# *RTI Connext*

# **Core Libraries and Utilities**

# <span id="page-0-0"></span>**User's Manual**

Version 5.0

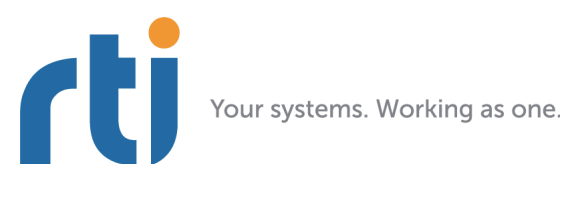

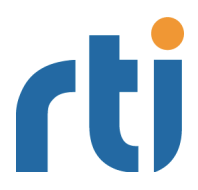

**© 2012 Real-Time Innovations, Inc**. Printed in U.S.A. First printing. August 2012.

Trademarks

Real-Time Innovations, RTI, DataBus, and Connext are trademarks or registered trademarks of Real-Time Innovations, Inc. All other trademarks used in this document are the property of their respective owners.

### **Copy and Use Restrictions**

No part of this publication may be reproduced, stored in a retrieval system, or transmitted in any form (including electronic, mechanical, photocopy, and facsimile) without the prior written permission of Real-Time Innovations, Inc. The software described in this document is furnished under and subject to the RTI software license agreement. The software may be used or copied only under the terms of the license agreement.

### **Third-Party Copyright Notices**

Note: In this section, "the Software" refers to third-party software, portions of which are used in *Connext*; "the Software" does not refer to *Connext*.

This product implements the DCPS layer of the Data Distribution Service (DDS) specification version 1.2 and the DDS Interoperability Wire Protocol specification version 2.1, both of which are owned by the Object Management, Inc. Copyright 1997-2007 Object Management Group, Inc. The publication of these specifications can be found at the Catalog of OMG Data Distribution Service (DDS) Specifications. This documentation uses material from the OMG specification for the Data Distribution Service, section 7. Reprinted with permission. Object Management, Inc. © OMG. 2005.

Portions of this product were developed using ANTLR ([www.ANTLR.org](http://www.ANTLR.org)). This product includes software developed by the University of California, Berkeley and its contributors.

Portions of this product were developed using [AspectJ](http://www.eclipse.org/aspectj), which is distributed per the [CPL license.](http://www.eclipse.org/legal/cpl-v10.html) AspectJ source code may be obtained from Eclipse. This product includes software developed by the University of California, Berkeley and its contributors.

Portions of this product were developed using MD5 from Aladdin Enterprises.

Portions of this product include software derived from Fnmatch, (c) 1989, 1993, 1994 The Regents of the University of California. All rights reserved. The Regents and contributors provide this software "as is" without warranty.

Portions of this product were developed using EXPAT from Thai Open Source Software Center Ltd and<br>Clark Cooper Copyright (c) 1998, 1999, 2000 Thai Open Source Software Center Ltd and Clark Cooper Copyright (c) 2001, 2002 Expat maintainers. Permission is hereby granted, free of charge, to any person obtaining a copy of this software and associated documentation files (the "Software"), to deal in the<br>Software without restriction, including without limitation the rights to use, copy, modify, merge, publish, distribute, sublicense, and/or sell copies of the Software, and to permit persons to whom the Software is furnished to do so, subject to the following conditions: The above copyright notice and this permission notice shall be included in all copies or substantial portions of the Software.

#### **Technical Support**

Real-Time Innovations, Inc. 232 E. Java Drive Sunnyvale, CA 94089<br>Phone: (408) Phone: (408) 990-7444<br>Email: support@rti.co Email: support@rti.com<br>Website: https://support. <https://support.rti.com/>

## <span id="page-2-0"></span>**Available Documentation**

To get you up and running as quickly as possible, we have divided the *RTI® Connext™* (formerly, *RTI Data Distribution Service*) documentation into several parts.

❏ Getting Started Guide (**RTI\_CoreLibrariesAndUtilities\_GettingStarted.pdf**)—This document describes how to install *Connext*. It also lays out the core value and concepts behind the product and takes you step-by-step through the creation of a simple example application. Developers should read this document first.

If you want to use the *Connext* Extensible Types feature, please read:

**•** Addendum for Extensible Types (**RTI\_CoreLibrariesAndUtilities\_GettingStarted \_ExtensibleTypesAddendum.pdf**) Extensible Types allow you to define data types in a more flexible way. Your data types can evolve over time—without giving up portability, interoperability, or the expressiveness of the DDS type system.

If you are using *Connext* on an embedded platform or with a database, you will find additional documents that specifically address these configurations:

- **•** Addendum for Embedded Systems (**RTI\_CoreLibrariesAndUtilities\_GettingStarted \_EmbeddedSystemsAddendum.pdf**)
- **•** Addendum for Database Setup (**RTI\_CoreLibrariesAndUtilities\_GettingStarted \_DatabaseAddendum.pdf**).
- ❏ What's New (**RTI\_CoreLibrariesAndUtilities\_WhatsNew.pdf**)—This document describes changes and enhancements in the current version of *Connext*. Those upgrading from a previous version should read this document first.
- ❏ Release Notes and [Platform Notes](#page-0-0) (**RTI\_CoreLibrariesAndUtilities\_ReleaseNotes.pdf** and **RTI\_CoreLibrariesAndUtilities\_PlatformNotes.pdf**)—These documents provide system requirements, compatibility, and other platform-specific information about the product, including specific information required to build your applications using RTI, such as compiler flags and libraries.
- ❏ Core Libraries and Utilities [User's Manual](#page-0-0) (**RTI\_CoreLibrariesAndUtilities \_UsersManual.pdf**)—This document describes the features of the product and how to use them. It is organized around the structure of the *Connext* APIs and certain common high-level tasks.
- ❏ **API Reference Documentation** (**ReadMe.html**, **RTI\_CoreLibrariesAndUtilities \_ApiReference<***Language***>.pdf**)—This extensively cross-referenced documentation, available both in HTML and printable PDF formats for all supported programming languages, is your in-depth reference to every operation and configuration parameter in the middleware. Even experienced *Connext* developers will often consult this information.

**The Programming How To's provide a good place to begin learning the APIs.** These are hyperlinked code snippets to the full API documentation. From the **ReadMe.html** file, select one of the supported programming languages, then scroll down to the Programming How To's. Start by reviewing the Publication Example and Subscription Example, which provide step-by step examples of how to send and receive data with *Connext*.

Many readers will also want to look at additional documentation available online. In particular, RTI recommends the following:

- ❏ **The RTI Customer Portal**, [https://support.rti.com, p](https://support.rti.com/)rovides access to RTI software, documentation, and support. It also allows you to log support cases. Furthermore, the portal provides detailed solutions and a free public knowledge base. To access the software, documentation or log support cases, the RTI Customer Portal requires a username and password. You will receive this in the email confirming your purchase. If you do not have this email, please contact license@rti.com. Resetting your login password can be done directly at the RTI Customer Portal.
- ❏ **Examples**—Accessible from <http://www.rti.com/examples>. This page contains example code snippets on how to use individual features, examples illustrating specific use cases, as well as:
	- **Example Performance Test** (available for C++, Java and .NET<sup>1</sup>)—This example application includes code and configuration files for testing and optimizing the performance of a simple *Connext* application on your system. The program will test both throughput and latency under a wide variety of middleware configurations. It also includes documentation on tuning the middleware and the underlying operating system. You can also review the data from several performance benchmarks here: [http://www.rti.com/products/dds/benchmarks-cpp-linux.html.](http://www.rti.com/products/dds/benchmarks-cpp-linux.html)

❏ **Whitepapers and other articles**—Available from [http://www.rti.com/resources/.](http://www.rti.com/resources/)

<sup>1.</sup> *RTI Connext* .NET language binding is currently supported for C# and C++/CLI.

# **Contents**

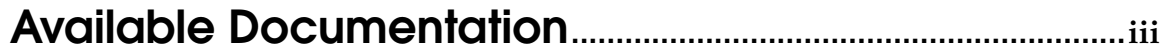

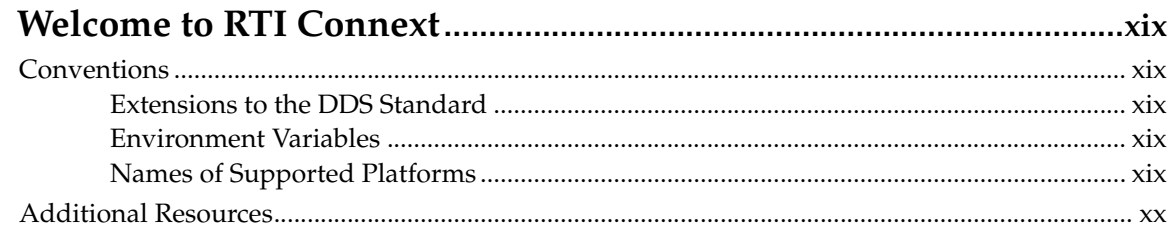

## Part 1: Introduction

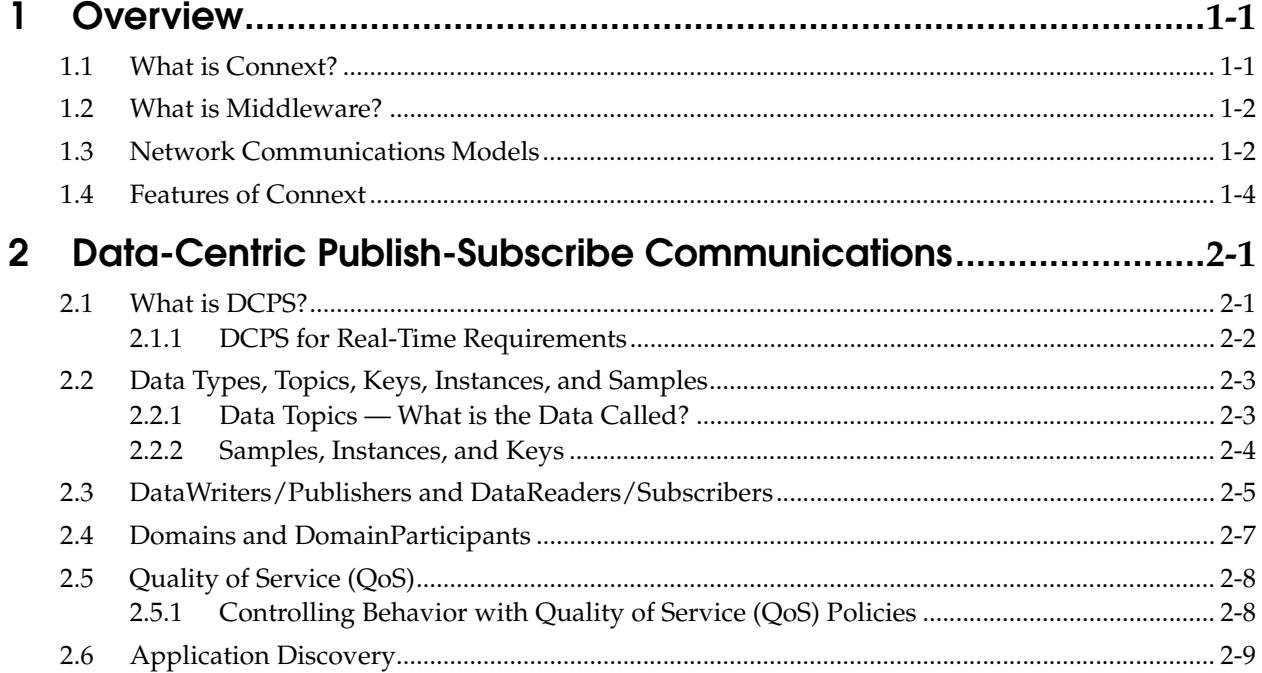

## Part 2: Core Concepts

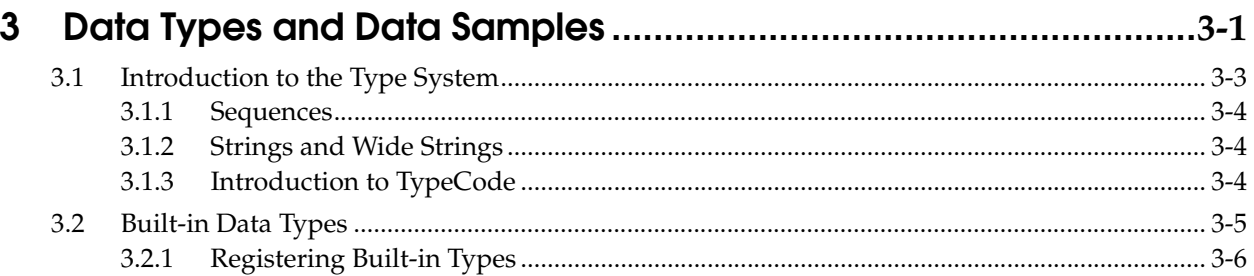

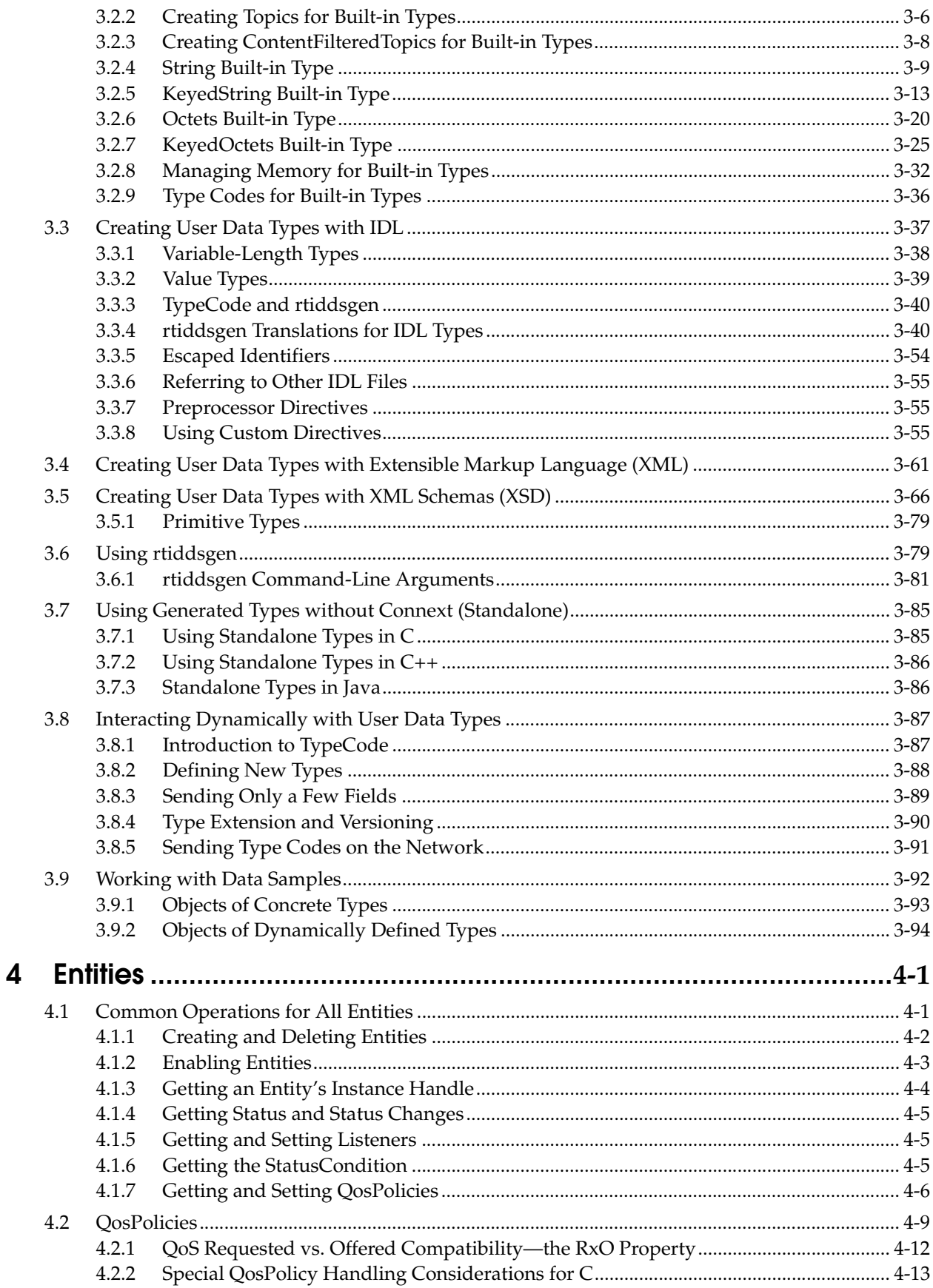

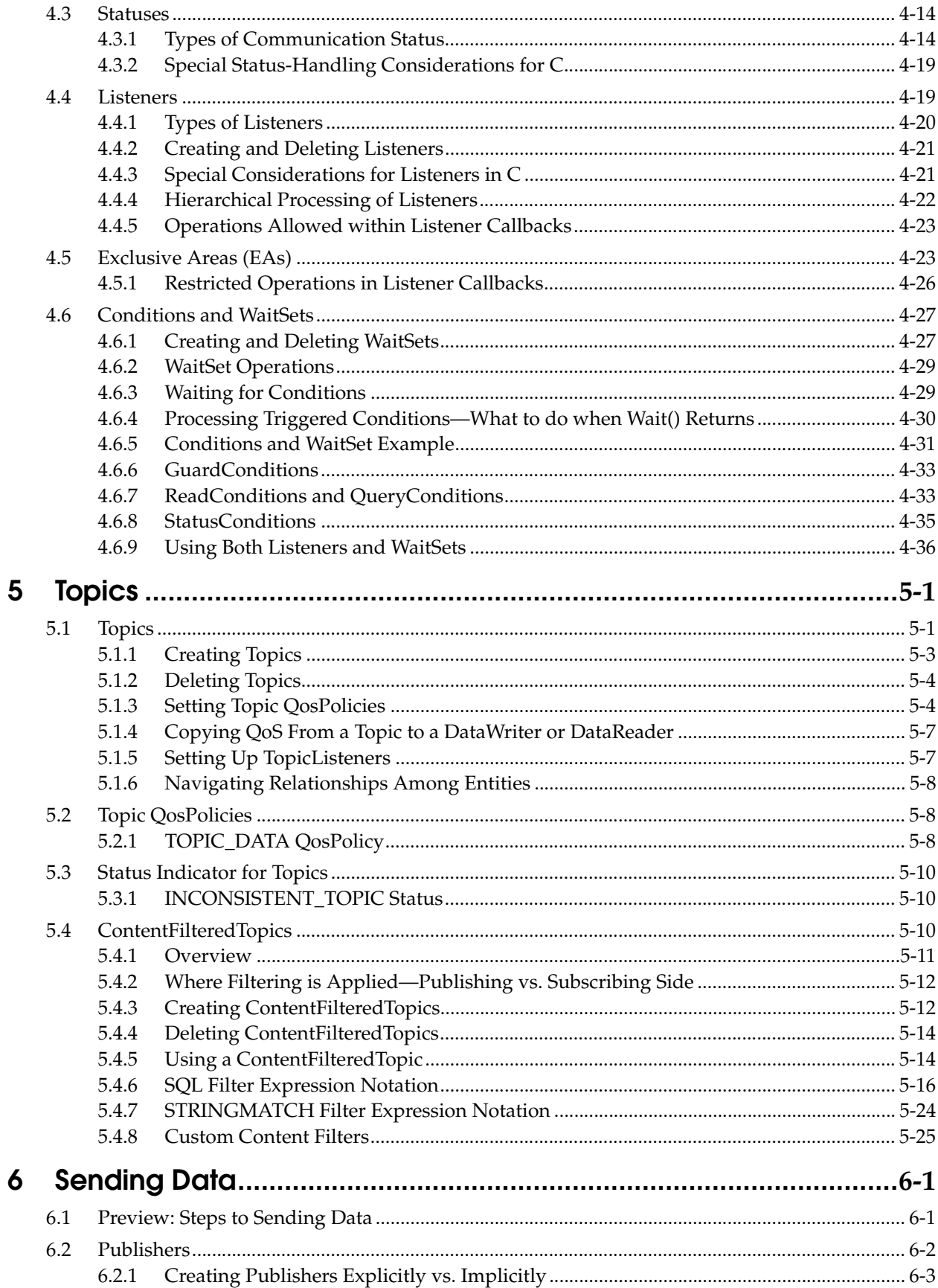

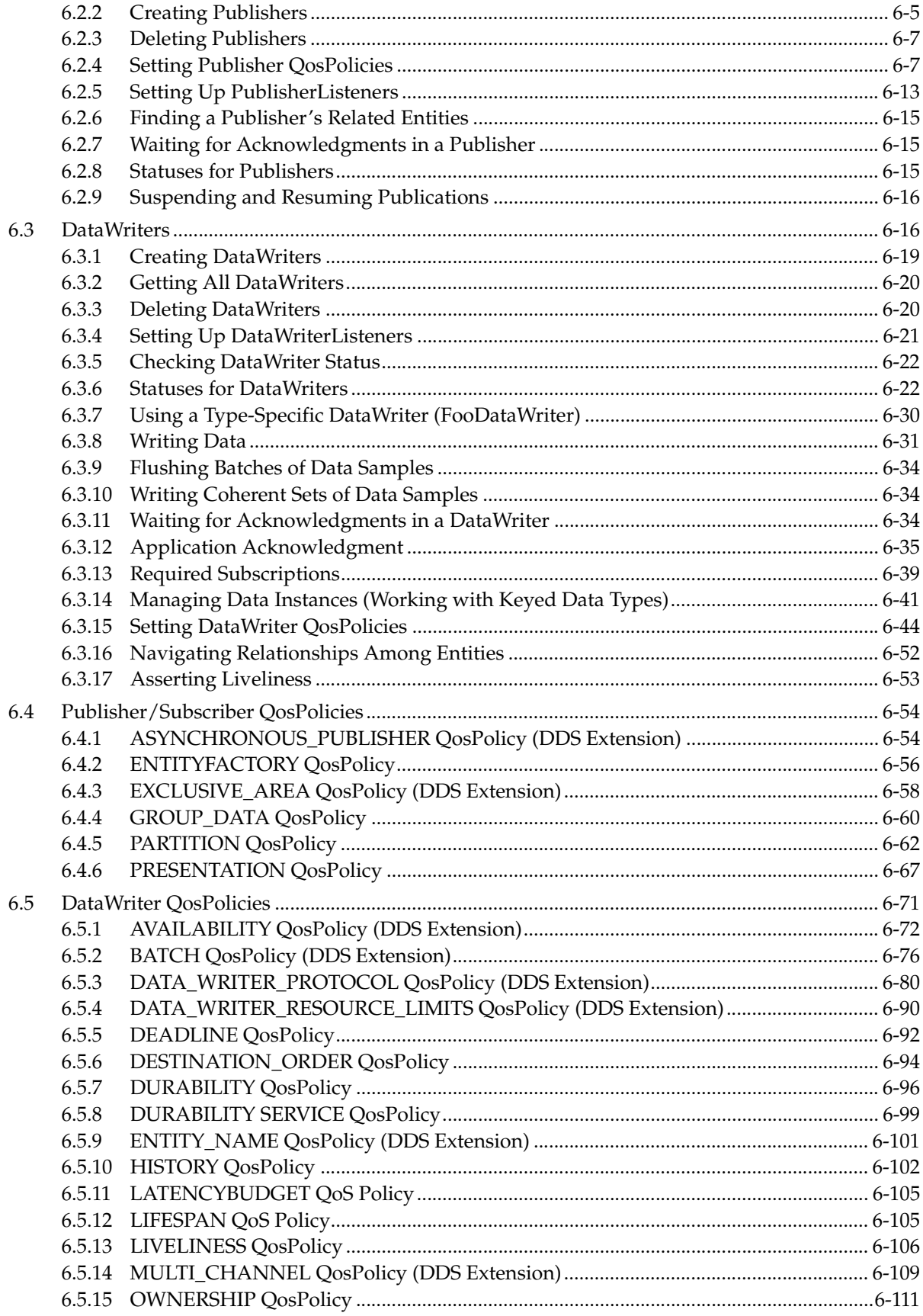

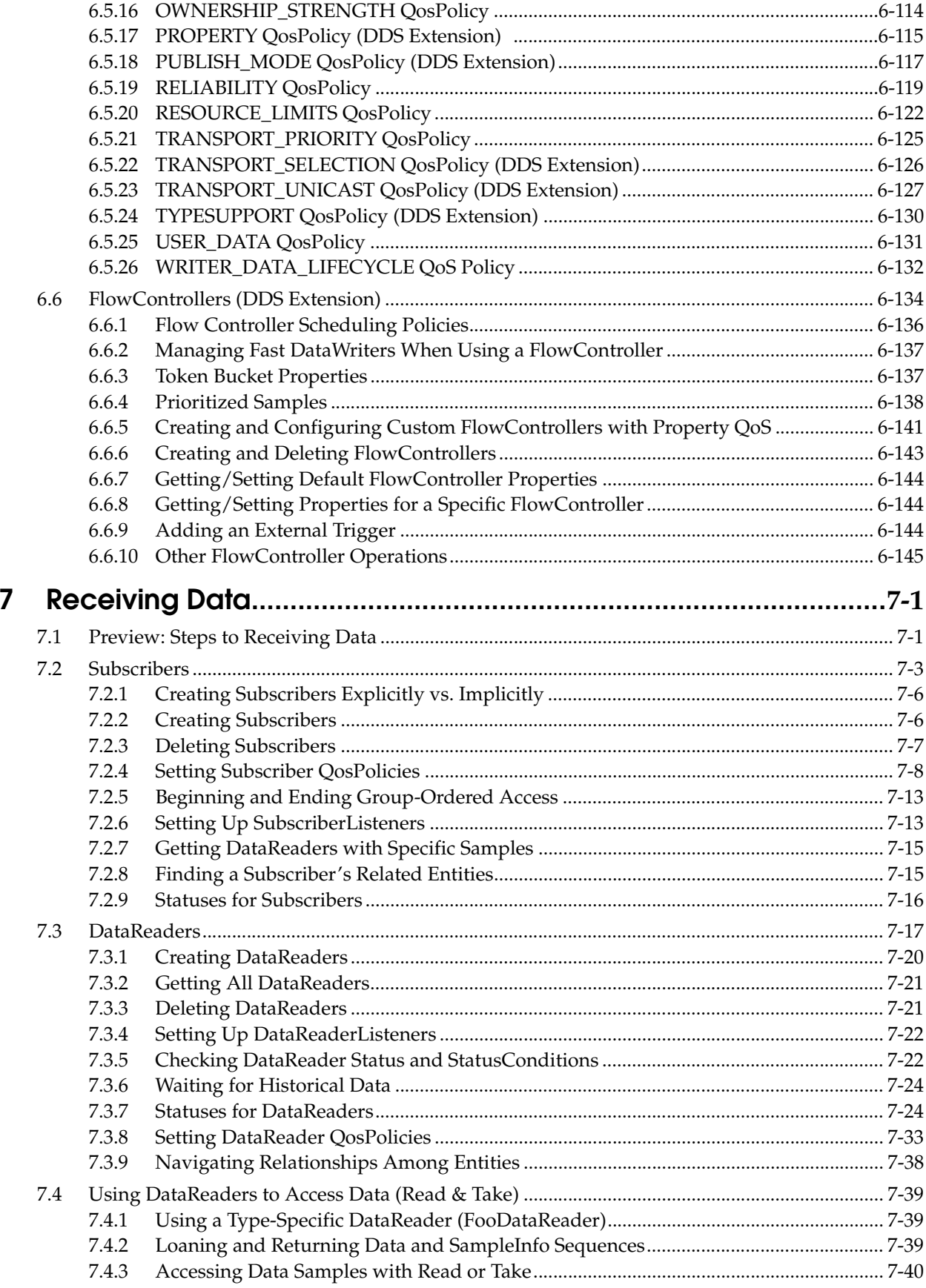

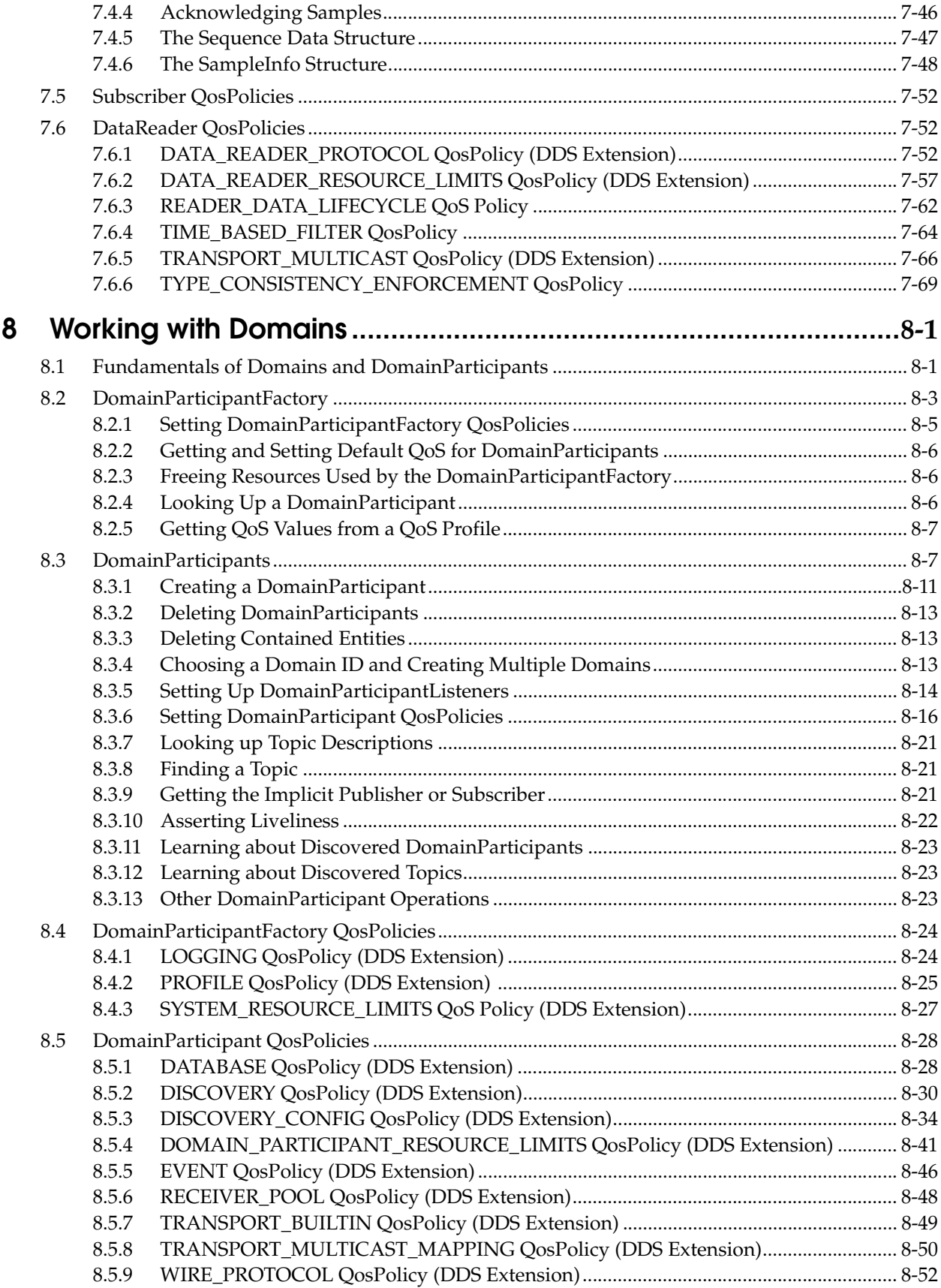

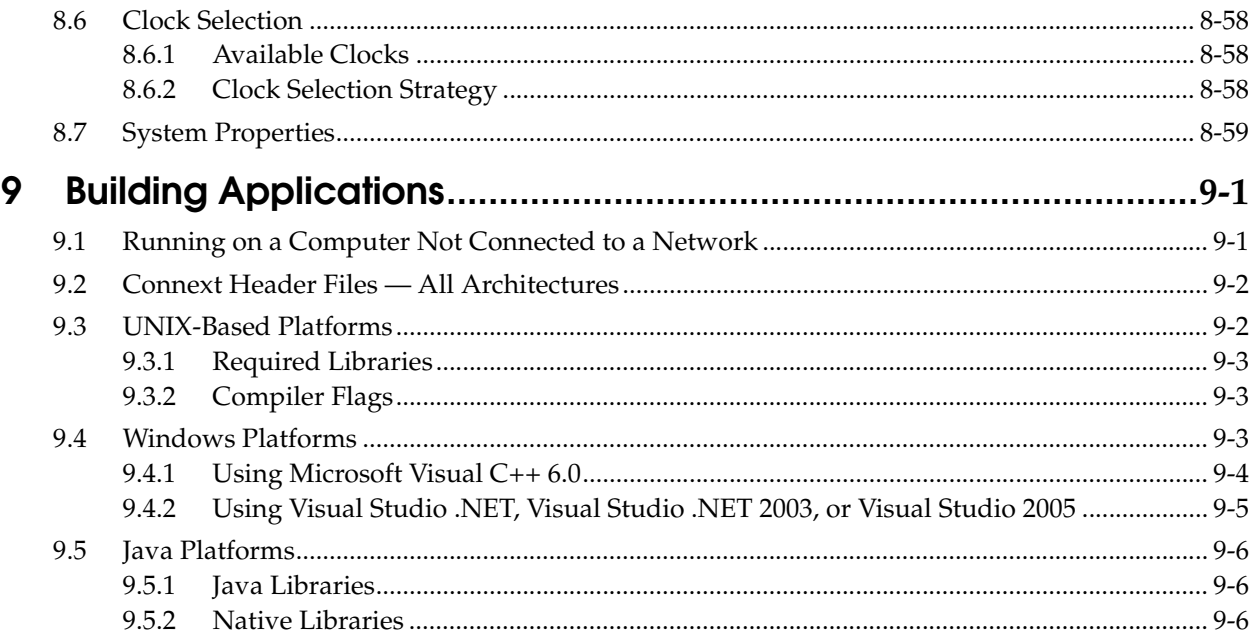

# Part 3: Advanced Concepts

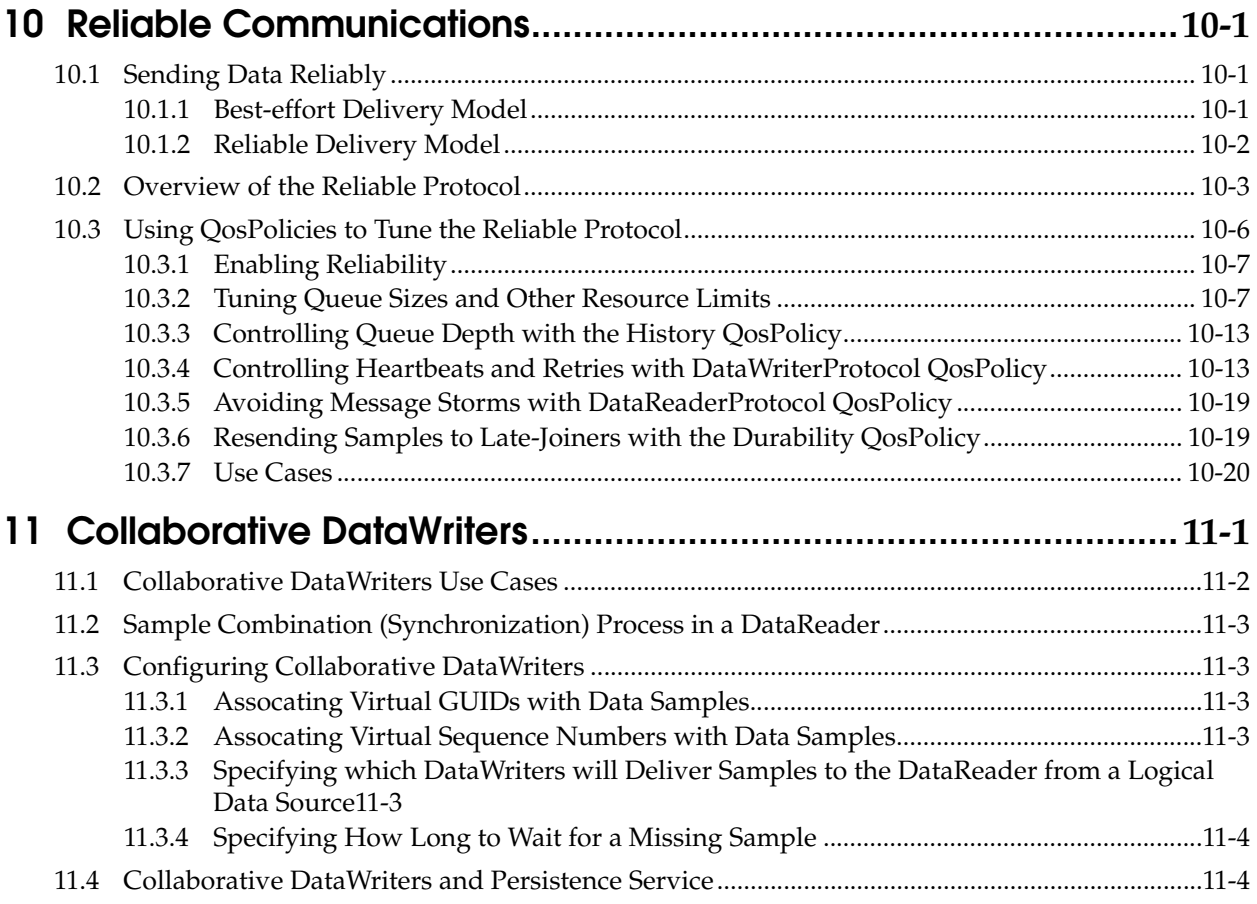

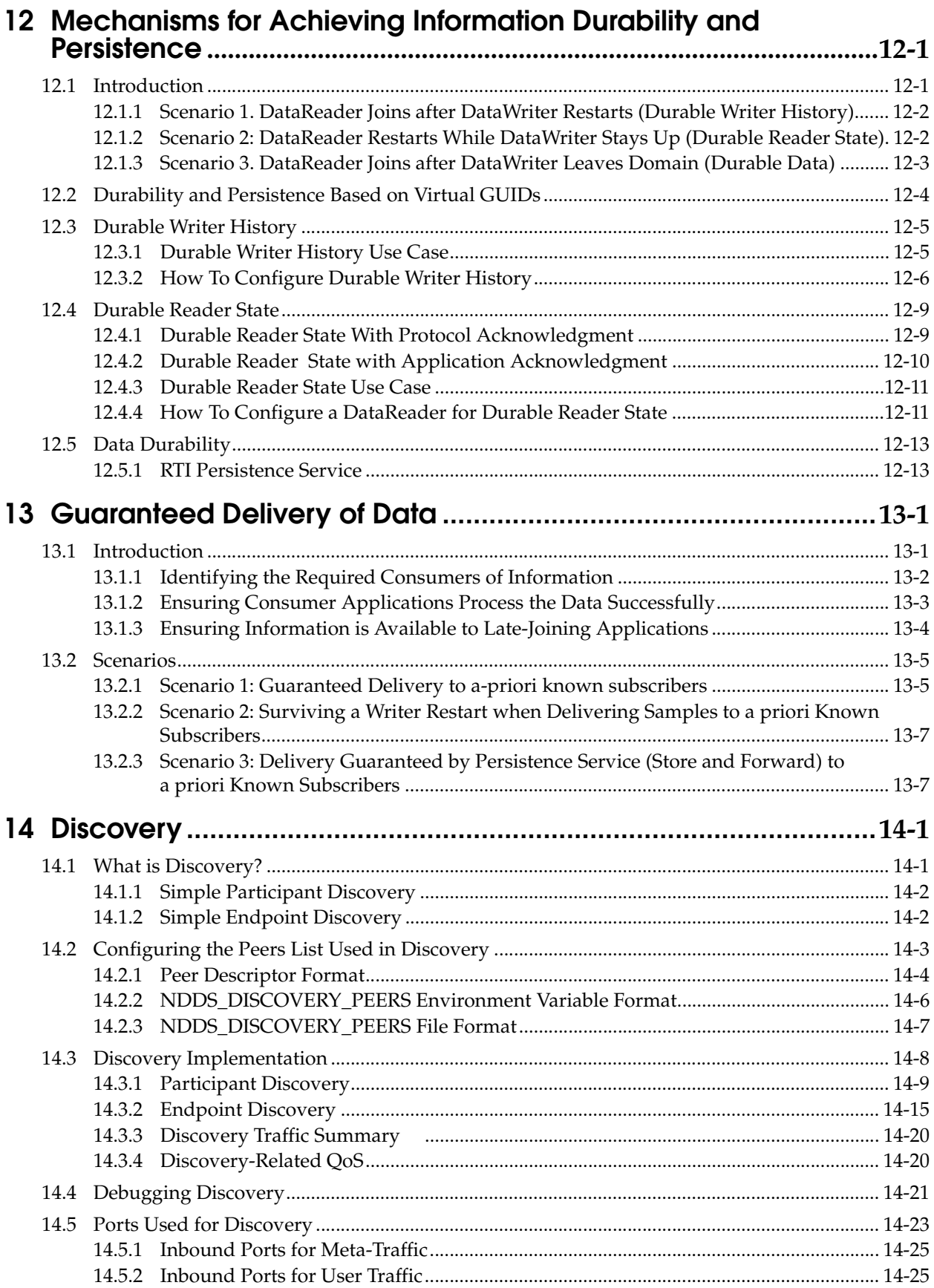

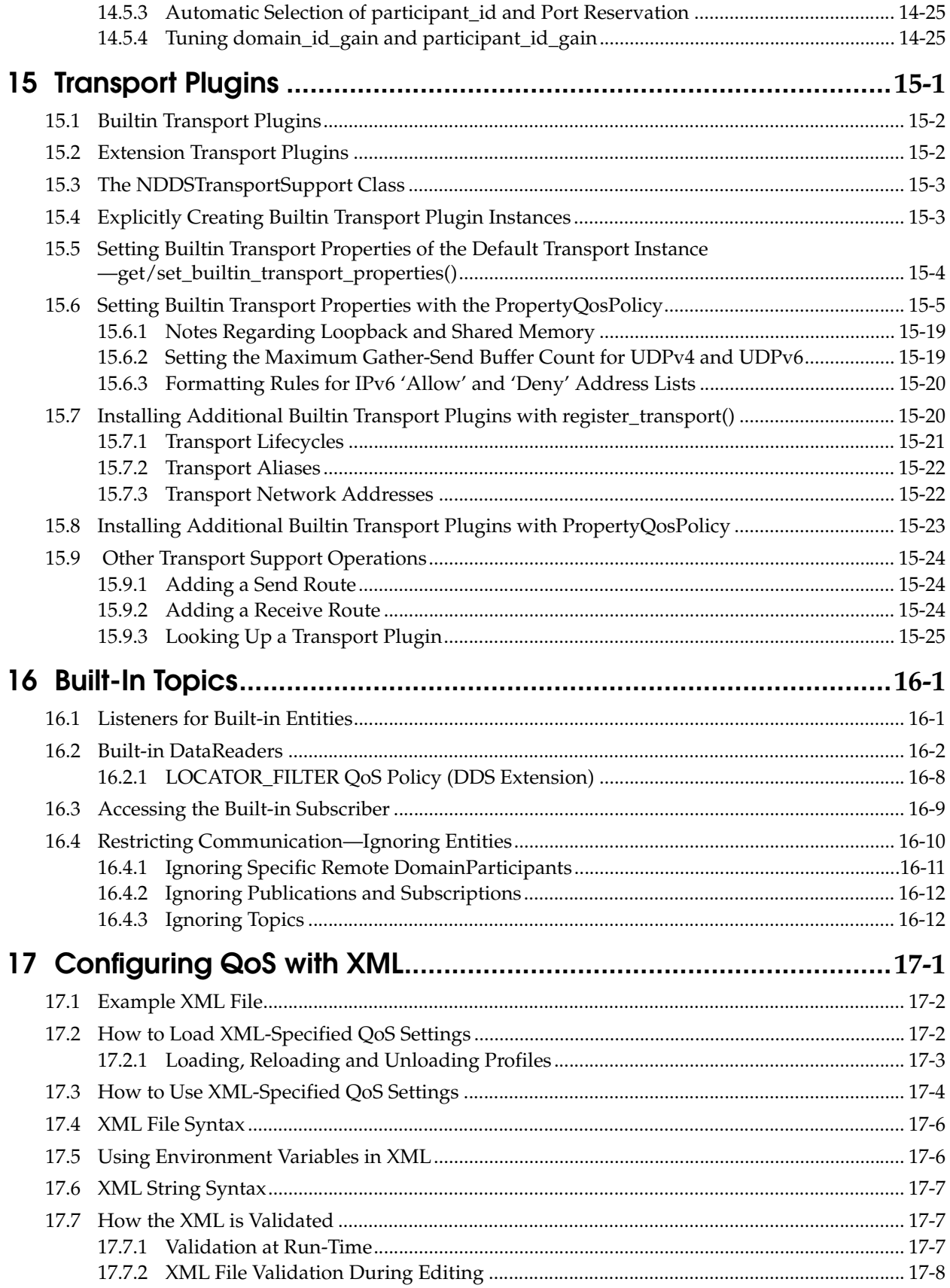

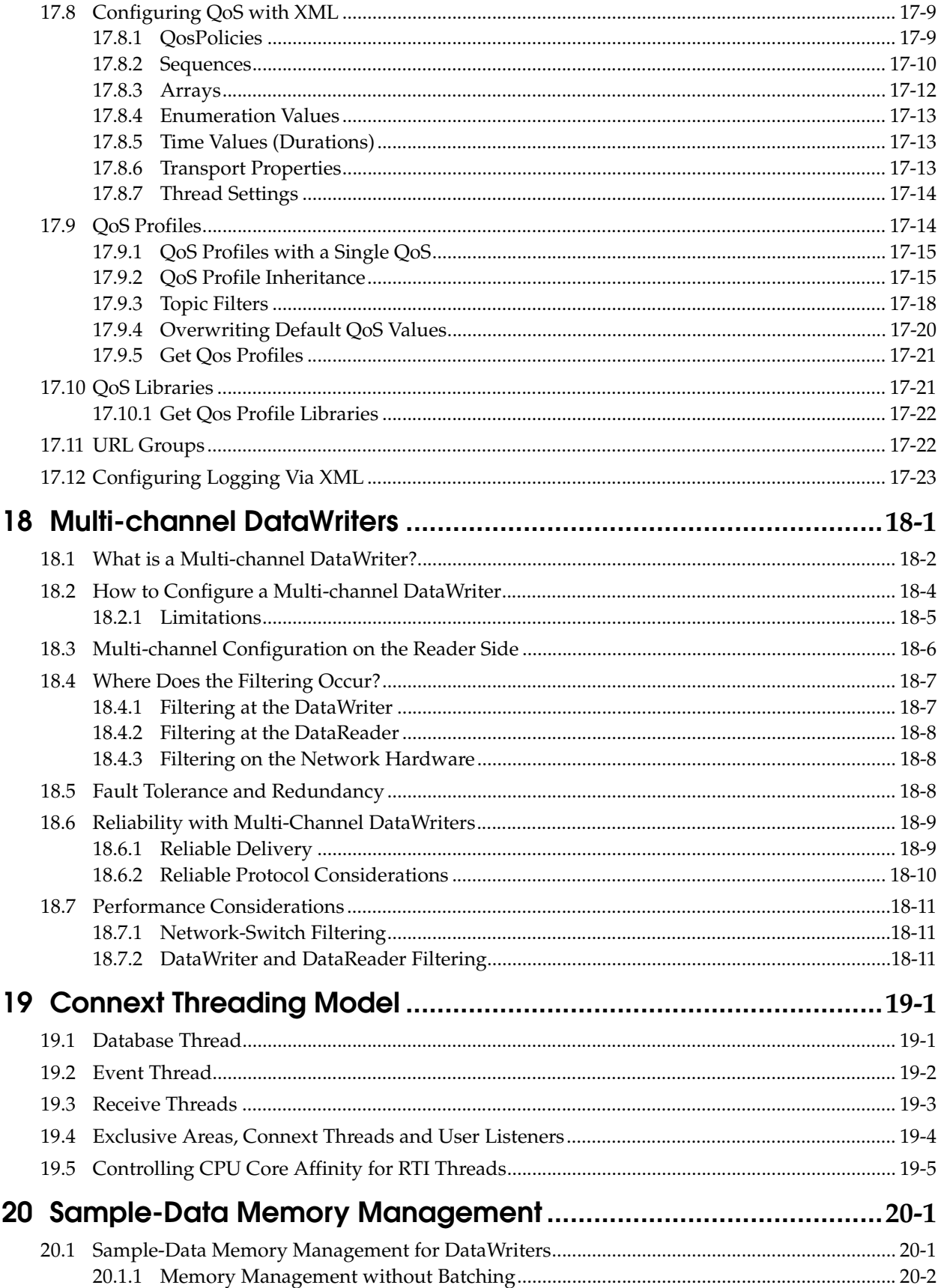

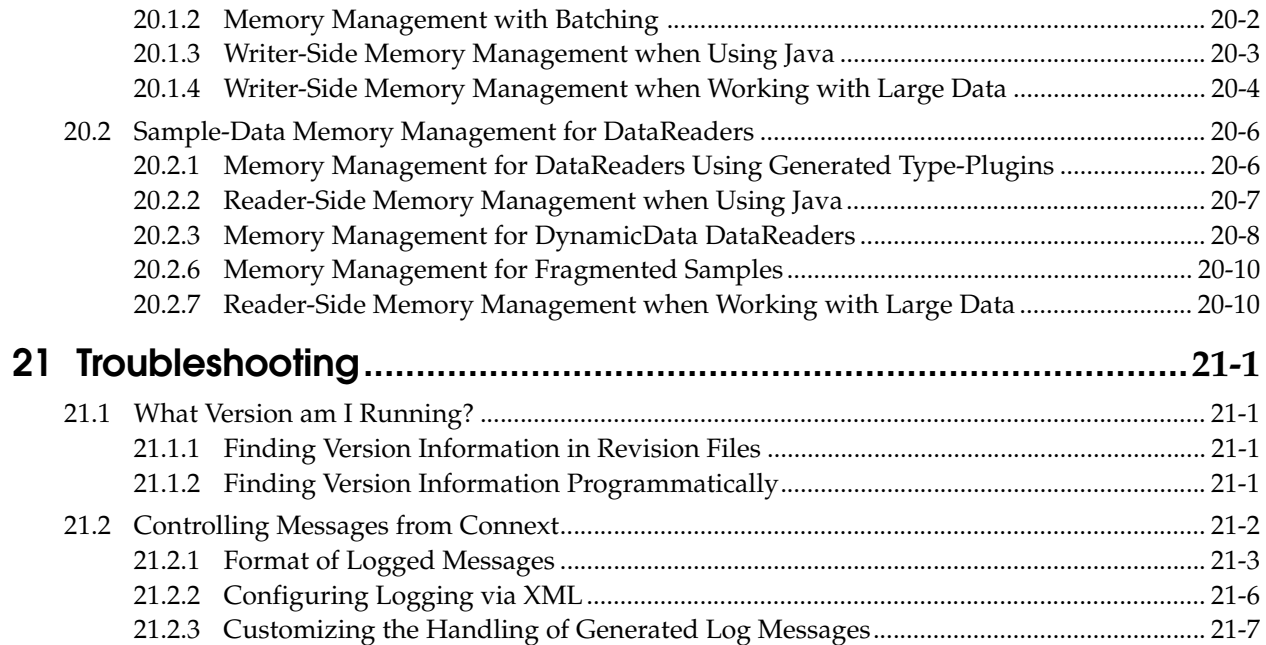

# Part 4: Request-Reply Communication Pattern

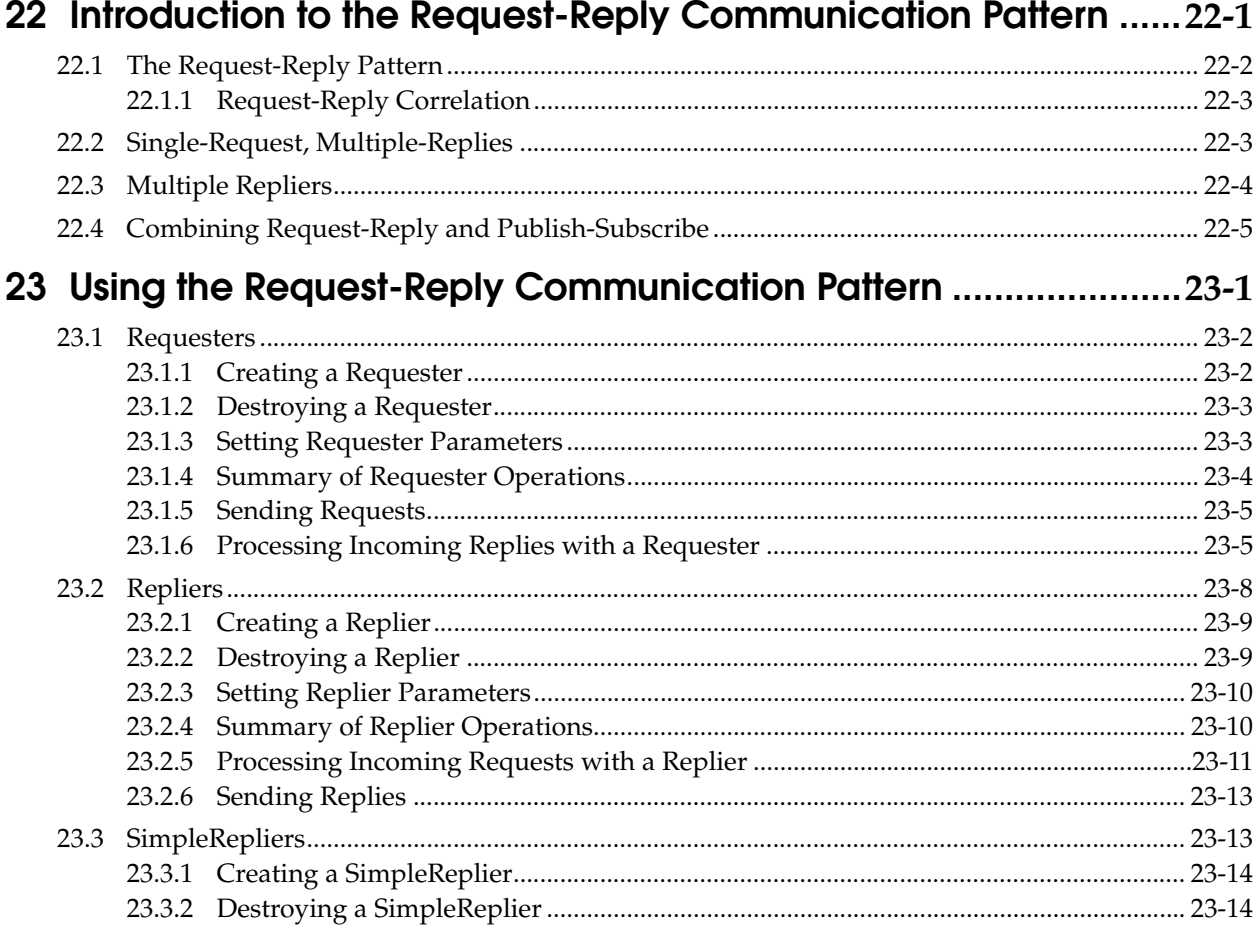

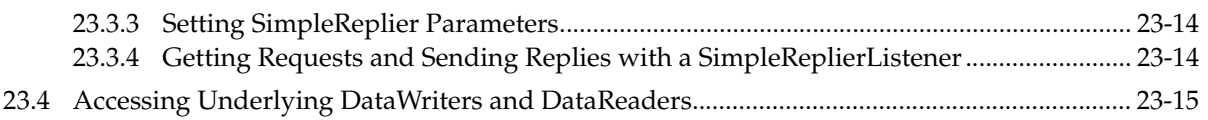

## Part 5: RTI Secure WAN Transport

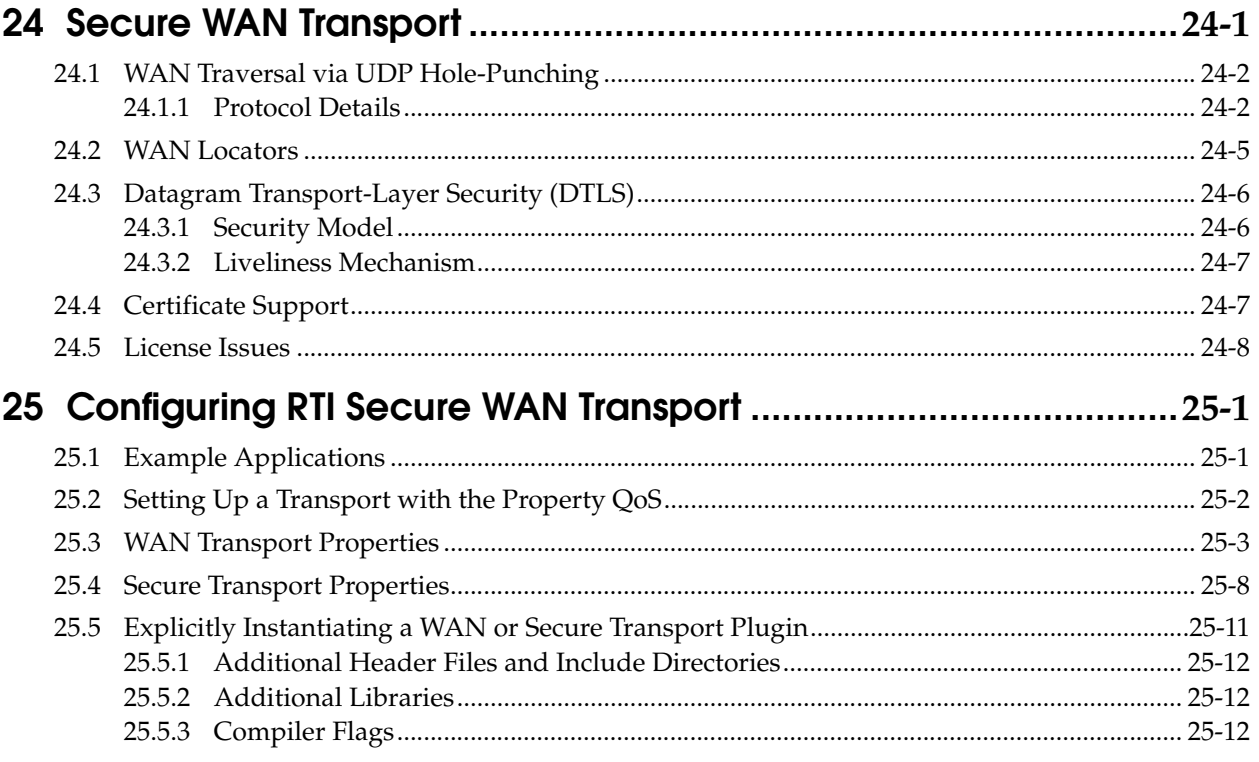

## Part 6: RTI Persistence Service

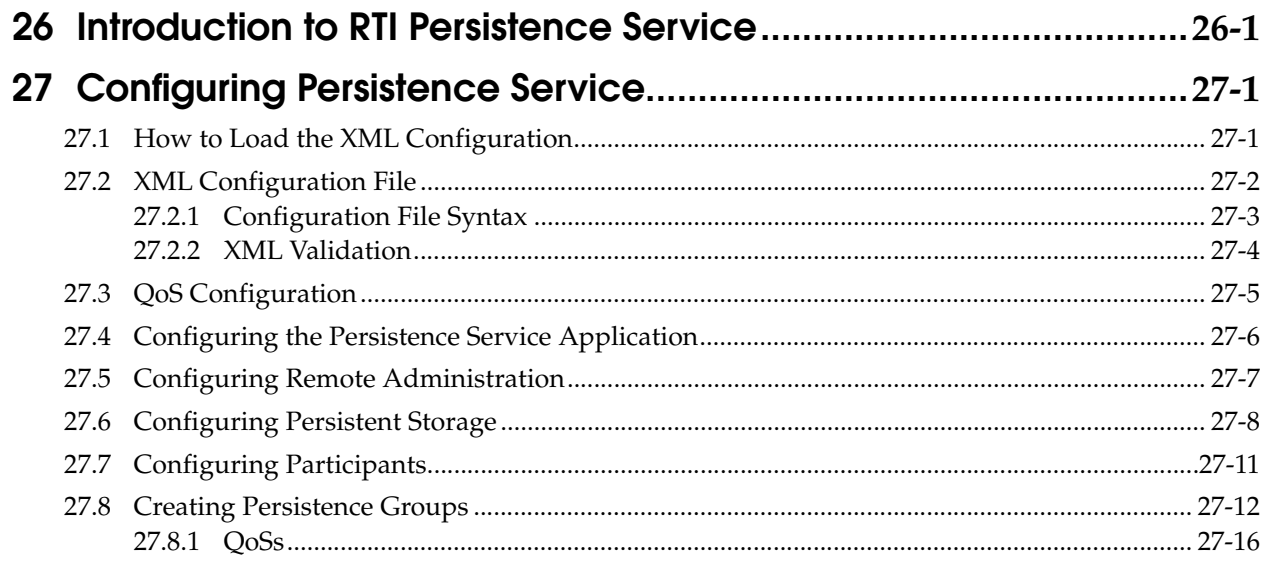

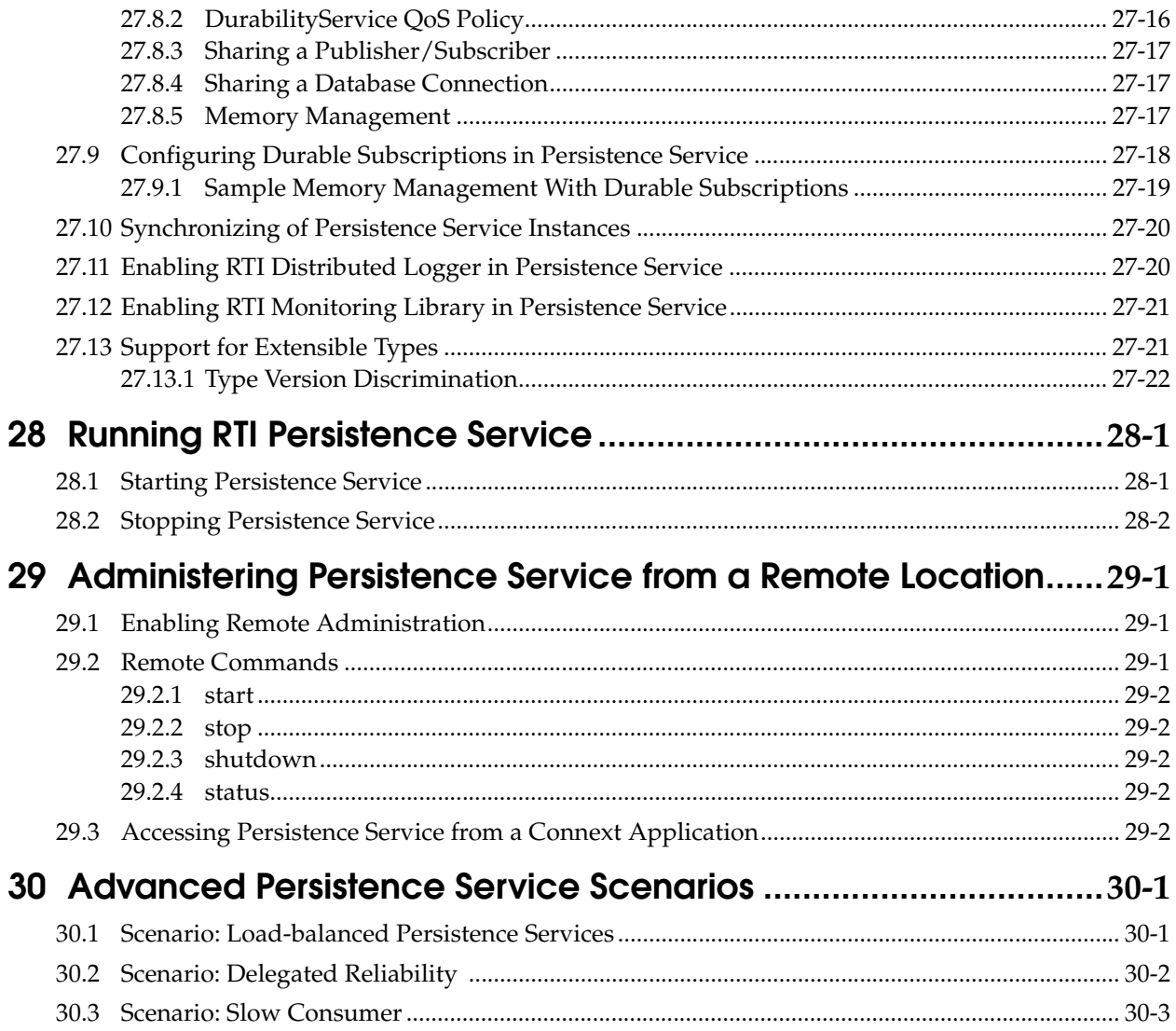

# Part 7: RTI CORBA Compatibility Kit

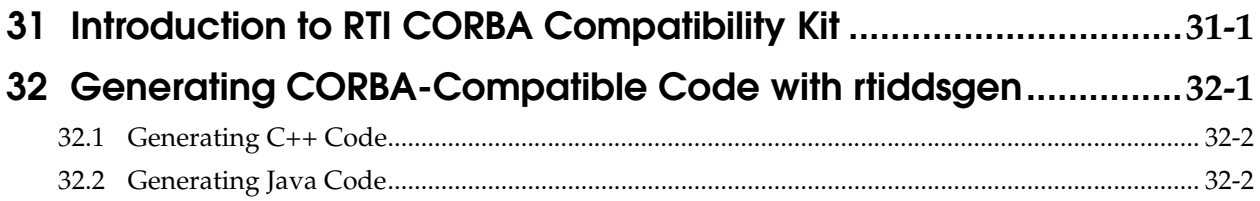

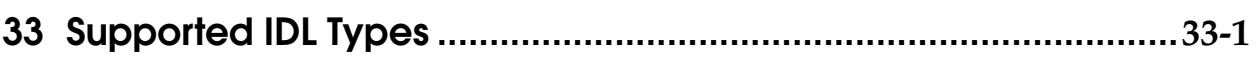

## [Part 8: RTI RTSJ Extension Kit](#page-751-0)

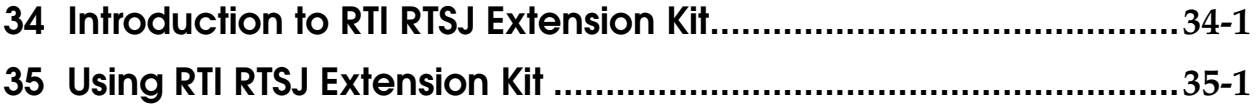

## [Part 9: RTI TCP Transport](#page-754-0)

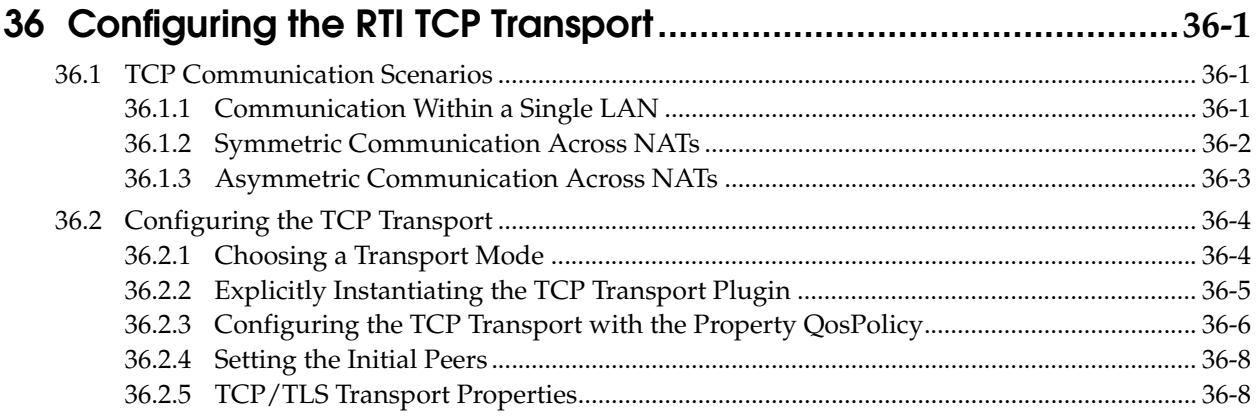

## <span id="page-18-0"></span>**Welcome to RTI Connext**

*RTI Connext* solutions provide a flexible data distribution infrastructure for integrating data sources of all types. At its core is the world's leading ultra-high performance, distributed networking *DataBus*™. It connects data within applications as well as across devices, systems and networks. *Connext* also delivers large data sets with microsecond performance and granular quality-of-service control. *Connext* is a standards-based, open architecture that connects devices from deeply embedded real-time platforms to enterprise servers across a variety of networks.

### <span id="page-18-1"></span>**Conventions**

The terminology and example code in this manual assume you are using C++ without namespace support.

C, C++/CLI, C#, and Java APIs are also available; they are fully described in the API Reference HTML documentation.

Namespace support in C++, C++/CLI, and C# is also available; see the API Reference HTML documentation (from the **Modules** page, select **Using DDS:: Namespace**) for details.

### <span id="page-18-2"></span>**Extensions to the DDS Standard**

*Connext* implements the DDS Standard published by the OMG. It also includes features that are extensions to DDS. These include additional Quality of Service parameters, function calls, structure fields, etc.

Extensions also include product-specific APIs that complement the DDS API. These include APIs to create and use transport plug-ins, and APIs to control the verbosity and logging capabilities. These APIs are prefixed with NDDS, such as **NDDSTransportSupport::register\_transport()**.

#### <span id="page-18-3"></span>**Environment Variables**

*Connext* documentation refers to pathnames that have been customized during installation. **NDDSHOME** refers to the installation directory of *Connext*.

#### <span id="page-18-4"></span>**Names of Supported Platforms**

*Connext* runs on several different target platforms. To support this vast array of platforms, *Connext* separates the executable, library, and object files for each platform into individual directories.

Each platform name has four parts: hardware architecture, operating system, operating system version and compiler. For example, **i86Linux2.4gcc3.2** is the directory that contains files specific to Linux® version 2.4 for the Intel processor, compiled with gcc version 3.2.

For a full list of supported platforms, see the [Platform Notes.](#page-0-0)

## <span id="page-19-0"></span>**Additional Resources**

The details of each API (such as function parameters, return values, etc.) and examples are in the API Reference HTML documentation. In case of discrepancies between the information in this document and the API Reference HTML documentation, the latter should be considered more up-to-date.

# <span id="page-20-0"></span>**Part 1: Introduction**

This introduces the general concepts behind data-centric publish-subscribe communications and provides a brief tour of *Connext*.

- ❏ [Chapter 1: Overview](#page-21-2)
- ❏ [Chapter 2: Data-Centric Publish-Subscribe Communications](#page-26-2)

## <span id="page-21-0"></span>**Chapter 1 Overview**

<span id="page-21-2"></span>*RTI Connext* (formerly, *RTI Data Distribution Service*) is network middleware for distributed realtime applications. *Connext* simplifies application development, deployment and maintenance and provides fast, predictable distribution of time-critical data over a variety of transport networks.

With *Connext*, you can:

- ❏ Perform complex one-to-many and many-to-many network communications.
- ❏ Customize application operation to meet various real-time, reliability, and quality-of-service goals.
- ❏ Provide application-transparent fault tolerance and application robustness.
- ❏ Use a variety of transports.

This chapter introduces basic concepts of middleware and common communication models, and describes how *Connext*'s feature-set addresses the needs of real-time systems.

### <span id="page-21-1"></span>**1.1 What is Connext?**

*Connext* is network middleware for real-time distributed applications. It provides the communications service programmers need to distribute time-critical data between embedded and/or enterprise devices or nodes. *Connext* uses the publish-subscribe communications model to make data distribution efficient and robust.

*Connext* implements the Data-Centric Publish-Subscribe (DCPS) API within the OMG's Data Distribution Service (DDS) for Real-Time Systems. DDS is the first standard developed for the needs of real-time systems. DCPS provides an efficient way to transfer data in a distributed system.

With *Connext*, systems designers and programmers start with a fault-tolerant and flexible communications infrastructure that will work over a wide variety of computer hardware, operating systems, languages, and networking transport protocols. *Connext* is highly configurable so programmers can adapt it to meet the application's specific communication requirements.

## <span id="page-22-0"></span>**1.2 What is Middleware?**

*Middleware* is a software layer between an application and the operating system. *Network middleware* isolates the application from the details of the underlying computer architecture, operating system and network stack (see [Figure 1.1\)](#page-22-2). Network middleware simplifies the development of distributed systems by allowing applications to send and receive information without having to program using lower-level protocols such as sockets and TCP or UDP/IP.

#### <span id="page-22-2"></span>Figure 1.1 **Network Middleware**

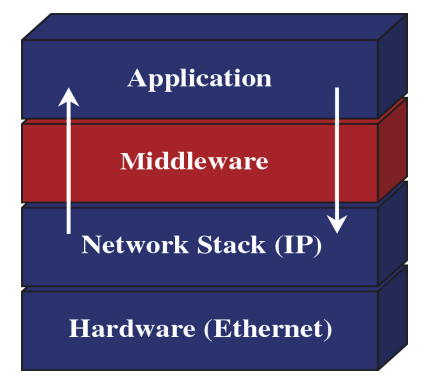

*Connext is middleware that insulates applications from the raw operating-system network stack.*

**Publish-subscribe middleware** *Connext* is based on a publish-subscribe communications model. Publish-subscribe (PS) middleware provides a simple and intuitive way to distribute data. It decouples the software that creates and sends data—the data *publishers*—from the software that receives and uses the data—the data *subscribers*. Publishers simply declare their intent to send and then publish the data. Subscribers declare their intent to receive, then the data is automatically delivered by the middleware.

Despite the simplicity of the model, PS middleware can handle complex patterns of information flow. The use of PS middleware results in simpler, more modular distributed applications. Perhaps most importantly, PS middleware can automatically handle all network chores, including connections, failures, and network changes, eliminating the need for user applications to program of all those special cases. What experienced network middleware developers know is that handling special cases accounts for over 80% of the effort and code.

## <span id="page-22-1"></span>**1.3 Network Communications Models**

<span id="page-22-3"></span>The communications model underlying the network middleware is the most important factor in how applications communicate. The communications model impacts the performance, the ease to accomplish different communication transactions, the nature of detecting errors, and the robustness to different error conditions. Unfortunately, there is no "one size fits all" approach to distributed applications. Different communications models are better suited to handle different classes of application domains.

This section describes three main types of network communications models:

- ❏ Point-to-point
- ❏ Client-server

#### ❏ Publish-subscribe

**Point-to-point model** Point-to-point is the simplest form of communication, as illustrated in [Figure 1.2.](#page-23-0) The telephone is an example of an everyday point-to-point communications device. To use a telephone, you must know the address (phone number) of the other party. Once a connection is established, you can have a reasonably high-bandwidth conversation. However, the telephone does not work as well if you have to talk to many people at the same time. The telephone is essentially one-to-one communication.

TCP is a point-to-point network protocol designed in the 1970s. While it provides reliable, highbandwidth communication, TCP is cumbersome for systems with many communicating nodes.

#### <span id="page-23-0"></span>Figure 1.2 **Point-to-Point**

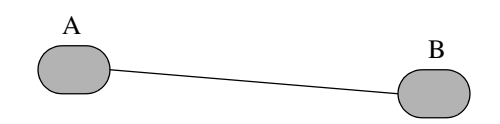

*Point-to-point is one-to-one communications.*

**Client-server model** To address the scalability issues of the Point-to-Point model, developers turned to the Client-Server model. Client-server networks designate one special server node that connects simultaneously to many client nodes, as illustrated in [Figure 1.3](#page-23-1). Client-server is a "many-to-one" architecture. Ordering pizza over the phone is an example of client-server communication. Clients must know the phone number of the pizza parlor to place an order. The parlor can handle many orders without knowing ahead of time where people (clients) are located. After the order (request), the parlor asks the client where the response (pizza) should be sent. In the client-server model, each response is tied to a prior request. As a result, the response can be tailored to each request. In other words, each client makes a request (order) and each reply (pizza) is made for one specific client in mind.

The client-server network architecture works best when information is centralized, such as in databases, transaction processing systems, and file servers. However, if information is being generated at multiple nodes, a client-server architecture requires that all information are sent to the server for later redistribution to the clients. This approach is inefficient and precludes deterministic communications, since the client does not know when new information is available. The time between when the information is available on the server, and when the client asks and receives it adds a variable latency to the system.

#### <span id="page-23-1"></span>Figure 1.3 **Client-Server**

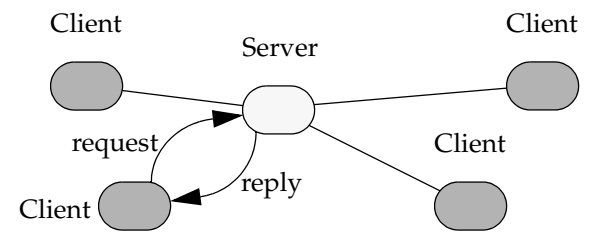

*Client-server is many-to-one communications.*

**Publish-subscribe model** In the publish-subscribe communications model, computer applications (nodes) "subscribe" to data they need and "publish" data they want to share. Messages pass directly between the publisher and the subscribers, rather than moving into and out of a centralized server. Most time-sensitive information intended to reach many people is sent by a publish-subscribe system. Examples of publish-subscribe systems in everyday life include television, magazines, and newspapers.

Publish-subscribe communication architectures are good for distributing large quantities of time-sensitive information efficiently, even in the presence of unreliable delivery mechanisms. This direct and simultaneous communication among a variety of nodes makes publish-subscribe network architecture the best choice for systems with complex time-critical data flows.

While the publish-subscribe model provides system architects with many advantages, it may not be the best choice for all types of communications, including:

- ❏ File-based transfers (alternate solution: FTP)
- ❏ Remote Method Invocation (alternate solutions: CORBA, COM, SOAP)
- ❏ Connection-based architectures (alternate solution: TCP/IP)
- ❏ Synchronous transfers (alternate solution: CORBA)

#### Figure 1.4 **Publish-Subscribe**

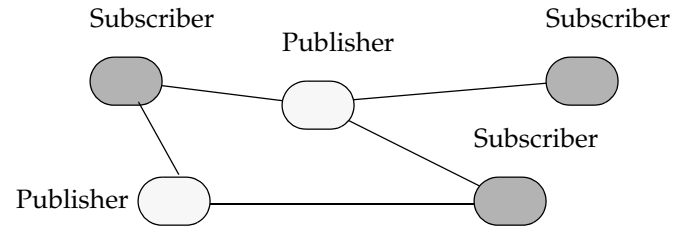

*Publish-subscribe is many-to-many communications.*

### <span id="page-24-0"></span>**1.4 Features of Connext**

*Connext* supports mechanisms that go beyond the basic publish-subscribe model. The key benefit is that applications that use *Connext* for their communications are entirely decoupled. Very little of their design time has to be spent on how to handle their mutual interactions. In particular, the applications never need information about the other participating applications, including their existence or locations. *Connext* automatically handles all aspects of message delivery, without requiring any intervention from the user applications, including:

❏ determining who should receive the messages,

- ❏ where recipients are located,
- ❏ what happens if messages cannot be delivered.

This is made possible by how *Connext* allows the user to specify Quality of Service (QoS) parameters as a way to configure automatic-discovery mechanisms and specify the behavior used when sending and receiving messages. The mechanisms are configured up-front and require no further effort on the user's part. By exchanging messages in a completely anonymous manner, *Connext* greatly simplifies distributed application design and encourages modular, well-structured programs.

Furthermore, *Connext* includes the following features, which are designed to meet the needs of distributed real-time applications:

- ❏ **Data-centric publish-subscribe communications** Simplifies distributed application programming and provides time-critical data flow with minimal latency.
	- **•** Clear semantics for managing multiple sources of the same data.
- **•** Efficient data transfer, customizable Quality of Service, and error notification.
- **•** Guaranteed periodic samples, with maximum rate set by subscriptions.
- **•** Notification by a callback routine on data arrival to minimize latency.
- **•** Notification when data does not arrive by an expected deadline.
- **•** Ability to send the same message to multiple computers efficiently.
- ❏ **User-definable data types** Enables you to tailor the format of the information being sent to each application.
- ❏ **Reliable messaging** Enables subscribing applications to specify reliable delivery of samples.
- ❏ **Multiple Communication Networks** Multiple independent communication networks (*domains*) each using *Connext* can be used over the same physical network. Applications are only able to participate in the domains to which they belong. Individual applications can be configured to participate in multiple domains.
- ❏ **Symmetric architecture** Makes your application robust:
	- **•** No central server or privileged nodes, so the system is robust to node failures.
	- **•** Subscriptions and publications can be dynamically added and removed from the system at any time.
- ❏ **Pluggable Transports Framework** Includes the ability to define new transport plug-ins and run over them. *Connext* comes with a standard UDP/IP pluggable transport and a shared memory transport. It can be configured to operate over a variety of transport mechanisms, including backplanes, switched fabrics, and new networking technologies.
- ❏ **Multiple Built-in Transports** Includes UDP/IP and shared memory transports.
- ❏ **Multi-language support** Includes APIs for the C, C++, C++/CLI, C#, and Java™ programming languages.
- ❏ **Multi-platform support** Includes support for flavors of UNIX® (Linux® and Solaris™), real-time operating systems (INTEGRITY®, VxWorks®, QNX®, and LynxOS®), and Windows® (2000, 2003, CE, Vista, and XP). (Consult the *[Platform Notes](#page-0-0)* to see which platforms are supported in this release.)
- ❏ **Compliance with Standards**
	- **•** API complies with the DCPS layer of the OMG's DDS specification.
	- **•** Data types comply with OMG Interface Definition Language™ (IDL).
	- Data packet format complies with the International Engineering Consortium's (IEC's) publicly available specification for the RTPS wire protocol.

## <span id="page-26-2"></span><span id="page-26-0"></span>**Chapter 2 Data-Centric Publish-Subscribe Communications**

This chapter describes the formal communications model used by *Connext*: the Data-Centric Publish-Subscribe (DCPS) standard. DCPS is a formalization (through a standardized API) and extension of the publish-subscribe communications model presented in [Section 1.3.](#page-22-3)

This chapter includes the following sections:

- ❏ [What is DCPS? \(Section 2.1\)](#page-26-1)
- ❏ [Data Types, Topics, Keys, Instances, and Samples \(Section 2.2\)](#page-28-0)
- ❏ [DataWriters/Publishers and DataReaders/Subscribers \(Section 2.3\)](#page-30-0)
- ❏ [Domains and DomainParticipants \(Section 2.4\)](#page-32-0)
- ❏ [Quality of Service \(QoS\) \(Section 2.5\)](#page-33-0)
- ❏ [Application Discovery \(Section 2.6\)](#page-34-0)

### <span id="page-26-1"></span>**2.1 What is DCPS?**

DCPS is the portion of the OMG DDS (Data Distribution Service) Standard that addresses datacentric publish-subscribe communications. The DDS standard defines a language-independent model of publish-subscribe communications that has standardized mappings into various implementation languages. *Connext* offers C, C++, C++/CLI, C#, and Java versions of the DCPS API.

The publish-subscribe approach to distributed communications is a generic mechanism that can be employed by many different types of applications. The DCPS model described in this chapter extends the publish-subscribe model to address the specific needs of real-time, data-critical applications. As you'll see, it provides several mechanisms that allow application developers to control how communications works and how the middleware handles resource limitations and error conditions.

The "data-centric" portion of the term DCPS describes the fundamental concept supported by the design of the API. In data-centric communications, the focus is on the distribution of *data* between communicating applications. A data-centric system is comprised of data publishers and data subscribers. The communications are based on passing data of known types in named streams from publishers to subscribers.

In contrast, in object-centric communications the fundamental concept is the *interface* between the applications. An interface is comprised of a set of methods of known types (number and types of method arguments). An object-centric system is comprised of interface servers and interface clients, and communications are based on clients invoking methods on named interfaces that are serviced by the corresponding server.

Data and object-centric communications are complementary paradigms in a distributed system. Applications may require both. However, real-time communications often fit a data-centric model more naturally.

#### <span id="page-27-0"></span>**2.1.1 DCPS for Real-Time Requirements**

DCPS, and specifically the *Connext* implementation, is well suited for real-time applications. For instance, real-time applications often require the following features:

- **Efficiency** Real-time systems require efficient data collection and delivery. Only minimal delays should be introduced into the critical data-transfer path. Publish-subscribe is more efficient than client-server in both latency and bandwidth for periodic data exchange. Publish-subscribe greatly reduces the overhead required to send data over the network compared to a client-server architecture. Occasional subscription requests, at low bandwidth, replace numerous high-bandwidth client requests. Latency is also reduced, since the outgoing request message time is eliminated. As soon as a new publication data sample becomes available, it is sent to the corresponding subscriptions.
- **Determinism** Real-time applications often care about the determinism of delivering periodic data as well as the latency of delivering event data. Once buffers are introduced into a data stream to support reliable connections, new data may be held undelivered for a unpredictable amount of time while waiting for confirmation that old data was received. Since publish-subscribe does not inherently require reliable connections, implementations, like *Connext*, can provide configurable trade-offs between the deterministic delivery of new data and the reliable delivery of all data.
- **Flexible delivery bandwidth** Typical real-time systems include both real-time and non-real-time nodes. The bandwidth requirements for these nodes—even for the same data—are quite different. For example, an application may be sending data samples faster than a non-realtime application is capable of handling. However, a real-time application may want the same data as fast as it is produced.

DCPS allows subscribers to the same data to set individual limits on how fast data should be delivered each subscriber. This is similar to how some people get a newspaper every day while others can subscribe to only the Sunday paper.

**Thread awareness** Real-time communications must work without slowing the thread that sends data samples. On the receiving side, some data streams should have higher priority so that new data for those streams are processed before lower priority streams.

*Connext* provides user-level configuration of its internal threads that process incoming data. Users may configure *Connext* so that different threads are created with different priorities to process received data of different data streams.

**Fault-tolerant operation** Real-time applications are often in control of systems that are required to run in the presence of component failures. Often, those systems are safety critical or carry financial penalties for loss of service. The applications running those systems are usually designed to be fault-tolerant using redundant hardware and software. Backup applications are often "hot" and interconnected to primary systems so that they can take over as soon as a failure is detected.

Publish-subscribe is capable of supporting many-to-many connectivity with redundant *DataWriters* and *DataReaders*. This feature is ideal for constructing fault-tolerant or highavailability applications with redundant nodes and robust fault detection and handling services.

DCPS, and thus *Connext*, was designed and implemented specifically to address the requirements above through configuration parameters known as QosPolicies defined by the DCPS standard (see [QosPolicies \(Section 4.2\)](#page-139-1)). The following section introduces basic DCPS terminology and concepts.

### <span id="page-28-0"></span>**2.2 Data Types, Topics, Keys, Instances, and Samples**

In data-centric communications, the applications participating in the communication need to share a common view of the types of data being passed around.

Within different programming languages there are several 'primitive' data types that all users of that language naturally share (integers, floating point numbers, characters, booleans, etc.). However, in any non-trivial software system, specialized data types are constructed out of the language primitives. So the data to be shared between applications in the communication system could be structurally simple, using the primitive language types mentioned above, or it could be more complicated, using, for example, C and C++ structs, like this:

```
struct Time {
    long year; 
    short day; 
    short hour;
    short minute;
    short second;
};
struct StockPrice { 
    float price; 
    Time timeStamp; 
};
```
Within a set of applications using DCPS, the different applications do not automatically know the structure of the data being sent, nor do they necessarily interpret it in the same way (if, for instance, they use different operating systems, were written with different languages, or were compiled with different compilers). There must be a way to share not only the data, but also information about how the data is structured.

In DCPS, data definitions are shared among applications using OMG IDL, a language-independent means of describing data. For more information on data types and IDL, see [Chapter 3](#page-36-1).

### <span id="page-28-1"></span>**2.2.1 Data Topics — What is the Data Called?**

Shared knowledge of the data types is a requirement for different applications to communicate with DCPS. The applications must also share a way to identify which data is to be shared. Data (of *any* data type) is uniquely distinguished by using a name called a *Topic*. By definition, a *Topic* corresponds to a single data type. However, several *Topic*s may refer to the same data type.

*Topic*s interconnect *DataWriters* and *DataReaders*. A *DataWriter* is an object in an application that tells *Connext* (and indirectly, other applications) that it has some values of a certain *Topic*. A corresponding *DataReader* is an object in an application that tells *Connext* that it wants to receive values for the same *Topic*. And the data that is passed from the *DataWriter* to the *DataReader* is of the data type associated with the Topic. *DataWriters* and *DataReaders* are described more in [Section 2.3.](#page-30-0)

For a concrete example, consider a system that distributes stock quotes between applications. The applications could use a data type called StockPrice. There could be multiple *Topic*s of the StockPrice data type, one for each company's stock, such as IBM, MSFT, GE, etc. Each *Topic* uses the same data type.

Data Type: StockPrice

```
struct StockPrice {
   float price;
    Time timeStamp;
};
```
Topic: "IBM"

Topic: "MSFT"

Topic: "GE"

Now, an application that keeps track of the current value of a client's portfolio would subscribe to all of the topics of the stocks owned by the client. As the value of each stock changes, the new price for the corresponding topic is published and sent to the application.

### <span id="page-29-0"></span>**2.2.2 Samples, Instances, and Keys**

The value of data associated with a *Topic* can change over time. The different values of the *Topic* passed between applications are called *samples***.** In our stock-price example, samples show the price of a stock at a certain point in time. So each sample may show a different price.

For a data type, you can select one or more fields within the data type to form a *key*. A *key* is something that can be used to uniquely identify one *instance* of a *Topic* from another *instance* of the same *Topic*. Think of a key as a way to sub-categorize or group related data values for the same *Topic*. Note that not all data types are defined to have keys, and thus, not all topics have keys. For topics without keys, there is only a single instance of that topic.

However, for topics with keys, a unique value for the key identifies a unique *instance* of the topic. S*amples* are then updates to particular instances of a topic. Applications can subscribe to a topic and receive samples for many different instances. Applications can publish samples of one, all, or any number of instances of a topic. Many quality of service parameters actually apply on a *per instance* basis. Keys are also useful for subscribing to a group of related data streams (instances) without pre-knowledge of which data streams (instances) exist at runtime.

For example, let's change the **StockPrice** data type to include the symbol of the stock. Then instead of having a *Topic* for every stock, which would result in hundreds or thousands of topics and related *DataWriters* and *DataReaders*, each application would only have to publish or subscribe to a single *Topic*, say "StockPrices." Successive values of a stock would be presented as successive samples of an instance of "StockPrices", with each instance corresponding to a single stock symbol.

Data Type: StockPrice

```
struct StockPrice {
   float price;
   Time timeStamp;
   char *symbol; //@key
};
```
Instance 1 = (Topic: "StockPrices") + (Key: "MSFT")

sample a, price = \$28.00 sample b, price = \$27.88

```
Instance 2 = (Topic: "StockPrices") + (Key: "IBM")
       sample a, price = $74.02
       sample b, price = $73.50
```
Etc.

Just by subscribing to "StockPrices," an application can get values for all of the stocks through a single topic. In addition, the application does not have to subscribe explicitly to any particular stock, so that if a new stock is added, the application will immediately start receiving values for that stock as well.

To summarize, the unique values of data being passed using DCPS are called *samples*. A *sample* is a combination of a *Topic (distinguished by a Topic name), an instance (distinguished by a key),* and the actual *user data of a certain data type*. As seen in [Figure 2.1 on page 2-5](#page-30-1), a *Topic* identifies data of a single type, ranging from one single instance to a whole collection of instances of that given topic for keyed data types. For more information, see [Chapter 3: Data Types and Data Samples](#page-36-1) and [Chapter 5: Topics](#page-167-2).

### <span id="page-30-1"></span>Figure 2.1 **Relationship of Topics, Keys, and Instances**

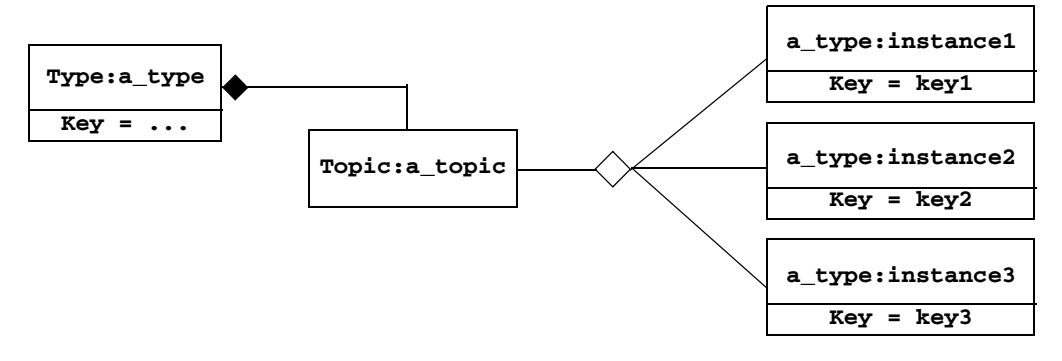

*By using keys, a Topic can identify a collection of data-object instances.*

## <span id="page-30-0"></span>**2.3 DataWriters/Publishers and DataReaders/Subscribers**

In DCPS, applications must use APIs to create entities (objects) in order to establish publish-subscribe communications between each other. The entities and terminology associated with the data itself have been discussed already—*Topics*, *keys*, *instances*, *samples.* This section will introduce the DCPS entities that user code must create to send and receive the data. Note that *Entity* is actually a basic DCPS concept. In object-oriented terms, *Entity* is the base class from which other DCPS classes—*Topic*, *DataWriter*, *DataReader*, *Publisher*, *Subscriber*, *DomainParticipants* derive. For general information on Entities, see [Chapter 4: Entities](#page-131-2).

The sending side uses objects called *Publishers* and *DataWriters*. The receiving side uses objects called *Subscribers* and *DataReaders*. [Figure 2.2](#page-31-0) illustrates the relationship of these objects.

❏ An application uses *DataWriters* to send data. A *DataWriter* is associated with a single *Topic*. You can have multiple *DataWriters* and *Topics* in a single application. In addition, you can have more than one *DataWriter* for a particular *Topic* in a single application.

#### <span id="page-31-0"></span>Figure 2.2 **Overview**

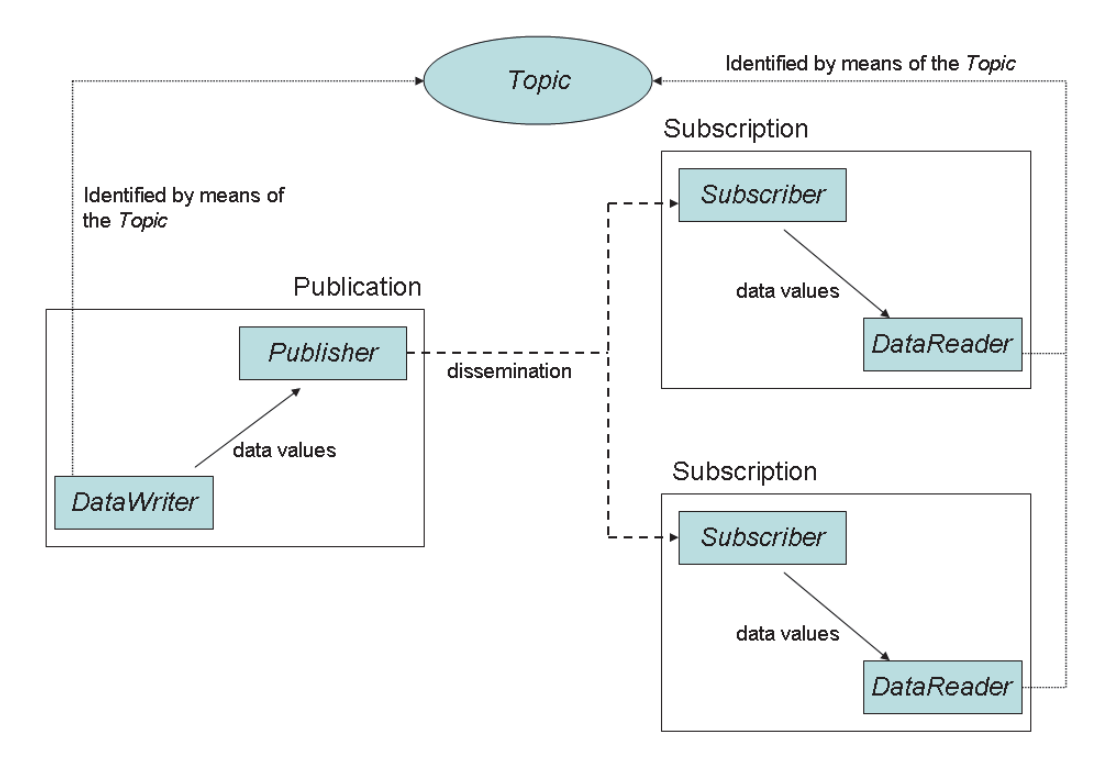

- ❏ A *Publisher* is the DCPS object responsible for the actual sending of data. *Publishers* own and manage *DataWriters*. A *DataWriter* can only be owned by a single *Publisher* while a *Publisher* can own many *DataWriters*. Thus the same *Publisher* may be sending data for many different *Topics* of different data types. When user code calls the **write()** method on a *DataWriter*, the data sample is passed to the *Publisher* object which does the actual dissemination of data on the network. For more information, see [Chapter 6: Sending Data.](#page-198-2)
- ❏ The association between a *DataWriter* and a *Publisher* is often referred to as a *publication although you never create a DCPS object known as a publication.*
- ❏ An application uses *DataReaders* to access data received over DCPS. A *DataReader* is associated with a single *Topic*. You can have multiple *DataReaders* and *Topics* in a single application. In addition, you can have more than one *DataReader* for a particular *Topic* in a single application.
- ❏ A *Subscriber* is the DCPS object responsible for the actual receipt of published data. *Subscribers* own and manage *DataReaders*. A *DataReader* can only be owned by a single *Subscriber* while a *Subscriber* can own many *DataReaders*. Thus the same *Subscriber* may receive data for many different *Topics* of different data types. When data is sent to an application, it is first processed by a *Subscriber;* the data sample is then stored in the appropriate *DataReader*. User code can either register a *listener* to be called when new data arrives or actively poll the *DataReader* for new data using its **read()** and **take()** methods. For more information, see [Chapter 7: Receiving Data.](#page-343-2)
- ❏ The association between a *DataReader* and a *Subscriber* is often referred to as a *subscription although you never create a DCPS object known as a subscription.*

**Example:** The publish-subscribe communications model is analogous to that of magazine publications and subscriptions. Think of a publication as a weekly periodical such as *Newsweek®*. The *Topic* is the name of the periodical (in this case the string "Newsweek"). The *type* specifies the format of the information, e.g., a printed magazine. The *user data* is the contents (text and graphics) of each sample (weekly issue). The middleware is the distribution service (usually the US Postal service) that delivers the magazine from where it is created (a printing house) to the individual subscribers (people's homes). This analogy is illustrated in [Figure 2.3](#page-32-1). Note that by subscribing to a publication, subscribers are requesting current and future samples of that publication (such as once a week in the case of *Newsweek*), so that as new samples are published, they are delivered without having to submit another request for data.

#### <span id="page-32-1"></span>Figure 2.3 **An Example of Publish-Subscribe**

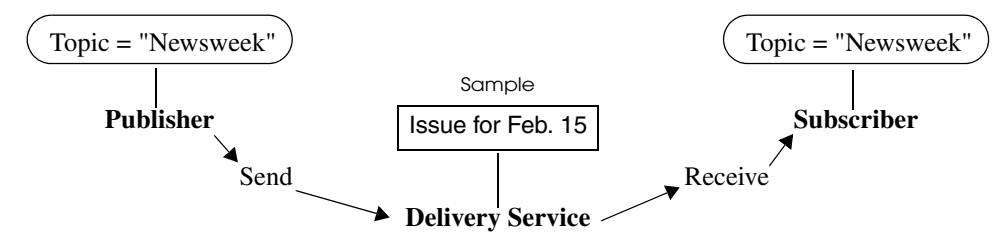

*The publish-subscribe model is analogous to publishing magazines. The Publisher sends samples of a particular Topic to all Subscribers of that Topic. With Newsweek® magazine, the Topic would be "Newsweek." The sample consists of the data (articles and pictures) sent to all Subscribers every week. The middleware (Connext) is the distribution channel: all of the planes, trucks, and people who distribute the weekly issues to the Subscribers.*

By default, each data sample is propagated individually, independently, and uncorrelated with other samples. However, an application may request that several samples be sent as a coherent set, so that they may be interpreted as such on the receiving side.

### <span id="page-32-0"></span>**2.4 Domains and DomainParticipants**

You may have several independent DCPS applications all running on the same set of computers. You may want to isolate one (or more) of those applications so that it isn't affected by the others. To address this issue, DCPS has a concept called *Domains*.

*Domains* represent logical, isolated, communication networks. Multiple applications running on the same set of hosts on different *Domains* are completely isolated from each other (even if they are on the same machine). *DataWriters* and *DataReaders* belonging to different domains will never exchange data.

Applications that want to exchange data using DCPS must belong to the same *Domain*. To belong to a *Domain*, DCPS APIs are used to configure and create a *DomainParticipant* with a specific *Domain Index*. *Domains* are differentiated by the *Domain Index* (an integer value). Applications that have created *DomainParticipants* with the same *Domain Index* belong to the same *Domain*. *DomainParticipants* own *Topics*, *Publishers* and *Subscribers* which in turn owns *DataWriters* and *DataReaders*. Thus all DCPS *Entities* belong to a specific domain.

An application may belong to multiple domains simultaneously by creating multiple *Domain-Participants* with different domain indices. However, *Publishers*/*DataWriters* and *Subscribers*/ *DataReaders* only belong to the domain in which they were created.

As mentioned before, multiple domains may be used for application isolation which is useful when users are testing their applications using computers on the same network or even the same computers. By assigning each user different domains, one can guarantee that the data produced by one user's application won't accidentally be received by another. In addition, domains

may be a way to scale and construct larger systems that are composed of multi-node subsystems. Each subsystem would use an internal domain for intra-system communications and an external domain to connect to other subsystems.

For more information, see [Chapter 8: Working with Domains.](#page-413-2)

### <span id="page-33-0"></span>**2.5 Quality of Service (QoS)**

The publish-subscribe approach to distributed communications is a generic mechanism that can be employed by many different types of systems. The DCPS model described here extends the publish-subscribe model to address the needs of real-time, data-critical applications. It provides standardized mechanisms, known as Quality of Service Policies, that allow application developers to configure how communications occur, to limit resources used by the middleware, to detect system incompatibilities and setup error handling routines.

### <span id="page-33-1"></span>**2.5.1 Controlling Behavior with Quality of Service (QoS) Policies**

QosPolicies control many aspects of how and when data is distributed between applications. The overall QoS of the DCPS system is made up of the individual QosPolicies for each DCPS *Entity*. There are QosPolicies for *Topic*s, *DataWriters*, *Publishers*, *DataReaders*, *Subscriber*s, and *DomainParticipants*.

On the publishing side, the QoS of each *Topic*, the *Topic*'s *DataWriter*, and the *DataWriter*'s *Publisher* all play a part in controlling how and when data samples are sent to the middleware. Similarly, the QoS of the *Topic*, the *Topic*'s *DataReader*, and the *DataReader*'s *Subscriber* control behavior on the subscribing side.

Users will employ QosPolicies to control a variety of behaviors. For example, the DEADLINE policy sets up expectations of how often a *DataReader* expects to see samples. The OWNERSHIP and OWNERSHIP\_STRENGTH policy are used together to configure and arbitrate whose data is passed to the *DataReader* when there are multiple *DataWriter*s for the same instance of a *Topic*. The HISTORY policy specifies whether a *DataWriter* should save old data to send to new subscriptions that join the network later. Many other policies exist and they are presented in [QosPolicies \(Section 4.2\)](#page-139-1).

Some QosPolicies represent "contracts" between publications and subscriptions. For communications to take place properly, the QosPolicies set on the *DataWriter* side must be compatible with corresponding policies set on the *DataReader* side.

For example, the RELIABILITY policy is set by the *DataWriter* to state whether it is configured to send data reliably to *DataReaders*. Because it takes additional resources to send data reliably, some *DataWriters* may only support a best-effort level of reliability. This implies that for those *DataWriters*, *Connext* will not spend additional effort to make sure that the data sent is received by *DataReaders* or resend any lost data. However, for certain applications, it could be imperative that their *DataReaders* receive every piece of data with total reliability. Running a system where the DataWriters have not been configured to support the DataReaders could lead to erratic failures.

To address this issue, and yet keep the publications and subscriptions as decoupled as possible, DCPS provides a way to detect and notify when QosPolicies set by *DataWriters* and *DataReaders* are incompatible. DCPS employs a pattern known as RxO (Requested versus Offered). The *DataReader* sets a "requested" value for a particular QosPolicy. The *DataWriter* sets an "offered" value for that QosPolicy. When *Connext* matches a *DataReader* to a *DataWriter*, QosPolicies are checked to make sure that all requested values can be supported by the offered values.

Note that not all QosPolicies are constrained by the RxO pattern. For example, it does not make sense to compare policies that affect only the *DataWriter* but not the *DataReader* or vice versa.

If the *DataWriter* can not satisfy the requested QosPolicies of a *DataReader*, *Connext* will not connect the two entities and will notify the applications on each side of the incompatibility if so configured.

For example, a *DataReader* sets its DEADLINE QoS to 4 seconds—that is, the *DataReader* is *requesting* that it receive new data at least every 4 seconds.

In one application, the *DataWriter* sets its DEADLINE QoS to 2 seconds—that is, the *DataWriter* is committing to sending data at least every 2 seconds. This writer can satisfy the request of the reader, and thus, *Connext* will pass the data sent from the writer to the reader.

In another application, the *DataWriter* sets its DEADLINE QoS to 5 seconds. It only commits to sending data at 5 second intervals. This will not satisfy the request of the *DataReader*. *Connext* will flag this incompatibility by calling user-installed listeners in both *DataWriter* and *DataReader* applications and not pass data from the writer to the reader.

For a summary of the QosPolicies supported by *Connext*, see [QosPolicies \(Section 4.2\)](#page-139-1).

## <span id="page-34-0"></span>**2.6 Application Discovery**

The DCPS model provides anonymous, transparent, many-to-many communications. Each time an application sends a sample of a particular *Topic*, the middleware distributes the sample to all the applications that want that *Topic*. The publishing application does not need to specify how many applications receive the *Topic*, nor where those applications are located. Similarly, *subscribing applications* do not specify the location of the publications. In addition, new publications and *subscriptions* of the *Topic* can appear at any time, and the middleware will automatically interconnect them.

So how is this all done? Ultimately, in each application for each publication, *Connext* must keep a list of applications that have subscribed to the same *Topic*, nodes on which they are located, and some additional QoS parameters that control how the data is sent. Also, *Connext* must keep a list of applications and publications for each of the *Topics* to which the application has subscribed.

This propagation of this information (the existence of publications and subscriptions and associated QoS) between applications by *Connext* is known as the *discovery* process. While the DDS (DCPS) standard does not specify how discovery occurs, *Connext* uses a standard protocol RTPS for both discovery and formatting on-the-wire packets.

When a *DomainParticipant* is created, *Connext* sends out packets on the network to announce its existence. When an application finds out that another application belongs to the same domain, then it will exchange information about its existing publications and subscriptions and associated QoS with the other application. As new *DataWriters* and *DataReaders* are created, this information is sent to known applications.

The *Discovery* process is entirely configurable by the user and is discussed extensively in [Chapter 14: Discovery](#page-537-2).

## <span id="page-35-0"></span>**Part 2: Core Concepts**

This section includes the following chapters:

❏ [Chapter 3: Data Types and Data Samples](#page-36-1)

❏ [Chapter 4: Entities](#page-131-2)

❏ [Chapter 5: Topics](#page-167-2)

❏ [Chapter 6: Sending Data](#page-198-2)

❏ [Chapter 7: Receiving Data](#page-343-2)

❏ [Chapter 8: Working with Domains](#page-413-2)

❏ [Chapter 9: Building Applications](#page-472-2)
# **Chapter 3 Data Types and Data Samples**

How data is stored or laid out in memory can vary from language to language, compiler to compiler, operating system to operating system, and processor to processor. This combination of language/compiler/operating system/processor is called a *platform*. Any modern middleware must be able to take data from one specific platform (say C/gcc.3.2.2/Solaris/Sparc) and transparently deliver it to another (for example, Java/JDK 1.6/Windows XP/Pentium). This process is commonly called serialization/deserialization, or marshalling/demarshalling.

Messaging products have typically taken one of two approaches to this problem:

- **1. Do nothing.** Messages consist only of opaque streams of bytes. The JMS *BytesMessage* is an example of this approach.
- **2. Send everything, every time.** Self-describing messages are at the opposite extreme, embedding full reflective information, including data types and field names, with each message. The JMS *MapMessage* and the messages in TIBCO Rendezvous are examples of this approach.

The "do nothing" approach is lightweight on its surface but forces you, the user of the middleware API, to consider all data encoding, alignment, and padding issues. The "send everything" alternative results in large amounts of redundant information being sent with every packet, impacting performance.

*Connext* takes an intermediate approach. Just as objects in your application program belong to some data type, data samples sent on the same *Connext* topic share a data type. This type defines the fields that exist in the data samples and what their constituent types are. The middleware stores and propagates this meta-information separately from the individual data samples, allowing it to propagate samples efficiently while handling byte ordering and alignment issues for you.

To publish and/or subscribe to data with *Connext*, you will carry out the following steps:

**1.** Select a type to describe your data.

You have a number of choices. You can choose one of these options, or you can mix and match them.

**•** Use a built-in type provided by the middleware.

This option may be sufficient if your data typing needs are very simple. If your data is highly structured, or you need to be able to examine fields within that data for filtering or other purposes, this option may not be appropriate. The built-in types are described in [Built-in Data Types \(Section 3.2\)](#page-40-0).

**•** Use the RTI code generator, *rtiddsgen,* to define a type at compile-time using a language-independent description language.

Code generation offers two strong benefits not available with dynamic type definition: (1) it allows you to share type definitions across programming languages, and (2) because the structure of the type is known at compile time, it provides rigorous static type safety.

The code generator accepts input in a number of formats to make it easy to integrate *Connext* with your development processes and IT infrastructure:

- **• OMG IDL.** This format is a standard component of both the DDS and CORBA specifications. It describes data types with a C++-like syntax. This format is described in [Creating User Data Types with IDL \(Section 3.3\).](#page-72-0)
- **• XML schema (XSD)**, either independent or embedded in a WSDL file. XSD should be the format of choice for those using *Connext* alongside or connected to a webservices infrastructure. This format is described in [Creating User Data Types with](#page-101-0) [XML Schemas \(XSD\) \(Section 3.5\)](#page-101-0).
- **• XML in a DDS-specific format.** This XML format is terser, and therefore easier to read and write by hand, than an XSD file. It offers the general benefits of XMLextensibility and ease of integration, while fully supporting DDS-specific data types and concepts. This format is described in [Creating User Data Types with](#page-96-0) [Extensible Markup Language \(XML\) \(Section 3.4\)](#page-96-0).
- **•** Define a type programmatically at run time.

This method may be appropriate for applications with dynamic data description needs: applications for which types change frequently or cannot be known ahead of time. It is described in [Defining New Types \(Section 3.8.2\)](#page-123-0).

**2.** Register your type with a logical name.

If you've chosen to use a built-in type instead of defining your own, you can omit this step; the middleware pre-registers the built-in types for you.

This step is described in the [Defining New Types \(Section 3.8.2\)](#page-123-0).

**3.** Create a *Topic* using the type name you previously registered.

If you've chosen to use a built-in type instead of defining your own, you will use the API constant corresponding to that type's name.

Creating and working with *Topics* is discussed in [Chapter 5: Topics](#page-167-0).

**4.** Create one or more *DataWriters* to publish your data and one or more *DataReaders* to subscribe to it.

The concrete types of these objects depend on the concrete data type you've selected, in order to provide you with a measure of type safety.

Creating and working with *DataWriters* and *DataReaders* are described in [Chapter 6:](#page-198-0) [Sending Data](#page-198-0) and [Chapter 7: Receiving Data,](#page-343-0) respectively.

Whether publishing or subscribing to data, you will need to know how to create and delete data samples and how to get and set their fields. These tasks are described in [Working with Data](#page-127-0) [Samples \(Section 3.9\)](#page-127-0).

This chapter describes:

- ❏ [Introduction to the Type System \(Section 3.1 on Page 3-3\)](#page-38-0)
- ❏ [Built-in Data Types \(Section 3.2 on Page 3-5\)](#page-40-0)
- ❏ [Creating User Data Types with IDL \(Section 3.3 on Page 3-37\)](#page-72-0)
- ❏ [Creating User Data Types with Extensible Markup Language \(XML\) \(Section 3.4 on Page](#page-96-0) [3-61\)](#page-96-0)
- ❏ [Creating User Data Types with XML Schemas \(XSD\) \(Section 3.5 on Page 3-66\)](#page-101-0)
- ❏ [Using rtiddsgen \(Section 3.6 on Page 3-79\)](#page-114-0)
- ❏ [Using Generated Types without Connext \(Standalone\) \(Section 3.7 on Page 3-85\)](#page-120-0)
- ❏ [Interacting Dynamically with User Data Types \(Section 3.8 on Page 3-87\)](#page-122-0)
- ❏ [Working with Data Samples \(Section 3.9 on Page 3-92\)](#page-127-0)

## <span id="page-38-0"></span>**3.1 Introduction to the Type System**

A *user data type* is any custom type that your application defines for use with *Connext*. It may be a structure, a union, a value type, an enumeration, or a typedef (or language equivalents).

Your application can have any number of user data types. They can be composed of any of the primitive data types listed below or of other user data types.

Only structures, unions, and value types may be read and written directly by *Connext*; enums, typedefs, and primitive types must be contained within a structure, union, or value type. In order for a *DataReader* and *DataWriter* to communicate with each other, the data types associated with their respective Topic definitions must be identical.

- ❏ octet, char, wchar
- ❏ short, unsigned short
- ❏ long, unsigned long
- ❏ long long, unsigned long long
- ❏ float
- ❏ double, long double
- ❏ boolean
- ❏ enum (with or without explicit values)
- ❏ bounded and unbounded string and wstring

The following type-building constructs are also supported:

- ❏ module (also called a *package* or *namespace*)
- ❏ pointer
- ❏ array of primitive or user type elements
- $\Box$  bounded/unbounded sequence of elements $^1$ —a *sequence* is a variable-length ordered collection, such as a vector or list
- ❏ typedef
- $\Box$  bitfield<sup>2</sup>
- ❏ union
- ❏ struct
- ❏ value type, a complex type that supports inheritance and other object-oriented features

<sup>1.</sup> Sequences of sequences are not supported directly. To work around this constraint, typedef the inner sequence and form a sequence of that new type.

<sup>2.</sup> Data types containing bitfield members are not supported by DynamicData.

To use a data type with *Connext*, you must define that type in a way the middleware understands and then register the type with the middleware. These steps allow *Connext* to serialize, deserialize, and otherwise operate on specific types. They will be described in detail in the following sections.

## **3.1.1 Sequences**

A sequence contains an ordered collection of elements that are all of the same type. The operations supported in the sequence are documented in the API Reference HTML documentation, which is available for all supported programming languages (select **Modules, DDS API Reference, Infrastructure Module, Sequence Support**).

Java sequences implement the **java.util.List** interface from the standard Collections framework.

C++ users will find sequences conceptually similar to the **deque** class in the Standard Template Library (STL).

Elements in a sequence are accessed with their index, just like elements in an array. Indices start from zero. Unlike arrays, however, sequences can grow in size. A sequence has two sizes associated with it: a physical size (the "maximum") and a logical size (the "length"). The physical size indicates how many elements are currently allocated by the sequence to hold; the logical size indicates how many valid elements the sequence actually holds. The length can vary from zero up to the maximum. Elements cannot be accessed at indices beyond the current length.

A sequence may be declared as bounded or unbounded. A sequence's "bound" is the maximum number of elements tha tthe sequence can contain at any one time. The bound is very important because it allows *Connext* to preallocate buffers to hold serialized and deserialized samples of your types; these buffers are used when communicating with other nodes in your distributed system. If a sequence had no bound, *Connext* would not know how large to allocate its buffers and would therefore have to allocate them on the fly as individual samples were read and written—severely impacting the latency and determinism of your application. Therefore, *Connext* supports only bounded sequences; any unbounded sequences found in an IDL file will be given a default bound of 100 elements (see [rtiddsgen Command-Line Arguments \(Section 3.6.1\)\)](#page-116-0).

## **3.1.2 Strings and Wide Strings**

*Connext* supports both strings consisting of single-byte characters (the IDL **string** type) and strings consisting of wide characters (IDL **wstring**). The wide characters supported by *Connext* are four bytes long, large enough to store not only two-byte Unicode/UTF16 characters but also UTF32 characters.

Like sequences, strings may be bounded or unbounded. A string's "bound" is its maximum length (not counting the trailing NULL character in C and C++).

## **3.1.3 Introduction to TypeCode**

Type schemas—the names and definitions of a type and its fields—are represented by TypeCode objects. A type code value consists of a type code kind (see the **TCKind** enumeration below) and a list of members. For compound types like structs and arrays, this list will recursively include one or more type code values.

enum TCKind { TK\_NULL, TK\_SHORT, TK\_LONG, TK\_USHORT, TK\_ULONG,

```
 TK_FLOAT, 
 TK_DOUBLE, 
TK_BOOLEAN,
 TK_CHAR, 
 TK_OCTET, 
TK_STRUCT,
 TK_UNION, 
 TK_ENUM, 
 TK_STRING, 
 TK_SEQUENCE, 
 TK_ARRAY, 
 TK_ALIAS, 
 TK_LONGLONG, 
 TK_ULONGLONG, 
TK_LONGDOUBLE,
 TK_WCHAR, 
 TK_WSTRING,
 TK_VALUE,
 TK_SPARSE
```
Type codes unambiguously match type representations and provide a more reliable test than comparing the string type names.

The **TypeCode** class, modeled after the corresponding CORBA API, provides access to typecode information. For details on the available operations for the **TypeCode** class, see the API Reference HTML documentation, which is available for all supported programming languages (select **Modules, DDS API Reference, Topic Module, Type Code Support**).

## **3.1.3.1 Sending TypeCodes on the Network**

}

In addition to being used locally, serialized type codes are typically published automatically during discovery as part of the built-in topics for publications and subscriptions. See [Built-in](#page-589-0) [DataReaders \(Section 16.2\)](#page-589-0). This allows applications to publish or subscribe to topics of arbitrary types. This functionality is useful for generic system monitoring tools like the *rtiddsspy* debug tool (see the API Reference HTML documentation).

**Note:** Type codes are not cached by *Connext* upon receipt and are therefore not available from the built-in data returned by the *DataWriter's* **get\_matched\_subscription\_data()** operation or the *DataReader's* **get\_matched\_publication\_data()** operation.

If your data type has an especially complex type code, you may need to increase the value of the **type\_code\_max\_serialized\_length** field in the *DomainParticipant's* [DOMAIN\\_PARTICIPANT\\_RESOURCE\\_LIMITS QosPolicy \(DDS Extension\) \(Section 8.5.4\).](#page-453-0) Or, to prevent the propagation of type codes altogether, you can set this value to zero (0). Be aware that some features of monitoring tools, as well as some features of the middleware itself (such as *ContentFilteredTopic*s) will not work correctly if you disable *TypeCode* propagation.

## <span id="page-40-0"></span>**3.2 Built-in Data Types**

*Connext* provides a set of standard types that are built into the middleware. These types can be used immediately; they do not require writing IDL, invoking the *rtiddsgen* utility (see [Section 3.6\)](#page-114-0), or using the dynamic type API (see [Section 3.2.8\)](#page-67-0).

The supported built-in types are **String**, **KeyedString**, **Octets**, and **KeyedOctets**. (The latter two types are called **Bytes** and **KeyedBytes**, respectively, on Java and .NET platforms.)

The built-in type API is located under the DDS namespace in C++ and .NET. For Java, the API is contained inside the package **com.rti.dds.type.builtin**.

Built-in data types are discussed in the following sections:

- ❏ [Registering Built-in Types \(Section 3.2.1\)](#page-41-0)
- ❏ [Creating Topics for Built-in Types \(Section 3.2.2\)](#page-41-1)
- ❏ [Creating ContentFilteredTopics for Built-in Types \(Section 3.2.3\)](#page-43-0)
- ❏ [String Built-in Type \(Section 3.2.4\)](#page-44-0)
- ❏ [KeyedString Built-in Type \(Section 3.2.5\)](#page-48-0)
- ❏ [Octets Built-in Type \(Section 3.2.6\)](#page-55-0)
- ❏ [KeyedOctets Built-in Type \(Section 3.2.7\)](#page-60-0)
- ❏ [Type Codes for Built-in Types \(Section 3.2.9\)](#page-71-0)

## <span id="page-41-0"></span>**3.2.1 Registering Built-in Types**

By default, the built-in types are automatically registered when a *DomainParticipant* is created. You can change this behavior by setting the *DomainParticipant's* **dds.builtin\_type.auto\_register** property to 0 (false) using the [PROPERTY QosPolicy \(DDS Extension\) \(Section 6.5.17\)](#page-312-0).

## <span id="page-41-1"></span>**3.2.2 Creating Topics for Built-in Types**

To create a topic for a built-in type, just use the standard *DomainParticipant* operations, **create\_topic()** or **create\_topic\_with\_profile()** (see [Creating Topics \(Section 5.1.1\)](#page-169-0)); for the **type\_name** parameter, use the value returned by the **get\_type\_name()** operation, listed below for each API.

**Note:** In the following examples, you will see the sentinel "<*BuiltinType*>." For C and C++: <*BuiltinType*> = String, KeyedString, Octets or KeyedOctets For Java and .NET<sup>1</sup>: <*BuiltinType*> = String, KeyedString, Bytes or KeyedBytes

## **C API:**

```
const char* DDS_<BuiltinType>TypeSupport_get_type_name();
```
#### **C++ API with namespace:**

const char\* DDS::<*BuiltinType*>TypeSupport::get\_type\_name();

#### **C++ API without namespace:**

const char\* DDS<*BuiltinType*>TypeSupport::get\_type\_name();

## **C++/CLI API:**

System::String^ DDS:<*BuiltinType*>TypeSupport::get\_type\_name();

## **C# API:**

System.String DDS.<*BuiltinType*>TypeSupport.get\_type\_name();

<sup>1.</sup> *RTI Connext* .NET language binding is currently supported for C# and C++/CLI.

## **Java API:**

```
String 
com.rti.dds.type.builtin.<BuiltinType>TypeSupport.get_type_name();
```
#### **3.2.2.1 Topic Creation Examples**

For simplicity, error handling is not shown in the following examples.

## **C Example:**

```
DDS_Topic * topic = NULL;
```

```
/* Create a builtin type Topic */
topic = DDS_DomainParticipant_create_topic(
                  participant, "StringTopic",
                  DDS_StringTypeSupport_get_type_name(),
                   &DDS_TOPIC_QOS_DEFAULT, NULL, DDS_STATUS_MASK_NONE);
```
### **C++ Example with Namespaces:**

```
using namespace DDS;
...
/* Create a String builtin type Topic */
Topic * topic = participant->create_topic(
                   "StringTopic", StringTypeSupport::get_type_name(),
                   DDS_TOPIC_QOS_DEFAULT, NULL, DDS_STATUS_MASK_NONE);
```
## **C++/CLI Example:**

```
using namespace DDS;
...
/* Create a builtin type Topic */
Topic^ topic = participant->create_topic(
                   "StringTopic", StringTypeSupport::get_type_name(),
                     DomainParticipant::TOPIC_QOS_DEFAULT,
                    nullptr, StatusMask:: STATUS MASK NONE);
```
#### **C# Example:**

```
using namespace DDS;
...
/* Create a builtin type Topic */
Topic topic = participant.create_topic(
                   "StringTopic", StringTypeSupport.get_type_name(), 
                     DomainParticipant.TOPIC_QOS_DEFAULT,
                     null, StatusMask.STATUS_MASK_NONE);
```
#### **Java Example:**

```
import com.rti.dds.type.builtin.*;
...
/* Create a builtin type Topic */
Topic topic = participant.create_topic(
                   "StringTopic", StringTypeSupport.get_type_name(),
                     DomainParticipant.TOPIC_QOS_DEFAULT, 
                     null, StatusKind.STATUS_MASK_NONE);
```
## <span id="page-43-0"></span>**3.2.3 Creating ContentFilteredTopics for Built-in Types**

To create a ContentFilteredTopic for a built-in type, just use the standard *DomainParticipant* operations, **create\_contentfilteredtopic()** or **create\_contentfilteredtopic\_with\_filter** (see [Section 5.4.3](#page-178-0)).

The field names used in the filter expressions for the built-in SQL (see [Section 5.4.6](#page-182-0)) and String-Match filters (see [Section 5.4.7\)](#page-190-0) must correspond to the names provided in the IDL description of the built-in types (see [Section 3.2.4\)](#page-44-0).

## **3.2.3.1 ContentFilteredTopic Creation Examples**

For simplicity, error handling is not shown in the following examples.

#### **C Example:**

```
DDS Topic * topic = NULL;
DDS_ContentFilteredTopic * contentFilteredTopic = NULL;
struct DDS_StringSeq parameters = DDS_SEQUENCE_INITIALIZER;
/* Create a string ContentFilteredTopic */
topic = DDS_DomainParticipant_create_topic(
          participant, "StringTopic",
           DDS_StringTypeSupport_get_type_name(),
           &DDS_TOPIC_QOS_DEFAULT,NULL, DDS_STATUS_MASK_NONE);
contentFilteredTopic =
           DDS_DomainParticipant_create_contentfilteredtopic(
          participant, "StringContentFilteredTopic",
           topic, "value = 'Hello World!'", \&parameters);
```
## **C++ Example with Namespaces:**

```
using namespace DDS;
   ...
   /* Create a String ContentFilteredTopic */
   Topic * topic = participant->create_topic(
              "StringTopic", StringTypeSupport::get_type_name(),
              TOPIC_QOS_DEFAULT, NULL, STATUS_MASK_NONE);
   StringSeq parameters;
   ContentFilteredTopic * contentFilteredTopic = 
       participant->create_contentfilteredtopic(
              "StringContentFilteredTopic", topic, 
              "value = 'Hello World!'", parameters);
C++/CLI Example:
```

```
using namespace DDS;
...
/* Create a String ContentFilteredTopic */
Topic^ topic = participant->create_topic(
                  "StringTopic", StringTypeSupport::get_type_name(),
                    DomainParticipant::TOPIC_QOS_DEFAULT,
                    nullptr, StatusMask::STATUS_MASK_NONE);
```

```
StringSeq^ parameters = gcnew StringSeq();
```

```
ContentFilteredTopic^ contentFilteredTopic =
   participant->create_contentfilteredtopic(
                  "StringContentFilteredTopic", topic, 
                  "value = 'Hello World!'", parameters);
```
## **C# Example:**

```
using namespace DDS;
...
/* Create a String ContentFilteredTopic */
Topic topic = participant.create_topic(
                  "StringTopic", StringTypeSupport.get_type_name(),
                    DomainParticipant.TOPIC_QOS_DEFAULT,
                    null, StatusMask.STATUS_MASK_NONE);
StringSeq parameters = new StringSeq();
ContentFilteredTopic contentFilteredTopic =
   participant.create_contentfilteredtopic(
                  "StringContentFilteredTopic", topic, 
                  "value = 'Hello World!'", parameters);
```
### **Java Example:**

```
import com.rti.dds.type.builtin.*;
...
/* Create a String ContentFilteredTopic */
Topic topic = participant.create_topic(
                  "StringTopic", StringTypeSupport.get_type_name(),
                    DomainParticipant.TOPIC_QOS_DEFAULT, 
                    null, StatusKind.STATUS_MASK_NONE);
StringSeq parameters = new StringSeq();
ContentFilteredTopic contentFilteredTopic =
   participant.create_contentfilteredtopic(
                  "StringContentFilteredTopic", topic, 
                  "value = 'Hello World!'", parameters);
```
## <span id="page-44-0"></span>**3.2.4 String Built-in Type**

The String built-in type is represented by a NULL-terminated character array (char \*) in C and C++ and an immutable String object in Java and .NET<sup>1</sup>. This type can be used to publish and subscribe to a single string.

## **3.2.4.1 Creating and Deleting Strings**

In C and C++, *Connext* provides a set of operations to create (**DDS::String\_alloc()**), destroy (**DDS::String\_free()**), and clone strings (**DDS::String\_dup()**). Select **Modules, DDS API Reference, Infrastructure Module, String support** in the API Reference HTML documentation, which is available for all supported programming languages.

<sup>1.</sup> *RTI Connext* .NET language binding is currently supported for C# and C++/CLI.

#### **Memory Considerations in Copy Operations:**

When the read/take operations that take a sequence of strings as a parameter are used in copy mode, *Connext* allocates the memory for the string elements in the sequence if they are initialized to NULL.

If the elements are not initialized to NULL, the behavior depends on the language:

- **•** In Java and .NET, the memory associated with the elements is reallocated with every sample, because strings are immutable objects.
- **•** In C and C++, the memory associated with the elements must be large enough to hold the received data. Insufficient memory may result in crashes.

When **take\_next\_sample()** and **read\_next\_sample()** are called in C and C++, you must make sure that the input string has enough memory to hold the received data. Insufficient memory may result in crashes.

## **3.2.4.2 String DataWriter**

The string *DataWriter* API matches the standard *DataWriter* API (see [Using a Type-Specific](#page-227-0) [DataWriter \(FooDataWriter\) \(Section 6.3.7\)](#page-227-0)). There are no extensions.

The following examples show how to write simple strings with a string built-in type *DataWriter*. For simplicity, error handling is not shown.

#### **C Example:**

```
DDS_StringDataWriter * stringWriter = ... ;
DDS_ReturnCode_t retCode;
char * str = NULL;/* Write some data */
retCode = DDS_StringDataWriter_write(
                  stringWriter, "Hello World!", &DDS_HANDLE_NIL);
```

```
str = DDS String dup("Hello World!");
retCode = DDS_StringDataWriter_write(stringWriter, str, &DDS_HANDLE_NIL);
DDS_String_free(str);
```
#### **C++ Example with Namespaces:**

```
#include "ndds/ndds_namespace_cpp.h"
using namespace DDS;
...
StringDataWriter * stringWriter = ... ;
/* Write some data */
ReturnCode t retCode = stringWriter->write("Hello World!", HANDLE NIL);
char * str = DDS::String_dup("Hello World!");
retCode = stringWriter->write(str, HANDLE_NIL);
```
DDS::String\_free(str);

## **C++/CLI Example:**

```
using namespace System;
using namespace DDS;
...
StringDataWriter^ stringWriter = ... ;
/* Write some data */
```

```
stringWriter->write("Hello World!", InstanceHandle_t::HANDLE_NIL);
String^ str = "Hello World!";
stringWriter->write(str, InstanceHandle_t::HANDLE_NIL);
```
#### **C# Example:**

```
using System;
   using DDS;
   ...
   StringDataWriter stringWriter = ... ;
   /* Write some data */
   stringWriter.write("Hello World!", InstanceHandle_t.HANDLE_NIL);
   String str = "Hello World!";
   stringWriter.write(str, InstanceHandle_t.HANDLE_NIL);
Java Example:
```

```
import com.rti.dds.publication.*;
import com.rti.dds.type.builtin.*;
import com.rti.dds.infrastructure.*;
...
StringDataWriter stringWriter = ... ;
/* Write some data */
stringWriter.write("Hello World!", InstanceHandle_t.HANDLE_NIL);
String str = "Hello World!";
stringWriter.write(str, InstanceHandle_t.HANDLE_NIL);
```
## **3.2.4.3 String DataReader**

The string *DataReader* API matches the standard *DataReader* API (see [Using a Type-Specific](#page-381-0) [DataReader \(FooDataReader\) \(Section 7.4.1\)\)](#page-381-0). There are no extensions.

The following examples show how to read simple strings with a string built-in type *DataReader*. For simplicity, error handling is not shown.

### **C Example:**

```
struct DDS_StringSeq dataSeq = DDS_SEQUENCE_INITIALIZER;
struct DDS_SampleInfoSeq infoSeq = DDS_SEQUENCE_INITIALIZER;
DDS StringDataReader * stringReader = ... ;
DDS_ReturnCode_t retCode;
int i;
/* Take and print the data */
retCode = DDS_StringDataReader_take(stringReader, &dataSeq,
                                      &infoSeq, DDS_LENGTH_UNLIMITED,
                                      DDS_ANY_SAMPLE_STATE,
                                      DDS_ANY_VIEW_STATE,
                                      DDS_ANY_INSTANCE_STATE);
for (i = 0; i < DDS_StringSeq_get_length(&data_seq); ++i) {
     if (DDS_SampleInfoSeq_get_reference(&info_seq, i)->valid_data) {
         DDS_StringTypeSupport_print_data( 
               DDS_StringSeq_get(&data_seq, i));
     }
}
/* Return loan */
retCode = DDS_StringDataReader_return_loan(stringReader, 
                                      &data_seq, &info_seq);
```
### **C++ Example with Namespaces:**

```
#include "ndds/ndds_namespace_cpp.h"
using namespace DDS;
...
StringSeq dataSeq;
SampleInfoSeq infoSeq;
StringDataReader * stringReader = ... ;
/* Take a print the data */
ReturnCode_t retCode = stringReader->take(dataSeq, infoSeq, 
                                     LENGTH_UNLIMITED,
                                     ANY_SAMPLE_STATE, 
                                     ANY_VIEW_STATE,
                                     ANY_INSTANCE_STATE);
for (int i = 0; i < data seq.length(); ++i) {
     if (infoSeq[i].valid_data) {
         StringTypeSupport::print_data(dataSeq[i]);
     }
}
/* Return loan */
retCode = stringReader->return_loan(dataSeq, infoSeq);
```
### **C++/CLI Example:**

```
using namespace System;
using namespace DDS;
...
StringSeq^ dataSeq = gcnew StringSeq();
SampleInfoSeq^ infoSeq = gcnew SampleInfoSeq();
StringDataReader^ stringReader = ... ;
/* Take and print the data */
stringReader->take(dataSeq, infoSeq, 
             ResourceLimitsQosPolicy::LENGTH_UNLIMITED,
             SampleStateKind::ANY_SAMPLE_STATE,
             ViewStateKind::ANY_VIEW_STATE,
             InstanceStateKind::ANY_INSTANCE_STATE);
for (int i = 0; i < data seq.length(); ++i) {
     if (infoSeq->get_at(i)->valid_data) {
         StringTypeSupport::print_data(dataSeq->get_at(i));
     }
}
/* Return loan */
stringReader->return_loan(dataSeq, infoSeq);
```
## **C# Example:**

```
using System;
using DDS;
...
StringSeq dataSeq = new StringSeq();
SampleInfoSeq infoSeq = new SampleInfoSeq();
StringDataReader stringReader = ... ;
/* Take and print the data */
```

```
stringReader.take(dataSeq, infoSeq, 
              ResourceLimitsQosPolicy.LENGTH_UNLIMITED,
              SampleStateKind.ANY_SAMPLE_STATE,
              ViewStateKind.ANY_VIEW_STATE,
              InstanceStateKind.ANY_INSTANCE_STATE);
   for (int i = 0; i < data_seq.length(); ++i) {
        if (infoSeq.get_at(i)).valid_data) {
            StringTypeSupport.print_data(dataSeq.get_at(i));
        }
   }
    }
   }
Java Example:
   import com.rti.dds.infrastructure.*;
   import com.rti.dds.subscription.*;
   import com.rti.dds.type.builtin.*;
   ...
   StringSeq dataSeq = new StringSeq();
   SampleInfoSeq infoSeq = new SampleInfoSeq();
   StringDataReader stringReader = ... ;
   /* Take and print the data */
   stringReader.take(dataSeq, infoSeq,
              ResourceLimitsQosPolicy.LENGTH_UNLIMITED,
              SampleStateKind.ANY_SAMPLE_STATE,
              ViewStateKind.ANY_VIEW_STATE,
              InstanceStateKind.ANY_INSTANCE_STATE);
   for (int i = 0; i < data_seq.length(); ++i) {
        if (((SampleInfo)infoSeq.get(i)).valid_data) {
            System.out.println((String)dataSeq.get(i));
        }
```
} /\* Return loan \*/ stringReader.return\_loan(dataSeq, infoSeq);

## <span id="page-48-0"></span>**3.2.5 KeyedString Built-in Type**

The Keyed String built-in type is represented by a (key, value) pair, where key and value are strings. This type can be used to publish and subscribe to keyed strings. The language specific representations of the type are as follows:

## **C/C++ Representation (without namespaces):**

```
struct DDS_KeyedString {
     char * key;
     char * value;
};
```
**C++/CLI Representation:**

```
namespace DDS {
    public ref struct KeyedString: {
        public:
         System::String^ key;
         System::String^ value;
         ...
```

```
};
};
```
## **C# Representation:**

```
namespace DDS {
   public class KeyedString {
         public System.String key;
         public System.String value;
     };
};
```
## **Java Representation:**

```
namespace DDS {
   public class KeyedString {
         public System.String key;
         public System.String value;
     };
};
```
## **3.2.5.1 Creating and Deleting Keyed Strings**

*Connext* provides a set of constructors/destructors to create/destroy Keyed Strings. For details, see the API Reference HTML documentation, which is available for all supported programming languages (select **Modules, DDS API Reference, Topic Module, Built-in Types**).

If you want to manipulate the memory of the fields '**value**' and '**key**' in the KeyedString struct in C/C++, use the operations **DDS::String\_alloc(), DDS::String\_dup(),** and **DDS::String\_free()**, as described in the API Reference HTML documentation (select **Modules, DDS API Reference, Infrastructure Module, String Support**).

## **3.2.5.2 Keyed String DataWriter**

The keyed string *DataWriter* API is extended with the following methods (in addition to the standard methods described in [Using a Type-Specific DataWriter \(FooDataWriter\) \(Section](#page-227-0) [6.3.7\)](#page-227-0)):

```
DDS::ReturnCode_t DDS::KeyedStringDataWriter::dispose(
                  const char* key, 
                   const DDS::InstanceHandle_t* instance_handle);
DDS::ReturnCode_t DDS::KeyedStringDataWriter::dispose_w_timestamp(
                  const char* key, 
                  const DDS::InstanceHandle_t* instance_handle, 
                  const struct DDS:: Time t* source timestamp);
DDS::ReturnCode_t DDS::KeyedStringDataWriter::get_key_value(
                  char * key,
                  const DDS::InstanceHandle_t* handle);
DDS::InstanceHandle_t DDS::KeyedStringDataWriter::lookup_instance(
                  const char * key);
DDS::InstanceHandle_t DDS::KeyedStringDataWriter::register_instance(
                  const char* key);
DDS::InstanceHandle_t 
DDS_KeyedStringDataWriter::register_instance_w_timestamp(
                  const char * key, 
                  const struct DDS_Time_t* source_timestamp);
```

```
DDS::ReturnCode_t DDS::KeyedStringDataWriter::unregister_instance(
                  const char * key, 
                  const DDS::InstanceHandle_t* handle);
DDS::ReturnCode_t 
DDS::KeyedStringDataWriter::unregister_instance_w_timestamp(
                  const char* key, 
                  const DDS:: InstanceHandle t* handle,
                  const struct DDS:: Time_t* source_timestamp);
DDS::ReturnCode_t DDS::KeyedStringDataWriter::write (
                  const char * key, 
                  const char * str, 
                  const DDS::InstanceHandle_t* handle);
DDS::ReturnCode_t DDS::KeyedStringDataWriter::write_w_timestamp(
                  const char * key, 
                  const char * str, 
                  const DDS::InstanceHandle_t* handle,
                  const struct DDS::Time_t* source_timestamp);
```
These operations are introduced to provide maximum flexibility in the format of the input parameters for the write and instance management operations. For additional information and a complete description of the operations, see the API Reference HTML documentation, which is available for all supported programming languages.

The following examples show how to write keyed strings using a keyed string built-in type *DataWriter* and some of the extended APIs. For simplicity, error handling is not shown.

### **C Example:**

```
DDS_KeyedStringDataWriter * stringWriter = ... ;
DDS_ReturnCode_t retCode;
struct DDS_KeyedString * keyedStr = NULL;
char * str = NULL;
/* Write some data using the KeyedString structure */
keyedStr = DDS_KeyedString_new(255, 255);
strcpy(keyedStr->key, "Key 1");
strcpy(keyedStr->value, "Value 1");
retCode = DDS_KeyedStringDataWriter_write_string_w_key(
                                               stringWriter, keyedStr,
                                               &DDS_HANDLE_NIL);
DDS_KeyedString_delete(keyedStr);
/* Write some data using individual strings */
retCode = DDS_KeyedStringDataWriter_write_string_w_key(
                                          stringWriter, "Key 1", 
                                          "Value 1", &DDS_HANDLE_NIL);
str = DDS_String_dup("Value 2");
retCode = DDS_KeyedStringDataWriter_write_string_w_key(
                                          stringWriter, "Key 1", 
                                         str, &DDS_HANDLE_NIL);
DDS_String_free(str);
```
#### **C++ Example with Namespaces:**

#include "ndds/ndds\_namespace\_cpp.h" using namespace DDS;

```
...
   KeyedStringDataWriter * stringWriter = ... ;
   /* Write some data using the KeyedString */
   KeyedString * keyedStr = new KeyedString(255, 255);
   strcpy(keyedStr->key, "Key 1");
   strcpy(keyedStr->value, "Value 1");
   ReturnCode_t retCode = stringWriter->write(keyedStr, HANDLE_NIL);
   delete keyedStr;
   #include "ndds/ndds_namespace_cpp.h"
   using namespace DDS;
   ...
   KeyedStringDataWriter * stringWriter = ... ;
   /* Write some data using the KeyedString */
   KeyedString * keyedStr = new KeyedString(255, 255);
   strcpy(keyedStr->key, "Key 1");
   strcpy(keyedStr->value, "Value 1");
   ReturnCode_t retCode = stringWriter->write(keyedStr, HANDLE_NIL);
   delete keyedStr;
C++/CLI Example:
   using namespace System;
   using namespace DDS;
   ...
   KeyedStringDataWriter^ stringWriter = ... ;
   /* Write some data using the KeyedString */
   KeyedString^* keyedStr = gcnew KeyedString();
   keyedStr->key = "Key 1";
   keyedStr->value = "Value 1";
   stringWriter->write(keyedStr, InstanceHandle_t::HANDLE_NIL);
   /* Write some data using individual strings */
   stringWriter->write("Key 1","Value 1",InstanceHandle_t::HANDLE_NIL);
   String^ str = "Value 2";
   stringWriter->write("Key 1", str, InstanceHandle_t::HANDLE_NIL);
```
#### **C# Example**

```
using System;
using DDS;
...
KeyedStringDataWriter stringWriter = ... ;
/* Write some data using the KeyedString */
KeyedString keyedStr = new KeyedString();
keyedStr.key = "Key 1";
keyedStr.value = "Value 1";
stringWriter.write(keyedStr, InstanceHandle_t.HANDLE_NIL);
```

```
/* Write some data using individual strings */
stringWriter.write("Key 1", "Value 1", InstanceHandle_t.HANDLE_NIL);
String str = "Value 2";
```
## stringWriter.write("Key 1", str, InstanceHandle\_t.HANDLE\_NIL);

#### **Java Example :**

```
import com.rti.dds.publication.*;
import com.rti.dds.type.builtin.*;
import com.rti.dds.infrastructure.*;
...
KeyedStringDataWriter stringWriter = ... ;
/* Write some data using the KeyedString */
KeyedString keyedStr = new KeyedString();
keyedStr.key = "Key 1";
keyedStr.value = "Value 1";
stringWriter.write(keyedStr, InstanceHandle_t.HANDLE_NIL);
/* Write some data using individual strings */
stringWriter.write("Key 1", "Value 1", InstanceHandle_t.HANDLE_NIL);
String str = "Value 2";
stringWriter.write("Key 1", str, InstanceHandle_t.HANDLE_NIL);
```
### **3.2.5.3 Keyed String DataReader**

The KeyedString *DataReader* API is extended with the following operations (in addition to the standard methods described in [Using a Type-Specific DataReader \(FooDataReader\) \(Section](#page-381-0) [7.4.1\)](#page-381-0)):

```
DDS::ReturnCode_t DDS::KeyedStringDataReader::get_key_value(
                   char * key, const DDS::InstanceHandle_t* handle);
DDS::InstanceHandle_t DDS::KeyedStringDataReader::lookup_instance(
                  const char * key);
```
For additional information and a complete description of these operations in all supported languages, see the API Reference HTML documentation, which is available for all supported programming languages.

## **Memory considerations in copy operations:**

For read/take operations with copy semantics, such as **read\_next\_sample()** and **take\_next\_sample()**, *Connext* allocates memory for the fields '**value**' and '**key**' if they are initialized to NULL.

If the fields are not initialized to NULL, the behavior depends on the language:

- **•** In Java and .NET, the memory associated to the fields '**value**' and '**key**' will be reallocated with every sample.
- **•** In C and C++, the memory associated with the fields '**value**' and '**key**' must be large enough to hold the received data. Insufficient memory may result in crashes.

The following examples show how to read keyed strings with a keyed string built-in type *DataReader*. For simplicity, error handling is not shown.

#### **C Example:**

```
struct DDS_KeyedStringSeq dataSeq = DDS_SEQUENCE_INITIALIZER;
struct DDS_SampleInfoSeq infoSeq = DDS_SEQUENCE_INITIALIZER;
DDS_KeyedKeyedStringDataReader * stringReader = ... ;
DDS_ReturnCode_t retCode;
int i;
/* Take and print the data */
retCode = DDS_KeyedStringDataReader_take(stringReader, &dataSeq,
                                             &infoSeq,
                                             DDS_LENGTH_UNLIMITED, 
                                             DDS_ANY_SAMPLE_STATE,
                                             DDS_ANY_VIEW_STATE, 
                                             DDS_ANY_INSTANCE_STATE);
for (i = 0; i < DDS_KeyedStringSeq_get_length(&data_seq); ++i) {
     if (DDS_SampleInfoSeq_get_reference(&info_seq, i)->valid_data) {
         DDS_KeyedStringTypeSupport_print_data(
                     DDS_KeyedStringSeq_get_reference(&data_seq, i));
     }
}
/* Return loan */
retCode = DDS_KeyedStringDataReader_return_loan(
                           stringReader, &data_seq, &info_seq);
```
## **C++ Example with Namespaces:**

```
#include "ndds/ndds_namespace_cpp.h"
using namespace DDS;
...
KeyedStringSeq dataSeq;
SampleInfoSeq infoSeq;
KeyedStringDataReader * stringReader = ... ;
/* Take a print the data */
ReturnCode_t retCode = stringReader->take(dataSeq, infoSeq,
                                              LENGTH_UNLIMITED,
                                              ANY_SAMPLE_STATE, 
                                              ANY_VIEW_STATE,
                                              ANY_INSTANCE_STATE);
for (int i = 0; i < data_seq.length(); ++i) {
     if (infoSeq[i].valid_data) {
         KeyedStringTypeSupport::print_data(&dataSeq[i]);
     }
}
/* Return loan */
retCode = stringReader->return_loan(dataSeq, infoSeq);
```
### **C++/CLI Example:**

```
using namespace System;
using namespace DDS;
...
KeyedStringSeq^ dataSeq = gcnew KeyedStringSeq();
SampleInfoSeq^ infoSeq = gcnew SampleInfoSeq();
KeyedStringDataReader^ stringReader = ... ;
```

```
/* Take and print the data */
   stringReader->take(dataSeq, infoSeq,
                         ResourceLimitsQosPolicy::LENGTH_UNLIMITED,
                         SampleStateKind::ANY_SAMPLE_STATE,
                         ViewStateKind::ANY_VIEW_STATE,
                         InstanceStateKind::ANY_INSTANCE_STATE);
   for (int i = 0; i < data_seq.length(); ++i) {
        if (infoSeq->get_at(i)->valid_data) {
            KeyedStringTypeSupport::print_data(dataSeq->get_at(i));
        }
   }
   /* Return loan */
   stringReader->return_loan(dataSeq, infoSeq);
C# Example:
   using System;
   using DDS;
   ...
   KeyedStringSeq dataSeq = new KeyedStringSeq();
   SampleInfoSeq infoSeq = new SampleInfoSeq();
   KeyedStringDataReader stringReader = ... ;
   /* Take and print the data */
   stringReader.take(dataSeq, infoSeq, 
                      ResourceLimitsQosPolicy.LENGTH_UNLIMITED,
                       SampleStateKind.ANY_SAMPLE_STATE, 
                      ViewStateKind.ANY_VIEW_STATE,
                       InstanceStateKind.ANY_INSTANCE_STATE);
   for (int i = 0; i < data_seq.length(); ++i) {
        if (infoSeq.get_at(i)).valid_data) {
            KeyedStringTypeSupport.print_data(dataSeq.get_at(i));
        }
   }
   /* Return loan */
   stringReader.return_loan(dataSeq, infoSeq);
Java Example:
   import com.rti.dds.infrastructure.*;
   import com.rti.dds.subscription.*;
   import com.rti.dds.type.builtin.*;
   ...
   KeyedStringSeq dataSeq = new KeyedStringSeq();
   SampleInfoSeq infoSeq = new SampleInfoSeq();
   KeyedStringDataReader stringReader = ... ;
   /* Take and print the data */
   stringReader.take(dataSeq, infoSeq, 
                       ResourceLimitsQosPolicy.LENGTH_UNLIMITED,
                       SampleStateKind.ANY_SAMPLE_STATE,
                       ViewStateKind.ANY_VIEW_STATE, 
                       InstanceStateKind.ANY_INSTANCE_STATE);
   for (int i = 0; i < data_seq.length(); ++i) {
        if (((SampleInfo)infoSeq.get(i)).valid_data) {
            System.out.println((
               (KeyedString)dataSeq.get(i)).toString());
        }
```

```
}
/* Return loan */
stringReader.return_loan(dataSeq, infoSeq);
```
## <span id="page-55-0"></span>**3.2.6 Octets Built-in Type**

The octets built-in type is used to send sequences of octets. The language-specific representations are as follows:

## **C/C++ Representation (without Namespaces):**

```
struct DDS_Octets {
     int length;
     unsigned char * value;
};
```
## **C++/CLI Representation:**

```
namespace DDS {
     public ref struct Bytes: {
       public:
         System::Int32 length;
         System::Int32 offset;
         array<System::Byte>^ value;
         ...
     };
};
```
#### **C# Representation:**

```
namespace DDS {
    public class Bytes {
        public System.Int32 length;
         public System.Int32 offset;
         public System.Byte[] value;
         ...
     };
};
```
### **Java Representation:**

```
package com.rti.dds.type.builtin;
public class Bytes implements Copyable {
     public int length;
     public int offset;
     public byte[] value;
     ...
};
```
## **3.2.6.1 Creating and Deleting Octets**

*Connext* provides a set of constructors/destructors to create and destroy Octet objects. For details, see the API Reference HTML documentation, which is available for all supported programming languages (select **Modules, DDS API Reference, Topic Module, Built-in Types**).

If you want to manipulate the memory of the value field inside the Octets struct in  $C/C++$ , use the operations **DDS::OctetBuffer\_alloc()**, **DDS::OctetBuffer\_dup()**, and **DDS::OctetBuffer\_free()**, described in the API Reference HTML documentation (select **Modules, DDS API Reference, Infrastructure Module, Octet Buffer Support**).

## **3.2.6.2 Octets DataWriter**

In addition to the standard methods (see [Using a Type-Specific DataWriter \(FooDataWriter\)](#page-227-0) [\(Section 6.3.7\)](#page-227-0)), the octets *DataWriter* API is extended with the following methods:

```
DDS::ReturnCode_t DDS::OctetsDataWriter::write(
                                 const DDS::OctetSeq & octets,
                                 const DDS::InstanceHandle_t & handle);
DDS::ReturnCode_t DDS::OctetsDataWriter::write(
                                 const unsigned char * octets,
                                 int length,
                                 const DDS::InstanceHandle_t& handle);
DDS::ReturnCode_t DDS::OctetsDataWriter::write_w_timestamp(
                                 const DDS::OctetSeq & octets,
                                 const DDS::InstanceHandle_t & handle,
                                 const DDS::Time_t & source_timestamp);
DDS::ReturnCode_t DDS::OctetsDataWriter::write_w_timestamp(
                                 const unsigned char * octets,
                                 int length,
                                 const DDS::InstanceHandle_t& handle,
                                const DDS:: Time t& source timestamp);
```
These methods are introduced to provide maximum flexibility in the format of the input parameters for the write operations. For additional information and a complete description of these operations in all supported languages, see the API Reference HTML documentation.

The following examples show how to write an array of octets using an octets built-in type *DataWriter* and some of the extended APIs. For simplicity, error handling is not shown.

#### **C Example:**

```
DDS_OctetsDataWriter * octetsWriter = ... ;
DDS_ReturnCode_t retCode;
struct DDS_Octets * octets = NULL;
char * octetArray = NULL;
/* Write some data using the Octets structure */
octets = DDS_Octets_new_w_size(1024);
octets->length = 2;
octets->value[0] = 46;
octets->value[1] = 47;
retCode = DDS_OctetsDataWriter_write(octetsWriter, octets, &DDS_HANDLE_NIL);
DDS Octets delete(octets);
/* Write some data using an octets array */
octetArray = (unsigned char *)malloc(1024);
octetArray[0] = 46;
octetArray[1] = 47;
retCode = DDS_OctetsDataWriter_write_octets (octetsWriter, octetArray, 2,
                                               &DDS_HANDLE_NIL);
free(octetArray);
```
#### **C++ Example with Namespaces:**

```
#include "ndds/ndds_namespace_cpp.h"
using namespace DDS;
...
```

```
OctetsDataWriter * octetsWriter = ... ;
/* Write some data using the Octets structure */
Octets * octets = new Octets(1024);
octets->length = 2;
octets->value[0] = 46;
octets->value[1] = 47;
ReturnCode_t retCode = octetsWriter->write(octets, HANDLE_NIL);
delete octets;
/* Write some data using an octet array */
unsigned char * octetArray = new unsigned char[1024];
octetArray[0] = 46;
octetArray[1] = 47;
retCode = octetsWriter->write(octetArray, 2, HANDLE_NIL);
delete []octetArray;
```
#### **C++/CLI Example:**

```
using namespace System;
using namespace DDS;
...
BytesDataWriter^ octetsWriter = ...;
/* Write some data using Bytes */
Bytes\degree octets = gcnew Bytes(1024);
octets->value[0] =46;
octets->value[1] =47;
octets.length = 2;
octets.offset = 0;
octetWriter->write(octets, InstanceHandle_t::HANDLE_NIL);
/* Write some data using individual strings */
array<Byte>^ octetAray = gcnew array<Byte>(1024);
octetArray[0] = 46;
octetArray[1] = 47;
octetsWriter->write(octetArray, 0, 2, InstanceHandle_t::HANDLE_NIL);
```
### **C# Example:**

```
using System;
using DDS;
...
BytesDataWriter stringWriter = ...;
/* Write some data using the Bytes */
Bytes octets = new Bytes(1024);
octets.value[0] = 46;
octets.value[1] = 47;
octets.length = 2;
octets.offset = 0;
octetWriter.write(octets, InstanceHandle_t.HANDLE_NIL);
/* Write some data using individual strings */
byte[] octetArray = new byte[1024];
octetArray[0] = 46;
```

```
octetArray[1] = 47;
   octetsWriter.write(octetArray, 0, 2, InstanceHandle_t.HANDLE_NIL);
Java Example:
   import com.rti.dds.publication.*;
   import com.rti.dds.type.builtin.*;
   import com.rti.dds.infrastructure.*;
   ...
   BytesDataWriter octetsWriter = ... ;
   /* Write some data using the Bytes class*/
   Bytes octets = new Bytes(1024);
   octets.length = 2;
   octets.offset = 0;
   octets.value[0] = 46;
   octets.value[1] = 47;
   octetsWriter.write(octets, InstanceHandle_t.HANDLE_NIL);
   /* Write some data using a byte array */
   byte[] octetArray = new byte[1024];
   octetArray[0] = 46;
   octetArray[1] = 47;
   octetsWriter.write(octetArray, 0, 2, InstanceHandle_t.HANDLE_NIL);
```
## **3.2.6.3 Octets DataReader**

The octets *DataReader* API matches the standard *DataReader* API (see [Using a Type-Specific](#page-381-0) [DataReader \(FooDataReader\) \(Section 7.4.1\)\)](#page-381-0). There are no extensions.

### **Memory considerations in copy operations:**

For read/take operations with copy semantics, such as **read\_next\_sample()** and **take\_next\_sample()**, *Connext* allocates memory for the field 'value' if it is initialized to NULL.

If the field 'value' is not initialized to NULL, the behavior depends on the language:

- **•** In Java and .NET, the memory for the field 'value' will be reallocated if the current size is not large enough to hold the received data.
- **•** In C and C++, the memory associated with the field 'value' must be big enough to hold the received data. Insufficient memory may result in crashes.

The following examples show how to read octets with an octets built-in type *DataReader*. For simplicity, error handling is not shown.

### **C Example:**

```
struct DDS_OctetsSeq dataSeq = DDS_SEQUENCE_INITIALIZER;
struct DDS_SampleInfoSeq infoSeq = DDS_SEQUENCE_INITIALIZER;
DDS_OctetsDataReader * octetsReader = ... ;
DDS_ReturnCode_t retCode;
int i;
/* Take and print the data */
retCode = DDS_OctetsDataReader_take(octetsReader, &dataSeq,
                                       &infoSeq, DDS_LENGTH_UNLIMITED,
                                       DDS_ANY_SAMPLE_STATE,
                                       DDS_ANY_VIEW_STATE,
                                       DDS_ANY_INSTANCE_STATE);
```

```
for (i = 0; i < DDS_OctetsSeq_get_length(&dataSeq); ++i) {
     if (DDS_SampleInfoSeq_get_reference(&infoSeq, i)->valid_data) {
         DDS_OctetsTypeSupport_print_data(
                           DDS_OctetsSeq_get_reference(&dataSeq, i));
     }
}
/* Return loan */
retCode = DDS_OctetsDataReader_return_loan(octetsReader, &dataSeq, &infoSeq);
```
#### **C++ Example with Namespaces:**

```
#include "ndds/ndds_namespace_cpp.h"
using namespace DDS;
...
OctetsSeq dataSeq;
SampleInfoSeq infoSeq;
OctetsDataReader * octetsReader = ... ;
/* Take a print the data */ReturnCode_t retCode = octetsReader->take(dataSeq, infoSeq,
                                  LENGTH_UNLIMITED, ANY_SAMPLE_STATE,
                                  ANY_VIEW_STATE,ANY_INSTANCE_STATE);
for (int i = 0; i < data_seq.length(); ++i) {
     if (infoSeq[i].valid_data) {
         OctetsTypeSupport::print_data(&dataSeq[i]);
     }
}
/* Return loan */
retCode = octetsReader->return_loan(dataSeq, infoSeq);
```
#### **C++/CLI Example:**

```
using namespace System;
using namespace DDS;
...
BytesSeq^ dataSeq = gcnew BytesSeq();
SampleInfoSeq^ infoSeq = gcnew SampleInfoSeq();
BytesDataReader^ octetsReader = ... ;
/* Take and print the data */
octetsReader->take(dataSeq, infoSeq, 
                     ResourceLimitsQosPolicy::LENGTH_UNLIMITED,
                     SampleStateKind::ANY_SAMPLE_STATE, 
                     ViewStateKind::ANY_VIEW_STATE,
                     InstanceStateKind::ANY_INSTANCE_STATE);
for (int i = 0; i < data_seq.length(); ++i) {
     if (infoSeq->get_at(i)->valid_data) {
         BytesTypeSupport::print_data(dataSeq->get_at(i));
     }
}
/* Return loan */
octetsReader->return_loan(dataSeq, infoSeq);
```
## **C# Example:**

```
using System;
using DDS;
...
BytesSeq dataSeq = new BytesSeq();
SampleInfoSeq infoSeq = new SampleInfoSeq();
BytesDataReader octetsReader = ... ;
```

```
/* Take and print the data */
octetsReader.take(dataSeq, infoSeq,
                   ResourceLimitsQosPolicy.LENGTH_UNLIMITED,
                   SampleStateKind.ANY_SAMPLE_STATE,
                   ViewStateKind.ANY_VIEW_STATE,
                   InstanceStateKind.ANY_INSTANCE_STATE);
for (int i = 0; i < data_seq.length(); ++i) {
     if (infoSeq.get_at(i)).valid_data) {
         BytesTypeSupport.print_data(dataSeq.get_at(i));
     }
}
/* Return loan */
octetsReader.return_loan(dataSeq, infoSeq);
```
#### **Java Example:**

```
import com.rti.dds.infrastructure.*;
import com.rti.dds.subscription.*;
import com.rti.dds.type.builtin.*;
...
BytesSeq dataSeq = new BytesSeq();
SampleInfoSeq infoSeq = new SampleInfoSeq();
BytesDataReader octetsReader = ... ;
/* Take and print the data */
octetsReader.take(dataSeq, infoSeq,
                   ResourceLimitsQosPolicy.LENGTH_UNLIMITED,
                   SampleStateKind.ANY_SAMPLE_STATE,
                   ViewStateKind.ANY_VIEW_STATE,
                   InstanceStateKind.ANY_INSTANCE_STATE);
for (int i = 0; i < data_seq.length(); ++i) {
     if (((SampleInfo)infoSeq.get(i)).valid_data) {
        System.out.println(((Bytes)dataSeq.get(i)).toString());
     }
}
/* Return loan */
octetsReader.return_loan(dataSeq, infoSeq);
```
## <span id="page-60-0"></span>**3.2.7 KeyedOctets Built-in Type**

The keyed octets built-in type is used to send sequences of octets with a key. The language-specific representations of the type are as follows:

## **C/C++ Representation (without Namespaces):**

```
struct DDS_KeyedOctets {
     char * key;
     int length;
     unsigned char * value;
};
```
## **C++/CLI Representation:**

```
namespace DDS {
     public ref struct KeyedBytes {
       public:
         System::String^ key;
         System::Int32 length;
         System::Int32 offset;
         array<System::Byte>^ value;
```

```
 ...
        };
   };
C# Representation: 
   namespace DDS {
        public class KeyedBytes {
             public System.String key;
             public System.Int32 length;
             public System.Int32 offset;
             public System.Byte[] value;
     …
         };
   };
Java Representation:
```

```
package com.rti.dds.type.builtin;
public class KeyedBytes {
     public String key;
     public int length;
    public int offset;
     public byte[] value;
     ...
};
```
## **3.2.7.1 Creating and Deleting KeyedOctets**

*Connext* provides a set of constructors/destructors to create/destroy KeyedOctets objects. For details, see the API Reference HTML documentation, which is available for all supported programming languages (select **Modules, DDS API Reference, Topic Module, Built-in Types**).

To manipulate the memory of the **value** field in the KeyedOctets struct in C/C++: use **DDS::OctetBuffer\_alloc()**, **DDS::OctetBuffer\_dup()**, and **DDS::OctetBuffer\_free()**. See the API Reference HTML documentation (select **Modules, DDS API Reference, Infrastructure Module, Octet Buffer Support**).

To manipulate the memory of the **key** field in the KeyedOctets struct in C/C++: use **DDS::String\_alloc()**, **DDS::String\_dup()**, and **DDS::String\_free()**. See the API Reference HTML documentation (select **Modules, DDS API Reference, Infrastructure Module, String Support**).

## **3.2.7.2 Keyed Octets DataWriter**

In addition to the standard methods (see [Using a Type-Specific DataWriter \(FooDataWriter\)](#page-227-0) [\(Section 6.3.7\)](#page-227-0)), the keyed octets *DataWriter* API is extended with the following methods:

```
DDS::ReturnCode_t DDS::KeyedOctetsDataWriter::dispose(
                   const char* key,
                   const DDS::InstanceHandle_t & instance_handle);
DDS::ReturnCode_t DDS::KeyedOctetsDataWriter::dispose_w_timestamp(
                  const char* key, 
                   const DDS::InstanceHandle_t & instance_handle,
                   const DDS::Time_t & source_timestamp);
DDS::ReturnCode_t DDS::KeyedOctetsDataWriter::get_key_value(
                   char * key,
                   const DDS::InstanceHandle_t& handle);
DDS::InstanceHandle_t DDS::KeyedOctetsDataWriter::lookup_instance(
                   const char * key);
```

```
DDS::InstanceHandle_t DDS::KeyedOctetsDataWriter::register_instance(
                  const char* key);
DDS::InstanceHandle_t 
   DDS::KeyedOctetsDataWriter::register_instance_w_timestamp(
                   const char * key,
                   const DDS::Time_t & source_timestamp);
DDS::ReturnCode_t DDS::KeyedOctetsDataWriter::unregister_instance(
                   const char * key, 
                   const DDS::InstanceHandle_t & handle);
DDS::ReturnCode_t 
   DDS::KeyedOctetsDataWriter::unregister_instance_w_timestamp(
                   const char* key, 
                   const DDS::InstanceHandle_t & handle,
                   const DDS::Time_t & source_timestamp);
DDS::ReturnCode_t DDS::KeyedOctetsDataWriter::write(
                  const char * key,
                   const unsigned char * octets,
                   int length,
                   const DDS::InstanceHandle_t& handle);
DDS::ReturnCode_t DDS::KeyedOctetsDataWriter::write(
                   const char * key,
                   const DDS::OctetSeq & octets,
                   const DDS::InstanceHandle_t & handle);
DDS::ReturnCode_t DDS::KeyedOctetsDataWriter::write_w_timestamp(
                   const char * key,
                   const unsigned char * octets,
                   int length,
                   const DDS::InstanceHandle_t& handle,
                   const DDS::Time_t& source_timestamp);
DDS::ReturnCode_t DDS::KeyedOctetsDataWriter::write_w_timestamp(
                   const char * key,
                   const DDS::OctetSeq & octets,
                   const DDS::InstanceHandle_t & handle,
                   const DDS::Time_t & source_timestamp);
```
These methods are introduced to provide maximum flexibility in the format of the input parameters for the write and instance management operations. For more information and a complete description of these operations in all supported languages, see the API Reference HTML documentation.

The following examples show how to write keyed octets using a keyed octets built-in type *DataWriter* and some of the extended APIs. For simplicity, error handling is not shown.

#### **C Example:**

```
DDS_KeyedOctetsDataWriter * octetsWriter = ... ;
DDS_ReturnCode_t retCode;
struct DDS_KeyedOctets * octets = NULL;
char * octetArray = NULL;
/* Write some data using the KeyedOctets structure */
octets = DDS_KeyedOctets_new_w_size(128,1024);
strcpy(octets->key, "Key 1");
```

```
octets->length = 2;
octets->value[0] = 46;
octets->value[1] = 47;
retCode = DDS_KeyedOctetsDataWriter_write(
                          octetsWriter, octets, &DDS_HANDLE_NIL);
DDS_KeyedOctets_delete(octets);
/* Write some data using an octets array */
octetArray = (unsigned char *)malloc(1024);
octetArray[0] = 46;
octetArray[1] = 47;
retCode = DDS_KeyedOctetsDataWriter_write_octets_w_key (
           octetsWriter, "Key 1", octetArray, 2, &DDS_HANDLE_NIL);
```

```
free(octetArray);
```
#### **C++ Example with Namespaces:**

```
#include "ndds/ndds_namespace_cpp.h"
using namespace DDS;
...
KeyedOctetsDataWriter * octetsWriter = ... ;
/* Write some data using the KeyedOctets structure */
KeyedOctets * octets = new KeyedOctets(128,1024);
strcpy(octets->key, "Key 1");
octets->length = 2;
octets->value[0] = 46;
octets->value[1] = 47;
ReturnCode_t retCode = octetsWriter->write(octets, HANDLE_NIL);
delete octets;
/* Write some data using an octet array */
unsigned char * octetArray = new unsigned char[1024];
octetArray[0] = 46;
octetArray[1] = 47;retCode = octetsWriter->write("Key 1", octetArray, 2, HANDLE_NIL);
delete []octetArray;
```
## **C++/CLI Example:**

```
using namespace System;
using namespace DDS;
...
KeyedOctetsDataWriter^ octetsWriter = ... ;
/* Write some data using KeyedBytes */
KeyedBytes^ octets = gcnew KeyedBytes(1024);
octets->key = "Key 1";
octets->value[0] =46;
octets->value[1] =47;
octets.length = 2;
octets.offset = 0;
```

```
octetWriter->write(octets, InstanceHandle_t::HANDLE_NIL);
/* Write some data using individual strings */
array<Byte>^ octetAray = gcnew array<Byte>(1024);
octetArray[0] = 46;
octetArray[1] = 47;
octetsWriter->write(
           "Key 1", octetArray, 0, 2, InstanceHandle_t::HANDLE_NIL);
```
#### **C# Example:**

```
using System;
using DDS;
...
KeyedBytesDataWriter stringWriter = ... ;
/* Write some data using the KeyedBytes */
KeyedBytes octets = new KeyedBytes(1024);
octets.key = "Key 1";
octets.value[0] = 46;
octets.value[1] = 47;
octets.length = 2;
octets.offset = 0;
octetWriter.write(octets, InstanceHandle_t.HANDLE_NIL);
/* Write some data using individual strings */
byte[] octetArray = new byte[1024];octetArray[0] = 46;
octetArray[1] = 47;
octetsWriter.write(
            "Key 1", octetArray, 0, 2, InstanceHandle_t.HANDLE_NIL);
```
#### **Java Example:**

```
import com.rti.dds.publication.*;
import com.rti.dds.type.builtin.*;
import com.rti.dds.infrastructure.*;
...
KeyedBytesDataWriter octetsWriter = ... ;
/* Write some data using the KeyedBytes class*/
KeyedBytes octets = new KeyedBytes(1024);
octets.key = "Key 1";
octets.length = 2;
octets.offset = 0;
octets.value[0] = 46;
octets.value[1] = 47;
octetsWriter.write(octets, InstanceHandle_t.HANDLE_NIL);
/* Write some data using a byte array */
byte[] octetArray = new byte[1024];
octetArray[0] = 46;
octetArray[1] = 47;
octetsWriter.write(
           "Key 1", octetArray, 0, 2, InstanceHandle_t.HANDLE_NIL);
```
### **3.2.7.3 Keyed Octets DataReader**

The KeyedOctets *DataReader* API is extended with the following methods (in addition to the standard methods described in [Using a Type-Specific DataReader \(FooDataReader\) \(Section](#page-381-0) [7.4.1\)](#page-381-0)):

```
DDS::ReturnCode_t DDS::KeyedOctetsDataReader::get_key_value(
                          char * key, 
                          const DDS::InstanceHandle_t* handle);
DDS::InstanceHandle_t DDS::KeyedOctetsDataReader::lookup_instance(
                          const char * key);
```
For more information and a complete description of these operations in all supported languages, see the API Reference HTML documentation.

### **Memory considerations in copy operations:**

For read/take operations with copy semantics, such as **read\_next\_sample()** and **take\_next\_sample()**, *Connext* allocates memory for the fields '**value**' and '**key**' if they are initialized to NULL.

If the fields are not initialized to NULL, the behavior depends on the language:

- **•** In Java and .NET, the memory of the field '**value**' will be reallocated if the current size is not large enough to hold the received data. The memory associated with the field '**key**' will be reallocated with every sample (the key is an immutable object).
- **•** In C and C++, the memory associated with the fields '**value**' and '**key**' must be large enough to hold the received data. Insufficient memory may result in crashes.

The following examples show how to read keyed octets with a keyed octets built-in type *DataReader*. For simplicity, error handling is not shown.

### **C Example:**

```
struct DDS_KeyedOctetsSeq dataSeq = DDS_SEQUENCE_INITIALIZER;
struct DDS SampleInfoSeq infoSeq = DDS SEQUENCE INITIALIZER;
DDS_KeyedOctetsDataReader * octetsReader = ... ;
DDS_ReturnCode_t retCode;
int i;
/* Take and print the data */
retCode = DDS_KeyedOctetsDataReader_take(
                          octetsReader,
                          &dataSeq, &infoSeq, DDS_LENGTH_UNLIMITED,
                          DDS_ANY_SAMPLE_STATE, DDS_ANY_VIEW_STATE,
                          DDS_ANY_INSTANCE_STATE);
for (i = 0; i < DDS_KeyedOctetsSeq_get_length(&data_seq); ++i) {
     if (DDS_SampleInfoSeq_get_reference(&info_seq, i)->valid_data) {
         DDS_KeyedOctetsTypeSupport_print_data(
             DDS_KeyedOctetsSeq_get_reference(&data_seq, i));
     }
}
/* Return loan */
retCode = DDS_KeyedOctetsDataReader_return_loan(
                          octetsReader, &data_seq, &info_seq);
```
#### **C++ Example with Namespaces:**

```
#include "ndds/ndds_namespace_cpp.h"
using namespace DDS;
...
KeyedOctetsSeq dataSeq;
```

```
SampleInfoSeq infoSeq;
KeyedOctetsDataReader * octetsReader = ... ;
/* Take a print the data */
ReturnCode_t retCode = octetsReader->take(
           dataSeq, infoSeq, LENGTH_UNLIMITED,
           ANY_SAMPLE_STATE, ANY_VIEW_STATE, ANY_INSTANCE_STATE);
for (int i = 0; i < data_seq.length(); ++i) {
     if (infoSeq[i].valid_data) {
         KeyedOctetsTypeSupport::print_data(&dataSeq[i]);
     }
}
/* Return loan */
retCode = octetsReader->return_loan(dataSeq, infoSeq);
```
#### **C++/CLI Example:**

```
using namespace System;
using namespace DDS;
...
KeyedBytesSeq^{\wedge} dataSeq = gcnew KeyedBytesSeq();
SampleInfoSeq^ infoSeq = gcnew SampleInfoSeq();
KeyedBytesDataReader^ octetsReader = ... ;
/* Take and print the data */
octetsReader->take(dataSeq, infoSeq,
                     ResourceLimitsQosPolicy::LENGTH_UNLIMITED,
                     SampleStateKind::ANY_SAMPLE_STATE,
                     ViewStateKind::ANY_VIEW_STATE,
                     InstanceStateKind::ANY_INSTANCE_STATE);
for (int i = 0; i < data_seq.length(); ++i) {
     if (infoSeq->get_at(i)->valid_data) {
         KeyedBytesTypeSupport::print_data(dataSeq->get_at(i));
     }
}
/* Return loan */
octetsReader->return_loan(dataSeq, infoSeq);
```
#### **C# Example:**

```
using System;
using DDS;
...
KeyedBytesSeq dataSeq = new KeyedButesSeq();
SampleInfoSeq infoSeq = new SampleInfoSeq();
KeyedBytesDataReader octetsReader = ... ;
/* Take and print the data */
octetsReader.take(dataSeq, infoSeq,
                   ResourceLimitsQosPolicy.LENGTH_UNLIMITED,
                   SampleStateKind.ANY_SAMPLE_STATE,
                   ViewStateKind.ANY_VIEW_STATE,
                   InstanceStateKind.ANY_INSTANCE_STATE);
for (int i = 0; i < data_seq.length(); ++i) {
     if (infoSeq.get_at(i)).valid_data) {
         KeyedBytesTypeSupport.print_data(dataSeq.get_at(i));
     }
}
/* Return loan */
octetsReader.return_loan(dataSeq, infoSeq);
```
#### **Java Example:**

```
import com.rti.dds.infrastructure.*;
import com.rti.dds.subscription.*;
import com.rti.dds.type.builtin.*;
...
KeyedBytesSeq dataSeq = new KeyedBytesSeq();
SampleInfoSeq infoSeq = new SampleInfoSeq();
KeyedBytesDataReader octetsReader = ... ;
/* Take and print the data */
octetsReader.take(dataSeq, infoSeq,
                   ResourceLimitsQosPolicy.LENGTH_UNLIMITED,
                   SampleStateKind.ANY_SAMPLE_STATE,
                   ViewStateKind.ANY_VIEW_STATE,
                   InstanceStateKind.ANY_INSTANCE_STATE);
for (int i = 0; i < data_seq.length(); ++i) {
     if (((SampleInfo)infoSeq.get(i)).valid_data) {
         System.out.println(((KeyedBytes)dataSeq.get(i)).toString());
     }
}
/* Return loan */
octetsReader.return_loan(dataSeq, infoSeq);
```
## <span id="page-67-0"></span>**3.2.8 Managing Memory for Built-in Types**

When a sample is written, the *DataWriter* serializes it and stores the result in a buffer obtained from a pool of preallocated buffers. In the same way, when a sample is received, the *DataReader* deserializes it and stores the result in a sample coming from a pool of preallocated samples.

For data types generated by *rtiddsgen*, the size of the buffers and samples in both pools is known based on the IDL or XML description of the type.

For example:

```
struct MyString {
     string<128> value;
};
```
This IDL-defined type has a maximum serialized size of 133 bytes (4 bytes for length + 128 characters + 1 NULL terminating character). So the serialization buffers will have a size of 133 bytes. It can hold samples with 128 characters strings. Consequently, the preallocated samples will be sized to keep this length.

However, for built-in types, the maximum size of the buffers/samples is unknown and depends on the nature of the application using the built-in type.

For example, a video surveillance application that is using the keyed octets built-in type to publish a stream of images will require bigger buffers than a market-data application that uses the same built-in type to publish market-data values.

To accommodate both kinds of applications and optimize memory usage, you can configure the maximum size of the built-in types on a per-*DataWriter* or per-*Datareader* basis using the [PROP-](#page-312-0)[ERTY QosPolicy \(DDS Extension\) \(Section 6.5.17\).](#page-312-0) [Table 3.1 on page 3-33](#page-68-0) lists the supported built-in type properties. When the properties are defined in the *DomainParticipant*, they are applicable to all *DataWriters* and *DataReaders* belonging to the *DomainParticipant*, unless they are overwritten in the *DataWriters* and *DataReaders*.

**Note:** These properties must be set consistently with respect to the corresponding **\*.max\_size** properties in the *DomainParticipant* (see [Table 3.16 on page 3-92\)](#page-127-1). The value of the **alloc\_size**

property must be less than or equal to the **max\_size** property with the same name prefix in the *DomainParticipant*.

[Section 3.2.8.1](#page-69-0) includes examples of how to set the maximum size of a string built-in type for a *DataWriter* programmatically, for each API. You can also set the maximum size of the built-in types using XML QoS Profiles. For example, the following XML shows how to set the maximum size of a string built-in type for a *DataWriter*.

```
<dds>
     <qos_library name="BuiltinExampleLibrary">
         <qos_profile name="BuiltinExampleProfile">
              <datawriter_qos>
                  <property>
                      <value>
                           <element>
                           <name>dds.builtin_type.string.alloc_size</name>
                           <value>2048</value>
                           </element>
                      </value>
                  </property>
              </datawriter_qos>
              <datareader_qos>
                  <property>
                      <value>
                           <element>
                           <name>dds.builtin_type.string.alloc_size</name>
                           <value>2048</value>
                           </element>
                      </value>
                  </property>
              </datareader_qos>
         </qos_profile>
     </qos_library>
</dds>
```
### <span id="page-68-0"></span>Table 3.1 **Properties for Allocating Size of Built-in Types, per DataWriter and DataReader**

┱

 $\Gamma$ 

┱

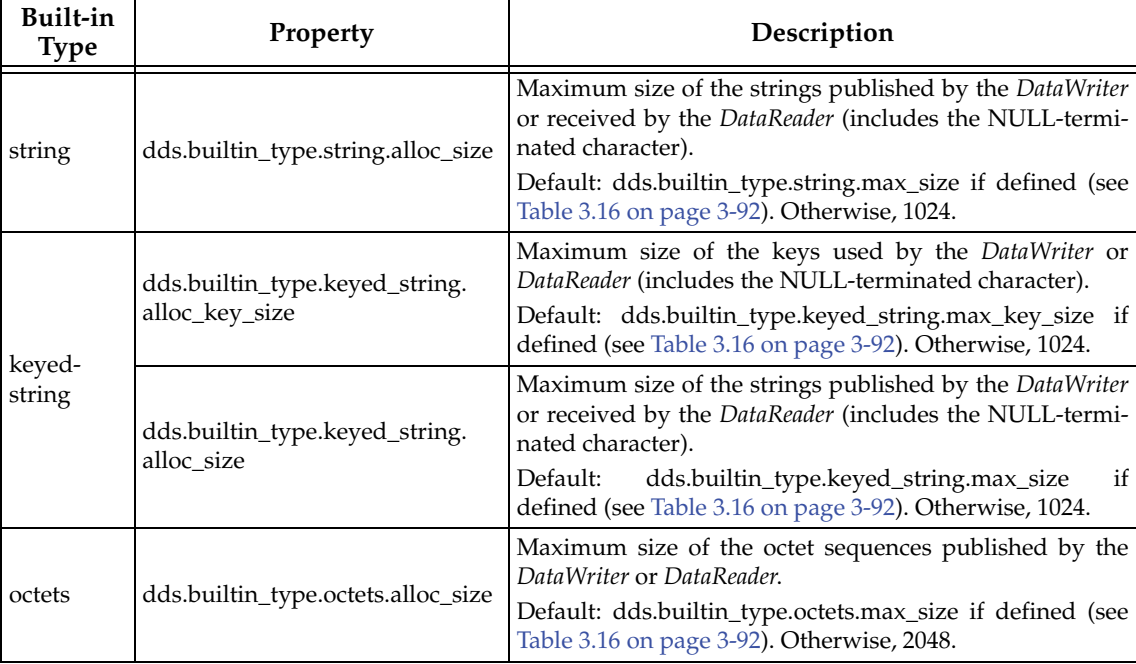

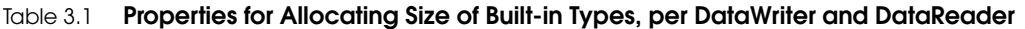

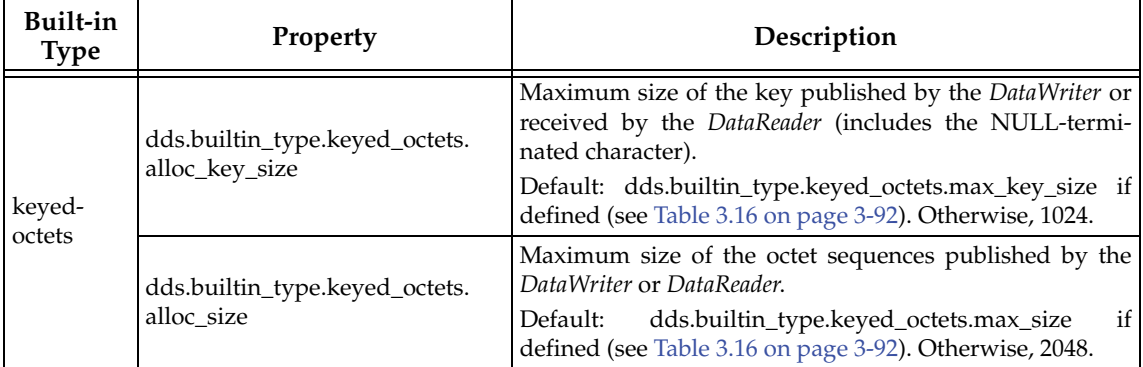

## <span id="page-69-0"></span>**3.2.8.1 Examples—Setting the Maximum Size for a String Programmatically**

For simplicity, error handling is not shown in the following examples.

## **C Example:**

```
DDS_DataWriter * writer = NULL;
DDS_StringDataWriter * stringWriter = NULL;
DDS_Publisher * publisher = ... ;
DDS_Topic * stringTopic = ... ;
struct DDS_DataWriterQos writerQos = DDS_DataWriterQos_INITIALIZER;
DDS_ReturnCode_t retCode;
retCode = DDS_DomainParticipant_get_default_datawriter_qos (
                                               participant, &writerQos);
retCode = DDS_PropertyQosPolicyHelper_add_property (
                         &writerQos.property, 
                         "dds.builtin_type.string.alloc_size", "1000",
                         DDS_BOOLEAN_FALSE);
writer = DDS_Publisher_create_datawriter(
                         publisher, stringTopic, &writerQos, 
                         NULL, DDS_STATUS_MASK_NONE);
stringWriter = DDS_StringDataWriter_narrow(writer);
DDS_DataWriterQos_finalize(&writerQos);
```
## **C++ Example with Namespaces:**

```
#include "ndds/ndds_namespace_cpp.h"
using namespace DDS;
...
Publisher * publisher = ... ;
Topic * stringTopic = ... ;
DataWriterQos writerQos;
ReturnCode_t retCode = participant->get_default_datawriter_qos(writerQos);
retCode = PropertyQosPolicyHelper::add_property (
              &writerQos.property, dds.builtin_type.string.alloc_size", "1000",
               BOOLEAN_FALSE);
DataWriter * writer = publisher->create_datawriter(
               stringTopic, writerQos, NULL, STATUS_MASK_NONE);
```
StringDataWriter \* stringWriter = StringDataWriter::narrow(writer);

### **C++/CLI Example:**

```
using namespace DDS;
...
Topic^ stringTopic = ... ;
Publisher^ publisher = ... ;
DataWriterQos^ writerQos = gcnew DataWriterQos();
participant->get_default_datawriter_qos(writerQos);
PropertyQosPolicyHelper::add_property(writerQos->property_qos, 
                   "dds.builtin_type.string.alloc_size","1000", false);
DataWriter^ writer = publisher->create_datawriter(stringTopic, writerQos, 
                          nullptr, StatusMask::STATUS_MASK_NONE);
StringDataWriter^ stringWriter = safe_cast<StringDataWriter^>(writer);
```
#### **C# Example:**

```
using DDS;
...
Topic stringTopic = ... ;
Publisher publisher = ... ;
DataWriterQos writerQos = new DataWriterQos();
participant.get_default_datawriter_qos(writerQos);
PropertyQosPolicyHelper.add_property (writerQos.property_qos, 
                        "dds.builtin_type.string.alloc_size", "1000", false);
StringDataWriter stringWriter = 
           (StringDataWriter) publisher.create_datawriter(stringTopic,
```
writerQos, null, StatusMask.STATUS\_MASK\_NONE);

#### **Java Example:**

```
import com.rti.dds.publication.*;
import com.rti.dds.type.builtin.*;
import com.rti.dds.infrastructure.*;
...
Topic stringTopic = ... ;
Publisher publisher = ... ;
DataWriterQos writerQos = new DataWriterQos();
participant.get_default_datawriter_qos(writerQos);
PropertyQosPolicyHelper.add_property (writerQos.property,
                "dds.builtin_type.string.alloc_size", "1000", false);
StringDataWriter stringWriter = 
    (StringDataWriter) publisher.create_datawriter(stringTopic, writerQos, 
                                  null, StatusKind.STATUS_MASK_NONE);
```
## <span id="page-71-0"></span>**3.2.9 Type Codes for Built-in Types**

The type codes associated with the built-in types are generated from the following IDL type definitions:

```
module DDS {
   /* String */
   struct String {
           string<max_size> value;
    };
    /* KeyedString */
   struct KeyedString {
           string<max_size> key; //@key
           string<max size> value;
    };
    /* Octets */
   struct Octets {
           sequence<octet, max_size> value;
   };
    /* KeyedOctets */
   struct KeyedOctets {
           string<max_size> key; //@key
           sequence<octet, max_size> value;
    };
};
```
The maximum size (**max\_size**) of the strings and sequences that will be included in the type code definitions can be configured on a per-*DomainParticipant*-basis by using the properties in [Table 3.2](#page-71-1).

|  | Built-in<br><b>Type</b> | Property                                       | Description                                                                                                    |
|--|-------------------------|------------------------------------------------|----------------------------------------------------------------------------------------------------|
|  | String                  | dds.builtin_type.string.max_size               | Maximum size of the strings published by the <i>DataWriters</i><br>and received by the DataReaders belonging to a DomainPar-<br>ticipant (includes the NULL-terminated character).<br>Default: 1024                       |
|  | Keyed-<br><b>String</b> | dds.builtin_type.keyed_string.<br>max_key_size | Maximum size of the keys used by the <i>DataWriters</i> and<br>DataReaders belonging to a DomainParticipant (includes the<br>NULL-terminated character).<br>Default: 1024                                                 |
|  |                         | dds.builtin_type.keyed_string.<br>max size     | Maximum size of the strings published by the DataWriters<br>and received by the DataReaders belonging to a DomainPar-<br>ticipant using the built-in type (includes the NULL-termi-<br>nated character).<br>Default: 1024 |
|  | Octets                  | dds.builtin_type.octets.max_size               | Maximum size of the octet sequences published by the<br>DataWriters and DataReaders belonging to a DomainPartici-<br>pant.<br>Default: 2048                                                                               |

<span id="page-71-1"></span>Table 3.2 **Properties for Allocating Size of Built-in Types, per DomainParticipant**
| Built-in<br><b>Type</b> | Property                                       | Description                                                                                                    |  |
|-------------------------|------------------------------------------------|----------------------------------------------------------------------------------------------------|--|
| Keyed-<br>Octets        | dds.builtin_type.keyed_octets.<br>max_key_size | Maximum size of the key published by the DataWriter and<br>by the DataReaders belonging<br>received<br>the<br>to<br>DomainParticipant (includes the NULL-terminated charac-<br>ter).<br>Default:1024. |  |
|                         | dds.builtin_type.keyed_octets.<br>max size     | Maximum size of the octet sequences published by the<br>DataWriters and DataReaders belonging to a DomainPartici-<br>pant.<br>Default: 2048                                                           |  |

Table 3.2 **Properties for Allocating Size of Built-in Types, per DomainParticipant**

# **3.3 Creating User Data Types with IDL**

You can create user data types in a text file using IDL (Interface Description Language). IDL is programming-language independent, so the same file can be used to generate code in C, C++, C++/CLI, and Java (the languages supported by *rtiddsgen*). The *rtiddsgen* utility parses the IDL file and automatically generates all the necessary routines and wrapper functions to bind the types for use by *Connext* at run time. You will end up with a set of required routines and structures that your application and *Connext* will use to manipulate the data.

*Connext* only uses a subset of the IDL syntax. IDL was originally defined by the OMG for the use of CORBA client/server applications in an enterprise setting. Not all of the constructs that can be described by the language are as useful in the context of high-performance data-centric embedded applications. These include the constructs that define method and function prototypes like "interface."

The *rtiddsgen* utility will parse any file that follows version 3.0.3 of the IDL specification. It will quietly ignore all syntax that is not recognized by *Connext*. In addition, even though "anonymous sequences" (sequences of sequences with no intervening typedef) are currently legal in IDL, they have been deprecated by the specification, and thus *rtiddsgen* does not support them.

Certain keywords are considered reserved by the IDL specification; see [Table 3.3.](#page-72-0)

| abstract  | emits        | local      | pseudo      | typeid     |
|-----------|--------------|------------|-------------|------------|
| alias     | enum         | long       | public      | typename   |
| any       | eventtype    | mirrorport | publishes   | typeprefix |
| attribute | exception    | module     | raises      | union      |
| boolean   | factory      | multiple   | readonly    | unsigned   |
| case      | <b>FALSE</b> | native     | sequence    | uses       |
| char      | finder       | object     | setraises   | valuebase  |
| component | fixed        | octet      | short       | valuetype  |
| connector | float        | oneway     | string      | void       |
| const     | getraises    | out        | struct      | wchar      |
| consumes  | home         | port       | supports    | wstring    |
| context   | import       | porttype   | switch      |            |
| custom    | in           | primarykey | <b>TRUE</b> |            |

<span id="page-72-0"></span>Table 3.3 **Reserved IDL Keywords**

#### Table 3.3 **Reserved IDL Keywords**

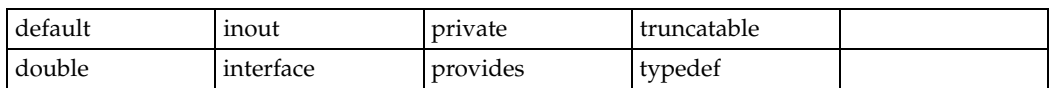

The IDL constructs supported by *rtiddsgen* are described in [Table 3.5, "Specifying Data Types in](#page-75-0) [IDL for C and C++," on page 3-40](#page-75-0) and [Table 3.7, "Specifying Data Types in IDL for Java," on](#page-83-0) [page 3-48](#page-83-0). Use these tables to map primitive types to their equivalent IDL syntax, and vice versa.

For C and C++, *rtiddsgen* uses typedefs instead of the language keywords for primitive types. For example, **DDS\_Long** instead of **long** or **DDS\_Double** instead of **double**. This ensures that the types are of the same size regardless of the platform. $<sup>1</sup>$ </sup>

The remainder of this section includes:

- ❏ [Variable-Length Types \(Section 3.3.1\)](#page-73-0)
- ❏ [Value Types \(Section 3.3.2\)](#page-74-0)
- ❏ [TypeCode and rtiddsgen \(Section 3.3.3\)](#page-75-1)
- ❏ [rtiddsgen Translations for IDL Types \(Section 3.3.4\)](#page-75-2)
- ❏ [Escaped Identifiers \(Section 3.3.5\)](#page-89-0)
- ❏ [Referring to Other IDL Files \(Section 3.3.6\)](#page-90-0)
- ❏ [Preprocessor Directives \(Section 3.3.7\)](#page-90-1)
- ❏ [Using Custom Directives \(Section 3.3.8\)](#page-90-2)

# <span id="page-73-0"></span>**3.3.1 Variable-Length Types**

When *rtiddsgen* generates code for data structures with variable-length types—strings and sequences—it includes functions that create, initialize and finalize (destroy) those objects. These support functions will properly initialize pointers and allocate and deallocate the memory used for variable-length types. All *Connext* APIs assume that the data structures passed to them are properly initialized.

For variable-length types, the actual length (instead of the maximum length) of data is transmitted on the wire when the sample is written (regardless of whether the type has hard-coded bounds).

### **3.3.1.1 Sequences**

C, C++, C++/CLI, and C# users can allocate memory from a number of sources: from the heap, the stack, or from a custom allocator of some kind. In those languages, sequences provide the concept of memory "ownership." A sequence may own the memory allocated to it or be loaned memory from another source. If a sequence owns its memory, it will manage its underlying memory storage buffer itself. When a sequence's maximum size is changed, the sequence will free and reallocate its buffer as needed. However, if a sequence was created with loaned memory by user code, then its memory is not its own to free or reallocate. Therefore, you cannot set the maximum size of a sequence whose memory is loaned. See the API Reference HTML documentation, which is available for all supported programming languages (select **Modules, DDS**

<sup>1.</sup> The number of bytes sent on the wire for each data type is determined by the Common Data Representation (CDR) standard. For details on CDR, please see the Common Object Request Broker Architecture (CORBA) Specification, Version 3.1, Part 2: CORBA Interoperability, Section 9.3, CDR Transfer Syntax [\(http://www.omg.org/technology/](http://www.omg.org/technology/documents/corba_spec_catalog.htm) [documents/corba\\_spec\\_catalog.htm\)](http://www.omg.org/technology/documents/corba_spec_catalog.htm).

**API Reference, Infrastructure Module, Sequence Support)** for more information about how to loan and unloan memory for sequence.

In IDL, as described above, a sequence may be declared as bounded or unbounded. A sequence's "bound" is the greatest value its maximum may take. If you use the initializer functions *rtiddsgen* provides for your types, all sequences will have their maximums set to their declared bounds. However, the amount of data transmitted on the wire when the sample is written will vary.

### **3.3.1.2 Strings and Wide Strings**

The initialization functions that *rtiddsgen* provides for your types will allocate all of the memory for strings in a type to their declared bounds. Take care—if you assign a string pointer (**char \***) in a data structure allocated or initialized by a *Connext*-generated function, you should release (free) the memory originally allocated for the string, otherwise the memory will be leaked.

To Java and .NET users, an IDL string is a **String** object: it is immutable and knows its own length. C and C++ users must take care, however, as there is no way to determine how much memory is allocated to a character pointer "string"; all that can be determined is the string's current logical length. In some cases, *Connext* may need to copy a string into a structure that user code has provided. *Connext* does not free the memory of the string provided to it, as it cannot know from where that memory was allocated.

In the C and C++ APIs, *Connext* therefore uses the following conventions:

- $\Box$  A string's memory is "owned" by the structure that contains that string. Calling the finalization function provided for a type will free all recursively contained strings. If you have allocated a contained string in a special way, you must be careful to clean up your own memory and assign the pointer to NULL *before* calling the type's **finalize()** method, so that *Connext* will skip over that string.
- ❏ You must provide a non-NULL string pointer for *Connext* to copy into. Otherwise, *Connext* will log an error.
- ❏ When you provide a non-NULL string pointer in your data structure, *Connext* will copy into the provided memory without performing any additional memory allocations. Be careful—if you provide *Connext* with an uninitialized pointer or allocate a string that is too short, you may corrupt the memory or cause a program crash. *Connext* will never try to copy a string that is longer than the bound of the destination string. However, your application must insure that any string that it allocates is long enough.

*Connext* provides a small set of C functions for dealing with strings. These functions simplify common tasks, avoid some platform-specific issues (such as the lack of a **strdup()** function on some platforms), and provide facilities for dealing with wide strings, for which no standard C library exists. *Connext* always uses these functions internally for managing string memory; you are recommended—but not required—to use them as well. See the API Reference HTML documentation, which is available for all supported programming languages (select **Modules, DDS API Reference, Infrastructure Module, String Support)** for more information about strings.

# <span id="page-74-0"></span>**3.3.2 Value Types**

A value type is like a structure, but with support for additional object-oriented features such as inheritance. It is similar to what is sometimes referred to in Java as a *POJO*—a Plain Old Java Object.

Readers familiar with value types in the context of CORBA should consult [Table 3.4](#page-75-3) to see which value type-related IDL keywords are supported and what their behavior is in the context of *Connext*.

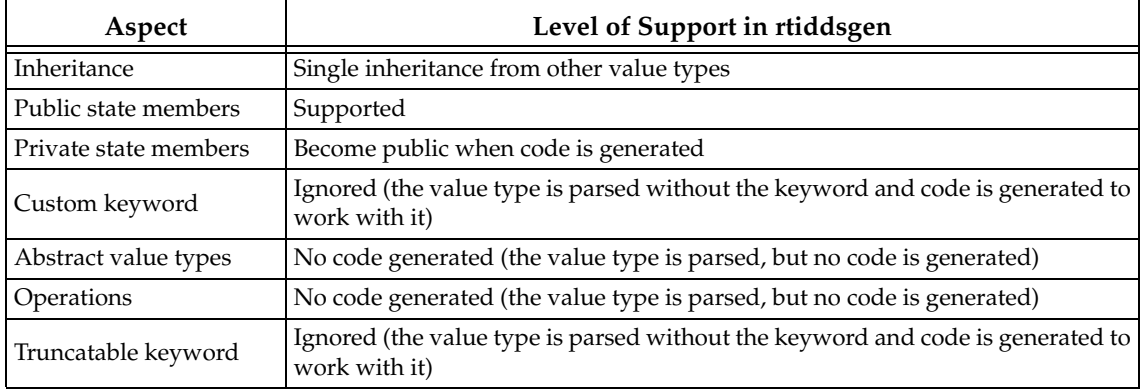

# <span id="page-75-3"></span>Table 3.4 **Value Type Support**

# <span id="page-75-1"></span>**3.3.3 TypeCode and** *rtiddsgen*

Type codes are enabled by default when you run *rtiddsgen*. The **-notypecode** option disables generation of type code information. Type-code support does increase the amount of memory used, so if you need to save on memory, you may consider disabling type codes. (The **-notypecode** option is described in [rtiddsgen Command-Line Arguments \(Section 3.6.1\)](#page-116-0)

Locally, your application can access the type code for a generated type "Foo" by calling the **Foo::get\_typecode()** operation in the code for the type generated by *rtiddsgen* (unless type-code support is disabled with the **-notypecode** option).

**Note:** Type-code support must be enabled if you are going to use [ContentFilteredTopics \(Section](#page-176-0) [5.4\)](#page-176-0) with the default SQL filter. You may disable type codes and use a custom filter, as described in [Creating ContentFilteredTopics \(Section 5.4.3\)](#page-178-0).

# <span id="page-75-2"></span>**3.3.4 rtiddsgen Translations for IDL Types**

This section describes how to specify your data types in an IDL file. The *rtiddsgen* utility supports all the types listed in the following tables:

❏ [Table 3.5, "Specifying Data Types in IDL for C and C++," on page 3-40](#page-75-0)

❏ [Table 3.6, "Specifying Data Types in IDL for C++/CLI," on page 3-45](#page-80-0)

❏ [Table 3.7, "Specifying Data Types in IDL for Java," on page 3-48](#page-83-0)

In each table, the middle column shows the syntax for an IDL data type in the IDL file. The rightmost column shows the corresponding language mapping created by *rtiddsgen*.

| <b>IDL</b> Type               | Sample Entry in IDL File                                  | Sample Output Generated by rtiddsgen                                           |
|-------------------------------|-----------------------------------------------------------|--------------------------------------------------------------------------------|
| char<br>(see Note 1<br>below) | struct PrimitiveStruct {<br>char char member;<br>$\}$ ;   | typedef struct PrimitiveStruct<br>DDS Char char member;<br>PrimitiveStruct;    |
| wchar                         | struct PrimitiveStruct {<br>wchar wchar_member;<br>$\}$ ; | typedef struct PrimitiveStruct<br>DDS Wchar wchar member;<br>PrimitiveStruct;  |
| octet                         | struct PrimitiveStruct {<br>octet octet member;<br>$\}$ ; | typedef struct PrimitiveStruct<br>DDS Octet octect member;<br>PrimitiveStruct; |

<span id="page-75-0"></span>Table 3.5 **Specifying Data Types in IDL for C and C++** 

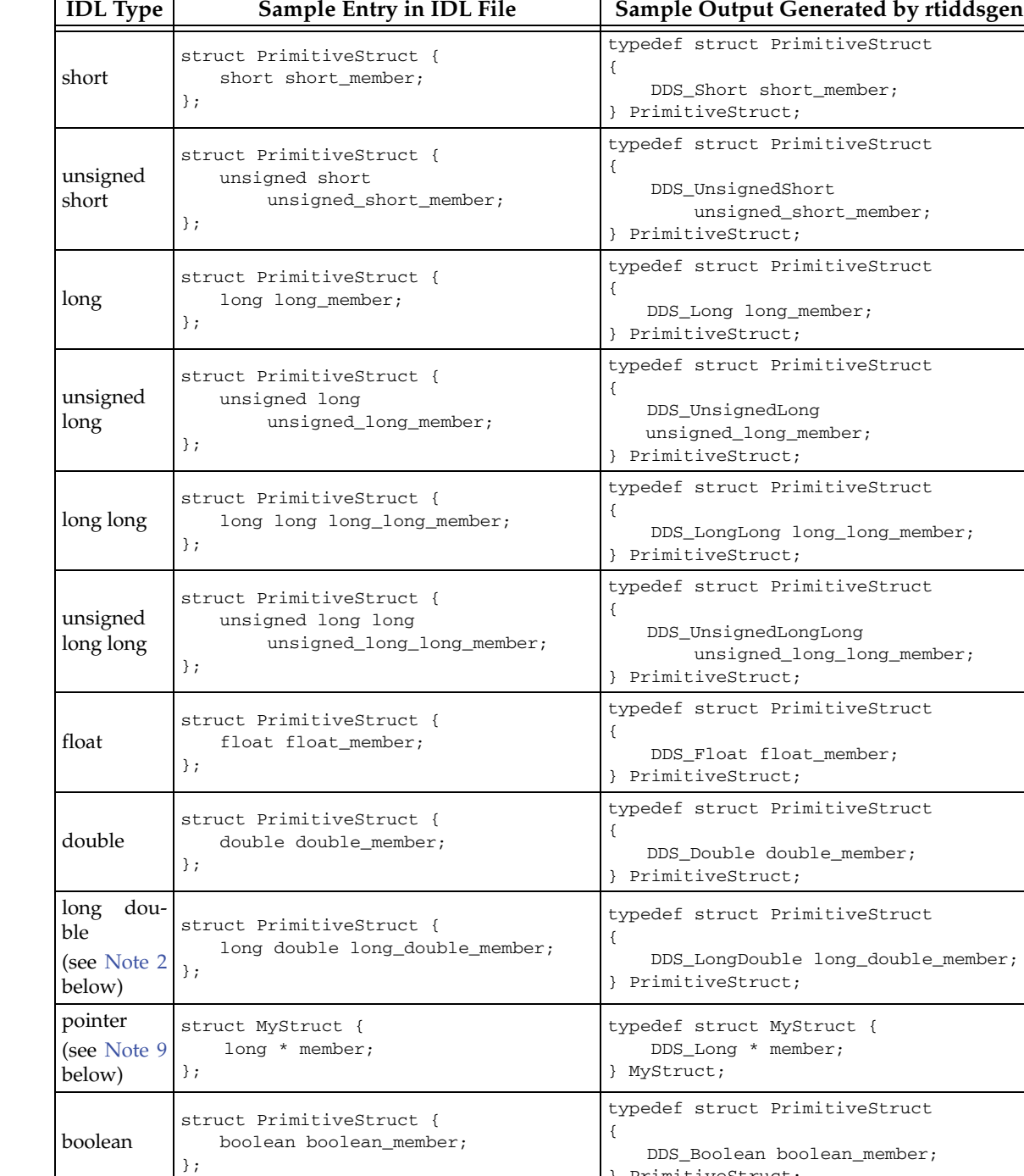

} PrimitiveStruct;

Table 3.5 **Specifying Data Types in IDL for C and C++** 

| <b>IDL</b> Type                               | Sample Entry in IDL File                                                                                                    | Sample Output Generated by rtiddsgen                                                                                                    |  |
|-----------------------------------------------|----------------------------------------------------------------------------------------------------|----------------------------------------------------------------------------------------------------|--|
| enum                                          | enum PrimitiveEnum {<br>ENUM1,<br>ENUM2,<br>ENUM3<br>$\}$ ;<br>enum PrimitiveEnum {<br>$EWUM1 = 10$ ,<br>$EWUM2 = 20$ ,<br>$ENUM3 = 30$<br>$};$                                                                                                    | typedef enum PrimitiveEnum<br>€<br>ENUM1,<br>$ENUM2$ ,<br>ENUM3<br>} PrimitiveEnum;<br>typedef enum PrimitiveEnum<br>€<br>$ENUM1 = 10$ ,<br>$ENUM2 = 20$ ,<br>$ENUM3 = 30$                                                                                                    |  |
| constant                                      | const short $SIZE = 5$ ;                                                                                                    | } PrimitiveEnum;<br>C: #define SIZE 5<br>$C++$ : static const DDS_Short size = 5;                                                                                                    |  |
| bitfield<br>(see Note<br>12 below)            | struct BitfieldType {<br>short myShort_1 : 1;<br>unsigned short myUnsignedShort_1:<br>1;<br>long myLong_1: $1;$<br>unsigned long myUnsignedLong_1 :1;<br>char myChar $_1:1;$<br>wchar myWChar_1 : 1;<br>octet myOctet_1 : 1;<br>short : $0;$<br>$long$ myLong_5 : 5;<br>$long$ myLong $_30:30;$<br>short myShort_6 : 6;<br>short myShort_3and4 : 3+4;<br>short myShort;<br>short myShort_8 : 8;<br>$long$ myLong_32: 32;<br>$\}$ ; | typedef struct BitfieldType<br>€<br>DDS_Short myShort_1 : 1;<br>DDS_UnsignedShort myUnsignedShort_1<br>: 1;<br>DDS_Long myLong_1 : 1;<br>DDS_UnsignedLong myUnsignedLong_1 :<br>1;<br>DDS_Char $myChar_1 : 1;$<br>DDS_Wchar myWChar_1 : 1;<br>DDS_Octet myOctet_1 : 1;<br>DDS_Short: 0;<br>DDS_Long myLong_5: 5;<br>DDS_Long myLong_30: 30;<br>DDS_Short myShort_6 : 6;<br>DDS_Short myShort_3and4 : 3+4;<br>DDS_Short myShort;<br>DDS_Short myShort_8 : 8;<br>DDS_Long myLong_32 : 32;<br>} BitfieldType; |  |
| struct<br>(see Note<br>10 below)              | struct PrimitiveStruct {<br>char char_member;<br>$\}$ ;                                                                                                    | typedef struct PrimitiveStruct<br>€<br>char char_member;<br>} PrimitiveStruct;                                                                                                    |  |
| union<br>(see Note 3<br>and Note<br>10 below) | union PrimitiveUnion switch (long){<br>case 1:<br>short short_member;<br>default:<br>long long_member;<br>$\}$ ;                                                                                                    | typedef struct PrimitiveUnion<br>€<br>$DDS\_Long_d;$<br>struct {<br>DDS_Short short_member;<br>DDS_Long long_member;<br>$\}$ _u;<br>} PrimitiveUnion;                                                                                                    |  |
| typedef<br>typedef short TypedefShort;        |                                                                                                    | typedef DDS_Short TypedefShort;                                                                                                    |  |

Table 3.5 **Specifying Data Types in IDL for C and C++** 

Table 3.5 **Specifying Data Types in IDL for C and C++** 

| <b>IDL</b> Type                                                              | Sample Entry in IDL File                                                                                                    | Sample Output Generated by rtiddsgen                                                                                                    |
|------------------------------------------------------------------------------|----------------------------------------------------------------------------------------------------|----------------------------------------------------------------------------------------------------|
| of<br>array<br>above<br>types                                                | struct OneDArrayStruct {<br>short $short\_array[2]$ ;<br>$\}$ ;<br>struct TwoDArrayStruct {<br>short $short\_array[1][2]$ ;<br>$};$                                                        | typedef struct OneDArrayStruct<br>€<br>DDS_Short short_array[2];<br>} OneDArrayStruct;<br>typedef struct TwoDArrayStruct<br>₹                                                                                                    |
| bounded<br>sequence of<br>above<br>types<br><b>Note</b><br>(see<br>11 below) | struct SequenceStruct {<br>sequence <short, 4=""> short_sequence;<br/><math>\}</math>;</short,>                                                                                            | DDS_Short short_array[1][2];<br>} TwoDArrayStruct;<br>typedef struct SequenceStruct<br>€<br>DDSShortSeq short_sequence;<br>} SequenceStruct;<br>Note: Sequences of primitive types have been<br>predefined by Connext.                                                                                                    |
| unbounded<br>sequence of<br>above<br>types<br>(see Note<br>11 below)         | struct SequenceStruct {<br>sequence <short> short_sequence;<br/><math>\}</math>;</short>                                                                                                   | typedef struct SequenceStruct<br>€<br>DDSShortSeq short_sequence;<br>} SequenceStruct;<br>Note: rtiddsgen will supply a default bound.<br>You can specify that bound with the "-sequenc-<br>eSize"<br>command-line<br>option;<br>see<br>Section 3.6.1.                                                                                            |
| οf<br>array<br>sequences                                                     | struct ArraysOfSequences{<br>sequence <short, 4=""><br/>sequences_array[2];<br/><math>};</math></short,>                                                                                   | typedef struct ArraysOfSequences<br>$\{$<br>DDS_ShortSeq sequences_array[2];<br>} ArraysOfSequences;                                                                                                    |
| arrays<br><b>Note</b><br>(see<br>11 below)                                   | sequence of   typedef short ShortArray[2];<br>struct Sequence of Arrays {<br>sequence <shortarray, 2=""><br/>arrays_sequence;<br/><math>};</math></shortarray,>                            | typedef DDS_Short ShortArray[2];<br>DDS_SEQUENCE_NO_GET(ShortArraySeq,<br>ShortArray);<br>typedef struct SequenceOfArrays<br>€<br>ShortArraySeq arrays_sequence;<br>} SequenceOfArrays;<br>DDS_SEQUENCE_NO_GET is a Connext<br>macro that defines a new sequence type for a<br>user data type. In this case, the user data type is<br>ShortArray. |
| sequence of<br>sequences<br>(see Note 4<br>and<br><b>Note</b><br>11 below)   | typedef sequence <short, 4=""><br/>ShortSequence;<br/>struct SequencesOfSequences{<br/>sequence<shortsequence, 2=""><br/>sequences_sequence;<br/><math>};</math></shortsequence,></short,> | typedef DDS_ShortSeq ShortSequence;<br>DDS_SEQUENCE(ShortSequenceSeq,<br>ShortSequence);<br>typedef struct SequencesOfSequences{<br>ShortSequenceSeq<br>sequences_sequence;<br>} SequencesOfSequences;                                                                                                    |
| bounded<br>string                                                            | struct PrimitiveStruct {<br>string<20> string_member;<br>$};$                                                                                                    | typedef struct PrimitiveStruct {<br>char* string_member;<br>/* maximum length = $(20)$ */<br>PrimitiveStruct;                                                                                                    |

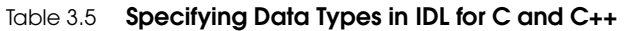

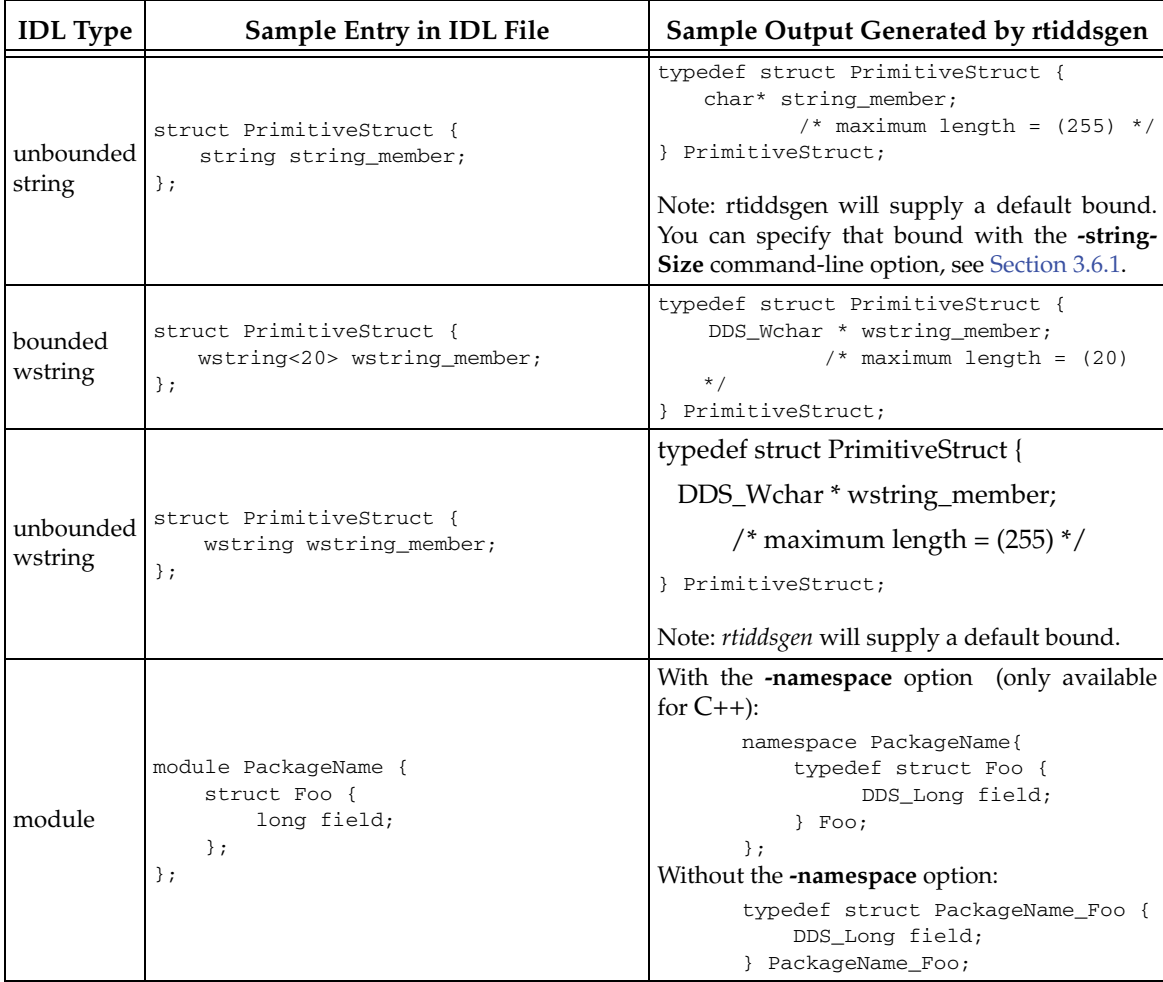

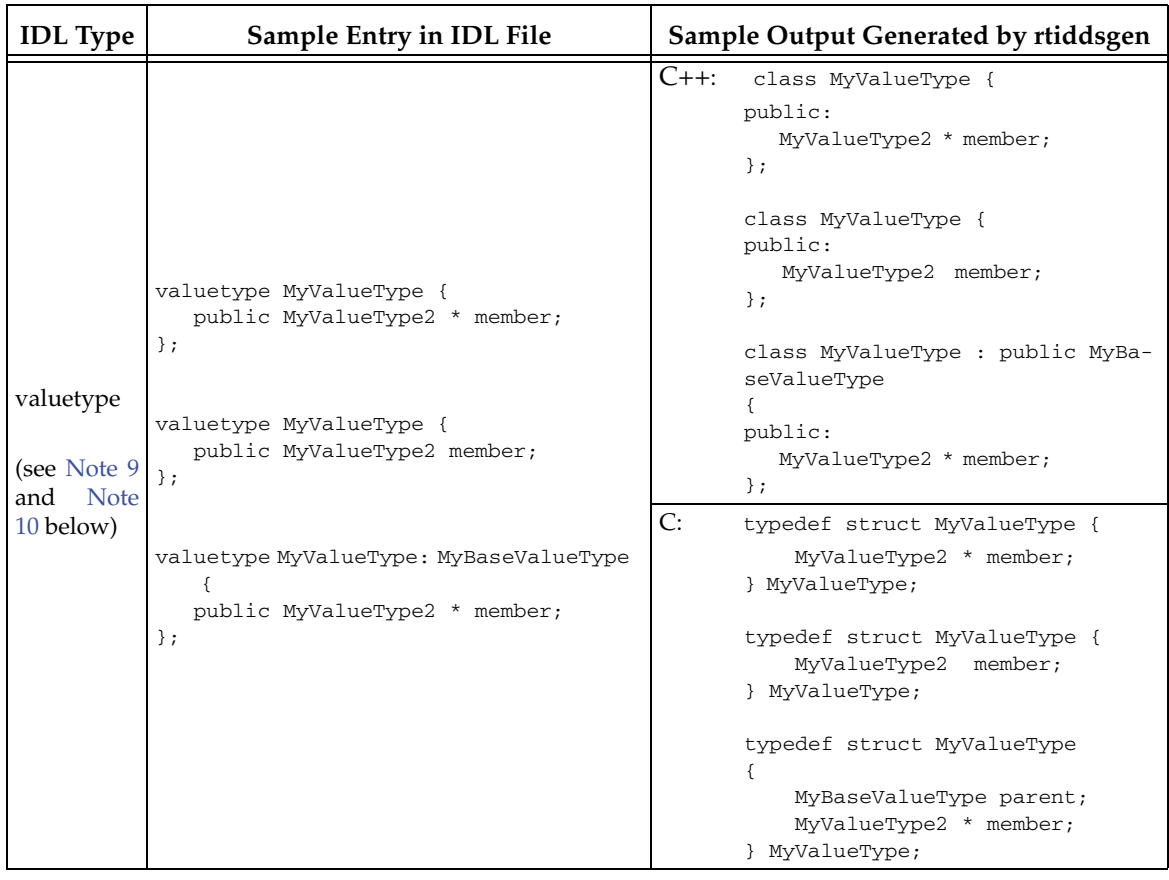

# Table 3.5 **Specifying Data Types in IDL for C and C++**

# <span id="page-80-0"></span>Table 3.6 **Specifying Data Types in IDL for C++/CLI**

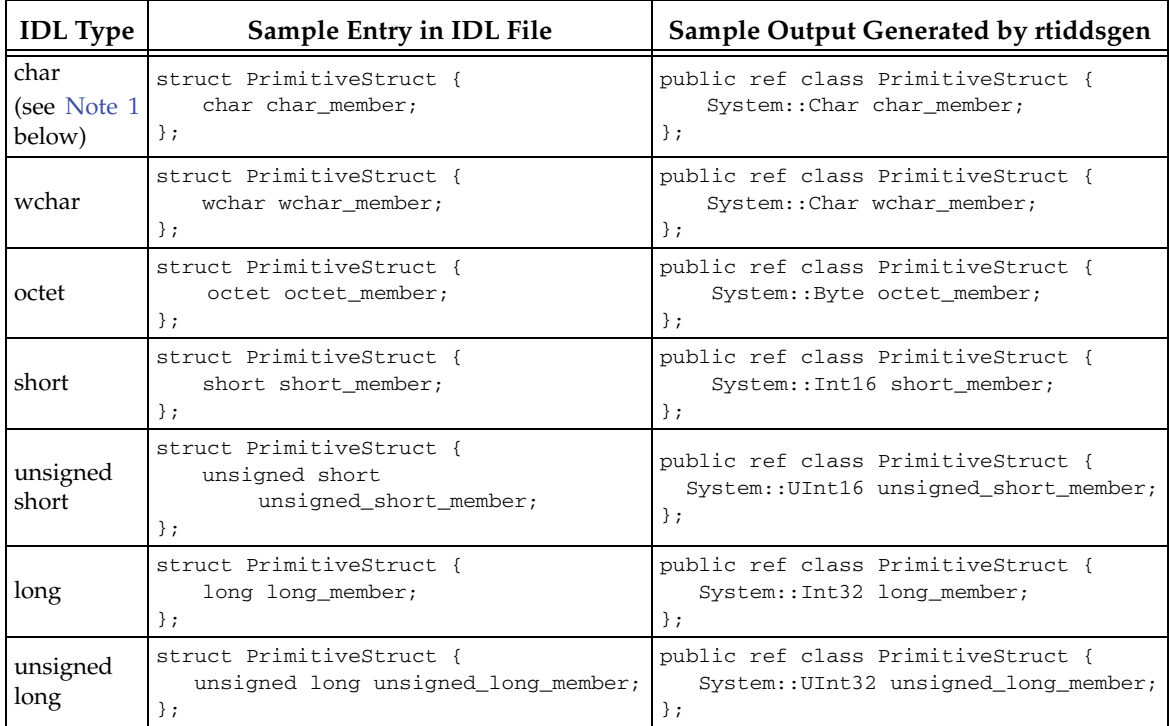

| <b>IDL</b> Type                                 | Sample Entry in IDL File                                                               | Sample Output Generated by rtiddsgen                                                                                                    |  |
|-------------------------------------------------|----------------------------------------------------------------------------------------|----------------------------------------------------------------------------------------------------|--|
| long long                                       | struct PrimitiveStruct {<br>long long long_long_member;<br>$\}$ ;                      | public ref class PrimitiveStruct {<br>System::Int64 long_long_member;<br>$};$                                                                  |  |
| unsigned<br>long long                           | struct PrimitiveStruct {<br>unsigned long long<br>unsigned_long_long_member;<br>$\}$ ; | public ref class PrimitiveStruct {<br>System:: UInt64<br>unsigned_long_long_member;<br>$};$                                                    |  |
| float                                           | struct PrimitiveStruct {<br>float float_member;<br>$\}$ ;                              | public ref class PrimitiveStruct {<br>System::Single float_member;<br>$};$                                                                     |  |
| double                                          | struct PrimitiveStruct {<br>double double_member;<br>$\}$ ;                            | public ref class PrimitiveStruct {<br>System::Double double_member;<br>} PrimitiveStruct;                                                      |  |
| long<br>dou-<br>ble<br>(see Note 2)<br>below)   | struct PrimitiveStruct {<br>long double long_double_member;<br>$\}$ ;                  | public ref class PrimitiveStruct {<br>DDS::LongDouble long_double_member;<br>} PrimitiveStruct;                                                |  |
| boolean                                         | struct PrimitiveStruct {<br>boolean boolean_member;<br>$\}$ ;                          | public ref class PrimitiveStruct {<br>System::Boolean boolean_member;<br>$\}$ ;                                                                |  |
| enum                                            | enum PrimitiveEnum {<br>ENUM1,<br>ENUM2,<br>ENUM3<br>;                                 | public enum class<br>PrimitiveEnum : System::Int32 {<br>ENUM1,<br>ENUM2,<br>ENUM3<br>$\}$ ;                                                    |  |
|                                                 | enum PrimitiveEnum {<br>$EWUM1 = 10$ ,<br>$EWUM2 = 20$ ,<br>$ENUM3 = 30$<br>$};$       | public enum class<br>PrimitiveEnum : System::Int32 {<br>$EWUM1 = 10$ ,<br>$EWUM2 = 20$ ,<br>$ENUM3 = 30$<br>;                                  |  |
| constant                                        | const short $SIZE = 5$ ;                                                               | public ref class SIZE {<br>public:<br>static System:: Int16 VALUE = $5$ ;<br>$};$                                                              |  |
| struct<br>(see Note<br>10 below)                | struct PrimitiveStruct {<br>char char_member;<br>$\}$ ;                                | public ref class PrimitiveStruct {<br>System:: Char char_member;<br>$};$                                                                       |  |
| union                                           | union PrimitiveUnion switch (long){<br>case 1:<br>short short member;                  | public ref class PrimitiveUnion<br>€<br>System::Int32 _d;<br>struct PrimitiveUnion_u {                                                         |  |
| (see Note 3)<br><b>Note</b><br>and<br>10 below) | default:<br>long long_member;<br>$\}$ ;                                                | System:: Int16 short member;<br>System::Int32 long_member;<br>$\}$ _u;<br>$};$                                                                 |  |
| array<br>above<br>types                         | Of struct OneDArrayStruct {<br>short short_array[2];<br>$\}$ ;                         | public ref class OneDArrayStruct {<br>array <system::int16>^ short_array;<br/>/*length == <math>2*/</math><br/><math>};</math></system::int16> |  |

Table 3.6 **Specifying Data Types in IDL for C++/CLI** 

| <b>IDL</b> Type                                                         | Sample Entry in IDL File                                                                                 | Sample Output Generated by rtiddsgen                                                                                                    |
|-------------------------------------------------------------------------|----------------------------------------------------------------------------------------------------|----------------------------------------------------------------------------------------------------|
| bounded<br>sequence of<br>above<br>types<br><b>Note</b><br>(see         | struct SequenceStruct {<br>sequence <short, 4=""> short_sequence;<br/><math>\}</math>;</short,>          | public ref class SequenceStruct {<br>ShortSeq^ short_sequence;<br>$/*max = 4*/$<br>$};$<br>Note: Sequences of primitive types have been                                                                                                    |
| 11 below)                                                               |                                                                                                    | predefined by Connext.                                                                                                    |
| unbounded<br>sequence of<br>above<br>types<br>Note<br>(see<br>11 below) | struct SequenceStruct {<br>sequence <short> short_sequence;<br/><math>\}</math>;</short>                 | public ref class SequenceStruct {<br>ShortSeq^ short_sequence;<br>$/*max = */$<br>$};$<br>Note: rtiddsgen will supply a default bound.<br>You can specify that bound with the<br>-sequenceSize command-line option;<br>see<br>Section 3.6.1.                   |
| of<br>array<br>sequences                                                | struct ArraysOfSequences{<br>sequence <short, 4=""><br/>sequences_array[2];<br/><math>};</math></short,> | public ref class ArraysOfSequences<br>array <dds::shortseq^>^<br/>sequences_array;<br/>// <math>maximum length = (2)</math><br/><math>};</math></dds::shortseq^>                                                                                               |
| bounded<br>string                                                       | struct PrimitiveStruct {<br>string<20> string_member;<br>$};$                                            | public ref class PrimitiveStruct {<br>System::String^string_member;<br>// maximum length = $(20)$<br>$\}$ ;                                                                                                    |
| unbounded<br>string                                                     | struct PrimitiveStruct {<br>string string_member;<br>$};$                                                | public ref class PrimitiveStruct {<br>System::String^string_member;<br>// $maximum length = (255)$<br>$};$<br>Note: rtiddsgen will supply a default bound.<br>You can specify that bound with the -string-<br>Size command-line option, see Section 3.6.1.     |
| bounded<br>wstring                                                      | struct PrimitiveStruct {<br>wstring<20> wstring_member;<br>$};$                                          | public ref class PrimitiveStruct {<br>System::String^string_member;<br>// maximum length = (20)<br>$};$                                                                                                    |
| unbounded<br>wstring                                                    | struct PrimitiveStruct {<br>wstring wstring_member;<br>$};$                                              | public ref class PrimitiveStruct {<br>System:: String^ string_member; //<br>$maximum$ length = $(255)$<br>$};$<br>Note: rtiddsgen will supply a default bound.<br>You can specify that bound with the -string-<br>Size command-line option, see Section 3.6.1. |
| module                                                                  | module PackageName {<br>struct Foo {<br>long field;<br>$};$<br>$};$                                      | namespace PackageName {<br>public ref class Foo {<br>System:: Int32 field;<br>$};$<br>$};$                                                                                                    |

Table 3.6 **Specifying Data Types in IDL for C++/CLI** 

<span id="page-83-0"></span>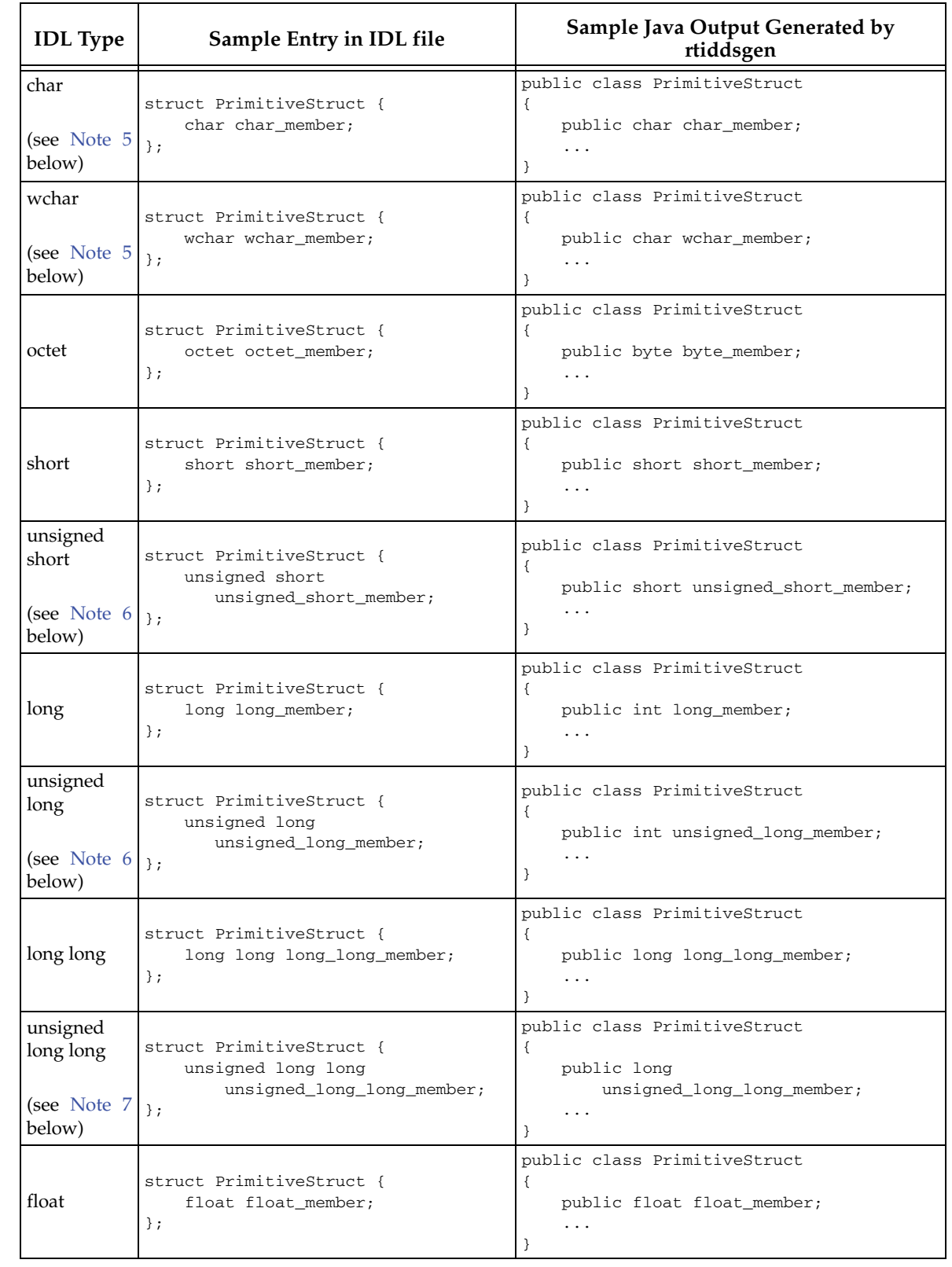

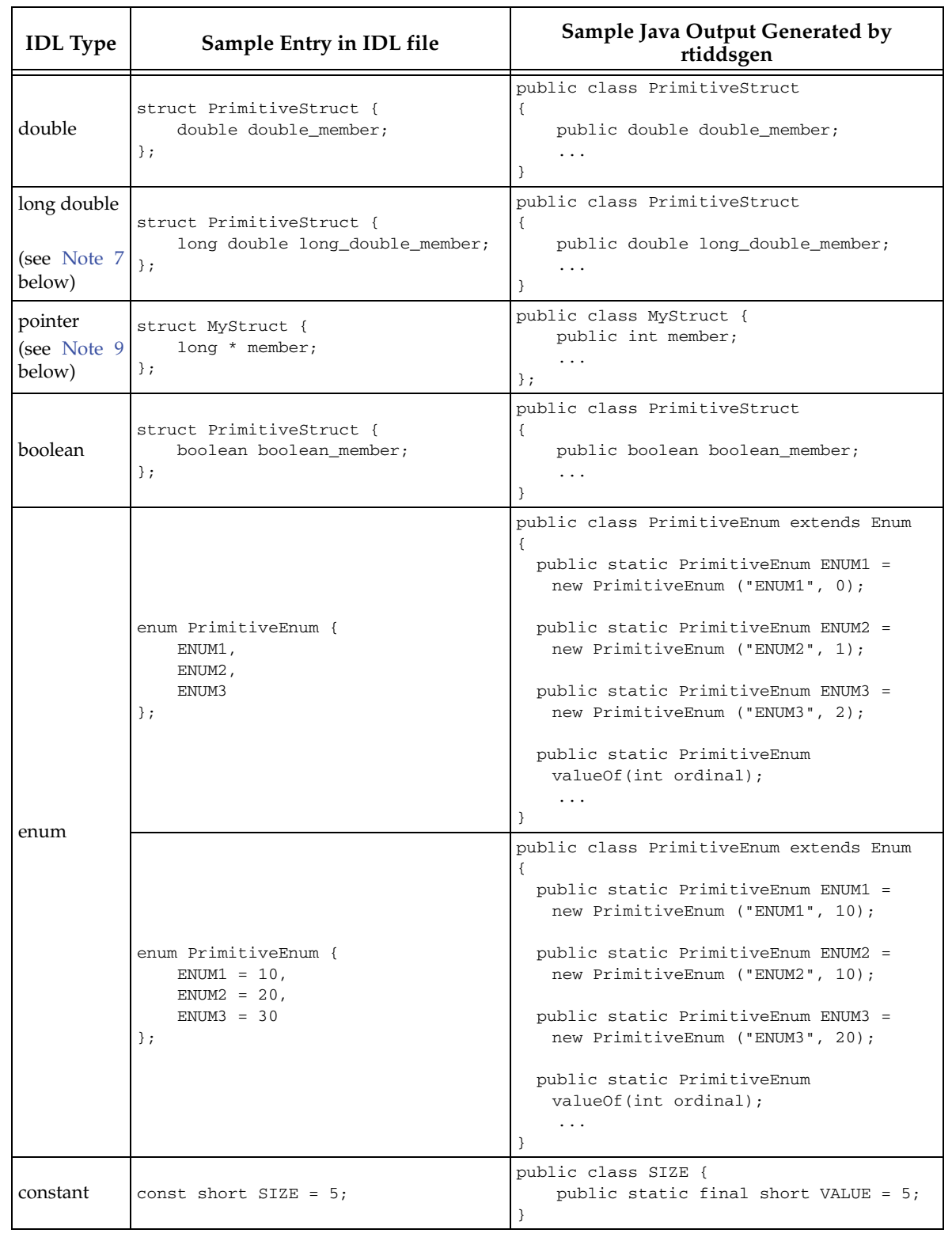

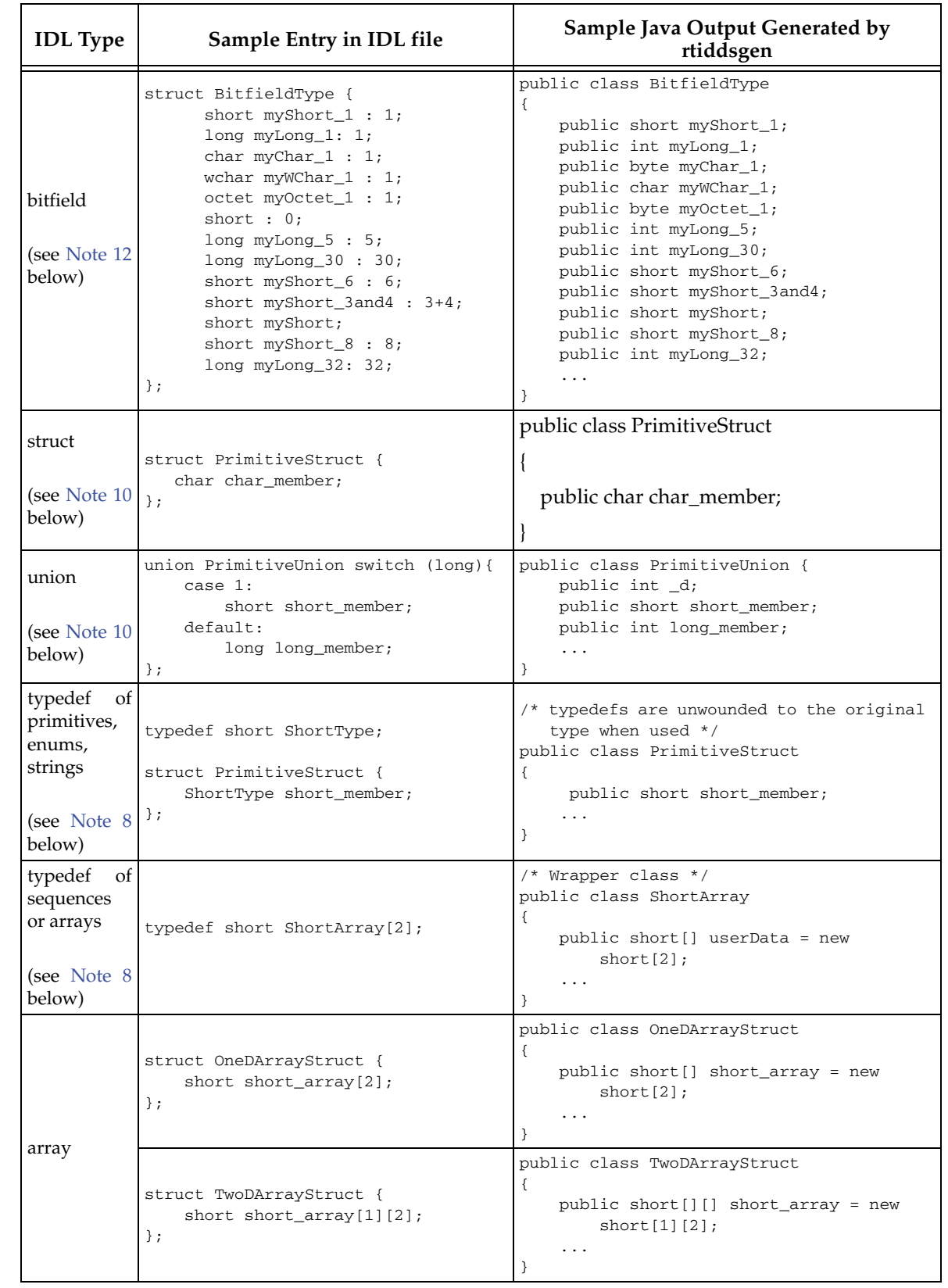

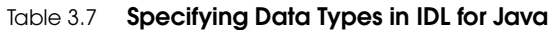

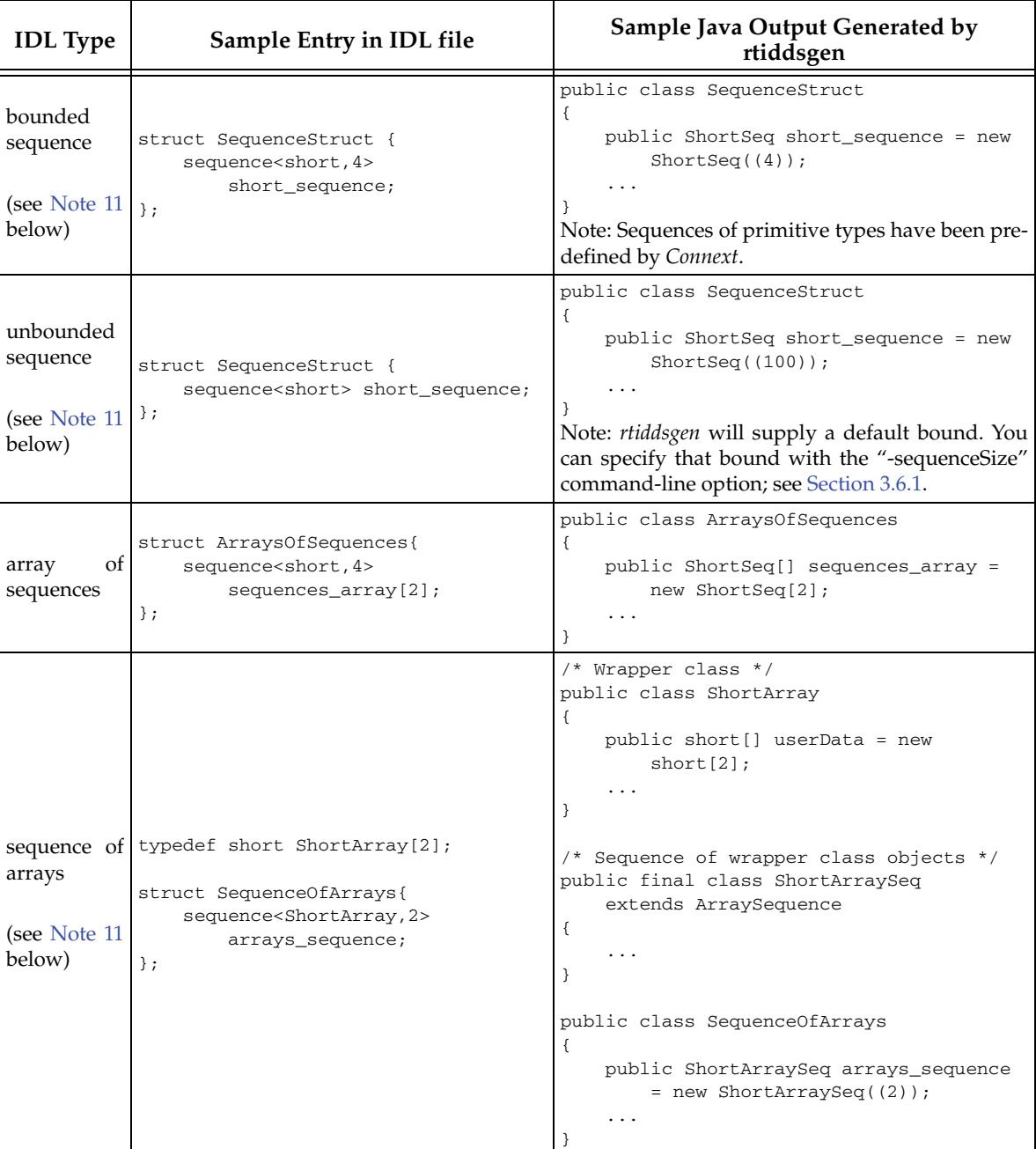

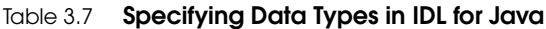

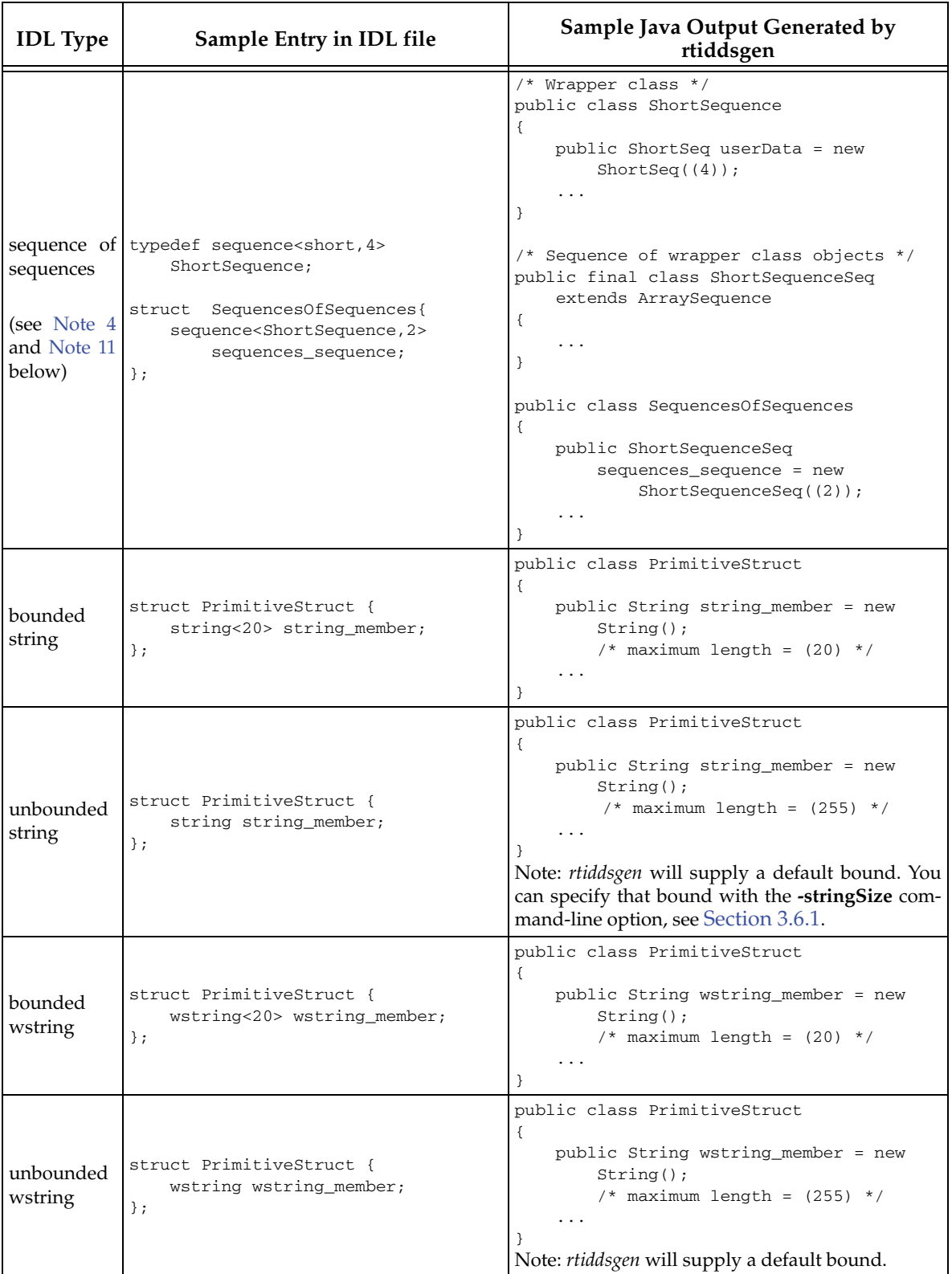

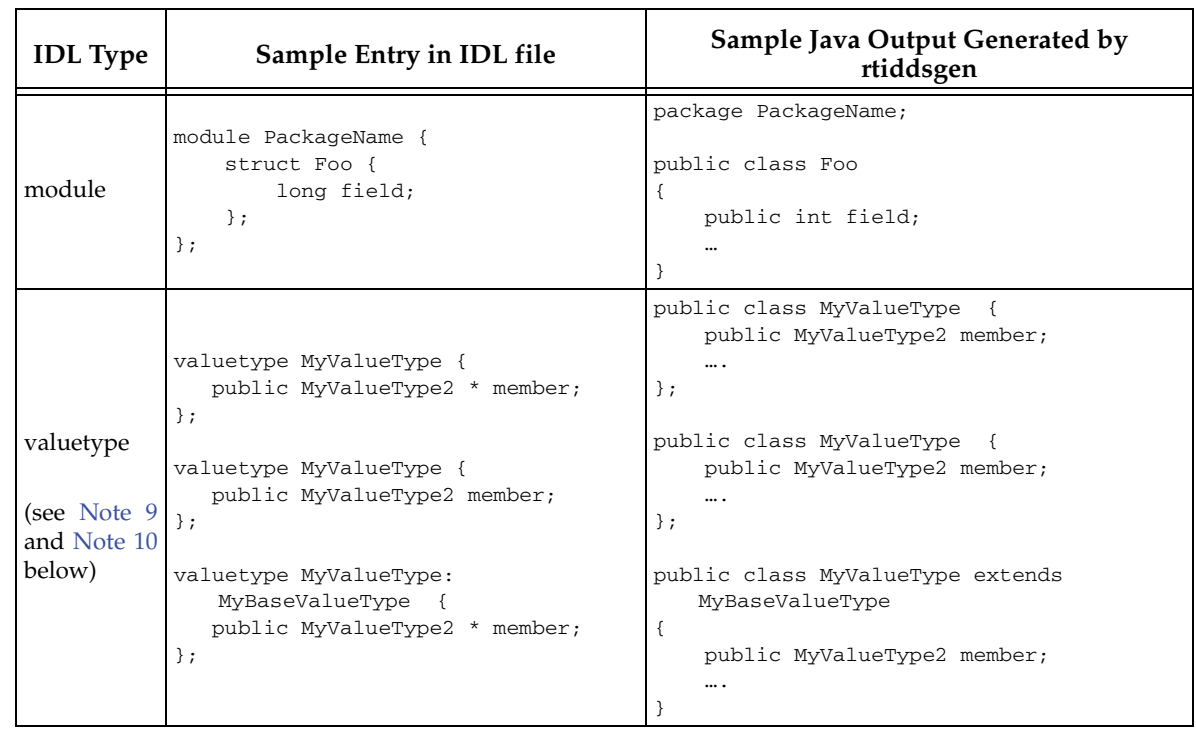

Notes for [Table 3.5](#page-75-0) through [Table 3.7](#page-83-0):

- <span id="page-88-0"></span>**1.** Note that in C and C++, primitive types are not represented as native language types (e.g. **long**, **char**, etc.) but as custom types in the DDS namespace (**DDS\_Long**, **DDS\_Char**, etc.). These typedefs are used to ensure that a field's size is the same across platforms.
- <span id="page-88-1"></span>**2.** Some platforms do not support **long double** or have different sizes for that type than defined by IDL (16 bytes). On such platforms, **DDS\_LongDouble** (as well as the unsigned version) is mapped to a character array that matches the expected size of that type by default. If you are using a platform whose native mapping has exactly the expected size, you can instruct *Connext* to use the native type instead. That is, if **sizeof(long double) == 16**, you can tell *Connext* to map **DDS\_LongDouble** to **long double** by defining the following macro either in code or on the compile line:

```
-DRTI_CDR_SIZEOF_LONG_DOUBLE=16
```
- <span id="page-88-2"></span>**3.** Unions in IDL are mapped to structs in C and C++, so that *Connext* will not have to dynamically allocate memory for unions containing variable-length fields such as strings or sequences. To be efficient, the entire struct (or class in  $C++/CLI$ ) is not sent when the union is published. Instead, *Connext* uses the discriminator field of the struct to decide what field in the struct is actually sent on the wire.
- <span id="page-88-3"></span>**4.** So-called "anonymous sequences" —sequences of sequences in which the sequence element has no type name of its own—are not supported. Such sequences are deprecated in CORBA and may be removed from future versions of IDL. For example, this is *not* supported:

sequence<sequence<short,4>,4> MySequence;

Sequences of typedef'ed types, where the typedef is really a sequence, are supported. For example, this is supported:

*Not Supported—>*

*Supported—>* typedef sequence<short,4> MyShortSequence;

sequence<MyShortSequence,4> MySequence;

- <span id="page-89-5"></span>**5.** IDL **wchar** and **char** are mapped to Java **char**, 16-bit unsigned quantities representing Unicode characters as specified in the standard OMG IDL to Java mapping. In C++/CLI, char and wchar are mapped to System::Char.
- <span id="page-89-6"></span>**6.** There are no unsigned types in Java. The unsigned version for integer types is mapped to its signed version as specified in the standard OMG IDL to Java mapping.
- <span id="page-89-7"></span>**7.** There is no current support in Java for the IDL **long double** type. This type is mapped to **double** as specified in the standard OMG IDL to Java mapping.
- <span id="page-89-8"></span>**8.** Java does not have a **typedef** construct, nor does C++/CLI. Typedefs for types that are neither arrays nor sequences (struct, unions, strings, wstrings, primitive types and enums) are "unwound" to their original type until a simple IDL type or user-defined IDL type (of the non-typedef variety) is encountered. For typedefs of sequences or arrays, *rtiddsgen* will generate wrapper classes.
- <span id="page-89-1"></span>**9.** In C and C++, all the members in a value type, structure or union that are declared with the pointer symbol ('**\***') will be mapped to references (pointers). In C++/CLI and Java, the pointer symbol is ignored because the members are always mapped as references.
- <span id="page-89-3"></span>**10.** In-line nested types are not supported inside structures, unions or valuetypes. For example, this is *not* supported:

```
Not 
Supported—>
                 struct Outer {
                      short outer short;
                       struct Inner {
                          char inner char;
                          short inner short;
                       } outer_nested_inner;
                   };
```
<span id="page-89-4"></span>**11.** The sequence <Type>Seq is implicitly declared in the IDL file and therefore it cannot be declared explicitly by the user. For example, this is *not* supported:

*Not* 

*Supported—>* typedef sequence<Foo> FooSeq; //error

<span id="page-89-2"></span>**12.**Data types containing bitfield members are not supported by DynamicData [\(Section 3.8\)](#page-122-0).

# <span id="page-89-0"></span>**3.3.5 Escaped Identifiers**

To use an IDL keyword as an identifier, the keyword must be "escaped" by prepending an underscore, '**\_**'. In addition, you must run *rtiddsgen* with the **-enableEscapeChar** option. For example:

```
struct MyStruct {
     octet _octet; // octet is a keyword. To use the type 
                  // as a member name we add '_'
};
```
The use of '\_' is a purely lexical convention that turns off keyword checking. The generated code will not contain  $\prime$   $\prime$ . For example, the mapping to C would be as follows:

```
struct MyStruct {
     unsigned char octet;
};
```
Note: If you generate code from an IDL file to a language 'X' (for example, C++), the keywords of this language cannot be used as IDL identifiers, even if they are escaped. For example:

```
struct MyStruct {
     long int; // error
```

```
 long _int; // error
};
```
# <span id="page-90-0"></span>**3.3.6 Referring to Other IDL Files**

IDL files may refer to other IDL files using a syntax borrowed from C, C++, and C++/CLI preprocessors:

#include "Bar.idl"

If such a statement is encountered by *rtiddsgen* and you are generating code for C, C++, and C++/CLI, *rtiddsgen* will assume that code has been generated for **Bar.idl** with corresponding header files, **Bar.h** and **BarPlugin.h**.

The generated code will automatically have:

#include "Bar.h" #include "BarPlugin.h"

added where needed to compile correctly.

Because Java types do not refer to one another in the same way, it is not possible for *rtiddsgen* to automatically generate Java **import** statements based on an IDL **#include** statement. Any **#include** statements will be ignored when Java code is generated. To add imports to your generated Java code, you should use the **//@copy** directive (see [Section 3.3.8.2\)](#page-92-0).

# <span id="page-90-1"></span>**3.3.7 Preprocessor Directives**

*rtiddsgen* supports the standard preprocessor directives defined by the IDL specification, such as **#if, #endif, #include, and #define**.

To support these directives, *rtiddsgen* calls an external C preprocessor before parsing the IDL file. On Windows systems, the preprocessor is '**cl.exe**.' On other architectures, the preprocessor is '**cpp**.' You can change the default preprocessor with the **–ppPath** option. If you do not want to run the preprocessor, use the **–ppDisable** option. See [rtiddsgen Command-Line Arguments](#page-116-0) [\(Section 3.6.1\)](#page-116-0).

# <span id="page-90-2"></span>**3.3.8 Using Custom Directives**

The following *rtiddsgen-*specific directives can be used in your IDL file:

//@key (see [Section 3.3.8.1\)](#page-91-0)

//@copy (see [Section 3.3.8.2\)](#page-92-0) //@copy-c //@copy-cppcli //@copy-java //@copy-java-begin

//@copy-declaration

//@copy-c-declaration

//@copy-cppcli-declaration

//@copy-java-declaration

//@copy-java-declaration-begin

//@resolve-name [true | false] (see [Section 3.3.8.3\)](#page-93-0)

//@top-level [true | false] (see [Section 3.3.8.4\)](#page-95-0)

Custom directives start with "**//@**". Note: Do not put a space between the slashes and the @, or the directive will not be recognized by *rtiddsgen*.

The directives are also case-sensitive. For instance, you must use **//@key** (not **//@Key**).

#### <span id="page-91-0"></span>**3.3.8.1 The @key Directive**

To declare a key for your data type, insert the **@key** directive in the IDL file after one or more fields of the data type.

With each key, *Connext* associates an internal 16-byte representation, called a *key-hash*.

If the maximum size of the serialized key is greater than 16 bytes, to generate the key-hash, *Connext* computes the MD5 key-hash of the serialized key in network-byte order. Otherwise (if the maximum size of the serialized key is  $\lt$  = 16 bytes), the key-hash is the serialized key in networkbyte order.

Only **struct** definitions in IDL may have key fields. When *rtiddsgen* encounters **//@key**, it considers the previously declared field in the enclosing structure to be part of the key. [Table 3.8 on](#page-91-1) [page 3-56](#page-91-1) shows some examples of keys.

#### <span id="page-91-1"></span>Table 3.8 **Example Keys**

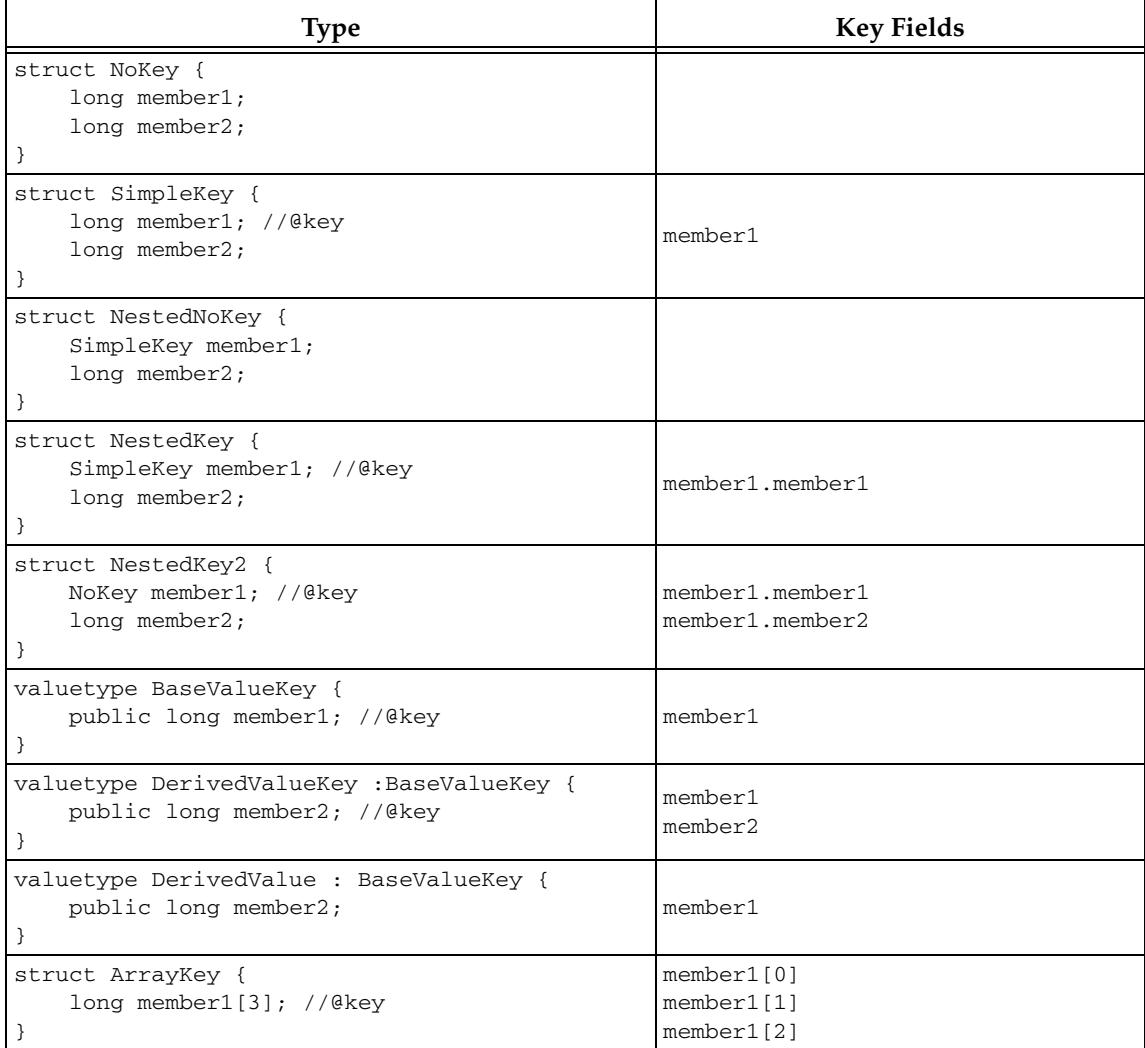

#### <span id="page-92-0"></span>**3.3.8.2 The @copy and Related Directives**

To copy a line of text verbatim into the generated code files, use the **@copy** directive in the IDL file. This feature is particularly useful when you want your generated code to contain text that is valid in the target programming language but is not valid IDL. It is often used to add user comments or headers or preprocessor commands into the generated code.

```
//@copy // Modification History
//@copy // --------------------
//@copy // 17Jul05aaa, Created.
//@copy
//@copy // #include "MyTypes.h"
```
These variations allow you to use the same IDL file for multiple languages:

Table 3.9

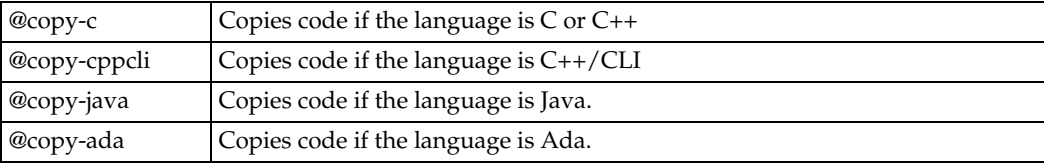

For example, to add import statements to generated Java code:

//@copy-java import java.util.\*;

The above line would be ignored if the same IDL file was used to generate non-Java code.

In C, C++, and C++/CLI, the lines are copied into all of the "**foo\*.[h, c, cxx, cpp]**" files generated from "**foo.idl**". For Java, the lines are copied into all of the "**\*.java**" files that were generated from the original "**.idl**" file. The lines will not be copied into any additional files that are generated using the "**-example**" command line option.

**@copy-java-begin** copies a line of text at the beginning of all the Java files generated for a type. The directive only applies to the first type that is immediately below in the IDL file. A similar directive for Ada files is also available, **@copy-ada-begin**.

If you want *rtiddsgen* to copy lines only into the files that declare the data types—"**foo.h**" for C, C++, and C++/CLI, "**foo.java**" for Java—use the "**//@copy\*declaration**" forms of this directive.

Note that the first whitespace character to follow "**//@copy**" is considered a delimiter and will not be copied into generated files. All subsequent text found on the line, including any leading whitespaces will be copied.

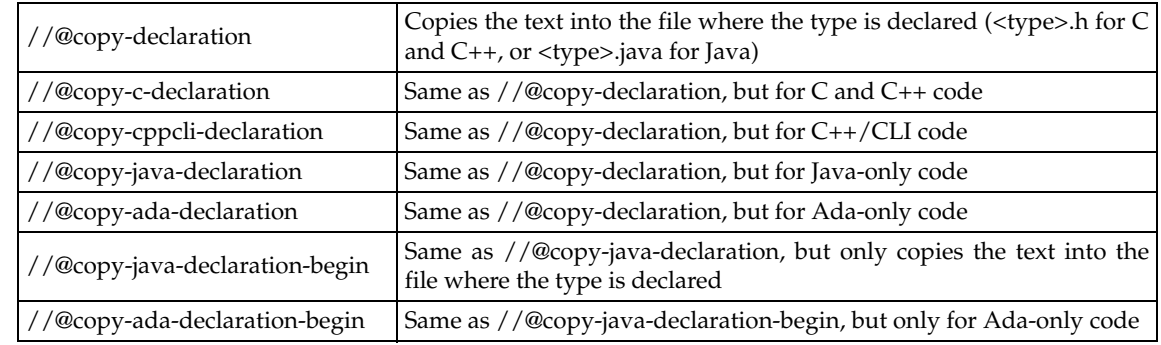

#### Table 3.10

#### <span id="page-93-0"></span>**3.3.8.3 The @resolve-name Directive**

In IDL, the "**module**" keyword is used to create namespaces for the declaration of types and classes defined within the file. Here is an example IDL definition:

```
module PackageName {
     struct Foo {
          long field;
     };
};
```
For C++ and C++/CLI, you may use the **-namespace** command-line option, which causes *rtiddsgen* to generate a namespace, such as the following:

```
namespace PackageName{
   typedef struct Foo {
           DDS_Long field;
   } Foo;
} PackageName;
```
When generating C++/CLI, the **-namespace** option is considered to always be passed. Module names are never prepended to class names.

For C, or if you do not use the **-namespace** command-line option for C++ or C++/CLI, the name of the module is concatenated with the name of the structure to create the namespace. The resulting code looks like this:

```
typedef struct PackageName_Foo {
     DDS_Long field;
} PackageName_Foo;
```
In Java, a **Foo.java** file will be created in a directory called **PackageName** to use the equivalent concept as defined by Java. The file **PackageName/Foo.java** will contain a declaration of Foo class:

```
public class Foo {
     public int field;
     ...
};
```
In a more complicated example, consider the following IDL definition:

```
module PackageName {
     struct Bar {
          long field;
     };
     struct Foo {
          Bar barField;
     };
};
```
When *rtiddsgen* generates code for the above definition, it will resolve the "**Bar**" type to be within the scope of the **PackageName** module and automatically generate fully-qualified type names.

In C or C++, if you do not use **-namespace**, the resulting code will be:

```
typedef struct PackageName_Bar {
     DDS_Long field;
} PackageName_Foo;
typedef struct PackageName_Foo {
     PackageName_Bar barField;
} PackageName_Foo;
```
In C++, if you use **-namespace**, the resulting code will be:

```
namespace PackageName {
     typedef struct Bar {
         DDS_Long field;
     } Bar;
     typedef struct Foo
     {
         PackageName::Bar barField;
     } Foo;
}
```
And in Java, **PackageName/Bar.java** and **PackageName/Foo.java** would be created with the following code respectively:

```
public class Bar {
     public int field;
     ...
};
```
and

```
public class Foo {
     public PackageName.Bar barField = PackageName.Bar.create();
     ...
};
```
However, sometimes you may not want *rtiddsgen* to resolve the types of variables when modules are used. In the example above, instead of referring to the **Bar** as defined by the same package, you may want the **barField** in **Foo** to use **Bar** directly without prepending a module name. To specify that *rtiddsgen* should not resolve the scope of a type, use the '**//@resolve-name false**' directive.

For example:

```
module PackageName {
     struct Bar {
         long field;
     };
     struct Foo {
         Bar barField; //@resolve-name false
     };
};
```
When this directive is used, then for the field preceding the directive, *rtiddsgen* respects the resolution of its type name indicated in the IDL file. It will use the type unmodified in the generated code. In C and C++:

```
typedef struct PackageName_Bar {
     DDS_Long field;
} PackageName_Foo;
typedef struct PackageName_Foo {
     Bar barField;
} PackageName_Foo;
```
And in Java, in **PackageName/Bar.java** and **PackageName/Foo.java** respectively:

```
public class Bar {
     public int field;
     ...
```

```
};
and 
   public class Foo {
        public Bar barField = Bar.create();
    ...
   };
```
It is up to you to include the correct header files (or if using Java, to import the correct packages) so that the compiler resolves the '**Bar**' type correctly.

When used at the end of the declaration of a structure in IDL, then the directive applies to all types within the structure.

```
struct MyStructure {
    Foo member1;
   Bar member2;
}; //@resolve-name false
```
By default, without using the directive, *rtiddsgen* will try to resolve the type of a field and to use the fully qualified name in the generated code. If the type is not found to be defined within the same scope as the structure in which it is used or in a parent scope, then *rtiddsgen* will generate code with just the type name itself, assuming that the name will be resolved by the compiler through other means available to the user (header files or import statements). A type is in the same scope as the structure if both the type and the structure in which it is used are defined within the same module.

#### <span id="page-95-0"></span>**3.3.8.4 The @top-level Directive**

By default, *rtiddsgen* generates user-level type-specific methods for all structures/unions found in an IDL file. These methods include the methods used by *DataWriters* and *DataReaders* to send and receive data of a given type. General methods for writing and reading that take a **void** pointer are not offered by *Connext* because they are not type safe. Instead, type-specific methods must be created to support a particular data type.

We use the term 'top-level type' to refer to the data type for which you intend to create a DCPS *Topic* that can be published or subscribed to. For top-level types, *rtiddsgen* must create all of the type-specific methods previously described in addition to the code to serialize/deserialize those types. However, some of structures/unions defined in the IDL file are only embedded within higher-level structures and are not meant to be published or subscribed to individually. For nontop-level types, the *DataWriters* and *DataReaders* methods to send or receive data of those types are superfluous and do not need to be created. Although the existence of these methods is not a problem in and of itself, code space can be saved if these methods are not generated in the first place.

You can mark non-top-level types in an IDL file with the directive '**//@top-level false**' to tell *rtiddsgen* not to generate type-specific methods. Code will still be generated to serialize and deserialize those types, since they may be embedded in top-level types.

In this example, *rtiddsgen* will generate *DataWriter/DataReader* code for **TopLevelStruct** only:

```
struct EmbeddedStruct{
     short member;
}; //@top-level false
struct TopLevelStruct{
     EmbeddedStruct member;
};
```
# **3.4 Creating User Data Types with Extensible Markup Language (XML)**

You can describe user data types with Extensible Markup Language (XML) notation. *Connext* provides DTD and XSD files that describe the XML format; see **<NDDSHOME>/resource/ qos\_profiles\_5.0.x/rtiddsgen/schema/rti\_dds\_topic\_types.dtd** and **<NDDSHOME>/resource/ qos\_profiles\_5.0.x/rtiddsgen/schema/rti\_dds\_topic\_types.xsd**, respectively (in 5.0.x, the *x* stands for the revision number of the current release).

The XML validation performed by *rtiddsgen* always uses the DTD definition. If the <!DOC-TYPE> tag is not in the XML file, *rtiddsgen* will look for the default DTD document in **<NDDSHOME>/resource/rtiddsgen/schema**. Otherwise, it will use the location specified in <!DOCTYPE>.

We recommend including a reference to the XSD/DTD files in the XML documents. This provides helpful features in code editors such as Visual Studio® and Eclipse™, including validation and auto-completion while you are editing the XML. We recommend including the reference to the XSD document in the XML files because it provides stricter validation and better auto-completion than the DTD document.

To include a reference to the XSD document in your XML file, use the attribute **xsi:noNamespaceSchemaLocation** in the <types> tag. For example<sup>1</sup>:

```
<?xml version="1.0" encoding="UTF-8"?>
   <types xmlns:xsi="http://www.w3.org/2001/XMLSchema-instance" 
           xsi:noNamespaceSchemaLocation=
"<same as NDDSHOME>/resource/rtiddsgen/schema/rti_dds_topic_types.xsd">
 ...
   </types>
```
To include a reference to the DTD document in your XML file, use the <!DOCTYPE> tag. For  $example<sup>1</sup>$ :

```
<?xml version="1.0" encoding="UTF-8"?>
    <!DOCTYPE types SYSTEM 
"<same as NDDSHOME>/resource/rtiddsgen/schema/rti_dds_topic_types.dtd">
    <types>
         ...
    </types>
```
[Table 3.11](#page-96-1) shows how to map the type system constructs into XML.

| <b>Type/Construct</b> |       | Example                                                   |                                                                                                    |  |
|-----------------------|-------|-----------------------------------------------------------|----------------------------------------------------------------------------------------------------|--|
| <b>IDL</b>            | XML   | <b>IDL</b>                                                | XML                                                                                                    |  |
| char                  | char  | struct PrimitiveStruct {<br>char char member;<br>$\}$ ;   | <struct_name="primitivestruct"><br/><member <br="" name="char member"><math>type="char'/&gt;</math><br/><math>\langle</math>struct&gt;</member></struct_name="primitivestruct"> |  |
| wchar                 | wchar | struct PrimitiveStruct {<br>wchar wchar_member;<br>$\}$ ; | <struct name="PrimitiveStruct"><br/><member <br="" name="wchar member"><math>type="whichar*/&gt;</math><br/><math>\langle</math>/struct&gt;</member></struct>                   |  |

<span id="page-96-1"></span>Table 3.11 **Mapping Type System Constructs to XML**

<span id="page-96-0"></span>1. Replace <*same as NDDSHOME*> with the full path to the *Connext* installation directory.

| Type/Construct        |                                                                                             | Example                                                                              |                                                                                                    |  |
|-----------------------|---------------------------------------------------------------------------------------------|--------------------------------------------------------------------------------------|----------------------------------------------------------------------------------------------------|--|
| <b>IDL</b>            | XML                                                                                         | <b>IDL</b>                                                                           | XML                                                                                                    |  |
| octet                 | octet                                                                                       | struct PrimitiveStruct {<br>octet octet_member;<br>$\}$ ;                            | <struct name="PrimitiveStruct"><br/><member <br="" name="octet_member">type="octet"/&gt;<br/></member></struct>                                                                                                    |  |
| short                 | short                                                                                       | struct PrimitiveStruct {<br>short short_member;<br>$\}$ ;                            | <struct name="PrimitiveStruct"><br/><member <br="" name="short_member">type="short"/&gt;<br/></member></struct>                                                                                                    |  |
| unsigned<br>short     | unsignedShort                                                                               | struct PrimitiveStruct {<br>unsigned short<br>unsigned_short_member;<br>$};$         | <struct_name="primitivestruct"><br/><member <br="" name="unsigned_short_member">type="unsignedShort"/&gt;<br/></member></struct_name="primitivestruct">                                                                                                    |  |
| long                  | long                                                                                        | struct PrimitiveStruct {<br>long long_member;<br>$\}$ ;                              | <struct name="PrimitiveStruct"><br/><member name="long_member" type="long"></member><br/></struct>                                                                                                    |  |
| unsigned<br>long      | unsignedLong                                                                                | struct PrimitiveStruct {<br>unsigned long<br>unsigned_long_member;<br>$\}$ ;         | <struct name="PrimitiveStruct"><br/><member <br="" name="unsigned_long_member">type="unsignedLong"/&gt;<br/></member></struct>                                                                                                    |  |
| long long             | longLong                                                                                    | struct PrimitiveStruct {<br>long long<br>long_long_member;<br>$\}$ ;                 | <struct name="PrimitiveStruct"><br/><member <br="" name="long_long_member">type="longLong"/&gt;<br/></member></struct>                                                                                                    |  |
| unsigned<br>long long | unsigned-<br>LongLong                                                                       | struct PrimitiveStruct {<br>unsigned long long<br>unsigned_long_long_member;<br>$};$ | <struct name="PrimitiveStruct"><br/><member <br="" name="unsigned_long_long_member">type="unsignedLongLong"/&gt;<br/></member></struct>                                                                                                    |  |
| float                 | float                                                                                       | struct PrimitiveStruct {<br>float float_member;<br>$\}$ ;                            | <struct name="PrimitiveStruct"><br/><member <br="" name="float_member"><math>type="float"/&gt;</math><br/></member></struct>                                                                                                    |  |
| double                | double                                                                                      | struct PrimitiveStruct {<br>double double_member;<br>$\}$ ;                          | <struct name="PrimitiveStruct"><br/><member <br="" name="double_member">type="double"/&gt;<br/><math>\langle</math>/struct&gt;</member></struct>                                                                                                    |  |
| dou-<br>long<br>ble   | longDouble                                                                                  | struct PrimitiveStruct {<br>long double<br>long_double_member;<br>$};$               | <struct name="PrimitiveStruct"><br/><member <br="" name="long double member">type="longDouble"/&gt;<br/></member></struct>                                                                                                    |  |
| boolean               | boolean                                                                                     | struct PrimitiveStruct {<br>boolean boolean_member;<br>$};$                          | <struct name="PrimitiveStruct"><br/><member <br="" name="boolean_member">type="boolean"/&gt;<br/><math>\langle</math>struct&gt;</member></struct>                                                                                                    |  |
| unbounde<br>d string  | without<br>string<br>stringMaxLength<br>attribute or with<br>stringMaxLength<br>set to $-1$ | struct PrimitiveStruct {<br>string string_member;<br>$};$                            | <struct name="PrimitiveStruct"><br/><member <br="" name="string member">type="string"/&gt;<br/><math>\langle</math>struct&gt;<br/><sub>or</sub><br/><struct name="PrimitiveStruct"><br/><member <br="" name="string_member">type="string" stringMaxLength="-1"/&gt;<br/></member></struct></member></struct> |  |
| bounded<br>string     | string with string-<br>MaxLength attri-<br>bute                                             | struct PrimitiveStruct {<br>string<20> string_member;<br>$};$                        | <struct name="PrimitiveStruct"><br/><member <br="" name="string_member">type="string" stringMaxLength="20"/&gt;<br/></member></struct>                                                                                                    |  |

Table 3.11 **Mapping Type System Constructs to XML**

| Type/Construct                                        |                                                                                                    | Example                                                                                                    |                                                                                                    |  |
|-------------------------------------------------------|----------------------------------------------------------------------------------------------------|----------------------------------------------------------------------------------------------------|----------------------------------------------------------------------------------------------------|--|
| <b>IDL</b>                                            | <b>XML</b>                                                                                                    | <b>IDL</b>                                                                                                    | XML                                                                                                    |  |
| unbounde<br>d wstring                                 | wstring without<br>stringMaxLength<br>attribute or with<br>stringMaxLength<br>set to -1                           | struct PrimitiveStruct {<br>wstring wstring_member;<br>$};$                                                                                                   | <struct name="PrimitiveStruct"><br/><member <br="" name="wstring_member">type="wstring"/&gt;<br/><math>\langle</math>struct&gt;<br/><sub>or</sub><br/><struct name="PrimitiveStruct"><br/><member <br="" name="wstring_member">type="wstring" stringMaxLength="-1"/&gt;<br/><math>\langle</math>/struct&gt;</member></struct></member></struct>                                        |  |
| bounded<br>wstring                                    | with<br>wstring<br>stringMaxLength<br>attribute                                                                   | struct PrimitiveStruct {<br>wstring<20><br>wstring_member;<br>$\}$ ;                                                                                          | <struct name="PrimitiveStruct"><br/><member <br="" name="wstring_member">type="wstring" stringMaxLength="20"/&gt;<br/><math>\langle</math>/struct&gt;</member></struct>                                                                                                    |  |
| pointer                                               | pointer attribute<br>with<br>values<br>true,false,0 or 1<br>Default (if not<br>present): 0                        | struct PrimitiveStruct {<br>long * long_member;<br>$};$                                                                                                    | <struct name="PointerStruct"><br/><member <br="" name="long_member" type="long">pointer="true"/&gt;<br/></member></struct>                                                                                                    |  |
| bitfield <sup>a</sup>                                 | bitfield attribute<br>with the bitfield<br>length                                                                 | struct BitfieldStruct {<br>short short_member: 1;<br>unsigned short<br>unsignedShort_member: 1;<br>short short_nmember_2: 0;<br>long long_member : 5;<br>$};$ | <struct name="BitFieldStruct"><br/><member <br="" name="short_member">type="short" bitField="1"/&gt;<br/><member <br="" name="unsignedShort_member">type="unsignedShort" bitField="1"/&gt;<br/><member bitfield="0" type="short"></member><br/><member <br="" name="long_member">type="long" bitField="5"/&gt;<br/><math>\langle</math>/struct&gt;</member></member></member></struct> |  |
| $\displaystyle \frac{\text{key}}{\text{tive}}$ direc- | key attribute with<br>values true, false,<br>$0 \text{ or } 1$<br>Default (if<br>$not \rightarrow$<br>present): 0 | struct KeyedPrimitiveStruct<br>short short_member; //<br>@key                                                                                                 | <struct name="KeyedPrimitiveStruct"><br/><member <br="" name="short_member">type="short" key="true"/&gt;<br/><math>\langle</math>struct&gt;</member></struct>                                                                                                    |  |
| resolve-<br>name<br>directive <b>b</b>                | resolveName<br>attribute with val-<br>ues true, false, 0<br>or 1<br>Default (if not $\vert$ };<br>present): 1     | struct<br>UnresolvedPrimitiveStruct{<br>PrimitiveStruct<br>primitive member;<br>//@resolve-name false                                                         | <struct name="&lt;br">"UnresolvedPrimitiveStruct"&gt;<br/><member <br="" name="primitive_member">type="PrimitiveStruct"<br/>resolveName="false"/&gt;<br/><math>\langle</math>struct&gt;</member></struct>                                                                                                    |  |
| top-level<br>directive <b>b</b>                       | topLevel<br>attribute with val-<br>ues true, false, 0<br>or 1<br>Default (if not<br>present): 1                   | struct<br>TopLevelPrimitiveStruct {<br>short short member;<br>}; //@top-level false                                                                           | <struct <br="" name="TopLevelPrimitiveStruct">topLevel="false"&gt;<br/><member <br="" name="short_member">type="short"/&gt;<br/><math>\langle</math>struct&gt;</member></struct>                                                                                                    |  |
| Other<br>directives <sup>b</sup>                      | directive tag                                                                                                    | //@copy This text will be<br>copied in the generated<br>files                                                                                                 | <directive kind="copy"><br/>This text will be copied in the<br/>generated files<br/></directive>                                                                                                    |  |

Table 3.11 **Mapping Type System Constructs to XML**

| Type/Construct | Example                                                                                                    |                                                                                                    |  |
|----------------|----------------------------------------------------------------------------------------------------|----------------------------------------------------------------------------------------------------|--|
| XML            | <b>IDL</b>                                                                                                    | XML                                                                                                    |  |
| enum tag       | enum PrimitiveEnum {<br>ENUM1,<br>ENUM2,<br>ENUM3<br>$\}$ ;                                                                                                    | <enum name="PrimitiveEnum"><br/><enumerator name="ENUM1"></enumerator><br/><enumerator name="ENUM2"></enumerator><br/><enumerator name="ENUM3"></enumerator><br/><math>\langle</math>/enum&gt;</enum>                                                                                                    |  |
|                | enum PrimitiveEnum {<br>$EWUM1 = 10$ ,<br>$ENUM2 = 20$ ,<br>$ENUM3 = 30$<br>$};$                                                                                  | <enum name="PrimitiveEnum"><br/><enumerator name="ENUM1" value="10"></enumerator><br/><enumerator name="ENUM2" value="20"></enumerator><br/><enumerator name="ENUM3" value="30"></enumerator><br/><math>\langle</math>/enum<math>\rangle</math></enum>                                                                                                    |  |
| const tag      | const double $PI = 3.1415$ ;                                                                                                    | <const <br="" name="PI" type="double">value="3.1415"/&gt;</const>                                                                                                    |  |
| struct tag     | struct PrimitiveStruct {<br>short short_member;<br>$};$                                                                                                    | <struct name="PrimitiveStruct"><br/><member <br="" name="short_member">type="short"/&gt;<br/><math>\langle</math>/struct&gt;</member></struct>                                                                                                    |  |
| union tag      | union PrimitiveUnion switch<br>$(lonq)$ {<br>case 1:<br>short short_member;<br>case 2:<br>case 3:<br>float float_member;<br>default:<br>long long_member;<br>$};$ | <union name="PrimitiveUnion"><br/><discriminator type="long"></discriminator><br/><math>&lt;</math>case<math>&gt;</math><br/><casediscriminator value="1"></casediscriminator><br/><member <br="" name="short_member">type="short"/&gt;<br/><br/><math>&lt;</math>case<math>&gt;</math><br/><casediscriminator value="2"></casediscriminator><br/><casediscriminator value="3"></casediscriminator><br/><member <br="" name="float_member"><math>type="float"/&gt;</math><br/><math>\langle</math>/case&gt;<br/><math>&lt;</math>case<math>&gt;</math><br/><casediscriminator value="default"></casediscriminator><br/><member <br="" name="long_member"><math>type="long*/&gt;</math><br/><br/><math>\frac{1}{2}</math> /union&gt;</member></member></member></union> |  |
| valuetype tag  | valuetype BaseValueType {<br>public long long_member;<br>$\}$ ;<br>valuetype DerivedValueType:<br>BaseValueType {<br>public long<br>$long\_member_2;$<br>$};$     | <valuetype name="BaseValueType"><br/><member <br="" name="long_member">type="long" visibility="public"/&gt;<br/></member></valuetype><br><valuetype <br="" name="DerivedValueType">baseClass="BaseValueType"&gt;<br/><member <br="" name="long_member_2">type="long" visibility="public"/&gt;<br/></member></valuetype>                                                                                                    |  |
|                | typedef short ShortType;                                                                                                    | <typedef name="ShortType" type="short"></typedef>                                                                                                    |  |
| typedef tag    | struct PrimitiveStruct {<br>short short_member;<br>$\}$ ;<br>typedef PrimitiveStruct<br>PrimitiveStructType;                                                      | <struct name="PrimitiveStruct"><br/><member <br="" name="short_member"><math>type="short*/&gt;</math><br/><math>\langle</math> struct&gt;<br/><typedef <br="" name="PrimitiveStructType">type="nonBasic"</typedef></member></struct>                                                                                                    |  |
|                |                                                                                                    |                                                                                                    |  |

Table 3.11 **Mapping Type System Constructs to XML**

| <b>Type/Construct</b>       |                                                                         | Example                                                                                                    |                                                                                                    |  |
|-----------------------------|-------------------------------------------------------------------------|----------------------------------------------------------------------------------------------------|----------------------------------------------------------------------------------------------------|--|
| <b>IDL</b>                  | <b>XML</b>                                                              | <b>IDL</b>                                                                                                    | <b>XML</b>                                                                                                    |  |
|                             | Attribute                                                               | struct OneArrayStruct {<br>short short_array[2];<br>$\}$ ;                                                                                                    | <struct name="OneArrayStruct"><br/><member <br="" name="short_array">type="short" arrayDimensions="2"/&gt;<br/></member></struct>                                                                                                    |  |
| arrays                      | arrayDimensions                                                         | struct TwoArrayStruct {<br>short short_array $[1][2]$ ;<br>$\}$ ;                                                                                                    | <struct name="TwoArrayStruct"><br/><member <br="" name="short_array">type="short" arrayDimensions="1,2"/&gt;<br/></member></struct>                                                                                                    |  |
| bounded<br>sequence         | Attribute<br>sequence-<br>MaxLength > 0                                 | struct SequenceStruct {<br>sequence <short, 4=""><br/>short_sequence;<br/><math>\}</math>;</short,>                                                                                                    | <struct name="SequenceStruct"><br/><member <br="" name="short_sequence">type="short"<br/>sequenceMaxLength="4"/&gt;<br/></member></struct>                                                                                                    |  |
| unbounde<br>d sequence      | Attribute<br>sequence-<br>MaxLength set to<br>-1                        | struct SequenceStruct {<br>sequence <short><br/>short_sequence;<br/><math>\}</math>;</short>                                                                                                    | <struct name="SequenceStruct"><br/><member <br="" name="short_sequence">type="short" sequenceMaxLength="-1"/&gt;<br/></member></struct>                                                                                                    |  |
| of<br>array<br>sequences    | <b>Attributes</b><br>sequence-<br>MaxLength<br>And arrayDimen-<br>sions | struct<br>ArrayOfSequencesStruct {<br>sequence <short, 4=""><br/><math>short\_sequence_array[2];</math><br/><math>\}</math>;</short,>                                                                    | <struct name="ArrayOfSequenceStruct"><br/><member <br="" name="short_sequence_array">type="short" arrayDimensions="2"<br/>sequenceMaxLength="4"/&gt;<br/></member></struct>                                                                                                    |  |
| sequence<br>of arrays       | Must be imple-<br>mented with a<br>typedef tag                          | typedef short<br>ShortArray[2];<br>struct<br>SequenceOfArraysStruct {<br>sequence <shortarray,2><br/>short_array_sequence;<br/><math>};</math></shortarray,2>                                            | <typedef <br="" name="ShortArray">type="short" dimensions="2"/&gt;<br/><struct name="&lt;br">"SequenceOfArrayStruct"&gt;<br/><member <br="" name="short_array_sequence">type="nonBasic"<br/>nonBasicTypeName="ShortSequence"<br/>sequenceMaxLength="2"/&gt;<br/></member></struct></typedef>      |  |
| sequence<br>οf<br>sequences | Must be imple-<br>mented with<br>a<br>typedef tag                       | typedef sequence <short, 4=""><br/>ShortSequence;<br/>struct<br/>SequenceOfSequencesStruct<br/>sequence<shortsequence, 2=""><br/>short_sequence_sequence;<br/><math>\}</math>;</shortsequence,></short,> | <typedef <br="" name="ShortSequence">type="short"sequenceMaxLength="4"/&gt;<br/><struct name="SequenceofSequencesStruct"><br/><member <br="" name="short_sequence_sequence">type="nonBasic"<br/>nonBasicTypeName="ShortSequence"<br/>sequenceMax-Length="2"/&gt;<br/></member></struct></typedef> |  |
| module                      | module tag                                                              | module PackageName {<br>struct PrimitiveStruct {<br>long long_member;<br>$};$<br>$\}$ ;                                                                                                    | <module name="PackageName"><br/><struct name="PrimitiveStruct"><br/><member name="long_member" type="long"></member><br/><math>\langle</math>struct&gt;<br/></struct></module>                                                                                                    |  |
| include                     | include tag                                                             | #include<br>"PrimitiveTypes.idl"                                                                                                    | <include file="PrimitiveTypes.xml"></include>                                                                                                    |  |

Table 3.11 **Mapping Type System Constructs to XML**

a. Data types containing bitfield members are not supported by DynamicData ([Section 3.8](#page-122-0)).

<span id="page-100-0"></span>b. Directives are RTI extensions to the standard IDL grammar. For additional information about directives see [Using Custom](#page-90-2)  [Directives \(Section 3.3.8\).](#page-90-2)

# **3.5 Creating User Data Types with XML Schemas (XSD)**

You can describe data types with XML schemas (XSD), either independent or embedded in a Web Services Description Language (WSDL) file. The format is based on the standard IDL-to-WSDL mapping described in the OMG document "CORBA to WSDL/SOAP Interworking Specification." Defining a mapping between IDL and WSDL types enables integration between *Connext* and Web Services Technologies using WSDL.

#### **Example Header for XSD:**

```
<?xml version="1.0" encoding="UTF-8"?>
<xsd:schema xmlns:xsd="http://www.w3.org/2001/XMLSchema" 
 xmlns:dds="http://www.omg.org/dds" 
 xmlns:tns="http://www.omg.org/IDL-Mapped/" 
 targetNamespace="http://www.omg.org/IDL-Mapped/">
<xsd:import namespace="http://www.omg.org/dds" 
  schemaLocation="rti_dds_topic_types_common.xsd"/>
```
……

</xsd:schema>

#### **Example Header for WSDL:**

```
<?xml version="1.0" encoding="UTF-8"?>
<definitions xmlns="http://schemas.xmlsoap.org/wsdl/" 
 xmlns:dds="http://www.omg.org/dds" 
 xmlns:xsd="http://www.w3.org/2001/XMLSchema" 
 xmlns:tns="http://www.omg.org/IDL-Mapped/" 
  targetNamespace="http://www.omg.org/IDL-Mapped/">
  <types>
     <xsd:schema targetNamespace="http://www.omg.org/IDL-Mapped/">
       <xsd:import namespace="http://www.omg.org/dds" 
        schemaLocation="rti_dds_topic_types_common.xsd"/>
……
     </xsd:schema>
   </types>
```
</definitions>

[Table 3.12](#page-101-0) describes how to map IDL types to XSD. The *Connext* code generator, *rtiddsgen*, will only accept XSD or WSDL files that follow this mapping.

<span id="page-101-0"></span>Table 3.12 **Mapping Type System Constructs to XSD**

| <b>Type/Construct</b> |                       | Example                                       |                                                                                                    |
|-----------------------|-----------------------|-----------------------------------------------|----------------------------------------------------------------------------------------------------|
| <b>IDL</b>            | <b>XSD</b>            | IDL                                           | <b>XSD</b>                                                                                                    |
| char                  | dds:char <sup>a</sup> | struct PrimitiveStruct {<br>char char member; | <xsd:complextype name="PrimitiveStruct"><br/><xsd:sequence><br/><xsd:element <br="" name="char member">minOccurs="1" maxOccurs="1"<br/>type="dds:char"&gt;<br/></xsd:element></xsd:sequence><br/></xsd:complextype> |

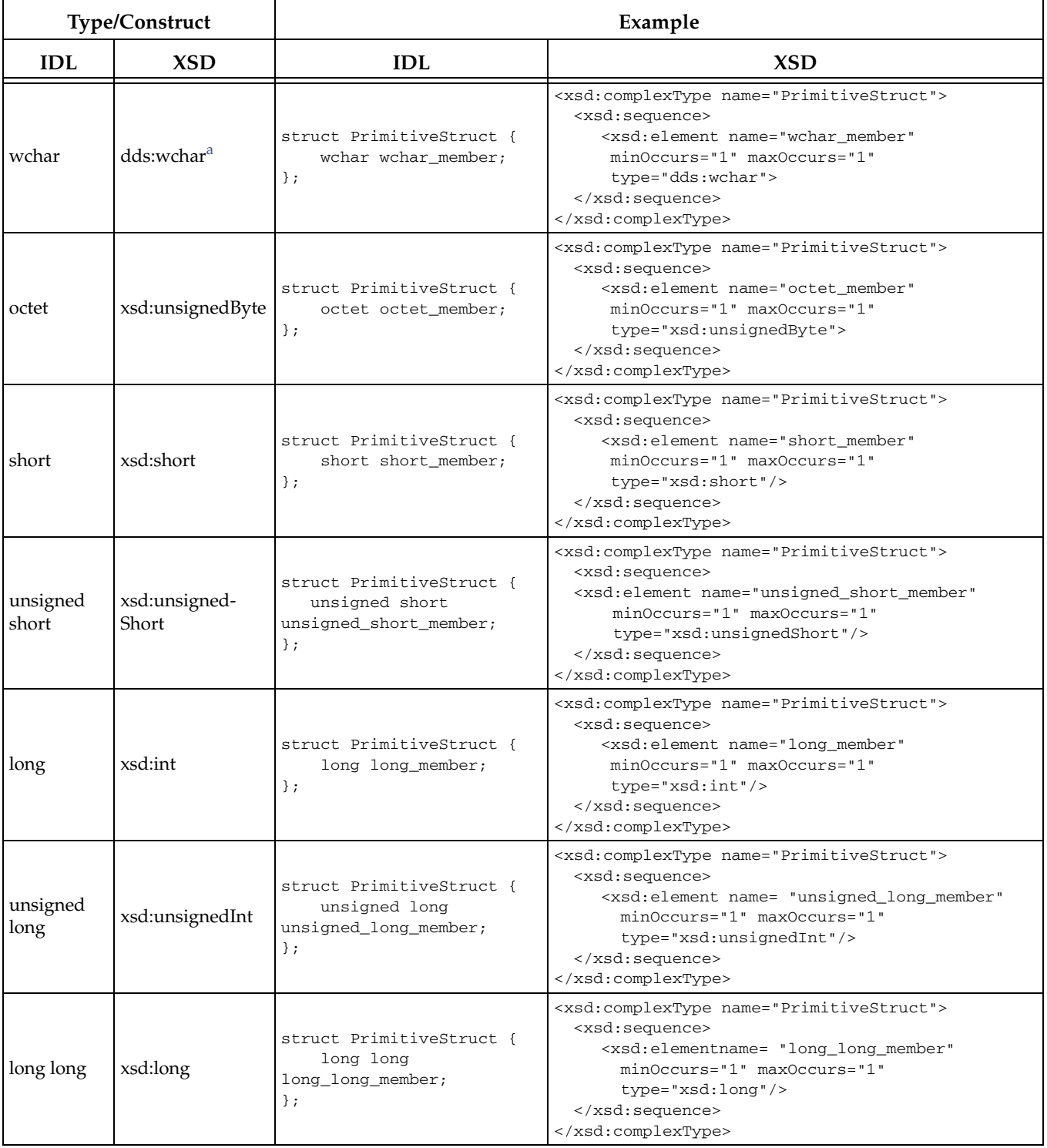

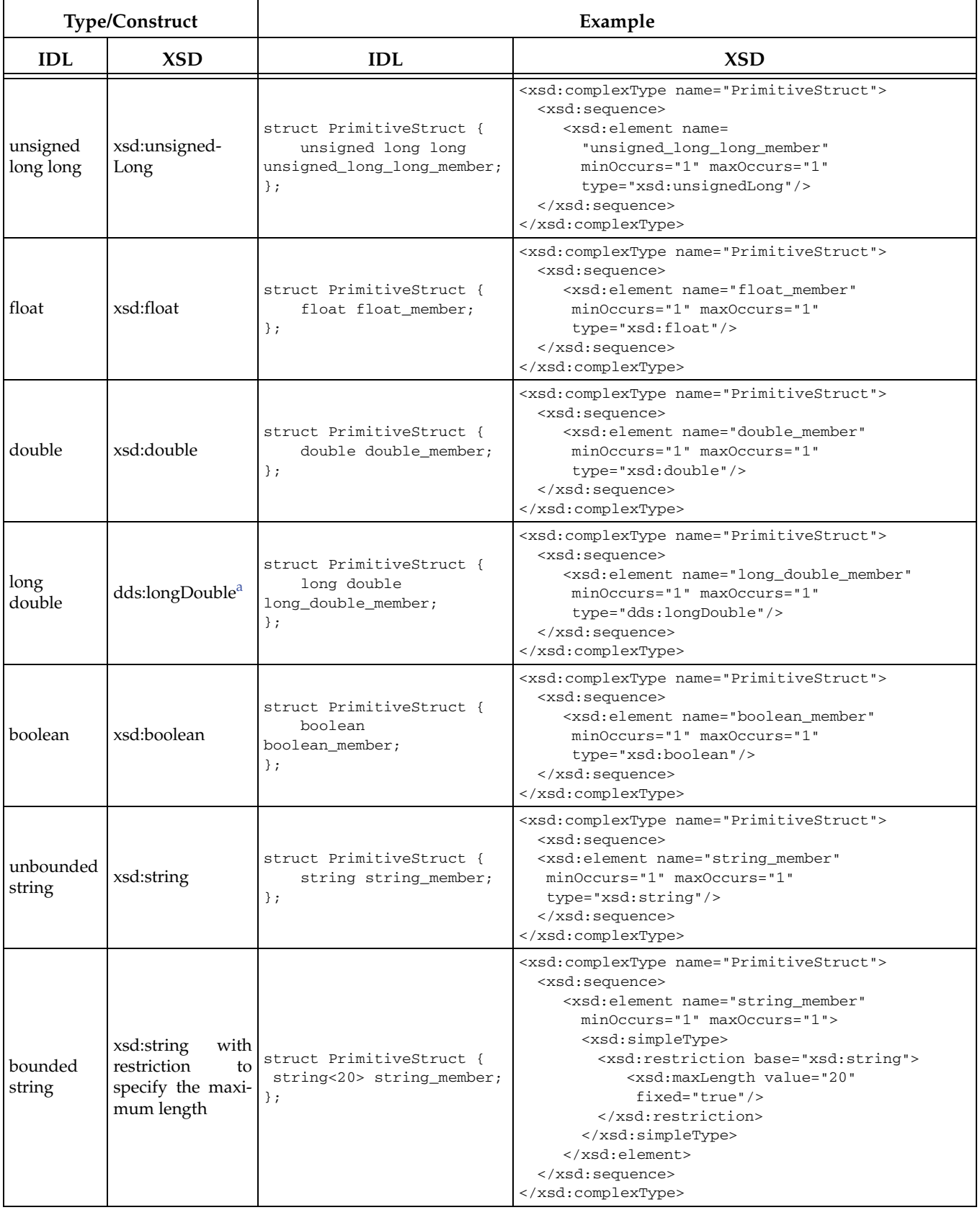

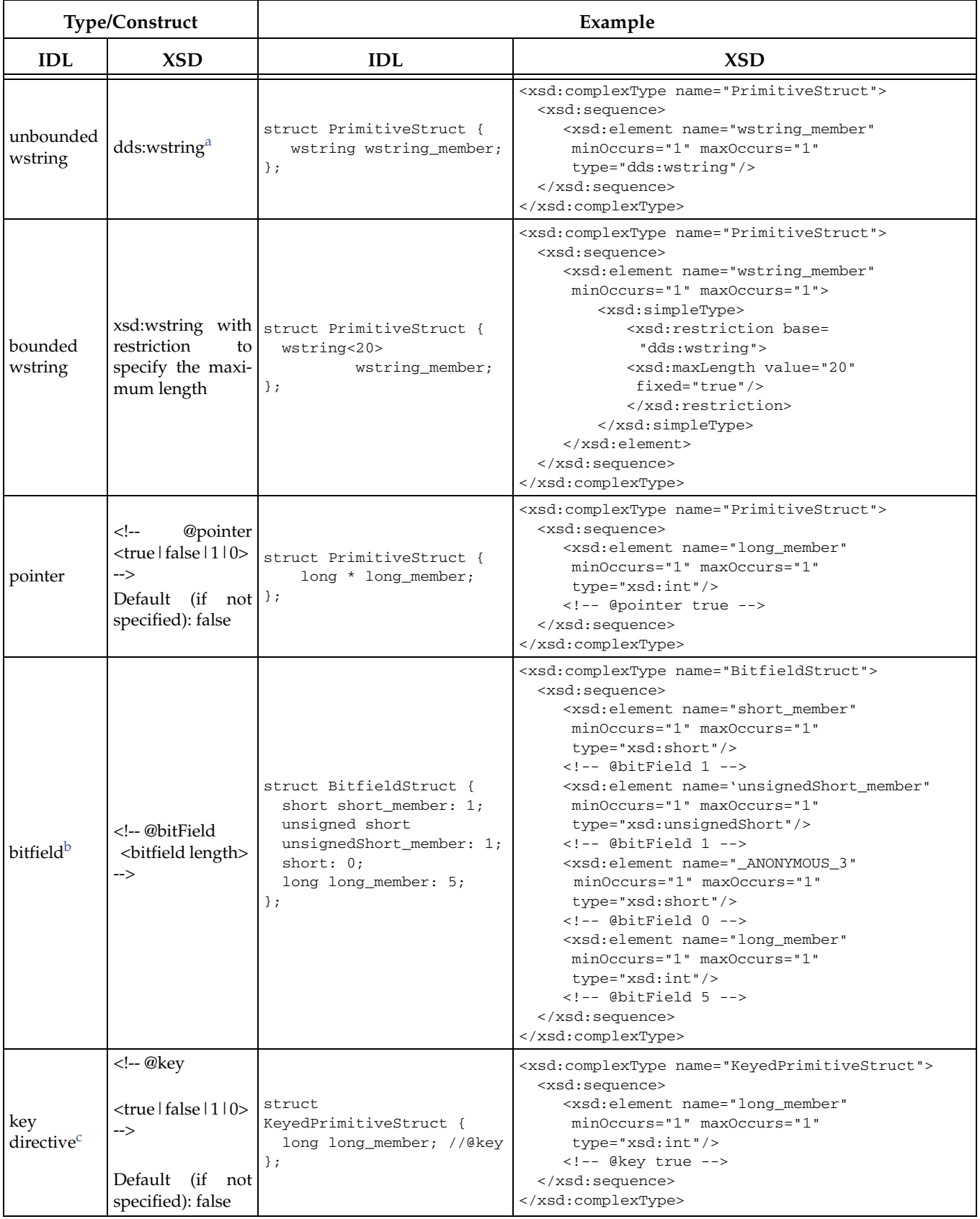

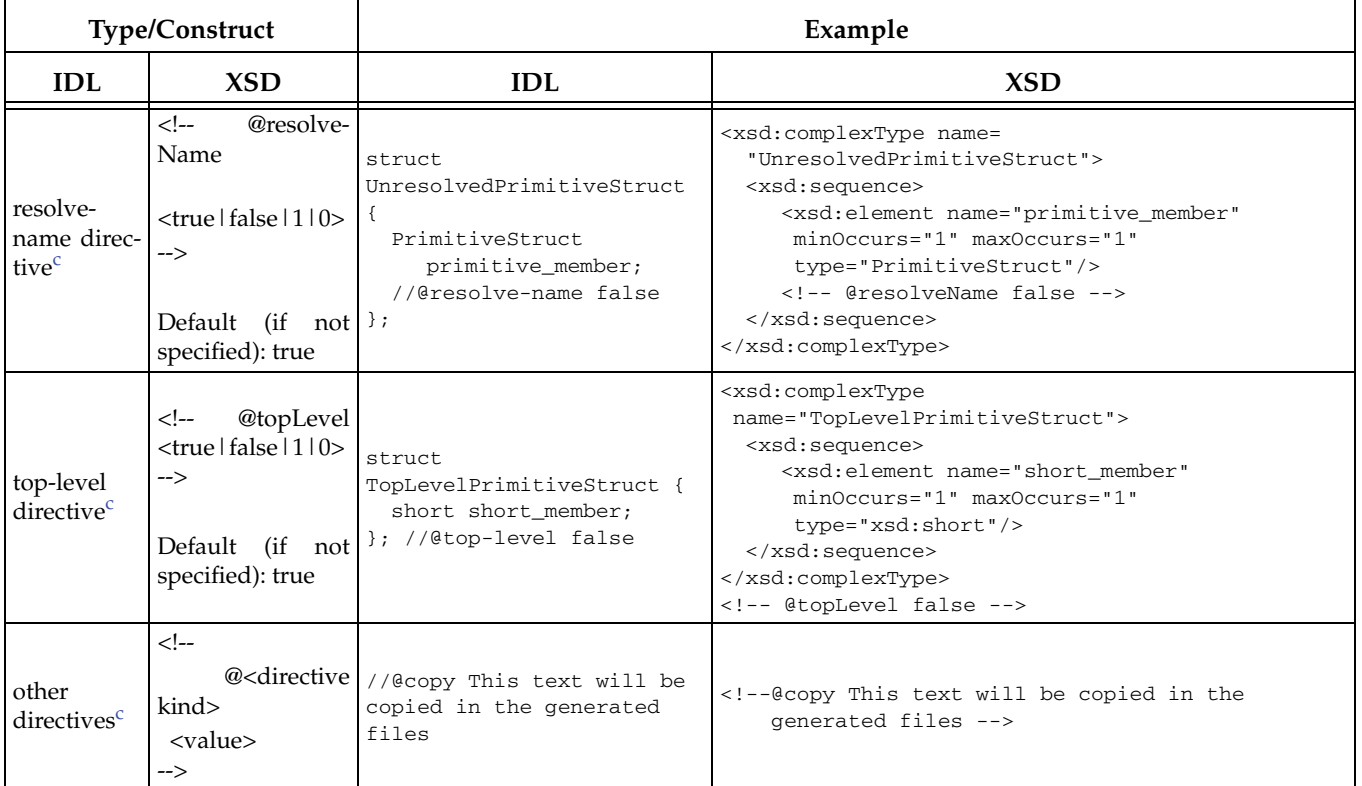

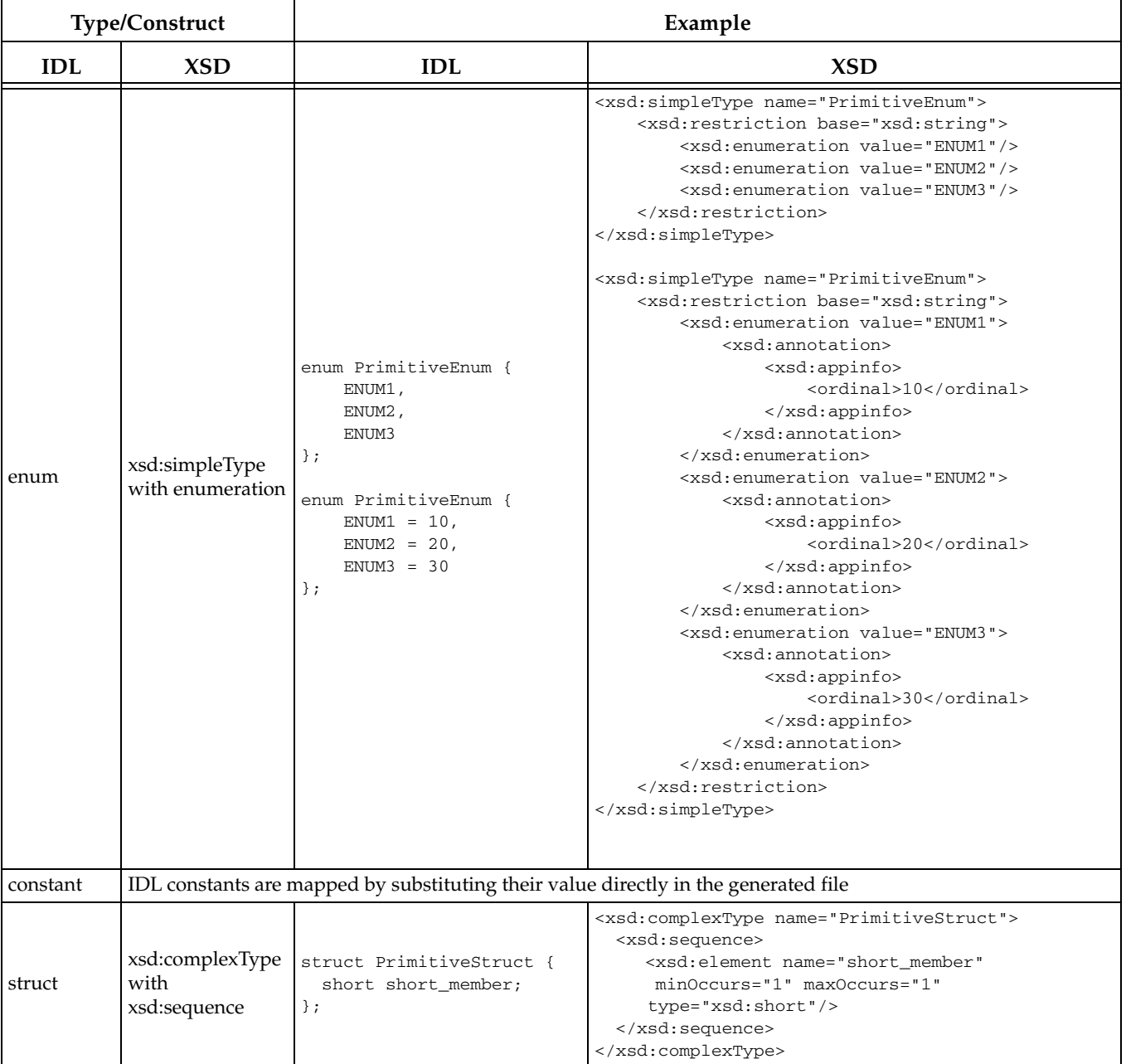

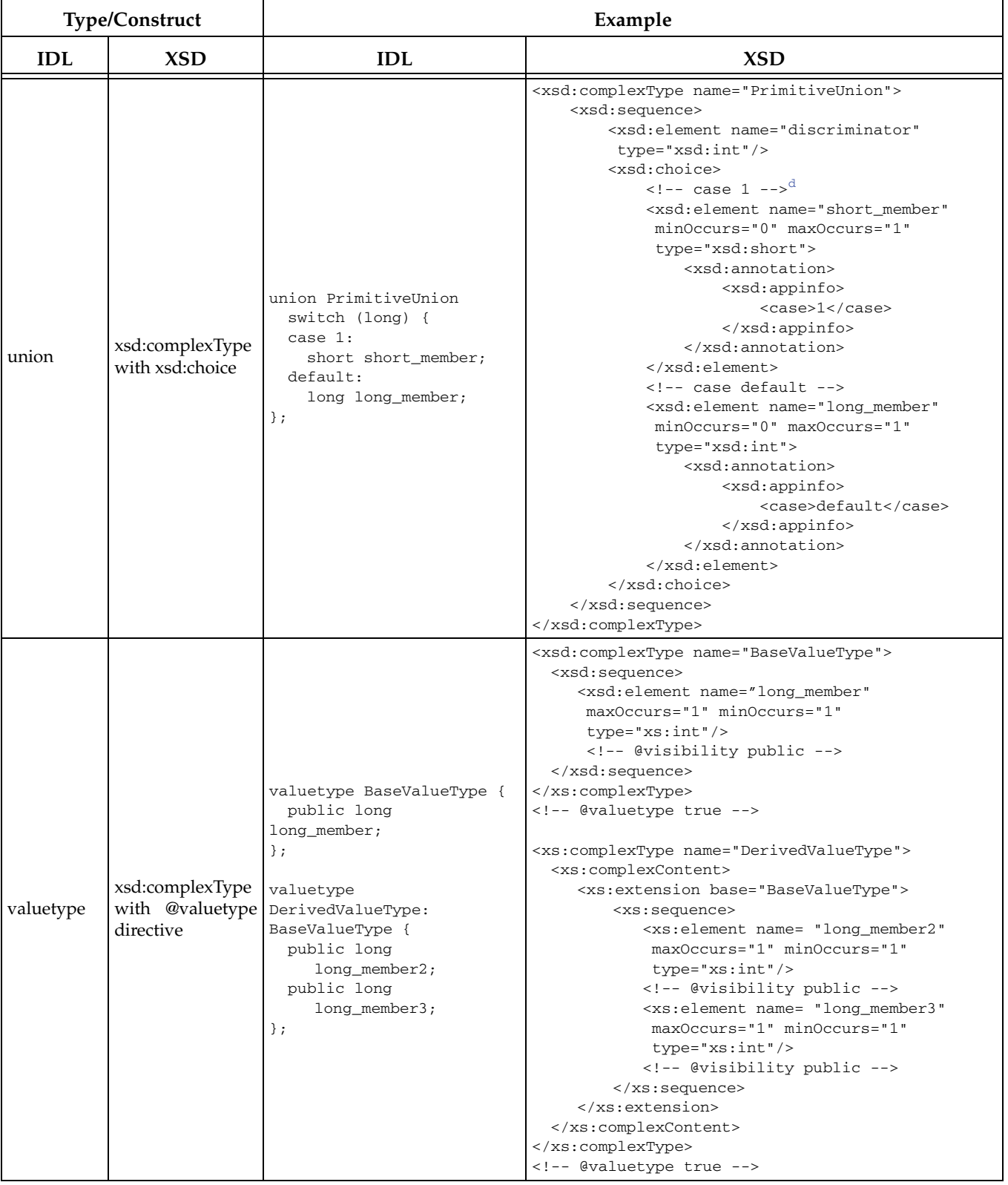
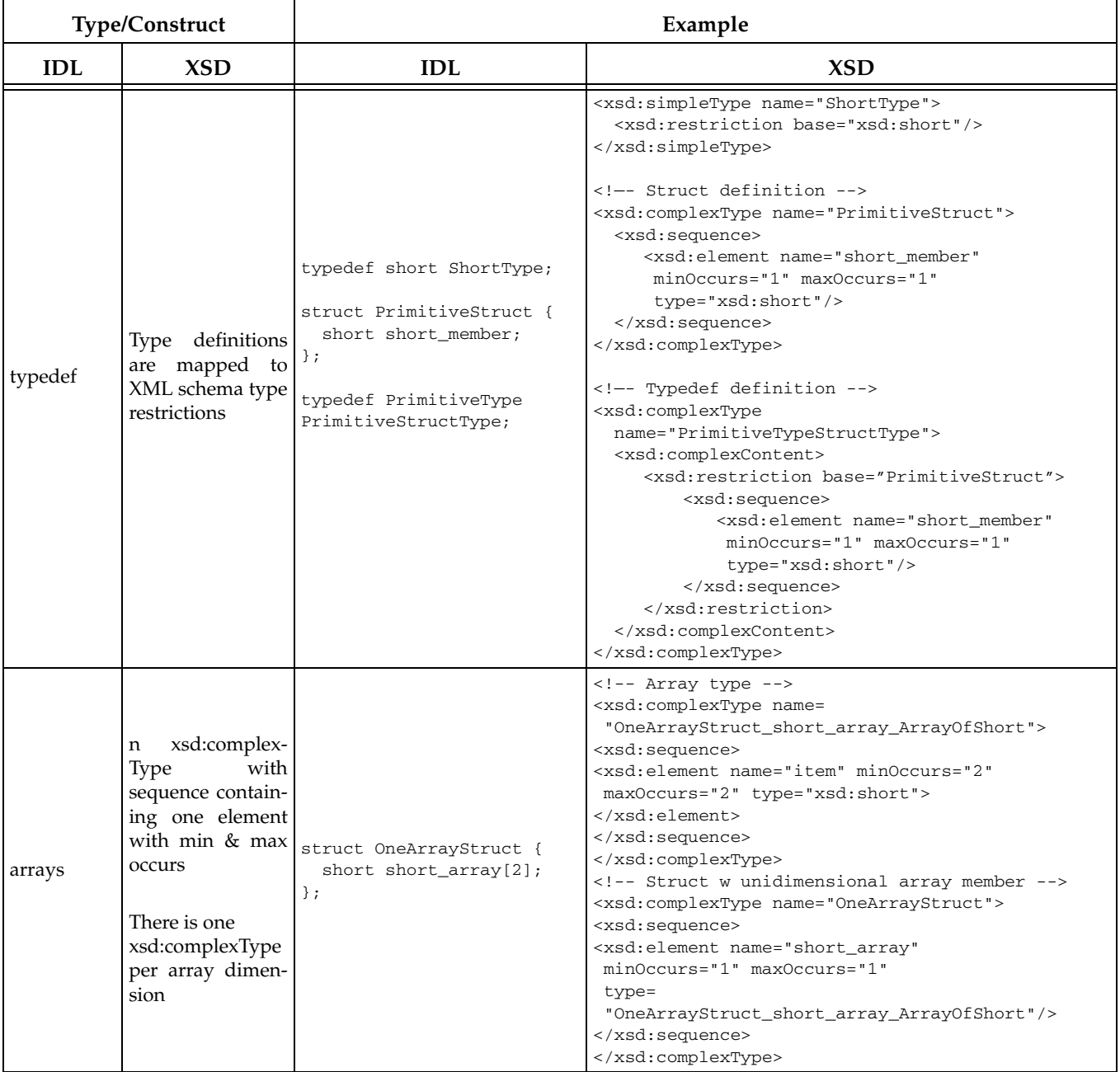

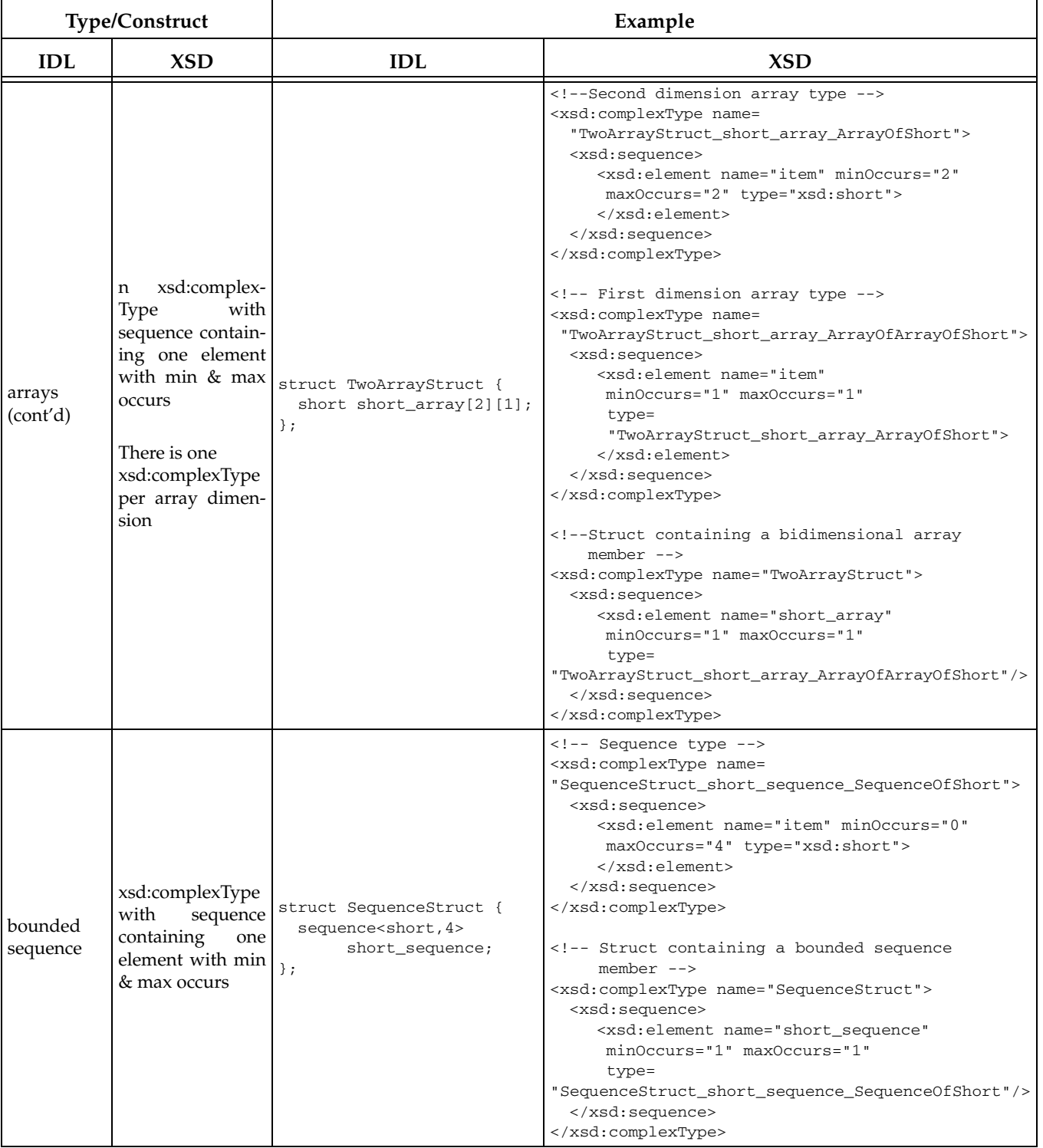

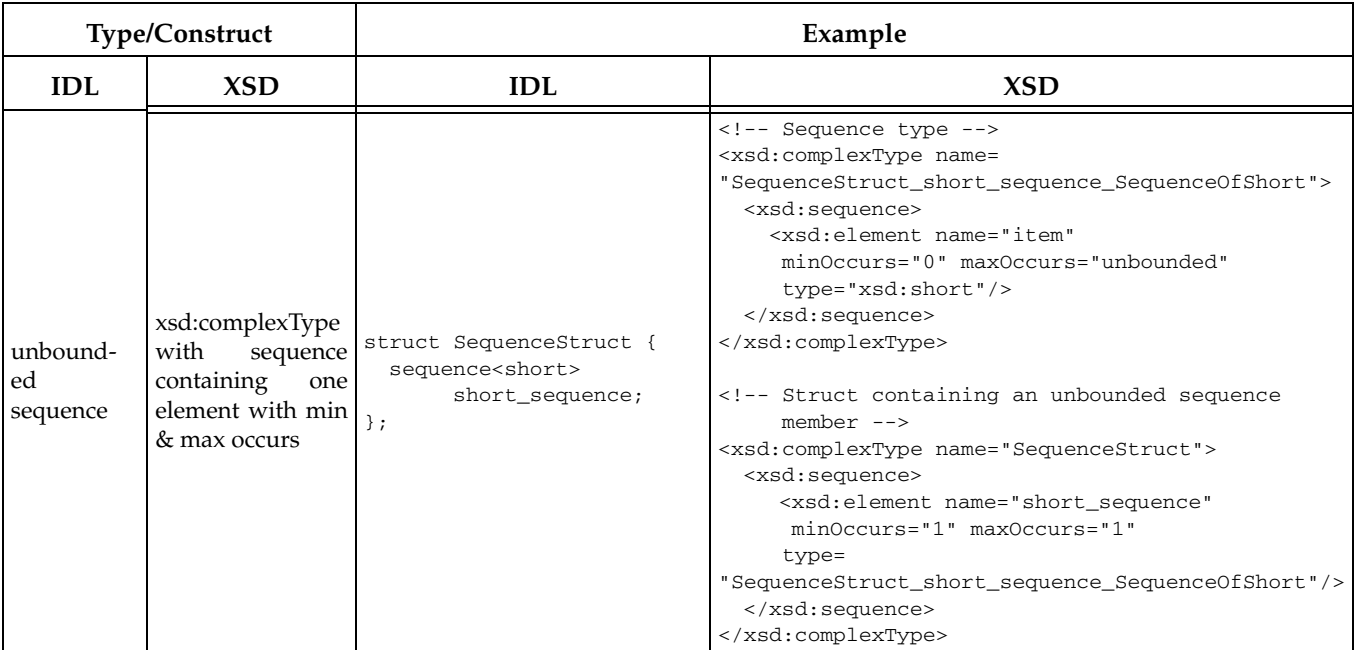

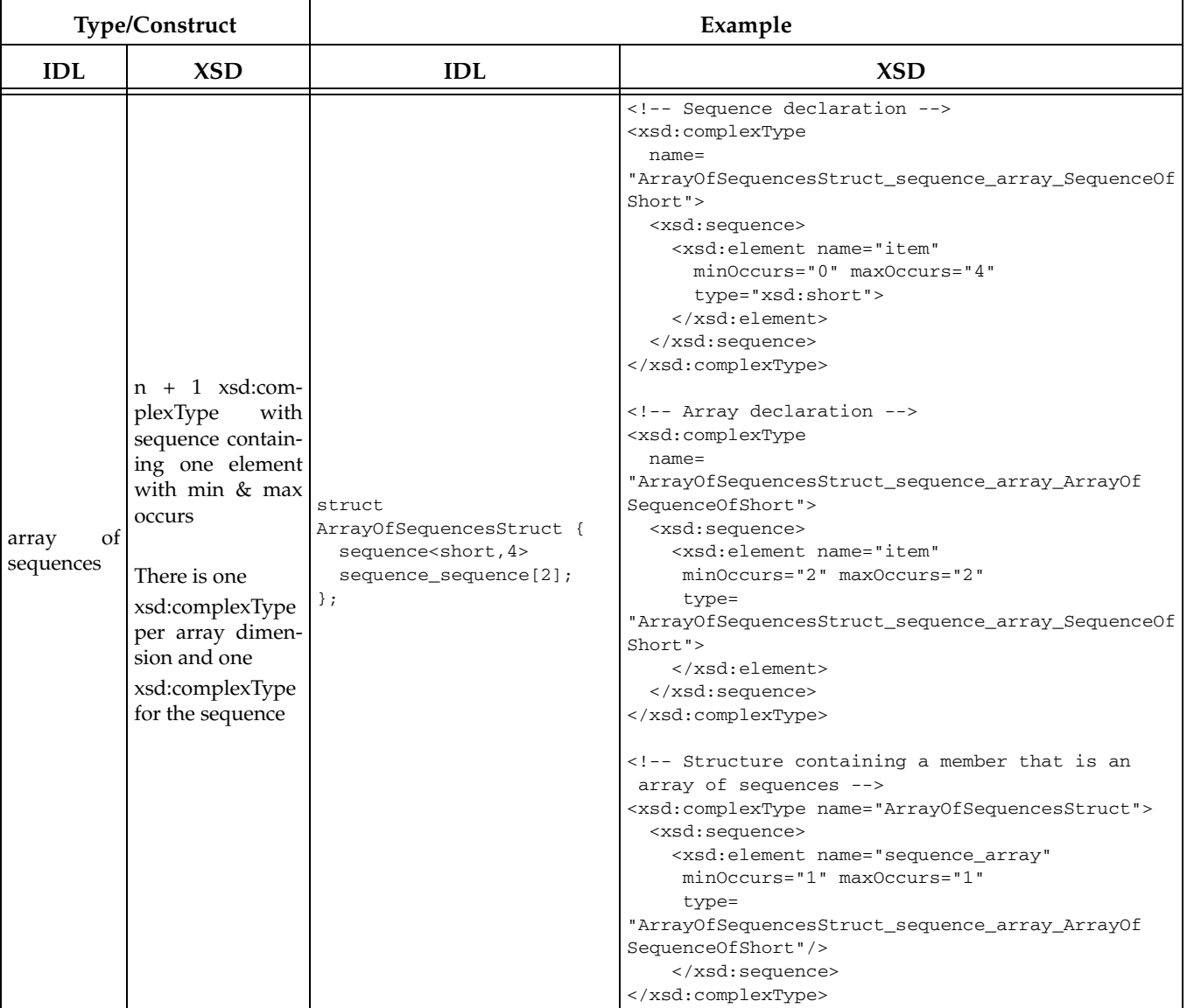

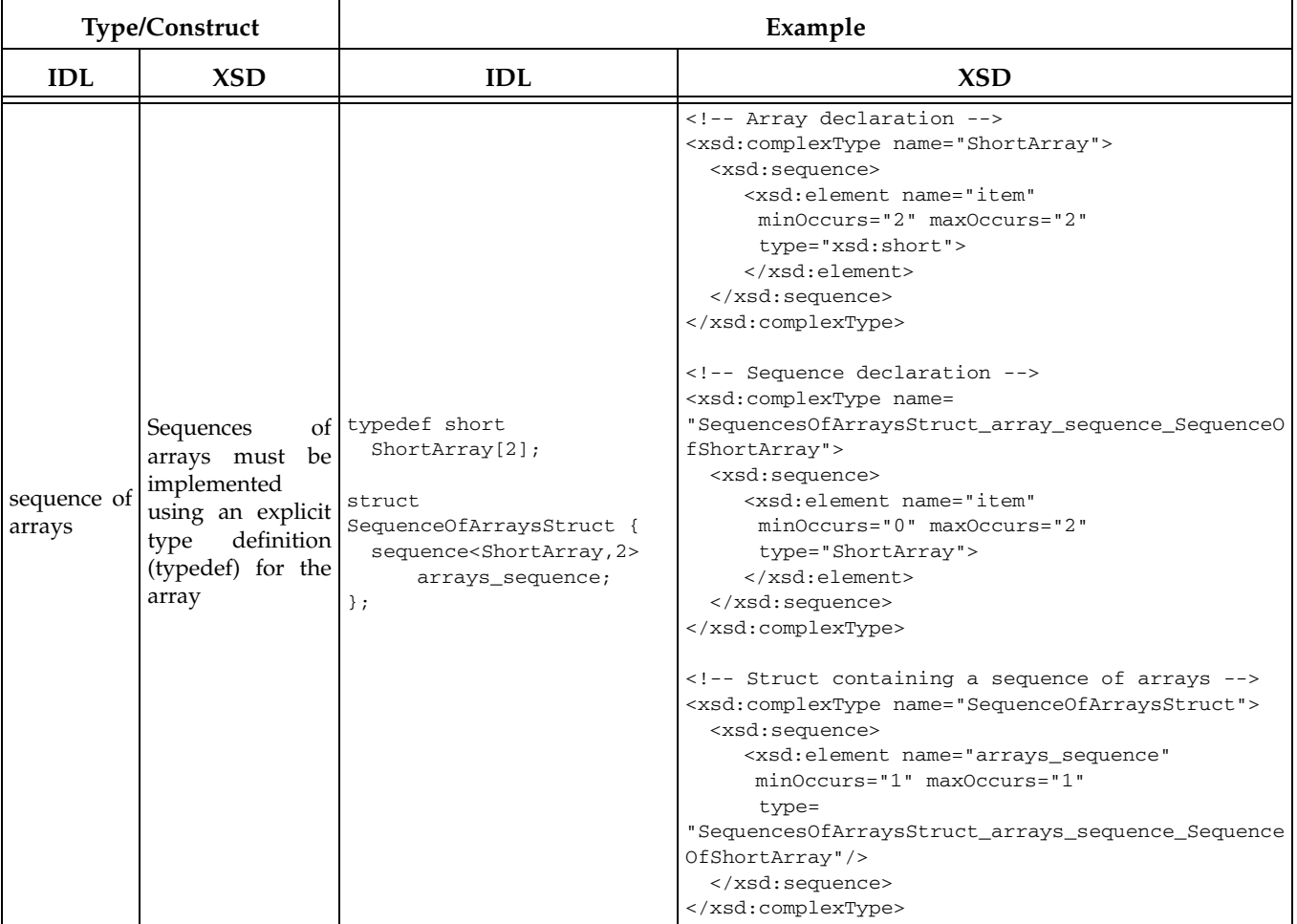

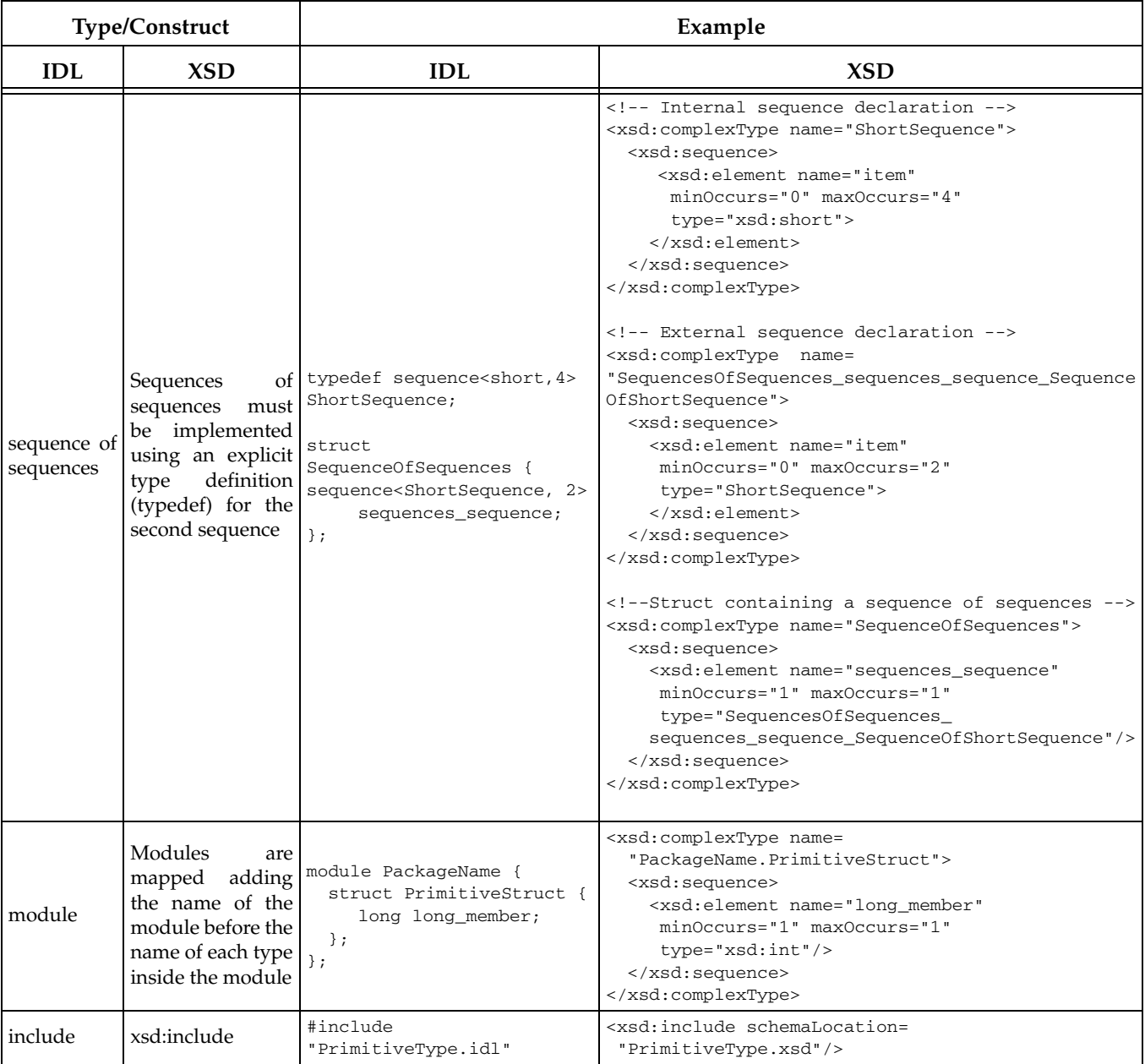

a. All files that use the primitive types char, wchar, long double and wstring must reference rti\_dds\_topic\_types\_common.xsd. See [Primitive](#page-114-0)  [Types \(Section 3.5.1\)](#page-114-0).

b. Data types containing bitfield members are not supported by DynamicData [\(Section 3.8\)](#page-122-0).

c. Directives are RTI extensions to the standard IDL grammar. For additional information about directives see [Using Custom Directives \(Sec](#page-90-0)[tion 3.3.8\)](#page-90-0).

d. The discriminant values can be described using comments (as specified by the standard) or xsd:annotation tags. We recommend using annotations because comments may be removed by XSD/XML parsers.

# <span id="page-114-0"></span>**3.5.1 Primitive Types**

The primitive types char, wchar, long double, and wstring are not supported natively in XSD. *Connext* provides definitions for these types in the file **<NDDSHOME>/resource/rtiddsgen/ schema/rti\_dds\_topic\_types\_common.xsd**. All files that use the primitive types char, wchar, long double and wstring must reference rti\_dds\_topic\_types\_common.xsd. For example:

```
<?xml version="1.0" encoding="UTF-8"?>
   <xsd:schema xmlns:xsd="http://www.w3.org/2001/XMLSchema"
     xmlns:dds="http://www.omg.org/dds">
           <xsd:import namespace="http://www.omg.org/dds" 
             schemaLocation="rti_dds_topic_types_common.xsd"/>
           <xsd:complexType name="Foo">
                  <xsd:sequence>
                         <xsd:element name="myChar" minOccurs="1" 
                           maxOccurs="1" type="dds:char"/>
                  </xsd:sequence>
           </xsd:complexType>
   </xsd:schema>
```
# **3.6 Using rtiddsgen**

The *rtiddsgen* utility provided by *Connext* creates the code needed to define and register a user data type with *Connext*. Using this tool is optional if:

❏ You are using dynamic types (see [Managing Memory for Built-in Types \(Section 3.2.8\)](#page-67-0))

❏ You are using one of the built-in types (see [Built-in Data Types \(Section 3.2\)](#page-40-0))

To use *rtiddsgen*, you must supply a description of the type in an IDL, XML, XSD, or WSDL file. The supported syntax for each one of the notations is described in [Section 3.8.5.1](#page-126-0) (IDL), [Section 3.4](#page-96-0) (XML) and [Section 3.5](#page-101-0) (XSD and WSDL). You can define multiple data types in the same type-definition file.

[Table 3.13 on page 3-79](#page-114-1) (for C, C++, and C++/CLI and C#) and [Table 3.14 on page 3-80](#page-115-0) (for Java) show the files that *rtiddsgen* creates for an example IDL file called **Hello.idl**. (The file extension will depend on the chosen language: **.c** for C, **.cxx** for C++, **.cpp** for C++/CLI, **.cs** for C#.)

**On Windows systems:** Before running *rtiddsgen*, run **VCVARS32.BAT** in the same command prompt that you will use to run *rtiddsgen*.

#### <span id="page-114-1"></span>Table 3.13 **Files Created by rtiddsgen for C, C++, C++/CLI, C# for Example "Hello.idl"**

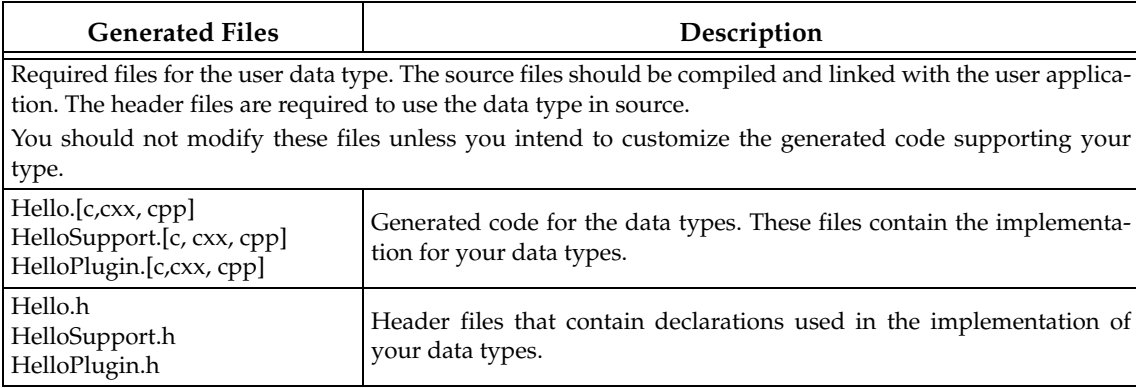

# Table 3.13 **Files Created by rtiddsgen for C, C++, C++/CLI, C# for Example "Hello.idl"**

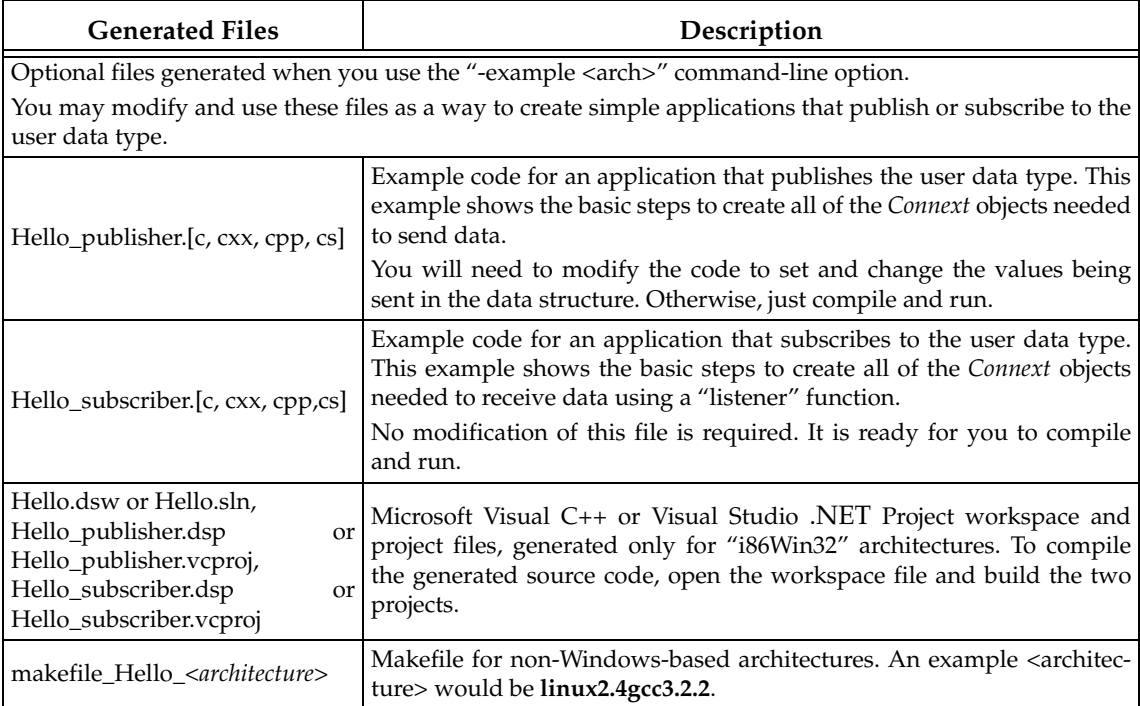

# <span id="page-115-0"></span>Table 3.14 **Files Created by rtiddsgen for Java for Example "Hello.idl"**

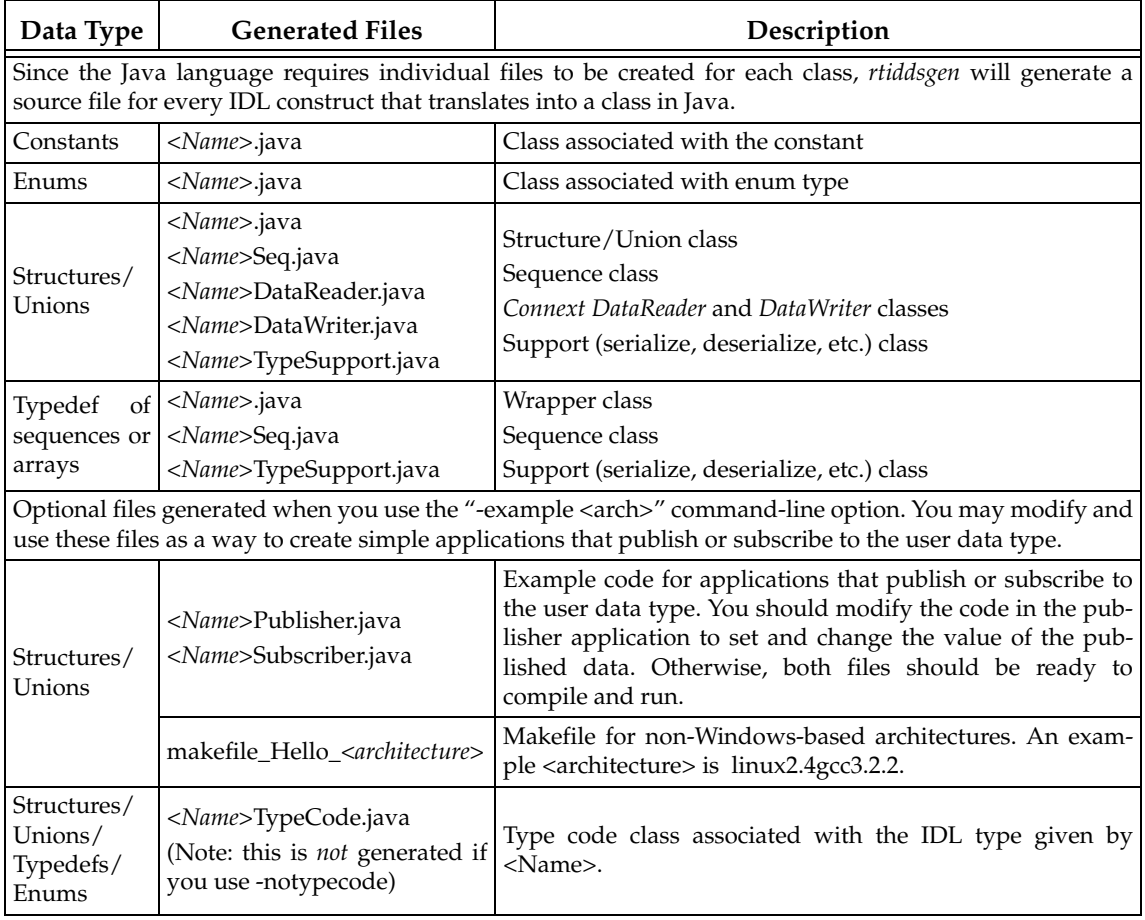

**NOTE:** Before using an *rtiddsgen*-generated makefile to compile an application, make sure the **\${NDDSHOME}** environment variable is set as described in the *Getting Started Guide*. For INTEGRITY architectures, **\${NDDSHOME}** must be set when generating the project files.

#### <span id="page-116-1"></span>**3.6.1 rtiddsgen Command-Line Arguments**

There are several command-line options you can pass to *rtiddsgen*:

```
rtiddsgen [-d <outdir>] 
                         [-language <C|C++|Java|C++/CLI|C#|Ada>]
                         [-namespace] (C++ only)
                        [-package <packagePrefix>] (Java only)
                         [-example <arch>]
                         [-replace]
                         [-debug]
Note: CORBA 
support requires 
the RTI CORBA 
Compatibility 
                         [-corba [client header file]] [-orb \<CORBA ORB\>]]
                        [-optimization <level of optimization>]
                        [-stringSize <Unbounded strings size>]
                        [-sequenceSize <Unbounded sequences size>]
                         [-notypecode]
                         [-ppDisable]
                         [-ppPath <preprocessor executable>]
                         [-ppOption <option>]
                         [-D <name>[=<value>]]
                         [-U <name>]
                         [-I <directory>]
                         [-noCopyable]
                         [-use42eAlignment]
                         [-enableEscapeChar]
                         [-typeSequenceSuffix <Suffix>]
                         [-dataReaderSuffix <Suffix>]
                         [-dataWriterSuffix <Suffix>]
                         [-convertToXml |
                          -convertToXsd |
                          -convertToWsdl |
                          -convertToIdl]
                         [-convertToCcl]
                         [-convertToCcs]
                         [-expandOctetSeq]
                         [-expandCharSeq]
                         [-version]
                         [-help]
                         [-verbosity [1-3]]
                         [[-inputIdl] <IDLInputFile.idl> | 
                         [-inputXml] <XMLInputFile.xml>
                          [-inputXsd] <XSDInputFile.xsd> |
                          [-inputWsdl] <WSDLInputFile.wsdl>]
```
[Table 3.15](#page-116-0) describes the options (in alphabetical order).

<span id="page-116-0"></span>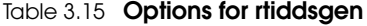

*Kit*

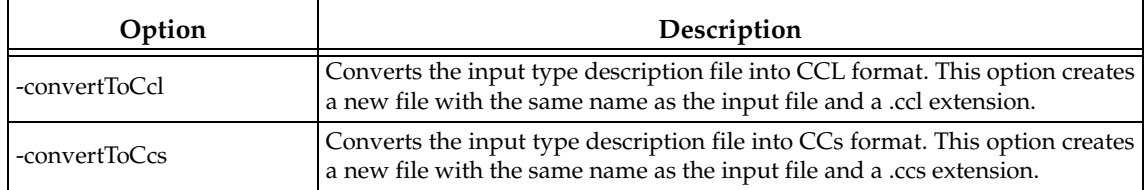

#### Table 3.15 **Options for rtiddsgen**

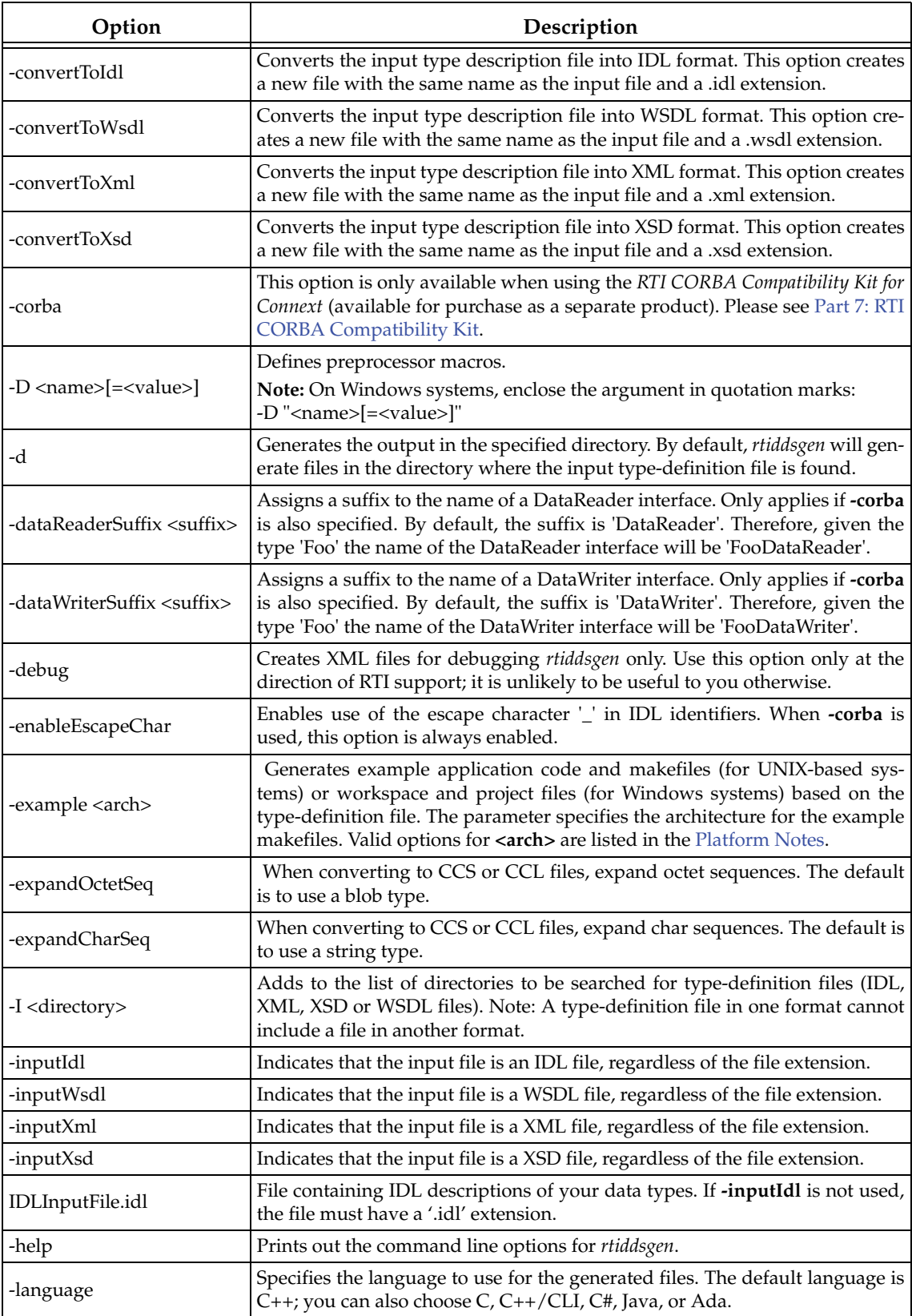

# Table 3.15 **Options for rtiddsgen**

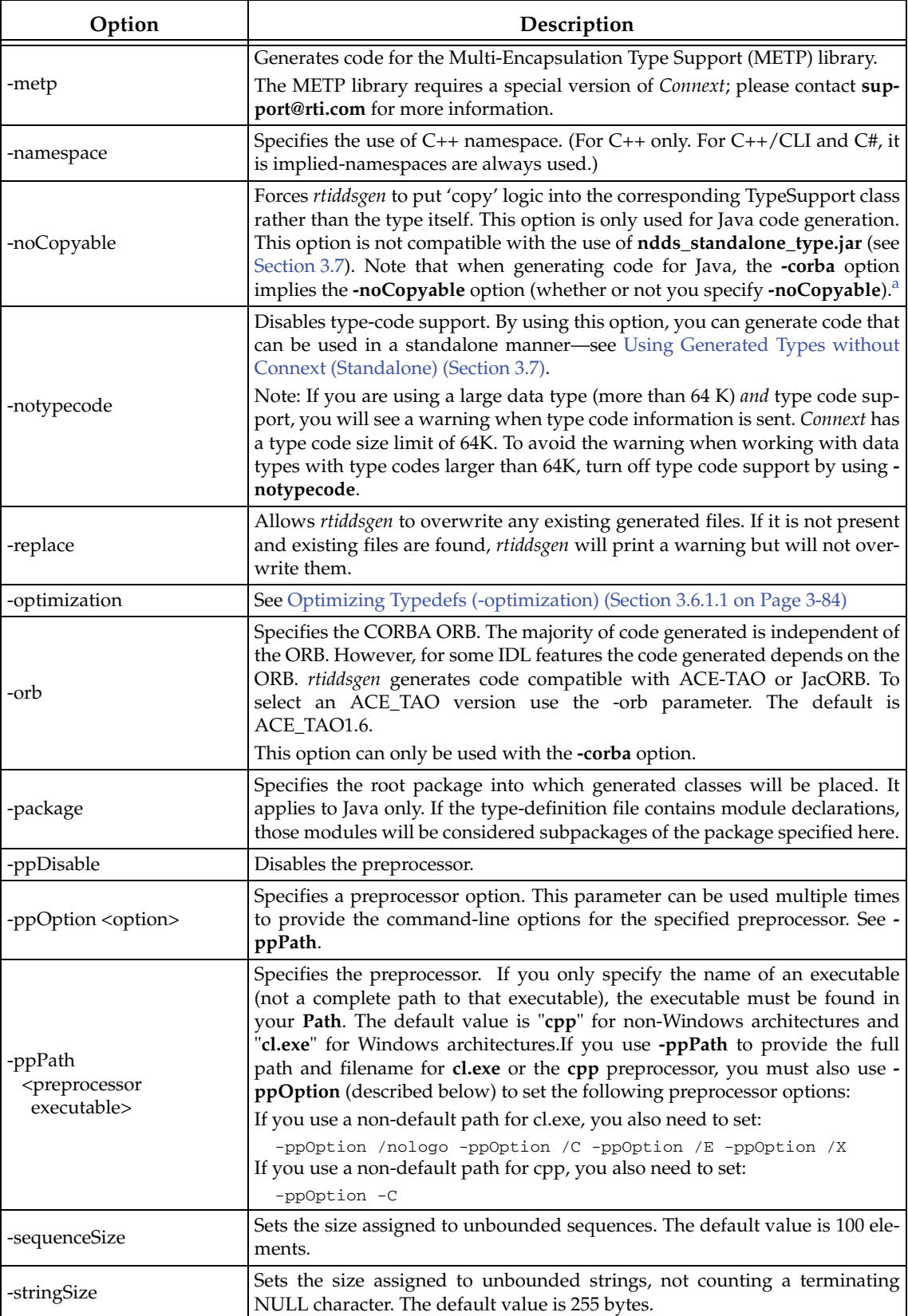

#### Table 3.15 **Options for rtiddsgen**

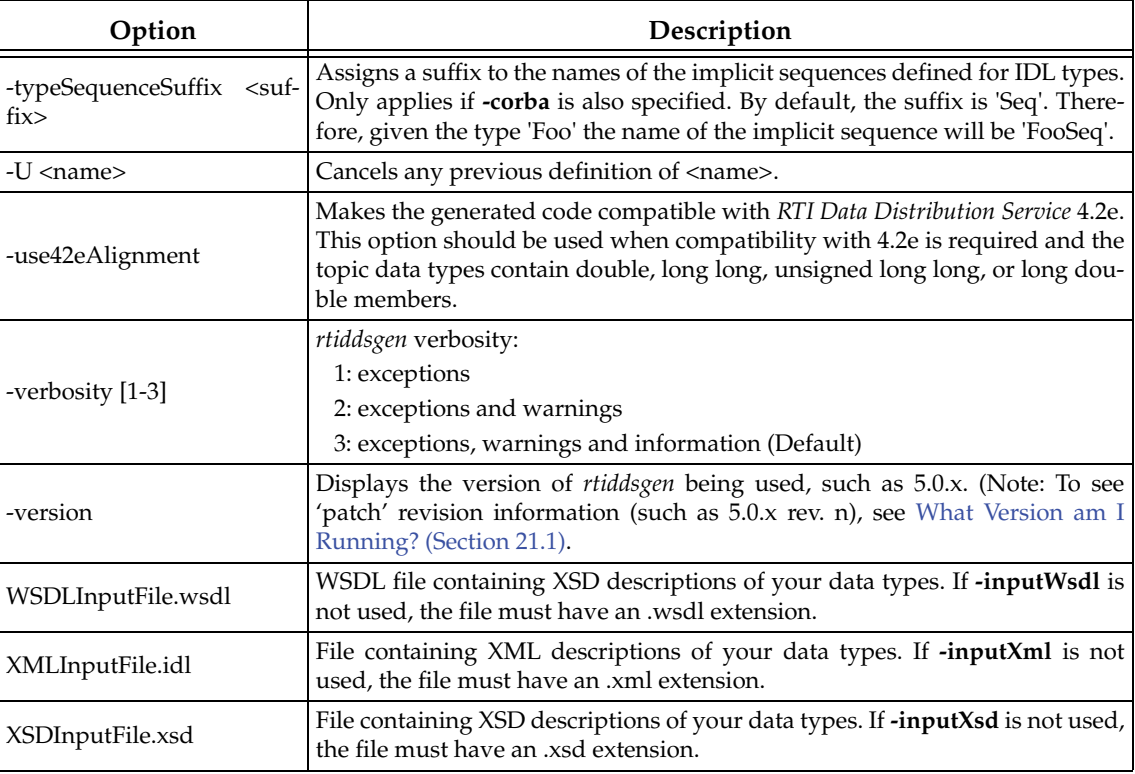

a. CORBA support is only available when using the *RTI CORBA Compatibility Kit* (available for purchase as a separate product). See [Part 7: RTI CORBA Compatibility Kit.](#page-744-0)

#### <span id="page-119-0"></span>**3.6.1.1 Optimizing Typedefs (-optimization)**

The **-optimization** option specifies how support for **typedefs** is generated in C and C++ code. This option is only useful when there are **typedefs** defined in the IDL file. This option only applies to C and C++ because the Java language does not contain the typedef construct. In other words, *rtiddsgen* always resolves typedef'ed names to their most basic types when generating Java code (except for typedefs of arrays and sequences which are converted to wrapper classes—see [Note 8 on Page 3-54\)](#page-89-0). Effectively, Java code is always generated with an equivalent optimization level of 2. Choices are:

- ❏ **0** (default): No optimization. Typedef'ed types are treated as full types and type-plugin and support code is generated and invoked when the typedefs are used in other structures.
- ❏ **1**: The compiler generates type-plugin and support code for typedefs but optimizes its use. If a type is a typedef that can be resolved either to a primitive type (char, short, long, etc.) or to another type that is defined in the same IDL file, then when the typedef is used in the definition of another structure, *rtiddsgen* will generate code that invokes the plugin and support code of the most basic type to which the typedef can be resolved.

This will save at least one function call for serialization, deserialization, and other manipulation of the parent structure. This optimization level is always safe to use unless the user intends to modify the generated type-plugin and support code. In that case, we recommend using the default of no optimization of typedefs.

❏ **2**: Same as level **1** with the addition that the type-plugin and support code for typedefs are not generated (since they would not be used by the code for data types defined in the same IDL file that uses the typedefs).

This typedef optimization level is only recommend if you only have a *single* IDL file that contains the definitions of all of the user data types passed by *Connext* on the network. If you have multiple IDL files, and types defined in one file use typedefs that are defined in another, then *rtiddsgen* will generate code assuming that the type-plugin and support code were generated for the typedef'ed types. If level 2 optimization was used when generating the code for the IDL file that contained the typedefs, then the plugin and support code for the typedefs would not have been generated, and compilation and linking errors will result.

For example, consider this declaration:

```
typedef short MyShort
struct MyStructure {
     MyShort member;
};
```
With optimization **0**: The type-plugin and support code for **MyStructure** will use the generated code for **MyShort** to serialize, deserialize, or otherwise manipulate the **member** field of **MyStructure**.

With optimization **1**: The type plug-in and support code for **MyStructure** will directly serialize, deserialize or otherwise manipulate the **member** field of **MyStructure** as a **short**—saving a function call. However, plugin and support code for **MyShort** is still generated because it would be used by the code generated from another IDL file that refers to **MyShort**.

With optimization **2**: The type-plugin and support code for **MyStructure** will directly serialize, deserialize or otherwise manipulate the **member** field of **MyStructure** as a **short**–saving a function call. In addition, no plugin or support code for **MyShort** is generated.

# <span id="page-120-0"></span>**3.7 Using Generated Types without Connext (Standalone)**

You can use the generated type-specific source and header files without linking the *Connext* libraries or even including the *Connext* header files. That is, the generated files for your data types can be used standalone.

The directory **<NDDSHOME>/resource/rtiddsgen/standalone** contains the required helper files:

❏ **include**: header and templates files for C and C++.

❏ **src**: source files for C and C++.

❏ **class**: Java jar file.

**Note:** You must use *rtiddsgen's* **-notypecode** option to generate code for standalone use.

# **3.7.1 Using Standalone Types in C**

The generated files that can be used standalone are:

❏ **<idl file name>.c**: Types source file

❏ **<idl file name>.h**: Types header file

The type plug-in code (**<idl file>Plugin.[c,h]**) and type-support code (**<idl file>Support.[c,h]**) cannot be used standalone.

#### **To use the rtiddsgen-generated types in a standalone manner:**

- **1.** Make sure you use *rtiddsgen's* **-notypecode** option to generate the code.
- **2.** Include the directory **<NDDSHOME>/resource/rtiddsgen/standalone/include** in the list of directories to be searched for header files.
- **3.** Add the source files, **ndds\_standalone\_type.c** and **<idl file name>.c**, to your project.
- **4.** Include the file **<idl file name>.h** in the source files that will use the generated types in a standalone manner.
- **5.** Compile the project using the following two preprocessor definitions:
	- **a. NDDS\_STANDALONE\_TYPE**
	- **b.** The definition for your platform (**RTI\_VXWORKS, RTI\_QNX, RTI\_WIN32, RTI\_INTY, RTI\_LYNX** or **RTI\_UNIX**)

# **3.7.2 Using Standalone Types in C++**

The generated files that can be used standalone are:

- ❏ **<idl file name>.cxx**: Types source file
- ❏ **<idl file name>.h**: Types header file

The type-plugin code (**<idl file>Plugin.[cxx,h]**) and type-support code (**<idl file>Support.[cxx,h]**) cannot be used standalone.

#### **To use the generated types in a standalone manner:**

- **1.** Make sure you use *rtiddsgen's* **-notypecode** option to generate the code.
- **2.** Include the directory **<NDDSHOME>/resource/rtiddsgen/standalone/include** in the list of directories to be searched for header files.
- **3.** Add the source files, **ndds\_standalone\_type.cxx** and **<idl file name>.cxx,** to your project.
- **4.** Include the file **<idl file name>.h** in the source files that will use the *rtiddsgen* types in a standalone manner.
- **5.** Compile the project using the following two preprocessor definitions:
	- **a. NDDS\_STANDALONE\_TYPE**
	- **b.** The definition for your platform (such as **RTI\_VXWORKS, RTI\_QNX, RTI\_WIN32, RTI\_INTY, RTI\_LYNX** or **RTI\_UNIX**)

# **3.7.3 Standalone Types in Java**

The generated files that can be used standalone are:

#### ❏ **<idl type>.java**

#### ❏ **<idl type>Seq.java**

The type code (**<idl file>TypeCode.java**), type-support code (**<idl type>TypeSupport.java**), *DataReader* code (**<idl file>DataReader.java**) and *DataWriter* code (**<idl file>DataWriter.java**) cannot be used standalone.

**To use the generated types in a standalone manner:**

- **1.** Make sure you use *rtiddsgen's* **-notypecode** option to generate the code.
- **2.** Include the file **ndds\_standalone\_type.jar** in the classpath of your project.
- **3.** Compile the project using the standalone types files (**<idl type>.java and <idl type>Seq.java**).

# <span id="page-122-0"></span>**3.8 Interacting Dynamically with User Data Types**

#### **3.8.1 Introduction to TypeCode**

Type schemas—the names and definitions of a type and its fields—are represented by TypeCode objects. A type code value consists of a type code kind (see the **TCKind** enumeration below) and a list of members. For compound types like structs and arrays, this list will recursively include one or more type code values.

enum TCKind { TK\_NULL, TK\_SHORT, TK\_LONG, TK\_USHORT, TK\_ULONG, TK\_FLOAT, TK\_DOUBLE, TK\_BOOLEAN, TK\_CHAR, TK\_OCTET, TK\_STRUCT, TK\_UNION, TK\_ENUM, TK\_STRING, TK\_SEQUENCE, TK\_ARRAY, TK\_ALIAS, TK\_LONGLONG, TK\_ULONGLONG, TK\_LONGDOUBLE, TK\_WCHAR, TK\_WSTRING, TK\_VALUE, TK\_SPARSE

}

Type codes unambiguously match type representations and provide a more reliable test than comparing the string type names.

The **TypeCode** class, modeled after the corresponding CORBA API, provides access to typecode information. For details on the available operations for the **TypeCode** class, see the API Reference HTML documentation, which is available for all supported programming languages (select **Modules, DDS API Reference, Topic Module, Type Code Support**).

Type codes are enabled by default when you run *rtiddsgen*. The **-notypecode** option disables generation of type code information. Type-code support does increase the amount of memory used, so if you need to save on memory, you may consider disabling type codes. See [rtiddsgen](#page-116-1)

```
Command-Line Arguments (Section 3.6.1).
```
**Note:** Type-code support must be enabled if you are going to use [ContentFilteredTopics \(Section](#page-176-0) [5.4\)](#page-176-0) with the default SQL filter. You may disable type codes and use a custom filter, as described in [Creating ContentFilteredTopics \(Section 5.4.3\)](#page-178-0).

# <span id="page-123-0"></span>**3.8.2 Defining New Types**

**Note:** This section does not apply when using the separate add-on product, *Ada 2005 Language Support*, which does not support Dynamic Types.

Locally, your application can access the type code for a generated type "Foo" by calling the **Foo\_get\_typecode()** operation in the code for the type generated by *rtiddsgen* (unless type-code support is disabled with the **-notypecode** option). But you can also create TypeCodes at run time without any code generation.

Creating a TypeCode is parallel to the way you would define the type statically: you define the type itself with some name, then you add members to it, each with its own name and type.

For example, consider the following statically defined type. It might be in C, C++, or IDL; the syntax is largely the same.

```
struct MyType {
     long my_integer;
     float my_float;
     bool my_bool;
    string<128> my_string; // @key
};
```
This is how you would define the same type at run time in C++:

```
DDS_ExceptionCode_t ex = DDS_NO_EXCEPTION_CODE;
DDS_StructMemberSeq structMembers; // ignore for now
DDS_TypeCodeFactory* factory = DDS_TypeCodeFactory::get_instance();
DDS_TypeCode* structTc = factory->create_struct_tc(
                         "MyType", structMembers, ex);
// If structTc is NULL, check 'ex' for more information.
structTc->add_member(my_integer", DDS_TYPECODE_MEMBER_ID_INVALID,
                          factory->get_primitive_tc(DDS_TK_LONG),
                          DDS_TYPECODE_NONKEY_MEMBER, ex);
structTc->add_member("my_float", DDS_TYPECODE_MEMBER_ID_INVALID,
                           factory->get_primitive_tc(DDS_TK_FLOAT),
                          DDS_TYPECODE_NONKEY_MEMBER, ex);
structTc->add_member("my_bool", DDS_TYPECODE_MEMBER_ID_INVALID,
                          factory->get_primitive_tc(DDS_TK_BOOLEAN),
                          DDS_TYPECODE_NONKEY_MEMBER, ex);
structTc->add_member("my_string", DDS_TYPECODE_MEMBER_ID_INVALID,
                          factory->create_string_tc(128),
                          DDS_TYPECODE_KEY_MEMBER, ex);
```
More detailed documentation for the methods and constants you see above, including example code, can be found in the API Reference HTML documentation, which is available for all supported programming languages.

If, as in the example above, you know all of the fields that will exist in the type at the time of its construction, you can use the **StructMemberSeq** to simplify the code:

```
DDS_StructMemberSeq structMembers;
```

```
structMembers.ensure_length(4, 4);
DDS_TypeCodeFactory* factory = DDS_TypeCodeFactory::get_instance();
structMembers[0].name = DDS_String_dup("my_integer");
structMembers[0].type = factory->get_primitive_tc(DDS_TK_LONG);
structMembers[1].name = DDS_String_dup("my_float");
structMembers[1].type = factory->get_primitive_tc(DDS_TK_FLOAT);
structMembers[2].name = DDS_String_dup("my_bool");
structMembers[2].type = factory->get_primitive_tc(DDS_TK_BOOLEAN);
structMembers[3].name = DDS_String_dup("my_string");
structMembers[3].type = factory->create_string_tc(128);
structMembers[3].is_key = DDS_BOOLEAN_TRUE;
DDS_ExceptionCode_t ex = DDS_NO_EXCEPTION_CODE;
DDS_TypeCode* structTc = factory->create_struct_tc("MyType", 
                                                     structMembers, ex);
```
After you have defined the TypeCode, you will register it with a *DomainParticipant* using a logical name. You will use this logical name later when you create a *Topic*.

```
DDSDynamicDataTypeSupport* type_support = 
                                    new DDSDynamicDataTypeSupport(structTc,
                                    DDS_DYNAMIC_DATA_TYPE_PROPERTY_DEFAULT);
DDS_ReturnCode_t retcode = type_support->register_type(participant,
                                       "My Logical Type Name");
```
Now that you have created a type, you will need to know how to interact with objects of that type. Continue reading [Section 3.8.3](#page-124-0) below for more information.

# <span id="page-124-0"></span>**3.8.3 Sending Only a Few Fields**

In some cases, your data model may contain a large number of potential fields, but it may not be desirable or appropriate to include a value for every one of them with every data sample.

- ❏ **It may use too much bandwidth.** You may have a very large data structure, parts of which are updated very frequently. Rather than resending the entire data structure with every change, you may wish to send only those fields that have changed and rely on the recipients to reassemble the complete state themselves.
- ❏ **It may not make sense.** Some fields may only have meaning in the presence of other fields. For example, you may have an event stream in which certain fields are only relevant for certain kinds of events.

To support these and similar cases, *Connext* supports sparse value types. A sample of such a type only contains the field values that were explicitly set by the sender. A recipient of that sample will receive an error when trying to look up the value of any other field.

An endpoint (*DataWriter* or *DataReader*) using a sparse value type will not communicate with another endpoint using a non-sparse value type or structure type, even if the two types contain similar member definitions, because these kinds of types have different semantics. A structure or non-sparse value type is a commitment to provide exactly the data described by the type's members and in a certain order. In contrast, a sparse value type is a commitment to provide some subset of those data values in no particular order.

Because direct programming language representations of data types typically have no way to express the concept of sparse fields (there is no way, for example, for a C structure to omit some of its fields), using sparse types requires use of the dynamic type API described in [Defining New](#page-123-0) [Types \(Section 3.8.2\).](#page-123-0) You will use the Dynamic Data API to work with sparse samples, just as you would with samples of any other dynamically defined type. For more information about working with sparse samples, see [Objects of Dynamically Defined Types \(Section 3.9.2\)](#page-129-0) or the API Reference HTML documentation (select **Modules, DDS API Reference, Topic Module, Dynamic Data**).

A sparse version of the "MyType" type described above would be defined like this:

```
DDS_ExceptionCode_t ex = DDS_NO_EXCEPTION_CODE;
DDS_TypeCodeFactory* factory = DDS_TypeCodeFactory::get_instance();
DDS_TypeCode* sparseTc = factory->create_sparse_tc(
                   "MySparseType", DDS_VM_NONE, NULL, ex);
// add members
sparseTc->add_member("my_integer", ID_MY_INTEGER,
                      factory->get_primitive_tc(DDS_TK_LONG),
                      DDS_TYPECODE_NONKEY_MEMBER, ex);
sparseTc->add_member("my_float", ID_MY_FLOAT,
                      factory->get_primitive_tc(DDS_TK_FLOAT),
                      DDS_TYPECODE_NONKEY_MEMBER, ex);
sparseTc->add_member("my_bool", ID_MY_BOOL,
                      factory->get_primitive_tc(DDS_TK_BOOLEAN),
                      DDS_TYPECODE_NONKEY_MEMBER, ex);
sparseTc->add_member("my_string", ID_MY_STRING,
                      factory->create_string_tc(128),
                      DDS_TYPECODE_KEY_MEMBER, ex);
```
Detailed descriptions of the methods and constants you see above can be found in the API Reference HTML documentation.

Integral to the definition of a sparse type are the *member IDs* of its fields. An ID is a two-byte integer that uniquely identifies a field within its parent type; these IDs are chosen by the type's designer. (In the code example above, ID\_MY\_INTEGER, ID\_MY\_FLOAT, and ID\_MY\_BOOL are examples of user-defined symbolic constants representing member ID values.) When a sparse sample is serialized, the middleware will embed the IDs of the fields that are present, so that recipients will know how to deserialize it.

Although member IDs are a relatively efficient way to describe a sample's contents, they do use network bandwidth. This can be an important issue if you are considering using sparse types to decrease the size of your data samples on the network. Although the relative cost of adding member IDs to your packets will vary depending on the sizes and layout of your fields, *the following is a good rule of thumb*: if you expect a given data sample to contain less than half of the fields that are legal for its type, sparse types will probably save you on bandwidth. If, on the other hand, most samples contain most fields, you will probably be better off using a plain structure type and simply ignoring irrelevant fields on the receiving side.

# **3.8.4 Type Extension and Versioning**

As your system evolves, you may find that your data types need to change. And unless your system is relatively small, you may not be able to bring it all down at once in order to modify them. Instead, you may need to upgrade your types one component at a time—or even on the fly, without bringing any part of the system down.

You can use the sparse types described above to efficiently version types—and not just at the level of entire types, but at the level of individual fields.

❏ **You can add new fields to a type at any time.** Because the type is sparse, existing publishers of the type that have not been updated will simply omit the new field in any data samples they send. If you anticipate changing your types in future versions of your system, make sure that you ignore fields that you do not recognize, so that your application will be robust to future type changes.

```
sparseTc->add_member("myNewInteger", ID_MY_NEW_INTEGER,
                     DDS_TheTypeCodeFactory->get_primitive_tc(TK_LONG), 
                     DDS_TYPECODE_NONKEY_MEMBER, ex);
```
❏ **You cannot remove fields from an existing type.** Doing so would break older applications and invalidate historical samples that might already be in the caches of upgraded applications. Instead, simply stop sending values for the fields you wish to deprecate.

# **3.8.5 Sending Type Codes on the Network**

In addition to being used locally, serialized type codes are typically published automatically during discovery as part of the built-in topics for publications and subscriptions. See [Built-in](#page-589-0) [DataReaders \(Section 16.2\)](#page-589-0). This allows applications to publish or subscribe to topics of arbitrary types. This functionality is useful for generic system monitoring tools like the *rtiddsspy* debug tool. For details on using *rtiddsspy*, see the API Reference HTML documentation (select **Modules, Programming Tools**).

**Note:** Type codes are not cached by *Connext* upon receipt and are therefore not available from the built-in data returned by the *DataWriter's* **get\_matched\_subscription\_data()** operation or the *DataReader's* **get\_matched\_publication\_data()** operation.

If your data type has an especially complex type code, you may need to increase the value of the **type\_code\_max\_serialized\_length** field in the *DomainParticipant's* [DOMAIN\\_PARTICIPANT\\_RESOURCE\\_LIMITS QosPolicy \(DDS Extension\) \(Section 8.5.4\).](#page-453-0) Or, to prevent the propagation of type codes altogether, you can set this value to zero (0). Be aware that some features of monitoring tools, as well as some features of the middleware itself (such as ContentFilteredTopics) will not work correctly if you disable TypeCode propagation.

#### <span id="page-126-0"></span>**3.8.5.1 Type Codes for Built-in Types**

The type codes associated with the built-in types are generated from the following IDL type definitions:

```
module DDS {
   /* String */
    struct String {
           string<max_size> value;
   };
    /* KeyedString */
    struct KeyedString {
           string<max_size> key; //@key
           string<max_size> value;
    };
    /* Octets */
    struct Octets {
           sequence<octet, max_size> value;
    };
    /* KeyedOctets */
    struct KeyedOctets {
           string<max_size> key; //@key
           sequence<octet, max_size> value;
    };
```
};

The maximum size (**max\_size**) of the strings and sequences that will be included in the type code definitions can be configured on a per-*DomainParticipant*-basis by using the properties in [Table 3.16](#page-127-0).

| Built-<br>in<br><b>Type</b> | Property                                       | Description                                                                                                    |
|-----------------------------|------------------------------------------------|----------------------------------------------------------------------------------------------------|
| String                      | dds.builtin_type.string.max_size               | Maximum size of the strings published by the DataWriters<br>and received by the DataReaders belonging to a DomainPartic-<br>ipant (includes the NULL-terminated character).<br>Default: 1024                            |
| Keyed-<br>String            | dds.builtin_type.keyed_string.<br>max_key_size | Maximum size of the keys used by the DataWriters and<br>DataReaders belonging to a DomainParticipant (includes the<br>NULL-terminated character).<br>Default: 1024                                                      |
|                             | dds.builtin_type.keyed_string.<br>max size     | Maximum size of the strings published by the DataWriters<br>and received by the DataReaders belonging to a DomainPartic-<br>ipant using the built-in type (includes the NULL-terminated<br>character).<br>Default: 1024 |
| Octets                      | dds.builtin_type.octets.max_size               | Maximum size of the octet sequences published by the<br>DataWriters and DataReaders belonging to a DomainPartici-<br>pant.<br>Default: 2048                                                                             |
| Keyed-<br>Octets            | dds.builtin_type.keyed_octets.<br>max_key_size | Maximum size of the key published by the DataWriter and<br>by the DataReaders<br>belonging<br>received<br>to<br>the<br>DomainParticipant (includes the NULL-terminated charac-<br>ter).<br>Default:1024.                |
|                             | dds.builtin_type.keyed_octets.<br>max_size     | Maximum size of the octet sequences published by the<br>DataWriters and DataReaders belonging to a DomainPartici-<br>pant.<br>Default: 2048                                                                             |

<span id="page-127-0"></span>Table 3.16 **Properties for Allocating Size of Built-in Types, per DomainParticipant**

# **3.9 Working with Data Samples**

You should now understand how to define and work with data types, whether you're using the simple data types built into the middleware (see [Built-in Data Types \(Section 3.2\)](#page-40-0)), dynamically defined types (see [Managing Memory for Built-in Types \(Section 3.2.8\)](#page-67-0)), or code generated from IDL, XML, XSD, or WSDL files (see Sections [3.3](#page-72-0) through [3.5](#page-101-0)).

Now that you have chosen one or more data types to work with, this section will help you understand how to create and manipulate objects of those types.

#### **3.9.1 Objects of Concrete Types**

If you use one of the built-in types, or decide to generate custom types from an IDL or XML file, your *Connext* data type is like any other data type in your application: a class or structure with fields, methods, and other members that you interact with directly.

**In C and C++**, you create and delete your own objects from factories, just as you create *Connext* objects from factories. In the case of user data types, the factory is a singleton object called the type support. Objects allocated from these factories are deeply allocated and fully initialized.

```
/* In the generated header file: */
struct MyData {
   char* myString;
};
/* In your code: */
MyData* sample = MyDataTypeSupport_create_data();
char* str = sample->myString; /*empty, non-NULL string*/
/* ... */
```
MyDataTypeSupport\_delete\_data(sample);

**In C++**, as in C, you create and delete objects using the TypeSupport factories.

```
MyData* sample = MyDataTypeSupport::create_data();
char* str = sample->myString; // empty, non-NULL string
// ...
MyDataTypeSupport::delete_data(sample);
```
**In C# and C++/CLI**, you can use a no-argument constructor to allocate objects. Those objects will be deallocated by the garbage collector as appropriate.

```
// In the generated code (C++/CLI):
public ref struct MyData {
   public:
    System::String^ myString;
};
// In your code, if you are using C#:
MyData sample = new MyData();
System.String str = sample.myString; // empty, non-null string
// In your code, if you are using C++/CLI:
MyData\hat{ } sample = gcnew MyData();
System::String^ str = sample->myString; // empty, non-nullptr string
```
**In Java**, you can use a no-argument constructor to allocate objects. Those objects will be deallocated by the garbage collector as appropriate.

```
// In the generated code:
public class MyData {
   public String myString = "";
}
// In your code:
MyData sample = new MyData();
String str = sample->myString; // empty, non-null string
```
#### <span id="page-129-0"></span>**3.9.2 Objects of Dynamically Defined Types**

If you are working with a data type that was discovered or defined at run time, you will use the reflective API provided by the DynamicData class to get and set the fields of your object.

Consider the following type definition:

```
struct MyData {
    long myInteger;
};
```
As with a statically defined type, you will create objects from a TypeSupport factory. How to create or otherwise obtain a TypeCode, and how to subsequently create from it a Dynamic-DataTypeSupport, is described in [Defining New Types \(Section 3.8.2\)](#page-123-0).

For more information about the DynamicData and DynamicDataTypeSupport classes, consult the API Reference HTML documentation, which is available for all supported programming languages (select **Modules, DDS API Reference, Topic Module, Dynamic Data**).

#### **In C:**

```
DDS_DynamicDataTypeSupport* support = \ldots;
DDS_DynamicData* sample = DDS_DynamicDataTypeSupport_create_data(support);
DDS_Long theInteger = 0;
DDS_ReturnCode_t success = DDS_DynamicData_set_long(sample, 
           "myInteger", DDS_DYNAMIC_DATA_MEMBER_ID_UNSPECIFIED, 5);
/* Error handling omitted. */
success = DDS_DynamicData_get_long(sample, &theInteger,
           "myInteger", DDS_DYNAMIC_DATA_MEMBER_ID_UNSPECIFIED);
/* Error handling omitted. "theInteger" now contains the value 5 
   if no error occurred.
  */
```
#### **In C++:**

```
DDSDynamicDataTypeSupport* support = ...;
DDS_DynamicData* sample = support->create_data();
DDS_ReturnCode_t success = sample->set_long("myInteger",
                          DDS_DYNAMIC_DATA_MEMBER_ID_UNSPECIFIED, 5);
// Error handling omitted.
DDS Long theInteger = 0;
success = sample->get_long(&theInteger, "myInteger",
                            DDS_DYNAMIC_DATA_MEMBER_ID_UNSPECIFIED);
// Error handling omitted. 
// "theInteger" now contains the value 5 if no error occurred.
```
#### **In C++/CLI:**

```
using DDS;
DynamicDataTypeSupport^ support = ...;
DynamicData^ sample = support->create_data();
sample->set_long("myInteger", 
                  DynamicData::MEMBER_ID_UNSPECIFIED, 5);
int theInteger = sample->get_long("myInteger", 
                                    0 /*redundant w/ field name*/);
/* Exception handling omitted. 
  * "theInteger" now contains the value 5 if no error occurred.
  */
```
#### **In C#:**

```
using namespace DDS;
DynamicDataTypeSupport support = ...;
```

```
DynamicData sample = support.create_data();
sample.set_long("myInteger", DynamicData.MEMBER_ID_UNSPECIFIED, 5);
int theInteger = sample.get_long("myInteger", 
                                 DynamicData.MEMBER_ID_UNSPECIFIED);
/* Exception handling omitted. 
 * "theInteger" now contains the value 5 if no error occurred.
  */
```
#### **In Java:**

```
import com.rti.dds.dynamicdata.*;
DynamicDataTypeSupport support = ...;
DynamicData sample = (DynamicData) support.create_data();
sample.set_int("myInteger", DynamicData.MEMBER_ID_UNSPECIFIED, 5);
int theInteger = sample.get_int("myInteger", 
                                 DynamicData.MEMBER_ID_UNSPECIFIED);
/* Exception handling omitted. 
 * "theInteger" now contains the value 5 if no error occurred.
  */
```
# **Chapter 4 Entities**

The main classes extend an abstract base class called an *Entity*. Every *Entity* has a set of associated events known as statuses and a set of associated Quality of Service Policies (QosPolicies). In addition, a *Listener* may be registered with the *Entity* to be called when status changes occur. *Entities* may also have attached *Conditions*, which provide a way to wait for status changes.

This chapter describes the common operations and general designed patterns shared by all *Entities* including *DomainParticipant*s, *Topics*, *Publisher*s, *DataWriter*s, *Subscriber*s, and *DataReader*s. In subsequent chapters, the specific statuses, *Listeners*, *Conditions*, and QosPolicies for each class will be discussed in detail.

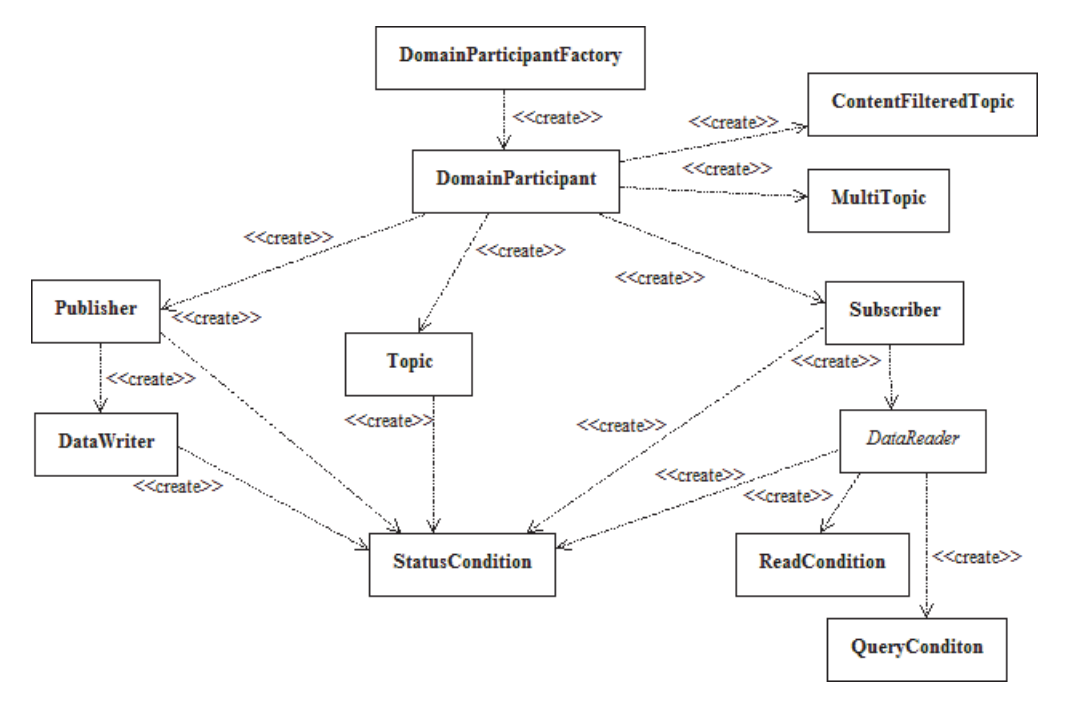

# **4.1 Common Operations for All Entities**

All *Entities* (*DomainParticipant*s, *Topics*, *Publisher*s, *DataWriter*s, *Subscriber*s, and *DataReader*s) provide operations for:

❏ [Creating and Deleting Entities \(Section 4.1.1\)](#page-132-0)

- ❏ [Enabling Entities \(Section 4.1.2\)](#page-133-0)
- ❏ [Getting an Entity's Instance Handle \(Section 4.1.3\)](#page-134-0)
- ❏ [Getting Status and Status Changes \(Section 4.1.4\)](#page-135-0)
- ❏ [Getting and Setting Listeners \(Section 4.1.5\)](#page-135-1)
- ❏ [Getting the StatusCondition \(Section 4.1.6\)](#page-135-2)
- ❏ [Getting and Setting QosPolicies \(Section 4.1.7\)](#page-136-0)

#### <span id="page-132-0"></span>**4.1.1 Creating and Deleting Entities**

The factory design pattern is used in creating and deleting *Entities*. Instead of declaring and constructing or destructing *Entities* directly, a factory object is used to create an *Entity*. Almost all entity factories are objects that are also entities. The only exception is the factory for a *Domain-Participant*. See [Table 4.1](#page-132-2).

#### <span id="page-132-2"></span>Table 4.1 **Entity Factories**

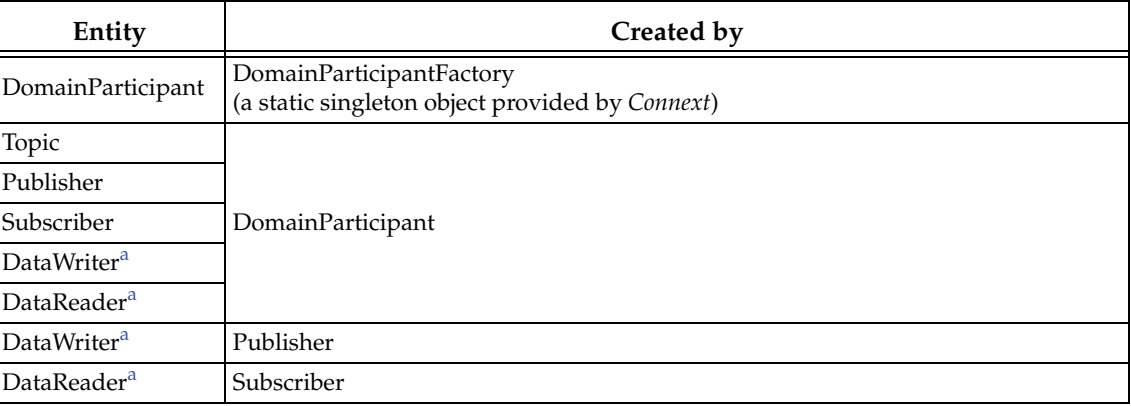

<span id="page-132-1"></span>a. DataWriters may be created by a *DomainParticipant* or a *Publisher*. Similarly, *DataReaders* may be created by a *DomainParticipant* or a *Subscriber*.

All entities that are factories have:

❏ Operations to create and delete child entities. For example:

#### **DDSPublisher::create\_datawriter, DDSDomainParticipant::delete\_topic**

❏ Operations to get and set the default QoS values used when creating child entities. For example:

#### **DDSSubscriber::get\_default\_datareader\_qos, DDSDomainParticipantFactory::set\_default\_participant\_qos**

❏ An [ENTITYFACTORY QosPolicy \(Section 6.4.2\)](#page-253-0) to specify whether or not the newly created child entity should be automatically enabled upon creation.

An entity that is a factory cannot be deleted until *all* the child entities created by it have been deleted.

Each *Entity* obtained through **create\_<***entity***>()** must eventually be deleted by calling **delete\_<***entity***>**, or by calling **delete\_contained\_entities()**.

# <span id="page-133-0"></span>**4.1.2 Enabling Entities**

The **enable()** operation changes an *Entity* from a non-operational to an operational state. *Entity* objects can be created disabled or enabled. This is controlled by the value of the [ENTITYFAC-](#page-253-0)[TORY QosPolicy \(Section 6.4.2\)](#page-253-0) on the corresponding *factory* for the *Entity* (not on the *Entity* itself).

By default, all *Entities* are automatically created in the enabled state. This means that as soon as the *Entity* is created, it is ready to be used. In some cases, you may want to create the *Entity* in a 'disabled' state. For example, by default, as soon as you create a *DataReader*, the *DataReader* will start receiving new samples for its *Topic* if they are being sent. However, your application may still be initializing other components and may not be ready to process the data at that time. In that case, you can tell the *Subscriber* to create the *DataReader* in a disabled state. After all of the other parts of the application have been created and initialized, then the *DataReader* can be enabled to actually receive messages.

To create a particular entity in a disabled state, modify the EntityFactory QosPolicy of its corresponding *factory entity* before calling **create\_***<entity>***()**. For example, to create a disabled *DataReader*, modify the *Subscriber's* QoS as follows:

DDS\_SubscriberQos subscriber\_qos; subscriber->get\_qos(subscriber\_qos); subscriber\_qos.entity\_factory.autoenable\_created\_entities = DDS\_BOOLEAN\_FALSE; subscriber->set\_qos(subscriber\_qos); DDSDataReader\* datareader = subscriber->create\_datareader( topic, DDS\_DATAREADER\_QOS\_DEFAULT, listener);

When the application is ready to process received data, it can enable the *DataReader*:

datareader->enable();

#### **4.1.2.1 Rules for Calling enable()**

In the following, a 'Factory' refers to a *DomainParticipant*, *Publisher*, or *Subscriber*; a 'child' refers to an entity created by the factory:

- ❏ If the factory is disabled, its children are always created disabled, regardless of the setting in the factory's EntityFactoryQoS.
- $\Box$  If the factory is enabled, its children will be created either enabled or disabled, according to the setting in the factory's EntityFactory Qos.
- ❏ Calling **enable()** on a child whose factory object is still disabled will fail and return **DDS\_RECODE\_RECONDITION\_NOT\_MET**.
- ❏ Calling **enable()** on a factory with EntityFactoryQoS set to **DDS\_BOOLEAN\_TRUE** will *recursively* enable all of the factory's children. If the factory's EntityFactoryQoS is set to **DDS\_BOOLEAN\_FALSE**, only the factory itself will be enabled.
- ❏ Calling **enable()** on an entity that is already enabled returns **DDS\_RETCODE\_OK** and has no effect.
- ❏ There is no complementary "**disable**" operation. You cannot disable an entity after it is enabled. Disabled entities must have been created in that state.
- ❏ An entity's *Listener* will only be invoked if the entity is enabled.
- ❏ The existence of an entity is not propagated to other *DomainParticipant*s until the entity is enabled (see [Chapter 14: Discovery\)](#page-537-0).
- ❏ If a *DataWriter*/*DataReader* is to be created in an enabled state, then the associated *Topic* must already be enabled. The enabled state of the *Topic* does not matter, if the *Publisher*/ *Subscriber* has its EntityFactory QosPolicy to create children in a disabled state.
- ❏ When calling **enable()** for a *DataWriter*/*DataReader*, both the *Publisher*/*Subscriber* and the *Topic* must be enabled, or the operation will fail and return **DDS\_RETCODE\_PRECONDITION\_NOT\_MET**.

The following operations may be invoked on disabled *Entities*:

❏ **get\_qos()** and **set\_qos()** Some DDS-specified QosPolicies are *immutable*—they cannot be changed after an *Entity* is enabled. This means that for those policies, if the entity was created in the disabled state, **get**/**set\_qos()** can be used to change the values of those policies until **enabled()** is called on the *Entity*. After the *Entity* is enabled, changing the values of those policies will not affect the *Entity*. However, there are *mutable* QosPolicies whose values can be changed at anytime–even after the *Entity* has been enabled.

Finally, there are extended QosPolicies that are not a part of the DDS specification but offered by *Connext* to control extended features for an *Entity*. Some of those extended QosPolicies cannot be changed after the *Entity* has been created—regardless of whether the *Entity* is enabled or disabled.

Into which exact categories a QosPolicy falls—mutable at any time, immutable after enable, immutable after creation—is described in the documentation for the specific policy.

- ❏ **get\_status\_changes()** and **get\_\*\_status()** The status of an *Entity* can be retrieved at any time (but the status of a disabled *Entity* never changes).
- ❏ **get\_statuscondition()** An *Entity's StatusCondition* can be checked at any time (although the status of a disabled *Entity* never changes).
- ❏ **get\_listener()** and **set\_listener()** An *Entity's Listener* can be changed at any time.
- ❏ **create\_\*()** and **delete\_\*()** A factory *Entity* can still be used to create or delete any child *Entity* that it can produce. Note: following the rules discussed previously, a disabled *Entity* will always create its children in a disabled state, no matter what the value of the EntityFactory QosPolicy is.
- ❏ **lookup\_\*()** An *Entity* can always look up children it has previously created.

Most other operations are not allowed on disabled *Entities*. Executing one of those operations when an *Entity* is disabled will result in a return code of **DDS\_RETCODE\_NOT\_ENABLED**. The documentation for a particular operation will explicitly state if it is not allowed to be used if the *Entity* is disabled.

**Note:** The builtin transports are implicitly registered when (a) the *DomainParticipant* is enabled, (b) the first *DataWriter/DataReader* is created, or (c) you look up a builtin data reader, whichever happens first. Any changes to the builtin transport properties that are made after the builtin transports have been registered will have no affect on any *DataWriters/DataReaders*.

# <span id="page-134-0"></span>**4.1.3 Getting an Entity's Instance Handle**

The *Entity* class provides an operation to retrieve an instance handle for the object. The operation is simply:

InstanceHandle\_t get\_instance\_handle()

An instance handle is a global ID for the entity that can be used in methods that allow user applications to determine if the entity was locally created, if an entity is owned (created) by another entity, etc.

# <span id="page-135-0"></span>**4.1.4 Getting Status and Status Changes**

The **get\_status\_changes()** operation retrieves the set of events, also known in DDS terminology as *communication statuses*, in the *Entity* that have changed since the last time **get\_status\_changes()** was called. This method actually returns a value that must be bitwise AND'ed with an enumerated bit mask to test whether or not a specific status has changed. The operation can be used in a polling mechanism to see if any statuses related to the *Entity* have changed. If an entity is disabled, all communication statuses are in the "unchanged" state so the list returned by the **get\_status\_changes()** operation will be empty.

A set of statuses is defined for each class of Entities. For each status, there is a corresponding operation, **get\_<status-name>\_status()**, that can be used to get its current value. For example, a *DataWriter* has a **DDS\_OFFERED\_DEADLINE\_MISSED** status; it also has a **get\_offered\_deadline\_missed\_status()** operation:

```
DDS_StatusMask statuses;
DDS_OfferedDeadlineMissedStatus deadline_stat;
statuses = datawriter->get_status_changes();
if (statuses & DDS_OFFERED_DEADLINE_MISSED_STATUS) { 
   datawriter->get_offered_deadline_missed_status(&deadline_stat);
   printf("Deadline missed %d times.\n",
          deadline_stat.total_count);
}
```
See [Section 4.3](#page-144-0) for more information about *statuses*.

# <span id="page-135-1"></span>**4.1.5 Getting and Setting Listeners**

Each type of *Entity* has an associated *Listener*, see [Listeners \(Section 4.4\)](#page-149-0). A *Listener* represents a set of functions that users may install to be called asynchronously when the state of *communication statuses* change.

The **get\_listener()** operation returns the current *Listener* attached to the *Entity.*

The **set\_listener()** operation installs a *Listener* on an *Entity*. The *Listener* will only be invoked on the changes of statuses specified by the accompanying mask. Only one listener can be attached to each *Entity*. If a *Listener* was already attached, **set\_listener()** will replace it with the new one.

The **get\_listener()** and **set\_listener()** operations are directly provided by the *DomainParticipant*, *Topic*, *Publisher*, *DataWriter*, *Subscriber*, and *DataReader* classes so that listeners and masks used in the argument list are specific to each *Entity*.

**Note:** The **set\_listener()** operation is not synchronized with the listener callbacks, so it is possible to set a new listener on an participant while the old listener is in a callback. Therefore you should be careful not to delete any listener that has been set on an enabled participant unless some application-specific means are available of ensuring that the old listener cannot still be in use.

See [Section 4.4](#page-149-0) for more information about *Listeners*.

# <span id="page-135-2"></span>**4.1.6 Getting the StatusCondition**

Each type of *Entity* may have an attached *StatusCondition*, which can be accessed through the **get\_statuscondition()** operation. You can attach the *StatusCondition* to a *WaitSet*, to cause your application to wait for specific status changes that affect the *Entity*.

See [Section 4.6](#page-157-0) for more information about *StatusConditions* and *WaitSets*.

# <span id="page-136-0"></span>**4.1.7 Getting and Setting QosPolicies**

Each type of *Entity* has an associated set of QosPolicies (see [Section 4.2\)](#page-139-0). QosPolicies allow you to configure and set properties for the Entity.

While most QosPolicies are defined by the DDS specification, some are offered by *Connext* as extensions to control parameters specific to the implementation.

There are two ways to specify a QoS policy:

- ❏ Programmatically, as described in this section.
- ❏ QosPolicies can also be configured from XML resources (files, strings)—with this approach, you can change the QoS without recompiling the application. The QoS settings are automatically loaded by the DomainParticipantFactory when the first *DomainParticipant* is created. See [Chapter 17: Configuring QoS with XML](#page-601-0).

The **get\_qos()** operation retrieves the current values for the set of QosPolicies defined for the *Entity*.

QosPolicies can be set programmatically when an Entity is created, or modified with the Entity's **set\_qos()** operation.

The **set\_qos()** operation sets the QosPolicies of the entity. Note: not all QosPolicy changes will take effect instantaneously; there may be a delay since some QosPolicies set for one entity, for example, a *DataReader*, may actually affect the operation of a matched entity in another application, for example, a *DataWriter*.

The **get\_qos()** and **set\_qos()** operations are passed QoS structures that are specific to each derived entity class, since the set of QosPolicies that effect each class of entities is different.

Each QosPolicy has default values (listed in the API Reference HTML documentation). If you want to use custom values, there are three ways to change QosPolicy settings:

- ❏ Before Entity creation (if custom values should be used for multiple Entities). See [Section 4.1.7.1.](#page-136-1)
- ❏ During Entity creation (if custom values are only needed for a particular Entity). See [Section 4.1.7.2.](#page-137-0)
- ❏ After Entity creation (if the values initially specified for a particular Entity are no longer appropriate). See [Section 4.1.7.3](#page-138-0).

Regardless of when or how you make QoS changes, there are some rules to follow:

- ❏ Some QosPolicies interact with each other and thus must be set in a consistent manner. For instance, the maximum value of the HISTORY QosPolicy's *depth* parameter is limited by values set in the RESOURCE\_LIMITS QosPolicy. If the values within a QosPolicy structure are inconsistent, then **set\_qos()** will return the error **INCONSISTENT\_POLICY**, and the operation will have no effect.
- ❏ Some policies can only be set when the *Entity* is created, or before the *Entity* is enabled. Others can be changed at any time. In general, all standard DDS QosPolicies can be changed before the *Entity* is enabled. A subset can be changed after the *Entity* is enabled. *Connext*-specific QosPolicies either cannot be changed after creation or can be changed at any time. The changeability of each QosPolicy is documented in the API Reference HTML documentation as well as in [Table 4.2](#page-139-1). If you attempt to change a policy after it cannot be changed, **set\_qos()** will fail with a return IMMUTABLE\_POLICY.

#### <span id="page-136-1"></span>**4.1.7.1 Changing the QoS Defaults Used to Create Entities: set\_default\_\*\_qos()**

Each parent factory has a set of default QoS settings that are used when the child entity is created. The *DomainParticipantFactory* has default QoS values for creating *DomainParticipants*. A *DomainParticipant* has a set of default QoS for each type of entity that can be created from the *DomainParticipant* (*Topic, Publisher*, *Subscriber, DataWriter,* and *DataReader*). Likewise, a *Publisher* has a set of default QoS values used when creating *DataWriters*, and a *Subscriber* has a set of default QoS values used when creating *DataReaders*.

An entity's QoS are set when it is created. Once an entity is created, all of its QoS—for itself and its child entities—are fixed unless you call **set\_qos()** or **set\_qos\_with\_profile()** on that entity. Calling **set\_default\_<***entity***>\_qos()** on a parent entity will have no effect on child entities that have already been created.

You can change these default values so that they are automatically applied when new child entities are created. For example, suppose you want all *DataWriters* for a particular *Publisher* to have their RELIABILITY QosPolicy set to RELIABLE. Instead of making this change for each *DataWriter* when it is created, you can change the default used when any *DataWriter* is created from the *Publisher* by using the *Publisher*'s **set\_default\_datawriter\_qos()** operation.

DDS\_DataWriterQos default\_datawriter\_qos;

```
// get the current default values
publisher->get_default_datawriter_qos(default_datawriter_qos);
// change to desired default values
default_datawriter_qos.reliability.kind =
                                DDS_RELIABLE_RELIABILITY_QOS;
// set the new default values
publisher->set_default_datawriter_qos(default_datawriter_qos);
// created datawriters will use new default values
```

```
datawriter = publisher->create_datawriter(topic, NULL, NULL, NULL);
```
**Note:** It is not safe to get or set the default QoS values for an entity while another thread may be simultaneously calling **get\_default\_<***entity***>\_qos()**, **set\_default\_<***entity***>\_qos()**, or **create\_<***entity***>()** with DDS\_<*ENTITY*>\_QOS\_DEFAULT as the **qos** parameter (for the same entity).

Another way to make QoS changes is by using XML resources (files, strings). For more information, see [Chapter 17: Configuring QoS with XML](#page-601-0).

#### <span id="page-137-0"></span>**4.1.7.2 Setting QoS During Entity Creation**

If you only want to change a QosPolicy for a particular entity, you can pass in the desired QosPolicies for an entity in its creation routine.

To customize an entity's QoS before creating it:

- **1.** (C API Only) Initialize a QoS object with the appropriate INITIALIZER constructor.
- **2.** Call the relevant **get\_<***entity***>\_default\_qos()** method.
- **3.** Modify the QoS values as desired.
- **4.** Create the entity.

For example, to change the RELIABLE QosPolicy for a *DataWriter* before creating it:

```
// Initialize the QoS object
DDS_DataWriterQos datawriter_qos;
```

```
// Get the default values
publisher->get_default_datawriter_qos(datawriter_qos);
```
// Modify the QoS values as desired datawriter\_qos.reliability.kind = DDS\_BEST\_EFFORT\_RELIABILITY\_QOS; // Create the DataWriter with new values

```
datawriter = 
   publisher->create_datawriter(topic, datawriter_qos, NULL, NULL);
```
Another way to set QoS during entity creation is by using a QoS profile. For more information, see [Chapter 17: Configuring QoS with XML.](#page-601-0)

#### <span id="page-138-0"></span>**4.1.7.3 Changing the QoS for an Existing Entity**

Some policies can also be changed after the entity has been created. To change such a policy after the entity has been created, use the entity's **set\_qos()** operation.

For example, suppose you want to tweak the DEADLINE QoS for an existing *DataWriter*:

DDS\_DataWriterQos datawriter\_qos;

```
// get the current values
datawriter->get_qos(datawriter_qos);
// make desired changes
datawriter_qos.deadline.period.sec = 3;
datawriter_qos.deadline.period.nanosec = 0;
// set new values
```

```
datawriter->set_qos(datawriter_qos);
```
Another way to make QoS changes is by using a QoS profile. For more information, see [Chapter 17: Configuring QoS with XML](#page-601-0).

**Note:** In the code examples presented in this section, we are not testing for the return code for the **set\_qos()**, **set\_default\_\*\_qos()** functions. If the values used in the QosPolicy structures are inconsistent then the functions will fail and return **INCONSISTENT\_POLICY**. In addition, **set\_qos()** may return **IMMUTABLE\_POLICY** if you try to change a QosPolicy on an *Entity* after that policy has become immutable. *User code should test for and address those anomalous conditions.*

#### **4.1.7.4 Default Values**

*Connext* provides special constants for each *Entity* type that can be used in **set\_qos()** and **set\_default\_\*\_qos()** to reset the QosPolicy values to the original DDS default values:

#### ❏ **DDS\_PARTICIPANT\_QOS\_DEFAULT**

- ❏ **DDS\_PUBLISHER\_QOS\_DEFAULT**
- ❏ **DDS\_SUBSCRIBER\_QOS\_DEFAULT**
- ❏ **DDS\_DATAWRITER\_QOS\_DEFAULT**
- ❏ **DDS\_DATAREADER\_QOS\_DEFAULT**
- ❏ **DDS\_TOPIC\_QOS\_DEFAULT**

For example, if you want to set a *DataWriter's* QoS back to their DDS-specified default values:

datawriter->set\_qos(DDS\_DATAWRITER\_QOS\_DEFAULT);

Or if you want to reset the default QosPolicies used by a *Publisher* to create *DataWriters* back to their DDS-specified default values:

publisher->set\_default\_datawriter\_qos(DDS\_DATAWRITER\_QOS\_DEFAULT);

**Note:** These defaults *cannot* be used to initialize a QoS structure for an entity. For example, the following is NOT allowed:

```
Not Allowed—> DataWriterQos dataWriterQos = DATAWRITER_QOS_DEFAULT;
            // modify QoS...
            create_datawriter(dataWriterQos);
```
# <span id="page-139-0"></span>**4.2 QosPolicies**

*Connext*'s behavior is controlled by the Quality of Service (QoS) policies of the data communication entities (*DomainParticipant, Topic, Publisher, Subscriber, DataWriter,* and *DataReader*) used in your applications. This section summarizes each of the QosPolicies that you can set for the various entities.

The *QosPolicy* class is the abstract base class for all the QosPolicies. It provides the basic mechanism for an application to specify quality of service parameters. [Table 4.2 on page 4-9](#page-139-1) lists each supported QosPolicy (in alphabetical order), provides a summary, and points to a section in the manual that provides further details.

The detailed description of a QosPolicy that applies to multiple *Entities* is provided in the first chapter that discusses an *Entity* whose behavior the QoS affects. Otherwise, the discussion of a QosPolicy can be found in the chapter of the particular *Entity* to which the policy applies. As you will see in the detailed description sections, all QosPolicies have one or more parameters that are used to configure the policy. The how's and why's of tuning the parameters are also discussed in those sections.

As first discussed in [Controlling Behavior with Quality of Service \(QoS\) Policies \(Section 2.5.1\),](#page-33-0) QosPolicies may interact with each other, and certain values of QosPolicies can be incompatible with the values set for other policies.

The **set\_qos()** operation will fail if you attempt to specify a set of values would result in an inconsistent set of policies. To indicate a failure, **set\_qos()** will return **INCONSISTENT\_POLICY**. [Section 4.2.1](#page-142-0) provides further information on QoS compatibility within an *Entity* as well as across matching *Entities*, as does the discussion/reference section for each QosPolicy listed in [Table 4.2 on page 4-9.](#page-139-1)

The values of some QosPolicies cannot be changed after the *Entity* is created or after the *Entity* is enabled. Others may be changed at any time. The detailed section on each QosPolicy states when each policy can be changed. If you attempt to change a QosPolicy after it becomes immutable (because the associated *Entity* has been created or enabled, depending on the policy), **set\_qos()** will fail with a return code of **IMMUTABLE\_POLICY**.

| QosPolicy                    | Summary                                                                                                    |
|------------------------------|----------------------------------------------------------------------------------------------------|
| Asynchronous-<br>  Publisher | Configures the mechanism that sends user data in an external middleware thread. See<br>Section 6.4.1.                                                                                                    |
| Availability                 | This QoS policy is used in the context of two features:<br>For a Collaborative DataWriter, specifies the group of DataWriters expected to collabora-<br>tively provide data and the timeouts that control when to allow data to be available that<br>may skip samples. |
|                              | For a Durable Subscription, configures a set of Durable Subscriptions on a DataWriter.<br>See Section 6.5.1.                                                                                                    |

<span id="page-139-1"></span>Table 4.2 **QosPolicies**

#### Table 4.2 **QosPolicies**

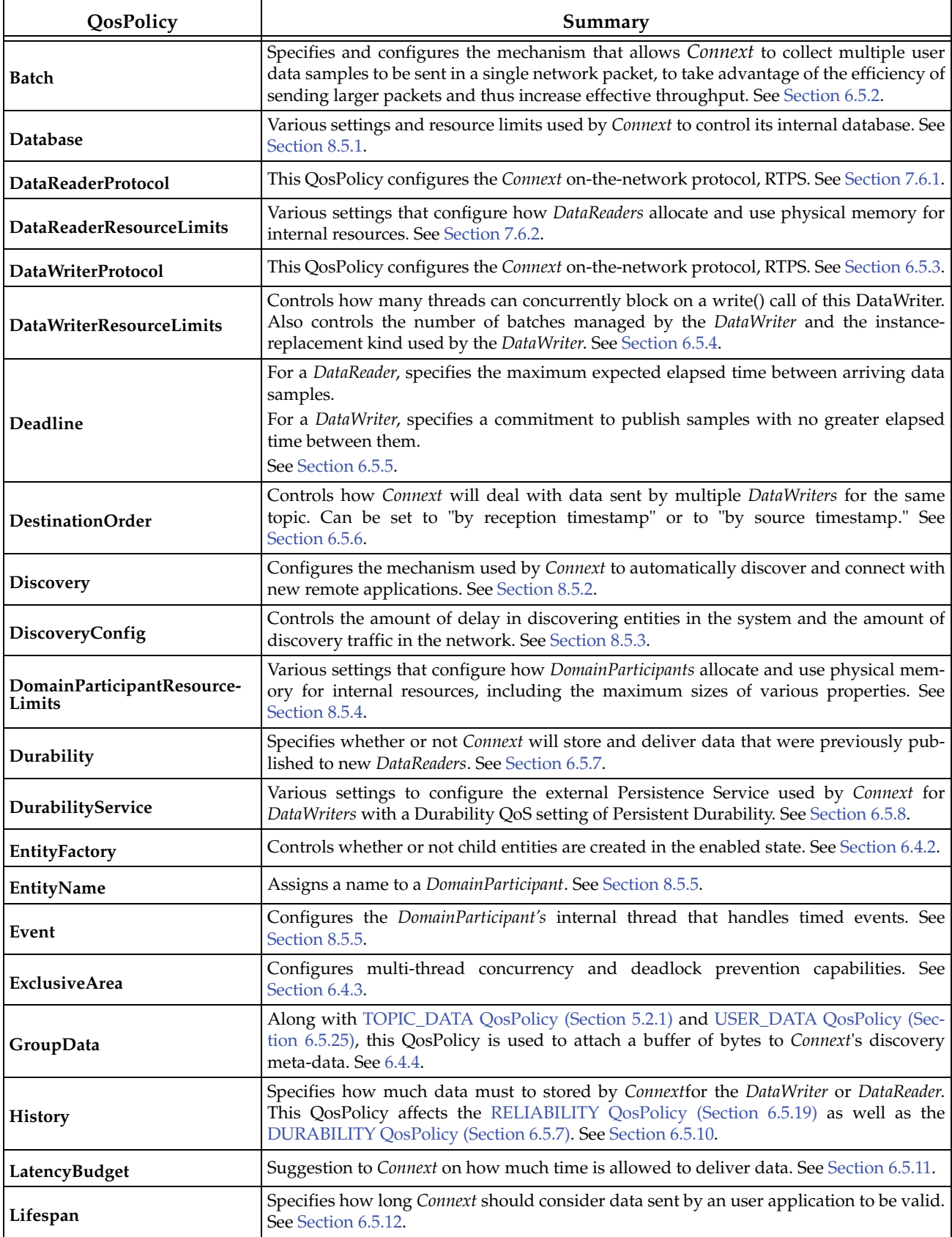

# Table 4.2 **QosPolicies**

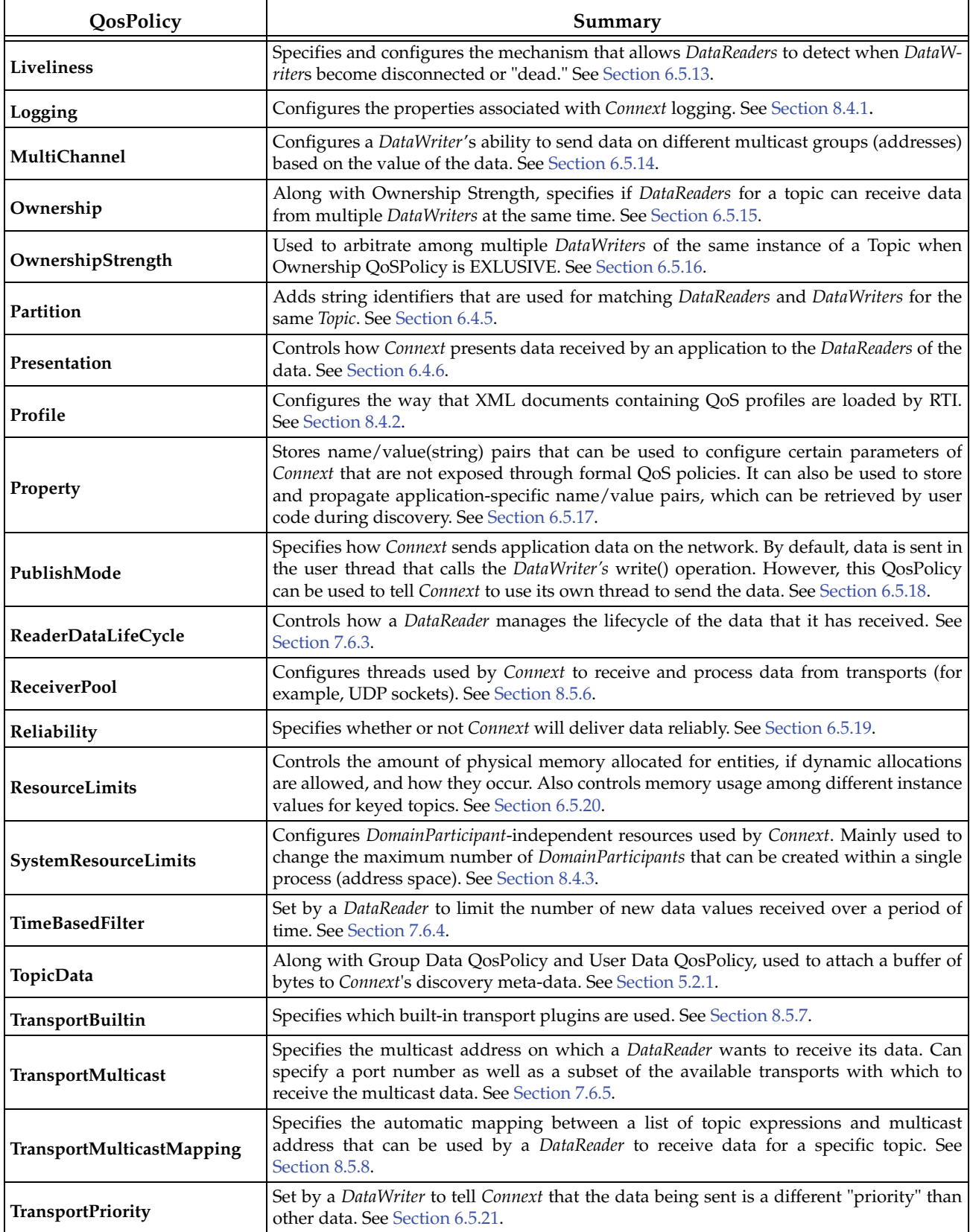

#### Table 4.2 **QosPolicies**

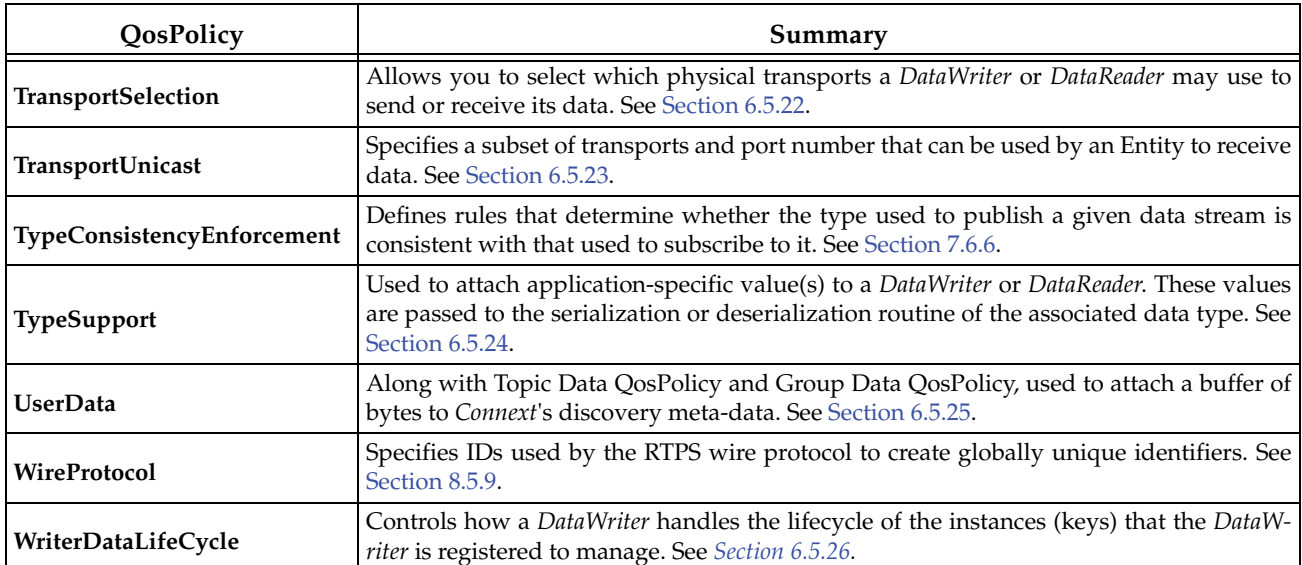

# <span id="page-142-0"></span>**4.2.1 QoS Requested vs. Offered Compatibility—the RxO Property**

Some QosPolicies that apply to entities on the sending and receiving sides must have their values set in a compatible manner. This is known as the policy's 'requested vs. offered' (RxO) property. Entities on the publishing side 'offer' to provide a certain behavior. Entities on the subscribing side 'request' certain behavior. For *Connext* to connect the sending entity to the receiving entity, the offered behavior must satisfy the requested behavior.

For some QosPolicies, the allowed values may be graduated in a way that the offered value will satisfy the requested value if the offered value is either greater than or less than the requested value. For example, if a *DataWriter*'s DEADLINE QosPolicy specifies a duration less than or equal to a *DataReader*'s DEADLINE QosPolicy, then the *DataWriter* is promising to publish data at least as fast or faster than the *DataReader* requires new data to be received. This is a compatible situation (see [Section 6.5.5](#page-289-0)).

Other QosPolicies require the values on the sending side and the subscribing side to be exactly equal for compatibility to be met. For example, if a *DataWriter*'s OWNERSHIP QosPolicy is set to SHARED, and the matching *DataReader*'s value is set to EXCLUSIVE, then this is an incompatible situation since the *DataReader* and *DataWriter* have different expectations of what will happen if more than one *DataWriter* publishes an instance of the *Topic* (see [OWNERSHIP](#page-308-0) [QosPolicy \(Section 6.5.15\)](#page-308-0)).

Finally there are QosPolicies that do not require compatibility between the sending entity and the receiving entity, or that only apply to one side or the other. Whether or not related entities on the publishing and subscribing sides must use compatible settings for a QosPolicy is indicated in the policy's RxO property, which is provided in the detailed section on each QosPolicy.

- **RxO = YES**The policy is set at both the publishing and subscribing ends and the values must be set in a compatible manner. What it means to be compatible is defined by the QosPolicy.
- **RxO = NO**The policy is set only on one end or at both the publishing and subscribing ends, but the two settings are independent. There the requested vs. offered semantics are not used for these QosPolicies.

For those QosPolicies that follow the RxO semantics, *Connext* will compare the values of those policies for compatibility. If they are compatible, then *Connext* will connect the sending entity to

the receiving entity allowing data to be sent between them. If they are found to be incompatible, then *Connext* will not interconnect the entities preventing data to be sent between them.

In addition, *Connext* will record this event by changing the associated communication status in both the sending and receiving applications, see [Types of Communication Status \(Section 4.3.1\).](#page-144-1) Also, if you have installed *Listeners* on the associated *Entities*, then *Connext* will invoke the associated callback functions to notify user code that an incompatible QoS combination has been found, see [Types of Listeners \(Section 4.4.1\)](#page-150-0).

For *Publishers* and *DataWriters*, the status corresponding to this situation is **OFFERED\_INCOMPATIBLE\_QOS\_STATUS**. For *Subscribers* and *DataReaders*, the corresponding status is **REQUESTED\_INCOMPATIBLE\_QOS\_STATUS**. The question of why a *DataReader* is not receiving data sent from a matching *DataWriter* can often be answered if you have instrumented the application with *Listeners* for the statuses noted previously.

#### **4.2.2 Special QosPolicy Handling Considerations for C**

Many QosPolicy structures contain variable-length sequences to store their parameters. In the C++, C++/CLI, C# and Java languages, the memory allocation related to sequences are handled automatically through constructors/destructors and overloaded operators. However, the C language is limited in what it provides to automatically handle memory management. Thus, *Connext* provides functions and macros in C to initialize, copy, and finalize (free) QosPolicy structures defined for *Entities*.

In the C language, it is not safe to use an *Entity*'s QosPolicy structure declared in user code unless it has been initialized first. In addition, user code should always finalize an *Entity*'s QosPolicy structure to release any memory allocated for the sequences–even if the *Entity*'s QosPolicy structure was declared as a local, stack variable.

Thus, for a general *Entity*'s QosPolicy, *Connext* will provide:

❏ **DDS\_<Entity>Qos\_INITIALIZER** This is a macro that should be used when a **DDS\_<Entity>Qos** structure is declared in a C application.

struct DDS\_<Entity>Qos qos = DDS\_<Entity>Qos\_INITIALIZER;

❏ **DDS\_<Entity>Qos\_initialize()** This is a function that can be used to initialize a **DDS\_<Entity>Qos** structure instead of the macro above.

```
struct DDS_<Entity>Qos qos;
DDS_<Entity>QOS_initialize(&qos);
```
❏ **DDS\_<Entity>Qos\_finalize()** This is a function that should be used to finalize a **DDS\_<Entity>Qos** structure when the structure is no longer needed. It will free any memory allocated for sequences contained in the structure.

```
struct DDS_<Entity>Qos qos = DDS_<Entity>Qos_INITIALIZER;
...
<use qos>
...
// now done with qos
DDS_<Entity>QoS_finalize(&qos);
```
❏ **DDS<Entity>Qos\_copy()** This is a function that can be used to copy one **DDS\_<Entity>Qos** structure to another. It will copy the sequences contained in the source structure and allocate memory for sequence elements if needed. In the code below, both **dstQos** and **srcQos** must have been initialized at some point earlier in the code.
DDS\_<Entity>QOS\_copy(&dstQos, &srcQos);

## **4.3 Statuses**

This section describes the different *statuses* that exist for an entity. A status represents a state or an event regarding the entity. For instance, maybe *Connext* found a matching *DataReader* for a *DataWriter,* or new data has arrived for a *DataReader*.

Your application can retrieve an *Entity's* status by:

- ❏ explicitly checking for *any* status changes with **get\_status\_changes().**
- ❏ explicitly checking a *specific* status with **get\_<statusname>\_status().**
- ❏ using a *Listener*, which provides asynchronous notification when a status changes.
- ❏ using *StatusConditions* and *WaitSets*, which provide a way to wait for status changes.

If you want your application to be notified of status changes asynchronously: create and install a *Listener* for the *Entity.* Then internal *Connext* threads will call the listener methods when the status changes. See [Listeners \(Section 4.4\)](#page-149-0).

If you want your application to wait for status changes: set up *StatusConditions* to indicate the statuses of interest, attach the *StatusConditions* to a *WaitSet*, and then call the *WaitSet*'s **wait()** operation. The call to **wait()** will block until statuses in the attached *Conditions* changes (or until a timeout period expires). See [Conditions and WaitSets \(Section 4.6\)](#page-157-0).

This section includes the following:

- ❏ [Types of Communication Status \(Section 4.3.1\)](#page-144-0)
- ❏ [Special Status-Handling Considerations for C \(Section 4.3.2\)](#page-149-1)

### <span id="page-144-0"></span>**4.3.1 Types of Communication Status**

Each *Entity* is associated with a set of *Status* objects representing the "communication status" of that *Entity*. The list of statuses actively monitored by *Connext* is provided in [Table 4.3 on page 4-](#page-145-0) [15.](#page-145-0) A status structure contains values that give you more information about the status; for example, how many times the event has occurred since the last time the user checked the status, or how many time the event has occurred in total.

Changes to status values cause activation of corresponding *StatusCondition* objects and trigger invocation of the corresponding *Listener* functions to asynchronously inform the application that the status has changed. For example, a change in a *Topic's* **INCONSISTENT\_TOPIC\_STATUS** may trigger the *TopicListener's* **on\_inconsistent\_topic()** callback routine (if such a *Listener* is installed).

Statuses can be grouped into two categories:

- ❏ **Plain communication status:** In addition to a flag that indicates whether or not a status has changed, a *plain* communication status also contains state and thus has a corresponding structure to hold its current value.
- ❏ **Read communication status:** A *read* communication status is more like an event and has no state other than whether or not it has occurred. Only two statuses listed in [Table 4.3](#page-145-0) are *read* communications statuses: **DATA\_AVAILABLE** and **DATA\_ON\_READERS**.

As mentioned in [Section 4.1.4](#page-135-0), all entities have a **get\_status\_changes()** operation that can be used to explicitly poll for changes in any status related to the entity. For *plain* statuses, each entry

<span id="page-145-0"></span>Table 4.3 **Communication Statuses**

| Related<br>Entity | Status (DDS_*_STATUS)                | Description                                                                                                    | Reference       |
|-------------------|--------------------------------------|----------------------------------------------------------------------------------------------------|-----------------|
| Topic             | INCONSISTENT_TOPIC                   | Another Topic exists with the same name but dif-<br>ferent characteristics—for example, a different Section 5.3.1<br>type.                                                                                                    |                 |
|                   | APPLICATION<br><b>ACKNOWLEDGMENT</b> | This status indicates that a DataWriter has<br>received an application-level acknowledgment<br>for a sample. The listener provides the identities<br>of the sample and acknowledging DataReader, as<br>well as user-specified response data sent from the<br>DataReader by the acknowledgment message. | Section 6.3.12  |
|                   | DATA_WRITER_CACHE                    | The status of the <i>DataWriter's</i> cache.<br>This status does not have a Listener.                                                                                                    | Section 6.3.6.1 |
|                   | DATA_WRITER_PROTOCOL                 | The status of a DataWriter's internal protocol<br>related metrics (such as the number of samples<br>pushed, pulled, filtered) and the status of wire<br>protocol traffic.                                                                                                    | Section 6.3.6.2 |
|                   |                                      | This status does not have a Listener.                                                                                                    |                 |
| Data-             | LIVELINESS_LOST                      | The liveliness that the <i>DataWriter</i> has committed<br>to (through its Liveliness QosPolicy) was not<br>respected (assert_liveliness() or write() not called Section 6.3.6.3<br>in time), thus DataReader entities may consider<br>the DataWriter as no longer active.                             |                 |
| Writer            | OFFERED_DEADLINE_<br><b>MISSED</b>   | The deadline that the DataWriter has committed<br>through its Deadline QosPolicy was<br>not<br>respected for a specific instance of the Topic.                                                                                                    | Section 6.3.6.4 |
|                   | OFFERED_INCOMPATIBLE_<br>QOS         | An offered QosPolicy value was incompatible<br>with what was requested by a DataReader of the<br>same Topic.                                                                                                    | Section 6.3.6.5 |
|                   | PUBLICATION_MATCHED                  | The DataWriter found a DataReader that matches<br>the Topic, has compatible QoSs and a common<br>partition, or a previously matched DataReader has<br>been deleted.                                                                                                    | Section 6.3.6.6 |
|                   | RELIABLE_WRITER_<br>CACHE_CHANGED    | The number of unacknowledged samples in a<br>reliable DataWriter's cache has reached one of the<br>predefined trigger points.                                                                                                    | Section 6.3.6.7 |
|                   | RELIABLE_READER_<br>ACTIVITY_CHANGED | One or more reliable DataReaders has either been<br>discovered, deleted, or changed between active<br>and inactive state as specified by the Liveli-<br>nessQosPolicy of the DataReader.                                                                                                    | Section 6.3.6.8 |

| Related<br>Entity | Status (DDS_*_STATUS)                | Description                                                                                                    | Reference       |
|-------------------|--------------------------------------|----------------------------------------------------------------------------------------------------|-----------------|
| Subscriber        | DATA_ON_READERS                      | New data is available for any of the readers that<br>were created from the Subscriber.                                                                                                    | Section 7.2.9   |
|                   | DATA_AVAILABLE                       | New data (one or more samples) are available for<br>the specific DataReader.                                                                                                    | Section 7.3.7.1 |
|                   | DATA_READER_CACHE                    | The status of the reader's cache.<br>This status does not have a Listener.                                                                                                    | Section 7.3.7.2 |
|                   | DATA_READER_PROTOCOL                 | The status of a DataReader's internal protocol<br>related metrics (such as the number of samples<br>received, filtered, rejected) and the status of wire Section 7.3.7.3<br>protocol traffic.<br>This status does not have a Listener.                                       |                 |
| Data-             | LIVELINESS_CHANGED                   | The liveliness of one or more <i>DataWriters</i> that<br>were writing instances read by the DataReader<br>has either been discovered, deleted, or changed Section 7.3.7.4<br>between active and inactive state as specified by<br>the LivelinessQosPolicy of the DataWriter. |                 |
| Reader            | REQUESTED_DEADLINE_<br><b>MISSED</b> | New data was not received for an instance of the<br>Topic within the time period set by the Section 7.3.7.5<br>DataReader's Deadline QosPolicy.                                                                                                    |                 |
|                   | REQUESTED_<br>INCOMPATIBLE_QOS       | A requested QosPolicy value was incompatible<br>with what was offered by a DataWriter of the Section 7.3.7.6<br>same Topic.                                                                                                    |                 |
|                   | SAMPLE_LOST                          | A sample sent by Connext has been lost (never<br>received).                                                                                                    | Section 7.3.7.7 |
|                   | SAMPLE_REJECTED                      | A received sample has been rejected due to a<br>resource limit (buffers filled).                                                                                                    | Section 7.3.7.8 |
|                   | SUBSCRIPTION_MATCHED                 | The DataReader has found a DataWriter that<br>matches the Topic, has compatible QoSs and a<br>common partition, or an existing matched<br>DataWriter has been deleted.                                                                                                    | Section 7.3.7.9 |

Table 4.3 **Communication Statuses**

has operations to get the current value of the status; for example, the *Topic* class has a **get\_inconsistent\_topic\_status()** operation. For *read* statuses, your application should use the **take()** operation on the *DataReader* to retrieve the newly arrived data that is indicated by **DATA\_AVAILABLE** and **DATA\_ON\_READER**.

Note that the two read communication statuses do not change independently. If data arrives for a *DataReader*, then its **DATA\_AVAILABLE** status changes. At the same time, the **DATA\_ON\_READERS** status changes for the *DataReader*'s *Subscriber*.

Both types of status have a *StatusChangedFlag*. This flag indicates whether that particular communication status has changed since the last time the status was read by the application. The way the *StatusChangedFlag* is maintained is slightly different for the *plain* communication status and the *read* communication status, as described in the following sections:

- ❏ [Changes in Plain Communication Status \(Section 4.3.1.1\)](#page-147-0)
- ❏ [Changes in Read Communication Status \(Section 4.3.1.2\)](#page-147-1)

#### <span id="page-147-0"></span>**4.3.1.1 Changes in Plain Communication Status**

As seen in [Figure 4.1 on page 4-17](#page-147-2), for the plain communication status, the StatusChangedFlag flag is initially set to FALSE. It becomes TRUE whenever the plain communication status changes and is reset to FALSE each time the application accesses the plain communication status via the proper **get\_<plain communication status>()** operation.

#### <span id="page-147-2"></span>Figure 4.1 **Status Changes for Plain Communication Status**

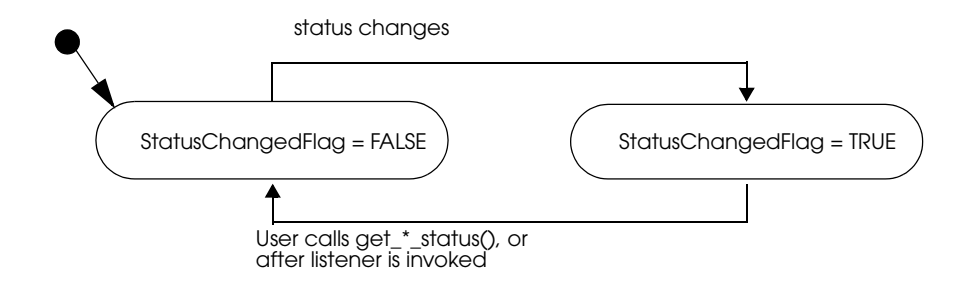

The communication status is also reset to FALSE whenever the associated listener operation is called, as the listener implicitly accesses the status which is passed as a parameter to the operation.

The fact that the status is reset prior to calling the listener means that if the application calls the **get\_<plain communication status>()** operation from inside the listener, it will see the status already reset.

An exception to this rule is when the associated listener is the 'nil' listener. The 'nil' listener is treated as a NO-OP and the act of calling the 'nil' listener does not reset the communication status. (See [Types of Listeners \(Section 4.4.1\)](#page-150-0).)

For example, the value of the StatusChangedFlag associated with the **REQUESTED\_DEADLINE\_MISSED** status will become TRUE each time new deadline occurs (which increases the RequestedDeadlineMissed status' **total\_count** field). The value changes to FALSE when the application accesses the status via the corresponding **get\_requested\_deadline\_missed\_status()** operation on the proper Entity.

#### <span id="page-147-1"></span>**4.3.1.2 Changes in Read Communication Status**

As seen in [Figure 4.2 on page 4-18,](#page-148-0) for the read communication status, the StatusChangedFlag flag is initially set to FALSE. The StatusChangedFlag becomes TRUE when either a data sample arrives or the ViewStateKind, SampleStateKind, or InstanceStateKind of any existing sample changes for any reason other than a call to one of the read/take operations. Specifically, any of the following events will cause the StatusChangedFlag to become TRUE:

❏ The arrival of new data.

 $\Box$  A change in the InstanceStateKind of a contained instance. This can be caused by either:

- Notification that an instance has been disposed by:
	- **•** the *DataWriter* that owns it, if OWNERSHIP = EXCLUSIVE
	- **•** or by any *DataWriter,* if OWNERSHIP = SHARED
- **•** The loss of liveliness of the *DataWriter* of an instance for which there is no other *DataWriter*.
- The arrival of the notification that an instance has been unregistered by the only *DataWriter* that is known to be writing the instance.

Depending on the **kind** of StatusChangedFlag, the flag transitions to FALSE again as follows:

- ❏ The **DATA\_AVAILABLE** StatusChangedFlag becomes FALSE when either **on\_data\_available()** is called or the read/take operation (or their variants) is called on the associated *DataReader*.
- ❏ The **DATA\_ON\_READERS** StatusChangedFlag becomes FALSE when any of the following occurs:
	- **• on\_data\_on\_readers()** is called.
	- **• on\_data\_available()** is called on any *DataReader* belonging to the *Subscriber*.
	- **•** One of the read/take operations (or their variants) is called on any *DataReader* belonging to the *Subscriber*.

#### <span id="page-148-0"></span>Figure 4.2 **Status Changes for Read Communication Status**

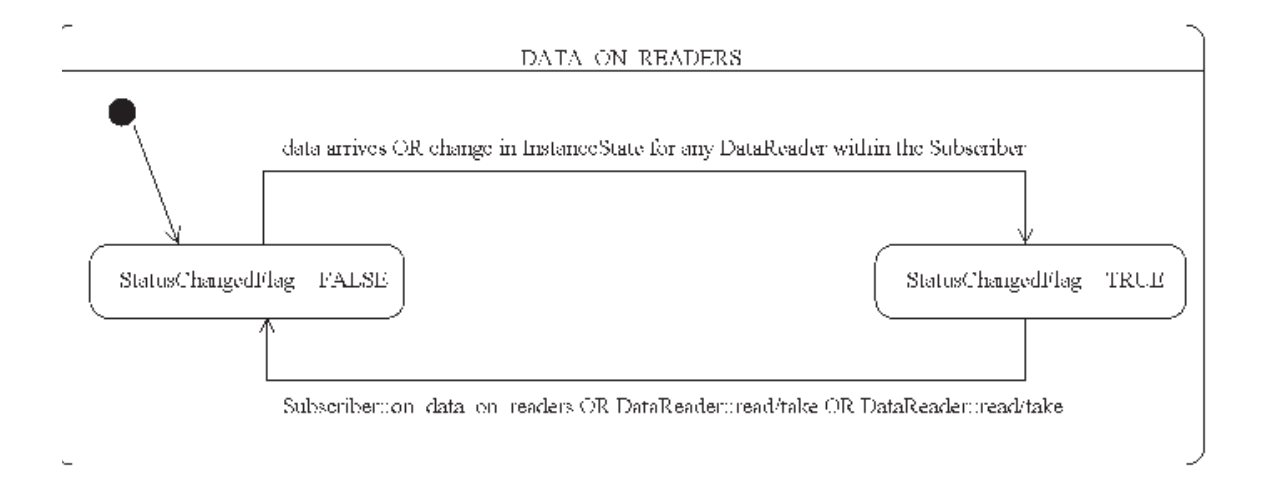

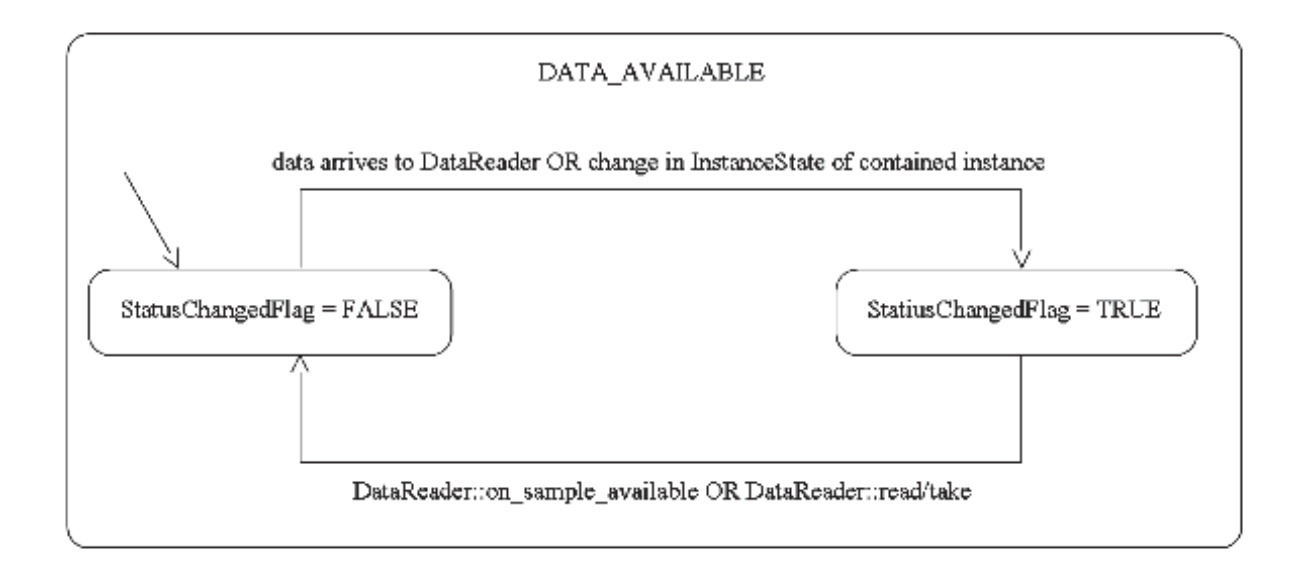

#### <span id="page-149-1"></span>**4.3.2 Special Status-Handling Considerations for C**

Some status structures contain variable-length sequences to store their values. In the C++, C++/ CLI, C# and Java languages, the memory allocation related to sequences are handled automatically through constructors/destructors and overloaded operators. However, the C language is limited in what it provides to automatically handle memory management. Thus, *Connext* provides functions and macros in C to initialize, copy, and finalize (free) status structures.

In the C language, it is not safe to use a status structure that has internal sequences declared in user code unless it has been initialized first. In addition, user code should always finalize a status structure to release any memory allocated for the sequences–even if the status structure was declared as a local, stack variable.

Thus, for a general status structure, *Connext* will provide:

❏ **DDS\_<STATUS>STATUS\_INITIALIZER** This is a macro that should be used when a **DDS\_<Status>Status** structure is declared in a C application.

```
struct DDS_<Status>Status status = DDS_<Status>Status_INITIALIZER;
```
❏ **DDS\_<Status>Status\_initialize()** This is a function that can be used to initialize a **DDS** <Status>Status structure instead of the macro above.

```
struct DDS_<Status>Status status;
DDS_<Status>Status_initialize(&Status);
```
❏ **DDS\_<Status>Status\_finalize()** This is a function that should be used to finalize a **DDS\_<Status>Status** structure when the structure is no longer needed. It will free any memory allocated for sequences contained in the structure.

```
struct DDS_<Status>Status status = DDS_<Status>Status_INITIALIZER;
...
<use status>
// now done with Status
DDS_<Status>Status_finalize(&status);
```
❏ **DDS<Status>Status\_copy()** This is a function that can be used to copy one **DDS\_<Status>Status** structure to another. It will copy the sequences contained in the source structure and allocate memory for sequence elements if needed. In the code below, both **dstStatus** and **srcStatus** must have been initialized at some point earlier in the code.

```
DDS_<Status>Status_copy(&dstStatus, &srcStatus);
```
Note that many status structures do not have sequences internally. For those structures, you do not need to use the macro and methods provided above. However, they have still been created for your convenience.

### <span id="page-149-0"></span>**4.4 Listeners**

<span id="page-149-2"></span>This section describes *Listeners* and how to use them:

- ❏ [Types of Listeners \(Section 4.4.1\)](#page-150-0)
- ❏ [Creating and Deleting Listeners \(Section 4.4.2\)](#page-151-0)
- ❏ [Special Considerations for Listeners in C \(Section 4.4.3\)](#page-151-1)

❏ [Hierarchical Processing of Listeners \(Section 4.4.4\)](#page-152-0)

❏ [Operations Allowed within Listener Callbacks \(Section 4.4.5\)](#page-153-0)

*Listeners* are triggered by changes in an entity's status. For instance, maybe *Connext* found a matching *DataReader* for a *DataWriter,* or new data has arrived for a *DataReader*.

#### <span id="page-150-0"></span>**4.4.1 Types of Listeners**

The *Listener* class is the abstract base class for all listeners. Each entity class (*DomainParticipant, Topic, Publisher, DataWriter*, *Subscriber*, and *DataReader*) has its own derived *Listener* class that add methods for handling entity-specific statuses. The hierarchy of *Listener* classes is presented in [Figure 4.3.](#page-150-1) The methods are called by an internal *Connext* thread when the corresponding status for the *Entity* changes value.

#### <span id="page-150-1"></span>Figure 4.3 **Listener Class Hierarchy**

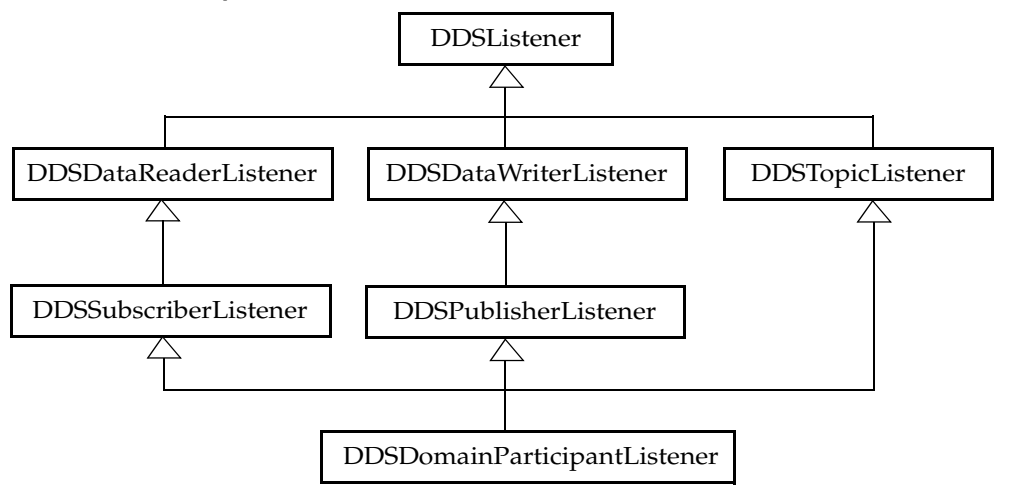

You can choose which changes in status will trigger a callback by installing a listener with a bitmask. Bits in the mask correspond to different statuses. The bits that are true indicate that the listener will be called back when there are changes in the corresponding status.

You can specify a listener and set its bit-mask before or after you create an Entity:

During Entity creation:

```
DDS_StatusMask mask = DDS_REQUESTED_DEADLINE_MISSED_STATUS | 
                       DDS_DATA_AVAILABLE_STATUS;
datareader = subscriber->create_datareader(topic,
                                           DDS_DATAREADER_QOS_DEFAULT,
                                           listener, mask);
```
or afterwards:

```
DDS_StatusMask mask = DDS_REQUESTED_DEADLINE_MISSED_STATUS | 
                       DDS_DATA_AVAILABLE_STATUS;
```

```
datareader->set_listener(listener, mask);
```
As you can see in the above examples, there are two components involved when setting up listeners: the listener itself and the mask. Both of these can be null. [Table 4.4](#page-151-2) describes what happens when a status change occurs. See [Hierarchical Processing of Listeners \(Section 4.4.4\)](#page-152-0) for more information.

|                            | <b>No Bits Set in Mask</b>                                                        | Some/All Bits Set in Mask                                                                                                    |
|----------------------------|-----------------------------------------------------------------------------------|----------------------------------------------------------------------------------------------------|
| Listener is<br>Specified   | <i>Connext</i> finds the next most relevant lis-<br>tener for the changed status. | For the statuses that are enabled in the<br>mask, the most relevant listener will be<br>called.<br>The 'statusChangedFlag' for the relevant<br>status is reset.                                                          |
| Listener is<br><b>NULL</b> | listener for that status.                                                         | Connext behaves as if the listener is not Connext behaves as if the listener callback is<br>installed and finds the next most relevant installed, but the callback is doing nothing.<br>This is called a 'nil' listener. |

<span id="page-151-2"></span>Table 4.4 **Effect of Different Combinations of Listeners and Status Bit Masks**

### <span id="page-151-0"></span>**4.4.2 Creating and Deleting Listeners**

There is no factory for creating or deleting a *Listener*; use the natural means in each language binding (for example, "new" or "delete" in C++ or Java). For example:

```
class HelloWorldListener : public DDSDataReaderListener {
     virtual void on_data_available(DDSDataReader* reader);
};
void HelloWorldListener::on_data_available(DDSDataReader* reader)
{
     printf("received data\n");
}
// Create a Listener
HelloWorldListener *reader_listener = NULL; 
reader listener = new HelloWorldListener();
// Delete a Listener
delete reader listener;
```
A listener cannot be deleted until the entity it is attached to has been deleted. For example, you must delete the *DataReader* before deleting the *DataReader's* listener.

**Note:** Due to a thread-safety issue, the destruction of a *DomainParticipantListener* from an enabled *DomainParticipant* should be avoided—even if the *DomainParticipantListener* has been removed from the *DomainParticipant*. (This limitation does not affect the Java API.)

#### <span id="page-151-1"></span>**4.4.3 Special Considerations for Listeners in C**

In C, a *Listener* is a structure with function pointers to the user callback routines. Often, you may only be interested in a subset of the statuses that can be monitored with the *Listener*. In those cases, you may not set all of the functions pointers in a listener structure to a valid function. In that situation, we recommend that the unused, callback-function pointers are set to **NULL**. While setting the **DDS\_StatusMask** to enable only the callbacks for the statuses in which you are interested (and thus only enabling callbacks on the functions that actually exist) is safe, we still recommend that you clear all of the unused callback pointers in the *Listener* structure.

To help, in the C language, we provide a macro that can be used to initialize a Listener structure so that all of its callback pointers are set to **NULL**. For example

```
DDS_<Entity>Listener listener = DDS_<Entity>Listener_INITIALIZER;
// now only need to set the listener callback pointers for statuses // to 
be monitored
```
There is no need to do this in languages other than C.

### <span id="page-152-0"></span>**4.4.4 Hierarchical Processing of Listeners**

As seen in [Figure 4.3 on page 4-20,](#page-150-1) *Listeners* for some entities derive from the *Connext Listeners* for related entities. This means that the derived *Listener* has all of the methods of its parent class. You can install *Listeners* at all levels of the object hierarchy. At the top is the *DomainParticipantListener*; only one can be installed in a *DomainParticipant*. Then every *Subscriber* and *Publisher* can have their own *Listener*. Finally, each *Topic*, *DataReader* and *DataWriter* can have their own listeners. All are optional.

Suppose, however, that an *Entity* does not install a *Listener*, or installs a *Listener* that does not have particular communication status selected in the bitmask. In this case, if/when that particular status changes for that Entity, the corresponding *Listener* for that *Entity's parent* is called. Status changes are "propagated" from child *Entity* to parent *Entity* until a *Listener* is found that is registered for that status. *Connext* will give up and drop the status-change event only if no *Listeners* have been installed in the object hierarchy to be called back for the specific status. This is true for *plain* communication statuses. *Read* communication statuses are handle somewhat differently, see [Processing Read Communication Statuses \(Section 4.4.4.1\).](#page-152-1)

For example, suppose that *Connext* finds a matching *DataWriter* for a local *DataReader*. This event will change the **SUBSCRIPTION\_MATCHED** status. So the local *DataReader* object is checked to see if the application has installed a listener that handles the **SUBSCRIPTION\_MATCH** status. If not, the *Subscriber* that created the *DataReader* is checked to see if *it* has a listener installed that handles the same event. If not, the *DomainParticipant* is checked. The *DomainParticipantListener* methods are called only if none of the descendent entities of the *DomainParticipant* have listeners that handle the particular status that has changed. Again, all listeners are optional. Your application does not have to handle any communication statuses.

[Table 4.5](#page-152-2) lists the callback functions that are available for each *Entity*'s status listener.

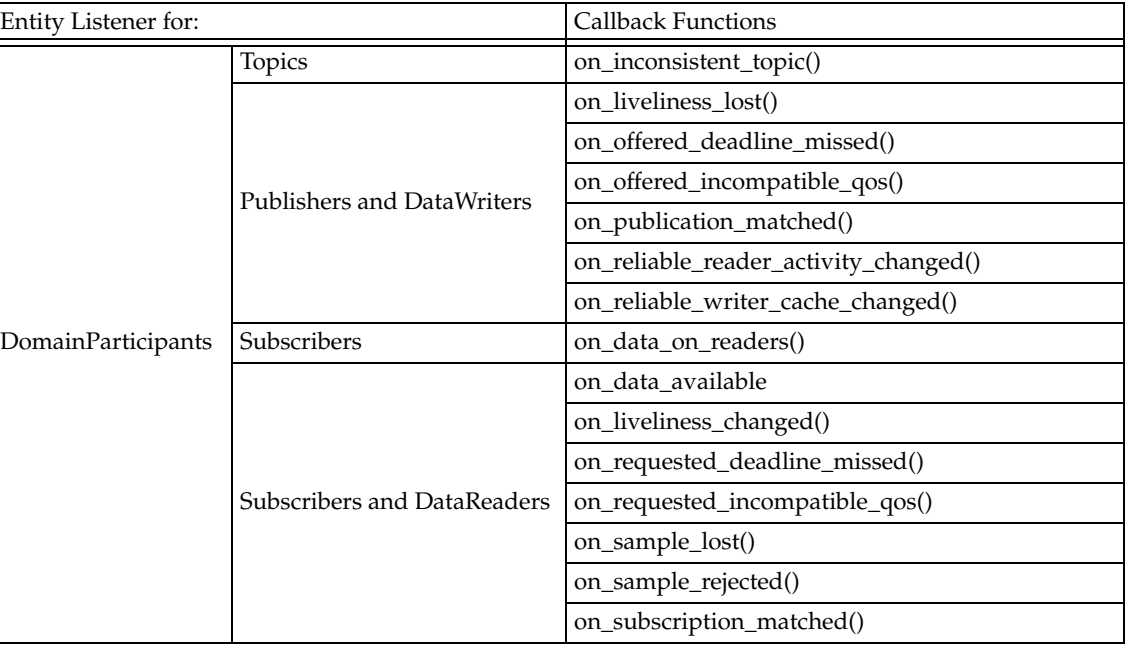

#### <span id="page-152-2"></span>Table 4.5 **Listener Callback Functions**

#### <span id="page-152-1"></span>**4.4.4.1 Processing Read Communication Statuses**

The processing of the **DATA\_ON\_READERS** and **DATA\_AVAILABLE** read communication statuses are handled slightly differently since, when new data arrives for a *DataReader*, both statuses change simultaneously. However, only one, if any, *Listener* will be called to handle the event.

If there is a *Listener* installed to handle the **DATA\_ON\_READERS** status in the *DataReader*'s *Subscriber* or in the *DomainParticipant*, then that *Listener's* **on\_data\_on\_readers()** function will be called back. The *DataReaderListener's* **on\_data\_available()** function is called only if the **DATA\_ON\_READERS** status is not handle by any relevant listeners.

This can be useful if you have generic processing to do whenever new data arrives for any *DataReader*. You can execute the generic code in the **on\_data\_on\_readers()** method, and then dispatch the processing of the actual data to the specific *DataReaderListener*'s **on\_data\_available()** function by calling the **notify\_datareaders()** method on the *Subscriber*.

For example:

```
void on_data_on_readers (DDSSubscriber *subscriber)
{
     // Do some general processing that needs to be done
     // whenever new data arrives, but is independent of
     // any particular DataReader
     < generic processing code here >
     // Now dispatch the actual processing of the data
     // to the specific DataReader for which the data
     // was received
     subscriber->notify_datareaders();
}
```
### <span id="page-153-0"></span>**4.4.5 Operations Allowed within Listener Callbacks**

Due to the potential for deadlock, some *Connext* APIs should not be invoked within the functions of listener callbacks. Exactly which *Connext* APIs are restricted depends on the *Entity* upon which the *Listener* is installed, as well as the configuration of 'Exclusive Areas,' as discussed in [Section 4.5.](#page-153-1)

Please read and understand [Exclusive Areas \(EAs\) \(Section 4.5\)](#page-153-1) and [Restricted Operations in](#page-156-0) [Listener Callbacks \(Section 4.5.1\)](#page-156-0) to ensure that the calls made from your *Listeners* are allowed and will not cause potential deadlock situations.

# <span id="page-153-1"></span>**4.5 Exclusive Areas (EAs)**

Listener callbacks are invoked by internal *Connext* threads. To prevent undesirable, multithreaded interaction, the internal threads may take and hold semaphores (mutexes) used for mutual exclusion. In your listener callbacks, you may want to invoke functions provided by the *Connext* API. Internally, those *Connext* functions also may take mutexes to prevent errors due to multi-threaded access to critical data or operations.

Once there are multiple mutexes to protect different critical regions, the possibility for deadlock exists. Consider [Figure 4.4](#page-154-0)'s scenario, in which there are two threads and two mutexes.

#### <span id="page-154-0"></span>Figure 4.4 **Multiple Mutexes Leading to a Deadlock Condition**

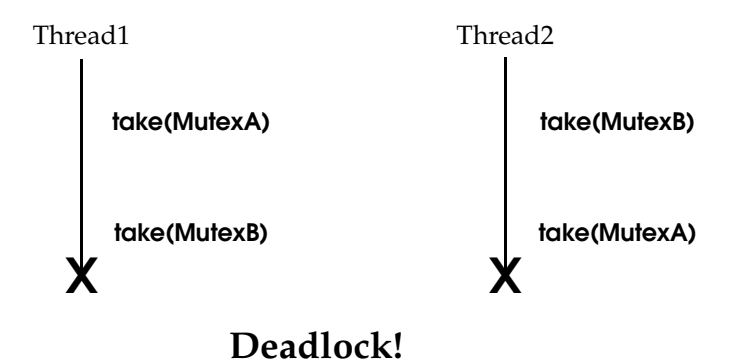

*Thread1 takes MutexA while simultaneously Thread2 takes MutexB. Then, Thread1 takes MutexB and simultaneously Thread2 takes MutexA. Now both threads are blocked since they hold a mutex that the other thread is trying to take. This is a deadlock condition.*

While the probability of entering the deadlock situation in [Figure 4.4](#page-154-0) depends on execution timing, when there are multiple threads and multiple mutexes, care must be taken in writing code to prevent those situations from existing in the first place. *Connext* has been carefully created and analyzed so that we know our threads internally are safe from deadlock interactions.

However, when *Connext* threads that are holding mutexes call user code in listeners, it is possible for user code to inadvertently cause the threads to deadlock if *Connext* APIs that try to take other mutexes are invoked. To help you avoid this situation, RTI has defined a concept known as *Exclusive Areas*, some restrictions regarding the use of *Connext* APIs within user callback code, and a QoS policy that allows you to configure *Exclusive Areas*.

*Connext* uses *Exclusive Areas* (EAs) to encapsulate mutexes and critical regions. Only one thread at a time can be executing code within an EA. The formal definition of EAs and their implementation ensures safety from deadlock and efficient entering and exiting of EAs. While every *Entity* created by *Connext* has an associated EA, EAs may be shared among several entities. A thread is automatically in the entity's EA when it is calling the entity's listener.

*Connext* allows you to configure all the *Entities* within an application in a single domain to share a single *Exclusive Area*. This would greatly restrict the concurrency of thread execution within *Connext*'s multi-threaded core. However, doing so would release all restrictions on using *Connext* APIs within your callback code.

You may also have the best of both worlds by configuring a set of *Entities* to share a global EA and others to have their own. For the *Entities* that have their own EAs, the types of *Connext* operations that you can call from the *Entity*'s callback are restricted.

To understand why the general EA framework limits the operations that can be called in an EA, consider a modification to the example previously presented in [Figure 4.4](#page-154-0). Suppose we create a rule that is followed when we write our code. "For all situations in which a thread has to take multiple mutexes, we write our code so that the mutexes are always taken in the same order." Following the rule will ensure us that the code we write cannot enter a deadlock situation due to the taking of the mutexes, see [Figure 4.5.](#page-155-0)

*Connext* defines an ordering of the mutexes it creates. Generally speaking, there are three ordered levels of Exclusive Areas:

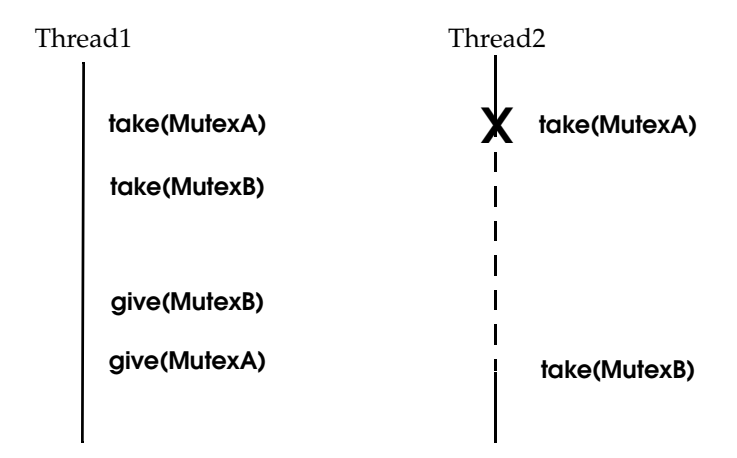

#### <span id="page-155-0"></span>Figure 4.5 **Taking Multiple Mutexes in a Specific Order to Eliminate Deadlock**

*By creating an order in which multiple mutexes are taken, you can guarantee that no deadlock situation will arise. In this case, if a thread must take both MutexA and MutexB, we write our code so that in those cases MutexA is always taken before MutexB.*

- ❏ **ParticipantEA** There is only one ParticipantEA per participant. The creation and deletion of all Entities (**create\_xxx()**, **delete\_xxx()**) take the ParticipantEA. In addition, the **enable()** method for an *Entity* and the setting of the *Entity*'s QoS, **set\_qos()**, also take the ParticipantEA
- ❏ **SubscriberEA** This EA is created on a per-*Subscriber* basis by default. You can assume that the methods of a *Subscriber* will take the SubscriberEA. In addition, the *DataReaders* created by a *Subscriber* share the EA of its parent. This means that the methods of a *DataReader* (including **take()** and **read())** will take the EA of its *Subscriber*. Therefore, operations on *DataReaders* of the same *Subscriber,* will be serialized, even when invoked from multiple concurrent application threads. As mentioned, the **enable()** and **set\_qos()** methods of both *Subscribers* and *DataReaders* will take the ParticipantEA. The same is true for the **create\_datareader()** and **delete\_datareader()** methods of the *Subscriber*.
- ❏ **PublisherEA** This EA is created on a per-*Publisher* basis by default. You can assume that the methods of a *Publisher* will take the PublisherEA. In addition, the *DataWriters* created by a *Publisher* share the EA of its parent. This means that the methods of a *DataWriter* including **write()** will take the EA of its *Publisher*. Therefore, operations on *DataWriters* of the same *Publisher* will be serialized, even when invoked from multiple concurrent application threads. As mentioned, the **enable()** and **set\_qos()** methods of both *Publishers* and *DataWriters* will take the ParticipantEA, as well as the **create\_datawriter()** and **delete\_datawriter()** methods of the *Publisher*.

In addition, you should also be aware that:

- ❏ The three EA levels are ordered in the following manner: ParticipantEA < SubscriberEA < PublisherEA
- ❏ When executing user code in a listener callback of an *Entity*, the internal *Connext* thread is already in the EA of that *Entity* or used by that *Entity*.
- ❏ If a thread is in an EA, it can call methods associated with either a higher EA level or that share the *same* EA. It cannot call methods associated with a lower EA level *nor* ones that use a *different* EA at the same level.

### <span id="page-156-0"></span>**4.5.1 Restricted Operations in Listener Callbacks**

<span id="page-156-1"></span>Based on the background and rules provided in [Exclusive Areas \(EAs\) \(Section 4.5\)](#page-153-1), this section describes how EAs restrict you from using various *Connext* APIs from within the Listener callbacks of different *Entities*.

**Note:** these restrictions do not apply to builtin topic listener callbacks.

By default, each *Publisher* and *Subscriber* creates and uses its own EA, and shares it with its children *DataWriters* and *DataReaders*, respectively. In that case:

Within a *DataWriter*/*DataReader's Listener* callback, do not:

- ❏ create any entities
- ❏ delete any entities
- ❏ enable any entities
- ❏ set QoS's on any entities

Within a *Subscriber*/*DataReader's Listener* callback, do not call any operations on:

- ❏ Other *Subscribers*
- ❏ *DataReaders* that belong to other *Subscribers*
- ❏ *Publishers*/*DataWriters* that have been configured to use the ParticipantEA (see below)

Within a *Publisher*/*DataWriter Listener* callback, do not call any operations on:

- ❏ Other *Publishers*
- ❏ *DataWriters* that belong to other *Publishers*
- ❏ Any *Subscribers*
- ❏ Any *DataReader*s

*Connext* will enforce the rules to avoid deadlock, and any attempt to call an illegal method from within a *Listener* callback will return **DDS\_RETCODE\_ILLEGAL\_OPERATION**.

However, as previously mentioned, if you are willing to trade-off concurrency for flexibility, you may configure individual *Publishers* and *Subscribers* (and thus their *DataWriters* and *DataReaders*) to share the EA of their participant. In the limit, only a single ParticipantEA is shared among all *Entities*. When doing so, the restrictions above are lifted at a cost of greatly reduced concurrency. You may create/delete/enable/set\_qos's and generally call all of the methods of any other entity in the Listener callbacks of Entities that share the ParticipantEA.

Use the [EXCLUSIVE\\_AREA QosPolicy \(DDS Extension\) \(Section 6.4.3\)](#page-255-0) of the *Publisher* or *Subscriber* to set whether or not to use a shared exclusive area. By default, *Publishers* and *Subscribers* will create and use their own individual EAs. You can configure a subset of the *Publishers* and *Subscribers* to share the ParticipantEA if you need the Listeners associated with those entities or children entities to be able to call any of the restricted methods listed above.

Regardless of how the EXCLUSIVE\_AREA QosPolicy is set, the following operations are never allowed in any *Listener* callback:

- ❏ Destruction of the entity to which the *Listener* is attached. For instance, a *DataWriter*/ *DataReader Listener* callback must not destroy its *DataWriter*/*DataReader*.
- ❏ Within the *TopicListener* callback, you cannot call any operations on *DataReaders*, *DataWriters*, *Publishers*, *Subscriber*s or *DomainParticipants*.

# <span id="page-157-0"></span>**4.6 Conditions and WaitSets**

*Conditions* and *WaitSets* provide another way for *Connext* to communicate status changes (including the arrival of data) to your application. While a *Listener* is used to provide a callback for asynchronous access, *Conditions* and *WaitSets* provide synchronous data access. In other words, *Listeners* are notification-based and *Conditions* are wait-based.

A *WaitSet* allows an application to wait until one or more attached *Conditions* becomes true (or until a timeout expires).

Briefly, your application can create a *WaitSet*, attach one or more *Conditions* to it, then call the *WaitSet's* **wait()** operation. The **wait()** blocks until one or more of the *WaitSet's* attached *Conditions* becomes TRUE.

A *Condition* has a **trigger\_value** that can be TRUE or FALSE. You can retrieve the current value by calling the *Condition*'s only operation, **get\_trigger\_value()**.

There are three kinds of *Conditions.* A *Condition* is a root class for all the conditions that may be attached to a *WaitSet*. This basic class is specialized in three classes:

- ❏ [GuardConditions \(Section 4.6.6\)](#page-163-1) are created by your application. Each *GuardCondition* has a single, user-settable, boolean **trigger\_value**. Your application can manually trigger the *GuardCondition* by calling **set\_trigger\_value()**. *Connext* does not trigger or clear this type of condition—it is completely controlled by your application.
- ❏ [ReadConditions and QueryConditions \(Section 4.6.7\)](#page-163-0) are created by your application, but triggered by *Connext*. *ReadCondition*s provide a way for you to specify the data samples that you want to wait for, by indicating the desired sample-states, view-states, and instance-states<sup>1</sup>.
- ❏ [StatusConditions \(Section 4.6.8\)](#page-165-0) are created automatically by *Connext*, one for each *Entity*. A *StatusCondition* is triggered by *Connext* when there is a change to any of that *Entity's* enabled statuses.

[Figure 4.6 on page 4-28](#page-158-0) shows the relationship between these objects and other *Entities* in the system.

A *WaitSet* can be associated with more than one *Entity* (including multiple *DomainParticipants*). It can be used to wait on *Conditions* associated with different *DomainParticipants*. A *WaitSet* can only be in use by one application thread at a time.

### <span id="page-157-1"></span>**4.6.1 Creating and Deleting WaitSets**

There is no factory for creating or deleting a *WaitSet*; use the natural means in each language binding (for example, "new" or "delete" in C++ or Java).

For example, to delete a WaitSet:

delete waitset;

There are two ways to create a *WaitSet*—with or without specifying *WaitSet* properties (**DDS\_WaitSetProperty\_t**, described in [Table 4.6](#page-158-1)).

❏ If properties are not specified when the *WaitSet* is created, the *WaitSet* will wake up as soon as a trigger event occurs (that is, when an attached *Condition* becomes true). This is the default behavior if properties are not specified.

<sup>1.</sup> These states are described in [The SampleInfo Structure \(Section 7.4.6\)](#page-390-0).

#### <span id="page-158-0"></span>Figure 4.6 **Conditions and WaitSets**

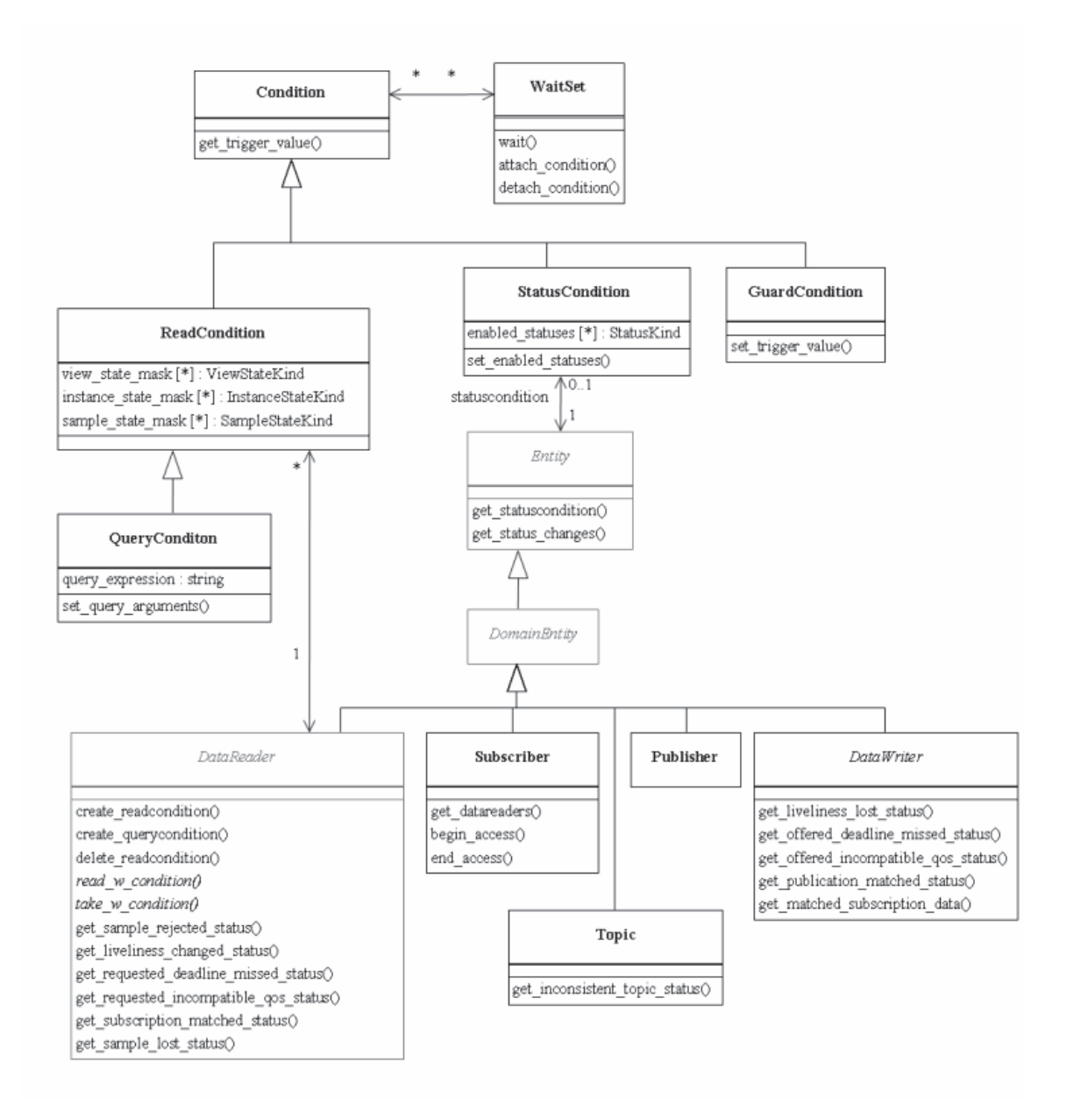

#### <span id="page-158-1"></span>Table 4.6 **WaitSet Properties (DDS\_WaitSet\_Property\_t)**

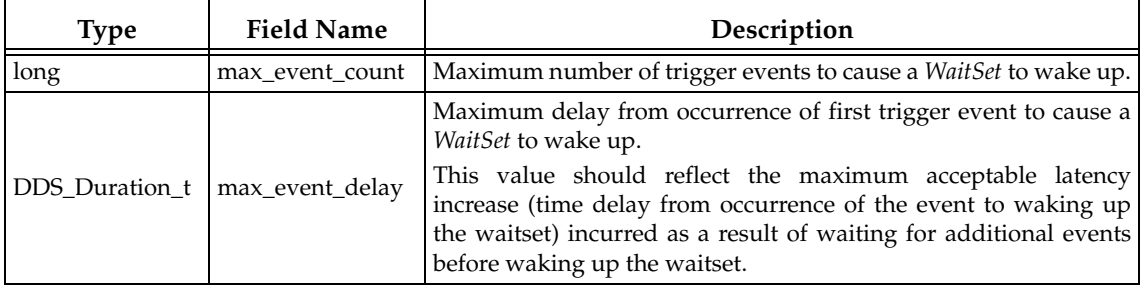

This 'immediate wake-up' behavior is optimal if you want to minimize latency (to wake up and process the data or event as soon as possible). However, "waking up" involves a context switch—the operating system must signal and schedule the thread that is waiting on the *WaitSet*. A context switch consumes significant CPU and therefore waking up on each data update is not optimal in situations where the application needs to maximize throughput (the number of messages processed per second). This is especially true if the receiver is CPU limited.

#### **To create a WaitSet with default behavior:**

WaitSet\* waitset = new WaitSet();

❏ If properties *are* specified when the *WaitSet* is created, the *WaitSet* will wait for either (a) up to **max\_event\_count** trigger events to occur, (b) up to **max\_event\_delay** time from the occurrence of the first trigger event, or (c) up to the timeout maximum wait duration specified in the call to **wait()**.

#### **To create a WaitSet with properties:**

```
DDS_WaitSetProperty_t prop;
Prop.max_event_count = 5;
DDSWaitSet* waitset = new DDSWaitSet(prop);
```
### **4.6.2 WaitSet Operations**

*WaitSets* have only a few operations, as listed in [Table 4.7 on page 4-29](#page-159-1). For details, see the API Reference HTML documentation.

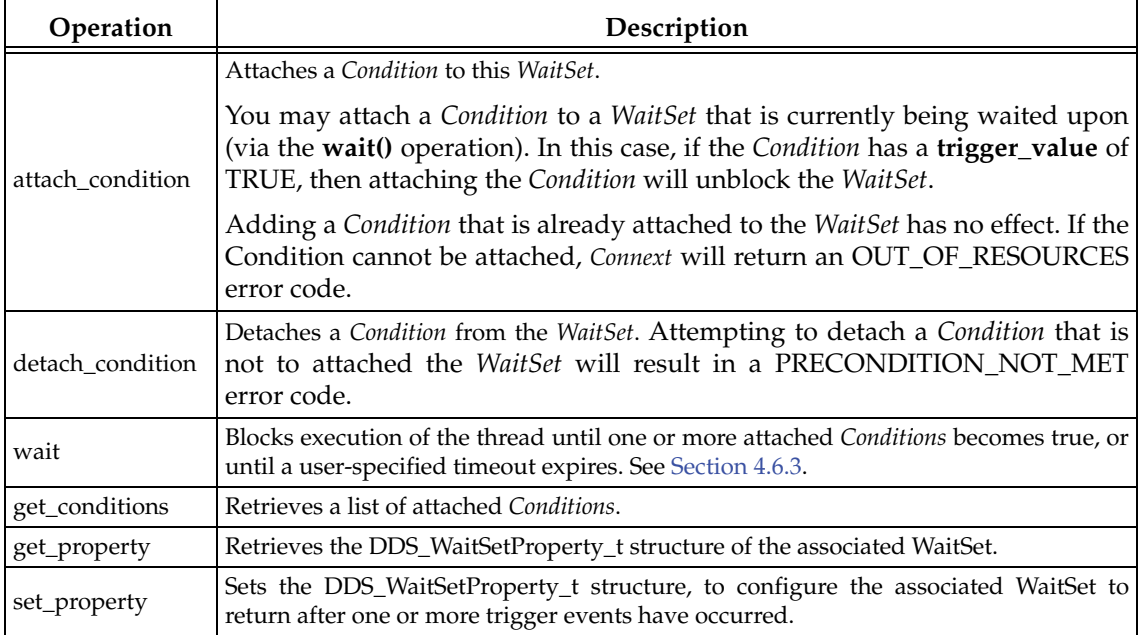

#### <span id="page-159-1"></span>Table 4.7 **WaitSet Operations**

### <span id="page-159-0"></span>**4.6.3 Waiting for Conditions**

The *WaitSet's* **wait()** operation allows an application thread to wait for any of the attached *Conditions* to trigger (become TRUE).

If any of the attached *Conditions* are already TRUE when **wait()** is called, it returns immediately. If none of the attached *Conditions* are TRUE, **wait()** blocks—suspending the calling thread. The

**wait()** call will return when either (a) one or more of the attached *Conditions* becomes TRUE or (b) a user-specified timeout period expires.

**Note:** The resolution of the timeout period is constrained by the resolution of the system clock.

You can also configure the properties of the *WaitSet* so that it will wait for up to **max\_event\_count** trigger events to occur before returning, or for up to **max\_event\_delay** time from the occurrence of the first trigger event before returning. See [Creating and Deleting Wait-](#page-157-1)[Sets \(Section 4.6.1\)](#page-157-1).

If **wait()** does not timeout, it returns a list of the attached *Conditions* that became TRUE and therefore unblocked the wait.

If **wait()** does timeout, it returns TIMEOUT and an empty list of *Conditions*.

Only one application thread can be waiting on the same *WaitSet*. If **wait()** is called on a *WaitSet* that already has a thread blocking on it, the operation will immediately return PRECONDITION\_NOT\_MET.

**Note:** If you detach a *Condition* from a *Waitset* that is currently in a wait state (that is, you are waiting on it), **wait()** may return OK *and* an empty sequence of conditions.

#### **4.6.3.1 How WaitSets Block**

The blocking behavior of the *WaitSet* is illustrated in [Figure 4.7](#page-160-0). The result of a **wait()** operation depends on the state of the *WaitSet*, which in turn depends on whether at least one attached *Condition* has a **trigger\_value** of TRUE.

If the **wait()** operation is called on a *WaitSet* with state BLOCKED, it will block the calling thread. If **wait()** is called on a *WaitSet* with state UNBLOCKED, it will return immediately.

When the *WaitSet* transitions from BLOCKED to UNBLOCKED, it wakes up the thread (if there is one) that had called **wait()** on it. There is no implied "event queuing" in the awakening of a *WaitSet*. That is, if several *Conditions* attached to the *WaitSet* have their **trigger\_value** transition to true in sequence, *Connext* will only unblock the *WaitSet* once.

#### <span id="page-160-0"></span>Figure 4.7 **WaitSet Blocking Behavior**

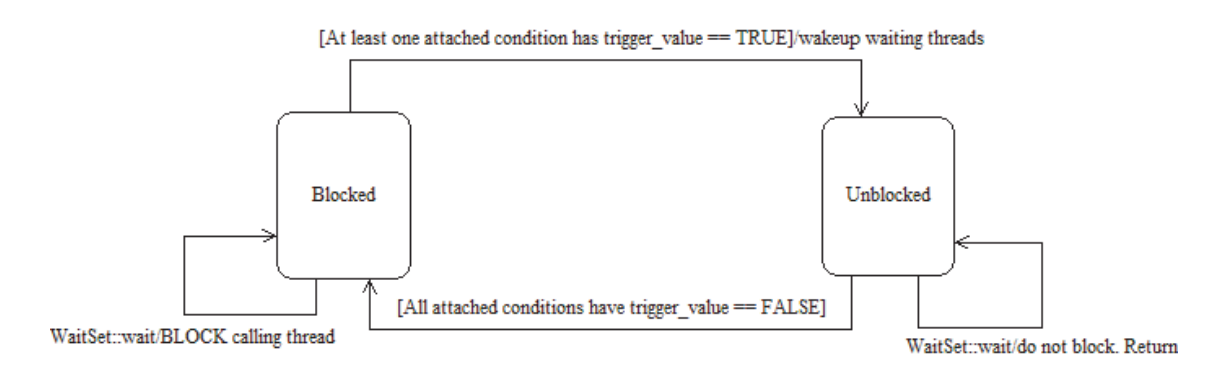

### **4.6.4 Processing Triggered Conditions—What to do when Wait() Returns**

When **wait()** returns, it provides a list of the attached *Condition* objects that have a **trigger\_value** of true. Your application can use this list to do the following for each *Condition* in the returned list:

❏ If it is a *StatusCondition:*

**•** First, call **get\_status\_changes()** to see what status changed.

- **•** If the status changes refer to plain communication status: call **get\_<communication\_status>()** on the relevant *Entity*.
- If the status changes refer to DATA\_ON\_READERS<sup>1</sup>: call **get\_datareaders()** on the relevant *Subscriber*.
- **•** If the status changes refer to DATA\_AVAILABLE: call **read()** or **take()** on the relevant *DataReader*.
- ❏ If it is a *ReadCondition* or a *QueryCondition*: You may want to call **read\_w\_condition()** or **take\_w\_condition()** on the *DataReader,* with the *ReadCondition* as a parameter (see *[read\\_w\\_condition and take\\_w\\_condition \(Section 7.4.3.6\)](#page-387-0)*).

Note that this is just a suggestion, you do not have to use the "w\_condition" operations (or any read/take operations, for that matter) simply because you used a *WaitSet*. The "w\_condition" operations are just a convenient way to use the same status masks that were set on the *ReadCondition* or *QueryCondition*.

❏ If it is a *GuardCondition*: check to see which *GuardCondition* changed, then react accordingly. Recall that *GuardConditions* are completely controlled by your application.

See [Conditions and WaitSet Example \(Section 4.6.5\)](#page-161-0) to see how to determine which of the attached *Conditions* is in the returned list.

### <span id="page-161-0"></span>**4.6.5 Conditions and WaitSet Example**

This example creates a *WaitSet* and then waits for one or more attached *Conditions* to become true.

```
// Create a WaitSet
WaitSet* waitset = new WaitSet();
// Attach Conditions
DDSCondition* cond1 = ...;
DDSCondition* cond2 = entity->get_statuscondition();
DDSCondition* cond3 = reader->create_readcondition(
                         DDS_NOT_READ_SAMPLE_STATE,
                         DDS_ANY_VIEW_STATE,
                         DDS_ANY_INSTANCE_STATE);
DDSCondition* cond4 = new DDSGuardCondition();
DDSCondition* cond5 = ...;
DDS_ReturnCode_t retcode;
retcode = waitset->attach_condition(cond1);
if (retcode != DDS_RETCODE_OK) {
       // ... error
}
retcode = waitset->attach_condition(cond2);
if (retcode != DDS_RETCODE_OK) {
       // ... error
}
retcode = waitset->attach_condition(cond3);
if (retcode != DDS_RETCODE_OK) {
       // ... error
}
retcode = waitset->attach_condition(cond4);
if (retcode != DDS_RETCODE_OK) {
```
<sup>1.</sup> And then read/take on the returned *DataReader* objects.

```
 // ... error
}
retcode = waitset->attach_condition(cond5);
if (retcode != DDS_RETCODE_OK) {
       // ... error
}
// Wait for a condition to trigger or timeout
DDS_Duration_t timeout = \{ 0, 1000000 \}; // 1ms
DDSConditionSeq active_conditions; // holder for active conditions
bool is_cond1_triggered = false;
bool is_cond2_triggered = false;
DDS_ReturnCode_t retcode;
retcode = waitset->wait(active_conditions, timeout);
if (retcode == DDS_RETCODE_TIMEOUT) {
     // handle timeout
     printf("Wait timed out. No conditions were triggered.\n");
   } 
else if (retcode != DDS_RETCODE_OK) {
       // ... check for cause of failure
} else {
   // success
      if (active_conditions.length() == 0) {
            printf("Wait timed out!! No conditions triggered.\n");
      } else 
           // check if "cond1" or "cond2" are triggered:
         for(i = 0; i < active_conditions.length(); ++i) {
             if (active_conditions[i] == cond1) {
                 printf("Cond1 was triggered!");
                 is_cond1_triggered = true; 
 }
             if (active_conditions[i] == cond2) {
                 printf("Cond2 was triggered!");
                 is_cond2_triggered = true; 
 }
             if (is_cond1_triggered && is_cond2_triggered) {
                 break;
 } 
         } 
    }
} 
if (is_cond1_triggered) {
      // ... do something because "cond1" was triggered ...
}
if (is_cond2_triggered) {
      // ... do something because "cond2" was triggered ...
}
// Delete the waitset 
delete waitset;
waitset = NULL;
```
### <span id="page-163-1"></span>**4.6.6 GuardConditions**

*GuardConditions* are created by your application. *GuardConditions* provide a way for your application to manually awaken a *WaitSet*. Like all *Conditions*, it has a single boolean **trigger\_value**. Your application can manually trigger the *GuardCondition* by calling **set\_trigger\_value()**.

*Connext* does not trigger or clear this type of condition—it is completely controlled by your application.

A *GuardCondition* has no factory. It is created as an object directly by the natural means in each language binding (e.g., using "new" in C++ or Java). For example:

```
// Create a Guard Condition
Condition* my_guard_condition = new GuardCondition();
// Delete a Guard Condition
```
delete my\_guard\_condition;

When first created, the **trigger\_value** is FALSE.

A GuardCondition has only two operations, **get\_trigger\_value()** and **set\_trigger\_value()**.

When your application calls **set\_trigger\_value(DDS\_BOOLEAN\_TRUE)**, *Connext* will awaken any *WaitSet* to which the *GuardCondition* is attached.

### <span id="page-163-0"></span>**4.6.7 ReadConditions and QueryConditions**

*ReadConditions* are created by your application, but triggered by *Connext*. *ReadCondition*s provide a way for you to specify the data samples that you want to wait for, by indicating the desired sample-states, view-states, and instance-states<sup>1</sup>. Then *Connext* will trigger the *ReadCondition* when suitable samples are available.

A *QueryCondition* is a special *ReadCondition* that allows you to specify a query expression and parameters, so you can filter on the locally available (already received) data. *QueryConditions* use the same SQL-based filtering syntax as ContentFilteredTopics for query expressions, parameters, etc. Unlike ContentFilteredTopics, *QueryConditions* are applied to data already received, so they do not affect the reception of data.

Multiple mask combinations can be associated with a single content filter. This is important because the maximum number of content filters that may be created per *DataReader* is 32, but more than 32 *QueryConditions* may be created per *DataReader*, if they are different mask-combinations of the same content filter.

*ReadConditions* and *QueryConditions* are created by using the *DataReader's* **create\_readcondition()** and **create\_querycondition()** operations. For example:

| DDSQueryCondition* my_query_condition = reader->create_querycondition( |
|------------------------------------------------------------------------|
|                                                                        |
|                                                                        |
|                                                                        |
|                                                                        |
|                                                                        |
|                                                                        |

<sup>1.</sup> These states are described in [The SampleInfo Structure \(Section 7.4.6\)](#page-390-0).

**Note:** If you are using a *ReadCondition* to simply detect the presence of new data, consider using a *StatusCondition* [\(Section 4.6.8\)](#page-165-0) with the DATA\_AVAILABLE\_STATUS instead, which will perform better in this situation.

A *DataReader* can have multiple attached *ReadConditions* and *QueryConditions*. A *ReadCondition* or *QueryCondition* may only be attached to one *DataReader*.

To delete a *ReadCondition* or *QueryCondition*, use the *DataReader's* **delete\_readcondition()** operation:

DDS\_ReturnCode\_t delete\_readcondition (DDSReadCondition \*condition)

After a *ReadCondition* is triggered, use the *FooDataReader's* read/take "with condition" operations (see [Section 7.4.3.6\)](#page-387-0) to access the samples.

[Table 4.8](#page-164-0) lists the operations available on *ReadConditions*.

| Operation               | Description                                                                                                    |  |
|-------------------------|----------------------------------------------------------------------------------------------------|--|
| get_datareader          | Returns the DataReader to which the ReadCondition or QueryCondition is<br>attached.                                                                                                    |  |
| get_instance_state_mask | Returns the instance states that were specified when the ReadCondition or Que-<br>ryCondition was created. These are the sample's instance states that Connext<br>checks to determine whether or not to trigger the ReadCondition or QueryCondi-<br>tion. |  |
| get_sample_state_mask   | Returns the sample-states that were specified when the ReadCondition or Query-<br>Condition was created. These are the sample states that Connext checks to deter-<br>mine whether or not to trigger the ReadCondition or QueryCondition.                 |  |
| get_view_state_mask     | Returns the view-states that were specified when the ReadCondition or Query-<br>Condition was created. These are the view states that Connext checks to deter-<br>mine whether or not to trigger the ReadCondition or QueryCondition.                     |  |

<span id="page-164-0"></span>Table 4.8 **ReadCondition and QueryCondition Operations**

#### **4.6.7.1 How ReadConditions are Triggered**

A *ReadCondition* has a **trigger\_value** that determines whether the attached *WaitSet* is BLOCKED or UNBLOCKED. Unlike the *StatusCondition*, the **trigger\_value** of the *ReadCondition* is tied to the presence of at least one sample with a sample-state, view-state, and instance-state that matches those set in the *ReadCondition*. Furthermore, for the *QueryCondition* to have a trigger\_value==TRUE, the data associated with the sample must be such that the **query\_expression** evaluates to TRUE.

The **trigger\_value** of a *ReadCondition* depends on the presence of samples on the associated *DataReader.* This implies that a single 'take' operation can potentially change the **trigger\_value** of several *ReadConditions* or *QueryCondition*s. For example, if all samples are taken, any *ReadConditions* and *QueryConditions* associated with the *DataReader* that had **trigger\_value**==TRUE before will see the **trigger\_value** change to FALSE. Note that this does not guarantee that *Wait-Set* objects that were separately attached to those conditions will not be awakened. Once we have **trigger\_value**==TRUE on a condition, it may wake up the attached *WaitSet*, the condition transitioning to **trigger\_value**==FALSE does not necessarily 'unwakeup' the *WaitSet,* since 'unwakening' may not be possible. The consequence is that an application blocked on a *WaitSet* may return from **wait()** with a list of conditions, some of which are no longer "active." This is unavoidable if multiple threads are concurrently waiting on separate *WaitSet* objects and taking data associated with the same *DataReader*.

Consider the following example: A *ReadCondition* that has a **sample\_state\_mask** = {NOT\_READ} will have a **trigger\_value** of TRUE whenever a new sample arrives and will transition to FALSE as soon as all the newly arrived samples are either read (so their status changes to READ) or taken (so they are no longer managed by *Connext*). However, if the same *ReadCondition* had a **sample\_state\_mask** = {READ, NOT\_READ}, then the **trigger\_value** would only become FALSE once all the newly arrived samples are *taken* (it is not sufficient to just *read* them, since that would only change the *SampleState* to READ), which overlaps the mask on the *Read-Condition*.

#### **4.6.7.2 QueryConditions**

A *QueryCondition* is a special *ReadCondition* that allows your application to also specify a filter on the locally available data.

The query expression is similar to a SQL WHERE clause and can be parameterized by arguments that are dynamically changeable by the **set\_query\_parameters()** operation.

*QueryConditions* are triggered in the same manner as *ReadConditions*, with the additional requirement that the sample must also satisfy the conditions of the content filter associated with the *QueryCondition*.

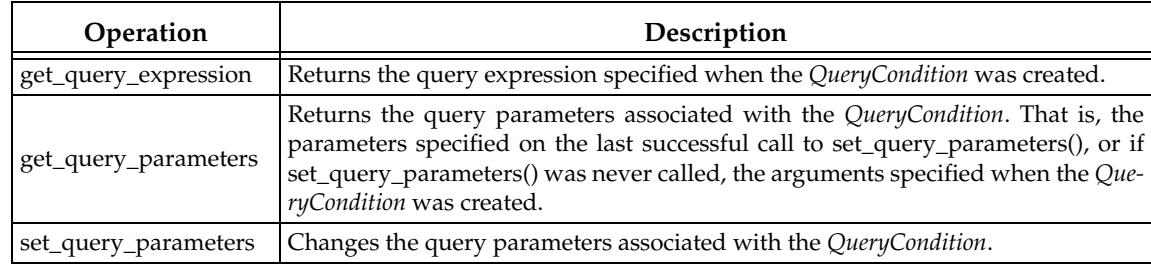

#### Table 4.9 **QueryCondition Operations**

### <span id="page-165-0"></span>**4.6.8 StatusConditions**

*StatusConditions* are created automatically by *Connext*, one for each *Entity*. *Connext* will trigger the *StatusCondition* when there is a change to any of that *Entity's* enabled statuses.

By default, when *Connext* creates a *StatusCondition*, all status bits are turned on, which means it will check for all statuses to determine when to trigger the *StatusCondition*. If you only want *Connext* to check for specific statuses, you can use the *StatusCondition's* **set\_enabled\_statuses()** operation and set just the desired status bits.

The **trigger\_value** of the *StatusCondition* depends on the communication status of the *Entity* (e.g., arrival of data, loss of information, etc.), 'filtered' by the set of enabled statuses on the *StatusCondition*.

The set of enabled statuses and its relation to *Listeners* and *WaitSet*s is detailed in [How Status-](#page-166-0)[Conditions are Triggered \(Section 4.6.8.1\)](#page-166-0).

[Table 4.10](#page-166-1) lists the operations available on *StatusConditions*.

Unlike other types of *Conditions*, *StatusConditions* are created by *Connext*, not by your application. To access an *Entity's StatusCondition*, use the *Entity's* **get\_statuscondition()** operation. For example:

Condition\* my\_status\_condition = entity->get\_statuscondition();

After a *StatusCondition* is triggered, call the *Entity's* **get\_status\_changes()** operation to see which status(es) changed.

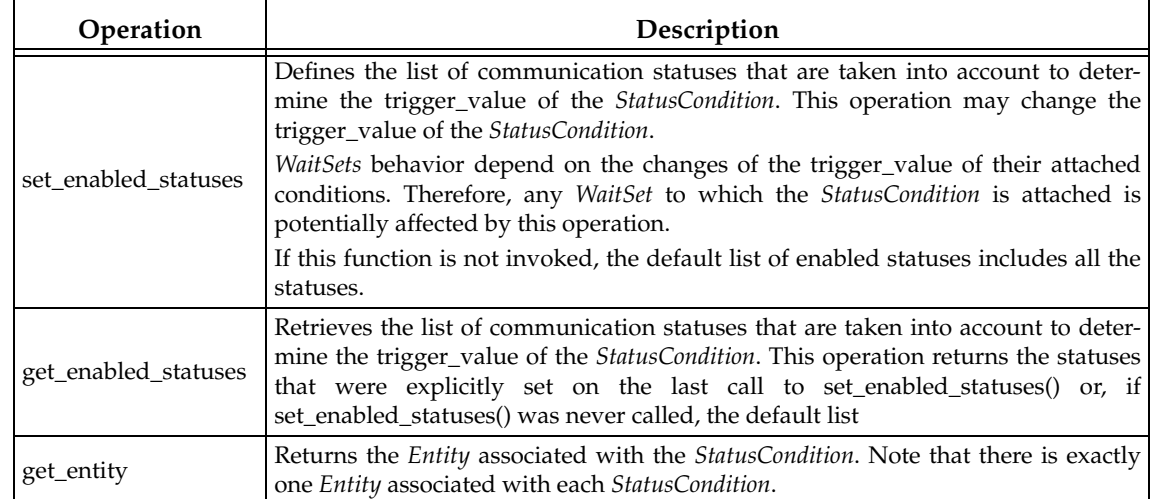

#### <span id="page-166-1"></span>Table 4.10 **StatusCondition Operations**

#### <span id="page-166-0"></span>**4.6.8.1 How StatusConditions are Triggered**

The **trigger\_value** of a *StatusCondition* is the boolean OR of the **ChangedStatusFlag** of all the communication statuses to which it is sensitive. That is, **trigger\_value**==FALSE only if all the values of the **ChangedStatusFlags** are FALSE.

The sensitivity of the *StatusCondition* to a particular communication status is controlled by the list of **enabled\_statuses** set on the *Condition* by means of the **set\_enabled\_statuses()** operation.

### **4.6.9 Using Both Listeners** *and* **WaitSets**

You can use *Listeners* and *WaitSets* in the same application. For example, you may want to use *WaitSets* and *Conditions* to access the data, and *Listeners* to be warned asynchronously of erroneous communication statuses.

We recommend that you choose one or the other mechanism for each particular communication status (not both). However, if both are enabled, the *Listener* mechanism is used first, then the *WaitSet* objects are signaled.

# **Chapter 5 Topics**

For a *DataWriter* and *DataReader* to communicate, they need to use the same *Topic*. A *Topic* includes a name and an association with a user data type that has been registered with *Connext*. *Topic* names are how different parts of the communication system find each other. *Topics* are named streams of data of the same data type. *DataWriters* publish samples into the stream; *DataReaders* subscribe to data from the stream. More than one *Topic* can use the same user data type, but each *Topic* needs a unique name.

*Topics, DataWriters,* and *DataReaders* relate to each other as follows:

- ❏ Multiple *Topics* (each with a unique name) can use the same user data type.
- ❏ Applications may have multiple *DataWriters* for each *Topic*.
- ❏ Applications may have multiple *DataReaders* for each *Topic*.
- ❏ *DataWriters* and *DataReaders* must be associated with the same *Topic* in order for them to be connected.
- ❏ *Topics* are created and deleted by a *DomainParticipant,* and as such, are owned by that *DomainParticipant*. When two applications (*DomainParticipants*) want to use the same *Topic*, they must both create the *Topic* (even if the applications are on the same node).

This chapter includes the following sections:

- ❏ [Topics \(Section 5.1\)](#page-167-0)
- ❏ [Topic QosPolicies \(Section 5.2\)](#page-174-0)
- ❏ [Status Indicator for Topics \(Section 5.3\)](#page-176-1)
- ❏ [ContentFilteredTopics \(Section 5.4\)](#page-176-2)

**Builtin Topics:** *Connext* uses 'Builtin Topics' to discover and keep track of remote entities, such as new participants in the domain. Builtin Topics are discussed in [Chapter 16.](#page-588-0)

### <span id="page-167-0"></span>**5.1 Topics**

Before you can create a *Topic*, you need a user data type (see [Chapter 3](#page-36-0)) and a *DomainParticipant* [\(Section 8.3](#page-419-0)). The user data type must be registered with the *DomainParticipant* (as we saw in the User Data Types chapter in [Section 3.8.5.1\)](#page-126-0).

Once you have created a *Topic*, what do you do with it? *Topics* are primarily used as parameters in other Entities' operations. For instance, a *Topic* is required when a *Publisher* or *Subscriber* creates a *DataWriter or DataReader, respectively*. *Topics* do have a few operations of their own, as listed in [Table 5.1](#page-168-0). For details on using these operations, see the reference section or the API Reference HTML documentation.

#### Figure 5.1 **Topic Module**

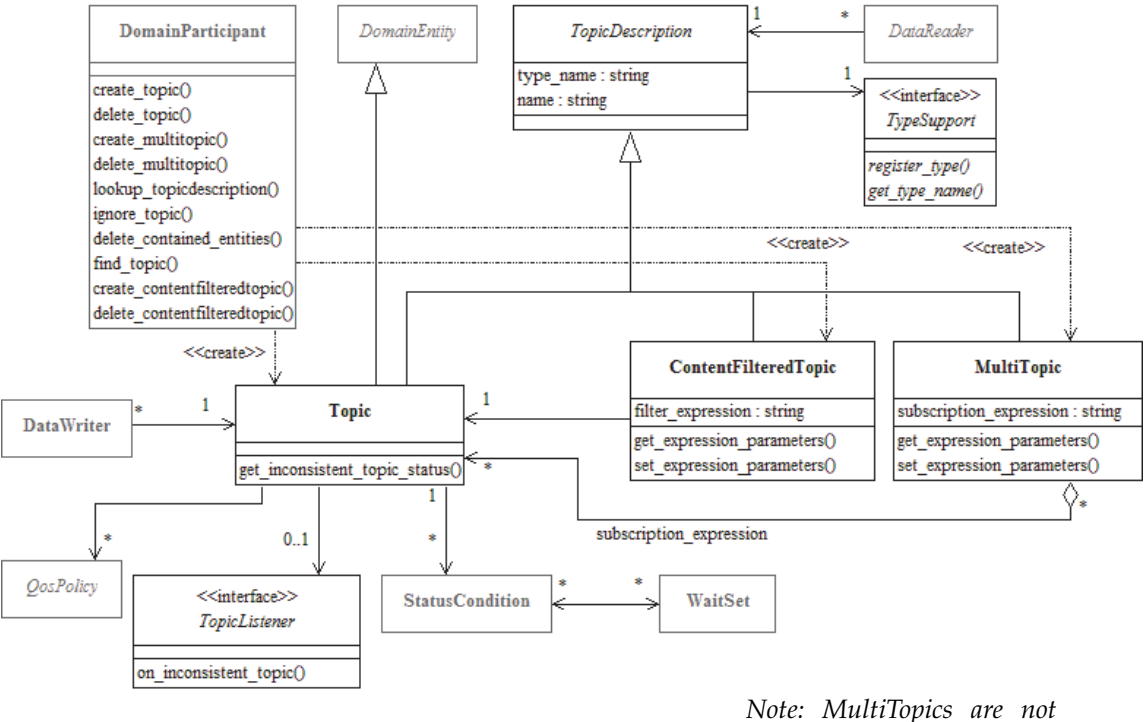

*supported.*

#### <span id="page-168-0"></span>Table 5.1 **Topic Operations**

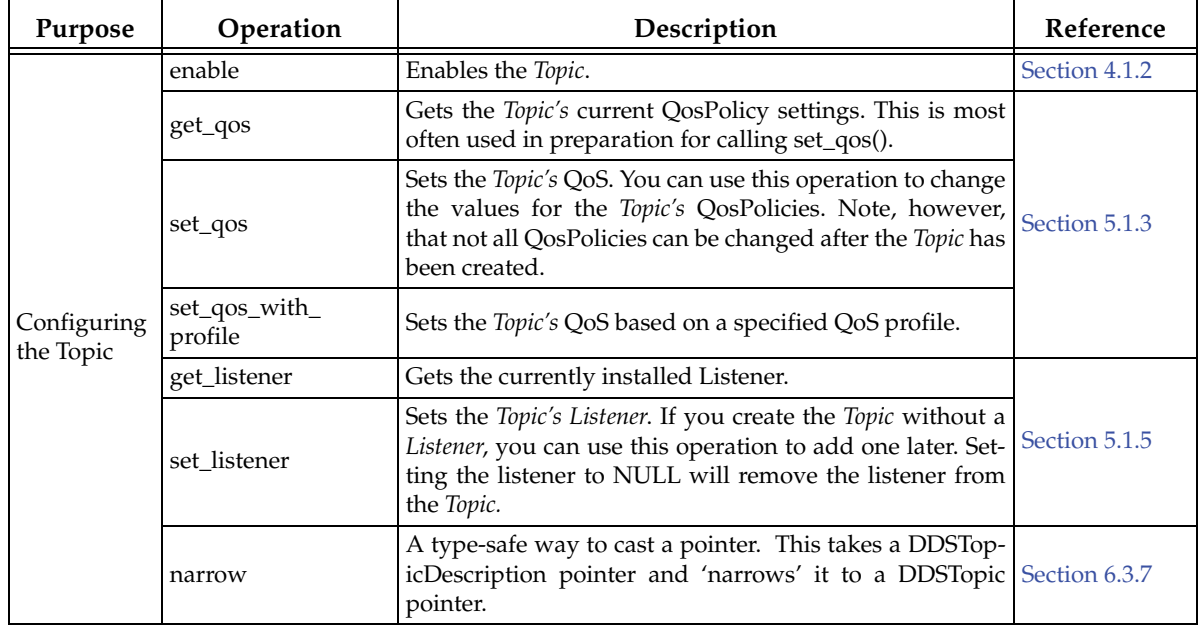

|                                          | le 5. I<br><b>IODIC Operations</b> |                                   |                                                                                                    |                 |
|------------------------------------------|------------------------------------|-----------------------------------|----------------------------------------------------------------------------------------------------|-----------------|
|                                          | <b>Purpose</b>                     | Operation                         | Description                                                                                                    | Reference       |
|                                          |                                    | get_inconsistent_<br>topic_status | Allows<br>Topic's<br>application<br>retrieve<br>to<br>an<br>a<br>INCONSISTENT_TOPIC_STATUS status.                                              | Section 5.3.1   |
| Checking<br>Status<br>Relation-<br>ships |                                    | get_status_changes                | Gets a list of statuses that have changed since the last<br>time the application read the status or the listeners were Section 4.1.4<br>called. |                 |
|                                          | Navigating                         | get_name                          | Gets the <i>topic_name</i> string used to create the <i>Topic</i> .                                                                             | Section 5.1.1   |
|                                          |                                    | get_type_name                     | Gets the type_name used to create the Topic.                                                                                                    |                 |
|                                          |                                    | get_participant                   | Gets the DomainParticipant to which this Topic belongs.                                                                                         | Section 5.1.6.1 |

Table 5.1 **Topic Operations** 

### <span id="page-169-0"></span>**5.1.1 Creating Topics**

*Topics* are created using the *DomainParticipant*'s **create\_topic()** or **create\_topic\_with\_profile()** operation:

```
DDSTopic * create_topic (const char *topic_name,
                           const char *type_name,
                           const DDS_TopicQos &qos,
                           DDSTopicListener *listener,
                           DDS_StatusMask mask)
DDSTopic * create_topic_with_profile (
                          const char *topic_name, 
                          const char *type_name, 
                          const char *library_name, 
                          const char *profile_name, 
                          DDSTopicListener *listener, 
                          DDS_StatusMask mask)
```
A QoS profile is way to use QoS settings from an XML file or string. With this approach, you can change QoS settings without recompiling the application. For details, see *[Chapter 17: Configuring](#page-601-0) [QoS with XML](#page-601-0)*.

- **topic\_name** Name for the new *Topic*, must not exceed 255 characters.
- **type\_name** Name for the user data type, must not exceed 255 characters. It must be the same name that was used to register the type, and the type must be registered with the same *DomainParticipant* used to create this *Topic*. See [Section 3.6](#page-114-0).
- **qos** If you want to use the default QoS settings (described in the API Reference HTML documentation), use **DDS\_TOPIC\_QOS\_DEFAULT** for this parameter (see [Figure 5.2](#page-170-1)). If you want to customize any of the QosPolicies, supply a QoS structure (see [Section 5.1.3\)](#page-170-0).

If you use **DDS\_TOPIC\_QOS\_DEFAULT**, it is *not* safe to create the topic while another thread may be simultaneously calling the *DomainParticipant's* **set\_default\_topic\_qos()** operation.

**listener** *Listeners* are callback routines. *Connext* uses them to notify your application of specific events (status changes) that may occur with respect to the *Topic*. The *listener* parameter may be set to NULL if you do not want to install a *Listener.* If you use NULL, the *Listener* of the *DomainParticipant* to which the *Topic* belongs will be used instead (if it is set). For more information on *TopicListeners*, see [Section 5.1.5](#page-173-0).

- **mask** This bit-mask indicates which status changes will cause the *Listener* to be invoked. The bits in the mask that are set must have corresponding callbacks implemented in the *Listener.* If you use NULL for the *Listener*, use **DDS\_STATUS\_MASK\_NONE** for this parameter. If the *Listener* implements all callbacks, use **DDS\_STATUS\_MASK\_ALL**. For information on statuses, see [Lis](#page-149-2)[teners \(Section 4.4\)](#page-149-2).
- **library\_name** A QoS Library is a named set of QoS profiles. See [QoS Libraries \(Section 17.10\)](#page-621-0). If NULL is used for **library\_name**, the *DomainParticipant's* default library is assumed.
- **profile\_name** A QoS profile groups a set of related QoS, usually one per entity. See [QoS Profiles](#page-614-0) [\(Section 17.9\).](#page-614-0) If NULL is used for **profile\_name**, the *DomainParticipant's* default profile is assumed and **library\_name** is ignored.

**Note:** It is not safe to create a topic while another thread is calling **lookup\_topicdescription()** for that same topic (see [Section 8.3.7\)](#page-433-0).

#### <span id="page-170-1"></span>Figure 5.2 **Creating a Topic with Default QosPolicies**

```
const char *type_name = NULL;
// register the type
type_name = FooTypeSupport::get_type_name();
retcode = FooTypeSupport::register_type(participant, type_name);
if (retcode != DDS_RETCODE_OK) {
    // handle error
}
// create the topic
DDSTopic* topic = participant->create_topic("Example Foo",
                                 type_name, DDS_TOPIC_QOS_DEFAULT, 
                                NULL, DDS_STATUS_MASK_NONE);
if (topic == NULL) {
    // process error here
};
```
For more examples, see [Configuring QoS Settings when the Topic is Created \(Section 5.1.3.1\).](#page-172-0)

### **5.1.2 Deleting Topics**

To delete a *Topic*, use the *DomainParticipant's* **delete\_topic()** operation:

DDS\_ReturnCode\_t delete\_topic (DDSTopic \* topic)

Note, however, that you cannot delete a *Topic* if there are any existing *DataReaders* or *DataWriters* (belonging to the same *DomainParticipant*) that are still using it. All *DataReaders* and *DataWriters* associated with the *Topic* must be deleted first.

#### <span id="page-170-0"></span>**5.1.3 Setting Topic QosPolicies**

A *Topic's* QosPolicies control its behavior, or more specifically, the behavior of the *DataWriters* and *DataReaders* of the *Topic*. You can think of the policies as the 'properties' for the *Topic*. The **DDS\_TopicQos** structure has the following format:

```
DDS_TopicQos struct {
   DDS_TopicDataQosPolicy topic_data; 
   DDS_DurabilityQosPolicy durability; 
   DDS_DurabilityServiceQosPolicy durability_service; 
   DDS_DeadlineQosPolicy deadline;
```
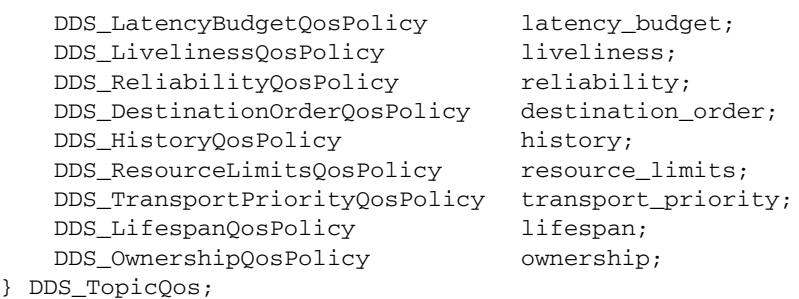

[Table 5.2](#page-171-0) summarizes the meaning of each policy (arranged alphabetically). For information on *why* you would want to change a particular QosPolicy, see the section noted in the **Reference** column. For defaults and valid ranges, please refer to the API Reference HTML documentation for each policy.

#### <span id="page-171-0"></span>Table 5.2 **Topic QosPolicies**

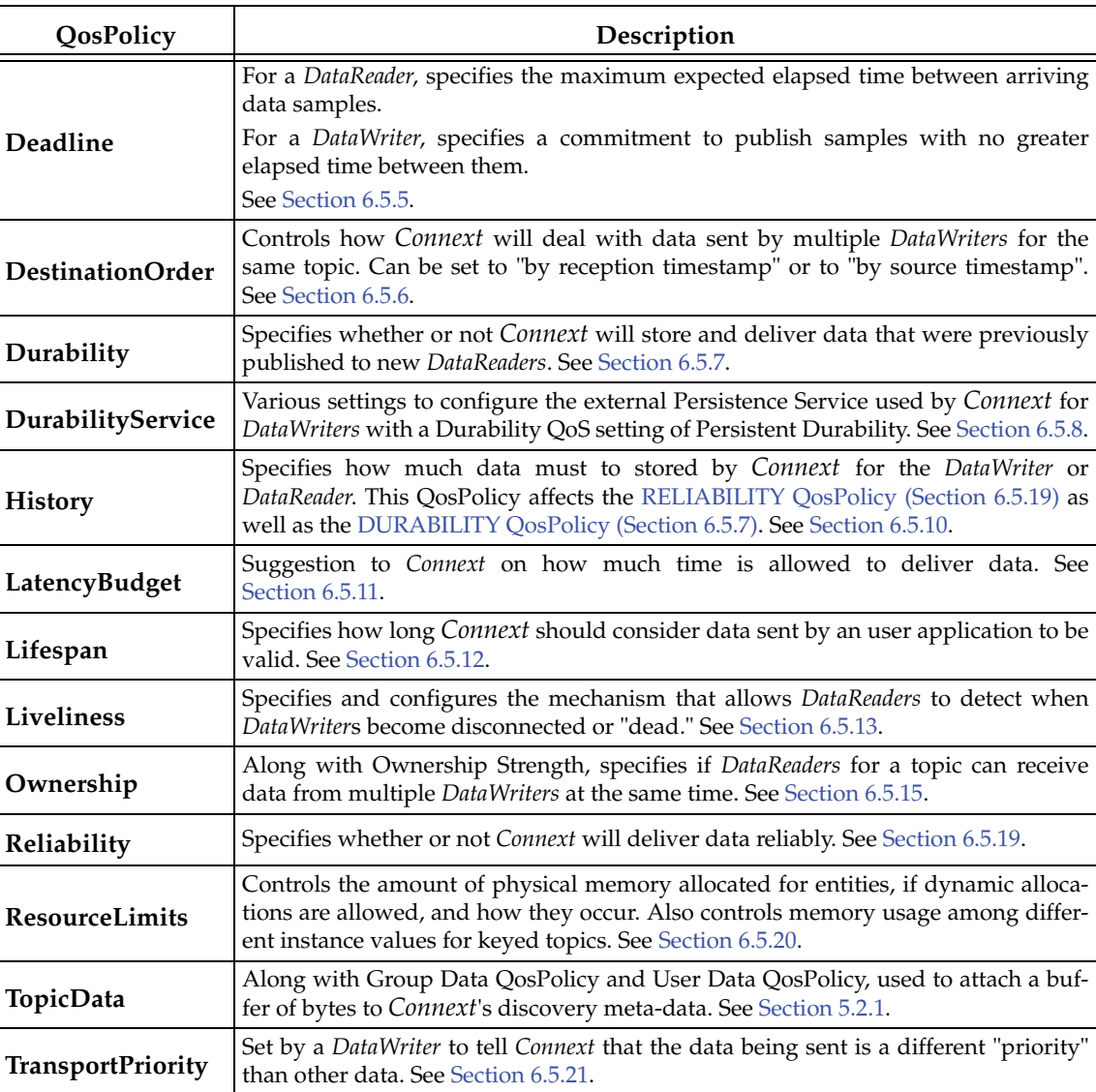

#### <span id="page-172-0"></span>**5.1.3.1 Configuring QoS Settings when the Topic is Created**

As described in [Creating Topics \(Section 5.1.1\)](#page-169-0), there are different ways to create a *Topic, depending on how you want to specify its QoS (with or without a QoS profile).* 

- ❏ In [Figure 5.2 on page 5-4](#page-170-1), we saw an example of how to create a *Topic* with default QosPolicies by using the special constant, **DDS\_TOPIC\_QOS\_DEFAULT**, which indicates that the default QoS values for a *Topic* should be used. The default *Topic* QoS values are configured in the *DomainParticipant*; you can change them with the *DomainParticipant's* **set\_default\_topic\_qos()** or **set\_default\_topic\_qos\_with\_profile()** operations (see [Section 8.3.6.4\)](#page-432-0).
- □ *To create a Topic with non-default QoS values, without using a QoS profile, use the DomainParticipant*'s **get\_default\_topic\_qos()** operation to initialize a **DDS\_TopicQos** structure. Then change the policies from their default values before passing the QoS structure to **create\_topic()**.
- ❏ You can also create a *Topic* and specify its QoS settings via a QoS profile. To do so, call **create\_topic\_with\_profile()**.
- ❏ If you want to use a QoS profile, but then make some changes to the QoS before creating the *Topic*, call **get\_topic\_qos\_from\_profile()**, modify the QoS and use the modified QoS when calling **create\_topic()**.

#### **5.1.3.2 Changing QoS Settings After the Topic Has Been Created**

There are 2 ways to change an existing *Topic*'s QoS after it is has been created—again depending on whether or not you are using a QoS Profile.

- ❏ To change QoS programmatically (that is, without using a QoS Profile), see the example code in [Figure 5.3 on page 5-6](#page-172-1). It retrieves the current values by calling the *Topic*'s **get\_qos()** operation. Then it modifies the value and calls **set\_qos()** to apply the new value. Note, however, that some QosPolicies cannot be changed after the *Topic* has been enabled—this restriction is noted in the descriptions of the individual QosPolicies.
- ❏ You can also change a *Topic's* (and all other Entities') QoS by using a QoS Profile. For an example, see [Figure 5.4 on page 5-7.](#page-173-1) For more information, see [Chapter 17: Configuring](#page-601-0) [QoS with XML.](#page-601-0)

#### <span id="page-172-1"></span>Figure 5.3 **Changing the QoS of an Existing Topic (without a QoS Profile)**

```
DDS_TopicQos topic_qos;1
// Get current QoS. topic points to an existing DDSTopic.
if (topic->get_qos(topic_qos) != DDS_RETCODE_OK) {
    // handle error
}
// Next, make changes.
// New ownership kind will be Exclusive
topic_qos.ownership.kind = DDS_EXCLUSIVE_OWNERSHIP_QOS;
// Set the new QoS
if (topic->set_qos(topic_qos) != DDS_RETCODE_OK ) {
     // handle error
}
```
<sup>1.</sup> For the C API, you need to use DDS\_TopicQos\_INITIALIZER or DDS\_TopicQos\_initialize(). See [Spe](#page-143-0)[cial QosPolicy Handling Considerations for C \(Section 4.2.2\)](#page-143-0)

<span id="page-173-1"></span>Figure 5.4 **Changing the QoS of an Existing Topic with a QoS Profile**

```
retcode = topic->set_qos_with_profile(
                                 "FooProfileLibrary","FooProfile");
if (retcode != DDS_RETCODE_OK) {
   // handle error
}
```
### **5.1.4 Copying QoS From a Topic to a DataWriter or DataReader**

Only the TOPIC\_DATA QosPolicy strictly applies to *Topics*—it is described in this chapter, while the others are described in the sections noted in the Reference column of [Table 5.2](#page-171-0). The rest of the QosPolicies for a *Topic* can also be set on the corresponding *DataWriter*s and/or *DataReader*s. Actually, the values that *Connext* uses for those policies are taken directly from those set on the *DataWriters* and *DataReaders*. The values for those policies are stored only for reference in the **DDS\_TopicQos** structure.

Because many QosPolicies affect the behavior of matching *DataWriters* and *DataReaders*, the **DDS\_TopicQos** structure is provided as a convenient way to set the values for those policies in a single place in the application. Otherwise, you would have to modify the individual QosPolicies within separate *DataWriter* and *DataReader* QoS structures. And because some QosPolicies are compared between *DataReaders* and *DataWriters*, you will need to make certain that the individual values that you set are compatible (see [Section 4.2.1](#page-142-0)).

The use of the **DDS\_TopicQos** structure to set the values of any QosPolicy except TOPIC\_DATA—which only applies to *Topics*—is really a way to share a single set of values with the associated *DataWriters* and *DataReaders*, as well as to avoid creating those entities with inconsistent QosPolicies.

To cause a *DataWriter* to use its *Topic*'s QoS settings, either:

❏ Pass **DDS\_DATAWRITER\_QOS\_USE\_TOPIC\_QOS** to **create\_datawriter()**, or

❏ Call the *Publisher's* **copy\_from\_topic\_qos()** operation

To cause a *DataReader* to use its *Topic*'s QoS settings, either:

❏ Pass **DDS\_DATAREADER\_QOS\_USE\_TOPIC\_QOS** to **create\_datareader()**, or

❏ Call the *Subscriber's* **copy\_from\_topic\_qos()** operation

Please refer to the API Reference HTML documentation for the *Publisher*'s **create\_datawriter()** and *Subscriber*'s **create\_datareader()** methods for more information about using values from the *Topic* QosPolicies when creating *DataWriters* and *DataReaders*.

### <span id="page-173-0"></span>**5.1.5 Setting Up TopicListeners**

When you create a *Topic*, you have the option of giving it a *Listener*. A *TopicListener* includes just one callback routine, **on\_inconsistent\_topic()**. If you create a *TopicListener* (either as part of the *Topic* creation call, or later with the **set\_listener()** operation), *Connext* will invoke the *TopicListener*'s **on\_inconsistent\_topic()** method whenever it detects that another application has created a *Topic* with same name but associated with a different user data type. For more information, see [INCONSISTENT\\_TOPIC Status \(Section 5.3.1\).](#page-176-3)

**Note:** Some operations cannot be used within a listener callback, see [Restricted Operations in](#page-156-1) [Listener Callbacks \(Section 4.5.1\).](#page-156-1)

If a *Topic'*s Listener has not been set and *Connext* detects an inconsistent *Topic*, the *DomainParticipantListener* (if it exists) will be notified instead (see [Section 8.3.5\)](#page-426-0). So you only need to set up a

*TopicListener* if you need to perform specific actions when there is an error on that particular *Topic*. In most cases, you can set the *TopicListener* to NULL and process inconsistent-*topic* errors in the *DomainParticipantListener* instead.

### **5.1.6 Navigating Relationships Among Entities**

#### <span id="page-174-1"></span>**5.1.6.1 Finding a Topic's DomainParticipant**

To retrieve a handle to the *Topic*'s *DomainParticipant*, use the **get\_participant()** operation:

DDSDomainParticipant\*DDSTopicDescription::get\_participant()

Notice that this method belongs to the **DDSTopicDescription** class, which is the base class for **DDSTopic**.

#### **5.1.6.2 Retrieving a Topic's Name or Type Name**

If you want to retrieve the *topic\_name* or *type\_name* used in the **create\_topic()** operation, use these methods:

```
const char* DDSTopicDescription::get_type_name();
const char* DDSTopicDescription::get_name();
```
Notice that these methods belong to the **DDSTopicDescription** class, which is the base class for **DDSTopic**.

### <span id="page-174-0"></span>**5.2 Topic QosPolicies**

This section describes the only QosPolicy that strictly applies to *Topics* (and no other types of Entities)—the TOPIC\_DATA QosPolicy. For a complete list of the QosPolicies that can be set for *Topics*, see [Table 5.2 on page 5-5](#page-171-0).

Most of the QosPolicies that can be set on a *Topic* can also be set on the corresponding *DataWriter* and/or *DataReader*. The *Topic*'s QosPolicy is essentially just a place to store QoS settings that you plan to share with multiple entities that use that *Topic* (see how in [Section 5.1.3](#page-170-0)); they are not used otherwise and are not propagated on the wire.

#### <span id="page-174-2"></span>**5.2.1 TOPIC\_DATA QosPolicy**

This QosPolicy provides an area where your application can store additional information related to the *Topic*. This information is passed between applications during discovery (see [Chapter 14:](#page-537-0) [Discovery\)](#page-537-0) using builtin-topics (see [Chapter 16: Built-In Topics](#page-588-0)). How this information is used will be up to user code. *Connext* does not do anything with the information stored as TOPIC\_DATA except to pass it to other applications. Use cases are usually application-to-application identification, authentication, authorization, and encryption purposes.

The value of the TOPIC\_DATA QosPolicy is sent to remote applications when they are first discovered, as well as when the *Topic*'s **set\_qos()** method is called after changing the value of the TOPIC\_DATA. User code can set listeners on the builtin *DataReaders* of the builtin *Topics* used by *Connext* to propagate discovery information. Methods in the builtin topic listeners will be called whenever new applications, *DataReaders*, and *DataWriters* are found. Within the user callback, you will have access to the TOPIC\_DATA that was set for the associated *Topic*.

Currently, TOPIC\_DATA of the associated *Topic* is only propagated with the information that declares a *DataWriter* or *DataReader*. Thus, you will need to access the value of TOPIC\_DATA

through **DDS\_PublicationBuiltinTopicData** or **DDS\_SubscriptionBuiltinTopicData** (see [Chapter 16: Built-In Topics\)](#page-588-0).

The structure for the TOPIC\_DATA QosPolicy includes just one field, as seen in [Table 5.3.](#page-175-0) The field is a sequence of octets that translates to a contiguous buffer of bytes whose contents and length is set by the user. The maximum size for the data are set in the [DOMAIN\\_PARTICIPANT\\_RESOURCE\\_LIMITS QosPolicy \(DDS Extension\) \(Section 8.5.4\)](#page-453-0).

#### <span id="page-175-0"></span>Table 5.3 **DDS\_TopicDataQosPolicy**

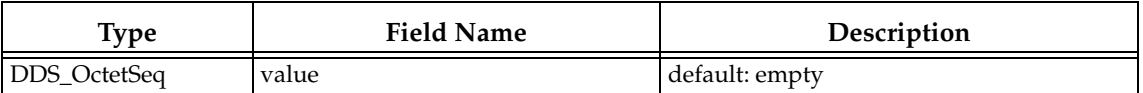

This policy is similar to the GROUP\_DATA ([Section 6.4.4\)](#page-257-0) and USER\_DATA [\(Section 6.5.25\)](#page-328-0) policies that apply to other types of Entities.

#### **5.2.1.1 Example**

One possible use of TOPIC\_DATA is to send an associated XML schema that can be used to process the data stored in the associated user data structure of the *Topic*. The schema, which can be passed as a long sequence of characters, could be used by an XML parser to take samples of the data received for a *Topic* and convert them for updating some graphical user interface, web application or database.

#### **5.2.1.2 Properties**

This QosPolicy can be modified at any time. A change in the QosPolicy will cause *Connext* to send packets containing the new TOPIC\_DATA to all of the other applications in the domain.

Because *Topics* are created independently by the applications that use the *Topic*, there may be different instances of the same *Topic* (same topic name and data type) in different applications. The TOPIC\_DATA for different instances of the same *Topic* may be set differently by different applications.

#### **5.2.1.3 Related QosPolicies**

- ❏ [GROUP\\_DATA QosPolicy \(Section 6.4.4\)](#page-257-0)
- ❏ [USER\\_DATA QosPolicy \(Section 6.5.25\)](#page-328-0)
- ❏ [DOMAIN\\_PARTICIPANT\\_RESOURCE\\_LIMITS QosPolicy \(DDS Extension\) \(Section](#page-453-0) [8.5.4\)](#page-453-0)

#### **5.2.1.4 Applicable Entities**

❏ [Topics \(Section 5.1\)](#page-167-0)

#### **5.2.1.5 System Resource Considerations**

As mentioned earlier, the maximum size of the TOPIC\_DATA is set in the **topic\_data\_max\_length** field of the [DOMAIN\\_PARTICIPANT\\_RESOURCE\\_LIMITS QosPolicy](#page-453-0) [\(DDS Extension\) \(Section 8.5.4\).](#page-453-0) Because *Connext* will allocate memory based on this value, you should only increase this value if you need to. If your system does not use TOPIC\_DATA, then you can set this value to 0 to save memory. Setting the value of the TOPIC\_DATA QosPolicy to hold data longer than the value set in the **topic\_data\_max\_length** field will result in failure and an **INCONSISTENT\_QOS\_POLICY** return code.

However, should you decide to change the maximum size of TOPIC\_DATA, you *must* make certain that all applications in the domain have changed the value of **topic\_data\_max\_length** to be the same. If two applications have different limits on the size of TOPIC\_DATA, and one application sets the TOPIC\_DATA QosPolicy to hold data that is greater than the maximum size set by another application, then the *DataWriters* and *DataReaders* of that *Topic* between the two applications will *not* connect. This is also true for the GROUP\_DATA [\(Section 6.4.4\)](#page-257-0) and USER\_DATA [\(Section 6.5.25\)](#page-328-0) QosPolicies.

# <span id="page-176-1"></span>**5.3 Status Indicator for Topics**

There is only one communication status defined for a *Topic*, ON\_INCONSISTENT\_TOPIC. You can use the **get\_inconsistent\_topic\_status()** operation to access the current value of the status or use a *TopicListener* to catch the change in the status as it occurs. See [Section 4.4](#page-149-2) for a general discussion on Listeners and Statuses.

### <span id="page-176-3"></span>**5.3.1 INCONSISTENT\_TOPIC Status**

<span id="page-176-0"></span>In order for a *DataReader* and a *DataWriter* with the same *Topic* to communicate, their types must be consistent according to the *DataReader's* type-consistency enforcement policy value, defined in its [TYPE\\_CONSISTENCY\\_ENFORCEMENT QosPolicy \(Section 7.6.6\)\)](#page-411-0). This status indicates that another *DomainParticipant* has created a *Topic* using the same name as the local *Topic*, but with an inconsistent type.

The status is a structure of type **DDS\_InconsistentTopicStatus**, see [Table 5.4.](#page-176-4) The **total\_count** keeps track of the total number of (*DataReader, DataWriter*) pairs with topic names that match the Topic to which this status is attached, but whose types are inconsistent. The *TopicListener's* **on inconsistent topic()** operation is invoked when this status changes (an inconsistent topic is found). You can also retrieve the current value by calling the *Topic's* **get\_inconsistent\_topic\_status()** operation.

The value of **total\_count\_change** reflects the number of inconsistent topics that were found since the last time **get\_inconsistent\_topic\_status()** was called by user code or **on\_inconsistent\_topic()** was invoked by *Connext*.

<span id="page-176-4"></span>Table 5.4 **DDS\_InconsistentTopicStatus Structure**

| Type     | <b>Field Name</b> | Description                                                                                                    |
|----------|-------------------|----------------------------------------------------------------------------------------------------|
| DDS_Long | total count       | Total cumulative count of (DataReader, DataWriter) pairs whose topic<br>names match the Topic to which this status is attached, but whose<br>types are inconsistent. |
| DDS_Long |                   | total_count_change The change in total_count since the last time this status was read.                                                                               |

# <span id="page-176-2"></span>**5.4 ContentFilteredTopics**

A ContentFilteredTopic is a *Topic* with filtering properties. It makes it possible to subscribe to topics and at the same time specify that you are only interested in a subset of the *Topic's* data.

For example, suppose you have a *Topic* that contains a temperature reading for a boiler, but you are only interested in temperatures outside the normal operating range. A ContentFilteredTopic can be used to limit the number of data samples a *DataReader* has to process and may also reduce the amount of data sent over the network.

This section includes the following:

- ❏ [Overview \(Section 5.4.1\)](#page-177-0)
- ❏ [Where Filtering is Applied—Publishing vs. Subscribing Side \(Section 5.4.2\)](#page-178-0)
- ❏ [Creating ContentFilteredTopics \(Section 5.4.3\)](#page-178-1)
- ❏ [Deleting ContentFilteredTopics \(Section 5.4.4\)](#page-180-0)
- ❏ [Using a ContentFilteredTopic \(Section 5.4.5\)](#page-180-1)
- ❏ [SQL Filter Expression Notation \(Section 5.4.6\)](#page-182-0)
- ❏ [STRINGMATCH Filter Expression Notation \(Section 5.4.7\)](#page-190-0)
- ❏ [Custom Content Filters \(Section 5.4.8\)](#page-191-0)

#### <span id="page-177-0"></span>**5.4.1 Overview**

A ContentFilteredTopic creates a relationship between a *Topic*, also called the related topic, and user-specified filtering properties. The filtering properties consist of an expression and a set of parameters.

- ❏ The filter expression evaluates a logical expression on the Topic content. The filter expression is similar to the WHERE clause in a SQL expression.
- ❏ The parameters are strings that give values to the 'parameters' in the filter expression. There must be one parameter string for each parameter in the filter expression.

A ContentFilteredTopic is a type of topic description, and can be used to create *DataReaders.* However, a ContentFilteredTopic is *not* an entity—it does not have QosPolicies or *Listeners*.

A ContentFilteredTopic relates to other entities in *Connext* as follows:

- ❏ ContentFilteredTopics are used when creating *DataReaders*, not *DataWriters*.
- ❏ Multiple *DataReaders* can be created with the same ContentFilteredTopic.
- ❏ A ContentFilteredTopic belongs to (is created/deleted by) a *DomainParticipant*.
- ❏ A ContentFilteredTopic and *Topic* must be in the same *DomainParticipant*.
- ❏ A ContentFilteredTopic can only be related to a single *Topic*.
- ❏ A Topic can be related to multiple ContentFilteredTopics.
- ❏ A ContentFilteredTopic can have the same name as a *Topic*, but ContentFilteredTopics must have unique names within the same *DomainParticipant*.
- ❏ A *DataReader* created with a ContentFilteredTopic will use the related Topic's QoS and *Listeners*.
- ❏ Changing filter parameters on a ContentFilteredTopic causes *all DataReaders* using the same ContentFilteredTopic to see the change.
- ❏ A *Topic* cannot be deleted as long as at least one ContentFilteredTopic that has been created with it exists.
- ❏ A ContentFilteredTopic cannot be deleted as long as at least one *DataReader* that has been created with the ContentFilteredTopic exists.

### <span id="page-178-0"></span>**5.4.2 Where Filtering is Applied—Publishing vs. Subscribing Side**

Filtering may be performed on either side of the distributed application. (The *DataWriter* obtains the filter expression and parameters from the *DataReader* during discovery.)

*Connext* also supports network-switch filtering for multi-channel *DataWriters* (see [Chapter 18:](#page-624-0) [Multi-channel DataWriters](#page-624-0)).

A *DataWriter* will automatically filter data samples for a *DataReader* if *all* of the following are true; otherwise filtering is performed by the *DataReader*.

- **1.** The *DataWriter* is filtering for no more than **writer\_resource\_limits.max\_remote\_reader\_filters** *DataReaders* at the same time.
	- **•** There is a resource-limit on the *DataWriter* called **writer\_resource\_limits.max\_remote\_reader\_filters** (see [DATA\\_WRITER\\_RESOURCE\\_LIMITS QosPolicy \(DDS Extension\) \(Section 6.5.4\)](#page-287-0)). This value can be from 0-32. 0 means do not filter any *DataReader* and 32 (default value) means filter up to 32 *DataReaders*.
	- **•** If a *DataWriter* is filtering **max\_remote\_reader\_filters** *DataReaders* at the same time and a new filtered *DataReader* is created, then the newly created *DataReader* (**max\_remote\_reader\_filters** + 1) is not filtered. Even if one of the first (**max\_remote\_reader\_filters**) *DataReaders* is deleted, that already created *DataReader* (**max\_remote\_reader\_filters** + 1) will *still* not be filtered. However, any subsequently created *DataReaders* will be filtered as long as the number of *DataReaders* currently being filtered is not more than **writer\_resource\_limits.max\_remote\_reader\_filters**.
- **2.** The *DataReader* is not subscribing to data using multicast.
- **3.** There are no more than 4 matching *DataReaders* in the same locator (see [Peer Descriptor](#page-540-0) [Format \(Section 14.2.1\)](#page-540-0)).
- **4.** The *DataWriter* has infinite liveliness. (See [LIVELINESS QosPolicy \(Section 6.5.13\)](#page-303-0).)
- **5.** The *DataWriter* is *not* using an Asynchronous Publisher. (That is, the *DataWriter's* [PUBLISH\\_MODE QosPolicy \(DDS Extension\) \(Section 6.5.18\)](#page-314-0) *kind* is set to DDS\_SYNCHRONOUS\_PUBLISHER\_MODE\_QOS.) See Note below.
- **6.** If you are using a custom filter (not the default one), it must be registered in the *Domain-Participant* of the *DataWriter* and the *DataReader*.

#### **Notes:**

*Connext* supports limited writer-side filtering if asynchronous publishing is enabled. The middleware will not send any sample to a destination if the sample is filtered out by all the *DataReaders* on that destination. However, if there is one *DataReader* to which the sample has to be sent, all the *DataReaders* on the destination will do reader side filtering for the incoming sample.

In addition to filtering new samples, a *DataWriter* can also be configured to filter previously written samples stored in the *DataWriter*'s queue for newly discovered *DataReaders*. To do so, use the **refilter** field in the *DataWriter's [HISTORY QosPolicy \(Section 6.5.10\)](#page-299-0)*.

### <span id="page-178-1"></span>**5.4.3 Creating ContentFilteredTopics**

To create a ContentFilteredTopic that uses the default SQL filter, use the *DomainParticipant's* **create\_contentfilteredtopic()** operation:

DDS\_ContentFilteredTopic \*create\_contentfilteredtopic (const char \* name, const DDS\_Topic \* related\_topic, const char \* filter\_expression, const DDS\_StringSeq & expression\_parameters)

Or, to use a custom filter or the builtin STRINGMATCH filter (see [Section 5.4.7\)](#page-190-0), use the **create\_contentfilteredtopic\_with\_filter()** variation:

|                   | DDS_ContentFilteredTopic *create_contentfilteredtopic_with_filter                            |
|-------------------|----------------------------------------------------------------------------------------------|
|                   | (const char<br>$\star$<br>name,                                                              |
|                   | related_topic,<br>DDSTopic<br>$\star$                                                        |
|                   | filter_expression,<br>const char<br>$\star$                                                  |
|                   | const DDS_StringSeq & expression_parameters,                                                 |
|                   | filter name =<br>const char<br>$\star$                                                       |
|                   | DDS_SQLFILTER_NAME)                                                                          |
| name              | Name of the ContentFilteredTopic. Note that it is legal for a ContentFil-                    |
|                   | tered Topic to have the same name as a Topic in the same Domain Participant,                 |
|                   | but a ContentFilteredTopic cannot have the same name as another Content-                     |
|                   | FilteredTopic in the same DomainParticipant. This parameter cannot be                        |
|                   | NULL.                                                                                        |
| related_topic     | The related Topic to be filtered. The related topic must be in the same                      |
|                   | DomainParticipant as the ContentFilteredTopic. This parameter cannot be                      |
|                   | NULL. The same related topic can be used in many different ContentFil-                       |
|                   | teredTopics.                                                                                 |
|                   |                                                                                              |
| filter_expression | A logical expression on the contents on the Topic. If the expression evalu-                  |
|                   | ates to TRUE, a sample is received; otherwise it is discarded. This parame-                  |
|                   | ter cannot be NULL. Once a ContentFilteredTopic is created, its                              |
|                   | filter_expression cannot be changed. The notation for this expression                        |
|                   | depends on the filter that you are using (specified by the filter_name                       |
|                   | parameter). See SQL Filter Expression Notation (Section 5.4.6) and                           |
|                   | <b>STRINGMATCH Filter Expression Notation (Section 5.4.7).</b>                               |
|                   | expression_parameters A string sequence of filter expression parameters. Each parameter cor- |
|                   | responds to a positional argument in the filter expression: element 0 corre-                 |
|                   | sponds to positional argument 0, element 1 to positional argument 1, and                     |
|                   | so forth.                                                                                    |
|                   |                                                                                              |
|                   | The<br>expression_parameters<br>changed<br>with<br>be<br>can                                 |
|                   | set_expression_parameters()<br>(Section 5.4.5.2),                                            |
|                   | append_to_expression_parameter()<br>(Section 5.4.5.3)<br>and                                 |
|                   | remove_from_expression_parameter() (Section 5.4.5.4).                                        |
| filter_name       | Name of the content filter to use for filtering. The filter must have been pre-              |
|                   | viously registered with the DomainParticipant (see Registering a Custom                      |
|                   | Filter<br>(Section)<br>$(5.4.8.2)$ ).<br>There<br>builtin<br>filters,<br>are<br>two          |
|                   | DDS_SQLFILTER_NAME <sup>1</sup><br>default<br>filter)<br>(the<br>and                         |
|                   | DDS_STRINGMATCHFILTER_NAME <sup>1</sup> —these are automatically regis-                      |
|                   | tered.                                                                                       |
|                   | To<br>the<br><b>STRINGMATCH</b><br>filter,<br>call<br>use                                    |
|                   | with<br>create_contentfilteredtopic_with_filter()                                            |
|                   | "DDS_STRINGMATCHFILTER_NAME" as the filter_name. STRING-                                     |
|                   | MATCH filter expressions have the syntax:                                                    |
|                   |                                                                                              |
|                   | <field name=""> MATCH <string pattern=""> (see Section 5.4.7).</string></field>              |

<span id="page-179-0"></span><sup>1.</sup> In the Java and C# APIs, you can access the names of the builtin filters by using

DomainParticipant.SQLFILTER\_NAME and DomainParticipant.STRINGMATCHFILTER\_NAME.
.If you run *rtiddsgen* with **-notypecode**, then you must use the "**with\_filter**" version with a custom filter instead—do not use the builtin SQL filter or the STRINGMATCH filter with the **-notypecode** option because they require type-codes. See [rtiddsgen Command-Line Arguments](#page-116-0) [\(Section 3.6.1\)](#page-116-0).

To summarize:

 $\Box$  To use the builtin default SQL filter:

- **•** Do not use **-notypecode** when running *rtiddsgen*
- **•** Call **create\_contentfilteredtopic()**
- **•** See [SQL Filter Expression Notation \(Section 5.4.6\)](#page-182-0)

❏ To use the builtin STRINGMATCH filter:

- **•** Do not use **-notypecode** when running *rtiddsgen*
- **•** Call **create\_contentfilteredtopic\_with\_filter()**, setting the **filter\_name** to **DDS\_STRINGMATCHFILTER\_NAME**
- **•** See [STRINGMATCH Filter Expression Notation \(Section 5.4.7\)](#page-190-0)

❏ To use a custom filter:

- **•** call **create\_contentfilteredtopic\_with\_filter()**, setting the **filter\_name** to a registered custom filter
- ❏ To use *rtiddsgen* with **-notypecode**:
	- **•** call **create\_contentfilteredtopic\_with\_filter()**, setting the **filter\_name** to a registered custom filter

**Note:** Be careful with memory management of the string sequence in some of the ContentFilteredTopic APIs. See the **String Support** section in the API Reference HTML documentation (within the **Infrastructure** module) for details on sequences.

# **5.4.4 Deleting ContentFilteredTopics**

To delete a ContentFilteredTopic, use the *DomainParticipant's* **delete\_contentfilteredtopic()** operation:

- **1.** Make sure no *DataReaders* are using the ContentFilteredTopic. (If this is not true, the operation returns **PRECONDITION\_NOT\_MET**.)
- **2.** Delete the ContentFilteredTopic by using the *DomainParticipant's* **delete\_contentfilteredtopic()** operation.

```
DDS_ReturnCode_t delete_contentfilteredtopic
         (DDSContentFilteredTopic * a_contentfilteredtopic)
```
# **5.4.5 Using a ContentFilteredTopic**

Once you've created a ContentFilteredTopic, you can use the operations listed in [Table 5.5.](#page-180-0)

<span id="page-180-0"></span>Table 5.5 **ContentFilteredTopic Operations**

| Operation                      | <b>Description</b>                                                 | Reference              |
|--------------------------------|--------------------------------------------------------------------|------------------------|
| append_to_expression_parameter | Concatenates a string value to the input expres-<br>sion parameter | <b>Section 5.4.5.3</b> |
| get_expression_parameters      | Gets the expression parameters.                                    | Section 5.4.5.1        |

#### Table 5.5 **ContentFilteredTopic Operations**

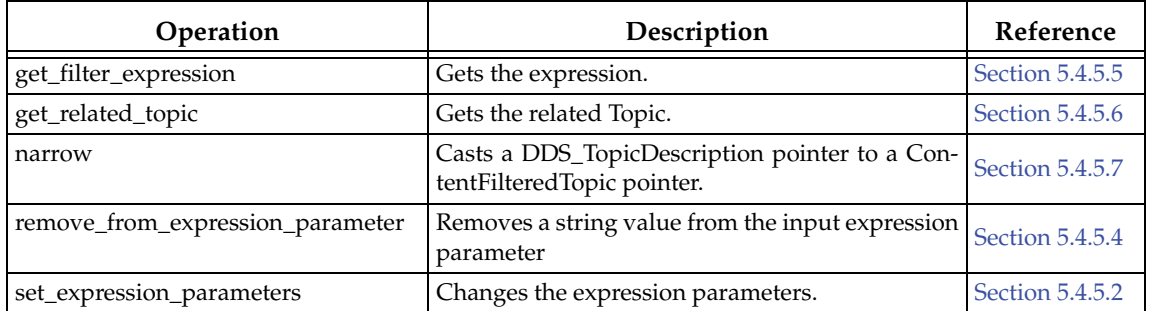

### <span id="page-181-1"></span>**5.4.5.1 Getting the Current Expression Parameters**

To get the expression parameters, use the ContentFilteredTopic's **get\_expression\_parameters()** operation:

```
DDS_ReturnCode_t get_expression_parameters 
                                 (struct DDS_StringSeq & parameters)
```
**parameters** The filter expression parameters.

The memory for the strings in this sequence is managed as described in the **String Support** section of the API Reference HTML documentation (within the **Infrastructure** module). In particular, be careful to avoid a situation in which *Connext* allocates a string on your behalf and you then reuse that string in such a way that *Connext* believes it to have more memory allocated to it than it actually does. This parameter cannot be NULL.

This operation gives you the expression parameters that were specified on the last successful call to **set\_expression\_parameters()** or, if that was never called, the parameters specified when the ContentFilteredTopic was created.

# <span id="page-181-2"></span>**5.4.5.2 Setting Expression Parameters**

To change the expression parameters associated with a ContentFilteredTopic:

```
DDS_ReturnCode_t set_expression_parameters
                         (const struct DDS_StringSeq & parameters)
```
**parameters** The filter expression parameters. Each element in the parameter sequence corresponds to a positional parameter in the filter expression. When using the default DDS\_SQLFILTER\_NAME, parameter strings are automatically converted to the member type. For example, "4" is converted to the integer 4. This parameter cannot be NULL.

**Note:** The ContentFilteredTopic's operations do not manage the sequences; you must ensure that the parameter sequences are valid. Please refer to the **String Support** section in the API Reference HTML documentation (within the Infrastructure module) for details on sequences.

# <span id="page-181-0"></span>**5.4.5.3 Appending a String to an Expression Parameter**

To concatenate a string to an expression parameter, use the ContentFilteredTopic's **append\_to\_expression\_parameter()** operation:

DDS\_ReturnCode\_t append\_to\_expression\_parameter( const DDS\_Long index, const char\* value);

When using the STRINGMATCH filter, **index** must be 0.

This function is only intended to be used with the builtin SQL and STRINGMATCH filters. This function can be used in expression parameters associated with MATCH operators (see [SQL](#page-186-0) [Extension: Regular Expression Matching \(Section 5.4.6.4\)\)](#page-186-0) to add a pattern to the match pattern list. For example, if **filter\_expression** is:

symbol MATCH 'IBM'

Then **append\_to\_expression\_parameter(0, "MSFT")** would generate the expression:

symbol MATCH 'IBM,MSFT'

#### <span id="page-182-4"></span>**5.4.5.4 Removing a String from an Expression Parameter**

To remove a string from an expression parameter use the ContentFilteredTopic's **remove\_from\_expression\_parameter()** operation:

DDS\_ReturnCode\_t remove\_from\_expression\_parameter( const DDS\_Long index, const char\* value)

When using the STRINGMATCH filter, **index** must be 0.

This function is only intended to be used with the builtin SQL and STRINGMATCH filters. It can be used in expression parameters associated with MATCH operators (see [SQL Extension:](#page-186-0) [Regular Expression Matching \(Section 5.4.6.4\)\)](#page-186-0) to remove a pattern from the match pattern list. For example, if **filter\_expression** is:

symbol MATCH 'IBM,MSFT'

Then **remove\_from\_expression\_parameter(0, "IBM")** would generate the expression:

symbol MATCH 'MSFT'

#### <span id="page-182-1"></span>**5.4.5.5 Getting the Filter Expression**

To get the filter expression that was specified when the ContentFilteredTopic was created:

```
const char* get_filter_expression ()
```
There is no corresponding **set** operation. The filter expression can only be set when the Content-FilteredTopic is created.

## <span id="page-182-2"></span>**5.4.5.6 Getting the Related Topic**

To get the related topic that was specified when the ContentFilteredTopic was created:

DDS\_Topic \* get\_related\_topic ()

## <span id="page-182-3"></span>**5.4.5.7 'Narrowing' a ContentFilteredTopic to a TopicDescription**

To safely cast a DDS\_TopicDescription pointer to a ContentFilteredTopic pointer, use the ContentFilteredTopic's **narrow()** operation:

```
DDS_TopicDescription* narrow ()
```
## <span id="page-182-0"></span>**5.4.6 SQL Filter Expression Notation**

A SQL filter expression is similar to the **WHERE** clause in SQL. The SQL expression format provided by *Connext* also supports the **MATCH** operator as an extended operator (see [Section 5.4.6.4\)](#page-186-0).

The following sections provide more information:

❏ [SQL Grammar \(Section 5.4.6.1\)](#page-183-0)

- ❏ [Token Expressions \(Section 5.4.6.2\)](#page-184-0)
- ❏ [Type Compatibility in the Predicate \(Section 5.4.6.3\)](#page-186-1)
- ❏ [SQL Extension: Regular Expression Matching \(Section 5.4.6.4\)](#page-186-0)
- ❏ [Composite Members \(Section 5.4.6.5\)](#page-187-0)
- ❏ [Strings \(Section 5.4.6.6\)](#page-187-1)
- ❏ [Enumerations \(Section 5.4.6.7\)](#page-187-2)
- ❏ [Pointers \(Section 5.4.6.8\)](#page-187-3)
- ❏ [Arrays \(Section 5.4.6.9\)](#page-188-0)
- ❏ [Sequences \(Section 5.4.6.10\)](#page-188-1)
- ❏ [Example SQL Filter Expressions \(Section 5.4.6.11\)](#page-189-0)

#### <span id="page-183-0"></span>**5.4.6.1 SQL Grammar**

This section describes the subset of SQL syntax, in Backus–Naur Form (BNF), that you can use to form filter expressions.

The following notational conventions are used:

- ❏ *NonTerminals* are typeset in italics.
- ❏ 'Terminals' are quoted and typeset in a fixed width font. They are written in upper case in most cases in the BNF-grammar below, but should be case insensitive.

❏ **TOKENS** are typeset in bold.

```
\Box The notation (element // ', ') represents a non-empty, comma-separated list of ele-
  ments.
```

```
Expression ::= FilterExpression
          | TopicExpression
             | QueryExpression
 . 
FilterExpression ::= Condition
TopicExpression ::= SelectFrom { Where } ';'
QueryExpression ::= { Condition }{ 'ORDER BY' (FIELDNAME // ',') }
 .
SelectFrom ::= 'SELECT' Aggregation 'FROM' Selection
 .
Aggregation ::= '*'
               | (SubjectFieldSpec // ',')
 .
SubjectFieldSpec ::= FIELDNAME
               | FIELDNAME 'AS' IDENTIFIER
               | FIELDNAME IDENTIFIER
 .
Selection ::= TOPICNAME
           | TOPICNAME NaturalJoin JoinItem
 .
JoinItem ::= TOPICNAME
              | TOPICNAME NaturalJoin JoinItem
              | '(' TOPICNAME NaturalJoin JoinItem ')'
 .
NaturalJoin ::= 'INNER JOIN'
           | 'INNER NATURAL JOIN'
             | 'NATURAL JOIN'
```
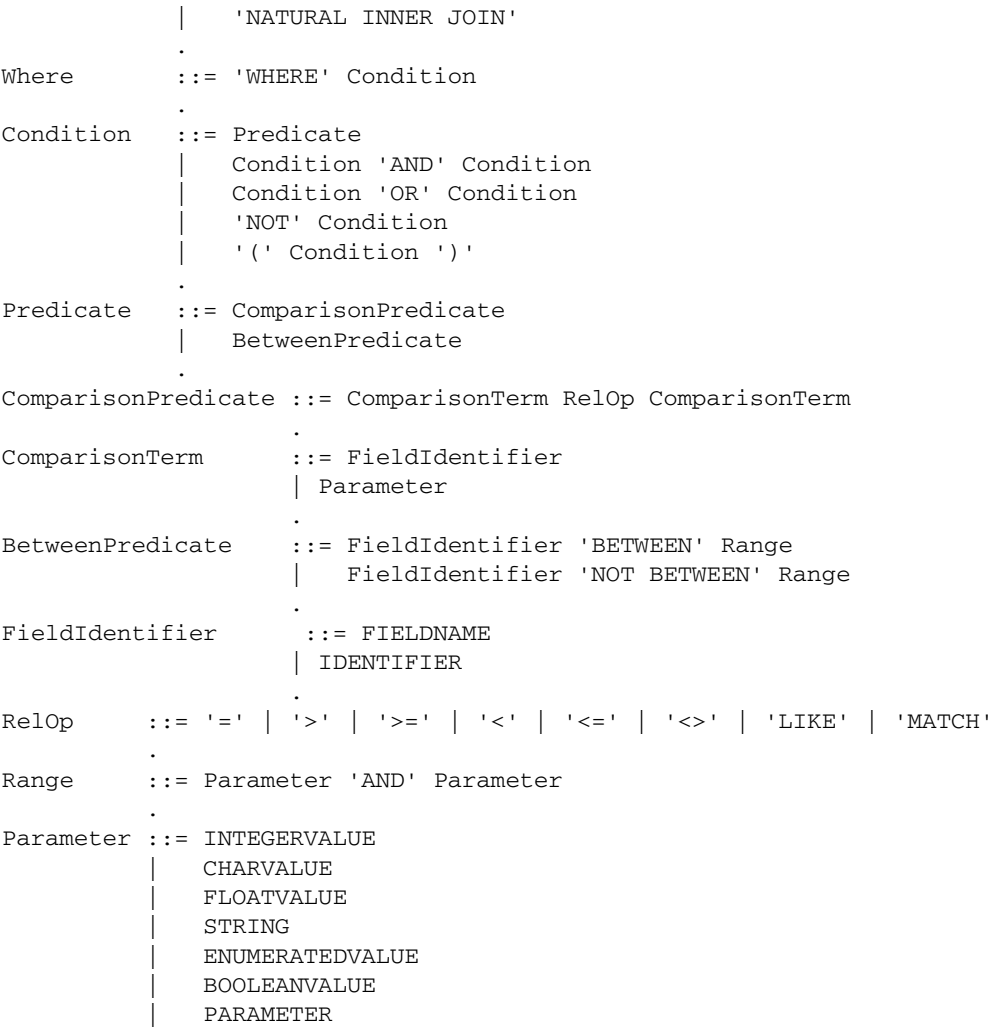

**Note:** INNER JOIN, INNER NATURAL JOIN, NATURAL JOIN, and NATURAL INNER JOIN are all aliases, in the sense that they have the same semantics. They are all supported because they all are part of the SQL standard.

#### <span id="page-184-0"></span>**5.4.6.2 Token Expressions**

.

The syntax and meaning of the tokens used in SQL grammar is described as follows:

**IDENTIFIER**—An identifier for a FIELDNAME, defined as any series of characters 'a', ..., 'z', 'A', ..., 'Z', '0', ..., '9', '\_' but may *not* start with a digit.

```
 IDENTIFIER: LETTER (PART_LETTER)*
 where LETTER: [ "A"-"Z","_","a"-"z" ]
       PART_LETTER: [ "A"-"Z","_","a"-"z","0"-"9" ]
```
**FIELDNAME**—A reference to a field in the data structure. A dot **'.'** is used to navigate through nested structures. The number of dots that may be used in a FIELDNAME is unlimited. The FIELDNAME can refer to fields at any depth in the data structure. The names of the field are those specified in the IDL definition of the corresponding structure, which may or may not match the fieldnames that appear on the language-specific (e.g.,  $C/C++$ , Java) mapping of the structure. To reference the n+1 element in an array or sequence, use the

notation '[n]', where n is a natural number (zero included). FIELDNAME must resolve to a primitive IDL type; that is either boolean, octet, (unsigned) short, (unsigned) long, (unsigned) long long, float double, char, wchar, string, wstring, or enum.

```
 FIELDNAME: FieldNamePart ( "." FieldNamePart )*
 where FieldNamePart : IDENTIFIER ( "[" Index "]" )*
       Index> : (["0"-"9"])+
              | [ "0x", "0X"] (['0" - "9", "A" - "F", "a" - "f"] ) +
```
Primitive IDL types referenced by FIELDNAME are treated as different types in Predicate according to the following table:

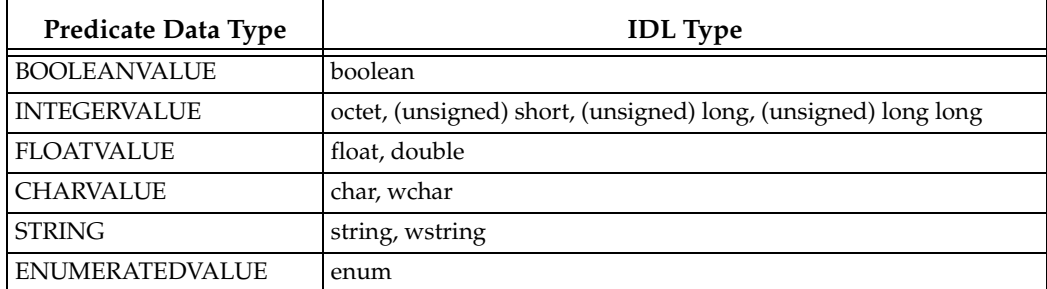

**TOPICNAME**—An identifier for a topic, and is defined as any series of characters 'a', ..., 'z', 'A', ..., 'Z', '0', ..., '9', '\_' but may *not* start with a digit.

```
TOPICNAME : IDENTIFIER
```
**INTEGERVALUE**—Any series of digits, optionally preceded by a plus or minus sign, representing a decimal integer value within the range of the system. A hexadecimal number is preceded by 0x and must be a valid hexadecimal expression.

> INTEGERVALUE : (["+","-"])? (["0"-"9"])+ [("L","l")]? | (["+","-"])? ["0x","0X"](["0"-"9", "A"-"F", "a"-"f"])+ [("L","l")]?

**CHARVALUE**—A single character enclosed between single quotes.

CHARVALUE : "'" (~["'"])? "'"

**FLOATVALUE**—Any series of digits, optionally preceded by a plus or minus sign and optionally including a floating point  $(·)$ . A power-of-ten expression may be postfixed, which has the syntax en or En, where n is a number, optionally preceded by a plus or minus sign.

FLOATVALUE : (["+","-"])? (["0"-"9"])\* (".")? (["0"-"9"])+ (EXPONENT)? where EXPONENT: ["e","E"] (["+","-"])? (["0"-"9"])+

**STRING**—Any series of characters encapsulated in single quotes, except the single quote itself.

 $STRING : "''" ({\sim} ["""])* """$ 

**ENUMERATEDVALUE**—A reference to a value declared within an enumeration. Enumerated values consist of the name of the enumeration label enclosed in single quotes. The name used for the enumeration label must correspond to the label names specified in the IDL definition of the enumeration.

ENUMERATEDVALUE : "'" ["A" - "Z", "a" - "z"]  $[TA" - "Z", "a" - "z", "_", "0" - "9"] * "''"$ 

**BOOLEANVALUE**—Can either be 'TRUE' or 'FALSE', and is case insensitive.

BOOLEANVALUE : ["TRUE","FALSE"]

**PARAMETER**—Takes the form  $\epsilon$ n, where n represents a natural number (zero included) smaller than 100. It refers to the  $(n + 1)$ th argument in the given context. This argument can only be in primitive type value format. It cannot be a FIELDNAME.

PARAMETER : "%" (["0"-"9"])+

#### <span id="page-186-1"></span>**5.4.6.3 Type Compatibility in the Predicate**

As seen in [Table 5.6](#page-186-3), only certain combinations of type comparisons are valid in the Predicate.

|                                   | <b>BOOLEAN</b><br><b>VALUE</b> | <b>INTEGER</b><br><b>VALUE</b> | <b>FLOAT</b><br><b>VALUE</b> | <b>CHAR</b><br><b>VALUE</b> | <b>STRING</b>    | <b>ENUMERATED</b><br><b>VALUE</b> |
|-----------------------------------|--------------------------------|--------------------------------|------------------------------|-----------------------------|------------------|-----------------------------------|
| <b>BOOLEAN</b>                    | <b>YES</b>                     |                                |                              |                             |                  |                                   |
| <b>INTEGERVALUE</b>               |                                | <b>YES</b>                     | <b>YES</b>                   |                             |                  |                                   |
| <b>FLOATVALUE</b>                 |                                | <b>YES</b>                     | <b>YES</b>                   |                             |                  |                                   |
| <b>CHARVALUE</b>                  |                                |                                |                              | <b>YES</b>                  | <b>YES</b>       | <b>YES</b>                        |
| <b>STRING</b>                     |                                |                                |                              | <b>YES</b>                  | YES <sup>a</sup> | <b>YES</b>                        |
| <b>ENUMERATED</b><br><b>VALUE</b> |                                | <b>YES</b>                     |                              | $YES^b$                     | $YES^b$          | YES <sup>c</sup>                  |

<span id="page-186-3"></span>Table 5.6 **Valid Type Comparisons**

a. See [Section 5.4.6.4.](#page-186-0)

<span id="page-186-2"></span>b. Because of the formal notation of the Enumeration values, they are compatible with string and char literals, but they are not compatible with string or char variables, i.e., "MyEnum='EnumValue'" is correct, but "MyEnum=MyString" is not allowed.

c. Only for same-type Enums.

#### <span id="page-186-0"></span>**5.4.6.4 SQL Extension: Regular Expression Matching**

The relational operator **MATCH** may only be used with string fields. The right-hand operator is a string pattern. A string pattern specifies a template that the left-hand field must match.

**MATCH** is case-sensitive. These characters have special meaning:  $/$ ?\*[]-^!\%

The pattern allows limited "wild card" matching under the rules in [Table 5.7 on page 5-20](#page-186-4).

The syntax is similar to the  $POSIX^{\circledR}$  **fnmatch** syntax<sup>1</sup>. The MATCH syntax is also similar to the 'subject' strings of TIBCO Rendezvous®. Some example expressions include:

```
"symbol MATCH 'NASDAQ/[A-G]*'"
"symbol MATCH 'NASDAQ/GOOG,NASDAQ/MSFT'"
```
#### <span id="page-186-4"></span>Table 5.7 **Wild Card Matching**

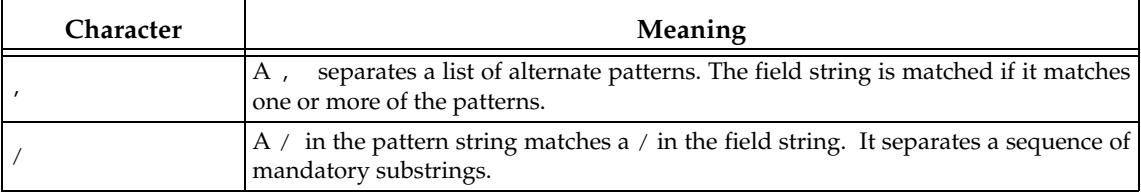

1. [See](http://www.opengroup.org/onlinepubs/000095399/functions/fnmatch.html) http://www.opengroup.org/onlinepubs/000095399/functions/fnmatch.html.

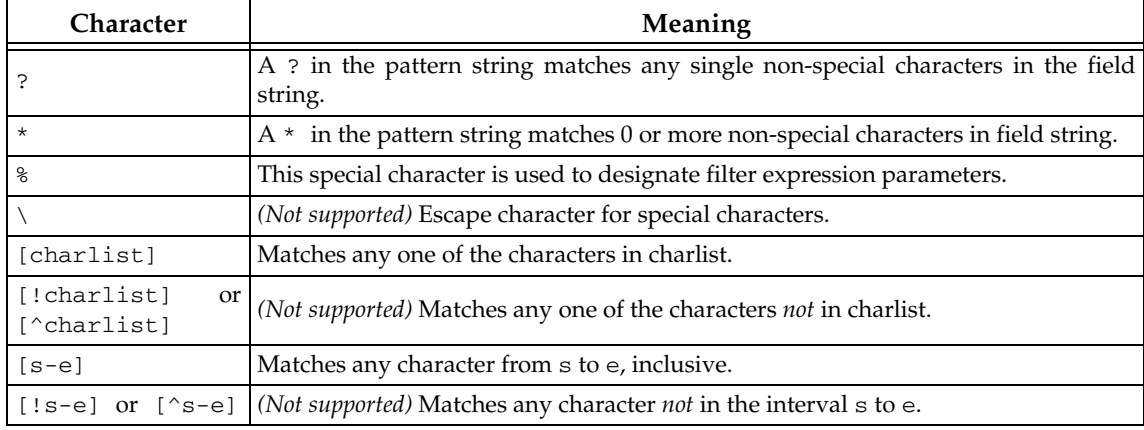

### Table 5.7 **Wild Card Matching**

### <span id="page-187-0"></span>**5.4.6.5 Composite Members**

Any member can be used in the filter expression, with the following exceptions:

- ❏ 128-bit floating point numbers (long doubles) are not supported
- ❏ bitfields are not supported
- ❏ **LIKE** is not supported

Composite members are accessed using the familiar dot notation, such as " $x,y,z > 5$ ". For unions, the notation is special due to the nature of the IDL union type.

On the publishing side, you can access the union discriminator with **myunion.\_d** and the actual member with **myunion.\_u.mymember**. If you want to use a ContentFilteredTopic on the subscriber side and filter a sample with a top-level union, you can access the union discriminator directly with **\_d** and the actual member with **mymember** in the filter expression.

### <span id="page-187-1"></span>**5.4.6.6 Strings**

The filter expression and parameters can use IDL strings. String constants must appear between single quotation marks (').

For example:

" fish = 'salmon' "

Strings used as parameter values must contain the enclosing quotation marks (') within the parameter value; do not place the quotation marks within the expression statement. For example, the expression " symbol MATCH %0 " with parameter 0 set to " 'IBM' " is legal, whereas the expression " symbol MATCH '%0' " with parameter 0 set to " IBM " will not compile.

## <span id="page-187-2"></span>**5.4.6.7 Enumerations**

A filter expression can use enumeration values, such as GREEN, instead of the numerical value. For example, if **x** is an enumeration of GREEN, YELLOW and RED, the following expressions are valid:

 $"x = 'GREF'$ " "X < 'RED'"

## <span id="page-187-3"></span>**5.4.6.8 Pointers**

Pointers can be used in filter expressions and are automatically dereferenced to the correct value.

For example:

```
struct Point {
     long x;
     long y;
};
struct Rectangle {
     Point *u_l;
     Point *l_r;
};
```
The following expression is valid on a *Topic* of type Rectangle:

"u\_l.x > l\_r.x"

#### <span id="page-188-0"></span>**5.4.6.9 Arrays**

Arrays are accessed with the familiar [] notation.

For example:

```
struct ArrayType {
     long value[255][5];
};
```
The following expression is valid on a *Topic* of type ArrayType:

"value[244][2] = 5"

In order to compare an array of bytes(octets in idl), instead of comparing each individual element of the array using **[]** notation, *Connext* provides a helper function, **hex()**. The **hex()** function can be used to represent an array of bytes (octets in IDL). To use the **hex()** function, use the notation **&hex()** and pass the byte array as a sequence of hexadecimal values.

For example:

&hex (07 08 09 0A 0B 0c 0D 0E 0F 10 11 12 13 14 15 16)

Here the leftmost-pair represents the byte and index 0.

**Note:** If the length of the octet array represented by the **hex()** function does not match the length of the field being compared, it will result in a compilation error.

For example:

```
struct ArrayType {
     octet value[2];
};
```
The following expression is valid:

"value =  $\&$ hex(12 0A)"

#### <span id="page-188-1"></span>**5.4.6.10 Sequences**

Sequence elements can be accessed using the () or [] notation.

For example:

```
struct SequenceType {
    sequence<long> s;
};
```
The following expressions are valid on a *Topic* of type SequenceType:

 $"s(1) = 5"$ 

#### "s[1] = 5"

#### <span id="page-189-0"></span>**5.4.6.11 Example SQL Filter Expressions**

Assume that you have a *Topic* with two floats, X and Y, which are the coordinates of an object moving inside a rectangle measuring  $200 \times 200$  units. This object moves quite a bit, generating lots of samples that you are not interested in. Instead you only want to receive samples *outside* the middle of the rectangle, as seen in [Figure 5.5.](#page-189-1) That is, you want to filter *out* data points in the gray box.

#### <span id="page-189-1"></span>Figure 5.5 **Filtering Example**

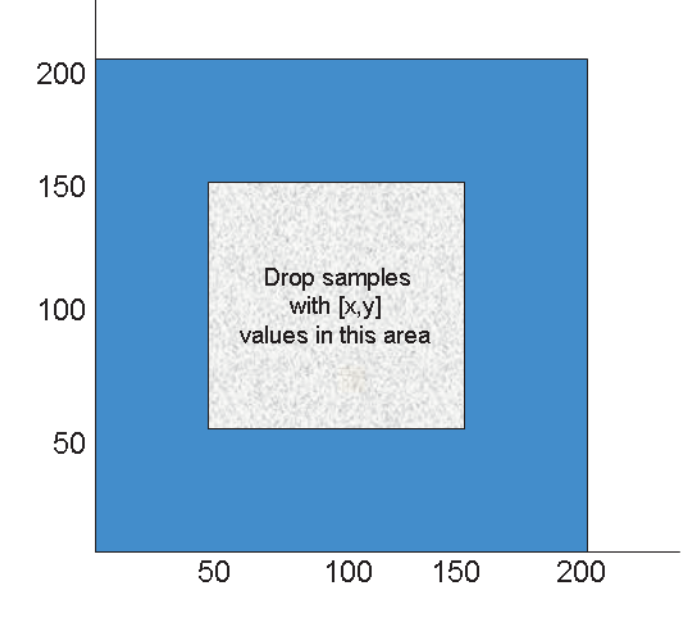

The filter expression would look like this (remember the expression is written so that samples that we *do* want will *pass*):

"(X < 50 or X > 150) and (Y < 50 or Y > 150)"

While this filter works, it cannot be changed after the ContentFilteredTopic has been created. Suppose you would like the ability to adjust the coordinates that are considered outside the acceptable range (changing the size of the gray box). You can achieve this by using filter parameters. An more flexible way to write the expression is this:

"( $X < 80$  or  $X > 81$ ) and ( $Y < 82$  or  $Y > 83$ )"

Recall that when you create a ContentFilteredTopic (see [Section 5.4.3](#page-178-0)), you pass a **expression\_parameters** string sequence as one of the parameters. Each element in the string sequence corresponds to one argument.

See the **String** and **Sequence Support** sections of the API Reference HTML documentation (from the **Modules** page, select **Infrastructure**).

In C++, the filter parameters could be assigned like this:

```
FilterParameter[0] = "50";
FilterParameter[1] = "150";
FilterParameter[2] = "50";
FilterParameter[3] = "150";
```
With these parameters, the filter expression is identical to the first approach. However, it is now possible to change the parameters by calling **set\_expression\_parameters()**. For example, perhaps you decide that you only want to see data points where  $X < 10$  or  $X > 190$ . To make this change:

```
FilterParameter[0] = 10
FilterParameter[1] = 190
set_expression_parameters(....)
```
**Note:** The new filter parameters will affect all *DataReaders* that have been created with this ContentFilteredTopic.

# <span id="page-190-0"></span>**5.4.7 STRINGMATCH Filter Expression Notation**

The STRINGMATCH Filter is a subset of the SQL filter; it only supports the MATCH relational operator on a single string field. It is introduced mainly for the use case of partitioning data according to channels in the *DataWriter's* [MULTI\\_CHANNEL QosPolicy \(DDS Extension\) \(Sec](#page-306-0)[tion 6.5.14\)](#page-306-0) in Market Data applications.

A STRINGMATCH filter expression has the following syntax:

<field name> MATCH <string pattern>

The STRINGMATCH filter is provided to support the narrow use case of filtering a single string field of the sample against a comma-separated list of matching string values. It is intended to be used in conjunction with ContentFilteredTopic helper routines **append\_to\_expression\_parameter()** [\(Section 5.4.5.3\)](#page-181-0) and **remove\_from\_expression\_parameter()** [\(Section 5.4.5.4](#page-182-4)), which allow you to easily append and remove individual string values from the comma-separated list of string values.

The STRINGMATCH filter must contain only one <field name>, and a single occurrence of the MATCH operator. The <string pattern> must be either the single parameter %0, or a single, comma-separated list of strings without intervening spaces.

During creation of a STRINGMATCH filter, the <string pattern> is automatically parameterized. That is, during creation, if the <string pattern> specified in the filter expression is not the parameter %0, then the comma-separated list of strings is copied to the initial contents of parameter 0 and the  $\langle$ string pattern> in the filter expression is replaced with the parameter %0.

The initial matching string list is converted to an explicit parameter value so that subsequent additions and deletions of string values to and from the list of matching strings may be performed with the **append\_to\_expression\_parameter()** and **remove\_from\_expression\_parameter()** operations mentioned above.

### **5.4.7.1 Example STRINGMATCH Filter Expressions**

❏ This expression evaluates to TRUE if the value of **symbol** is equal to **NASDAQ/MSFT**:

symbol MATCH 'NASDAQ/MSFT'

❏ This expression evaluates to TRUE if the value of **symbol** is equal to **NASDAQ/IBM** or **NASDAQ/MSFT**:

symbol MATCH 'NASDAQ/IBM,NASDAQ/MSFT'

❏ This expression evaluates to TRUE if the value of **symbol** corresponds to **NASDAQ** *and* starts with a letter between M and Y:

symbol MATCH 'NASDAQ/[M-Y]\*'

#### **5.4.7.2 STRINGMATCH Filter Expression Parameters**

In the builtin STRINGMATCH filter, there is one, and only one, parameter: parameter 0. (If you want to add more parameters, see [Appending a String to an Expression Parameter \(Section](#page-181-0)

[5.4.5.3\).](#page-181-0)) The parameter can be specified explicitly using the same syntax as the SQL filter or implicitly by using a constant string pattern. For example:

symbol MATCH %0 (Explicit parameter) symbol MATCH 'IBM' (Implicit parameter initialized to IBM)

Strings used as parameter values must contain the enclosing quotation marks (') within the parameter value; do not place the quotation marks within the expression statement. For example, the expression " symbol MATCH %0 " with parameter 0 set to " 'IBM' " is legal, whereas the expression " symbol MATCH '%0' " with parameter 0 set to " IBM " will not compile.

# **5.4.8 Custom Content Filters**

By default, a ContentFilteredTopic will use a SQL-like content filter, DDS\_SQLFILTER\_NAME (see [SQL Filter Expression Notation \(Section 5.4.6\)\)](#page-182-0), which implements a superset of the content filter. There is another builtin filter, **DDS\_STRINGMATCHFILTER\_NAME** (see [STRING-](#page-190-0)[MATCH Filter Expression Notation \(Section 5.4.7\)](#page-190-0)). Both of these are automatically registered.

If you want to use a different filter, **you must register it first**, then create the ContentFiltered-Topic using **create\_contentfilteredtopic\_with\_filter()** (see [Creating ContentFilteredTopics \(Sec](#page-178-0)[tion 5.4.3\)](#page-178-0)).

One reason to use a custom filter is that the default filter can only filter based on relational operations between topic members, not on a computation involving topic members. For example, if you want to filter based on the sum of the members, you must create your own filter.

#### **Notes:**

❏ The API for using a custom content filter is subject to change in a future release.

❏ Custom content filters are not supported when using the .NET APIs.

## <span id="page-191-0"></span>**5.4.8.1 Filtering on the Writer Side with Custom Filters**

There are two approaches for performing writer-side filtering. The first approach is to evaluate each written sample against filters of all the readers that have content filter specified and identify the readers whose filter passes the sample.

The second approach is to evaluate the written sample once for the writer and then rely on the filter implementation to provide a set of readers whose filter passes the sample. This approach allows the filter implementation to cache the result of filtering, if possible. For example, consider a scenario where the data is described by the struct shown below, where 10<x<20:

```
struct MyData {
   int x;
    int y;
};
```
If the filter expression is based only on the *x* field, the filter implementation can maintain a hash map for all the different values of *x* and cache the filtering results in the hash map. Then any future evaluations will only be  $O(1)$ , because it only requires a lookup in the hash map.

But if in the same example, a reader has a content filter that is based on both *x* and *y*, or just *y,* the filter implementation cannot cache the result—because the filter was only maintaining a hash map for *x*. In this case, the filter implementation can inform *Connext* that it will not be caching the result for those *DataReaders*. The filter can use DDS\_ExpressionProperty to indicate to the middleware whether or not it will cache the results for *DataReader*. [Table 5.8](#page-192-0) describes DDS\_ExpressionProperty.

<span id="page-192-0"></span>Table 5.8 **DDS\_ExpressionProperty**

| <b>Type</b> | <b>Field Name</b>                   | Description                                                                                                    |
|-------------|-------------------------------------|----------------------------------------------------------------------------------------------------|
|             | DDS_Boolean   key_only_filter       | Indicates if the filter expression is based only on key fields. In this<br>case, Connext itself can cache the filtering results.                                                                                                    |
| DDS_Boolean | writer_side_filter_<br>optimization | Indicates if the filter implementation can cache the filtering result for<br>the expression provided. If this is true then <i>Connext</i> will do no cach-<br>ing or explicit filter evaluation for the associated DataReader. It will<br>instead rely on the filter implementation to provide appropriate<br>results. |

## **5.4.8.2 Registering a Custom Filter**

To use a custom filter, it must be registered in the following places:

- ❏ Register the custom filter in any subscribing application in which the filter is used to create a ContentFilteredTopic and corresponding *DataReader*.
- ❏ In each publishing application, you only need to register the custom filter if you want to perform writer-side filtering. A *DataWriter* created with an associated filter will use that filter if it discovers a matched *DataReader* that uses the same filter.

For example, suppose Application A on the subscription side creates a *Topic* named **X** and a ContentFilteredTopic named **filteredX** (and a corresponding *DataReader*), using a previously registered content filter, **myFilter**. With only that, you will have filtering on the subscription side. If you also want to perform filtering in any application that publishes *Topic* **X**, then you also need to register the same definition of the ContentFilter **myFilter** in that application.

To register a new filter, use the *DomainParticipant's* **register\_contentfilter()** operation<sup>1</sup>:

```
DDS_ReturnCode_t register_contentfilter(const char * filter_name,
                             const DDSContentFilter * contentfilter)
```
- )
- **filter\_name** The name of the filter. The name must be unique within the *DomainParticipant*. The **filter\_name** cannot have a length of 0. The same filtering functions and handle can be registered under different names.
- **content\_filter** This class specifies the functions that will be used to process the filter.

You must derive from the DDSContentFilter base class and implement the virtual [compile](#page-192-1), [evaluate,](#page-193-0) and [finalize](#page-193-1) functions described below.

Optionally, you can derive from the DDSWriterContentFilter base class instead, to implement additional filtering operations that will be used by the *DataWriter*. When performing writer-side filtering, these operations allow a sample to be evaluated once for the *DataWriter*, instead of evaluating the sample for every *DataReader* that is matched with the *DataWriter*. An instance of the derived class is then used as an argument when calling **register\_contentfilter()**.

<span id="page-192-1"></span>**•** compile

The function that will be used to compile a filter expression and parameters. *Connext* will call this function when a ContentFilteredTopic is created and when the filter parameters are changed. This parameter cannot be NULL. See [Compile Function \(Section 5.4.8.5\).](#page-194-0) This is a member of DDSContentFilter and DDSWriterContentFilter.

<sup>1.</sup> This operation is an extension to the DDS standard.

<span id="page-193-0"></span>**•** evaluate

The function that will be called by *Connext* each time a sample is received. Its purpose is to evaluate the sample based on the filter. This parameter cannot be NULL. See [Evaluate Function \(Section 5.4.8.6\).](#page-195-0) This is a member of DDSContentFilter and DDSWriterContentFilter.

<span id="page-193-1"></span>**•** finalize

The function that will be called by *Connext* when an instance of the custom content filter is no longer needed. This parameter may be NULL. See [Final](#page-196-0)[ize Function \(Section 5.4.8.7\)](#page-196-0). This is a member of DDSContentFilter and DDSWriterContentFilter.

**•** writer\_attach

The function that will be used to create some state required to perform filtering on the writer side using the operations provided in DDSWriterContent-Filter. *Connext* will call this function for every *DataWriter;* it will be called only the *first time* the *DataWriter* matches a *DataReader* using the specified filter. This function will not be called for any subsequent *DataReaders* that match the *DataWriter* and are using the same filter. See [Writer Attach Func](#page-196-1)[tion \(Section 5.4.8.8\).](#page-196-1) This is a member of DDSWriterContentFilter.

**•** writer\_detach

The function that will be used to delete any state created using the writer\_attach function. *Connext* will call this function when the *DataWriter* is deleted. See [Writer Detach Function \(Section 5.4.8.9\)](#page-196-2). This is a member of DDSWriterContentFilter.

**•** writer\_compile

The function that will be used by the *DataWriter* to compile filter expression and parameters provided by the reader. *Connext* will call this function when the *DataWriter* discovers a *DataReader* with a ContentFilteredTopic or when a *DataWriter* is notified of a change in *DataReader's* filter parameter. This function will receive as an input a DDS\_Cookie\_t which uniquely identifies the *DataReader* for which the function was invoked. See [Writer Compile Func](#page-196-3)[tion \(Section 5.4.8.10\).](#page-196-3) This is a member of DDSWriterContentFilter.

**•** writer\_evaluate

The function that will be called by *Connext* every time a *DataWriter* writes a new sample. Its purpose is to evaluate the sample for all the readers for which the *DataWriter* is performing writer-side filtering and return the list of DDS\_Cookie\_t associated with the *DataReaders* whose filter pass the sample. See [Writer Evaluate Function \(Section 5.4.8.11\)](#page-197-0).

**•** writer\_return\_loan

The function that will be called by *Connext* to return the loan on a sequence of DDS\_Cookie\_t provided by the **writer\_evaluate** function. See [Writer](#page-197-1) [Return Loan Function \(Section 5.4.8.12\)](#page-197-1). This is a member of DDSWriterContentFilter.

**•** writer\_finalize

The function that will be called by *Connext* to notify the filter implementation that the *DataWriter* is no longer matching with a *DataReader* for which it was previously performing writer-side filtering. This will allow the filter to purge any state it was maintaining for the *DataReader*. See [Writer Finalize](#page-197-2)

## [Function \(Section 5.4.8.13\).](#page-197-2) This is a member of DDSWriterContentFilter.

### **5.4.8.3 Unregistering a Custom Filter**

To unregister a filter, use the *DomainParticipant's* **unregister\_contentfilter()** operation<sup>1</sup>, which is useful if you want to reuse a particular filter name. (Note: You do not have to unregister the filter before deleting the parent *DomainParticipant*. If you do not need to reuse the filter name to register another filter, there is no reason to unregister the filter.)

DDS\_ReturnCode\_t unregister\_contentfilter(const char \* filter\_name)

**filter\_name** The name of the previously registered filter. The name must be unique within the *DomainParticipant*. The **filter\_name** cannot have a length of 0.

> If you attempt to unregister a filter that is still being used by a ContentFiltered-Topic, **unregister\_contentfilter()** will return **PRECONDITION\_NOT\_MET**.

> If there are still existing discovered *DataReaders* with the same **filter\_name** and the filter's **compile** function has previously been called on the discovered *DataReaders*, the filter's **finalize** function will be called on those discovered *DataReaders* before the content filter is unregistered. This means filtering will be performed on the application that is creating the *DataReader*.

#### **5.4.8.4 Retrieving a ContentFilter**

If you know the name of a ContentFilter, you can get a pointer to its structure. If the ContentFilter has not already been registered, this operation will return NULL.

DDS\_ContentFilter \*lookup\_contentfilter (const char \* filter\_name)

## <span id="page-194-0"></span>**5.4.8.5 Compile Function**

The **compile** function specified in the ContentFilter will be used to compile a filter expression and parameters. Please note that the term 'compile' is intentionally defined very broadly. It is entirely up to you, as the user, to decide what this function should do. The only requirement is that the **error\_code** parameter passed to the compile function must return **OK** on successful execution. For example:

```
DDS ReturnCode t sample compile function(
       void ** new_compile_data,
       const char * expression,
        const DDS_StringSeq & parameters,
       const DDS_TypeCode * type_code,
       const char * type_class_name,
       void * old compile data)
   {
        *new_compile_data = (void*)DDS_String_dup(parameters[0]);
        return DDS_RETCODE_OK;
   }
new compile data A user-specified opaque pointer of this instance of the content filter. This
                  value is passed to the evaluate and finalize functions. 
expression An ASCIIZ string with the filter expression the ContentFilteredTopic was
                  created with. Note that the memory used by the parameter pointer is
                  owned by Connext. If you want to manipulate this string, you must make
```
a copy of it first. Do not free the memory for this string.

<sup>1.</sup> This operation is an extension to the DDS standard.

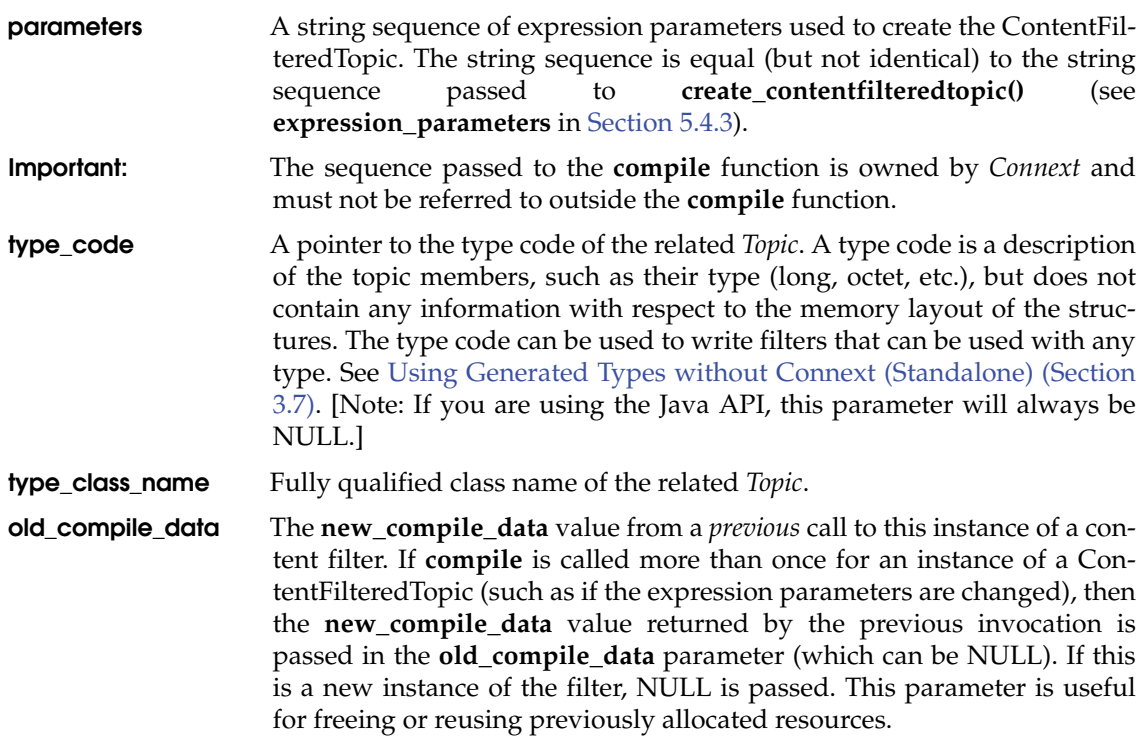

### <span id="page-195-0"></span>**5.4.8.6 Evaluate Function**

The **evaluate** function specified in the ContentFilter will be called each time a sample is received. This function's purpose is to determine if a sample should be filtered out (not put in the receive queue).

For example:

```
DDS_Boolean sample_evaluate_function(
                                void* compile_data, 
                                const void* sample, 
                                 struct DDS_FilterSampleInfo * meta_data) {
   char *parameter = (char*)compile_data;
   DDS_Long x;
   Foo *foo_sample = (Foo*)sample;
   sscanf(parameter,"%d",&x);
   return (foo_sample->x > x ? DDS_BOOLEAN_FALSE : DDS_BOOLEAN_TRUE);
}
```
The function may use the following parameters:

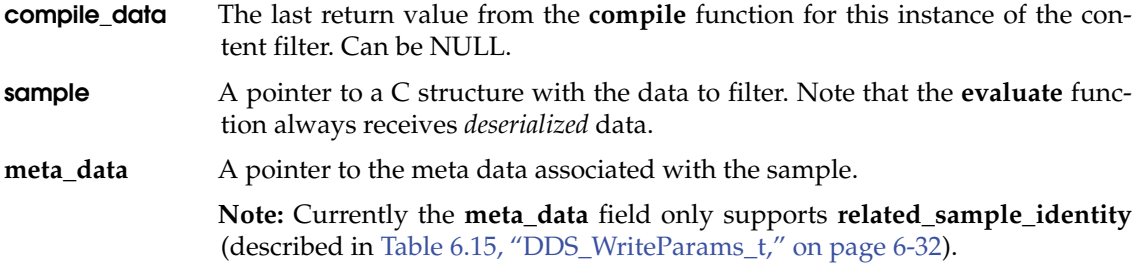

# <span id="page-196-0"></span>**5.4.8.7 Finalize Function**

The **finalize** function specified in the ContentFilter will be called when an instance of the custom content filter is no longer needed. When this function is called, it is safe to free all resources used by this particular instance of the custom content filter.

#### For example:

```
void sample_finalize_function ( void* compile_data) {
     /* free parameter string from compile function */
    DDS String free((char *)compile data);
}
```
The **finalize** function may use the following optional parameters:

**system\_key** See [Section 5.4.8.5](#page-194-0).

**handle** This is the opaque returned by the last call to the **compile** function.

### <span id="page-196-1"></span>**5.4.8.8 Writer Attach Function**

The **writer** attach function specified in the WriterContentFilter will be used to create some state that can be used by the filter to perform writer-side filtering more efficiently. It is entirely up to you, as the implementer of the filter, to decide if the filter requires this state.

The function has the following parameter:

**writer\_filter\_data** A user-specified opaque pointer to some state created on the writer side that will help perform writer-side filtering efficiently.

# <span id="page-196-2"></span>**5.4.8.9 Writer Detach Function**

The **writer\_detach** function specified in the WriterContentFilter will be used to free up any state that was created using the **writer\_attach** function.

The function has the following parameter:

**writer\_filter\_data** A pointer to the state created using the **writer\_attach** function.

### <span id="page-196-3"></span>**5.4.8.10 Writer Compile Function**

The **writer\_compile** function specified in the WriterContentFilter will be used by a *DataWriter* to compile a filter expression and parameters associated with a *DataReader* for which the *DataWriter* is performing filtering. The function will receive as input a DDS\_Cookie\_t that uniquely identifies the *DataReader* for which the function was invoked.

The function has the following parameters:

**writer\_filter\_data** A pointer to the state created using the **writer\_attach** function.

- **prop** A pointer to DDS\_ExpressionProperty. This is an output parameter. It allows you to indicate to *Connext* if a filter expression can be optimized (as described in [Filtering on the Writer Side with Custom Filters \(Section](#page-191-0) [5.4.8.1\)](#page-191-0)).
- **expression** An ASCIIZ string with the filter expression the ContentFilteredTopic was created with. Note that the memory used by the parameter pointer is owned by *Connext*. If you want to manipulate this string, you must make a copy of it first. Do not free the memory for this string.
- **parameters** A string sequence of expression parameters used to create the ContentFilteredTopic. The string sequence is equal (but not identical) to the string sequence passed to **create\_contentfilteredtopic()** (see **expression\_parameters** in [Creating ContentFilteredTopics \(Section 5.4.3\)\)](#page-178-0).

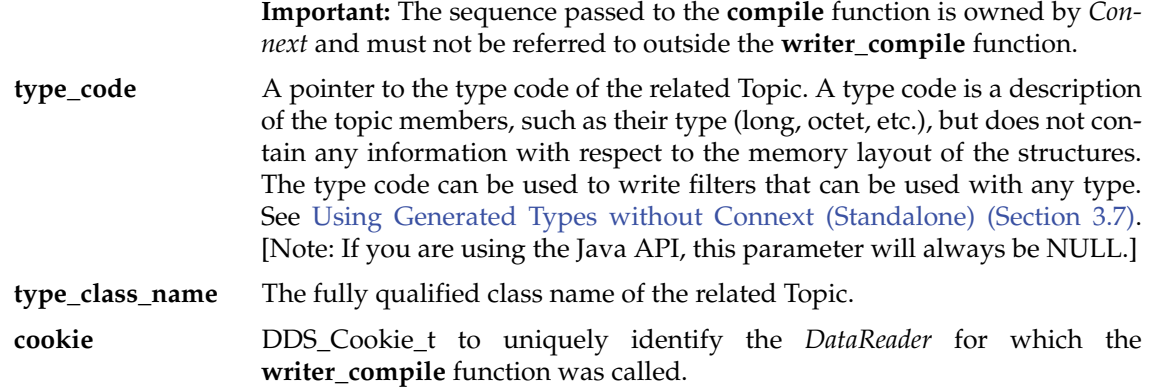

### <span id="page-197-0"></span>**5.4.8.11 Writer Evaluate Function**

The **writer\_evaluate** function specified in the WriterContentFilter will be used by a *DataWriter* to retrieve the list of *DataReaders* whose filter passed the sample. The **writer\_evaluate** function returns a sequence of cookies which identifies the set of *DataReaders* whose filter passes the sample.

The function has the following parameters:

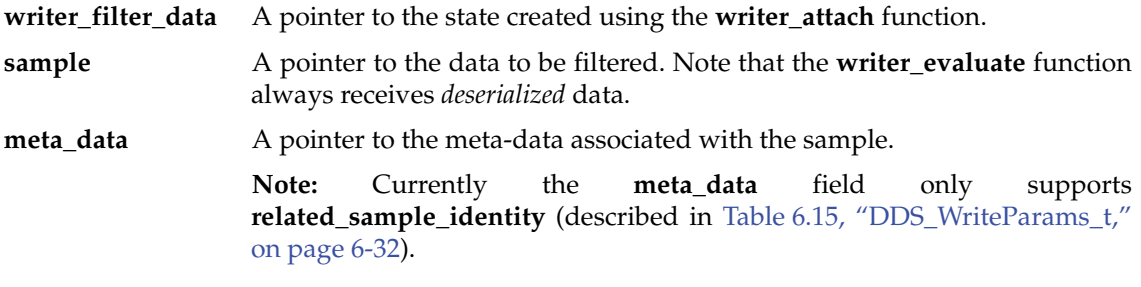

#### <span id="page-197-1"></span>**5.4.8.12 Writer Return Loan Function**

Connext uses the **writer\_return\_loan** function specified in the WriterContentFilter to indicate to the filter implementation that it has finished using the sequence of cookies returned by the filter's **writer\_evaluate** function. Your filter implementation should *not* free the memory associated with the cookie sequence before the **writer\_return\_loan** function is called.

The function has the following parameters:

**writer\_filter\_data** A pointer to the state created using the **writer\_attach** function.

**cookies** The sequence of cookies for which the **writer\_return\_loan** function was called.

#### <span id="page-197-2"></span>**5.4.8.13 Writer Finalize Function**

The **writer\_finalize** function specified in the WriterContentFilter will be called when the *DataWriter* no longer matches with a *DataReader* that was created with ContentFilteredTopic. This will allow the filter implementation to delete any state it was maintaining for the *DataReader*.

The function has the following parameters:

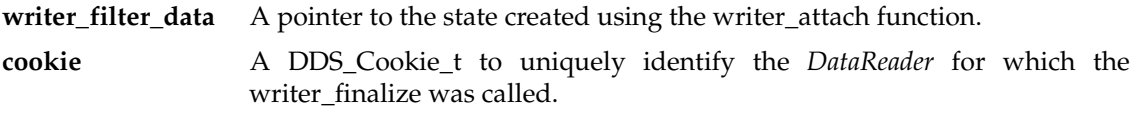

# **Chapter 6 Sending Data**

This chapter discusses how to create, configure, and use *Publishers* and *DataWriter*s to send data. It describes how these entities interact, as well as the types of operations that are available for them.

This chapter includes the following sections:

- ❏ [Preview: Steps to Sending Data \(Section 6.1\)](#page-198-0)
- ❏ [Publishers \(Section 6.2\)](#page-199-0)
- ❏ [DataWriters \(Section 6.3\)](#page-213-0)
- ❏ [Publisher/Subscriber QosPolicies \(Section 6.4\)](#page-251-0)
- ❏ [DataWriter QosPolicies \(Section 6.5\)](#page-268-0)
- ❏ [FlowControllers \(DDS Extension\) \(Section 6.6\)](#page-331-0)

The goal of this chapter is to help you become familiar with the *Entities* you need for sending data. For up-to-date details such as formal parameters and return codes on any mentioned operations, please see the API Reference HTML documentation.

# <span id="page-198-0"></span>**6.1 Preview: Steps to Sending Data**

**To send samples of a data instance:**

- **1.** Create and configure the required Entities:
	- **a.** Create a *DomainParticipant* (see [Section 8.3.1](#page-423-0)).
	- **b.** Register user data types<sup>1</sup> with the *DomainParticipant*. For example, the '**FooData-Type**'.
	- **c.** Use the *DomainParticipant* to create a *Topic* with the registered data type.
	- **d.** Optionally2, use the *DomainParticipant* to create a *Publisher*.
	- **e.** Use the *Publisher* or *DomainParticipant* to create a *DataWriter* for the *Topic*.
	- **f.** Use a type-safe method to cast the generic *DataWriter* created by the *Publisher* to a type-specific *DataWriter*. For example, '*FooDataWriter***'**.

<sup>1.</sup> Type registration is not required for built-in types (see [Section 3.2.1\)](#page-41-0).

<sup>2.</sup> You are not required to explicitly create a *Publisher*; instead, you can use the 'implicit *Publisher*' created from the *DomainParticipant*. See [Creating Publishers Explicitly vs. Implicitly \(Section 6.2.1\)](#page-200-0).

- **g.** Optionally, register data instances with the *DataWriter*. If the *Topic*'s user data type contain *key* fields, then registering a data *instance* (data with a specific key value) will improve performance when repeatedly sending data with the same key. You may register many different data instances; each registration will return an *instance handle* corresponding to the specific key value. For non-keyed data types, instance registration has no effect. See [Section 2.2.2](#page-29-0) for more information on keyed data types and instances.
- **2.** Every time there is changed data to be published:
	- **a.** Store the data in a variable of the correct data type (for instance, variable '**Foo**' of the type '**FooDataType**').
	- **b.** Call the *FooDataWriter'*s **write()** operation, passing it a reference to the variable '**Foo**'. For non-keyed data types or for non-registered instances, also pass in **DDS\_HANDLE\_NIL.**

For keyed data types, you should pass in the instance handle corresponding to the instance stored in '**Foo**', if you have registered the instance previously. This means that the data stored in '**Foo**' has the same key value that was used to create instance handle.

**c.** The **write()** function will take a snapshot of the contents of '**Foo**' and store it in *Connext* internal buffers from where the data sample is sent under the criteria set by the *Publisher's* and *DataWriter's* QosPolicies. If there are matched *DataReaders*, then the data sample will have been passed to the physical transport plug-in/device driver by the time that **write()** returns.

# <span id="page-199-0"></span>**6.2 Publishers**

An application that intends to publish information needs the following Entities: *DomainParticipant*, *Topic*, *Publisher*, and *DataWriter*. All Entities have a corresponding specialized *Listener* and a set of QosPolicies. A *Listener* is how *Connext* notifies your application of status changes relevant to the Entity. The QosPolicies allow your application to configure the behavior and resources of the Entity.

- ❏ A *DomainParticipant* defines the domain in which the information will be made available.
- ❏ A *Topic* defines the name under which the data will be published, as well as the type (format) of the data itself.
- ❏ An application writes data using a *DataWriter*. The *DataWriter* is bound at creation time to a *Topic*, thus specifying the name under which the *DataWriter* will publish the data and the type associated with the data. The application uses the *DataWriter*'s **write()** operation to indicate that a new value of the data is available for dissemination.
- ❏ A *Publisher* manages the activities of several *DataWriters*. The *Publisher* determines when the data is actually sent to other applications. Depending on the settings of various QosPolicies of the *Publisher* and *DataWriter*, data may be buffered to be sent with the data of other *DataWriters* or not sent at all. By default, the data is sent as soon as the *DataWriter*'s **write()** function is called.

You may have multiple *Publishers*, each managing a different set of *DataWriters*, or you may choose to use one *Publisher* for all your *DataWriters*.

For more information, see [Creating Publishers Explicitly vs. Implicitly \(Section 6.2.1\)](#page-200-0).

[Figure 6.1 on page 6-3](#page-200-1) shows how these *Entities* are related, as well as the methods defined for each *Entity*.

## <span id="page-200-1"></span>Figure 6.1 **Publication Module**

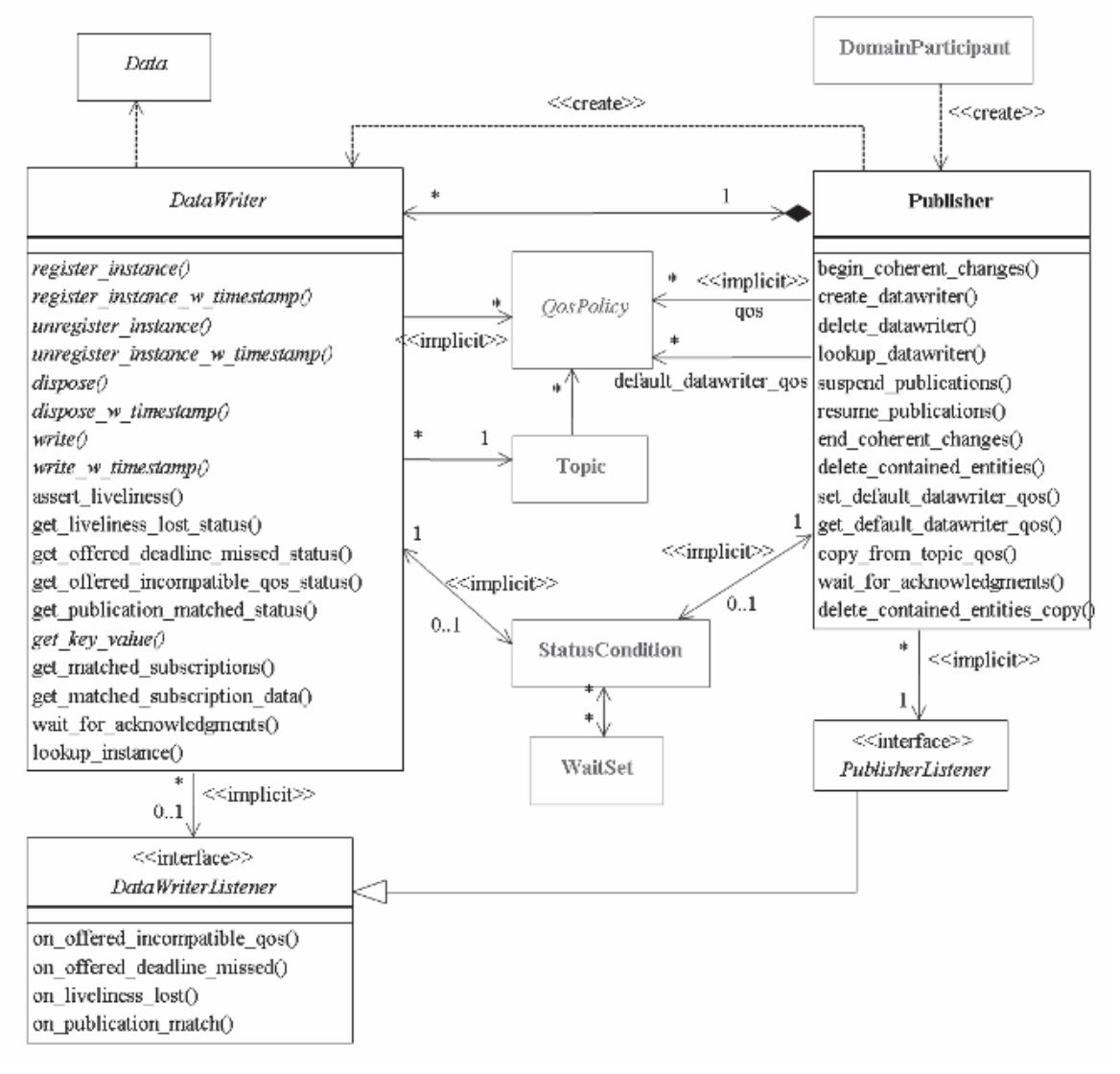

*Publishers* are used to perform the operations listed in [Table 6.1 on page 6-4](#page-201-0). You can find more information about the operations by looking in the section listed under the **Reference** column. For details such as formal parameters and return codes, please see the API Reference HTML documentation.

**Note:** Some operations cannot be used within a listener callback, see [Restricted Operations in](#page-156-0) [Listener Callbacks \(Section 4.5.1\).](#page-156-0)

# <span id="page-200-0"></span>**6.2.1 Creating Publishers Explicitly vs. Implicitly**

To send data, your application must have a *Publisher*. However, you are not required to explicitly create one. If you do not create one, the middleware will implicitly create a *Publisher* the first time you create a *DataWriter* using the *DomainParticipant's* operations. It will be created with default QoS (DDS\_PUBLISHER\_QOS\_DEFAULT) and no Listener.

<span id="page-201-0"></span>Table 6.1 **Publisher Operations**

| Working<br>with           | Operation                                   | Description                                                                                                    | Reference       |  |  |
|---------------------------|---------------------------------------------|----------------------------------------------------------------------------------------------------|-----------------|--|--|
|                           | begin_coherent_<br>changes                  | Indicates that the application will begin a coherent set<br>of modifications.                                                                                                    | Section 6.3.10  |  |  |
|                           | create_datawriter                           | Creates a DataWriter that will belong to the Publisher.                                                                                                    |                 |  |  |
|                           | create_datawriter_<br>with_profile          | Sets the DataWriter's QoS based on a specified QoS<br>profile.                                                                                                    | Section 6.3.1   |  |  |
|                           | copy_from_topic_qos                         | Copies relevant QosPolicies from a Topic into a<br>DataWriterQoS structure.                                                                                                    | Section 6.2.4.5 |  |  |
|                           | delete_contained_<br>entities               | Deletes all of the DataWriters that were created by the<br>Publisher.                                                                                                    | Section 6.2.3.1 |  |  |
|                           | delete_datawriter                           | Deletes a DataWriter that belongs to the Publisher.                                                                                                    | Section 6.3.3   |  |  |
|                           | end_coherent_changes                        | the<br>Ends<br>coherent<br>set<br>initiated<br>by<br>begin_coherent_changes().                                                                                                    | Section 6.3.10  |  |  |
| <b>DataWriters</b>        | get_all_datawriters                         | Retrieves all the DataWriters created from this Pub-<br>lisher.                                                                                                    | Section 6.3.2   |  |  |
|                           | get_default_<br>datawriter_qos              | Copies the Publisher's default DataWriterQoS values<br>into a DataWriterQos structure.                                                                                                    | Section 6.3.15  |  |  |
|                           | get_status_changes                          | Will always return 0 since there are no Statuses cur-<br>rently defined for Publishers.                                                                                                    | Section 4.1.4   |  |  |
|                           | lookup_datawriter                           | Retrieves a DataWriter previously created for a specific<br>Topic.                                                                                                    | Section 6.2.6   |  |  |
|                           | set_default_datawriter_<br>qos              | Sets or changes the default DataWriterQos values.                                                                                                    |                 |  |  |
|                           | set_default_datawriter_<br>qos_with_profile | Sets or changes the default DataWriterQos values<br>based on a QoS profile.                                                                                                    | Section 6.2.4.4 |  |  |
|                           | wait for<br>acknowledgments                 | Blocks until all data written by the Publisher's reliable<br>DataWriters are acknowledged by all matched reliable<br>DataReaders, or until the a specified timeout duration,<br>max_wait, elapses. | Section 6.2.7   |  |  |
|                           | get_default_library                         | Gets the Publisher's default QoS profile library.                                                                                                    |                 |  |  |
| Libraries<br>and Profiles | get_default_profile                         | Gets the Publisher's default QoS profile.                                                                                                    | Section 6.2.4.3 |  |  |
|                           | get_default_profile_<br>library             | Gets the library that contains the Publisher's default<br>QoS profile.                                                                                                    |                 |  |  |
|                           | set_default_library                         | Sets the default library for a Publisher.                                                                                                    |                 |  |  |
|                           | set_default_profile                         | Sets the default profile for a Publisher.                                                                                                    |                 |  |  |
| Participants              | get_participant                             | Gets the DomainParticipant that was used to create the<br>Publisher.                                                                                                    | Section 6.2.6   |  |  |

Table 6.1 **Publisher Operations**

| Working<br>with | Operation            | Description                                                                                                    | Reference     |  |
|-----------------|----------------------|----------------------------------------------------------------------------------------------------|---------------|--|
| Publishers      | enable               | Enables the Publisher.                                                                                                    | Section 4.1.2 |  |
|                 | get_qos              | Gets the Publisher's current QosPolicy settings. This is<br>most often used in preparation for calling set_qos().                                                                                                    | Section 6.2.4 |  |
|                 | set_qos              | Sets the Publisher's QoS. You can use this operation to<br>change the values for the <i>Publisher's</i> QosPolicies. Note,<br>however, that not all QosPolicies can be changed after<br>the <i>Publisher</i> has been created. |               |  |
|                 | set_qos_with_profile | Sets the <i>Publisher's</i> QoS based on a specified QoS pro-<br>file.                                                                                                    |               |  |
|                 | get_listener         | Gets the currently installed Listener.                                                                                                    |               |  |
|                 | set listener         | Sets the <i>Publisher's</i> Listener. If you created the <i>Pub-</i><br>lisher without a Listener, you can use this operation to<br>add one later.                                                                             |               |  |
|                 | suspend_publications | Provides a <i>hint</i> that multiple data-objects within the<br>Publisher are about to be written. Connext does not<br>currently use this hint.                                                                                | Section 6.2.9 |  |
|                 | resume_publications  | Reverses the action of suspend_publications().                                                                                                    |               |  |

A *Publisher* (implicit or explicit) gets its own default QoS and the default QoS for its child *DataWriters* from the *DomainParticipant*. These default QoS are set when the *Publisher* is created. (This is true for *Subscribers* and *DataReaders*, too.)

The 'implicit *Publisher*' can be accessed using the *DomainParticipant's* **get\_implicit\_publisher()** operation (see [Section 8.3.9\)](#page-433-0). You can use this 'implicit *Publisher*' just like any other *Publisher* (it has the same operations, QosPolicies, etc.). So you can change the mutable QoS and set a Listener if desired.

*DataWriters* are created by calling **create\_datawriter()** or **create\_datawriter\_with\_profile()** these operations exist for *DomainParticipants* and *Publishers*. If you use the *DomainParticipant* to create a *DataWriter*, it will belong to the implicit *Publisher*. If you use a *Publisher* to create a *DataWriter*, it will belong to that *Publisher*.

The middleware will use the same implicit *Publisher* for all *DataWriters* that are created using the *DomainParticipant's* operations.

Having the middleware implicitly create a *Publisher* allows you to skip the step of creating a *Publisher*. However, having all your *DataWriters* belong to the same *Publisher* can reduce the concurrency of the system because all the write operations will be serialized.

# <span id="page-202-0"></span>**6.2.2 Creating Publishers**

Before you can explicitly create a *Publisher*, you need a *DomainParticipant* (see [Section 8.3\)](#page-419-0). To create a *Publisher*, use the *DomainParticipant's* **create\_publisher()** or **create\_publisher\_with\_profile()** operations:

```
DDSPublisher * create_publisher (const DDS_PublisherQos &qos, 
                                  DDSPublisherListener *listener, 
                                  DDS_StatusMask mask)
DDSPublisher * create_publisher_with_profile (
                                  const char *library_name, 
                                  const char *profile_name,
```
DDSPublisherListener \*listener, DDS\_StatusMask mask)

A QoS profile is way to use QoS settings from an XML file or string. With this approach, you can change QoS settings without recompiling the application. For details, see [Chapter 17: Configur](#page-601-0)[ing QoS with XML.](#page-601-0)

**qos** If you want the default QoS settings (described in the API Reference HTML documentation), use **DDS\_PUBLISHER\_QOS\_DEFAULT** for this parameter (see [Figure 6.2](#page-203-0)). If you want to customize any of the QosPolicies, supply a QoS structure (see [Figure 6.3\)](#page-206-0). The QoS structure for a *Publisher* is described in [Section 6.4](#page-251-0).

**Note:** If you use **DDS\_PUBLISHER\_QOS\_DEFAULT**, it is not safe to create the *Publisher* while another thread may be simultaneously calling **set\_default\_publisher\_qos()**.

- **listener** *Listeners* are callback routines. *Connext* uses them to notify your application when specific events (status changes) occur with respect to the *Publisher* or the *DataWriters* created by the *Publisher*. The *listener* parameter may be set to NULL if you do not want to install a *Listener*. If you use NULL, the *Listener* of the *DomainParticipant* to which the *Publisher* belongs will be used instead (if it is set). For more information on *PublisherListeners*, see [Section 6.2.5](#page-210-0).
- **mask** This bit-mask indicates which status changes will cause the *Publisher*'s *Listener* to be invoked. The bits set in the mask must have corresponding callbacks implemented in the *Listener.* If you use NULL for the *Listener*, use **DDS\_STATUS\_MASK\_NONE** for this parameter. If the *Listener* implements all callbacks, use **DDS\_STATUS\_MASK\_ALL**. For information on statuses, see [Listeners \(Section 4.4\).](#page-149-0)
- **library\_name** A QoS Library is a named set of QoS profiles. See [QoS Libraries \(Section 17.10\)](#page-621-0). If NULL is used for **library\_name**, the *DomainParticipant's* default library is assumed (see [Section 6.2.4.3\)](#page-208-0).
- **profile\_name** A QoS profile groups a set of related QoS, usually one per entity. See [QoS Profiles](#page-614-0) [\(Section 17.9\).](#page-614-0) If NULL is used for **profile\_name**, the *DomainParticipant's* default profile is assumed and **library\_name** is ignored.

#### <span id="page-203-0"></span>Figure 6.2 **Creating a Publisher with Default QosPolicies**

```
// create the publisher
DDSPublisher* publisher = 
   participant->create_publisher(DDS_PUBLISHER_QOS_DEFAULT,
                                   NULL,
                                    DDS_STATUS_MASK_NONE);
if (publisher == NULL) {
       // handle error 
};
```
For more examples, see [Configuring QoS Settings when the Publisher is Created \(Section](#page-205-0) [6.2.4.1\).](#page-205-0)

After you create a *Publisher*, the next step is to use the *Publisher* to create a *DataWriter* for each *Topic*, see [Section 6.3.1](#page-216-0). For a list of operations you can perform with a *Publisher*, see [Table 6.1 on](#page-201-0) [page 6-4](#page-201-0).

# <span id="page-204-2"></span>**6.2.3 Deleting Publishers**

This section applies to both implicitly and explicitly created *Publishers*.

To delete a *Publisher*:

**1.** You must first delete all *DataWriters* that were created with the *Publisher*. Use the *Publishe*r's **delete\_datawriter()** operation to delete them one at a time, or use the **delete\_contained\_entities()** operation [\(Section 6.2.3.1](#page-204-0)) to delete them all at the same time.

DDS\_ReturnCode\_t delete\_datawriter (DDSDataWriter \*a\_datawriter)

**2.** Delete the *Publisher* by using the *DomainParticipant's* **delete\_publisher()** operation.

DDS\_ReturnCode\_t delete\_publisher (DDSPublisher \*p)

**Note:** A *Publisher* cannot be deleted within a *Listener* callback, see [Restricted Operations in Lis](#page-156-0)[tener Callbacks \(Section 4.5.1\)](#page-156-0).

## <span id="page-204-0"></span>**6.2.3.1 Deleting Contained DataWriters**

The *Publisher's* **delete\_contained\_entities()** operation deletes all the *DataWriters* that were created by the *Publisher*.

```
DDS_ReturnCode_t delete_contained_entities ()
```
After this operation returns successfully, the application may delete the *Publisher* (see [Section 6.2.3](#page-204-2)).

# <span id="page-204-1"></span>**6.2.4 Setting Publisher QosPolicies**

A *Publisher's* QosPolicies control its behavior. Think of the policies as the configuration and behavior 'properties' of the *Publisher*. The **DDS\_PublisherQos** structure has the following format:

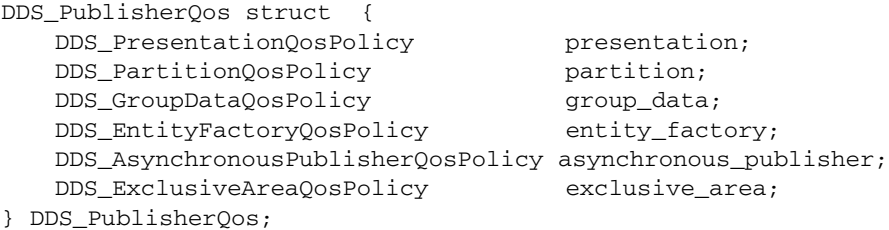

**Note: set\_qos()** cannot always be used in a listener callback; see [Restricted Operations in Lis](#page-156-0)[tener Callbacks \(Section 4.5.1\)](#page-156-0).

[Table 6.2](#page-204-3) summarizes the meaning of each policy. (They appear alphabetically in the table.) For information on *why* you would want to change a particular QosPolicy, see the referenced section. For defaults and valid ranges, please refer to the API Reference HTML documentation for each policy.

<span id="page-204-3"></span>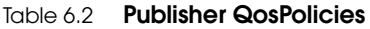

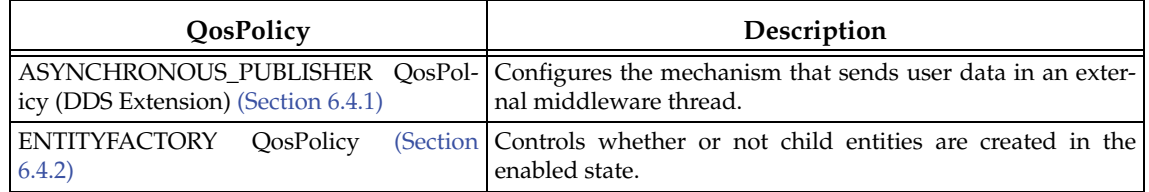

## Table 6.2 **Publisher QosPolicies**

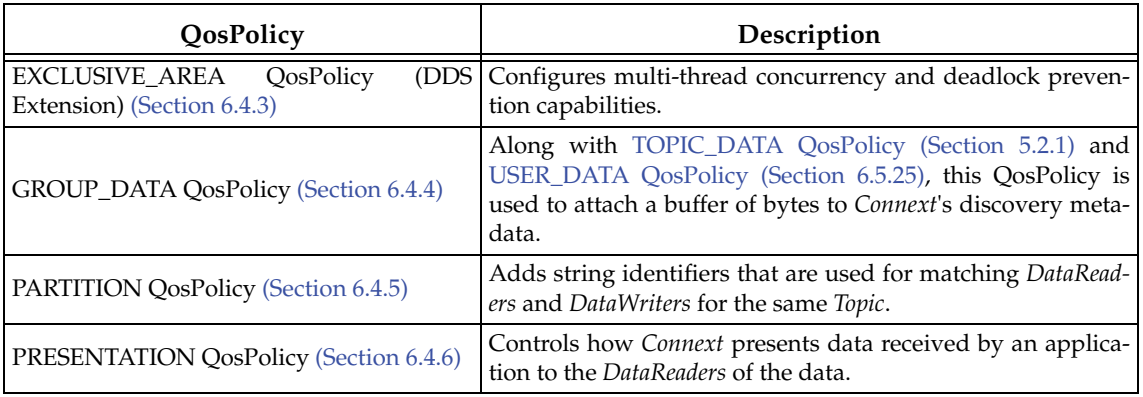

# <span id="page-205-0"></span>**6.2.4.1 Configuring QoS Settings when the Publisher is Created**

As described in [Creating Publishers \(Section 6.2.2\)](#page-202-0), there are different ways to create a *Publisher,* depending on how you want to specify its QoS (with or without a QoS Profile).

- ❏ In [Figure 6.2 on page 6-6](#page-203-0) we saw an example of how to explicitly create a *Publisher* with default QosPolicies. It used the special constant, **DDS\_PUBLISHER\_QOS\_DEFAULT**, which indicates that the default QoS values for a *Publisher* should be used. Default *Publisher* QosPolicies are configured in the *DomainParticipant*; you can change them with the *DomainParticipant's* **set\_default\_publisher\_qos()** or **set\_default\_publisher\_qos\_with\_profile()** operation (see [Section 8.3.6.4\)](#page-432-0).
- ❏ To create a *Publisher* with non-default QoS settings, without using a QoS profile, see [Figure 6.3 on page 6-9.](#page-206-0) It uses the *DomainParticipant*'s **get\_default\_publisher\_qos()** method to initialize a **DDS\_PublisherQos** structure. Then the policies are modified from their default values before the QoS structure is passed to **create\_publisher()**.
- ❏ You can also create a *Publisher* and specify its QoS settings via a QoS Profile. To do so, call **create\_publisher\_with\_profile()**, as seen in [Figure 6.4 on page 6-9.](#page-206-1)
- ❏ If you want to use a QoS profile, but then make some changes to the QoS before creating the *Publisher*, call the DomainParticipantFactory's **get\_publisher\_qos\_from\_profile()**, modify the QoS and use the modified QoS structure when calling **create\_publisher()**, as seen in [Figure 6.5 on page 6-10](#page-207-0).

For more information, see [Creating Publishers \(Section 6.2.2\)](#page-202-0) and [Chapter 17: Configuring QoS](#page-601-0) [with XML](#page-601-0).

### <span id="page-206-0"></span>Figure 6.3 **Creating a Publisher with Non-default QosPolicies (not from a profile)**

```
DDS_PublisherQos publisher_qos;<sup>1</sup></sup>
// get defaults
if (participant->get_default_publisher_qos(publisher_qos) !=
                                                 DDS_RETCODE_OK){ 
    // handle error 
} 
// make QoS changes here
// for example, this changes the ENTITY_FACTORY QoS
publisher_qos.entity_factory.autoenable_created_entities =
                                                 DDS_BOOLEAN_FALSE;
// create the publisher
DDSPublisher* publisher = 
    participant->create_publisher(publisher_qos, 
                                 NULL, DDS_STATUS_MASK_NONE);
if (publisher == NULL) { 
    // handle error 
}
```

```
1. For the C API, you need to use DDS_PublisherQos_INITIALIZER or DDS_PublisherQos_initialize(). See 
Section 4.2.2
```
#### <span id="page-206-1"></span>Figure 6.4 **Creating a Publisher with a QoS Profile**

```
// create the publisher with QoS profile
DDSPublisher* publisher = 
           participant->create_publisher_with_profile(
                                        "MyPublisherLibary",
                                        "MyPublisherProfile",
                                        NULL, DDS_STATUS_MASK_NONE);
if (publisher == NULL) {
   // handle error
}
```
#### <span id="page-207-0"></span>Figure 6.5 **Getting QoS Values from a Profile, Changing QoS Values, Creating a Publisher with Modified QoS Values**

```
DDS_PublisherQos publisher_qos;<sup>1</sup></sup>
// Get publisher QoS from profile
retcode = factory->get_publisher_qos_from_profile(publisher_qos, 
                                                 "PublisherLibrary",
                                                 "PublisherProfile");
if (retcode != DDS_RETCODE_OK) {
    // handle error
}
// Makes QoS changes here
// New entity_factory autoenable_created_entities will be true
publisher gos.entity factory.autoenable created entities =
                                                DDS_BOOLEAN_TRUE;
// create the publisher with modified QoS
DDSPublisher* publisher = participant->create_publisher(
                                  "Example Foo", 
                                  type_name, 
                                  publisher_qos,
                                  NULL, DDS_STATUS_MASK_NONE);
if (publisher == NULL) {
    // handle error
}
```

```
1. For the C API, you need to use DDS_PublisherQos_INITIALIZER or DDS_PublisherQos_initialize(). See 
Section 4.2.2
```
# **6.2.4.2 Changing QoS Settings After the Publisher Has Been Created**

There are 2 ways to change an existing *Publisher's* QoS after it is has been created—again depending on whether or not you are using a QoS Profile.

- ❏ To change an existing *Publisher*'s QoS programmatically (that is, without using a QoS profile): **get\_qos()** and **set\_qos()**. See the example code in [Figure 6.6](#page-208-1). It retrieves the current values by calling the *Publisher*'s **get\_qos()** operation. Then it modify the value and call **set\_qos()** to apply the new value. Note, however, that some QosPolicies cannot be changed after the *Publisher* has been enabled—this restriction is noted in the descriptions of the individual QosPolicies.
- ❏ You can also change a *Publisher's* (and all other Entities') QoS by using a QoS Profile and calling **set\_qos\_with\_profile()**. For an example, see [Figure 6.7](#page-208-2). For more information, see [Chapter 17: Configuring QoS with XML](#page-601-0).

#### <span id="page-208-1"></span>Figure 6.6 **Changing the Qos of an Existing Publisher**

```
DDS_PublisherQos publisher_qos;<sup>1</sup></sup>
// Get current QoS. publisher points to an existing DDSPublisher.
if (publisher->get_qos(publisher_qos) != DDS_RETCODE_OK) {
    // handle error
}
// make changes
// New entity_factory autoenable_created_entities will be true
publisher_qos.entity_factory.autoenable_created_entities =DDS_BOOLEAN_TRUE;
// Set the new QoS
if (publisher->set_qos(publisher_qos) != DDS_RETCODE_OK ) {
     // handle error
}
```
#### <span id="page-208-2"></span>Figure 6.7 **Changing the QoS of an Existing Publisher with a QoS Profile**

```
retcode = publisher->set_qos_with_profile(
                  "PublisherProfileLibrary","PublisherProfile");
if (retcode != DDS_RETCODE_OK) { 
     // handle error
}
```
#### <span id="page-208-0"></span>**6.2.4.3 Getting and Setting the Publisher's Default QoS Profile and Library**

You can retrieve the default QoS profile used to create *Publishers* with the **get\_default\_profile()** operation.

You can also get the default library for *Publishers*, as well as the library that contains the *Publisher's* default profile (these are not necessarily the same library); these operations are called **get\_default\_library()** and **get\_default\_library\_profile()**, respectively. These operations are for informational purposes only (that is, you do not need to use them as a precursor to setting a library or profile.) For more information, see [Chapter 17: Configuring QoS with XML.](#page-601-0)

```
virtual const char * get_default_library ()
const char * get_default_profile ()
const char * get_default_profile_library ()
```
There are also operations for setting the *Publisher's* default library and profile:

```
DDS_ReturnCode_t set_default_library (const char * library_name) 
DDS_ReturnCode_t set_default_profile (const char * library_name,
                                       const char * profile_name)
```
These operations only affect which library/profile will be used as the default the next time a default *Publisher* library/profile is needed during a call to one of this *Publisher's* operations.

When calling a *Publisher* operation that requires a **profile\_name** parameter, you can use NULL to refer to the default profile. (This same information applies to setting a default library.) If the default library/profile is not set, the *Publisher* inherits the default from the *DomainParticipant*.

**set\_default\_profile()** does not set the default QoS for *DataWriters* created by the *Publisher;* for this functionality, use the *Publisher's* **set\_default\_datawriter\_qos\_with\_profile()**, see

<sup>1.</sup> For the C API, you need to use **DDS\_PublisherQos\_INITIALIZER** or **DDS\_PublisherQos\_Initialize()**. See [Section 4.2.2](#page-143-0)

**[Section 6.2.4.4](#page-209-1)** (you may pass in NULL after having called the *Publisher's* **set\_default\_profile()**).

**set\_default\_profile()** does not set the default QoS for newly created *Publishers*; for this functionality, use the *DomainParticipant's* **set\_default\_publisher\_qos\_with\_profile()** operation, see [Section 8.3.6.4.](#page-432-0)

#### <span id="page-209-1"></span>**6.2.4.4 Getting and Setting Default QoS for DataWriters**

These operations set the default QoS that will be used for new *DataWriters* if **create\_datawriter()** is called with DDS\_DATAWRITER\_QOS\_DEFAULT as the 'qos' parameter:

DDS\_ReturnCode\_t set\_default\_datawriter\_qos (const DDS\_DataWriterQos &qos)

DDS\_ReturnCode\_t set\_default\_datawriter\_qos\_with\_profile ( const char \*library\_name, const char \*profile\_name)

The above operations may potentially allocate memory, depending on the sequences contained in some QoS policies.

To get the default QoS that will be used for creating *DataWriters* if **create\_datawriter()** is called with DDS\_PARTICIPANT\_QOS\_DEFAULT as the 'qos' parameter:

DDS\_ReturnCode\_t get\_default\_datawriter\_qos (DDS\_DataWriterQos & qos)

This operation gets the QoS settings that were specified on the last successful call to **set\_default\_datawriter\_qos()** or **set\_default\_datawriter\_qos\_with\_profile()**, or if the call was never made, the default values listed in DDS\_DataWriterQos.

**Note:** It is not safe to set the default *DataWriter* QoS values while another thread may be simultaneously calling **get\_default\_datawriter\_qos(), set\_default\_datawriter\_qos(),** or **create\_datawriter()** with DDS\_DATAWRITER\_QOS\_DEFAULT as the **qos** parameter. It is also not safe to get the default *DataWriter* QoS values while another thread may be simultaneously calling **set\_default\_datawriter\_qos(),**

#### <span id="page-209-0"></span>**6.2.4.5 Other Publisher QoS-Related Operations**

❏ **Copying a Topic's QoS into a DataWriter's QoS** This method is provided as a convenience for setting the values in a *DataWriterQos* structure before using that structure to create a *DataWriter*. As explained in [Section 5.1.3,](#page-170-0) most of the policies in a *TopicQos* structure do not apply directly to the *Topic* itself, but to the associated *DataWriters* and *DataReaders* of that *Topic*. The *TopicQos* serves as a single container where the values of QosPolicies that must be set compatibly across matching *DataWriters* and *DataReaders* can be stored.

Thus instead of setting the values of the individual QosPolicies that make up a *DataWriterQos* structure every time you need to create a *DataWriter* for a *Topic*, you can use the *Publisher*'s **copy\_from\_topic\_qos()** operation to "import" the *Topic*'s QosPolicies into a *DataWriterQos* structure. This operation copies the relevant policies in the *TopicQos* to the corresponding policies in the *DataWriterQos*.

This copy operation will often be used in combination with the *Publisher's* **get\_default\_datawriter\_qos()** and the *Topic*'s **get\_qos()** operations. The *Topic*'s QoS values are merged on top of the *Publisher's* default *DataWriter* QosPolicies with the result used to create a new *DataWriter*, or to set the QoS of an existing one (see [Section 6.3.15\)](#page-241-0).

❏ **Copying a Publisher's QoS** C API users should use the **DDS\_PublisherQos\_copy()** operation rather than using structure assignment when copying between two QoS structures. The **copy()** operation will perform a deep copy so that policies that allocate heap memory such as sequences are copied correctly. In C++, C++/CLI, C# and Java, a copy constructor is provided to take care of sequences automatically.

❏ **Clearing QoS-Related Memory** Some QosPolicies contain sequences that allocate memory dynamically as they grow or shrink. The C API's **DDS\_PublisherQos\_finalize()** operation frees the memory used by sequences but otherwise leaves the QoS unchanged. C API users should call **finalize()** on all DDS\_PublisherQos objects before they are freed, or for QoS structures allocated on the stack, before they go out of scope. In  $C_{++}$ ,  $C_{++}/$ CLI, C# and Java, the memory used by sequences is freed in the destructor.

# <span id="page-210-0"></span>**6.2.5 Setting Up PublisherListeners**

Like all Entities, *Publishers* may optionally have *Listeners*. *Listeners* are user-defined objects that implement a DDS-defined interface (i.e. a pre-defined set of callback functions). *Listeners* provide the means for *Connext* to notify applications of any changes in *Statuses* (events) that may be relevant to it. By writing the callback functions in the *Listener* and installing the *Listener* into the *Publisher*, applications can be notified to handle the events of interest. For more general information on *Listeners* and *Statuses*, see [Section 4.4](#page-149-0).

**Note:** Some operations cannot be used within a listener callback, see [Restricted Operations in](#page-156-0) [Listener Callbacks \(Section 4.5.1\).](#page-156-0)

As illustrated in [Figure 6.1 on page 6-3](#page-200-1), the *PublisherListener* interface extends the *DataWriterListener* interface. In other words, the *PublisherListener* interface contains all the functions in the *DataWriterListener* interface. There are no *Publisher*-specific *statuses*, and thus there are no *Publisher*-specific functions.

Instead, the methods of a *PublisherListener* will be called back for changes in the *Statuses* of any of the *DataWriters* that the *Publisher* has created. This is only true if the *DataWriter* itself does not have a *DataWriterListener* installed, see [Section 6.3.4](#page-218-0). If a *DataWriterListener* has been installed and has been enabled to handle a *Status* change for the *DataWriter*, then *Connext* will call the method of the *DataWriterListener* instead.

If you want a *Publisher* to handle status events for its *DataWriters*, you can set up a *PublisherListener* during the *Publisher's* creation or use the **set\_listener()** method after the *Publisher* is created. The last parameter is a bit-mask with which you should set which *Status* events that the *PublisherListener* will handle. For example,

```
DDS_StatusMask mask = DDS_OFFERED_DEADLINE_MISSED_STATUS | 
                      DDS_OFFERED_INCOMPATIBLE_QOS_STATUS;
publisher = participant->create_publisher(DDS_PUBLISHER_QOS_DEFAULT,
                                            listener, mask);
```
or

```
DDS_StatusMask mask = DDS_OFFERED_DEADLINE_MISSED_STATUS | 
                       DDS_OFFERED_INCOMPATIBLE_QOS_STATUS;
publisher->set_listener(listener, mask);
```
As previously mentioned, the callbacks in the *PublisherListener* act as 'default' callbacks for all the *DataWriter*s contained within. When *Connext* wants to notify a *DataWriter* of a relevant *Status* change (for example, **PUBLICATION\_MATCHED**), it first checks to see if the *DataWriter* has the corresponding *DataWriterListener* callback enabled (such as the **on\_publication\_matched()** operation). If so, *Connext* dispatches the event to the *DataWriterListener* callback. Otherwise, *Connext* dispatches the event to the corresponding *PublisherListener* callback.

A particular callback in a *DataWriter* is *not* enabled if either:

❏ The application installed a NULL *DataWriterListener* (meaning there are *no* callbacks for the *DataWriter* at all).

❏ The application has disabled the callback for a *DataWriterListener*. This is done by turning off the associated status bit in the *mask* parameter passed to the **set\_listener()** or **create\_datawriter()** call when installing the *DataWriterListener* on the *DataWriter*. For more information on *DataWriterListeners*, see [Section 6.3.4](#page-218-0).

Similarly, the callbacks in the *DomainParticipantListener* act as 'default' callbacks for all the *Publishers* that belong to it. For more information on *DomainParticipantListeners*, see [Section 8.3.5](#page-426-0).

For example, [Figure 6.8](#page-211-0) shows how to create a *Publisher* with a *Listener* that simply prints the events it receives.

#### <span id="page-211-0"></span>Figure 6.8 **Example Code to Create a Publisher with a Simple Listener**

```
class MyPublisherListener : public DDSPublisherListener {
   public:
     virtual void on_offered_deadline_missed(DDSDataWriter* writer, 
            const DDS_OfferedDeadlineMissedStatus& status);
     virtual void on_liveliness_lost(DDSDataWriter* writer, 
            const DDS_LivelinessLostStatus& status);
     virtual void on_offered_incompatible_qos(DDSDataWriter* writer, 
            const DDS_OfferedIncompatibleQosStatus& status);
     virtual void on_publication_matched(DDSDataWriter* writer, 
            const DDS_PublicationMatchedStatus& status);
     virtual void 
           on_reliable_writer_cache_changed(DDSDataWriter* writer, 
           const DDS ReliableWriterCacheChangedStatus& status);
   virtual void on_reliable_reader_activity_changed 
           (DDSDataWriter* writer, 
            const DDS_ReliableReaderActivityChangedStatus& status);
};
void MyPublisherListener::on_offered_deadline_missed( 
                  DDSDataWriter* writer,
                   const DDS_OfferedDeadlineMissedStatus& status)
{
     printf("on_offered_deadline_missed\n");
}
// ...Implement all remaining listeners in a similar manner... 
DDSPublisherListener *myPubListener = new MyPublisherListener();
DDSPublisher* publisher = participant->create_publisher(
                                  DDS_PUBLISHER_QOS_DEFAULT, 
                                 myPubListener, DDS_STATUS_MASK_ALL);
```
# <span id="page-212-0"></span>**6.2.6 Finding a Publisher's Related Entities**

These *Publisher* operations are useful for obtaining a handle to related entities:

- ❏ **get\_participant()**: Gets the *DomainParticipant* with which a *Publisher* was created.
- ❏ **lookup\_datawriter()**: Finds a *DataWriter* created by the *Publisher* with a *Topic* of a particular name. Note that in the event that multiple *DataWriters* were created by the same *Publisher* with the same *Topic*, any one of them may be returned by this method.
- ❏ **DDS\_Publisher\_as\_Entity()**: This method is provided for C applications and is necessary when invoking the parent class *Entity* methods on *Publishers*. For example, to call the *Entity* method **get\_status\_changes()** on a *Publisher,* **my\_pub**, do the following:

DDS\_Entity\_get\_status\_changes(DDS\_Publisher\_as\_Entity(my\_pub))

**DDS\_Publisher\_as\_Entity()** is not provided in the C++, C++/CLI, C# and Java APIs because the object-oriented features of those languages make it unnecessary.

# <span id="page-212-1"></span>**6.2.7 Waiting for Acknowledgments in a Publisher**

The *Publisher's* **wait\_for\_acknowledgments()** operation blocks the calling thread until either all data written by the *Publisher's* reliable *DataWriters* is acknowledged or the duration specified by the **max\_wait** parameter elapses, whichever happens first.

Note that if a thread is blocked in the call to **wait\_for\_acknowledgments()** on a *Publisher* and a different thread writes new samples on any of the *Publisher's* reliable *DataWriters*, the new samples must be acknowledged before unblocking the thread that is waiting on **wait\_for\_acknowledgments()**.

```
DDS_ReturnCode_t wait_for_acknowledgments 
                                 (const DDS_Duration_t & max_wait)
```
This operation returns **DDS\_RETCODE\_OK** if all the samples were acknowledged, or

There is a similar operation available for individual *DataWriters*, see [Section 6.3.11.](#page-231-1)

The reliability protocol used by *Connext* is discussed in [Chapter 10: Reliable Communications](#page-479-0).

# **6.2.8 Statuses for Publishers**

There are no statuses specific to the *Publisher* itself. The following statuses can be monitored by the *PublisherListener* for the *Publisher*'s *DataWriters*.

❏ [OFFERED\\_DEADLINE\\_MISSED Status \(Section 6.3.6.4\)](#page-224-0)

**DDS\_RETCODE\_TIMEOUT** if the **max\_wait** duration expired first.

- ❏ [LIVELINESS\\_LOST Status \(Section 6.3.6.3\)](#page-224-1)
- ❏ [OFFERED\\_INCOMPATIBLE\\_QOS Status \(Section 6.3.6.5\)](#page-224-2)
- ❏ [PUBLICATION\\_MATCHED Status \(Section 6.3.6.6\)](#page-225-0)
- ❏ [RELIABLE\\_WRITER\\_CACHE\\_CHANGED Status \(DDS Extension\) \(Section 6.3.6.7\)](#page-226-0)
- ❏ [RELIABLE\\_READER\\_ACTIVITY\\_CHANGED Status \(DDS Extension\) \(Section 6.3.6.8\)](#page-226-1)

# <span id="page-213-1"></span>**6.2.9 Suspending and Resuming Publications**

The operations **suspend\_publications()** and **resume\_publications()** provide a *hint* to *Connext* that multiple data-objects within the Publisher are about to be written. *Connext* does not currently use this hint.

# <span id="page-213-0"></span>**6.3 DataWriters**

To create a *DataWriter*, you need a *DomainParticipant* and a *Topic*.

You need a *DataWriter* for each *Topic* that you want to publish. Once you have a *DataWriter*, you can use it to perform the operations listed in [Table 6.3](#page-213-2). The most important operation is **write()**, described in [Section 6.3.8.](#page-228-0) For more details on all operations, see the API Reference HTML documentation.

*DataWriters* are created by using operations on a *DomainParticipant* or a *Publisher*, as described in [Section 6.3.1](#page-216-0). If you use the *DomainParticipant's* operations, the *DataWriter* will belong to an implicit *Publisher* that is automatically created by the middleware. If you use a *Publisher's* operations, the *DataWriter* will belong to that *Publisher*. So either way, the *DataWriter* belongs to a *Publisher*.

**Note:** Some operations cannot be used within a listener callback, see [Restricted Operations in](#page-156-0) [Listener Callbacks \(Section 4.5.1\).](#page-156-0)

| Working with<br>   | Operation            | Description                                                                 | Reference        |
|--------------------|----------------------|-----------------------------------------------------------------------------|------------------|
|                    | assert_liveliness    | Manually asserts the liveliness of the DataWriter.                          | Section 6.3.17   |
|                    | enable               | Enables the DataWriter.                                                     | Section 4.1.2    |
|                    | get_qos              | Gets the OoS.                                                               | Section 6.3.15   |
| <b>DataWriters</b> | lookup_instance      | Gets a handle, given an instance.<br>(Useful for<br>keyed data types only.) | Section 6.3.14.3 |
|                    | set_qos              | Modifies the OoS.                                                           | Section 6.3.15   |
|                    | set_qos_with_profile | Modifies the QoS based on a QoS profile.                                    | Section 6.3.15   |
|                    | get_listener         | Gets the currently installed Listener.                                      | Section 6.3.4    |
|                    | set listener         | Replaces the Listener.                                                      |                  |

<span id="page-213-2"></span>Table 6.3 **DataWriter Operations**

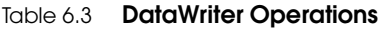

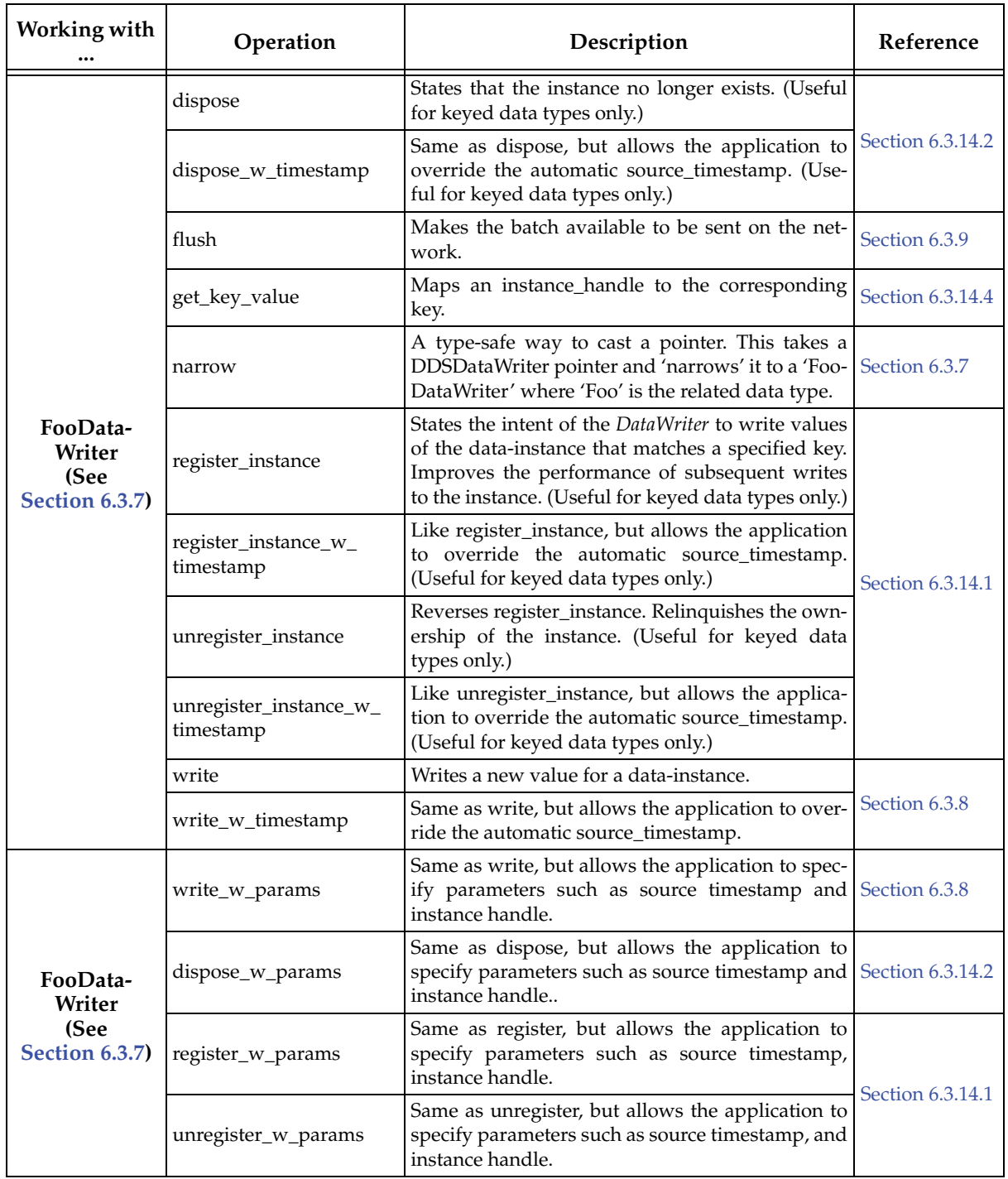

Table 6.3 **DataWriter Operations**

| Working with<br>         | Operation                                                                                                    | Description                                                                                                    | Reference        |  |
|--------------------------|----------------------------------------------------------------------------------------------------|----------------------------------------------------------------------------------------------------|------------------|--|
| Matched<br>Subscriptions | get_matched_<br>subscriptions                                                                                                    | Gets a list of subscriptions that have a matching<br>Topic and compatible QoS. These are the subscrip-<br>tions currently associated with the DataWriter.                                                 |                  |  |
|                          | get_matched_<br>subscription_data                                                                                                    | Gets information on a subscription with a match-<br>ing Topic and compatible QoS.                                                                                                    | Section 6.3.16.1 |  |
|                          | get_matched_<br>subscription_locators                                                                                                    | Gets a list of locators for subscriptions that have a<br>matching Topic and compatible QoS. These are<br>the subscriptions currently associated with the<br>DataWriter.                                   |                  |  |
|                          | get_status_changes                                                                                                    | Gets a list of statuses that have changed since the<br>last time the application read the status or the lis-<br>teners were called.                                                                       | Section 4.1.4    |  |
|                          | get_liveliness_lost_status                                                                                                    | Gets LIVELINESS_LOST status.                                                                                                    |                  |  |
|                          | get_offered_deadline_<br>missed_status                                                                                                    | Gets OFFERED_DEADLINE_MISSED status.                                                                                                    |                  |  |
|                          | get_offered_<br>incompatible_qos_status                                                                                                    | Gets OFFERED_INCOMPATIBLE_QOS status.                                                                                                    |                  |  |
|                          | get_publication_match_<br>Gets PUBLICATION_MATCHED_QOS status.<br>status                                                                                                    |                                                                                                    |                  |  |
|                          | get_reliable_writer_<br>cache_changed_status                                                                                                    | Gets RELIABLE_WRITER_CACHE_CHANGED<br>status                                                                                                    | Section 6.3.6    |  |
| <b>Status</b>            | get_reliable_reader_<br>activity_changed_status                                                                                                    | Gets<br>RELIABLE_READER_ACTIVITY_CHANGED<br>status                                                                                                    |                  |  |
|                          | get_datawriter_cache_<br>status                                                                                                    | Gets DATA_WRITER_CACHE_status                                                                                                    |                  |  |
|                          | get_datawriter_protocol_<br>status                                                                                                    | Gets DATA_WRITER_PROTOCOL status                                                                                                    |                  |  |
|                          | Gets DATA_WRITER_PROTOCOL status for this<br>get_matched_<br>subscription_datawriter_<br>DataWriter, per matched subscription identified<br>protocol_status<br>by the subscription_handle. |                                                                                                    |                  |  |
|                          | get_matched_<br>subscription_datawriter_<br>protocol_status_<br>by_locator                                                                                                    | Gets DATA_WRITER_PROTOCOL status for this<br>DataWriter, per matched subscription as identi-<br>fied by a locator.                                                                                        |                  |  |
|                          | get_publisher                                                                                                    | Gets the Publisher to which the DataWriter<br>belongs.                                                                                                    |                  |  |
|                          | get_topic                                                                                                    | Get the Topic associated with the DataWriter.                                                                                                    |                  |  |
| Other                    | wait_for_<br>acknowledgements                                                                                                    | Blocks the calling thread until either all data writ-<br>ten by the DataWriter is acknowledged by all<br>matched Reliable DataReaders, or until the a speci-<br>fied timeout duration, max_wait, elapses. | Section 6.3.11   |  |
# <span id="page-216-0"></span>**6.3.1 Creating DataWriters**

Before you can create a *DataWriter*, you need a *DomainParticipant*, a *Topic,* and optionally, a *Publisher.* 

*DataWriters* are created by calling **create datawriter()** or **create datawriter** with profile() these operations exist for *DomainParticipants* and *Publishers*. If you use the *DomainParticipant* to create a *DataWriter*, it will belong to the implicit *Publisher* described in [Section 6.2.1](#page-200-0). If you use a *Publisher's* operations to create a *DataWriter*, it will belong to that *Publisher*.

```
DDSDataWriter* create_datawriter ( DDSTopic *topic,
                                      const DDS_DataWriterQos &qos,
                                      DDSDataWriterListener *listener,
                                      DDS_StatusMask mask)
DDSDataWriter * create_datawriter_with_profile (
                                      DDSTopic * topic,
                                      const char * library_name,
                                      const char * profile_name,
                                      DDSDataWriterListener * listener,
                                      DDS_StatusMask mask)
```
A *QoS profile* is way to use QoS settings from an XML file or string. With this approach, you can change QoS settings without recompiling the application. For details, see [Chapter 17: Configur](#page-601-0)[ing QoS with XML.](#page-601-0)

- **topic** The *Topic* that the *DataWriter* will publish. This must have been previously created by the same *DomainParticipant*.
- **qos** If you want the default QoS settings (described in the API Reference HTML documentation), use the constant **DDS\_DATAWRITER\_QOS\_DEFAULT** for this parameter (see [Figure 6.9 on page 6-20\)](#page-217-0). If you want to customize any of the QosPolicies, supply a QoS structure (see [Section 6.3.15](#page-241-0)).

**Note:** If you use **DDS\_DATAWRITER\_QOS\_DEFAULT** for the **qos** parameter, it is not safe to create the *DataWriter* while another thread may be simultaneously calling the *Publisher's* **set\_default\_datawriter\_qos()** operation.

- **listener** *Listeners* are callback routines. *Connext* uses them to notify your application of specific events (status changes) that may occur with respect to the *DataWriter*. The *listener* parameter may be set to NULL; in this case, the *PublisherListener* (or if that is NULL, the *Domain-ParticipantListener*) will be used instead. For more information, see [Section 6.3.4.](#page-218-0)
- **mask** This bit-mask indicates which status changes will cause the *Listener* to be invoked. The bits set in the mask must have corresponding callbacks implemented in the *Listener.* If you use NULL for the *Listener*, use **DDS\_STATUS\_MASK\_NONE** for this parameter. If the *Listener* implements all callbacks, use **DDS\_STATUS\_MASK\_ALL**. For information on statuses, see [Listeners \(Section 4.4\).](#page-149-0)
- **library\_name** A QoS Library is a named set of QoS profiles. See [QoS Libraries \(Section 17.10\).](#page-621-0)
- **profile\_name** A QoS profile groups a set of related QoS, usually one per entity. See [QoS Profiles](#page-614-0) [\(Section 17.9\).](#page-614-0)

For more examples on how to create a *DataWriter*, see [Configuring QoS Settings when the](#page-243-0) [DataWriter is Created \(Section 6.3.15.1\)](#page-243-0)

After you create a *DataWriter*, you can use it to write data. See [Writing Data \(Section 6.3.8\)](#page-228-0).

**Note:** When a *DataWriter* is created, only those transports already registered are available to the *DataWriter*. The built-in transports are implicitly registered when (a) the *DomainParticipant* is enabled, (b) the first *DataWriter* is created, or (c) you look up a built-in data reader, whichever happens first.

#### <span id="page-217-0"></span>Figure 6.9 **Creating a DataWriter with Default QosPolicies and a Listener**

```
// MyWriterListener is user defined, extends DDSDataWriterListener
DDSDataWriterListener* writer_listener = new MyWriterListener();
DDSDataWriter* writer = publisher->create_datawriter(
                                        topic,
                                        DDS_DATAWRITER_QOS_DEFAULT,
                                        writer_listener,
                                        DDS_STATUS_MASK_ALL);
if (writer == NULL) {
    // ... error 
};
// narrow it for your specific data type 
FooDataWriter* foo_writer = FooDataWriter::narrow(writer);
```
# **6.3.2 Getting All DataWriters**

To retrieve all the *DataWriters* created by the *Publisher*, use the *Publisher's* **get\_all\_datawriters()** operation:

```
DDS_ReturnCode_t get_all_datawriters(DDS_Publisher* self, 
                                       struct DDS_DataWriterSeq* writers);
```
# **6.3.3 Deleting DataWriters**

To delete a single *DataWriter*, use the *Publisher*'s **delete\_datawriter()** operation:

DDS\_ReturnCode\_t delete\_datawriter (DDSDataWriter \*a\_datawriter)

**Note:** A *DataWriter* cannot be deleted within its own writer listener callback, see [Restricted](#page-156-0) [Operations in Listener Callbacks \(Section 4.5.1\)](#page-156-0)

To delete all of a *Publisher's DataWriters,* use the *Publisher's* **delete\_contained\_entities()** operation (see [Section 6.2.3.1](#page-204-0)).

**Special instructions for deleting** *DataWriters* **if you are using the 'Timestamp' APIs and BY\_SOURCE\_TIMESTAMP Destination Order:**

This note only applies when the *DataWriter's* DestinationOrderQosPolicy's **kind** is BY\_SOURCE\_TIMESTAMP.

Calls to **delete\_datawriter()** may fail if your application has previously used the "with timestamp" APIs (**write\_w\_timestamp()**, **register\_instance\_w\_timestamp()**, **unregister\_instance\_w\_timestamp()**, or **dispose\_w\_timestamp()**) with a timestamp that is larger than the time at which **delete\_datawriter()** is called.

To prevent **delete\_datawriter()** from failing in this situation, either:

❏ Change the WriterDataLifeCycle QoS Policy so that *Connext* will not auto-dispose unregistered instances:

```
writer_qos.writer_data_lifecycle.
autodispose_unregistered_instances = 
   DDS_BOOLEAN_FALSE;
  or
```
❏ Explicitly call **unregister\_instance\_w\_timestamp()** for all instances modified with the **\*\_w\_timestamp()** APIs before calling **delete\_datawriter()**.

## <span id="page-218-0"></span>**6.3.4 Setting Up DataWriterListeners**

*DataWriter*s may optionally have *Listeners*. *Listeners* are essentially callback routines and provide the means for *Connext* to notify your application of the occurrence of events (status changes) relevant to the *DataWriter*. For more general information on *Listeners*, see [Listeners \(Section 4.4\)](#page-149-0).

**Note:** Some operations cannot be used within a listener callback, see [Restricted Operations in](#page-156-0) [Listener Callbacks \(Section 4.5.1\).](#page-156-0)

If you do not implement a *DataWriterListener*, the associated *PublisherListener* is used instead. If that *Publisher* also does not have a *Listener*, then the *DomainParticipant*'s *Listener* is used if one exists (see [Section 6.2.5](#page-210-0) and [Section 8.3.5](#page-426-0)).

*Listeners* are typically set up when the *DataWriter* is created (see [Section 6.2](#page-199-0)). You can also set one up after creation by using the **set\_listener()** operation. *Connext* will invoke a *DataWriter*'s *Listener* to report the status changes listed in [Table 6.4](#page-218-1) (if the Listener is set up to handle the particular status, see [Section 6.3.4](#page-218-0)).

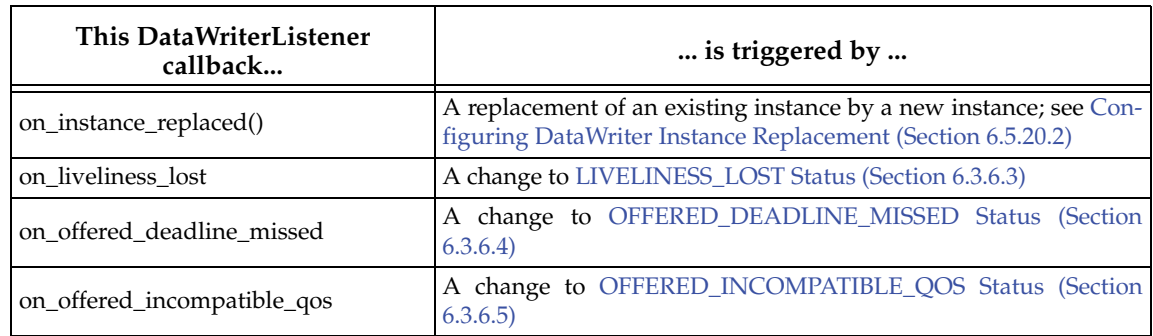

### <span id="page-218-1"></span>Table 6.4 **DataWriterListener Callbacks**

## Table 6.4 **DataWriterListener Callbacks**

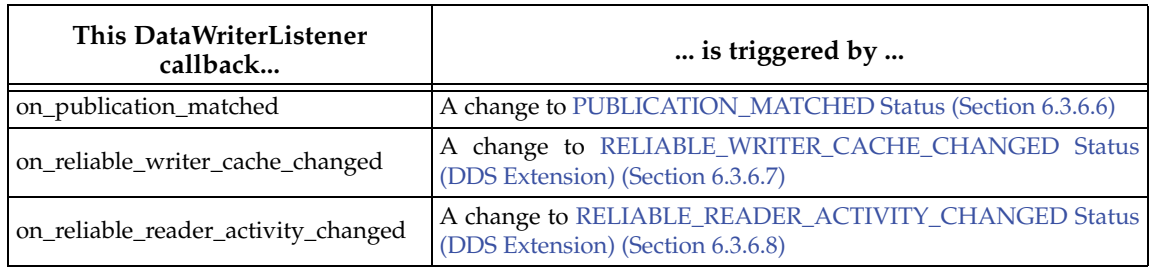

# **6.3.5 Checking DataWriter Status**

You can access an individual communication status for a *DataWriter* with the operations shown in [Table 6.5.](#page-219-0)

### <span id="page-219-0"></span>Table 6.5 **DataWriter Status Operations**

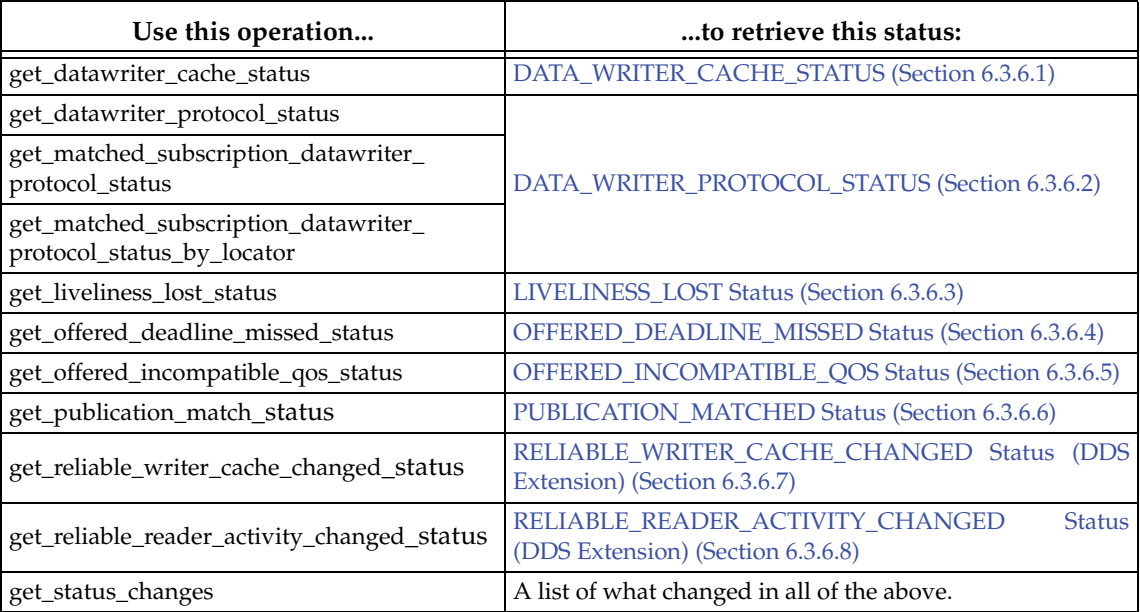

These methods are useful in the event that no *Listener* callback is set to receive notifications of status changes. If a *Listener is* used, the callback will contain the new status information, in which case calling these methods is unlikely to be necessary.

The **get\_status\_changes()** operation provides a list of statuses that have changed since the last time the status changes were 'reset.' A status change is reset each time the application calls the corresponding **get\_\*\_status()**, as well as each time *Connext* returns from calling the *Listener* callback associated with that status.

For more on status, see [Setting Up DataWriterListeners \(Section 6.3.4\),](#page-218-0) [Statuses for DataWriters](#page-219-1) [\(Section 6.3.6\)](#page-219-1), and [Listeners \(Section 4.4\).](#page-149-0)

# <span id="page-219-1"></span>**6.3.6 Statuses for DataWriters**

There are several types of statuses available for a *DataWriter*. You can use the **get\_\*\_status()** operations ([Section 6.3.15](#page-241-0)) to access them, or use a *DataWriterListener* ([Section 6.3.4\)](#page-218-0) to listen for changes in their values. Each status has an associated data structure and is described in more detail in the following sections.

- ❏ [DATA\\_WRITER\\_CACHE\\_STATUS \(Section 6.3.6.1\)](#page-220-0)
- ❏ [DATA\\_WRITER\\_PROTOCOL\\_STATUS \(Section 6.3.6.2\)](#page-220-1)
- ❏ [LIVELINESS\\_LOST Status \(Section 6.3.6.3\)](#page-224-0)
- ❏ [OFFERED\\_DEADLINE\\_MISSED Status \(Section 6.3.6.4\)](#page-224-1)
- ❏ [OFFERED\\_INCOMPATIBLE\\_QOS Status \(Section 6.3.6.5\)](#page-224-2)
- ❏ [PUBLICATION\\_MATCHED Status \(Section 6.3.6.6\)](#page-225-0)
- ❏ [RELIABLE\\_WRITER\\_CACHE\\_CHANGED Status \(DDS Extension\) \(Section 6.3.6.7\)](#page-226-0)
- ❏ [RELIABLE\\_READER\\_ACTIVITY\\_CHANGED Status \(DDS Extension\) \(Section 6.3.6.8\)](#page-226-1)

#### <span id="page-220-0"></span>**6.3.6.1 DATA\_WRITER\_CACHE\_STATUS**

This status keeps track of the number of samples in the *DataWriter's* queue.

This status does not have an associated Listener. You can access this status by calling the *DataWriter's* **get\_datawriter\_cache\_status()** operation, which will return the status structure described in [Table 6.6.](#page-220-2)

#### <span id="page-220-2"></span>Table 6.6 **DDS\_DataWriterCacheStatus**

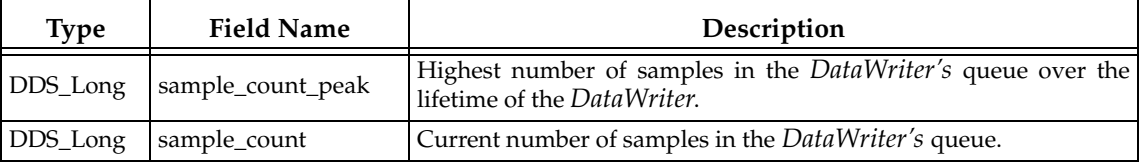

### <span id="page-220-1"></span>**6.3.6.2 DATA\_WRITER\_PROTOCOL\_STATUS**

This status includes internal protocol related metrics (such as the number of samples pushed, pulled, filtered) and the status of wire-protocol traffic.

- ❏ *Pulled* samples are samples sent for repairs (that is, samples that had to be resent), for late joiners, and all samples sent by the local *DataWriter* when **push\_on\_write** (in [DATA\\_WRITER\\_PROTOCOL QosPolicy \(DDS Extension\) \(Section 6.5.3\)](#page-277-0)) is DDS\_BOOLEAN\_FALSE.
- ❏ *Pushed* samples are samples sent on **write()** when **push\_on\_write** is DDS\_BOOLEAN\_TRUE.
- ❏ *Filtered* samples are samples that are not sent due to *DataWriter* filtering (time-based filtering and ContentFilteredTopics).

This status does not have an associated Listener. You can access this status by calling the following operations on the *DataWriter* (all of which return the status structure described in [Table 6.7](#page-221-0) [on page 6-24\)](#page-221-0):

- ❏ **get\_datawriter\_protocol\_status()** returns the sum of the protocol status for all the matched subscriptions for the *DataWriter*.
- ❏ **get\_matched\_subscription\_datawriter\_protocol\_status()** returns the protocol status of a particular matched subscription, identified by a subscription\_handle.
- ❏ **get\_matched\_subscription\_datawriter\_protocol\_status\_by\_locator()** returns the protocol status of a particular matched subscription, identified by a locator. (See [Locator For](#page-541-0)[mat \(Section 14.2.1.1\).](#page-541-0))

**Note:** Status for a remote entity is only kept while the entity is alive. Once a remote entity is no longer alive, its status is deleted. If you try to get the matched subscription status for a remote entity that is no longer alive, the 'get status' call will return an error.

<span id="page-221-0"></span>Table 6.7 **DDS\_DataWriterProtocolStatus**

| <b>Type</b>  | <b>Field Name</b>            | Description                                                                                                    |
|--------------|------------------------------|----------------------------------------------------------------------------------------------------|
|              | pushed_sample_count          | The number of user samples pushed on write from a<br>local DataWriter to a matching remote DataReader.                                                                                  |
|              | pushed_sample_count_change   | The incremental change in the number of user sam-<br>ples pushed on write from a local DataWriter to a<br>matching remote DataReader since the last time the<br>status was read.        |
| DDS_LongLong | pushed_sample_bytes          | The number of bytes of user samples pushed on write<br>from a local DataWriter to a matching remote<br>DataReader.                                                                      |
|              | pushed_sample_bytes_change   | The incremental change in the number of bytes of user<br>samples pushed on write from a local DataWriter to a<br>matching remote DataReader since the last time the<br>status was read. |
|              | filtered_sample_count        | The number of user samples preemptively filtered by<br>a local DataWriter due to Content-Filtered Topics.                                                                               |
| DDS_LongLong | filtered_sample_count_change | The incremental change in the number of user sam-<br>ples preemptively filtered by a local DataWriter due to<br>ContentFilteredTopics since the last time the status<br>was read.       |
|              | filtered_sample_bytes        | The number of user samples preemptively filtered by<br>a local DataWriter due to ContentFilteredTopics.                                                                                 |
|              | filtered_sample_bytes_change | The incremental change in the number of user sam-<br>ples preemptively filtered by a local DataWriter due to<br>ContentFilteredTopics since the last time the status<br>was read.       |
|              | sent_heartbeat_count         | The number of Heartbeats sent between a local<br>DataWriter and matching remote DataReaders.                                                                                            |
|              | sent_heartbeat_count_change  | The incremental change in the number of Heartbeats<br>sent between a local DataWriter and matching remote<br>DataReaders since the last time the status was read.                       |
| DDS_LongLong | sent_heartbeat_bytes         | The number of bytes of Heartbeats sent between a<br>local DataWriter and matching remote DataReader.                                                                                    |
|              | sent_heartbeat_bytes_change  | The incremental change in the number of bytes of<br>Heartbeats sent between a local DataWriter and<br>matching remote DataReaders since the last time the<br>status was read.           |
| DDS_LongLong | pulled_sample_count          | The number of user samples pulled from local DataW-<br>riter by matching DataReaders.                                                                                                   |
|              | pulled_sample_count_change   | The incremental change in the number of user sam-<br>ples pulled from local DataWriter by matching<br>DataReaders since the last time the status was read.                              |
|              | pulled_sample_bytes          | The number of bytes of user samples pulled from local<br>DataWriter by matching DataReaders.                                                                                            |
|              | pulled_sample_bytes_change   | The incremental change in the number of bytes of user<br>samples pulled from local DataWriter by matching<br>DataReaders since the last time the status was read.                       |

Table 6.7 **DDS\_DataWriterProtocolStatus**

| <b>Field Name</b><br><b>Type</b> |                              | Description                                                                                                    |
|----------------------------------|------------------------------|----------------------------------------------------------------------------------------------------|
|                                  | received_ack_count           | The number of ACKs from a remote DataReader<br>received by a local DataWriter.                                                                                 |
| DDS_LongLong                     | received_ack_count_change    | The incremental change in the number of ACKs from<br>a remote DataReader received by a local DataWriter<br>since the last time the status was read.            |
|                                  | received_ack_bytes           | The number of bytes of ACKs from a remote<br>DataReader received by a local DataWriter.                                                                        |
|                                  | received_ack_bytes_change    | The incremental change in the number of bytes of<br>ACKs from a remote DataReader received by a local<br>DataWriter since the last time the status was read.   |
|                                  | received_nack_count          | The number of NACKs from a remote DataReader<br>received by a local DataWriter.                                                                                |
| DDS_LongLong                     | received_nack_count_change   | The incremental change in the number of NACKs<br>from a remote DataReader received by a local DataW-<br>riter since the last time the status was read.         |
|                                  | received_nack_bytes          | The number of bytes of NACKs from a remote<br>DataReader received by a local DataWriter.                                                                       |
|                                  | received_nack_bytes_change   | The incremental change in the number of bytes of<br>NACKs from a remote DataReader received by a local<br>DataWriter since the last time the status was read.  |
|                                  | sent_gap_count               | The number of GAPs sent from local DataWriter to<br>matching remote DataReaders.                                                                               |
|                                  | sent_gap_count_change        | The incremental change in the number of GAPs sent<br>from local DataWriter to matching remote DataReaders<br>since the last time the status was read.          |
| DDS_LongLong                     | sent_gap_bytes               | The number of bytes of GAPs sent from local DataW-<br>riter to matching remote DataReaders.                                                                    |
|                                  | sent_gap_bytes_change        | The incremental change in the number of bytes of<br>GAPs sent from local DataWriter to matching remote<br>DataReaders since the last time the status was read. |
| DDS_LongLong                     | rejected_sample_count        | The number of times a sample is rejected for unantici-<br>pated reasons in the send path.                                                                      |
|                                  | rejected_sample_count_change | The incremental change in the number of times a sam-<br>ple is rejected due to exceptions in the send path since<br>the last time the status was read.         |
| DDS_Long                         | send_window_size             | Current maximum number of outstanding samples<br>allowed in the DataWriter's queue.                                                                            |

Table 6.7 **DDS\_DataWriterProtocolStatus**

| <b>Field Name</b><br><b>Type</b> |                                                          | Description                                                                                                    |
|----------------------------------|----------------------------------------------------------|----------------------------------------------------------------------------------------------------|
|                                  | first_available_sample_<br>sequence_number               | Sequence number of the first available sample in the<br>DataWriter's reliability queue.                                                                       |
|                                  | last_available_sample_<br>sequence_number                | Sequence number of the last available sample in the<br>DataWriter's reliability queue.                                                                        |
| DDS_Sequence                     | first_unacknowledged_sample_<br>sequence_number          | Sequence number of the first unacknowledged sample<br>in the <i>DataWriter's</i> reliability queue.                                                           |
| Number_t                         | first_available_sample_virtual_<br>sequence_number       | Virtual sequence number of the first available sample<br>in the DataWriter's reliability queue.                                                               |
|                                  | last_available_sample_virtual_<br>sequence_number        | Virtual sequence number of the last available sample<br>in the DataWriter's reliability queue.                                                                |
|                                  | first_unacknowledged_sample_virtual_<br>sequence_number  | Virtual sequence number of the first unacknowledged<br>sample in the DataWriter's reliability queue.                                                          |
| DDS_Sequence<br>Number_t         | first_unacknowledged_sample_<br>subscription_handle      | Instance Handle of the matching remote DataReader<br>for which the DataWriter has kept the first available<br>sample in the reliability queue.                |
|                                  | first_unelapsed_keep_duration_<br>sample_sequence_number | Sequence number of the first sample kept in the<br>DataWriter's queue whose keep_duration (applied<br>when disable_positive_acks is set) has not yet elapsed. |

# <span id="page-224-0"></span>**6.3.6.3 LIVELINESS\_LOST Status**

A change to this status indicates that the *DataWriter* failed to signal its liveliness within the time specified by the [LIVELINESS QosPolicy \(Section 6.5.13\)](#page-303-0).

It is different than the [RELIABLE\\_READER\\_ACTIVITY\\_CHANGED Status \(DDS Extension\)](#page-226-1) [\(Section 6.3.6.8\)](#page-226-1) status that provides information about the liveliness of a *DataWriter's* matched *DataReaders*; this status reflects the *DataWriter's own* liveliness.

The structure for this status appears in [Table 6.8 on page 6-27](#page-224-3).

### <span id="page-224-3"></span>Table 6.8 **DDS\_LivelinessLostStatus**

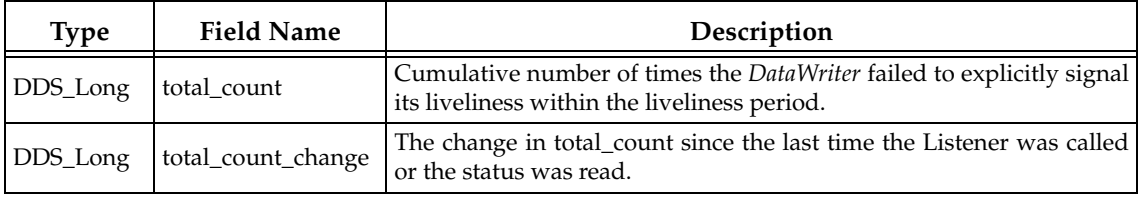

The *DataWriterListener's* **on\_liveliness\_lost()** callback is invoked when this status changes. You can also retrieve the value by calling the *DataWriter's* **get\_liveliness\_lost\_status()** operation.

### <span id="page-224-1"></span>**6.3.6.4 OFFERED\_DEADLINE\_MISSED Status**

A change to this status indicates that the *DataWriter* failed to write data within the time period set in its [DEADLINE QosPolicy \(Section 6.5.5\)](#page-289-0).

The structure for this status appears in [Table 6.9.](#page-224-4)

<span id="page-224-4"></span>Table 6.9 **DDS\_OfferedDeadlineMissedStatus**

| <b>Type</b>              | <b>Field Name</b>    | Description                                                                                            |
|--------------------------|----------------------|----------------------------------------------------------------------------------------------------|
| DDS_Long                 | total count          | Cumulative number of times the DataWriter failed to write<br>within its offered deadline.              |
| DDS_Long                 | total_count_change   | The change in total_count since the last time the Listener was<br>called or the status was read.       |
| DDS_Instance<br>Handle_t | last_instance_handle | Handle to the last data-instance in the <i>DataWriter</i> for which an<br>offered deadline was missed. |

The *DataWriterListener's* **on\_offered\_deadline\_missed()** operation is invoked when this status changes. You can also retrieve the value by calling the *DataWriter's* **get\_deadline\_missed\_status()** operation.

## <span id="page-224-2"></span>**6.3.6.5 OFFERED\_INCOMPATIBLE\_QOS Status**

A change to this status indicates that the *DataWriter* discovered a *DataReader* for the same *Topic*, but that *DataReader* had requested QoS settings incompatible with this *DataWriter's* offered QoS.

The structure for this status appears in [Table 6.10](#page-224-5).

<span id="page-224-5"></span>Table 6.10 **DDS\_OfferedIncompatibleQoSStatus**

| Type     | <b>Field Name</b>  | Description                                                                                                    |
|----------|--------------------|----------------------------------------------------------------------------------------------------|
| DDS_Long | total count        | Cumulative number of times the DataWriter discovered a<br>DataReader for the same Topic with a requested QoS that is<br>incompatible with that offered by the DataWriter. |
| DDS_Long | total_count_change | The change in total_count since the last time the Listener was<br>called or the status was read.                                                                          |

Table 6.10 **DDS\_OfferedIncompatibleQoSStatus**

| <b>Type</b>                 | <b>Field Name</b> | Description                                                                                                    |
|-----------------------------|-------------------|----------------------------------------------------------------------------------------------------|
| DDS_QosPolicyId_t           | last_policy_id    | The ID of the QosPolicy that was found to be incompatible the<br>last time an incompatibility was detected. (Note: if there are<br>multiple incompatible policies, only one of them is reported<br>here.)          |
| $DDS_$<br>QosPolicyCountSeq | policies          | A list containing—for each policy—the total number of times<br>that the DataWriter discovered a DataReader for the same Topic<br>with a requested QoS that is incompatible with that offered by<br>the DataWriter. |

The *DataWriterListener's* **on\_offered\_incompatible\_qos()** callback is invoked when this status changes. You can also retrieve the value by calling the *DataWriter's* **get\_offered\_incompatible\_qos\_status()** operation.

# <span id="page-225-0"></span>**6.3.6.6 PUBLICATION\_MATCHED Status**

A change to this status indicates that the *DataWriter* discovered a matching *DataReader*.

A 'match' occurs only if the *DataReader* and *DataWriter* have the same *Topic*, same data type (implied by having the same *Topic*), and compatible QosPolicies. In addition, if user code has directed *Connext* to ignore certain *DataReaders*, then those *DataReaders* will never be matched. See [Section 16.4.2](#page-599-0) for more on setting up a *DomainParticipant* to ignore specific *DataReaders*.

The structure for this status appears in [Table 6.11](#page-225-1).

| <b>Type</b>              | <b>Field Name</b>        | Description                                                                                         |
|--------------------------|--------------------------|----------------------------------------------------------------------------------------------------|
| DDS_Long                 | total count              | Cumulative number of times the <i>DataWriter</i> discovered a<br>"match" with a <i>DataReader</i> . |
|                          | total_count_change       | The change in total count since the last time the Listener was<br>called or the status was read.    |
|                          | current count            | The number of DataReaders currently matched to the DataW-<br>riter.                                 |
|                          | current_count_peak       | The highest value that current_count has reached until now.                                         |
|                          | current count change     | The change in current_count since the last time the listener<br>was called or the status was read.  |
| DDS Instance<br>Handle t | last_subscription_handle | Handle to the last DataReader that matched the DataWriter<br>causing the status to change.          |

<span id="page-225-1"></span>Table 6.11 **DDS\_PublicationMatchedStatus**

The *DataWriterListener's* **on\_publication\_matched()** callback is invoked when this status changes. You can also retrieve the value by calling the *DataWriter's* **get\_publication\_match\_status()** operation.

# <span id="page-226-0"></span>**6.3.6.7 RELIABLE\_WRITER\_CACHE\_CHANGED Status (DDS Extension)**

A change to this status indicates that the number of unacknowledged samples<sup>1</sup> in a reliable *DataWriter*'s cache has reached one of these trigger points:

- ❏ The cache is empty (contains no unacknowledged samples)
- $\Box$  The cache is full (the number of unacknowledged samples has reached the value specified in **DDS\_ResourceLimitsQosPolicy::max\_samples**)
- ❏ The number of unacknowledged samples has reached a high or low watermark. See the **high\_watermark** and **low\_watermark** fields in [Table 6.36](#page-279-0) of the [DATA\\_WRITER\\_PROTOCOL QosPolicy \(DDS Extension\) \(Section 6.5.3\).](#page-277-0)

For more about the reliable protocol used by *Connext* and specifically, what it means for a sample to be 'unacknowledged,' see [Chapter 10: Reliable Communications](#page-479-0).

The structure for this status appears in [Table 6.12](#page-226-2). The supporting structure, **DDS\_ReliableWriterCacheEventCount**, is described in [Table 6.13.](#page-226-3)

| <b>Type</b>        | <b>Field Name</b>                        | Description                                                                                                    |
|--------------------|------------------------------------------|----------------------------------------------------------------------------------------------------|
|                    | empty_reliable_writer_<br>cache          | How many times the reliable DataWriter's cache of unac-<br>knowledged samples has become empty.                |
| DDS ReliableWriter | full_reliable_writer_<br>cache           | How many times the reliable DataWriter's cache of unac-<br>knowledged samples has become full.                 |
| CacheEventCount    | low_watermark_<br>reliable_writer_cache  | How many times the reliable DataWriter's cache of unac-<br>knowledged samples has fallen to the low watermark. |
|                    | high_watermark_<br>reliable_writer_cache | How many times the reliable DataWriter's cache of unac-<br>knowledged samples has risen to the high watermark. |
| DDS_Long           | unacknowledged<br>sample_count           | The current number of unacknowledged samples in the<br>DataWriter's cache.                                     |
|                    | unacknowledged_<br>sample_count_peak     | The highest value that unacknowledged_sample_count<br>has reached until now.                                   |

<span id="page-226-2"></span>Table 6.12 **DDS\_ReliableWriterCacheChangedStatus**

#### <span id="page-226-3"></span>Table 6.13 **DDS\_ReliableWriterCacheEventCount**

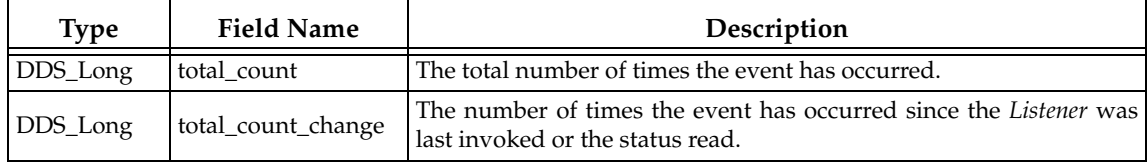

The *DataWriterListener's* **on\_reliable\_writer\_cache\_changed()** callback is invoked when this status changes. You can also retrieve the value by calling the *DataWriter's* **get\_reliable\_writer\_cache\_changed\_status()** operation.

## <span id="page-226-1"></span>**6.3.6.8 RELIABLE\_READER\_ACTIVITY\_CHANGED Status (DDS Extension)**

This status indicates that one or more reliable *DataReaders* has become active or inactive.

This status is the reciprocal status to the [LIVELINESS\\_CHANGED Status \(Section 7.3.7.4\)](#page-370-0) on the *DataReader*. It is different than [LIVELINESS\\_LOST Status \(Section 6.3.6.3\)](#page-224-0) status on the *DataWriter,* in that the latter informs the *DataWriter* about its *own* liveliness; this status informs the *DataWriter* about the liveliness of its matched *DataReaders*.

<sup>1.</sup> If batching is enabled, this still refers to a number of *samples*, not *batches*.

A reliable *DataReader* is considered active by a reliable *DataWriter* with which it is matched if that *DataReader* acknowledges the samples that it has been sent in a timely fashion. For the definition of "timely" in this context, see [DATA\\_WRITER\\_PROTOCOL QosPolicy \(DDS Extension\)](#page-277-0) [\(Section 6.5.3\)](#page-277-0).

This status is only used for *DataWriters* whose [RELIABILITY QosPolicy \(Section 6.5.19\)](#page-316-0) is set to RELIABLE. For best-effort *DataWriters*, all counts in this status will remain at zero.

The structure for this status appears in [Table 6.14.](#page-227-0)

<span id="page-227-0"></span>Table 6.14 **DDS\_ReliableReaderActivityChangedStatus**

| <b>Type</b>              | <b>Field Name</b>     | Description                                                                                                    |
|--------------------------|-----------------------|----------------------------------------------------------------------------------------------------|
| DDS_Long                 | active_count          | The current number of reliable readers currently matched with<br>this reliable DataWriter.                                                                  |
|                          | not active count      | The number of reliable readers that have been dropped by this<br>reliable DataWriter because they failed to send acknowledge-<br>ments in a timely fashion. |
|                          | active_count_change   | The change in the number of active reliable DataReaders since the<br>Listener was last invoked or the status read.                                          |
|                          | inactive_count_change | The change in the number of inactive reliable DataReaders since<br>the Listener was last invoked or the status read.                                        |
| DDS Instance<br>Handle_t | last instance handle  | The instance handle of the last reliable <i>DataReader</i> to be deter-<br>mined to be inactive.                                                            |

The *DataWriterListener's* **on\_reliable\_reader\_activity\_changed()** callback is invoked when this status changes. You can also retrieve the value by calling the *DataWriter's* **get\_reliable\_reader\_activity\_changed\_status()** operation.

# **6.3.7 Using a Type-Specific DataWriter (FooDataWriter)**

Recall that a *Topic* is bound to a data type that specifies the format of the data associated with the *Topic*. Data types are either defined dynamically or in code generated from definitions in IDL or XML; see [Chapter 3: Data Types and Data Samples.](#page-36-0) For each of your application's generated data types, such as 'Foo', there will be a FooDataWriter class (or a set of functions in C). This class allows the application to use a type-safe interface to interact with samples of type 'Foo'. You will use the FooDataWriter's **write()** operation used to send data. For dynamically defined data-types, you will use the DynamicDataWriter class.

In fact, you will use the *FooDataWriter* any time you need to perform type-specific operations, such as registering or writing instances. [Table 6.3](#page-213-0) indicates which operations must be called using *FooDataWriter*. For operations that are not type-specific, you can call the operation using either a *FooDataWriter* or a DDSDataWriter object<sup>1</sup>.

You may notice that the *Publisher's* **create\_datawriter()** operation returns a pointer to an object of type **DDSDataWriter**; this is because the **create\_datawriter()** method is used to create *DataWriters* of any data type. However, when executed, the function actually returns a specialization (an object of a derived class) of the *DataWriter* that is specific for the data type of the associated *Topic*. For a *Topic* of type 'Foo', the object actually returned by **create\_datawriter()** is a **FooData-Writer**.

To safely cast a generic **DDSDataWriter** pointer to a **FooDataWriter** pointer, you should use the static **narrow()** method of the **FooDataWriter** class. The **narrow()** method will return NULL if the generic **DDSDataWriter** pointer is not pointing at an object that is really a **FooDataWriter**.

<sup>1.</sup> In the C API, the non type-specific operations must be called using a *DDS\_DataWriter* pointer.

For instance, if you create a *Topic* bound to the type '**Alarm**', all *DataWriter*s created for that *Topic* will be of type '**AlarmDataWriter.'** To access the type-specific methods of **AlarmDataWriter**, you must cast the generic **DDSDataWriter** pointer returned by **create\_datawriter()**. For example:

```
DDSDataWriter* writer = publisher->create_datawriter(topic,writer_qos, 
                                                       NULL, NULL);
AlarmDataWriter *alarm_writer = AlarmDataWriter::narrow(writer);
if (alarm_writer == NULL) {
     // ... error 
};
```
In the C API, there is also a way to do the opposite of **narrow()**. **FooDataWriter\_as\_datawriter()** casts a FooDataWriter as a DDSDataWriter, and **FooDataReader\_as\_datareader()** casts a FooDataReader as a DDSDataReader.

# <span id="page-228-0"></span>**6.3.8 Writing Data**

The **write()** operation informs *Connext* that there is a new value for a data-instance to be published for the corresponding *Topic*. By default, calling **write()** will send the data immediately over the network (assuming that there are matched *DataReaders*). However, you can configure and execute operations on the *DataWriter*'s *Publisher* to buffer the data so that it is sent in a batch with data from other *DataWriters* or even to prevent the data from being sent. Those sending "modes" are configured using the [PRESENTATION QosPolicy \(Section 6.4.6\)](#page-264-0) as well as the *Publisher*'s **suspend**/**resume\_publications()** operations. The actual transport-level communications may be done by a separate, lower-priority thread when the *Publisher* is configured to send the data for its *DataWriters*. For more information on threads, see [Chapter 19: Connext Threading](#page-635-0) [Model.](#page-635-0)

When you call **write()**, *Connext* automatically attaches a stamp of the current time that is sent with the data sample to the *DataReader*(s). The timestamp appears in the **source\_timestamp** field of the **DDS\_SampleInfo** structure that is provided along with your data using *DataReaders* (see [The SampleInfo Structure \(Section 7.4.6\)\)](#page-390-0).

DDS\_ReturnCode\_t write (const Foo &instance\_data, const DDS\_InstanceHandle\_t &handle)

You can use an alternate *DataWriter* operation called **write\_w\_timestamp()**. This performs the same action as **write()**, but allows the application to explicitly set the **source\_timestamp**. This is useful when you want the user application to set the value of the timestamp instead of the default clock used by *Connext*.

```
DDS_ReturnCode_t write_w_timestamp (const Foo &instance_data,
                                const DDS_InstanceHandle_t &handle, 
                                const DDS_Time_t &source_timestamp)
```
Note that, in general, the application should not mix these two ways of specifying timestamps. That is, for each *DataWriter*, the application should either always use the automatic timestamping mechanism (by calling the normal operations) or always specify a timestamp (by calling the "**w\_timestamp**" variants of the operations). Mixing the two methods may result in not receiving sent data.

You can also use an alternate *DataWriter* operation, **write\_w\_params()**, which performs the same action as **write()**, but allows the application to explicitly set the fields contained in the **DDS\_WriteParams** structure, see [Table 6.15 on page 6-32](#page-229-0).

**Note:** Prioritized samples are *not* supported when using the Java, Ada, or .NET APIs. Therefore the **priority** field in DDS\_WriteParams\_t does not exist when using these APIs.

When using the C API, a newly created variable of type DDS\_WriteParams\_t should be initialized by setting it to DDS\_WRITEPARAMS\_DEFAULT.

<span id="page-229-0"></span>Table 6.15 **DDS\_WriteParams\_t**

| <b>Type</b>             | <b>Field Name</b>           | Description                                                                                                    |
|-------------------------|-----------------------------|----------------------------------------------------------------------------------------------------|
| DDS_Boolean             | replace_auto                | Allows retrieving the actual value of those fields that were<br>automatic.<br>When this field is set to true, the fields that were configured<br>automatic<br>with<br>value<br>(for<br>example,<br>an<br>DDS_AUTO_SAMPLE_IDENTITY in identity) receive their<br>actual value after write_w_params is called.                                                                                                    |
| <b>DDS</b>              | identity                    | Identity of the sample being written. The identity consists of a<br>pair (Virtual Writer GUID, Virtual Sequence Number).<br>When the value DDS_AUTO_SAMPLE_IDENTITY is used, the<br>write_w_params() operation will determine the sample iden-<br>tity as follows:<br>The Virtual Writer GUID (writer_guid) is the virtual<br>٠<br>GUID associated with the DataWriter writing the sam-<br>ple. This virtual GUID is configured using the member<br>virtual_guid in DATA_WRITER_PROTOCOL_STATUS<br>(Section 6.3.6.2).                                                                                                    |
| SampleIdentity_t        |                             | • The Virtual Sequence Number (sequence_number) is<br>increased by one with respect to the previous value.<br>The virtual sequence numbers for a given virtual GUID must be<br>strictly monotonically increasing. If you try to write a sample<br>with a sequence number smaller or equal to the last sequence<br>number, the write operation will fail.<br>A DataReader can inspect the identity of a received sample by<br>accessing the fields original_publication_virtual_guid and<br>original_publication_virtual_sequence_number in The Sam-<br>pleInfo Structure (Section 7.4.6).                                                                                                    |
| DDS<br>SampleIdentity_t | related_sample_<br>identity | The identity of another sample related to this one.<br>The value of this field identifies another sample that is logically<br>related to the one that is written.<br>For example, the DataWriter created by a Replier (sets<br>Chapter 22: Introduction to the Request-Reply Communication<br>Pattern) uses this field to associate the identity of the request<br>sample to reponse sample.<br>To specify that there is no related sample identity use the value<br>DDS_UNKNOWN_SAMPLE_IDENTITY,<br>A DataReader can inspect the related sample identity of a<br>received<br>sample<br>by<br>the<br>fields<br>accessing<br>related_original_publication_virtual_guid<br>and<br>related_original_publication_virtual_sequence_number<br>in<br>The SampleInfo Structure (Section 7.4.6). |
| DDS_Time                | source_timestamp            | Source timestamp that will be associated to the sample that is<br>written.<br>If source_timestamp is set to DDS_TIMER_INVALID, the mid-<br>dleware will assign the value.<br>A DataReader can inspect the source_timestamp value of a<br>received sample by accessing the field source_timestamp The<br>SampleInfo Structure (Section 7.4.6).                                                                                                    |

Table 6.15 **DDS\_WriteParams\_t**

| <b>Type</b>               | <b>Field Name</b> | Description                                                                                                    |
|---------------------------|-------------------|----------------------------------------------------------------------------------------------------|
| DDS -<br>InstanceHandle t | handle            | The instance handle.<br>This value can be either the handle returned by a previous call<br>to register_instance or the special value DDS_HANDLE_NIL.                                                                                                    |
|                           | priority          | Positive integer designating the relative priority of the sample,<br>used to determine the transmission order of pending transmis-<br>sions.                                                                                                    |
| DDS_Long                  |                   | To use publication priorities, the DataWriter's PUBLISH_MODE<br>QosPolicy (DDS Extension) (Section 6.5.18) must be set for<br>asynchronous publishing and the DataWriter must use a<br>FlowController<br>with a<br>highest-priority<br>first<br>scheduling_policy. |
|                           |                   | For Multi-channel DataWriters, the publication priority of<br>a sample may be used as a filter criteria for determining<br>channel membership.                                                                                                    |
|                           |                   | For additional information in Priority Samples see Prioritized<br>Samples (Section 6.6.4).                                                                                                    |

The **write()** operation also asserts liveliness on the *DataWriter*, the associated *Publisher*, and the associated *DomainParticipant*. It has the same effect with regards to liveliness as an explicit call to **assert\_liveliness()**, see [Section 6.3.17](#page-250-0) and the [LIVELINESS QosPolicy \(Section 6.5.13\)](#page-303-0). Maintaining liveliness is important for *DataReaders* to know that the *DataWriter* still exists and for the proper behavior of the [OWNERSHIP QosPolicy \(Section 6.5.15\).](#page-308-0)

See also: [Clock Selection \(Section 8.6\)](#page-470-0).

# <span id="page-230-0"></span>**6.3.8.1 Blocking During a write()**

The **write()** operation may block if the [RELIABILITY QosPolicy \(Section 6.5.19\)](#page-316-0) *kind* is set to Reliable and the modification would cause data to be lost or cause one of the limits specified in the [RESOURCE\\_LIMITS QosPolicy \(Section 6.5.20\)](#page-319-0) to be exceeded. Specifically, **write()** may block in the following situations (note that the list may not be exhaustive), even if its [HISTORY](#page-299-0) [QosPolicy \(Section 6.5.10\)](#page-299-0) is KEEP\_LAST:

- ❏ If **max\_samples**<sup>1</sup> < **max\_instances**, then the *DataWriter* may block regardless of the **depth** field in the [HISTORY QosPolicy \(Section 6.5.10\).](#page-299-0)
- ❏ If **max\_samples** < (**max\_instances** \* **depth**), then in the situation where the max\_samples resource limit is exhausted, *Connext* may discard samples of some other instance, as long as at least one sample remains for such an instance. If it is still not possible to make space available to store the modification, the writer is allowed to block.
- ❏ If **min\_send\_window\_size** < **max\_samples**), then it is possible for the **send\_window\_size** limit to be reached before *Connext* is allowed to discard samples, in which case the *DataWriter* will block.

This operation may also block when using BEST\_EFFORT Reliability [\(Section 6.5.20\)](#page-319-0) and ASYN-CHRONOUS Publish Mode ([Section 6.5.18](#page-314-0)) QoS settings. In this case, the *DataWriter* will queue samples until they are sent by the asynchronous publishing thread. The number of samples that can be stored is determined by the [HISTORY QosPolicy \(Section 6.5.10\).](#page-299-0) If the asynchronous thread does not send samples fast enough (such as when using a slow FlowController [\(Section 6.6](#page-331-0))), the queue may fill up. In that case, subsequent write calls will block.

<sup>1.</sup> max\_samples in is DDS\_ResourceLimitsQosPolicy

If this operation does block for any of the above reasons, the RELIABILITY **max\_blocking\_time** configures the maximum time the write operation may block (waiting for space to become available). If **max\_blocking\_time** elapses before the *DataWriter* can store the modification without exceeding the limits, the operation will fail and return **RETCODE\_TIMEOUT**.

# **6.3.9 Flushing Batches of Data Samples**

The **flush()** operation makes a batch of data samples available to be sent on the network.

DDS\_ReturnCode\_t flush ()

If the *DataWriter's* [PUBLISH\\_MODE QosPolicy \(DDS Extension\) \(Section 6.5.18\)](#page-314-0) **kind** is *not* ASYNCHRONOUS, the batch will be sent on the network immediately in the context of the calling thread.

If the *DataWriter's* PublishModeQosPolicy **kind** is ASYNCHRONOUS, the batch will be sent in the context of the asynchronous publishing thread.

The **flush()** operation may block based on the conditions described in [Blocking During a write\(\)](#page-230-0) [\(Section 6.3.8.1\).](#page-230-0)

If this operation does block, the **max\_blocking\_time** in the [RELIABILITY QosPolicy \(Section](#page-316-0) [6.5.19\)](#page-316-0) configures the maximum time the write operation may block (waiting for space to become available). If **max\_blocking\_time** elapses before the *DataWriter* is able to store the modification without exceeding the limits, the operation will fail and return TIMEOUT.

For more information on batching, see the [BATCH QosPolicy \(DDS Extension\) \(Section 6.5.2\)](#page-273-0).

# **6.3.10 Writing Coherent Sets of Data Samples**

A publishing application can request that a set of data-sample changes be propagated in such a way that they are interpreted at the receivers' side as a cohesive set of modifications. In this case, the receiver will only be able to access the data after all the modifications in the set are available at the subscribing end.

This is useful in cases where the values are inter-related. For example, suppose you have two data-instances representing the 'altitude' and 'velocity vector' of the same aircraft. If both are changed, it may be important to ensure that reader see both together (otherwise, it may erroneously interpret that the aircraft is on a collision course).

#### **To use this mechanism:**

- **1.** Call the *Publisher's* **begin\_coherent\_changes()** operation to indicate the start a coherent set.
- **2.** For each sample in the coherent set: call the *FooDataWriter's* **write()** operation.
- **3.** Call the *Publisher's* **end\_coherent\_changes()** operation to terminate the set.

Calls to **begin\_coherent\_changes()** and **end\_coherent\_changes()** can be nested.

See also: the **coherent\_access** field in the [PRESENTATION QosPolicy \(Section 6.4.6\).](#page-264-0)

# <span id="page-231-0"></span>**6.3.11 Waiting for Acknowledgments in a DataWriter**

The *DataWriter's* **wait\_for\_acknowledgments()** operation blocks the calling thread until either all data written by the reliable *DataWriter* is acknowledged by (a) all reliable *DataReaders* that are matched and alive *and* (b) by all required subscriptions (see [Required Subscriptions \(Section](#page-236-0) [6.3.13\)](#page-236-0)), or until the duration specified by the **max\_wait** parameter elapses, whichever happens first.

Note that if a thread is blocked in the call to **wait\_for\_acknowledgments()** on a *DataWriter* and a different thread writes new samples on the same *DataWriter*, the new samples must be acknowledged before unblocking the thread waiting on **wait\_for\_acknowledgments()**.

```
DDS_ReturnCode_t wait_for_acknowledgments (
                                       const DDS_Duration_t & max_wait)
```
This operation returns **DDS\_RETCODE\_OK** if all the samples were acknowledged, or **DDS\_RETCODE\_TIMEOUT** if the **max\_wait** duration expired first.

If the *DataWriter* does not have its [RELIABILITY QosPolicy \(Section 6.5.19\)](#page-316-0) **kind** set to RELI-ABLE, the operation will immediately return **DDS\_RETCODE\_OK**.

There is a similar operation available at the *Publisher* level, see [Waiting for Acknowledgments in](#page-212-0) [a Publisher \(Section 6.2.7\)](#page-212-0).

The reliability protocol used by *Connext* is discussed in [Chapter 10: Reliable Communications.](#page-479-0) The application acknowledgment mechanism is discussed in [Application Acknowledgment](#page-232-0) [\(Section 6.3.12\)](#page-232-0) and [Chapter 13: Guaranteed Delivery of Data](#page-527-0).

# <span id="page-232-0"></span>**6.3.12 Application Acknowledgment**

The [RELIABILITY QosPolicy \(Section 6.5.19\)](#page-316-0) determines whether or not data published by a *DataWriter* will be reliably delivered by *Connext* to matching *DataReaders*. The reliability protocol used by *Connext* is discussed in [Chapter 10: Reliable Communications](#page-479-0).

With protocol-level reliability alone, the producing application knows that the information is received by the protocol layer on the consuming side. However, the producing application cannot be certain that the consuming application read that information or was able to successfully understand and process it. The information could arrive in the consumer's protocol stack and be placed in the *DataReader* cache but the consuming application could either crash before it reads it from the cache, not read its cache, or read the cache using queries or conditions that prevent that particular data sample from being accessed. Furthermore, the consuming application could access the sample, but not be able to interpret its meaning or process it in the intended way.

The mechanism to let a *DataWriter* know to keep the sample around, not just until it has been acknowledged by the reliability protocol, but until the application has been able to process the sample is aptly called *Application Acknowledgment*. A reliable *DataWriter* will keep the samples until the application acknowledges the samples. When the subscriber application is restarted, the middleware will know that the application did not acknowledge successfully processing the samples and will resend them.

#### **6.3.12.1 Application Acknowledgment Kinds**

*Connext* supports *three* kinds of application acknowledgment, which is configured in the [RELI-](#page-316-0)[ABILITY QosPolicy \(Section 6.5.19\)](#page-316-0)):

- **1.** DDS\_PROTOCOL\_ACKNOWLEDGMENT\_MODE (Default): In essence, this mode is identical to using no application-level acknowledgment. Samples are acknowledged according to the Real-Time Publish-Subscribe (RTPS) reliability protocol. RTPS AckNack messages will acknowledge that the middleware received the sample.
- **2.** DDS\_APPLICATION\_AUTO\_ACKNOWLEDGMENT\_MODE: Samples are automatically acknowledged by the middleware after the subscribing application accesses them, either through calling **take()** or **read()** on the sample. The samples are acknowledged after **return\_loan()** is called.

**3.** DDS\_APPLICATION\_EXPLICIT\_ACKNOWLEDGMENT\_MODE: Samples are acknowledged after the subscribing application explicitly calls acknowledge on the sample. This can be done by either calling the *DataReader's* **acknowledge\_sample()** or **acknowledge\_all()** operations. When using **acknowledge\_sample()**, the application will provide the DDS\_SampleInfo to identify the sample being acknowledge. When using acknowledge\_all, all the samples that have been read or taken by the reader will be acknowledged.

**Note:** Even in DDS\_APPLICATION\_EXPLICIT\_ACKNOWLEDGMENT\_MODE, some samples may be automatically acknowledged. This is the case when samples are filtered out by the reader using time-based filter, or using content filters. Additionally, when the reader is explicitly configured to use KEEP\_LAST history kind, samples may be replaced in the reader queue due to resource constraints. In that case, the sample will be automatically acknowledged by the middleware if it has not been read by the application before it was replaced. To truly guarantee successful processing of samples, it is recommended to use KEEP\_ALL history kind.

#### **6.3.12.2 Explicitly Acknowledging a Single Sample (C++)**

```
void MyReaderListener::on_data_available(DDSDataReader *reader)
{
```
}

}

```
Foo sample;
DDS_SampleInfo info;
FooDataReader* fooReader = FooDataReader::narrow(reader);
DDS_ReturnCode_t retcode = fooReader->take_next_sample(sample, info);
if (retcode == DDS_RETCODE_OK) {
     if (info.valid_data) {
          // Process sample
          ..
          retcode = reader->acknowledge_sample(info);
          if (retcode != DDS_RETCODE_OK) {
                // Error
          }
     }
} else {
     // Not OK or NO DATA
}
```
#### **6.3.12.3 Explicitly Acknowledging All Samples (C++)**

```
void MyReaderListener::on_data_available(DDSDataReader *reader)
{
     ...
     // Loop while samples available
     for(j; j) {
          retcode = string_reader->take_next_sample(sample, info);
          if (retcode == DDS_RETCODE_NO_DATA) {
               // No more samples
               break;
          }
          // Process sample
          ...
     }
     retcode = reader->acknowledge_all();
     if (retcode != DDS_RETCODE_OK) {
          // Error
     }
```
## **6.3.12.4 Notification of Delivery with Application Acknowledgment**

A *DataWriter* can use the **wait\_for\_acknowledgments()** operation to be notified when all the samples in the *DataWriter's* queue have been acknowledged. See [Waiting for Acknowledgments](#page-231-0) [in a DataWriter \(Section 6.3.11\).](#page-231-0)

```
retCode = fooWriter->write(sample, DDS_HANDLE_NIL);
if (retCode != DDS_RETCODE_OK) {
    // Error
}
retcode = writer->wait_for_acknowledgments(timeout);
if (retCode != DDS_RETCODE_OK) {
   if (retCode != DDS_RETCODE_TIMEOUT) {
           // Timeout: Sample not acknowledged yet
    } else {
           // Error
   }
}
```
*Connext* does not provide a way to get delivery notifications on a per *DataReader* and sample basis. If your application requires acknowledgment of message receipt, use the Request/Reply communication pattern with an Acknowledgment type (see [Chapter 22: Introduction to the](#page-661-0) [Request-Reply Communication Pattern\)](#page-661-0).

## **6.3.12.5 Application-Level Acknowledgment Protocol**

When the subscribing application confirms it has successfully processed a sample, an AppAck RTPS message is sent to the publishing application. This message will be resent until the publishing application confirms receipt of the AppAck message by sending an AppAckConf RTPS message. See Figures [6.10](#page-234-0) through [6.12.](#page-235-0)

## <span id="page-234-0"></span>Figure 6.10 **AppAck RTPS Messages Sent when Application Acknowledges a Sample**

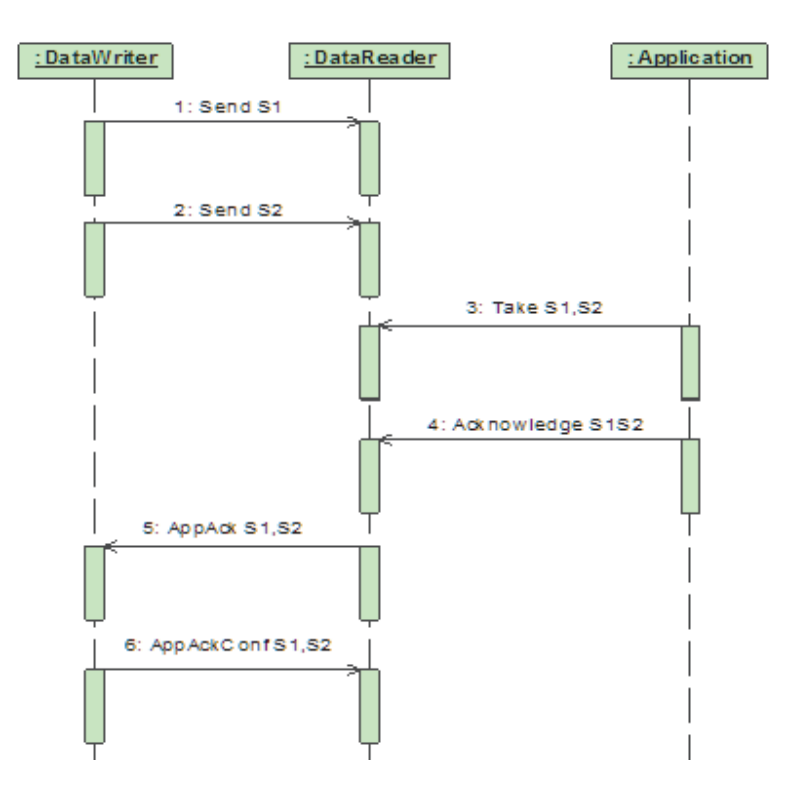

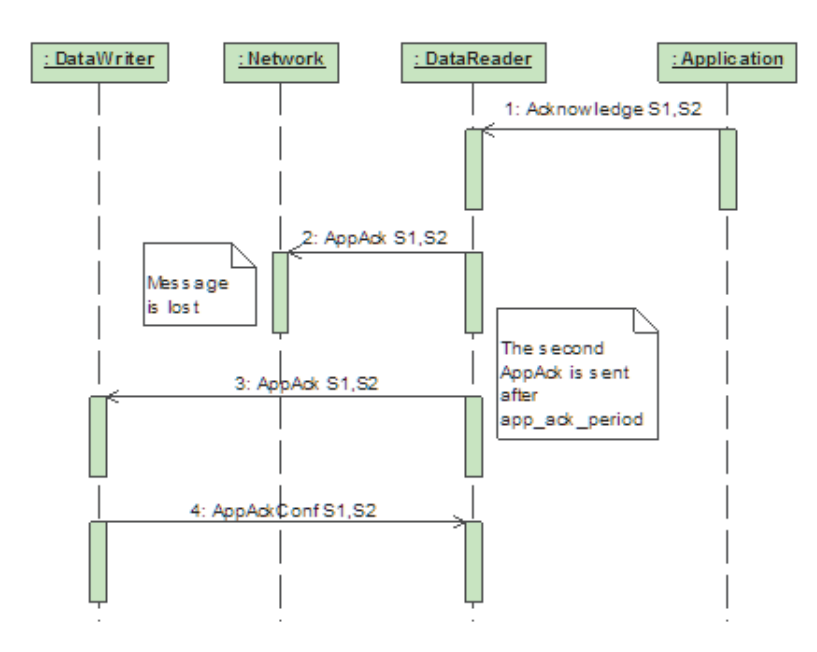

Figure 6.11 **AppAck RTPS Messages Resent Until Acknowledged Through AppAckConf RTPS Message** 

<span id="page-235-0"></span>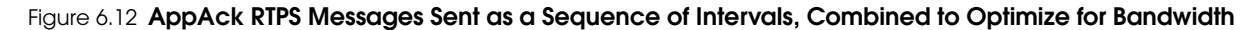

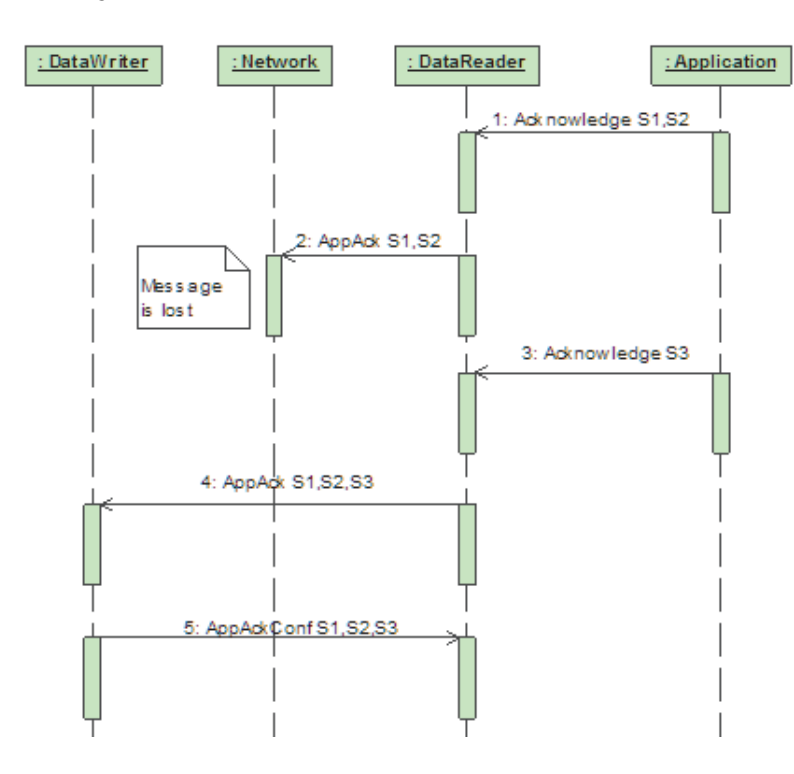

#### **6.3.12.6 Periodic and Non-Periodic AppAck Messages**

You can configure whether AppAck RTPS messages are sent immediately or periodically through the [DATA\\_READER\\_PROTOCOL QosPolicy \(DDS Extension\) \(Section 7.6.1 on page 7-](#page-394-0) [52\)](#page-394-0). The [samples\\_per\\_app\\_ack](#page-397-0) (in [Table 7.20, "DDS\\_RtpsReliableReaderProtocol\\_t," on page 7-](#page-396-0) [54\)](#page-396-0) determines the minimum number of samples acknowledged by one application-level Acknowledgment message. The middleware will not send an AppAck message until it has at least this many samples pending acknowledgment. By default, **samples\_per\_app\_ack** is 1 and the AppAck RTPS message is sent immediately. Independently, the [app\\_ack\\_period](#page-397-1) (in [Table 7.20, "DDS\\_RtpsReliableReaderProtocol\\_t," on page 7-54](#page-396-0)) determines the rate at which a *DataReader* will send AppAck messages.

## **6.3.12.7 Application Acknowledgment and Persistence Service**

Application Acknowledgment is fully supported by *RTI Persistence Service*. The combination of Application Acknowledgment and *Persistence Service* is actually a common configuration. In addition to keeping samples available until fully acknowledged, *Persistence Service*, when used in peer-to-peer mode, can take advantage of AppAck messages to avoid sending duplicate messages to the subscribing application. Because AppAck messages are sent to all matching writers, when the subscriber acknowledges the original publisher, *Persistence Service* will also be notified of this event and will not send out duplicate messages. This is illustrated in [Figure 6.13.](#page-236-1)

### <span id="page-236-1"></span>Figure 6.13 **Application Acknowledgment and Persistence Service**

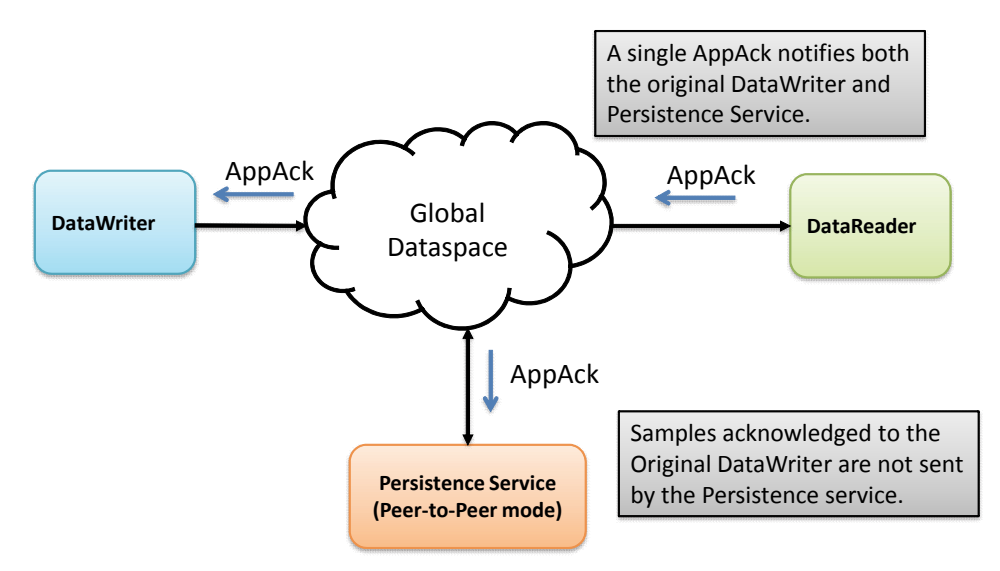

## **6.3.12.8 Application Acknowledgment and Routing Service**

Application Acknowledgment is supported by *RTI Routing Service*: That is, *Routing Service* will acknowledge the sample it has processed. *Routing Service* is an active participant in the *Connext* system and not transparent to the publisher or subscriber. As such, *Routing Service* will acknowledge to the publisher, and the subscriber will acknowledge to *Routing Service*. However, the publisher will not get a notification from the subscriber directly.

# <span id="page-236-0"></span>**6.3.13 Required Subscriptions**

The [DURABILITY QosPolicy \(Section 6.5.7\)](#page-293-0) specifies whether acknowledged samples need to be kept in the *DataWriter's* queue and made available to late-joining applications. When a late joining application is discovered, available samples will be sent to the late joiner. With the Durability QoS alone, there is no way to specify or characterize the intended consumers of the information and the user does not have control over which samples will be kept for late-joining applications. If while waiting for late-joining applications, the middleware needs to free up samples, it will reclaim samples if they have been previously acknowledged by active/matching readers.

There are scenarios where you know a priori that a particular set of applications will join the system: e.g., a logging service or a known processing application. The *Required Subscription* feature is designed to keep data until these known late joining applications acknowledge the data.

Another use case is when *DataReaders* become temporarily inactive due to not responding to heartbeats, or when the subscriber temporarily became disconnected and purged from the discovery database. In both cases, the *DataWriter* will no longer keep the sample for this *DataReader*. The *Required Subscription* feature will keep the data until these known *DataReaders* have acknowledged the data.

To use Required Subscriptions, the *DataReaders* and *DataWriters* must have their [RELIABILITY](#page-316-0) [QosPolicy \(Section 6.5.19\)](#page-316-0) **kind** set to RELIABLE.

#### **6.3.13.1 Named, Required and Durable Subscriptions**

Before describing the Required Subscriptions, it is important to understand a few concepts:

- ❏ **Named Subscription**: Through the [ENTITY\\_NAME QosPolicy \(DDS Extension\) \(Section](#page-298-0) [6.5.9\)](#page-298-0), each *DataReader* can be given a specific name. This name can be used by tools to identify a specific *DataReader*. Additionally, the *DataReader* can be given a role\_name. For example: LOG\_APP\_1 *DataReader* belongs to the logger applications (**role\_name** = "LOGGER").
- ❏ **Required Subscription** is a named subscription to which a *DataWriter* is configured to deliver data to. This is true even if the *DataReaders* serving those subscriptions are not available yet. The *DataWriter* must store the sample until it has been acknowledged by all active reliable *DataReaders* and acknowledged by all required subscriptions. The *DataWriter* is not waiting for a specific *DataReader*, rather it is waiting for *DataReaders* belonging to the required subscription by setting their **role\_name** to the subscription name.
- ❏ **Durable Subscription** is a required subscription where samples are stored and forwarded by an external service. In this case, the required subscription is served by *RTI Persistence Service*. See [Configuring Durable Subscriptions in Persistence Service \(Section](#page-724-0) [27.9\).](#page-724-0)

#### **6.3.13.2 Durability QoS and Required Subscriptions**

The [DURABILITY QosPolicy \(Section 6.5.7\)](#page-293-0) and the Required Subscriptions feature complement each other.

The DurabilityQosPolicy determines whether or not *Connext* will store and deliver previously acknowledged samples to new *DataReaders* that join the network later. You can specify to either *not* make the samples available (DDS\_VOLATILE\_DURABILITY\_QOS kind), or to make them available and declare you are storing the samples in memory (DDS\_TRANSIENT\_LOCAL\_DURABILITY\_QOS or DDS\_TRANSIENT\_DURABILITY\_QOS kind) or in permanent storage (DDS\_PERSISTENT\_DURABILITY\_QOS).

Required subscriptions help answer the question of *when* a sample is considered acknowledged before the DurabilityQosPolicy determines whether to keep it. When required subscriptions are used, a sample is considered acknowledged by a *DataWriter* when both the active *DataReaders* and a quorum of required subscriptions have acknowledged the sample. (Acknowledging a sample can be done either at the protocol or application level—see [Application Acknowledg](#page-232-0)[ment \(Section 6.3.12\)](#page-232-0)).

#### **6.3.13.3 Required Subscriptions Configuration**

Each *DataReader* can be configured to be part of a named subscription, by giving it a **role\_name** using the [ENTITY\\_NAME QosPolicy \(DDS Extension\) \(Section 6.5.9\)](#page-298-0). A *DataWriter* can then be configured using the [AVAILABILITY QosPolicy \(DDS Extension\) \(Section 6.5.1\)](#page-269-0) (**required\_matched\_endpoint\_groups**) with a list of required named subscriptions identified by the **role\_name**. Additionally, the *DataWriter* can be configured with a *quorum* or minimum number of *DataReaders* from a given named subscription that must receive a sample.

When configured with a list of required subscriptions, a *DataWriter* will store a sample until the sample is acknowledged by all active reliable *DataReaders*, as well as all required subscriptions. When a quorum is specified, a minimum number of *DataReaders* of the required subscription must acknowledge a sample in order for the sample to be considered acknowledged. Specifying a quorum provides a level of redundancy in the system as multiple applications or services acknowledge they have received the sample. Each individual *DataReader* is identified using its own virtual GUID (see [DATA\\_READER\\_PROTOCOL QosPolicy \(DDS Extension\) \(Section](#page-394-0) [7.6.1\)](#page-394-0)).

## **6.3.14 Managing Data Instances (Working with Keyed Data Types)**

This section applies only to data types that use keys, see [Samples, Instances, and Keys \(Section](#page-29-0) [2.2.2\)](#page-29-0). Using the following operations for non-keyed types has no effect.

*Topics* come in two flavors: those whose associated data type has specified some fields as defining the 'key,' and those whose associated data type has not. An example of a data-type that specifies key fields is shown in [Figure 6.14](#page-238-0).

#### <span id="page-238-0"></span>Figure 6.14 **Data Type with a Key**

```
typedef struct Flight {
     long flightId; //@key
     string departureAirport;
     string arrivalAirport;
     Time_t departureTime;
     Time_t estimatedArrivalTime;
    Location t currentPosition;
};
```
If the data type has some fields that act as a 'key,' the *Topic* essentially defines a collection of data-instances whose values can be independently maintained. In [Figure 6.14,](#page-238-0) the **flightId** is the 'key'. Different flights will have different values for the key. Each flight is an instance of the *Topic*. Each **write()** will update the information about a single flight. *DataReaders* can be informed when new flights appear or old ones disappear.

Since the key fields are contained within the data structure, *Connext* could examine the key fields each time it needs to determine which data-instance is being modified. However, for performance and semantic reasons, it is better for your application to declare all the data-instances it intends to modify—prior to actually writing any samples. This is known as *registration*, described below in [Section 6.3.14.1](#page-238-1).

The **register\_instance()** operation provides a handle to the instance (of type **DDS\_InstanceHandle\_t**) that can be used later to refer to the instance.

#### <span id="page-238-1"></span>**6.3.14.1 Registering and Unregistering Instances**

If your data type has a key, you may improve performance by registering an instance (data associated with a particular value of the key) before you write data for the instance. You can do this for any number of instances up the maximum number of instances configured in the *DataWriter*'s [RESOURCE\\_LIMITS QosPolicy \(Section 6.5.20\)](#page-319-0). Instance registration is completely optional.

Registration tells *Connext* that you are about to modify (write or dispose of) a specific instance. This allows *Connext* to pre-configure itself to process that particular instance, which can improve performance.

If you write without registering, you can pass the NIL instance handle as part of the **write()** call.

If you register the instance first, *Connext* can look up the instance beforehand and return a handle to that instance. Then when you pass this handle to the **write()** operation, *Connext* no longer needs to analyze the data to check what instance it is for. Instead, it can directly update the instance pointed to by the instance handle.

In summary, by registering an instance, all subsequent **write()** calls to that instance become more efficient. If you only plan to write once to a particular instance, registration does not 'buy' you much in performance, but in general, it is good practice.

To register an instance, use the *DataWriter*'s **register\_instance()** operation. For best performance, it should be invoked prior to calling any operation that modifies the instance, such as **write()**, **write\_w\_timestamp()**, **dispose()**, or **dispose\_w\_timestamp()**.

When you are done using that instance, you can unregister it. To unregister an instance, use the *DataWriter*'s **unregister\_instance()** operation. Unregistering tells *Connext* that the *DataWriter* does not intend to modify that data-instance anymore, allowing *Connext* to recover any resources it allocated for the instance. It does not delete the instance; that is done with the **dispose\_instance()** operation, see [Section 6.3.14.2](#page-240-0). **unregister\_instance()** should only be used on instances that have been previously registered. The use of these operations is illustrated in [Figure 6.15.](#page-239-0)

#### <span id="page-239-0"></span>Figure 6.15 **Registering an Instance**

```
Flight myFlight;
// writer is a previously-created FlightDataWriter 
myFlight.flightId = 265;
DDS InstanceHandle t fl265Handle =
                         writer->register_instance(myFlight);
...
// Each time we update the flight, we can pass the handle
myFlight.departureAirport = "SJC";
myFlight.arrayalAirport = "LAX";myFlight.departureTime = {120000, 0};myFlight.estimatedArrivalTime = {130200, 0};
myFlight.currentPosition = {(37, 20}, {121, 53});
if (writer->write(myFlight, fl265Handle) != DDS_RETCODE_OK) { 
   // ... handle error 
} 
...
// Once we are done updating the flight, it can be unregistered
if (writer->unregister_instance(myFlight, fl265Handle) !=
    DDS_RETCODE_OK) {
   // ... handle error 
}
```
Once an instance has been unregistered, and assuming that no other *DataWriters* are writing values for the instance, the matched *DataReader*s will eventually get an indication that the instance no longer has any *DataWriter*s. This is communicated to the *DataReaders* by means of the **DDS\_SampleInfo** that accompanies each data-sample (see [Section 7.4.6\)](#page-390-0). Once there are no *DataWriter*s for the instance, the *DataReader* will see the value of **DDS\_InstanceStateKind** for that instance to be **NOT\_ALIVE\_NO\_WRITERS**.

The **unregister\_instance()** operation may affect the ownership of the data instance (see the [OWNERSHIP QosPolicy \(Section 6.5.15\)](#page-308-0)). If the *DataWriter* was the exclusive owner of the instance, then calling **unregister\_instance()** relinquishes that ownership, and another *DataWriter* can become the exclusive owner of the instance.

The **unregister\_instance()** operation indicates only that a particular *DataWriter* no longer has anything to say about the instance.

Note that this is different than the **dispose()** operation discussed in the next section, which informs *DataReaders* that the data-instance is no longer "alive." The state of an instance is stored in the **DDS\_SampleInfo** structure that accompanies each sample of data that is received by a *DataReader*. User code can access the instance state to see if an instance is "alive"—meaning there is at least one *DataWriter* that is publishing samples for the instance, see [Instance States](#page-391-0) [\(Section 7.4.6.4\).](#page-391-0)

#### <span id="page-240-0"></span>**6.3.14.2 Disposing of Data**

The **dispose()** operation informs *DataReaders* that, as far as the *DataWriter* knows, the datainstance no longer exists and can be considered "not alive." When the **dispose()** operation is called, the instance state stored in the **DDS\_SampleInfo** structure, accessed through *DataReaders*, will change to **NOT\_ALIVE\_DISPOSED** for that particular instance.

[autodispose\\_unregistered\\_instances](#page-330-0) in the [WRITER\\_DATA\\_LIFECYCLE QoS Policy \(Section](#page-329-0) [6.5.26\)](#page-329-0) controls whether instances are automatically disposed when they are unregistered.

For example, in a flight tracking system, when a flight lands, a *DataWriter* may dispose the datainstance corresponding to the flight. In that case, all *DataReaders* who are monitoring the flight will see the instance state change to **NOT\_ALIVE\_DISPOSED**, indicating that the flight has landed.

Note that this is different than **unregister\_instance()** ([Section 6.3.14.1\)](#page-238-1), which indicates only that a particular *DataWriter* no longer wishes to modify an instance—an important distinction if there are multiple writers on the same instance.

If a particular instance is never disposed, its instance state will eventually change from **ALIVE** to **NOT\_ALIVE\_NO\_WRITERS** once all the *DataWriter*s that were writing that instance unregister the instance or lose their liveliness. For more information on *DataWriter* liveliness, see the [LIVELINESS QosPolicy \(Section 6.5.13\)](#page-303-0).

See also: [Propagating Serialized Keys with Disposed-Instance Notifications \(Section 6.5.3.5\)](#page-284-0).

#### **6.3.14.3 Looking Up an Instance Handle**

Some operations, such as **write()**, require an **instance\_handle** parameter. If you need to get such as handle, you can call the *FooDataWriter's* **lookup\_instance()** operation, which takes an instance as a parameter and returns a handle to that instance. This is useful for keyed data types.

DDS\_InstanceHandle\_t lookup\_instance (const Foo & key\_holder)

The instance must have already been registered (see [Section 6.3.14.1\)](#page-238-1). If the instance is not registered, this operation returns **DDS\_HANDLE\_NIL**.

#### **6.3.14.4 Getting the Key Value for an Instance**

Once you have an instance handle (using **register\_instance()** or **lookup\_instance()**), you can use the *DataWriter*'s **get\_key\_value()** operation to retrieve the value of the key of the corresponding instance. The key fields of the data structure passed into **get\_key\_value()** will be filled out with the original values used to generate the instance handle. The key fields are defined when the data type is defined, see [Samples, Instances, and Keys \(Section 2.2.2\)](#page-29-0) for more information.

Following our example in [Figure 6.15 on page 6-42](#page-239-0), **register\_instance()** returns a **DDS\_InstanceHandle\_t** (**fl265Handle**) that can be used in the call to the **FlightDataWriter**'s **get\_key\_value()** operation. The value of the key is returned in a structure of type **Flight** with the **flightId** field filled in with the integer 265.

See also: [Propagating Serialized Keys with Disposed-Instance Notifications \(Section 6.5.3.5\)](#page-284-0).

# <span id="page-241-0"></span>**6.3.15 Setting DataWriter QosPolicies**

The *DataWriter*'s QosPolicies control its resources and behavior.

The **DDS\_DataWriterQos** structure has the following format:

```
DDS_DataWriterQos struct {
  DDS_DurabilityQosPolicy durability; 
   DDS_DurabilityServiceQosPolicy durability_service; 
   DDS Deadline OosPolicy deadline;
  DDS_LatencyBudgetQosPolicy latency_budget; 
   DDS_LivelinessQosPolicy liveliness; 
   DDS_ReliabilityQosPolicy reliability; 
   DDS_DestinationOrderQosPolicy destination_order; 
   DDS_HistoryQosPolicy history; 
   DDS_ResourceLimitsQosPolicy resource_limits; 
   DDS_TransportPriorityQosPolicy transport_priority; 
  DDS_LifespanQosPolicy lifespan; 
   DDS_UserDataQosPolicy user_data; 
   DDS_OwnershipQosPolicy ownership; 
   DDS_OwnershipStrengthQosPolicy ownership_strength; 
   DDS WriterDataLifecycleOosPolicy writer data lifecycle;
   // extensions to the DDS standard: 
   DDS_DataWriterResourceLimitsQosPolicy writer_resource_limits; 
   DDS_DataWriterProtocolQosPolicy protocol; 
  DDS_TransportSelectionQosPolicy transport_selection;
  DDS_TransportUnicastQosPolicy unicast; 
  DDS_PublishModeOosPolicy publish_mode;
   DDS_PropertyQosPolicy property;
   DDS_BatchQosPolicy batch;
  DDS_MultiChannelQosPolicy multi_channel; 
   DDS_AvailabilityQosPolicy availability;
   DDS_EntityNameQosPolicy publication_name;
  DDS TypeSupportOosPolicy type support;
} DDS_DataWriterQos;
```
**Note: set\_qos()** cannot always be used within a listener callback, see [Restricted Operations in](#page-156-0) [Listener Callbacks \(Section 4.5.1\).](#page-156-0)

[Table 6.16](#page-242-0) summarizes the meaning of each policy. (They appear alphabetically in the table.) For information on *why* you would want to change a particular QosPolicy, see the referenced section. For defaults and valid ranges, please refer to the API Reference HTML documentation.

Many of the *DataWriter* QosPolicies also apply to *DataReaders* (see [Section 7.3\)](#page-359-0). For a *DataWriter* to communicate with a *DataReader*, their QosPolicies must be compatible. Generally, for the QosPolicies that apply both to the *DataWriter* and the *DataReader*, the setting in the *DataWriter* is considered an "offer" and the setting in the *DataReader* is a "request." Compatibility means that what is offered by the *DataWriter* equals or surpasses what is requested by the *DataReader*. Each policy's description includes compatibility restrictions. For more information on compatibility, see [QoS Requested vs. Offered Compatibility—the RxO Property \(Section 4.2.1\).](#page-142-0)

# <span id="page-242-0"></span>Table 6.16 **DataWriter QosPolicies**

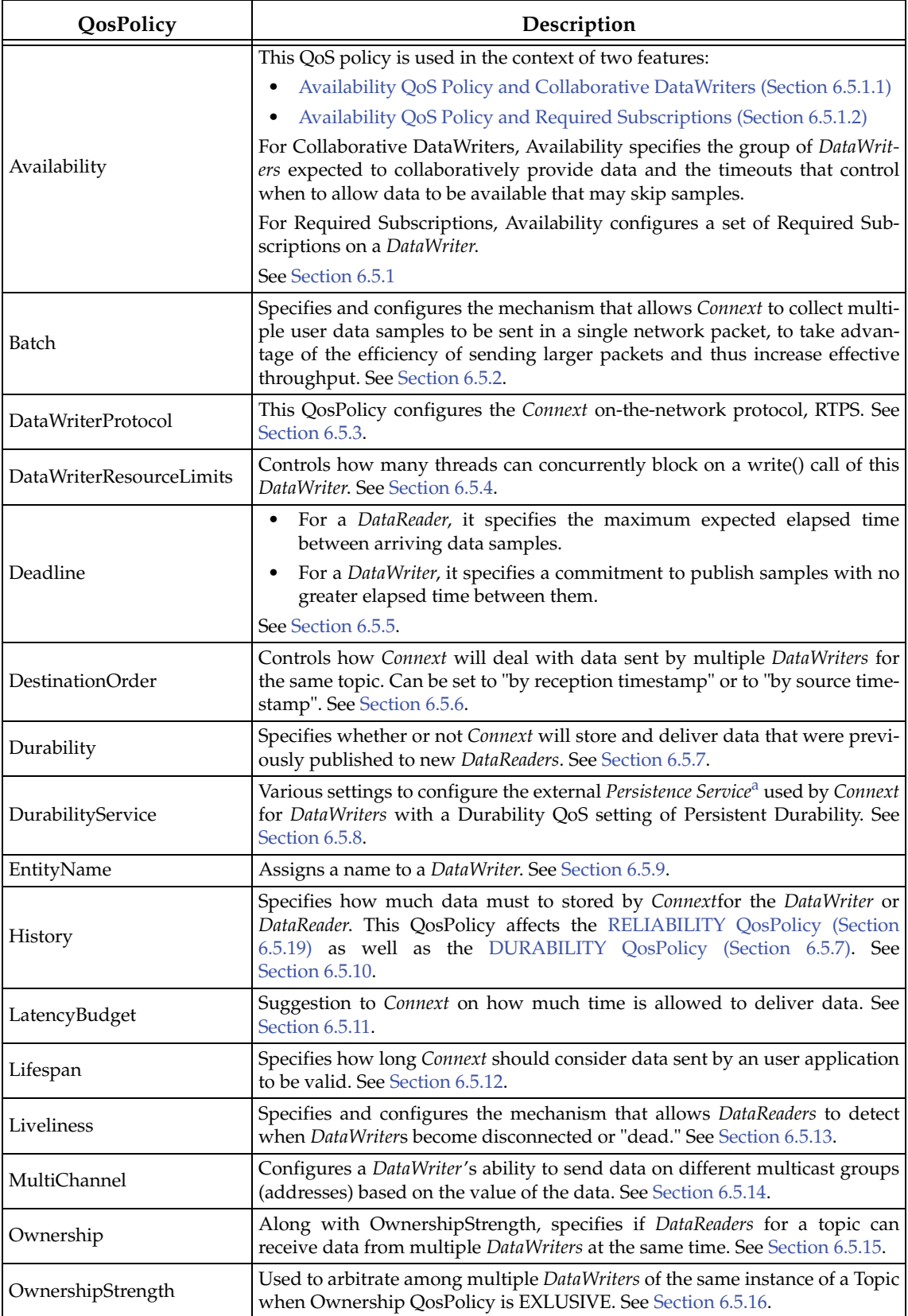

### Table 6.16 **DataWriter QosPolicies**

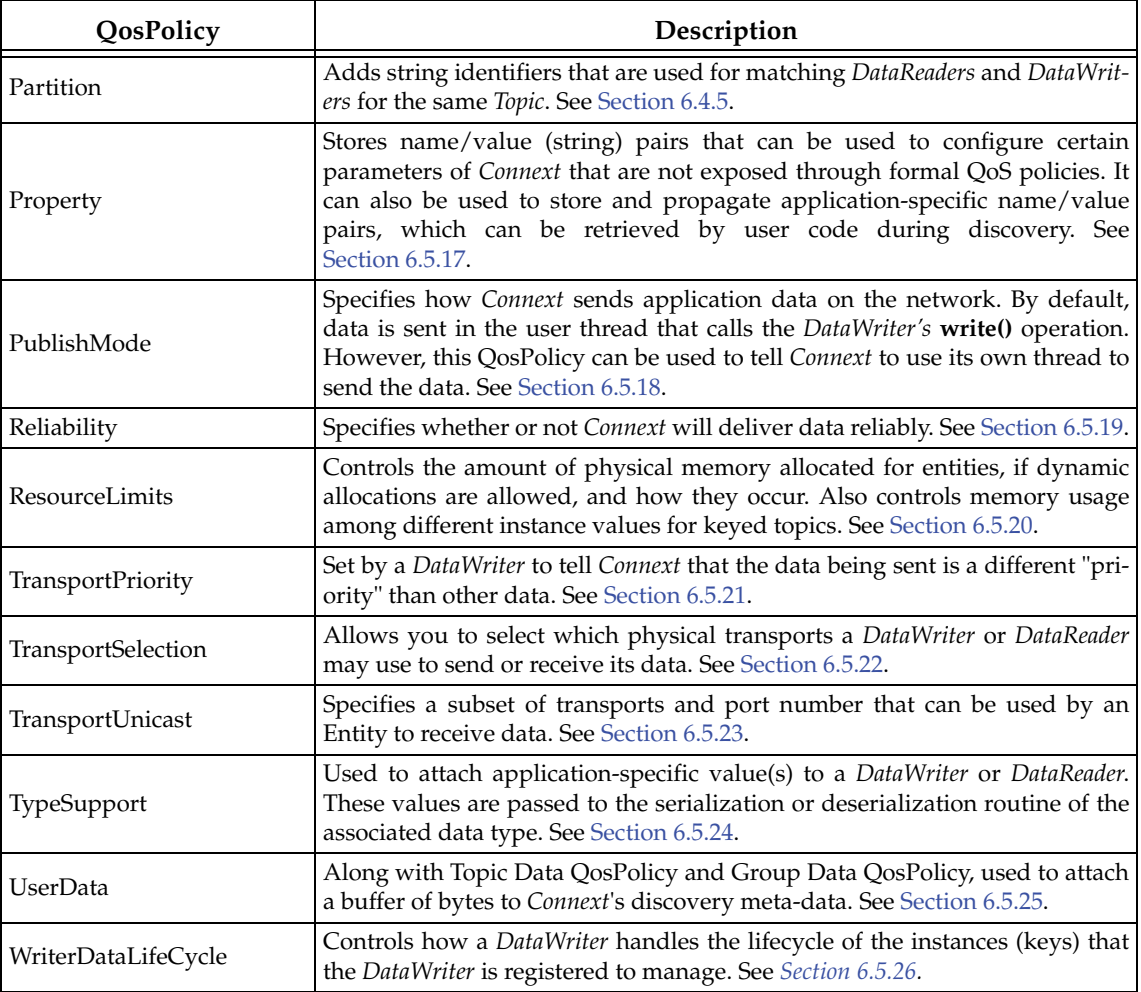

a. *Persistence Service* is included with *Connext Messaging*.

Some of the policies may be changed after the *DataWriter* has been created. This allows the application to modify the behavior of the *DataWriter* while it is in use. To modify the QoS of an already-created *DataWriter*, use the **get\_qos(**) and **set\_qos()** operations on the *DataWriter*. This is a general pattern for all *Entities*, described in [Section 4.1.7.3](#page-138-0).

## <span id="page-243-0"></span>**6.3.15.1 Configuring QoS Settings when the DataWriter is Created**

As described in [Creating DataWriters \(Section 6.3.1\),](#page-216-0) there are different ways to create a *DataWriter,* depending on how you want to specify its QoS (with or without a QoS Profile).

❏ In [Figure 6.9 on page 6-20](#page-217-0), we saw an example of how to create a *DataWriter* with default QosPolicies by using the special constant, **DDS\_DATAWRITER\_QOS\_DEFAULT**, which indicates that the default QoS values for a *DataWriter* should be used. The default DataWriter QoS values are configured in the *Publisher* or *DomainParticipant*; you can change them with **set\_default\_datawriter\_qos()** or **set\_default\_datawriter\_qos\_with\_profile()**. Then any *DataWriters* created with the *Publisher* will use the new default values. As described in [Section 4.1.7,](#page-136-0) this is a general pattern that applies to the construction of all *Entities*.

- ❏ To create a *DataWriter* with non-default QoS without using a QoS Profile, see the example code in [Figure 6.16 on page 6-47.](#page-244-0) It uses the *Publisher's* **get\_default\_writer\_qos()** method to initialize a **DDS\_DataWriterQos** structure. Then, the policies are modified from their default values before the structure is used in the **create\_datawriter()** method.
- ❏ You can also create a *DataWriter* and specify its QoS settings via a QoS Profile. To do so, you will call **create\_datawriter\_with\_profile()**, as seen in [Figure 6.17 on page 6-47](#page-244-1).
- ❏ If you want to use a QoS profile, but then make some changes to the QoS before creating the *DataWriter*, call **get\_datawriter\_qos\_from\_profile()** and **create\_datawriter()** as seen in [Figure 6.18 on page 6-48](#page-245-0).

For more information, see [Creating DataWriters \(Section 6.3.1\)](#page-216-0) and [Chapter 17: Configuring QoS](#page-601-0) [with XML](#page-601-0).

#### <span id="page-244-0"></span>Figure 6.16 **Creating a DataWriter with Modified QosPolicies (not from a profile)**

```
DDS_DataWriterQos writer_qos;<sup>1</sup>
// initialize writer_qos with default values
publisher->get_default_datawriter_qos(writer_qos);
// make QoS changes
writer_qos.history.depth = 5;
// Create the writer with modified qos
DDSDataWriter * writer = publisher->create_datawriter(
                                 topic, writer_qos,
                                 NULL, DDS_STATUS_MASK_NONE);
if (writer == NULL) {
    // ... error
}
// narrow it for your specific data type
FooDataWriter* foo_writer = FooDataWriter::narrow(writer);
```
1. Note: In C, you must initialize the QoS structures before they are used, see [Section 4.2.2](#page-143-0).

#### <span id="page-244-1"></span>Figure 6.17 **Creating a DataWriter with a QoS Profile**

```
// Create the datawriter
DDSDataWriter * writer = 
                  publisher->create_datawriter_with_profile(
                                      topic,
                                      "MyWriterLibrary",
                                      "MyWriterProfile",
                                     NULL, DDS_STATUS_MASK_NONE);
if (writer == NULL) {
     // ... error 
};
// narrow it for your specific data type 
FooDataWriter* foo_writer = FooDataWriter::narrow(writer);
```

```
Figure 6.18 Getting QoS Values from a Profile, Changing QoS Values, Creating a DataWriter with 
           Modified QoS Values
```

```
DDS_DataWriterQos writer_qos;<sup>1</sup>
// Get writer QoS from profile
retcode = factory->get_datawriter_qos_from_profile(
                                 writer_qos,
                                  "WriterProfileLibrary",
                                  "WriterProfile");
if (retcode != DDS_RETCODE_OK) {
   // handle error
}
// Makes QoS changes 
writer_qos.history.depth = 5;
DDSDataWriter * writer = publisher->create_datawriter(
                                 topic, writer_qos,
                                 NULL, DDS_STATUS_MASK_NONE);
if (participant == NULL) {
    // handle error
}
```
1. Note: In C, you must initialize the QoS structures before they are used, see [Section 4.2.2.](#page-143-0)

#### **6.3.15.2 Changing QoS Settings After the DataWriter Has Been Created**

There are 2 ways to change an existing *DataWriter's* QoS after it is has been created—again depending on whether or not you are using a QoS Profile.

- ❏ To change QoS programmatically (that is, without using a QoS Profile), use **get\_qos()** and **set\_qos()**. See the example code in [Figure 6.19.](#page-246-0) It retrieves the current values by calling the *DataWriter's* **get\_qos()** operation. Then it modifies the value and calls **set\_qos()** to apply the new value. Note, however, that some QosPolicies cannot be changed after the *DataWriter* has been enabled—this restriction is noted in the descriptions of the individual QosPolicies.
- ❏ You can also change a *DataWriter's* (and all other Entities') QoS by using a QoS Profile and calling **set\_qos\_with\_profile()**. For an example, see [Figure 6.20](#page-246-1). For more information, see [Chapter 17: Configuring QoS with XML.](#page-601-0)

#### <span id="page-246-0"></span>Figure 6.19 **Changing the QoS of an Existing DataWriter (without a QoS Profile)**

```
DDS_DataWriterQos writer_qos;<sup>1</sup>
// Get current QoS. 
if (datawriter->get_qos(writer_qos) != DDS_RETCODE_OK) {
    // handle error
}
// Makes QoS changes here
writer_qos.history.depth = 5;
// Set the new QoS
if (datawriter->set_qos(writer_qos) != DDS_RETCODE_OK ) {
    // handle error
}
```
#### <span id="page-246-1"></span>Figure 6.20 **Changing the QoS of an Existing DataWriter with a QoS Profile**

```
retcode = writer->set_qos_with_profile(
                  "WriterProfileLibrary","WriterProfile");
if (retcode != DDS_RETCODE_OK) { 
     // handle error
}
```
<sup>1.</sup> For the C API, you need to use DDS\_ParticipantQos\_INITIALIZER or DDS\_ParticipantQos\_initialize(). See [Section 4.2.2](#page-143-0)

### **6.3.15.3 Using a Topic's QoS to Initialize a DataWriter's QoS**

Several *DataWriter* QosPolicies can also be found in the QosPolicies for *Topics* (see [Section 5.1.3](#page-170-0)). The QosPolicies set in the Topic do not directly affect the *DataWriters* (or *DataReaders*) that use that *Topic*. In many ways, some QosPolicies are a *Topic*-level concept, even though the DDS standard allows you to set different values for those policies for different *DataWriters* and *DataReaders* of the same *Topic*. Thus, the policies in the **DDS\_TopicQos** structure exist as a way to help centralize and annotate the intended or suggested values of those QosPolicies. *Connext* does not check to see if the actual policies set for a *DataWriter* is aligned with those set in the *Topic* to which it is bound.

There are many ways to use the QosPolicies' values set in the *Topic* when setting the QosPolicies' values in a *DataWriter*. The most straightforward way is to get the values of policies directly from the *Topic* and use them in the policies for the *DataWriter*, as shown in [Figure 6.21](#page-247-0).

#### <span id="page-247-0"></span>Figure 6.21 **Copying Selected QoS from a Topic when Creating a DataWriter**

```
DDS DataWriterOos writer qos;<sup>1</sup>
DDS_TopicQos topic_qos;
// topic and publisher already created
// get current QoS for the topic, default QoS for the writer
if (topic->get_qos(topic_qos) != DDS_RETCODE_OK) {
   // handle error
}
if (publisher->get_default_datawriter_qos(writer_qos) != DDS_RETCODE_OK) {
    // handle error
}
// Copy specific policies from the topic QoS to the writer QoS
writer_qos.deadline = topic_qos.deadline;
writer_qos.reliability = topic_qos.reliability;
// Create the DataWriter with the modified QoS
DDSDataWriter* writer = publisher->create_datawriter(topic,
                                 writer_qos,NULL, DDS_STATUS_MASK_NONE);
```
<sup>1.</sup> Note in C, you must initialize the QoS structures before they are used, see [Section 4.2.2.](#page-143-0)

You can use the *Publisher*'s **copy\_from\_topic\_qos()** operation to copy all of the common policies from the *Topic* QoS to a *DataWriter* QoS. This is illustrated in [Figure 6.22.](#page-248-0)

#### <span id="page-248-0"></span>Figure 6.22 **Copying all QoS from a Topic when Creating a DataWriter**

```
DDS_DataWriterQos writer_qos;<sup>1</sup>
DDS_TopicQos topic_qos;
// topic, publisher, writer_listener already created
if (topic->get_qos(topic_qos) != DDS_RETCODE_OK) {
    // handle error
}
if (publisher->get_default_datawriter_qos(writer_qos) != DDS_RETCODE_OK) 
{
    // handle error
}
// copy relevant QosPolicies from topic's qos into writer's qos
publisher->copy_from_topic_qos(writer_qos, topic_qos);
// Optionally, modify policies as desired
writer_qos.deadline.duration.sec = 1;
writer_qos.deadline.duration.nanosec = 0;
// Create the DataWriter with the modified QoS
DDSDataWriter* writer = publisher->create_datawriter(topic,
                  writer gos, writer listener, DDS STATUS MASK ALL);
```
In another design pattern, you may want to start with the default QoS values for a *DataWriter* and override them with the QoS values of the *Topic*. [Figure 6.23](#page-249-0) gives an example of how to do this.

Because this is a common pattern, *Connext* provides a special macro, **DDS\_DATAWRITER\_QOS\_USE\_TOPIC\_QOS**, that can be used to indicate that the *DataWriter* should be created with the set of QoS values that results from modifying the default *DataWriter* QosPolicies with the QoS values specified by the *Topic*. [Figure 6.24](#page-249-1) shows how the macro is used.

<sup>1.</sup> Note in C, you must initialize the QoS structures before they are used, see [Section 4.2.2](#page-143-0).

The code fragments shown in [Figure 6.23](#page-249-0) and [Figure 6.24](#page-249-1) result in identical QoS settings for the created *DataWriter*.

#### <span id="page-249-0"></span>Figure 6.23 **Combining Default Topic and DataWriter QoS (Option 1)**

```
DDS_DataWriterQos writer_qos;<sup>1</sup>
DDS_TopicQos topic_qos;
// topic, publisher, writer_listener already created
if (topic->get_qos(topic_qos) != DDS_RETCODE_OK) { 
    // handle error 
} 
if (publisher->get_default_datawriter_qos(writer_qos) != DDS_RETCODE_OK) { 
    // handle error
}
if (publisher->copy_from_topic_qos(writer_qos, topic_qos) != 
                                         DDS_RETCODE_OK) { 
    // handle error
} 
// Create the DataWriter with the combined QoS
DDSDataWriter* writer = publisher->create_datawriter(topic, writer_qos,
                                 writer_listener,DDS_STATUS_MASK_ALL);
```
1. Note in C, you must initialize the QoS structures before they are used, see [Section 4.2.2.](#page-143-0)

#### <span id="page-249-1"></span>Figure 6.24 **Combining Default Topic and DataWriter QoS (Option 2)**

```
// topic, publisher, writer_listener already created
DDSDataWriter* writer = publisher->create_datawriter (topic,
                         DDS_DATAWRITER_QOS_USE_TOPIC_QOS, 
                         writer_listener, DDS_STATUS_MASK_ALL);
```
For more information on the general use and manipulation of QosPolicies, see [Section 4.1.7](#page-136-0).

# **6.3.16 Navigating Relationships Among Entities**

#### **6.3.16.1 Finding Matching Subscriptions**

The following *DataWriter* operations can be used to get information on the *DataReaders* that are currently associated with the *DataWriter* (that is, the *DataReaders* to which *Connext* will send the data written by the *DataWriter*).

- ❏ **get\_matched\_subscriptions()**
- ❏ **get\_matched\_subscription\_data()**
- ❏ **get\_matched\_subscription\_locators()**

**get\_matched\_subscriptions()** will return a sequence of handles to matched *DataReaders*. You can use these handles in the **get\_matched\_subscription\_data()** method to get information about the *DataReader* such as the values of its QosPolicies.

**get\_matched\_subscription\_locators()** retrieves a list of locators for subscriptions currently "associated" with the *DataWriter.* Matched subscription locators include locators for all those subscriptions in the same domain that have a matching Topic, compatible QoS, and a common partition that the *DomainParticipant* has not indicated should be "ignored." These are the locators

that *Connext* uses to communicate with matching *DataReaders*. (See [Locator Format \(Section](#page-541-0) [14.2.1.1\).](#page-541-0))

You can also get the DATA\_WRITER\_PROTOCOL\_STATUS for matching subscriptions with these operations (see [Section 6.3.6.2](#page-220-1)):

❏ **get\_matched\_subscription\_datawriter\_protocol\_status()**

❏ **get\_matched\_subscription\_datawriter\_protocol\_status\_by\_locator()**

**Notes:**

- ❏ Status/data for a matched subscription is only kept while the matched subscription is alive. Once a matched subscription is no longer alive, its status is deleted. If you try to get the status/data for a matched subscription that is no longer alive, the 'get status' or ' get data' call will return an error.
- ❏ *DataReaders* that have been ignored using the *DomainParticipant's* **ignore\_subscription()** operation are not considered to be matched even if the *DataReader* has the same *Topic* and compatible QosPolicies. Thus, they will not be included in the list of *DataReaders* returned by **get\_matched\_subscriptions()** or **get\_matched\_subscription\_locators()**. See [Section 16.4.2](#page-599-0) for more on **ignore\_subscription()**.
- ❏ The **get\_matched\_subscription\_data()** operation does not retrieve the following information from built-in-topic data structures: **type\_code**, **property**, and **content\_filter\_property**. This information is available through the **on\_data\_available()** callback (if a DataReaderListener is installed on the SubscriptionBuiltinTopicDataDataReader).

### **6.3.16.2 Finding Related Entities**

These operations are useful for obtaining a handle to various related entities:

❏ **get\_publisher()**

❏ **get\_topic()**

**get\_publisher()** returns the *Publisher* that created the *DataWriter*. **get\_topic()** returns the *Topic* with which the *DataWriter* is associated.

## <span id="page-250-0"></span>**6.3.17 Asserting Liveliness**

The **assert\_liveliness()** operation can be used to manually assert the liveliness of the *DataWriter* without writing data. This operation is only useful if the kind of [LIVELINESS QosPolicy \(Sec](#page-303-0)[tion 6.5.13\)](#page-303-0) is **MANUAL\_BY\_PARTICIPANT** or **MANUAL\_BY\_TOPIC**.

How *DataReaders* determine if *DataWriters* are alive is configured using the [LIVELINESS](#page-303-0) [QosPolicy \(Section 6.5.13\).](#page-303-0) The **lease\_duration** parameter of the LIVELINESS QosPolicy is a contract by the *DataWriter* to all of its matched *DataReaders* that it will send a packet within the time value of the **lease\_duration** to state that it is still alive.

There are three ways to assert liveliness. One is to have *Connext* itself send liveliness packets periodically when the kind of LIVELINESS QosPolicy is set to **AUTOMATIC**. The other two ways to assert liveliness, used when liveliness is set to **MANUAL**, are to call **write()** to send data or to call the **assert\_liveliness()** operation without sending data.

# **6.4 Publisher/Subscriber QosPolicies**

This section provides detailed information on the QosPolicies associated with a *Publisher*. Note that *Subscribers* have the exact same set of policies. [Table 6.2 on page 6-7](#page-204-1) provides a quick reference. They are presented here in alphabetical order.

- ❏ [ASYNCHRONOUS\\_PUBLISHER QosPolicy \(DDS Extension\) \(Section 6.4.1\)](#page-251-0)
- ❏ [ENTITYFACTORY QosPolicy \(Section 6.4.2\)](#page-253-0)
- ❏ [EXCLUSIVE\\_AREA QosPolicy \(DDS Extension\) \(Section 6.4.3\)](#page-255-0)
- ❏ [GROUP\\_DATA QosPolicy \(Section 6.4.4\)](#page-257-0)
- ❏ [PARTITION QosPolicy \(Section 6.4.5\)](#page-259-0)
- ❏ [PRESENTATION QosPolicy \(Section 6.4.6\)](#page-264-0)

# <span id="page-251-0"></span>**6.4.1 ASYNCHRONOUS\_PUBLISHER QosPolicy (DDS Extension)**

This QosPolicy is used to enable or disable asynchronous publishing and asynchronous batch flushing for the *Publisher.*

This QosPolicy can be used to reduce amount of time spent in the user thread to send data. You can use it to send *large* data reliably. *Large* in this context means that the data cannot be sent as a single packet by a transport. For example, to send data larger than 63K reliably using UDP/IP, you must configure *Connext* to send the data using asynchronous *Publishers*.

If so configured, the *Publisher* will spawn two threads, one for asynchronous publishing and one for asynchronous batch flushing. The asynchronous publisher thread will be shared by all *DataWriters* (belonging to this Publisher) that have their [PUBLISH\\_MODE QosPolicy \(DDS](#page-314-0) [Extension\) \(Section 6.5.18\)](#page-314-0) **kind** set to ASYNCHRONOUS. The asynchronous publishing thread will then handle the data transmission chores for those *DataWriters*. This thread will only be spawned when the first of these *DataWriters* is enabled.

The asynchronous batch flushing thread will be shared by all *DataWriters* (belonging to this *Publisher*) that have batching enabled and **max\_flush\_delay** different than DURATION\_INFINITE in [BATCH QosPolicy \(DDS Extension\) \(Section 6.5.2\)](#page-273-0). This thread will only be spawned when the first of these *DataWriters* is enabled.

This QosPolicy allows you to adjust the asynchronous publishing and asynchronous batch flushing threads independently.

Batching and asynchronous publication are independent of one another. Flushing a batch on an asynchronous *DataWriter* makes it available for sending to the *DataWriter's* [FlowControllers](#page-331-0) [\(DDS Extension\) \(Section 6.6\).](#page-331-0) From the point of view of the FlowController, a batch is treated like one large sample.

*Connext* will sometimes coalesce multiple samples into a single network datagram. For example, samples buffered by a FlowController or sent in response to a negative acknowledgement (NACK) may be coalesced. This behavior is distinct from sample batching. Data samples sent by different asynchronous *DataWriters* belonging to the same *Publisher* to the same destination will not be coalesced into a single network packet. Instead, two separate network packets will be sent. Only samples written by the *same DataWriter* and intended for the *same destination* will be coalesced.

This QosPolicy includes the members in [Table 6.17](#page-252-0).
Table 6.17 **DDS\_AsynchronousPublisherQosPolicy**

| <b>Type</b>          | <b>Field Name</b>          | Description                                                                                                  |
|----------------------|----------------------------|----------------------------------------------------------------------------------------------------|
| DDS Boolean          | disable_asynchronous_write | Disables asynchronous publishing. To write<br>asynchronously, this field must be FALSE<br>(the default).     |
| DDS_ThreadSettings_t | thread                     | Settings for the publishing thread. These set-<br>tings are OS-dependent.                                    |
| DDS Boolean          | disable_asynchronous_batch | Disables asynchronous batch flushing. To flush<br>asynchronously, this field must be FALSE (the<br>default). |
| DDS ThreadSettings t | asynchronous batch thread  | Settings for the asynchronous batch flushing<br>thread.<br>These settings are OS-dependent.                  |

# **6.4.1.1 Properties**

This QosPolicy cannot be modified after the *Publisher* is created.

Since it is only for *Publishers*, there are no compatibility restrictions for how it is set on the publishing and subscribing sides.

# **6.4.1.2 Related QosPolicies**

- ❏ If **disable\_asynchronous\_write** is TRUE (not the default), then any *DataWriters* created from this *Publisher* must have their [PUBLISH\\_MODE QosPolicy \(DDS Extension\) \(Sec](#page-314-0)[tion 6.5.18\)](#page-314-0) **kind** set to SYNCHRONOUS. (Otherwise **create\_datawriter()** will return INCONSISTENT\_QOS.)
- ❏ If **disable\_asynchronous\_batch** is TRUE (not the default), then any *DataWriters* created from this *Publisher* must have **max\_flush\_delay** in [BATCH QosPolicy \(DDS Extension\)](#page-273-0) [\(Section 6.5.2\)](#page-273-0) set to DURATION\_INFINITE. (Otherwise **create\_datawriter()** will return INCONSISTENT\_QOS.)
- ❏ *DataWriters* configured to use the [MULTI\\_CHANNEL QosPolicy \(DDS Extension\) \(Sec](#page-306-0)[tion 6.5.14\)](#page-306-0) do not support asynchronous publishing; an error is returned if a multi-channel *DataWriter* is configured for asynchronous publishing.

# **6.4.1.3 Applicable Entities**

❏ [Publishers \(Section 6.2\)](#page-199-0)

# **6.4.1.4 System Resource Considerations**

Two threads can potentially be created.

For asynchronous publishing, system resource usage depends on the activity of the asynchronous thread controlled by the FlowController (see [FlowControllers \(DDS Extension\) \(Section](#page-331-0) [6.6\)\)](#page-331-0).

For asynchronous batch flushing, system resource usage depends on the activity of the asynchronous thread controlled by **max\_flush\_delay** in [BATCH QosPolicy \(DDS Extension\) \(Section](#page-273-0) [6.5.2\)](#page-273-0).

# **6.4.2 ENTITYFACTORY QosPolicy**

This QosPolicy controls whether or not child entities are created in the enabled state.

This QosPolicy applies to the *DomainParticipantFactory, DomainParticipants*, *Publishers*, and *Subscribers*, which act as 'factories' for the creation of subordinate entities. A *DomainParticipantFactory* is used to create *DomainParticipants*. A *DomainParticipant* is used to create both *Publishers* and *Subscribers*. A *Publisher* is used to create *DataWriter*s, similarly a *Subscriber* is used to create *DataReaders*.

Entities can be created either in an 'enabled' or 'disabled' state. An enabled entity can actively participate in communication. A disabled entity cannot be discovered or take part in communication until it is explicitly enabled. For example, *Connext* will not send data if the **write()** operation is called on a disabled *DataWriter*, nor will *Connext* deliver data to a disabled *DataReader*. You can only enable a disabled entity. Once an entity is enabled, you cannot disable it, see [Section 4.1.2](#page-133-0) about the **enable()** method.

The ENTITYFACTORY contains only one member, as illustrated in [Table 6.18](#page-253-0).

<span id="page-253-0"></span>Table 6.18 **DDS\_EntityFactoryQosPolicy**

| Tvpe | <b>Field Name</b>                         | Description                                                                                                    |
|------|-------------------------------------------|----------------------------------------------------------------------------------------------------|
|      | DDS_Boolean   autoenable_created_entities | DDS_BOOLEAN_TRUE: enable entities when they are cre-<br>ated<br>DDS_BOOLEAN_FALSE: do not enable entities when they<br>are created |

The ENTITYFACTORY QosPolicy controls whether the entities created from the factory are automatically enabled upon creation or are left disabled. For example, if a *Publisher* is configured to auto-enable created entities, then all *DataWriter*s created from that *Publisher* will be automatically enabled.

Note: if an entity is disabled, then all of the child entities it creates are also created in a disabled state, regardless of the setting of this QosPolicy. However, enabling a disabled entity will enable all of its children if this QosPolicy is set to autoenable child entities.

Note: an entity can only be enabled; it cannot be disabled after its been enabled.

See [Section 6.4.2.1](#page-254-0) for an example of how to set this policy.

There are various reasons why you may want to create entities in the disabled state:

 $\Box$  To get around a "chicken and egg"-type issue. Where you need to have an entity in order to modify it, but you don't want the entity to be used by *Connext* until it has been modified.

For example, if you create a *DomainParticipant* in the enabled state, it will immediately start sending packets to other nodes trying to discover if other *Connext* applications exist. However, you may want to configure the built-in topic reader listener before discovery occurs. To do this, you need to create a *DomainParticipant* in the disabled state because once enabled, discovery will occur. If you set up the built-in topic reader listener after the *DomainParticipant* is enabled, you may miss some discovery traffic.

❏ You may want to create entities without having them automatically start to work. This especially pertains to *DataReaders*. If you create a *DataReader* in an enabled state and you are using *DataReaderListeners*, *Connext* will immediately search for matching *DataWriters* and callback the listener as soon as data is published. This may not be what you want to happen if your application is still in the middle of initialization when data arrives.

So typically, you would create all entities in a disabled state, and then when all parts of the application have been initialized, one would enable all entities at the same time using the **enable()** operation on the *DomainParticipant*, see [Section 4.1.2](#page-133-0).

 $\Box$  An entity's existence is not advertised to other participants in the network until the entity is enabled. Instead of sending an individual declaration packet to other applications announcing the existence of the entity, *Connext* can be more efficient in bundling multiple declarations into a single packet when you enable all entities at the same time.

See [Section 4.1.2](#page-133-0) for more information about enabled/disabled entities.

#### <span id="page-254-0"></span>**6.4.2.1 Example**

The code in [Figure 6.25](#page-254-1) illustrates how to use the ENTITYFACTORY QoS.

#### <span id="page-254-1"></span>Figure 6.25 **Configuring a Publisher so that New DataWriters are Disabled**

```
DDS_PublisherQos publisher_qos;<sup>1</sup>
// topic, publisher, writer_listener already created
if (publisher->get_qos(publisher_qos) != DDS_RETCODE_OK) {
    // handle error 
} 
publisher gos.entity factory.autoenable created entities =
                                                 DDS_BOOLEAN_FALSE;
if (publisher->set_qos(publisher_qos) != DDS_RETCODE_OK) {
    // handle error
}
// Subsequently created DataWriters are created disabled and 
// must be explicitly enabled by the user-code
DDSDataWriter* writer = publisher->create_datawriter(topic,
                              DDS_DATAWRITER_QOS_DEFAULT,
                             writer_listener, DDS_STATUS_MASK_ALL);
... // now do other initialization
// Now explicitly enable the DataWriter, this will allow other
// applications to discover the DataWriter and for this application
// to send data when the DataWriter's write() method is called
writer->enable();
```
# **6.4.2.2 Properties**

This QosPolicy can be modified at any time. It can be set differently on the publishing and subscribing sides.

#### **6.4.2.3 Related QosPolicies**

This QosPolicy does not interact with any other policies.

#### **6.4.2.4 Applicable Entities**

❏ [DomainParticipantFactory \(Section 8.2\)](#page-415-0)

<sup>1.</sup> Note in C, you must initialize the QoS structures before they are used, see [Section 4.2.2.](#page-143-0)

- ❏ [DomainParticipants \(Section 8.3\)](#page-419-0)
- ❏ [Publishers \(Section 6.2\)](#page-199-0)
- ❏ [Subscribers \(Section 7.2\)](#page-345-0)

# **6.4.2.5 System Resource Considerations**

This QosPolicy does not significantly impact the use of system resources.

# **6.4.3 EXCLUSIVE\_AREA QosPolicy (DDS Extension)**

This QosPolicy controls the creation and use of Exclusive Areas. An exclusive area (EA) is a mutex with built-in deadlock protection when multiple EAs are in use. It is used to provide mutual exclusion among different threads of execution. Multiple EAs allow greater concurrency among the internal and user threads when executing *Connext* code.

EAs allow *Connext* to be multi-threaded while preventing threads from a classical deadlock scenario for multi-threaded applications. EAs prevent a *DomainParticipant's* internal threads from deadlocking with each other when executing internal code as well as when executing the code of user-registered listener callbacks.

Within an EA, all calls to the code protected by the EA are single threaded. Each *DomainParticipant*, *Publisher* and *Subscriber* represents a separate EA. All *DataWriters* of the same *Publisher* and all *DataReaders* of the same *Subscriber* share the EA of its parent. This means that the *DataWriters* of the same *Publisher* and the *DataReaders* of the same *Subscriber* are inherently single threaded.

Within an EA, there are limitations on how code protected by a different EA can be accessed. For example, when data is being processed by user code received in the DataReaderListener of a Subscriber EA, the user code may call the **write()** function of a *DataWriter* that is protected by the EA of its *Publisher*. So you can send data in the function called to process received data. However, you cannot create entities or call functions that are protected by the EA of the *DomainParticipant*. See [Exclusive Areas \(EAs\) \(Section 4.5\)](#page-153-0) for the complete documentation on Exclusive Areas.

With this QoS, you can force a *Publisher* or *Subscriber* to share the same EA as its *DomainParticipant*. Using this capability, the restriction of not being to create entities in a DataReaderListener's **on\_data\_available()** callback is lifted. However, the trade-off is that the application has reduced concurrency through the Entities that share an EA.

Note that the restrictions on calling methods in a different EA only exists for user code that is called in registered Listeners by internal *DomainParticipant* threads. User code may call all *Connext* functions for any Entities from their own threads at any time.

The EXCLUSIVE\_AREA includes a single member, as listed in [Table 6.19.](#page-255-0) For the default value, please refer to the API Reference HTML documentation.

<span id="page-255-0"></span>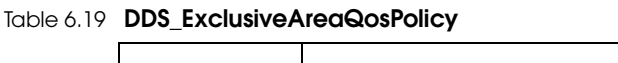

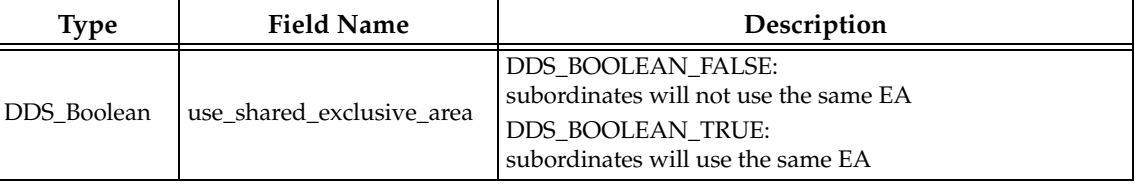

The implications and restrictions of using a private or shared EA are discussed in [Section 4.5.](#page-153-0) The basic trade-off is concurrency versus restrictions on which methods can be called in user, listener, callback functions. To summarize:

Behavior when the *Publisher* or *Subscriber*'s **use\_shared\_exclusive\_area** is set to FALSE:

- ❏ The creation of the *Publisher/Subscriber* will create an EA that will be used only by the *Publisher/Subscriber* and the *DataWriters/DataReaders* that belong to them.
- ❏ Consequences: This setting maximizes concurrency at the expense of creating a mutex for the *Publisher* or *Subscriber*. In addition, using a separate EA may restrict certain *Connext* operations (see [Operations Allowed within Listener Callbacks \(Section 4.4.5\)](#page-153-1)) from being called from the callbacks of Listeners attached to those entities and the entities that they create. This limitation results from a built-in deadlock protection mechanism.

Behavior when the *Publisher* or *Subscriber*'s **use\_shared\_exclusive\_area** is set to TRUE:

- ❏ The creation of the *Publisher/Subscriber* does not create a new EA. Instead, the *Publisher/ Subscriber*, along with the *DataWriters/DataReaders* that they create, will use a common EA shared with the *DomainParticipant*.
- ❏ Consequences: By sharing the same EA among multiple entities, you may decrease the amount of concurrency in the application, which can adversely impact performance. However, this setting does use less resources and allows you to call almost any operation on any Entity within a listener callback (see [Exclusive Areas \(EAs\) \(Section 4.5\)](#page-153-0) for full details).

## **6.4.3.1 Example**

The code in [Figure 6.26](#page-256-0) illustrates how to change the EXCLUSIVE\_AREA policy.

#### <span id="page-256-0"></span>Figure 6.26 **Creating a Publisher with a Shared Exclusive Area**

```
DDS_PublisherQos publisher_qos;<sup>1</sup></sup>
// domain, publisher_listener have been previously created
if (participant->get_default_publisher_qos(publisher_qos) != 
                                                 DDS_RETCODE_OK) {
    // handle error
}
publisher_qos.exclusive_area.use_shared_exclusive_area = DDS_BOOLEAN_TRUE;
DDSPublisher* publisher = participant->create_publisher(publisher_qos,
                          publisher_listener, DDS_STATUS_MASK_ALL);
```
1. Note in C, you must initialize the QoS structures before they are used, see [Section 4.2.2](#page-143-0).

#### **6.4.3.2 Properties**

This QosPolicy cannot be modified after the Entity has been created. It can be set differently on the publishing and subscribing sides.

#### **6.4.3.3 Related QosPolicies**

This QosPolicy does not interact with any other policies.

#### **6.4.3.4 Applicable Entities**

- ❏ [Publishers \(Section 6.2\)](#page-199-0)
- ❏ [Subscribers \(Section 7.2\)](#page-345-0)

# **6.4.3.5 System Resource Considerations**

This QosPolicy affects the use of operating-system mutexes. When **use\_shared\_exclusive\_area** is FALSE, the creation of a *Publisher* or *Subscriber* will create an operating-system mutex.

# <span id="page-257-1"></span>**6.4.4 GROUP\_DATA QosPolicy**

This QosPolicy provides an area where your application can store additional information related to the *Publisher* and *Subscriber*. This information is passed between applications during discovery (see [Chapter 14: Discovery\)](#page-537-0) using built-in-topics (see [Chapter 16: Built-In Topics](#page-588-0)). How this information is used will be up to user code. *Connext* does not do anything with the information stored as GROUP\_DATA except to pass it to other applications.

Use cases are often application-to-application identification, authentication, authorization, and encryption purposes. For example, applications can use this QosPolicy to send security certificates to each other for RSA-type security.

The value of the GROUP\_DATA QosPolicy is sent to remote applications when they are first discovered, as well as when the *Publisher* or *Subscriber*'s **set\_qos()** method is called after changing the value of the GROUP\_DATA. User code can set listeners on the built-in *DataReaders* of the built-in *Topics* used by *Connext* to propagate discovery information. Methods in the built-in topic listeners will be called whenever new *DomainParticipants*, *DataReaders*, and *DataWriters* are found. Within the user callback, you will have access to the GROUP\_DATA that was set for the associated *Publisher* or *Subscriber*.

Currently, GROUP\_DATA of the associated *Publisher* or *Subscriber* is only propagated with the information that declares a *DataWriter* or *DataReader*. Thus, you will need to access the value of GROUP\_DATA through **DDS\_PublicationBuiltinTopicData** or **DDS\_SubscriptionBuiltinTopicData** (see [Chapter 16: Built-In Topics](#page-588-0)).

The structure for the GROUP\_DATA QosPolicy includes just one field, as seen in [Table 6.20](#page-257-0). The field is a sequence of octets that translates to a contiguous buffer of bytes whose contents and length is set by the user. The maximum size for the data are set in the [DOMAIN\\_PARTICIPANT\\_RESOURCE\\_LIMITS QosPolicy \(DDS Extension\) \(Section 8.5.4\)](#page-453-0).

<span id="page-257-0"></span>Table 6.20 **DDS\_GroupDataQosPolicy**

| <b>vpe</b>   | <b>Field Name</b> | Description      |
|--------------|-------------------|------------------|
| DDS_OctetSeq | value             | Empty by default |

This policy is similar to the [USER\\_DATA QosPolicy \(Section 6.5.25\)](#page-328-0) and [TOPIC\\_DATA QosPol](#page-174-0)[icy \(Section 5.2.1\)](#page-174-0) that apply to other types of Entities.

# **6.4.4.1 Example**

One possible use of GROUP\_DATA is to pass some credential or certificate that your subscriber application can use to accept or reject communication with the *DataWriter*s that belong to the *Publisher* (or vice versa, where the publisher application can validate the permission of *DataReaders* of a *Subscriber* to receive its data). The value of the GROUP\_DATA of the *Publisher* is propagated in the '**group\_data**' field of the **DDS\_PublicationBuiltinTopicData** that is sent with the declaration of each *DataWriter*. Similarly, the value of the GROUP\_DATA of the *Subscriber* is propagated in the '**group\_data**' field of the **DDS\_SubscriptionBuiltinTopicData** that is sent with the declaration of each *DataReader*.

When *Connext* discovers a *DataWriter/DataReader,* the application can be notified of the discovery of the new entity and retrieve information about the *DataWriter/DataReader* QoS by reading the **DCPSPublication** or **DCPSSubscription** built-in topics (see [Chapter 16: Built-In Topics](#page-588-0)). Your application can then examine the GROUP\_DATA field in the built-in Topic and decide whether or not the *DataWriter/DataReader* should be allowed to communicate with local *DataReaders/DataWriters*. If communication is not allowed, the application can use the *Domain-Participant's* **ignore\_publication()** or **ignore\_subscription()** operation to reject the newly discovered remote entity as one with which the application allows *Connext* to communicate. See [Figure 16.2, "Ignoring Publications," on page 16-13](#page-600-0) for an example of how to do this.

The code in [Figure 6.27](#page-258-0) illustrates how to change the GROUP\_DATA policy.

#### <span id="page-258-0"></span>Figure 6.27 **Creating a Publisher with GROUP\_DATA**

```
DDS_PublisherQos publisher_qos;1
int i = 0;
// Bytes that will be used for the group data. In this case 8 bytes
// of some information that is meaningful to the user application
char myGroupData[GROUP_DATA_SIZE] = 
    { 0x34, 0xaa, 0xfe, 0x31, 0x7a, 0xf2, 0x34, 0xaa};
// assume that domainparticipant and publisher_listener 
// are already created
if (participant->get_default_publisher_qos(publisher_qos) != 
                                                DDS_RETCODE_OK) { 
    // handle error 
}
// Must set the size of the sequence first
publisher_qos.group_data.value.maximum(GROUP_DATA_SIZE);
publisher_qos.group_data.value.length(GROUP_DATA_SIZE);
for (i = 0; i < GROUP DATA SIZE; i++) {
     publisher_qos.group_data.value[i] = myGroupData[i]
}
DDSPublisher* publisher = participant->create_publisher( publisher_qos, 
                                publisher_listener, DDS_STATUS_MASK_ALL);
```
1. Note in C, you must initialize the QoS structures before they are used, see [Section 4.2.2.](#page-143-0)

## **6.4.4.2 Properties**

This QosPolicy can be modified at any time.

It can be set differently on the publishing and subscribing sides.

## **6.4.4.3 Related QosPolicies**

- ❏ [TOPIC\\_DATA QosPolicy \(Section 5.2.1\)](#page-174-0)
- ❏ [USER\\_DATA QosPolicy \(Section 6.5.25\)](#page-328-0)
- ❏ [DOMAIN\\_PARTICIPANT\\_RESOURCE\\_LIMITS QosPolicy \(DDS Extension\) \(Section](#page-453-0) [8.5.4\)](#page-453-0)

#### **6.4.4.4 Applicable Entities**

- ❏ [Publishers \(Section 6.2\)](#page-199-0)
- ❏ [Subscribers \(Section 7.2\)](#page-345-0)

# **6.4.4.5 System Resource Considerations**

As mentioned earlier, the maximum size of the GROUP\_DATA is set in the **publisher\_group\_data\_max\_length** and **subscriber\_group\_data\_max\_length** fields of the [DOMAIN\\_PARTICIPANT\\_RESOURCE\\_LIMITS QosPolicy \(DDS Extension\) \(Section 8.5.4\).](#page-453-0) Because *Connext* will allocate memory based on this value, you should only increase this value if you need to. If your system does not use GROUP\_DATA, then you can set this value to zero to save memory. Setting the value of the GROUP\_DATA QosPolicy to hold data longer than the value set in the [**publisher**/**subscriber**]\_**group\_data\_max\_length** fields will result in failure and an INCONSISTENT\_QOS\_POLICY return code.

However, should you decide to change the maximum size of GROUP\_DATA, you *must* make certain that all applications in the domain have changed the value of [**publisher**/**subscriber**]\_**group\_data\_max\_length** to be the same. If two applications have different limits on the size of GROUP DATA, and one application sets the GROUP\_DATA QosPolicy to hold data that is greater than the maximum size set by another application, then the matching *DataWriters* and *DataReaders* of the *Publisher* and *Subscriber* between the two applications will *not* connect. This is also true for the TOPIC\_DATA [\(Section 5.2.1\)](#page-174-0) and USER\_DATA [\(Section 6.5.25\)](#page-328-0) QosPolicies.

# **6.4.5 PARTITION QosPolicy**

The PARTITION QoS provides another way to control which *DataWriters* will match—and thus communicate with—which *DataReaders*. It can be used to prevent *DataWriters* and *DataReaders* that would have otherwise matched with the same *Topic* and compatible QosPolicies from talking to each other. Much in the same way that only applications within the same domain will communicate with each other, only *DataWriters* and *DataReaders* that belong to the same partition can talk to each other.

The PARTITION QoS applies to *Publishers* and *Subscribers*, therefore the *DataWriters* and *DataReaders* belong to the partitions as set on the *Publishers* and *Subscribers* that created them. The mechanism implementing the PARTITION QoS is relatively lightweight, and membership in a partition can be dynamically changed. Unlike the creation and destruction of *DomainParticipants*, there is no spawning and killing of threads or allocation and deallocation of memory when *Publishers* and *Subscribers* add or remove themselves from partitions.

The PARTITION QoS consists of a set of partition names that identify the partitions of which the Entity is a member. These names are simply strings, and *DataWriters* and *DataReaders* are considered to be in the same partition if they have more than one partition name in common in the PARTITION QoS set on their *Publishers* or *Subscribers*.

Conceptually each partition name can be thought of as defining a "visibility plane" within the domain. *DataWriter*s will make their data available on all the visibility planes that correspond to its *Publisher's* partition names, and the *DataReaders* will see the data that is placed on any of the visibility planes that correspond to its *Subscriber*'s partition names.

[Figure 6.28](#page-260-0) illustrates the concept of PARTITION QoS. In this figure, all *DataWriter*s and *DataReaders* belong to the same domain and refer to the same *Topic*. *DataWriter1* is configured to belong to three partitions: partition\_A, partition\_B, and partition\_C. *DataWriter2* belongs to partition\_C and partition\_D.

Similarly, *DataReader1* is configured to belong to partition\_A and partition\_B, and *DataReader2* belongs only to partition\_C. Given this topology, the data written by *DataWriter1* is visible in partitions A, B, and C. The oval tagged with the number "1" represents one data-sample written by *DataWriter1*.

Similarly, the data written by *DataWriter2* is visible in partitions C and D. The oval tagged with the number "2" represents one data-sample written by *DataWriter2*.

# <span id="page-260-0"></span>Figure 6.28 **Controlling Visibility of Data with the PARTITION QoS**

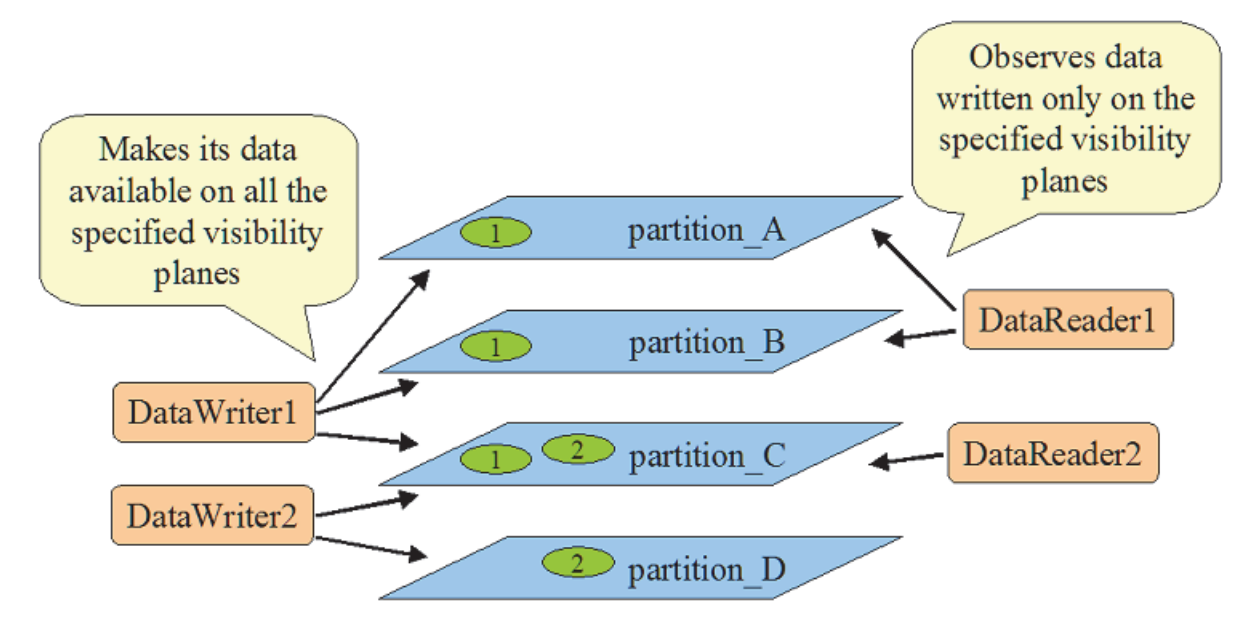

The result is that the data written by *DataWriter1* will be received by both *DataReader1* and *DataReader2*, but the data written by *DataWriter2* will only be visible by *DataReader2*.

*Publishers* and *Subscribers* always belong to a partition. By default, *Publishers* and *Subscribers* belong to a single partition whose name is the empty string, "". If you set the PARTITION QoS to be an empty set, *Connext* will assign the *Publisher* or *Subscriber* to the default partition, "". Thus, for the example above, without using the PARTITION QoS, *DataReaders* 1 and 2 would have received all data samples written by *DataWriters* 1 and 2.

# **6.4.5.1 Rules for PARTITION Matching**

On the *Publisher* side, the PARTITION QosPolicy associates a set of strings (partition names) with the *Publisher*. On the *Subscriber* side, the application also uses the PARTITION QoS to associate partition names with the *Subscriber*.

Taking into account the PARTITION QoS, a *DataWriter* will communicate with a *DataReader* if and only if the following conditions apply:

- **1.** The *DataWriter* and *DataReader* belong to the same domain. That is, their respective *DomainParticipants* are bound to the same domain ID (see [Section 8.3.1](#page-423-0)).
- **2.** The *DataWriter* and *DataReader* have matching *Topics*. That is, each is associated with a *Topic* with the same **topic\_name** and data type.
- **3.** The QoS offered by the *DataWriter* is compatible with the QoS requested by the *DataReader*.
- **4.** The application has not used the **ignore\_participant()**, **ignore\_datareader()**, or **ignore\_datawriter()** APIs to prevent the association (see [Section 16.4](#page-597-0)).
- **5.** The *Publisher* to which the *DataWriter* belongs and the *Subscriber* to which the *DataReader* belongs must have at least one matching partition name.

The last condition reflects the visibility of the data introduced by the PARTITION QoS. Matching partition names is done by string comparison, thus partition names are case sensitive.

**NOTE:** Failure to match partitions is not considered an incompatible QoS and does not trigger any listeners or change any status conditions.

# **6.4.5.2 Pattern Matching for PARTITION Names**

You may also add strings that are regular expressions $^1$  to the PARTITION QosPolicy. A regular expression does not define a set of partitions to which the *Publisher* or *Subscriber* belongs, as much as it is used in the partition matching process to see if a remote entity has a partition name that would be matched with the regular expression. That is, the regular expressions in the PAR-TITION QoS of a *Publisher* are never matched against those found in the PARTITION QoS of a *Subscriber*. Regular expressions are always matched against "concrete" partition names. Thus, a concrete partition name may not contain any reserved characters that are used to define regular expressions, for example '**\***', '**.**', '**+**', etc.

If a PARTITION QoS only contains regular expressions, then the *Publisher* or *Subscriber* will be assigned automatically to the default partition with the empty string name (""). Thus, do not be fooled into thinking that a PARTITION QoS that only contains the string "**\***" matches another PARTITION QoS that only contains the string "**\***". Yes, the *Publisher* will match the *Subscriber*, but it is because they both belong to the default "" partition.

*DataWriters* and *DataReaders* are considered to have a partition in common if the sets of partitions that their associated *Publishers* and *Subscribers* have defined have:

- ❏ at least one concrete partition name in common
- ❏ a regular expression in one Entity that matches a concrete partition name in another Entity

The programmatic representation of the PARTITION QoS is shown in [Table 6.21.](#page-261-0) The QosPolicy contains the single string sequence, **name**. Each element in the sequence can be a concrete name or a regular expression. The *Entity* will be assigned to the default "" partition if the sequence is empty.

<span id="page-261-0"></span>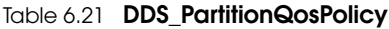

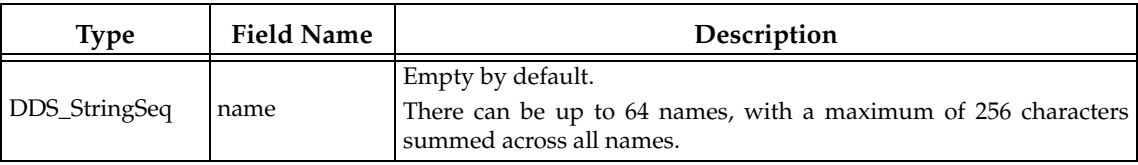

You can have one long partition string of 256 chars, or multiple shorter strings that add up to 256 or less characters. For example, you can have one string of 4 chars and one string of 252 chars.

#### **6.4.5.3 Example**

Since the set of partitions for a *Publisher* or *Subscriber* can be dynamically changed, the Partition QosPolicy is useful to control which *DataWriters* can send data to which *DataReaders* and vice versa—even if all of the *DataWriters* and *DataReaders* are for the same topic. This facility is useful for creating temporary separation groups among entities that would otherwise be connected to and exchange data each other.

Note when using Partitions and Durability: If a Publisher changes partitions after startup, it is possible for a reliable, late-joining DataReader to receive data that was written for both the original and the new partition. For example, suppose a DataWriter with TRANSIENT\_LOCAL Durability initially writes samples with Partition A, but later changes to Partition B. In this case, a reliable, late-joining DataReader configured for Partition B will receive whatever samples have

<sup>1.</sup> As defined by the POSIX fnmatch API (1003.2-1992 section B.6).

been saved for the DataWriter. These may include samples which were written when the DataWriter was using Partition A.

The code in [Figure 6.29](#page-262-0) illustrates how to change the PARTITION policy.

#### <span id="page-262-0"></span>Figure 6.29 **Setting Partition Names on a Publisher**

```
DDS_PublisherQos publisher_qos;<sup>1</sup>
// domain, publisher_listener have been previously created
if (participant->get_default_publisher_qos(publisher_qos) !=
                                                DDS_RETCODE_OK) {
    // handle error 
} 
// Set the partition QoS
publisher_qos.partition.name.maximum(3);
publisher_qos.partition.name.length(3);
publisher_qos.partition.name[0] = DDS_String_dup("partition_A");
publisher_qos.partition.name[1] = DDS_String_dup("partition_B");
publisher_qos.partition.name[2] = DDS_String_dup("partition_C");
DDSPublisher* publisher = participant->create_publisher(publisher_qos, 
                                publisher_listener, DDS_STATUS_MASK_ALL);
```
#### 1. Note in C, you must initialize the QoS structures before they are used, see [Section 4.2.2.](#page-143-0)

The ability to dynamically control which *DataWriters* are matched to which *DataReaders* (of the same *Topic*) offered by the PARTITION QoS can be used in many different ways. Using partitions, connectivity can be controlled based on location-based partitioning, access-control groups, purpose, or a combination of these and other application-defined criteria. We will examine some of these options via concrete examples.

**Example of location-based partitions.** Assume you have a set of *Topics* in a traffic management system such as "TrafficAlert," "AccidentReport," and "CongestionStatus." You may want to control the visibility of these *Topics* based on the actual location to which the information applies. You can do this by placing the *Publisher* in a partition that represents the area to which the information applies. This can be done using a string that includes the city, state, and country, such as "USA/California/Santa Clara." A *Subscriber* can then choose whether it wants to see the alerts in a single city, the accidents in a set of states, or the congestion status across the US. Some concrete examples are shown in [Table 6.22](#page-262-1).

<span id="page-262-1"></span>Table 6.22 **Example of Using Location-Based Partitions**

| <b>Publisher Partitions</b>                                                                                           | <b>Subscriber Partitions</b> | Result                                                                                                    |
|----------------------------------------------------------------------------------------------------|------------------------------|----------------------------------------------------------------------------------------------------|
| Specify a single partition name Specify<br>using the pattern:<br>" <country>/<state>/<city>"</city></state></country> | multiple<br>est              | partition Limits the visibility of the data to<br>names, one per region of inter- Subscribers that express interest in<br>the geographical region. |
| "USA/California/Santa Clara"                                                                                          | vant here.)                  | (Subscriber participant is irrele- Send only information for Santa<br>Clara, California.                                                           |

| <b>Publisher Partitions</b>                  | <b>Subscriber Partitions</b> | Result                                                          |
|----------------------------------------------|------------------------------|-----------------------------------------------------------------|
|                                              | "USA/California/Santa Clara" | Receive only information for Santa<br>Clara, California.        |
|                                              | "USA/California/Santa Clara" | Receive information for Santa Clara                             |
|                                              | "USA/California/Sunnyvale"   | or Sunnyvale, California.                                       |
| (Publisher partition is irrelevant<br>here.) | "USA/California/*"           | Receive information for California                              |
|                                              | "USA/Nevada/*"               | or Nevada.                                                      |
|                                              | "USA/California/*"           |                                                                 |
|                                              | "USA/Nevada/Reno"            | Receive information for California<br>and two cities in Nevada. |
|                                              | "USA/Nevada/Las Vegas"       |                                                                 |

Table 6.22 **Example of Using Location-Based Partitions**

**Example of access-control group partitions.** Suppose you have an application where access to the information must be restricted based on reader membership to access-control groups. You can map this group-controlled visibility to partitions by naming all the groups (e.g. executives, payroll, financial, general-staff, consultants, external-people) and assigning the *Publisher* to the set of partitions that represents which groups should have access to the information. The *Subscribers* specify the groups to which they belong, and the partition-matching behavior will ensure that the information is only distributed to *Subscribers* belonging to the appropriate groups. Some concrete examples are shown in [Table 6.23](#page-263-0).

<span id="page-263-0"></span>Table 6.23 **Example of Access-Control Group Partitions**

| <b>Publisher Partitions</b>                                  | <b>Subscriber Partitions</b>                      | Result                                                                                                    |
|--------------------------------------------------------------|---------------------------------------------------|----------------------------------------------------------------------------------------------------|
| Specify several partition Specify<br>that is allowed access: | multiple<br>the Subscriber belongs.               | partition Limits the visibility of the data to Subscribers<br>names, one per group   names, one per group to which   that belong to the access-groups specified by<br>the Publisher. |
| "payroll"<br>"financial"                                     | (Subscriber participant is irrele-<br>vant here.) | Makes information available only to Sub-<br>scribers that have access to either financial or<br>payroll information.                                                                 |
| (Publisher participant is "executives"<br>irrelevant here.)  | "financial"                                       | Gain access to information that is intended<br>for executives or people with access to the<br>finances.                                                                              |

A slight variation of this pattern could be used to confine the information based on security levels.

**Example of purpose-based partitions:** Assume an application containing subsystems that can be used for multiple purposes, such as training, simulation, and real use. In some occasions it is convenient to be able to dynamically switch the subsystem from operating in the "simulation world" to the "training world" or to the "real world." For supervision purposes, it may be convenient to observe multiple worlds, so that you can compare the each one's results. This can be accomplished by setting a partition name in the *Publisher* that represents the "world" to which it belongs and a set of partition names in the *Subscriber* that model the worlds that it can observe.

# **6.4.5.4 Properties**

This QosPolicy can be modified at any time.

Strictly speaking, this QosPolicy does not have request-offered semantics, although it is matched between *DataWriter*s and *DataReaders*, and communication is established only if there is a match between partition names.

# **6.4.5.5 Related QosPolicies**

❏ [DOMAIN\\_PARTICIPANT\\_RESOURCE\\_LIMITS QosPolicy \(DDS Extension\) \(Section](#page-453-0) [8.5.4\)](#page-453-0).

#### **6.4.5.6 Applicable Entities**

❏ [Publishers \(Section 6.2\)](#page-199-0)

❏ [Subscribers \(Section 7.2\)](#page-345-0)

# **6.4.5.7 System Resource Considerations**

Partition names are propagated along with the declarations of the *DataReaders* and the *DataWriter*s and can be examined by user code through built-in topics (see [Chapter 16: Built-In Topics](#page-588-0)). Thus the sum-total length of the partition names will impact the bandwidth needed to transmit those declarations, as well as the memory used to store them.

The maximum number of partitions and the maximum number of characters that can be used for the sum-total length of all partition names are configured using the **max\_partitions** and **max\_partition\_cumulative\_characters** fields of the [DOMAIN\\_PARTICIPANT\\_RESOURCE\\_LIMITS QosPolicy \(DDS Extension\) \(Section 8.5.4\)](#page-453-0). Setting more partitions or using longer names than allowed by those limits will result in failure and an **INCONSISTENT\_QOS\_POLICY** return code.

However, should you decide to change the maximum number of partitions or maximum cumulative length of partition names, then you *must* make certain that all applications in the domain have changed the values of **max\_partitions** and **max\_partition\_cumulative\_characters** to be the same. If two applications have different values for those settings, and one application sets the PARTITION QosPolicy to hold more partitions or longer names than set by another application, then the matching *DataWriters* and *DataReaders* of the *Publisher* and *Subscriber* between the two applications will *not* connect. This similar to the restrictions for the GROUP\_DATA [\(Section 6.4.4\)](#page-257-1), USER\_DATA ([Section 6.5.25](#page-328-0)), and TOPIC\_DATA ([Section 5.2.1](#page-174-0)) QosPolicies.

# <span id="page-264-0"></span>**6.4.6 PRESENTATION QosPolicy**

Usually *DataReaders* will receive data in the order that it was sent by a *DataWriter*. In addition, data is presented to the *DataReader* as soon as the application receives the next value expected.

Sometimes, you may want a set of data for the same *DataWriter* to be presented to the receiving *DataReader* only after ALL the elements of the set have been received, but not before. You may also want the data to be presented in a different order than it was received. Specifically, for keyed data, you may want *Connext* to present the data in keyed or instance order.

The Presentation QosPolicy allows you to specify different scopes of presentation: within a *DataWriter*, across instances of a *DataWriter*, and even across different *DataWriters* of a publisher. It also controls whether or not a set of changes within the scope must be delivered at the same time or delivered as soon as each element is received.

There are three components to this QoS, the boolean flag **coherent\_access,** the boolean flag **ordered\_access**, and an enumerated setting for the **access\_scope**. The structure used is shown in [Table 6.24](#page-265-0).

# **6.4.6.1 Coherent Access**

A 'coherent set' is a set of data-sample modifications that must be propagated in such a way that they are interpreted at the receiver's side as a consistent set; that is, the receiver will only be able to access the data after all the modifications in the set are available at the subscribing end.

<span id="page-265-0"></span>Table 6.24 **DDS\_PresentationQosPolicy**

| <b>Type</b>                                       | <b>Field Name</b> | Description                                                                                                    |
|---------------------------------------------------|-------------------|----------------------------------------------------------------------------------------------------|
| DDS_Presentation<br>QosPolicyAccessScope-<br>Kind | access_scope      | Controls the granularity used when coherent_access and/or<br>ordered access are TRUE.<br>If both coherent_access and ordered_access are FALSE,<br>access_scope's setting has no effect.<br>DDS_INSTANCE_PRESENTATION_QOS:                                                                                                    |
|                                                   |                   | Queue is ordered/sorted per instance<br>DDS_TOPIC_PRESENTATION_QOS:<br>Queue is ordered/sorted per topic (across all instances)<br>DDS_GROUP_PRESENTATION_QOS:<br>Queue is ordered/sorted per topic across all instances<br>belonging to DataWriter (or DataReaders) within the same<br>Publisher<br>$($ or<br>Subscriber).<br>Not<br>supported<br>for<br>coherent access = TRUE.<br>DDS_HIGHEST_OFFERED_PRESENTATION_QOS: Only<br>applies to Subscribers. With this setting, the Subscriber will<br>use the access scope specified by each remote Publisher. |
| DDS Boolean                                       | coherent_access   | Controls whether Connext will preserve the groupings of<br>changes made by the publishing application by means of<br>begin_coherent_changes() and end_coherent_changes().<br>DDS_BOOLEAN_FALSE: Coherency is not preserved.<br>The value of access_scope is ignored.<br>DDS_BOOLEAN_TRUE: Changes made to instances<br>within each <i>DataWriter</i> will be available to the <i>DataReader</i> as<br>a coherent set, based on the value of access_scope. Not sup-<br>ported for access_scope = GROUP.                                                        |
| DDS_Boolean                                       | ordered_access    | Controls whether Connext will preserve the order of changes.<br>DDS_BOOLEAN_FALSE: The order of samples is only<br>preserved for each instance, not across instances. The value<br>of access_scope is ignored.<br>DDS_BOOLEAN_TRUE: The order of samples from a<br>DataWriter is preserved, based on the value set in<br>access_scope.                                                                                                    |

Coherency enables a publishing application to change the value of several data-instances and have those changes be seen atomically (as a cohesive set) by the readers.

Setting **coherent\_access** to TRUE only behaves as described in the DDS specification when the *DataWriter* and *DataReader are* configured for *reliable* delivery. Non-reliable *DataReaders* will never receive samples that belong to a coherent set.

To send a coherent set of data samples, the publishing application uses the *Publisher's* **begin\_coherent\_changes()** and **end\_coherent\_changes()** operations (see [Writing Coherent Sets](#page-231-0) [of Data Samples \(Section 6.3.10\)](#page-231-0)).

If **coherent\_access** is TRUE, then the **access\_scope** controls the maximum extent of the coherent changes, as follows:

❏ If **access\_scope** is INSTANCE, the use of **begin\_coherent\_changes()** and **end\_coherent\_changes()** has no effect on how the subscriber can access the data. This is because, with the scope limited to each instance, changes to separate instances are considered independent and thus cannot be grouped by a coherent change.

- ❏ If **access\_scope** is TOPIC, then coherent changes (indicated by their enclosure within calls to **begin\_coherent\_changes()** and **end\_coherent\_changes()**) will be made available as such to each remote *DataReader* independently. That is, changes made to instances within the each individual *DataWriter* will be available as a coherent set with respect to other changes to instances in that same *DataWriter*, but will not be grouped with changes made to instances belonging to a different *DataWriter*.
- ❏ If **access\_scope** is GROUP, coherent changes made to instances through a *DataWriter* attached to a common *Publisher* are made available as a unit to remote subscribers. Coherent access with GROUP access scope is currently not supported.

## **6.4.6.2 Ordered Access**

If **ordered\_access** is TRUE, then **access\_scope** controls the scope of the order in which samples are presented to the subscribing application, as follows:

- ❏ If **access\_scope** is INSTANCE, the relative order of samples sent by a *DataWriter* is only preserved on an per-instance basis. If two samples refer to the same instance (identified by *Topic* and a particular value for the key) then the order in which they are stored in the *DataReader's* queue is consistent with the order in which the changes occurred. However, if the two samples belong to different instances, the order in which they are presented may or may not match the order in which the changes occurred.
- ❏ If **access\_scope** is TOPIC, the relative order of samples sent by a *DataWriter* is preserved for all samples of all instances. The coherent grouping and/or order in which samples appear in the *DataReader*'s queue is consistent with the grouping/order in which the changes occurred—even if the samples affect different instances.
- ❏ If **access\_scope** is GROUP, the scope spans all instances belonging to *DataWriter* entities within the same *Publisher—*even if they are instances of different topics. Changes made to instances via *DataWriter* entities attached to the same *Publisher* are made available to *Subscribers* on the same order they occurred.
- ❏ If **access\_scope** is HIGHEST\_OFFERED, the *Subscriber* will use the access scope specified by each remote *Publisher*.

The data stored in the *DataReader* is accessed by the *DataReader*'s **read()**/**take()** APIs. The application does not have to access the data samples in the same order as they are stored in the queue. How the application actually gets the data from the *DataReader* is ultimately under the control of the user code, see [Using DataReaders to Access Data \(Read & Take\) \(Section 7.4\).](#page-381-0)

#### **6.4.6.3 Example**

Coherency is useful in cases where the values are inter-related (for example, if there are two data-instances representing the altitude and velocity vector of the same aircraft and both are changed, it may be useful to communicate those values in a way the reader can see both together; otherwise, it may e.g., erroneously interpret that the aircraft is on a collision course).

Ordered access is useful when you need to ensure that samples appear on the *DataReader's* queue in the order sent by one or multiple *DataWriter*s within the same *Publisher*.

To illustrate the effect of the PRESENTATION QosPolicy with TOPIC and INSTANCE access scope, assume the following sequence of samples was written by the *DataWriter*: {A1, B1, C1, A2, B2, C2}. In this example, A, B, and C represent different instances (i.e., different keys). Assume all of these samples have been propagated to the *DataReader's* history queue before your application invokes the **read()** operation. The data-sample sequence returned depends on how the PRE-SENTATION QoS is set, as shown in [Table 6.25.](#page-267-0)

To illustrate the effect of a PRESENTATION QosPolicy with GROUP **access\_scope**, assume the following sequence of samples was written by two *DataWriters,* W1 and W2, within the same

# <span id="page-267-0"></span>Table 6.25 **Effect of ordered\_access for access\_scope INSTANCE and TOPIC**

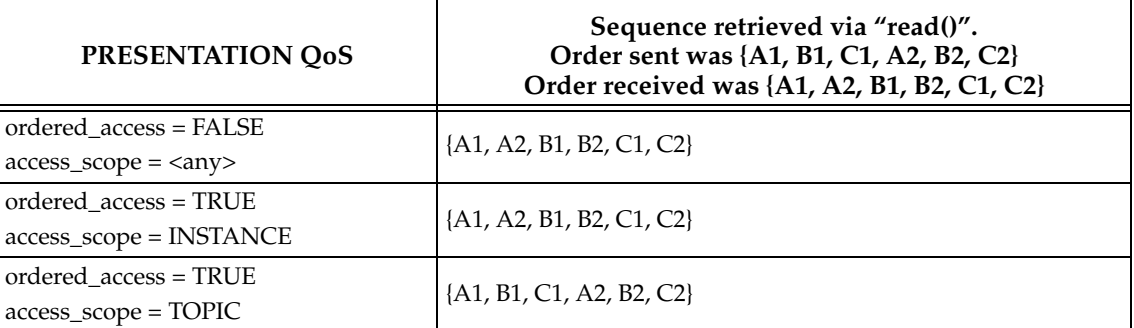

*Publisher*: {(W1,A1), (W2,B1), (W1,C1), (W2,A2), (W1,B2), (W2,C2)}. As in the previous example, A, B, and C represent different instances (i.e., different keys). With **access\_scope** set to INSTANCE or TOPIC, the middleware cannot guarantee that the application will receive the samples in the same order they were published by W1 and W2. With access\_scope set to GROUP, the middleware is able to provide the samples in order to the application as long as the **read()/take()** operations are invoked within a **begin\_access()/end\_access()** block (see **[Section 7.2.5](#page-355-0)**).

# Table 6.26 **Effect of ordered\_access for access\_scope GROUP**

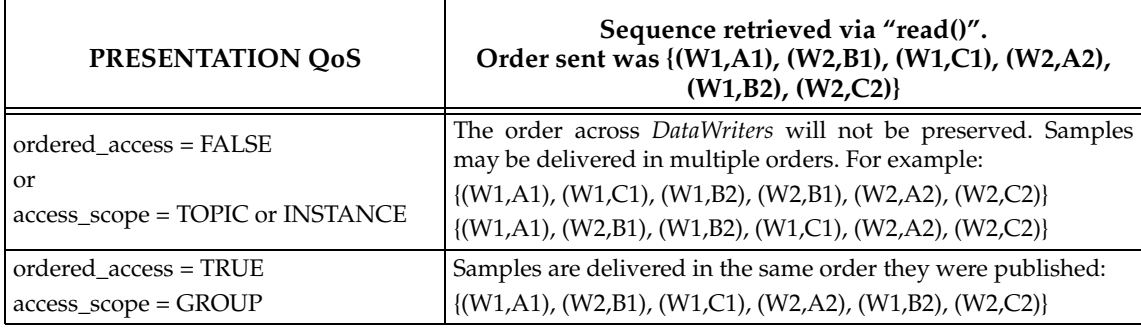

# **6.4.6.4 Properties**

This QosPolicy cannot be modified after the *Publisher* or *Subscriber* is enabled.

This QoS must be set compatibly between the *DataWriter*'s *Publisher* and the *DataReader*'s *Subscriber*. The compatible combinations are shown in [Table 6.27](#page-267-1) and [Table 6.28](#page-268-0) for **ordered\_access** and [Table 6.29](#page-268-1) for **coherent\_access**.

# <span id="page-267-1"></span>Table 6.27 Valid Combinations of ordered\_access and access\_scope, with Subscriber's ordered\_access = **False**

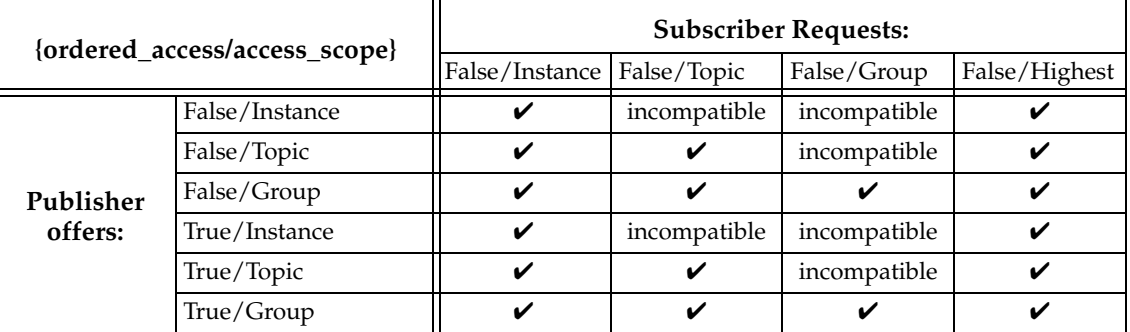

## <span id="page-268-0"></span>Table 6.28 **Valid Combinations of ordered\_access and access\_scope, with Subscriber's ordered\_access = True**

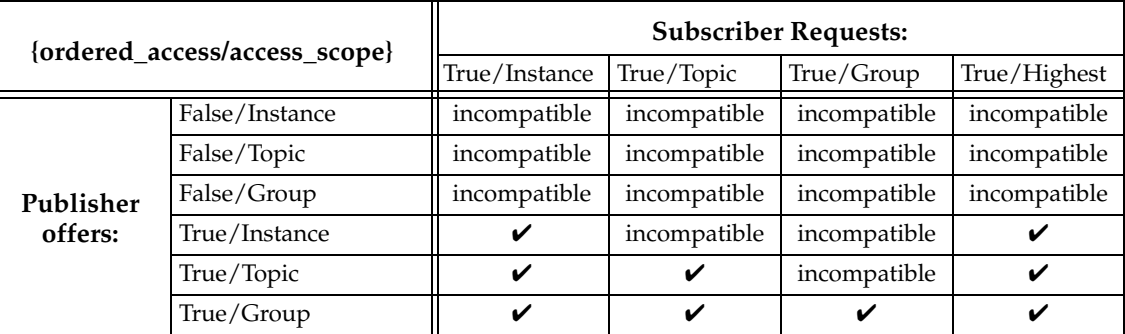

#### <span id="page-268-1"></span>Table 6.29 **Valid Combinations of Presentation Coherent Access and Access Scope**

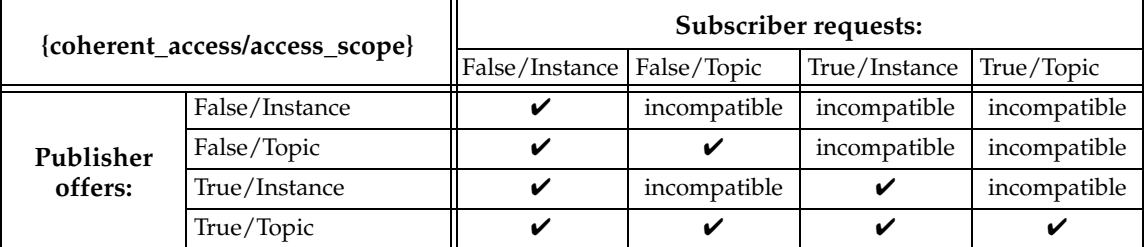

## **6.4.6.5 Related QosPolicies**

The [DESTINATION\\_ORDER QosPolicy \(Section 6.5.6\)](#page-291-0) is closely related and also affects the ordering of data samples on a per-instance basis when there are multiple *DataWriters*.

The [DATA\\_READER\\_PROTOCOL QosPolicy \(DDS Extension\) \(Section 7.6.1\)](#page-394-0) may be used to configure the sample ordering process in the Subscribers configured with **GROUP** or **HIGHEST\_OFFERED access\_scope**.

# **6.4.6.6 Applicable Entities**

- ❏ [Publishers \(Section 6.2\)](#page-199-0)
- ❏ [Subscribers \(Section 7.2\)](#page-345-0)

# **6.4.6.7 System Resource Considerations**

The use of this policy does not significantly impact the usage of resources.

# **6.5 DataWriter QosPolicies**

This section provides detailed information about the QosPolicies associated with a *DataWriter*. [Table 6.16 on page 6-45](#page-242-0) provides a quick reference. They are presented here in alphabetical order.

- ❏ [AVAILABILITY QosPolicy \(DDS Extension\) \(Section 6.5.1\)](#page-269-0)
- ❏ [BATCH QosPolicy \(DDS Extension\) \(Section 6.5.2\)](#page-273-0)
- ❏ [DATA\\_WRITER\\_PROTOCOL QosPolicy \(DDS Extension\) \(Section 6.5.3\)](#page-277-0)
- ❏ [DATA\\_WRITER\\_RESOURCE\\_LIMITS QosPolicy \(DDS Extension\) \(Section 6.5.4\)](#page-287-0)
- ❏ [DEADLINE QosPolicy \(Section 6.5.5\)](#page-289-0)
- ❏ [DESTINATION\\_ORDER QosPolicy \(Section 6.5.6\)](#page-291-0)
- ❏ [DURABILITY QosPolicy \(Section 6.5.7\)](#page-293-0)
- ❏ [DURABILITY SERVICE QosPolicy \(Section 6.5.8\)](#page-296-0)
- ❏ [ENTITY\\_NAME QosPolicy \(DDS Extension\) \(Section 6.5.9\)](#page-298-0)
- ❏ [HISTORY QosPolicy \(Section 6.5.10\)](#page-299-0)
- ❏ [LATENCYBUDGET QoS Policy \(Section 6.5.11\)](#page-302-0)
- ❏ [LIFESPAN QoS Policy \(Section 6.5.12\)](#page-302-1)
- ❏ [LIVELINESS QosPolicy \(Section 6.5.13\)](#page-303-0)
- ❏ [MULTI\\_CHANNEL QosPolicy \(DDS Extension\) \(Section 6.5.14\)](#page-306-0)
- ❏ [OWNERSHIP QosPolicy \(Section 6.5.15\)](#page-308-0)
- ❏ [OWNERSHIP\\_STRENGTH QosPolicy \(Section 6.5.16\)](#page-311-0)
- ❏ [PROPERTY QosPolicy \(DDS Extension\) \(Section 6.5.17\)](#page-312-0)
- ❏ [PUBLISH\\_MODE QosPolicy \(DDS Extension\) \(Section 6.5.18\)](#page-314-0)
- ❏ [RELIABILITY QosPolicy \(Section 6.5.19\)](#page-316-0)
- ❏ [RESOURCE\\_LIMITS QosPolicy \(Section 6.5.20\)](#page-319-0)
- ❏ [TRANSPORT\\_PRIORITY QosPolicy \(Section 6.5.21\)](#page-322-0)
- ❏ [TRANSPORT\\_SELECTION QosPolicy \(DDS Extension\) \(Section 6.5.22\)](#page-323-0)
- ❏ [TRANSPORT\\_UNICAST QosPolicy \(DDS Extension\) \(Section 6.5.23\)](#page-324-0)
- ❏ [TYPESUPPORT QosPolicy \(DDS Extension\) \(Section 6.5.24\)](#page-327-0)
- ❏ [USER\\_DATA QosPolicy \(Section 6.5.25\)](#page-328-0)
- ❏ [WRITER\\_DATA\\_LIFECYCLE QoS Policy \(Section 6.5.26\)](#page-329-0)

# <span id="page-269-0"></span>**6.5.1 AVAILABILITY QosPolicy (DDS Extension)**

This QoS policy configures the availability of data and it is used in the context of two features:

❏ Collaborative DataWriters [\(Section 6.5.1.1](#page-270-0))

❏ Required Subscriptions ([Section 6.5.1.2\)](#page-271-1)

It contains the members listed in [Table 6.30.](#page-269-1)

<span id="page-269-1"></span>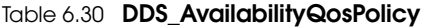

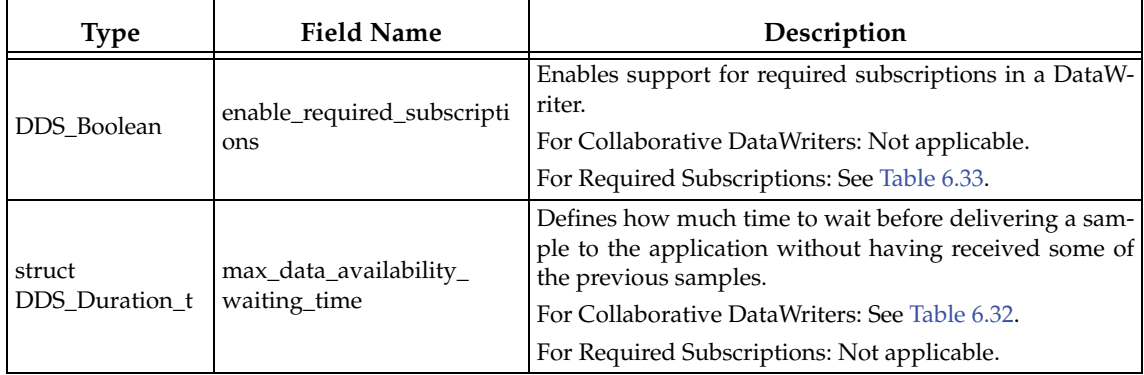

#### Table 6.30 **DDS\_AvailabilityQosPolicy**

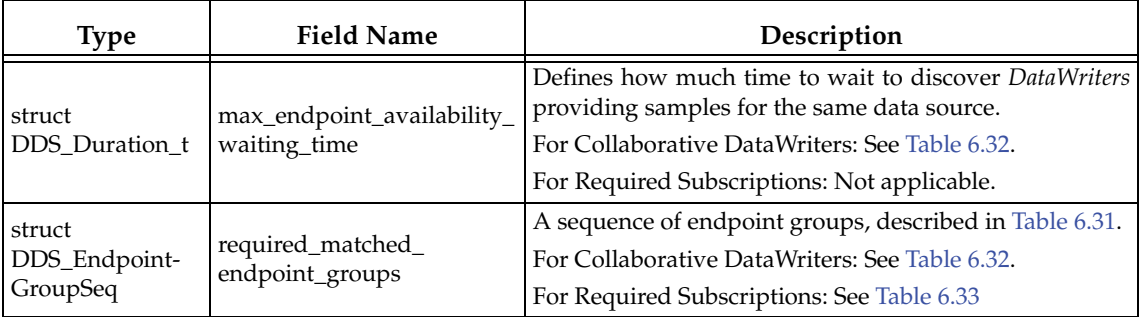

## <span id="page-270-1"></span>Table 6.31 **struct DDS\_EndpointGroup\_t**

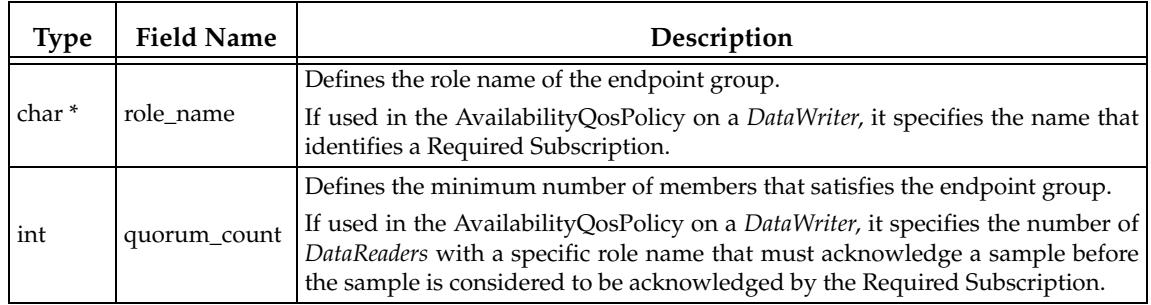

## <span id="page-270-0"></span>**6.5.1.1 Availability QoS Policy and Collaborative DataWriters**

The *Collaborative DataWriters* feature allows you to have multiple *DataWriters* publishing samples from a common logical data source. The *DataReaders* will combine the samples coming from the *DataWriters* in order to reconstruct the correct order at the source. The Availability QosPolicy allows you to configure the sample combination (synchronization) process in the *DataReader.*

Each sample published in a DDS domain for a given logical data source is uniquely identified by a pair (virtual GUID, virtual sequence number). Samples from the same data source (same virtual GUID) can be published by different *DataWriters*.

A *DataReader* will deliver a sample (VGUIDn, VSNm) to the application if one of the following conditions is satisfied:

- ❏ (GUIDn, SNm-1) has already been delivered to the application.
- ❏ All the known *DataWriters* publishing VGUIDn have announced that they do not have (VGUIDn, VSNm-1).
- ❏ None of the known *DataWriters* publishing VGUIDn have announced potential availability of (VGUIDn, VSNm-1) and both timeouts in this QoS policy have expired.

A *DataWriter* announces potential availability of samples by using virtual heartbeats. The frequency at which virtual heartbeats are sent is controlled by the protocol parameters [virtual\\_heartbeat\\_period](#page-279-0) and [samples\\_per\\_virtual\\_ heartbeat](#page-279-1) (see [Table 6.36,](#page-279-2) ["DDS\\_RtpsReliableWriterProtocol\\_t," on page 6-82](#page-279-2)).

[Table 6.32](#page-271-0) describes the fields of this policy when used for a Collaborative DataWriter.

For further information, see [Chapter 11: Collaborative DataWriters.](#page-509-0)

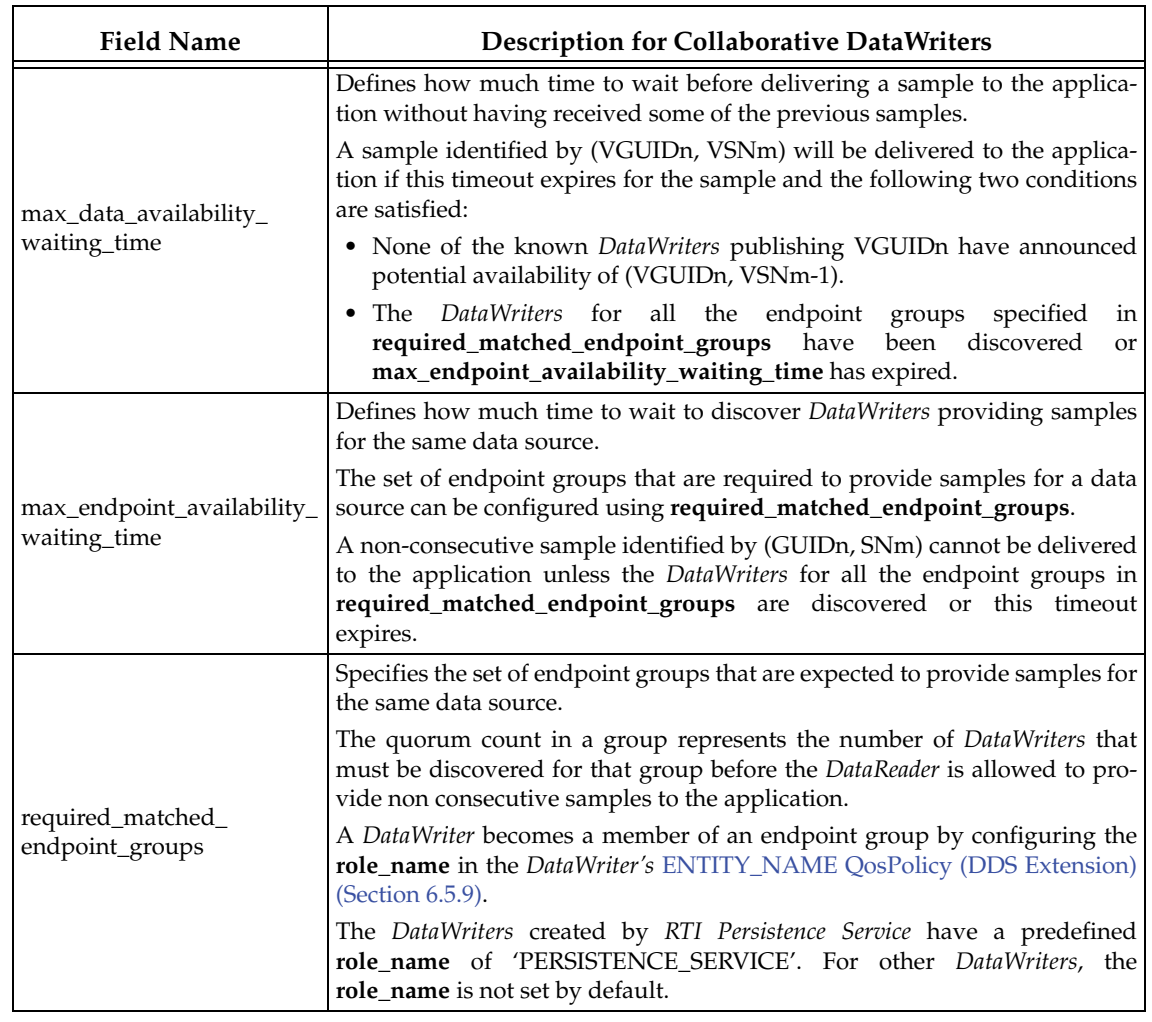

#### <span id="page-271-0"></span>Table 6.32 **Configuring Collaborative DataWriters with DDS\_AvailabilityQosPolicy**

#### <span id="page-271-1"></span>**6.5.1.2 Availability QoS Policy and Required Subscriptions**

In the context of Required Subscriptions, the Availability QosPolicy can be used to configure a set of required subscriptions on a *DataWriter*.

*Required Subscriptions* are preconfigured, named subscriptions that may leave and subsequently rejoin the network from time to time, at the same or different physical locations. Any time a required subscription is disconnected, any samples that would have been delivered to it are stored for delivery if and when the subscription rejoins the network.

[Table 6.33](#page-271-2) describes the fields of this policy when used for a Required Subscription.

For further information, see [Required Subscriptions \(Section 6.3.13\).](#page-236-0)

#### <span id="page-271-2"></span>Table 6.33 **Configuring Required Subscriptions with DDS\_AvailabilityQosPolicy**

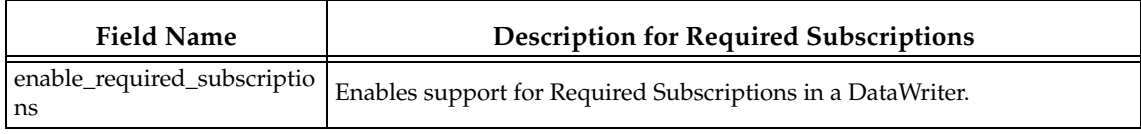

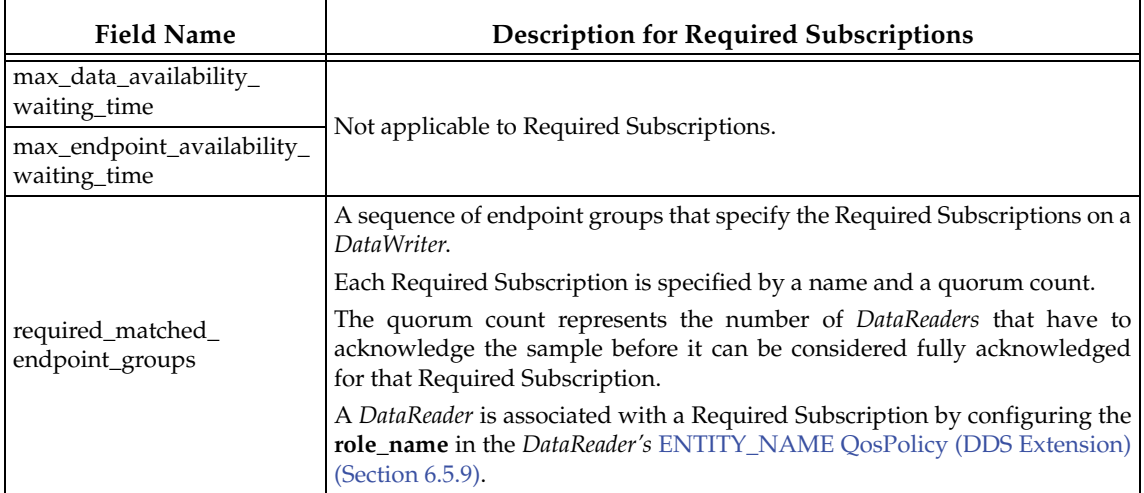

#### Table 6.33 **Configuring Required Subscriptions with DDS\_AvailabilityQosPolicy**

## **6.5.1.3 Properties**

For *DataWriters*, all the members in this QosPolicy can be changed after the *DataWriter* is created except for the member **enable\_required\_subscriptions**.

For *DataReaders*, this QosPolicy cannot be changed after the *DataReader* is created.

There are no compatibility restrictions for how it is set on the publishing and subscribing sides.

## **6.5.1.4 Related QosPolicies**

- ❏ [ENTITY\\_NAME QosPolicy \(DDS Extension\) \(Section 6.5.9\)](#page-298-0)
- ❏ [DOMAIN\\_PARTICIPANT\\_RESOURCE\\_LIMITS QosPolicy \(DDS Extension\) \(Section](#page-453-0) [8.5.4\)](#page-453-0)
- ❏ [DURABILITY QosPolicy \(Section 6.5.7\)](#page-293-0)

## **6.5.1.5 Applicable Entities**

- ❏ [DataWriters \(Section 6.3\)](#page-213-0)
- ❏ [DataReaders \(Section 7.3\)](#page-359-0)

# **6.5.1.6 System Resource Considerations**

The resource limits for the endpoint groups in **required\_matched\_endpoint\_groups** are determined by two values in the [DOMAIN\\_PARTICIPANT\\_RESOURCE\\_LIMITS QosPolicy \(DDS](#page-453-0) [Extension\) \(Section 8.5.4\)](#page-453-0):

#### ❏ **max\_endpoint\_groups**

# ❏ **max\_endpoint\_group\_cumulative\_characters**

The maximum number of virtual writers (identified by a virtual GUID) that can be managed by a *DataReader* is determined by the **max\_remote\_virtual\_writers** in DATA\_READER\_RESOURCE\_LIMITS QosPolicy (DDS\_Extension) (Section 7.6.2). When the *Subscriber's* **access\_scope** is GROUP, **max\_remote\_virtual\_writers** determines the maximum number of *DataWriter* groups supported by the *Subscriber*. Since the *Subscriber* may contain more than one *DataReader*, only the setting of the first applies.

# <span id="page-273-0"></span>**6.5.2 BATCH QosPolicy (DDS Extension)**

This QosPolicy can be used to decrease the amount of communication overhead associated with the transmission and (in the case of reliable communication) acknowledgement of small samples, in order to increase throughput.

It specifies and configures the mechanism that allows *Connext* to collect multiple user data samples to be sent in a single network packet, to take advantage of the efficiency of sending larger packets and thus increase effective throughput.

This QosPolicy can be used to increase effective throughput dramatically for small data samples. Throughput for small samples (size < 2048 bytes) is typically limited by CPU capacity and not by network bandwidth. Batching many smaller samples to be sent in a single large packet will increase network utilization and thus throughput in terms of samples per second.

It contains the members listed in [Table 6.34.](#page-273-1)

<span id="page-273-1"></span>Table 6.34 **DDS\_BatchQosPolicy**

| <b>Type</b>                             | <b>Field Name</b> | Description                                                                                                    |
|-----------------------------------------|-------------------|----------------------------------------------------------------------------------------------------|
| DDS_Boolean                             | enable            | Enables/disables batching.                                                                                           |
| DDS_Long                                | max_data_bytes    | Sets the maximum cumulative length of all serialized sam-<br>ples in a batch.                                        |
|                                         |                   | Before or when this limit is reached, the batch is automati-<br>cally flushed.                                       |
|                                         |                   | The size does not include the meta-data associated with the<br>batch samples.                                        |
| DDS_Long                                | max_samples       | Sets the maximum number of samples in a batch.<br>When this limit is reached, the batch is automatically<br>flushed. |
| struct DDS_Duration_t   max_flush_delay |                   | Sets the maximum flush delay.                                                                                        |
|                                         |                   | When this duration is reached, the batch is automatically<br>flushed.                                                |
|                                         |                   | The delay is measured from the time the first sample in the<br>batch is written by the application.                  |

#### Table 6.34 **DDS\_BatchQosPolicy**

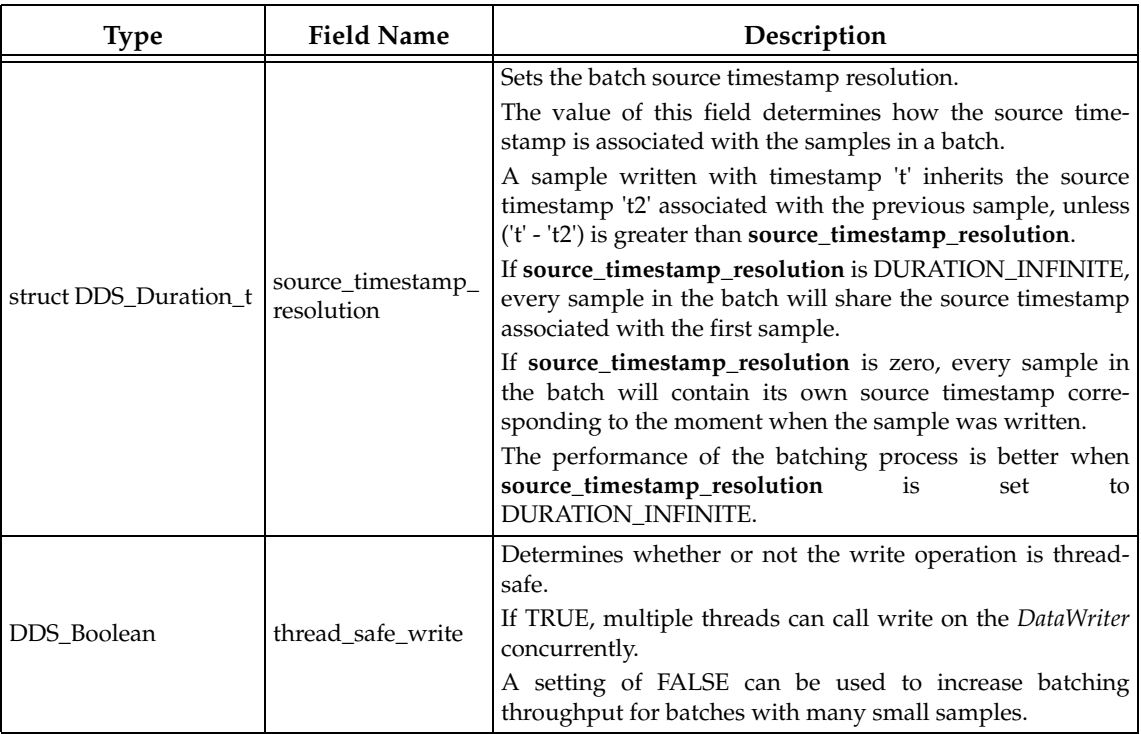

If batching is enabled (not the default), samples are not immediately sent when they are written. Instead, they get collected into a "batch." A batch always contains whole number of samples—a sample will never be fragmented into multiple batches.

A batch is sent on the network ("flushed") when one of the following things happens:

❏ User-configurable flushing conditions

- **•** A batch size limit (**max\_data\_bytes**) is reached.
- **•** A number of samples are in the batch (**max\_samples**).
- **•** A time-limit (**max\_flush\_delay**) is reached, as measured from the time the first sample in the batch is written by the application.
- **•** The application explicitly calls a *DataWriter's* **flush()** operation.

❏ Non-user configurable flushing conditions:

- **•** A coherent set starts or ends.
- **•** The number of samples in the batch is equal to **max\_samples** in RESOURCE\_LIMITS for unkeyed topics or **max\_samples\_per\_instance** in RESOURCE\_LIMITS for keyed topics.

Additional batching configuration takes place in the *Publisher's* [ASYNCHRONOUS\\_PUBLISHER QosPolicy \(DDS Extension\) \(Section 6.4.1\).](#page-251-0)

The **flush()** operation is described in [Flushing Batches of Data Samples \(Section 6.3.9\)](#page-231-1).

## **6.5.2.1 Synchronous and Asynchronous Flushing**

Usually, a batch is flushed synchronously:

- ❏ When a batch reaches its application-defined size limit (**max\_data\_bytes** or **max\_samples**) because the application called **write()**, the batch is flushed immediately in the context of the writing thread.
- ❏ When an application manually flushes a batch, the batch is flushed immediately in the context of the calling thread.
- ❏ When the first sample in a coherent set is written, the batch in progress (without including the sample in the coherent set) is immediately flushed in the context of the writing thread.
- ❏ When a coherent set ends, the batch in progress is immediately flushed in the context of the calling thread.
- ❏ When the number of samples in a batch is equal to **max\_samples** in RESOURCE\_LIMITS for unkeyed topics or **max\_samples\_per\_instance** in RESOURCE\_LIMITS for keyed topics, the batch is flushed immediately in the context of the writing thread.

However, some behavior is asynchronous:

- ❏ To flush batches based on a time limit (**max\_flush\_delay**), enable asynchronous batch flushing in the [ASYNCHRONOUS\\_PUBLISHER QosPolicy \(DDS Extension\) \(Section](#page-251-0) [6.4.1\)](#page-251-0) of the *DataWriter's Publisher*. This will cause the *Publisher* to create an additional thread that will be used to flush batches of that *Publisher's DataWriters*. This behavior is analogous to the way asynchronous publishing works.
- ❏ You may also use batching alongside asynchronous publication with [FlowControllers](#page-331-0) [\(DDS Extension\) \(Section 6.6\).](#page-331-0) These features are independent of one another. Flushing a batch on an asynchronous *DataWriter* makes it available for sending to the *DataWriter's* FlowController. From the point of view of the FlowController, a batch is treated like one large sample.

#### **6.5.2.2 Batching vs. Coalescing**

Even when batching is disabled, *Connext* will sometimes coalesce multiple samples into a single network datagram. For example, samples buffered by a FlowController or sent in response to a negative acknowledgement (NACK) may be coalesced. This behavior is distinct from sample batching.

Samples that are sent individually (not part of a batch) are always treated as separate samples by *Connext*. Each sample is accompanied by a complete RTPS header on the network (although samples may share UDP and IP headers) and (in the case of reliable communication) a unique physical sequence number that must be positively or negatively acknowledged.

In contrast, batched samples share an RTPS header and an entire batch is acknowledged —positively or negatively—as a unit, potentially reducing the amount of meta-traffic on the network and the amount of processing per individual sample.

Batching can also improve latency relative to simply coalescing. Consider two use cases:

**1.** A *DataWriter* is configured to write asynchronously with a FlowController. Even if the FlowController's rules would allow it to publish a new sample immediately, the send will always happen in the context of the asynchronous publishing thread. This context switch can add latency to the send path.

**2.** A *DataWriter* is configured to write synchronously but with batching turned on. When the batch is full, it will be sent on the wire immediately, eliminating a thread context switch from the send path.

#### **6.5.2.3 Batching and ContentFilteredTopics**

When batching is enabled, content filtering is always done on the reader side.

## **6.5.2.4 Performance Considerations**

The purpose of batching is to increase throughput when writing small samples at a high rate. In such cases, throughput can be increased several-fold, approaching much more closely the physical limitations of the underlying network transport.

However, collecting samples into a batch implies that they are not sent on the network immediately when the application writes them; this can potentially increase latency. However, if the application sends data faster than the network can support, an increased proportion of the network's available bandwidth will be spent on acknowledgements and sample resends. In this case, reducing that overhead by turning on batching could decrease latency while increasing throughput.

As a general rule, to improve batching throughput:

- ❏ Set **thread\_safe\_write** to FALSE when the batch contains a big number of small samples. If you do not use a thread-safe write configuration, asynchronous batch flushing must be disabled.
- ❏ Set **source\_timestamp\_resolution** to DURATION\_INFINITE. Note that you set this value, every sample in the batch will share the same source timestamp.

Batching affects how often piggyback heartbeats are sent; see **heartbeats\_per\_max\_samples** in [Table 6.36, "DDS\\_RtpsReliableWriterProtocol\\_t," on page 6-82.](#page-279-2)

#### **6.5.2.5 Maximum Transport Datagram Size**

Batches cannot be fragmented. As a result, the maximum batch size (**max\_data\_bytes**) must be set no larger than the maximum transport datagram size. For example, a UDP datagram is limited to 64 KB, so any batches sent over UDP must be less than or equal to that size.

#### **6.5.2.6 Properties**

This QosPolicy cannot be modified after the *DataWriter* is enabled.

Since it is only for *DataWriters*, there are no compatibility restrictions for how it is set on the publishing and subscribing sides.

All batching configuration occurs on the publishing side. A subscribing application does not configure anything specific to receive batched samples, and in many cases, it will be oblivious to whether the samples it processes were received individually or as part of a batch.

Consistency rules:

- ❏ **max\_samples** must be consistent with **max\_data\_bytes**: they cannot both be set to LENGTH\_UNLIMITED.
- ❏ If **max\_flush\_delay** is not DURATION\_INFINITE, **disable\_asynchronous\_batch** in the [ASYNCHRONOUS\\_PUBLISHER QosPolicy \(DDS Extension\) \(Section 6.4.1\)](#page-251-0) must be FALSE.
- ❏ If **thread\_safe\_write** is FALSE, **source\_timestamp\_resolution** must be DURATION\_INFINITE.

## <span id="page-277-2"></span>**6.5.2.7 Related QosPolicies**

- ❏ To flush batches based on a time limit, enable batching in the [ASYNCHRONOUS\\_PUBLISHER QosPolicy \(DDS Extension\) \(Section 6.4.1\)](#page-251-0) of the *DataWriter's Publisher*.
- ❏ Be careful when configuring a *DataWriter's* [LIFESPAN QoS Policy \(Section 6.5.12\)](#page-302-1) with a **duration** shorter than the batch flush period (**max\_flush\_delay**). If the batch does not fill up before the flush period elapses, the short **duration** will cause the samples to be lost without being sent.
- ❏ Do not configure the *DataReader's or DataWriter's* [HISTORY QosPolicy \(Section 6.5.10\)](#page-299-0) to be shallower than the *DataWriter's* maximum batch size (**max\_samples**). When the HIS-TORY QosPolicy is shallower on the DataWriter, some samples may not be sent. When the HISTORY QosPolicy is shallower on the DataReader, samples may be dropped before being provided to the application.
- ❏ The initial and maximum numbers of batches that a *DataWriter* will manage is set in the [DATA\\_WRITER\\_RESOURCE\\_LIMITS QosPolicy \(DDS Extension\) \(Section 6.5.4\).](#page-287-0)
- ❏ The maximum number of samples that a *DataWriter* can store is determined by the value **max\_samples** in the [RESOURCE\\_LIMITS QosPolicy \(Section 6.5.20\)](#page-319-0) and **max\_batches** in the [DATA\\_WRITER\\_RESOURCE\\_LIMITS QosPolicy \(DDS Extension\) \(Section 6.5.4\).](#page-287-0) The limit that is reached first is applied.
- ❏ The amount of resources required for batching depends on the configuration of the [RESOURCE\\_LIMITS QosPolicy \(Section 6.5.20\)](#page-319-0) and the [DATA\\_WRITER\\_RESOURCE\\_LIMITS QosPolicy \(DDS Extension\) \(Section 6.5.4\).](#page-287-0) See [Section 6.5.2.9.](#page-277-1)

## **6.5.2.8 Applicable Entities**

❏ [DataWriters \(Section 6.3\)](#page-213-0)

# <span id="page-277-1"></span>**6.5.2.9 System Resource Considerations**

- ❏ Batching requires additional resources to store the meta-data associated with the samples in the batch.
	- **•** For unkeyed topics, the meta-data will be at least 8 bytes, with a maximum of 20 bytes.
	- **•** For keyed topics, the meta-data will be at least 8 bytes, with a maximum of 52 bytes.

❏ Other resource considerations are described in [Section 6.5.2.7](#page-277-2).

# <span id="page-277-0"></span>**6.5.3 DATA\_WRITER\_PROTOCOL QosPolicy (DDS Extension)**

*Connext* uses a standard protocol for packet (user and meta data) exchange between applications. The DataWriterProtocol QosPolicy gives you control over configurable portions of the protocol, including the configuration of the reliable data delivery mechanism of the protocol on a per *DataWriter* basis.

These configuration parameters control timing and timeouts, and give you the ability to trade off between speed of data loss detection and repair, versus network and CPU bandwidth used to maintain reliability.

It is important to tune the reliability protocol on a per *DataWriter* basis to meet the requirements of the end-user application so that data can be sent between *DataWriters* and *DataReaders* in an

efficient and optimal manner in the presence of data loss. You can also use this QosPolicy to control how *Connext* responds to "slow" reliable *DataReaders* or ones that disconnect or are otherwise lost.

This policy includes the members presented in [Table 6.35, "DDS\\_DataWriterProtocolQosPolicy,"](#page-278-0) [on page 6-81](#page-278-0) and [Table 6.36, "DDS\\_RtpsReliableWriterProtocol\\_t," on page 6-82.](#page-279-2) For defaults and valid ranges, please refer to the API Reference HTML documentation.

For details on the reliability protocol used by *Connext*, see [Chapter 10: Reliable Communica](#page-479-0)[tions.](#page-479-0) See the [RELIABILITY QosPolicy \(Section 6.5.19\)](#page-316-0) for more information on per-*DataReader/ DataWriter* reliability configuration. The [HISTORY QosPolicy \(Section 6.5.10\)](#page-299-0) and [RESOURCE\\_LIMITS QosPolicy \(Section 6.5.20\)](#page-319-0) also play important roles in the DDS reliability protocol.

| <b>Type</b>                             | <b>Field Name</b>         | Description                                                                                                    |
|-----------------------------------------|---------------------------|----------------------------------------------------------------------------------------------------|
|                                         |                           | The virtual GUID (Global Unique Identifier) is used to uniquely identify<br>the same DataWriter across multiple incarnations. In other words, this<br>value allows Connext to remember information about a DataWriter that<br>may be deleted and then recreated.                                                                      |
|                                         |                           | Connext uses the virtual GUID to associate a durable writer history to a<br>DataWriter.                                                                                                    |
|                                         | virtual_guid              | Persistence Service <sup>a</sup> uses the virtual GUID to send samples on behalf of the<br>original DataWriter.                                                                                                    |
| DDS_GUID_t                              |                           | A DataReader persists its state based on the virtual GUIDs of matching<br>remote DataWriters.                                                                                                    |
|                                         |                           | For more information, see Durability and Persistence Based on Virtual<br>GUIDs (Section 12.2).                                                                                                    |
|                                         |                           | By default, Connext will assign a virtual GUID automatically. If you want<br>to restore the state of the durable writer history after a restart, you can<br>retrieve the value of the writer's virtual GUID using the DataWriter's<br>get_qos() operation, and set the virtual GUID of the restarted DataWriter to<br>the same value. |
|                                         |                           | Determines the DataWriter's RTPS object ID, according to the DDS-RTPS<br>Interoperability Wire Protocol.                                                                                                    |
|                                         |                           | Only the last 3 bytes are used; the most significant byte is ignored.                                                                                                    |
| DDS_Unsigned-<br>rtps_object_id<br>Long |                           | rtps_app_id,<br>rtps_instance_id<br>The<br>rtps_host_id,<br>in<br>the<br>WIRE_PROTOCOL QosPolicy (DDS Extension) (Section 8.5.9), together<br>with the 3 least significant bytes in rtps_object_id, and another byte<br>assigned by Connext to identify the entity type, forms the BuiltinTopicKey<br>in PublicationBuiltinTopicData. |
| DDS_Boolean                             | push_on_write             | Controls when a sample is sent after write() is called on a DataWriter. If<br>TRUE, the sample is sent immediately; if FALSE, the sample is put in a<br>queue until an ACK/NACK is received from a reliable DataReader.                                                                                                    |
| DDS_Boolean                             | disable_positive_<br>acks | Determines whether matching DataReaders send positive acknowledge-<br>ments (ACKs) to the DataWriter.                                                                                                    |
|                                         |                           | When TRUE, the <i>DataWriter</i> will keep samples in its queue for ACK-dis-<br>abled readers for a minimum keep duration (see Section 6.5.3.3).<br>When strict reliability is not required, setting this to TRUE reduces over-                                                                                                    |
|                                         |                           | head network traffic.                                                                                                    |

<span id="page-278-0"></span>Table 6.35 **DDS\_DataWriterProtocolQosPolicy**

# Table 6.35 **DDS\_DataWriterProtocolQosPolicy**

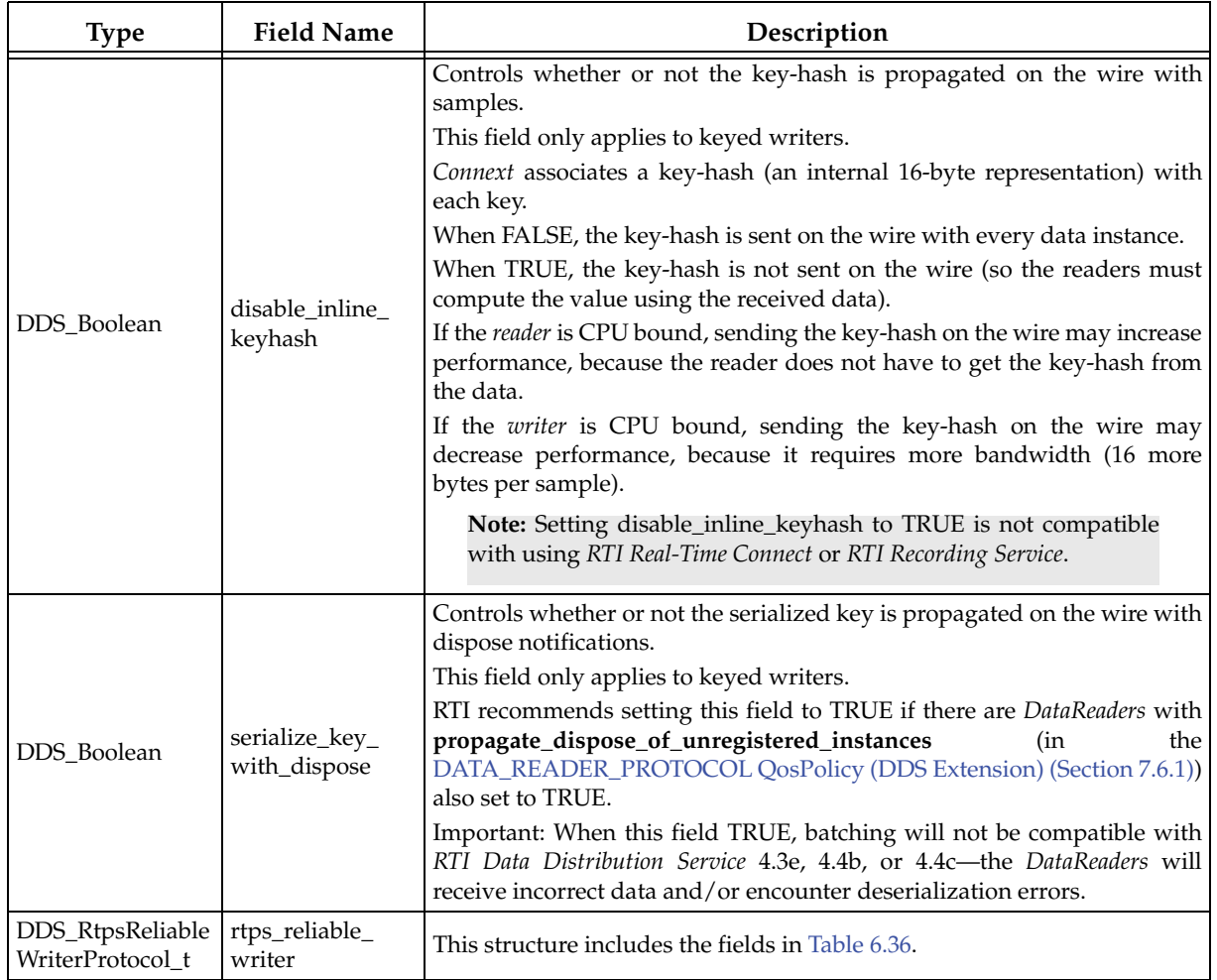

a. *Persistence Service* is included with *Connext Messaging*. It saves data samples so they can be delivered to subscribing applications that join the system at a later time (see [Chapter 26: Introduction to RTI Persistence Service](#page-705-0)).

<span id="page-279-2"></span>Table 6.36 **DDS\_RtpsReliableWriterProtocol\_t**

<span id="page-279-1"></span><span id="page-279-0"></span>

| <b>Type</b>    | <b>Field Name</b>                       | Description                                                                                                    |  |
|----------------|-----------------------------------------|----------------------------------------------------------------------------------------------------|--|
| DDS_Long       | low_watermark                           | Queue levels that control when to switch between the regular                                                                                                    |  |
|                | high watermark                          | heartbeat rates<br>(heartbeat_period<br>and<br>fast<br>and<br>fast_heartbeat_period). See Section 6.5.3.1.                                                                                                    |  |
|                | heartbeat_period                        |                                                                                                    |  |
| DDS Duration t | fast_heartbeat_period                   | Rates at which to sent heartbeats to <i>DataReaders</i> with unac-<br>knowledged samples. See Section 6.5.3.2 and Section 10.3.4.1.                                                                                                    |  |
|                | late_joiner_heartbeat_<br>period        |                                                                                                    |  |
|                | DDS_Duration_t virtual_heartbeat_period | The rate at which a reliable <i>DataWriter</i> will send virtual heart-<br>beats. Virtual heartbeat informs the reliable <i>DataReader</i> about the<br>range of samples currently present for each virtual GUID in the<br>reliable writer's queue. See Section 6.5.3.6. |  |
| DDS_Long       | samples_per_virtual_<br>heartbeat       | The number of samples that a reliable <i>DataWriter</i> must publish<br>before sending a virtual heartbeat. See Section 6.5.3.6.                                                                                                    |  |

Table 6.36 **DDS\_RtpsReliableWriterProtocol\_t**

| <b>Type</b>    | <b>Field Name</b>                     | Description                                                                                                    |
|----------------|---------------------------------------|----------------------------------------------------------------------------------------------------|
| DDS_Long       |                                       | Maximum number of <i>periodic</i> heartbeats sent without receiving<br>an ACK/NACK packet before marking a DataReader 'inactive.'                                                                                                    |
|                | max_heartbeat_retries                 | When a DataReader has not acknowledged all the samples the<br>reliable DataWriter has sent to it, and max_heartbeat_retries<br>number of periodic heartbeats have been sent without receiving<br>any ACK/NACK packets in return, the DataReader will be<br>marked as inactive (not alive) and be ignored until it resumes<br>sending ACK/NACKs. |
|                |                                       | Note that piggyback heartbeats do not count towards this value.                                                                                                    |
|                |                                       | See Section 10.3.4.4.                                                                                                    |
| DDS_Boolean    | inactivate_nonprogressing_<br>readers | Allows the <i>DataWriter</i> to treat <i>DataReaders</i> that send successive<br>non-progressing NACK packets as inactive.                                                                                                    |
|                |                                       | See Section 10.3.4.5.                                                                                                    |
|                |                                       | For non-multichannel DataWriters:                                                                                                    |
|                |                                       | If batching is disabled:                                                                                                    |
|                |                                       | A piggyback heartbeat will be sent every<br>[max_samples/heartbeats_per_max_samples]<br>number of samples.                                                                                                    |
|                |                                       | heartbeats_per_max_samples must be<br><= writer_qos.resource_limits.max_samples                                                                                                    |
|                |                                       | If batching is enabled:                                                                                                    |
|                | heartbeats_per_max_<br>samples        | A piggyback heartbeat will be sent every<br>[max_batches/heartbeats_per_max_samples]<br>number of samples.                                                                                                    |
| DDS_Long       |                                       | heartbeats_per_max_samples must be<br><= writer_qos.resource_limits.max_batches                                                                                                    |
|                |                                       | For multi-channel DataWriters:                                                                                                    |
|                |                                       | A piggyback heartbeat will be sent on a channel every<br>[max_samples/heartbeats_per_max_samples] number of<br>samples sent of that channel.                                                                                                    |
|                |                                       | heartbeats_per_max_samples must be<br><= writer_qos.resource_limits.max_samples.                                                                                                    |
|                |                                       | See Section 18.6.2 for additional details related to the multi-<br>channel DataWriter reliability protocol.                                                                                                    |
|                |                                       | If<br>max_batches<br>max_samples<br>1S<br>or<br>DDS_LENGTH_UNLIMITED, 100 million is assumed as the<br>maximum value in the calculation.                                                                                                    |
|                |                                       | Minimum delay to respond to an ACK/NACK.                                                                                                    |
| DDS_Duration_t | min_nack_response_delay               | When a reliable DataWriter receives an ACK/NACK from a<br>DataReader, the DataWriter can choose to delay a while before it<br>sends repair samples or a heartbeat. This set the value of the<br>minimum delay.<br>See Section 10.3.4.6.                                                                                                    |

# Table 6.36 **DDS\_RtpsReliableWriterProtocol\_t**

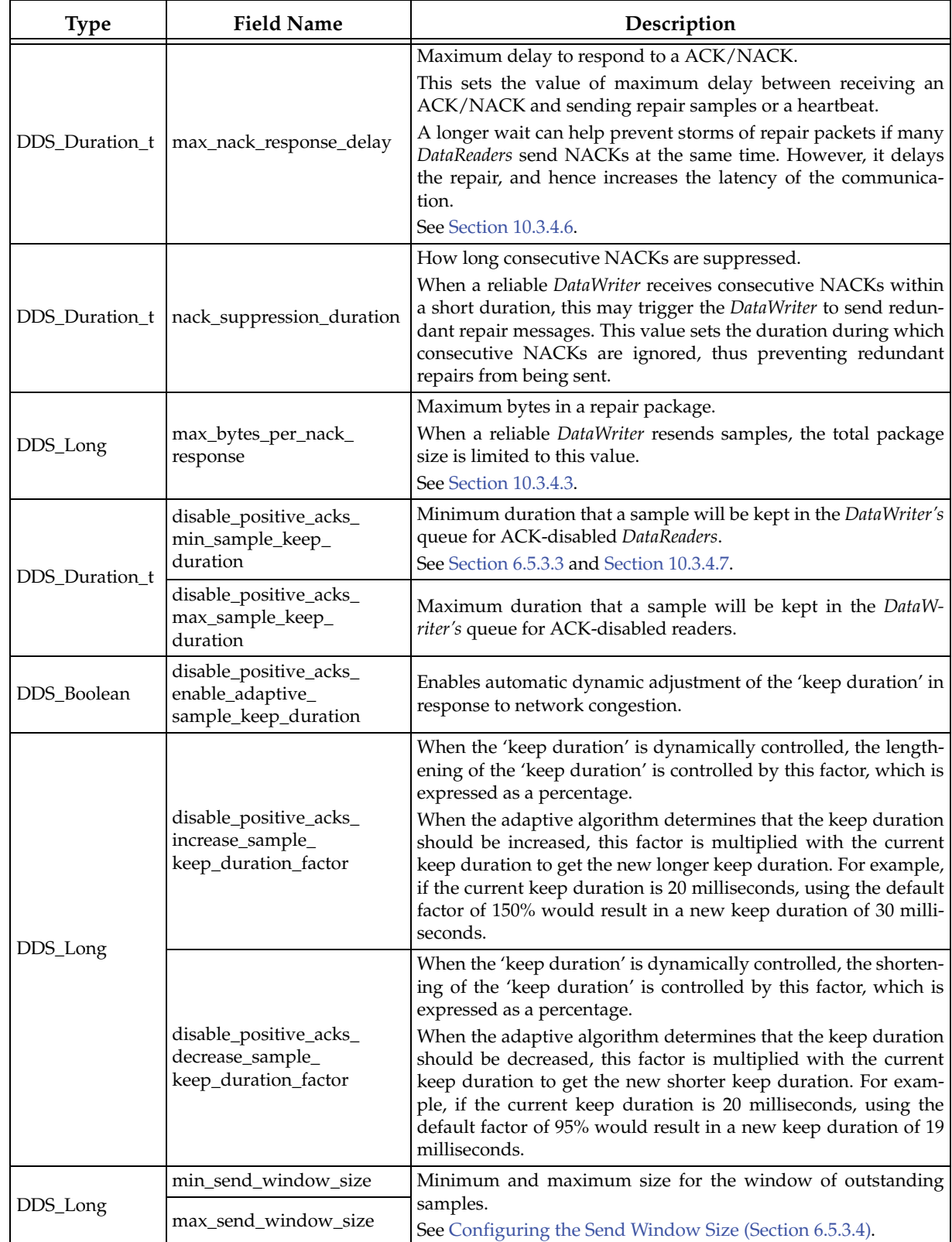

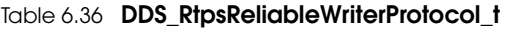

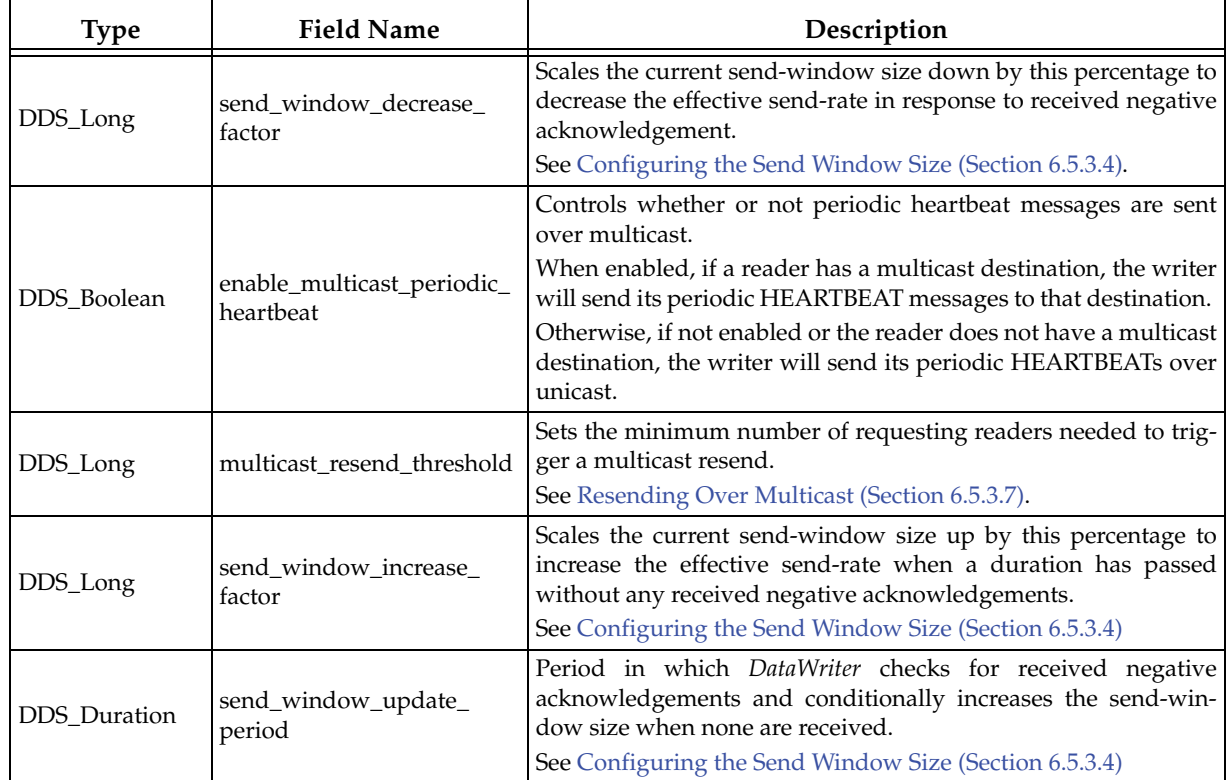

#### <span id="page-282-0"></span>**6.5.3.1 High and Low Watermarks**

When the number of unacknowledged samples in the queue of a reliable *DataWriter* meets or exceeds **high\_watermark**, the [RELIABLE\\_WRITER\\_CACHE\\_CHANGED Status \(DDS Exten](#page-226-0)[sion\) \(Section 6.3.6.7\)](#page-226-0) will be changed appropriately, a listener callback will be triggered, and the *DataWriter* will start heartbeating its matched *DataReaders* at **fast\_heartbeat\_rate**.

When the number of samples meets or falls below **low\_watermark**, the [RELIABLE\\_WRITER\\_CACHE\\_CHANGED Status \(DDS Extension\) \(Section 6.3.6.7\)](#page-226-0) will be changed appropriately, a listener callback will be triggered, and the heartbeat rate will return to the "normal" rate (**heartbeat\_rate**).

Having both high and low watermarks (instead of one) helps prevent rapid flickering between the rates, which could happen if the number of samples hovers near the cut-off point.

Increasing the high and low watermarks will make the *DataWriters* less aggressive about seeking acknowledgments for sent data, decreasing the size of traffic spikes but slowing performance.

Decreasing the watermarks will make the *DataWriters* more aggressive, increasing both network utilization and performance.

If batching is used and the *DataWriter* is not a multi-channel *DataWriter*, **high\_watermark** and **low\_watermark** refer to batches, not samples. For multi-channel *DataWriters*, **high\_watermark** and **low\_watermark** always refer to samples (see [Section 18.6.2](#page-633-0) for additional details related to the multi-channel *DataWriter* reliability protocol).

#### <span id="page-282-1"></span>**6.5.3.2 Normal, Fast, and Late-Joiner Heartbeat Periods**

The normal **heartbeat\_period** is used until the number of samples in the reliable *DataWriter*'s queue meets or exceeds **high\_watermark**; then **fast\_heartbeat\_period** is used. Once the number of samples meets or drops below **low\_watermark**, **heartbeat\_period** is used again.

# ❏ **fast\_heartbeat\_period** must be <= **heartbeat\_period**

Increasing **fast\_heartbeat\_period** increases the speed of discovery, but results in a larger surge of traffic when the *DataWriter* is waiting for acknowledgments.

Decreasing **heartbeat\_period** decreases the steady state traffic on the wire, but may increase latency by decreasing the speed of repairs for lost packets when the writer does not have very many outstanding unacknowledged samples.

Having two periodic heartbeat rates, and switching between them based on watermarks:

- ❏ Ensures that all *DataReaders* receive all their data as quickly as possible (the sooner they receive a heartbeat, the sooner they can send a NACK, and the sooner the *DataWriter* can send repair samples);
- ❏ Helps prevent the *DataWriter* from overflowing its resource limits (as its queue starts the fill, the *DataWriter* sends heartbeats faster, prompting the *DataReaders* to acknowledge sooner, allowing the *DataWriter* to purge these acknowledged samples from its queue);
- ❏ Tunes the amount of network traffic. (Heartbeats and NACKs use up network bandwidth like any other traffic; decreasing the heartbeat rates, or increasing the threshold before the fast rate starts, can smooth network traffic—at the expense of discovery performance).

The **late\_joiner\_heartbeat\_period** is used when a reliable *DataReader* joins after a reliable *DataWriter* (with non-volatile Durability) has begun publishing samples. Once the late-joining *DataReader* has received all cached samples, it will be serviced at the same rate as other reliable *DataReaders*.

❏ **late\_joiner\_heartbeat\_period** must be <= **heartbeat\_period**

## <span id="page-283-0"></span>**6.5.3.3 Disabling Positive Acknowledgements**

When strict reliable communication is not required, you can configure *Connext* so that it does *not* send positive acknowledgements (ACKs). In this case, reliability is maintained solely based on negative acknowledgements (NACKs). The removal of ACK traffic may improve middleware performance. For example, when sending samples over multicast, ACK-storms that previously may have hindered *DataWriters* and consumed overhead network bandwidth are now precluded.

By default, *DataWriters* and *DataReaders* are configured with positive ACKS enabled. To disable ACKs, either:

- ❏ Configure the *DataWriter* to disable positive ACKs for all matching *DataReaders* (by setting **disable\_positive\_acks** to TRUE in the [DATA\\_WRITER\\_PROTOCOL QosPolicy](#page-277-0) [\(DDS Extension\) \(Section 6.5.3\)\)](#page-277-0).
- ❏ Disable ACKs for individual *DataReaders* (by setting **disable\_positive\_acks** to TRUE in the [DATA\\_READER\\_PROTOCOL QosPolicy \(DDS Extension\) \(Section 7.6.1\)](#page-394-0)).

If ACKs are disabled, instead of the *DataWriter* holding a sample in its send queue until all of its *DataReaders* have ACKed it, the *DataWriter* will hold a sample for a configurable duration. This "keep-duration" starts when a sample is written. When this time elapses, the sample is logically considered as acknowledged by its ACK-disabled readers.

The length of the "keep-duration" can be static or dynamic, depending on how **rtps\_reliable\_writer.disable\_positive\_acks\_enable\_adaptive\_sample\_keep\_duration** is set.

❏ When the length is static, the "keep-duration" is set to the minimum (**rtps\_reliable\_writer.disable\_positive\_acks\_min\_sample\_keep\_duration**).

❏ When the length is dynamic, the "keep-duration" is dynamically adjusted between the minimum and maximum durations (**rtps\_reliable\_writer.disable\_positive\_acks\_min\_sample\_keep\_duration** and **rtps\_reliable\_writer.disable\_positive\_acks\_max\_sample\_keep\_duration**).

Dynamic adjustment maximizes throughput and reliability in response to current network conditions: when the network is congested, durations are increased to decrease the effective send rate and relieve the congestion; when the network is not congested, durations are decreased to increase the send rate and maximize throughput.

You should configure the minimum "keep-duration" to allow at least enough time for a possible NACK to be received and processed. When a *DataWriter* has both matching ACK-disabled and ACK-enabled *DataReaders*, it holds a sample in its queue until all ACK-enabled *DataReaders* have ACKed it and the "keep-duration" has elapsed.

See also: [Disabling Positive Acknowledgements](#page-496-0) [\(disable\\_postive\\_acks\\_min\\_sample\\_keep\\_duration\) \(Section 10.3.4.7\).](#page-496-0)

## <span id="page-284-0"></span>**6.5.3.4 Configuring the Send Window Size**

When a reliable *DataWriter* writes a sample, it keeps the sample in its queue until it has received acknowledgements from all of its subscribing *DataReaders*. The number of these outstanding samples is referred to as the *DataWriter's* "send window." Once the number of outstanding samples has reached the send window size, subsequent writes will block until an outstanding sample is acknowledged.

Configuration of the send window sets a minimum and maximum size, which may be unlimited. The min and max send windows can be the same. When set differently, the send window will dynamically change in response to detected network congestion, as signaled by received negative acknowledgements. When NACKs are received, the DataWriter responds to the slowed reader by decreasing the send window by the **send\_window\_decrease\_factor** to throttle down its effective send rate. The send window will not be decreased to less than the **min\_send\_window\_size**. After a period (**send\_window\_update\_period**) during which no NACKs are received, indicating that the reader is catching up, the *DataWriter* will increase the send window size to increase the effective send rate by the percentage specified by **send\_window\_increase\_factor**. The send window will increase to no greater than the **max\_send\_window\_size**.

#### **6.5.3.5 Propagating Serialized Keys with Disposed-Instance Notifications**

This section describes the interaction between these two fields:

- ❏ **serialize\_key\_with\_dispose** in [DATA\\_WRITER\\_PROTOCOL QosPolicy \(DDS Exten](#page-277-0)[sion\) \(Section 6.5.3\)](#page-277-0)
- ❏ **propagate\_dispose\_of\_unregistered\_instances** in [DATA\\_READER\\_PROTOCOL](#page-394-0) [QosPolicy \(DDS Extension\) \(Section 7.6.1\)](#page-394-0)

RTI recommends setting **serialize\_key\_with\_dispose** to TRUE if there are *DataReaders* with **propagate\_dispose\_of\_unregistered\_instances** also set to TRUE. However, it is permissible to set one to TRUE and the other to FALSE. The following examples will help you understand how these fields work.

See also: [Disposing of Data \(Section 6.3.14.2\).](#page-240-0)

#### **Example 1**

- **1.** *DataWriter's* **serialize\_key\_with\_dispose** = FALSE
- **2.** *DataReader's* **propagate\_dispose\_of\_unregistered\_instances** = TRUE
- **3.** *DataWriter* calls **dispose()** before writing any samples
- **4.** *DataReader* calls **take()** and receives a disposed-instance notification (without a key)
- **5.** *DataReader* calls **get\_key\_value()**, which returns an error because there is no key associated with the disposed-instance notification

#### **Example 2**

- **1.** *DataWriter's* **serialize\_key\_with\_dispose** = TRUE
- **2.** *DataReader's* **propagate\_dispose\_of\_unregistered\_instances** = FALSE
- **3.** *DataWriter* calls **dispose()** before writing any samples
- **4.** *DataReader* calls **take()**, which does not return any samples because none were written, and it does not receive any disposed-instance notifications because **propagate\_dispose\_of\_unregistered\_instances** = FALSE

#### **Example 3**

- **1.** *DataWriter's* **serialize\_key\_with\_dispose** = TRUE
- **2.** *DataReader's* **propagate\_dispose\_of\_unregistered\_instances** = TRUE
- **3.** *DataWriter* calls **dispose()** before writing any samples
- **4.** *DataReader* calls **take()** and receives the disposed-instance notification
- **5.** *DataReader* calls **get\_key\_value()** and receives the key for the disposed-instance notification

#### **Example 4**

- **1.** *DataWriter's* **serialize\_key\_with\_dispose** = TRUE
- **2.** *DataReader's* **propagate\_dispose\_of\_unregistered\_instances** = TRUE
- **3.** *DataWriter* calls **write(),** which writes a sample with a key
- **4.** *DataWriter* calls **dispose()**, which writes a disposed-instance notification with a key
- **5.** *DataReader* calls **take()** and receives a data sample and a disposed-instance notification; both have keys
- **6.** *DataReader* calls **get\_key\_value()** with no errors

#### <span id="page-285-0"></span>**6.5.3.6 Virtual Heartbeats**

Virtual heartbeats announce the availability of samples with the Collaborative DataWriters feature described in [Section 7.6.1](#page-394-0), where multiple *DataWriters* publish samples from a common logical data-source (identified by a virtual GUID).

When [PRESENTATION QosPolicy \(Section 6.4.6\)](#page-264-0) **access\_scope** is set to TOPIC or INSTANCE on the *Publisher*, the virtual heartbeat contains information about the samples contained in the *DataWriter* queue.

When presentation **access\_scope** is set to GROUP on the *Publisher*, the virtual heartbeat contains information about the samples in the queues of all *DataWriters* that belong to the *Publisher*.

#### <span id="page-285-1"></span>**6.5.3.7 Resending Over Multicast**

Given *DataReaders* with multicast destinations, when a *DataReader* sends a NACK to request for samples to be resent, the *DataWriter* can either resend them over unicast or multicast. Though resending over multicast would save bandwidth and processing for the *DataWriter*, the potential

problem is that there could be *DataReaders* of the multicast group that did not request for any resends, yet they would have to process, and drop, the resent samples.

Thus, to make each multicast resend more efficient, the **multicast\_resend\_threshold** is set as the minimum number of *DataReaders* of the same multicast group that the *DataWriter* must receive NACKs from within a single response-delay duration. This allows the *DataWriter* to coalesce near-simultaneous unicast resends into a multicast resend, and it allows a "vote" from *DataReaders* of a multicast group to exceed a threshold before resending over multicast.

The **multicast\_resend\_threshold** must be set to a positive value. Note that a threshold of 1 means that all resends will be sent over multicast. Also, note that a *DataWriter* with a zero NACK response-delay (i.e., both **min\_nack\_response\_delay** and **min\_nackresponse\_delay** are zero) will resend over multicast only if the threshold is 1.

## **6.5.3.8 Example**

For information on how to use the fields in [Table 6.36](#page-279-2), see [Controlling Heartbeats and Retries](#page-491-1) [with DataWriterProtocol QosPolicy \(Section 10.3.4\).](#page-491-1)

The following describes a use case for when to change **push\_on\_write** to **DDS\_BOOLEAN\_FALSE**. Suppose you have a system in which the data packets being sent is very small. However, you want the data to be sent reliably, and the latency between the time that data is sent to the time that data is received is not an issue. However, the total network bandwidth between the *DataWriter* and *DataReader* applications is limited.

If the *DataWriter* sends a burst of data a a high rate, it is possible that it will overwhelm the limited bandwidth of the network. If you allocate enough space for the *DataWriter* to store the data burst being sent (see [RESOURCE\\_LIMITS QosPolicy \(Section 6.5.20\)](#page-319-0)), then you can use the **push\_on\_write** parameter of the DATA\_WRITER\_PROTOCOL QosPolicy to delay sending the data until the reliable *DataReader* asks for it.

By setting **push\_on\_write** to **DDS\_BOOLEAN\_FALSE**, when **write()** is called on the *DataWriter*, no data is actually sent. Instead data is stored in the *DataWriter'*s send queue. Periodically, *Connext* will be sending heartbeats informing the DataReader about the data that is available. So every heartbeat period, the *DataReader* will realize that the *DataWriter* has new data, and it will send an ACK/NACK, asking for them.

When *DataWriter* receives the ACK/NACK packet, it will put together a package of data, up to the size set by the parameter **max\_bytes\_per\_nack\_response**, to be sent to the *DataReader*. This method not only self-throttles the send rate, but also uses network bandwidth more efficiently by eliminating redundant packet headers when combining several small packets into one larger one.

#### **6.5.3.9 Properties**

This QosPolicy cannot be modified after the *DataWriter* is created.

Since it is only for *DataWriter*s, there are no compatibility restrictions for how it is set on the publishing and subscribing sides.

When setting the fields in this policy, the following rules apply. If any of these are false, *Connext* returns **DDS\_RETCODE\_INCONSISTENT\_POLICY**:

❏ **min\_nack\_response\_delay** *<=* **max\_nack\_response\_delay**

❏ **fast\_heartbeat\_period** <= **heartbeat\_period**

- ❏ **late\_joiner\_heartbeat\_period** <= **heartbeat\_period**
- ❏ **low\_watermark** < **high\_watermark**
- ❏ If batching is disabled or the *DataWriter* is a multi-channel *DataWriter*:
- **• heartbeats\_per\_max\_samples** <= **writer\_qos.resource\_limits.max\_samples**
- ❏ If batching is enabled and the *DataWriter* is not a multi-channel *DataWriter*:
	- **• heartbeats\_per\_max\_samples** <= **writer\_qos.resource\_limits.max\_batches**

### **6.5.3.10 Related QosPolicies**

- ❏ [DATA\\_READER\\_PROTOCOL QosPolicy \(DDS Extension\) \(Section 7.6.1\)](#page-394-0)
- ❏ [HISTORY QosPolicy \(Section 6.5.10\)](#page-299-0)
- ❏ [RELIABILITY QosPolicy \(Section 6.5.19\)](#page-316-0)

# **6.5.3.11 Applicable Entities**

# ❏ [DataWriters \(Section 6.3\)](#page-213-0)

## **6.5.3.12 System Resource Considerations**

A high **max\_bytes\_per\_nack\_response** may increase the instantaneous network bandwidth required to send a single burst of traffic for resending dropped packets.

# <span id="page-287-0"></span>**6.5.4 DATA\_WRITER\_RESOURCE\_LIMITS QosPolicy (DDS Extension)**

This QosPolicy defines various settings that configure how *DataWriters* allocate and use physical memory for internal resources.

It includes the members in [Table 6.37.](#page-287-1) For defaults and valid ranges, please refer to the API Reference HTML documentation.

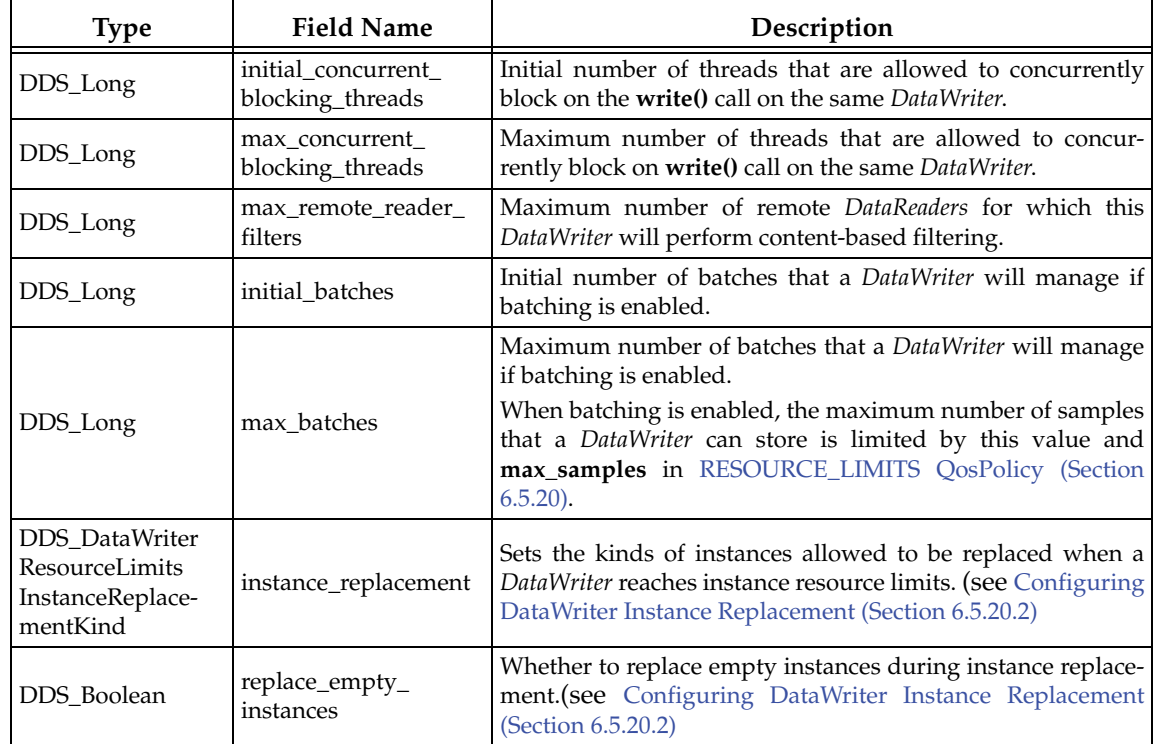

#### <span id="page-287-1"></span>Table 6.37 **DDS\_DataWriterResourceLimitsQosPolicy**
| <b>Type</b> | <b>Field Name</b>             | Description                                                                                                    |
|-------------|-------------------------------|----------------------------------------------------------------------------------------------------|
| DDS_Boolean | autoregister_instances        | Whether to register automatically instances written with<br>non-NIL handle that are not yet registered, which will other-<br>wise return an error. This can be especially useful if the<br>instance has been replaced.                                                                                                    |
| DDS_Long    | initial virtual writers       | Initial number of virtual writers supported by a DataWriter.                                                                                                    |
| DDS_Long    | max_virtual_writers           | Maximum number of virtual writers supported by a DataW-<br>riter.<br>Sets the maximum number of unique virtual writers sup-<br>ported by a DataWriter, where virtual writers are added<br>when samples are written with the virtual writer GUID.<br>This field is especially relevant in the configuration of Persis-<br>tence Service <sup>a</sup> DataWriters, since they publish information on<br>behalf of multiple virtual writers. |
| DDS_Long    | max remote readers            | The maximum number of remote readers supported by a<br>DataWriter.                                                                                                    |
| DDS_Long    | max_app_ack_remote<br>readers | The maximum number of application-level acknowledging<br>remote readers supported by a DataWriter.                                                                                                    |

Table 6.37 **DDS\_DataWriterResourceLimitsQosPolicy**

a. *Persistence Service* is included with *Connext Messaging*. It saves data samples so they can be delivered to subscribing applications that join the system at a later time (see [Chapter 26: Introduction to RTI Persistence Service\)](#page-705-0).

*DataWriters* must allocate internal structures to handle the simultaneous blocking of threads trying to call **write()** on the same *DataWriter*, for the storage used to batch small samples, and for content-based filters specified by *DataReaders*.

Most of these internal structures start at an initial size and by default, will grow as needed by dynamically allocating additional memory. You may set fixed, maximum sizes for these internal structures if you want to bound the amount of memory that a *DataWriter* can use. By setting the initial size to the maximum size, you will prevent *Connext* from dynamically allocating any memory after the creation of the *DataWriter*.

When setting the fields in this policy, the following rule applies. If this is false, *Connext* returns **DDS\_RETCODE\_INCONSISTENT\_POLICY**:

# ❏ **max\_concurrent\_blocking\_threads** >= **initial\_concurrent\_blocking\_threads**

The **initial\_concurrent\_blocking\_threads** is the used to allocate necessary system resource initially. If necessary, it will be increased automatically up to the **max\_concurrent\_blocking\_threads** limit.

Every user thread calling **write()** on a *DataWriter* may use a semaphore that will block the thread when the *DataWriter*'s send queue is full. Because user code may set a timeout, each thread must use a different semaphore. See the **max\_blocking\_time** parameter of the [RELIABILITY QosPol](#page-316-0)[icy \(Section 6.5.19\)](#page-316-0). This QoS is offered so that the user application can control the dynamic allocation of system resources by *Connext*.

If you do not mind if *Connext* dynamically allocates semaphores when needed, then you can set the **max\_concurrent\_blocking\_threads** parameter to some large value like **MAX\_INT**. However, if you know exactly how many threads will be calling **write()** on the same *DataWriter*, and you do not want *Connext* to allocate any system resources or memory after initialization, then you should set:

```
max_concurrent_blocking_threads = initial_concurrent_blocking_threads = NUM
```
(where *NUM* is the number of threads that could possibly block concurrently).

Each *DataWriter* can perform content-based data filtering for up to **max\_remote\_reader\_filters** number of *DataReaders*. Setting the value to 0 will disable filtering by the *DataWriter*, which means that the *DataReader* will have to filter the data itself. For more information, see [Content-](#page-176-0)[FilteredTopics \(Section 5.4\)](#page-176-0).

## **6.5.4.1 Example**

If there are multiple threads that can write on the same *DataWriter*, and the **write()** operation may block (based on **reliability\_qos***.***max\_blocking\_time** and HISTORY settings), you may want to set **initial\_concurrent\_blocking\_threads** to the most likely number of threads that will block on the same *DataWriter* at the same time, and set **max\_concurrent\_blocking\_threads** to the maximum number of threads that could potentially block in the worst case.

## **6.5.4.2 Properties**

This QosPolicy cannot be modified after the *DataWriter* is created.

Since it is only for *DataWriter*s, there are no compatibility restrictions for how it is set on the publishing and subscribing sides.

## **6.5.4.3 Related QosPolicies**

- ❏ [BATCH QosPolicy \(DDS Extension\) \(Section 6.5.2\)](#page-273-0)
- ❏ [RELIABILITY QosPolicy \(Section 6.5.19\)](#page-316-0)
- ❏ [HISTORY QosPolicy \(Section 6.5.10\)](#page-299-0)

## **6.5.4.4 Applicable Entities**

❏ [DataWriters \(Section 6.3\)](#page-213-0)

## **6.5.4.5 System Resource Considerations**

Increasing the values in this QosPolicy will cause more memory usage and more system resource usage.

# <span id="page-289-1"></span>**6.5.5 DEADLINE QosPolicy**

On a *DataWriter*, this QosPolicy states the maximum period in which the application expects to call **write()** on the *DataWriter*, thus publishing a new sample. The application may call **write()** faster than the rate set by this QosPolicy.

On a *DataReader*, this QosPolicy states the maximum period in which the application expects to receive new values for the *Topic*. The application may receive data faster than the rate set by this QosPolicy.

The DEADLINE QosPolicy has a single member, shown in [Table 6.38.](#page-289-0) For the default and valid range, please refer to the API Reference HTML documentation.

| Type                    | <b>Field Name</b> | Description                                                                                                    |
|-------------------------|-------------------|----------------------------------------------------------------------------------------------------|
| DDS_Duration_t   period |                   | For <i>DataWriters</i> : maximum time between writing a new value of an<br>instance.<br>For DataReaders: maximum time between receiving new values for<br>an instance. |

<span id="page-289-0"></span>Table 6.38 **DDS\_DeadlineQosPolicy**

You can use this QosPolicy during system integration to ensure that applications have been coded to meet design specifications. You can also use it during run time to detect when systems are performing outside of design specifications. Receiving applications can take appropriate actions to prevent total system failure when data is not received in time. For topics on which data is not expected to be periodic, the deadline period should be set to an infinite value.

For keyed topics, the DEADLINE QoS applies on a per-instance basis. An application must call **write()** for each known instance of the *Topic* within the **period** specified by the DEADLINE on the *DataWriter* or receive a new value for each known instance within the **period** specified by the DEADLINE on the *DataReader*. For a *DataWriter*, the deadline period begins when the instance is first written or registered. For a *DataReader*, the deadline period begins when the first sample is received.

*Connext* will modify the **DDS\_OFFERED\_DEADLINE\_MISSED\_STATUS** and call the associated method in the **DataWriterListener** (see [OFFERED\\_DEADLINE\\_MISSED Status \(Section](#page-224-0) [6.3.6.4\)\)](#page-224-0) if the application fails to **write()** a value for an instance within the period set by the DEADLINE QosPolicy of the *DataWriter*.

Similarly, *Connext* will modify the **DDS\_REQUESTED\_DEADLINE\_-MISSED\_STATUS** and call the associated method in the *DataReaderListener* (see [REQUESTED\\_DEADLINE\\_MISSED](#page-371-0) [Status \(Section 7.3.7.5\)\)](#page-371-0) if the application fails to receive a value for an instance within the period set by the DEADLINE QosPolicy of the *DataReader*.

For *DataReaders*, the DEADLINE QosPolicy and the [TIME\\_BASED\\_FILTER QosPolicy \(Section](#page-406-0) [7.6.4\)](#page-406-0) may interact such that even though the *DataWriter* writes samples fast enough to fulfill its commitment to its own DEADLINE QosPolicy, the *DataReader* may see violations of *its* DEAD-LINE QosPolicy. This happens because *Connext* will drop any packets received within the **minimum\_separation** set by the TIME\_BASED\_FILTER—packets that could satisfy the *DataReader's* deadline.

To avoid triggering the *DataReader's* deadline even though the matched *DataWriter* is meeting its own deadline, set your QoS parameters to meet the following relationship:

reader deadline period >= reader minimum\_separation + writer deadline period

Although you can set the DEADLINE QosPolicy on *Topics*, its value can only be used to initialize the DEADLINE QosPolicies of either a *DataWriter* or *DataReader*. It does not directly affect the operation of *Connext*, see [Section 5.1.3.](#page-170-0)

# **6.5.5.1 Example**

Suppose you have a time-critical piece of data that should be updated at least once every second. You can set the DEADLINE **period** to 1 second on both the *DataWriter* and *DataReader*. If there is no update within that time, the *DataWriter* will get an **on\_offered\_deadline\_missed** *Listener* callback, and the *DataReader* will get **on\_requested\_deadline\_missed**, so that both sides can handle the error situation properly.

Note that in practice, there will be latency and jitter in the time between when data is send and when data is received. Thus even if the *DataWriter* is sending data at exactly 1 second intervals, the *DataReader* may not receive the data at exactly 1 second intervals. More likely, it will *DataReader* will receive the data at 1 second plus a small variable quantity of time. Thus you should accommodate this practical reality in choosing the DEADLINE **period** as well as the actual update period of the *DataWriter* or your application may receive false indications of failure.

The DEADLINE QosPolicy also interacts with the OWNERSHIP QosPolicy when OWNERSHIP is set to **EXCLUSIVE**. If a DataReader fails to receive data from the highest strength *DataWriter* within its requested DEADLINE, then the *DataReaders* can fail-over to lower strength *DataWriters*, see the [OWNERSHIP QosPolicy \(Section 6.5.15\)](#page-308-0).

## **6.5.5.2 Properties**

This QosPolicy can be changed at any time.

The deadlines on the two sides must be compatible.

*DataWriter*'s DEADLINE **period** <= the *DataReader*'s DEADLINE **period**.

That is, the *DataReader* cannot expect to receive samples more often than the *DataWriter* commits to sending them.

If the *DataReader* and *DataWriter* have compatible deadlines, *Connext* monitors this "contract" and informs the application of any violations. If the deadlines are incompatible, both sides are informed and communication does not occur. The **ON\_OFFERED\_INCOMPATIBLE\_QOS** and the **ON\_REQUESTED\_INCOMPATIBLE\_QOS** statuses will be modified and the corresponding *Listeners* called for the *DataWriter* and *DataReader* respectively.

## **6.5.5.3 Related QosPolicies**

- ❏ [LIVELINESS QosPolicy \(Section 6.5.13\)](#page-303-0)
- ❏ [OWNERSHIP QosPolicy \(Section 6.5.15\)](#page-308-0)
- ❏ [TIME\\_BASED\\_FILTER QosPolicy \(Section 7.6.4\)](#page-406-0)

## **6.5.5.4 Applicable Entities**

- ❏ [Topics \(Section 5.1\)](#page-167-0)
- ❏ [DataWriters \(Section 6.3\)](#page-213-0)
- ❏ [DataReaders \(Section 7.3\)](#page-359-0)

### **6.5.5.5 System Resource Considerations**

A *Connext*-internal thread will wake up at least by the DEADLINE **period** to check to see if the deadline was missed. It may wake up faster if the last sample that was published or sent was close to the last time that the deadline was checked. Therefore a short **period** will use more CPU to wake and execute the thread checking the deadline.

# **6.5.6 DESTINATION\_ORDER QosPolicy**

When multiple *DataWriters* send data for the same topic, the order in which data from different *DataWriters* are received by the applications of different *DataReaders* may be different. Thus different *DataReaders* may not receive the same "last" value when *DataWriters* stop sending data.

This policy controls how each subscriber resolves the final value of a data instance that is written by multiple *DataWriters* (which may be associated with different *Publishers*) running on different nodes.

This QosPolicy can be used to create systems that have the property of "eventual consistency." Thus intermediate states across multiple applications may be inconsistent, but when *DataWriters* stop sending changes to the same topic, all applications will end up having the same state.

Each data sample includes two timestamps: a source timestamp and a destination timestamp. The source timestamp is recorded by the *DataWriter* application when the data was written. The destination timestamp is recorded by the *DataReader* application when the data was received.

This QoS includes the member in [Table 6.39.](#page-292-0)

Each *DataReader* can set this QoS to:

### <span id="page-292-0"></span>Table 6.39 **DDS\_DestinationOrderQosPolicy**

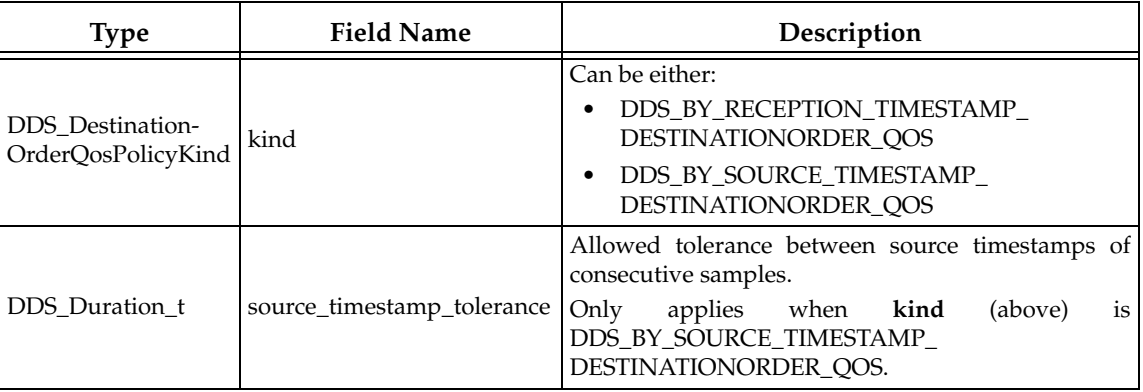

# ❏ **DDS\_BY\_RECEPTION\_TIMESTAMP\_DESTINATIONORDER\_QOS**

Assuming the OWNERSHIP\_STRENGTH allows it, the latest received value for the instance should be the one whose value is kept. Data will be delivered by a *DataReader* in the order in which it was received (which may lead to inconsistent final values).

# ❏ **DDS\_BY\_SOURCE\_TIMESTAMP\_DESTINATIONORDER\_QOS**

Assuming the OWNERSHIP\_STRENGTH allows it, within each instance, the **source\_timestamp** shall be used to determine the most recent information. This is the only setting that, in the case of concurrent same-strength *DataWriters* updating the same instance, ensures all subscribers will end up with the same final value for the instance.

Data will be delivered by a *DataReader* in the order in which it was sent. If data arrives on the network with a source timestamp earlier than the source timestamp of the last data delivered, the new data will be dropped. This ordering therefore works best when system clocks are relatively synchronized among writing machines.

Not all data sent by multiple *DataWriters* may be delivered to a *DataReader* and not all *DataReaders* will see the same data sent by *DataWriters*. However, all *DataReaders* will see the same "final" data when *DataWriters* "stop" sending data.

**•** For a *DataWriter* with **kind** 

DDS\_BY\_SOURCE\_TIMESTAMP\_DESTINATIONORDER\_QOS:

When writing a sample, its timestamp must not be less than the timestamp of the previously written sample. However, if it is less than the timestamp of the previously written sample but the difference is less than this tolerance, the sample will use the previously written sample's timestamp as its timestamp. Otherwise, if the difference is greater than this tolerance, the write will fail.

See also: [Special instructions for deleting DataWriters if you are using the 'Time](#page-218-0)[stamp' APIs and BY\\_SOURCE\\_TIMESTAMP Destination Order: on page 6-21](#page-218-0).

**•** A *DataReader* with **kind**

DDS\_BY\_SOURCE\_TIMESTAMP\_DESTINATIONORDER\_QOS will accept a sample only if the difference between the sample's source timestamp and the reception timestamp is no greater than **source\_timestamp\_tolerance**. Otherwise, the sample is rejected.

Although you can set the DESTINATION\_ORDER QosPolicy on *Topics*, its value can only be used to initialize the DESTINATION\_ORDER QosPolicies of either a *DataWriter* or *DataReader*. It does not directly affect the operation of *Connext*, see [Section 5.1.3.](#page-170-0)

## **6.5.6.1 Properties**

This QosPolicy *cannot* be modified after the *Entity* is enabled.

This QoS must be set compatibly between the *DataWriter* and the *DataReader*. The compatible combinations are shown in [Table 6.40](#page-293-0).

<span id="page-293-0"></span>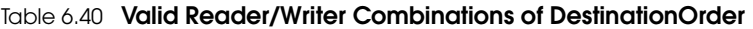

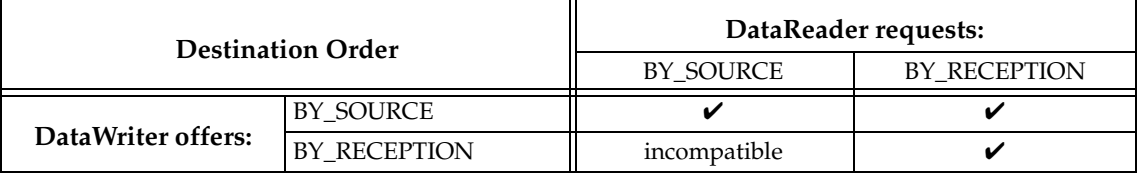

If this QosPolicy is set incompatibly, the **ON\_OFFERED\_INCOMPATIBLE\_QOS** and **ON\_REQUESTED\_INCOMPATIBLE\_QOS** statuses will be modified and the corresponding *Listeners* called for the *DataWriter* and *DataReader* respectively.

### **6.5.6.2 Related QosPolicies**

- ❏ [OWNERSHIP QosPolicy \(Section 6.5.15\)](#page-308-0)
- ❏ [HISTORY QosPolicy \(Section 6.5.10\)](#page-299-0)

## **6.5.6.3 Applicable Entities**

- ❏ [Topics \(Section 5.1\)](#page-167-0)
- ❏ [DataWriters \(Section 6.3\)](#page-213-0)
- ❏ [DataReaders \(Section 7.3\)](#page-359-0)

### **6.5.6.4 System Resource Considerations**

The use of this policy does not significantly impact the use of resources.

# <span id="page-293-1"></span>**6.5.7 DURABILITY QosPolicy**

Because the publish-subscribe paradigm is connectionless, applications can create publications and subscriptions in any way they choose. As soon as a matching pair of *DataWriters* and *DataReaders* exist, then data published by the *DataWriter* will be delivered to the *DataReader*. However, a *DataWriter* may publish data before a *DataReader* has been created. For example, before you subscribe to a magazine, there have been past issues that were published.

The DURABILITY QosPolicy controls whether or not, and how, published samples are stored by the *DataWriter* application for *DataReaders* that are found after the samples were initially written. *DataReaders* use this QoS to request samples that were published before they were created. The analogy is for a new subscriber to a magazine to ask for issues that were published in the past. These are known as 'historical' data-samples. (Reliable *DataReaders* may wait for these historical samples, see [Section 7.3.5.](#page-364-0))

This QosPolicy can be used to help ensure that DataReaders get all data that was sent by DataWriters, regardless of when it was sent. This QosPolicy can increase system tolerance to failure conditions.

Exactly how many samples are stored by the *DataWriter* or requested by the *DataReader* is controlled using the [HISTORY QosPolicy \(Section 6.5.10\).](#page-299-0)

For more information, please see [Chapter 12: Mechanisms for Achieving Information Durability](#page-513-0) [and Persistence.](#page-513-0)

The possible settings for this QoS are:

- ❏ **DDS\_VOLATILE\_DURABILITY\_QOS** *Connext* is not required to send and will not deliver any data samples to *DataReaders* that are discovered after the samples were initially published.
- ❏ **DDS\_TRANSIENT\_LOCAL\_DURABILITY\_QOS** *Connext* will store and send previously published samples for delivery to newly discovered *DataReader*s as long as the *DataWriter* entity still exists. For this setting to be effective, you must also set the [RELIABILITY](#page-316-0) [QosPolicy \(Section 6.5.19\)](#page-316-0) **kind** to Reliable (not Best Effort). The [HISTORY QosPolicy](#page-299-0) [\(Section 6.5.10\)](#page-299-0) of the *DataReaders/DataWriters* used by *Persistence Service*<sup>1</sup> determines exactly how many samples are saved or delivered by *Persistence Service*.
- ❏ **DDS\_TRANSIENT\_DURABILITY\_QOS** *Connext* will store previously published samples in memory usin*g Persistence Service*, which will send the stored data to newly discovered *DataReader*s. The [HISTORY QosPolicy \(Section 6.5.10\)](#page-299-0) of the *DataReaders/DataWriters* used by *Persistence Service* determines exactly how many samples are saved or delivered *Persistence Service*.
- ❏ **DDS\_PERSISTENT\_DURABILITY\_QOS** *Connext* will store previously published samples in permanent storage, like a disk, using *Persistence Service*, which will send the stored data to newly discovered *DataReader*s. The [HISTORY QosPolicy \(Section 6.5.10\)](#page-299-0) determines exactly how many samples are saved or delivered.

This QosPolicy includes the members in [Table 6.41.](#page-294-0) For default settings, please refer to the API Reference HTML documentation.

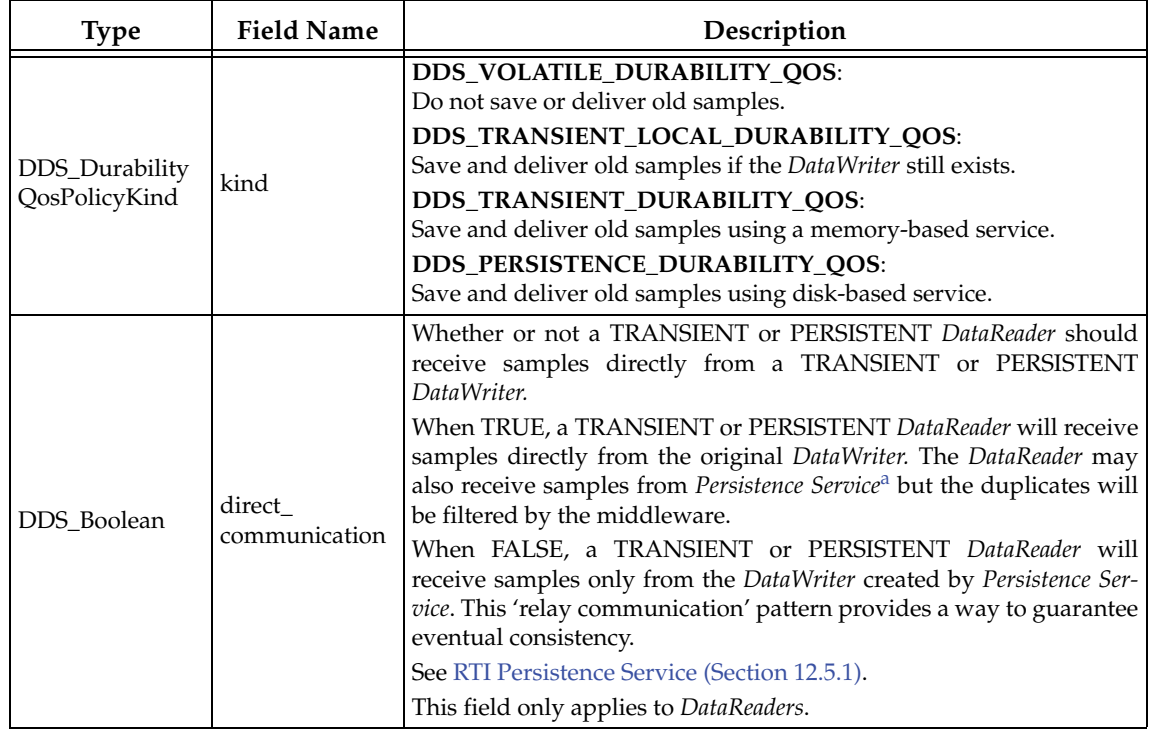

<span id="page-294-0"></span>Table 6.41 **DDS\_DurabilityQosPolicy**

<sup>1.</sup> *Persistence Service* is included with *Connext Messaging*. It saves data samples so they can be delivered to subscribing applications that join the system at a later time (see [Chapter 26: Introduction to RTI Persistence Service](#page-705-0)).

a. *Persistence Service* is included with *Connext Messaging*. See [Chapter 26: Introduction to RTI Persistence Service.](#page-705-0)

With this QoS policy alone, there is no way to specify or characterize the intended consumers of the information. With TRANSIENT\_LOCAL, TRANSIENT, or PERSISTENT durability a DataWriter can be configured to keep samples around for late-joiners. However, there is no way to know when the information has been consumed by all the intended recipients.

Information durability can be combined with required subscriptions in order to guarantee that samples are delivered to a set of required subscriptions. For additional details on required subscriptions see [Section 6.3.13](#page-236-0) and [Section 6.5.1.](#page-269-0)

## **6.5.7.1 Example**

Suppose you have a *DataWriter* that sends data sporadically and its DURABILITY **kind** is set to **VOLATILE**. If a new *DataReader* joins the system, it won't see any data until the next time that **write()** is called on the *DataWriter*. If you want the *DataReader* to receive any data that is valid, old or new, both sides should set their DURABILITY *kind* to **TRANSIENT\_LOCAL**. This will ensure that the *DataReader* gets some of the previous samples immediately after it is enabled.

### **6.5.7.2 Properties**

This QosPolicy cannot be modified after the Entity has been created.

The *DataWriter* and *DataReader* must use compatible settings for this QosPolicy. To be compatible, the *DataWriter* and *DataReader* must use one of the valid combinations shown in [Table 6.42](#page-295-0).

If this QosPolicy is found to be incompatible, the **ON\_OFFERED\_INCOMPATIBLE\_QOS** and **ON\_REQUESTED\_INCOMPATIBLE\_QOS** statuses will be modified and the corresponding *Listeners* called for the *DataWriter* and *DataReader* respectively.

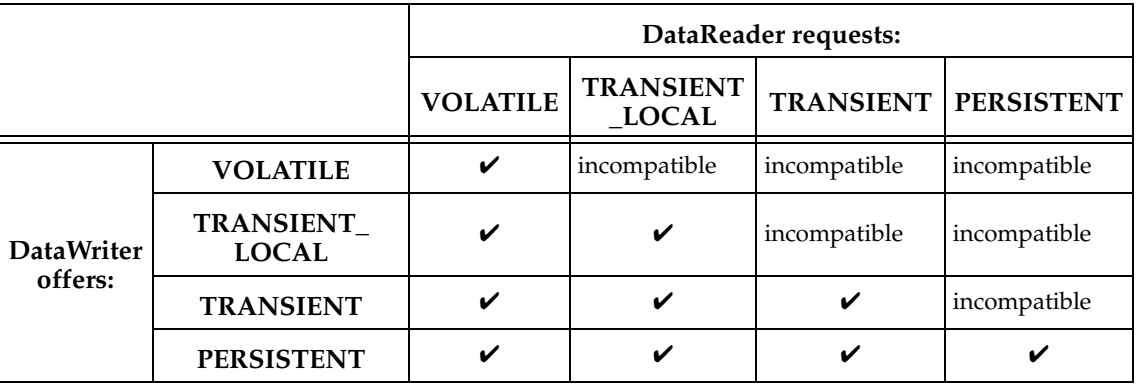

# <span id="page-295-0"></span>Table 6.42 **Valid Combinations of Durability 'kind'**

### **6.5.7.3 Related QosPolicies**

- ❏ [HISTORY QosPolicy \(Section 6.5.10\)](#page-299-0)
- ❏ [RELIABILITY QosPolicy \(Section 6.5.19\)](#page-316-0)
- ❏ [DURABILITY SERVICE QosPolicy \(Section 6.5.8\)](#page-296-0)
- ❏ [AVAILABILITY QosPolicy \(DDS Extension\) \(Section 6.5.1\)](#page-269-0)

## **6.5.7.4 Applicable Entities**

- ❏ [Topics \(Section 5.1\)](#page-167-0)
- ❏ [DataWriters \(Section 6.3\)](#page-213-0)
- ❏ [DataReaders \(Section 7.3\)](#page-359-0)

## **6.5.7.5 System Resource Considerations**

Using this policy with a setting other than **VOLATILE** will cause *Connext* to use CPU and network bandwidth to send old samples to matching, newly discovered *DataReaders*. The actual amount of resources depends on the total size of data that needs to be sent.

The maximum number of samples that will be kept on the *DataWriter's* queue for late-joiners and/or required subscriptions is determined by **max\_samples** in RESOURCE\_LIMITS Qos Policy.

### **System Resource Considerations With Required Subscriptions"**

By default, when TRANSIENT\_LOCAL durability is used in combination with required subscriptions, a *DataWriter* configured with KEEP\_ALL in the [HISTORY QosPolicy \(Section 6.5.10\)](#page-299-0) will keep the samples in its cache until they are acknowledged by all the required subscriptions. After the samples are acknowledged by the required subscriptions they will be marked as reclaimable, but they will not be purged from the *DataWriter's* queue until the *DataWriter* needs these resources for new samples. This may lead to a non efficient resource utilization, specially when **max\_samples** is high or even UNLIMITED.

The *DataWriter's* behavior can be changed to purge samples after they have been acknowledged by all the active/matching *DataReaders* and all the required subscriptions configured on the DataWriter. To do so, set the **dds.data\_writer.history.purge\_samples\_after\_acknowledgment** property to 1 (see [PROPERTY QosPolicy \(DDS Extension\) \(Section 6.5.17\)](#page-312-0)).

# <span id="page-296-0"></span>**6.5.8 DURABILITY SERVICE QosPolicy**

This QosPolicy is only used if the [DURABILITY QosPolicy \(Section 6.5.7\)](#page-293-1) is PERSISTENT or TRANSIENT *and* you are using *Persistence Service*, which is included with *Connext Messaging*. *Persistence Service* is used to store and possibly forward the data sent by the *DataWriter* to *DataReaders* who are created after the data was initially sent.

This QosPolicy configures certain parameters of *Persistence Service* when it operates on the behalf of the *DataWriter*, such as how much data to store. Specifically, this QosPolicy configures the HISTORY and RESOURCE\_LIMITS used by the fictitious *DataReader* and *DataWriter* used by *Persistence Service*.

Note however, that *Persistence Service* itself may be configured to ignore these values and instead use values from its own configuration file.

For more information, please see:

- ❏ [Chapter 12: Mechanisms for Achieving Information Durability and Persistence](#page-513-0)
- ❏ [Chapter 26: Introduction to RTI Persistence Service](#page-705-0)
- ❏ [Chapter 27: Configuring Persistence Service](#page-707-0)

This QosPolicy includes the members in [Table 6.43](#page-297-0). For default values, please refer to the API Reference HTML documentation.

#### <span id="page-297-0"></span>Table 6.43 **DDS\_DurabilityServiceQosPolicy**

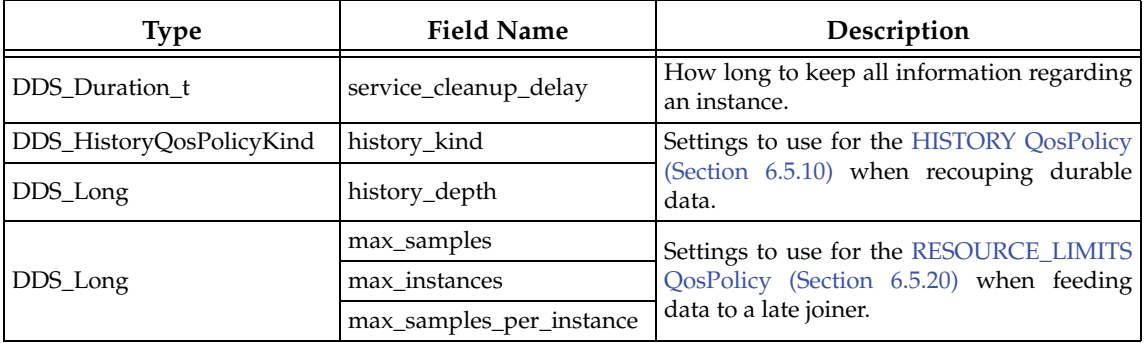

The **service\_cleanup\_delay** in this QosPolicy controls when *Persistence Service* may remove all information regarding a data-instances. Information on a data-instance is maintained until all of the following conditions are met:

- **1.** The instance has been explicitly disposed (instance\_state = NOT\_ALIVE\_DISPOSED).
- **2.** While in the NOT\_ALIVE\_DISPOSED state, *Connext* detects that there are no more 'live' *DataWriters* writing the instance. That is, all existing writers either unregister the instance (call unregister) or lose their liveliness.
- **3.** A time interval longer that DurabilityService QosPolicy's **service\_cleanup\_delay** has elapsed since the time that *Connext* detected that the previous two conditions were met.

The **service\_cleanup\_delay** field is useful in the situation where your application disposes an instance and it crashes before it has a chance to complete additional tasks related to the disposition. Upon restart, your application may ask for initial data to regain its state and the delay introduced by **service** cleanup delay will allow your restarted application to receive the information about the disposed instance and complete any interrupted tasks.

Although you can set the DURABILITY\_SERVICE QosPolicy on a *Topic*, this is only useful as a means to initialize the DURABILITY\_SERVICE QosPolicy of a *DataWriter*. A Topic's DURABILITY\_SERVICE setting does not directly affect the operation of *Connext*, see [Section 5.1.3](#page-170-0).

# **6.5.8.1 Properties**

This QosPolicy cannot be modified after the Entity has been enabled.

It does not apply to *DataReaders*, so there is no requirement for setting it compatibly on the sending and receiving sides.

# **6.5.8.2 Related QosPolicies**

- ❏ [DURABILITY QosPolicy \(Section 6.5.7\)](#page-293-1)
- ❏ [HISTORY QosPolicy \(Section 6.5.10\)](#page-299-0)
- ❏ [RESOURCE\\_LIMITS QosPolicy \(Section 6.5.20\)](#page-319-0)

### **6.5.8.3 Applicable Entities**

- ❏ [Topics \(Section 5.1\)](#page-167-0)
- ❏ [DataWriters \(Section 6.3\)](#page-213-0)

## **6.5.8.4 System Resource Considerations**

Since this QosPolicy configures the HISTORY and RESOURCE\_LIMITS used by the fictitious *DataReader* and *DataWriter* used by *Persistence Service*, it does have some impact on resource usage.

# **6.5.9 ENTITY\_NAME QosPolicy (DDS Extension)**

The ENTITY\_NAME QosPolicy assigns a name and role name to a *DomainParticipant*, *DataReader*, or *DataWriter*.

How the **name is** used is strictly application-dependent.

It is useful to attach names that are meaningful to the user. These names are propagated during discovery so that applications can use these names to identify, in a user-context, the entities that it discovers. Also, *Connext Tools* such as *RTI Analyzer* will print these names for entities that it finds so that users can easily determine exactly which application they are browsing with *RTI Analyzer*.

The **role\_name** identifies the role of the entity. It is used by the Collaborative DataWriter feature (see [Availability QoS Policy and Collaborative DataWriters \(Section 6.5.1.1\)\)](#page-270-0). With Durable Subscriptions, **role\_name** is used to specify to which Durable Subscription the *DataReader* belongs. (see [Availability QoS Policy and Required Subscriptions \(Section 6.5.1.2\)](#page-271-0).

This QosPolicy contains the members listed in [Table 6.44.](#page-298-0)

<span id="page-298-0"></span>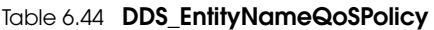

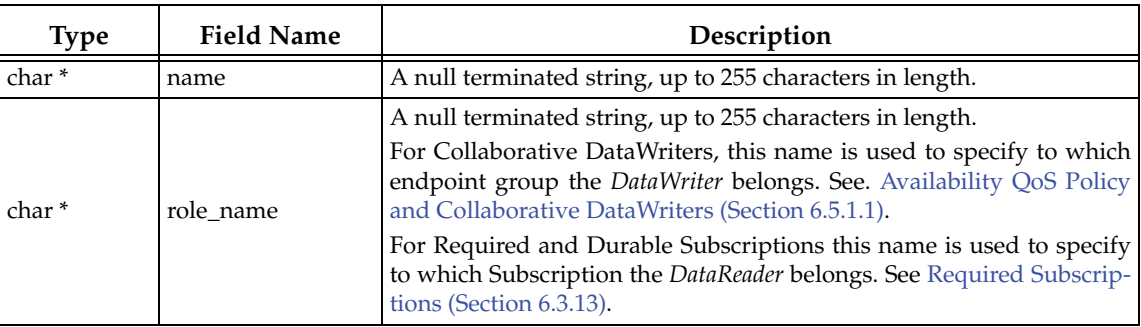

These names will appear in the built-in topic for the entity (see the tables in [Built-in DataReaders](#page-589-0) [\(Section 16.2\)\)](#page-589-0).

Prior to **get qos()**, if the **name** and/or **role name** field in this QosPolicy is not null, *Connext* assumes the memory to be valid and big enough and may write to it. If that is not desired, set **name** and/or **role\_name** to NULL before calling **get\_qos()** and *Connext* will allocate adequate memory for name.

When you call the destructor of entity's QoS structure (DomainParticipantQos, DataReaderQos, or DataWriterQos) (in C++, C++/CLI, and C#) or **<entity>Qos\_finalize()** (in C), *Connext* will attempt to free the memory used for **name** and **role\_name** if it is not NULL. If this behavior is not desired, set **name** and/or **role\_name** to NULL before you call the destructor of entity's QoS structure or **DomainParticipantQos\_finalize()**.

## **6.5.9.1 Properties**

This QosPolicy cannot be modified after the entity is enabled.

# **6.5.9.2 Related QosPolicies**

❏ None

# **6.5.9.3 Applicable Entities**

- ❏ [DataReaders \(Section 7.3\)](#page-359-0)
- ❏ [DataWriters \(Section 6.3\)](#page-213-0)
- ❏ [DomainParticipants \(Section 8.3\)](#page-419-0)

# **6.5.9.4 System Resource Considerations**

If the value of **name** in this QosPolicy is not NULL, some memory will be consumed in storing the information in the database, but should not significantly impact the use of resource.

# <span id="page-299-0"></span>**6.5.10 HISTORY QosPolicy**

This QosPolicy configures the number of samples that *Connext* will store locally for *DataWriters* and *DataReaders*. For keyed *Topics*, this QosPolicy applies on a per instance basis, so that *Connext* will attempt to store the configured value of samples for every instance (see [Samples, Instances,](#page-29-0) [and Keys \(Section 2.2.2\)](#page-29-0) for a discussion of keys and instances).

It includes the members seen in [Table 6.45](#page-299-1). For defaults and valid ranges, please refer to the API Reference HTML documentation.

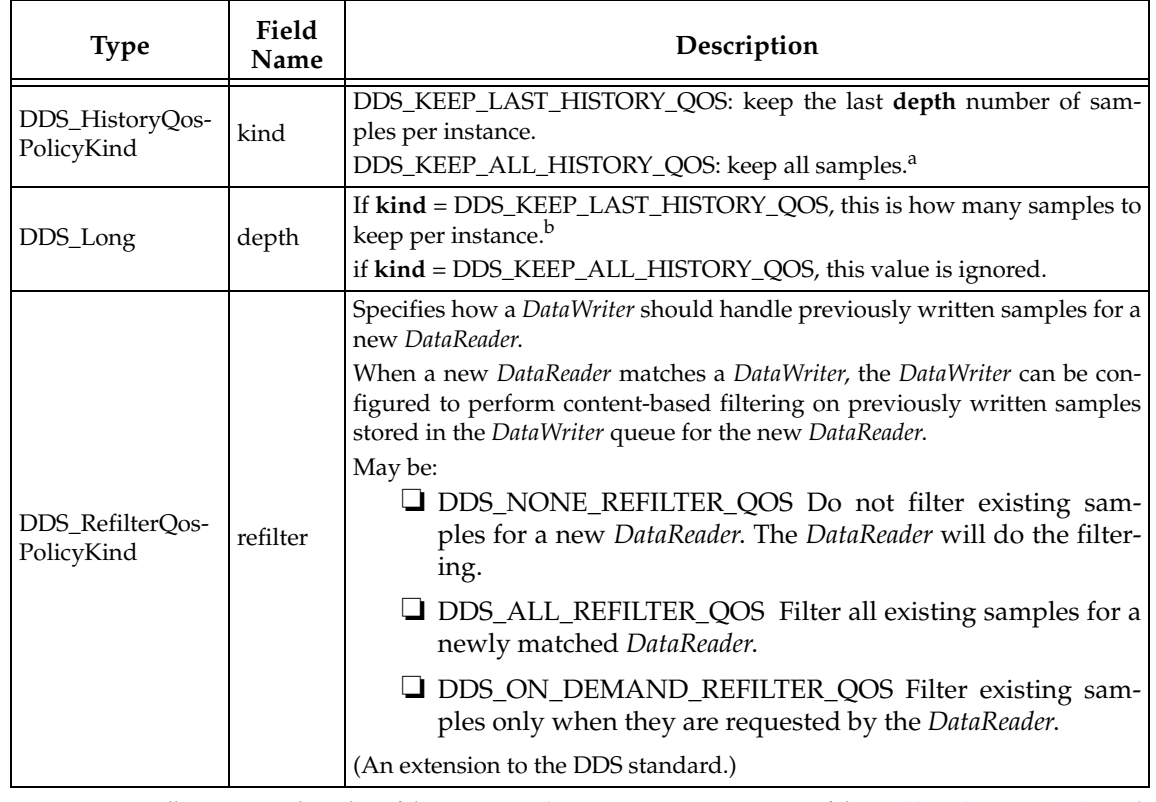

## <span id="page-299-1"></span>Table 6.45 **DDS\_HistoryQosPolicy**

a. *Connext* will store up to the value of the **max\_samples\_per\_instance** parameter of the [RESOURCE\\_LIMITS QosPol](#page-319-0)[icy \(Section 6.5.20\)](#page-319-0).

b. **depth** must be <= **max\_samples\_per\_instance** parameter of the [RESOURCE\\_LIMITS QosPolicy \(Section 6.5.20\)](#page-319-0)

The **kind** determines whether or not to save a configured number of samples or *all* samples. It can be set to either of the following:

- ❏ **DDS\_KEEP\_LAST\_HISTORY\_QOS** *Connext* attempts to keep the latest values of the datainstance and discard the oldest ones when the limit as set by the **depth** parameter is reached; new data will overwrite the oldest data in the queue. Thus the queue acts like a circular buffer of length **depth**.
	- **•** For a *DataWriter*: *Connext* attempts to keep the most recent **depth** samples of each instance (identified by a unique key) managed by the *DataWriter*.
	- **•** For a *DataReader*: *Connext* attempts to keep the most recent **depth** samples received for each instance (identified by a unique key) until the application takes them via the *DataReader*'s **take()** operation. See [Section 7.4.3](#page-382-0) for a discussion of the difference between **read()** and **take()**.
- ❏ **DDS\_KEEP\_ALL\_HISTORY\_QOS** *Connext* attempts to keep all of the samples of a *Topic*.
	- **•** For a *DataWriter*: *Connext* attempts to keep all samples published by the *DataWriter*.
	- **•** For a *DataReader*: *Connext* attempts to keep all samples received by the *DataReader* for a Topic (both keyed and non-keyed) until the application takes them via the *DataReader*'s **take()** operation. See [Section 7.4.3](#page-382-0) for a discussion of the difference between **read()** and **take()**.
	- **•** The value of the **depth** parameter is ignored.

The above descriptions say "attempts to keep" because the actual number of samples kept is subject to the limitations imposed by the [RESOURCE\\_LIMITS QosPolicy \(Section 6.5.20\).](#page-319-0) All of the samples of all instances of a *Topic* share a single physical queue that is allocated for a *DataWriter* or *DataReader*. The size of this queue is configured by the RESOURCE\_LIMITS QosPolicy. If there are many difference instances for a *Topic*, it is possible that the physical queue may run out of space before the number of samples reaches the **depth** for all instances.

In the **KEEP\_ALL** case, *Connext* can only keep as many samples for a *Topic* (independent of instances) as the size of the allocated queue. *Connext* may or may not allocate more memory when the queue is filled, depending on the settings in the RESOURCE\_LIMITS QoSPolicy of the *DataWriter* or *DataReader*.

This QosPolicy interacts with the [RELIABILITY QosPolicy \(Section 6.5.19\)](#page-316-0) by controlling whether or not *Connext* guarantees that ALL of the data sent is received or if only the last N data values sent are guaranteed to be received (a reduced level of reliability using the KEEP\_LAST setting). However, the physical sizes of the send and receive queues are *not* controlled by the History QosPolicy. The memory allocation for the queues is controlled by the [RESOURCE\\_LIMITS QosPolicy \(Section 6.5.20\)](#page-319-0). Also, the amount of data that is sent to new *DataReaders* who have configured their [DURABILITY QosPolicy \(Section 6.5.7\)](#page-293-1) to receive previously published data is controlled by the History QosPolicy.

What happens when the physical queue is filled depends both on the setting for the HISTORY QosPolicy as well as the RELIABILITY QosPolicy.

### ❏ **DDS\_KEEP\_LAST\_HISTORY\_QOS**

- **•** If RELIABILITY is **BEST\_EFFORT**: When the number of samples for an instance in the queue reaches the value of **depth**, a new sample for the instance will replace the oldest sample for the instance in the queue.
- **•** If RELIABILITY is **RELIABLE**: When the number of samples for an instance in the queue reaches the value of **depth**, a new sample for the instance will replace the oldest sample for the instance in the queue—even if the sample being overwritten has not been fully acknowledged as being received by all reliable *DataReaders*. This implies

that the discarded sample may be lost by some reliable *DataReaders*. Thus, when using the **KEEP\_LAST** setting, strict reliability is not guaranteed. See [Chapter 10: Reliable](#page-479-0) [Communications](#page-479-0) for a complete discussion on *Connext*'s reliable protocol.

### ❏ **DDS\_KEEP\_ALL\_HISTORY\_QOS**

- **•** If RELIABILITY is **BEST\_EFFORT**: If the number of samples for an instance in the queue reaches the value of the [RESOURCE\\_LIMITS QosPolicy \(Section 6.5.20\)'](#page-319-0)s **max\_samples\_per\_instance** field, a new sample for the instance will replace the oldest sample for the instance in the queue (regardless of instance).
- **•** If RELIABILITY is **RELIABLE**: When the number of samples for an instance in the queue reaches the value of the [RESOURCE\\_LIMITS QosPolicy \(Section 6.5.20\)'](#page-319-0)s **max\_samples\_per\_instance** field, then:

a) for a *DataWriter*—a new sample for the instance will replace the oldest sample for the instance in the sending queue—*only* if the sample being overwritten has been fully acknowledged as being received by all reliable *DataReaders*. If the oldest sample for the instance has not been fully acknowledged, the **write()** operation trying to enter a new sample for the instance into the sending queue will block (for the **max\_blocking\_time** specified in the RELIABLE QosPolicy).

b) for a *DataReader*—a new sample received by the *DataReader* will be discarded. Because the *DataReader* will not acknowledge the discarded sample, the *DataWriter* is forced to resend the sample. Hopefully, the next time the sample is received, there is space for the instance in the *DataReader*'s queue to store (and accept, thus acknowledge) the sample. A sample will remain in the *DataReader*'s queue for one of two reasons. The more common reason is that the user application has not removed the sample using the *DataReader*'s **take()** method. Another reason is that the sample has been received out of order and is not available to be taken or read by the user application until all older samples have been received.

Although you can set the HISTORY QosPolicy on *Topics*, its value can only be used to initialize the HISTORY QosPolicies of either a *DataWriter* or *DataReader*. It does not directly affect the operation of *Connext*, see [Section 5.1.3.](#page-170-0)

### **6.5.10.1 Example**

To achieve strict reliability, you must (1) set the *DataWriter's* and *DataReader's* HISTORY QosPolicy to **KEEP\_ALL**, and (2) set the *DataWriter's* and *DataReader's* RELIABILITY QosPolicy to **RELIABLE**.

See [Chapter 10](#page-479-0) for a complete discussion on *Connext*'s reliable protocol.

See [Controlling Queue Depth with the History QosPolicy \(Section 10.3.3\).](#page-491-0)

## **6.5.10.2 Properties**

This QosPolicy cannot be modified after the Entity has been enabled.

There is no requirement that the publishing and subscribing sides use compatible values.

### **6.5.10.3 Related QosPolicies**

- ❏ [BATCH QosPolicy \(DDS Extension\) \(Section 6.5.2\)](#page-273-0) Do not configure the *DataReader's* **depth** to be shallower than the *DataWriter's* maximum batch size (**batch\_max\_data\_size**). Because batches are acknowledged as a group, a *DataReader* that cannot process an entire batch will lose the remaining samples in it.
- ❏ [RELIABILITY QosPolicy \(Section 6.5.19\)](#page-316-0)

## ❏ [RESOURCE\\_LIMITS QosPolicy \(Section 6.5.20\)](#page-319-0)

### **6.5.10.4 Applicable Entities**

- ❏ [Topics \(Section 5.1\)](#page-167-0)
- ❏ [DataWriters \(Section 6.3\)](#page-213-0)
- ❏ [DataReaders \(Section 7.3\)](#page-359-0)

### **6.5.10.5 System Resource Considerations**

While this QosPolicy does not directly affect the system resources used by *Connext*, the [RESOURCE\\_LIMITS QosPolicy \(Section 6.5.20\)](#page-319-0) that must be used in conjunction with the [HIS-](#page-299-0)[TORY QosPolicy \(Section 6.5.10\)](#page-299-0) will affect the amount of memory that *Connext* will allocate for a *DataWriter* or *DataReader*.

# **6.5.11 LATENCYBUDGET QoS Policy**

This QosPolicy can be used by a DDS implementation to change how it processes and sends data that has low latency requirements. The DDS specification does not mandate whether or how this parameter is used. *Connext* uses it to prioritize the sending of asynchronously published data; see [ASYNCHRONOUS\\_PUBLISHER QosPolicy \(DDS Extension\) \(Section 6.4.1\).](#page-251-0)

This QosPolicy also applies to *Topics*. The *Topic's* setting for the policy is ignored unless you explicitly make the *DataWriter* use it.

It contains the single member listed in [Table 6.46](#page-302-0).

<span id="page-302-0"></span>Table 6.46 **DDS\_LatencyBudgetQosPolicy**

| Type                    | <b>Field Name</b> | Description                                                                                                    |
|-------------------------|-------------------|----------------------------------------------------------------------------------------------------|
| DDS Duration t duration |                   | Provides a hint as to the maximum acceptable delay from the time<br>the data is written to the time it is received by the subscribing appli-<br>cations. |

#### **6.5.11.1 Applicable Entities**

- ❏ [Topics \(Section 5.1\)](#page-167-0)
- ❏ [DataWriters \(Section 6.3\)](#page-213-0)
- ❏ [DataReaders \(Section 7.3\)](#page-359-0)

# **6.5.12 LIFESPAN QoS Policy**

The purpose of this QoS is to avoid delivering stale data to the application. Each data sample written by a *DataWriter* has an associated expiration time, beyond which the data should not be delivered to any application. Once the sample expires, the data will be removed from the *DataReader* caches, as well as from the transient and persistent information caches.

The middleware attaches timestamps to all data sent and received. The expiration time of each sample is computed by adding the duration specified by this QoS to the destination timestamp. To avoid inconsistencies, if you have multiple *DataWriters* of the same instance, they should all use the same value for this QoS.

When you specify a finite Lifespan for your data, *Connext* will compare the current time with those timestamps and drop data when your specified Lifespan expires.

The Lifespan QosPolicy can be used to control how much data is stored by *Connext*. Even if it is configured to store "all" of the data sent or received for a topic (see the [HISTORY QosPolicy \(Sec](#page-299-0)[tion 6.5.10\)](#page-299-0)), the total amount of data it stores may be limited by the Lifespan QosPolicy.

You may also use the Lifespan QosPolicy to ensure that applications do not receive or act on data, commands or messages that are too old and have "expired."

It includes the single member listed in [Table 6.47](#page-303-1). For default and valid range, please refer to the API Reference HTML documentation.

### <span id="page-303-1"></span>Table 6.47 **DDS\_LifespanQosPolicy**

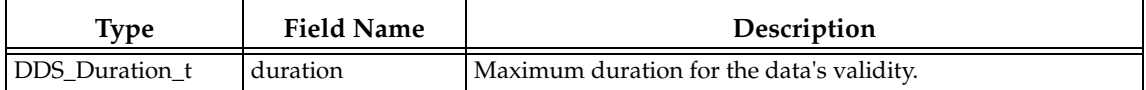

Although you can set the LIFESPAN QosPolicy on *Topics*, its value can only be used to initialize the LIFESPAN QosPolicies of *DataWriters*. The Topic's setting for this QosPolicy does not directly affect the operation of *Connext*, see [Setting Topic QosPolicies \(Section 5.1.3\).](#page-170-0)

#### **6.5.12.1 Properties**

This QoS policy can be modified after the entity is enabled.

It does not apply to *DataReaders*, so there is no requirement that the publishing and subscribing sides use compatible values.

## **6.5.12.2 Related QoS Policies**

- ❏ [BATCH QosPolicy \(DDS Extension\) \(Section 6.5.2\)](#page-273-0) Be careful when configuring a *DataWriter* with a Lifespan **duration** shorter than the batch flush period (**batch\_flush\_delay**). If the batch does not fill up before the flush period elapses, the short **duration** will cause the samples to be lost without being sent.
- ❏ [DURABILITY QosPolicy \(Section 6.5.7\)](#page-293-1)

#### **6.5.12.3 Applicable Entities**

- ❏ [Topics \(Section 5.1\)](#page-167-0)
- ❏ [DataWriters \(Section 6.3\)](#page-213-0)

### **6.5.12.4 System Resource Considerations**

The use of this policy does not significantly impact the use of resources.

### <span id="page-303-0"></span>**6.5.13 LIVELINESS QosPolicy**

The LIVELINESS QosPolicy specifies how *Connext* determines whether a *DataWriter* is "alive." A *DataWrite*r's liveliness is used in combination with the [OWNERSHIP QosPolicy \(Section](#page-308-0) [6.5.15\)](#page-308-0) to maintain ownership of an instance (note that the [DEADLINE QosPolicy \(Section 6.5.5\)](#page-289-1) is also used to change ownership when a *DataWriter* is still alive). That is, for a *DataWriter* to own an instance, the *DataWriter* must still be alive as well as honoring its DEADLINE contract.

It includes the members in [Table 6.48.](#page-304-0) For defaults and valid ranges, please refer to the API Reference HTML documentation.

Setting a *DataWriter*'s **kind** of LIVELINESS specifies the mechanism that will be used to assert liveliness for the *DataWriter*. The *DataWriter's* **lease\_duration** then specifies the maximum

<span id="page-304-0"></span>Table 6.48 **DDS\_LivelinessQosPolicy**

| <b>Type</b>                     | <b>Field Name</b> | Description                                                                                                    |
|---------------------------------|-------------------|----------------------------------------------------------------------------------------------------|
| DDS_Liveliness<br>QosPolicyKind | kind              | DDS_AUTOMATIC_LIVELINESS_QOS:<br>Connext will automatically assert liveliness for the DataWriter at least as<br>often as the lease duration.<br>DDS_MANUAL_BY_PARTICIPANT_LIVELINESS_QOS:<br>The DataWriter is assumed to be alive if any Entity within the same<br>DomainParticipant has asserted its liveliness.<br>DDS_MANUAL_BY_TOPIC_LIVELINESS_QOS:<br>Your application must explicitly assert the liveliness of the DataWriter<br>within the lease duration. |
| DDS_Duration_t   lease_duration |                   | The timeout by which liveliness must be asserted for the <i>DataWriter</i> or<br>the <i>DataWriter</i> will be considered "inactive or not alive.<br>Additionally, for DataReaders, the lease_duration also specifies the<br>maximum period at which <i>Connext</i> will check to see if the matching<br>DataWriter is still alive.                                                                                                    |

period at which packets that indicate that the *DataWriter* is still alive are sent to matching *DataReaders*.

The various mechanisms are:

❏ **DDS\_AUTOMATIC\_LIVELINESS\_QOS** — The *DomainParticipant* is responsible for automatically sending packets to indicate that the *DataWriter* is alive; this will be done at least as often as required by the **lease\_duration**. This setting is appropriate when the primary failure mode is that the publishing application itself dies. It does not cover the case in which the application is still alive but in an erroneous state–allowing the *DomainParticipant* to continue to assert liveliness for the *DataWriter* but preventing threads from calling **write()** on the *DataWriter*.

As long as the internal threads spawned by *Connext* for a *DomainParticipant* are running, then the liveliness of the *DataWriter* will be asserted regardless of the state of the rest of the application.

This setting is certainly the most convenient, if the least accurate, method of asserting liveliness for a *DataWriter*.

❏ **DDS\_MANUAL\_BY\_PARTICIPANT\_LIVELINESS\_QOS** — *Connext* will assume that as long as the user application has asserted the liveliness of at least one *DataWriter* belonging to the same *DomainParticipant* or the liveliness of the *DomainParticipant* itself, then this *DataWriter* is also alive.

This setting allows the user code to control the assertion of liveliness for an entire group of *DataWriters* with a single operation on any of the *DataWriters* or their *DomainParticipant*. Its a good balance between control and convenience.

❏ **DDS\_MANUAL\_BY\_TOPIC\_LIVELINESS\_QOS** — The *DataWriter* is considered alive only if the user application has explicitly called operations that assert the liveliness for that particular *DataWriter*.

This setting forces the user application to assert the liveliness for a *DataWriter* which gives the user application great control over when other applications can consider the *DataWriter* to be inactive, but at the cost of convenience.

With the **MANUAL\_BY\_[TOPIC,PARTICIPANT]** settings, user application code can assert the liveliness of *DataWriters* either explicitly by calling the **assert\_liveliness(**) operation on the *DataWriter* (as well as the *DomainParticipant* for the **MANUAL\_BY\_PARTICIPANT** setting) or implicitly by calling **write()** on the *DataWriter*. If the application does not use either of the methods mentioned at least once every **lease\_duration**, then the subscribing application may assume that the *DataWriter* is no longer alive. Sending data MANUAL\_BY\_TOPIC will cause an assert message to be sent between the *DataWriter* and its matched *DataReaders.*

Publishing applications will monitor their *DataWriters* to make sure that they are honoring their LIVELINESS QosPolicy by asserting their liveliness at least at the period set by the **lease\_duration**. If *Connext* finds that a *DataWriter* has failed to have its liveliness asserted by its **lease\_duration**, an internal thread will modify the *DataWriter*'s **DDS\_LIVELINESS\_LOST\_STATUS** and trigger its **on\_liveliness\_lost()** *DataWriterListener* callback if a listener exists, see [Listeners \(Section 4.4\)](#page-149-0).

Setting the *DataReader*'s **kind** of LIVELINESS requests a specific mechanism for the publishing application to maintain the liveliness of *DataWriter*s. The subscribing application may want to know that the publishing application is explicitly asserting the liveliness of the matching *DataWriter* rather than inferring its liveliness through the liveliness of its *DomainParticipant* or its sibling *DataWriters*.

The *DataReader's* **lease\_duration** specifies the maximum period at which matching *DataWriters* must have their liveliness asserted. In addition, in the subscribing application *Connext* uses an internal thread that wakes up at the period set by the *DataReader's* **lease\_duration** to see if the *DataWriter's* **lease\_duration** has been violated.

When a matching *DataWriter* is determined to be dead (inactive), *Connext* will modify the **DDS\_LIVELINESS\_CHANGED\_STATUS** of each matching *DataReader* and trigger that *DataReader's* **on\_liveliness\_changed()** *DataReaderListener* callback (if a listener exists).

Although you can set the LIVELINESS QosPolicy on *Topics*, its value can only be used to initialize the LIVELINESS QosPolicies of either a *DataWriter* or *DataReader*. It does not directly affect the operation of *Connext*, see [Section 5.1.3.](#page-170-0)

For more information on Liveliness, see [Maintaining DataWriter Liveliness for kinds AUTO-](#page-550-0)[MATIC and MANUAL\\_BY\\_PARTICIPANT \(Section 14.3.1.2\)](#page-550-0).

# **6.5.13.1 Example**

You can use LIVELINESS QosPolicy during system integration to ensure that applications have been coded to meet design specifications. You can also use it during run time to detect when systems are performing outside of design specifications. Receiving applications can take appropriate actions in response to disconnected *DataWriters*.

The LIVELINESS QosPolicy can be used to manage fail-over when the [OWNERSHIP QosPolicy](#page-308-0) [\(Section 6.5.15\)](#page-308-0) is set to **EXCLUSIVE**. This implies that the *DataReader* will only receive data from the highest strength *DataWriter* that is alive (active). When that *DataWriter*'s liveliness expires, then *Connext* will start delivering data from the next highest strength *DataWriter* that is still alive.

### **6.5.13.2 Properties**

This QosPolicy cannot be modified after the Entity has been enabled.

The *DataWriter* and *DataReader* must use compatible settings for this QosPolicy. To be compatible, *both* of the following conditions must be true:

- **1.** The *DataWriter* and *DataReader* must use one of the valid combinations shown in [Table 6.49](#page-306-0).
- **2.** *DataWriter*'s **lease\_duration** <= *DataReader's* **lease\_duration**.

If this QosPolicy is found to be incompatible, the **ON\_OFFERED\_INCOMPATIBLE\_QOS** and **ON\_REQUESTED\_INCOMPATIBLE\_QOS** statuses will be modified and the corresponding *Listeners* called for the *DataWriter* and *DataReader* respectively.

#### <span id="page-306-0"></span>Table 6.49 **Valid Combinations of Liveliness 'kind'**

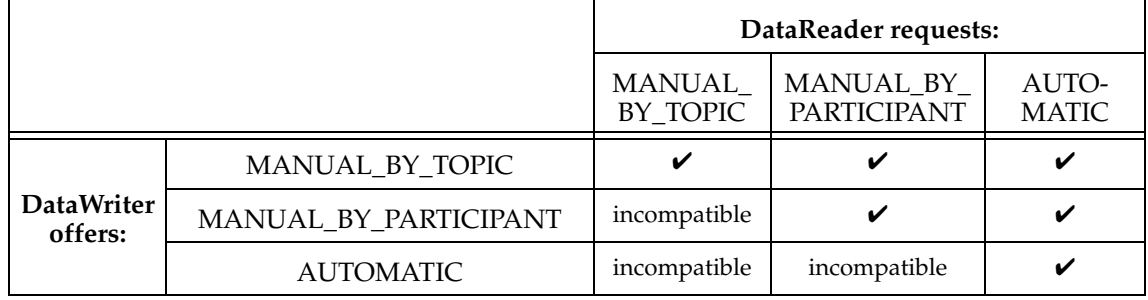

#### **6.5.13.3 Related QosPolicies**

- ❏ [DEADLINE QosPolicy \(Section 6.5.5\)](#page-289-1)
- ❏ [OWNERSHIP QosPolicy \(Section 6.5.15\)](#page-308-0)
- ❏ [OWNERSHIP\\_STRENGTH QosPolicy \(Section 6.5.16\)](#page-311-0)

### **6.5.13.4 Applicable Entities**

- ❏ [Topics \(Section 5.1\)](#page-167-0)
- ❏ [DataWriters \(Section 6.3\)](#page-213-0)
- ❏ [DataReaders \(Section 7.3\)](#page-359-0)

### **6.5.13.5 System Resource Considerations**

An internal thread in *Connext* will wake up periodically to check the liveliness of all the *DataWriters*. This happens both in the application that contains the *DataWriters* at the **lease\_duration** set on the *DataWriters* as well as the applications that contain the *DataReaders* at the **lease\_duration** set on the *DataReaders*. Therefore, as **lease\_duration** becomes smaller, more CPU will be used to wake up threads and perform checks. A short **lease\_duration** set on *DataWriters* may also use more network bandwidth because liveliness packets are being sent at a higher rate—this is especially true when LIVELINESS **kind** is set to **AUTOMATIC**.

# **6.5.14 MULTI\_CHANNEL QosPolicy (DDS Extension)**

This QosPolicy is used to partition the data published by a *DataWriter* across multiple *channels*. A *channel* is defined by a filter expression and a sequence of multicast locators.

By using this QosPolicy, a *DataWriter* can be configured to send data to different multicast groups based on the content of the data. Using syntax similar to those used in Content-Based Filters, you can associate different multicast addresses with filter expressions that operate on the values of the fields within the data. When your application's code calls **write()**, data is sent to any multicast address for which the data passes the filter.

See [Chapter 18](#page-624-0) for complete documentation on multi-channel *DataWriters*.

**Note:** Durable writer history is not supported for multi-channel *DataWriters* (see [Chapter 18](#page-624-0)); an error is reported if a multi-channel *DataWriter* tries to configure Durable Writer History.

This QosPolicy includes the members presented in [Table 6.50](#page-307-2), [Table 6.51](#page-307-0), and [Table 6.52](#page-308-1). For defaults and valid ranges, please refer to the API Reference HTML documentation.

<span id="page-307-2"></span>Table 6.50 **DDS\_MultiChannelQosPolicy**

| <b>Type</b>            | Field<br>Name | Description                                                                                                    |  |
|------------------------|---------------|----------------------------------------------------------------------------------------------------|--|
| DDS_ChannelSettingsSeq | channels      | A sequence of channel settings used to configure the channels'<br>properties. If the length of the sequence is zero, the QosPolicy<br>will be ignored. See Table 6.51.                                                                          |  |
| $char*$                | filter name   | Name of the filter class used to describe the filter expressions.<br>The following values are supported:<br>$\Box$ DDS_SQLFILTER_NAME <sup>a</sup> (see Section 5.4.6)<br>$\Box$ DDS_STRINGMATCHFILTER_NAME <sup>a</sup> (see<br>Section 5.4.7) |  |

<span id="page-307-1"></span>a. In Java and C#, you can access the names of the built-in filters by using

DomainParticipant.SQLFILTER\_NAME and DomainParticipant.STRINGMATCHFILTER\_NAME.

#### <span id="page-307-0"></span>Table 6.51 **DDS\_ChannelSettings\_t**

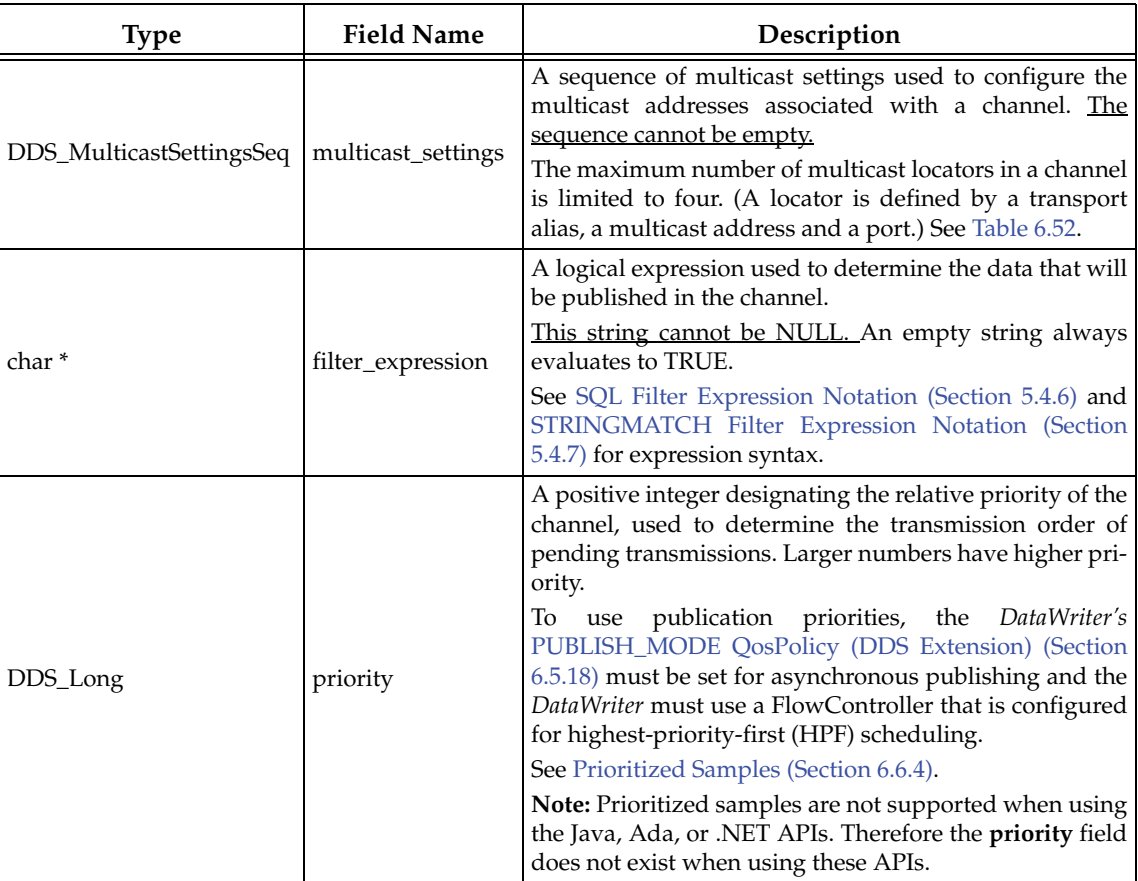

The format of the **filter\_expression** should correspond to one of the following filter classes:

- ❏ DDS\_SQLFILTER\_NAME (see [SQL Filter Expression Notation \(Section 5.4.6\)\)](#page-182-0)
- ❏ DDS\_STRINGMATCHFILTER\_NAME (see [STRINGMATCH Filter Expression Notation](#page-190-0) [\(Section 5.4.7\)](#page-190-0)

<span id="page-308-1"></span>Table 6.52 **DDS\_MulticastSettings**

| Type              | <b>Field Name</b> | Description                                                                                                    |
|-------------------|-------------------|----------------------------------------------------------------------------------------------------|
| DDS_StringSeq     | transports        | A sequence of transport aliases that specifies which<br>transport should be used to publish multicast messages<br>for this channel. |
| char <sup>*</sup> | receive_address   | A multicast group address on which DataReaders sub-<br>scribing to this channel will receive data.                                  |
| DDS_Long          | receive_port      | The multicast port on which DataReaders subscribing to<br>this channel will receive data.                                           |

A *DataReader* can use the ContentFilteredTopic API (see [Using a ContentFilteredTopic \(Section](#page-180-0) [5.4.5\)](#page-180-0)) to subscribe to a subset of the channels used by a *DataWriter*.

# **6.5.14.1 Example**

See [Chapter 18: Multi-channel DataWriters.](#page-624-0)

## **6.5.14.2 Properties**

This QosPolicy cannot be modified after the *DataWriter* is created.

It does not apply to *DataReaders*, so there is no requirement that the publishing and subscribing sides use compatible values.

## **6.5.14.3 Related Qos Policies**

❏ [DOMAIN\\_PARTICIPANT\\_RESOURCE\\_LIMITS QosPolicy \(DDS Extension\) \(Section](#page-453-0) [8.5.4\)](#page-453-0)

# **6.5.14.4 Applicable Entities**

❏ [DataWriters \(Section 6.3\)](#page-213-0)

### **6.5.14.5 System Resource Considerations**

The following fields in the [DOMAIN\\_PARTICIPANT\\_RESOURCE\\_LIMITS QosPolicy \(DDS](#page-453-0) [Extension\) \(Section 8.5.4\)](#page-453-0) configure the resources associated with the channels stored in the MULTI\_CHANNEL QosPolicy:

❏ channel\_seq\_max\_length

❏ channel\_filter\_expression\_max\_length

For information about partitioning topic data across multiple channels, please refer to [Chapter 18: Multi-channel DataWriters.](#page-624-0)

# <span id="page-308-0"></span>**6.5.15 OWNERSHIP QosPolicy**

The OWNERSHIP QosPolicy specifies whether a *DataReader* receive data for an instance of a *Topic* sent by multiple *DataWriters*.

For non-keyed *Topics*, there is only one instance of the *Topic*.

This policy includes the single member shown in [Table 6.53](#page-309-0).

The **kind** of OWNERSHIP can be set to one of two values:

<span id="page-309-0"></span>Table 6.53 **DDS\_OwnershipQosPolicy**

| <b>Type</b>                | <b>Field Name</b> | Description                                                       |
|----------------------------|-------------------|-------------------------------------------------------------------|
| DDS_OwnershipQosPolicyKind | kind              | DDS_SHARED_OWNERSHIP_QOS or<br><b>DDS EXCLUSIVE OWNERSHIP OOS</b> |

## ❏ **SHARED Ownership**

When OWNERSHIP is **SHARED**, and multiple *DataWriters* for the *Topic* publishes the value of the same instance, all the updates are delivered to subscribing *DataReaders*. So in effect, there is no "owner;" no single *DataWriter* is responsible for updating the value of an instance. The subscribing application will receive modifications from all *DataWriters*.

## ❏ **EXCLUSIVE Ownership**

When OWNERSHIP is **EXCLUSIVE**, each instance can only be owned by one *DataWriter* at a time. This means that a single *DataWriter* is identified as the exclusive owner whose updates are allowed to modify the value of the instance for matching *DataWriters*. Other *DataWriters* may submit modifications for the instance, but only those made by the current owner are passed on to the *DataReaders*. If a non-owner *DataWriter* modifies an instance, no error or notification is made; the modification is simply ignored. The owner of the instance can change dynamically.

Note for non-keyed *Topics*, **EXCLUSIVE** ownership implies that *DataReaders* will pay attention to only one *DataWriter* at a time because there is only a single instance. For keyed *Topics*, *DataReaders* may actually receive data from multiple *DataWriters* when different *DataWriters* own different instances of the *Topic*.

This QosPolicy is often used to help users build systems that have redundant elements to safeguard against component or application failures. When systems have active and hot standby components, the Ownership QosPolicy can be used to ensure that data from standby applications are only delivered in the case of the failure of the primary.

The Ownership QosPolicy can also be used to create data channels or topics that are designed to be taken over by external applications for testing or maintenance purposes.

Although you can set the OWNERSHIP QosPolicy on *Topics*, its value can only be used to initialize the OWNERSHIP QosPolicies of either a *DataWriter* or *DataReader*. It does not directly affect the operation of *Connext*, see [Section 5.1.3.](#page-170-0)

### <span id="page-309-1"></span>**6.5.15.1 How Connext Selects which DataWriter is the Exclusive Owner**

When OWNERSHIP is **EXCLUSIVE**, the owner of an instance at any given time is the *DataWriter* with the highest [OWNERSHIP\\_STRENGTH QosPolicy \(Section 6.5.16\)](#page-311-0) that is "alive" as defined by the [LIVELINESS QosPolicy \(Section 6.5.13\)](#page-303-0)) and has not violated the [DEADLINE](#page-289-1) [QosPolicy \(Section 6.5.5\)](#page-289-1) of the *DataReader*. OWNERSHIP\_STRENGTH is simply an integer set by the *DataWriter*.

As mentioned before, if the *Topic*'s data type is keyed (see [Section 2.2.2](#page-29-0)) then **EXCLUSIVE** ownership is determined on a per-instance basis. That is, the *DataWriter* owner of each instance is considered separately. A *DataReader* can receive values written by a lower strength *DataWriter* as long as those values are for instances that are not being written by a higher-strength *DataWriter*.

If there are multiple *DataWriters* with the same OWNERSHIP\_STRENGTH writing to the same instance, *Connext* resolves the tie by choosing the *DataWriter* with the smallest GUID (Globally Unique Identifier, see [Section 14.1.1](#page-538-0).). This means that different *DataReaders* (in different applications) of the same *Topic* will all choose the same *DataWriter* as the owner when there are multiple *DataWriters* with the same strength.

The owner of an instance can change when:

- ❏ A *DataWriter* with a higher OWNERSHIP\_STRENGTH publishes a value for the instance.
- ❏ The OWNERSHIP\_STRENGTH of the owning *DataWriter* is dynamically changed to be less than the strength of an existing *DataWriter* of the instance.
- ❏ The owning *DataWriter* stops asserting its LIVELINESS (the *DataWriter* dies).
- ❏ The owning *DataWriter* violates the DEADLINE QosPolicy by not updating the value of the instance within the period set by the DEADLINE.

Note however, the change of ownership is not synchronous across different *DataReaders* in different participants. That is, *DataReaders* in different applications may not determine that the ownership of an instance has changed at exactly the same time.

## **6.5.15.2 Example**

OWNERSHIP is really a property that is shared between *DataReaders* and *DataWriters* of a *Topic*. However, in a system, some *Topics* will be exclusively owned and others will be shared. System requirements will determine which are which.

An example of a *Topic* that may be shared is one that is used by applications to publish alarm messages. If the application detects an anomalous condition, it will use a *DataWriter* to write a *Topic* "Alarm." Another application that records alarms into a system log file will have a *DataReader* that subscribes to "Alarm." In this example, any number of applications can publish the "Alarm" message. There is no concept that only one application at a time is allowed to publish the "Alarm" message, so in this case, the OWNERSHIP of the *DataWriters* and *DataReaders* should be set to **SHARED**.

In a different part of the system, **EXCLUSIVE** OWNERSHIP may be used to implement redundancy in support of fault tolerance. Say, the distributed system controls a traffic system. It monitors traffic and changes the information posted on signs, the operation of metering lights, and the timing of traffic lights. This system must be tolerant to failure of any part of the system including the application that actually issues commands to change the lights at a particular intersection.

One way to implement fault tolerance is to create the system redundantly both in hardware and software. So if a piece of the running system fails, a backup can take over. In systems where failover from the primary to backup system must be seamless and transparent, the actual mechanics of failover must be fast, and the redundant component must immediately pickup where the failed component left off. For the network connections of the component, *Connext* can provided redundant *DataWriter* and *DataReaders*.

In this case, you would not want the *DataReaders* to receive redundant messages from the redundant *DataWriters*. Instead you will want the *DataReaders* to only receive messages from the primary application and only from a backup application when a failure occurs. To continue our example, if we have redundant applications that all try to control the lights at an intersection, we would want the *DataReaders* on the light to receive messages only from the primary application. To do so, we should configure the *DataWriters* and *DataReaders* to have **EXCLUSIVE** OWNER-SHIP and set the OWNERSHIP\_STRENGTH differently on different redundant applications to distinguish between primary and backup systems.

### **6.5.15.3 Properties**

This QosPolicy cannot be modified after the *Entity* is enabled.

It must be set to the same **kind** on both the publishing and subscribing sides. If a *DataWriter* and *DataReader* of the same topic are found to have different **kinds** set for the OWNERSHIP QoS, the **ON\_OFFERED\_INCOMPATIBLE\_QOS** and **ON\_REQUESTED\_INCOMPATIBLE\_QOS** statuses will be modified and the corresponding *Listeners* called for the *DataWriter* and *DataReader* respectively.

## **6.5.15.4 Related QosPolicies**

- ❏ [DEADLINE QosPolicy \(Section 6.5.5\)](#page-289-1)
- ❏ [LIVELINESS QosPolicy \(Section 6.5.13\)](#page-303-0)
- ❏ [OWNERSHIP\\_STRENGTH QosPolicy \(Section 6.5.16\)](#page-311-0)

# **6.5.15.5 Applicable Entities**

- ❏ [Topics \(Section 5.1\)](#page-167-0)
- ❏ [DataWriters \(Section 6.3\)](#page-213-0)
- ❏ [DataReaders \(Section 7.3\)](#page-359-0)

## **6.5.15.6 System Resource Considerations**

This QosPolicy does not significantly impact the use of system resources.

# <span id="page-311-0"></span>**6.5.16 OWNERSHIP\_STRENGTH QosPolicy**

The OWNERSHIP\_STRENGTH QosPolicy is used to rank *DataWriters* of the same instance of a *Topic*, so that *Connext* can decide which *DataWriter* will have ownership of the instance when the [OWNERSHIP QosPolicy \(Section 6.5.15\)](#page-308-0) is set to **EXCLUSIVE**.

It includes the member in [Table 6.54](#page-311-1). For the default and valid range, please refer to the API Reference HTML documentation.

### <span id="page-311-1"></span>Table 6.54 **DDS\_OwnershipStrengthQosPolicy**

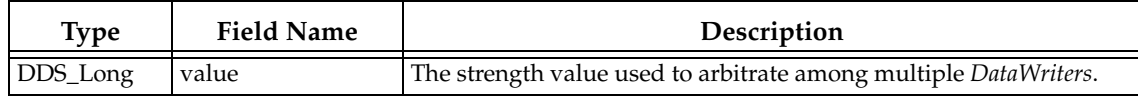

This QosPolicy only applies to *DataWriters* when **EXCLUSIVE** OWNERSHIP is used. The strength is simply an integer value, and the *DataWriter* with the largest value is the owner. A deterministic method is used to decide which *DataWriter* is the owner when there are multiple *DataWriters* that have equal strengths. See [Section 6.5.15.1](#page-309-1) for more details.

# **6.5.16.1 Example**

Suppose there are two *DataWriters* sending samples of the same *Topic* instance, one as the main *DataWriter*, and the other as a backup. If you want to make sure the *DataReader* always receive from the main one whenever possible, then set the main *DataWriter* to use a higher **ownership\_strength** value than the one used by the backup *DataWriter*.

### **6.5.16.2 Properties**

This QosPolicy can be changed at any time.

It does not apply to *DataReaders*, so there is no requirement that the publishing and subscribing sides use compatible values.

### **6.5.16.3 Related QosPolicies**

❏ [OWNERSHIP QosPolicy \(Section 6.5.15\)](#page-308-0)

# **6.5.16.4 Applicable Entities**

❏ [DataWriters \(Section 6.3\)](#page-213-0)

# **6.5.16.5 System Resource Considerations**

The use of this policy does not significantly impact the use of resources.

# <span id="page-312-0"></span>**6.5.17 PROPERTY QosPolicy (DDS Extension)**

The PROPERTY QosPolicy stores name/value (string) pairs that can be used to configure certain parameters of *Connext* that are not exposed through formal QoS policies.

It can also be used to store and propagate application-specific name/value pairs that can be retrieved by user code during discovery. This is similar to the USER\_DATA QosPolicy, except this policy uses (name, value) pairs, and you can select whether or not a particular pair should be propagated (included in the built-in topic).

It includes the member in [Table 6.55](#page-312-1).

#### <span id="page-312-1"></span>Table 6.55 **DDS\_PropertyQosPolicy**

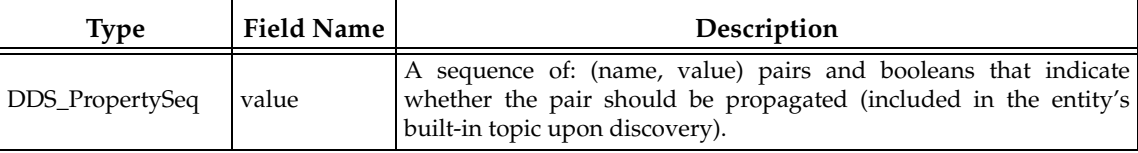

The Property QoS stores name/value pairs for an Entity. Both the name and value are strings. Certain configurable parameters for Entities that do not have a formal DDS QoS definition may be configured via this QoS by using a pre-defined name and the desired setting in string form.

You can manipulate the sequence of properties (name, value pairs) with the standard methods available for sequences. You can also use the helper class, DDSPropertyQosPolicyHelper, which provides another way to work with a PropertyQosPolicy object.

The PropertyQosPolicy may be used to configure:

- ❏ Durable writer history (see [Section 12.3.2\)](#page-518-0)
- ❏ Durable reader state (see [Section 12.4.4](#page-523-0))
- ❏ Built-in and extension Transport Plugins (see [Section 15.6,](#page-567-0) [Section 25.2](#page-693-0), [Section 36.2](#page-758-0)).
- ❏ Automatic registration of built-in types (see [Registering Built-in Types \(Section 3.2.1\)](#page-41-0))
- ❏ [Clock Selection \(Section 8.6\)](#page-470-0)

In addition, you can add your own name/value pairs to the Property QoS of an Entity. You may also use this QosPolicy to direct *Connext* to propagate these name/value pairs with the discovery information for the Entity. Applications that discover the Entity can then access the user-specific name/value pairs in the discovery information of the remote Entity. This allows you to add meta-information about an Entity for application-specific use, for example, authentication/ authorization certificates (which can also be done using the User or Group Data QoS).

Reasons for using the PropertyQosPolicy include:

❏ Some features can only be configured through the PropertyQosPolicy, not through other QoS or API.s For example, Durable Reader State, Durable Writer History, Built-in Types, Monotonic Clock.

- ❏ Alternative way to configure built-in transports settings. For example, to use non-default values for the built-in transports without using the PropertyQosPolicy, you would have to create a *DomainParticipant* disabled, change the built-in transport property settings, then enable the *DomainParticipant*. Using the PropertyQosPolicy to configure built-in transport settings will save you the work of enabling and disabling the *DomainParticipant*. Also, transport settings are not a QoS and therefore cannot be configured through an XML file. By configuring built-in transport settings through the PropertyQosPolicy instead, XML files can be used.
	- **• Note:** When using the Java or .NET APIs, transport configuration must take place through the PropertyQosPolicy (not through the transport property structures).
- ❏ Alternative way to support multiple instances of built-in transports (without using Transport API).
- ❏ Alternative way to dynamically load extension transports (such as *RTI Secure WAN Transport*<sup>1</sup> or *RTI TCP Transport*<sup>2</sup>) or user-created transport plugins in  $C/C++$  language bindings. If the extension or user-created transport plugin is installed using the transport API instead, the library that extra transport library/code will need to be linked into your application and may require recompilation.
- ❏ Allows full pluggable transport configuration for non-C/C++ language bindings (Java, C++/CLI, C#, etc.) The pluggable transport API is not available in those languages. Without using PropertyQosPolicy, you cannot use extension transports (such as *RTI Secure WAN Transport*) and you cannot create your own custom transport.

The PropertyQosPolicyHelper operations are described in [Table 6.56.](#page-313-0) For more information, see the API Reference HTML documentation.

<span id="page-313-0"></span>Table 6.56 **PropertyQoSPolicyHelper Operations**

| Operation                | Description                                                                                                    |
|--------------------------|----------------------------------------------------------------------------------------------------|
| get_number_of_properties | Gets the number of properties in the input policy.                                                             |
| assert_property          | Asserts the property identified by name in the input policy. (Either adds it,<br>or replaces an existing one.) |
| add_property             | Adds a new property to the input policy.                                                                       |
| lookup_property          | Searches for a property in the input policy given its name.                                                    |
| remove_property          | Removes a property from the input policy.                                                                      |
| get_properties           | Retrieves a list of properties whose names match the input prefix.                                             |

### **6.5.17.1 Properties**

This QosPolicy can be changed at any time.

There is no requirement that the publishing and subscribing sides use compatible values.

### **6.5.17.2 Related QosPolicies**

❏ [DOMAIN\\_PARTICIPANT\\_RESOURCE\\_LIMITS QosPolicy \(DDS Extension\) \(Section](#page-453-0) [8.5.4\)](#page-453-0)

<sup>1.</sup> *RTI Secure WAN Transport* is an optional packages available for separate purchase.

<sup>2.</sup> *RTI TCP Transport* is included with your *Connext* distribution but is not a built-in transport and therefore not enabled by default.

## **6.5.17.3 Applicable Entities**

- ❏ [DataWriters \(Section 6.3\)](#page-213-0)
- ❏ [DataReaders \(Section 7.3\)](#page-359-0)
- ❏ [DomainParticipants \(Section 8.3\)](#page-419-0)

## **6.5.17.4 System Resource Considerations**

The [DOMAIN\\_PARTICIPANT\\_RESOURCE\\_LIMITS QosPolicy \(DDS Extension\) \(Section 8.5.4\)](#page-453-0) contains several fields for configuring the resources associated with the properties stored in this QosPolicy.

# <span id="page-314-0"></span>**6.5.18 PUBLISH\_MODE QosPolicy (DDS Extension)**

This QosPolicy determines the *DataWriter's* publishing mode, either asynchronous or synchronous.

The publishing mode controls whether data is written synchronously—in the context of the user thread when calling **write()**, or asynchronously—in the context of a separate thread internal to *Connext*.

**Note:** Asynchronous *DataWriters* do not perform sender-side filtering. Any filtering, such as time-based or content-based filtering, takes place on the *DataReader* side.

Each *Publisher* spawns a single asynchronous publishing thread (set in its [ASYNCHRONOUS\\_PUBLISHER QosPolicy \(DDS Extension\) \(Section 6.4.1\)\)](#page-251-0) to serve all its asynchronous *DataWriters*.

When data is written asynchronously, a FlowController ([Section 6.6\)](#page-331-0), identified by *flow\_controller\_name*, can be used to shape the network traffic. The FlowController's properties determine when the asynchronous publishing thread is allowed to send data and how much.

The fastest way for *Connext* to send data is for the user thread to execute the middleware code that actually sends the data itself. However, there are times when user applications may need or want an internal middleware thread to send the data instead. For instance, for sending large data reliably, an asynchronous thread must be used (see [ASYNCHRONOUS\\_PUBLISHER](#page-251-0) [QosPolicy \(DDS Extension\) \(Section 6.4.1\)](#page-251-0)).

This QosPolicy can select a FlowController to prioritize or shape the data flow sent by a *DataWriter* to *DataReaders*. Shaping a data flow usually means limiting the maximum data rates with which the middleware will send data for a *DataWriter*. The FlowController will buffer data sent faster than the maximum rate by the *DataWriter*, and then only send the excess data when the user send rate drops below the maximum rate.

This QosPolicy includes the members in [Table 6.57.](#page-315-0) For the defaults, please refer to the API Reference HTML documentation.

The maximum number of samples that will be coalesced depends on **NDDS\_Transport\_Property\_t::gather\_send\_buffer\_count\_max** (each sample requires at least 2- 4 gather-send buffers). Performance can be improved by increasing **NDDS\_Transport\_Property\_t::gather\_send\_buffer\_count\_max**. Note that the maximum value is operating system dependent.

*Connext* queues samples until they can be sent by the asynchronous publishing thread (as determined by the corresponding FlowController).

The number of samples that will be queued is determined by the [HISTORY QosPolicy \(Section](#page-299-0) [6.5.10\)](#page-299-0): when using **KEEP\_LAST**, the most recent **depth** samples are kept in the queue.

#### <span id="page-315-0"></span>Table 6.57 **DDS\_PublishModeQosPolicy**

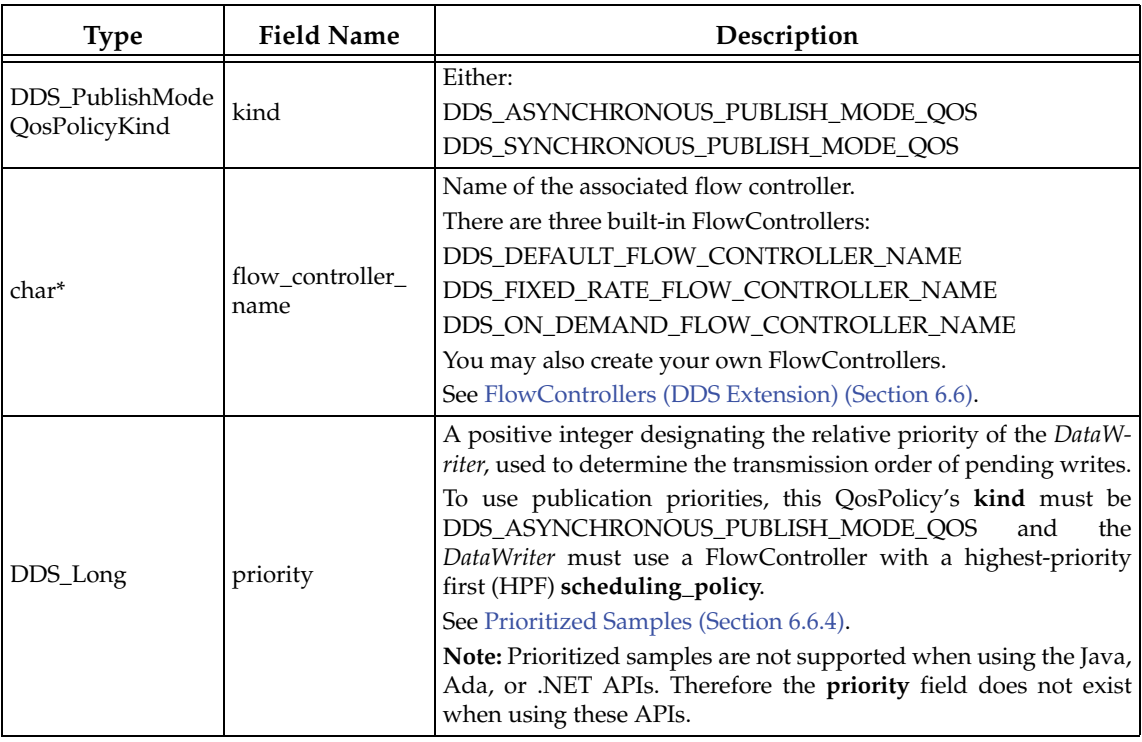

Once unsent samples are removed from the queue, they are no longer available to the asynchronous publishing thread and will therefore never be sent.

Unless **flow\_controller\_name** points to one of the built-in FlowControllers, finalizing the DataWriterQos will also free the string pointed to by **flow\_controller\_name**. Therefore, you should use **DDS\_String\_dup()** before passing the string to **flow\_controller\_name**, or reset **flow\_controller\_name** to NULL before the destructing /finalizing the QoS.

### **Advantages of Asynchronous Publishing:**

Asynchronous publishing may increase latency, but offers the following advantages:

- ❏ The **write()** call does not make any network calls and is therefore faster and more deterministic. This becomes important when the user thread is executing time-critical code.
- ❏ When data is written in bursts or when sending large data types as multiple fragments, a flow controller can throttle the send rate of the asynchronous publishing thread to avoid flooding the network.
- ❏ Asynchronously written samples for the same destination will be coalesced into a single network packet which reduces bandwidth consumption.

### **6.5.18.1 Properties**

This QosPolicy cannot be modified after the *Publisher* is created.

Since it is only for *DataWriters*, there are no compatibility restrictions for how it is set on the publishing and subscribing sides.

### **6.5.18.2 Related QosPolicies**

❏ [ASYNCHRONOUS\\_PUBLISHER QosPolicy \(DDS Extension\) \(Section 6.4.1\)](#page-251-0)

## ❏ [HISTORY QosPolicy \(Section 6.5.10\)](#page-299-0)

## **6.5.18.3 Applicable Entities**

❏ [DataWriters \(Section 6.3\)](#page-213-0)

#### **6.5.18.4 System Resource Considerations**

See [Configuring Resource Limits for Asynchronous DataWriters \(Section 6.5.20.1\)](#page-321-0).

System resource usage depends on the settings in the corresponding FlowController (see Section  $6.6$ ).

## <span id="page-316-0"></span>**6.5.19 RELIABILITY QosPolicy**

This RELIABILITY QosPolicy determines whether or not data published by a *DataWriter* will be reliably delivered by *Connext* to matching *DataReaders*. The reliability protocol used by *Connext* is discussed in [Chapter 10: Reliable Communications.](#page-479-0)

The reliability of a connection between a *DataWriter* and *DataReader* is entirely user configurable. It can be done on a per *DataWriter*/*DataReader* connection. A connection may be configured to be "best effort" which means that *Connext* will not use any resources to monitor or guarantee that the data sent by a *DataWriter* is received by a *DataReader*.

For some use cases, such as the periodic update of sensor values to a GUI displaying the value to a person, "best effort" delivery is often good enough. It is certainly the fastest, most efficient, and least resource-intensive (CPU and network bandwidth) method of getting the newest/latest value for a topic from *DataWriters* to *DataReaders*. But there is no guarantee that the data sent will be received. It may be lost due to a variety of factors, including data loss by the physical transport such as wireless RF or even Ethernet. Packets received out of order are dropped and a [SAMPLE\\_LOST Status \(Section 7.3.7.7\)](#page-372-0) is generated.

However, there are data streams (topics) in which you want an absolute guarantee that all data sent by a *DataWriter* is received reliably by *DataReaders*. This means that *Connext* must check whether or not data was received, and repair any data that was lost by resending a copy of the data as many times as it takes for the *DataReader* to receive the data.

*Connext* uses a reliability protocol configured and tuned by these QoS policies:

- ❏ [HISTORY QosPolicy \(Section 6.5.10\)](#page-299-0),
- ❏ [DATA\\_WRITER\\_PROTOCOL QosPolicy \(DDS Extension\) \(Section 6.5.3\),](#page-277-0)
- ❏ [DATA\\_READER\\_PROTOCOL QosPolicy \(DDS Extension\) \(Section 7.6.1\)](#page-394-0),
- ❏ [RESOURCE\\_LIMITS QosPolicy \(Section 6.5.20\)](#page-319-0)

The Reliability QoS policy is simply a switch to turn on the reliability protocol for a *DataWriter*/ *DataReader* connection. The level of reliability provided by *Connext* is determined by the configuration of the aforementioned QoS policies.

You can configure *Connext* to deliver ALL data in the order they were sent (also known as absolute or strict reliability). Or, as a trade-off for less memory, CPU, and network usage, you can choose a reduced level of reliability where only the last N values are guaranteed to be delivered reliably to *DataReaders* (where N is user-configurable). With the reduced level of reliability, there are no guarantees that the data sent before the last N are received. Only the last N data packets are monitored and repaired if necessary.

It includes the members in [Table 6.58.](#page-317-0) For defaults and valid ranges, please refer to the API Reference HTML documentation.

<span id="page-317-0"></span>Table 6.58 **DDS\_ReliabilityQosPolicy**

| <b>Type</b>                                         | <b>Field Name</b>       | Description                                                                                                    |
|-----------------------------------------------------|-------------------------|----------------------------------------------------------------------------------------------------|
| DDS_ReliabilityQosPolicyKind                        | kind                    | Can be either:<br>DDS_BEST_EFFORT_RELIABILITY_QOS:<br>Data samples are sent once and missed sam-<br>ples are acceptable.<br>DDS_RELIABLE_RELIABILITY_QOS:<br>$\bullet$<br>Connext will make sure that data sent is<br>received and missed samples are resent.                                                                                                    |
| DDS_Duration_t                                      | max_blocking_time       | How long a DataWriter can block on a write()<br>when the send queue is full due to unacknowl-<br>edged messages. (Has no meaning for DataRead-<br>ers.                                                                                                    |
| DDS_ReliabilityQosPolicy-<br>AcknowledgmentModeKind | acknowledgment_<br>kind | Kind of reliable acknowledgment.<br>Only applies when kind is RELIABLE.<br>Sets the kind of acknowledgments supported by a<br>DataWriter and sent by DataReader.<br>Possible values:<br>DDS_PROTOCOL_<br>ACKNOWLEDGMENT_MODE<br>DDS_APPLICATION_AUTO_<br>٠<br><b>ACKNOWLEDGMENT MODE</b><br>DDS APPLICATION EXPLICIT<br>ACKNOWLEDGMENT_MODE<br>See Application Acknowledgment Kinds<br>(Section 6.3.12.1) |

The **kind** of RELIABILITY can be either:

- ❏ **BEST\_EFFORT** *Connext* will send data samples only once to *DataReaders*. No effort or resources are spent to track whether or not sent samples are received. Minimal resources are used. This is the most deterministic method of sending data since there is no indeterministic delay that can be introduced by buffering or resending data. Data samples may be lost. This setting is good for periodic data.
- ❏ **RELIABLE** *Connext* will send samples reliably to *DataReaders*–buffering sent data until they have been acknowledged as being received by *DataReaders* and resending any samples that may have been lost during transport. Additional resources configured by the HISTORY and RESOURCE\_LIMITS QosPolicies may be used. Extra packets will be sent on the network to query (heartbeat) and acknowledge the receipt of samples by the *DataReader*. This setting is a good choice when guaranteed data delivery is required; for example, sending events or commands.

To send *large* data reliably, you will also need to set the [PUBLISH\\_MODE QosPolicy](#page-314-0) [\(DDS Extension\) \(Section 6.5.18\)](#page-314-0) **kind** to DDS\_ASYNCHRONOUS\_PUBLISH\_MODE\_QOS. *Large* in this context means that the data cannot be sent as a single packet by a transport (for example, data larger than 63K when using UDP/IP).

While a *DataWriter* sends data reliably, the [HISTORY QosPolicy \(Section 6.5.10\)](#page-299-0) and [RESOURCE\\_LIMITS QosPolicy \(Section 6.5.20\)](#page-319-0) determine how many samples can be stored while waiting for acknowledgements from *DataReaders*. A sample that is sent reliably is entered in the *DataWriter*'s send queue awaiting acknowledgement from *DataReaders*. How many samples that the *DataWriter* is allowed to store in the send queue for a data-instance depends on the **kind** of the HISTORY QoS as well as the **max\_samples\_per\_instance** and **max\_samples** parameter of the RESOURCE\_LIMITS QoS.

If the HISTORY **kind** is **KEEP\_LAST**, then the *DataWriter* is allowed to have the HISTORY **depth** number of samples per instance of the *Topic* in the send queue. Should the number of unacknowledge samples in the send queue for a data-instance reach the HISTORY **depth**, then the next sample written by the *DataWriter* for the instance will overwrite the oldest sample for the instance in the queue. This implies that an unacknowledged sample may be overwritten and thus lost. So even if the RELIABILITY **kind** is **RELIABLE**, if the HISTORY **kind** is **KEEP\_LAST**, it is possible that some data sent by the *DataWriter* will not be delivered to the *DataReader*. What is guaranteed is that if the *DataWriter* stops writing, the last *N* samples that the *DataWriter* wrote will be delivered reliably; where n is the value of the HISTORY **depth**.

However, if the HISTORY **kind** is **KEEP\_ALL**, then when the send queue is filled with acknowledged samples (either due to the number of unacknowledged samples for an instance reaching the RESOURCE\_LIMITS **max\_samples\_per\_instance** value or the total number of unacknowledged samples have reached the size of the send queue as specified by RESOURCE\_LIMITS **max\_samples**), the next **write()** operation on the *DataWriter* will block until either a sample in the queue has been fully acknowledged by *DataReaders* and thus can be overwritten or a timeout of RELIABILITY **max\_blocking\_period** has been reached.

If there is still no space in the queue when **max\_blocking\_time** is reached, the **write()** call will return a failure with the error code **DDS\_RETCODE\_TIMEOUT**.

Thus for strict reliability—a guarantee that all data samples sent by a *DataWriter* are received by *DataReaders*—you must use a RELIABILITY **kind** of **RELIABLE** and a HISTORY **kind** of **KEEP\_ALL** for both the *DataWriter* and the *DataReader*.

Although you can set the RELIABILITY QosPolicy on *Topics*, its value can only be used to initialize the RELIABILITY QosPolicies of either a *DataWriter* or *DataReader*. It does not directly affect the operation of *Connext*, see [Section 5.1.3.](#page-170-0)

# **6.5.19.1 Example**

This QosPolicy is used to achieve reliable communications, which is discussed in [Chapter 10:](#page-479-0) [Reliable Communications](#page-479-0) and [Section 10.3.1](#page-485-0).

### **6.5.19.2 Properties**

This QosPolicy *cannot* be modified after the Entity has been enabled.

The *DataWriter* and *DataReader* must use compatible settings for this QosPolicy. To be compatible, the *DataWriter* and *DataReader* must use one of the valid combinations for the Reliability **kind** (see [Table 6.59](#page-318-0)), and one of the valid combinations for the **acknowledgment\_kind** (see [Table 6.60](#page-319-1)):

### <span id="page-318-0"></span>Table 6.59 **Valid Combinations of Reliability 'kind'**

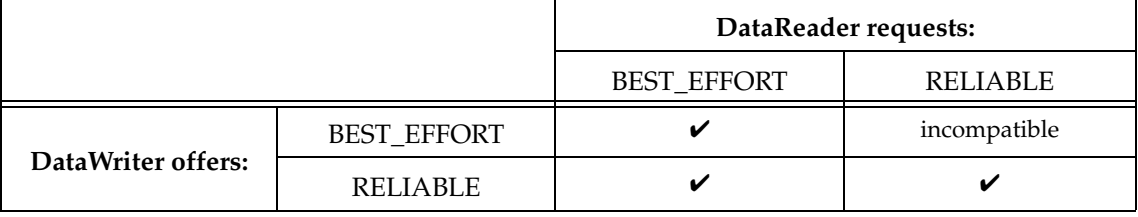

If this QosPolicy is found to be incompatible, statuses **ON\_OFFERED\_INCOMPATIBLE\_QOS** and **ON\_REQUESTED\_INCOMPATIBLE\_QOS** will be modified and the corresponding *Listeners* called for the *DataWriter* and *DataReader,* respectively.

<span id="page-319-1"></span>Table 6.60 **Valid Combinations of Reliability 'acknowledgment\_kind'**

|                       |                             |          | DataReader requests:              |                                       |
|-----------------------|-----------------------------|----------|-----------------------------------|---------------------------------------|
|                       |                             | PROTOCOL | <b>APPLICATION</b><br><b>AUTO</b> | <b>APPLICATION</b><br><b>EXPLICIT</b> |
|                       | PROTOCOL                    |          | incompatible                      | incompatible                          |
| DataWriter<br>offers: | APPLICATION_AUTO            |          |                                   |                                       |
|                       | <b>APPLICATION EXPLICIT</b> |          |                                   |                                       |

There are no compatibility issues regarding the value of **max\_blocking\_wait**, since it does not apply to *DataReaders*.

## **6.5.19.3 Related QosPolicies**

- ❏ [HISTORY QosPolicy \(Section 6.5.10\)](#page-299-0)
- ❏ [PUBLISH\\_MODE QosPolicy \(DDS Extension\) \(Section 6.5.18\)](#page-314-0)
- ❏ [RESOURCE\\_LIMITS QosPolicy \(Section 6.5.20\)](#page-319-0)

# **6.5.19.4 Applicable Entities**

- ❏ [Topics \(Section 5.1\)](#page-167-0)
- ❏ [DataWriters \(Section 6.3\)](#page-213-0)
- ❏ [DataReaders \(Section 7.3\)](#page-359-0)

# **6.5.19.5 System Resource Considerations**

Setting the **kind** to **RELIABLE** will cause *Connext* to use up more resources to monitor and maintain a reliable connection between a *DataWriter* and all of its reliable *DataReaders*. This includes the use of extra CPU and network bandwidth to send and process heartbeat, ACK/ NACK, and repair packets (see [Chapter 10: Reliable Communications\)](#page-479-0).

Setting **max\_blocking\_time** to a non-zero number may block the sending thread when the RELIABILITY kind is **RELIABLE**.

# <span id="page-319-0"></span>**6.5.20 RESOURCE\_LIMITS QosPolicy**

For the reliability protocol (and the [DURABILITY QosPolicy \(Section 6.5.7\)](#page-293-1)), this QosPolicy determines the actual maximum queue size when the [HISTORY QosPolicy \(Section 6.5.10\)](#page-299-0) is set to KEEP\_ALL.

In general, this QosPolicy is used to limit the amount of system memory that *Connext* can allocate. For embedded real-time systems and safety-critical systems, pre-determination of maximum memory usage is often required. In addition, dynamic memory allocation could introduce non-deterministic latencies in time-critical paths.

This QosPolicy can be set such that an entity does not dynamically allocate any more memory after its initialization phase.

It includes the members in [Table 6.61.](#page-320-0) For defaults and valid ranges, please refer to the API Reference HTML documentation.

One of the most important fields is **max\_samples**, which sets the size and causes memory to be allocated for the send or receive queues. For information on how this policy affects reliability, see [Tuning Queue Sizes and Other Resource Limits \(Section 10.3.2\).](#page-485-1)

| <b>Type</b> | <b>Field Name</b>            | Description                                                                                                    |  |
|-------------|------------------------------|----------------------------------------------------------------------------------------------------|--|
| DDS_Long    | max_samples                  | Maximum number of live samples that <i>Connext</i> can store for a <i>DataW</i> -<br>riter/DataReader. This is a physical limit.                                            |  |
|             | max_instances                | Maximum number of instances that can be managed by a DataWriter/<br>DataReader.                                                                                             |  |
| DDS_Long    |                              | For <i>DataReaders</i> , <b>max</b> instances must be $\leq$ <b>max</b> total instances in the<br>DATA_READER_RESOURCE_LIMITS QosPolicy (DDS Extension)<br>(Section 7.6.2). |  |
|             |                              | See also: Example (Section 6.5.20.3).                                                                                                    |  |
| DDS_Long    | max_samples_<br>per_instance | Maximum number of samples of any one instance that Connext will<br>store for a DataWriter/DataReader.                                                                       |  |
|             |                              | For keyed types and DataReaders, this value only applies to samples<br>with an instance state of DDS_ALIVE_INSTANCE_STATE.                                                  |  |
|             |                              | If a keyed Topic is not used, then <b>max_samples_per_instance</b> must<br>equal max_samples.                                                                               |  |
| DDS_Long    | initial_samples              | Initial number of samples that Connext will store for a DataWriter/<br>DataReader. (DDS extension)                                                                          |  |
| DDS_Long    | initial instances            | Initial number of instances that can be managed by a DataWriter/<br>DataReader. (DDS extension)                                                                             |  |
| DDS_Long    | instance_hash_<br>buckets    | Number of hash buckets, which are used by <i>Connext</i> to facilitate<br>instance lookup. (DDS extension).                                                                 |  |

<span id="page-320-0"></span>Table 6.61 **DDS\_ResourceLimitsQosPolicy**

When a *DataWriter* or *DataReader* is created, the **initial\_instances** and **initial\_samples** parameters determine the amount of memory first allocated for the those Entities. As the application executes, if more space is needed in the send/receive queues to store samples or as more instances are created, then *Connext* will automatically allocate memory until the limits of **max\_instances** and **max\_samples** are reached.

You may set **initial\_instances** = **max\_instances** and **initial\_samples** = **max\_samples** if you do not want *Connext* to dynamically allocate memory after initialization.

For keyed *Topics*, the **max\_samples\_per\_instance** field in this policy represents maximum number of samples with the same key that are allowed to be stored by a *DataWriter* or *DataReader*. This is a logical limit. The hard physical limit is determined by **max\_samples**. However, because the theoretical number of instances may be quite large (as set by **max\_instances**), you may not want *Connext* to allocate the total memory needed to hold the maximum number of samples per instance for all possible instances (**max\_samples\_per\_instance \* max\_instances**) because during normal operations, the application will never have to hold that much data for the Entity.

So it is possible that an Entity will hit the physical limit **max\_samples** before it hits the **max\_samples\_per\_instance** limit for a particular instance. However, *Connext* must be able to store **max\_samples\_per\_instance** for at least one instance. Therefore, **max\_samples\_per\_instance** must be <= **max\_samples**.

**Important:** If a keyed data type is not used, then there is only a single instance of the *Topic*, so **max\_samples\_per\_instance** must equal **max\_samples**.

Once a physical or logical limit is hit, then how *Connext* deals with new data samples being sent or received for a *DataWriter* or *DataReader* is described in the [HISTORY QosPolicy \(Section](#page-299-0) [6.5.10\)](#page-299-0) setting of **DDS\_KEEP\_ALL\_HISTORY\_QOS**. It is closely tied to whether or not a reliable connection is being maintained.

Although you can set the RESOURCE\_LIMITS QosPolicy on *Topics*, its value can only be used to initialize the RESOURCE\_LIMITS QosPolicies of either a *DataWriter* or *DataReader*. It does not directly affect the operation of *Connext*, see [Section 5.1.3.](#page-170-0)

## <span id="page-321-0"></span>**6.5.20.1 Configuring Resource Limits for Asynchronous DataWriters**

When using an asynchronous *Publisher*, if a call to **write()** is blocked due to a resource limit, the block will last until the timeout period expires, which will prevent others from freeing the resource. To avoid this situation, make sure that the *DomainParticipant's* **outstanding\_asynchronous\_sample\_allocation** in the [DOMAIN\\_PARTICIPANT\\_RESOURCE\\_LIMITS QosPolicy \(DDS Extension\) \(Section 8.5.4\)](#page-453-0) is always greater than the sum of all asynchronous *DataWriters*' **max\_samples**.

## **6.5.20.2 Configuring DataWriter Instance Replacement**

When the **max\_instances** limit is reached, a *DataWriter* will try to make space for a new instance by replacing an existing instance according to the instance replacement kind set in **instance\_replacement**. For the sake of instance replacement, an instance is considered to be unregistered, disposed, or alive. The oldest instance of the specified kind, if such an instance exists, would be replaced with the new instance. Also, all samples of a replaced instance must already have been acknowledged, such that removing the instance would not deprive any existing reader from receiving them.

Since an unregistered instance is one that a *DataWriter* will not update any further, unregistered instances are replaced before any other instance kinds. This applies for all **instance\_replacement** kinds; for example, the ALIVE\_THEN\_DISPOSED kind would first replace unregistered, then alive, and then disposed instances. The rest of the kinds specify one or two kinds (e.g DISPOSED and ALIVE\_OR\_DISPOSED). For the single kind, if no unregistered instances are replaceable, and no instances of the specified kind are replaceable, then the instance replacement will fail. For the others specifying multiple kinds, it either specifies to look for one kind first and then another kind (e.g. ALIVE\_THEN\_DISPOSED), meaning if the first kind is found then that instance will be replaced, or it will replace either of the kinds specified (e.g. ALIVE\_OR\_DISPOSED), whichever is older as determined by the time of instance registering, writing, or disposing.

If an acknowledged instance of the specified kind is found, the *DataWriter* will reclaim its resources for the new instance. It will also invoke the DataWriterListener's **on\_instance\_replaced()** callback (if installed) and notify the user with the handle of the replaced instance, which can then be used to retrieve the instance key from within the callback. If no replaceable instances are found, the new instance will fail to be registered; the *DataWriter* may block, if the instance registration was done in the context of a write, or it may return with an outof-resources return code.

In addition, **replace\_empty\_instances** (in the [DATA\\_WRITER\\_RESOURCE\\_LIMITS QosPolicy](#page-287-0) [\(DDS Extension\) \(Section 6.5.4\)](#page-287-0)) configures whether instances with no samples are eligible to be replaced. If this is set, then a *DataWriter* will first try to replace empty instances, even before replacing unregistered instances.

### <span id="page-321-1"></span>**6.5.20.3 Example**

If you want to be able to store **max\_samples\_per\_instance** for every instance, then you should set

max\_samples >= max\_instances \* max\_samples\_per\_instance

But if you want to save memory and you do not expect that the running application will ever reach the case where it will see **max\_instances** of instances, then you may use a smaller value for **max\_samples** to save memory.

In any case, there is a lower limit for **max\_samples**:

max\_samples >= max\_samples\_per\_instance

If the [HISTORY QosPolicy \(Section 6.5.10\)](#page-299-0)'s **kind** is set to **KEEP\_LAST**, then you should set:

max\_samples\_per\_instance = HISTORY.depth

## **6.5.20.4 Properties**

This QosPolicy cannot be modified after the Entity is enabled.

There are no requirements that the publishing and subscribing sides use compatible values.

## **6.5.20.5 Related QosPolicies**

- ❏ [HISTORY QosPolicy \(Section 6.5.10\)](#page-299-0)
- ❏ [RELIABILITY QosPolicy \(Section 6.5.19\)](#page-316-0)
- ❏ For *DataReaders*, **max\_instances** must be <= **max\_total\_instances** in the [DATA\\_READER\\_RESOURCE\\_LIMITS QosPolicy \(DDS Extension\) \(Section 7.6.2\)](#page-399-0)

## **6.5.20.6 Applicable Entities**

- ❏ [Topics \(Section 5.1\)](#page-167-0)
- ❏ [DataWriters \(Section 6.3\)](#page-213-0)
- ❏ [DataReaders \(Section 7.3\)](#page-359-0)

### **6.5.20.7 System Resource Considerations**

Larger **initial\_\*** numbers will increase the initial system memory usage. Larger **max\_\*** numbers will increase the worst-case system memory usage.

Increasing **instance\_hash\_buckets** speeds up instance-lookup time but also increases memory usage.

# **6.5.21 TRANSPORT\_PRIORITY QosPolicy**

The TRANSPORT\_PRIORITY QosPolicy is optional and only partially supported on certain OSs and transports by RTI. However, its intention is to allow you to specify on a per-*DataWriter* basis that the data sent by a *DataWriter* is of a different priority.

DDS does not specify how a DDS implementation shall treat data of different priorities. It is often difficult or impossible for DDS implementations to treat data of higher priority differently than data of lower priority, especially when data is being sent (delivered to a physical transport) directly by the thread that called *DataWriter's* **write()** operation. Also, many physical network transports themselves do not have an end-user controllable level of data packet priority.

In *Connext*, for the UDPv4 built-in transport, the value set in the TRANSPORT\_PRIORITY QosPolicy is used in a setsockopt call to set the TOS (type of service) bits of the IPv4 header for datagrams sent by a *DataWriter*. It is platform dependent on how and whether or not the setsockopt has an effect. On some platforms such as Windows and Linux, external permissions must be given to the user application in order to set the TOS bits.

It is incorrect to assume that using the TRANSPORT\_PRIORITY QosPolicy will have any effect at all on the end-to-end delivery of data from a *DataWriter* to a *DataReader*. All network elements such as switches and routers must have the capability and be enabled to actually use the TOS bits to treat higher-priority packets differently. Thus the ability to use the TRANSPORT\_PRIORITY QosPolicy must be designed and configured at a system level; just turning it on in an application may have no effect at all.

It includes the member in [Table 6.62](#page-323-0). For the default and valid range, please refer to the API Reference HTML documentation.

<span id="page-323-0"></span>Table 6.62 **DDS\_TransportPriorityQosPolicy**

| Type     | <b>Field Name</b> | Description                         |
|----------|-------------------|-------------------------------------|
| DDS_Long | value             | Hint as to how to set the priority. |

*Connext* will propagate the **value** set on a per-*DataWriter* basis to the transport when the *DataWriter* publishes data. It is up to the implementation of the transport to do something with the **value**, if anything.

Although you can set the TRANSPORT\_PRIORITY QosPolicy on *Topics*, its value can only be used to initialize the TRANSPORT\_PRIORITY QosPolicies of a *DataWriter*. It does not directly affect the operation of *Connext*, see [Section 5.1.3](#page-170-0).

## **6.5.21.1 Example**

Should *Connext* be configured with a transport that can use and will honor the concept of a prioritized message, then you would be able to create a *DataWriter* of a *Topic* whose data samples, when published, will be sent at a higher priority than other *DataWriters* that use the same transport.

## **6.5.21.2 Properties**

This QosPolicy may be modified after the entity is created.

It does not apply to *DataReaders*, so there is no requirement that the publishing and subscribing sides use compatible values.

## **6.5.21.3 Related QosPolicies**

This QosPolicy does not interact with any other policies.

# **6.5.21.4 Applicable Entities**

- ❏ [Topics \(Section 5.1\)](#page-167-0)
- ❏ [DataWriters \(Section 6.3\)](#page-213-0)

### **6.5.21.5 System Resource Considerations**

The use of this policy does not significantly impact the use of resources. However, if a transport is implemented to use the value set by this policy, then there may be transport-specific issues regarding the resources that the transport implementation itself uses.

# **6.5.22 TRANSPORT\_SELECTION QosPolicy (DDS Extension)**

The TRANSPORT\_SELECTION QosPolicy allows you to select the transports that have been installed with the *DomainParticipant* to be used by the *DataWriter* or *DataReader*.

An application may be simultaneously connected to many different physical transports, e.g., Ethernet, Infiniband, shared memory, VME backplane, and wireless. By default, the middleware will use up to 4 transports to deliver data from a *DataWriter* to a *DataReader*.

This QosPolicy can be used to both limit and control which of the application's available transports may be used by a *DataWriter* to send data or by a *DataReader* to receive data.

It includes the member in [Table 6.63](#page-324-0). For more information, please refer to the API Reference HTML documentation.

*Connext* allows user to configure the transports that it uses to send and receive messages. A number of built-in transports, such as UDPv4 and shared memory, are available as well as cus-
Table 6.63 **DDS\_TransportSelectionQosPolicy**

| Type          | <b>Field Name</b>  | Description                                                                                   |
|---------------|--------------------|-----------------------------------------------------------------------------------------------|
| DDS_StringSeq | enabled_transports | A sequence of aliases for the transports that may be used by the<br>DataWriter or DataReader. |

tom ones that the user may implement and install. Each transport will be installed in the *DomainParticipant* with one or more *aliases*.

To enable a *DataWriter* or *DataReader* to use a particular transport, add the *alias* to the **enabled\_transports** sequence of this QosPolicy. An empty sequence is a special case, and indicates that all transports installed in the *DomainParticipant* can be used by the *DataWriter* or *DataReader*.

For more information on configuring and installing transports, please see the API Reference HTML documentation (from the **Modules** page, select "*Connext* API Reference, Pluggable Transports").

### **6.5.22.1 Example**

Suppose a *DomainParticipant* has both UDPv4 and shared memory transports installed. If you want a particular *DataWriter* to publish its data only over shared memory, then you should use this QosPolicy to specify that restriction.

### **6.5.22.2 Properties**

This QosPolicy cannot be modified after the *Entity* is created.

It can be set differently for the *DataWriter* and the *DataReader*.

## **6.5.22.3 Related QosPolicies**

- ❏ [TRANSPORT\\_UNICAST QosPolicy \(DDS Extension\) \(Section 6.5.23\)](#page-324-0)
- ❏ [TRANSPORT\\_MULTICAST QosPolicy \(DDS Extension\) \(Section 7.6.5\)](#page-408-0)
- ❏ [TRANSPORT\\_BUILTIN QosPolicy \(DDS Extension\) \(Section 8.5.7\)](#page-461-0)

#### **6.5.22.4 Applicable Entities**

- ❏ [DataWriters \(Section 6.3\)](#page-213-0)
- ❏ [DataReaders \(Section 7.3\)](#page-359-0)

#### **6.5.22.5 System Resource Considerations**

By restricting *DataWriters* from sending or *DataReaders* from receiving over certain transports, you may decrease the load on those transports.

## <span id="page-324-0"></span>**6.5.23 TRANSPORT\_UNICAST QosPolicy (DDS Extension)**

The TRANSPORT\_UNICAST QosPolicy allows you to specify unicast network addresses to be used by *DomainParticipant*, *DataWriters* and *DataReaders* for receiving messages.

*Connext* may send data to a variety of *Entities*, not just *DataReaders*. *DomainParticipants* receive messages to support the discovery process discussed in [Chapter 14](#page-537-0). *DataWriters* may receive ACK/NACK messages to support the reliable protocol discussed in [Chapter 10: Reliable Com](#page-479-0)[munications.](#page-479-0)

During discovery, each Entity announces to remote applications a list of (up to 4) unicast addresses to which the remote application should use send data (either user data packets or reliable protocol meta-data such as ACK/NACK and Heartbeats).

By default, the list of addresses is populated automatically with values obtained from the enabled transport plugins allowed to be used by the Entity (see the [TRANSPORT\\_BUILTIN](#page-461-0) [QosPolicy \(DDS Extension\) \(Section 8.5.7\)](#page-461-0) and [TRANSPORT\\_SELECTION QosPolicy \(DDS](#page-323-0) [Extension\) \(Section 6.5.22\)](#page-323-0)). Also, the associated ports are automatically determined (see [Inbound Ports for User Traffic \(Section 14.5.2\)](#page-561-0)).

Use TRANSPORT\_UNICAST QosPolicy to manually set the receive address list for an Entity. You may optionally set a port to use a non-default receive port as well. Only the first 4 addresses will be used. *Connext* will create a receive thread for every unique port number that it encounters (on a per transport basis).

The QosPolicy structure includes the members in [Table 6.64.](#page-325-1) For more information and default values, please refer to the API Reference HTML documentation.

<span id="page-325-1"></span>Table 6.64 **DDS\_TransportUnicastQosPolicy**

| Tvpe                                                       | <b>Field Name</b> | Description                                                                                                    |  |
|------------------------------------------------------------|-------------------|----------------------------------------------------------------------------------------------------|--|
| DDS_TransportUnicast<br>SettingsSeq<br>(see Table $6.65$ ) | value             | A sequence of up to 4 unicast settings that should be used by<br>remote entities to address messages to be sent to this Entity. |  |

<span id="page-325-0"></span>Table 6.65 **DDS\_TransportUnicastSettings\_t**

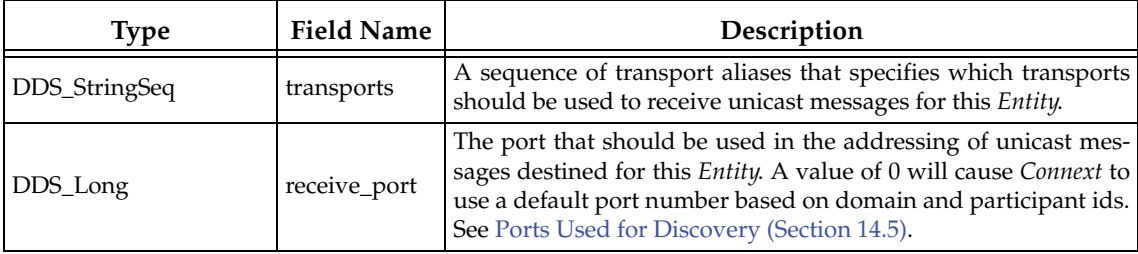

A message sent to a unicast address will be received by a single node on the network (as opposed to a multicast address where a single message may be received by multiple nodes). This policy sets the unicast addresses and ports that remote entities should use when sending messages to the Entity on which the TRANSPORT\_UNICAST QosPolicy is set.

Up to four "return" unicast addresses may be configured for an *Entity*. Instead of specifying addresses directly, you use the **transports** field of the **DDS\_TransportUnicastSetting\_t** to select the transports (using their aliases) on which remote entities should send messages destined for this Entity. The addresses of the selected transports will be the "return" addresses. See the API Reference HTML documentation about configuring transports and aliases (from the **Modules** page, select "API Reference, Pluggable Transports").

Note, a single transport may have more than one unicast address. For example, if a node has multiple network interface cards (NICs), then the UDPv4 transport will have an address for each NIC. When using the TRANSPORT\_UNICAST QosPolicy to set the return addresses, a single **value** for the **DDS\_TransportUnicastSettingsSeq** may provide more than the four return addresses that *Connext* currently uses.

Whether or not you are able to configure the network interfaces that are allowed to be used by a transport is up to the implementation the transport. For the built-in UDPv4 transport, you may restrict an instance of the transport to use a subset of the available network interfaces. See the API Reference HTML documentation for the built-in UDPv4 transport for more information.

For a *DomainParticipant*, this QoS policy sets the default list of addresses used by other applications to send user data for local *DataReaders*.

For a reliable *DataWriter*, if set, the other applications will use the specified list of addresses to send reliable protocol packets (ACKS/NACKS) on the behalf of reliable *DataReaders*. Otherwise, if not set, the other applications will use the addresses set by the *DomainParticipant*.

For a *DataReader*, if set, then other applications will use the specified list of addresses to send user data (and reliable protocol packets for reliable *DataReaders*). Otherwise, if not set, the other applications will use the addresses set by the *DomainParticipant*.

For a *DataReader*, if the port number specified by this QoS is the same as a port number specified by a TRANSPORT\_MULTICAST QoS, then the transport may choose to process data received both via multicast and unicast with a single thread. Whether or not a transport must use different threads to process data received via multicast or unicast for the same port number depends on the implementation of the transport.

To use this QosPolicy, you also need to specify a port number. A port number of 0 will cause *Connext* to automatically use a default value. As explained in [Ports Used for Discovery \(Section](#page-559-0) [14.5\),](#page-559-0) the default port number for unicast addresses is based on the domain and participant IDs. Should you choose to use a different port number, then for every unique port number used by Entities in your application, depending on the transport, *Connext* may create a thread to process messages received for that port on that transport. See [Chapter 19: Connext Threading Model](#page-635-0) for more about threads.

Threads are created on a per-transport basis, so if this QosPolicy specifies multiple **transports** for a **receive\_port**, then a thread may be created for each transport for that unique port. Some transports may be able to share a single thread for different ports, others can not. Different *Entities* can share the same port number, and thus, the same thread will process all of the data for all of the *Entities* sharing the same port number for a transport.

**Note:** If a *DataWriter* is using the [MULTI\\_CHANNEL QosPolicy \(DDS Extension\) \(Section](#page-306-0) [6.5.14\)](#page-306-0), the unicast addresses specified in the TRANSPORT\_UNICAST QosPolicy are ignored by that *DataWriter*. The *DataWriter* will not publish samples on those locators.

## **6.5.23.1 Example**

You may use this QosPolicy to restrict an *Entity* from receiving data through a particular transport. For example, on a multi-NIC (network interface card) system, you may install different transports for different NICs. Then you can balance the network load between network cards by using different values for the TRANSPORT\_UNICAST QosPolicy for different *DataReaders*. Thus some *DataReaders* will receive their data from one NIC and other *DataReaders* will receive their data from another.

#### **6.5.23.2 Properties**

This QosPolicy cannot be modified after the Entity is created.

It can be set differently for the *DomainParticipant*, the *DataWriter* and the *DataReader*.

## **6.5.23.3 Related QosPolicies**

- ❏ [MULTI\\_CHANNEL QosPolicy \(DDS Extension\) \(Section 6.5.14\)](#page-306-0)
- ❏ [TRANSPORT\\_SELECTION QosPolicy \(DDS Extension\) \(Section 6.5.22\)](#page-323-0)
- ❏ [TRANSPORT\\_MULTICAST QosPolicy \(DDS Extension\) \(Section 7.6.5\)](#page-408-0)
- ❏ [TRANSPORT\\_BUILTIN QosPolicy \(DDS Extension\) \(Section 8.5.7\)](#page-461-0)

#### **6.5.23.4 Applicable Entities**

- ❏ [DomainParticipants \(Section 8.3\)](#page-419-0)
- ❏ [DataWriters \(Section 6.3\)](#page-213-0)
- ❏ [DataReaders \(Section 7.3\)](#page-359-0)

#### **6.5.23.5 System Resource Considerations**

Because this QosPolicy changes the transports on which messages are received for different Entities, the bandwidth used on the different transports may be affected.

Depending on the implementation of a transport, *Connext* may need to create threads to receive and process data on a unique-port-number basis. Some transports can share the same thread to process data received for different ports; others like UDPv4 must have different threads for different ports. In addition, if the same port is used for both unicast and multicast, the transport implementation will determine whether or not the same thread can be used to process both unicast and multicast data. For UDPv4, only one thread is needed per port–independent of whether the data was received via unicast or multicast data. See [Receive Threads \(Section 19.3\)](#page-637-0) for more information.

## **6.5.24 TYPESUPPORT QosPolicy (DDS Extension)**

This policy can be used to modify the *rtiddsgen*-generated code so that the de/serialization routines act differently depending on the information passed in via the object pointer.

RTI generally recommends that users treat generated source files as compiler outputs (analogous to object files) and that users not modify them. RTI cannot support user changes to generated source files. Furthermore, such changes would make upgrading to newer versions of *Connext* more difficult, as this generated code is considered to be a part of the middleware implementation and consequently does change from version to version. This QoS policy should be considered a back door, only to be used after careful design consideration, testing, and consultation with your RTI representative.

It includes the members in [Table 6.66](#page-327-0).

#### <span id="page-327-0"></span>Table 6.66 **DDS\_TypeSupportQosPolicy**

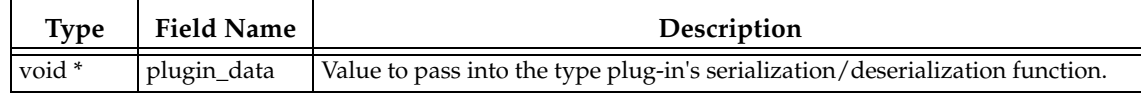

#### **6.5.24.1 Properties**

This QoS policy may be modified after the *DataWriter* or *DataReader* is enabled. It can be set differently for the *DataWriter* and *DataReader*.

**6.5.24.2 Related QoS Policies** 

None.

#### **6.5.24.3 Applicable Entities**

- ❏ [DataWriters \(Section 6.3\)](#page-213-0)
- ❏ [DataReaders \(Section 7.3\)](#page-359-0)
- ❏ [DomainParticipants \(Section 8.3\)](#page-419-0)

## **6.5.24.4 System Resource Considerations**

None.

## **6.5.25 USER\_DATA QosPolicy**

This QosPolicy provides an area where your application can store additional information related to a *DomainParticipant*, *DataWriter*, or *DataReader*. This information is passed between applications during discovery (see [Chapter 14: Discovery](#page-537-0)) using built-in-topics (see [Chapter 16: Built-In](#page-588-0) [Topics](#page-588-0)). How this information is used will be up to user code. *Connext* does not do anything with the information stored as USER\_DATA except to pass it to other applications.

Use cases are usually for application-to-application identification, authentication, authorization, and encryption purposes. For example, applications can use Group or User Data to send security certificates to each other for RSA-type security.

The value of the USER\_DATA QosPolicy is sent to remote applications when they are first discovered, as well as when the *DomainParticipant*, *DataWriter* or *DataReader*'s **set\_qos()** methods are called after changing the value of the USER\_DATA. User code can set listeners on the built-in *DataReaders* of the built-in *Topics* used by *Connext* to propagate discovery information. Methods in the built-in topic listeners will be called whenever new *DomainParticipants*, *DataReaders*, and *DataWriters* are found. Within the user callback, you will have access to the USER\_DATA that was set for the associated *Entity*.

Currently, USER\_DATA of the associated *Entity* is only propagated with the information that declares a *DomainParticipant*, *DataWriter* or *DataReader*. Thus, you will need to access the value of USER\_DATA through **DDS\_ParticipantBuiltinTopicData, DDS\_PublicationBuiltinTopicData** or **DDS\_SubscriptionBuiltinTopicData** (see [Chapter 16: Built-In Topics](#page-588-0)).

The structure for the USER\_DATA QosPolicy includes just one field, as seen in [Table 6.67.](#page-328-0) The field is a sequence of octets that translates to a contiguous buffer of bytes whose contents and length is set by the user. The maximum size for the data are set in the [DOMAIN\\_PARTICIPANT\\_RESOURCE\\_LIMITS QosPolicy \(DDS Extension\) \(Section 8.5.4\)](#page-453-0).

<span id="page-328-0"></span>Table 6.67 **DDS\_UserDataQosPolicy**

| Type         | <b>Field Name</b> | Description    |
|--------------|-------------------|----------------|
| DDS_OctetSeq | value             | Default: empty |

This policy is similar to the [GROUP\\_DATA QosPolicy \(Section 6.4.4\)](#page-257-0) and [TOPIC\\_DATA QosPol](#page-174-0)[icy \(Section 5.2.1\)](#page-174-0) that apply to other types of Entities.

## **6.5.25.1 Example**

One possible use of USER\_DATA is to pass some credential or certificate that your subscriber application can use to accept or reject communication with the *DataWriter*s (or vice versa, where the publisher application can validate the permission of *DataReaders* to receive its data). Using the same method, an application (*DomainParticipant*) can accept or reject all connections from another application. The value of the USER\_DATA of the *DomainParticipant* is propagated in the '**user\_data**' field of the **DDS\_ParticipantBuiltinTopicData** that is sent with the declaration of each *DomainParticipant*. Similarly, the value of the USER\_DATA of the *DataWriter* is propagated in the '**user\_data**' field of the **DDS\_PublicationBuiltinTopicData** that is sent with the declaration of each *DataWriter*, and the value of the USER\_DATA of the *DataReader* is propagated in the '**user\_data**' field of the **DDS\_SubscriptionBuiltinTopicData** that is sent with the declaration of each *DataReader*.

When *Connext* discovers a *DomainParticipant*/*DataWriter/DataReader,* the application can be notified of the discovery of the new entity and retrieve information about the *Entity*'s QoS by reading the **DCPSParticipant, DCPSPublication** or **DCPSSubscription** built-in topics (see [Chapter 16: Built-In Topics\)](#page-588-0). The user application can then examine the USER\_DATA field in the built-in *Topic* and decide whether or not the remote *Entity* should be allowed to communicate with the local *Entity*. If communication is not allowed, the application can use the *DomainParticipant's* **ignore\_participant()**, **ignore\_publication()** or **ignore\_subscription()** operation to reject the newly discovered remote entity as one with which the application allows *Connext* to communicate. See [Figure 16.2](#page-589-0) for an example of how to do this.

### **6.5.25.2 Properties**

This QosPolicy can be modified at any time. A change in the QosPolicy will cause *Connext* to send packets containing the new USER\_DATA to all of the other applications in the domain.

It can be set differently on the publishing and subscribing sides.

### **6.5.25.3 Related QosPolicies**

- ❏ [TOPIC\\_DATA QosPolicy \(Section 5.2.1\)](#page-174-0)
- ❏ [GROUP\\_DATA QosPolicy \(Section 6.4.4\)](#page-257-0)
- ❏ [DOMAIN\\_PARTICIPANT\\_RESOURCE\\_LIMITS QosPolicy \(DDS Extension\) \(Section](#page-453-0) [8.5.4\)](#page-453-0)

### **6.5.25.4 Applicable Entities**

- ❏ [DataWriters \(Section 6.3\)](#page-213-0)
- ❏ [DataReaders \(Section 7.3\)](#page-359-0)
- ❏ [DomainParticipants \(Section 8.3\)](#page-419-0)

#### **6.5.25.5 System Resource Considerations**

As mentioned earlier, the maximum size of the USER\_DATA is set in the **participant** user data max length, writer user data max length, and **reader\_user\_data\_max\_length** fields of the [DOMAIN\\_PARTICIPANT\\_RESOURCE\\_LIMITS](#page-453-0) [QosPolicy \(DDS Extension\) \(Section 8.5.4\).](#page-453-0) Because *Connext* will allocated memory based on this value, you should only increase this value if you need to. If your system does not use USER\_DATA, then you can set this value to 0 to save memory. Setting the value of the USER\_DATA QosPolicy to hold data longer than the value set in the **[participant,writer,reader]\_user\_data\_max\_length** field will result in failure and **INCONSISTENT\_QOS\_POLICY** return code.

However, should you decide to change the maximum size of USER\_DATA, you *must* make certain that all applications in the domain have changed the value of **[participant,writer,reader]\_user\_data\_max\_length** to be the same. If two applications have different limits on the size of USER\_DATA, and one application sets the USER\_DATA QosPolicy to hold data that is greater than the maximum size set by another application, then the *DataWriters* and *DataReaders* between the two applications will *not* connect. The *DomainParticipants* may also reject connections from each other entirely. This is also true for the GROUP\_DATA [\(Section 6.4.4\)](#page-257-0) and TOPIC\_DATA ([Section 5.2.1](#page-174-0)) QosPolicies.

## **6.5.26 WRITER\_DATA\_LIFECYCLE QoS Policy**

This QoS policy controls how a *DataWriter* handles the lifecycle of the instances (keys) that the *DataWriter* is registered to manage. This QoS policy includes the members in [Table 6.68](#page-330-0).

<span id="page-330-0"></span>Table 6.68 **DDS\_WriterDataLifecycleQosPolicy**

| <b>Type</b>              | <b>Field Name</b>                         | Description                                                                                                    |
|--------------------------|-------------------------------------------|----------------------------------------------------------------------------------------------------|
| DDS Boolean              | autodispose_unregistered_<br>instances    | RTI_TRUE (default): instance is disposed when unregis-<br>tered.<br>RTI_FALSE: instance is not disposed when unregistered.                                                                                                    |
| struct<br>DDS Duration t | autopurge_unregistered_in<br>stance_delay | Determines how long the DataWriter will maintain<br>information regarding an instance that has been unreg-<br>istered.<br>After this time elapses, the DataWriter will purge all<br>internal information regarding the instance, including<br>historical samples. |

You may use the *DataWriter's* **unregister()** operation to indicate that the *DataWriter* no longer wants to send data for a Topic. This QoS controls whether or not *Connext* automatically also calls **dispose()** on the behalf of the *DataWriter* for the data.

The behavior controlled by this QoS applies on a per instance (key) basis for keyed Topics, so that when a *DataWriter* unregisters an instance, *Connext* can automatically also dispose that instance. This is the default behavior.

In many cases where the ownership of a Topic is EXCLUSIVE (see the [OWNERSHIP QosPolicy](#page-308-0) [\(Section 6.5.15\)\)](#page-308-0), *DataWriters* may want to relinquish ownership of a particular instance of the Topic to allow other *DataWriters* to send updates for the value of that instance. In that case, you may only want a *DataWriter* to unregister an instance without disposing the instance. Disposing an instance implies that the *DataWriter* no longer owns that instance, but it is a stronger statement to say that instance no longer exists.

User applications may be coded to trigger on the disposal of instances, thus the ability to unregister without disposing may be useful to properly maintain the semantic of disposal.

When a *DataWriter* unregisters an instance, it means that this particular *DataWriter* has no more information/data on this instance. When an instance is disposed, it means that the instance is "dead"—there will no more information/data from any *DataWriter* on this instance.

Setting **autopurge\_unregistered\_instances** to TRUE provides the same behavior as explicitly calling one of the **dispose()** operations [\(Section 6.3.14.2](#page-240-0)) on the instance before calling **unregister()** ([Section 6.3.14.1\)](#page-238-0), provided that **autodispose\_unregistered\_instances** is set to TRUE (the default).

When you delete a *DataWriter* ([Section 6.3.1\)](#page-216-0), all of the instances managed by the *DataWriter* are automatically unregistered. Therefore, this QoS policy determines whether or not instances are disposed when the *DataWriter* is deleted by calling one of these operations:

- ❏ *Publisher*'s **delete\_datawriter()** (see [Section 6.3.1\)](#page-216-0)
- ❏ *Publisher*'s **delete\_contained\_entities()** (see **[Section 6.2.3.1\)](#page-204-0)**
- ❏ *DomainParticipant*'s **delete\_contained\_entities()** (see [Section 8.3.3](#page-425-0))

When **autopurge\_unregistered\_instances** is TRUE, the middleware will clean up all the resources associated with an unregistered instance (most notably, the sample history of non-volatile *DataWriters*) when all the instance's samples have been acknowledged by all its live *DataReaders*, including the sample that indicates the unregistration*.* By default, **autopurge\_unregistered\_instance\_delay** is disabled (the delay is INFINITE). If the delay is set to zero, the *DataWriter* will clean up as soon as all the samples are acknowledged after the call to **unregister()**. A non-zero value for the delay can be useful in two ways:

**1.** To keep the historical samples for late-joiners for a period of time.

**2.** In the context of discovery, if the applications temporarily lose the connection before the unregistration (which represents the remote entity destruction), to provide the samples that indicate the dispose and unregister actions once the connection is reestablished.

This delay can also be set for discovery data through these fields in the [DISCOVERY\\_CONFIG](#page-446-0) [QosPolicy \(DDS Extension\) \(Section 8.5.3\)](#page-446-0):

- ❏ publication\_writer\_data\_lifecycle.autopurge\_unregistered\_instances\_delay
- ❏ subscription\_writer\_data\_lifecycle.autopurge\_unregistered\_instances\_delay

## **6.5.26.1 Properties**

It does not apply to *DataReaders*, so there is no requirement that the publishing and subscribing sides use compatible values.

This QoS policy may be modified after the *DataWriter* is enabled.

#### **6.5.26.2 Related QoS Policies**

None.

#### **6.5.26.3 Applicable Entities**

❏ [DataWriters \(Section 6.3\)](#page-213-0)

**6.5.26.4 System Resource Considerations**

None.

## <span id="page-331-0"></span>**6.6 FlowControllers (DDS Extension)**

**Note:** This section does not apply when using the separate add-on product, *Ada 2005 Language Support*, which does not support FlowControllers.

A FlowController is the object responsible for shaping the network traffic by determining when attached asynchronous *DataWriters* are allowed to write data.

You can use one of the built-in FlowControllers (and optionally modify their properties), create a custom FlowController by using the *DomainParticipant's* **create\_flowcontroller()** operation (see [Section 6.6.6](#page-340-0)), or create a custom FlowController by using the *DomainParticipant's* [PROPERTY](#page-312-0) [QosPolicy \(DDS Extension\) \(Section 6.5.17\);](#page-312-0) see [Creating and Configuring Custom FlowCon](#page-338-0)[trollers with Property QoS \(Section 6.6.5\)](#page-338-0).

To use a FlowController, you provide its name in the *DataWriter's* [PUBLISH\\_MODE QosPolicy](#page-314-0) [\(DDS Extension\) \(Section 6.5.18\).](#page-314-0)

❏ DDS\_DEFAULT\_FLOW\_CONTROLLER\_NAME

By default, flow control is disabled. That is, the built-in DDS\_DEFAULT\_FLOW\_CONTROLLER\_NAME flow controller does not apply any flow control. Instead, it allows data to be sent asynchronously as soon as it is written by the *DataWriter*.

❏ DDS\_FIXED\_RATE\_FLOW\_CONTROLLER\_NAME

The FIXED\_RATE flow controller shapes the network traffic by allowing data to be sent only once every second. Any accumulated samples destined for the same destination are coalesced into as few network packets as possible.

❏ DDS\_ON\_DEMAND\_FLOW\_CONTROLLER\_NAME

The ON\_DEMAND flow controller allows data to be sent only when you call the Flow-Controller's **trigger\_flow()** operation. With each trigger, all accumulated data since the previous trigger is sent (across all *Publishers* or *DataWriters*). In other words, the network traffic shape is fully controlled by the user. Any accumulated samples destined for the same destination are coalesced into as few network packets as possible.

This external trigger source is ideal for users who want to implement some form of closed-loop flow control or who want to only put data on the wire every so many samples (e.g., with the number of samples based on NDDS\_Transport\_Property\_t's **gather\_send\_buffer\_count\_max**).

The default property settings for the built-in FlowControllers are described in the API Reference HTML documentation.

Samples written by an asynchronous *DataWriter* are not sent in the context of the **write()** call. Instead, *Connext* puts the samples in a queue for future processing. The FlowController associated with each asynchronous *DataWriter* determines when the samples are actually sent.

Each FlowController maintains a separate FIFO queue for each unique destination (remote application). Samples written by asynchronous *DataWriters* associated with the FlowController are placed in the queues that correspond to the intended destinations of the sample.

When tokens become available, a FlowController must decide which queue(s) to grant tokens first. This is determined by the FlowController's **scheduling\_policy** property (see [Table 6.69](#page-332-0)). Once a queue has been granted tokens, it is serviced by the asynchronous publishing thread. The queued up samples will be coalesced and sent to the corresponding destination. The number of samples sent depends on the data size and the number of tokens granted.

[Table 6.69](#page-332-0) lists the properties for a FlowController.

<span id="page-332-0"></span>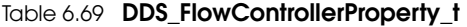

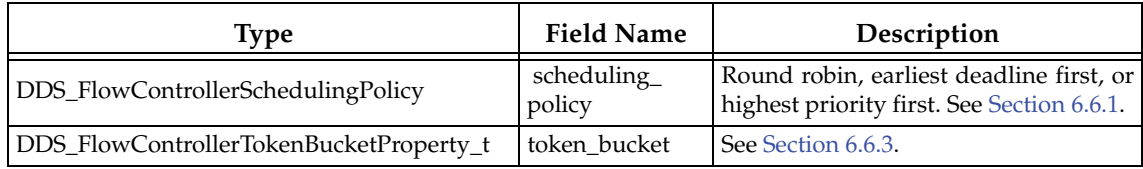

[Table 6.70](#page-332-1) lists the operations available for a FlowController.

<span id="page-332-1"></span>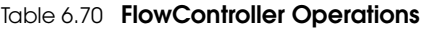

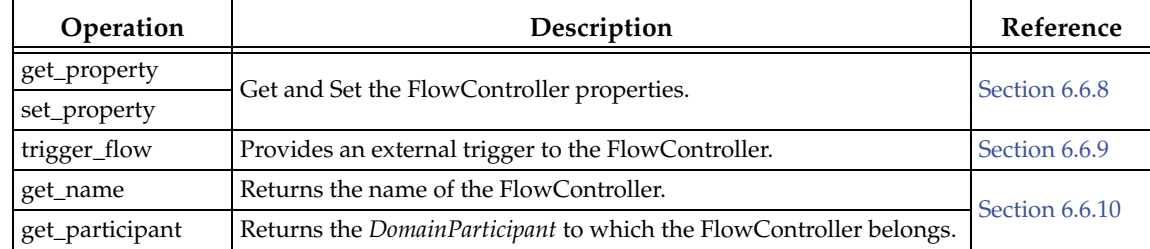

## <span id="page-333-0"></span>**6.6.1 Flow Controller Scheduling Policies**

❏ **Round Robin** (DDS\_RR\_FLOW\_CONTROLLER\_SCHED\_POLICY) Perform flow control in a round-robin (RR) fashion.

Whenever tokens become available, the FlowController distributes the tokens uniformly across all of its (non-empty) destination queues. No destinations are prioritized. Instead, all destinations are treated equally and are serviced in a round-robin fashion.

❏ **Earliest Deadline First** (DDS\_EDF\_FLOW\_CONTROLLER\_SCHED\_POLICY) Perform flow control in an earliest-deadline-first (EDF) fashion.

A sample's deadline is determined by the time it was written plus the latency budget of the *DataWriter* at the time of the write call (as specified in the DDS\_LatencyBudgetQosPolicy). The relative priority of a flow controller's destination queue is determined by the earliest deadline across all samples it contains.

When tokens become available, the FlowController distributes tokens to the destination queues in order of their priority. In other words, the queue containing the sample with the earliest deadline is serviced first. The number of tokens granted equals the number of tokens required to send the first sample in the queue. Note that the priority of a queue may change as samples are sent (i.e., removed from the queue). If a sample must be sent to multiple destinations or two samples have an equal deadline value, the corresponding destination queues are serviced in a round-robin fashion.

With the default **duration** of 0 in the LatencyBudgetQosPolicy, using an EDF\_FLOW\_CONTROLLER\_SCHED\_POLICY FlowController preserves the order in which you call **write()** across the *DataWriters* associated with the FlowController.

Since the LatencyBudgetQosPolicy is mutable, a sample written second may contain an earlier deadline than the sample written first if the DDS\_LatencyBudgetQosPolicy's **duration** is sufficiently decreased in between writing the two samples. In that case, if the first sample is not yet written (still in queue waiting for its turn), it inherits the priority corresponding to the (earlier) deadline from the second sample.

In other words, the priority of a destination queue is always determined by the earliest deadline among all samples contained in the queue. This priority inheritance approach is required in order to both honor the updated **duration** and to adhere to the *DataWriter* inorder data delivery guarantee.

❏ **Highest Priority First** (DDS\_HPF\_FLOW\_CONTROLLER\_SCHED\_POLICY) Perform flow control in an highest-priority-first (HPF) fashion.

**Note:** Prioritized samples are not supported when using the Java, Ada, or .NET APIs. Therefore the Highest Priority First scheduling policy is not supported when using these APIs.

The next destination queue to service is determined by the publication priority of the *DataWriter*, the channel of a multi-channel *DataWriter*, or individual sample.

The relative priority of a flow controller's destination queue is determined by the highest publication priority of all the samples it contains.

When tokens become available, the FlowController distributes tokens to the destination queues in order of their publication priority. The queue containing the sample with the highest publication priority is serviced first. The number of tokens granted equals the number of tokens required to send the first sample in the queue. Note that a queue's priority may change as samples are sent (i.e., as they are removed from the queue). If a sample must be sent to multiple destinations or two samples have the same publication priority, the corresponding destination queues are serviced in a round-robin fashion.

This priority inheritance approach is required to both honor the designated publication priority and adhere to the *DataWriter's* in-order data delivery guarantee.

See also: [Prioritized Samples \(Section 6.6.4\).](#page-335-5)

## **6.6.2 Managing Fast DataWriters When Using a FlowController**

If a *DataWriter* is writing samples faster than its attached FlowController can throttle, *Connext* may drop samples on the writer's side. This happens because the samples may be removed from the queue before the asynchronous publisher's thread has a chance to send them. To work around this problem, either:

- ❏ Use reliable communication to block the **write()** call and thereby throttle your application.
- $\Box$  Do not allow the queue to fill up in the first place.

The queue should be sized large enough to handle expected write bursts, so that no samples are dropped. Then in steady state, the FlowController will smooth out these bursts and the queue will ideally have only one entry.

## <span id="page-334-0"></span>**6.6.3 Token Bucket Properties**

FlowControllers use a token-bucket approach for open-loop network flow control. The flow control characteristics are determined by the token bucket properties. The properties are listed in [Table 6.71](#page-334-1); see the API Reference HTML documentation for their defaults and valid ranges.

| <b>Type</b>    | <b>Field Name</b>        | Description                                                                                      |
|----------------|--------------------------|--------------------------------------------------------------------------------------------------|
| DDS_Long       | max_tokens               | Maximum number of tokens than can accumulate in the<br>token bucket. See Section 6.6.3.1.        |
| DDS_Long       | tokens_added_per_period  | The number of tokens added to the token bucket per<br>specified period. See Section 6.6.3.2.     |
| DDS_Long       | tokens_leaked_per_period | The number of tokens removed from the token bucket per<br>specified period. See Section 6.6.3.3. |
| DDS_Duration_t | period                   | Period for adding tokens to and removing tokens from<br>the bucket. See Section 6.6.3.4.         |
| DDS_Long       | bytes_per_token          | Maximum number of bytes allowed to send for each<br>token available. See Section 6.6.3.5.        |

<span id="page-334-1"></span>Table 6.71 **DDS\_FlowControllerTokenBucketProperty\_t** 

Asynchronously published samples are queued up and transmitted based on the token bucket flow control scheme. The token bucket contains tokens, each of which represents a number of bytes. Samples can be sent only when there are sufficient tokens in the bucket. As samples are sent, tokens are consumed. The number of tokens consumed is proportional to the size of the data being sent. Tokens are replenished on a periodic basis.

The rate at which tokens become available and other token bucket properties determine the network traffic flow.

Note that if the same sample must be sent to multiple destinations, separate tokens are required for each destination. Only when multiple samples are destined to the same destination will they be coalesced and sent using the same token(s). In other words, each token can only contribute to a single network packet.

## <span id="page-335-0"></span>**6.6.3.1 max\_tokens**

The maximum number of tokens in the bucket will never exceed this value. Any excess tokens are discarded. This property value, combined with **bytes\_per\_token**, determines the maximum allowable data burst.

Use DDS\_LENGTH\_UNLIMITED to allow accumulation of an unlimited amount of tokens (and therefore potentially an unlimited burst size).

## <span id="page-335-1"></span>**6.6.3.2 tokens\_added\_per\_period**

A FlowController transmits data only when tokens are available. Tokens are periodically replenished. This field determines the number of tokens added to the token bucket with each periodic replenishment.

Available tokens are distributed to associated *DataWriters* based on the **scheduling\_policy**. Use DDS\_LENGTH\_UNLIMITED to add the maximum number of tokens allowed by **max\_tokens**.

### <span id="page-335-2"></span>**6.6.3.3 tokens\_leaked\_per\_period**

When tokens are replenished and there are sufficient tokens to send all samples in the queue, this property determines whether any or all of the leftover tokens remain in the bucket.

Use DDS\_LENGTH\_UNLIMITED to remove all excess tokens from the token bucket once all samples have been sent. In other words, no token accumulation is allowed. When new samples are written after tokens were purged, the earliest point in time at which they can be sent is at the next periodic replenishment.

### <span id="page-335-3"></span>**6.6.3.4 period**

This field determines the period by which tokens are added or removed from the token bucket.

The special value DDS\_DURATION\_INFINITE can be used to create an on-demand FlowController, for which tokens are no longer replenished periodically. Instead, tokens must be added explicitly by calling the FlowController's **trigger\_flow()** operation. This external trigger adds **tokens\_added\_per\_period** tokens each time it is called (subject to the other property settings).

**Note:** Once **period** is set to DDS\_DURATION\_INFINITE, it can no longer be reverted to a finite period.

#### <span id="page-335-4"></span>**6.6.3.5 bytes\_per\_token**

This field determines the number of bytes that can actually be transmitted based on the number of tokens.

Tokens are always consumed in whole by each *DataWriter*. That is, in cases where **bytes\_per\_token** is greater than the sample size, multiple samples may be sent to the same destination using a single token (regardless of the **scheduling\_policy**).

Where fragmentation is required, the fragment size will be either (a) **bytes\_per\_token** or (b) the minimum of the largest message sizes across all transports installed with the *DataWriter*, whichever is less.

Use DDS\_LENGTH\_UNLIMITED to indicate that an unlimited number of bytes can be transmitted per token. In other words, a single token allows the recipient *DataWriter* to transmit all its queued samples to a single destination. A separate token is required to send to each additional destination.

## <span id="page-335-5"></span>**6.6.4 Prioritized Samples**

**Note:** This feature is not supported when using the Java, Ada, or .NET APIs.

The *Prioritized Samples* feature allows you to prioritize traffic that is in competition for transmission resources. The granularity of this prioritization may be by *DataWriter*, by instance, or by individual sample.

*Prioritized Samples* can improve latency in the following cases:

❏ Low-Availability Links

With low-availability communication, unsent samples may accumulate while the link is unavailable. When the link is restored, a large number of samples may be waiting for transmission. High priority samples will be sent first.

❏ Low-Bandwidth Links

With low-bandwidth communication, a temporary backlog may occur or the link may become congested with large samples. High-priority samples will be sent at the first available gap, between the fragments of a large low-priority sample.

❏ Prioritized Topics

With limited bandwidth communication, some topics may be deemed to be of higher priority than others on an ongoing basis, and samples written to some topics should be given precedence over others on transmission.

❏ High Priority Events

Due to external rules or content analysis (e.g., perimeter violation or identification as a threat), the priority of samples is dynamically determined, and the priority assigned a given sample will reflect the urgency of its delivery.

To configure a *DataWriter* to use prioritized samples*:*

- ❏ Create a FlowController with the **scheduling\_policy** property set to **DDS\_HPF\_FLOW\_CONTROLLER\_SCHED\_POLICY**.
- ❏ Create a *DataWriter* with the [PUBLISH\\_MODE QosPolicy \(DDS Extension\) \(Section](#page-314-0) [6.5.18\)](#page-314-0) **kind** set to ASYNCHRONOUS and **flow\_controller\_name** set to the name of the FlowController.

A single FlowController may perform traffic shaping for multiple *DataWriters* and multiple *DataWriter* channels. The FlowController's configuration determines how often publication resources are scheduled, how much data may be sent per period, and other transmission characteristics that determine the ultimate performance of prioritized samples.

When working with prioritized samples, you should use these operations, which allow you to specify priority:

- ❏ **write\_w\_params()** (see [Writing Data \(Section 6.3.8\)\)](#page-228-0)
- ❏ **unregister\_instance\_w\_params()** (see [Registering and Unregistering Instances \(Section](#page-238-0) [6.3.14.1\)\)](#page-238-0)
- ❏ **dispose\_w\_params()** (see [Disposing of Data \(Section 6.3.14.2\)\)](#page-240-0)

If you use **write()**, **unregister()**, or **dispose()** instead of the **\_w\_params()** versions, the affected sample is assigned priority 0 (undefined priority). If you are using a multi-channel DataWriter with a priority filter, and you have no channel for priority 0, the sample will be discarded.

## **6.6.4.1 Designating Priorities**

For *DataWriters* and *DataWriter* channels, valid publication priority values are:

❏ DDS\_PUBLICATION\_PRIORITY\_UNDEFINED

❏ DDS\_PUBLICATION\_PRIORITY\_AUTOMATIC

❏ Positive integers excluding zero

For individual samples, valid publication priority values are 0 and positive integers.

There are three ways to set the publication priority of a *DataWriter* or *DataWriter* channel:

- **1.** For a *DataWriter,* publication priority is set in the **priority** field of its [PUBLISH\\_MODE](#page-314-0) [QosPolicy \(DDS Extension\) \(Section 6.5.18\)](#page-314-0). For a multi-channel *DataWriter* (see [MULTI\\_CHANNEL QosPolicy \(DDS Extension\) \(Section 6.5.14\)\)](#page-306-0), this value will be the default publication priority for any member channel that has not been assigned a specific value.
- **2.** For a channel of a Multi-channel *DataWriter*, publication priority can be set in the *DataWriter's* [MULTI\\_CHANNEL QosPolicy \(DDS Extension\) \(Section 6.5.14\)](#page-306-0) in **channels[].priority**.
- **3.** If a *DataWriter* or a channel of a Multi-channel *DataWriter* is configured for publication priority inheritance (DDS\_PUBLICATION\_PRIORITY\_AUTOMATIC), its publication priority is the highest priority among all the samples currently in the publication queue. When using publication priority inheritance, the publication priorities of individual samples are set by calling the **write\_w\_params()** operation, which takes a **priority** parameter.

The *effective* publication priority is determined from the interaction of the *DataWriter*, channel, and sample publication priorities, as shown in [Table 6.72](#page-337-1).

|                           |                    | <b>Priority Setting Combinations</b>    |                                         |                                   |                                         |
|---------------------------|--------------------|-----------------------------------------|-----------------------------------------|-----------------------------------|-----------------------------------------|
| <b>Writer Priority</b>    | Undefined          | Don't care                              | <b>AUTOMATIC</b>                        | Don't care                        | Designated<br>positive<br>integer $> 0$ |
| <b>Channel Priority</b>   | Undefined          | <b>AUTOMATIC</b>                        | Undefined                               | Designated<br>positive<br>ger > 0 | inte-   Undefined                       |
| <b>Sample Priority</b>    | Don't care         | Designated<br>positive<br>integer $> 0$ | Designated<br>positive<br>integer $> 0$ | Don't care                        | Don't care                              |
| <b>Effective Priority</b> | Lowest<br>Priority | Sample<br>Priority <sup>a</sup>         | Sample<br>Priority <sup>a</sup>         | Channel<br>Priority               | Writer<br>Priority                      |

<span id="page-337-1"></span>Table 6.72 **Effective Publication Priority of** 

<span id="page-337-0"></span>a. Highest sample priority among all samples currently in the publication queue.

#### **6.6.4.2 Priority-Based Filtering**

The configuration methods explained above are sufficient to create multiple *DataWriters*, each with its own assigned priority, all using the same *FlowController* configured for *publication priority*-based scheduling. Such a configuration is sufficient to assign different priorities to individual topics, but it does not allow different *publication priorities* to be assigned to published data *within* a *Topic*.

To assign different priorities to data within a *DataWriter*, you will need to use a Multi-channel *DataWriter* and configure the channels with different priorities. Configuring the publication priorities of *DataWriter* channels is explained above. To associate different priorities of data with different publication channels, configure the **channel[].filter\_expression** in the *DataWriter's* [MULTI\\_CHANNEL QosPolicy \(DDS Extension\) \(Section 6.5.14\).](#page-306-0) The filtering criteria that is available for evaluation by each channel is determined by the filter type, which is configured with the *DataWriter's* **filter\_name** (also in the [MULTI\\_CHANNEL QosPolicy \(DDS Extension\)](#page-306-0) [\(Section 6.5.14\)](#page-306-0)).

For example, using the built-in SQL-based content filter allows channel membership to be determined based on the content of each sample.

If you do not want to embed priority criteria within each sample, you can use a built-in filter named DDS\_PRIFILTER\_NAME that uses the publication priority that is provided when you call **write\_w\_params()** (see [Writing Data \(Section 6.3.8\)\)](#page-228-0). The filter's expression syntax is:

@priority OP VAL

where OP can be **<** , **<=** , **>** , **>=** , **=** , or **<>** (standard relational operators), and VAL is a positive integer.

The filter supports multiple expressions, combined with the conjunctions AND and OR. You can use parentheses to disambiguate combinations of AND and OR in the same expression. For example:

 $\ell$ priority = 2 OR ( $\ell$ priority > 6 AND  $\ell$ priority < 10)

## <span id="page-338-0"></span>**6.6.5 Creating and Configuring Custom FlowControllers with Property QoS**

You can create and configure FlowControllers using the [PROPERTY QosPolicy \(DDS Extension\)](#page-312-0) [\(Section 6.5.17\).](#page-312-0) The properties must have a prefix of "dds.flow\_controller.token\_bucket", followed by the name of the FlowController being created or configured. For example, if you want to create/configure a FlowController named **MyFC**, all the properties for **MyFC** should have the prefix "dds.flow\_controller.token\_bucket.MyFC".

[Table 6.73](#page-338-1) lists the properties that can be set for FlowControllers in the *DomainParticipant's* [PROPERTY QosPolicy \(DDS Extension\) \(Section 6.5.17\).](#page-312-0) A FlowController with the name "dds.flow\_controller.token\_bucket.<*your flow controllername*>" will be implicitly created when at least one property using that prefix is specified. Then, to link a *DataWriter* to your FlowController, use "dds.flow\_controller.token\_bucket.<*your flow controllername*>" in the *DataWriter's* **publish\_mode.flow\_controller\_name**.

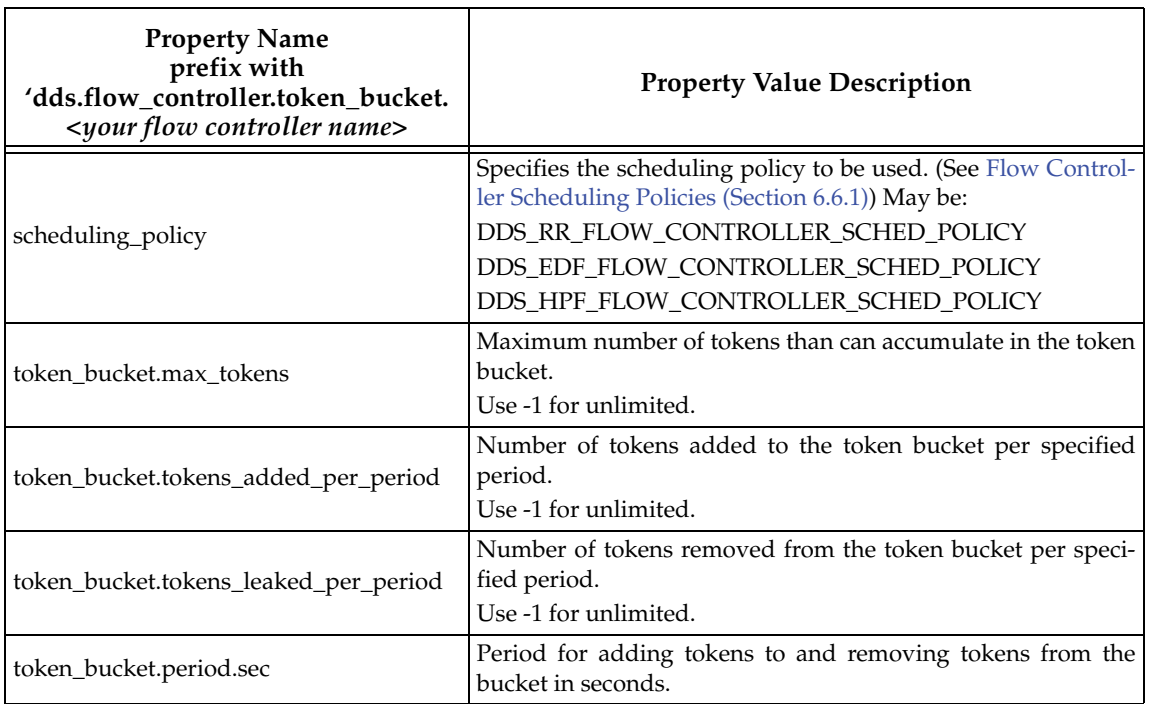

<span id="page-338-1"></span>Table 6.73 **FlowController Properties**

Table 6.73 **FlowController Properties**

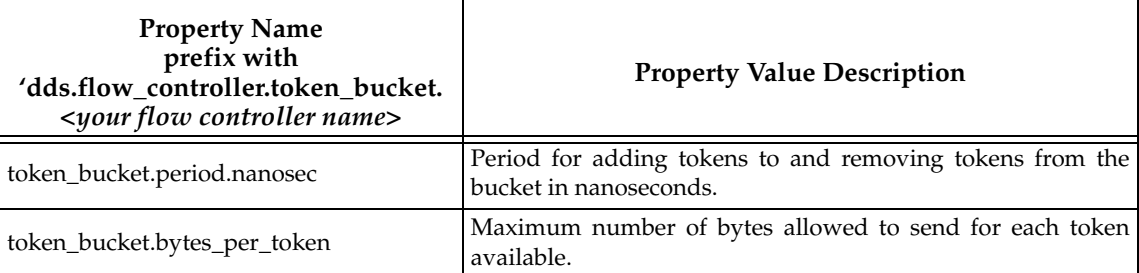

## **6.6.5.1 Example**

The following example shows how to set FlowController properties.

Note: Some lines in this example, such as **dds.flow\_controller.token\_bucket.MyFlowController.scheduling\_policy**, are too long to fit on the page as one line; however in your XML file, they each need to be on a single line.

```
<participant_qos>
    <property>
            <value>
                   <element>
                          <name>
           dds.flow_controller.token_bucket.MyFlowController.
           scheduling_policy
                          </name>
                          <value>DDS_RR_FLOW_CONTROLLER_SCHED_POLICY</value>
                  </element>
                  <element>
                          <name>
           dds.flow_controller.token_bucket.MyFlowController.
           token_bucket.period.sec
                          </name>
                          <value>100</value>
                  </element>
                   <element>
                          <name>
           dds.flow_controller.token_bucket.MyFlowController.
           token_bucket.period.nanosec
                          </name>
                          <value>0</value>
                  </element>
                  <element>
                          <name>
           dds.flow_controller.token_bucket.MyFlowController.
           token_bucket.tokens_added_per_period
                          </name>
                          <value>2</value>
                  </element>
                  <element>
                          <name>
           dds.flow_controller.token_bucket.MyFlowController.
           token_bucket.tokens_leaked_per_period
                          </name>
                          <value>2</value>
                  </element>
                  <element>
                          <name>
```

```
dds.flow_controller.token_bucket.MyFlowController.
           token_bucket.bytes_per_token
                         </name>
                         <value>1024</value>
                  </element>
           </value>
    </property>
</participant_qos>
<datawriter_qos>
    <publish_mode>
           <flow_controller_name>
                  dds.flow_controller.token_bucket.MyFlowController
           </flow_controller_name>
           <kind>ASYNCHRONOUS_PUBLISH_MODE_QOS</kind>
    </publish_mode>
</datawriter_qos>
```
## <span id="page-340-0"></span>**6.6.6 Creating and Deleting FlowControllers**

If you do not want to use one of the three built-in FlowControllers described in [FlowControllers](#page-331-0) [\(DDS Extension\) \(Section 6.6\),](#page-331-0) you can create your own with the *DomainParticipant's* **create\_flowcontroller()** operation:

```
DDSFlowController* create_flowcontroller 
                   (const char * name, 
                   const DDS_FlowControllerProperty_t & property)
```
To associate a FlowController with a *DataWriter*, you set the FlowController's name in the [PUBLISH\\_MODE QosPolicy \(DDS Extension\) \(Section 6.5.18\)](#page-314-0) (**flow\_controller\_name**).

A single FlowController may service multiple *DataWriters*, even if they belong to a different *Publisher*. The FlowController's **property** structure determines how the FlowController shapes the network traffic.

- **name** name of the FlowController to create. A *DataWriter* is associated with a DDSFlowController by name. Limited to 255 characters.
- **property** Properties to be used for creating the FlowController. The special value DDS FLOW CONTROLLER PROPERTY DEFAULT can be used to indicate that the FlowController should be created with the default DDS\_FlowControllerProperty\_t set in the *DomainParticipant*.

**Note:** If you use DDS\_FLOW\_CONTROLLER\_PROPERTY\_DEFAULT, it is *not* safe to create the flow controller while another thread may be simultaneously calling **set\_default\_flowcontroller\_property()** or looking for that flow controller with **lookup\_flowcontroller()**.

To delete an existing FlowController, use the *DomainParticipant's* **delete\_flowcontroller()** operation:

```
DDS_ReturnCode_t delete_flowcontroller (DDSFlowController * fc)
```
The FlowController must belong this the *DomainParticipant* and not have any attached *DataWriters* or the delete call will return an error (PRECONDITION\_NOT\_MET).

## **6.6.7 Getting/Setting Default FlowController Properties**

To get the default DDS\_FlowControllerProperty\_t values, use this operation on the *DomainParticipant*:

```
DDS_ReturnCode_t get_default_flowcontroller_property 
                          (DDS_FlowControllerProperty_t & property)
```
The retrieved property will match the set of values specified on the last successful call to the *DomainParticipant's* **set\_default\_flowcontroller\_property()**, or if the call was never made, the default values listed in DDS\_FlowControllerProperty\_t.

To change the default DDS\_FlowControllerProperty\_t values used when a new FlowController is created, use this operation on the *DomainParticipant*:

```
DDS_ReturnCode_t set_default_flowcontroller_property 
                  (const DDS_FlowControllerProperty_t & property)
```
The special value DDS\_FLOW\_CONTROLLER\_PROPERTY\_DEFAULT may be passed for the **property** to indicate that the default property should be reset to the default values the factory would use if **set\_default\_flowcontroller\_property()** had never been called.

**Note:** It is not safe to set the default FlowController properties while another thread may be simultaneously calling **get default flowcontroller property()**, **set\_default\_flowcontroller\_property(),** or **create\_flowcontroller()** with DDS\_FLOW\_CONTROLLER\_PROPERTY\_DEFAULT as the **qos** parameter. It is also not safe to get the default FlowController properties while another thread may be simultaneously calling **get\_default\_flowcontroller\_property().** 

## <span id="page-341-0"></span>**6.6.8 Getting/Setting Properties for a Specific FlowController**

To get the properties of a FlowController, use the FlowController's **get\_property()** operation:

DDS\_ReturnCode\_t DDSFlowController::get\_property (struct DDS\_FlowControllerProperty\_t & property)

To change the properties of a FlowController, use the FlowController's **set\_property()** operation:

```
DDS_ReturnCode_t DDSFlowController::set_property
```
(const struct DDS\_FlowControllerProperty\_t & property)

Once a FlowController has been instantiated, only its **token\_bucket** property can be changed. The **scheduling\_policy** is immutable. A new **token.period** only takes effect at the next scheduled token distribution time (as determined by its previous value).

The special value DDS\_FLOW\_CONTROLLER\_PROPERTY\_DEFAULT can be used to match the current default properties set in the *DomainParticipant*.

## <span id="page-341-1"></span>**6.6.9 Adding an External Trigger**

Typically, a FlowController uses an internal trigger to periodically replenish its tokens. The period by which this trigger is called is determined by the **period** property setting.

The **trigger\_flow()** function provides an additional, external trigger to the FlowController. This trigger adds **tokens\_added\_per\_period** tokens each time it is called (subject to the other property settings of the FlowController).

DDS\_ReturnCode\_t trigger\_flow ()

An on-demand FlowController can be created with a DDS\_DURATION\_INFINITE as **period**, in which case the only trigger source is external (i.e. the FlowController is solely triggered by the user on demand).

**trigger\_flow()** can be called on both a strict on-demand FlowController and a hybrid FlowController (internally and externally triggered).

## <span id="page-342-0"></span>**6.6.10 Other FlowController Operations**

If you have the FlowController object and need its name, call the FlowController's **get\_name()** operation:

const char\* DDSFlowController::get\_name( )

Conversely, if you have the name of the FlowController and need the FlowController object, call the *DomainPartipant's* **lookup\_flowcontroller()** operation:

DDSFlowController\* lookup\_flowcontroller (const char \* name)

To get a FlowController's *DomainParticipant*, call the FlowController's **get\_participant()** operation:

DDSDomainParticipant\* get\_participant ( )

**Note:** It is not safe to lookup a FlowController description while another thread is creating that FlowController

# **Chapter 7 Receiving Data**

This chapter discusses how to create, configure, and use *Subscribers* and *DataReaders* to receive data. It describes how these objects interact, as well as the types of operations that are available for them.

This chapter includes the following sections:

- ❏ [Preview: Steps to Receiving Data \(Section 7.1\)](#page-343-0)
- ❏ [Subscribers \(Section 7.2\)](#page-345-0)
- ❏ [DataReaders \(Section 7.3\)](#page-359-1)
- ❏ [Using DataReaders to Access Data \(Read & Take\) \(Section 7.4\)](#page-381-0)
- ❏ [Subscriber QosPolicies \(Section 7.5\)](#page-394-0)
- ❏ [DataReader QosPolicies \(Section 7.6\)](#page-394-1)

The goal of this chapter is to help you become familiar with the Entities you need for receiving data. For up-to-date details such as formal parameters and return codes on any mentioned operations, please see the *Connext* API Reference HTML documentation.

## <span id="page-343-0"></span>**7.1 Preview: Steps to Receiving Data**

There are three ways to receive data:

- ❏ Your application can explicitly check for new data by calling a *DataReader*'s **read()** or **take()** method. This method is also known as polling for data.
- ❏ Your application can be notified asynchronously whenever new data samples arrive this is done with a *Listener* on either the *Subscriber* or the *DataReader*. *Connext* will invoke the *Listener*'s callback routine when there is new data. Within the callback routine, user code can access the data by calling **read()** or t**ake()** on the *DataReader*. This method is the way for your application to receive data with the least amount of latency.
- ❏ Your application can wait for new data by using *Conditions* and a *WaitSet*, then calling **wait()**. *Connext* will block your application's thread until the criteria (such as the arrival of samples, or a specific status) set in the *Condition* becomes true. Then your application resumes and can access the data with **read()** or **take()**.

The *DataReader*'s **read()** operation gives your application a copy of the data and leaves the data in the *DataReader*'s receive queue. The *DataReader*'s **take()** operation removes data from the receive queue before giving it to your application.

See [Section 7.4](#page-381-0) for details on using *DataReaders* to access received data.

See [Section 4.6](#page-157-0) for details on using *Conditions* and *WaitSets*.

#### **To prepare to receive data, create and configure the required Entities:**

- **1.** Create a *DomainParticipant*.
- **2.** Register user data types $^1$  with the *DomainParticipant*. For example, the **'FooDataType'**.
- **3.** Use the *DomainParticipant* to create a *Topic* with the registered data type.
- **4.** Optionally<sup>2</sup> , use the *DomainParticipant* to create a *Subscriber*.
- **5.** Use the *Subscriber* or *DomainParticipant* to create a *DataReader* for the *Topic*.
- **6.** Use a type-safe method to cast the generic *DataReader* created by the *Subscriber* to a typespecific *DataReader*. For example, '**FooDataReader**'.

#### **Now use one of the following mechanisms to receive data.**

#### **To receive data samples by polling for new data:**

❏ Using a **FooDataReader**, use the **read()** or **take()** operations to access the data samples that have been received and stored for the *DataReader*. These operations can be invoked at any time, even if the receive queue is empty.

#### **To receive data samples asynchronously:**

- ❏ Install a *Listener* on the *DataReader* or *Subscriber* that will be called back by an internal *Connext* thread when new data samples arrive for the *DataReader*.
	- **1.** Create a *DDSDataReaderListener* for the *FooDataReader* or a *DDSSubscriberListener* for *Subscriber*. In C++, C++/CLI, C# and Java, you must derive your own *Listener* class from those base classes. In C, you must create the individual functions and store them in a structure.

If you created a *DDSDataReaderListener* with the **on\_data\_available()** callback enabled: **on\_data\_available()** will be called when new data arrives for that *DataReader*.

If you created a *DDSSubscriberListener* with the **on\_data\_on\_readers()** callback enabled: **on\_data\_on\_readers()** will be called when data arrives for any *DataReader* created by the *Subscriber*.

**2.** Install the *Listener* on either the **FooDataReader** or *Subscriber*.

For the *DataReader*, the *Listener* should be installed to handle changes in the **DATA\_AVAILABLE** status.

For the *Subscriber*, the *Listener* should be installed to handle changes in the **DATA\_ON\_READERS** status.

**3.** Only 1 *Listener* will be called back when new data arrives for a *DataReader*.

*Connext* will call the *Subscriber*'s *Listener* if it is installed. Otherwise, the *DataReader*'s *Listener* is called if it is installed. That is, the **on\_data\_on\_readers()** operation takes precedence over the **on\_data\_available()** operation.

<sup>1.</sup> Type registration is not required for built-in types (see [Section 3.2.1\)](#page-41-0).

<sup>2.</sup> You are not required to explicitly create a *Subscriber*; instead, you can use the 'implicit *Subscriber*' created from the *DomainParticipant*. See [Creating Subscribers Explicitly vs. Implicitly \(Section 7.2.1\).](#page-348-0)

If neither *Listeners* are installed or neither *Listeners* are enabled to handle their respective statuses, then *Connext* will not call any user functions when new data arrives for the *DataReader*.

**4.** In the **on\_data\_available()** method of the *DDSDataReaderListener*, invoke **read()** or **take()** on the **FooDataReader** to access the data.

If the **on\_data\_on\_readers()** method of the *DDSSubscriberListener* is called, the code can invoke **read()** or **take()** directly on the *Subscriber*'s *DataReaders* that have received new data. Alternatively, the code can invoke the *Subscriber's* **notify\_datareaders()** operation. This will in turn call the **on\_data\_available()** methods of the *DataReaderListeners* (if installed and enabled) for each of the *DataReaders* that have received new data samples.

#### **To wait (block) until data samples arrive:**

**1.** Use the *DataReader* to create a *ReadCondition* that describes the samples for which you want to wait. For example, you can specify that you want to wait for never-before-seen samples from *DataReaders* that are still considered to be 'alive.'

Alternatively, you can create a *StatusCondition* that specifies you want to wait for the ON\_DATA\_AVAILABLE status.

- **2.** Create a *WaitSet*.
- **3.** Attach the *ReadCondition* or *StatusCondition* to the *WaitSet*.
- **4.** Call the *WaitSet's* **wait()** operation, specifying how long you are willing to wait for the desired samples. When **wait()** returns, it will indicate that it timed out, or that the attached *Condition* become true (and therefore the desired samples are available).
- **5.** Using a **FooDataReader**, use the **read()** or **take()** operations to access the data samples that have been received and stored for the *DataReader*.

## <span id="page-345-0"></span>**7.2 Subscribers**

An application that intends to subscribe to information needs the following Entities: *DomainParticipant*, *Topic*, *Subscriber*, and *DataReader*. All Entities have a corresponding specialized *Listener* and a set of QosPolicies. The *Listener* is how *Connext* notifies your application of status changes relevant to the Entity. The QosPolicies allow your application to configure the behavior and resources of the Entity.

- ❏ The *DomainParticipant* defines the domain on which the information will be available.
- ❏ The *Topic* defines the name of the data to be subscribed, as well as the type (format) of the data itself.
- ❏ The *DataReader* is the Entity used by the application to subscribe to updated values of the data. The *DataReader* is bound at creation time to a *Topic*, thus specifying the named and typed data stream to which it is subscribed. The application uses the *DataWriter*'s **read()** or **take()** operation to access data samples received for the *Topic*.
- ❏ The *Subscriber* manages the activities of several *DataReader* entities. The application receives data using a *DataReader* that belongs to a *Subscriber*. However, the *Subscriber* will determine when the data received from applications is actually available for access through the *DataReader*. Depending on the settings of various QosPolicies of the *Sub-*

*scriber* and *DataReader*, data may be buffered until data samples for associated *DataReaders* are also received. By default, the data is available to the application as soon as it is received.

For more information, see [Creating Subscribers Explicitly vs. Implicitly \(Section 7.2.1\).](#page-348-0)

The UML diagram in [Figure 7.1](#page-346-0) shows how these *Entities* are related as well as the methods defined for each Entity.

*Subscribers* are used to perform the operations listed in [Table 7.1](#page-347-0). For details such as formal parameters and return codes, please see the API Reference HTML documentation. Otherwise, you can find more information about the operations by looking in the section listed under the [Reference](#page-347-1) column.

#### <span id="page-346-0"></span>Figure 7.1 **Subscription Module**

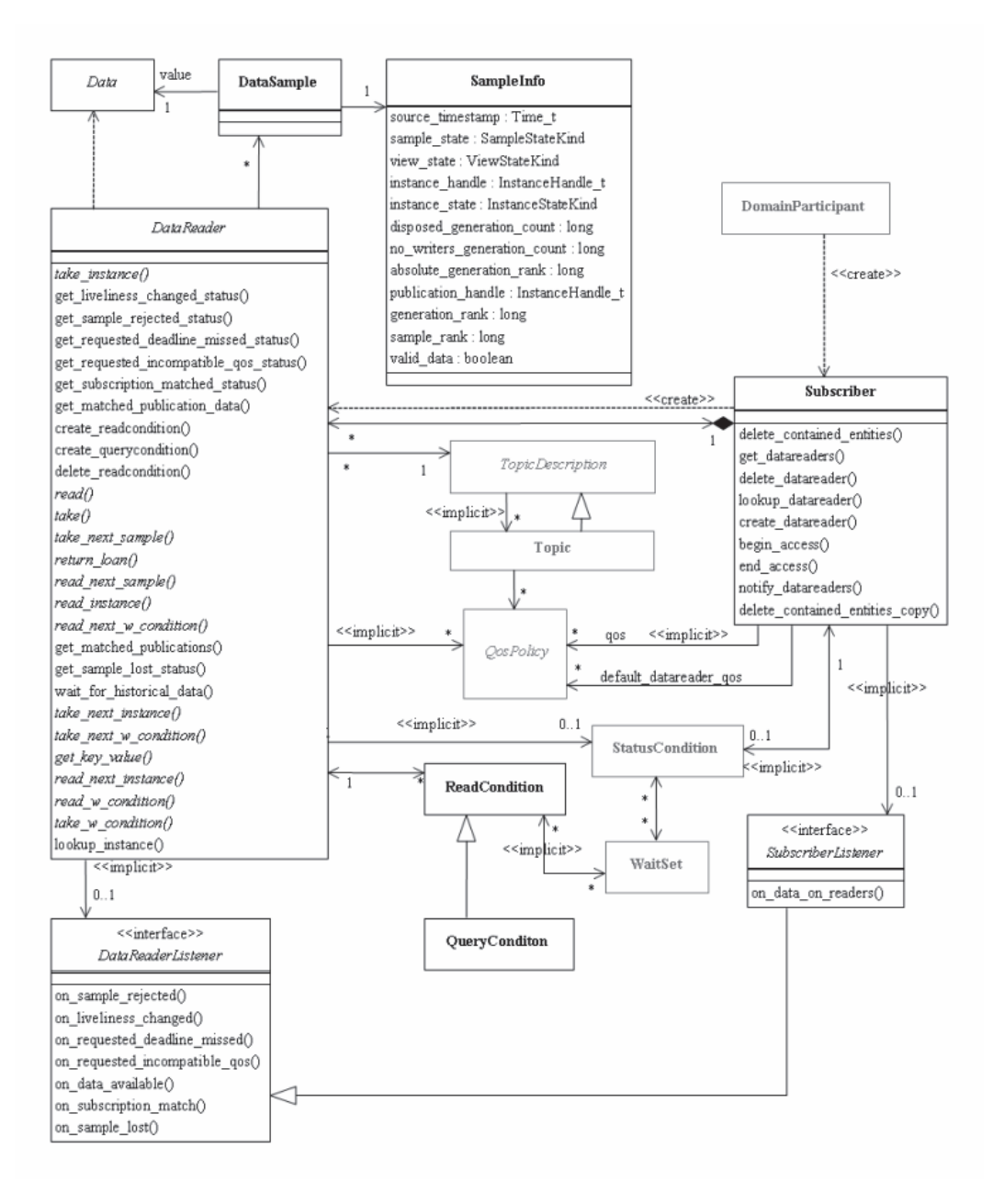

**Note:** Some operations cannot be used within a listener callback, see [Restricted Operations in](#page-156-0) [Listener Callbacks \(Section 4.5.1\).](#page-156-0)

<span id="page-347-0"></span>Table 7.1 **Subscriber Operations**

<span id="page-347-1"></span>

| Working<br>with           | Operation                              | Description                                                                                                    | Reference       |  |  |
|---------------------------|----------------------------------------|----------------------------------------------------------------------------------------------------|-----------------|--|--|
|                           | begin_access                           | Indicates that the application is about to access the<br>data samples in the DataReaders of the Subscriber.                                                  | Section 7.2.5   |  |  |
|                           | create_datareader                      | Creates a DataReader.                                                                                                    |                 |  |  |
|                           | create_datareader_<br>with_profile     | Creates a DataReader with QoS from a specified QoS<br>profile.                                                                                               | Section 7.3.1   |  |  |
|                           | copy_from_topic_qos                    | Copies relevant QosPolicies from a Topic into a<br>DataReaderQoS structure.                                                                                  | Section 7.2.4.5 |  |  |
|                           | delete_contained_<br>entities          | Deletes all the DataReaders that were created by the<br>Subscriber. Also deletes the corresponding ReadCondi-<br>tions created by the contained DataReaders. | Section 7.2.3.1 |  |  |
|                           | delete_datareader                      | Deletes a specific DataReader.                                                                                                    | Section 7.3.3   |  |  |
|                           | end_access                             | Indicates that the application is done accessing the<br>data samples in the DataReaders of the Subscriber.                                                   | Section 7.2.5   |  |  |
| <b>DataReaders</b>        | get_all_datareaders                    | Retrieves all the DataReaders created from this Sub-<br>scriber.                                                                                             | Section 7.3.2   |  |  |
|                           | get_datareaders                        | Returns a list of DataReaders that contain samples<br>with the specified sample_states, view_states and<br>instance_states.                                  | Section 7.2.7   |  |  |
|                           | get_default_datareader<br>$_{\rm qos}$ | Copies the Subscriber's default DataReaderQos val-<br>ues into a DataReaderQos structure.                                                                    | Section 7.2.4   |  |  |
|                           | get_status_changes                     | Gets all status changes.                                                                                                    | Section 4.1.4   |  |  |
|                           | lookup_datareader                      | Retrieves a DataReader previously created for a spe-<br>cific Topic.                                                                                         | Section 7.2.8   |  |  |
|                           | notify_datareaders                     | Invokes the on_data_available()<br>operation for<br>attached Listeners of DataReaders that have new data<br>samples.                                         | Section 7.2.6   |  |  |
|                           | set_default_datareader_<br>qos         | Sets or changes the Subscriber's default DataReader-<br>QoS values.                                                                                          | Section 7.2.4   |  |  |
|                           | get_default_library                    | Gets the Subscriber's default QoS profile library.                                                                                                    |                 |  |  |
| Libraries<br>and Profiles | get_default_profile                    | Gets the Subscriber's default QoS profile.                                                                                                    |                 |  |  |
|                           | get_default_profile_<br>library        | Gets the library that contains the Subscriber's default<br>QoS profile.                                                                                      | Section 7.2.4.3 |  |  |
|                           | set_default_library                    | Sets the default library for a Subscriber.                                                                                                    |                 |  |  |
|                           | set_default_profile                    | Sets the default profile for a Subscriber.                                                                                                    |                 |  |  |
| Participants              | get_participant                        | Gets the Subscriber's DomainParticipant.                                                                                                    | Section 7.2.8   |  |  |

### Table 7.1 **Subscriber Operations**

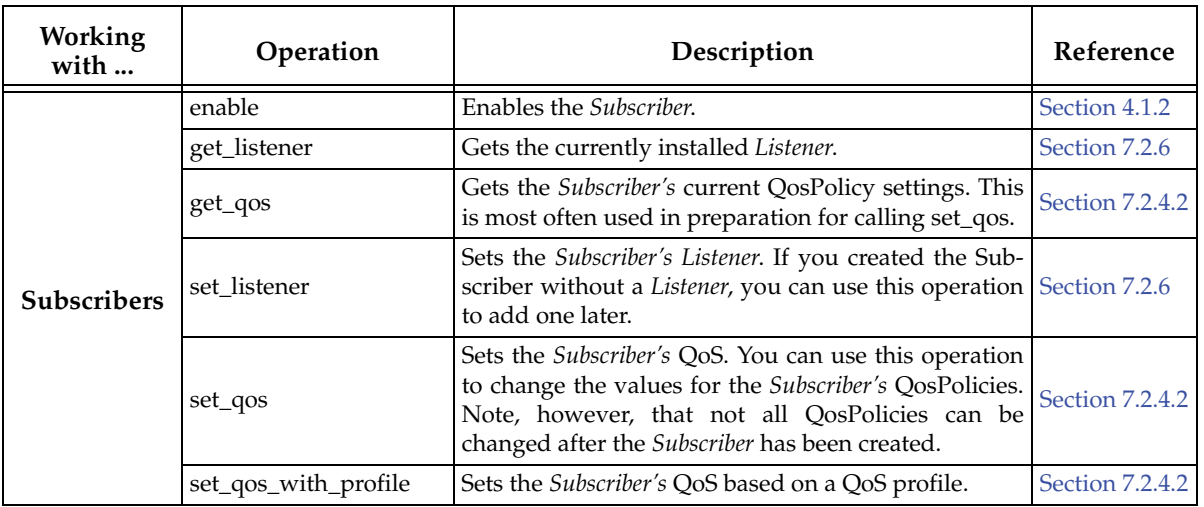

## <span id="page-348-0"></span>**7.2.1 Creating Subscribers Explicitly vs. Implicitly**

To receive data, your application must have a *Subscriber*. However, you are not required to explicitly create a *Subscriber*. If you do not create one, the middleware will implicitly create a *Subscriber* the first time you create a *DataReader* using the *DomainParticipant's* operations. It will be created with default QoS (DDS\_SUBCRIBER\_QOS\_DEFAULT) and no Listener. The 'implicit *Subscriber*' can be accessed using the *DomainParticipant's* **get\_implicit\_subscriber()** operation (see [Section 8.3.9\)](#page-433-0).You can use this 'implicit *Subscriber*' just like any other *Subscriber* (it has the same operations, QosPolicies, etc.). So you can change the mutable QoS and set a Listener if desired.

A *Subscriber* (implicit or explicit) gets its own default QoS and the default QoS for its child *DataReaders* from the *DomainParticipant*. These default QoS are set when the *Subscriber* is created. (This is true for *Publishers* and *DataWriters*, too.)

*DataReaders* are created by calling **create\_datareader()** or **create\_datareader\_with\_profile()** these operations exist for *DomainParticipants* and *Subscribers*. If you use the *DomainParticipant* to create a *DataReader*, it will belong to the implicit *Subscriber*. If you use a *Subscriber* to create a *DataReader*, it will belong to that *Subscriber*.

The middleware will use the same implicit *Subscriber* for all *DataReaders* that are created using the *DomainParticipant's* operations.

Having the middleware implicitly create a Subscriber allows you to skip the step of creating a Subscriber. However, having all your DataReaders belong to the same Subscriber can reduce the concurrency of the system because all the read operations will be serialized.

## <span id="page-348-1"></span>**7.2.2 Creating Subscribers**

Before you can explicitly create a *Subscriber*, you need a *DomainParticipant* ([Section 8.3\)](#page-419-0). To create a *Subscriber*, use the *DomainParticipant*'s **create\_subscriber()** or **create\_subscriber\_with\_profile()** operation:

```
DDSSubscriber* create_subscriber(const DDS_SubscriberQos &qos,
                                   DDSSubscriberListener *listener,
                                   DDS_StatusMask mask)
DDSSubscriber* create_subscriber_with_profile (
                                 const char * library_name,
                                 const char * profile_name,
```
DDSSubscriberListener \* listener, DDS\_StatusMask mask )

A QoS profile is way to use QoS settings from an XML file or string. With this approach, you can change QoS settings without recompiling the application. For details, see *[Chapter 17: Configuring](#page-601-0) [QoS with XML](#page-601-0)*.

**qos** If you want the default QoS settings (described in the API Reference HTML documentation), use **DDS\_SUBSCRIBER\_QOS\_DEFAULT** for this parameter (see [Figure 7.2\)](#page-349-0). If you want to customize any of the QosPolicies, supply a QoS structure (see [Figure 7.3\)](#page-351-0). The QoS structure for a *Subscriber* is described in [Section 7.5](#page-394-0).

**Note:** If you use **DDS\_SUBSCRIBER\_QOS\_DEFAULT**, it is not safe to create the *Subscriber* while another thread may be simultaneously calling **set\_default\_subscriber\_qos()**.

- **listener** *Listeners* are callback routines. *Connext* uses them to notify your application when specific events (new data samples arrive and status changes) occur with respect to the *Subscriber* or the *DataReaders* created by the *Subscriber*. The *listener* parameter may be set to NULL if you do not want to install a *Listener*. If you use NULL, the *Listener* of the *Domain-Participant* to which the *Subscriber* belongs will be used instead (if it is set). For more information on *SubscriberListeners*, see [Section 7.2.6.](#page-355-1)
- **mask** This bit-mask indicates which status changes will cause the *Subscriber*'s *Listener* to be invoked. The bits set in the mask must have corresponding callbacks implemented in the *Listener.* If you use NULL for the *Listener*, use **DDS\_STATUS\_MASK\_NONE** for this parameter. If the *Listener* implements all callbacks, use **DDS\_STATUS\_MASK\_ALL**. For information on Status, see [Listeners \(Section 4.4\)](#page-149-0).

**library\_name** A QoS Library is a named set of QoS profiles. See [QoS Libraries \(Section 17.10\).](#page-621-0)

**profile\_name** A QoS profile groups a set of related QoS, usually one per entity. See [QoS Profiles](#page-614-0) [\(Section 17.9\).](#page-614-0)

#### <span id="page-349-0"></span>Figure 7.2 **Creating a Subscriber with Default QosPolicies**

```
// create the subscriber
DDSSubscriber* subscriber = 
   participant->create_subscriber(DDS_SUBSCRIBER_QOS_DEFAULT,
                                     NULL, DDS_STATUS_MASK_NONE);
if (subscriber == NULL) {
       // handle error
}
```
For more examples, see [Configuring QoS Settings when the Subscriber is Created \(Section](#page-351-1) [7.2.4.1\).](#page-351-1)

After you create a *Subscriber*, the next step is to use the *Subscriber* to create a *DataReader* for each *Topic*, see [Section 7.3.1.](#page-362-0) For a list of operations you can perform with a *Subscriber*, see [Table 7.1.](#page-347-0)

## <span id="page-349-1"></span>**7.2.3 Deleting Subscribers**

This section applies to both implicitly and explicitly created *Subscribers*.

To delete a *Subscriber*:

**1.** You must first delete all *DataReaders* that were created with the *Subscriber*. Use the *Subscriber*'s **delete\_datareader()** operation ([Section 7.3.1](#page-362-0)) to delete them one at a time, or use the **delete\_contained\_entities()** operation ([Section 7.2.3.1](#page-350-0)) to delete them all at the same time.

DDS\_ReturnCode\_t delete\_datareader (DDSDataReader \*a\_datareader)

**2.** Delete the *Subscriber* by using the *DomainParticipant's* **delete\_subscriber()** operation ().

**Note:** A *Subscriber* cannot be deleted within a listener callback, see [Restricted Operations in Lis](#page-156-0)[tener Callbacks \(Section 4.5.1\)](#page-156-0).

#### <span id="page-350-0"></span>**7.2.3.1 Deleting Contained DataReaders**

The *Subscriber's* **delete\_contained\_entities()** operation deletes all the *DataReaders* that were created by the *Subscriber*. It also deletes the *ReadConditions* created by each contained *DataReader*.

DDS\_ReturnCode\_t DDSSubscriber::delete\_contained\_entities ()

After this operation returns successfully, the application may delete the *Subscriber* (see [Section 7.2.3](#page-349-1)).

The operation will return **PRECONDITION\_NOT\_MET** if any of the contained entities cannot be deleted. This will occur, for example, if a contained *DataReader* cannot be deleted because the application has called **read()** but has not called the corresponding **return\_loan()** operation to return the loaned samples.

## <span id="page-350-1"></span>**7.2.4 Setting Subscriber QosPolicies**

A *Subscriber*'s QosPolicies control its behavior. Think of the policies as the configuration and behavior 'properties' for the *Subscriber*. The **DDS\_SubscriberQos** structure has the following format:

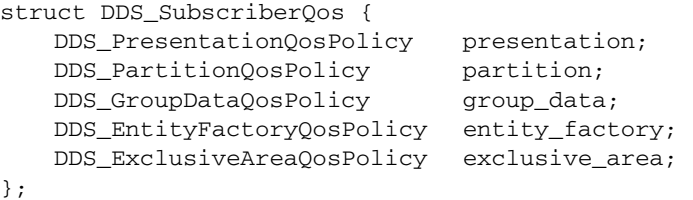

**Note: set\_qos()** cannot always be used by a *Listener*, see [Restricted Operations in Listener Call](#page-156-0)[backs \(Section 4.5.1\)](#page-156-0).

[Table 7.2](#page-350-2) summarizes the meaning of each policy. *Subscribers* have the same set of QosPolicies as Publishers; they are described in detail in [Publisher/Subscriber QosPolicies \(Section 6.4\).](#page-251-0) For information on *why* you would want to change a particular QosPolicy, see the referenced section. For defaults and valid ranges, please refer to the API Reference HTML documentation for each policy.

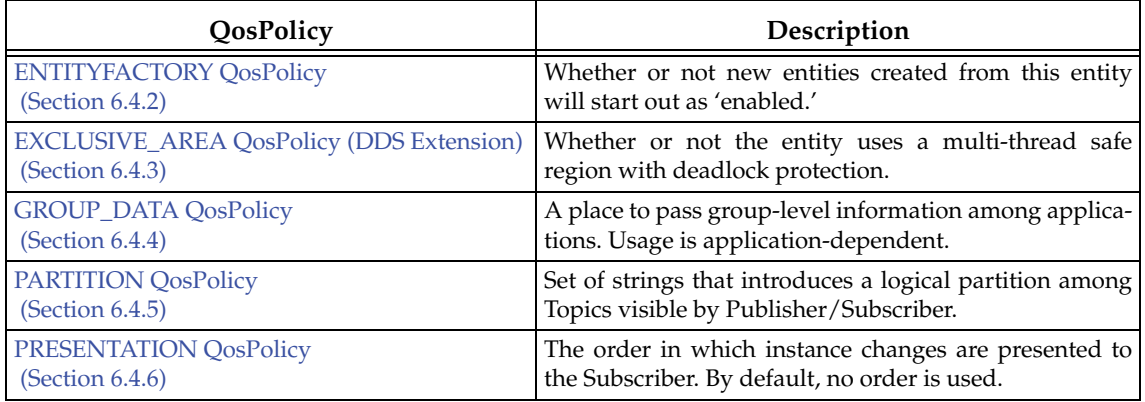

#### <span id="page-350-2"></span>Table 7.2 **Subscriber QosPolicies**

#### <span id="page-351-1"></span>**7.2.4.1 Configuring QoS Settings when the Subscriber is Created**

As described in [Creating Subscribers \(Section 7.2.2\)](#page-348-1), there are different ways to create a *Subscriber, depending on how you want to specify its QoS (with or without a QoS Profile).* 

- ❏ In [Figure 7.2 on page 7-7](#page-349-0) we saw an example of how to explicitly create a *Subscriber* with default QosPolicies. It used the special constant, **DDS\_SUBSCRIBER\_QOS\_DEFAULT**, which indicates that the default QoS values for a *Subscriber* should be used. The default Subscriber QosPolicies are configured in the *DomainParticipant*; you can change them with the *DomainParticipant's* **set\_default\_subscriber\_qos()** or **set\_default\_subscriber\_qos\_with\_profile()** operation (see [Section 8.3.6.4](#page-432-0)).
- ❏ To create a *Subscriber* with non-default QoS settings, without using a QoS profile, see [Figure 7.3 on page 7-9](#page-351-0). It uses the *DomainParticipant*'s **get\_default\_subscriber\_qos()** method to initialize a **DDS\_SubscriberQos** structure. Then the policies are modified from their default values before the QoS structure is passed to **create\_subscriber()**.
- ❏ You can also create a *Subscriber* and specify its QoS settings via a QoS Profile. To do so, call **create\_subscriber\_with\_profile()**, as seen in [Figure 7.4 on page 7-10.](#page-352-1)
- ❏ If you want to use a QoS profile, but then make some changes to the QoS before creating the *Subscriber*, call **get\_subscriber\_qos\_from\_profile()**, modify the QoS and use the modified QoS structure when calling **create\_subscriber()**, as seen in [Figure 7.5 on page 7-10.](#page-352-2)

For more information, see [Creating Subscribers \(Section 7.2.2\)](#page-348-1) and [Chapter 17: Configuring QoS](#page-601-0) [with XML](#page-601-0).

#### <span id="page-351-0"></span>Figure 7.3 **Creating a Subscriber with Non-default QosPolicies (not from a profile)**

```
DDS SubscriberQos subscriber qos;<sup>1</sup>
// get defaults
if (participant->get_default_subscriber_qos(subscriber_qos) !=
                                                 DDS_RETCODE_OK){ 
    // handle error 
} 
// make QoS changes here. for example, this changes the ENTITY_FACTORY QoS
subscriber_qos.entity_factory.autoenable_created_entities=DDS_BOOLEAN_FALSE;
// create the subscriber
DDSSubscriber * subscriber = participant->create_subscriber(subscriber_qos, 
                                    NULL, DDS_STATUS_MASK_NONE);
if (subscriber == NULL) { 
   // handle error 
}
```
<sup>1.</sup> For the C API, you need to use **DDS\_SubscriberQos\_INITIALIZER** or **DDS\_SubscriberQos\_initialize()**. See [Spe](#page-143-0)[cial QosPolicy Handling Considerations for C \(Section 4.2.2\)](#page-143-0)

#### <span id="page-352-1"></span>Figure 7.4 **Creating a Subscriber with a QoS Profile**

```
// create the subscriber with QoS profile
DDSSubscriber * subscriber = 
           participant->create_subscriber_with_profile(
                                        "MySubscriberLibary",
                                        "MySubscriberProfile",
                                        NULL, DDS_STATUS_MASK_NONE);
if (subscriber == NULL) {
   // handle error
}
```
#### <span id="page-352-2"></span>Figure 7.5 **Getting QoS Values from a Profile, Changing QoS Values, Creating a Subscriber with Modified QoS Values**

```
DDS_SubscriberQos subscriber_qos;<sup>1</sup></sup>
// Get subscriber QoS from profile
retcode = factory->get_subscriber_qos_from_profile(subscriber_qos, 
                                                 "SubscriberLibrary",
                                                 "SubscriberProfile");
if (retcode != DDS_RETCODE_OK) {
    // handle error
}
// Makes QoS changes here
// for example, this changes the ENTITY_FACTORY QoS
subscriber gos.entity factory.autoenable created entities =
                                                DDS_BOOLEAN_TRUE;
// create the subscriber with modified QoS 
DDSPublisher* subscriber = participant->create_subscriber(
                                         "Example Foo",
                                         type_name,
                                         subscriber_qos,
                                         NULL, DDS_STATUS_MASK_NONE);
if (subscriber == NULL) {
   // handle error
}
```
1. For the C API, you need to use **DDS\_SubscriberQos\_INITIALIZER** or **DDS\_SubscriberQos\_initialize()**. See [Special QosPolicy Handling Considerations for C \(Section 4.2.2\)](#page-143-0)

#### <span id="page-352-0"></span>**7.2.4.2 Changing QoS Settings After Subscriber Has Been Created**

There are 2 ways to change an existing *Subscriber's* QoS after it is has been created—again depending on whether or not you are using a QoS Profile.

❏ To change an existing *Subscriber's* QoS programmatically (that is, without using a QoS profile), **get\_qos()** and **set\_qos()**. See the example code in [Figure 7.6 on page 7-11](#page-353-1). It retrieves the current values by calling the *Subscriber's* **get\_qos()** operation. Then it modify the value and call **set\_qos()** to apply the new value. Note, however, that some QosPolicies cannot be changed after the *Subscriber* has been enabled—this restriction is noted in the descriptions of the individual QosPolicies.

❏ You can also change a *Subscriber's* (and all other Entities') QoS by using a QoS Profile and calling **set\_qos\_with\_profile()**. For an example, see [Figure 7.7 on page 7-11.](#page-353-2) For more information, see [Chapter 17: Configuring QoS with XML](#page-601-0).

#### <span id="page-353-1"></span>Figure 7.6 **Changing the Qos of an Existing Subscriber**

```
DDS SubscriberOos subscriber qos;<sup>1</sup>
// Get current QoS. subscriber points to an existing DDSSubscriber.
if (subscriber->get_qos(subscriber_qos) != DDS_RETCODE_OK) {
    // handle error
}
// make changes
// New entity_factory autoenable_created_entities will be true
subscriber_qos.entity_factory.autoenable_created_entities =
                                                DDS_BOOLEAN_TRUE;
// Set the new QoS
if (subscriber->set_qos(subscriber_qos) != DDS_RETCODE_OK ) {
     // handle error
}
```
1. For the C API, you need to use **DDS\_SubscriberQos\_INITIALIZER** or **DDS\_SubscriberQos\_Initialize()**. See [Special QosPolicy Handling Considerations for C \(Section 4.2.2\)](#page-143-0)

#### <span id="page-353-2"></span>Figure 7.7 **Changing the QoS of an Existing Subscriber with a QoS Profile**

```
retcode = subscriber->set_qos_with_profile(
                  "SubscriberProfileLibrary","SubscriberProfile");
if (retcode != DDS_RETCODE_OK) { 
     // handle error
}
```
#### <span id="page-353-0"></span>**7.2.4.3 Getting and Settings the Subscriber's Default QoS Profile and Library**

You can retrieve the default QoS profile used to create *Subscribers* with the **get\_default\_profile()** operation. You can also get the default library for *Subscribers*, as well as the library that contains the *Subscriber's* default profile (these are not necessarily the same library); these operations are called **get\_default\_library()** and **get\_default\_library\_profile()**, respectively. These operations are for informational purposes only (that is, you do not need to use them as a precursor to setting a library or profile.) For more information, see [Chapter 17: Configuring QoS with XML](#page-601-0).

```
virtual const char * get_default_library ()
const char * get_default_profile ()
const char * get_default_profile_library ()
```
There are also operations for setting the *Subscriber's* default library and profile:

DDS\_ReturnCode\_t set\_default\_library (const char \* library\_name) DDS\_ReturnCode\_t set\_default\_profile (const char \* library\_name, const char \* profile\_name)

These operations only affect which library/profile will be used as the default the next time a default *Subscriber* library/profile is needed during a call to one of this *Subscriber's* operations.

When calling a *Subscriber* operation that requires a **profile\_name** parameter, you can use NULL to refer to the default profile. (This same information applies to setting a default library.)

If the default library/profile is not set, the *Subscriber* inherits the default from the *DomainParticipant*.

**set\_default\_profile()** does not set the default QoS for *DataReaders* created by the *Subscriber;* for this functionality, use the *Subscriber's* **set\_default\_datareader\_qos\_with\_profile()**, see **[Section 7.2.4.4](#page-354-1)** (you may pass in NULL after having called the *Subscriber's* **set\_default\_profile()**).

**set\_default\_profile()** does not set the default QoS for newly created *Subscribers*; for this functionality, use the *DomainParticipant's* **set\_default\_subscriber\_qos\_with\_profile()** operation, see [Section 8.3.6.4.](#page-432-0)

#### <span id="page-354-1"></span>**7.2.4.4 Getting and Setting Default QoS for DataReaders**

These operations *set* the default QoS that will be used for new *DataReaders* if **create\_datareader()** is called with DDS\_DATAREADER\_QOS\_DEFAULT as the 'qos' parameter:

```
DDS_ReturnCode_t set_default_datareader_qos (
                                    const DDS_DataReaderQos &qos)
DDS ReturnCode t set default datareader gos with profile (
                                    const char *library_name, 
                                    const char *profile_name)
```
The above operations may potentially allocate memory, depending on the sequences contained in some QoS policies.

To *get* the default QoS that will be used for creating *DataReaders* if **create\_datareader()** is called with DDS\_DATAREADER\_QOS\_DEFAULT as the 'qos' parameter:

DDS\_ReturnCode\_t get\_default\_datareader\_qos (DDS\_DataReaderQos & qos)

The above operation gets the QoS settings that were specified on the last successful call to **set\_default\_datareader\_qos()** or **set\_default\_datareader\_qos\_with\_profile()**, or if the call was never made, the default values listed in DDS\_DataReaderQos.

**Note:** It is not safe to set the default *DataReader* QoS values while another thread may be simultaneously calling **get\_default\_datareader\_qos(), set\_default\_datareader\_qos()** or **create\_datareader()** with DDS\_DATAREADER\_QOS\_DEFAULT as the **qos** parameter. It is also not safe to get the default *DataReader* QoS values while another thread may be simultaneously calling **set\_default\_datareader\_qos(),**

#### <span id="page-354-0"></span>**7.2.4.5 Subscriber QoS-Related Operations**

❏ **Copying a Topic's QoS into a DataReader's QoS** This method is provided as a convenience for setting the values in a *DataReaderQos* structure before using that structure to create a *DataReader*. As explained in [Section 5.1.3,](#page-170-0) most of the policies in a *TopicQos* structure do not apply directly to the *Topic* itself, but to the associated *DataWriters* and *DataReaders* of that *Topic*. The *TopicQos* serves as a single container where the values of QosPolicies that must be set compatibly across matching *DataWriters* and *DataReaders* can be stored.

Thus instead of setting the values of the individual QosPolicies that make up a *DataReaderQos* structure every time you need to create a *DataReader* for a *Topic*, you can use the *Subscriber*'s **copy\_from\_topic\_qos()** operation to "import" the *Topic*'s QosPolicies into a *DataReaderQos* structure. This operation copies the relevant policies in the *TopicQos* to the corresponding policies in the *DataReaderQos*.

This copy operation will often be used in combination with the *Subscriber's* **get\_default\_datareader\_qos()** and the *Topic*'s **get\_qos()** operations. The *Topic*'s QoS values are merged on top of the *Subscriber's* default *DataReader* QosPolicies with the result used to create a new *DataReader*, or to set the QoS of an existing one (see [Section 7.3.8\)](#page-375-0).

- ❏ **Copying a Subscriber's QoS** In the C API users should use the **DDS\_SubscriberQos\_copy()** operation rather than using structure assignment when copying between two QoS structures. The **copy()** operation will perform a deep copy so that policies that allocate heap memory such as sequences are copied correctly. In  $C_{++}$ , C++/CLI, C# and Java, a copy constructor is provided to take care of sequences automatically.
- ❏ **Clearing QoS-Related Memory** Some QosPolicies contain sequences that allocate memory dynamically as they grow or shrink. The C API's **DDS\_SubscriberQos\_finalize()** operation frees the memory used by sequences but otherwise leaves the QoS unchanged. C users should call **finalize()** on all **DDS\_SubscriberQos** objects before they are freed, or for QoS structures allocated on the stack, before they go out of scope. In C++, C++/CLI, C# and Java, the memory used by sequences is freed in the destructor.

## <span id="page-355-0"></span>**7.2.5 Beginning and Ending Group-Ordered Access**

The *Subscriber's* **begin\_access()** operation indicates that the application is about to access the data samples in any of the DataReaders attached to the *Subscriber*.

If the *Subscriber's* **access\_scope** (in the [PRESENTATION QosPolicy \(Section 6.4.6\)\)](#page-264-0) is GROUP or HIGHEST\_OFFERED and **ordered\_access** (also in the [PRESENTATION QosPolicy \(Section](#page-264-0) [6.4.6\)](#page-264-0)) is TRUE, the application is required to use this operation to access the samples in order across *DataWriters* of the same group (*Publisher* with **access\_scope** GROUP).

In the above case, **begin\_access()** must be called prior to calling any of the sample-accessing operations: **get\_datareaders()** on the *Subscriber*, and **read()**, **take()**, **read\_w\_condition(),** and **take\_w\_condition()** on any *DataReader*.

Once the application has finished accessing the data samples, it must call **end\_access()**.

The application is not required to call **begin\_access()** and **end\_access()** to access the samples in order if the *Publisher's* **access\_scope** is something other than GROUP. In this case, calling **begin\_access()** and **end\_access()** is not considered an error and has no effect.

Calls to **begin\_access()** and **end\_access()** may be nested and must be balanced. That is, **end\_access()** close a previous call to **begin\_access()**.

## <span id="page-355-1"></span>**7.2.6 Setting Up SubscriberListeners**

Like all Entities, Su*bscribers* may optionally have *Listeners*. *Listeners* are user-defined objects that implement a DDS-defined interface (i.e. a pre-defined set of callback functions). *Listeners* provide the means for *Connext* to notify applications of any changes in *Statuses* (events) that may be relevant to it. By writing the callback functions in the *Listener* and installing the *Listener* into the *Subscriber*, applications can be notified to handle the events of interest. For more general information on *Listeners* and *Statuses*, see [Section 4.4](#page-149-0).

**Note:** Some operations cannot be used within a listener callback, see [Restricted Operations in](#page-156-0) [Listener Callbacks \(Section 4.5.1\).](#page-156-0)

As illustrated in [Figure 7.1,](#page-346-0) the S*ubscriberListener* interface extends the *DataReaderListener* interface. In other words, the *SubscriberListener* interface contains all the functions in the *DataReaderListener* interface. In addition, a *SubscriberListener* has 1 additional function: **on\_data\_on\_readers()**.

corresponding to the *Subscriber*'s **DATA\_ON\_READERS** status. This is the only status that is specific to a *Subscriber*. This status is closely tied to the **DATA\_AVAILABLE** status [\(Section 7.3.7.1](#page-367-0)) of DataReaders.

The *Subscriber*'s **DATA\_ON\_READERS** status is set whenever the **DATA\_AVAILABLE** status is set for any of the *DataReaders* created by the *Subscriber*. This implies that one of its *DataReaders* has received new data samples. When the **DATA\_ON\_READERS** status is set, the *SubscriberListener*'s **on\_data\_on\_readers()** method will be invoked.

The **DATA\_ON\_READERS** status of a *Subscriber* takes precedence over the **DATA\_AVAILABLE** status of any of its *DataReaders*. Thus, when data arrives for a *DataReader*, the **on\_data\_on\_readers()** operation of the *SubscriberListener* will be called instead of the **on\_data\_available()** operation of the *DataReaderListener*—assuming that the *Subscriber* has a *Listener* installed that is enabled to handle changes in the **DATA\_ON\_READERS** status. (Note however, that in the *SubscriberListener's* **on\_data\_on\_readers()** operation, you may choose to call **notify\_datareaders()**, which in turn may cause the *DataReaderListener's* **on\_data\_available()** operation to be called.)

All of the other methods of a *SubscriberListener* will be called back for changes in the *Statuses* of *Subscriber*'s *DataReaders* only if the *DataReader* is not set up to handle the statuses itself.

If you want a *Subscriber* to handle status events for its *DataReaders*, you can set up a *SubscriberListener* during the *Subscriber's* creation or use the **set\_listener()** method after the *Subscriber* is created. The last parameter is a bit-mask with which you should set which *Status* events that the *SubscriberListener* will handle. For example,

```
DDS_StatusMask mask = DDS_REQUESTED_DEADLINE_MISSED_STATUS | 
                      DDS_REQUESTED_INCOMPATIBLE_QOS_STATUS;
subscriber = 
   participant->create_subscriber(DDS_SUBSCRIBER_QOS_DEFAULT,
                                     listener, mask);
DDS_StatusMask mask = DDS_REQUESTED_DEADLINE_MISSED_STATUS |
```
or

```
DDS_REQUESTED_INCOMPATIBLE_QOS_STATUS;
```

```
subscriber->set_listener(listener, mask);
```
As previously mentioned, the callbacks in the *SubscriberListener* act as 'default' callbacks for all the *DataReader*s contained within. When *Connext* wants to notify a *DataReader* of a relevant *Status* change (for example, **SUBSCRIPTION\_MATCHED**), it first checks to see if the *DataReader* has the corresponding *DataReaderListener* callback enabled (such as the **on\_subscription\_matched()** operation). If so, *Connext* dispatches the event to the *DataReaderListener* callback. Otherwise, *Connext* dispatches the event to the corresponding *SubscriberListener* callback.

**NOTE**, the reverse is true for the **DATA\_ON\_READERS**/**DATA\_AVAILABLE** status. When **DATA\_AVAILABLE** changes for any *DataReaders* of a *Subscriber*, *Connext* first checks to see if the *SubscriberListener* has **DATA\_ON\_READERS** enabled. If so, *Connext* will invoke the **on\_data\_on\_readers()** callback. Otherwise, *Connext* dispatches the event to the *Listener* (**on\_data\_available()**) of the *DataReader* whose **DATA\_AVAILABLE** status actually changed.

A particular callback in a *DataReader* is *not* enabled if either:

- ❏ The application installed a NULL *DataReaderListener* (meaning there are *no* callbacks for the *DataReader* at all).
- ❏ The application has disabled the callback for a *DataReaderListener*. This is done by turning off the associated status bit in the *mask* parameter passed to the **set\_listener()** or **create\_datareader()** call when installing the *DataReaderListener* on the *DataReader*. For more information on *DataReaderListener*, see [Section 7.3.4.](#page-364-0)

Similarly, the callbacks in the *DomainParticipantListener* act as 'default' callbacks for all the *Subscribers* that belong to it. For more information on *DomainParticipantListeners*, see [Section 8.3.5.](#page-426-0)

The *Subscriber* also provides an operation called **notify\_datareaders()** that can be used to invoke the **on\_data\_available()** callbacks of *DataReaders* who have new data samples in their receive queues. Often **notify\_datareaders()** will be used in the **on\_data\_on\_readers()** callback to pass off the real processing of data from the *SubscriberListener* to the individual *DataReaderListeners*.

Calling **notify\_datareaders()** causes the **DATA\_ON\_READERS** status to be reset.

[Figure 7.8](#page-357-2) shows a *SubscriberListener* that simply notifies its *DataReaders* when new data arrives.

#### <span id="page-357-2"></span>Figure 7.8 **Simple SubscriberListener**

```
class MySubscriberListener : public DDSSubscriberListener {
   public:
     void on_data_on_readers(DDSSubscriber *);
     /* For this example we take no action other operations */
};
void MySubscriberListener::on_data_on_readers
                                 (DDSSubscriber *subscriber) 
{
    ... // do global processing 
    // now dispatch data arrival event to specific DataReaders
    subscriber->notify_datareaders();
}
```
## <span id="page-357-0"></span>**7.2.7 Getting DataReaders with Specific Samples**

The *Subscriber's* **get\_datareaders()** operation retrieves a list of *DataReaders* that have samples with specific **sample\_states**, **view\_states**, and i**nstance\_states**.

If the application is outside a **begin\_access()**/**end\_access()** block, or if the *Subscriber's* **access\_scope** (in the [PRESENTATION QosPolicy \(Section 6.4.6\)\)](#page-264-0) is INSTANCE or TOPIC, or **ordered\_access** (also in the [PRESENTATION QosPolicy \(Section 6.4.6\)\)](#page-264-0) is FALSE, the returned collection is a 'set' containing each *DataReader* at most once, in no specified order.

If the application is within a **begin\_access()**/**end\_access()** block, and the *Subscriber's* **access\_scope** is GROUP or HIGHEST\_OFFERED, and **ordered\_access** is TRUE, the returned collection is a 'list' of *DataReaders*, where a *DataReader* may appear more than one time.

To retrieve the samples in the order in which they were published across *DataWriters* of the same group (a *Publisher* configured with GROUP **access\_scope**), the application should **read()**/**take()** from each *DataReader* in the same order as appears in the output sequence. The application will move to the next *DataReader* when the **read()**/**take()** operation fails with NO\_DATA.

```
DDS_ReturnCode_t get_datareaders (DDSDataReaderSeq & readers,
                            DDS_SampleStateMask sample_states,
                            DDS_ViewStateMask view_states,
                            DDS_InstanceStateMask instance_states)
```
For more information, see [The SampleInfo Structure \(Section 7.4.6\).](#page-390-0)

## <span id="page-357-1"></span>**7.2.8 Finding a Subscriber's Related Entities**

These *Subscriber* operations are useful for obtaining a handle to related entities:

❏ **get\_participant()**: Gets the *DomainParticipant* with which a *Subscriber* was created.

❏ **lookup\_datareader()**: Finds a *DataReader* created by the *Subscriber* with a *Topic* of a particular name. Note that if multiple *DataReaders* were created by the same *Subscriber* with the same *Topic*, any one of them may be returned by this method.

You can use this operation on a built-in *Subscriber* to access the built-in *DataReaders* for the built-in topics. The built-in *DataReader* is created when this operation is called on a built-in topic for the first time.

If you are going to modify the transport properties for the built-in *DataReaders*, do so *before* using this operation. Built-in transports are implicitly registered when the *Domain-Participant* is enabled or the first *DataWriter/DataReader* is created. To ensure that built-in *DataReaders* receive all the discovery traffic, you should lookup the *DataReader* before the *DomainParticipant* is enabled. Therefore the suggested sequence when looking up built-in *DataReaders* is:

- **1.** Create a disabled *DomainParticipant* (see [Section 6.4.2](#page-253-0)).
- **2.** If you want to use non-default values, modify the built-in transport properties (see [Section 15.5](#page-566-0)).
- **3.** Call **get\_builtin\_subscriber()** (see [Section 16.2\)](#page-589-0).
- **4.** Call **lookup\_datareader()**.
- **5.** Call **enable()** on the *DomainParticipant* (see [Section 4.1.2\)](#page-133-0).
- ❏ **DDS\_Subscriber\_as\_Entity()**: This method is provided for C applications and is necessary when invoking the parent class *Entity* methods on *Subscribers*. For example, to call the *Entity* method **get\_status\_changes()** on a *Subscriber,* **my\_sub**, do the following:

DDS\_Entity\_get\_status\_changes(DDS\_Subscriber\_as\_Entity(my\_sub))

**DDS\_Subscriber\_as\_Entity()** is not provided in the C++, C++/CLI, C# and Java APIs because the object-oriented features of those languages make it unnecessary.

## **7.2.9 Statuses for Subscribers**

The status indicators for a *Subscriber* are the same as those available for its *DataReaders*, with one additional status: **DATA\_ON\_READERS** ([Section 7.2.9.1\)](#page-358-0). The following statuses can be monitored by the *SubscriberListener*.

- ❏ [DATA\\_ON\\_READERS Status \(Section 7.2.9.1\)](#page-358-0)
- ❏ [DATA\\_AVAILABLE Status \(Section 7.3.7.1\)](#page-367-0)
- ❏ [LIVELINESS\\_CHANGED Status \(Section 7.3.7.4\)](#page-370-0)
- ❏ [REQUESTED\\_DEADLINE\\_MISSED Status \(Section 7.3.7.5\)](#page-371-0)
- ❏ [REQUESTED\\_INCOMPATIBLE\\_QOS Status \(Section 7.3.7.6\)](#page-371-1)
- ❏ [SAMPLE\\_LOST Status \(Section 7.3.7.7\)](#page-372-0)
- ❏ [SAMPLE\\_REJECTED Status \(Section 7.3.7.8\)](#page-373-0)
- ❏ [SUBSCRIPTION\\_MATCHED Status \(Section 7.3.7.9\)](#page-374-0)

You can access *Subscriber* status by using a *SubscriberListener* or its inherited **get\_status\_changes()** operation (see [Section 4.1.4](#page-135-0)), which can be used to explicitly poll for the **DATA\_ON\_READERS** status of the *Subscriber*.

#### <span id="page-358-0"></span>**7.2.9.1 DATA\_ON\_READERS Status**

The **DATA\_ON\_READERS** status, like the **DATA\_AVAILABLE** status for *DataReaders*, is a *read* communication status, which makes it somewhat different from other *plain* communication statuses. (See [Types of Communication Status \(Section 4.3.1\)](#page-144-0) for more information on statuses and the difference between *read* and *plain* statuses.) In particular, there is no status-specific data structure; the status is either changed or not, there is no additional associated information.

The **DATA\_ON\_READERS** status indicates that there is new data available for one or more *DataReaders* that belong to this *Subscriber*. The **DATA\_AVAILABLE** status for each such *DataReader* will also be updated.

The **DATA\_ON\_READERS** status is reset (the corresponding bit in the bitmask is turned off) when you call read/take (or one of the variations) on any of the *DataReaders* that belong to the *Subscriber*. This is true even if the *DataReader* on which you call read/take is not the same *DataReader* that caused the **DATA\_ON\_READERS** status to be set in the first place. This status is also reset when you call **notify\_datareaders()** on the *Subscriber*, or after **on\_data\_on\_readers()** is invoked.

If a *SubscriberListener* has both **on\_data\_on\_readers()** and **on\_data\_available()** callbacks enabled (by turning on both status bits), only **on\_data\_on\_readers()** is called.

## <span id="page-359-1"></span>**7.3 DataReaders**

<span id="page-359-0"></span>To create a *DataReader*, you need a *DomainParticipant,* a *Topic,* and optionally, a *Subscriber*. You need at least one *DataReader* for each *Topic* whose data samples you want to receive.

After you create a *DataReader*, you will be able to use the operations listed in [Table 7.3](#page-359-2). You are likely to use many of these operations from within your *DataReader's Listener*, which is invoked when there are status changes or new data samples. For more details on all operations, see the API reference HTML documentation. The *DataReaderListener* is described in [Section 7.3.4.](#page-364-0)

*DataReaders* are created by using operations on a *DomainParticipant* or a *Subscriber*, as described in [Section 7.2.1](#page-348-0). If you use the *DomainParticipant's* operations, the *DataReader* will belong to an implicit *Subscriber* that is automatically created by the middleware. If you use a *Subscriber's* operations, the *DataReader* will belong to that *Subscriber*. So either way, the *DataReader* belongs to a *Subscriber*.

**Note:** Some operations cannot be used within a listener callback, see [Restricted Operations in](#page-156-0) [Listener Callbacks \(Section 4.5.1\).](#page-156-0)

<span id="page-359-2"></span>Table 7.3 **DataReader Operations**

| Purpose                          | Operation            | Description                              | Reference     |  |
|----------------------------------|----------------------|------------------------------------------|---------------|--|
| Configuring<br>the<br>DataReader | enable               | Enables the DataReader.                  | Section 4.1.2 |  |
|                                  | get_qos              | Gets the OoS.                            | Section 7.3.8 |  |
|                                  | set_qos              | Modifies the OoS.                        |               |  |
|                                  | set_qos_with_profile | Modifies the QoS based on a QoS profile. |               |  |
|                                  | get_listener         | Gets the currently installed Listener.   | Section 7.3.4 |  |
|                                  | set listener         | Replaces the Listener.                   |               |  |
## Table 7.3 **DataReader Operations**

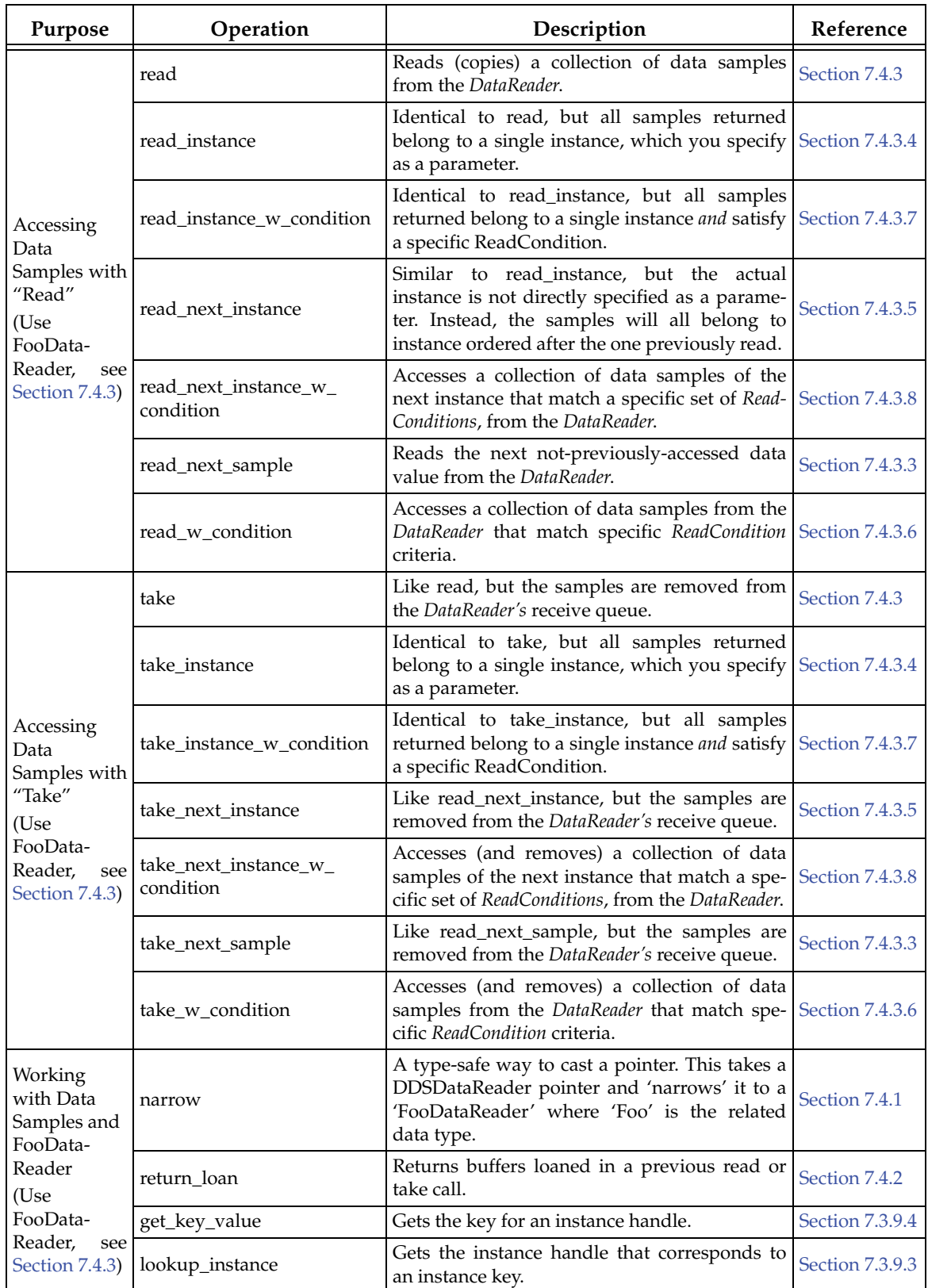

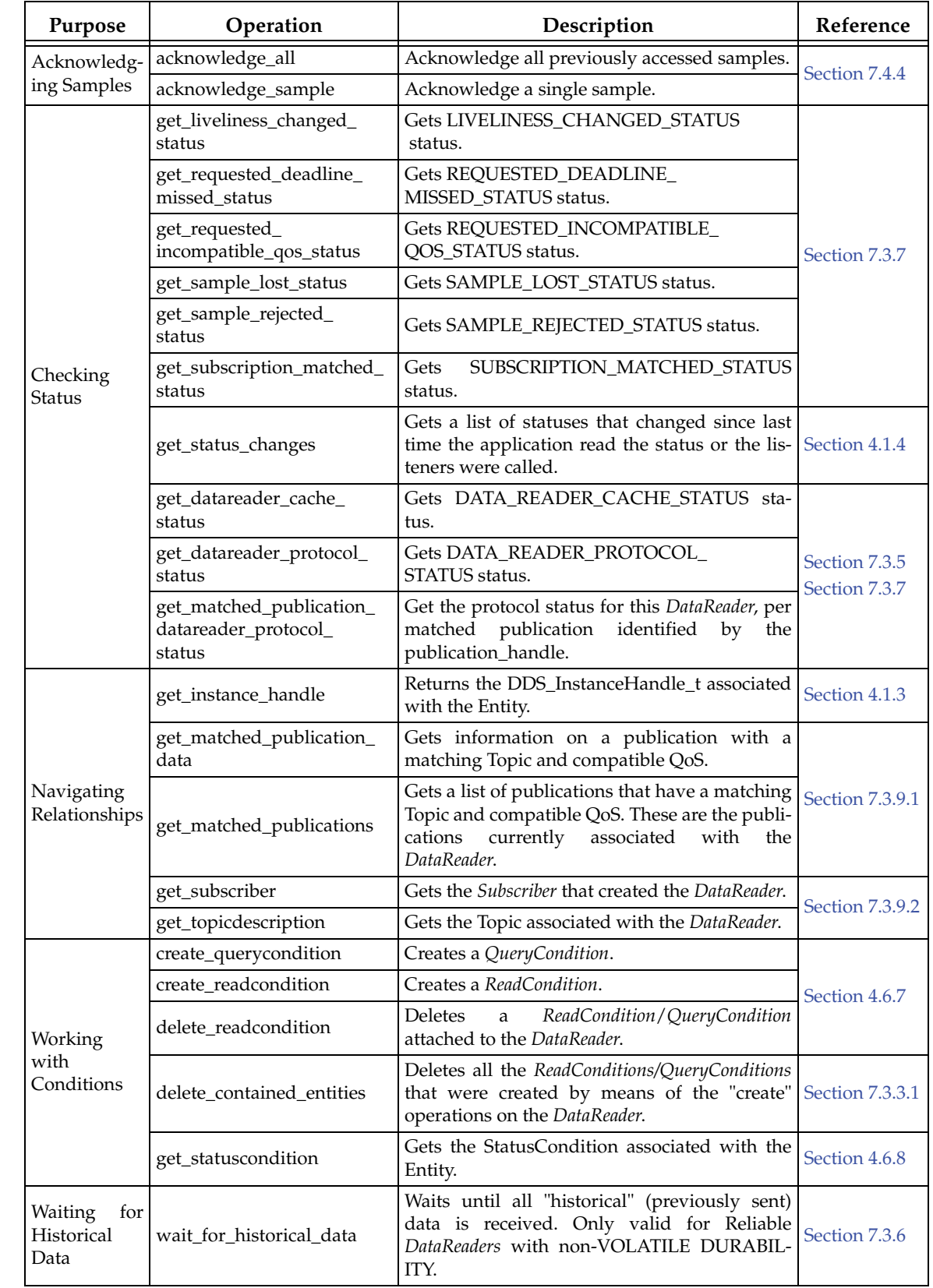

## Table 7.3 **DataReader Operations**

## <span id="page-362-0"></span>**7.3.1 Creating DataReaders**

Before you can create a *DataReader*, you need a *DomainParticipant* and a *Topic*.

*DataReaders* are created by calling **create\_datareader()** or **create\_datareader\_with\_profile()** these operations exist for *DomainParticipants* and *Subscribers*. If you use the *DomainParticipant* to create a *DataReader*, it will belong to the implicit *Subscriber* described in [Section 7.2.1](#page-348-0). If you use a *Subscriber's* operations to create a *DataReader*, it will belong to that *Subscriber*.

```
DDSDataReader* create_datareader(DDSTopicDescription *topic, 
                                    const DDS_DataReaderQos &qos, 
                                    DDSDataReaderListener *listener,
                                    DDS_StatusMask mask); 
DDSDataReader * create_datareader_with_profile (
                                      DDSTopicDescription * topic,
                                      const char * library_name,
                                      const char * profile_name,
                                      DDSDataReaderListener * listener,
                                      DDS_StatusMask mask)
```
A QoS profile is way to use QoS settings from an XML file or string. With this approach, you can change QoS settings without recompiling the application. For details, see *[Chapter 17: Configuring](#page-601-0) [QoS with XML](#page-601-0)*.

- **topic** The *Topic* to which the *DataReader* is subscribing. This must have been previously created by the same *DomainParticipant*.
- **qos** If you want the default QoS settings (described in the API Reference HTML documentation), use **DDS\_DATAREADER\_QOS\_DEFAULT** for this parameter (see [Figure 7.9 on](#page-363-1) [page 7-21](#page-363-1)). If you want to customize any of the QosPolicies, supply a QoS structure (see [Section 7.3.8](#page-375-0)).

**Note:** If you use **DDS\_DATAREADER\_QOS\_DEFAULT** for the **qos** parameter, it is not safe to create the *DataReader* while another thread may be simultaneously calling the *Subscriber's* **set\_default\_datareader\_qos()** operation.

**listener** A *DataReader's Listener* is where you define the callback routine that will be notified when new data samples arrive. *Connext* also uses this *Listener* to notify your application of specific events (status changes) that may occur with respect to the *DataReader*. For more information, see [Section 7.3.4](#page-364-1) and [Section 7.3.7.](#page-366-0)

The *listener* parameter is optional; you may use NULL instead. In that case, the *Subscriber's Listener* (or if that is NULL, the *DomainParticipant's Listener*) will receive the notifications instead. See [Section 7.3.4](#page-364-1) for more on *DataReaderListeners*.

- **mask** This bit mask indicates which status changes will cause the *Listener* to be invoked. The bits set in the mask must have corresponding callbacks implemented in the *Listener.* If you use NULL for the *Listener*, use **DDS\_STATUS\_MASK\_NONE** for this parameter. If the *Listener* implements all callbacks, use **DDS\_STATUS\_MASK\_ALL**. For information on statuses, see [Listeners \(Section 4.4\).](#page-149-0)
- **library\_name** A QoS Library is a named set of QoS profiles. See [QoS Libraries \(Section 17.10\).](#page-621-0)
- **profile\_name** A QoS profile groups a set of related QoS, usually one per entity. See [QoS Profiles](#page-614-0) [\(Section 17.9\).](#page-614-0)

After you create a *DataReader*, you can use it to retrieve received data. See [Section 7.4.](#page-381-4)

**Note:** When a *DataReader* is created, only those transports already registered are available to the *DataReader*. The built-in transports are implicitly registered when (a) the *DomainParticipant* is

enabled, (b) the first *DataReader* is created, or (c) you lookup a built-in *DataReader*, whichever happens first.

[Figure 7.9](#page-363-1) shows an example of how to create a *DataReader* with default QosPolicies.

#### <span id="page-363-1"></span>Figure 7.9 **Creating a DataReader with Default QosPolicies**

```
// MyReaderListener is user defined, extends DDSDataReaderListener
DDSDataReaderListener *reader_listener = new MyReaderListener(); 
DataReader* reader = subscriber->create_datareader(topic,
                                 DDS_DATAREADER_QOS_DEFAULT, 
                                 reader_listener,
                                 DDS_STATUS_MASK_ALL);
if (reader == NULL) {
     // ... error
}
// narrow it into your specific data type 
FooDataReader* foo_reader = FooDataReader::narrow(reader);
```
For more examples on how to create a *DataWriter*, see [Configuring QoS Settings when the](#page-377-0) [DataReader is Created \(Section 7.3.8.1\)](#page-377-0)

# **7.3.2 Getting All DataReaders**

To retrieve all the *DataReaders* created by the *Subscriber*, use the *Subscriber's* **get\_all\_datareaders()** operation:

```
DDS_ReturnCode_t get_all_datareaders(
                                 DDS_Subscriber* self,
                                 struct DDS_DataReaderSeq* readers);
```
## <span id="page-363-2"></span>**7.3.3 Deleting DataReaders**

To delete a *DataReader*:

**1.** Delete any *ReadConditions* and *QueryConditions* that were created with the *DataReader.* Use the *DataReader*'s **delete\_readcondition()** operation to delete them one at a time, or use the **delete\_contained\_entities()** operation ([Section 7.3.3.1\)](#page-363-0) to delete them all at the same time.

DDS\_ReturnCode\_t delete\_readcondition (DDSReadCondition \*condition)

**2.** Delete the *DataReader* by using the *Subscriber's* **delete\_datareader()** operation [\(Section 7.2.3](#page-349-0)).

**Note:** A *DataReader* cannot be deleted within its own reader listener callback, see [Restricted](#page-156-0) [Operations in Listener Callbacks \(Section 4.5.1\).](#page-156-0)

To delete all of a *Subscriber's DataReaders,* use the *Subscriber's* **delete\_contained\_entities()** operation (see [Section 7.2.3.1](#page-350-0)).

#### <span id="page-363-0"></span>**7.3.3.1 Deleting Contained ReadConditions**

The *DataReader's* **delete\_contained\_entities()** operation deletes all the *ReadConditions* and *QueryConditions* [\(Section 4.6.7\)](#page-163-0) that were created by the *DataReader*.

DDS\_ReturnCode\_t delete\_contained\_entities ()

After this operation returns successfully, the application may delete the *DataReader* (see [Section 7.3.3](#page-363-2)).

# <span id="page-364-1"></span>**7.3.4 Setting Up DataReaderListeners**

*DataReaders* may optionally have *Listeners.* A *DataReaderListener* is a collection of callback methods; these methods are invoked by *Connext* when data samples are received or when there are status changes for the *DataReader*.

**Note:** Some operations cannot be used within a listener callback, see [Restricted Operations in](#page-156-0) [Listener Callbacks \(Section 4.5.1\).](#page-156-0)

If you do not implement a *DataReaderListener*, the associated *Subscriber*'s *Listener* is used instead. If that *Subscriber* does not have a *Listener* either, then the *DomainParticipant*'s *Listener* is used if one exists (see [Section 7.2.6](#page-355-0) and [Section 8.3.5](#page-426-0)).

If you do not require asynchronous notification of data availability or status changes, you do not need to set a *Listener* for the *DataReader*. In that case, you will need to periodically call one of the **read()** or **take()** operations described in [Section 7.4](#page-381-4) to access the data that has been received.

*Listeners* are typically set up when the *DataReader* is created (see [Section 7.3.1\)](#page-362-0). You can also set one up after creation by using the *DataReader*'s **get\_listener()** and **set\_listener()** operations. *Connext* will invoke a *DataReader*'s *Listener* to report the status changes listed in [Table 7.4](#page-364-2) (if the Listener is set up to handle the particular status, see [Section 7.3.4](#page-364-1)).

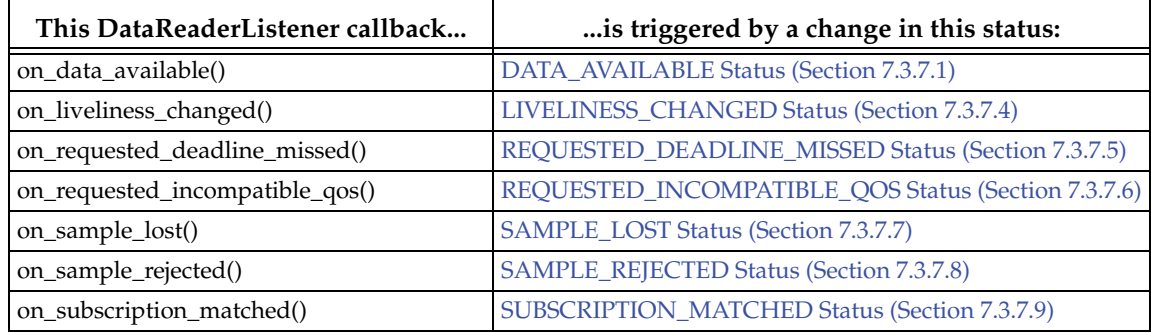

#### <span id="page-364-2"></span>Table 7.4 **DataReaderListener Callbacks**

Note that the same callbacks can be implemented in the *SubscriberListener* or *DomainParticipantListener* instead. There is only one *SubscriberListener* callback that takes precedence over a *DataReaderListener's.* An **on\_data\_on\_readers()** callback in the *SubscriberListener* (or *DomainParticipantListener*) takes precedence over the **on\_data\_available()** callback of a *DataReaderListener*.

If the *SubscriberListener* implements an **on\_data\_on\_readers()** callback, it will be invoked instead of the *DataReaderListener's* **on\_data\_available()** callback when new data arrives. The **on\_data\_on\_readers()** operation can in turn cause the **on\_data\_available()** method of the appropriate *DataReaderListener* to be invoked by calling the *Subscriber's* **notify\_datareaders()** operation. For more information on status and *Listeners*, see [Listeners \(Section 4.4\)](#page-149-0).

[Figure 7.10](#page-365-0) shows a *DataReaderListener* that simply prints the data it receives.

## <span id="page-364-0"></span>**7.3.5 Checking DataReader Status and StatusConditions**

You can access individual communication status for a *DataReader* with the operations shown in [Table 7.5](#page-365-1).

These methods are useful in the event that no *Listener* callback is set to receive notifications of status changes. If a *Listener is* used, the callback will contain the new status information, in which case calling these methods is unlikely to be necessary.

#### <span id="page-365-0"></span>Figure 7.10 **Simple DataReaderListener**

```
class MyReaderListener : public DDSDataReaderListener {
  public:
    virtual void on data available(DDSDataReader* reader);
     // don't do anything for the other callbacks
};
void MyReaderListener::on_data_available(DDSDataReader* reader)
{
     FooDataReader *Foo_reader = NULL;
     FooSeq data_seq; // In C, sequences have to be initialized
    DDS_SampleInfoSeq info_seq; // before use, see Section 7.4.5.
    DDS_ReturnCode_t retcode;
     int i;
     // Must cast generic reader into reader of specific type
     Foo_reader = FooDataReader::narrow(reader);
     if (Foo_reader == NULL) {
         printf("DataReader narrow error\n");
         return;
     }
     retcode = Foo_reader->take(data_seq, info_seq,
                                DDS_LENGTH_UNLIMITED, DDS_ANY_SAMPLE_STATE,
                                DDS_ANY_VIEW_STATE, DDS_ANY_INSTANCE_STATE);
     if (retcode == DDS_RETCODE_NO_DATA) {
         return;
     } else if (retcode != DDS_RETCODE_OK) {
         printf("take error %d\n", retcode);
         return;
 }
    for (i = 0; i < data\_seq.length(); ++i) {
         // the data may not be valid if the sample is meta information
         // about the creation or deletion of an instance
         if (info_seq[i].valid_data) {
             FooTypeSupport::print_data(&data_seq[i]);
         }
     }
     // Connext gave a pointer to internal memory via
     // take(), must return the memory when finished processing the data
     retcode = Foo_reader->return_loan(data_seq, info_seq);
     if (retcode != DDS_RETCODE_OK) {
         printf("return loan error %d\n", retcode);
 }
}
```
#### <span id="page-365-1"></span>Table 7.5 **DataReader Status Operations**

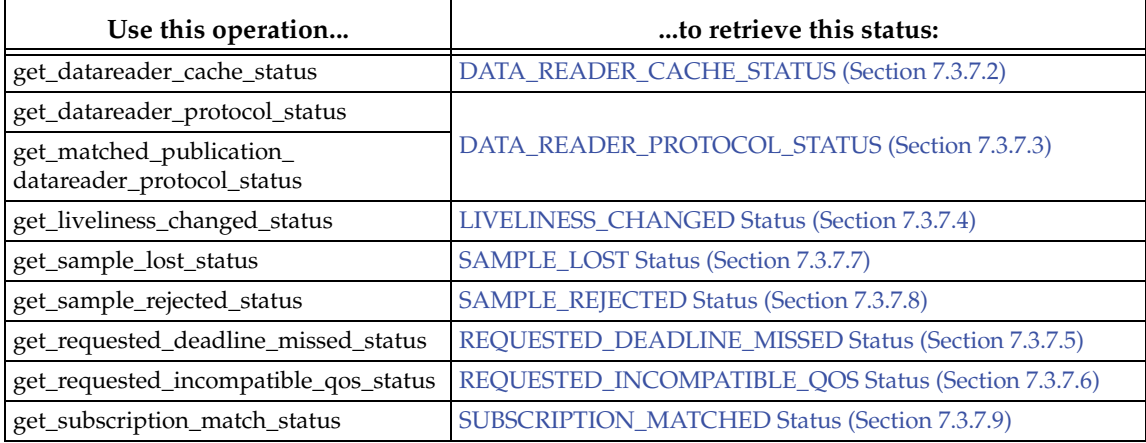

#### Table 7.5 **DataReader Status Operations**

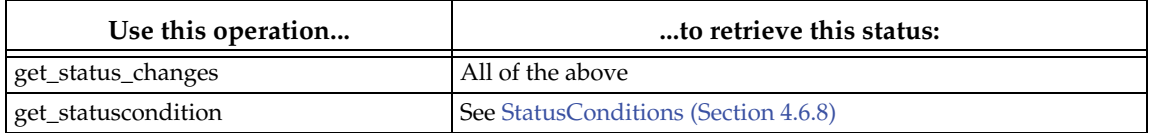

The **get\_status\_changes()** operation provides a list of statuses that have changed since the last time the status changes were 'reset.' A status change is reset each time the application calls the corresponding **get\_\*\_status()**, as well as each time *Connext* returns from calling the *Listener* callback associated with that status.

For more on status, see [Setting Up DataReaderListeners \(Section 7.3.4\)](#page-364-1), [Statuses for DataReaders](#page-366-0) [\(Section 7.3.7\)](#page-366-0), and [Listeners \(Section 4.4\).](#page-149-0)

# <span id="page-366-1"></span>**7.3.6 Waiting for Historical Data**

The **wait\_for\_historical\_data()** operation waits (blocks) until all "historical" data is received from matched *DataWriters*. "Historical" data means samples that were written before **wait\_for\_historical\_data()** is called.

This operation is intended only for *DataReaders* that have:

- ❏ [DURABILITY QosPolicy \(Section 6.5.7\)](#page-293-0) **kind** set to TRANSIENT\_LOCAL (not VOLATILE)
- ❏ [RELIABILITY QosPolicy \(Section 6.5.19\)](#page-316-0) **kind** set to RELIABLE.

Calling **wait\_for\_historical\_data()** on a non-reliable *DataReader* will always return immediately, since *Connext* will never deliver historical data to non-reliable *DataReaders*.

As soon as an application enables a non-VOLATILE *DataReader*, it will start receiving both "historical" data as well as any new data written by matching *DataWriters*. If you want the subscribing application to wait until all "historical" data is received, use this operation:

```
DDS_ReturnCode_t wait_for_historical_data 
                                   (const DDS_Duration_t & max_wait)
```
The **wait\_for\_historical\_data()** operation blocks the calling thread until either all "historical" data is received, or the duration specified by the **max\_wait** parameter elapses, whichever happens first. A return value of OK indicates that all the "historical" data was received; a return value of "TIMEOUT" indicates that **max\_wait** elapsed before all the data was received.

# <span id="page-366-0"></span>**7.3.7 Statuses for DataReaders**

There are several types of statuses available for a *DataReader*. You can use the **get\_\*\_status()** operations [\(Section 7.3.5\)](#page-364-0) to access them, use a *DataReaderListener* [\(Section 7.3.4](#page-364-1)) to listen for changes in their values (for those statuses that have Listeners), or use a *StatusCondition* and a *WaitSet* [\(Section 4.6.8\)](#page-165-0) to wait for changes. Each status has an associated data structure and is described in more detail in the following sections.

- ❏ [DATA\\_AVAILABLE Status \(Section 7.3.7.1\)](#page-367-0)
- ❏ [DATA\\_READER\\_CACHE\\_STATUS \(Section 7.3.7.2\)](#page-367-1)
- ❏ [DATA\\_READER\\_PROTOCOL\\_STATUS \(Section 7.3.7.3\)](#page-367-2)
- ❏ [LIVELINESS\\_CHANGED Status \(Section 7.3.7.4\)](#page-370-0)
- ❏ [REQUESTED\\_DEADLINE\\_MISSED Status \(Section 7.3.7.5\)](#page-371-0)
- ❏ [REQUESTED\\_INCOMPATIBLE\\_QOS Status \(Section 7.3.7.6\)](#page-371-1)

❏ [SAMPLE\\_LOST Status \(Section 7.3.7.7\)](#page-372-0)

- ❏ [SAMPLE\\_REJECTED Status \(Section 7.3.7.8\)](#page-373-0)
- ❏ [SUBSCRIPTION\\_MATCHED Status \(Section 7.3.7.9\)](#page-374-0)

## <span id="page-367-0"></span>**7.3.7.1 DATA\_AVAILABLE Status**

This status indicates that new data is available for the *DataReader*. In most cases, this means that one new sample has been received. However, there are situations in which more than one samples for the *DataReader* may be received before the **DATA\_AVAILABLE** status changes. For example, if the *DataReader* has the [DURABILITY QosPolicy \(Section 6.5.7\)](#page-293-0) set to be non-**VOLA-TILE**, then the *DataReader* may receive a batch of old data samples all at once. Or if data is being received reliably from *DataWriters*, *Connext* may present several samples of data simultaneously to the *DataReader* if they have been originally received out of order.

A change to this status also means that the **DATA\_ON\_READERS** status is changed for the *DataReader's Subscriber*.

This status is reset when you call **read()**, **take()**, or one of their variations.

Unlike most other statuses, this status (as well as **DATA\_ON\_READERS** for *Subscribers*) is a *read communication status*. See [Section 7.2.9](#page-358-0) and [Section 4.3.1](#page-144-0) for more information on read communication statuses.

The *DataReaderListener's* **on\_data\_available()** callback is invoked when this status changes, unless the *SubscriberListener* ([Section 7.2.6](#page-355-0)) or *DomainParticipantListener* ([Section 8.3.5](#page-426-0)) has implemented an **on\_data\_on\_readers()** callback. In that case, **on\_data\_on\_readers()** will be invoked instead.

## <span id="page-367-1"></span>**7.3.7.2 DATA\_READER\_CACHE\_STATUS**

This status keeps track of the number of samples in the reader's cache.

This status does not have an associated Listener. You can access this status by calling the *DataReader's* **get\_datareader\_cache\_status()** operation, which will return the status structure described in [Table 7.6.](#page-367-3)

| Type     | <b>Field Name</b>                                                                                                  | Description                                                                                                    |
|----------|----------------------------------------------------------------------------------------------------|----------------------------------------------------------------------------------------------------|
| DDS_Long | Highest number of samples in the DataReader's queue over the life-<br>sample_count_peak<br>time of the DataReader. |                                                                                                    |
|          |                                                                                                    | Current number of samples in the DataReader's queue.                                                                                                    |
| DDS_Long | sample_count                                                                                                    | Includes samples that may not yet be available to be read or taken by<br>the user due to samples being received out of order or settings in the<br>PRESENTATION QosPolicy (Section 6.4.6). |

<span id="page-367-3"></span>Table 7.6 **DDS\_DataReaderCacheStatus**

## <span id="page-367-2"></span>**7.3.7.3 DATA\_READER\_PROTOCOL\_STATUS**

The status of a *DataReader's* internal protocol related metrics (such as the number of samples received, filtered, rejected) and the status of wire protocol traffic. The structure for this status appears in [Table 7.7 on page 7-26.](#page-368-0)

This status does not have an associated Listener. You can access this status by calling the following operations on the *DataReader* (all of which return the status structure described in [Table 7.7](#page-368-0)):

❏ **get\_datareader\_protocol\_status()** returns the sum of the protocol status for all the matched publications for the *DataReader*.

## ❏ **get\_matched\_publication\_datareader\_protocol\_status()** returns the protocol status of a particular matched publication, identified by a **publication\_handle**.

**Note:** Status for a remote entity is only kept while the entity is alive. Once a remote entity is no longer alive, its status is deleted. If you try to get the matched subscription status for a remote entity that is no longer alive, the 'get status' call will return an error.

| <b>Type</b>  | <b>Field Name</b>                 | Description                                                                                                    |
|--------------|-----------------------------------|----------------------------------------------------------------------------------------------------|
|              | received_sample_count             | The number of user samples from a remote DataW-<br>riter received for the first time by a local DataReader.                                                                                        |
|              | received_sample_count_<br>change  | The incremental change in the number of user sam-<br>ples from a remote DataWriter received for the first<br>time by a local DataReader since the last time the sta-<br>tus was read.              |
| DDS_LongLong | received_sample_bytes             | The number of bytes of user samples from a remote<br>DataWriter received for the first time by a local<br>DataReader.                                                                              |
|              | received_sample_bytes_<br>change  | The incremental change in the number of bytes of<br>user samples from a remote DataWriter received for<br>the first time by a local DataReader since the last time<br>the status was read.         |
|              | duplicate_sample_count            | The number of samples from a remote DataWriter<br>received, not for the first time, by a local DataReader.                                                                                         |
|              | duplicate_sample_count_<br>change | The incremental change in the number of samples<br>from a remote DataWriter received, not for the first<br>time, by a local DataReader since the last time the sta-<br>tus was read.               |
| DDS_LongLong | duplicate_sample_bytes            | The number of bytes of samples from a remote<br>DataWriter received, not for the first time, by a local<br>DataReader.                                                                             |
|              | duplicate_sample_bytes_<br>change | The incremental change in the number of bytes of<br>samples from a remote DataWriter received, not for<br>the first time, by a local DataReader since the last time<br>the status was read.        |
|              | filtered_sample_count             | The number of user samples filtered by the local<br>DataReader due to ContentFilteredTopics or Time-<br>Based Filter.                                                                              |
| DDS_LongLong | filtered_sample_count_<br>change  | The incremental change in the number of user sam-<br>ples filtered by the local DataReader due to Content-<br>Filtered Topics or Time-Based Filter since the last time<br>the status was read.     |
|              | filtered_sample_bytes             | The number of bytes of user samples filtered by the<br>local DataReader due to ContentFilteredTopics or<br>Time-Based Filter.                                                                      |
|              | filtered_sample_bytes_<br>change  | The incremental change in the number of bytes of<br>user samples filtered by the local DataReader due to<br>ContentFilteredTopics or Time-Based Filter since the<br>last time the status was read. |

<span id="page-368-0"></span>Table 7.7 **DDS\_DataReaderProtocolStatus**

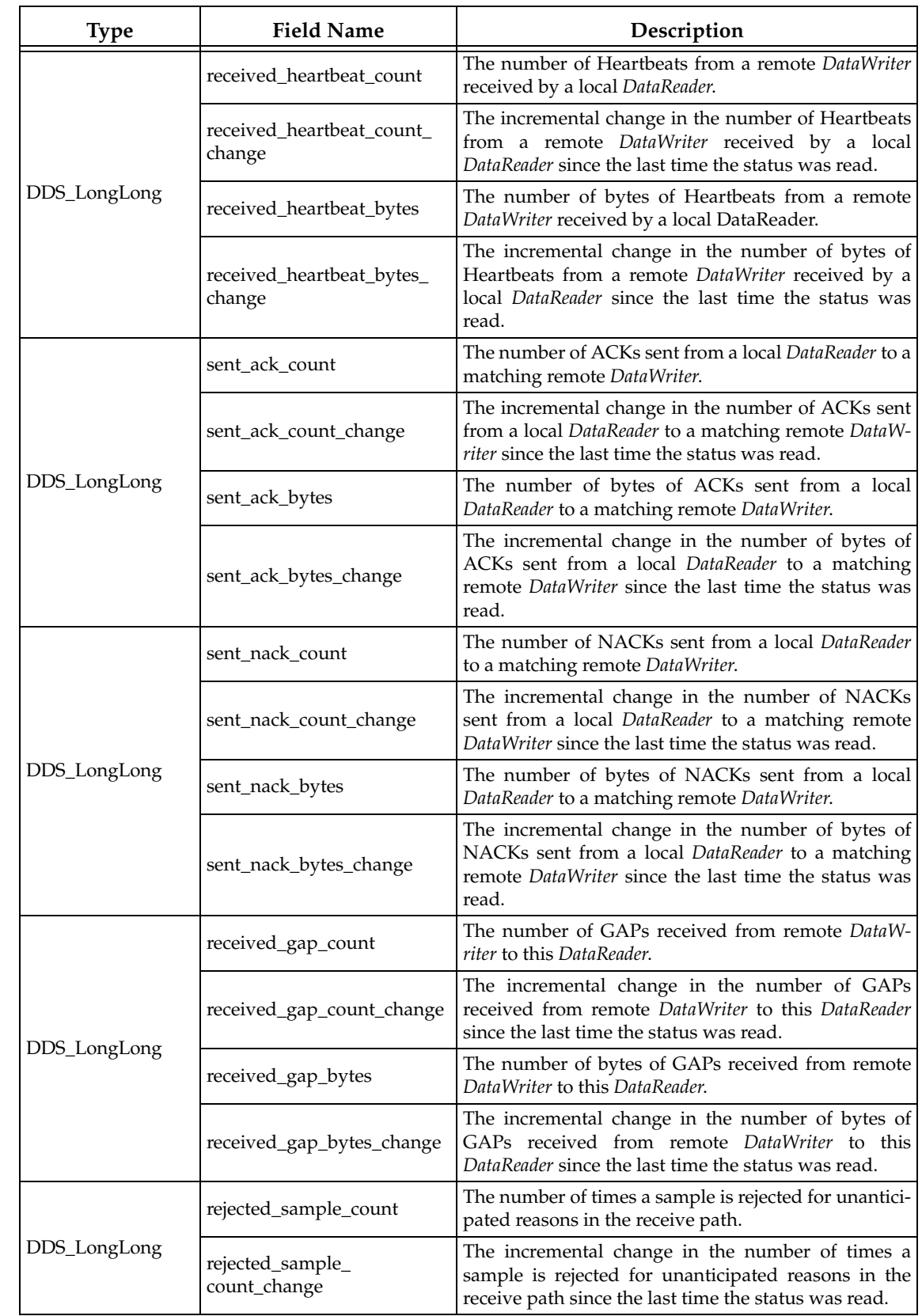

## Table 7.7 **DDS\_DataReaderProtocolStatus**

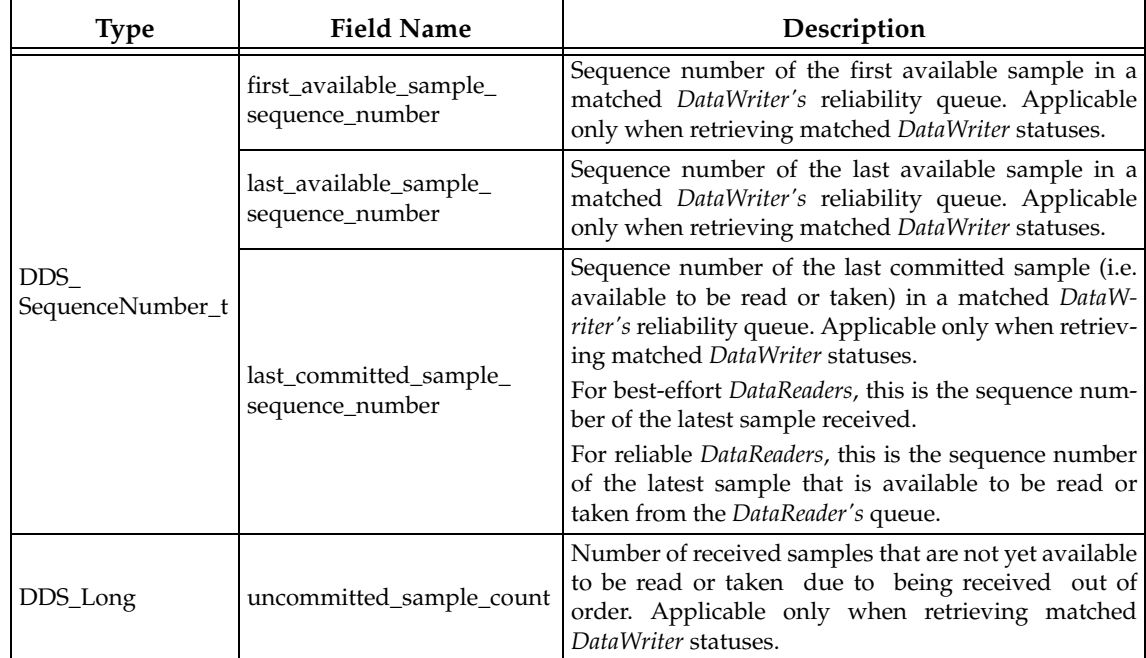

#### Table 7.7 **DDS\_DataReaderProtocolStatus**

## <span id="page-370-0"></span>**7.3.7.4 LIVELINESS\_CHANGED Status**

This status indicates that the liveliness of one or more matched *DataWriters* has changed (i.e., one or more *DataWriters* has become alive or not alive). The mechanics of determining liveliness between a *DataWriter* and a *DataReader* is specified in their [LIVELINESS QosPolicy \(Section](#page-303-0) [6.5.13\)](#page-303-0).

The structure for this status appears in [Table 7.8.](#page-370-1)

<span id="page-370-1"></span>Table 7.8 **DDS\_LivelinessChangedStatus**

| Type                     | <b>Field Name</b>       | Description                                                                                                    |
|--------------------------|-------------------------|----------------------------------------------------------------------------------------------------|
|                          | alive_count             | Number of matched <i>DataWriters</i> that are currently alive.                                                    |
|                          | not_alive_count         | Number of matched <i>DataWriters</i> that are not currently alive.                                                |
| DDS_Long                 | alive_count_change      | The change in the alive_count since the last time the Listener<br>was called or the status was read.              |
|                          | not_alive_count_change  | The change in the <b>not_alive_count</b> since the last time the Lis-<br>tener was called or the status was read. |
| DDS Instance<br>Handle_t | last_publication_handle | A handle to the last DataWriter to change its liveliness.                                                         |

The *DataReaderListener's* **on\_liveliness\_changed()** callback may be called for the following reasons:

- ❏ Liveliness is truly lost—a sample has not been received within the time-frame specified in the [LIVELINESS QosPolicy \(Section 6.5.13\)](#page-303-0) **lease\_duration**.
- ❏ Liveliness is recovered after being lost.
- ❏ A new matching entity has been discovered.
- ❏ A QoS has changed such that a pair of matching entities are no longer matching (such as a change to the PartitionQosPolicy). In this case, the middleware will no longer keep track of the entities' liveliness. Furthermore:
- **•** If liveliness was maintained: **alive\_count** will decrease and **not\_alive\_count** will remain the same.
- **•** If liveliness had been lost: **alive\_count** will remain the same and **not\_alive\_count** will decrease.

You can also retrieve the value by calling the *DataReader's* **get\_liveliness\_changed\_status()** operation.

This status is reciprocal to the [RELIABLE\\_READER\\_ACTIVITY\\_CHANGED Status \(DDS](#page-226-0) [Extension\) \(Section 6.3.6.8\)](#page-226-0) for a *DataWriter*.

## <span id="page-371-0"></span>**7.3.7.5 REQUESTED\_DEADLINE\_MISSED Status**

This status indicates that the *DataReader* did not receive a new sample for an data-instance within the time period set in the *DataReader's* [DEADLINE QosPolicy \(Section 6.5.5\)](#page-289-0). For nonkeyed Topics, this simply means that the *DataReader* did not receive data within the DEADLINE period. For keyed *Topics*, this means that for one of the data-instances that the *DataReader* was receiving, it has not received a new sample within the DEADLINE period. For more information about keys and instances, see [Section 2.2.2](#page-29-0).

The structure for this status appears in [Table 7.9.](#page-371-2)

## <span id="page-371-2"></span>Table 7.9 **DDS\_RequestedDeadlineMissedStatus**

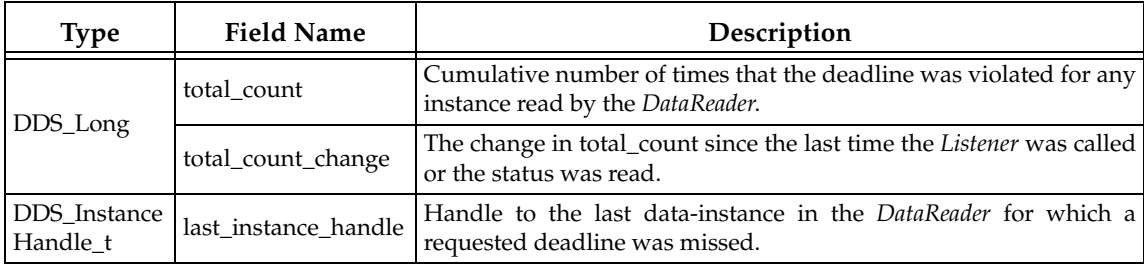

The *DataReaderListener's* **on\_requested\_deadline\_missed()** callback is invoked when this status changes. You can also retrieve the value by calling the *DataReader's* **get\_requested\_deadline\_missed\_status()** operation.

## <span id="page-371-1"></span>**7.3.7.6 REQUESTED\_INCOMPATIBLE\_QOS Status**

A change to this status indicates that the *DataReader* discovered a *DataWriter* for the same *Topic*, but that *DataReader* had requested QoS settings incompatible with this *DataWriter's* offered QoS.

The structure for this status appears in [Table 7.10](#page-371-3).

<span id="page-371-3"></span>Table 7.10 **DDS\_RequestedIncompatibleQosStatus** 

| Type     | <b>Field Name</b>  | Description                                                                                                    |
|----------|--------------------|----------------------------------------------------------------------------------------------------|
| DDS_Long | total_count        | Cumulative number of times the DataReader discovered<br>a DataWriter for the same Topic with an offered QoS<br>that is incompatible with that requested by the<br>DataReader. |
| DDS_Long | total_count_change | The change in total_count since the last time the Lis-<br>tener was called or the status was read.                                                                            |

Table 7.10 **DDS\_RequestedIncompatibleQosStatus** 

| Type                             | <b>Field Name</b> | Description                                                                                                    |
|----------------------------------|-------------------|----------------------------------------------------------------------------------------------------|
| DDS_QosPolicyId_t                | last_policy_id    | The ID of the QosPolicy that was found to be incompat-<br>ible the last time an incompatibility was detected.<br>(Note: if there are multiple incompatible policies, only<br>one of them is reported here.)        |
| DDS_QosPolicyCountSeq   policies |                   | A list containing—for each policy—the total number of<br>times that the DataReader discovered a DataWriter for<br>the same Topic with a offered QoS that is incompatible<br>with that requested by the DataReader. |

The *DataReaderListener's* **on\_requested\_incompatible\_qos()** callback is invoked when this status changes. You can also retrieve the value by calling the *DataReader's* **get\_requested\_incompatible\_qos\_status()** operation.

# <span id="page-372-0"></span>**7.3.7.7 SAMPLE\_LOST Status**

This status indicates that one or more samples written by a matched *DataWriter* have failed to be received.

For a *DataReader*, when there are insufficient resources to accept incoming samples of data, samples may be dropped by the receiving application. Those samples are considered to be REJECTED (see [Section 7.3.7.8](#page-373-0)). But *DataWriters* are limited in the number of published data samples that they can store, so that if a *DataWriter* continues to publish data samples, new data may overwrite old data that have not yet been received by the *DataReader*. The samples that are overwritten can never be resent to the *DataReader* and thus are considered to be *lost*.

This status applies to reliable *and* best-effort *DataReaders*, see the [RELIABILITY QosPolicy \(Sec](#page-316-0)[tion 6.5.19\)](#page-316-0).

The structure for this status appears in [Table 7.11](#page-372-1).

<span id="page-372-1"></span>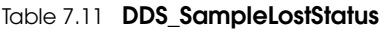

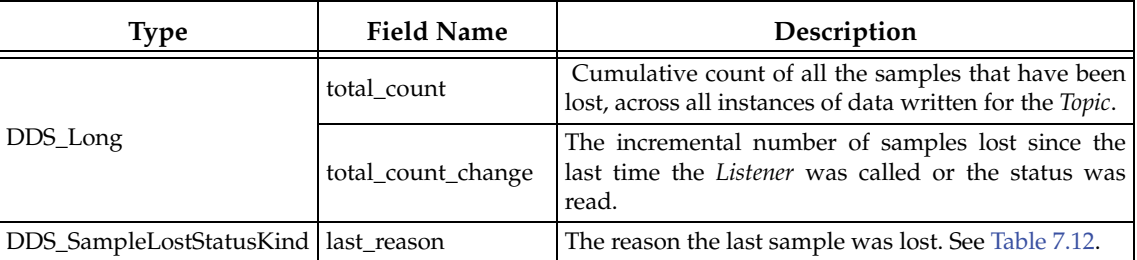

The reason the sample was lost appears in the **last\_reason** field. The possible values are listed in [Table 7.12](#page-372-2).

<span id="page-372-2"></span>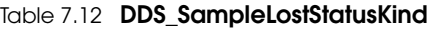

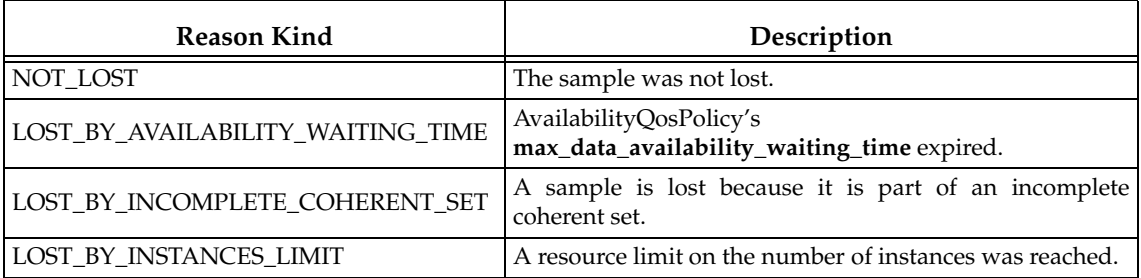

### Table 7.12 **DDS\_SampleLostStatusKind**

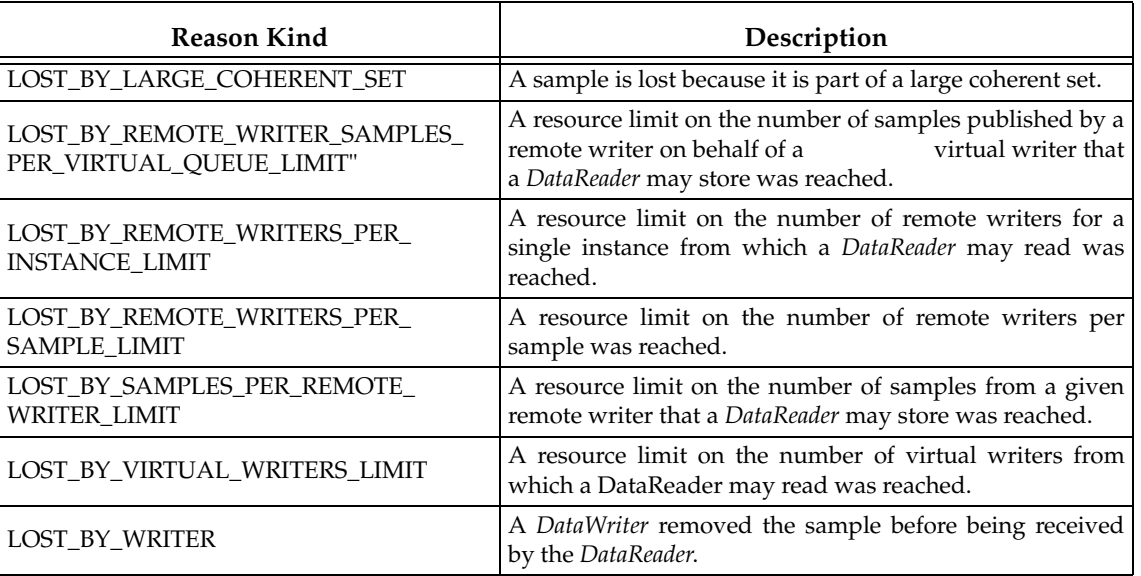

The *DataReaderListener's* **on\_sample\_lost()** callback is invoked when this status changes. You can also retrieve the value by calling the *DataReader's* **get\_sample\_lost\_status()** operation.

## <span id="page-373-0"></span>**7.3.7.8 SAMPLE\_REJECTED Status**

This status indicates that one or more samples received from a matched *DataWriter* have been dropped by the *DataReader* because a resource limit would have been exceeded. For example, if the receive queue is full, the number of samples in the queue is equal to the **max\_samples** parameter of the [RESOURCE\\_LIMITS QosPolicy \(Section 6.5.20\).](#page-319-0)

The structure for this status appears in [Table 7.13.](#page-373-1) The reason the sample was rejected appears in the **last\_reason** field. The possible values are listed in [Table 7.14](#page-374-1).

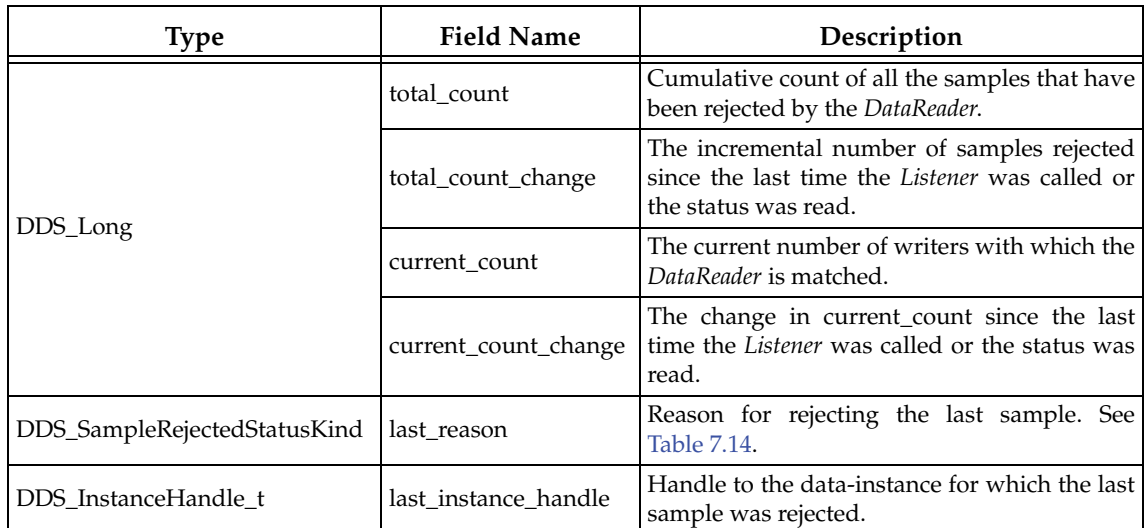

## <span id="page-373-1"></span>Table 7.13 **DDS\_SampleRejectedStatus**

The *DataReaderListener's* **on\_sample\_rejected()** callback is invoked when this status changes. You can also retrieve the value by calling the *DataReader's* **get\_sample\_rejected\_status()** operation.

<span id="page-374-1"></span>Table 7.14 **DDS\_SampleRejectedStatusKind**

| <b>Reason Kind</b>                                                    | Description                                                                                                    | <b>Related QosPolicy</b>                                                              |  |
|-----------------------------------------------------------------------|----------------------------------------------------------------------------------------------------|---------------------------------------------------------------------------------------|--|
| <b>DDS_NOT_REJECTED</b>                                               | Sample was accepted.                                                                                                    |                                                                                       |  |
| DDS_REJECTED_BY_<br><b>INSTANCES_LIMIT</b>                            | A resource limit on the number of<br>instances that can be handled at the RESOURCE_LIMITS QosPolicy<br>same time by the DataReader was<br>reached.     | (Section 6.5.20)                                                                      |  |
| DDS_REJECTED_BY_<br>REMOTE_WRITERS_LIMIT                              | A resource limit on the number of<br>DataWriters from which a DataReader<br>may read was reached.                                                      | DATA_READER_RESOURCE_<br><b>LIMITS QosPolicy (DDS Exten-</b><br>sion) (Section 7.6.2) |  |
| DDS REJECTED BY<br>REMOTE_WRITERS_<br>PER INSTANCE LIMIT              | A resource limit on the number of<br>DataWriters for a single instance from<br>which a DataReader may read was<br>reached.                             |                                                                                       |  |
| DDS_REJECTED_BY_<br><b>SAMPLES_LIMIT</b>                              | A resource limit on the total number<br>of samples was reached.                                                                                        |                                                                                       |  |
| DDS_REJECTED_BY_<br>SAMPLES_PER_<br><b>INSTANCE_LIMIT</b>             | A resource limit on the number of<br>samples per instance was reached.                                                                                 | <b>RESOURCE_LIMITS QosPolicy</b><br>(Section 6.5.20)                                  |  |
| DDS_REJECTED_BY_<br>SAMPLES_PER_<br>REMOTE_WRITER_LIMIT               | A resource limit on the number of<br>samples that a DataReader may store<br>from a specific DataWriter was<br>reached.                                 |                                                                                       |  |
| DDS REJECTED BY<br>VIRTUAL_WRITERS_LIMIT                              | A resource limit on the number of vir-<br>tual writers from which a DataReader<br>may read was reached.                                                | <b>DATA READER RESOURCE</b><br><b>LIMITS QosPolicy (DDS Exten-</b>                    |  |
| DDS_REJECTED_BY_<br><b>REMOTE_WRITERS_</b><br>PER_SAMPLE_LIMIT        | A resource limit on the number of<br>remote writers per sample was<br>reached.                                                                         | sion) (Section 7.6.2)                                                                 |  |
| DDS_REJECTED_BY_<br>REMOTE_WRITER_SAMPLES_<br>PER_VIRTUAL_QUEUE_LIMIT | A resource limit on the number of<br>samples published by a remote writer<br>on behalf of a virtual writer that a<br>DataReader may store was reached. |                                                                                       |  |

## <span id="page-374-0"></span>**7.3.7.9 SUBSCRIPTION\_MATCHED Status**

A change to this status indicates that the *DataReader* discovered a matching *DataWriter*. A 'match' occurs only if the *DataReader* and *DataWriter* have the same *Topic*, same data type (implied by having the same *Topic*), and compatible QosPolicies. In addition, if user code has directed *Connext* to ignore certain *DataWriters*, then those *DataWriters* will never be matched. See [Section 16.4.2](#page-599-0) for more on setting up a *DomainParticipant* to ignore specific *DataWriters*.

The structure for this status appears in [Table 7.15.](#page-375-1)

The *DataReaderListener's* **on\_subscription\_matched()** callback is invoked when this status changes. You can also retrieve the value by calling the *DataReader's* **get\_subscription\_match\_status()** operation.

<span id="page-375-1"></span>Table 7.15 **DDS\_SubscriptionMatchedStatus**

| <b>Type</b>              | <b>Field Name</b>           | Description                                                                                                |  |
|--------------------------|-----------------------------|----------------------------------------------------------------------------------------------------|--|
|                          | total count                 | Cumulative number of times the DataReader discovered a<br>"match" with a <i>DataWriter</i> .               |  |
|                          | total count change          | The change in total_count since the last time the <i>Listener</i> was<br>called or the status was read.    |  |
| DDS_Long                 | current count               | The number of <i>DataWriters</i> currently matched to the concerned<br>DataReader.                         |  |
|                          | current count change        | The change in current_count since the last time the listener was<br>called or the status was read.         |  |
|                          | current_count_peak          | The highest value that current_count has reached until now.                                                |  |
| DDS Instance<br>Handle t | last_publication_<br>handle | Handle to the last <i>DataWriter</i> that matched the <i>DataReader</i> caus-<br>ing the status to change. |  |

# <span id="page-375-0"></span>**7.3.8 Setting DataReader QosPolicies**

A *DataReader*'s QosPolicies control its behavior. Think of QosPolicies as the 'properties' for the *DataReader*. The **DDS\_DataReaderQos** structure has the following format:

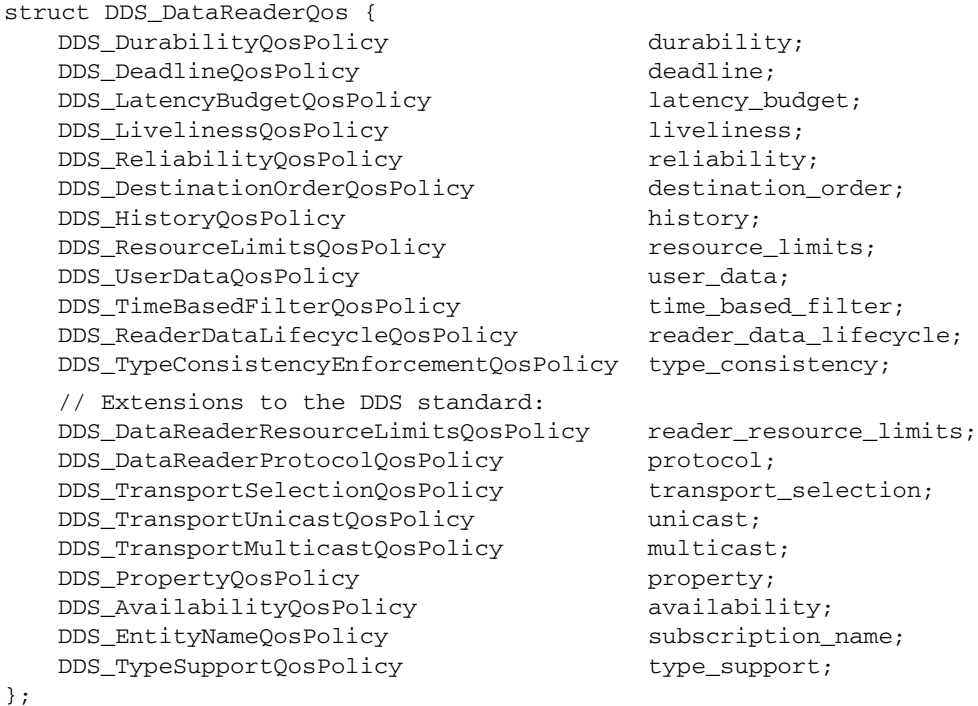

**Note: set\_qos()** cannot always be used within a listener callback, see [Restricted Operations in](#page-156-0) [Listener Callbacks \(Section 4.5.1\).](#page-156-0)

[Table 7.16](#page-376-0) summarizes the meaning of each policy. (They appear alphabetically in the table.) For information on *why* you would want to change a particular QosPolicy, see the referenced section. For defaults and valid ranges, please refer to the API Reference HTML documentation.

For a *DataReader* to communicate with a *DataWriter*, their corresponding QosPolicies must be compatible. For QosPolicies that apply both to the *DataWriter* and the *DataReader*, the setting in the *DataWriter* is considered what the *DataWriter* "offers" and the setting in the *DataReader* is what the *DataReader* "requests." Compatibility means that what is offered by the *DataWriter*

<span id="page-376-0"></span>Table 7.16 **DataReader QosPolicies** 

| QosPolicy                                                        | Description                                                                                                    |  |
|------------------------------------------------------------------|----------------------------------------------------------------------------------------------------|--|
| Availability                                                     | This QoS policy is used in the context of two features:<br>For a Collaborative DataWriter, specifies the group of DataWriters<br>expected to collaboratively provide data and the timeouts that con-<br>trol when to allow data to be available that may skip samples.<br>For a Durable Subscription, configures a set of Durable Subscriptions<br>on a DataWriter.<br>See Section 6.5.1 |  |
| <b>DataReaderProtocol</b>                                        | This QosPolicy configures the DDS on-the-network protocol, RTPS.<br>See Section 7.6.1.                                                                                                    |  |
| <b>DataReaderResourceLimits</b>                                  | Various settings that configure how DataReaders allocate and use<br>physical memory for internal resources. See Section 7.6.2.                                                                                                    |  |
| Deadline                                                         | For a DataReader, specifies the maximum expected elapsed time<br>between arriving data samples.<br>For a DataWriter, specifies a commitment to publish samples with no<br>greater elapsed time between them.<br>See Section 6.5.5.                                                                                                    |  |
| <b>DestinationOrder</b>                                          | Controls how Connext will deal with data sent by multiple DataWrit-<br>ers for the same topic. Can be set to "by reception timestamp" or to<br>"by source timestamp". See Section 6.5.6.                                                                                                    |  |
| Durability                                                       | Specifies whether or not Connext will store and deliver data that were<br>previously published to new DataReaders. See Section 6.5.7.                                                                                                    |  |
| Assigns a name to a DataReader. See Section 6.5.9.<br>EntityName |                                                                                                    |  |
| <b>History</b>                                                   | Specifies how much data must to stored by Connextfor the DataWriter<br>or DataReader. This QosPolicy affects the RELIABILITY QosPolicy<br>(Section 6.5.19) as well as the DURABILITY QosPolicy (Section 6.5.7).<br>See Section 6.5.10.                                                                                                    |  |
| LatencyBudget                                                    | Suggestion to Connext on how much time is allowed to deliver data.<br>See Section 6.5.11.                                                                                                    |  |
| Liveliness                                                       | Specifies and configures the mechanism that allows DataReaders to<br>detect when DataWriters become disconnected or "dead." See<br>Section 6.5.13.                                                                                                    |  |
| Property                                                         | Stores name/value (string) pairs that can be used to configure certain<br>parameters of Connext that are not exposed through formal QoS poli-<br>cies. It can also be used to store and propagate application-specific<br>name/value pairs, which can be retrieved by user code during dis-<br>covery. See Section 6.5.17.                                                               |  |
| ReaderDataLifeCycle                                              | Controls how a DataReader manages the lifecycle of the data that it<br>has received. See Section 7.6.3.                                                                                                    |  |
| Reliability                                                      | Specifies whether or not Connext will deliver data reliably. See<br>Section 6.5.19.                                                                                                    |  |
| ResourceLimits                                                   | Controls the amount of physical memory allocated for entities, if<br>dynamic allocations are allowed, and how they occur. Also controls<br>memory usage among different instance values for keyed topics. See<br>Section 6.5.20.                                                                                                    |  |
| TimeBasedFilter                                                  | Set by a DataReader to limit the number of new data values received<br>over a period of time. See Section 7.6.4.                                                                                                    |  |

Table 7.16 **DataReader QosPolicies** 

| QosPolicy                  | Description                                                                                                    |  |
|----------------------------|----------------------------------------------------------------------------------------------------|--|
| TransportMulticast         | Specifies the multicast address on which a <i>DataReader</i> wants to<br>receive its data. Can specify a port number as well as a subset of the<br>available transports with which to receive the multicast data. See<br>Section 7.6.5. |  |
| <b>TransportSelection</b>  | Allows you to select which physical transports a <i>DataWriter</i> or<br>DataReader may use to send or receive its data. See Section 6.5.22.                                                                                            |  |
| <b>TransportUnicast</b>    | Specifies a subset of transports and port number that can be used by<br>an Entity to receive data. See Section 6.5.23.                                                                                                    |  |
| <b>TypeSupport</b>         | Used to attach application-specific value(s) to a <i>DataWriter</i> or<br>DataReader. These values are passed to the serialization or deserializa-<br>tion routine of the associated data type. See Section 6.5.24.                     |  |
| TypeConsistencyEnforcement | Defines rules that determine whether the type used to publish a<br>given data stream is consistent with that used to subscribe to it. See<br>Section 7.6.6.                                                                             |  |
| <b>UserData</b>            | Along with Topic Data QosPolicy and Group Data QosPolicy, used to<br>attach a buffer of bytes to Connext's discovery meta-data. See<br>Section 6.5.25.                                                                                  |  |

equals or surpasses what is requested by the *DataReader*. See [QoS Requested vs. Offered Com](#page-142-0)[patibility—the RxO Property \(Section 4.2.1\)](#page-142-0).

Some of the policies may be changed after the *DataReader* has been created. This allows the application to modify the behavior of the *DataReader* while it is in use. To modify the QoS of an existing *DataReader*, use the **get\_qos()** and **set\_qos()** operations on the *DataReader*. This is a general pattern for all Entities, described in more detail in [Section 4.1.7.3](#page-138-0).

## <span id="page-377-0"></span>**7.3.8.1 Configuring QoS Settings when the DataReader is Created**

As described in [Creating DataReaders \(Section 7.3.1\),](#page-362-0) there are different ways to create a *DataReader, depending on how you want to specify its QoS (with or without a QoS Profile).* 

- ❏ In [Figure 7.9 on page 7-21](#page-363-1), we saw an example of how to create a *DataReader* with default QosPolicies by using the special constant, **DDS\_DATAREADER\_QOS\_DEFAULT**, which indicates that the default QoS values for a *DataReader* should be used. The default *DataReader* QoS values are configured in the *Publisher* or *DomainParticipant*; you can change them with **set default datareader qos() set\_default\_datareader\_qos\_with\_profile()**. Then any *DataReaders* created with the *Subscriber* will use the new default values. As described in [Section 4.1.7](#page-136-0), this is a general pattern that applies to the construction of all *Entities*.
- □ *To create a DataReader with non-default QoS without using a QoS Profile, see the example* code in [Figure 7.11 on page 7-36.](#page-378-0) It uses the *Publisher's* **get\_default\_reader\_qos()** method to initialize a **DDS\_DataReaderQos** structure. Then, the policies are modified from their default values before the structure is used in the **create\_datareader()** method.
- ❏ You can also create a *DataReader* and specify its QoS settings via a QoS Profile. To do so, you will call **create\_datareader\_with\_profile()**, as seen in [Figure 7.12 on page 7-36.](#page-378-1)
- ❏ If you want to use a QoS profile, but then make some changes to the QoS before creating the *DataReader*, call **get\_datareader\_qos\_from\_profile()** and **create\_datareader()** as seen in [Figure 7.13 on page 7-37](#page-379-0).

For more information, see [Creating DataReaders \(Section 7.3.1\)](#page-362-0) and [Chapter 17: Configuring](#page-601-0) [QoS with XML](#page-601-0).

#### <span id="page-378-0"></span>Figure 7.11 **Creating a DataReader with Modified QosPolicies (not from a profile)**

```
DDS\_DatabaseQos reader_qos;<sup>1</sup>
// initialize reader_qos with default values
subscriber->get_default_datareader_qos(reader_qos);
// make QoS changes here
reader_qos.history.depth = 5;
// Create the reader with modified qos
DDSDataReader * reader = subscriber->create_datareader( 
                                         topic, reader_qos,
                                         NULL, DDS_STATUS_MASK_NONE);
if (reader == NULL) { 
   // ... error 
}
// narrow it for your specific data type 
FooDataReader* foo_reader = FooDataReader::narrow(reader);
```
1. Note: In C, you must initialize the QoS structures before they are used, see [Section 4.2.2](#page-143-0).

#### <span id="page-378-1"></span>Figure 7.12 **Creating a DataReader with a QoS Profile**

```
// Create the datareader
DDSDataReader * reader = 
                   subscriber->create_datareader_with_profile(
                                      topic,
                                      "MyReaderLibrary",
                                      "MyReaderProfile",
                                      NULL, DDS_STATUS_MASK_NONE);
if (reader == NULL) {
     // ... error 
};
// narrow it for your specific data type 
FooDataReader* foo_reader = FooDataReader::narrow(reader);
```
#### **7.3.8.2 Changing QoS Settings After DataReader Has Been Created**

There are 2 ways to change an existing *DataReader's* QoS after it is has been created—again depending on whether or not you are using a QoS Profile.

- ❏ To change QoS programmatically (that is, without using a QoS Profile), use **get\_qos()** and **set\_qos()**. See the example code in [Figure 7.14.](#page-379-1) It retrieves the current values by calling the *DataReader's* **get\_qos()** operation. Then it modifies the value and calls **set\_qos()** to apply the new value. Note, however, that some QosPolicies cannot be changed after the *DataReader* has been enabled—this restriction is noted in the descriptions of the individual QosPolicies.
- ❏ You can also change a *DataReader's* (and all other Entities') QoS by using a QoS Profile and calling **set\_qos\_with\_profile()**. For an example, see [Figure 7.15](#page-379-2). For more information, see [Chapter 17: Configuring QoS with XML.](#page-601-0)

```
Figure 7.13 Getting QoS Values from a Profile, Changing QoS Values, Creating a DataReader with 
          Modified QoS Values
```

```
DDS_DataReaderQos reader_qos;<sup>1</sup>
// Get reader QoS from profile
retcode = factory->get_datareader_qos_from_profile( 
                                  reader_qos,
                                  "ReaderProfileLibrary",
                                  "ReaderProfile");
if (retcode != DDS_RETCODE_OK) {
   // handle error
}
// Makes QoS changes here
reader_qos.history.depth = 5;
DDSDataReader * reader = subscriber->create_datareader(
                                         topic,reader_qos, 
                                         NULL, DDS_STATUS_MASK_NONE);
if (reader == NULL) {
   // handle error
}
```
1. Note: In C, you must initialize the QoS structures before they are used, see [Section 4.2.2.](#page-143-0)

#### <span id="page-379-1"></span>Figure 7.14 **Changing the QoS of an Existing DataReader (without a QoS Profile)**

```
DDS\_DataReaderQos reader\_qos;<sup>1</sup>
// Get current QoS. 
if (datareader->get_qos(reader_qos) != DDS_RETCODE_OK) {
    // handle error
}
// Makes QoS changes here
reader_qos.history.depth = 5;
// Set the new QoS
if (datareader->set_qos(reader_qos) != DDS_RETCODE_OK ) {
    // handle error
}
```
1. For the C API, you need to use DDS\_ParticipantQos\_INITIALIZER or DDS\_ParticipantQos\_initialize(). See [Spe](#page-143-0)[cial QosPolicy Handling Considerations for C \(Section 4.2.2\)](#page-143-0)

## <span id="page-379-2"></span>Figure 7.15 **Changing the QoS of an Existing DataReader with a QoS Profile**

```
retcode = datareader->set_qos_with_profile(
                   "ReaderProfileLibrary","ReaderProfile");
if (retcode != DDS_RETCODE_OK) { 
    // handle error
}
```
#### **7.3.8.3 Using a Topic's QoS to Initialize a DataWriter's QoS**

Several *DataReader* QosPolicies can also be found in the QosPolicies for *Topics* (see [Section 5.1.3](#page-170-0)). The QosPolicies set in the Topic do not directly affect the *DataReaders* (or *DataWriters*) that use

that *Topic*. In many ways, some QosPolicies are a *Topic*-level concept, even though the DDS standard allows you to set different values for those policies for different *DataReaders* and *DataWriters* of the same *Topic*. Thus, the policies in the **DDS\_TopicQos** structure exist as a way to help centralize and annotate the intended or suggested values of those QoSs. *Connext* does not check to see if the actual policies set for a *DataReader* is aligned with those set in the *Topic* to which it is bound.

There are many ways to use the QosPolicies' values set in the *Topic* when setting the QosPolicies' values in a *DataReader*. The most straight forward way is to get the values of policies directly from the *Topic* and use them in the policies for the *DataReader*. [Figure 6.21 on page 6-50](#page-247-0) shows an example of how to this for a *DataWriter*; the pattern applies to *DataReaders* as well.

The *Subscriber*'s **copy\_from\_topic\_qos()** operation can be used to copy all the common policies from the *Topic* QoS to a **DataReaderQoS**, as illustrated in [Figure 6.22 on page 6-51](#page-248-0) for *DataWriters*.

The special macro, **DDS\_DATAREADER\_QOS\_USE\_TOPIC\_QOS**, can be used to indicate that the *DataReader* should be created with the QoS that results from modifying the default *DataReader* QoS with the values specified by the *Topic*. See [Figure 6.23 on page 6-52](#page-249-0) and [Figure 6.24 on page 6-52](#page-249-1) for examples involving *DataWriters*. The same pattern applies to *DataReaders*. For more information on the use and manipulation of QoS, see [Section 4.1.7.](#page-136-0)

# **7.3.9 Navigating Relationships Among Entities**

#### <span id="page-380-0"></span>**7.3.9.1 Finding Matching Publications**

The following *DataReader* operations can be used to get information about the *DataWriters* that will send data to this *DataReader*.

- ❏ **get\_matched\_publications()**
- ❏ **get\_matched\_publication\_data()**

The **get\_matched\_publications()** operation will return a sequence of handles to matched *DataWriters*. You can use these handles in the **get\_matched\_publication\_data()** method to get information about the *DataWriter* such as the values of its QosPolicies.

Note that *DataWriter* that have been ignored using the *DomainParticipant's* **ignore\_publication()** operation are not considered to be matched even if the *DataWriter* has the same *Topic* and compatible QosPolicies. Thus, they will not be included in the list of *DataWriters* returned by **get\_matched\_publications()**. See [Section 16.4.2](#page-599-0) for more on **ignore\_publication()**.

You can also get the DATA\_READER PROTOCOL\_STATUS for matching publications with **get\_matched\_publication\_datareader\_protocol\_status()** (see [Section 7.3.7.3\)](#page-367-2).

#### **Notes:**

- ❏ Status/data for a matched publication is only kept while the matched publication is alive. Once a matched publication is no longer alive, its status is deleted. If you try to get the status/data for a matched publication that is no longer alive, the 'get data' or 'get status' call will return an error.
- ❏ The **get\_matched\_publication\_data()** operation does not retrieve the **type\_code** or **property** fields from built-in-topic data structures. This information is available through the **on\_data\_available()** callback (if a DataReaderListener is installed on the PublicationBuiltinTopicDataDataReader).

#### <span id="page-380-1"></span>**7.3.9.2 Finding a DataReader's Related Entities**

These *DataReader* operations are useful for obtaining a handle to various related entities:

## ❏ **get\_subscriber()**

## ❏ **get\_topicdescription()**

The **get\_subscriber()** operation returns the *Subscriber* that created the *DataReader*. **get\_topicdescription()** returns the *Topic* with which the *DataReader* is associated.

## <span id="page-381-3"></span>**7.3.9.3 Looking Up an Instance Handle**

Some operations, such as **read\_instance()** and **take\_instance()**, take an **instance\_handle** parameter. If you need to get such as handle, you can call the **lookup\_instance()** operation, which takes an instance as a parameter and returns a handle to that instance.

## <span id="page-381-2"></span>**7.3.9.4 Getting the Key Value for an Instance**

If you have a handle to a data-instance, you can use the **FooDataReader**'s **get\_key\_value()** operation to retrieve the key for that instance. The value of the key is decomposed into its constituent fields and returned in a **Foo** structure. For information on keys and keyed data types, please see [Section 2.2.2](#page-29-0).

# <span id="page-381-4"></span>**7.4 Using DataReaders to Access Data (Read & Take)**

For user applications to access the data received for a *DataReader*, they must use the type-specific derived class or set of functions in the C API. Thus for a user data type '**Foo**', you must use methods of the **FooDataReader** class. The type-specific class or functions are automatically generated if you use *rtiddsgen*. Else, you will have to create them yourself, see [Section 3.8.5.1](#page-126-0) for more details.

# <span id="page-381-0"></span>**7.4.1 Using a Type-Specific DataReader (FooDataReader)**

Using a *Subscriber* you will create a *DataReader* associating it with a specific data type, for example '**Foo**'. Note that the *Subscriber*'s **create\_datareader()** method returns a generic *DataReader*. When your code is ready to access data samples received for the *DataReader*, you must use typespecific operations associated with the **FooDataReader,** such as **read()** and **take()**.

To cast the generic *DataReader* returned by **create\_datareader()** into an object of type **FooData-Reader**, you should use the type-safe **narrow()** method of the **FooDataReader** class. **narrow()** will make sure that the generic *DataReader* passed to it is indeed an object of the **FooDataReader** class before it makes the cast. Else, it will return NULL. [Figure 7.8 on page 7-15](#page-357-0) shows an example:

[Foo\\_reader = FooDataReader::narrow\(reader\);](#page-365-2)

[Table 7.3, "DataReader Operations," on page 7-17](#page-359-0) lists type-specific operations using a **FooData-Reader***.* Also listed are generic, non-type specific operations that can be performed using the base class object **DDSDataReader** (or **DDS\_DataReader** in C). In C, you must pass a pointer to a **DDS\_DataReader** to those generic functions.

# <span id="page-381-1"></span>**7.4.2 Loaning and Returning Data and SampleInfo Sequences**

The **read()** and **take()** operations (and their variations) return information to your application in two sequences:

 $\Box$  received data samples in a sequence of the data type

❏ corresponding information about each sample in a **SampleInfo** sequence

These sequences are parameters that are passed by your code into the **read()** and **take()** operations. If you use empty sequences (sequences that are initialized but have a maximum length of 0), *Connext* will fill those sequences with memory directly loaned from the receive queue itself. There is no copying of the data or of **SampleInfo** when the contents of the sequences are loaned. This is certainly the most efficient way for your code to retrieve the data.

However when you do so, your code must return the loaned sequences back to *Connext* so that they can be reused by the receive queue. If your code does not return the loan by calling the **Foo-DataReader**'s **return\_loan()** method, then *Connext* will eventually run out of memory to store data samples received from the network for that *DataReader*. See [Figure 7.16](#page-382-1) for an example of borrowing and returning loaned sequences.

```
DDS_ReturnCode_t return_loan(FooSeq &received_data,
                              DDS_SampleInfoSeq &info_seq);
```
#### <span id="page-382-1"></span>Figure 7.16 **Using Loaned Sequences in read() and take()**

```
// In C++ and Java, sequences are automatically initialized 
// to be empty
FooSeq data_seq;<sup>1</sup>
DDS_SampleInfoSeq info_seq;
DDS_ReturnCode_t retcode;
...
// with empty sequences, a take() or read() will return loaned
// sequence elements
retcode = Foo_reader->take(data_seq, info_seq,
              DDS_LENGTH_UNLIMITED, DDS_ANY_SAMPLE_STATE,
              DDS_ANY_VIEW_STATE, DDS_ANY_INSTANCE_STATE);
... // process the returned data
// must return the loaned sequences when done processing
Foo_reader->return_loan(data_seq, info_seq);
...
```
1. In the C API, you must use the **FooSeq\_initialize()** and **DDS\_SampleInfoSeq\_initialize()** operations or the macro **DDS\_SEQUENCE\_INITIALIZER** to initialize the **FooSeq** and **DDS\_SampleInfoSeq** to be empty. For example, DDS\_SampleInfoSeq infoSeq; DDS\_SampleInfoSeq\_initialize(&infoSeq); or FooSeq fooSeq = DDS\_SEQUENCE\_INITIALIZER;

If your code provides its own sequences to the read/take operations, then *Connext* will copy the data from the receive queue. In that case, you do not have to call **return\_loan()** when you are finished with the data. However, you must make sure the following is true, or the read/take operation will fail with a return code of **DDS\_RETCODE\_PRECONDITION\_NOT\_MET**:

- ❏ The **received\_data** of type **FooSeq** and **info\_seq** of type **DDS\_SampleInfoSeq** passed in as parameters have the same maximum size (length).
- ❏ The maximum size (length) of the sequences are less than or equal to the passed in parameter, **max\_samples**.

## <span id="page-382-0"></span>**7.4.3 Accessing Data Samples with Read or Take**

To access the data samples that *Connext* has received for a *DataReader*, you must invoke the **read()** or **take()** methods. These methods return a list (sequence) of data samples and additional information about the samples in a corresponding list (sequence) of **SampleInfo** structures. The contents of **SampleInfo** are described in [Section 7.4.6](#page-390-0).

The way *Connext* builds the collection of samples depends on QoS policies set on the DataReader and Subscriber, the **source\_timestamp** of the samples, and the sample\_states, view\_states, and instance\_states parameters passed to the read/take operation.

In **read()** and t**ake()**, you may enter parameters so that *Connext* selectively returns data samples currently stored in the *DataReader's* receive queue. You may want *Connext* to return all of the data in a single list or only a subset of the available samples as configured using the **sample\_states**, **view\_states**, and **instance\_states** masks. [Section 7.4.6](#page-390-0) describes how these masks are used to determine which data samples should be returned.

#### **7.4.3.1 Read vs. Take**

The difference between **read()** and **take()** is how *Connext* treats the data that is returned. With **take()**, *Connext* will remove the data from the *DataReader*'s receive queue. The data returned by *Connext* is no longer stored by *Connext*. With **read()**, *Connext* will continue to store the data in the *DataReader*'s receive queue. The same data may be read again until it is taken in subsequent **take()** calls. Note that the data stored in the *DataReader*'s receive queue may be overwritten, even if it has not been read, depending on the setting of the [HISTORY QosPolicy \(Section 6.5.10\).](#page-299-0)

The **read()** and **take()** operations are non-blocking calls, so that they may return no data (**DDS\_RETCODE\_NO\_DATA**) if the receive queue is empty or has no data that matches the criteria specified by the **StateMasks**.

The **read\_w\_condition()** and **take\_w\_condition()** operations take a ReadCondition as a parameter instead of sample, view or instance states. The only samples returned will be those for which the ReadCondition is TRUE. These operations, in conjunction with ReadConditions and a Wait-Set, allow you to perform 'waiting reads.' For more information, see [ReadConditions and Que](#page-163-0)[ryConditions \(Section 4.6.7\)](#page-163-0).

As you will see, **read** and **take** have the same parameters:

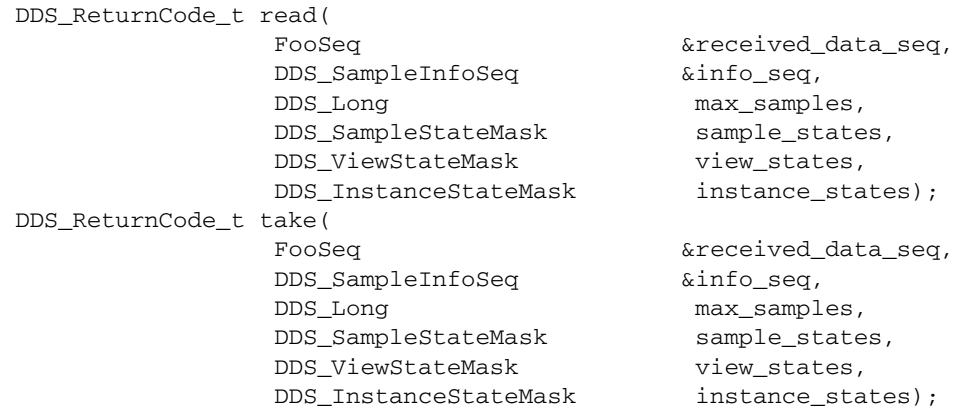

**Note:** These operations may loan internal *Connext* memory, which must be returned with **return\_loan()**. See [Loaning and Returning Data and SampleInfo Sequences \(Section 7.4.2\).](#page-381-1)

Both operations return an ordered collection of data samples (in the **received\_data\_seq** parameter) and information about each sample (in the **info\_seq** parameter). Exactly how they are ordered depends on the setting of the [PRESENTATION QosPolicy \(Section 6.4.6\)](#page-264-0) and the [DESTINATION\\_ORDER QosPolicy \(Section 6.5.6\)](#page-291-0). For more details please see the API Reference HTML documentation for **read()** and **take()**.

In **read()** and **take()**, you can use the **sample\_states**, **view\_states**, and **instance\_states** parameters to specify properties that are used to select the actual samples that are returned by those methods. With different combinations of these three parameters, you can direct *Connext* to return all data samples, data samples that you have not accessed before, the data samples of instances that you have not seen before, data samples of instances that have been disposed, etc. The possible values for the different states are described both in the API Reference HTML documentation and in [Section 7.4.6.](#page-390-0)

[Table 7.17](#page-384-0) lists the variations of the **read()** and **take()** operations.

<span id="page-384-0"></span>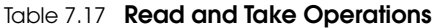

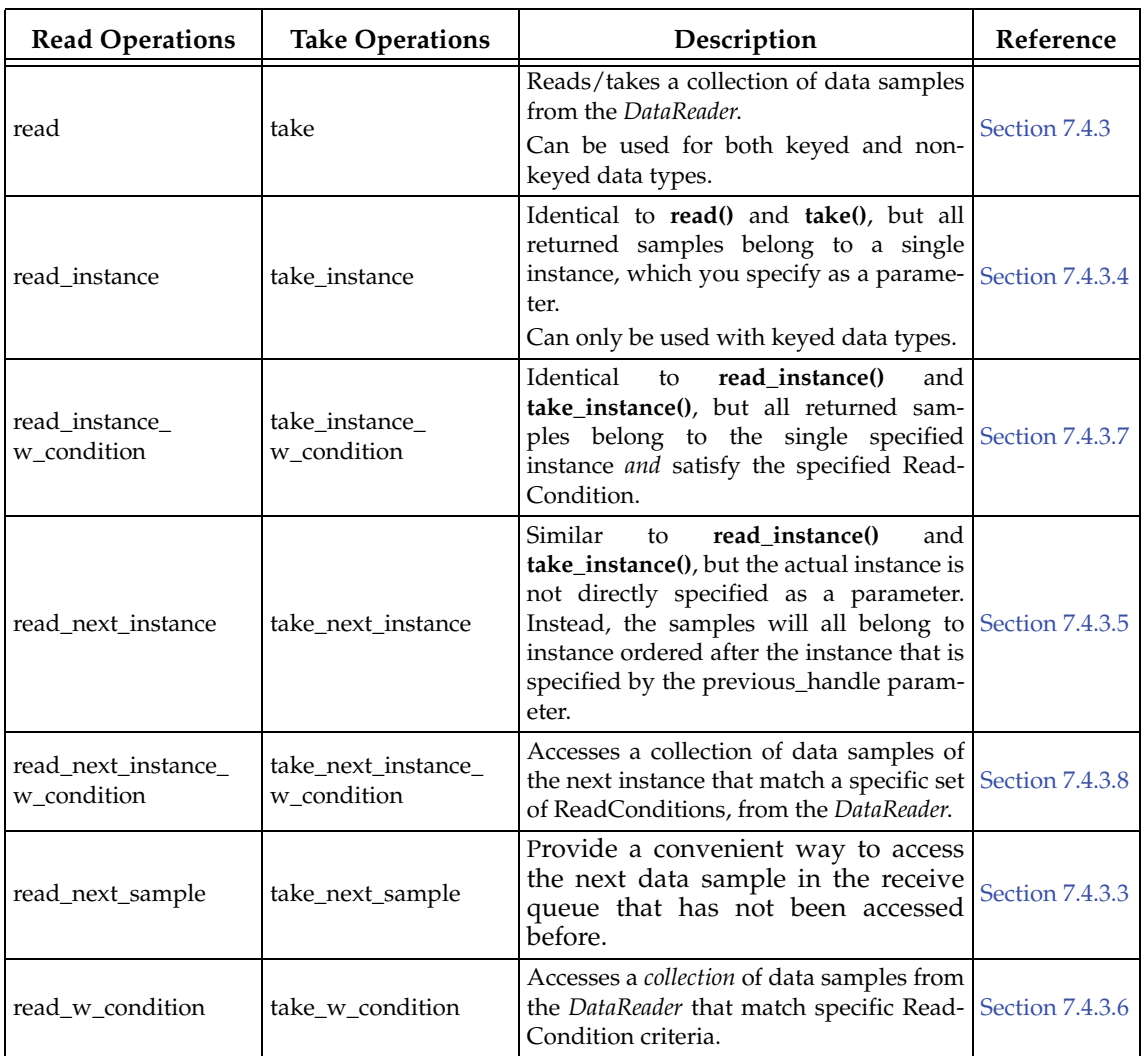

#### **7.4.3.2 General Patterns for Accessing Data**

Once the data samples are available to the data readers, the samples can be read or taken by the application. The basic rule is that the application may do this in any order it wishes. This approach is very flexible and allows the application ultimate control.

To access data coherently, or in order, the [PRESENTATION QosPolicy \(Section 6.4.6\)](#page-264-0) must be set properly.

❏ Accessing Samples If No Order or Coherence Is Required

Simply access the data by calling read/take on each *DataReader* in any order you want.

You do not have to call **begin\_access()** and **end\_access()**. However, doing so is not an error and it will have no effect.

You can call the *Subscriber's* **get\_datareaders()** operation to see which *DataReaders* have data to be read, but you do not need to read all of them or read them in a particular order. The **get\_datareaders()** operation will return a logical 'set' in the sense that the same *DataReader* will not appear twice. The order of the *DataReaders* returned is not specified.

❏ Accessing Samples within a SubscriberListener

This case describes how to access the data inside the listener's **on\_data\_on\_readers()** operation (regardless of the PRESENTATION QoS policy settings).

To do so, you can call read/take on each *DataReader* in any order. You can also delegate accessing of the data to the DataReaderListeners by calling the *Subscriber's* **notify\_datareaders()** operation.

Similar to the previous case, you can still call the Subscriber's **get\_datareaders()** operation to determine which *DataReaders* have data to be read, but you do not have to read all of them, or read them in a particular order. **get\_datareaders()** will return a logical 'set.'

You do not have to call **begin\_access()** and **end\_access()**. However, doing so is not an error and it will have no effect.

#### <span id="page-385-1"></span>**7.4.3.3 read\_next\_sample and take\_next\_sample**

The **read\_next\_sample()** or **take\_next\_sample()** operation is used to retrieve the next sample that hasn't already been accessed. It is a simple way to 'read' samples and frees your application from managing sequences and specifying sample, instance or view states. It behaves the same as calling **read()** or **take()** with **max\_samples** = **1**, **sample\_states** = **NOT\_READ**, **view\_states** = **ANY\_VIEW\_STATE**, and **instance\_states** = **ANY\_INSTANCE\_STATE**.

```
DDS_ReturnCode_t read_next_sample(Foo & received_data,
                                  DDS SampleInfo & sample info);
DDS_ReturnCode_t take_next_sample(Foo & received_data,
                                  DDS SampleInfo & sample info);
```
It copies the next, not-previously-accessed data value from the *DataReader*. It also copies the sample's corresponding **DDS\_SampleInfo** structure.

If there is no unread data in the *DataReader*, the operation will return **DDS\_RETCODE\_NO\_DATA** and nothing is copied.

Since this operation copies both the data sample and the **SampleInfo** into user-provided storage, it does not allocate nor loan memory. You do not have to call **return\_loan()** after this operation.

**Note:** If the **received\_data** parameter references a structure that contains a sequence and that sequence has not been initialized, the operation will return **DDS\_RETCODE\_ERROR**.

#### <span id="page-385-0"></span>**7.4.3.4 read\_instance and take\_instance**

The **read\_instance()** and **take\_instance()** operations are identical to **read()** and **take()**, but they are used to access samples for just a specific instance (key value). The parameters are the same, except you must also supply an instance handle. These functions can only be used when the *DataReader* is tied to a keyed type, see [Section 2.2.2](#page-29-0) for more about keyed data types.

These operations may return BAD\_PARAMETER if the instance handle does not correspond to an existing data-object known to the *DataReader*.

The handle to a particular data instance could have been cached from a previous **read()** operation (value taken from the **SampleInfo** struct) or created by using the *DataReader*'s **lookup\_instance()** operation.

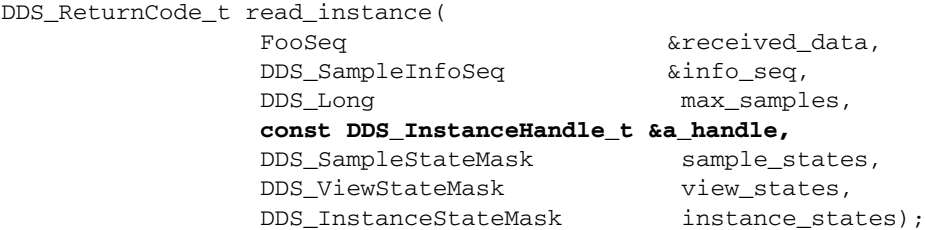

**Note:** This operation may loan internal *Connext* memory, which must be returned with **return\_loan()**. See [Loaning and Returning Data and SampleInfo Sequences \(Section 7.4.2\).](#page-381-1)

#### <span id="page-386-0"></span>**7.4.3.5 read\_next\_instance and take\_next\_instance**

The **read\_next\_instance()** and **take\_next\_instance()** operations are similar to **read\_instance()** and **take** instance() in that they return samples for a specific data instance (key value). The difference is that instead of passing the handle of the data instance for which you want data samples, instead you pass the handle to a 'previous' instance. The returned samples will all belong to the 'next' instance, where the ordering of instances is explained below.

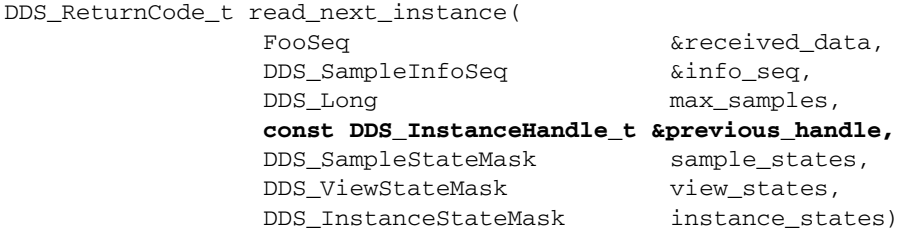

*Connext* orders all instances relative to each other.<sup>1</sup> This ordering depends on the value of the key as defined for the data type associated with the *Topic*. For the purposes of this discussion, it is 'as if' each instance handle is represented by a unique integer and thus different instance handles can be ordered by their value.

This operation will return values for the *next* instance handle that has data samples stored in the receive queue (that meet the criteria specified by the **StateMasks**). The *next* instance handle will be ordered after the **previous\_handle** that is passed in as a parameter.

The special value **DDS\_HANDLE\_NIL** can be passed in as the **previous\_handle**. Doing so, you will receive values for the "smallest" instance handle that has data samples stored in the receive queue that you have not yet accessed.

You can call the **read\_next\_instance()** operation with a **previous\_handle** that does not correspond to an instance currently managed by the *DataReader*. For example, you could use this approach to iterate though all the instances, take all the samples with a NOT\_ALIVE\_NO\_WRITERS instance\_state, return the loans (at which point the instance information may be removed, and thus the handle becomes invalid), and then try to read the next instance.

The example in [Figure 7.17](#page-387-1) shows how to use **take\_next\_instance()** iteratively to process all the data received for an instance, one instance at a time. We always pass in DDS\_HANDLE\_NIL as the value of previous\_handle. Each time through the loop, we will receive samples for a differ-

<sup>1.</sup> The ordering of the instances is specific to each implementation of the DDS standard; to maximize the portability of your code, do not assume any particular order. In the case of *Connext* (and likely other DDS implementations as well), the order is not likely to be meaningful to you as a developer; it is simply important that some ordering exists.

ent instance, since the previous time through the loop, all of the samples of the previous instance were returned (and thus accessed).

<span id="page-387-1"></span>Figure 7.17 Using take next instance() to process received data

```
FooSeq received\_data;<sup>1</sup>
DDS SampleInfoSeq info seq;
while (retcode = reader->take_next_instance(
                          received_data, info_seq, 
                          DDS_LENGTH_UNLIMITED,
                          DDS_HANDLE_NIL,
                          DDS_ANY_SAMPLE_STATE, 
                          DDS_ANY_VIEW_STATE, 
                          DDS_ANY_INSTANCE_STATE) 
        != DDS_RETCODE_NO_DATA) {
    // the data samples returned in received_data will all
    // be for a single instance
    ... // process the data
    // now return the loaned sequences
    if (reader->return_loan(received_data, info_seq) != DDS_RETCODE_OK) {
           ... // handle error 
    }
}
```
1. In the C API, you must use the **FooSeq\_initialize()** and **DDS\_SampleInfoSeq\_initialize()** operations or the macro **DDS\_SEQUENCE\_INITIALIZER** to initialize the **FooSeq** and **DDS\_SampleInfoSeq** to be empty. For example,

```
DDS_SampleInfoSeq infoSeq;
DDS_SampleInfoSeq_initialize(&infoSeq);
or
FooSeq fooSeq = DDS_SEQUENCE_INITIALIZER;
```
**Note:** This operation may loan internal *Connext* memory, which must be returned with **return\_loan()**. See [Loaning and Returning Data and SampleInfo Sequences \(Section 7.4.2\).](#page-381-1)

#### <span id="page-387-0"></span>**7.4.3.6 read\_w\_condition and take\_w\_condition**

The **read\_w\_condition()** and **take\_w\_condition()** operations are identical to **read()** and **take()**, but instead of passing in the sample\_states, view\_states, and instance\_states mask parameters directly, you pass in a ReadCondition (which specifies these masks).

```
 DDS_ReturnCode_t read_w_condition 
                      (FooSeq &received_data, 
                       DDS_SampleInfoSeq &info_seq, 
                       DDS_Long max_samples, 
                       DDSReadCondition *condition)
```
**Note:** This operation may loan internal *Connext* memory, which must be returned with **return loan()**. See [Loaning and Returning Data and SampleInfo Sequences \(Section 7.4.2\).](#page-381-1)

#### <span id="page-388-0"></span>**7.4.3.7 read\_instance\_w\_condition and take\_instance\_w\_condition**

The **read\_instance\_w\_condition()** and **take\_instance\_w\_condition()** operations are similar to **read\_instance()** and **take\_instance()**, respectively, except that the returned samples must also satisfy a specified ReadCondition.

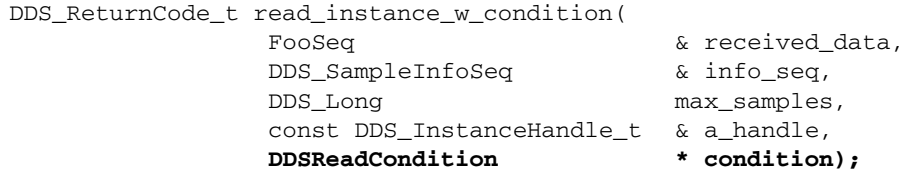

The behavior of **read\_instance\_w\_condition()** and **take\_instance\_w\_condition()** follows the same rules as **read()** and **take()** regarding pre-conditions and post-conditions for the **received\_data** and **sample\_info** parameters.

These functions can only be used when the *DataReader* is tied to a keyed type, see [Section 2.2.2](#page-29-0) for more about keyed data types.

Similar to **read()**, these operations must be provided on the specialized class that is generated for the particular application data-type that is being accessed.

**Note:** These operations may loan internal *Connext* memory, which must be returned with **return\_loan()**. See [Loaning and Returning Data and SampleInfo Sequences \(Section 7.4.2\).](#page-381-1)

#### <span id="page-388-1"></span>**7.4.3.8 read\_next\_instance\_w\_condition and take\_next\_instance\_w\_condition**

The **read\_next\_instance\_w\_condition()** and **take\_next\_instance\_w\_condition()** operations are identical to **read\_next\_instance()** and **take\_next\_instance()**, but instead of passing in the sample\_states, view\_states, and instance\_states mask parameters directly, you pass in a Read-Condition (which specifies these masks).

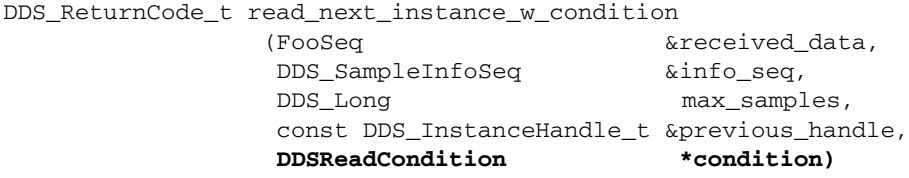

**Note:** This operation may loan internal *Connext* memory, which must be returned with **return\_loan()**. See [Loaning and Returning Data and SampleInfo Sequences \(Section 7.4.2\).](#page-381-1)

## <span id="page-388-2"></span>**7.4.4 Acknowledging Samples**

Samples can be acknowledged one at a time, or as a group.

To explicitly acknowledge a single sample:

DDS\_ReturnCode\_t acknowledge\_sample (const DDS\_SampleInfo & sample\_info)

Or you may acknowledge all previously accessed samples by calling:

DDS ReturnCode t DDSDataReader::acknowledge all ()

Where:

❏ **sample\_info** DDS\_SampleInfo identifying the sample being acknowledged.

Both of these operations can only be used when the *DataReader's* [RELIABILITY QosPolicy \(Sec](#page-316-0)[tion 6.5.19\)](#page-316-0) has an **acknowledgment\_kind** set to DDS\_APPLICATION\_EXPLICIT\_.ACKNOWLEDGMENT\_MODE.

See also: [Application Acknowledgment \(Section 6.3.12\)](#page-232-0) and [Chapter 13: Guaranteed Delivery of](#page-527-0) [Data.](#page-527-0)

## <span id="page-389-0"></span>**7.4.5 The Sequence Data Structure**

The DDS specification uses sequences whenever a variable-length array of elements must be passed through the API. This includes passing QosPolicies into *Connext*, as well as retrieving data samples from *Connext*. A sequence is an ordered collection of elements of the same type. The type of a sequence containing elements of type "**Foo**" (whether "**Foo**" is one of your types or a built-in *Connext* type) is typically called "**FooSeq**."

In all APIs except Java, **FooSeq** contains deep copies of **Foo** elements; in Java, which does not provide direct support for deep copy semantics, **FooSeq** contains references to **Foo** objects. In Java, sequences implement the **java.util.List** interface, and thus support all of the collection APIs and idioms familiar to Java programmers.

A sequence is logically composed of three things: an array of elements, a *maximum* number of elements that the array may contain (i.e. its allocated size), and a logical *length* indicating how many of the allocated elements are valid. The length may vary dynamically between 0 and the maximum (inclusive); it is not permissible to access an element at an index greater than or equal to the length.

A sequence may either "own" the memory associated with it, or it may "borrow" that memory. If a sequence owns its own memory, then the sequence itself will allocate the its memory and is permitted to grow and shrink that memory (i.e. change its maximum) dynamically.

You can also loan a sequence of memory using the sequence-specific operations **loan\_contiguous()** or **loan\_discontiguous()**. This is useful if you want *Connext* to copy the received data samples directly into data structures allocated in user space.

Please do not confuse (a) the user loaning memory to a sequence with (b) *Connext* loaning internal memory from the receive queue to the user code via the **read()** or **take()** operations. For sequences of user data, these are complementary operations. **read()** and **take()** loan memory to the user, passing in a sequence that has been loaned memory with **loan\_contiguous()** or **loan\_discontinguous()**.

A sequence with loaned of memory may not change its maximum size.

- *For C developers*: In C, because there is no concept of a constructor, sequences must be initialized before they are used. You can either set a sequence equal to the macro **DDS\_SEQUENCE\_INITIALIZER** or use a sequence-specific method, *<type>***Seq\_initialize()**, to initialize sequences.
- *For C++, C++/CLI, and C# developers:* C++ sequence classes overload the **[ ]** operators to allow you to access their elements as if the sequence were a simple array. However, for code portability reasons, *Connext*'s implementation of sequences does not use the Standard Template Library (STL).
- *For Java developers*: In Java, sequences implement the **List** interface, and typically, a **List** must contain **Objects**; it cannot contain primitive types directly. This restriction makes **Lists** of primitives types less efficient because each type must be wrapped and unwrapped into and from an **Object** as it is added to and removed from the **List**.

*Connext* provides a more efficient implementation for sequences of primitive types. In *Connext*, primitive sequence types (e.g., **IntSeq, FloatSeq, etc.**) are implemented as wrappers around arrays of primitive types. The wrapper also provides the usual **List** APIs; however, these APIs manipulate **Objects** that store the primitive type.

More efficient APIs are also provided that manipulate the primitive types directly and thus avoid unnecessary memory allocations and type casts. These additional methods are named according to the pattern <*standard method*><*primitive type*>; for example, the **IntSeq** class defines methods **addInt()** and **getInt()** that correspond to the **List** APIs **add()** and **get()**. **addInt()** and **getInt()** directly manipulate **int** values while **add()** and **get()** manipulate **Objects** that contain a single **int**.

For more information on sequence APIs in all languages, please consult the API Reference HTML documentation (from the main page, select **Modules, Infrastructure, Sequence Support**).

# <span id="page-390-0"></span>**7.4.6 The SampleInfo Structure**

When you invoke the **read**/**take** operations, for every data sample that is returned, a corresponding **SampleInfo** is also returned. **SampleInfo** structures provide you with additional information about the data samples received by *Connext*.

[Table 7.18](#page-390-1) shows the format of the **SampleInfo** structure.

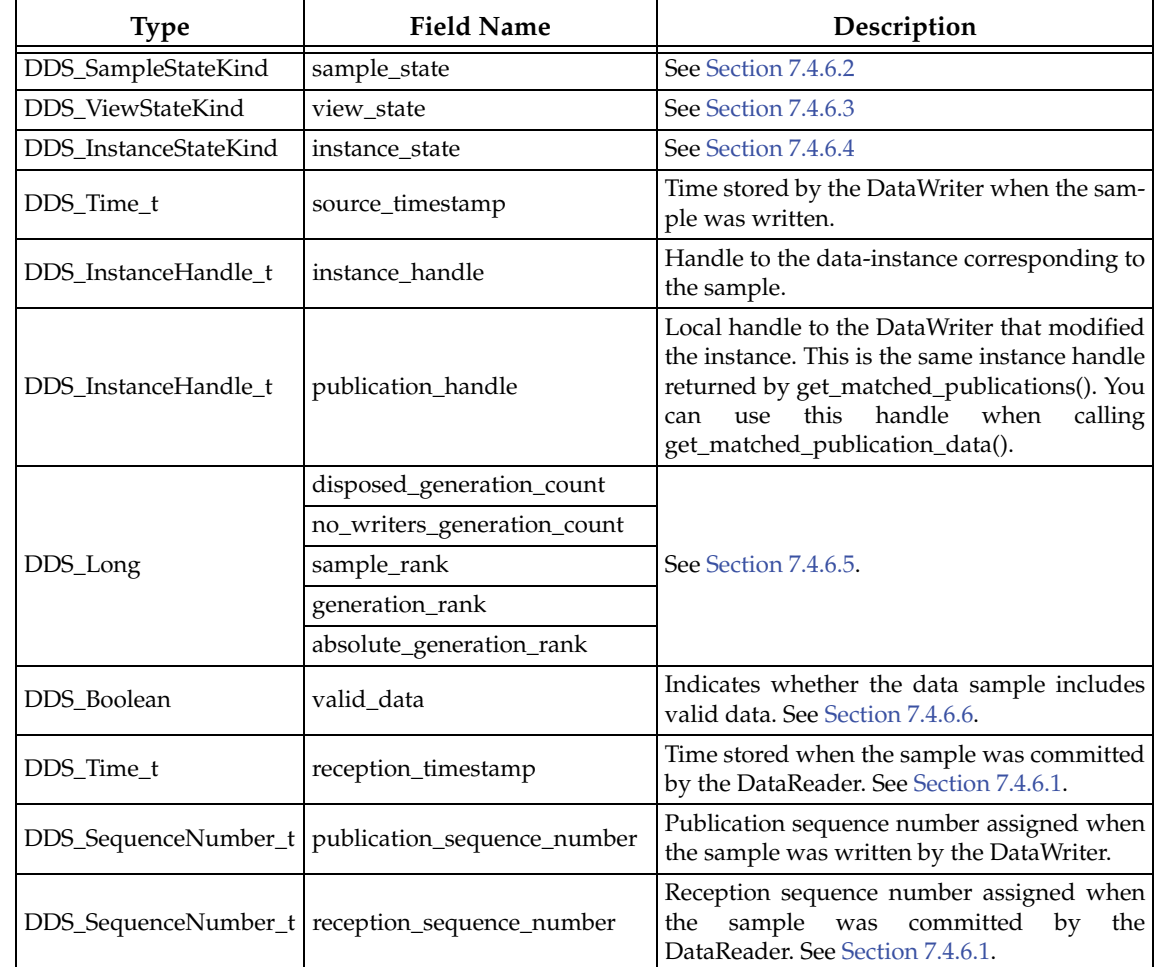

#### <span id="page-390-1"></span>Table 7.18 **DDS\_SampleInfo Structure**

| <b>Type</b>       | <b>Field Name</b>                                                     | Description                                                                                                    |
|-------------------|-----------------------------------------------------------------------|----------------------------------------------------------------------------------------------------|
| struct DDS_GUID_t | original_publication_<br>virtual_guid                                 | Original publication virtual GUID.<br>If the Publisher's access_scope is GROUP, this<br>field contains the Publisher virtual GUID that<br>uniquely identifies the DataWriter group.                                                  |
| struct            | original_publication_<br>DDS_SequenceNumber_t virtual_sequence_number | Original publication virtual sequence num-<br>ber.<br>If the Publisher's access_scope is GROUP, this<br>field contains the Publisher virtual sequence<br>uniquely identifies a sample<br>number that<br>within the DataWriter group. |

Table 7.18 **DDS\_SampleInfo Structure**

## <span id="page-391-3"></span>**7.4.6.1 Reception Timestamp**

In reliable communication, if data samples are received out received of order, *Connext* will not deliver them until all the previous data samples have been received. For example, if Sample 2 arrives before Sample 1, Sample 2 cannot be delivered until Sample 1 is received. The **reception\_timestamp** is the time when all previous samples has been received—the time at which the sample is *committed*. If samples are all received in order, the committed time will be same as reception time. However, if samples are lost on the wire, then the committed time will be later than the initial reception time.

## <span id="page-391-0"></span>**7.4.6.2 Sample States**

For each sample received, *Connext* keeps a **sample\_state** relative to each *DataReader*. The **sample\_state** can be either:

❏ **READ** The *DataReader* has already accessed that sample by means of **read()**.

❏ **NOT\_READ** The *DataReader* has never accessed that sample before.

The samples retrieved by a **read()** or **take()** need not all have the same **sample\_state**.

## <span id="page-391-1"></span>**7.4.6.3 View States**

For each instance (identified by a unique key value), *Connext* keeps a **view\_state** relative to each *DataReader*. The **view\_state** can be either:

- ❏ **NEW** Either this is the first time the *DataReader* has ever accessed samples of the instance, or the *DataReader* has accessed previous samples of the instance, but the instance has since been reborn (i.e. become not-alive and then alive again). These two cases are distinguished by examining the **disposed\_generation\_count** and the **no\_writers\_generation\_count** (see [Section 7.4.6.5](#page-392-0)).
- ❏ **NOT\_NEW** The *DataReader* has already accessed samples of the same instance and the instance has not been reborn since.

The **view\_state** in the **SampleInfo** structure is really a per-instance concept (as opposed to the **sample\_state** which is per data sample). Thus all data samples related to the same instance that are returned by **read()** or **take()** will have the same value for **view\_state**.

#### <span id="page-391-2"></span>**7.4.6.4 Instance States**

*Connext* keeps an **instance\_state** for each instance; it can be:

- ❏ **ALIVE** The following are all true: (a) samples have been received for the instance, (b) there are live *DataWriters* writing the instance, and (c) the instance has not been explicitly disposed (or more samples have been received after it was disposed).
- ❏ **NOT\_ALIVE\_DISPOSED** The instance was explicitly disposed by a *DataWriter* by means of the **dispose()** operation.
- ❏ **NOT\_ALIVE\_NO\_WRITERS** The instance has been declared as not-alive by the *DataReader* because it has determined that there are no live *DataWriter* entities writing that instance.

The events that cause the **instance\_state** to change can depend on the setting of the [OWNER-](#page-308-0)[SHIP QosPolicy \(Section 6.5.15\):](#page-308-0)

- ❏ If OWNERSHIP QoS is set to **EXCLUSIVE**, the **instance\_state** becomes **NOT\_ALIVE\_DISPOSED** only if the *DataWriter* that currently "owns" the instance explicitly disposes it. The **instance\_state** will become **ALIVE** again only if the *DataWriter* that owns the instance writes it. Note that ownership of the instance is determined by a combination of the OWNERSHIP and OWNERSHIP\_STRENGTH QosPolicies. Ownership of an instance can dynamically change.
- ❏ If OWNERSHIP QoS is set to **SHARED**, the **instance\_state** becomes **NOT\_ALIVE\_DISPOSED** if any *DataWriter* explicitly disposes the instance. The **instance\_state** becomes **ALIVE** as soon as any *DataWriter* writes the instance again.

Since the **instance\_state** in the **SampleInfo** structure is a per-instance concept, all data samples related to the same instance that are returned by **read()** or **take()** will have the same value for **instance\_state**.

#### <span id="page-392-0"></span>**7.4.6.5 Generation Counts and Ranks**

Generation counts and ranks allow your application to distinguish samples belonging to different 'generations' of the instance. It is possible for an instance to become alive, be disposed and become not-alive, and then to cycle again from alive to not-alive states during the operation of an application. Each time an instance becomes alive defines a new generation for the instance.

It is possible that an instance may cycle through alive and not-alive states multiple times before the application accesses the data samples for the instance. This means that the data samples returned by **read()** and **take()** may cross generations. That is, some samples were published when the instance was alive in one generation and other samples were published when the instance transitioned through the non-alive state into the alive state again. It may be important to your application to distinguish the data samples by the generation in which they were published.

Each *DataReader* keeps two counters for each *new* instance it detects (recall that instances are distinguished by their key values):

- ❏ **disposed\_generation\_count** Counts how many times the **instance\_state** of the corresponding instance changes from **NOT\_ALIVE\_DISPOSED** to **ALIVE**. The counter is reset when the instance resource is reclaimed.
- ❏ **no\_writers\_generation\_count** Counts how many times the **instance\_state** of the corresponding instance changes from **NOT\_ALIVE\_NO\_WRITERS** to **ALIVE**. The counter is reset when the instance resource is reclaimed.

The **disposed\_generation\_count** and **no\_writers\_generation\_count** fields in the **SampleInfo** structure capture a snapshot of the corresponding counters at the time the corresponding sample was received.

The **sample\_rank** and **generation\_rank** in the **SampleInfo** structure are computed relative to the sequence of samples returned by **read()** or **take()**:

- ❏ **sample\_rank** Indicates how many samples of the same instance follow the current one in the sequence. The samples are always time-ordered, thus the newest sample of an instance will have a **sample\_rank** of 0. Depending on what you have configured **read()** and **take()** to return, a **sample\_rank** of 0 may or may not be the newest sample that was ever received. It is just the newest sample in the sequence that was returned.
- ❏ **generation\_rank** Indicates the difference in 'generations' between the sample and the newest sample of the same instance as returned in the sequence. If a sample belongs to the same generation as the newest sample in the sequence returned by **read()** and **take()**, then **generation\_rank** will be 0.
- ❏ **absolute\_generation\_rank** Indicates the difference in 'generations' between the sample and the newest sample of the same instance ever received by the *DataReader*. Recall that the data sequence returned by **read()** and **take()** may not contain all of the data in the *DataReader*'s receive queue. Thus, a sample that belongs to the newest generation of the instance will have an **absolute\_generation\_rank** of 0.

Like the 'generation count' values, the 'rank' values are also reset to 0 if the instance resource is reclaimed.

By using the **sample\_rank**, **generation\_rank** and **absolute\_generation\_rank** information in the **SampleInfo** structure, your application can determine exactly what happened to the instance and thus make appropriate decisions of what to do with the data samples received for the instance. For example:

- ❏ A sample with **sample\_rank = 0** is the newest sample of the instance in the returned sequence.
- ❏ Samples that belong to the same generation will have the same **generation\_rank** (as well as **absolute\_generation\_rank**).
- ❏ Samples with **absolute\_generation\_rank = 0** belong to the newest generation for the instance received by the *DataReader*.

## <span id="page-393-0"></span>**7.4.6.6 Valid Data Flag**

The **SampleInfo** structure's **valid\_data** flag indicates whether the sample contains data or is only used to communicate a change in the **instance\_state** of the instance.

Normally, each sample contains both a SampleInfo structure and some data. However, there are situations in which the sample only contains the SampleInfo and does not have any associated data. This occurs when *Connext* notifies the application of a change of state for an instance that was caused by some internal mechanism (such as a timeout) for which there is no associated data. An example is when*Connext* detects that an instance has no writers and changes the corresponding **instance\_state** to NOT\_ALIVE\_NO\_WRITERS.

If this flag is TRUE, then the sample contains valid Data. If the flag is FALSE, the Sample contains no data.

To ensure correctness and portability, your application must check the **valid\_data** flag prior to accessing the data associated with the sample, and only access the data if it is TRUE.

# **7.5 Subscriber QosPolicies**

*Subscribers* have the same set of QosPolicies as *Publishers*; see [Publisher/Subscriber QosPolicies](#page-251-0) [\(Section 6.4\).](#page-251-0)

- ❏ [ENTITYFACTORY QosPolicy \(Section 6.4.2\)](#page-253-0)
- ❏ [EXCLUSIVE\\_AREA QosPolicy \(DDS Extension\) \(Section 6.4.3\)](#page-255-0)
- ❏ [GROUP\\_DATA QosPolicy \(Section 6.4.4\)](#page-257-0)
- ❏ [PARTITION QosPolicy \(Section 6.4.5\)](#page-259-0)
- ❏ [PRESENTATION QosPolicy \(Section 6.4.6\)](#page-264-0)

# **7.6 DataReader QosPolicies**

This section describes the QosPolicies that are strictly for *DataReaders* (not for *DataWriters*). For a complete list of QosPolicies that apply to *DataReaders*, see [Table 7.16 on page 7-34.](#page-376-0)

- ❏ [DATA\\_READER\\_PROTOCOL QosPolicy \(DDS Extension\) \(Section 7.6.1\)](#page-394-0)
- ❏ [DATA\\_READER\\_RESOURCE\\_LIMITS QosPolicy \(DDS Extension\) \(Section 7.6.2\)](#page-399-0)
- ❏ [READER\\_DATA\\_LIFECYCLE QoS Policy \(Section 7.6.3\)](#page-404-0)
- ❏ [TIME\\_BASED\\_FILTER QosPolicy \(Section 7.6.4\)](#page-406-0)
- ❏ [TRANSPORT\\_MULTICAST QosPolicy \(DDS Extension\) \(Section 7.6.5\)](#page-408-0)
- ❏ [TYPE\\_CONSISTENCY\\_ENFORCEMENT QosPolicy \(Section 7.6.6\)](#page-411-0)

# <span id="page-394-0"></span>**7.6.1 DATA\_READER\_PROTOCOL QosPolicy (DDS Extension)**

The DATA\_READER\_PROTOCOL QosPolicy applies only to *DataReaders* that are set up for reliable operation (see [RELIABILITY QosPolicy \(Section 6.5.19\)\)](#page-316-0). This policy allows the application to fine-tune the reliability protocol separately for each *DataReader*. For details of the reliable protocol used by *Connext*, see [Chapter 10](#page-479-0).

*Connext* uses a standard protocol for packet (user and meta data) exchange between applications. The DataReaderProtocol QosPolicy gives you control over configurable portions of the protocol, including the configuration of the reliable data delivery mechanism of the protocol on a per *DataReader* basis.

These configuration parameters control timing and timeouts, and give you the ability to trade off between speed of data loss detection and repair, versus network and CPU bandwidth used to maintain reliability.

It is important to tune the reliability protocol on a per *DataReader* basis to meet the requirements of the end-user application so that data can be sent between *DataWriters* and *DataReaders* in an efficient and optimal manner in the presence of data loss.

You can also use this QosPolicy to control how DDS responds to "slow" reliable *DataReaders* or ones that disconnect or are otherwise lost.

See the [RELIABILITY QosPolicy \(Section 6.5.19\)](#page-316-0) for more information on the per-DataReader/ DataWriter reliability configuration. The [HISTORY QosPolicy \(Section 6.5.10\)](#page-299-0) and [RESOURCE\\_LIMITS QosPolicy \(Section 6.5.20\)](#page-319-0) also play an important role in the DDS reliability protocol.

This policy includes the members presented in [Table 7.19](#page-395-0) and [Table 7.20](#page-396-0). For defaults and valid ranges, please refer to the API Reference HTML documentation.

When setting the fields in this policy, the following rule applies. If this is false, *Connext* returns **DDS\_RETCODE\_INCONSISTENT\_POLICY** when setting the QoS:

# ❏ **max\_heartbeat\_response\_delay >= min\_heartbeat\_response\_delay**

<span id="page-395-0"></span>Table 7.19 **DDS\_DataReaderProtocolQosPolicy**

| Type                 | <b>Field Name</b>     | Description                                                                                                    |
|----------------------|-----------------------|----------------------------------------------------------------------------------------------------|
| DDS_GUID_t           | virtual_guid          | The virtual GUID (Global Unique Identifier) is used to uniquely<br>identify the same DataReader across multiple incarnations. In<br>other words, this value allows Connext to remember information<br>about a <i>DataReader</i> that may be deleted and then recreated.<br>This value is used to provide durable reader state.<br>For more information, see Durability and Persistence Based on<br>Virtual GUIDs (Section 12.2). |
|                      |                       | By default, Connext will assign a virtual GUID automatically. If<br>you want to restore the <i>DataReader's</i> state after a restart, you can<br>get the DataReader's virtual GUID using its get_qos() operation,<br>then set the virtual GUID of the restarted <i>DataReader</i> to the same<br>value.                                                                                                    |
|                      |                       | Determines the DataReader's RTPS object ID, according to the<br>DDS-RTPS Interoperability Wire Protocol.                                                                                                    |
|                      |                       | Only the last 3 bytes are used; the most significant byte is ignored.                                                                                                    |
| DDS_<br>UnsignedLong | rtps_object_id        | rtps_host_id, rtps_app_id, rtps_instance_id in<br>The<br>the<br>WIRE_PROTOCOL QosPolicy (DDS Extension) (Section 8.5.9),<br>together with the 3 least significant bytes in rtps_object_id, and<br>another byte assigned by Connext to identify the entity type,<br>forms the BuiltinTopicKey in SubscriptionBuiltinTopicData.                                                                                                    |
|                      | expects_inline_qos    | Specifies whether this DataReader expects inline QoS with every<br>sample.                                                                                                    |
|                      |                       | DataReaders usually rely on the discovery process to propagate<br>QoS changes for matched DataWriters. Another way to get QoS<br>information is to have it sent inline with a sample.                                                                                                    |
| DDS<br>Boolean       |                       | With <i>Connext, DataWriters</i> and <i>DataReaders</i> cache discovery infor-<br>mation, so sending inline QoS is typically unnecessary. The use of<br>inline QoS is only needed for stateless implementations of DDS in<br>which <i>DataReaders</i> do not cache Discovery information.                                                                                                    |
|                      |                       | The complete set of QoS that a <i>DataWriter</i> may send inline is spec-<br>ified by the Real-Time Publish-Subscribe (RTPS) Wire Interopera-<br>bility Protocol.                                                                                                    |
|                      |                       | Note: The use of inline QoS creates an additional wire-payload,<br>consuming extra bandwidth and serialization/deserialization<br>time.                                                                                                    |
| DDS<br>Boolean       | disable_positive_acks | Determines whether the DataReader sends positive acknowledge-<br>ments (ACKs) to matching <i>DataWriters</i> .                                                                                                    |
|                      |                       | When TRUE. the matching DataWriter will keep samples in its<br>queue for this DataReader for a minimum keep duration (see Dis-<br>abling Positive Acknowledgements (Section 6.5.3.3)).                                                                                                    |
|                      |                       | When strict-reliability is not required and NACK-based reliability<br>is sufficient, setting this field reduces overhead network traffic.                                                                                                    |
Table 7.19 **DDS\_DataReaderProtocolQosPolicy**

| <b>Type</b>                                | <b>Field Name</b>                                   | Description                                                                                                    |
|--------------------------------------------|-----------------------------------------------------|----------------------------------------------------------------------------------------------------|
| DDS_Boolean                                | propagate_dispose_<br>of_unregistered_<br>instances | Indicates whether or not an instance can move<br>to the<br>DDS NOT ALIVE DISPOSED INSTANCE STATE state with-<br>out being in the DDS_ALIVE_INSTANCE_STATE state.<br>When set to TRUE, the DataReader will receive dispose notifica-<br>tions even if the instance is not alive.<br>This field only applies to keyed DataReaders.<br>To make sure the key is available to the FooDataReader's<br>get_key_value() operation, use this option in combination with<br>setting the DataWriter's serialize_key_with_dispose field (in the<br>DATA_WRITER_PROTOCOL QosPolicy (DDS Extension) (Sec-<br>tion $(6.5.3)$ ) to TRUE.<br>See Propagating Serialized Keys with Disposed-Instance Notifica-<br>tions (Section $6.5.3.5$ ). |
| DDS_Rtps-<br>ReliableReader-<br>Protocol t | rtps_reliable_reader                                | See Table 7.20                                                                                                    |

<span id="page-396-0"></span>Table 7.20 **DDS\_RtpsReliableReaderProtocol\_t**

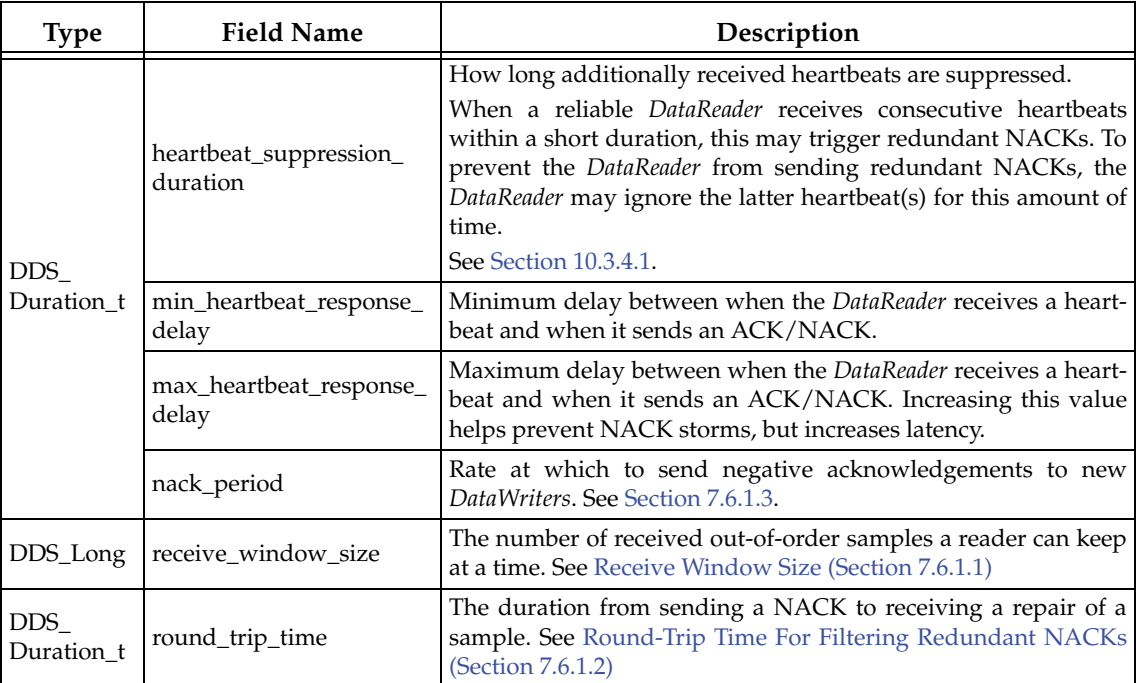

| <b>Field Name</b><br><b>Type</b> |                     | Description                                                                                                    |  |
|----------------------------------|---------------------|----------------------------------------------------------------------------------------------------|--|
|                                  | app_ack_period      | The period at which application-level acknowledgment mes-<br>sages are sent.                                                                                                    |  |
| DDS<br>Duration_t                |                     | A DataReader sends application-level acknowledgment mes-<br>sages to a DataWriter at this periodic rate, and will continue<br>sending until it receives a message from the DataWriter that it<br>has received and processed the acknowledgment.                                                                                                    |  |
|                                  |                     | The minimum number of samples acknowledged by one appli-<br>cation-level acknowledgment message.                                                                                                    |  |
|                                  | samples_per_app_ack | This setting applies only when the RELIABILITY QosPolicy<br>$6.5.19$ )<br>(Section<br>acknowledgment_kind<br>is<br>set<br>to<br>APPLICATION_EXPLICIT or APPLICATION_AUTO.                                                                                                    |  |
|                                  |                     | A DataReader will immediately send an application-level<br>acknowledgment message when it has at least this many sam-<br>ples that have been acknowledged. It will not send an acknowl-<br>edgment message until it has at least this many samples<br>pending acknowledgment.                                                                                                    |  |
| DDS_<br>Boolean                  |                     | For example, calling the DataReader's acknowledge_sample()<br>this many times consecutively will trigger the sending of an<br>message.<br>Calling<br>acknowledgment<br>the<br>DataReader's<br>acknowledge_all() may trigger the sending of an acknowledg-<br>ment message, if at least this many samples are being acknowl-<br>edged at once. See Acknowledging Samples (Section 7.4.4). |  |
|                                  |                     | This is independent of the DDS_RtpsReliableReaderProtocol_t's<br>app_ack_period, where a DataReader will send acknowledg-<br>ment messages at the periodic rate regardless.                                                                                                    |  |
|                                  |                     | When this is set to DDS_LENGTH_UNLIMITED, acknowledg-<br>ment messages are sent only periodically, at the rate set by<br>DDS_RtpsReliableReaderProtocol_t's app_ack_period.                                                                                                    |  |

Table 7.20 **DDS\_RtpsReliableReaderProtocol\_t**

## <span id="page-397-0"></span>**7.6.1.1 Receive Window Size**

A reliable *DataReader* presents samples it receives to the user in-order. If it receives samples outof-order, it stores them internally until the other missing samples are received. For example, if the *DataWriter* sends samples 1 and 2, if the *DataReader* receives 2 first, it will wait until it receives 1 before passing the samples to the user.

The number of out-of-order samples that a *DataReader* can keep is set by the **receive\_window\_size**. A larger window allows more out-of-order samples to be kept. When the window is full, any subsequent out-of-samples received will be dropped, and such drops would necessitate NACK repairs that would degrade throughput. So, in network environments where out-of-order samples are more probable or where NACK repairs are costly, this window likely should be increased.

By default, the window is set to 256, which is the maximum number of samples a single NACK submessage can request.

## <span id="page-397-1"></span>**7.6.1.2 Round-Trip Time For Filtering Redundant NACKs**

When a *DataReader* requests for a sample to be resent, there is a delay from when the NACK is sent, to when it receives the resent sample. During that delay, the *DataReader* may receive HEARTBEATs that normally would trigger another NACK for the same sample. Such redundant repairs waste bandwidth and degrade throughput.

The **round\_trip\_time** is a user-configured estimate of the delay between sending a NACK to receiving a repair. A *DataReader* keeps track of when a sample has been NACK'd, and will prevent subsequent NACKs from redundantly requesting for the same sample, until the round trip time has passed.

Note that the default value of 0 seconds means that the *DataReader* does not filter for redundant NACKs.

## <span id="page-398-0"></span>**7.6.1.3 Example**

For many applications, changing these values will not be necessary. However, the more nodes that your distributed application uses, and the greater the amount of network traffic it generates, the more likely it is that you will want to consider experimenting with these values.

When a reliable *DataReader* receives a heartbeat from a *DataWriter*, it will send an ACK/NACK packet back to the *DataWriter*. Instead of sending the packet out immediately, the *DataReader* can choose to send it after a delay. This policy sets the minimum and maximum time to delay; the actual delay will be a random value in between. (For more on heartbeats and ACK/NACK messages, see [Chapter 14: Discovery](#page-537-0).)

Why is a delay useful? For *DataWriters* that have multiple reliable *DataReaders*, an efficient way of heartbeating all of the *DataReaders* is to send a single heartbeat via multicast. In that case, all of the *DataReaders* will receive the heartbeat (approximately) simultaneously. If all *DataReaders* immediately respond with a ACK/NACK packet, the network may be flooded. While the size of a ACK/NACK packet is relatively small, as the number of *DataReaders* increases, the chance of packet collision also increases. All of these conditions may lead to dropped packets which forces the *DataWriter* to send out additional heartbeats that cause more simultaneous heartbeats to be sent, ultimately resulting a network packet storm.

By forcing each *DataReader* to wait for a random amount of time, bounded by the minimum and maximum values in this policy, before sending an ACK/NACK response to a heartbeat, the use of the network is spread out over a period of time, decreasing the peak bandwidth required as well as the likelihood of dropped packets due to collisions. This can increase the overall performance of the reliable connection while avoiding a network storm.

When a reliable *DataReader* first matches a reliable *DataWriter*, the *DataReader* sends periodic NACK messages at the specified period to pull historical data from the *DataWriter*. The *DataReader* will stop sending periodic NACKs when it has received all historical data available at the time that it matched the *DataWriter*. The *DataReader* ensures that at least one NACK is sent per period; for example, if, within a NACK period, the *DataReader* responds to a HEARTBEAT message with a NACK, then the *DataReader* will not send another periodic NACK.

#### **7.6.1.4 Properties**

This QosPolicy cannot be modified after the *DataReader* is created.

It only applies to *DataReaders*, so there are no restrictions for setting it compatibly with respect to *DataWriters*.

## **7.6.1.5 Related QosPolicies**

- ❏ [DATA\\_WRITER\\_PROTOCOL QosPolicy \(DDS Extension\) \(Section 6.5.3\)](#page-277-0)
- ❏ [RELIABILITY QosPolicy \(Section 6.5.19\)](#page-316-0)

#### **7.6.1.6 Applicable Entities**

❏ [DataReaders \(Section 7.3\)](#page-359-0)

## **7.6.1.7 System Resource Considerations**

Changing the values in this policy requires making tradeoffs between minimizing latency (decreasing **min\_heartbeat\_response\_delay**), maximizing determinism (decreasing the difference between **min\_heartbeat\_response\_delay** and **max\_heartbeat\_response\_delay**), and minimizing network collisions/spreading out the ACK/NACK packets across a time interval (increasing the difference between **min\_heartbeat\_response\_delay max\_heartbeat\_response\_delay** and/or shifting their values between different *DataReaders*).

If the values are poorly chosen with respect to the characteristics and requirements of a given application, the latency and/or throughput of the application may suffer.

# **7.6.2 DATA\_READER\_RESOURCE\_LIMITS QosPolicy (DDS Extension)**

The DATA\_READER\_RESOURCE\_LIMITS QosPolicy extends your control over the memory allocated by *Connext* for *DataReaders* beyond what is offered by the [RESOURCE\\_LIMITS](#page-319-0) [QosPolicy \(Section 6.5.20\)](#page-319-0). RESOURCE\_LIMITS controls memory allocation with respect to the *DataReader* itself: the number of samples that it can store in the receive queue and the number of instances that it can manage simultaneously. DATA\_READER\_RESOURCE\_LIMITS controls memory allocation on a per matched-*DataWriter* basis. The two are orthogonal.

This policy includes the members in [Table 7.21, "DDS\\_DataReaderResourceLimitsQosPolicy,"](#page-400-0) [on page 7-58](#page-400-0). For defaults and valid ranges, please refer to the API Reference HTML documentation.

*DataReaders* must allocate internal structures to handle: the maximum number of *DataWriters* that may connect to it; whether or not a *DataReader* handles data fragmentation and how many data fragments that it may handle (for data samples larger than the MTU of the underlying network transport); how many simultaneous outstanding loans of internal memory holding data samples can be provided to user code; as well as others.

Most of these internal structures start at an initial size and, by default, will grow as needed by dynamically allocating additional memory. You may set fixed, maximum sizes for these internal structures if you want to bound the amount of memory that can be used by a *DataReader*. Setting the initial size to the maximum size will prevent *Connext* from dynamically allocating any memory after the *DataReader* is created.

This policy also controls how the allocated internal data structure may be used. For example, *DataReaders* need data structures to keep track of all of the *DataWriters* that may be sending it data samples. The total number of *DataWriters* that it can keep track of is set by the **initial remote writers** and **max remote writers** values. For keyed Topics, **initial\_remote\_writers\_per\_instance** and **max\_remote\_writers\_per\_instance** control the number of *DataWriters* allowed by the *DataReader* to modify the value of a single instance.

By setting the max value to be less than **max\_remote\_writers**, you can prevent instances with many *DataWriters* from using up the resources and starving other instances. Once the resources for keeping track of *DataWriters* are used up, the *DataReader* will not be able to accept "connections" from new *DataWriters*. The *DataReader* will not be able to receive data from new matching *DataWriters* which would be ignored.

In the reliable protocol used by *Connext* to support a RELIABLE setting for the [RELIABILITY](#page-316-0) [QosPolicy \(Section 6.5.19\),](#page-316-0) the *DataReader* must temporarily store data samples that have been received out-of-order from a reliable *DataWriter*. The storage of out-of-order samples is allocated from the *DataReader*'s receive queue and shared among all reliable *DataWriters*. The parameter **max\_samples\_per\_remote\_writer** controls the maximum number of out-of-order data samples that the *DataReader* is allowed to store for a single *DataWriter*. This value must be less than the **max\_samples** value set in the [RESOURCE\\_LIMITS QosPolicy \(Section 6.5.20\).](#page-319-0)

| <b>Type</b>     | <b>Field Name</b>                       | Description                                                                                                    |  |
|-----------------|-----------------------------------------|----------------------------------------------------------------------------------------------------|--|
|                 | max_remote_writers                      | Maximum number of DataWriters from which a DataReader may receive<br>data samples, among all instances.<br>unkeyed<br>For<br>Topics:<br>max_remote_writers<br>must<br>$=$<br>max_remote_writers_per_instance             |  |
|                 | max_remote_writers_<br>per_instance     | Maximum number of DataWriters from which a DataReader may receive<br>data samples for a single instance.<br>unkeyed<br>For<br>Topics:<br>max_remote_writers<br>must<br>$=$<br>max_remote_writers_per_instance            |  |
|                 | max_samples_<br>per_remote_writer       | Maximum number of samples received out-of-order that a DataReader can<br>store from a single reliable DataWriter.<br>max_samples_per_remote_writer<br>be<br>must<br>$\leq$<br>RESOURCE_LIMITS::max_samples               |  |
|                 | max_infos                               | Maximum number of DDS_SampleInfo structures that a DataReader can<br>allocate.<br>max_infos must be >= RESOURCE_LIMITS::max_samples                                                                                      |  |
| $DDS_$<br>Long  | initial_remote_writers                  | Initial number of DataWriters from which a DataReader may receive data<br>samples, including all instances.<br>For<br>unkeyed<br>Topics:<br>initial_remote_writers<br>must<br>$=$<br>initial_remote_writers_per_instance |  |
|                 | initial_remote_<br>writers_per_instance | Initial number of DataWriters from which a DataReader may receive data<br>samples for a single instance.<br>unkeyed<br>For<br>Topics:<br>initial_remote_writers<br>must<br>$=$<br>initial_remote_writers_per_instance    |  |
|                 | initial_infos                           | Initial number of DDS_SampleInfo structures that a DataReader will allo-<br>cate.                                                                                                    |  |
|                 | initial_outstanding_<br>reads           | Initial number of times in which memory can be concurrently loaned via<br>read/take calls without being returned with return_loan().                                                                                     |  |
|                 | max_outstanding_<br>reads               | Maximum number of times in which memory can be concurrently loaned<br>via read/take calls without being returned with return_loan().                                                                                     |  |
|                 | max_samples_per_<br>read                | Maximum number of samples that can be read/taken on a DataReader.                                                                                                    |  |
| DDS_<br>Boolean | disable_fragmentation_<br>support       | Determines whether the DataReader can receive fragmented samples.<br>When fragmentation support is not needed, disabling fragmentation sup-<br>port will save some memory resources.                                     |  |

<span id="page-400-0"></span>Table 7.21 **DDS\_DataReaderResourceLimitsQosPolicy**

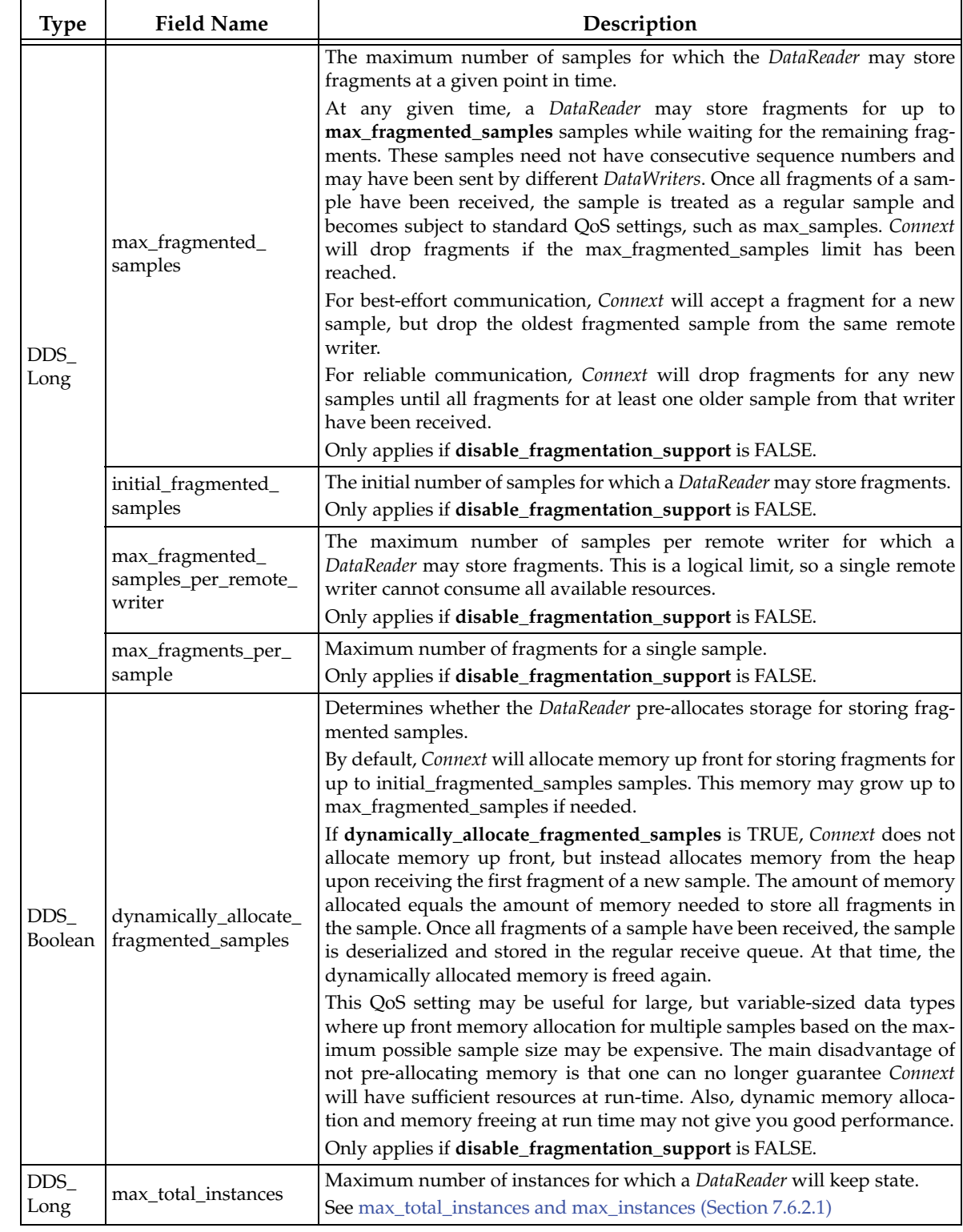

## Table 7.21 **DDS\_DataReaderResourceLimitsQosPolicy**

| <b>Type</b>            | <b>Field Name</b>                               | Description                                                                                                    |
|------------------------|-------------------------------------------------|----------------------------------------------------------------------------------------------------|
| $DDS_$<br>Long         | max_remote_virtual_<br>writers                  | The maximum number of virtual writers (identified by a virtual GUID)<br>from which a DataReader may read, including all instances.<br>When the Subscriber's access_scope is GROUP, this value determines the<br>maximum number of DataWriter groups supported by the Subscriber. Since<br>the Subscriber may contain more than one DataReader, only the setting of<br>the first applies.                                                                                                    |
| DDS_<br>Long           | initial remote virtual<br>writers               | The initial number of virtual writers from which a DataReader may read,<br>including all instances.                                                                                                    |
| $\rm{DDS}_{-}$<br>Long | max_remote_virtual_<br>writers_per_instance     | Maximum number of virtual remote writers that can be associated with an<br>instance.<br>For unkeyed types, this value is ignored.<br>The features of Durable Reader State and MultiChannel DataWriters, as<br>well as Persistence Service <sup>a</sup> , require Connext to keep some internal state per<br>virtual writer and instance that is used to filter duplicate samples. These<br>duplicate samples could be coming from different DataWriter channels or<br>from multiple executions of Persistence Service.<br>Once an association between a remote virtual writer and an instance is<br>established, it is permanent-it will not disappear even if the physical<br>writer incarnating the virtual writer is destroyed.<br>If max_remote_virtual_writers_per_instance is exceeded for an instance,<br>Connext will not associate this instance with new virtual writers. Dupli-<br>cates samples coming from these virtual writers will not be filtered on the<br>reader.<br>If you are not using Durable Reader State, MultiChannel DataWriters or<br>Persistence Service, you can set this property to 1 to optimize resources. |
| $\rm{DDS}_{-}$<br>Long | initial_remote_virtual_<br>writers_per_instance | For additional information about the virtual writers see Chapter 12.<br>Initial number of virtual remote writers per instance.<br>For unkeyed types, this value is ignored.                                                                                                    |
| DDS<br>Long            | max_remote_writers_<br>per_sample               | Maximum number of remote writers that are allowed to write the same<br>sample.<br>One scenario in which two DataWriters may write the same sample is<br>when using Persistence Service. The DataReader may receive the same sam-<br>ple from the original DataWriter and from an Persistence Service DataWriter.                                                                                                    |
| DDS_<br>Long           | max_query_condition_<br>filters                 | This value determines the maximum number of unique query condition<br>content filters that a reader may create.<br>Each query condition content filter is comprised of both its<br>query_expression and query_parameters. Two query conditions that have<br>the same query_expression will require unique query condition filters if<br>their query_parameters differ. Query conditions that differ only in their<br>state masks will share the same query condition filter.                                                                                                    |

Table 7.21 **DDS\_DataReaderResourceLimitsQosPolicy**

a. *Persistence Service* is included with *Connext Messaging*. It saves data samples so they can be delivered to subscribing applications that join the system at a later time (see [Chapter 26: Introduction to RTI Persistence Service\)](#page-705-0).

**max\_samples\_per\_remote\_writer** allows *Connext* to share the limited resources of the *DataReader* equitably so that a single *DataWriter* is unable to use up all of the storage of the *DataReader* while missing data samples are being resent.

When setting the values of the members, the following rules apply:

❏ **max\_remote\_writers >= initial\_remote\_writers**

- ❏ **max\_remote\_writers\_per\_instance >= initial\_remote\_writers\_per\_instance max\_remote\_writers\_per\_instance <= max\_remote\_writers**
- ❏ **max\_infos >= initial\_infos max\_infos >= RESOURCE\_LIMITS::max\_samples**
- ❏ **max\_outstanding\_reads >= initial\_outstanding\_reads**
- ❏ **max\_remote\_writers >= max\_remote\_writers\_per\_instance**
- ❏ **max\_samples\_per\_remote\_writer <= RESOURCE\_LIMITS::max\_samples**

If any of the above are false, *Connext* returns the error code **DDS\_RETCODE\_INCONSISTENT\_POLICY** when setting the *DataReader*'s QoS.

## <span id="page-403-0"></span>**7.6.2.1 max\_total\_instances and max\_instances**

The maximum number of instances actively managed by a *DataReader* is determined by **max instances** in the RESOURCE LIMITS QosPolicy (Section 6.5.20). These instances have associated *DataWriters* or samples in the *DataReader's* queue and are visible to the user through operations such as **take()**, **read()**, and **get\_key()**.

The features [Durable Reader State \(Section 12.4\),](#page-521-0) multi-channel *DataWriters* [\(Chapter 18\)](#page-624-0), and *Persistence Service*1 require *Connext* to keep some internal state even for instances without *DataWriters* or samples in the *DataReader's* queue. The additional state is used to filter duplicate samples that could be coming from different *DataWriter* channels or from multiple executions of *Persistence Service*. The total maximum number of instances that will be managed by the middleware, including instances without associated *DataWriters* or samples, is determined by **max\_total\_instances**.

**max\_total\_instances** must be greater than **max\_instances** or equal to DDS\_AUTO\_MAX\_TOTAL\_INSTANCES, which treats **max\_total\_instances** as being equal to **max\_instances** in the [RESOURCE\\_LIMITS QosPolicy \(Section 6.5.20\)](#page-319-0).

When a new instance is received, *Connext* will check the resource limit **max\_instances** in the [RESOURCE\\_LIMITS QosPolicy \(Section 6.5.20\).](#page-319-0) If the limit is exceeded, *Connext* will drop the sample and report it as lost and rejected. If the limit is not exceeded, *Connext* will check **max\_total\_instances**. If **max\_total\_instances** is exceeded, *Connext* will replace an existing instance without DataWriters and samples with the new one. The application could receive duplicate samples for the replaced instance if it becomes alive again.

## **7.6.2.2 Example**

The **max\_samples\_per\_remote\_writer** value affects sharing and starvation. **max samples per remote writer** can be set to less than the RESOURCE LIMITS QosPolicy's **max\_samples** to prevent a single *DataWriter* from starving others. This control is especially important for *Topics* that have their [OWNERSHIP QosPolicy \(Section 6.5.15\)](#page-308-0) set to **SHARED**.

In the case of **EXCLUSIVE** ownership, a lower-strength remote *DataWriter* can "starve" a higherstrength remote *DataWriter* by making use of more of the *DataReader*'s resources, an undesirable condition. In the case of **SHARED** ownership, a remote *DataWriter* may starve another remote *DataWriter*, making the sharing not really equal.

## **7.6.2.3 Properties**

This QosPolicy cannot be modified after the *DataReader* is created.

<sup>1.</sup> *Persistence Service* is included with *Connext Messaging*. It saves data samples so they can be delivered to subscribing applications that join the system at a later time (see [Chapter 26: Introduction to RTI Persistence Service](#page-705-0)).

It only applies to *DataReaders*, so there are no restrictions for setting it compatibly on the *DataWriter*.

## **7.6.2.4 Related QosPolicies**

❏ [RESOURCE\\_LIMITS QosPolicy \(Section 6.5.20\)](#page-319-0)

❏ [OWNERSHIP QosPolicy \(Section 6.5.15\)](#page-308-0)

## **7.6.2.5 Applicable Entities**

❏ [DataReaders \(Section 7.3\)](#page-359-0)

## **7.6.2.6 System Resource Considerations**

Increasing any of the "initial" values in this policy will increase the amount of memory allocated by *Connext* when a new *DataReader* is created. Increasing any of the "max" values will not affect the initial memory allocated for a new *DataReader*, but will affect how much additional memory may be allocated as needed over the *DataReader's* lifetime.

Setting a max value greater than an initial value thus allows your application to use memory more dynamically and efficiently in the event that the size of the application is not well-known ahead of time. However, *Connext* may dynamically allocate memory in response to network communications.

# **7.6.3 READER\_DATA\_LIFECYCLE QoS Policy**

This policy controls the behavior of the *DataReader* with regards to the lifecycle of the data instances it manages, that is, the data instances that have been received and for which the *DataReader* maintains some internal resources.

When a *DataReader* receives data, it is stored in a receive queue for the *DataReader*. The user application may either take the data from the queue or leave it there. This QoS controls whether or not *Connext* will automatically remove data from the receive queue (so that user applications cannot access it afterwards) when *Connext* detects that there are no more *DataWriters* alive for that data.

*DataWriters* may also call **dispose()** on its data, informing *DataReaders* that the data no longer exists. This QosPolicy also controls whether or not *Connext* automatically removes disposed data from the receive queue.

For keyed Topics, the consideration of removing data samples from the receive queue is done on a per instance (key) basis. Thus when *Connext* detects that there are no longer *DataWriters* alive for a certain key value for a *Topic* (an instance of the *Topic*), it can be configured to remove all data samples for a certain instance (key). *DataWriters* also can dispose its data on a per instance basis. Only the data samples of disposed instances would be removed by *Connext* if so configured.

This policy helps purge untaken samples from not-alive-instances and thus may prevent a *DataReader* from reclaiming resources. With this policy, the untaken samples from not-aliveinstances are purged and treated as if the samples were taken after the specified amount of time.

The *DataReader* internally maintains the samples that have not been taken by the application, subject to the constraints imposed by other QoS policies such as [HISTORY QosPolicy \(Section](#page-299-0) [6.5.10\)](#page-299-0) and [RESOURCE\\_LIMITS QosPolicy \(Section 6.5.20\)](#page-319-0).

The *DataReader* also maintains information regarding the identity, view-state, and instance-state of data instances, even after all samples have been 'taken' (see [Section 7.4.3](#page-382-0)). This is needed to properly compute the states when future samples arrive.

Under normal circumstances, a *DataReader* can only reclaim all resources for instances for which there are no *DataWriters* and for which all samples have been 'taken.' The last sample taken by the *DataReader* for that instance will have an instance state of NOT\_ALIVE\_NO\_WRITERS or NOT\_ALIVE\_DISPOSED\_INSTANCE (depending on whether or not the instance was disposed by the last *DataWriter* that owned it.) If you are using the default (infinite) values for this QosPolicy, this behavior can cause problems if the application does not 'take' those samples for some reason. The 'untaken' samples will prevent the *DataReader* from reclaiming the resources and they would remain in the *DataReader* indefinitely.

It includes the members in [Table 7.22](#page-405-0).

<span id="page-405-0"></span>Table 7.22 **DDS\_ReaderDataLifecycleQosPolicy**

| <b>Type</b>    | <b>Field Name</b>                    | Description                                                                                                    |
|----------------|--------------------------------------|----------------------------------------------------------------------------------------------------|
| DDS_Duration_t | autopurge_nowriter_<br>samples_delay | How long the DataReader maintains information about an<br>instance state<br>instance<br>becomes<br>its<br>once<br>NOT_ALIVE_NO_WRITERS. |
| DDS_Duration_t | autopurge_disposed_<br>samples_delay | How long the DataReader maintains information about an<br>instance state<br>its<br>instance<br>becomes<br>once<br>NOT_ALIVE_DISPOSED.   |

- ❏ **autopurge\_nowriter\_samples\_delay** This defines the maximum duration for which the *DataReader* will maintain information regarding an instance once its **instance\_state** becomes **NOT\_ALIVE\_NO\_WRITERS**. After this time elapses, the *DataReader* will purge all internal information regarding the instance, any untaken samples will also be lost.
- ❏ **autopurge\_disposed\_samples\_delay** This defines the maximum duration for which the *DataReader* will maintain samples of an instance once its **instance\_state** becomes **NOT\_ALIVE\_DISPOSED**. After this time elapses, the *DataReader* will purge all internal information regarding the instance; any untaken samples will also be lost.

## **7.6.3.1 Properties**

This QoS policy *can* be modified after the *DataReader* is enabled.

It only applies to *DataReaders*, so there are no RxO restrictions for setting it compatibly on the *DataWriter*.

## **7.6.3.2 Related QoS Policies**

- ❏ [HISTORY QosPolicy \(Section 6.5.10\)](#page-299-0)
- ❏ [LIVELINESS QosPolicy \(Section 6.5.13\)](#page-303-0)
- ❏ [OWNERSHIP QosPolicy \(Section 6.5.15\)](#page-308-0)
- ❏ [RESOURCE\\_LIMITS QosPolicy \(Section 6.5.20\)](#page-319-0)
- ❏ [WRITER\\_DATA\\_LIFECYCLE QoS Policy \(Section 6.5.26\)](#page-329-0)

## **7.6.3.3 Applicable Entities**

❏ [DataReaders \(Section 7.3\)](#page-359-0)

## **7.6.3.4 System Resource Considerations**

None.

# **7.6.4 TIME\_BASED\_FILTER QosPolicy**

The TIME\_BASED\_FILTER QosPolicy allows you to specify that data should not be delivered more than once per specified period for data-instances of a *DataReader*—regardless of how fast *DataWriters* are publishing new samples of the data-instance.

This QoS policy allows you to optimize resource usage (CPU and possibly network bandwidth) by only delivering the required amount of data to different *DataReaders*.

*DataWriters* may send data faster than needed by a *DataReader*. For example, a *DataReader* of sensor data that is displayed to a human operator in a GUI application does not need to receive data updates faster than a user can reasonably perceive changes in data values. This is often measure in tenths (0.1) of a second up to several seconds. However, a *DataWriter* of sensor information may have *DataReaders* that are processing the sensor information to control parts of the system and thus need new data updates in measures of hundredths (0.01) or thousandths (0.001) of a second.

With this QoS policy, different *DataReaders* can set their own time-based filters, so that data published faster than the period set by a *DataReader* will be dropped by the middleware and not delivered to the *DataReader*. Note that all filtering takes place on the reader side.

It includes the member in [Table 7.23](#page-406-0). For the default and valid range, please refer to the API Reference HTML documentation.

<span id="page-406-0"></span>Table 7.23 **DDS\_TimeBasedFilterQosPolicy**

| Type | <b>Field Name</b>                               | Description                                         |
|------|-------------------------------------------------|-----------------------------------------------------|
|      | DDS_Duration_t   minimum_separation   instance. | Minimum separation time between samples of the same |
|      |                                                 | Must be <= DEADLINE::period                         |

As seen in [Figure 7.18,](#page-406-1) it is inconsistent to set a *DataReader's* **minimum\_separation** longer than its [DEADLINE QosPolicy \(Section 6.5.5\)](#page-289-0) **period**.

#### <span id="page-406-1"></span>Figure 7.18 **Accepting Data for DataReaders**

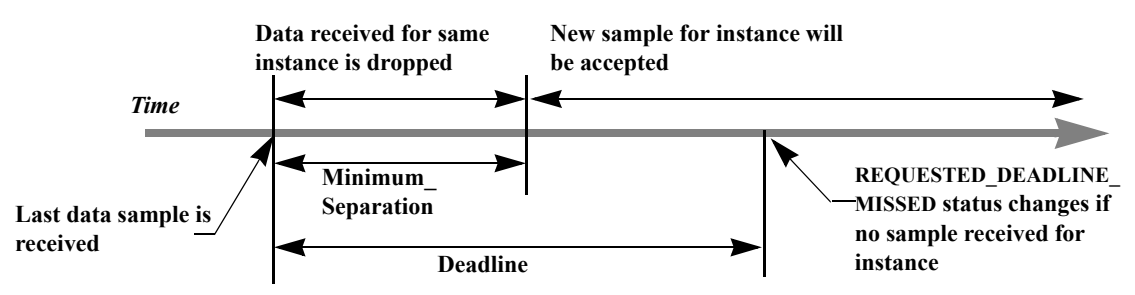

*Data samples for a DataReader can be filtered out using the TIME\_BASED\_FILTER QoS (minimum\_separation). Once a data sample for an instance has been received, Connext will accept but drop any new data samples for the same instance that arrives within the time specified by minimum\_separation. After the minimum\_separation, a new sample that arrives is accepted and stored in the receive queue, and the timer starts again. If no samples arrive by the DEADLINE, the REQUESTED\_DEADLINE\_MISSED status will be changed and Listeners called back if installed.*

This QosPolicy allows a *DataReader* to subsample the data being published for a data instance by *DataWriters*. If a user application only needs new samples for a data instance to be received at a specified period, then there is no need for *Connext* to deliver data faster than that period. However, whether or not data being published by a *DataWriter* at a faster rate than set by the

TIME\_BASED\_FILTER QoS is sent on the wire depends on several factors, including whether the *DataReader* is receiving the data reliably and if the data is being sent via multicast for multiple *DataReaders*.

For best effort data delivery, if the data type is unkeyed and the *DataWriter* has an infinite liveliness **lease\_duration** [\(LIVELINESS QosPolicy \(Section 6.5.13\)](#page-303-0)), *Connext* will only send as many packets to a *DataReader* as required by the TIME\_BASED\_FILTER, no matter how fast the *DataWriter*'s **write()** function is called.

For multicast data delivery to multiple *DataReaders*, the *DataReader* with the lowest TIME\_BASED\_FILTER **minimum\_separation** determines the *DataWriter's* send rate. For example, if a *DataWriter* sends multicast to two *DataReaders*, one with **minimum\_separation** of 2 seconds and one with **minimum\_separation** of 1 second, the *DataWriter* will send every 1 second.

Other configurations (for example, when the *DataWriter* is reliable, or the data type is keyed, or the *DataWriter* has finite a liveliness **lease\_duration**) must send all data published by the *DataWriter.* On reception, only the data that passes the TIME\_BASED\_FILTER will be stored in the *DataReader*'s receive queue. Extra data will be accepted but dropped. Note that filtering is only applied on 'alive' samples (that is, samples that have *not* been disposed/unregistered).

## **7.6.4.1 Example**

The purpose of this QosPolicy is to prevent fast *DataWriters* from overwhelming a *DataReader* that cannot process the data at the rate the data is being published. In certain configurations, the number of packets sent by *Connext* can also be reduced thus minimizing the consumption of network bandwidth.

You may want to change the **minimum\_separation** between data samples for one or more of the following reasons:

- ❏ The *DataReader* is connected to the network via a low-bandwidth connection that is unable to sustain the amount of traffic generated by the matched *DataWriter(s)*.
- ❏ The rate at which the matched *DataWriter(s)* can generate samples is faster than the rate at which the *DataReader* can process them. Or faster than needed by the *DataReader*. For example, a graphical user interface seldom needs to be updated faster than 30 times a second, even if new data values are available much faster.
- ❏ The resource limits of the *DataReader* are constrained relative to the number of samples that could be generated by the matched *DataWriter(s)*. Too many packets coming at once will cause them to be exhausted before the *DataReader* has time to process them.

## **7.6.4.2 Properties**

This QosPolicy can be modified at any time.

It only applies to *DataReaders*, so there are no restrictions for setting it compatibly on the *DataWriter*.

## **7.6.4.3 Related QosPolicies**

- ❏ [RELIABILITY QosPolicy \(Section 6.5.19\)](#page-316-0)
- ❏ [DEADLINE QosPolicy \(Section 6.5.5\)](#page-289-0)
- ❏ [TRANSPORT\\_MULTICAST QosPolicy \(DDS Extension\) \(Section 7.6.5\)](#page-408-0)

## **7.6.4.4 Applicable Entities**

❏ [DataReaders \(Section 7.3\)](#page-359-0)

## **7.6.4.5 System Resource Considerations**

Depending on the values of other QosPolicies such as RELIABILITY and TRANSPORT\_MULTICAST, this policy may be able to decrease the usage of network bandwidth and CPU by preventing unneeded packets from being sent and processed.

# <span id="page-408-0"></span>**7.6.5 TRANSPORT\_MULTICAST QosPolicy (DDS Extension)**

This QosPolicy specifies the multicast address on which a *DataReader* wants to receive its data. It can also specify a port number as well as a subset of the available transports with which to receive the multicast data.

By default, *DataWriters* will send individually addressed packets for each *DataReader* that subscribes to the topic of the *DataWriter*—this is known as unicast delivery. Thus, as many copies of the data will be sent over the network as there are *DataReaders* for the data. The network bandwidth used by a *DataWriter* will thus increase linearly with the number of *DataReaders*.

Multicast is a concept supported by some transports, most notably UDP/IP, so that a *single* packet on the network can be addressed such that it is received by multiple nodes. This is more efficient when the same data needs to be sent to multiple nodes. By using multicast, the network bandwidth usage will be constant, independent of the number of *DataReaders*.

Coordinating the multicast address specified by *DataReaders* can help optimize network bandwidth usage in systems where there are multiple *DataReaders* for the same *Topic*.

The QosPolicy structure includes the members in [Table 7.24.](#page-408-2)

<span id="page-408-2"></span>Table 7.24 **DDS\_TransportMulticastQosPolicy**

| <b>Type</b>                                                                      | Field<br>Name | Description                                                                                                    |
|----------------------------------------------------------------------------------|---------------|----------------------------------------------------------------------------------------------------|
| DDS_TransportMulticastSettingSeq<br>(A sequence of the type shown in Table 7.25) | value         | A sequence of multicast locators. (See Locator<br>Format (Section 14.2.1.1).)                                                                                                    |
| DDS_TransportMulticastKind                                                       | kind          | Can be either:<br>AUTOMATIC_TRANSPORT_MULTICAST_QOS<br>(a multicast address is selected automatically);<br>setting is required when<br>this<br>using<br>TRANSPORT_MULTICAST_MAPPING QosPol-<br>icy (DDS Extension) (Section 8.5.8).<br>UNICAST_ONLY_TRANSPORT_MULTICAST_Q<br>OS (unicast-only mode) |

#### <span id="page-408-1"></span>Table 7.25 **DDS\_TransportMulticastSetting\_t**

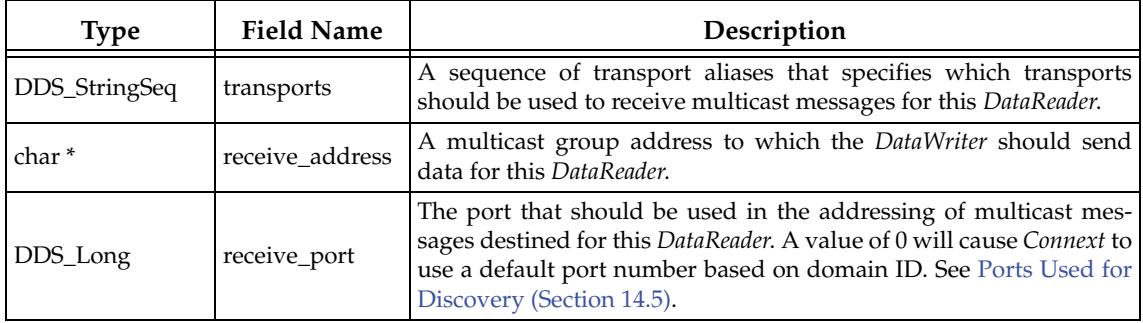

To take advantage of multicast, the value of this QosPolicy must be coordinated among all of the applications on a network for *DataReaders* of the same *Topic*. For a *DataWriter* to send a single packet that will be received by all *DataReaders* simultaneously, the same multicast address must be used.

To use this QosPolicy, you will also need to specify a port number. A port number of 0 will cause *Connext* to automatically use a default value. As explained in [Ports Used for Discovery \(Section](#page-559-0) [14.5\),](#page-559-0) the default port number for multicast addresses is based on the domain ID. Should you choose to use a different port number, then for every unique port number used by Entities in your application, depending on the transport, *Connext* may create a thread to process messages received for that port on that transport. See [Chapter 19: Connext Threading Model](#page-635-0) for more about threads.

Threads are created on a per-transport basis, so if this QosPolicy specifies multiple **transports** for a **receive port**, then a thread may be created for each transport for that unique port. Some transports may be able to share a single thread for different ports, others can not. Note that different Entities can share the same port number, and thus, the same thread will process all of the data for all of the Entities sharing the same port number for a transport.

Also note that if the port number specified by this QoS is the same as a port number specified by a TRANSPORT\_UNICAST QoS, then the transport may choose to process data received both via multicast and unicast with a single thread. Whether or not a transport must use different threads to process data received via multicast or unicast for the same port number depends on the implementation of the transport.

## **Notes:**

- ❏ The same multicast address can be used by *DataReaders* of different *Topics*.
- ❏ Even though the TRANSPORT\_MULTICAST QoS allows you to specify multiple multicast addresses for a *DataReader*, *Connext* currently only uses one multicast address (the first in the sequence) per *DataReader*.
- ❏ If a *DataWriter* is using the [MULTI\\_CHANNEL QosPolicy \(DDS Extension\) \(Section](#page-306-0) [6.5.14\)](#page-306-0), the multicast addresses specified in the TRANSPORT\_MULTICAST QosPolicy are ignored by that *DataWriter*. The *DataWriter* will not publish samples on those locators.

## **7.6.5.1 Example**

In an airport, there may be many different monitors that display current flight information. Assuming each monitor is controlled by a networked application, network bandwidth would be greatly reduced if flight information was published using multicast.

[Figure 7.19](#page-410-0) shows an example of how to set this QosPolicy.

## **7.6.5.2 Properties**

This QosPolicy cannot be modified after the *Entity* is created.

For compatibility between *DataWriters* and *DataReaders*, the *DataWriter* must be able to send to the multicast address that the *DataReader* has specified.

### **7.6.5.3 Related QosPolicies**

- ❏ [MULTI\\_CHANNEL QosPolicy \(DDS Extension\) \(Section 6.5.14\)](#page-306-0)
- ❏ [TRANSPORT\\_UNICAST QosPolicy \(DDS Extension\) \(Section 6.5.23\)](#page-324-0)
- ❏ [TRANSPORT\\_BUILTIN QosPolicy \(DDS Extension\) \(Section 8.5.7\)](#page-461-0)

#### <span id="page-410-0"></span>Figure 7.19 **Setting Up a Multicast DataReader**

```
...
DDS_DataReaderQos reader_qos;
reader listener = new HelloWorldListener();
if (reader_listener == NULL) {
     // handle error
}
// Get default data reader QoS to customize 
retcode = subscriber->get_default_datareader_qos(reader_qos);
if (retcode != DDS_RETCODE_OK) {
     // handle error 
}
// Set up multicast reader 
reader_qos.multicast.value.ensure_length(1,1);
reader_qos.multicast.value[0].receive_address =
                                         DDS String dup("239.192.0.1");
reader = subscriber->create_datareader(topic,reader_qos,
                               reader_listener, DDS_STATUS_MASK_ALL);
```
## **7.6.5.4 Applicable Entities**

```
❏ DomainParticipants (Section 8.3)
```

```
❏ DataReaders (Section 7.3)
```
## **7.6.5.5 System Resource Considerations**

On Ethernet-based systems, the number of multicast addresses that can be "listened" to by the network interface card is usually limited. The exact number of multicast addresses that can be monitored simultaneously by a NIC depends on its manufacturer. Setting a multicast address for a *DataReader* will use up one of the multicast-address slots of the NIC.

What happens if the number of different multicast addresses used by different *DataReaders* across different applications on the same node exceeds the total number supported by a NIC depends on the specific operating system. Some will prevent you from configuring too many multicast addresses to be monitored.

Many operating systems will accommodate the extra multicast addresses by putting the NIC in promiscuous mode. This means that the NIC will pass every Ethernet packet to the operating system, and the operating system will pass the packets with the specified multicast addresses to the application(s). This results in extra CPU usage. We recommend that your applications do not use more multicast addresses on a single node than the NICs on that node can listen to simultaneously in hardware.

Depending on the implementation of a transport, *Connext* may need to create threads to receive and process data on a unique-port-number basis. Some transports can share the same thread to process data received for different ports; others like UDPv4 must have different threads for different ports. In addition, if the same port is used for both unicast and multicast, the transport implementation will determine whether or not the same thread can be used to process both unicast and multicast data. For UDPv4, only one thread is needed per port–independent of whether the data was received via unicast or multicast data. See [Receive Threads \(Section 19.3\)](#page-637-0) for more information.

# **7.6.6 TYPE\_CONSISTENCY\_ENFORCEMENT QosPolicy**

The TypeConsistencyEnforcementQosPolicy defines the rules that determine whether the type used to publish a given topic is consistent with the type used to subscribe to it.

The QosPolicy structure includes the member in [Table 7.26.](#page-411-0)

<span id="page-411-0"></span>Table 7.26 **DDS\_TypeConsistencyEnforcementQosPolicy**

| Type                    | Field<br>Name | Description                                                                                                    |
|-------------------------|---------------|----------------------------------------------------------------------------------------------------|
| DDS_TypeConsistencyKind | kind          | Can be either:<br>• DISALLOW_TYPE_COERCION<br>• ALLOW_TYPE_COERCION (default)<br>See Values for TypeConsistencyKind for details. |

The type-consistency enforcement rules consist of two steps:

- **Step 1.** If both the *DataWriter* and *DataReader* specify a TypeObject, it is considered first. If the *DataReader* allows type coercion, then its type must be assignable from the *DataWriter's* type. If the *DataReader* does not allow type coercion, then its type must be structurally identical to the type of the *DataWriter*.
- **Step 2.** If either the *DataWriter* or the *DataReader* does not provide a TypeObject definition, then the registered type names are examined. The *DataReader's* and *DataWriter's* registered type names must match exactly.

If either Step 1 or Step 2 fails, the *Topics* associated with the *DataReader* and *DataWriter* are considered to be inconsistent and the [INCONSISTENT\\_TOPIC Status \(Section 5.3.1\)](#page-176-0) is updated.

The default enforcement kind is **DDS\_ALLOW\_TYPE\_COERCION**. However, when the middleware is introspecting the built-in topic data declaration of a remote *DataReader* in order to determine whether it can match with a local *DataWriter*, if it observes that no TypeConsistency-EnforcementQosPolicy value is provided (as would be the case when communicating with a Service implementation not in conformance with this specification), it assumes a kind of **DDS\_DISALLOW\_TYPE\_COERCION**.

# <span id="page-411-1"></span>**Values for TypeConsistencyKind**

❏ DISALLOW\_TYPE\_COERCION

With this setting, the *DataWriter* and *DataReader* must support the same data type in order for them to communicate. (This is the degree of enforcement required by the OMG DDS Specification prior to the OMG Extensible and Dynamic Topic Types for DDS Specification<sup>1</sup>.)

When *Connext* is introspecting the built-in topic data declaration of a remote *DataWriter* or *DataReader*, if no TypeConsistencyEnforcementQosPolicy value is provided (as would be the case when communicating with an implementation not in conformance with the Extensible and Dynamic Topic Types for DDS" (DDS-XTypes) specification), *Connext* shall assume a **kind** of DISALLOW\_TYPE\_COERCION.

❏ ALLOW\_TYPE\_COERCION (default)

With this setting, the *DataWriter* and the *DataReader* need not support the same data type in order for them to communicate, as long as the *DataReader's* type is assignable from the *DataWriter's* type.

<sup>1.</sup> <http://www.omg.org/spec/DDS-XTypes/>

For example, the following two extensible types will be assignable to each other since MyDerivedType contains all the members of MyBaseType (**member\_1**) plus an additional element (**member\_2**).

```
struct MyBaseType {
  long member_1;
};
struct MyDerivedType: MyBaseType {
  long member_2;
};
```
Even if MyDerivedType was not explicitly inherited from MyBaseType, the types would still be assignable. For example:

```
struct MyBaseType {
  long member_1;
};
struct MyDerivedType {
  long member_1;
  long member_2;
};
```
For more information, see the *Core Libraries and Utilities Getting Started Guide Addendum for Extensible Types and the OMG 'Extensible and Dynamic Topic Types for DDS' Specification<sup>1</sup>.* 

## **7.6.6.1 Properties**

This QosPolicy cannot be modified after the *DataReader* is enabled.

It only applies to *DataReaders*, so there is no requirement that the publishing and subscribing sides use compatible values.

### **7.6.6.2 Related QoS Policies**

None.

#### **7.6.6.3 Applicable Entities**

❏ [DataReaders \(Section 7.3\)](#page-359-0)

## **7.6.6.4 System Resource Considerations**

None.

<sup>1.</sup> <http://www.omg.org/spec/DDS-XTypes/>

# **Chapter 8 Working with Domains**

This chapter discusses how to use *DomainParticipant*s. It describes the types of operations that are available for them and their QosPolicies.

This chapter includes the following sections:

- ❏ [Fundamentals of Domains and DomainParticipants \(Section 8.1\)](#page-413-0)
- ❏ [DomainParticipantFactory \(Section 8.2\)](#page-415-0)
- ❏ [DomainParticipants \(Section 8.3\)](#page-419-1)
- ❏ [DomainParticipantFactory QosPolicies \(Section 8.4\)](#page-436-0)
- ❏ [DomainParticipant QosPolicies \(Section 8.5\)](#page-440-0)
- ❏ [Clock Selection \(Section 8.6\)](#page-470-0)
- ❏ [System Properties \(Section 8.7\)](#page-471-0)

The goal of this chapter is to help you become familiar with the objects you need for setting up your *Connext* application. For specific details on any mentioned operations, see the API Reference HTML documentation.

# <span id="page-413-0"></span>**8.1 Fundamentals of Domains and DomainParticipants**

*DomainParticipants* are the focal point for creating, destroying, and managing other *Connext* objects. A *domain* is a logical network of applications: only applications that belong to the same domain may communicate using *Connext*. A domain is identified by a unique integer value known as a domain ID. An application participates in a domain by creating a *DomainParticipant* for that domain ID.

As seen in [Figure 8.1](#page-414-0), a single application can participate in multiple domains by creating multiple *DomainParticipants* with different domain IDs. *DomainParticipant*s in the same domain form a logical network; they are isolated from *DomainParticipant*s of other domains, even those running on the same set of physical computers sharing the same physical network. *DomainParticipants* in different domains will never exchange messages with each other. Thus, a domain establishes a "virtual network" linking all *DomainParticipant*s that share the same domain ID.

An application that wants to participate in a certain domain will need to create a "Domain Participant." As seen in [Figure 8.2,](#page-414-1) a *DomainParticipant* object is a container for all other *Entities* that belong to the same domain. It acts as factory for the *Publisher*, *Subscriber*, and *Topic* entities. (As seen in Chapters *[6](#page-198-0)* and *[7](#page-343-0)*, in turn, *Publishers* are factories for *DataWriters* and *Subscribers* are factories for *DataReaders*.) *DomainParticipants* cannot contain other *DomainParticipants*.

## <span id="page-414-0"></span>Figure 8.1 **Relationship between Applications and Domains**

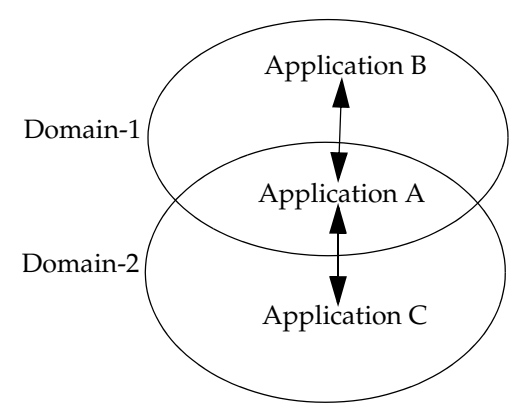

*Applications can belong to multiple domains—A belongs to domains 1 and 2. Applications in the same domain can communicate with each other, such as A and B, or A and C. Applications in different domains, such as B and C, are not even aware of each other and will not exchange messages.*

Like all *Entities*, *DomainParticipants* have QosPolicies and *Listeners*. The *DomainParticipant* entity also allows you to set 'default' values for the QosPolicies for all the entities created from it or from the entities that it creates (*Publishers*, *Subscribers*, *Topics*, *DataWriters*, and *DataReaders*).

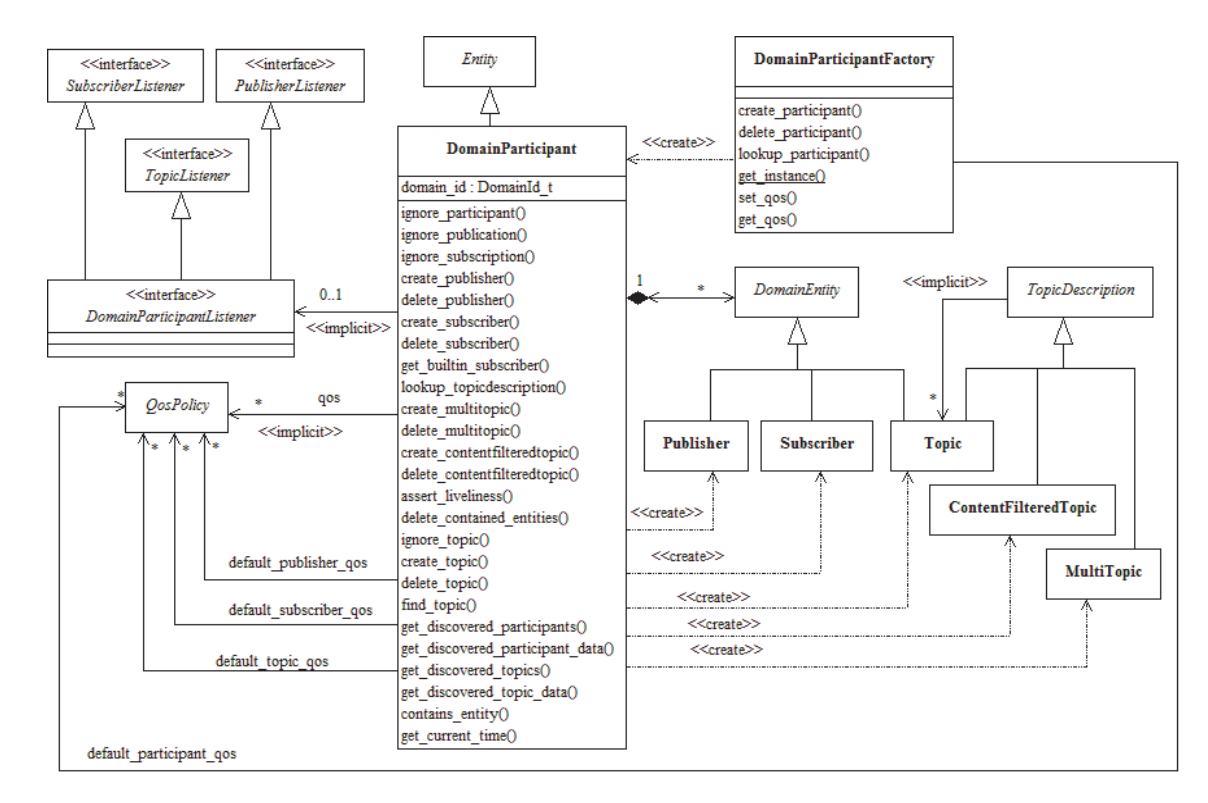

## <span id="page-414-1"></span>Figure 8.2 **Domain Module**

*Note: MultiTopics are not currently supported.*

# <span id="page-415-0"></span>**8.2 DomainParticipantFactory**

The main purpose of a *DomainParticipantFactory* is to create and destroy *DomainParticipant*s.

In C++ terms, this is a singleton class; that is, you will only have a single *DomainParticipantFactory* in an application—no matter how many *DomainParticipants* the application may create. [Figure 8.3](#page-415-1) shows how to instantiate a *DomainParticipantFactory*. Notice that there are no parameters to specify. Alternatively, in C++, C++/CLI, and C#, the predefined macro, **DDSTheParticipantFactory**,<sup>1</sup> can also be used to retrieve the singleton factory.

Unlike the other *Entities* that you create, the *DomainParticipantFactory* does not have an associated *Listener*. However, it does have associated QosPolicies, see [Section 8.2.1](#page-417-0). You can change them using the factory's **get\_qos()** and **set\_qos()** operations. The *DomainParticipantFactory* also stores the default QoS settings that can be used when a *DomainParticipant* is created. These default settings can be changed as well, see [Section 8.3.6.4.](#page-432-0)

## <span id="page-415-1"></span>Figure 8.3 **Instantiating a DomainParticipantFactory**

```
DDSDomainParticipantFactory* factory = NULL; 
factory = DDSDomainParticipantFactory::get_instance();
if (factory == NULL) { 
     // ... error
}
```
Once you have a *DomainParticipantFactory*, you can use it to perform the operations listed in [Table 8.1](#page-415-2). The most important one is **create\_participant()**, described in [Section 8.3.1.](#page-423-0) For more details on all operations, see the API Reference HTML documentation as well as the section of the manual listed in the Reference column.

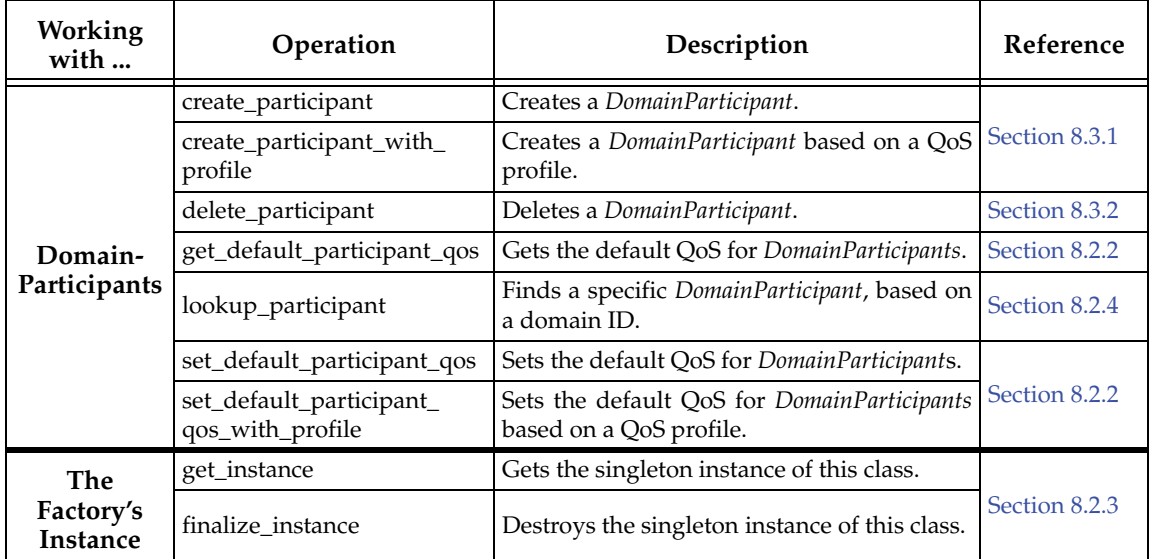

#### <span id="page-415-2"></span>Table 8.1 **DomainParticipantFactory Operations**

<sup>1.</sup> In C, the macro is **DDS\_TheParticipantFactory**. In Java, use the static class method **DomainParticipantFactory.TheParticipantFactory**.

| Working<br>with         | Operation                                                 | Description                                                                                                    | Reference       |
|-------------------------|-----------------------------------------------------------|----------------------------------------------------------------------------------------------------|-----------------|
| The                     | get_qos                                                   |                                                                                                    |                 |
| Factory's<br>Own QoS    | set_qos                                                   | Gets/sets the DomainParticipantFactory's<br>QoS.                                                                                                    | Section 4.1.7   |
| Threads                 | unregister_thread                                         | Frees all resources related to a thread.<br>This function is intended to be used at the<br>end of any user-created threads that invoke<br>Connext APIs (not all users will have this sit-<br>uation). The best approach is to call it imme-<br>diately before exiting such a thread, after all<br>Connext APIs have been called. |                 |
|                         | get_default_library                                       | Gets the default library for a DomainPartici-<br>pantFactory.                                                                                                    |                 |
|                         | get_default_profile                                       | Gets the default QoS profile for a Domain-<br>ParticipantFactory.                                                                                                    | Section 8.2.1.1 |
|                         | get_default_profile_library                               | Gets the library that contains the default<br>QoS profile for a DomainParticipantFactory.                                                                                                    |                 |
|                         | get_ <entity>_qos_from_<br/>profile</entity>              | Gets the<br><entity> QoS values associated<br/>with a specified QoS profile. <entity> may<br/>be topic, datareader, datawriter, subscriber, pub-<br/>lisher, or participant.</entity></entity>                                                                                                    |                 |
|                         | get_ <entity>_qos_from_<br/>profile_w_topic_name</entity> | Like get_ <entity>_qos_from_profile(), but<br/>this operation allows you to specify a topic Section 8.2.5<br/>name associated with the entity. The topic<br/>filter expressions in the profile will be evalu-<br/>ated on the topic name.</entity>                                                                               |                 |
| Profiles &<br>Libraries |                                                           | <entity> may be topic, datareader, or dataw-<br/>riter.</entity>                                                                                                    |                 |
|                         | get_qos_profiles                                          | Gets the names of all XML QoS profiles<br>associated with a specified XML QoS profile<br>library.                                                                                                    | Section 17.9.5  |
|                         | get_qos_profile_libraries                                 | Gets the names of all XML QoS profile<br>libraries associated with the DomainPartici-<br>pantFactory.                                                                                                    | Section 17.10.  |
|                         | load_profiles                                             | Explicitly loads or reloads the QoS profiles.                                                                                                    | Section 17.2.1  |
|                         | reload_profiles                                           |                                                                                                    |                 |
|                         | set_default_profile                                       | Sets the default QoS profile for a Domain-<br>ParticipantFactory.                                                                                                    | Section 8.2.1.1 |
|                         | set_default_library                                       | Sets the default library for a DomainPartici-<br>pantFactory.                                                                                                    |                 |
|                         | unload_profiles                                           | Frees the resources associated with loading<br>QoS profiles.                                                                                                    | Section 17.2.1  |

Table 8.1 **DomainParticipantFactory Operations**

# <span id="page-417-0"></span>**8.2.1 Setting DomainParticipantFactory QosPolicies**

The **DDS\_DomainParticipantFactoryQos** structure has the following format:

```
struct DDS_DomainParticipantFactoryQos {
  DDS_EntityFactoryQosPolicy entity_factory;
  DDS_SystemResourceLimitsQosPolicy resource_limits;
  DDS_ProfileQosPolicy profile;
  DDS_LoggingQosPolicy logging; 
};
```
For information on *why* you would want to change a particular QosPolicy, see the section referenced in [Table 8.2](#page-417-2).

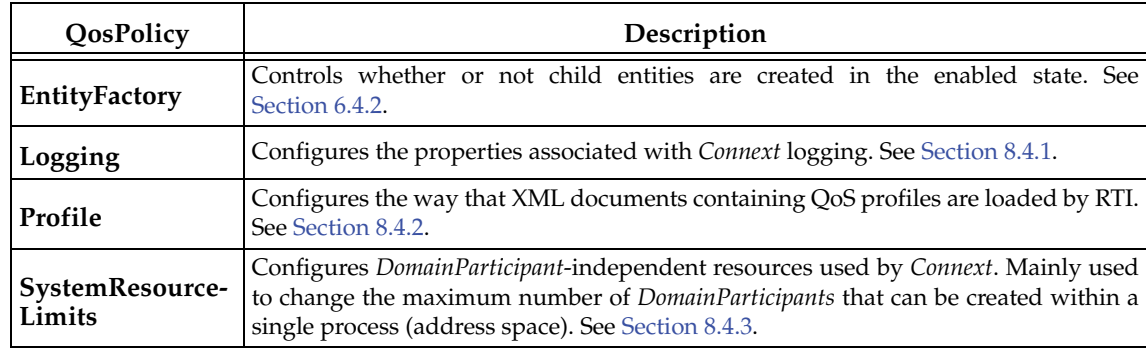

## <span id="page-417-2"></span>Table 8.2 **DomainParticipantFactory QoS**

## <span id="page-417-1"></span>**8.2.1.1 Getting and Setting the DomainParticipantFactory's Default QoS Profile and Library**

You can retrieve the default QoS profile for the DomainParticipantFactory with the **get\_default\_profile()** operation. You can also get the default library for the DomainParticipant-Factory, as well as the library that contains the DomainParticipantFactory's default profile (these are not necessarily the same library); these operations are called **get\_default\_library()** and **get\_default\_library\_profile()**, respectively. These operations are for informational purposes only (that is, you do not need to use them as a precursor to setting a library or profile.) For more information, see [Chapter 17: Configuring QoS with XML](#page-601-0).

```
virtual const char * get default library ()
const char * get_default_profile ()
const char * get_default_profile_library ()
```
There are also operations for setting the DomainParticipantFactory*'s* default library and profile:

```
DDS_ReturnCode_t set_default_library (const char * library_name) 
DDS_ReturnCode_t set_default_profile (const char * library_name,
                                       const char * profile_name)
```
**set\_default\_profile()** specifies the profile that will be used as the default the next time a default DomainParticipantFactory profile is needed during a call to a DomainParticipantFactory operation.

When calling a DomainParticipantFactory operation that requires a profile\_name parameter, you can use NULL to refer to the default profile. (This same information applies to setting a default library.)

**set\_default\_profile()** does not set the default QoS for the *DomainParticipant* that can be created by the DomainParticipantFactory. To set the default QoS using a profile, use the DomainParticipantFactory's **set\_default\_participant\_qos\_with\_profile()** operation (see [Section 8.2.2\)](#page-418-0).

# <span id="page-418-0"></span>**8.2.2 Getting and Setting Default QoS for DomainParticipants**

To *get* the default QoS that will be used for creating *DomainParticipants* if **create\_participant()** is called with DDS\_PARTICIPANT\_QOS\_DEFAULT as the 'qos' parameter, use this DomainParticipantFactory operation:

```
DDS_ReturnCode_t get_default_participant_qos ( 
                              DDS_DomainParticipantQos & qos)
```
This operation gets the QoS settings that were specified on the last successful call to **set\_default\_participant\_qos()** or **set\_default\_participant\_qos\_with\_profile()**, or if the call was never made, the default values listed in DDS\_DomainParticipantQos.

To *set* the default QoS that will be used for new *DomainParticipants*, use the following operations. Then these default QoS will be used if **create\_participant()** is called with DDS\_PARTICIPANT\_QOS\_DEFAULT as the 'qos' parameter.

```
DDS_ReturnCode_t set_default_participant_qos (
                              const DDS_DomainParticipantQos &qos)
or
 DDS_ReturnCode_t set_default_participant_qos_with_profile (
                                     const char *library_name, 
                                     const char *profile_name)
```
**Notes:**

- ❏ These operations may potentially allocate memory, depending on the sequences contained in some QoS policies.
- ❏ It is not safe to set the default *DomainParticipant* QoS values while another thread may be simultaneously calling **get\_default\_participant\_qos(), set\_default\_participant\_qos(),** or **create\_participant()** with DDS\_PARTICIPANT\_QOS\_DEFAULT as the **qos** parameter. It is also not safe to get the default *DomainParticipant* QoS values while another thread may be simultaneously calling **set\_default\_participant\_qos().**

# <span id="page-418-2"></span>**8.2.3 Freeing Resources Used by the DomainParticipantFactory**

The **finalize\_instance()** operation explicitly reclaims resources used by the participant factory singleton (including resources use for QoS profiles).

On many operating systems, these resources are automatically reclaimed by the OS when the program terminates. However, some memory-check tools will flag those resources as unreclaimed. This method provides a way to clean up all the memory used by the participant factory.

Before calling **finalize\_instance()** on a *DomainParticipantFactory*, all of the participants created by the factory must have been deleted. For a *DomainParticipant* to be successfully deleted, all *Entities* created by the participant or by the *Entities* that the participant created must have been deleted. In essence, the *DomainParticipantFactory* cannot be deleted until all other Entities have been deleted in an application.

Except for Linux systems: **get\_instance()** and **finalize\_instance()** are UNSAFE on the FIRST call. It is not safe for two threads to simultaneously make the first call to get or finalize the factory instance. Subsequent calls are thread safe.

# <span id="page-418-1"></span>**8.2.4 Looking Up a DomainParticipant**

The DomainParticipantFactory has a useful operation for retrieving the handle to a particular *DomainParticipant*:

```
DDSDomainParticipant* lookup_participant (DDS_DomainId_t domainId)
```
# <span id="page-419-2"></span>**8.2.5 Getting QoS Values from a QoS Profile**

A QoS Profile may include configuration settings for all types of Entities. If you just want the settings for a specific type of Entity, call **get\_<***entity***>\_qos\_from\_profile()** (where <*entity*> may be **participant**, **publisher**, **subscriber**, **datawriter**, **datareader**, or **topic**). This is useful if you want to get the QoS values from the profile in a structure, make some changes, and then use that structure to create an entity.

```
DDS_ReturnCode_t get_<entity>_qos_from_profile (
                                              DDS_<Entity>Qos &qos, 
                                              const char *library_name, 
                                              const char *profile_name)
For an example, see Figure 6.5 on page 6-10.
```
The **get\_<***entity***>\_qos\_from\_profile()** operations do not take into account the **topic\_filter** attributes that may be set for *DataWriter*, *DataReader*, or *Topic* QoSs in profiles (see [Section 17.9.3\)](#page-618-0). If there is a topic name associated with an entity, you can call **get\_<***entity***>\_qos\_from\_profile\_w\_topic\_name()** (where <*entity*> can be datawriter, datareader, or topic) and the topic filter expressions in the profile will be evaluated on the topic name.

```
DDS_ReturnCode_t get_<entity>_qos_from_profile_w_topic_name(
                                            DDS_<entity>Qos &qos,
                                            const char *library_name,
                                            const char *profile_name,
                                            const char *topic_name)
get_<entity>_qos_from_profile() and get_<entity>_qos_from_profile_w_topic_name() may
```
allocate memory, depending on the sequences contained in some QoS policies.

# <span id="page-419-1"></span>**8.3 DomainParticipants**

<span id="page-419-0"></span>A *DomainParticipant* is a container for *Entity* objects that all belong to the same domain. Each *DomainParticipant* has its own set of internal threads and internal data structures that maintain information about the *Entities* created by itself and other *DomainParticipants* in the same domain. A *DomainParticipant* is used to create and destroy *Publishers, Subscribers* and *Topics*.

Once you have a *DomainParticipant*, you can use it to perform the operations listed in [Table 8.3.](#page-419-3) For more details on all operations, see the API Reference HTML documentation. Some of the first operations you'll be interested in are **create\_topic()**, **create\_subscriber()**, and **create\_publisher()**.

**Note:** Some operations cannot be used within a listener callback, see [Restricted Operations in](#page-156-0) [Listener Callbacks \(Section 4.5.1\).](#page-156-0)

| Working<br>with              | <b>Operation</b>       | Description                     | Reference    |
|------------------------------|------------------------|---------------------------------|--------------|
| <b>Builtin</b><br>Subscriber | get_builtin_subscriber | Returns the builtin Subscriber. | Section 16.2 |

<span id="page-419-3"></span>Table 8.3 **DomainParticipant Operations**

| Working<br>with         | Operation                                   | Description                                                                                                    | Reference       |  |
|-------------------------|---------------------------------------------|----------------------------------------------------------------------------------------------------|-----------------|--|
|                         | add_peer                                    | Adds an entry to the peer list.                                                                                   | Section 8.5.2.3 |  |
|                         | enable                                      | Enables the DomainParticipant.                                                                                    | Section 4.1.2   |  |
|                         | get_discovered_participant_<br>data         | Provides the ParticipantBuiltinTopicData<br>for a discovered DomainParticipant.                                   | Section 8.3.11  |  |
|                         | get_discovered_participants                 | Provides a list of DomainParticipants that<br>have been discovered.                                               |                 |  |
|                         | get_domain_id                               | Gets the domain ID of the DomainPartici-<br>pant.                                                                 | Section 8.3.4   |  |
| Domain-<br>Participants | get_listener                                | Gets the currently installed DomainPartici-<br>pantListener.                                                      | Section 8.3.5   |  |
|                         | get_qos                                     | Gets the DomainParticipant QoS.                                                                                   | Section 8.3.6   |  |
|                         | ignore_participant                          | Rejects the connection to a remote Domain-<br>Participant.                                                        | Section 16.4    |  |
|                         | remove_peer                                 | Removes an entry from the peer list.                                                                              | Section 8.5.2.3 |  |
|                         | set_listener                                | Replaces the DomainParticipantListener.                                                                           | Section 8.3.5   |  |
|                         | set_qos                                     | Sets the DomainParticipant QoS.                                                                                   |                 |  |
|                         | set_qos_with_profile                        | Sets the DomainParticipant QoS based on a<br>QoS profile.                                                         | Section 8.3.6   |  |
|                         | create_contentfilteredtopic                 | Creates a ContentFilteredTopic that can be                                                                        |                 |  |
| Content-                | create_contentfilteredtopic_<br>with_filter | used to process content-based subscrip-<br>tions.                                                                 | Section 5.4.3   |  |
| Filtered-               | delete_contentfilteredtopic                 | Deletes a ContentFilteredTopic.                                                                                   | Section 5.4.4   |  |
| <b>Topics</b>           | register_contentfilter                      | Registers a new content filter.                                                                                   | Section 5.4.8.2 |  |
|                         | unregister_contentfilter                    | Unregisters a new content filter.                                                                                 | Section 5.4.8.3 |  |
|                         | lookup_contentfilter                        | Gets a previously registered content filter.                                                                      | Section 5.4.8.4 |  |
|                         | create_datareader                           | Creates a DataReader with<br>$\mathbf{a}$<br>given<br>DataReaderListener, and an implicit Sub-<br>scriber.        | Section 7.3.1   |  |
|                         | create_datareader_with_<br>profile          | Creates a DataReader based on a QoS pro-<br>file, with a given DataReaderListener, and<br>an implicit Subscriber. |                 |  |
| <b>DataReaders</b>      | delete_datareader                           | Deletes a DataReader that belongs to the<br>'implicit Subscriber.'                                                | Section 7.3.3   |  |
|                         | get_default_datareader_qos                  | Copies the default DataReaderQoS values<br>into the provided structure.                                           |                 |  |
|                         | ignore_subscription                         | Rejects the connection to a DataReader                                                                            | Section 8.3.6.4 |  |
|                         | set_default_datareader_qos                  | Sets the default DataReaderQos values.                                                                            |                 |  |
|                         | set_default_datareader_<br>qos_with_profile | Sets the default DataReaderQos using val-<br>ues from a QoS profile.                                              |                 |  |

Table 8.3 **DomainParticipant Operations**

Table 8.3 **DomainParticipant Operations**

| Working<br>with    | Operation                                   | Description                                                                                                    | Reference        |  |
|--------------------|---------------------------------------------|----------------------------------------------------------------------------------------------------|------------------|--|
|                    | create_datawriter                           | DataWriter<br>with<br>Creates<br>given<br>a<br>$\mathbf a$<br>DataWriterListener, and an implicit Pub-<br>lisher. | Section 6.2.2    |  |
|                    | create_datawriter_with_<br>profile          | Creates a DataWriter based on a QoS pro-<br>file, with a given DataWriterListener, and<br>an implicit Publisher.  |                  |  |
| <b>DataWriters</b> | delete_datawriter                           | Deletes a DataWriter that belongs to the<br>'implicit Publisher.'                                                 | Section 6.2.3    |  |
|                    | ignore_publication                          | Rejects the connection to a DataWriter.                                                                           | Section 16.4     |  |
|                    | get_default_datawriter_qos                  | Copies the default DataWriterQos values<br>into the provided DataWriterQos struc-<br>ture.                        |                  |  |
|                    | set_default_datawriter_qos                  | Sets the default DataWriterQoS values.                                                                            | Section 8.3.6.4  |  |
|                    | set_default_datawriter_<br>qos_with_profile | Sets the default DataWriterQos using val-<br>ues from a profile.                                                  |                  |  |
|                    | create_publisher                            | Creates a Publisher and a PublisherLis-<br>tener.                                                                 |                  |  |
|                    | create_publisher_with_<br>profile           | Creates a Publisher based on a QoS profile,<br>and a PublisherListener.                                           | Section 6.2.2    |  |
|                    | delete_publisher                            | Deletes a Publisher.                                                                                              | Section 6.2.3    |  |
|                    | get_default_publisher_qos                   | Copies the default PublisherQos values<br>into the provided PublisherQos structure.                               | Section 8.3.6.4  |  |
| Publishers         | get_implicit_publisher                      | Gets the Publisher that is implicitly created<br>by the DomainParticipant.                                        | Section 8.3.9    |  |
|                    | get_publishers                              | Provides a list of all Publishers owned by<br>the DomainParticipant.                                              | Section 8.3.13.3 |  |
|                    | set_default_publisher_qos                   | Sets the default PublisherQos values.                                                                             |                  |  |
|                    | set_default_publisher_qos_<br>with_profile  | Sets the default PublisherQos using values<br>from a QoS profile.                                                 | Section 8.3.6.4  |  |
|                    | create_subscriber                           | Creates a Subscriber and a SubscriberLis-<br>tener.                                                               | Section 7.2.2    |  |
|                    | create_subscriber_with_<br>profile          | Creates a Subscriber based on a QoS pro-<br>file, and a SubscriberListener.                                       |                  |  |
|                    | delete_subscriber                           | Deletes a Subscriber.                                                                                             | Section 7.2.3    |  |
|                    | get_default_subscriber_qos                  | Copies the default SubscriberQos values<br>into the provided SubscriberQos structure.                             | Section 8.3.6.4  |  |
| Subscribers        | get_implicit_subscriber                     | Gets the Subscriber that is implicitly cre-<br>ated by the DomainParticipant.                                     | Section 8.3.9    |  |
|                    | get_subscribers                             | Provides a list of all Subscribers owned by<br>the DomainParticipant.                                             | Section 8.3.13.3 |  |
|                    | set_default_subscriber_qos                  | Sets the default SubscriberQos values.                                                                            |                  |  |
|                    | set_default_subscriber_qos_<br>with_profile | Sets the default SubscriberQos values<br>using values from a QoS profile.                                         | Section 8.3.6.4  |  |

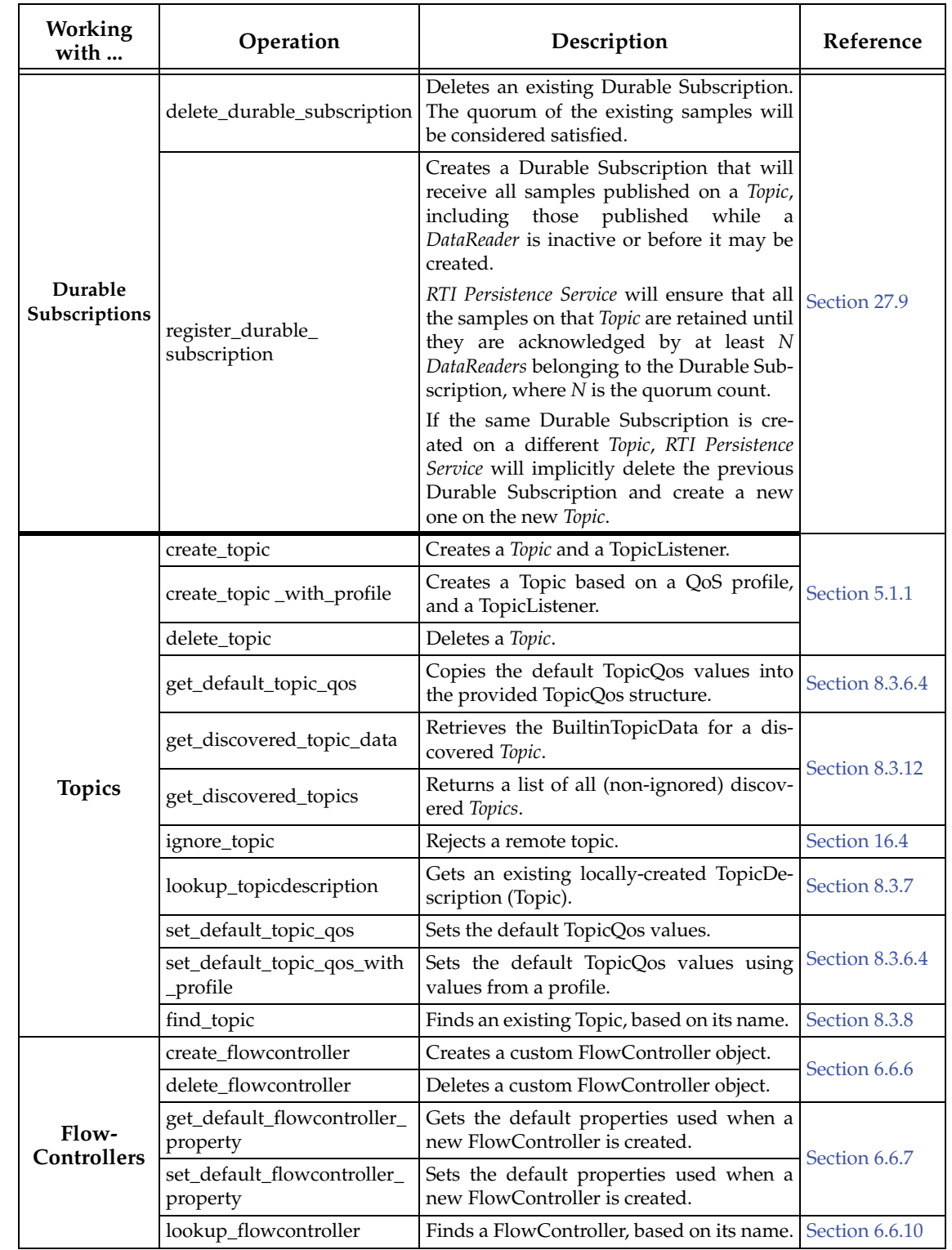

## Table 8.3 **DomainParticipant Operations**

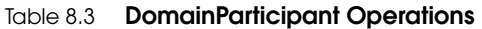

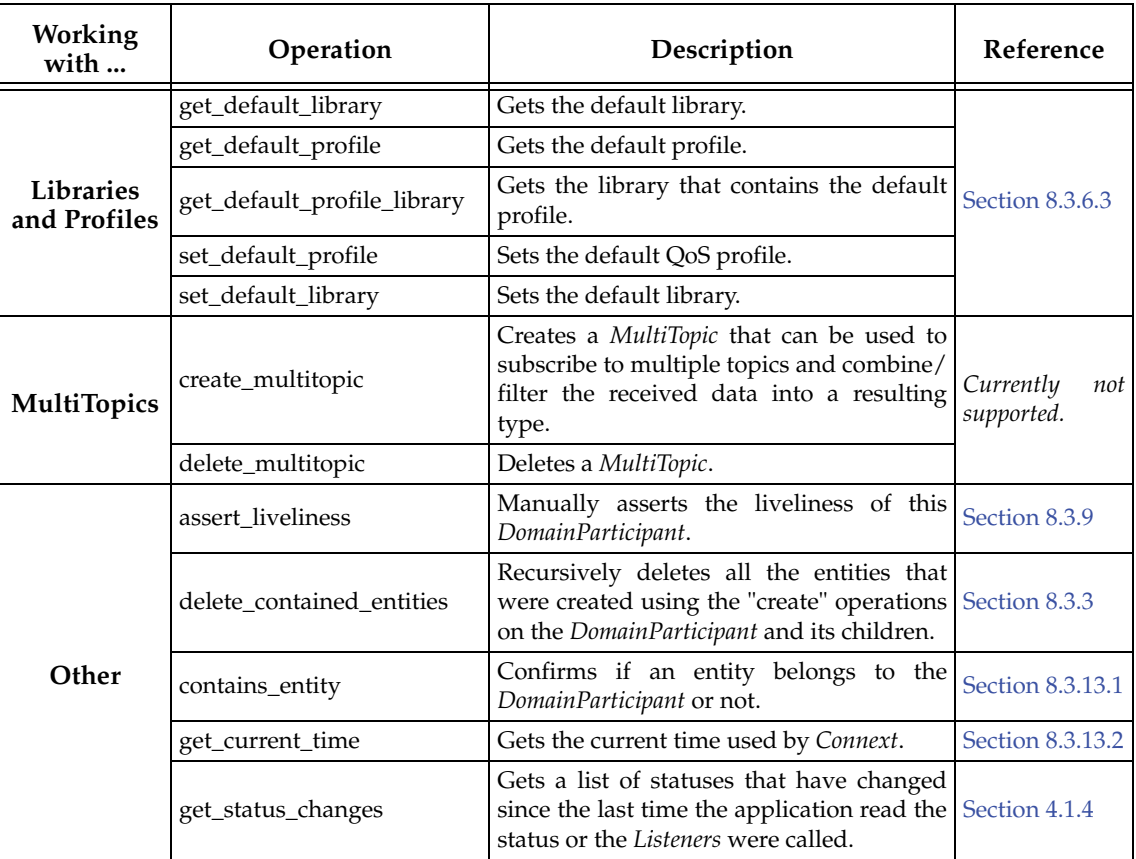

## <span id="page-423-0"></span>**8.3.1 Creating a DomainParticipant**

Typically, you will only need to create one *DomainParticipant* per domain per application. (Although unusual, you can create multiple *DomainParticipants* for the same domain in an application.)

To create a *DomainParticipant*, use the *DomainParticipantFactory's* **create\_participant()** or **create\_participant\_with\_profile()** operation:

```
DDSDomainParticipant * create_participant( 
                           DDS_DomainId_t domainId, 
                          const DDS_DomainParticipantQos &qos, 
                           DDSDomainParticipantListener *listener,
                           DDS_StatusMask mask)
DDSDomainParticipant * create_participant_with_profile (
                          DDS_DomainId_t domainId, 
                          const char * library_name, 
                          const char *profile_name, 
                          DDSDomainParticipantListener *listener,
                          DDS_StatusMask mask)
```
A QoS profile is way to use QoS settings from an XML file or string. With this approach, you can change QoS settings without recompiling the application. For details, see *[Chapter 17: Configuring](#page-601-0) [QoS with XML](#page-601-0)*.

- **domainId** The domain ID uniquely identifies the domain that the *DomainParticipant* is in. It controls with which other *DomainParticipants* it will communicate. See [Section 8.3.4](#page-425-1) for more information on domain IDs.
- **qos** If you want the default QoS settings (described in the API Reference HTML documentation), use **DDS\_PARTICIPANT\_QOS\_DEFAULT** for this parameter (see [Figure 8.4 on](#page-424-0) [page 8-12](#page-424-0)). If you want to customize any of the QosPolicies, supply a **DomainParticipantQos** structure that is described in [Section 8.3.6.](#page-428-0)

**Note:** If you use **DDS\_PARTICIPANT\_QOS\_DEFAULT**, it is not safe to create the *DomainParticipant* while another thread may simultaneously be calling the DomainParticipantFactory's **set\_default\_participant\_qos()** operation.

- **listener** Listeners are callback routines. *Connext* uses them to notify your application of specific events (status changes) that may occur. The **listener** parameter may be set to NULL if you do not want to install a *Listener.* The *DomainParticipant*'s *Listener* is a catchall for all of the events of all of its *Entities*. If an event is not handled by an *Entity*'s *Listener*, then the *DomainParticipantListener* may be called in response to the event. For more information, see [Setting Up DomainParticipantListeners \(Section 8.3.5\).](#page-426-0)
- **mask** This bit mask indicates which status changes will cause the *Listener* to be invoked. The bits set in the mask must have corresponding callbacks implemented in the *Listener.* If you use NULL for the *Listener*, use **DDS\_STATUS\_MASK\_NONE** for this parameter. If the Listener implements all callbacks, use **DDS\_STATUS\_MASK\_ALL**. For information on statuses, see [Listeners \(Section 4.4\).](#page-149-0)
- **library\_name** A QoS Library is a named set of QoS profiles. See [QoS Libraries \(Section 17.10\).](#page-621-1)
- **profile\_name** A QoS profile groups a set of related QoS, usually one per entity. See [QoS Profiles](#page-614-0) [\(Section 17.9\).](#page-614-0)

After you create a *DomainParticipant*, the next step is to register the data types that will be used by the application, see [Using rtiddsgen \(Section 3.6\).](#page-114-0) Then you will need to create the *Topics* that the application will publish and/or subscribe, see [Creating Topics \(Section 5.1.1\)](#page-169-0). Finally, you will use the *DomainParticipant* to create *Publishers* and/or *Subscribers*, see [Creating Publishers](#page-202-0) [\(Section 6.2.2\)](#page-202-0) and [Creating Subscribers \(Section 7.2.2\)](#page-348-0).

**Note:** It is not safe to create one *DomainParticipant* while another thread may simultaneously be looking up [\(Section 8.2.4](#page-418-1)) or deleting [\(Section 8.3.2](#page-425-0)) the same *DomainParticipant*.

For more examples, see [Configuring QoS Settings when the DomainParticipant is Created \(Sec](#page-429-0)[tion 8.3.6.1\).](#page-429-0)

#### <span id="page-424-0"></span>Figure 8.4 **Creating a DomainParticipant with Default QosPolicies**

```
DDS_DomainId_t domain_id = 10;
// MyDomainParticipantListener is user defined and 
// extends DDSDomainParticipantListener
MyDomainParticipantListener* participant_listener 
                 = new MyDomainParticipantListener(); // or = NULL
// Create the participant
DDSDomainParticipant* participant = 
           factory->create_participant(domain_id,
                                 DDS_PARTICIPANT_QOS_DEFAULT, 
                                 participant_listener,
                                 DDS_STATUS_MASK_ALL);
if (participant == NULL) {
     // ... error 
};
```
## <span id="page-425-0"></span>**8.3.2 Deleting DomainParticipants**

If the application is no longer interested in communicating in a certain domain, the *DomainParticipant* can be deleted. A *DomainParticipant* can be deleted only after all the entities that were created by the *DomainParticipant* have been deleted (see [Deleting Contained Entities \(Section](#page-425-2) [8.3.3\)](#page-425-2)).

To delete a *DomainParticipant*:

**1.** You must first delete all *Entities (Publishers, Subscribers, ContentFilteredTopics,* and *Topics)* that were created with the *DomainParticipant*. Use the *DomainParticipant's* **delete\_<entity>()** operations to delete them one at a time, or use the **delete\_contained\_entities()** operation ([Section 8.3.3](#page-425-2)) to delete them all at the same time.

```
DDS_ReturnCode_t delete_publisher (DDSPublisher *p) 
DDS_ReturnCode_t delete_subscriber (DDSSubscriber *s) 
DDS_ReturnCode_t delete_contentfilteredtopic 
                       (DDSContentFilteredTopic *a_contentfilteredtopic)
DDS_ReturnCode_t delete_topic (DDSTopic *topic)
```
**2.** Delete the *DomainParticipant* by using the *DomainParticipantFactory's* **delete\_participant()** operation.

```
DDS_ReturnCode_t delete_participant 
                             (DDSDomainParticipant *a_participant)
```
**Note:** A *DomainParticipant* cannot be deleted within its *Listener* callback, see [Restricted Opera](#page-156-0)[tions in Listener Callbacks \(Section 4.5.1\).](#page-156-0)

After a *DomainParticipant* has been deleted, all of the participant's internal *Connext* threads and allocated memory will have been deleted. You should delete the *DomainParticipantListener* only after the *DomainParticipant* itself has been deleted.

## <span id="page-425-2"></span>**8.3.3 Deleting Contained Entities**

The *DomainParticipant's* **delete\_contained\_entities()** operation deletes all the *Publishers* (including an implicitly created one, if it exists)*, Subscribers* (including an implicitly created one, if it exists)*, ContentFilteredTopics,* and *Topics* that have been created by the *DomainParticipant*.

```
DDS_ReturnCode_t delete_contained_entities( )
```
Prior to deleting each contained entity, this operation recursively calls the corresponding **delete\_contained\_entities()** operation on each contained entity (if applicable). This pattern is applied recursively. Therefore, **delete\_contained\_entities()** on the *DomainParticipant* will end up deleting all the entities recursively contained in the *DomainParticipant*, that is also the *DataWriter*, *DataReader*, as well as the *QueryCondition* and *ReadCondition* objects belonging to the contained *DataReader*.

If **delete\_contained\_entities()** returns successfully, the application may delete the **DomainParticipant** knowing that it has no contained entities (see [Deleting DomainParticipants \(Section](#page-425-0) [8.3.2\)](#page-425-0)).

# <span id="page-425-1"></span>**8.3.4 Choosing a Domain ID and Creating Multiple Domains**

A domain ID identifies the domain in which the *DomainParticipant* is communicating. *Domain-Participants* with the same domain ID are on the same communication "channel". *DomainParticipants* with different domain IDs are completely isolated from each other.

The domain ID is a purely arbitrary value; you can use any integer 0 or higher, provided it does not violate the guidelines for the DDS\_RtpsWellKnownPorts\_t structure [\(Section 8.5.9.3\)](#page-466-0). Domain IDs are typically between 0 and 232. Please see the API Reference HTML documentation for the DDS\_RtpsWellKnownPorts\_t structure and in particular, DDS\_INTEROPERABLE\_RTPS\_WELL\_KNOWN\_PORTS.

Most distributed systems can use a single domain for all of its applications. Thus a single domain ID is sufficient. Some systems may need to logically partition nodes to prevent them from communicating with each other directly, and thus will need to use multiple domains. However, even in systems that only use a single domain, during the testing and development phases, one may want to assign different users/testers different domain IDs for running their applications so that their tests do not interfere with each other.

To run multiple applications on the same node with the same domain ID, *Connext* uses a participant ID to distinguish between the different *DomainParticipants* in the different applications. The participant ID is simply an integer value that must be unique across all *DomainParticipants* created on the same node that use the same domain ID. The **participant\_id** is part of the [WIRE\\_PROTOCOL QosPolicy \(DDS Extension\) \(Section 8.5.9\)](#page-464-0).

Although usually those *DomainParticipants* have been created in different applications, the same application can also create multiple *DomainParticipants* with the same domain ID. For optimal results, the **participant\_id** should be assigned sequentially to the different *DomainParticipants*, starting from the default value of 0.

Once you have a *DomainParticipant*, you can retrieve its domain ID with the **get\_domain\_id()** operation.

The domain ID and participant ID are mapped to port numbers that are used by transports for discovery traffic. For information on how port numbers are calculated, see [Ports Used for Dis](#page-559-0)[covery \(Section 14.5\).](#page-559-0) How *DomainParticipants* discover each other is discussed in [Chapter 14.](#page-537-0)

# <span id="page-426-0"></span>**8.3.5 Setting Up DomainParticipantListeners**

*DomainParticipants* may optionally have *Listeners*. *Listeners* are essentially callback routines and are how *Connext* will notify your application of specific events (changes in status) for entities *Topics, Publishers, Subscribers, DataWriters*, and *DataReaders*. Each *Entity* may have a *Listener* installed and enabled to process the events for itself and all of the sub-*Entities* created from it. If an *Entity* does not have a *Listener* installed or is not enabled to listen for a particular event, then *Connext* will propagate the event to the *Entity*'s parent. If the parent *Entity* does not process the event, *Connext* will continue to propagate the event up the object hierarchy until either a *Listener* is invoked or the event is dropped.

The *DomainParticipantListener* is the last chance that an event can be processed for the *Entities* descended from a *DomainParticipant*. The *DomainParticipantListener* is used only if an event is not handled by any of the *Entities* contained by the participant.

A *Listener* is typically set up when the *DomainParticipant* is created (see [Section 8.3.1](#page-423-0)). You can also set one up after creation time by using the **set\_listener()** operation, as illustrated in [Figure 8.5 on page 8-15](#page-427-0). The **get\_listener()** operation can be used to retrieve the current *Domain-ParticipantListener*.

If a *Listener* is set for a *DomainParticipant*, the *Listener* needs to exist as long as the *DomainParticipant* exists. It is unsafe to destroy the *Listener* while it is attached to a participant. However, you may remove the *DomainParticipantListener* from a *DomainParticipant* by calling **set\_listener()** with a NULL value. Once the *Listener* has been removed from the participant, you may safely destroy it (see [Types of Listeners \(Section 4.4.1\)](#page-150-0)).

#### <span id="page-427-0"></span>Figure 8.5 **Setting up DomainParticipantListener**

```
// MyDomainParticipantListener only handles PUBLICATION_MATCHED and 
// SUBSCRIPTION_MATCHED status for DomainParticipant Entities
class MyDomainParticipantListener : 
   public DDSDomainParticipantListener {
    public:
         virtual void on_publication_matched(DDSDataWriter *writer, 
                          const DDS_PublicationMatchedStatus &status);
         virtual void on_subscription_matched(DDSDataReader *reader, 
                          const DDS_SubscriptionMatchedStatus &status);
};
void MyDomainParticipantListener::on_publication_matched(
   DDSDataWriter *writer, const DDS_PublicationMatchedStatus &status)
{
    const char *name = writer \rightarrow qet\_topic() \rightarrow qet\_name();
     printf("Number of matching DataReaders for Topic %s is %d\n",
             name, status.current_count);
};
void MyDomainParticipantListener::on_subscription_matched(
                          DDSDataReader *reader, 
                          const DDS_SubscriptionMatchedStatus &status)
{
     const char *name = reader->get_topicdescription()->get_name();
     printf("Number of matching DataWriters for Topic %s is %d\n",
           name, status.current_count);
};
// Set up participant listener
MyDomainParticipantListener* participant_listener = 
                                     new MyDomainParticipantListener();
if (participant_listener == NULL) {
     // ... handle error
}
// Create the participant with a listener
DDSDomainParticipant* participant = factory->create_participant(
                                         domain_id, 
                                          participant_qos,
                                          participant_listener,
                                         DDS_PUBLICATION_MATCHED_STATUS |
                                         DDS_SUBSCRIPTION_MATCHED_STATUS );
if (participant == NULL) {
     // ... handle error
}
```
**Note:** Due to a thread-safety issue, the destruction of a *DomainParticipantListener* from an enabled *DomainParticipant* should be avoided—even if the *DomainParticipantListener* has been removed from the *DomainParticipant*. (This limitation does not affect the Java API.)

**Note:** It is possible for multiple internal *Connext* threads to call the same method of a *DomainParticipantListener* simultaneously. You must write the methods of a *DomainParticipantListener* to be multithread safe and reentrant. The methods of the *Listener* of other Entities do not have this constraint and are guaranteed to have single threaded access.

See also:

❏ [Setting Up TopicListeners \(Section 5.1.5\)](#page-173-0)

❏ [Setting Up PublisherListeners \(Section 6.2.5\)](#page-210-0)

❏ [Setting Up DataWriterListeners \(Section 6.3.4\)](#page-218-0)

❏ [Setting Up SubscriberListeners \(Section 7.2.6\)](#page-355-0)

❏ [Setting Up DataReaderListeners \(Section 7.3.4\)](#page-364-0)

# <span id="page-428-0"></span>**8.3.6 Setting DomainParticipant QosPolicies**

A *DomainParticipant*'s QosPolicies are used to configure discovery, database sizing, threads, information sent to other *DomainParticipant*s, and the behavior of the *DomainParticipant* when acting as a factory for other *Entities*.

Note: **set\_qos()** cannot always be used in a listener callback; see [Restricted Operations in Lis](#page-156-0)[tener Callbacks \(Section 4.5.1\)](#page-156-0).

The DDS\_DomainParticipantQos structure has the following format:

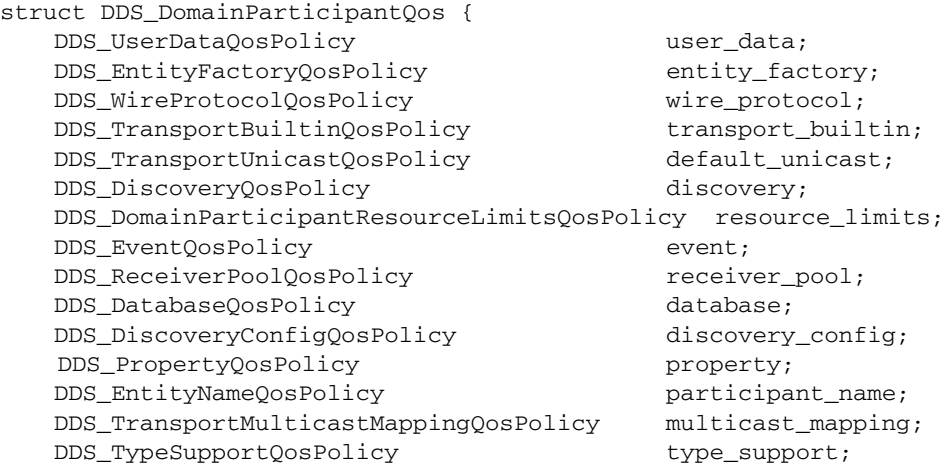

};

[Table 8.4](#page-428-1) summarizes the meaning of each policy (listed alphabetically). For information on *why* you would want to change a particular QosPolicy, see the section referenced in the table.

<span id="page-428-1"></span>Table 8.4 **DomainParticipant QosPolicies**

| QosPolicy                       | Description                                                                                                    |
|---------------------------------|----------------------------------------------------------------------------------------------------|
| Database                        | Various settings and resource limits used by <i>Connext</i> to control its<br>internal database. See Section 8.5.1.                                                                           |
| <b>Discovery</b>                | Configures the mechanism used by <i>Connext</i> to automatically dis-<br>cover and connect with new remote applications. See Section 8.5.2.                                                   |
| <b>DiscoveryConfig</b>          | Controls the amount of delay in discovering entities in the system<br>and the amount of discovery traffic in the network. See<br>Section 8.5.3.                                               |
| DomainParticipantResourceLimits | Various settings that configure how DomainParticipants allocate and<br>use physical memory for internal resources, including the maxi-<br>mum sizes of various properties. See Section 8.5.4. |
| EntityFactory                   | Controls whether or not child entities are created in the enabled<br>state. See Section 6.4.2.                                                                                                |
| EntityName                      | Assigns a name to a <i>DomainParticipant</i> . See Section 6.5.9.                                                                                                    |
| Event                           | Configures the <i>DomainParticipant's</i> internal thread that handles<br>timed events. See Section 8.5.5.                                                                                    |

Table 8.4 **DomainParticipant QosPolicies**

| QosPolicy                 | Description                                                                                                    |
|---------------------------|----------------------------------------------------------------------------------------------------|
| <b>Property</b>           | Stores name/value(string) pairs that can be used to configure cer-<br>tain parameters of Connext that are not exposed through formal QoS<br>policies. It can also be used to store and propagate application-spe-<br>cific name/value pairs, which can be retrieved by user code during<br>discovery. See Section 6.5.17. |
| <b>ReceiverPool</b>       | Configures threads used by Connext to receive and process data<br>from transports (for example, UDP sockets). See Section 8.5.6.                                                                                                    |
| <b>TransportBuiltin</b>   | Specifies which built-in transport plugins are used.<br><b>See</b><br>Section 8.5.7.                                                                                                    |
| TransportMulticastMapping | Specifies the automatic mapping between a list of topic expressions<br>and multicast address that can be used by a DataReader to receive<br>data for a specific topic. See Section 8.5.8.                                                                                                    |
| <b>TransportUnicast</b>   | Specifies a subset of transports and port number that can be used by<br>an Entity to receive data. See Section 6.5.23.                                                                                                    |
| <b>TypeSupport</b>        | Used to attach application-specific value(s) to a DataWriter or<br>DataReader. These values are passed to the serialization or deserial-<br>ization routine of the associated data type. See Section 6.5.24.                                                                                                    |
| <b>UserData</b>           | Along with Topic Data QosPolicy and Group Data QosPolicy, used<br>to attach a buffer of bytes to Connext's discovery meta-data. See<br>Section 6.5.25.                                                                                                    |
| <b>WireProtocol</b>       | Specifies IDs used by the RTPS wire protocol to create globally<br>unique identifiers. See Section 8.5.9.                                                                                                    |

## <span id="page-429-0"></span>**8.3.6.1 Configuring QoS Settings when the DomainParticipant is Created**

As described in [Creating a DomainParticipant \(Section 8.3.1\),](#page-423-0) there are different ways to create a *DomainParticipant,* depending on how you want to specify its QoS (with or without a QoS Profile).

- ❏ In [Figure 8.4 on page 8-12,](#page-424-0) we saw an example of how to create a *DomainParticipant* with default QosPolicies by using the special constant, **DDS\_PARTICIPANT\_QOS\_DEFAULT**, which indicates that the default QoS values for a *DomainParticipant* should be used. The default *DomainParticipant* QoS values are configured in the DomainParticipantFactory; you can change them with **set\_default\_participant\_qos()** or **set\_default\_participant\_qos\_with\_profile()** (see [Section 8.2.2\)](#page-418-0). Then any *DomainParticipants* created with the *DomainParticipantFactory* will use the new default values. As described in [Section 4.1.7,](#page-136-0) this is a general pattern that applies to the construction of all *Entities*.
- ❏ To create a *DomainParticipant* with non-default QoS without using a QoS Profile, see the example code in [Figure 8.6 on page 8-18](#page-430-0). It uses the *DomainParticipantFactory*'s **get\_default\_participant\_qos()** method to initialize a **DDS\_ParticipantQos** structure. Then, the policies are modified from their default values before the structure is used in the **create\_participant()** method.
- ❏ You can also create a *DomainParticipant* and specify its QoS settings via a QoS Profile. To do so, you will call **create\_participant\_with\_profile()**, as seen in [Figure 8.7 on page 8-18](#page-430-1).
- ❏ If you want to use a QoS profile, but then make some changes to the QoS before creating the *DomainParticipant*, call **get\_participant\_qos\_from\_profile()** and **create\_participant()** as seen in [Figure 8.8 on page 8-19.](#page-431-1)

For more information, see [Creating a DomainParticipant \(Section 8.3.1\)](#page-423-0) and [Chapter 17: Config](#page-601-0)[uring QoS with XML.](#page-601-0)

#### <span id="page-430-0"></span>Figure 8.6 **Creating a DomainParticipant with Modified QosPolicies (not from a profile)**

```
DDS_DomainId_t domain_id = 10;
DDS\_DomainParticipantQos participant_qos;<sup>1</sup>
// initialize participant_qos with default values
factory->get_default_participant_qos(participant_qos);
// make QoS changes here
participant_qos.wire_protocol.participant_id = 2;
// Create the participant with modified qos
DDSDomainParticipant* participant = factory->create_participant(
                                         domain_id, participant_qos,
                                         NULL, DDS_STATUS_MASK_NONE);
if (participant == NULL) { 
   // ... error 
}
```
1. Note: In C, you must initialize the QoS structures before they are used, see [Section 4.2.2.](#page-143-0)

#### <span id="page-430-1"></span>Figure 8.7 **Creating a DomainParticipant with a QoS Profile**

```
DDS_DomainId_t domain_id = 10;
// MyDomainParticipantListener is user defined and 
// extends DDSDomainParticipantListener
MyDomainParticipantListener* participant_listener 
                 = new MyDomainParticipantListener(); // or = NULL
// Create the participant
DDSDomainParticipant* participant = 
           factory->create_participant_with_profile(domain_id,
                                 "MyDomainLibrary", "MyDomainProfile", 
                                 participant_listener, DDS_STATUS_MASK_ALL);
if (participant == NULL) {
     // ... error 
};
```
#### **8.3.6.2 Changing QoS Settings After the DomainParticipant Has Been Created**

There are two ways to change an existing *DomainParticipant*'s QoS after it is has been created again depending on whether or not you are using a QoS Profile.

- ❏ To change QoS programmatically (that is, without using a QoS Profile), use **get\_qos()** and **set\_qos()**. See the example code in [Figure 8.9](#page-431-2). It retrieves the current values by calling the *DomainParticipant*'s **get\_qos()** operation. Then it modifies the value and calls **set\_qos()** to apply the new value. Note, however, that some QosPolicies cannot be changed after the *DomainParticipant* has been enabled—this restriction is noted in the descriptions of the individual QosPolicies.
- ❏ You can also change a *DomainParticipant's* (and all other Entities') QoS by using a QoS Profile and calling **set\_qos\_with\_profile()**. For an example, see [Figure 8.10](#page-431-3). For more information, see [Chapter 17: Configuring QoS with XML](#page-601-0).

#### <span id="page-431-1"></span>Figure 8.8 **Getting QoS Values from a Profile, Changing QoS Values, Creating a DomainParticipant with Modified QoS Values**

```
DDS_DomainParticipantQos participant_qos;
// Get domain participant QoS from profile
retcode = factory->get_participant_qos_from_profile( participant_qos1,
                                 "DomainParticipantProfileLibrary",
                                 "DomainParticipantProfile");
if (retcode != DDS_RETCODE_OK) {
    // handle error
}
// Makes QoS changes here
participant_qos.entity_factory.autoenable_created_entities = 
DDS_BOOLEAN_FALSE;
// create participant with modified QoS
DDSDomainParticipant* participant = factory->create_participant(domain_id,
                         participant_qos, NULL, DDS_STATUS_MASK_NONE);
if (participant == NULL) {
   // handle error
}
```
#### <span id="page-431-2"></span>Figure 8.9 **Changing the QoS of an Existing Participant (without a QoS Profile)**

```
DDS DomainParticipantOos participant qos;<sup>1</sup>
// Get current QoS. 
//participant points to an existing DDSDomainParticipant.
if (participant->get_qos(participant_qos) != DDS_RETCODE_OK) {
    // handle error
}
// Make QoS changes
participant_qos.entity_factory.autoenable_created_entities =
                                         DDS_BOOLEAN_FALSE;
// Set the new QoS
if (participant->set_qos(participant_qos) != DDS_RETCODE_OK ) {
    // handle error
}
```
#### <span id="page-431-3"></span>Figure 8.10 **Changing the QoS of an Existing Participant with a QoS Profile**

```
retcode = participant->set_qos_with_profile(
                   "ParticipantProfileLibrary","ParticipantProfile");
if (retcode != DDS_RETCODE_OK) { 
    // handle error
}
```
#### <span id="page-431-0"></span>**8.3.6.3 Getting and Setting the DomainParticipant's Default QoS Profile and Library**

You can get the default QoS profile for the *DomainParticipant* with the **get\_default\_profile()** operation. You can also get the default library for the *DomainParticipant*, as well as the library that contains the *DomainParticipant's* default profile (these are not necessarily the same library);

<sup>1.</sup> For the C API, you need to use DDS\_ParticipantQos\_INITIALIZER or DDS\_ParticipantQos\_initialize(). See [Spe](#page-143-0)[cial QosPolicy Handling Considerations for C \(Section 4.2.2\)](#page-143-0)
these operations are called **get\_default\_library()** and **get\_default\_library\_profile()**, respectively. These operations are for informational purposes only (that is, you do not need to use them as a precursor to setting a library or profile.) For more information, see [Chapter 17: Config](#page-601-0)[uring QoS with XML.](#page-601-0)

```
virtual const char * get_default_library ()
const char * get_default_profile ()
const char * get default profile library ()
```
There are also operations for *setting* the *DomainParticipant's* default library and profile:

```
DDS ReturnCode t set default library (const char * library name)
DDS_ReturnCode_t set_default_profile (const char * library_name,
                                       const char * profile_name)
```
If the default profile/library is not set, the *DomainParticipant* inherits the default from the DomainParticipantFactory.

**set\_default\_profile()** specifies the profile that will be used as the default the next time a default *DomainParticipant* profile is needed during a call to one of this *DomainParticipant's* operations. When calling a DomainParticipant operation that requires a **profile\_name** parameter, you can use NULL to refer to the default profile. (This same information applies to setting a default library.)

**set\_default\_profile()** does not set the default QoS for entities created by the *DomainParticipant*; for this functionality, use the *DomainParticipant's* **set\_default\_<***entity***>\_qos\_with\_profile()** operation (you may pass in NULL after having called **set\_default\_profile(),** see [Section 8.3.6.4](#page-432-0)).

**set\_default\_profile()** does not set the default QoS for newly created *DomainParticipants*; for this functionality, use the DomainParticipantFactory's **set\_default\_participant\_qos\_with\_profile(),** see [Section 8.2.2\)](#page-418-0).

#### <span id="page-432-0"></span>**8.3.6.4 Getting and Setting Default QoS for Child Entities**

The **set\_default\_<***entity***>\_qos()** and **set\_default\_<***entity***>\_qos\_with\_profile()** operations set the default QoS that will be used for newly created entities (where **<***entity***>** may be **publisher**, **subscriber**, **datawriter**, **datareader**, or **topic**). The new QoS settings will only be used if DDS\_<entity>\_QOS\_DEFAULT is specified as the **qos** parameter when **create\_<***entity***>()** is called. For example, for a *Publisher*, you can use either:

```
DDS_ReturnCode_t set_default_publisher_qos (
                                       const DDS_PublisherQos &qos)
DDS_ReturnCode_t set_default_publisher_qos_with_profile (
                                       const char *library_name, 
                                       const char *profile_name)
```
The following operation gets the default QoS that will be used for creating *Publishers* if DDS\_PUBLISHER\_QOS\_DEFAULT is specified as the 'qos' parameter when **create\_publisher()** is called:

```
DDS_ReturnCode_t get_default_publisher_qos (DDS_PublisherQos & qos)
```
There are similar operations for *Subscribers, DataWriters, DataReaders* and *Topics*. These operations, **get\_default\_<***entity***>\_qos()**, get the QoS settings that were specified on the last successful call to **set\_default\_<***entity***>\_qos()** or **set\_default\_<***entity***>\_qos\_with\_profile()**, or if the call was never made, the default values listed in **DDS\_<***entity***>Qos**. They may potentially allocate memory depending on the sequences contained in some QoS policies.

**Note:** It is not safe to set default QoS values for an entity while another thread may be simultaneously getting or setting them, or using the QOS\_DEFAULT constant to create the entity.

# <span id="page-433-1"></span>**8.3.7 Looking up Topic Descriptions**

The **lookup\_topicdescription()** operation allows you to access a locally created **DDSTopicDescription** based on the *Topic's* name.

DDSTopicDescription\* lookup\_topicdescription

(const char \*topic\_name)

**DDSTopicDescription** is the base class for *Topics*, *MultiTopics*1 and *ContentFilteredTopics*. You can narrow the **DDSTopicDescription** returned from **lookup\_topicdescription()** to a *Topic* or *ContentFilteredTopic* as appropriate.

Unlike **find\_topic()** (see [Section 8.3.8](#page-433-0)), which logically returns a new *Topic* that must be independently deleted, *this* operation returns a reference to the original local object.

If no **TopicDescription** has been created yet with the given *Topic* name, this method will return a NULL value.

The *DomainParticipant* does not have to be enabled when you call **lookup\_topicdescription()**.

**Note:** It is not safe to create or delete a topic while another thread is calling **lookup\_topicdescription()** for that same topic.

# <span id="page-433-0"></span>**8.3.8 Finding a Topic**

The **find\_topic()** operation finds an existing (or ready to exist) *Topic*, based on its name. This call can be used to block for a specified duration to wait for the *Topic* to be created.

```
DDSTopic* DDSDomainParticipant::find_topic (const char * topic_name,
                                     const DDS_Duration_t & timeout)
```
If the requested *Topic* already exists, it is returned. Otherwise, **find\_topic()** waits until either another thread creates it, or returns when the specified timeout occurs.

**find\_topic()** is useful when multiple threads are concurrently creating and looking up topics. In that case, one thread can call **find\_topic()** and, if another thread has not yet created the topic being looked up, it can wait for some period of time for it to do so. In almost all other cases, it is more straightforward to call **lookup\_topicdescription()** (see [Section 8.3.7](#page-433-1)).

The *DomainParticipant* must be enabled when you call **find\_topic()**.

**Note:** *Each* **DDSTopic** obtained by **find\_topic()** must also be deleted by calling the *DomainParticipant's* **delete\_topic()** operation (see [Section 5.1.2\)](#page-170-0).

# **8.3.9 Getting the Implicit Publisher or Subscriber**

The **get\_implicit\_publisher()** operation allows you to access the *DomainParticipant's* implicit *Publisher*. If one does not already exist, this operation creates an implicit *Publisher*.

There is a similar operation for implicit *Subscribers*:

DDSPublisher \* get\_implicit\_publisher () DDSSubscriber \* get\_implicit\_subscriber()

<sup>1.</sup> *Multitopics* are not supported.

There can only be one implicit *Publisher* and one implicit *Subscriber* per *DomainParticipant*. They are created with default QoS values (DDS\_PUBLISHER\_QOS\_DEFAULT) and no Listener. For more information, see [Creating Publishers Explicitly vs. Implicitly \(Section 6.2.1\)](#page-200-0). You can use an implicit *Publisher* or implicit *Subscriber* just like an explicitly created one.

An implicit *Publisher*/*Subscriber* is deleted automatically when **delete\_contained\_entities()** is called. It can also be deleted by calling **delete\_publisher/subscriber()** with the implicit *Publisher*/*Subscriber* as a parameter.

When a *DomainParticipant* is deleted, if there are no attached *DataReaders* that belong to the implicit *Subscriber* or no attached *DataWriters* that belong to the implicit *Publisher*, any implicit *Publisher/Subscriber* will be deleted by the middleware implicitly.

**Note:** It is not safe to create an implicit *Publisher*/*Subscriber* while another thread may be simultaneously calling **set\_default\_[publisher/subscriber]\_qos()**.

The following example code shows how to get the implicit *Publisher/Subscriber*. (For simplicity, error handling is not shown.)

```
using namespace DDS;
...
Publisher * publisher = NULL;
Subscriber * subscriber = NULL;
PublisherQos publisher_qos;
SubscriberQos subscriber_qos;
...
publisher = participant->get_implicit_publisher();
/* Change implicit publisher QoS */
publisher->get_qos(publisher_qos);
publisher_qos.partition.name.maximum(3);
publisher_qos.partition.name.length(3);
publisher_qos.partition.name[0] = DDS_String_dup("partition_A");
publisher_qos.partition.name[1] = DDS_String_dup("partition_B");
publisher_qos.partition.name[2] = DDS_String_dup("partition_C");
publisher->set_qos(publisher_qos);
/* Get implicit subscriber */
subscriber = participant->get_implicit_subscriber();
/* Change implicit subscriber QoS */
subscriber_qos.partition.name.maximum(3);
subscriber _qos.partition.name.length(3);
subscriber _qos.partition.name[0] = DDS_String_dup("partition_A");
subscriber _qos.partition.name[1] = DDS_String_dup("partition_B");
subscriber _qos.partition.name[2] = DDS_String_dup("partition_C");
```

```
subscriber->set_qos(subscriber_qos);
```
### **8.3.10 Asserting Liveliness**

The **assert\_liveliness()** operation manually asserts the liveliness of all the *DataWriters* created by this *DomainParticipant* that has [LIVELINESS QosPolicy \(Section 6.5.13\)](#page-303-0) kind set to **MANUAL\_BY\_PARTICIPANT**. When **assert\_liveliness()** is called, then for those *DataWriters*

who have their LIVELINESS set to **MANUAL\_BY\_PARTICIPANT**, *Connext* will send a packet to all matched *DataReaders* that indicates that the *DataWriter* is still alive.

However, the LIVELINESS contract of periodically sending liveliness packets to *DataReaders* is also fulfilled when the **write()**, **assert\_liveliness()**, **unregister\_instance()** and **dispose()** operations on a *DataWriter* itself is called. Those calls will also cause *Connext* to send packets that indicate the liveliness of the *DataWriter*. Therefore, it is necessary for the application to call **assert\_liveliness()** on the *DomainParticipant* only if those operations on a *DataWriter* are not being invoked within the period specified by the [LIVELINESS QosPolicy \(Section 6.5.13\)](#page-303-0)

# **8.3.11 Learning about Discovered DomainParticipants**

The **get\_discovered\_participants()** operation provides you with a list of *DomainParticipants* that have been discovered in the domain (except any that you have said to ignore via the **ignore\_participant()** operation (see [Section 16.4](#page-597-0))).

Once you have a list of discovered *DomainParticipants*, you can get more information about them by calling the **get\_discovered\_participant\_data()** operation. This operation can only be used on *DomainParticipants* that are in the same domain and have not been marked as 'ignored.' Otherwise, the operation will fail and return **DDS\_RETCODE\_PRECONDITION\_NOT\_MET**. The returned information is of type **DDS\_ParticipantBuiltinTopicData**, described in [Table 16.1 on](#page-589-0) [page 16-2](#page-589-0).

**Note:** The **get\_discovered\_participant\_data()** operation does not retrieve the **property** information from the builtin-topic data structure. This information is available through the DataReader-Listener's **on\_data\_available()** callback (if a reader listener is installed on the ParticipantBuiltinTopicDataDataReader).

# **8.3.12 Learning about Discovered Topics**

The **get\_discovered\_topics()** operation provides you with a list of *Topics* that have been discovered in the domain (except any that you have said to ignore via the **ignore\_topic()** operation (see [Section 16.4\)](#page-597-0)).

Once you have a list of discovered *Topics*, you can get more information about them by calling the **get\_discovered\_topic\_data()** operation. This operation can only be used on *Topics* that have been created by a *DomainParticipant* in the same domain as the participant on which this operation is invoked and must not have been "ignored" by means of the *DomainParticipant* **ignore\_topic()** operation. Otherwise, the operation will fail and return **DDS\_RETCODE\_PRECONDITION\_NOT\_MET**. The returned information is of type **DDS\_TopicBuiltinTopicData**, described in [Table 16.4 on page 16-6](#page-593-0).

# **8.3.13 Other DomainParticipant Operations**

# **8.3.13.1 Verifying Entity Containment**

If you have a handle to an *Entity*, and want to see if that *Entity* was created from your *Domain-Participant* (or any of its *Publishers* or *Subscribers*), use the **contains\_entity()** operation, which returns a boolean.

An *Entity*'s instance handle may be obtained from built-in topic data (see [Chapter 16: Built-In](#page-588-0) [Topics](#page-588-0)), various statuses, or from the **get\_instance\_handle()** operation (see [Section 4.1.3](#page-134-0)).

# **8.3.13.2 Getting the Current Time**

The **get\_current\_time()** operation returns the current time value from the same time-source (clock) that *Connext* uses to timestamp the data published by *DataWriters* (**source\_timestamp** of the **SampleInfo** structure, see [Section 7.4.6\)](#page-390-0). The time-sources used by *Connext* do not have to be synchronized nor are they synchronized by *Connext*.

See also: [Clock Selection \(Section 8.6\)](#page-470-0).

# **8.3.13.3 Getting All Publishers and Subscribers**

The **get\_publishers()** and **get\_subscribers()** operations will provide you with a list of the *DomainParticipant's Publishers* and *Subscribers,* respectively.

# **8.4 DomainParticipantFactory QosPolicies**

This section describes QosPolicies that are strictly for the *DomainParticipantFactory* (not the *DomainParticipant*). For a complete list of QosPolicies that apply to *DomainParticipantFactory*, see [Table 8.2 on page 8-5.](#page-417-0)

- ❏ [LOGGING QosPolicy \(DDS Extension\) \(Section 8.4.1\)](#page-436-0)
- ❏ [PROFILE QosPolicy \(DDS Extension\) \(Section 8.4.2\)](#page-437-0)
- ❏ [SYSTEM\\_RESOURCE\\_LIMITS QoS Policy \(DDS Extension\) \(Section 8.4.3\)](#page-439-0)

# <span id="page-436-0"></span>**8.4.1 LOGGING QosPolicy (DDS Extension)**

This QosPolicy configures the properties associated with the *Connext* logging facility.

This QosPolicy includes the members in [Table 8.5.](#page-436-1) For defaults and valid ranges, please refer to the API Reference HTML documentation.

See also: [Controlling Messages from Connext \(Section 21.2\)](#page-653-0) and [Configuring Logging via XML](#page-657-0) [\(Section 21.2.2\)](#page-657-0).

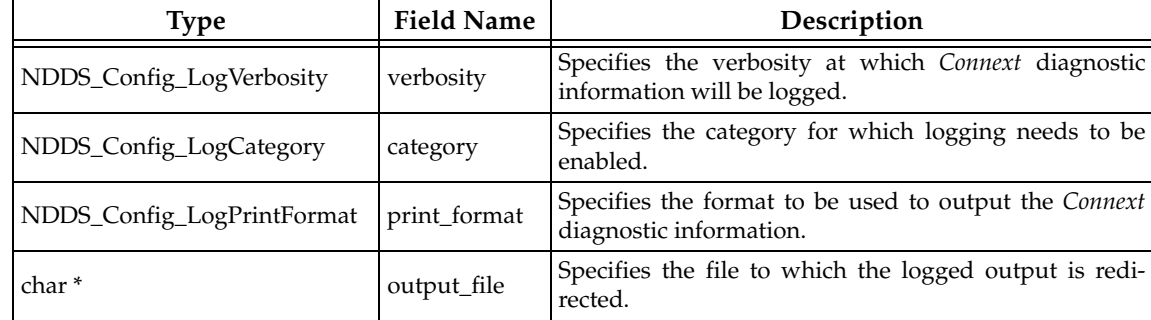

#### <span id="page-436-1"></span>Table 8.5 **DDS\_LoggingQosPolicy**

#### **8.4.1.1 Example**

```
DSDomainParticipantFactory *factory = 
   DDSDomainParticipantFactory::get_instance();
DDS_DomainParticipantFactoryQos factoryQos;
DDS_ReturnCode_t retcode = factory->get_qos(factoryQos);
if (retcode != DDS_RETCODE_OK) {
```

```
// error
}
factoryQos.logging.output_file = DDS_String_dup("myOutput.txt");
factoryQos.logging.verbosity = NDDS_CONFIG_LOG_VERBOSITY_STATUS_LOCAL;
factory->set_qos(factoryQos);
```
# **8.4.1.2 Properties**

This QosPolicy can be changed at any time.

Since it is only configuring logging, there are no compatibility restrictions for how it is set on the publishing and subscribing sides.

# **8.4.1.3 Related QosPolicies**

❏ None

# **8.4.1.4 Applicable Entities**

❏ [DomainParticipantFactory \(Section 8.2\)](#page-415-0)

# **8.4.1.5 System Resource Considerations**

Because the output\_file will be freed by *Connext*, you should use **DDS\_String\_dup()** to allocate the string.when providing an output\_file.

# <span id="page-437-0"></span>**8.4.2 PROFILE QosPolicy (DDS Extension)**

This QosPolicy determines the way that XML documents containing QoS profiles are loaded.

All QoS values for *Entities* can be configured with QoS profiles defined in XML documents. XML documents can be passed to *Connext* in string form, or more likely, through files found on a file system. This QoS configures how a *DomainParticipantFactory* loads the QoS profiles defined in XML. QoS profiles may be stored in this QoS as XML documents as a string. The location of XML files defining QoS profiles may be configured via this QoS. There are also default locations where the *DomainParticipantFactory* will look for files to load QoS profiles. You may disable any or all of these default locations using the Profile QoS. For more information about QoS profiles and libraries, please see [Chapter 17: Configuring QoS with XML](#page-601-0).

This QosPolicy includes the members in [Table 8.6 on page 8-25](#page-437-1). For the defaults and valid ranges, please refer to the API Reference HTML documentation.

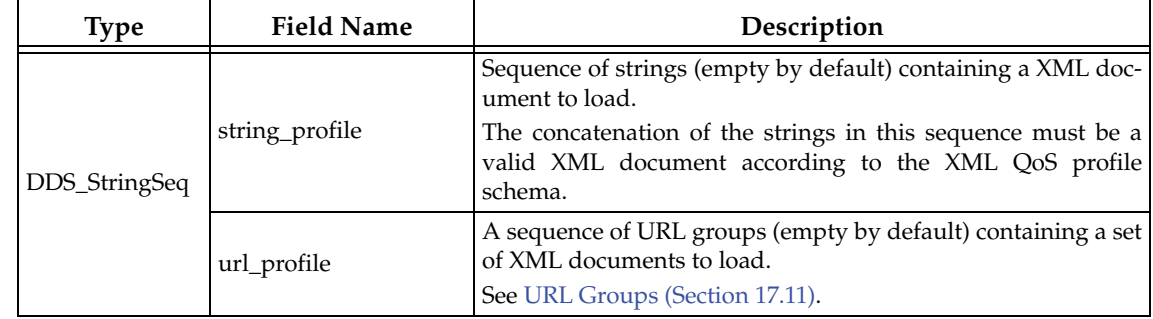

# <span id="page-437-1"></span>Table 8.6 **DDS\_ProfileQosPolicy**

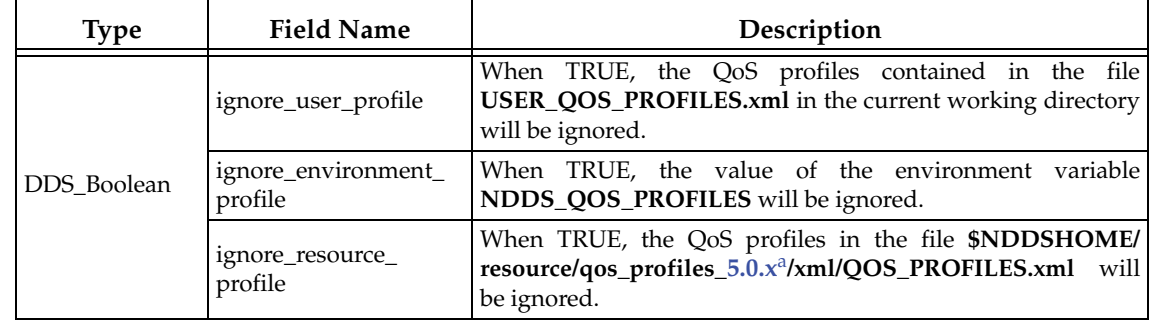

#### Table 8.6 **DDS\_ProfileQosPolicy**

a. Replace the x in 5.0.x with the version number for the current release.

### **8.4.2.1 Example**

```
DDSDomainParticipantFactory *factory = 
                  DDSDomainParticipantFactory::get_instance();
```
DDS\_DomainParticipantFactoryQos factoryQos;

```
DDS_ReturnCode_t retcode = factory->get_qos(factoryQos);
if (retcode != DDS_RETCODE_OK) {
     // error
}
const char *url_profiles[2] = { 
                  "file://usr/local/default_dds.xml", 
                  "file://usr/local/alternative_default_dds.xml" };
factoryQos.profile.url_profile.from_array(url_profiles, 2);
factoryQos.profile.ignore_resource_profile = DDS_BOOLEAN_TRUE;
factory->set_qos(factoryQos);
```
#### **8.4.2.2 Properties**

This QosPolicy can be changed at any time.

Since it is only for the DomainParticipantFactory, there are no compatibility restrictions for how it is set on the publishing and subscribing sides.

#### **8.4.2.3 Related QosPolicies**

❏ None

### **8.4.2.4 Applicable Entities**

❏ [DomainParticipantFactory \(Section 8.2\)](#page-415-0)

### **8.4.2.5 System Resource Considerations**

Once the QoS profiles are loaded, the DomainParticipantFactory will keep one copy of each QoS in the QoS profiles in memory.

You can free the memory associated with the XML QoS profiles by calling the DomainParticipantFactory's **unload\_profiles()** operation.

# <span id="page-439-0"></span>**8.4.3 SYSTEM\_RESOURCE\_LIMITS QoS Policy (DDS Extension)**

The SYSTEM\_RESOURCE\_LIMITS QosPolicy configures *DomainParticipant*-independent resources used by *Connext*. Its main use is to change the maximum number of *DomainParticipants* that can be created within a single process (address space).

It contains the single member as shown in [Table 8.7.](#page-439-1) For the default and valid range, please refer to the API Reference HTML documentation.

<span id="page-439-1"></span>Table 8.7 **DDS\_SystemResourceLimitsQosPolicy**

| Type     | <b>Field Name</b>      | Description                                                                                             |
|----------|------------------------|----------------------------------------------------------------------------------------------------|
| DDS_Long | max_objects_per_thread | Sizes the thread storage that is allocated on a per-thread basis<br>when the thread calls Connext APIs. |

The only parameter that you can set, **max\_objects\_per\_thread**, controls the size of thread-specific storage that is allocated by *Connext* for every thread that invokes a *Connext* API. This storage is used to cache objects that have to be created on a per-thread basis when a thread traverses different portions of *Connext* internal code.

Thus instead of dynamically creating and destroying the objects as a thread enters and leaves different parts of the code, *Connext* caches the objects by storing them in thread-specific storage. We assume that a thread will repeatedly call *Connext* APIs so that the objects cached will be needed again and again.

The number of objects that will be stored in the cache depends the number of APIs (sections of *Connext* code) that a thread invokes. It also depends on the number of different *DomainParticipants* with which the thread interacts. For a single *DomainParticipant*, the maximum number of objects that could be stored is a constant–independent of the number of *Entities* created in or by the participant. A safe number to use is 200 objects per *DomainParticipant*.

A user thread that only interacts with a single *DomainParticipant* or the *Entities* thereof, would never have more than 200 objects stored in its cache. However, if the same thread invokes *Connext* APIs on other *Entities* of other *DomainParticipants*, the maximum number of objects that may be stored will increase with the number of participants involved.

The default setting of this resource should work for most user applications. However, if your application uses more than 4 *DomainParticipants*, you may need to increase the value of **max\_objects\_per\_thread**.

# **8.4.3.1 Example**

Say an application uses 10 *DomainParticipants*. If a single thread was used to create all 10 *DomainParticipants*, or a single thread is used to call **write()** on *DataWriters* belonging to all 10 participants, it is possible to run out of thread-specific storage. Either the creation of the participant or the **write()** will fail.

In that case, you will need to increase the value of **max\_objects\_per\_thread**.

# **8.4.3.2 Properties**

This QoS policy *cannot* be modified after the *DomainParticipantFactory* is used to create the *first DomainParticipant* in an application.

This QoS can be set differently in different applications.

# **8.4.3.3 Related QoS Policies**

There are no interactions with other QosPolicies.

# **8.4.3.4 Applicable Entities**

❏ [DomainParticipantFactory \(Section 8.2\)](#page-415-0)

### **8.4.3.5 System Resource Considerations**

Increasing the value of **max\_objects\_per\_thread** will increase the amount of memory allocated by *Connext* for every thread that access *Connext* code. This includes internal *Connext* threads as well as user threads. Each object uses about 32 bytes of memory.

# **8.5 DomainParticipant QosPolicies**

This section describes the QosPolicies that are strictly for *DomainParticipants* (and no other types of Entities). For a complete list of QosPolicies that apply to *DomainParticipant*, see [Table 8.4 on](#page-428-0) [page 8-16](#page-428-0).

- ❏ [DATABASE QosPolicy \(DDS Extension\) \(Section 8.5.1\)](#page-440-0)
- ❏ [DISCOVERY QosPolicy \(DDS Extension\) \(Section 8.5.2\)](#page-442-0)
- ❏ [DISCOVERY\\_CONFIG QosPolicy \(DDS Extension\) \(Section 8.5.3\)](#page-446-0)
- ❏ [DOMAIN\\_PARTICIPANT\\_RESOURCE\\_LIMITS QosPolicy \(DDS Extension\) \(Section](#page-453-0) [8.5.4\)](#page-453-0)
- ❏ [EVENT QosPolicy \(DDS Extension\) \(Section 8.5.5\)](#page-458-0)
- ❏ [RECEIVER\\_POOL QosPolicy \(DDS Extension\) \(Section 8.5.6\)](#page-460-0)
- ❏ [TRANSPORT\\_BUILTIN QosPolicy \(DDS Extension\) \(Section 8.5.7\)](#page-461-0)
- ❏ [TRANSPORT\\_MULTICAST\\_MAPPING QosPolicy \(DDS Extension\) \(Section 8.5.8\)](#page-462-0)
- ❏ [WIRE\\_PROTOCOL QosPolicy \(DDS Extension\) \(Section 8.5.9\)](#page-464-0)

# <span id="page-440-0"></span>**8.5.1 DATABASE QosPolicy (DDS Extension)**

The Database QosPolicy configures how *Connext* manages its internal database, including how often it cleans up, the priority of the database thread, and limits on resources that may be allocated by the database. RTI uses an internal in-memory database to store information about entities created locally as well as remote entities found during the discovery process. This database uses a background thread to garbage-collect records related to deleted entities. When the *DomainParticipant* that maintains this database is deleted, it shuts down this thread..

It includes the members in [Table 8.8.](#page-441-0) For defaults and valid ranges, please refer to the API Reference HTML documentation.

You may be interested in modifying the **shutdown\_timeout** and **shutdown\_cleanup\_period** parameters to decrease the time it takes to delete a *DomainParticipant* when your application is shutting down.

The [DOMAIN\\_PARTICIPANT\\_RESOURCE\\_LIMITS QosPolicy \(DDS Extension\) \(Section 8.5.4\)](#page-453-0) controls the memory allocation for elements stored in the database.

Real-time programmers will probably want to adjust the priorities of all of the threads created by *Connext* relative to each other as well as relative to non-*Connext* threads in their applications. [Chapter 19: Connext Threading Model,](#page-635-0) [EVENT QosPolicy \(DDS Extension\) \(Section 8.5.5\),](#page-458-0) and

<span id="page-441-0"></span>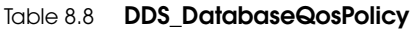

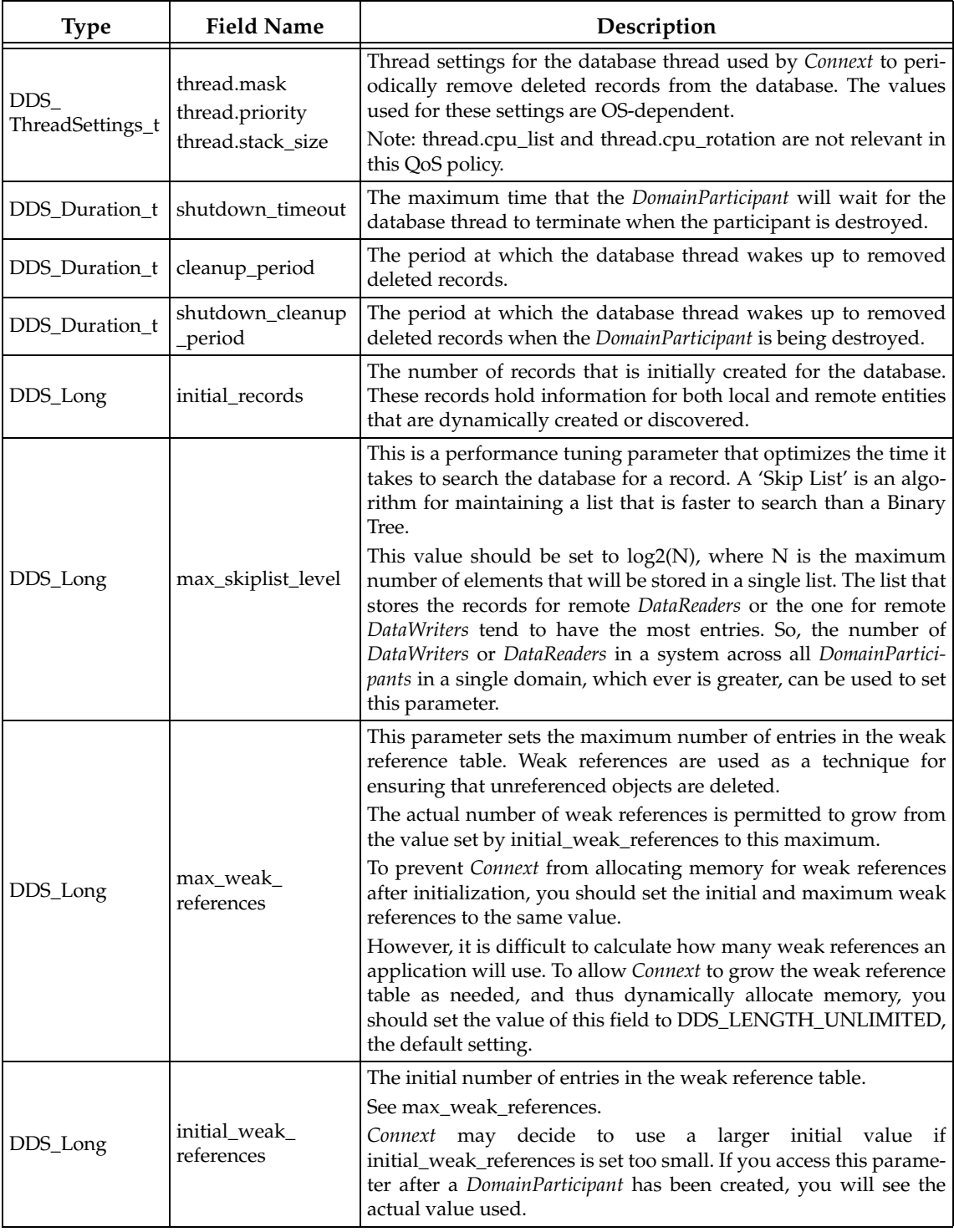

[RECEIVER\\_POOL QosPolicy \(DDS Extension\) \(Section 8.5.6\)](#page-460-0) discuss the other threads that are created by *Connext*.

A record in the database can be deleted only when no threads are using it. *Connext* uses a thread that periodically checks the database if records that have been marked for deletion can be removed. This period is set by **cleanup\_period**. When a *DomainParticipant* is being destroyed,

the thread will wake up faster at the **shutdown\_cleanup\_period** as other threads delete and release records in preparation for shutting down.

On Windows and VxWorks systems, the thread that is destroying the *DomainParticipant* may block up to **shutdown\_timeout** seconds while waiting for the database thread to finish removing all records and terminating. On other operating systems, the thread destroying the *Domain-Participant* will block as long as required for the database thread to terminate.

The default values for those and the rest of the parameters in this QosPolicy should be sufficient for most applications.

# **8.5.1.1 Example**

The priority of the database thread should be set to the lowest priority among all threads in a real-time system. Although, the database thread should not be permitted to starve, the work that it performs is non-time-critical.

### **8.5.1.2 Properties**

This QosPolicy cannot be modified after the *DomainParticipant* is created.

It can be set differently on the publishing and subscribing sides.

### **8.5.1.3 Related QosPolicies**

- ❏ [DOMAIN\\_PARTICIPANT\\_RESOURCE\\_LIMITS QosPolicy \(DDS Extension\) \(Section](#page-453-0) [8.5.4\)](#page-453-0)
- ❏ [EVENT QosPolicy \(DDS Extension\) \(Section 8.5.5\)](#page-458-0)
- ❏ [RECEIVER\\_POOL QosPolicy \(DDS Extension\) \(Section 8.5.6\)](#page-460-0)

# **8.5.1.4 Applicable Entities**

❏ [DomainParticipants \(Section 8.3\)](#page-419-0)

#### **8.5.1.5 System Resource Considerations**

Setting the **thread** parameters correctly on a real-time operating system is usually critical to the proper overall functionality of the applications on that system. Larger values for the **thread.stack\_size** parameter will use up more memory.

Smaller values for the **cleanup\_period** and **shutdown\_cleanup\_period** will cause the database thread to wake up more frequently using more CPU.

*Connext* is permitted to use up more memory for larger values of **max\_skiplist\_level** and **max\_weak\_references**. Whether or not more memory is actually used depends on actual operating conditions.

# <span id="page-442-0"></span>**8.5.2 DISCOVERY QosPolicy (DDS Extension)**

The DISCOVERY QoS configures how *DomainParticipants* discover each other on the network. It identifies where on the network this application can potentially discover other applications with which to communicate. The middleware will periodically send network packets to these locations, announcing itself to any remote applications that may be present, and will listen for announcements from those applications. The discovery process is described in detail in [Chapter 14: Discovery](#page-537-0).

This QosPolicy includes the members in [Table 8.9.](#page-443-0) For defaults and valid ranges, please refer to the API Reference HTML documentation.

<span id="page-443-0"></span>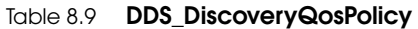

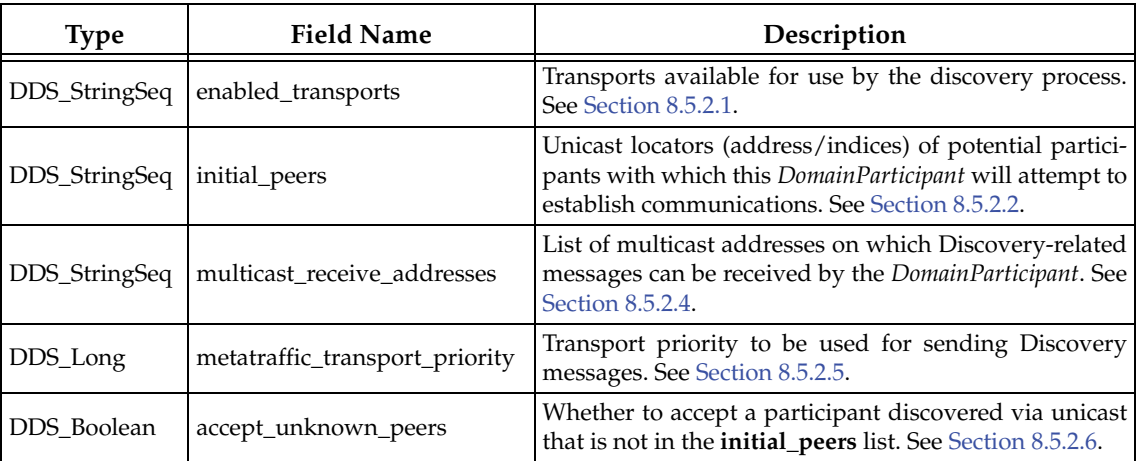

### <span id="page-443-1"></span>**8.5.2.1 Transports Used for Discovery**

The **enabled\_transports** field allows you to specify the set of installed and enabled transports that can be used to discover other *DomainParticipants*. This field is a sequence of strings where each string specifies an alias of a registered (and thus installed and enabled) transport. Please see the API Reference HTML documentation (select **Modules, Connext API Reference, Pluggable Transports**) for more information.

#### <span id="page-443-2"></span>**8.5.2.2 Setting the 'Initial Peers' List**

When a *DomainParticipant* is created, it needs to find other participants in the same domain this is known as the 'discovery process' which is discussed in [Chapter 14: Discovery](#page-537-0). One way to do so is to use this QosPolicy to specify a list of potential participants. This is the role of the parameter **initial\_peers**. The strings containing peer descriptors are stored in the **initial\_peers** string sequence. The format of a string discussed in [Peer Descriptor Format \(Section 14.2.1\).](#page-540-0)

The peers stored in **initial\_peers** are merely *potential* peers—there is no requirement that the peer *DomainParticipants* are actually up and running or even will eventually exist. The *Connext* discovery process will try to contact all potential peer participants in the list periodically using unicast transports (as configured by the [DISCOVERY\\_CONFIG QosPolicy \(DDS Extension\)](#page-446-0) [\(Section 8.5.3\)](#page-446-0)).

The **initial\_peers** parameter can be modified in source code or it can be initialized from an environment variable, **NDDS\_DISCOVERY\_PEERS** or from a text file, see [Configuring the Peers](#page-539-0) [List Used in Discovery \(Section 14.2\)](#page-539-0).

### <span id="page-443-3"></span>**Note: IPv4 multicast addresses must have a prefix**

When using the UDPv6 transport: if there are any IPv4 multicast addresses in the peers list, make sure they have "**udpv4://**" in front of them.

For example:

```
setenv NDDS_DISCOVERY_PEERS 
         "udpv4://localhost,udpv4://239.255.0.1,shmem://"
or, to add IPv6 loopback and an IPv6 multicast address:
 setenv NDDS_DISCOVERY_PEERS 
        "udpv4://localhost,udpv4://239.255.0.1,
        shmem://,udpv6://::1,udpv6://ff05::239.255.0.1"
```
# <span id="page-444-2"></span>**8.5.2.3 Adding and Removing Peers List Entries**

The *DomainParticipant*'s **add\_peer()** operation adds a peer description to the internal peer list that was initialized by the **initial\_peer** field of the DISCOVERY QosPolicy.

DDS\_ReturnCode\_t DDSDomainParticipant::add\_peer (const char\* peer\_desc)

The **peer\_desc** string must be formatted as specified in [Peer Descriptor Format \(Section 14.2.1\).](#page-540-0)

You can call this operation any time after the *DomainParticipant* has been enabled. An attempt will be made to contact the new peer immediately.

Adding peers with this operation has no effect on the **initial\_peers** list. After a *DomainParticipant* has been created, the contents of the **initial\_peers** field merely shows what the internal peer list was initialized to be. Therefore, **initial\_peers** may not reflect the actual potential peer list used by a *DomainParticipant*. Furthermore, if you call **get\_qos()**, the returned list of peers will not include the added peer—**get\_qos()** will only show you what is set in the **initial\_peers** list.

A peer added with **add\_peer()** is *not* considered to be "unknown." (That is, you may have **accept\_unknown\_peers** ([Section 8.5.2.6\)](#page-445-0) set to FALSE and still use **add\_peer()**.)

You can remove an entry from the list with **remove\_peer()**.

You can ignore data from a participant by using the **ignore\_participant()** operation described in [Section 16.4.](#page-597-0)

### <span id="page-444-0"></span>**8.5.2.4 Configuring Multicast Receive Addresses**

The **multicast\_receive\_addresses** field in the DISCOVERY QosPolicy is a sequence of strings that specifies a set of multicast group addresses on which the *DomainParticipant* will listen for discovery meta-traffic. Each string must have a valid multicast address in either IPv4 dot notation or IPv6 presentation format. Please look at publicly available documentation of the IPv4 and IPv6 standards for the definition and valid address ranges for multicast.

The **multicast\_receive\_addresses** field can be initialized from multicast addresses that appear in the **NDDS\_DISCOVERY\_PEERS** environment variable or text file, see [Configuring the Peers](#page-539-0) [List Used in Discovery \(Section 14.2\)](#page-539-0). A multicast address found in the environment variable or text file will be added both to the **initial\_peers** and **multicast\_receive\_addresses** fields. Note that the addresses in **initial\_peers** are ones in which the *DomainParticipant* will *send* discovery meta-traffic, and the ones in **multicast\_receive\_addresses** are used for *receiving* discovery metatraffic.

If **NDDS\_DISCOVERY\_PEERS** does *not* contain a multicast address, then **multicast\_receive\_addresses** is cleared and the RTI discovery process will not listen for discovery messages via multicast.

If **NDDS\_DISCOVERY\_PEERS** contains one or more multicast addresses, the addresses are stored in **multicast\_receive\_addresses**, starting at element 0. They will be stored in the order in which they appear in **NDDS\_DISCOVERY\_PEERS**.

**Note:** Currently, *Connext* will only listen for discovery traffic on the first multicast address (element 0) in **multicast\_receive\_addresses**.

If you want to send discovery meta-traffic on a different set of multicast addresses than you want to receive discovery meta-traffic, set **initial\_peers** and **multicast\_receive\_addresses** via the QosPolicy API.

# <span id="page-444-1"></span>**8.5.2.5 Meta-Traffic Transport Priority**

The **metatraffic\_transport\_priority** field is used to specify the transport priority to be used for sending all discovery meta-traffic. See the TRANSPORT PRIORITY QosPolicy (Section 6.5.21) for details on how transport priorities may be used.

Currently, the builtin transports provided by *Connext* will ignore the value set in this field.

### <span id="page-445-0"></span>**8.5.2.6 Controlling Acceptance of Unknown Peers**

The **accept\_unknown\_peers** field controls whether or not a *DomainParticipant* is allowed to communicate with other *DomainParticipants* found via unicast transport that are not in its peers list (which is the combination of the **initial\_peers** list and any peers added with the **add\_peer()** operation described in [Section 8.5.2.3\)](#page-444-2).

Suppose Participant A is included in Participant B's initial peers list, but Participant B is not in Participant A's list. When Participant B contacts Participant A by sending it a unicast discovery packet, then Participant A has a choice:

- ❏ If **accept\_unknown\_peers** is **DDS\_BOOLEAN\_TRUE**, then Participant A will reply to Participant B, and communications will be established.
- ❏ If **accept\_unknown\_peers** is **DDS\_BOOLEAN\_FALSE**, then Participant A will ignore Participant B, and A and B will never talk.

Note that Participants do not exchange peer lists. So if Participant A knows about Participant B, and Participant B knows about Participant C, Participant A will not discover Participant C.

**Note:** If **accept\_unknown\_peers** is false and shared memory is disabled, applications on the same node will not communicate if only 'localhost' is specified in the peer list. If shared memory is disabled or 'shmem://' is not specified in the peer list, if you want to communicate with other applications on the same node through the loopback interface, you must put the actual node address or hostname in **NDDS\_DISCOVERY\_PEERS**.

#### **8.5.2.7 Example**

You will always use this policy to set the **participant\_id** when you want to run more than one *DomainParticipant* in the same domain on the same host.

The easiest way to set the initial peers list is to use the **NDDS\_DISCOVERY\_PEERS** environment variable. However, should you want asymmetric multicast addresses for sending or receiving meta-traffic, you will need to use this QosPolicy directly.

A reason to use asymmetric multicast addresses is to take advantage of the efficiency provided by using multicast, while at the same time preventing all participants from discovering each other. For example, suppose you have a system in which you have a single server node and a hundred client nodes. The client nodes do not publish or subscribe to each other's data and thus never need to know about each others existence.

If we did not use multicast, we would have to populate the server application's peer list with 100 peer descriptors for each of the client nodes. Each client application would only need to have the server application in its peer list. The maintenance of the list is unwieldy, especially if nodes are constantly reconfigured and addresses changed. In addition, the server will send out discovery packets on a per client basis since the peer list essentially holds 100 unicast addresses.

Instead, if we used a single multicast address in the **NDDS\_DISCOVERY\_PEERS** environment variable, the server and all of the clients would discover each other. Certainly, the list is easier to maintain, but the total amount of traffic has actually increased since the clients are now exchanging packets with each other uselessly.

To keep the list maintainable, as well as to minimize discovery traffic, we can have the server send out packets on a multicast address by modifying its *initial\_peer* field. The clients would have their **multicast\_receive\_addresses** field set to the same address used by the server. The **initial\_peers** of the clients would only need the single unicast peer descriptor of the server as before.

Now, the server can send a single packet that will be received by all of the clients, but the clients will not discover each other because they never send out a multicast packet themselves.

### **8.5.2.8 Properties**

This QosPolicy cannot be modified after the *DomainParticipant* is created. It can be set differently on the publishing and subscribing sides.

# **8.5.2.9 Related QosPolicies**

❏ [DISCOVERY\\_CONFIG QosPolicy \(DDS Extension\) \(Section 8.5.3\)](#page-446-0) ❏ [TRANSPORT\\_BUILTIN QosPolicy \(DDS Extension\) \(Section 8.5.7\)](#page-461-0)

# **8.5.2.10 Applicable Entities**

❏ [DomainParticipants \(Section 8.3\)](#page-419-0)

# **8.5.2.11 System Resource Considerations**

For every entry in the **initial\_peers** list, *Connext* will periodically send a discovery packet to see if that participant exists. If the list has many potential participants that are never started, then CPU and network bandwidth may be wasted in sending out packets that will never be received.

# <span id="page-446-0"></span>**8.5.3 DISCOVERY\_CONFIG QosPolicy (DDS Extension)**

The DISCOVERY\_CONFIG QosPolicy is used to tune the discovery process. It controls how often to send discovery packets, how to determine when participants are alive or dead, and resources used by the discovery mechanism.

The amount of network traffic required by the discovery process can vary widely based on how your application has chosen to configure the middleware's network addressing (e.g. unicast vs. multicast, multicast TTL, etc.), the size of the system, whether all applications are started at the same time or whether start times are staggered, and other factors. Your application can use this policy to make trade-offs between discovery completion time and network bandwidth utilization. In addition, you can introduce random back-off periods into the discovery process to decrease the probability of network contention when many applications start simultaneously.

This QosPolicy includes the members in [Table 8.10.](#page-446-1) Many of these members are described in [Chapter 14: Discovery.](#page-537-0) For defaults and valid ranges, please refer to the API Reference HTML documentation.

| Type           | <b>Field Name</b>                         | Description                                                                                                    |
|----------------|-------------------------------------------|----------------------------------------------------------------------------------------------------|
| DDS Duration t | participant_liveliness_<br>lease_duration | The time period after which other Domain-<br>Participants can consider this one dead if they<br>do not receive a liveliness packet from this<br>DomainParticipant. |
| DDS Duration t | participant_liveliness_<br>assert_period  | The period of time at which this DomainPar-<br>ticipant will send out packets asserting that it<br>is alive.                                                       |

<span id="page-446-1"></span>Table 8.10 **DDS\_DiscoveryConfigQosPolicy**

# Table 8.10 **DDS\_DiscoveryConfigQosPolicy**

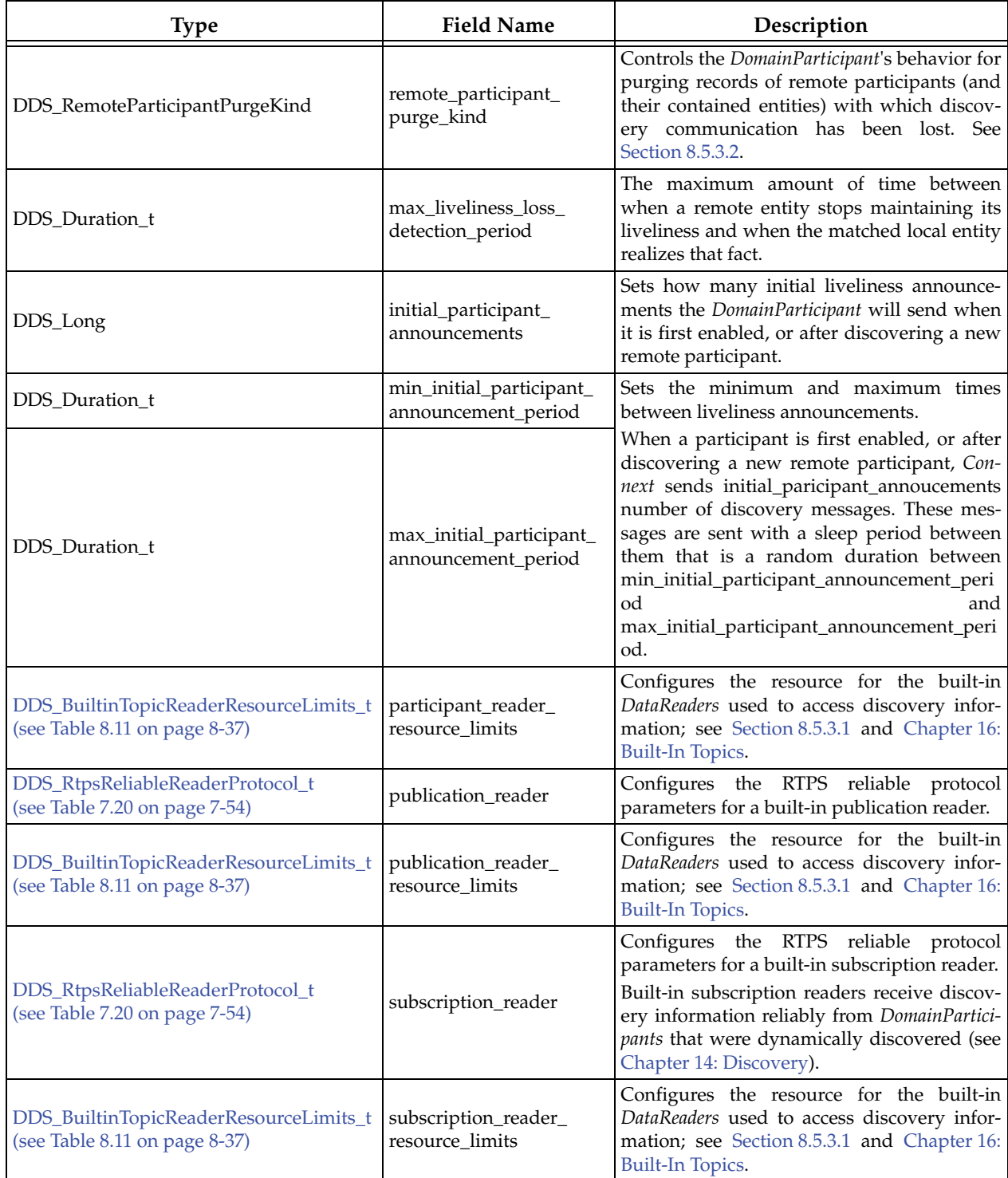

Table 8.10 **DDS\_DiscoveryConfigQosPolicy**

| <b>Type</b>                                                         | <b>Field Name</b>                      | Description                                                                                                    |
|---------------------------------------------------------------------|----------------------------------------|----------------------------------------------------------------------------------------------------|
| DDS_RtpsReliableWriterProtocol_t<br>(see Table 6.36 on page 6-82)   | publication_writer                     | the RTPS reliable protocol<br>Configures<br>parameters for the writer side of a reliable<br>connection.<br>Built-in DataWriters send reliable discovery<br>information to DomainParticipants that were<br>dynamically discovered (see Chapter 14: Dis-<br>covery).                            |
| DDS_WriterDataLifecycleQosPolicy<br>(see Table 6.68 on page 6-133)  | publication_writer_data_<br>lifecycle  | Configures writer data-lifecycle settings for a<br>built-in<br>publication<br>writer.<br>(DDS_WriterDataLifecycleQosPolicy::<br>autodispose_unregistered_instances<br>will<br>always be TRUE.)                                                                                                |
| DDS_RtpsReliableWriterProtocol_t<br>(see Table 6.36 on page 6-82)   | subscription_writer                    | Configures the RTPS reliable protocol<br>parameters for the writer side of a reliable<br>connection.<br>Built-in DataWriters send reliable discovery<br>information to <i>DomainParticipants</i> that were<br>dynamically discovered (see Chapter 14: Dis-<br>covery).                        |
| DDS_WriterDataLifecycleQosPolicy<br>(see Table 6.68 on page 6-133)  | subscription_writer_data<br>_lifecycle | Configures writer data-lifecycle settings for a<br>built-in<br>subscription<br>writer.<br>(DDS_WriterDataLifecycleQosPolicy::autodi<br>spose_unregistered_instances will always<br>be TRUE.)                                                                                                  |
| DDS_DiscoveryConfigBuiltinPluginKind<br>Mask                        | builtin_discovery_<br>plugins          | The kind mask for selecting built-in discov-<br>ery plugins:<br>• Simple Discovery Protocol:<br>DDS_DISCOVERYCONFIG_BUILTIN_S<br>DP<br>• Enterprise Discovery Service:<br>DDS_DISCOVERYCONFIG_<br><b>BUILTIN_EDS</b><br>(Requires a separate component, RTI<br>Enterprise Discovery Service.) |
| DDS_RtpsReliableReaderProtocol_t<br>(see Table 7.20 on page 7-54)   | participant_message_<br>reader         | RTPS protocol-related configuration settings<br>for a built-in participant message reader.                                                                                                    |
| DDS_RtpsReliableWriterProtocol_t<br>(see Table 6.36 on page 6-82)   | participant_message_<br>writer         | RTPS protocol-related configuration settings<br>for a built-in participant message writer.                                                                                                    |
| DDS_PublishModeQosPolicy<br>(see Table 6.57 on page 6-118)          | publication_writer_<br>publish_mode    | Determines whether the Discovery built-in<br>publication DataWriter publishes data syn-<br>chronously or asynchronously and how.                                                                                                    |
| DDS_PublishModeQosPolicy<br>(see Table 6.57 on page 6-118)          | subscription_writer_<br>publish_mode   | Determines whether the Discovery built-in<br>subscription DataWriter publishes data syn-<br>chronously or asynchronously and how.                                                                                                    |
| DDS_AsynchronousPublisherQosPolicy<br>(see Table 6.17 on page 6-55) | asynchronous_publisher                 | Asynchronous publishing settings for the<br>Discovery Publisher and all entities that are<br>created by it.                                                                                                    |

A *DomainParticipant* needs to send a message periodically to other *DomainParticipants* to let the other participants know that it is still alive. These liveliness messages are sent to all peers in the peer list that was initialized by the **initial\_peers** parameter of the [DISCOVERY QosPolicy \(DDS](#page-442-0) [Extension\) \(Section 8.5.2\).](#page-442-0) Peer participants on the peer list may or may not be alive themselves. The peer *DomainParticipants* that already know about this *DomainParticipant* will use the **participant\_liveliness\_lease\_duration** provided by *this* participant to declare the participant dead, if they have not received a liveliness message for the specified time.

The **participant\_liveliness\_assert\_period** is the periodic rate at which this *DomainParticipant* will be sending liveliness messages. Since these liveliness messages are not sent reliably and can get dropped by the transport, it is important to set:

# **participant\_liveliness\_assert\_period < participant\_liveliness\_lease\_duration/N**

where **N** is the number of liveliness messages that other *DomainParticipants* must miss before they decide that this *DomainParticipant* is dead.

*DomainParticipants* that receive a liveliness message from a participant that they did not know about previously will have "discovered" the participant. When one *DomainParticipant* discovers another, the discoverer will immediately send its own liveliness packets back. **initial\_participant\_announcements** controls how many of these initial liveliness messages are sent, and **max\_initial\_participant\_announcement\_period** controls the time period in between each message.

After the initial set of liveliness messages are sent, the *DomainParticipant* will return to sending liveliness packets to all peers in its peer list at the rate governed by **participant\_liveliness\_assert\_period**.

For more information on the discovery process, see [Chapter 14: Discovery](#page-537-0).

# <span id="page-449-1"></span>**8.5.3.1 Resource Limits for Builtin-Topic DataReaders**

The **DDS\_BuiltinTopicReaderResourceLimits\_t** structure is shown in [Table 8.11.](#page-449-0) This structure contains several fields that are used to configure the resource limits of the builtin-topic *DataReaders* used to receive discovery meta-traffic from other *DomainParticipants*.

<span id="page-449-2"></span>

| <b>Type</b> | <b>Field Name</b>             | Description                                                                                                    |  |
|-------------|-------------------------------|----------------------------------------------------------------------------------------------------|--|
| DDS_Long    | initial_samples               | Initial number of meta-traffic data samples that can be stored by<br>a builtin-topic DataReader.                                                                          |  |
|             | max_samples                   | Maximum number of meta- <i>traffic</i> data samples that can be<br>stored by a builtin-topic DataReader.                                                                  |  |
|             | initial infos                 | Initial number of DDS_SampleInfo structures allocated for the<br>builtin-topic DataReader.                                                                                |  |
|             | max_infos                     | Maximum number of DDS_SampleInfo structures that can be<br>allocated for the built-in topic DataReader.<br>$max\_infos$ must be $>= max\_samples$                         |  |
|             | initial_outstanding_reads     | Initial number of times in which memory can be concurrently<br>loaned via read/take calls on the builtin-topic DataReader with-<br>out being returned with return_loan(). |  |
|             | max_outstanding_reads         | Maximum number of times in which memory can be concur-<br>rently loaned via read/take calls on the builtin-topic DataReader<br>without being returned with return_loan(). |  |
|             | max_samples_per_read          | Maximum number of samples that can be read/taken on a same<br>built-in topic DataReader.                                                                                  |  |
| DDS_Boolean | disable_fragmentation_support | Determines whether the builtin-topic DataReader can receive<br>fragmented samples.                                                                                        |  |
|             |                               | When fragmentation support is not needed, disabling fragmen-<br>tation support will save some memory resources.                                                           |  |

<span id="page-449-0"></span>Table 8.11 **DDS\_BuiltinTopicReaderResourceLimits\_t**

| <b>Type</b> | <b>Field Name</b>                            | Description                                                                                                    |
|-------------|----------------------------------------------|----------------------------------------------------------------------------------------------------|
|             | max_fragmented_samples                       | The maximum number of samples for which the builtin-topic<br>DataReader may store fragments at a given point in time.<br>At any given time, a builtin-topic DataReader may store frag-<br>ments for up to max_fragmented_samples samples while wait-<br>ing for the remaining fragments. These samples need not have<br>consecutive sequence numbers and may have been sent by dif-<br>ferent builtin-topic DataWriters. Once all fragments of a sample<br>have been received, the sample is treated as a regular sample<br>and becomes subject to standard QoS settings, such as Resource-<br>LimitsQosPolicy's max_samples.                                                                                                    |
|             |                                              | Connext will drop fragments if the max_fragmented_samples<br>limit has been reached.<br>For best-effort communication, Connext will accept a fragment<br>for a new sample, but drop the oldest fragmented sample from                                                                                                    |
| DDS_Long    |                                              | the same remote DataWriter.<br>For reliable communication, Connext will drop fragments for<br>any new samples until all fragments for at least one older sam-<br>ple from that writer have been received.                                                                                                    |
|             | initial_fragmented_samples                   | Only applies if disable_fragmentation_support is FALSE.<br>The initial number of samples for which a builtin-topic<br>DataReader may store fragments.<br>Only applies if disable_fragmentation_support is FALSE.                                                                                                    |
|             | max_fragmented_samples_per<br>_remote_writer | The maximum number of samples per remote writer for which a<br>builtin-topic DataReader may store fragments.<br>Logical limit so a single remote writer cannot consume all avail-<br>able resources.<br>Only applies if disable_fragmentation_support is FALSE.                                                                                                    |
|             | max_fragments_per_sample                     | Maximum number of fragments for a single sample.<br>Only applies if disable_fragmentation_support is FALSE.                                                                                                    |
| DDS_Boolean | dynamically_allocate_<br>fragmented_samples  | Determines whether or not the builtin-topic DataReader will pre-<br>allocate storage for storing fragmented samples.<br>By default, Connext allocates memory up-front for storing frag-<br>to DataReaderResourceLimitsQosPolicy's<br>for<br>up<br>ments<br>initial_fragmented_samples samples. This memory may grow<br>DataReaderResourceLimitsQosPolicy's<br>the<br>to<br>up<br>max_fragmented_samples if needed.<br>If dynamically_allocate_fragmented_samples is TRUE, Con-<br>next will not allocate memory up-front; instead, it will allocate<br>memory from the heap upon receiving the first fragment of a<br>new sample. The amount of memory allocated equals the<br>amount of memory needed to store all fragments in the sample.<br>Once all fragments of a sample have been received, the sample<br>is deserialized and stored in the regular receive queue. Then the<br>dynamically allocated memory is freed.<br>This QoS setting may be useful for large, but variable-sized data<br>types where up-front memory allocation for multiple samples<br>based on the maximum possible sample size may be expensive.<br>The main disadvantage of not pre-allocating memory is that one<br>can no longer guarantee that Connext will have sufficient<br>resources at run time.<br>Only applies if disable_fragmentation_support is FALSE. |

Table 8.11 **DDS\_BuiltinTopicReaderResourceLimits\_t**

There are builtin-topics for exchanging data about *DomainParticipants*, for publications (*Publisher*/*DataWriter* combination) and for subscriptions (*Subscriber*/*DataReader* combination). The *DataReaders* for the publication and subscription builtin-topics are reliable. The *DataReader* for the participant builtin-topic is best effort.

You can set listeners on these *DataReaders* that are created automatically when a *DomainParticipant* is created. With these listeners, your code can be notified when remote *DomainParticipants*, *Publishers*/*DataWriters*, and *Subscriber*/*DataReaders* are discovered. You can always check the receive queues of those DataReaders for the same information about discovered entities at any time. Please see [Chapter 16: Built-In Topics](#page-588-0) for more details.

The **initial\_samples** and **max\_samples**, and **related initial\_infos** and **max\_infos**, fields size the amount of declaration messages can be stored in each builtin-topic *DataReader*.

# <span id="page-451-0"></span>**8.5.3.2 Controlling Purging of Remote Participants**

When discovery communication with a remote participant has been lost, the local participant must make a decision about whether to continue attempting to communicate with that participant and its contained entities. The **remote\_participant\_purge\_kind** is used to select the desired behavior.

This does not pertain to the situation in which a remote participant has been gracefully deleted and notification of that deletion has been successfully received by its peers. In that case, the local participant will immediately stop attempting to communicate with those entities and will remove the associated remote entity records from its internal database.

The **remote\_participant\_purge\_kind** can be set to the following values:

# ❏ **DDS\_LIVELINESS\_BASED\_REMOTE\_PARTICIPANT\_PURGE**

This value causes *Connext* to keep the state of a remote participant and its contained entities for as long as the participant maintains its liveliness contract (as specified by its **participant\_liveliness\_lease\_duration** in the [DISCOVERY\\_CONFIG QosPolicy \(DDS](#page-446-0) [Extension\) \(Section 8.5.3\)](#page-446-0)).

A participant will maintain its own liveliness to any remote participant via inter-participant liveliness traffic (see [LIVELINESS QosPolicy \(Section 6.5.13\)](#page-303-0)).

The default Simple Discovery Protocol described in [Chapter 14: Discovery](#page-537-0) automatically maintains this liveliness, whereas other discovery mechanisms may or may not.

### ❏ **DDS\_NO\_REMOTE\_PARTICIPANT\_PURGE**

With this value, *Connext* will never purge the records of a remote participant with which discovery communication has been lost.

- **•** If the remote participant is later rediscovered, the records that remain in the database will be re-used.
- If the remote participant is not rediscovered, the records will continue to take up space in the database for as long as the local participant remains in existence.

In most cases, you will *not* need to change this value from its default, DDS\_LIVELINESS\_BASED\_REMOTE\_PARTICIPANT\_PURGE.

However, DDS\_NO\_REMOTE\_PARTICIPANT\_PURGE may be a good choice if the following conditions apply:

❏ Discovery communication with a remote participant may be lost while data communication remains intact. This will not be the typical case if discovery takes place over the Simple Discovery Protocol, but may occur if you are using *RTI Enterprise Discovery Service*. <sup>1</sup>

- ❏ Extensive and prolonged lack of discovery communication between participants is not expected to be common, either because loss of the participant will be rare, or because participants may be lost sporadically but will typically return again.
- ❏ Maintaining inter-participant liveliness is problematic, perhaps because a participant has no writers with the appropriate [LIVELINESS QosPolicy \(Section 6.5.13\)](#page-303-0) **kind**.

### **8.5.3.3 Controlling the Reliable Protocol Used by Builtin-Topic DataWriters/DataReaders**

The connection between the *DataWriters* and *DataReaders* for the publication and subscription builtin-topics are reliable. The **publication\_writer**, **subscription\_writer**, **publication\_reader**, and **subscription\_reader** parameters of the [DISCOVERY\\_CONFIG QosPolicy \(DDS Extension\)](#page-446-0) [\(Section 8.5.3\)](#page-446-0) configure the reliable messaging protocol used by *Connext* for those topics. *Connext*'s reliable messaging protocol is discussed in [Chapter 10: Reliable Communications.](#page-479-0)

See also:

❏ [DATA\\_WRITER\\_PROTOCOL QosPolicy \(DDS Extension\) \(Section 6.5.3\)](#page-277-0)

❏ [DATA\\_READER\\_PROTOCOL QosPolicy \(DDS Extension\) \(Section 7.6.1\)](#page-394-0).

### **8.5.3.4 Example**

Users will be most interested in setting the **participant\_liveliness\_lease\_duration** and **participant\_liveliness\_assert\_period** values for their *DomainParticipants*. Basically, the lease duration governs how fast an application realizes another application dies unexpectedly. The shorter the periods, the quicker a *DomainParticipant* can determine that a remote participant is dead and act accordingly by declaring all of the remote *DataWriters* and *DataReaders* of that participant dead as well.

However, you should realize that the shorter the period the more liveliness packets will sent by the *DomainParticipant*. How many packets is also determined by the number of peers in the peer list of the participant–whether or not the peers on the list are actually alive.

#### **8.5.3.5 Properties**

This QosPolicy cannot be modified after the *DomainParticipant* is created.

It can be set differently on the publishing and subscribing sides.

# **8.5.3.6 Related QosPolicies**

- ❏ [DISCOVERY QosPolicy \(DDS Extension\) \(Section 8.5.2\)](#page-442-0)
- ❏ [DOMAIN\\_PARTICIPANT\\_RESOURCE\\_LIMITS QosPolicy \(DDS Extension\) \(Section](#page-453-0) [8.5.4\)](#page-453-0)
- ❏ [WIRE\\_PROTOCOL QosPolicy \(DDS Extension\) \(Section 8.5.9\)](#page-464-0)
- ❏ [DATA\\_WRITER\\_PROTOCOL QosPolicy \(DDS Extension\) \(Section 6.5.3\)](#page-277-0)
- ❏ [DATA\\_READER\\_PROTOCOL QosPolicy \(DDS Extension\) \(Section 7.6.1\)](#page-394-0)
- ❏ [DATA\\_READER\\_RESOURCE\\_LIMITS QosPolicy \(DDS Extension\) \(Section 7.6.2\)](#page-399-0)

#### **8.5.3.7 Applicable Entities**

❏ [DomainParticipants \(Section 8.3\)](#page-419-0)

<sup>1.</sup> *RTI Enterprise Discovery Service* is an optional package that provides participant-matching services for *Connext* applications.

# **8.5.3.8 System Resource Considerations**

Setting smaller values for time periods can increase the CPU and network bandwidth usage. Setting larger values for maximum limits can increase the maximum memory that *Connext* may allocate for a *DomainParticipant* while increasing the initial values will increase the initial memory allocated for a *DomainParticipant*.

# <span id="page-453-0"></span>**8.5.4 DOMAIN\_PARTICIPANT\_RESOURCE\_LIMITS QosPolicy (DDS Extension)**

The DOMAIN\_PARTICIPANT\_RESOURCE\_LIMITS QosPolicy includes various settings that configure how *DomainParticipants* allocate and use physical memory for internal resources, including the maximum sizes of various properties.

This QosPolicy sets maximum size limits on variable-length parameters used by the participant and its contained *Entities*. It also controls the initial and maximum sizes of data structures used by the participant to store information about locally-created and remotely-discovered entities (such as *DataWriters*/*DataReaders*), as well as parameters used by the internal database to size the hash tables used by the data structures.

By default, a *DomainParticipant* is allowed to dynamically allocate memory as needed as users create local *Entities* such as *DataWriters* and *DataReaders* or as the participant discovers new applications to store their information. By setting fixed values for the maximum parameters in this QosPolicy, you can bound the memory that can be allocated by a *DomainParticipant*. In addition, by setting the initial values to the maximum values, you can prevent *DomainParticipants* from allocating memory after the initialization period.

The maximum sizes of several variable-length parameters—such as the number of partitions that can be stored in the [PARTITION QosPolicy \(Section 6.4.5\),](#page-259-0) the maximum length of data store in the [USER\\_DATA QosPolicy \(Section 6.5.25\)](#page-328-0) and [GROUP\\_DATA QosPolicy \(Section](#page-257-0) [6.4.4\)](#page-257-0), and many others—can be changed from their defaults using this QoS. However, it is important that all *DomainParticipants* that need to communicate with each other use the same set of maximum values. Otherwise, when these parameters are propagated from one *DomainParticipant* to another, a *DomainParticipant* with a smaller maximum length may reject the parameter resulting in an error.

This QosPolicy includes the members in [Table 8.12](#page-454-0). For defaults and valid ranges, please refer to the API Reference HTML documentation.

Most of the parameters for this QosPolicy are described in the **Description** column of the table. However, you may need to refer to the sections listed in the column to fully understand the context in which the parameter is used.

An important parameter in this QosPolicy that is often changed by users is the **type code max serialized length**. This parameter limits the size of the type code that a *DomainParticipant* is able to store and propagate for user data types. Type codes can be used by external applications to understand user data types without having the data type predefined in compiled form. However, since type codes contain all of the information of a data structure including the strings that define the names of the members of a structure, complex data structures can result in type codes larger than the default maximum of 2048 bytes. Thus it is common for users to set this parameter to a larger value. However, as with all parameters in this QosPolicy defining maximum sizes for variable-length elements, all *DomainParticipants* should set the same value for **type\_code\_max\_serialized\_length**.

The **<object type>\_hash\_buckets** configure the hash-table data structure that is used to efficiently search the database. The optimal number of buckets depend on the actual number of objects that will be stored in the hash table. So if you know how many *DataWriters* will be created in a *DomainParticipant*, you may change the value of **local\_writer\_hash\_buckets** to balance

| <b>Type</b>                 | <b>Field Name</b>                              | Description                                                                                                    |  |
|-----------------------------|------------------------------------------------|----------------------------------------------------------------------------------------------------|--|
|                             | local_writer_allocation                        |                                                                                                    |  |
|                             | local_reader_allocation                        |                                                                                                    |  |
|                             | local_publisher_allocation                     |                                                                                                    |  |
|                             | local_subscriber_allocation                    |                                                                                                    |  |
|                             | local_topic_allocation                         | Each allocation structure configures how many<br>objects of each type, < object>_allocation, will be allo-<br>cated by the DomainParticipant.<br>See Configuring Resource Limits for Asynchronous                               |  |
|                             | remote_writer_allocation                       |                                                                                                    |  |
|                             | remote_reader_allocation                       |                                                                                                    |  |
| DDS_Allocation-             | remote_participant_allocation                  | DataWriters (Section 8.5.4.1).                                                                                                    |  |
| Settings_t                  | matching_writer_reader_pair_allocation         | DDS_AllocationSettings_t                                                                                                    |  |
| (see description<br>column) | matching_reader_writer_pair_allocation         |                                                                                                    |  |
|                             | ignored_entity_allocation                      | DDS_Long initial_count;<br>DDS_Long max_count;                                                                                                    |  |
|                             | content_filtered_topic_allocation              | DDS_Long                                                                                                    |  |
|                             | content_filter_allocation                      | incremental_count;                                                                                                    |  |
|                             | read_condition_allocation                      | $\}$ ;                                                                                                    |  |
|                             | query_condition_allocation                     |                                                                                                    |  |
|                             | outstanding_asynchronous_sample_<br>allocation |                                                                                                    |  |
|                             | flow_controller_allocation                     |                                                                                                    |  |
|                             | local_writer_hash_buckets                      |                                                                                                    |  |
|                             | local_reader_hash_buckets                      |                                                                                                    |  |
|                             | local_publisher_hash_buckets                   |                                                                                                    |  |
|                             | local_subscriber_hash_buckets                  |                                                                                                    |  |
|                             | local_topic_hash_buckets                       |                                                                                                    |  |
|                             | remote_writer_hash_buckets                     |                                                                                                    |  |
|                             | remote_reader_hash_buckets                     | Used to configure the hash tables used for database                                                                                                    |  |
| DDS_Long                    | remote_participant_hash_buckets                | searches. If these numbers are too large then memory                                                                                                    |  |
|                             | matching_writer_reader_pair_<br>hash_buckets   | is wasted. If these number are too small, searching for<br>an object will be less efficient.                                                                                                    |  |
|                             | matching_reader_writer_pair_<br>hash_buckets   |                                                                                                    |  |
|                             | ignored_entity_hash_buckets                    |                                                                                                    |  |
|                             | content_filtered_topic_hash_buckets            |                                                                                                    |  |
|                             | content_filter_hash_buckets                    |                                                                                                    |  |
|                             | flow_controller_hash_buckets                   |                                                                                                    |  |
| DDS_Long                    | max_gather_destinations                        | Configures the maximum number of destinations<br>that a message can be addressed in a single network<br>send operation. Can improve efficiency if the under-<br>lying transport support can send to multiple destina-<br>tions. |  |

<span id="page-454-0"></span>Table 8.12 **DDS\_DomainParticipantResourceLimitsQosPolicy** 

| <b>Type</b> | <b>Field Name</b>                                                                                                    | Description                                                                                                    |
|-------------|----------------------------------------------------------------------------------------------------|----------------------------------------------------------------------------------------------------|
| DDS_Long    | participant_user_data_max_length<br>topic_data_max_length<br>publisher_group_data_max_length<br>subscriber_group_data_max_length<br>writer_user_data_max_length | Controls the maximum lengths of USER_DATA<br>QosPolicy (Section 6.5.25), TOPIC_DATA QosPolicy<br>(Section 5.2.1) and GROUP_DATA QosPolicy (Sec-<br>tion 6.4.4) for different entities.<br>Must be configured to be the same values on all<br>DomainParticipants in the same domain.                                                                                                    |
| DDS_Long    | reader_user_data_max_length<br>max_partitions                                                                                                    | Controls the maximum number of partitions that can<br>be assigned to a Publisher or Subscriber with the<br>PARTITION QosPolicy (Section 6.4.5).<br>Must be configured to be the same value on all<br>DomainParticipants in the same domain.                                                                                                    |
| DDS_Long    | max_partition_cumulative_characters                                                                                                    | Controls the maximum number of combined charac-<br>ters among all partition names in the PARTITION<br>QosPolicy (Section 6.4.5).<br>Must be configured to be the same value on all<br>DomainParticipants in the same domain.                                                                                                    |
| DDS_Long    | type_code_max_serialized_length                                                                                                    | Maximum size of serialized string for type code.<br>If your data type has an especially complex type<br>code, you may need to increase this value. See Using<br>Generated Types without Connext (Standalone) (Sec-<br>tion 3.7).                                                                                                    |
| DDS_Long    | type_object_max_serialized_length                                                                                                    | Maximum length, in bytes, that the buffer to serialize<br>TypeObject can consume.<br>This parameter limits the size of the TypeObject that a<br>DomainParticipant is able to propagate. Since TypeOb-<br>jects contain all of the information of a data structure,<br>including the strings that define the names of the<br>members of a structure, complex data-structures can<br>result in TypeObjects larger than the default maxi-<br>mum. This field allows you to specify a larger value.<br>Cannot be unlimited. |
| DDS_Long    | type_object_max_deserialized_length                                                                                                    | Maximum number of bytes that a deserialized<br>TypeObject can consume.<br>This parameter limits the size of the TypeObject that a<br>DomainParticipant is able to store.                                                                                                    |
| DDS_Long    | deserialized_type_object_dynamic_<br>allocation_threshold                                                                                                    | Threshold, in bytes, for dynamic memory allocation<br>for the deserialized TypeObject. Above it, the mem-<br>ory for a TypeObject is allocated dynamically. Below<br>it, the memory is obtained from a pool of fixed-size<br>buffers. The size of the buffers is equal to this thresh-<br>old.                                                                                                    |
| DDS_Long    | contentfilter_property_max_length                                                                                                    | Maximum length of all data related to ContentFil-<br>teredTopics (Section 5.4).                                                                                                    |
| DDS_Long    | channel_seq_max_length                                                                                                    | Maximum number of channels that can be specified<br>in a DataWriter's MULTI_CHANNEL QosPolicy<br>(DDS Extension) (Section 6.5.14).                                                                                                    |
| DDS_Long    | channel_filter_expression_max_length                                                                                                    | Maximum length of a channel filter_expression in a<br>DataWriter's MULTI_CHANNEL QosPolicy (DDS<br>Extension) (Section 6.5.14).                                                                                                    |

Table 8.12 **DDS\_DomainParticipantResourceLimitsQosPolicy** 

| Type     | <b>Field Name</b>                            | Description                                                                                                    |
|----------|----------------------------------------------|----------------------------------------------------------------------------------------------------|
|          | participant_property_list_max_length         | Maximum number of properties ((name, value) pairs)<br>that can be stored in the DomainParticipant's PROP-<br>ERTY QosPolicy (DDS Extension) (Section 6.5.17).                                                                                        |
|          | participant_property_string_max_length       | Maximum cumulative length (in bytes, including the<br>null terminating characters) of all the (name, value)<br>pairs in a DomainParticipant's Property QosPolicy.                                                                                    |
| DDS_Long | writer_property_list_max_length              | Maximum number of properties ((name, value) pairs)<br>that can be stored in a DataWriter's Property QosPol-<br>icy.                                                                                                    |
|          | writer_property_string_max_length            | Maximum cumulative length (in bytes, including the<br>null terminating characters) of all the (name, value)<br>pairs in a DataWriter's Property QosPolicy.                                                                                           |
|          | reader_property_list_max_length              | Maximum number of properties ((name, value) pairs)<br>that can be stored in a DataReader's Property QosPol-<br>icy.                                                                                                    |
|          | reader_property_string_max_length            | Maximum cumulative length (in bytes, including the<br>null terminating characters) of all the (name, value)<br>pairs in a DataReader's Property QosPolicy.                                                                                           |
| DDS_Long | max_endpoint_groups                          | Maximum number of endpoint groups allowed in an<br>DATA_READER_PROTOCOL<br><b>QosPolicy</b><br>(DDS<br>Extension) (Section 7.6.1).                                                                                                    |
|          | max_endpoint_group_cumulative_<br>characters | Maximum number of combined role_name charac-<br>ters allowed in all endpoint groups in an Availability-<br>QosPolicy. The maximum number of combined<br>characters should account for a terminating NULL (")<br>character for each role_name string. |

Table 8.12 **DDS\_DomainParticipantResourceLimitsQosPolicy** 

memory usage against search efficiency. A smaller value will use up less memory, but a larger value will make database lookups for the object more efficient.

If you modify any of the **<entity type>\_data\_max\_length**, **max\_partitions**, or **max\_partition\_cummulative\_characters** parameters, then you must make sure that they are modified to be the same value for all *DomainParticipants* in the same domain for all applications. If they are different and an application sends data that is larger than another application is configure to hold, then the two *Entities*, whether a matching *DataWriter*/*DataReader* pair or even two *DomainParticipants* will fail to connect.

# <span id="page-456-0"></span>**8.5.4.1 Configuring Resource Limits for Asynchronous DataWriters**

When using an asynchronous *Publisher*, if a call to **write()** is blocked due to a resource limit, the block will last until the timeout period expires, which will prevent others from freeing the resource. To avoid this situation, make sure that the *DomainParticipant's* **resource\_limits.outstanding\_asynchronous\_sample\_allocation** is always greater than the sum of all asynchronous *DataWriters*' **resource\_limits.max\_samples** (see [RESOURCE\\_LIMITS](#page-319-0) [QosPolicy \(Section 6.5.20\)](#page-319-0)).

# **8.5.4.2 Configuring Memory Allocation**

The **<object type>\_allocation** configures the number of <object type>'s that can be stored in the internal *Connext* database. For example, **local\_writer\_allocation** configures how many local *DataWriters* can be created for the *DomainParticipant*.

The **DDS\_AllocationSettings\_t** structure sets the initial and maximum number of each object type that can be stored. Memory is allocated for the storage of the objects, thus **initial\_count** will determine how much memory is initially allocated, and **max\_count** will determine the maximum amount of memory that *Connext* is allowed to allocate. The **incremental\_count** is used to allocate more memory in chunks when the number of objects created exceed the **initial\_count**.

You should modify these parameters only if you want to decrease the initial memory used by *Connext* when a *DomainParticipant* is created or increase the maximum number of local and remote *Entities* that can be stored in a *DomainParticipant*.

How *Connext* is allowed to allocate memory for a *DomainParticipant* after initialization depends on how you set these parameters.

**1.** Static memory allocation

No memory is allocated by *Connext* after creation. Set **initial\_count = max\_count**. The **incremental\_count** should be set to 0.

Advantage: All memory allocation is done when creating the *DomainParticipant*; no dynamic allocation during run-time. You know immediately if you have enough memory to run in that configuration.

Disadvantage: Requires a fairly static system and/or good estimates on the number of *Entities* in the distributed system. *Connext* will fail to execute properly once the number of *Entities* exceed the configure bounds.

**2.** Dynamic, bounded allocation

Set **initial\_count** to configure the initial amount of memory to be allocated. Set *max\_count* to the maximum allowable upper bound (see the API Reference HTML documentation).

Advantage: Initial memory usage may be lower and memory is allocated as needed and only if needed.

Disadvantage: *Connext* may allocate memory dynamically which may have an impact on performance.

If you allow *Connext* to allocate memory dynamically, you can either:

**•** Use fixed-size increments (set **incremental\_count** to the desired fixed size).

Advantage: well known amount of memory allocated each time.

Disadvantage: may require more frequent allocations.

**•** Double the amount of extra memory allocated each time memory is needed (set **incremental\_count** to -1).

Advantage: requires fewer allocations.

Disadvantage: may allocate considerably more memory than is really needed.

# **8.5.4.3 Example**

For most applications, the default values for this QosPolicy may be sufficient. However, if an application uses the PARTITION, USER\_DATA, TOPIC\_DATA, or GROUP\_DATA QosPolicies, the default maximum sizes of the data associated with those policies may need to be adjusted as required by the application. As noted previously, you must make sure that all *DomainParticipants* in the same domain use the same sets of values or it is possible that *Connext* will not successfully connect two *Entities*.

# **8.5.4.4 Properties**

This QosPolicy cannot be modified after the *DomainParticipant* is created. It can be set differently on the publishing and subscribing sides.

# **8.5.4.5 Related QosPolicies**

- ❏ [DATABASE QosPolicy \(DDS Extension\) \(Section 8.5.1\)](#page-440-0)
- ❏ [DISCOVERY\\_CONFIG QosPolicy \(DDS Extension\) \(Section 8.5.3\)](#page-446-0)
- ❏ [MULTI\\_CHANNEL QosPolicy \(DDS Extension\) \(Section 6.5.14\)](#page-306-0)
- ❏ [USER\\_DATA QosPolicy \(Section 6.5.25\)](#page-328-0)
- ❏ [TOPIC\\_DATA QosPolicy \(Section 5.2.1\)](#page-174-0)
- ❏ [GROUP\\_DATA QosPolicy \(Section 6.4.4\)](#page-257-0)
- ❏ [PARTITION QosPolicy \(Section 6.4.5\)](#page-259-0)
- ❏ [PROPERTY QosPolicy \(DDS Extension\) \(Section 6.5.17\)](#page-312-0)

# **8.5.4.6 Applicable Entities**

❏ [DomainParticipants \(Section 8.3\)](#page-419-0)

# **8.5.4.7 System Resource Considerations**

Memory and CPU usage are directly affected by the values set for parameters of this QosPolicy. See the detailed descriptions above for specifics.

# <span id="page-458-0"></span>**8.5.5 EVENT QosPolicy (DDS Extension)**

The EVENT QosPolicy configures the internal *Connext* Event thread.

This QoS allows the you to configure thread properties such as priority level and stack size. You can also configure the maximum number of events that can be posted to the event thread. It contains the members in [Table 8.13.](#page-458-1) For defaults and valid ranges, please refer to the API Reference HTML documentation.

<span id="page-458-1"></span>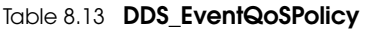

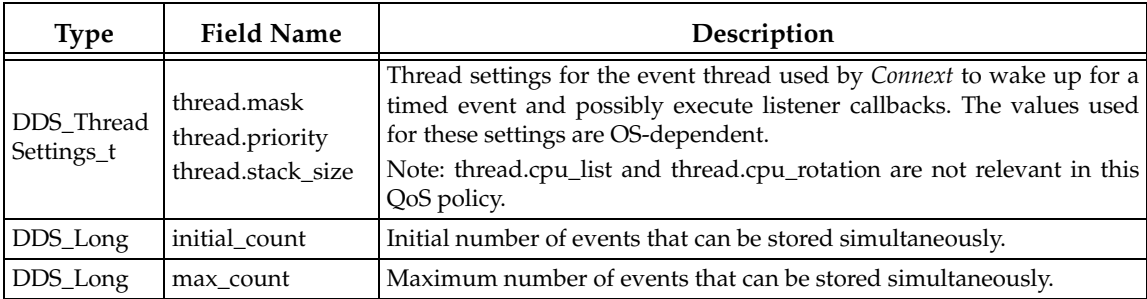

The Event thread is used to wake up and execute timed events posted to the event queue. In a *DomainParticipant*, different Entities may have constraints that have to be checked at periodic intervals or at specific times. If the constraint is violated, a callback function may need to be executed. Timed events include checking for timeouts and deadlines, and executing internal and user timeout or exception handling routines/callbacks. A combination of a time, constraint, and callback can be considered to be an event. For more information, see [Event Thread \(Section](#page-636-0) [19.2\).](#page-636-0)

For example, a *DataReader* may have a constraint that requires data to be received within a period of time specified by the [DEADLINE QosPolicy \(Section 6.5.5\).](#page-289-0) For that *DataReader*, an event is stored by the Event thread so that it will wake up periodically to check to see if data has arrived in time. If not, the Event thread will execute the **on\_requested\_deadline\_missed()** *Listener* callback of the *DataReader* (if it was installed and enabled).

A reliable connection between a *DataWriter* and *DataReader* will also post events for sending heartbeats used in the reliable protocol discussed in [Chapter 10: Reliable Communications.](#page-479-0)

This QoS configures the parameters associated with thread creation as well as the number of events that can be simultaneously stored by the Event thread.

### **8.5.5.1 Example**

In a real-time operating system, the priority of the Event thread should be set relative to the priority of the events that it must handle. For example, you may want the Event thread to have a high priority if the deadlines and callbacks that it handles are time or safety critical. It may be critical that the data of a particular *DataReader* arrives on time or if not, alternative action is taken with minimal latency.

If you create many *Entities* in a *DomainParticipant* with QosPolicies that will post events that check deadlines, liveliness or send heartbeats, then you may need to increase the maximum number of events that can be stored by the Event thread.

If your application is sending a lot of reliable data, you should increase the event thread priority to be higher than the sending thread priority.

#### **8.5.5.2 Properties**

This QosPolicy cannot be modified after the *DomainParticipant* is created.

It can be set differently on the publishing and subscribing sides.

#### **8.5.5.3 Related QosPolicies**

❏ [DATABASE QosPolicy \(DDS Extension\) \(Section 8.5.1\)](#page-440-0)

❏ [RECEIVER\\_POOL QosPolicy \(DDS Extension\) \(Section 8.5.6\)](#page-460-0)

# **8.5.5.4 Applicable Entities**

❏ [DomainParticipants \(Section 8.3\)](#page-419-0)

#### **8.5.5.5 System Resource Considerations**

Increasing **initial\_count** and **max\_count** will increase initial and maximum memory used for storing events.

Setting the **thread** parameters correctly on a real-time operating system is usually critical to the proper overall functionality of the applications on that system. Larger values for the **thread.stack\_size** parameter will use up more memory.

By default, a *DomainParticipant* will dynamically allocate memory as needed for events posted to the event thread. However, by setting an maximum value or setting the initial and maximum value to be the same, you can either bound the amount of memory allocated for the event thread or prevent a *DomainParticipant* from dynamically allocating memory for the event thread after initialization.

# <span id="page-460-0"></span>**8.5.6 RECEIVER\_POOL QosPolicy (DDS Extension)**

The RECEIVER\_POOL QosPolicy configures the internal *Connext* thread used to process the data received from a transport. The Receive thread is described in detail in [Section 19.3.](#page-637-0)

This QosPolicy contains the members in [Table 8.14](#page-460-1). For defaults and valid ranges, please refer to the API Reference HTML documentation.

<span id="page-460-1"></span>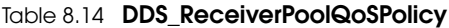

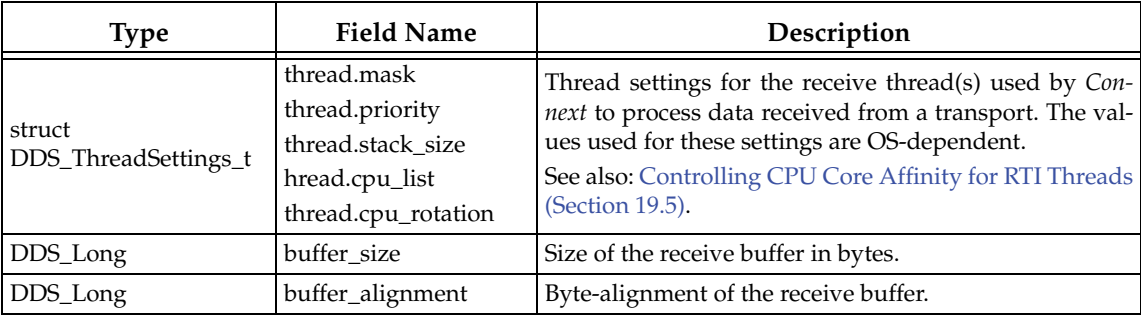

This QosPolicy sets the thread properties, like priority level and stack size, for the threads used to receive and process data from transports. *Connext* uses a separate receive thread per port per transport plugin. To force *Connext* to use a separate thread to process the data for a *DataReader*, you should set a unique port for the [TRANSPORT\\_UNICAST QosPolicy \(DDS Extension\) \(Sec](#page-324-0)[tion 6.5.23\)](#page-324-0) or [TRANSPORT\\_MULTICAST QosPolicy \(DDS Extension\) \(Section 7.6.5\)](#page-408-0) for the *DataReader*.

*Connext* creates at least one thread for every transport that is installed and enabled for use by the *DomainParticipant* for receiving data. These threads are used to process data samples received for the participant's *DataReaders,* as well as messages used by *Connext* itself in support of the application discovery process discussed in [Chapter 14: Discovery](#page-537-0).

The user application may configure *Connext* to create many more threads for receiving data sent via multicast or even to dedicate a thread to process the data samples of a single *DataReader* received on a particular transport. This QosPolicy is used in the creation of all receive threads.

In many applications, users change the configuration of the builtin-transport **message\_size\_max** property to increase the size of the largest data packet that can be sent or received through the transport. Typically, users change the UDPv4 transport plugin's **message\_size\_max** to 65536 (64 K), which is the largest packet that can be sent/received via UDP. The ReceiverPool QosPolicy's **buffer\_size** should be set to at least the same value as the maximum **message\_size\_max** parameter across all of the transports being used that does not support zero-copy. (A transport that supports zero-copy will not use the receive buffer. The only built-in transport that supports zero-copy is the UDPv4 transport on VxWorks platforms.) If you are using the default configuration of the built-in transports, you should not need to change this buffer size.

In addition, if your application *only* uses transports that support zero-copy, then you do not need to modify the value of **buffer\_size**, even if the **message\_size\_max** of the transport is changed. Transports that support zero-copy do not copy their data into the buffer provided by the receive thread. Instead, they provide the receive thread data in a buffer allocated by the transport itself. The only built-in transport that supports zero-copy is the UDPv4 transport on VxWorks platforms.

# **8.5.6.1 Example**

When new data arrives on a transport, the receive thread may invoke the **on\_data\_available()** of the *Listener* callback of a *DataReader*. Thus, you may want to adjust the priority of the receive threads with respect to the other threads in the application as appropriate for the proper operation of the system.

#### **8.5.6.2 Properties**

This QosPolicy cannot be modified after the *DomainParticipant* is created. It can be set differently on the publishing and subscribing sides.

# **8.5.6.3 Related QosPolicies**

❏ [DATABASE QosPolicy \(DDS Extension\) \(Section 8.5.1\)](#page-440-0)

❏ [EVENT QosPolicy \(DDS Extension\) \(Section 8.5.5\)](#page-458-0)

# **8.5.6.4 Applicable Entities**

❏ [DomainParticipants \(Section 8.3\)](#page-419-0)

### **8.5.6.5 System Resource Considerations**

Increasing the **buffer\_size** will increase memory used by a receive thread.

Setting the **thread** parameters correctly on a real-time operating system is usually critical to the proper overall functionality of the applications on that system. Larger values for the **thread.stack\_size** parameter will use up more memory.

# <span id="page-461-0"></span>**8.5.7 TRANSPORT\_BUILTIN QosPolicy (DDS Extension)**

*Connext* comes with three different transport plugins built into the core libraries (for most supported target platforms). These are plugins for UDPv4, shared memory, and UDPv6.

This QosPolicy allows you to control which built-in transport plugins are used by a *DomainParticipant*. By default, only the UDPv4 and shared memory plugins are enabled (for most platforms; on some platforms, the shared memory plugin is not available). You can disable one or all of the builtin transports.

In some cases, users will disable the shared memory transport when they do not want applications to use shared memory to communicate when running on the same node.

It contains the member in [Table 8.15.](#page-461-1) For the default and valid values, please refer to the API Reference HTML documentation.

#### <span id="page-461-1"></span>Table 8.15 **DDS\_TransportBuiltinQosPolicy**

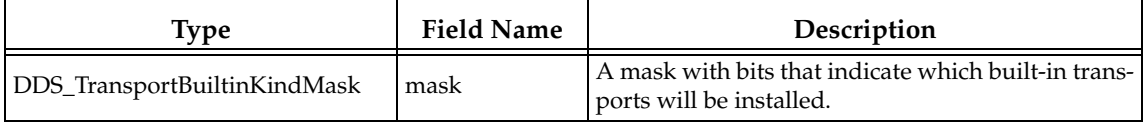

Please see the API Reference HTML documentation (select **Modules, Connext API Reference, Pluggable Transports, Using Transport Plugins and Built-in Transport Plugins**) for more information.

See also: ["Note:" on page 8-31.](#page-443-3)

# **8.5.7.1 Example**

See [Section 8.5.7.5](#page-462-1) for an example of why you may want to use this QosPolicy.

In addition, customers may wish to install and use their own custom transport plugins instead of any of the builtin transports. In that case, this QosPolicy may be used to disable all builtin transports.

### **8.5.7.2 Properties**

This QosPolicy cannot be modified after the *DomainParticipant* is created. It can be set differently on the publishing and subscribing sides.

#### **8.5.7.3 Related QosPolicies**

- ❏ [TRANSPORT\\_SELECTION QosPolicy \(DDS Extension\) \(Section 6.5.22\)](#page-323-0)
- ❏ [TRANSPORT\\_UNICAST QosPolicy \(DDS Extension\) \(Section 6.5.23\)](#page-324-0)
- ❏ [TRANSPORT\\_MULTICAST QosPolicy \(DDS Extension\) \(Section 7.6.5\)](#page-408-0)

# **8.5.7.4 Applicable Entities**

❏ [DomainParticipants \(Section 8.3\)](#page-419-0)

### <span id="page-462-1"></span>**8.5.7.5 System Resource Considerations**

You can save memory and other system resources if you disable the built-in transports that your application will not use. For example, if you only run a single application with a single *Domain-Participant* on each machine in your network, then you can disable the shared memory transport since your applications will never use it to send or receive messages.

# <span id="page-462-0"></span>**8.5.8 TRANSPORT\_MULTICAST\_MAPPING QosPolicy (DDS Extension)**

The multicast address on which a *DataReader* wants to receive its data can be explicitly configured using the [TRANSPORT\\_MULTICAST QosPolicy \(DDS Extension\) \(Section 7.6.5\).](#page-408-0) However in systems with many multicast addresses, managing the multicast configuration can become cumbersome. The TransportMulticastMapping QosPolicy is designed to make configuration and assignment of the *DataReader's* multicast addresses more manageable. When using this QosPolicy, the middleware will automatically assign a multicast receive address for a *DataReader* from a range by using configurable mapping rules.

*DataReaders* can be assigned a single multicast receive address using the rules defined in this QosPolicy on the *DomainParticipant*. This multicast receive address is exchanged during simple discovery in the same manner used when the multicast receive address is defined explicitly. No additional configuration on the writer side is needed.

Mapping within a range is done through a mapping function. The middleware provides a default hash (md5) mapping function. This interface is also pluggable, so you can specify a custom mapping function to minimize collisions.

**Notes:**

- $\Box$  This QosPolicy is only available when using the C or C++ API on a platform that supports multicast on a UDPv4 or UDPv6 transport.
- ❏ To use this QosPolicy, you must set the **kind** in the [TRANSPORT\\_MULTICAST QosPol](#page-408-0)[icy \(DDS Extension\) \(Section 7.6.5\)](#page-408-0) to AUTOMATIC.

This QosPolicy contains the member in [Table 8.16.](#page-463-0)

### <span id="page-463-0"></span>Table 8.16 **DDS\_TransportMulticastMappingQosPolicy**

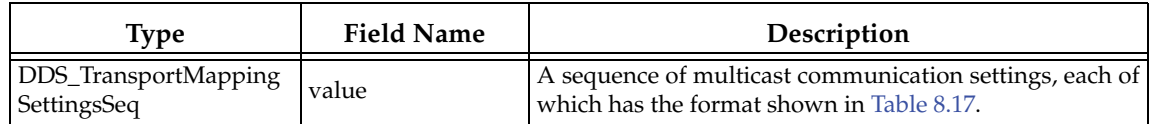

### <span id="page-463-1"></span>Table 8.17 **DDS\_TransportMulticastSettings\_t**

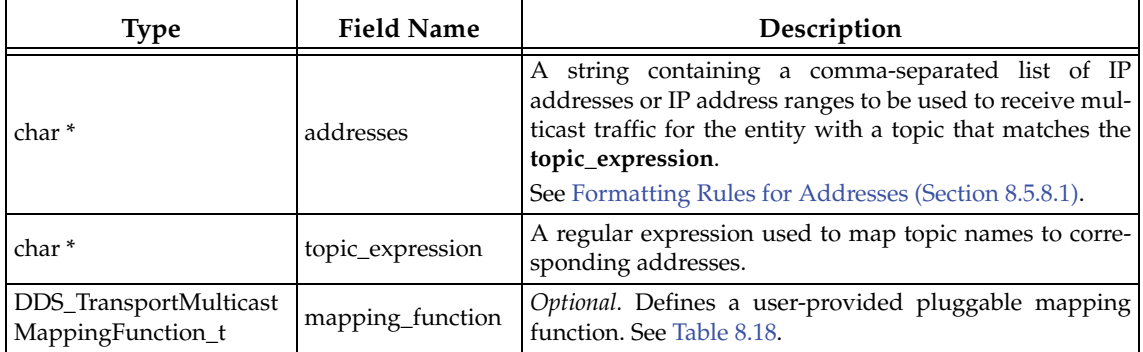

### <span id="page-463-3"></span>Table 8.18 **DDS\_TransportMulticastMappingFunction\_t**

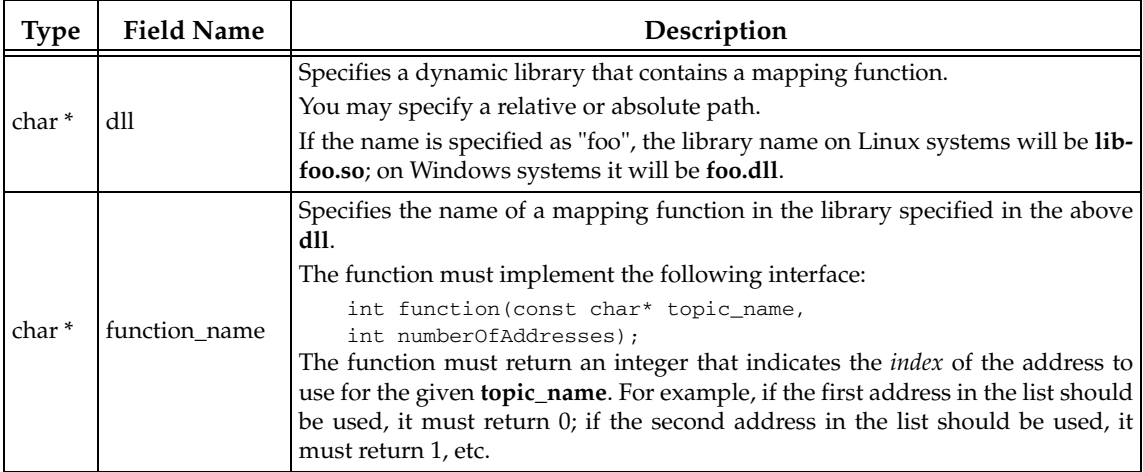

#### <span id="page-463-2"></span>**8.5.8.1 Formatting Rules for Addresses**

- ❏ The string must contain IPv4 or IPv6 addresses separated by commas. For example: "239.255.100.1,239.255.100.2,239.255.100.3"
- ❏ You may specify ranges of addresses by enclosing the start and end addresses in square brackets. For example: "[239.255.100.1,239.255.100.3]".
- ❏ You may combine the two approaches. For example: "239.255.200.1,[239.255.100.1,239.255.100.3], 239.255.200.3"
- ❏ IPv4 addresses must be specified in Dot-decimal notation.
- ❏ IPv6 addresses must be specified using 8 groups of 16-bit hexadecimal values separated by colons. For example: FF00:0000:0000:0000:0202:B3FF:FE1E:8329.
- ❏ Leading zeroes can be skipped. For example: FF00:0:0:0:202:B3FF:FE1E:8329.
- ❏ You may replace a consecutive number of zeroes with a double colon, but only once within an address. For example: FF00::202:B3FF:FE1E:8329.

# **8.5.8.2 Example**

This QoS policy configures the multicast ranges and mapping rules at the *DomainParticipant* level. You can configure a large set of multicast addresses on the *DomainParticipant*.

In addition, you can configure a mapping between topic names and multicast addresses. For example, topic "A" can be assigned to address 239.255.1.1 and topic "B" can be assigned to address 239.255.1.2.

This configuration is quite flexible. For example, you can specify mappings between a subset of topics to a range of multicast addresses. For example, topics "X", "Y" and Z" can be mapped to [239.255.1.1, 239.255.1.255], or using regular expressions, "X\*" and "B-Z" can be mapped to a subrange of addresses.

# **8.5.8.3 Properties**

This QosPolicy cannot be modified after the *DomainParticipant* is created.

# **8.5.8.4 Related QosPolicies**

[TRANSPORT\\_MULTICAST QosPolicy \(DDS Extension\) \(Section 7.6.5\)](#page-408-0)

# **8.5.8.5 Applicable Entities**

❏ [DomainParticipants \(Section 8.3\)](#page-419-0)

# **8.5.8.6 System Resource Considerations**

See [Section 7.6.5.5](#page-410-0).

# <span id="page-464-0"></span>**8.5.9 WIRE\_PROTOCOL QosPolicy (DDS Extension)**

The WIRE\_PROTOCOL QosPolicy configures some global Real-Time Publish Subscribe (RTPS) protocol-related properties for the *DomainParticipant*. The RTPS OMG-standard, interoperability protocol is used by *Connext* to format and interpret messages between *DomainParticipants*.

It includes the members in [Table 8.19.](#page-464-1) For defaults and valid ranges, please refer to the API Reference HTML documentation. (The default values contain the correctly initialized wire protocol attributes. They should not be modified without an understanding of the underlying Real-Time Publish Subscribe (RTPS) wire protocol.)

# <span id="page-464-1"></span>Table 8.19 **DDS\_WireProtocolQosPolicy**

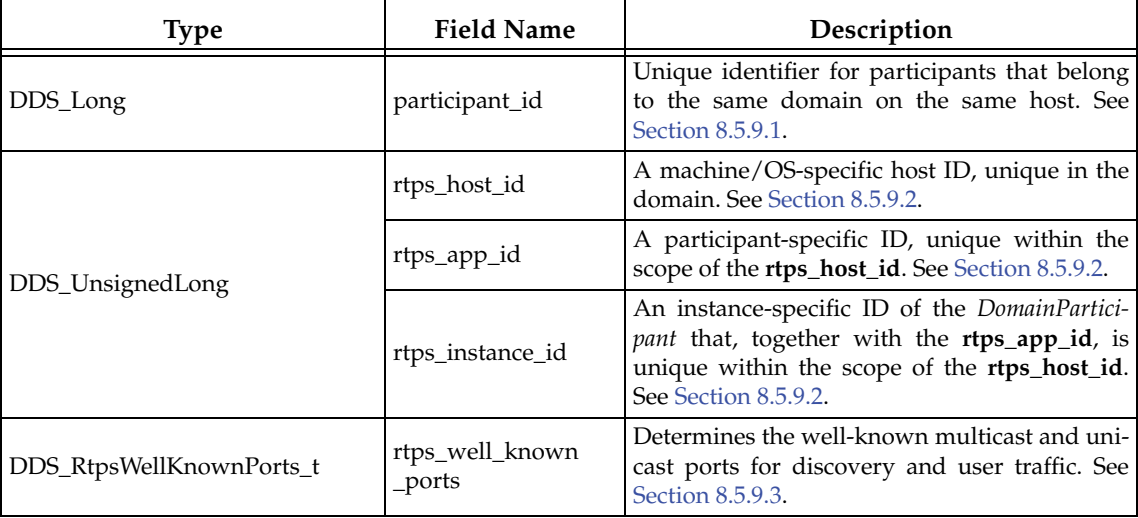

#### Table 8.19 **DDS\_WireProtocolQosPolicy**

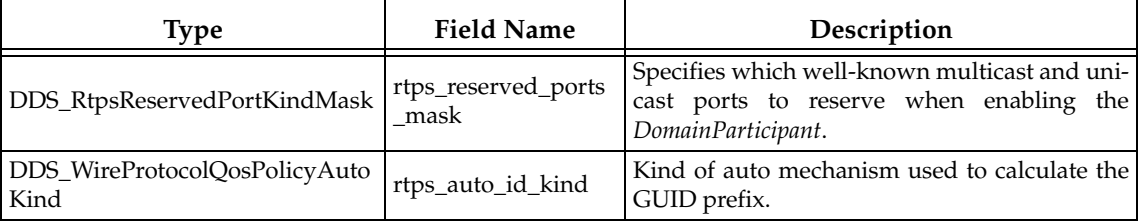

Note that [DATA\\_WRITER\\_PROTOCOL QosPolicy \(DDS Extension\) \(Section 6.5.3\)](#page-277-0) and [DATA\\_READER\\_PROTOCOL QosPolicy \(DDS Extension\) \(Section 7.6.1\)](#page-394-0) configure RTPS and reliability properties on a per *DataWriter* and *DataReader* basis.

# <span id="page-465-0"></span>**8.5.9.1 Choosing Participant IDs**

When you create a *DomainParticipant*, you must specify a **domain ID**, which identifies the communication channel across the whole system. Each *DomainParticipant* in the same domain on the same host also needs a unique integer, known as the **participant\_id**.

The **participant\_id** uniquely identifies a *DomainParticipant* from other *DomainParticipants* in the same domain on the same host. You can use the same **participant\_id** value for *DomainParticipants* in the same domain but running on different hosts.

The **participant\_id** is also used to calculate the default unicast user-traffic and the unicast metatraffic port numbers, as described in [Ports Used for Discovery \(Section 14.5\).](#page-559-0) If you only have one *DomainParticipant* in the same domain on the same host, you will not need to modify this value.

You can either allow *Connext* to select a participant ID automatically (by setting **participant\_id** to -1), or choose a specific participant ID (by setting **participant\_id** to the desired value).

# ❏ **Automatic Participant ID Selection**

The default value of **participant\_id** is -1, which means *Connext* will select a participant ID for you.

*Connext* will pick the smallest participant ID, based on the unicast ports available on the transports enabled for discovery, based on the unicast and/or multicast ports available on the transports enabled for discovery and/or user traffic.

The **rtps\_reserved\_ports\_mask** field determines which ports to check when picking the next available participant ID. The reserved ports are calculated based on the formula specified in [Inbound Ports for Meta-Traffic \(Section 14.5.1\)](#page-561-0) an [Inbound Ports for User](#page-561-1) [Traffic \(Section 14.5.2\)](#page-561-1). By default, *Connext* will reserve the meta-traffic unicast port, the meta-traffic multicast port, and the user traffic unicast port.

*Connext* will attempt to resolve an automatic port ID either when a *DomainParticipant* is enabled, or when a *DataReader* or a *DataWriter* is created. Therefore, all the transports enabled for discovery must have been registered by this time. Otherwise, the discovery transports registered after resolving the automatic port index may produce port conflicts when the *DomainParticipant* is enabled.

To see what value *Connext* has selected, either:

- Change the verbosity level of the NDDS CONFIG LOG CATEGORY API category to NDDS\_CONFIG\_LOG\_VERBOSITY\_STATUS\_LOCAL (see [Controlling Messages](#page-653-0) [from Connext \(Section 21.2\)\)](#page-653-0).
- **•** Call **get\_qos()** and look at the **participant\_id** value in the [WIRE\\_PROTOCOL QosPol](#page-464-0)[icy \(DDS Extension\) \(Section 8.5.9\)](#page-464-0) after the *DomainParticipant* is enabled.

# ❏ **Manual Participant ID Selection**

If you do have multiple *DomainParticipants* on the same host, you should use consecutively numbered participant indices start from 0. This will make it easier to specify the discovery peers using the **initial\_peers** parameter of this QosPolicy or the **NDDS\_DISCOVERY\_PEERS** environment variable. See [Configuring the Peers List](#page-539-0) [Used in Discovery \(Section 14.2\)](#page-539-0) for more information.

Do not use random participant indices since this would make DISCOVERY incredibly difficult to configure. In addition, the **participant\_id** has a maximum value of 120 (and will be less for domain IDs other than 0) when using an IP-based transport since the **participant\_id** is used to create the port number (see [Ports Used for Discovery \(Section](#page-559-0) [14.5\)\)](#page-559-0), and for IP, a port number cannot be larger than 65536.

For details, see [Ports Used for Discovery \(Section 14.5\).](#page-559-0)

# <span id="page-466-0"></span>**8.5.9.2 Host, App, and Instance IDs**

The **rtps\_host\_id**, **rtps\_app\_id**, and **rtps\_instance\_id** values are used by the RTPS protocol to allow *Connext* to distinguish messages received from different *DomainParticipants*. Their combined values must be globally unique across all existing *DomainParticipants* in the same domain. In addition, if an application dies unexpectedly and restarted, the IDs used by the new instance of *DomainParticipants* should be different than the ones used by the previous instances. A change in these values allows other *DomainParticipants* to know that they are communicating with a new instance of an application, and not the previous instance.

If the value of **rtps\_host\_id** is set to **DDS\_RTPS\_AUTO\_ID**, the IPv4 address of the host is used as the host ID. If the host does not have an IPv4 address, then you should set this value to uniquely distinguish the host from other nodes in the system.

If the value of **rtps\_app\_id** is set to **DDS\_RTPS\_AUTO\_ID**, the process (or task) ID is used. There can be at most 256 distinct participants in a shared address space (process) with a unique **rtps\_app\_id**.

If the value of **rtps** instance id is set to **DDS** RTPS AUTO ID, a counter is assigned that is incremented per new participant. Thus, together with **rtps\_app\_id**, there can be at most 2^64 distinct participants in a shared address space with a unique RTPS Globally Unique Identifier (GUID).

# <span id="page-466-1"></span>**8.5.9.3 Ports Used for Discovery**

The **rtps\_well\_known\_ports** structure allows you to configure the ports that are used for discovery of inbound meta-traffic (discovery data internal to *Connext*) and user traffic (from your application).

It includes the members in [Table 8.20.](#page-467-0) For defaults and valid ranges, please refer to the API Reference HTML documentation.

# **8.5.9.4 Controlling How the GUID is Set (rtps\_auto\_id\_kind)**

In order for the discovery process to work correctly, each *DomainParticipant* must have a unique identifier. This QoS policy specifies how that identifier should be generated.

RTPS defines a 96-bit prefix to this identifier; each DomainParticipant must have a unique value of this prefix relative to all other participants in its domain. In order to make it easier to control how this 96-bit value is generated, *Connext* divides it into three integers: a host ID, the value of which is based on the identity of the machine on which the participant is executing, an application ID (whose value is based on the process or task in which the participant is contained), and an instance ID which identifies the participant itself.

<span id="page-467-0"></span>Table 8.20 **DDS\_RtpsWellKnownPorts\_t**

| Type     | <b>Field Name</b>             | Description                                                                                                    |  |
|----------|-------------------------------|----------------------------------------------------------------------------------------------------|--|
| DDS_Long | port_base                     | The base port offset. All mapped well-known ports are<br>offset by this value. Resulting ports must be within the<br>range imposed by the underlying transport. |  |
|          | domain_id_gain                | Tunable gain parameters. See Ports Used for Discovery<br>(Section 14.5).                                                                                        |  |
|          | participant_id_gain           |                                                                                                    |  |
|          | builtin_multicast_port_offset | Additional offset for meta-traffic port. See Inbound Ports                                                                                                    |  |
|          | builtin_unicast_port_offset   | for Meta-Traffic (Section 14.5.1).                                                                                                    |  |
|          | user_multicast_port_offset    | Additional offset for user traffic port. See Inbound Ports                                                                                                    |  |
|          | user_unicast_port_offset      | for User Traffic (Section 14.5.2).                                                                                                    |  |

This QoS policy provides you with a choice of algorithms for generating these values automatically. In case none of these algorithms suit your needs, you may also choose to specify some or all of them yourself.

The following three fields compose the GUID prefix and by default are set to DDS\_RTPS\_AUTO\_ID. The meaning of this flag depends on the value assigned to **rtps\_auto\_id\_kind**.

❏ **rtps\_host\_id** 

❏ **rtps\_app\_id** 

❏ **rtps\_instance\_id** 

Depending on the **rtps\_auto\_id\_kind** value, there are two different scenarios:

# **Scenario 1:**

In the default and most common scenario, **rtps\_auto\_id\_kind** is set to DDS\_RTPS\_AUTO\_ID\_FROM\_IP. Doing so, each field is interpreted as follows:

- ❏ **rtps\_host\_id**: the 32 bit value of the IPv4 of the first up and running interface of the host machine is assigned
- ❏ **rtps\_app\_id**: the process (or task) ID is assigned
- ❏ **rtps\_instance\_id**: A counter is assigned that is incremented per new participant

**Note:** If the IP address assigned to the interface is not unique within the network (for instance, if it is not configured), then is it possible that the GUID (specifically, the **rtps\_host\_id** portion) may also not be unique.

# **Scenario 2:**

In this situation, *Connext* provides a different value for **rtps\_auto\_id\_kind**: DDS\_RTPS\_AUTO\_ID\_FROM\_MAC. As the name suggests, this alternative mechanism uses the MAC address instead of the IPv4 address. Since the MAC address size is up to 64 bits, the logical mapping of the host information, the application ID, and the instance identifiers has to change.

Note to Solaris Users: To use DDS\_RTPS\_AUTO\_ID\_FROM\_MAC, you must run the *Connext* application while logged in as 'root.'

Using DDS\_RTPS\_AUTO\_ID\_FROM\_MAC, the default value of each field is interpreted as follows:

❏ **rtps\_host\_id**: the first 32 bits of the MAC address of the first up and running interface of the host machine are assigned
- ❏ **rtps\_app\_id**: the last 32 bits of the MAC address of the first up and running interface of the host machine are assigned
- ❏ **rtps\_instance\_id**: this field is split into two different parts. The process (or task) ID is assigned to the first 24 bits. A counter is assigned to the last 8 bits. This counter is incremented per new participant. In both scenarios, you can change the value of each field independently.

If DDS\_RTPS\_AUTO\_ID\_FROM\_MAC is used, the **rtps\_instance\_id** has been logically split into two parts: 24 bits for the process/task ID and 8 bits for the per new participant counter. To give to users the ability to manually set the two parts independently, a bit field mechanism has been introduced for the **rtps\_instance\_id** field when it is used in combination with DDS\_RTPS\_AUTO\_ID\_FROM\_MAC. If one of the two parts is set to 0, only this part will be handled by *Connext* and you will be able to handle the other one manually.

Some examples are provided to better explain the behavior of this QoSPolicy in case you want to change the default behavior with DDS\_RTPS\_AUTO\_ID\_FROM\_MAC.

The first step is to get the *DomainParticipant* QoS from the DomainParticipantFactory:

DDS\_DomainParticipantFactory\_get\_default\_participant\_qos( DDS\_DomainParticipantFactory\_get\_instance(), &participant\_qos);

Next, change the WireProtocolQosPolicy using one of the following options.

Then create the *DomainParticipant* as usual using the modified QoS structure instead of the default one.

**Option 1.** Use DDS\_RTPS\_AUTO\_ID\_FROM\_MAC to explicitly set just the application/task identifier portion of the **rtps\_instance\_id** field:

```
participant qos.wire protocol.rtps auto id kind =
DDS_RTPS_AUTO_ID_FROM_MAC;
participant_qos.wire_protocol.rtps_host_id = DDS_RTPS_AUTO_ID;
participant_qos.wire_protocol.rtps_app_id = DDS_RTPS_AUTO_ID;
participant_qos.wire_protocol.rtps_instance_id = 
(\frac{*}{2} \text{ App ID }*/(12 \leq 8)) /* Instance ID*/ (DDS_RTPS_AUTO_ID));
```
**Option 2.** Only set the per participant counter and let *Connext* handle the application/task identifier:

```
participant_qos.wire_protocol.rtps_auto_id_kind =
DDS_RTPS_AUTO_ID_FROM_MAC;
participant_qos.wire_protocol.rtps_host_id = DDS_RTPS_AUTO_ID;
participant_qos.wire_protocol.rtps_app_id = DDS_RTPS_AUTO_ID;
participant_qos.wire_protocol.rtps_instance_id = 
\left(\frac{*}{*} \text{ App ID *}/ \text{ (DDS\_RTPS\_AUTO\_ID)}\right)/* Instance ID*/ (12));
```
**Option 3.** Set the entire **rtps\_instance\_id** field yourself:

```
participant_qos.wire_protocol.rtps_auto_id_kind = 
DDS_RTPS_AUTO_ID_FROM_MAC;
participant_qos.wire_protocol.rtps_host_id = DDS_RTPS_AUTO_ID;
participant_qos.wire_protocol.rtps_app_id = DDS_RTPS_AUTO_ID;
participant_qos.wire_protocol.rtps_instance_id = 
( /* App ID */ (12 << 8)) |
  /* Instance ID */ (9))
```
**Note:** If you are using DDS\_RTPS\_AUTO\_ID\_FROM\_MAC as **rtps\_auto\_id\_kind** and you decide to manually handle the rtps\_instance\_id field, you must ensure that both parts are nonzero (otherwise *Connext* will take responsibility for them).

RTI recommends that you always specify the two parts separately in order to avoid errors.

**Option 4.** Let *Connext* handle the entire **rtps\_instance\_id** field:

```
participant_qos.wire_protocol.rtps_auto_id_kind = 
DDS_RTPS_AUTO_ID_FROM_MAC;
participant_qos.wire_protocol.rtps_host_id = DDS_RTPS_AUTO_ID; 
participant_qos.wire_protocol.rtps_app_id = DDS_RTPS_AUTO_ID;
participant_qos.wire_protocol.rtps_instance_id = DDS_RTPS_AUTO_ID;
```
**Note:** If you are using DDS\_RTPS\_AUTO\_ID\_FROM\_MAC as **rtps\_auto\_id\_kind** and you decide to manually set the **rtps\_instance\_id** field, you must ensure that both parts are non-zero (otherwise *Connext* will take responsibility for them).

RTI recommends that you always specify the two parts separately in order to clearly show the difference.

## **8.5.9.5 Example**

On many real-time operating systems, and even on some non-real-time operating systems, when a node is rebooted, and applications are automatically started, process ids are deterministically assigned. That is, when the system restarts or if an application dies and is restarted, the application will be reassigned the same process or task ID.

This means that *Connext*'s automatic algorithm for creating unique **rtps\_app\_id**'s will produce the same value between sequential instances of the same application. This will confuse the other *DomainParticipants* on the network into thinking that they are communicating with the previous instance of the application instead of a new instance. Errors usually resulting in a failure to communicate will ensue.

Thus for applications running on nodes that may be rebooted without letting the application shutdown appropriately (destroying the *DomainParticipant*), especially on nodes running realtime operating systems like VxWorks or LynxOS, you will want to set the **rtps\_app\_id** manually. We suggest that a strictly incrementing counter is stored either on a file system or in non-volatile RAM is used for the **rtps\_app\_id**.

Whatever method you use, you should make sure that the **rtps\_app\_id** is unique across all *DomainParticipants* running on a host as well as *DomainParticipants* that were recently running on the host. After a period configured through the DISCOVERY\_CONFIG QosPolicy existing applications will eventually flush old DomainParticipants that did not properly shutdown from their databases. When that is done, then **rtps\_app\_id** may be reused.

## **8.5.9.6 Properties**

This QosPolicy cannot be modified after the *DomainParticipant* is created.

If manually set, it must be set differently for every *DomainParticipant* in the same domain across all applications. The value of **rtps\_app\_id** should also change between different invocations of the same application (for example, when an application is restarted).

#### **8.5.9.7 Related QosPolicies**

❏ [DISCOVERY\\_CONFIG QosPolicy \(DDS Extension\) \(Section 8.5.3\)](#page-446-0)

# **8.5.9.8 Applicable Entities**

❏ [DomainParticipants \(Section 8.3\)](#page-419-0)

## **8.5.9.9 System Resource Considerations**

The use of this policy does not significantly impact the use of resources.

# **8.6 Clock Selection**

*Connext* uses clocks to measure time and generate timestamps.

- The middleware uses two clocks: an internal clock and an external clock.
	- ❏ The internal clock measures time and handles all timing in the middleware.
	- ❏ The external clock is used solely to generate timestamps (such as the source timestamp and the reception timestamp), in addition to providing the time given by the *DomainParticipant's* **get\_current\_time()** operation (see [Section 8.3.13.2\)](#page-436-0).

# **8.6.1 Available Clocks**

Two clock implementations are generally available: the *real-time* clock and the *monotonic* clock.

The real-time clock provides the real time of the system. This clock may generally be monotonic, but may not be guaranteed to be so. It is adjustable and may be subject to small and large changes in time. The time obtained from this clock is generally a meaningful time, in that it is the amount of time from a known epoch. For the purposes of clock selection, this clock can be referenced by the names "**realtime**" or "**system**"—*both names map to the same real-time clock*.

The monotonic clock provides times that are monotonic from a clock that is not adjustable. This clock is not subject to changes in the system or realtime clock, which may be adjusted by the user or via time synchronization protocols. However, this clock's time generally starts from an arbitrary point in time, such as system start-up. Note that the monotonic clock is not available for all architectures. Please see the [Platform Notes](#page-0-0) for the architectures on which it is supported. For the purposes of clock selection, this clock can be referenced by the name "**monotonic**".

# **8.6.2 Clock Selection Strategy**

To configure the clock selection, use the *DomainParticipant's* [PROPERTY QosPolicy \(DDS Exten](#page-312-0)[sion\) \(Section 6.5.17\)](#page-312-0). [Table 8.21](#page-470-0) lists the supported properties.

<span id="page-470-0"></span>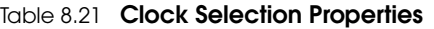

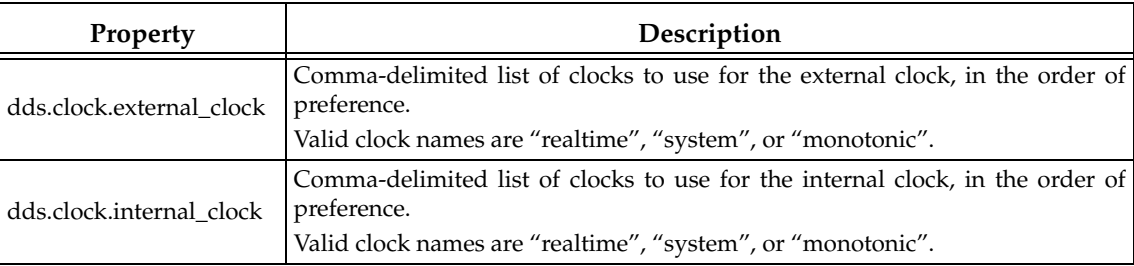

By default, both the internal and external clocks use the realtime clock.

If you want your application to be robust to changes in the system time, you may use the monotonic clock as the internal clock, and leave the system clock as the external clock. However, note that this may slightly diminish performance, in that both the send and receive paths may need to get times from both clocks.

Since the monotonic clock is not available on all architectures, you may want to specify "monotonic, realtime" for the **internal\_clock** property (see [Table 8.21](#page-470-0)). By doing so, the middleware will attempt to use the monotonic clock if it is available, and will fall back to the realtime clock if the monotonic clock is not available.

If you want the application to be robust to changes in the system time, you are not relying on source timestamps, and you want to avoid obtaining times from both clocks, you may use the monotonic clock for both the internal and external clocks.

# **8.7 System Properties**

*Connext* uses the *DomainParticipant's* PropertyQosPolicy to maintain a set of properties that provide system information, such as the hostname.

Unless the default the DDS\_DomainParticipantQos structure (see [Setting DomainParticipant](#page-428-0) [QosPolicies \(Section 8.3.6\)\)](#page-428-0) is overwritten, the system properties are automatically set in the DDS\_DomainParticipantQos structure that is obtained by calling the DomainParticipantFactory's **get\_default\_participant\_qos()** operation or by using the constant DDS\_PARTICIPANT\_QOS\_DEFAULT.

System properties are also automatically set in the DDS\_DomainParticipantQos structure loaded from an XML QoS profile unless you disable property inheritance using the attribute **inherit** in the XML tag <property>.

By default, the system properties are propagated to other *DomainParticipants* in the system and can be accessed through the **property** field in the [Participant Built-in Topic's Data Type](#page-589-0) [\(DDS\\_ParticipantBuiltinTopicData\) \(see Table 16.1 on page 16-2\)](#page-589-0).

You can disable propagation of individual properties by setting the property's **propagate** flag to FALSE or by removing the property using the PropertyQosPolicyHelper operation, **remove\_property()** (see [Table 6.56, "PropertyQoSPolicyHelper Operations" on page 6-116](#page-313-0)).

The number of system properties that are initialized for a *DomainParticipant* is platform specific. In this release, the hostname is only supported on Linux and Windows platforms. The process\_id is supported on all platforms. These properties will only be created if *Connext* can obtain the information for them; see [Table 8.22, "System Properties" on page 8-59](#page-471-0).

System properties are affected by the DomainParticipantResourceLimitsQosPolicy's **participant\_property\_list\_max\_length** and **participant\_property\_string\_max\_length**.

## <span id="page-471-0"></span>Table 8.22 **System Properties**

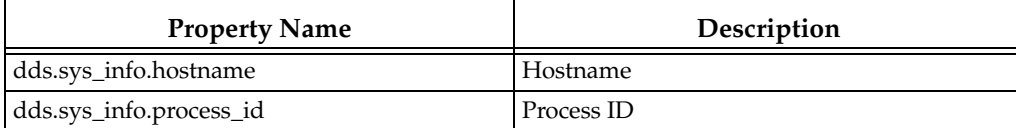

# **Chapter 9 Building Applications**

This chapter provides instructions on how to build *Connext* applications for the following platforms:

- ❏ [UNIX-Based Platforms \(Section 9.3\)](#page-473-0) (including Solaris™, Red Hat® and Yellow Dog™ Linux, QNX®, and LynxOS® systems)
- ❏ [Windows Platforms \(Section 9.4\)](#page-474-0)
- ❏ [Java Platforms \(Section 9.5\)](#page-477-0)

While you can create applications for other operating systems, the platforms presented in this chapter are a good starting point. We recommend that you first build and test your application on one of these systems.

*Instructions for other supported target platforms are provided in the* [Platform Notes.](#page-0-0)

To build a non-Java application using *Connext*, you must specify the following items:

- ❏ **NDDSHOME** environment variable
- ❏ *Connext* header files
- ❏ *Connext* libraries to link
- ❏ Compatible system libraries
- ❏ Compiler options

To build Java applications using *Connext*, you must specify the following items:

- ❏ **NDDSHOME** environment variable
- ❏ *Connext* JAR file
- ❏ Compatible Java virtual machine (JVM)
- ❏ Compiler options

This chapter describes the basic steps you will take to build an application on the above-mentioned platforms. Specific details, such as exactly which libraries to link, compiler flags, etc. are in the [Platform Notes.](#page-0-0)

# **9.1 Running on a Computer Not Connected to a Network**

If you want to run *Connext* applications on the same computer, *and* that computer is not connected to a network, you must set NDDS\_DISCOVERY\_PEERS so that it will only use shared memory. For example:

```
set NDDS_DISCOVERY_PEERS=4@shmem://
```
(The number 4 is only an example. This is the maximum participant ID.)

# **9.2 Connext Header Files — All Architectures**

You must include the appropriate *Connext* header files, which are listed in [Table 9.1](#page-473-1). The header files that need to be included depend on the API being used.

<span id="page-473-1"></span>Table 9.1 **Header Files to Include for Connext (All Architectures)**

| <b>Connext API</b>  | <b>Header Files</b>        |  |
|---------------------|----------------------------|--|
| C.                  | #include "ndds/ndds_c.h"   |  |
| $C++$               | #include "ndds/ndds_cpp.h" |  |
| $C++/CLI, C#,$ Java | none                       |  |

For the compiler to find the included files, the path to the appropriate include directories must be provided. [Table 9.2](#page-473-2) lists the appropriate include path for use with the compiler. The exact path depends on where you installed *Connext*. For example, it may be **C:\Program Files\RTI\ndds.5.0.x\include** or **/opt/rti/ndds.5.0.x/include** (where *x* stands for the version

<span id="page-473-2"></span>Table 9.2 **Include Paths for Compilation (All Architectures)**

| <b>Connext API</b>  | <b>Include Path Directories</b>                                                                                                    |
|---------------------|----------------------------------------------------------------------------------------------------|
| $C$ and $C_{++}$    | <your connext="" directory="" installation="">/include<br/><your connext="" directory="" installation="">/include/ndds</your></your> |
| $C++/CLI, C#,$ Java | none                                                                                                    |

number of the current release).

**\$(NDDSHOME)** should be set to the installation directory of *Connext* 5.0.x, where *x* stands for the version number of the current release.

The header files that define the data types you want to use within the application also need to be included. For example, [Table 9.3](#page-473-3) lists the files to be include for type "Foo" (these are the filenames generated by *rtiddsgen*, described in [Chapter 3\)](#page-36-0).

<span id="page-473-3"></span>Table 9.3 **Header Files to Include for Data Types (All Architectures)**

| <b>Connext API</b> | User Data Type Header Files                 |  |
|--------------------|---------------------------------------------|--|
| C and $C_{++}$     | #include "Foo.h"<br>#include "FooSupport.h" |  |
| C++/CLI, C#, Java  | none                                        |  |

# <span id="page-473-0"></span>**9.3 UNIX-Based Platforms**

Before building a *Connext* application for a UNIX-based platform (including Solaris, Red Hat and Yellow Dog Linux, QNX, and LynxOS systems), make sure that:

- ❏ A supported version of your architecture is installed. See the [Platform Notes](#page-0-0) for supported architectures.
- ❏ *Connext* 5.0.x is installed (where *x* stands for the version number of the current release). For installation instructions, refer to Section 2.1.1 in the Getting Started Guide.
- ❏ **A "make" tool is installed.** RTI recommends GNU Make. If you do not have it, you may be able to download it from your operating system vendor. Learn more at <www.gnu.org/software/make/>or download from [ftpmirror.gnu.org/make](ftpmirror.gnu.org/make ) as source code.
- ❏ The **NDDSHOME** environment variable is set to the root directory of the *Connext* installation (such as **/opt/rti/ndds5.0.x***,* where *x* stands for the version number of the current release). To confirm, type this at a command prompt:

```
echo $NDDSHOME
env | grep NDDSHOME
```
If it is not set or is set incorrectly, type:

setenv NDDSHOME <*correct directory*>

To compile a *Connext* application of any complexity, either modify the auto-generated makefile created by running **rtiddsgen** or write your own makefile.

## **9.3.1 Required Libraries**

All required system and *Connext* libraries are listed in the [Platform Notes](#page-0-0).

You must choose between dynamic (shared) and static libraries. Do not mix the different types of libraries during linking. The benefit of linking against the dynamic libraries is that your final executables' sizes will be significantly smaller. You will also use less memory when you are running several *Connext* applications on the same node. However, shared libraries require more setup and maintenance during upgrades and installations.

To see if dynamic libraries are supported for your target architecture, see the [Platform Notes](#page-0-0)<sup>1</sup>.

# **9.3.2 Compiler Flags**

See the [Platform Notes](#page-0-0) for information on compiler flags.

# <span id="page-474-0"></span>**9.4 Windows Platforms**

Before building an application for a Microsoft Windows® platform, make sure that:

- ❏ Supported versions of Windows and Visual C++ or Visual Studio .NET are installed. See Section 10 in the Platform Notes.
- ❏ *Connext* 5.0.x is installed (where *x* stands for the version number of the current release). For installation instructions, refer to the Section 2.1.2 in the Getting Started Guide.
- ❏ The **NDDSHOME** environment variable is set to the root directory of the *Connext* installation (such as **C:\Program Files\RTI\ndds5.0.x**, where *x* stands for the version number of the current release). To confirm, type this at a command prompt:

<sup>1.</sup> In the *Platform Notes*, see the "Building Instructions..." table for your target architecture.

echo %NDDSHOME%

❏ Use the *dynamic* MFC Library (not static).

To avoid communication problems in your *Connext* application, use the dynamic MFC library, not the static version. (If you use the static version, your *Connext* application may stop receiving samples once the Windows sockets are initialized.)

To compile a *Connext* application of any complexity, use a project file in Microsoft Visual Studio. The project settings are described below. Section 10 in the Getting Started Guide contains additional information.

# **9.4.1 Using Microsoft Visual C++ 6.0**

- **1.** From the menu bar, select **Project, Settings...**
- **2.** Select the multi-threaded DLL project setting by following these steps:
	- **a.** Select the **C/C++** tab.
	- **b.** From the **Category** pull-down menu, select **Code Generation**.
	- **c.** From the **Use run-time library** category, select one of the options from [Table 9.4.](#page-475-0)

#### <span id="page-475-0"></span>Table 9.4 **Runtime Library Settings for Visual Studio .NET & Visual Studio .NET 2003**

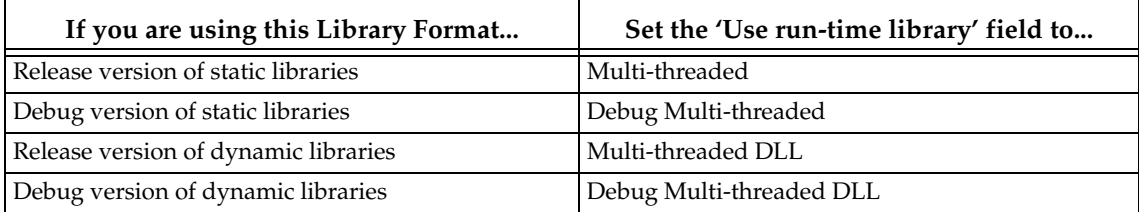

- **3.** Link in the *Connext* and system libraries:
	- **a.** See Section 10 in the Platform Notes for a list of required libraries. You have a choice of whether to link with *Connext*'s static or dynamic libraries. Decide whether or not you want debugging symbols included.
	- **b.** Select the **Link** tab on the **Project Settings** Window.
	- **c.** From the **Category:** pull-down menu, select the **Input** option.
	- **d.** Add the appropriate *Connext* and system libraries to the *beginning* of the **Object/ Library modules** list. Be sure to use a *space* as a delimiter between libraries, *not* a comma. (Note that some of the system libraries may already be in the list.)
	- **e.** Specify the path to the libraries in the **Additional library path** field by adding the path for your specific architecture. For example:

 c:\rti\ndds.5.0.x\lib\i86Win32VC60 Your path may differ, depending on where you installed *Connext*. Replace the *x* in 5.0.x with the version number for the current release.

- **4.** Specify the path to *Connext*'s header files:
	- **a.** Select the **C/C++** tab.
	- **b.** From the **Category** pull-down menu, select the **Preprocessor** option.
	- **c.** In the **Additional include directories** field, add paths to the "**include**" and "**include\ndds**" directories. For example:

c:\rti\ndds.5.0.x\include\

c:\rti\ndds.5.0.x\include\ndds

Your paths may differ, depending on where you installed *Connext*. Replace the *x* in 5.0.x with the version number for the current release.

- **5.** Specify the compiler flags:
	- **a.** Select the **C/C++** tab.
	- **b.** From the **Category** pull-down menu, select the **Preprocessor** option.
	- **c.** In the **Preprocessor definitions** field, add the compiler flags listed in Table 10.2, "Building Instructions for Windows Host Architectures," on page 3-62. You will see the compiler flag appear in the **Project Options** field.

# **9.4.2 Using Visual Studio .NET, Visual Studio .NET 2003, or Visual Studio 2005**

- **1.** Select the multi-threaded project setting:
	- **a.** From the **Project** menu, select **Properties**.
	- **b.** Select the **C/C++** folder.
	- **c.** Select **Code Generation**.
	- **d.** Set the **Runtime Library** field to one of the options from [Table 9.5](#page-476-0).

#### <span id="page-476-0"></span>Table 9.5 **Runtime Library Settings for Visual Studio .NET, Visual Studio .NET 2003, Visual Studio 2005**

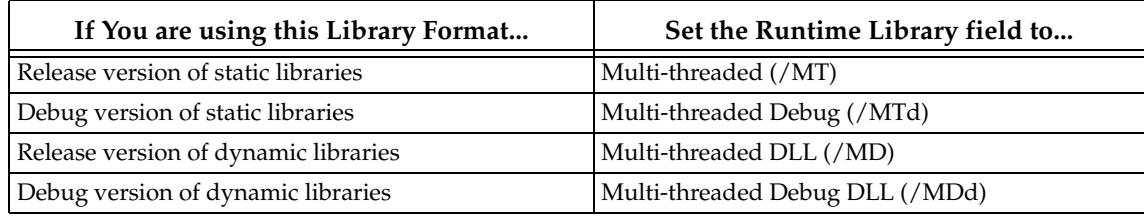

- **2.** Link against the *Connext* libraries:
	- **a.** Select the **Linker** folder on the Project, Properties dialog box.
	- **b.** Select the **Input** properties.
	- **c.** See Section 10 in the Platform Notes for a list of required libraries. You have a choice of whether to link with *Connext*'s static or dynamic libraries. Decide whether or not you want debugging symbols on. In either case, be sure to use a *space* as a delimiter between libraries, *not* a comma. Add the libraries to the *beginning* of the **Additional Dependencies field.**
	- **d.** Select the **General** properties.
	- **e.** Add *one* of the following to the **Additional library path** field:

```
 $(NDDSHOME)\lib\i86Win32VC70 (for Visual Studio .NET)
 $(NDDSHOME)\lib\i86Win32VS2003 (for Visual Studio .NET 2003)
 $(NDDSHOME)\lib\i86Win32VS2005 (for Visual Studio .NET 2005)
```
- **3.** Specify the path to *Connext*'s header file:
	- **a.** Select the **C/C++** folder.
	- **b.** Select the **General** properties.
	- **c.** In the **Additional include directories:** field, add paths to the "include" and "include\ndds" directories. For example:

```
 c:\rti\ndds.5.0.x\include\
```
c:\rti\ndds.5.0.x\include\ndds

Your paths may differ, depending on where you installed *Connext*.

# <span id="page-477-0"></span>**9.5 Java Platforms**

Before building an application for a Windows or UNIX Java platform, make sure that:

- ❏ *Connext* 5.0.x is installed (where x stands for the version number of the current release). For installation instructions, refer to Chapter 2 in the Getting Started Guide.
- ❏ A supported version of the Java 2 software development kit (J2SDK) is installed. See the [Platform Notes](#page-0-0).

# **9.5.1 Java Libraries**

*Connext* requires that certain Java archive (JAR) files be on your classpath when running *Connext* applications. See the [Platform Notes](#page-0-0) for more details.

# **9.5.2 Native Libraries**

*Connext* for Java is implemented using Java Native Interface (JNI), so it is necessary to provide your *Connext* distributed applications access to certain native shared libraries. See the [Platform](#page-0-0) [Notes](#page-0-0) for more details.

# **Part 3: Advanced Concepts**

This part of the manual will guide you through some of the more advanced concepts:

- ❏ [Chapter 10: Reliable Communications](#page-479-0)
- ❏ [Chapter 11: Collaborative DataWriters](#page-509-0)
- ❏ [Chapter 12: Mechanisms for Achieving Information Durability and Persistence](#page-513-0)
- ❏ [Chapter 13: Guaranteed Delivery of Data](#page-527-0)
- ❏ [Chapter 14: Discovery](#page-537-0)
- ❏ [Chapter 15: Transport Plugins](#page-563-0)
- ❏ [Chapter 16: Built-In Topics](#page-588-0)
- ❏ [Chapter 17: Configuring QoS with XML](#page-601-0)
- ❏ [Chapter 18: Multi-channel DataWriters](#page-624-0)
- ❏ [Chapter 19: Connext Threading Model](#page-635-0)
- ❏ [Chapter 20: Sample-Data Memory Management](#page-641-0)
- ❏ [Chapter 21: Troubleshooting](#page-652-0)

# **Chapter 10 Reliable Communications**

<span id="page-479-0"></span>*Connext* uses *best-effort* delivery by default. The other type of delivery that *Connext* supports is called *reliable*. This chapter provides instructions on how to set up and use reliable communication.

This chapter includes the following sections:

- ❏ [Sending Data Reliably \(Section 10.1\)](#page-479-1)
- ❏ [Overview of the Reliable Protocol \(Section 10.2\)](#page-481-0)
- ❏ [Using QosPolicies to Tune the Reliable Protocol \(Section 10.3\)](#page-484-0)

# <span id="page-479-1"></span>**10.1 Sending Data Reliably**

The DCPS reliability model recognizes that the optimal balance between time-determinism and data-delivery reliability varies widely among applications and can vary among different publications within the same application. For example, individual samples of *signal* data can often be dropped because their value disappears when the next sample is sent. However, each sample of *command* data must be received and it must be received in the order sent.

The QosPolicies provide a way to customize the determinism/reliability trade-off on a per *Topic* basis, or even on a per *DataWriter*/*DataReader* basis.

There are two delivery models:

❏ **Best-effort delivery mode** "I'm not concerned about missed or unordered samples."

❏ **Reliable delivery model** "Make sure all samples get there, in order."

## **10.1.1 Best-effort Delivery Model**

By default, *Connext* uses the best-effort delivery model: there is no effort spent ensuring in-order delivery or resending lost samples. Best-effort *DataReaders* ignore lost samples in favor of the latest sample. Your application is only notified if it does not receive a new sample within a certain time period (set in the [DEADLINE QosPolicy \(Section 6.5.5\)\)](#page-289-0).

The best-effort delivery model is best for time-critical information that is sent continuously. For instance, consider a *DataWriter* for the value of a sensor device (such as a the pressure inside a tank), and assume the *DataWriter* sends samples continuously. In this situation, a *DataReader* for this *Topic* is only interested in having the latest pressure reading available—older samples are obsolete.

# **10.1.2 Reliable Delivery Model**

Reliable delivery means the samples are guaranteed to arrive, in the order published.

The *DataWriter* maintains a *send queue* with space to hold the last *X* number of samples sent. Similarly, a *DataReader* maintains a *receive queue* with space for consecutive *X* expected samples.

The *send* and *receive queues* are used to temporarily cache samples until *Connext* is sure the samples have been delivered and are not needed anymore. *Connext* removes samples from a publication's *send queue* after the sample has been acknowledged by all reliable subscriptions. When positive acknowledgements are disabled (see [DATA\\_WRITER\\_PROTOCOL QosPolicy \(DDS](#page-277-0) [Extension\) \(Section 6.5.3\)](#page-277-0) and [DATA\\_READER\\_PROTOCOL QosPolicy \(DDS Extension\) \(Sec](#page-394-0)[tion 7.6.1\)](#page-394-0)), samples are removed from the send queue after the corresponding keep-duration has elapsed (see [Table 6.36, "DDS\\_RtpsReliableWriterProtocol\\_t," on page 6-82](#page-279-0)).

If an out-of-order sample arrives, *Connext* speculatively caches it in the *DataReader's receive queue* (provided there is space in the queue). Only consecutive samples are passed on to the *DataReader*.

*DataWriters* can be set up to wait for available queue space when sending samples. This will cause the sending thread to block until there is space in the *send queue*. (Or, you can decide to sacrifice sending samples reliably so that the sending rate is not compromised.) If the *DataWriter* is set up to ignore the full queue and sends anyway, then older cached samples will be pushed out of the queue before all *DataReaders* have received them. In this case, the *DataReader* (or its *Subscriber*) is notified of the missing samples through its *Listener* and/or *Conditions*.

*Connext* automatically sends acknowledgments (ACKNACKs) as necessary to maintain reliable communications. The *DataWriter* may choose to block for a specified duration to wait for these acknowledgments (see [Waiting for Acknowledgments in a DataWriter \(Section 6.3.11\)](#page-231-0)).

*Connext* establishes a virtual reliable channel between the matching *DataWriter* and all *DataReaders*. This mechanism isolates *DataReaders* from each other, allows the application to control memory usage, and provides mechanisms for the *DataWriter* to balance reliability and determinism. Moreover, the use of *send* and *receive queues* allows *Connext* to be implemented efficiently without introducing unnecessary delays in the stream.

Note that a successful return code (**DDS\_RETCODE\_OK**) from **write()** does not necessarily mean that all *DataReaders* have received the data. It only means that the sample has been added to the *DataWriter*'s queue. To see if all *DataReaders* have received the data, look at the [RELIABLE\\_WRITER\\_CACHE\\_CHANGED Status \(DDS Extension\) \(Section 6.3.6.7\)](#page-226-0) to see if any samples are unacknowledged.

Suppose *DataWriter* A reliably publishes a *Topic* to which *DataReader*s B and C reliably subscribe. B has space in its queue, but C does not. Will *DataWriter* A be notified? Will DataReader C receive any error messages or callbacks? The exact behavior depends on the QoS settings:

- $\Box$  If HISTORY\_KEEP\_ALL is specified for C, C will reject samples that cannot be put into the queue and request A to resend missing samples. The *Listener* is notified with the **on\_sample\_rejected()** callback (see [SAMPLE\\_REJECTED Status \(Section 7.3.7.8\)\)](#page-373-0). If A has a queue large enough, or A is no longer writing new samples, A won't notice unless it checks the [RELIABLE\\_WRITER\\_CACHE\\_CHANGED Status \(DDS Extension\) \(Section](#page-226-0) [6.3.6.7\).](#page-226-0)
- ❏ If HISTORY\_KEEP\_LAST is specified for C, C will drop old samples and accept new ones. The *Listener* is notified with the **on\_sample\_lost()** callback (see [SAMPLE\\_LOST](#page-372-0) [Status \(Section 7.3.7.7\)](#page-372-0)). To A, it is as if all samples have been received by C (that is, they have all been acknowledged).

# <span id="page-481-0"></span>**10.2 Overview of the Reliable Protocol**

An important advantage of *Connext* is that it can offer the reliability and other QoS guarantees mandated by DDS on top of a very wide variety of transports, including packet-based transports, unreliable networks, multicast-capable transports, bursty or high-latency transports, etc. *Connext* is also capable of maintaining liveliness and application-level QoS even in the presence of sporadic connectivity loss at the transport level, an important benefit in mobile networks. *Connext* accomplishes this by implementing a reliable protocol that sequences and acknowledges application-level messages and monitors the liveliness of the link. This is called the Real-Time Publish-Subscribe (RTPS) protocol; it is an open, international standard.<sup>1</sup>

In order to work in this wide range of environments, the reliable protocol defined by RTPS is highly configurable with a set of parameters that let the application fine-tune its behavior to trade-off latency, responsiveness, liveliness, throughput, and resource utilization. This section describes the most important features to the extent needed to understand how the configuration parameters affect its operation.

The most important features of the RTPS protocol are:

- ❏ Support for both push and pull operating modes
- ❏ Support for both positive and negative acknowledgments
- ❏ Support for high data-rate *DataWriters*
- ❏ Support for multicast *DataReaders*
- ❏ Support for high-latency environments

In order to support these features, RTPS uses several types of messages: Data messages (DATA), acknowledgments (ACKNACKs), and heartbeats (HBs).

- ❏ **DATA** messages contain snapshots of the value of data-objects and associate the snapshot with a sequence number that *Connext* uses to identify them within the *DataWriter*'s history. These snapshots are stored in the history as a direct result of the application calling **write()** on the *DataWriter*. Incremental sequence numbers are automatically assigned by the *DataWriter* each time **write()** is called. In [Figure 10.1](#page-482-0) through [Figure 10.7,](#page-493-0) these messages are represented using the notation **DATA(<value>, <sequenceNum>)**. For example,  $DATA(A,1)$  represents a message that communicates the value 'A' and associates the sequence number '1' with this message. A DATA is used for both keyed and nonkeyed data types.
- ❏ **HB** messages announce to the *DataReader* that it should have received all snapshots up to the one tagged with a range of sequence numbers and can also request the *DataReader* to send an acknowledgement back. For example, HB(1-3) indicates to the *DataReader* that it should have received snapshots tagged with sequence numbers 1, 2, and 3 and asks the *DataReader* to confirm this.
- ❏ **ACKNACK** messages communicate to the *DataWrite*r that particular snapshots have been successfully stored in the *DataReader's* history. ACKNACKs also tell the *DataWriter* which snapshots are missing on the *DataReader* side. The ACKNACK message includes a set of sequence numbers represented as a bit map. The sequence numbers indicate which ones the *DataReader* is missing. (The bit map contains the base sequence number that has not been received, followed by the number of bits in bit map and the optional bit map. The maximum size of the bit map is 256.) All numbers up to (not including) those in the set are considered positively acknowledged. They are represented in [Figure 10.1](#page-482-0) through

<sup>1.</sup> For a link to the RTPS specification, see the RTI website, [www.rti.com.](http://www.rti.com)

[Figure 10.7](#page-493-0) as **ACKNACK(<first-missing>)** or **ACKNACK(<first-missing>-<last-missing>)**. For example, ACKNACK(4) indicates that the snapshots with sequence numbers 1, 2, and 3 have been successfully stored in the *DataReader* history, and that 4 has not been received.

It is important to note that *Connext* can bundle multiple of the above messages within a single network packet. This 'submessage bundling' provides for higher performance communications.

#### <span id="page-482-0"></span>Figure 10.1 **Basic RTPS Reliable Protocol**

Assigned sequence number

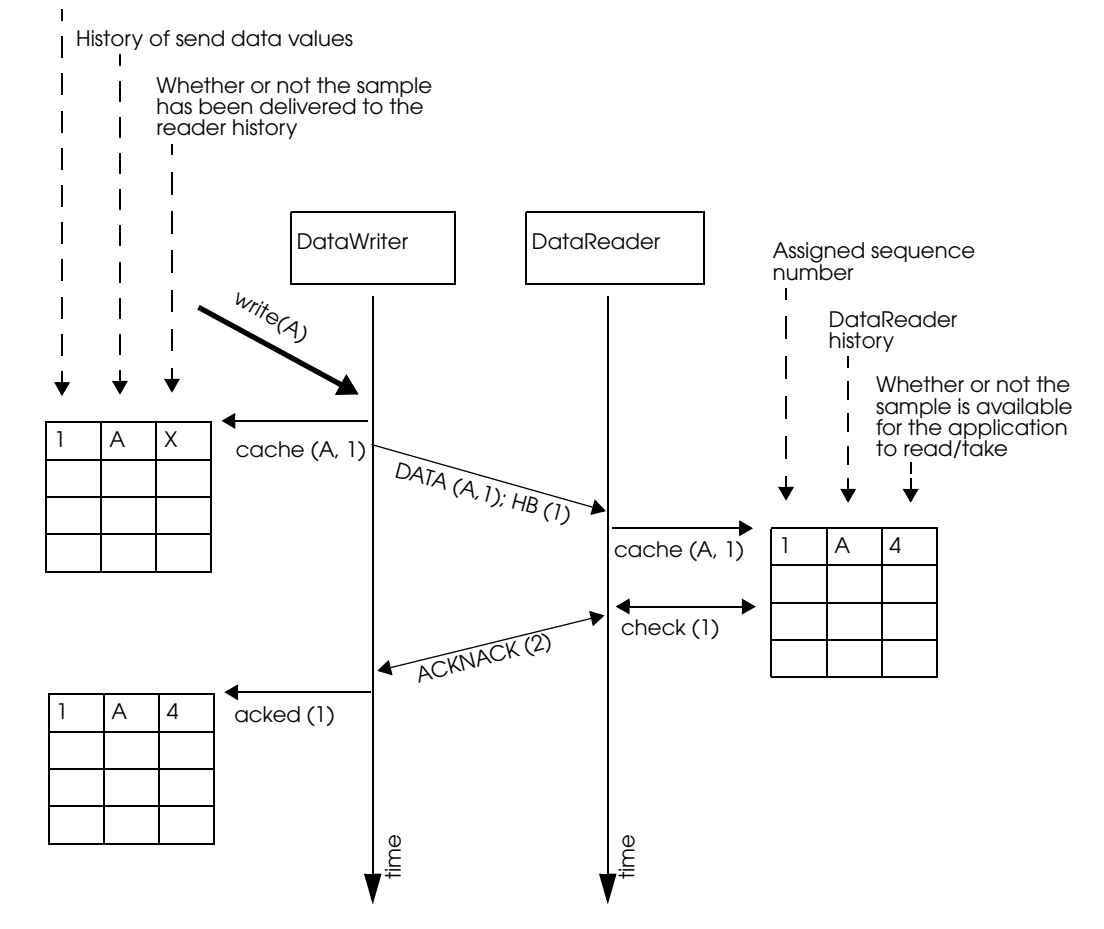

[Figure 10.1](#page-482-0) illustrates the basic behavior of the protocol when an application calls the write() operation on a *DataWriter* that is associated with a *DataReader*. As mentioned, the RTPS protocol can bundle multiple submessages into a single network packet. In [Figure 10.1](#page-482-0) this feature is used to piggyback a HB message to the DATA message. Note that before the message is sent, the data is given a sequence number (1 in this case) which is stored in the *DataWriter*'s send queue. As soon as the message is received by the *DataReader*, it places it into the *DataReader*'s receive queue. From the sequence number the *DataReader* can tell that it has not missed any messages and therefore it can make the data available immediately to the user (and call the *DataReaderListener*). This is indicated by the "✔" symbol. The reception of the HB(1) causes the *DataReader* to check that it has indeed received all updates up to and including the one with sequenceNumber=1. Since this is true, it replies with an ACKNACK(2) to positively acknowledge all messages up to (but not including) sequence number 2. The *DataWrite*r notes that the update has been

acknowledged, so it no longer needs to be retained in its send queue. This is indicated by the "✔" symbol.

<span id="page-483-0"></span>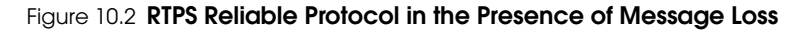

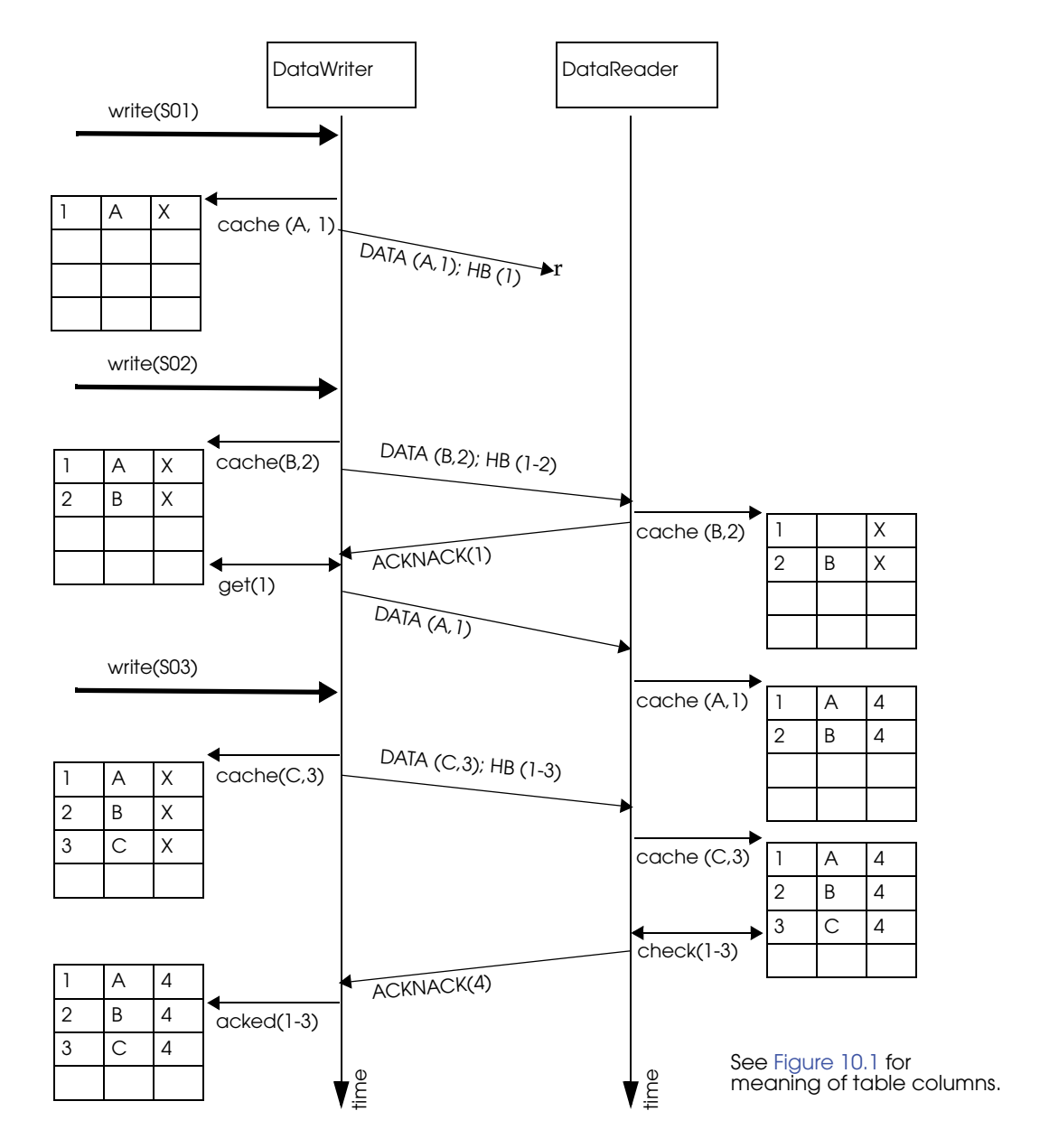

[Figure 10.2](#page-483-0) illustrates the behavior of the protocol in the presence of lost messages. Assume that the message containing DATA(A,1) is dropped by the network. When the *DataReader* receives the next message (DATA(B,2); HB(1-2)) the *DataReader* will notice that the data associated with sequence number 1 was never received. It realizes this because the heartbeat HB(1-2) tells the

*DataReader* that it should have received all messages up to and including the one with sequence number 2. This realization has two consequences:

- **1.** The data associated with sequence number 2 (B) is tagged with 'X' to indicate that it is not deliverable to the application (that is, it should not be made available to the application, because the application needs to receive the data associated with sample 1 (A) first).
- **2.** An ACKNACK(1) is sent to the *DataWriter* to request that the data tagged with sequence number 1 be resent.

Reception of the ACKNACK(1) causes the *DataWriter* to resend DATA(A,1). Once the *DataReader* receives it, it can 'commit' both A and B such that the application can now access both (indicated by the "✔") and call the *DataReaderListener*. From there on, the protocol proceeds as before for the next data message (C) and so forth.

A subtle but important feature of the RTPS protocol is that ACKNACK messages are only sent as a direct response to HB messages. This allows the *DataWriter* to better control the overhead of these 'administrative' messages. For example, if the *DataWriter* knows that it is about to send a chain of DATA messages, it can bundle them all and include a single HB at the end, which minimizes ACKNACK traffic.

# <span id="page-484-0"></span>**10.3 Using QosPolicies to Tune the Reliable Protocol**

Reliability is controlled by the QosPolicies in [Table 10.1.](#page-484-1) To enable reliable delivery, read the following sections to learn how to change the QoS for the *DataWriter* and *DataReader*:

- ❏ [Enabling Reliability \(Section 10.3.1\)](#page-485-0)
- ❏ [Tuning Queue Sizes and Other Resource Limits \(Section 10.3.2\)](#page-485-1)
- ❏ [Controlling Heartbeats and Retries with DataWriterProtocol QosPolicy \(Section 10.3.4\)](#page-491-1)
- ❏ [Avoiding Message Storms with DataReaderProtocol QosPolicy \(Section 10.3.5\)](#page-497-0)
- ❏ [Resending Samples to Late-Joiners with the Durability QosPolicy \(Section 10.3.6\)](#page-497-1)

Then see this section to explore example use cases:

❏ [Use Cases \(Section 10.3.7\)](#page-498-0)

## <span id="page-484-1"></span>Table 10.1 **QosPolicies for Reliable Communications**

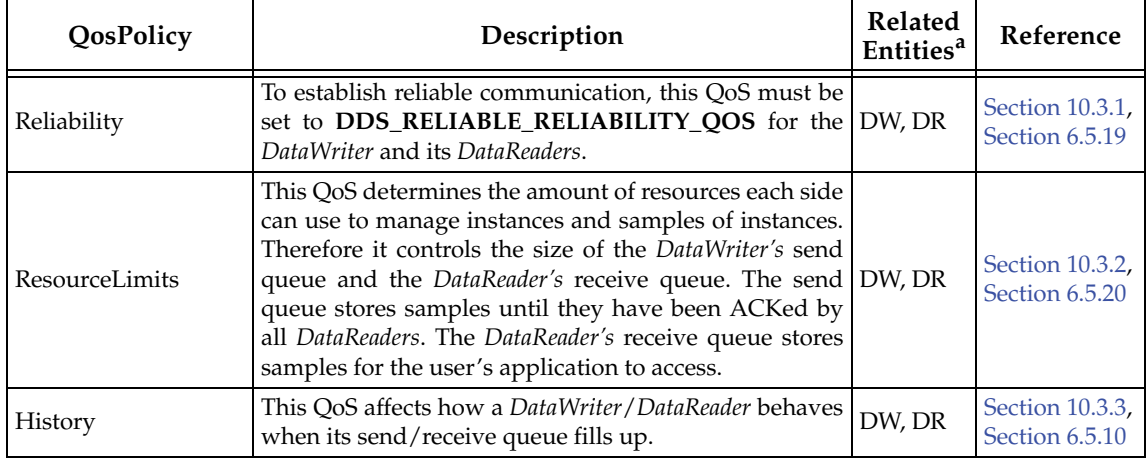

| QosPolicy                     | Description                                                                                                    | <b>Related</b><br><b>Entities<sup>a</sup></b> | Reference                        |
|-------------------------------|----------------------------------------------------------------------------------------------------|-----------------------------------------------|----------------------------------|
| DataWriterProtocol            | This QoS configures <i>DataWriter-specific</i> protocol. The<br>QoS can disable positive ACKs for its DataReaders.                                                                                                    | DW                                            | Section 10.3.4,<br>Section 6.5.3 |
| DataReaderProtocol            | When a reliable DataReader receives a heartbeat from a<br>DataWriter and needs to return an ACKNACK, the<br>DataReader can choose to delay a while. This QoS sets   DR<br>the minimum and maximum delay. It can also disable<br>positive ACKs for the DataReader.                                                                     |                                               | Section 10.3.5,<br>Section 7.6.1 |
| DataReaderResource-<br>Limits | This QoS determines additional amounts of resources<br>that the <i>DataReader</i> can use to manage samples<br>(namely, the size of the DataReader's internal queues,<br>which cache samples until they are ordered for reliabil-<br>ity and can be moved to the DataReader's receive queue<br>for access by the user's application). | <b>DR</b>                                     | Section 10.3.2,<br>Section 7.6.2 |
| Durability                    | This QoS affects whether late-joining DataReaders will<br>receive all previously-sent data or not.                                                                                                    | DW, DR                                        | Section 10.3.6,<br>Section 6.5.7 |

Table 10.1 **QosPolicies for Reliable Communications**

a. DW = DataWriter, DR = DataReader

# <span id="page-485-0"></span>**10.3.1 Enabling Reliability**

You must modify the [RELIABILITY QosPolicy \(Section 6.5.19\)](#page-316-0) of the *DataWriter* and each of its reliable *DataReaders*. Set the *kind* field to DDS\_RELIABLE\_RELIABILITY\_QOS:

❏ DataWriter

writer\_qos.reliability.kind = DDS\_RELIABLE\_RELIABILITY\_QOS;

❏ DataReader

reader\_qos.reliability.kind = DDS\_RELIABLE\_RELIABILITY\_QOS;

## <span id="page-485-2"></span>**10.3.1.1 Blocking until the Send Queue Has Space Available**

The **max\_blocking\_time** property in the [RELIABILITY QosPolicy \(Section 6.5.19\)](#page-316-0) indicates how long a *DataWriter* can be blocked during a **write()**.

If **max\_blocking\_time** is non-zero and the reliability send queue is full, the write is blocked (the sample is not sent). If **max\_blocking\_time** has passed and the sample is still *not* sent, **write()** returns DDS\_RETCODE\_TIMEOUT and the sample is not sent.

If the number of unacknowledged samples in the reliability send queue drops below **max\_samples** *(set in the* [RESOURCE\\_LIMITS QosPolicy \(Section 6.5.20\)](#page-319-0)) before **max\_blocking\_time**, the sample is sent and **write()** returns **DDS\_RETCODE\_OK**.

If **max\_blocking\_time** is zero and the reliability send queue is full, **write()** returns **DDS\_RETCODE\_TIMEOUT** and the sample is not sent.

# <span id="page-485-1"></span>**10.3.2 Tuning Queue Sizes and Other Resource Limits**

Set the [HISTORY QosPolicy \(Section 6.5.10\)](#page-299-0) appropriately to accommodate however many samples should be saved in the *DataWriter*'s send queue or the *DataReader*'s receive queue. *The defaults may suit your needs;* if so, you do not have to modify this QosPolicy.

Set the DDS\_RtpsReliableWriterProtocol\_t in the [DATA\\_WRITER\\_PROTOCOL QosPolicy \(DDS](#page-277-0) [Extension\) \(Section 6.5.3\)](#page-277-0) appropriately to accommodate the number of unacknowledged samples that can be in-flight at a time from a *DataWriter*.

For more information, see the following sections:

- ❏ [Understanding the Send Queue and Setting its Size \(Section 10.3.2.1\)](#page-486-0)
- ❏ [Understanding the Receive Queue and Setting Its Size \(Section 10.3.2.2\)](#page-489-0)

**Note:** The HistoryQosPolicy's **depth** must be less than or equal to the ResourceLimitsQosPolicy's **max\_samples\_per\_instance**; **max\_samples\_per\_instance** must be less than or equal to the ResourceLimitsQosPolicy's **max\_samples** (see [RESOURCE\\_LIMITS QosPolicy \(Section 6.5.20\)](#page-319-0)), and **max\_samples\_per\_remote\_writer** (see [DATA\\_READER\\_RESOURCE\\_LIMITS QosPolicy](#page-399-0) [\(DDS Extension\) \(Section 7.6.2\)\)](#page-399-0) must be less than or equal to **max\_samples**.

```
❏ depth <= max_samples_per_instance <= max_samples
```
❏ **max\_samples\_per\_remote\_writer** <= **max\_samples**

Examples:

❏ DataWriter

```
writer_qos.resource_limits.initial_instances = 10;
writer_qos.resource_limits.initial_samples = 200;
writer_qos.resource_limits.max_instances = 100;
writer_qos.resource_limits.max_samples = 2000;
writer_qos.resource_limits.max_samples_per_instance = 20;
writer_qos.history.depth = 20;
```
❏ DataReader

```
reader_qos.resource_limits.initial_instances = 10;
reader_qos.resource_limits.initial_samples = 200;
reader_qos.resource_limits.max_instances = 100;
reader_qos.resource_limits.max_samples = 2000;
reader_qos.resource_limits.max_samples_per_instance = 20;
reader_qos.history.depth = 20;
reader_qos.reader_resource_limits.max_samples_per_remote_writer = 20;
```
#### <span id="page-486-0"></span>**10.3.2.1 Understanding the Send Queue and Setting its Size**

A *DataWriter*'s send queue is used to store each sample it writes. A sample will be removed from the send queue after it has been acknowledged (through an ACKNACK) by all the reliable *DataReaders*. A *DataReader* can request that the *DataWriter* resend a missing sample (through an ACKNACK). If that sample is still available in the send queue, it will be resent. To elicit timely ACKNACKs, the *DataWriter* will regularly send heartbeats to its reliable *DataReaders*.

A *DataWriter*'s send queue size is determined by its [RESOURCE\\_LIMITS QosPolicy \(Section](#page-319-0) [6.5.20\)](#page-319-0), specifically the **max\_samples** field. The appropriate value depends on application parameters such as how fast the publication calls **write()**.

A *DataWriter* has a "send window" that is the maximum number of unacknowledged samples allowed in the send queue at a time. The send window enables configuration of the number of samples queued for reliability to be done independently from the number of samples queued for history. This is of great benefit when the size of the history queue is much different than the size of the reliability queue. For example, you may want to resend a large history to late-joining DataReaders, so the send queue size is large. However, you do not want performance to suffer due to a large send queue; this can happen when the send rate is greater than the read rate, and the *DataWriter* has to resend many samples from its large historical send queue. If the send queue size was both the historical and reliability queue size, then both these goals could not be

met. Now, with the send window, having a large history with good live reliability performance is possible.

The send window is determined by the DataWriterProtocolQosPolicy, specifically the fields **min\_send\_window\_size** and **max\_send\_window\_size** within the **rtps\_reliable\_writer** field of type DDS\_RtpsReliableWriterProtocol\_t. Other fields control a dynamic send window, where the send window size changes in response to network congestion to maximize the effective send rate. Like for **max\_samples**, the appropriate values depend on application parameters.

**Strict reliability:** If a *DataWriter* does not receive ACKNACKs from one or more reliable *DataReader*s, it is possible for the reliability send queue—either its finite send window, or **max\_samples** if its send window is infinite—to fill up. If you want to achieve strict reliability, the **kind** field in the [HISTORY QosPolicy \(Section 6.5.10\)](#page-299-0) for both the *DataReader* and *DataWriter* must be set to KEEP\_ALL, positive acknowledgments must be enabled for both the *DataReader* and *DataWriter*, and your publishing application should wait until space is available in the reliability queue before writing any more samples. *Connext* provides two mechanisms to do this:

- ❏ Allow the **write()** operation to block until there is space in the reliability queue again to store the sample. The maximum time this call blocks is determined by the **max\_blocking\_time** field in the [RELIABILITY QosPolicy \(Section 6.5.19\)](#page-316-0) (also discussed in [Section 10.3.1.1\)](#page-485-2).
- ❏ Use the *DataWriter*'s *Listener* to be notified when the reliability queue fills up or empties again.

When the [HISTORY QosPolicy \(Section 6.5.10\)](#page-299-0) on the *DataWriter* is set to KEEP\_LAST, strict reliability is not guaranteed. When there are **depth** number of samples in the queue (set in the [HIS-](#page-299-0)[TORY QosPolicy \(Section 6.5.10\)](#page-299-0), see [Section 10.3.3\)](#page-491-0) the oldest sample will be dropped from the queue when a new sample is written. *Note that in such a reliable mode, when the send window is larger than max\_samples, the DataWriter will never block, but strict reliability is no longer guaranteed.* If there is a request for the purged sample from any *DataReaders,* the *DataWriter* will send a heartbeat that no longer contains the sequence number of the dropped sample (it will not be able to send the sample).

Alternatively, a *DataWriter* with KEEP\_LAST may block on **write()** when its send window is smaller than its send queue. The *DataWriter* will block when its send window is full. Only after the blocking time has elapsed, the *DataWriter* will purge a sample, and then strict reliability is no longer guaranteed.

The send queue size is set in the **max\_samples** field of the [RESOURCE\\_LIMITS QosPolicy \(Sec](#page-319-0)[tion 6.5.20\)](#page-319-0). The appropriate size for the send queue depends on application parameters (such as the send rate), channel parameters (such as end-to-end delay and probability of packet loss), and quality of service requirements (such as maximum acceptable probability of sample loss).

The *DataReader's* receive queue size should generally be larger than the *DataWriter's* send queue size. Receive queue size is discussed in [Section 10.3.2.2.](#page-489-0)

A good rule of thumb, based on a simple model that assumes individual packet drops are not correlated and time-independent, is that the size of the reliability send queue, *N*, is as shown in [Figure 10.3.](#page-487-0)

#### <span id="page-487-0"></span>Figure 10.3 **Calculating Minimum Send Queue Size for a Desired Level of Reliability**

$$
N = 2RT \frac{\log(1 - Q)}{\log(p)}
$$

*Simple formula for determining the minimum size of the send queue required for strict reliability.*

In the above equation, *R* is the rate of sending samples, *T* is the round-trip transmission time, *p* is the probability of a packet loss in a round trip, and *Q* is the required probability that a sample is eventually successfully delivered. Of course, network-transport dropouts must also be taken into account and may influence or dominate this calculation.

[Table 10.2](#page-488-0) gives the required size of the send queue for several common scenarios.

| $Q^a$  | $p^b$ | $\mathbf{T}^{\mathbf{c}}$ | R <sup>d</sup> | N <sup>e</sup> |
|--------|-------|---------------------------|----------------|----------------|
| 99%    | $1\%$ | $0.001t$ sec              | $100$ Hz       |                |
| 99%    | $1\%$ | $0.001$ sec               | 2000 Hz        | ာ              |
| 99%    | 5%    | $0.001$ sec               | $100$ Hz       |                |
| 99%    | $5\%$ | $0.001$ sec               | 2000 Hz        | 4              |
| 99.99% | $1\%$ | 0.001 sec                 | $100$ Hz       |                |
| 99.99% | $1\%$ | $0.001$ sec               | 2000 Hz        | 6              |
| 99.99% | $5\%$ | $0.001$ sec               | $100$ Hz       |                |
| 99.99% | $5\%$ | $0.001$ sec               | 2000 Hz        | 8              |

<span id="page-488-0"></span>Table 10.2 **Required Size of the Send Queue for Different Network Parameters**

a. "Q" is the desired level of reliability measured as the probability that any data update will eventually be delivered successfully. In other words, percentage of samples that will be successfully delivered.

b. "p" is the probability that any single packet gets lost in the network.

c. "T" is the round-trip transport delay in the network

d. "R" is the rate at which the publisher is sending updates.

e. "N" is the minimum required size of the send queue to accomplish the desired level of reliability "Q".

f. The typical round-trip delay for a dedicated 100 Mbit/second ethernet is about 0.001 seconds.

**Note:** Packet loss on a network frequently happens in bursts, and the packet loss events are correlated. This means that the probability of a packet being lost is much higher if the previous packet was lost because it indicates a congested network or busy receiver. For this situation, it may be better to use a queue size that can accommodate the longest period of network congestion, as illustrated in [Figure 10.4.](#page-488-1)

#### <span id="page-488-1"></span>Figure 10.4 **Calculating Minimum Send Queue Size for Networks with Dropouts**

#### $N = RD(Q)$

*Send queue size as a function of send rate "R" and maximum dropout time D.*

In the above equation *R* is the rate of sending samples, D(Q) is a time such that Q percent of the dropouts are of equal or lesser length, and *Q* is the required probability that a sample is eventually successfully delivered. The problem with the above formula is that it is hard to determine the value of D(Q) for different values of Q.

For example, if we want to ensure that 99.9% of the samples are eventually delivered successfully, and we know that the 99.9% of the network dropouts are shorter than 0.1 seconds, then we would use  $N = 0.1*R$ . So for a rate of 100Hz, we would use a send queue of  $N = 10$ ; for a rate of 2000Hz, we would use  $N = 200$ .

#### <span id="page-489-0"></span>**10.3.2.2 Understanding the Receive Queue and Setting Its Size**

Samples are stored in the *DataReader's* receive queue, which is accessible to the user's application.

A sample is removed from the receive queue after it has been accessed by **take()**, as described in [Accessing Data Samples with Read or Take \(Section 7.4.3\).](#page-382-0) Note that **read()** does not remove samples from the queue.

A *DataReader's* receive queue size is limited by its [RESOURCE\\_LIMITS QosPolicy \(Section](#page-319-0) [6.5.20\)](#page-319-0), specifically the **max\_samples** field. The storage of out-of-order samples for each *DataWriter* is also allocated from the *DataReader's* receive queue; this sample resource is shared among all reliable *DataWriters*. That is, **max\_samples** includes both ordered and out-of-order samples.

A *DataReader* can maintain reliable communications with multiple *DataWriters* (e.g., in the case of the [OWNERSHIP\\_STRENGTH QosPolicy \(Section 6.5.16\)](#page-311-0) setting of SHARED). The maximum number of out-of-order samples from any one *DataWriter* that can occupy in the receive queue is set in the **max\_samples\_per\_remote\_writer** field of the [DATA\\_READER\\_RESOURCE\\_LIMITS QosPolicy \(DDS Extension\) \(Section 7.6.2\)](#page-399-0); this value can be used to prevent a single *DataWriter* from using all the space in the receive queue. **max\_samples\_per\_remote\_writer** must be set to be <= **max\_samples**.

The *DataReader* will cache samples that arrive out of order while waiting for missing samples to be resent. (Up to 256 samples can be resent; this limitation is imposed by the wire protocol.) If there is no room, the *DataReader* has to reject out-of-order samples and request them again later after the missing samples have arrived.

The appropriate size of the receive queue depends on application parameters, such as the *DataWriter's* sending rate and the probability of a dropped sample. However, the receive queue size should generally be larger than the send queue size. Send queue size is discussed in [Section 10.3.2.1.](#page-486-0)

[Figure 10.5](#page-490-0) and [Figure 10.6](#page-490-1) compare two hypothetical *DataReaders*, both interacting with the same *DataWriter*. The queue on the left represents an ordering cache, allocated from receive queue—samples are held here if they arrive out of order. The *DataReader* in [Figure 10.5 on](#page-490-0) [page 10-12](#page-490-0) has a sufficiently large receive queue (**max\_samples**) for the given send rate of the *DataWriter* and other operational parameters. In both cases, we assume that all samples are *taken* from the *DataReader* in the *Listener* callback. (See [Accessing Data Samples with Read or Take](#page-382-0) [\(Section 7.4.3\)](#page-382-0) for information on **take()** and related operations.)

In [Figure 10.6 on page 10-12](#page-490-1), **max\_samples** is too small to cache out-of-order samples for the same operational parameters. In both cases, the *DataReaders* eventually receive all the samples in order. However, the *DataReader* with the larger **max\_samples** will get the samples earlier and with fewer transactions. In particular, sample "4" is never resent for the *DataReader* with the larger queue size.

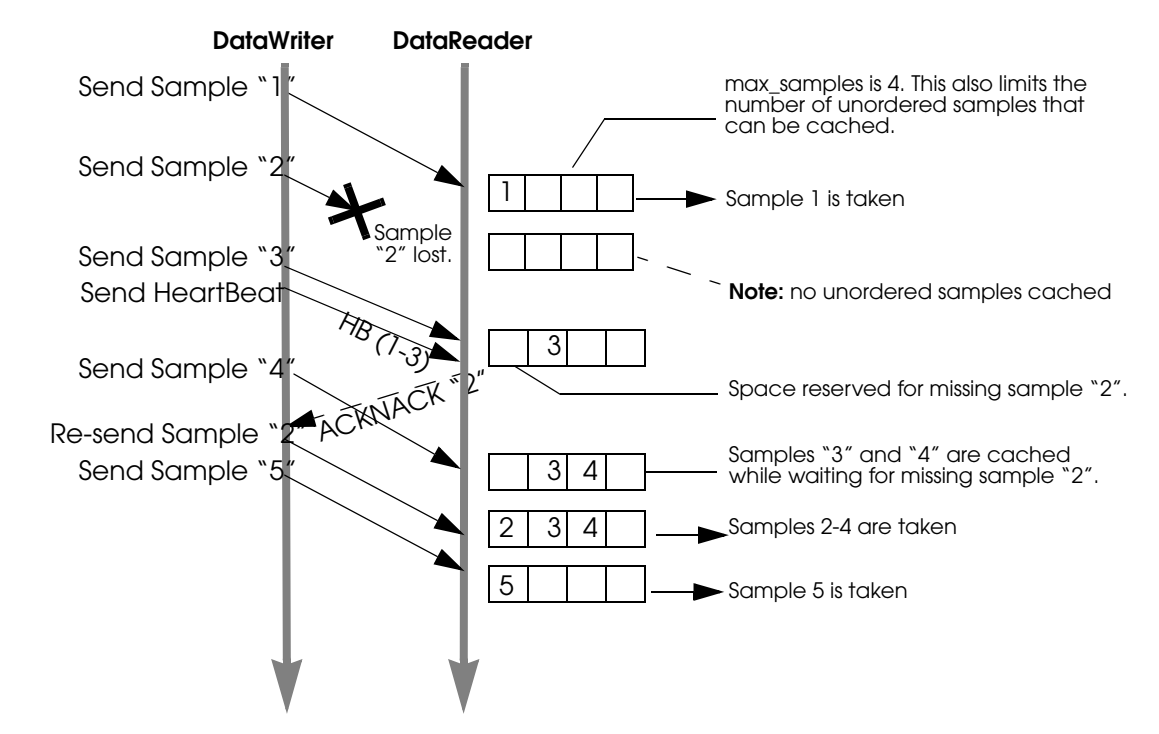

## <span id="page-490-0"></span>Figure 10.5 **Effect of Receive-Queue Size on Performance: Large Queue Size**

<span id="page-490-1"></span>Figure 10.6 **Effect of Receive Queue Size on Performance: Small Queue Size**

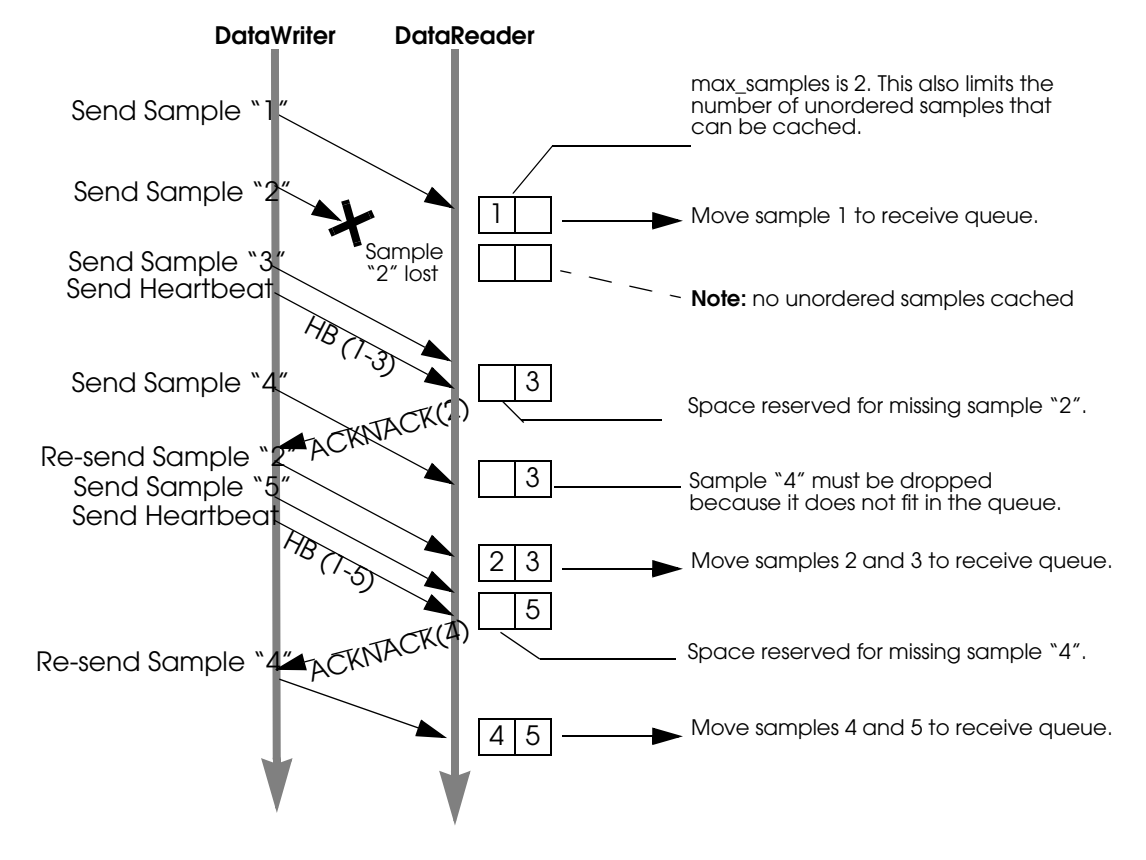

# <span id="page-491-0"></span>**10.3.3 Controlling Queue Depth with the History QosPolicy**

If you want to achieve strict reliability, set the *kind* field in the [HISTORY QosPolicy \(Section](#page-299-0) [6.5.10\)](#page-299-0) for both the *DataReader* and *DataWriter* to **KEEP\_ALL**; in this case, the *depth* does not matter.

Or, for non-strict reliability, you can leave the *kind* set to **KEEP\_LAST** (the default). This will provide non-strict reliability; some samples may not be delivered if the resource limit is reached.

The **depth** field in the [HISTORY QosPolicy \(Section 6.5.10\)](#page-299-0) controls how many samples *Connext* will attempt to keep on the *DataWriter*'s send queue or the *DataReader*'s receive queue. For reliable communications, **depth** should be  $>= 1$ . The depth can be set to 1, but cannot be more than the **max\_samples\_per\_instance** in [RESOURCE\\_LIMITS QosPolicy \(Section 6.5.20\).](#page-319-0)

Example:

❏ DataWriter

writer\_qos.history.depth = <number of samples to keep in send queue>;

❏ DataReader

reader\_qos.history.depth = <number of samples to keep in receive queue>;

## <span id="page-491-1"></span>**10.3.4 Controlling Heartbeats and Retries with DataWriterProtocol QosPolicy**

In the *Connext* reliability model, the *DataWriter* sends data samples and heartbeats to reliable *DataReaders*. A *DataReader* responds to a heartbeat by sending an ACKNACK, which tells the *DataWriter* what the *DataReader* has received so far.

In addition, the *DataReader* can request missing samples (by sending an ACKNACK) and the *DataWriter* will respond by resending the missing samples. This section describes some advanced timing parameters that control the behavior of this mechanism. Many applications do not need to change these settings. These parameters are contained in the [DATA\\_WRITER\\_PROTOCOL QosPolicy \(DDS Extension\) \(Section 6.5.3\)](#page-277-0).

The protocol described in [Overview of the Reliable Protocol \(Section 10.2\)](#page-481-0) uses very simple rules such as piggybacking HB messages to each DATA message and responding immediately to ACKNACKs with the requested repair messages. While correct, this protocol would not be capable of accommodating optimum performance in more advanced use cases.

This section describes some of the parameters configurable by means of the **rtps\_reliable\_writer** structure in the [DATA\\_WRITER\\_PROTOCOL QosPolicy \(DDS Extension\) \(Section 6.5.3\)](#page-277-0) and how they affect the behavior of the RTPS protocol.

#### **10.3.4.1 How Often Heartbeats are Resent (heartbeat\_period)**

If a *DataReader* does not acknowledge a sample that has been sent, the *DataWriter* resends the heartbeat. These heartbeats are resent at the rate set in the [DATA\\_WRITER\\_PROTOCOL](#page-277-0) [QosPolicy \(DDS Extension\) \(Section 6.5.3\)](#page-277-0), specifically its *heartbeat\_period* field.

For example, a **heartbeat\_period** of 3 seconds means that if a *DataReader* does not receive the latest sample (for example, it gets dropped by the network), it might take up to 3 seconds before the *DataReader* realizes it is missing data. The application can lower this value when it is important that recovery from packet loss is very fast.

The basic approach of sending HB messages as a piggyback to DATA messages has the advantage of minimizing network traffic. However, there is a situation where this approach, by itself, may result in large latencies. Suppose there is a *DataWriter* that writes bursts of data, separated by relatively long periods of silence. Furthermore assume that the last message in one of the bursts is lost by the network. This is the case shown for message DATA(B, 2) in [Figure 10.7.](#page-493-0) If HBs were only sent piggybacked to DATA messages, the *DataReader* would not realize it missed the 'B' DATA message with sequence number '2' until the *DataWriter* wrote the next message. This may be a long time if data is written sporadically. To avoid this situation, *Connext* can be configured so that HBs are sent periodically as long as there are samples that have not been acknowledged even if no data is being sent. The period at which these HBs are sent is configurable by setting the rtps\_reliable\_writer.**heartbeat\_period** field in the [DATA\\_WRITER\\_PROTOCOL QosPolicy \(DDS Extension\) \(Section 6.5.3\)](#page-277-0).

Note that a small value for the **heartbeat\_period** will result in a small worst-case latency if the last message in a burst is lost. This comes at the expense of the higher overhead introduced by more frequent HB messages.

Also note that the **heartbeat\_period** should not be less than the **rtps\_reliable\_reader**.**heartbeat\_suppression\_duration** in the [DATA\\_READER\\_PROTOCOL](#page-394-0) [QosPolicy \(DDS Extension\) \(Section 7.6.1\)](#page-394-0); otherwise those HBs will be lost.

## **10.3.4.2 How Often Piggyback Heartbeats are Sent (heartbeats\_per\_max\_samples)**

A *DataWriter* will automatically send heartbeats with new samples to request regular ACK-NACKs from the *DataReader*. These are called "piggyback" heartbeats.

If batching is disabled<sup>1</sup>: one piggyback heartbeat will be sent every [**max\_samples**<sup>2</sup>/ **heartbeats\_per\_max\_samples**] number of samples.

If batching is enabled: one piggyback heartbeat will be sent every [**max\_batches**<sup>3</sup>/ **heartbeats\_per\_max\_samples**] number of samples.

Furthermore, one piggyback heartbeat will be sent per send window. If the above calculation is greater than the send window size, then the *DataWriter* will send a piggyback heartbeat for every [send window size] number of samples.

*The* **heartbeats\_per\_max\_samples** field is part of the **rtps\_reliable\_writer** structure in the [DATA\\_WRITER\\_PROTOCOL QosPolicy \(DDS Extension\) \(Section 6.5.3\)](#page-277-0)*.* If **heartbeats** per max samples is set equal to max samples, this means that a heartbeat will be sent with each sample. A value of 8 means that a heartbeat will be sent with every '*max\_samples*/ 8' samples. Say **max\_samples** is set to 1024, then a heartbeat will be sent once every 128 samples. If you set this to zero, samples are sent without any piggyback heartbeat. The **max\_samples** field is part of the [RESOURCE\\_LIMITS QosPolicy \(Section 6.5.20\).](#page-319-0)

[Figure 10.1 on page 10-4](#page-482-0) and [Figure 10.2 on page 10-5](#page-483-0) seem to imply that a HB is sent as a piggyback to each DATA message. However, in situations where data is sent continuously at high rates, piggybacking a HB to each message may result in too much overhead; not so much on the HB itself, but on the ACKNACKs that would be sent back as replies by the *DataReader*.

There are two reasons to send a HB:

- ❏ To request that a *DataReader* confirm the receipt of data via an ACKNACK, so that the *DataWriter* can remove it from its send queue and therefore prevent the *DataWriter*'s history from filling up (which could cause the write() operation to temporarily block<sup> $\dagger$ </sup>).
- ❏ To inform the *DataReader* of what data it should have received, so that the *DataReader* can send a request for missing data via an ACKNACK.

<sup>1.</sup> Batching is enabled with the [BATCH QosPolicy \(DDS Extension\) \(Section 6.5.2\).](#page-273-0)

<sup>2.</sup> **max\_samples** is set in the [RESOURCE\\_LIMITS QosPolicy \(Section 6.5.20\)](#page-319-0)

<sup>3.</sup> **max\_batches** is set in the [DATA\\_WRITER\\_RESOURCE\\_LIMITS QosPolicy \(DDS Extension\) \(Section 6.5.4\)](#page-287-0)

<sup>4.</sup> Note that data could also be removed from the DataWriter's send queue if it is no longer relevant due to some other QoS such a HISTORY KEEP\_LAST [\(Section 6.5.10\)](#page-299-0) or LIFESPAN [\(Section 6.5.12\)](#page-302-0).

#### <span id="page-493-0"></span>Figure 10.7 **Use of heartbeat\_period**

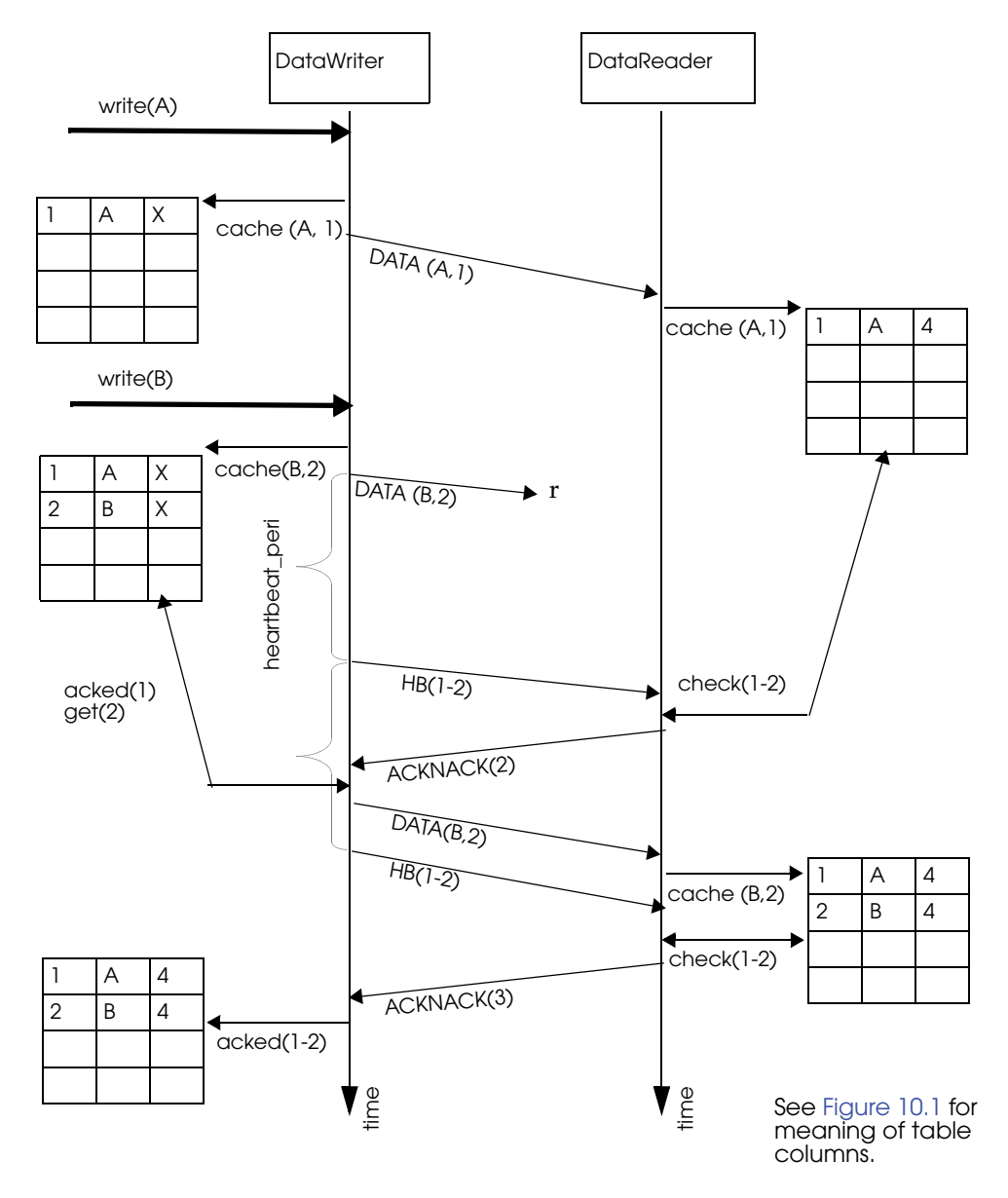

The *DataWriter's* send queue can buffer many data-samples while it waits for ACKNACKs, and the *DataReader*'s receive queue can store out-of-order samples while it waits for missing ones. So it is possible to send HB messages much less frequently than DATA messages. The ratio of piggyback HB messages to DATA messages is controlled by the **rtps\_reliable\_writer.heartbeats\_per\_max\_samples** field in the [DATA\\_WRITER\\_PROTOCOL](#page-277-0) [QosPolicy \(DDS Extension\) \(Section 6.5.3\)](#page-277-0).

A HB is used to get confirmation from *DataReaders* so that the *DataWriter* can remove acknowledged samples from the queue to make space for new samples. Therefore, if the queue size is large, or new samples are added slowly, HBs can be sent less frequently.

In [Figure 10.8 on page 10-16,](#page-494-0) the *DataWriter* sets the **heartbeats\_per\_max\_samples** to certain value so that a piggyback HB will be sent for every three samples. The *DataWriter* first writes sample A and B. The *DataReader* receives both. However, since no HB has been received, the *DataReader* won't send back an ACKNACK. The *DataWriter* will still keep all the samples in its queue. When the *DataWriter* sends sample C, it will send a piggyback HB along with the sample. Once the *DataReader* receives the HB, it will send back an ACKNACK for samples up to sequence number 3, such that the *DataWriter* can remove all three samples from its queue. ,

<span id="page-494-0"></span>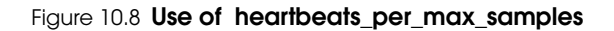

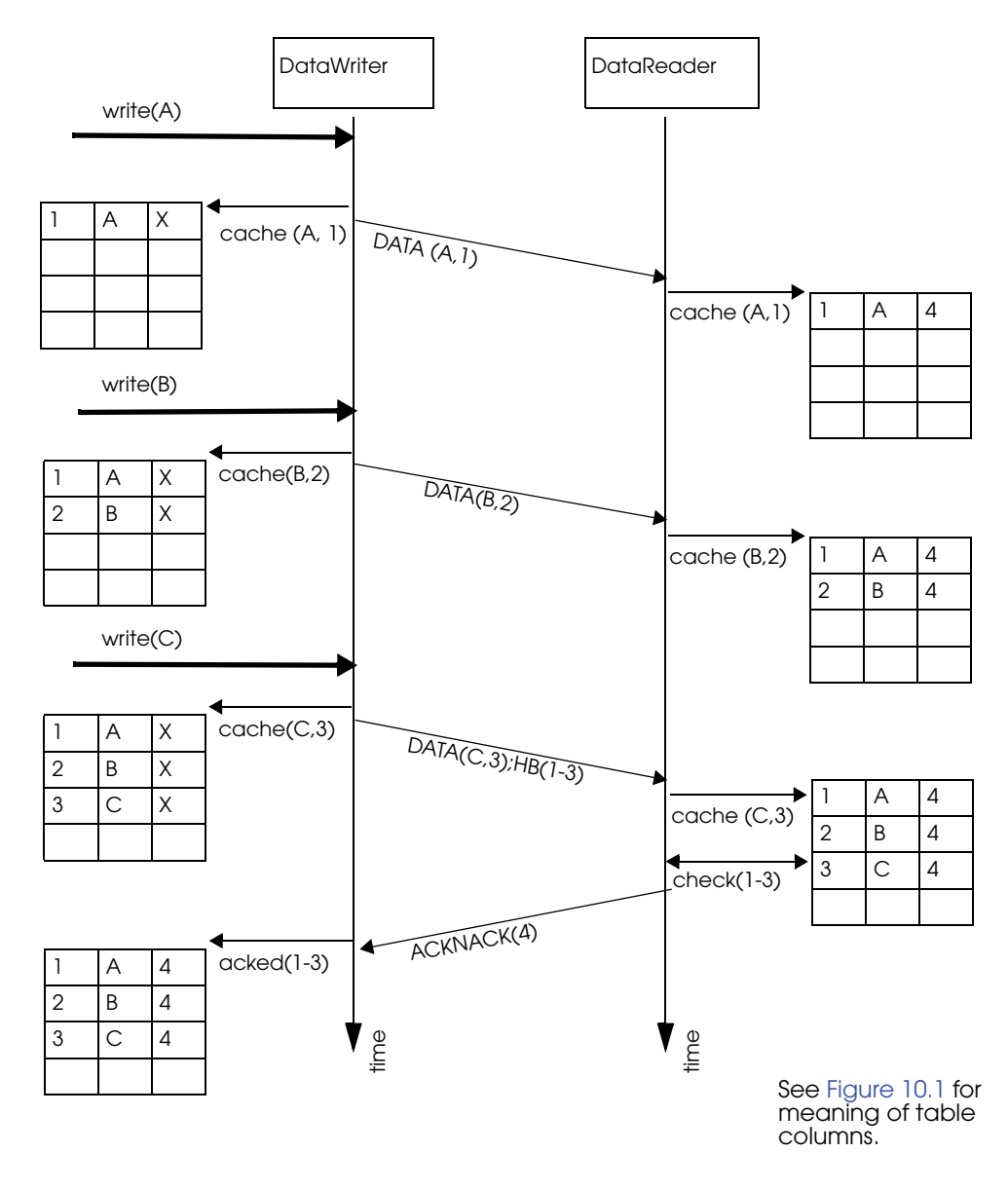

#### **10.3.4.3 Controlling Packet Size for Resent Samples (max\_bytes\_per\_nack\_response)**

A repair packet is the maximum amount of data that a *DataWriter* will resend at a time. For example, if the *DataReader* requests 20 samples, each 10K, and the **max\_bytes\_per\_nack\_response** is set to 100K, the *DataWriter* will only send the first 10 samples. The *DataReader* will have to ACKNACK again to receive the next 10 samples.

A *DataWriter* may resend multiple missed samples in the same packet. The **max\_bytes\_per\_nack\_response** field in the [DATA\\_WRITER\\_PROTOCOL QosPolicy \(DDS](#page-277-0) [Extension\) \(Section 6.5.3\)](#page-277-0) limits the size of this 'repair' packet.

## **10.3.4.4 Controlling How Many Times Heartbeats are Resent (max\_heartbeat\_retries)**

If a *DataReader* does not respond within **max\_heartbeat\_retries** number of heartbeats, it will be dropped by the *DataWriter* and the reliable *DataWriter*'s *Listener* will be called with a [RELIABLE\\_READER\\_ACTIVITY\\_CHANGED Status \(DDS Extension\) \(Section 6.3.6.8\).](#page-226-1)

If the dropped *DataReader* becomes available again (perhaps its network connection was down temporarily), it will be added back to the *DataWriter* the next time the *DataWriter* receives some message (ACKNACK) from the *DataReader*.

When a *DataReader* is 'dropped' by a *DataWriter*, the *DataWriter* will not wait for the *DataReader* to send an ACKNACK before any samples are removed. However, the *DataWriter* will still send data and HBs to this *DataReader* as normal.

The **max\_heartbeat\_retries** field is part of the [DATA\\_WRITER\\_PROTOCOL QosPolicy \(DDS](#page-277-0) [Extension\) \(Section 6.5.3\)](#page-277-0).

#### **10.3.4.5 Treating Non-Progressing Readers as Inactive Readers (inactivate\_nonprogressing\_readers)**

In addition to **max\_heartbeat\_retries**, if **inactivate\_nonprogressing\_readers** is set, then not only are non-responsive *DataReaders* considered inactive, but *DataReaders* sending non-progressing NACKs can also be considered inactive. A *non-progressing NACK* is one which requests the same oldest sample as the previously received NACK. In this case, the *DataWriter* will not consider a non-progressing NACK as coming from an active reader, and hence will inactivate the *DataReader* if no new NACKs are received before **max\_heartbeat\_retries** number of heartbeat periods has passed.

One example for which it could be useful to turn on **inactivate\_nonprogressing\_readers** is when a *DataReader's* (keep-all) queue is full of untaken historical samples. Each subsequent heartbeat would trigger the same NACK, and nominally the *DataReader* would not be inactivated. A user not requiring strict-reliability could consider setting **inactivate\_nonprogressing\_readers** to allow the *DataWriter* to progress rather than being held up by this non-progressing *DataReader*.

#### **10.3.4.6 Coping with Redundant Requests for Missing Samples (max\_nack\_response\_delay)**

When a *DataWriter* receives a request for missing samples from a *DataReader* and responds by resending the requested samples, it will ignore additional requests for the same samples during the time period **max\_nack\_response\_delay**.

*The* **rtps\_reliable\_writer.max\_nack\_response\_delay** field is part of the [DATA\\_WRITER\\_PROTOCOL QosPolicy \(DDS Extension\) \(Section 6.5.3\)](#page-277-0)*.*

If your send period is smaller than the round-trip delay of a message, this can cause unnecessary sample retransmissions due to redundant ACKNACKs. In this situation, an ACKNACK triggered by an out-of-order sample is not received before the next sample is sent. When a *DataReader* receives the next message, it will send another ACKNACK for the missing sample. As illustrated in [Figure 10.9 on page 10-18,](#page-496-0) duplicate ACKNACK messages cause another resending of missing sample "2" and lead to wasted CPU usage on both the publication and the subscription sides.

While these redundant messages provide an extra cushion for the level of reliability desired, you can conserve the CPU and network bandwidth usage by limiting how often the same ACK-NACK messages are sent; this is controlled by **min\_nack\_response\_delay**.

Reliable subscriptions are prevented from resending an ACKNACK within **min\_nack\_response\_delay** seconds from the last time an ACKNACK was sent for the same sample. Our testing shows that the default **min\_nack\_response\_delay** of 0 seconds achieves an optimal balance for most applications on typical Ethernet LANs.

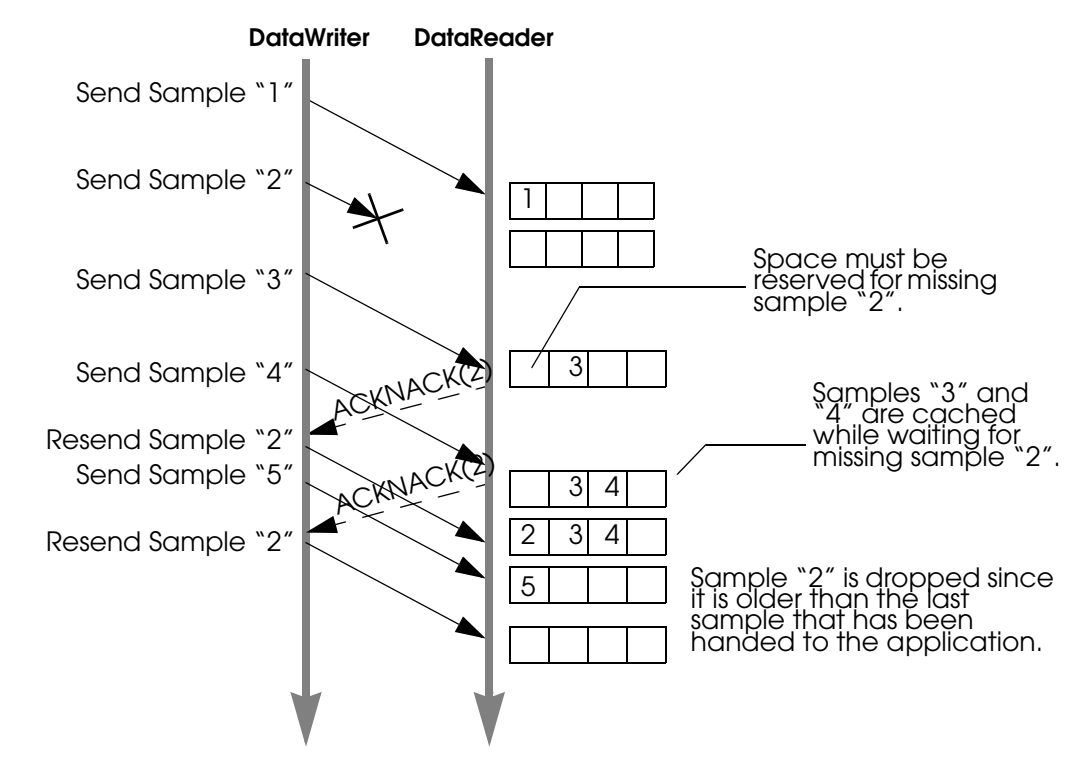

#### <span id="page-496-0"></span>Figure 10.9 **Resending Missing Samples due to Duplicate ACKNACKs**

However, if your system has very slow computers and/or a slow network, you may want to consider increasing **min\_nack\_response\_delay. Sending** an ACKNACK and resending a missing sample inherently takes a long time in this system. So you should allow a longer time for recovery of the lost sample before sending another ACKNACK. In this situation, you should increase **min\_nack\_response\_delay***.*

If your system consists of a fast network or computers, *and* the receive queue size is very small, then you should keep **min\_nack\_response\_delay very small (such as the default value of 0)**. If the queue size is small, recovering a missing sample is more important than conserving CPU and network bandwidth (new samples that are too far ahead of the missing sample are thrown away). A fast system can cope with a smaller **min\_nack\_response\_delay** value, and the reliable sample stream can normalize more quickly.

## **10.3.4.7 Disabling Positive Acknowledgements (disable\_postive\_acks\_min\_sample\_keep\_duration)**

When ACKNACK storms are a primary concern in a system, an alternative to tuning heartbeat and ACKNACK response delays is to disable positive acknowledgments (ACKs) and rely just on NACKs to maintain reliability. Systems with non-strict reliability requirements can disable ACKs to reduce network traffic and directly solve the problem of ACK storms. ACKs can be disabled for the *DataWriter* and the *DataReader*; when disabled for the *DataWriter*, none of its *DataReaders* will send ACKs, whereas disabling it at the *DataReader* allows per-*DataReader* configuration.

Normally when ACKs are enabled, strict reliability is maintained by the *DataWriter*, guaranteeing that a sample stays in its send queue until all *DataReaders* have positively acknowledged it (aside from relevant DURABILITY, HISTORY, and LIFESPAN QoS policies). When ACKs are disabled, strict reliability is no longer guaranteed, but the *DataWriter* should still keep the sample for a sufficient duration for ACK-disabled *DataReaders* to have a chance to NACK it. Thus, a configurable "keep-duration" (**disable\_postive\_acks\_min\_sample\_keep\_duration**) applies for

samples written for ACK-disabled *DataReaders*, where samples are kept in the queue for at least that keep-duration. After the keep-duration has elapsed for a sample, the sample is considered to be "acknowledged" by its ACK-disabled *DataReaders*.

The keep duration should be configured for the expected worst-case from when the sample is written to when a NACK for the sample could be received. If set too short, the sample may no longer be queued when a NACK requests it, which is the cost of not enforcing strict reliability.

If the peak send rate is known and writer resources are available, the writer queue can be sized so that writes will not block. For this case, the queue size must be greater than the send rate multiplied by the keep duration.

# <span id="page-497-0"></span>**10.3.5 Avoiding Message Storms with DataReaderProtocol QosPolicy**

*DataWriters* send data samples and heartbeats to *DataReaders*. A *DataReader* responds to a heartbeat by sending an acknowledgement that tells the *DataWriter* what the *DataReader* has received so far and what it is missing. If there are many *DataReaders*, all sending ACKNACKs to the same *DataWriter* at the same time, a message storm can result. To prevent this, you can set a delay for each *DataReader*, so they don't all send ACKNACKs at the same time. This delay is set in the [DATA\\_READER\\_PROTOCOL QosPolicy \(DDS Extension\) \(Section 7.6.1\)](#page-394-0).

If you have several *DataReaders* per *DataWriter*, varying this delay for each one can avoid ACK-NACK message storms to the *DataWriter*. If you are not concerned about message storms, you do not need to change this QosPolicy.

Example:

```
reader_qos.protocol.rtps_reliable_reader.min_heartbeat_response_delay.sec = 0;
reader_qos.protocol.rtps_reliable_reader.min_heartbeat_response_delay.nanosec = 0;
reader_qos.protocol.rtps_reliable_reader.max_heartbeat_response_delay.sec = 0;
reader_qos.protocol.rtps_reliable_reader.max_heartbeat_response_delay.nanosec = 
                                                        0.5 * 1000000000UL; // 0.5 sec
```
As the name suggests, the minimum and maximum response delay bounds the random wait time before the response. Setting both to zero will force immediate response, which may be necessary for the fastest recovery in case of lost samples.

# <span id="page-497-1"></span>**10.3.6 Resending Samples to Late-Joiners with the Durability QosPolicy**

The [DURABILITY QosPolicy \(Section 6.5.7\)](#page-293-0) is also somewhat related to Reliability. *Connext* requires a finite time to "discover" or match *DataReaders* to *DataWriter*s. If an application attempts to send data before the *DataReader* and *DataWriter* "discover" one another, then the sample will not actually get sent. Whether or not samples are resent when the *DataReader* and *DataWriter* eventually "discover" one another depends on how the DURABILITY and HISTORY QoS are set. The default setting for the Durability QosPolicy is VOLATILE, which means that the *DataWriter* will *not* store samples for redelivery to late-joining *DataReaders*.

*Connext* also supports the TRANSIENT\_LOCAL setting for the Durability, which means that the samples will be kept stored for redelivery to late-joining *DataReaders*, as long as the *DataWriter* is around and the [RESOURCE\\_LIMITS QosPolicy \(Section 6.5.20\)](#page-319-0) allows. The samples are not stored beyond the lifecycle of the *DataWriter*.

See also: [Waiting for Historical Data \(Section 7.3.6\).](#page-366-0)

# <span id="page-498-0"></span>**10.3.7 Use Cases**

This section contains advanced material that discusses practical applications of the reliability related QoS.

#### **10.3.7.1 Importance of Relative Thread Priorities**

For high throughput, the *Connext* Event thread's priority must be sufficiently high on the sending application. Unlike an unreliable writer, a reliable writer relies on internal *Connext* threads: the Receive thread processes ACKNACKs from the *DataReaders*, and the Event thread schedules the events necessary to maintain reliable data flow.

- ❏ When samples are sent to the same or another application on the same host, the Receive thread priority should be higher than the writing thread priority (priority of the thread calling **write()** on the *DataWriter*). This will allow the Receive thread to process the messages as they are sent by the writing thread. A sustained reliable flow requires the reader to be able to process the samples from the writer at a speed equal to or faster than the writer emits.
- ❏ The default Event thread priority is low. This is adequate if your reliable transfer is not sustained; queued up events will eventually be processed when the writing thread yields the CPU. The *Connext* can automatically grow the event queue to store all pending events. But if the reliable communication is sustained, reliable events will continue to be scheduled, and the event queue will eventually reach its limit. The default Event thread priority is unsuitable for maintaining a fast and sustained reliable communication and should be increased through the **participant\_qos.event.thread.priority**. This value maps directly to the OS thread priority, see [EVENT QosPolicy \(DDS Extension\) \(Section 8.5.5\)\)](#page-458-0).

The Event thread should also be increased to minimize the reliable latency. If events are processed at a higher priority, dropped packets will be resent sooner.

Now we consider some practical applications of the reliability related QoS:

- ❏ [Aperiodic Use Case: One-at-a-Time \(Section 10.3.7.2\)](#page-498-1)
- ❏ [Aperiodic, Bursty \(Section 10.3.7.3\)](#page-502-0)
- ❏ [Periodic \(Section 10.3.7.4\)](#page-504-0)

#### <span id="page-498-1"></span>**10.3.7.2 Aperiodic Use Case: One-at-a-Time**

Suppose you have aperiodically generated data that needs to be delivered reliably, with minimum latency, such as a series of commands ("Ready," "Aim," "Fire"). If a writing thread may block between each sample to guarantee reception of the just sent sample on the reader's middleware end, a smaller queue will provide a smaller upper bound on the sample delivery time. Adequate writer QoS for this use case are presented in [Figure 10.10.](#page-499-0)

[Line 1](#page-499-1) ([Figure 10.10\)](#page-499-0): This is the default setting for a writer, shown here strictly for clarity.

[Line 2](#page-499-5) ([Figure 10.10\)](#page-499-0): Setting the History kind to KEEP\_ALL guarantees that no sample is ever lost.

[Line 3](#page-499-2) ([Figure 10.10](#page-499-0)): This is the default setting for a writer, shown here strictly for clarity. 'Push' mode reliability will yield lower latency than 'pull' mode reliability in normal situations where there is no sample loss. (See [DATA\\_WRITER\\_PROTOCOL QosPolicy \(DDS Extension\) \(Section](#page-277-0) [6.5.3\)](#page-277-0).) Furthermore, it does not matter that each packet sent in response to a command will be small, because our data sent with each command is likely to be small, so that maximizing throughput for this data is not a concern.

[Line 5](#page-499-3) - [Line 10](#page-499-4) ([Figure 10.10](#page-499-0)): For this example, we assume a single writer is writing samples one at a time. If we are not using keys (see [Section 2.2.2](#page-29-0)), there is no reason to use a queue with

#### <span id="page-499-0"></span>Figure 10.10 **QoS for an Aperiodic, One-at-a-time Reliable Writer**

```
1 qos->reliability.kind = DDS_RELIABLE_RELIABILITY_QOS;
2 qos->history.kind = DDS_KEEP_ALL_HISTORY_QOS;
3 qos->protocol.push_on_write = DDS_BOOLEAN_TRUE;
4
5 //use these hard coded value unless you use a key
6 qos->resource_limits.initial_samples = qos->resource_limits.max_samples = 1;
7 qos->resource_limits.max_samples_per_instance =
8 qos->resource_limits.max_samples;
9 qos->resource limits.initial instances =
10 qos->resource_limits.max_instances = 1;
11
12 // want to piggyback HB w/ every sample.
13 qos->protocol.rtps_reliable_writer.heartbeats_per_max_samples =
14 qos->resource_limits.max_samples;
15
16 qos->protocol.rtps_reliable_writer.high_watermark = 1;
17 qos->protocol.rtps_reliable_writer.low_watermark = 0;
18 qos->protocol.rtps_reliable_writer.min_nack_response_delay.sec = 0;
19 qos->protocol.rtps_reliable_writer.min_nack_response_delay.nanosec = 0;
20 //consider making non-zero for reliable multicast
21 qos->protocol.rtps_reliable_writer.max_nack_response_delay.sec = 0;
22 qos->protocol.rtps_reliable_writer.max_nack_response_delay.nanosec = 0;
23
24 // should be faster than the send rate, but be mindful of OS resolution
25 qos->protocol.rtps_reliable_writer.fast_heartbeat_period.sec = 0;
26 qos->protocol.rtps_reliable_writer.fast_heartbeat_period.nanosec =
27 alertReaderWithinThisMs * 1000000;
28
29 qos->reliability.max_blocking_time = blockingTime;
30 qos->protocol.rtps_reliable_writer.max_heartbeat_retries = 7;
31
32 // essentially turn off slow HB period
33 qos->protocol.rtps_reliable_writer.heartbeat_period.sec = 3600 * 24 * 7;
```
<span id="page-499-17"></span><span id="page-499-16"></span><span id="page-499-15"></span><span id="page-499-14"></span><span id="page-499-13"></span><span id="page-499-12"></span><span id="page-499-11"></span>room for more than one sample, because we want to resolve a sample completely before moving on to the next. While this negatively impacts throughput, it minimizes memory usage. In this example, a written sample will remain in the queue until it is acknowledged by all active readers (only 1 for this example).

[Line 12](#page-499-6) - [Line 14](#page-499-7) ([Figure 10.10](#page-499-0)): The fastest way for a writer to ensure that a reader is up-to-date is to force an acknowledgement with every sample. We do this by appending a Heartbeat with every sample. This is akin to a certified mail; the writer learns—as soon as the system will allow—whether a reader has received the letter, and can take corrective action if the reader has not. As with certified mail, this model has significant overhead compared to the unreliable case, trading off lower packet efficiency in favor of latency and fast recovery.

[Line 16](#page-499-8)-[Line 17](#page-499-9) [\(Figure 10.10\)](#page-499-0): Since the writer takes responsibility for pushing the samples out to the reader, a writer will go into a "heightened alert" mode as soon as the high water mark is reached (which is when any sample is written for this writer) and only come out of this mode when the low water mark is reached (when all samples have been acknowledged for this writer). Note that the selected high and low watermarks are actually the default values.

[Line 18-](#page-499-10)[Line 22](#page-499-11) [\(Figure 10.10\)](#page-499-0): When a reader requests a lost sample, we respond to the reader immediately in the interest of faster recovery. If the readers receive packets on unicast, there is no reason to wait, since the writer will eventually have to feed individual readers separately anyway. In case of multicast readers, it makes sense to consider further. If the writer delayed its response enough so that all or most of the readers have had a chance to NACK a sample, the writer may coalesce the requests and send just one packet to all the multicast readers. Suppose

that all multicast readers do indeed NACK within approximately 100 μsec. Setting the minimum and maximum delays at 100 μsec will allow the writer to collect all these NACKs and send a single response over multicast. (See [DATA\\_WRITER\\_PROTOCOL QosPolicy \(DDS Extension\)](#page-277-0) [\(Section 6.5.3\)](#page-277-0) for information on setting **min\_nack\_response\_delay** and **max nack response delay.)** Note that *Connext* relies on the OS to wait for this 100 μsec. Unfortunately, not all operating systems can sleep for such a fine duration. On Windows systems, for example, the minimum achievable sleep time is somewhere between 1 to 20 milliseconds, depending on the version. On VxWorks systems, the minimum resolution of the wait time is based on the tick resolution, which is  $1/s$ ystem clock rate (thus, if the system clock rate is 100 Hz, the tick resolution is 10 millisecond). On such systems, the achievable minimum wait is actually far larger than the desired wait time. This could have an unintended consequence due to the delay caused by the OS; at a minimum, the time to repair a packet may be longer than you specified.

[Line 24](#page-499-12)[-Line 27](#page-499-13) ([Figure 10.10](#page-499-0)): If a reader drops a sample, the writer recovers by notifying the reader of what it has sent, so that the reader may request resending of the lost sample. Therefore, the recovery time depends primarily on how quickly the writer pings the reader that has fallen behind. If commands will not be generated faster than one every few seconds, it may be acceptable for the writer to ping the reader several hundred milliseconds after the sample is sent.

❏ Suppose that the round-trip time of fairly small packets between the writer and the reader application is 50 microseconds, and that the reader does not delay response to a Heartbeat from the writer (see [DATA\\_READER\\_PROTOCOL QosPolicy \(DDS Exten](#page-394-0)[sion\) \(Section 7.6.1\)](#page-394-0) for how to change this). If a sample is dropped, the writer will ping the reader after a maximum of the OS delay resolution discussed above and **alertReader-WithinThisMs** (let's say 10 ms for this example). The reader will request the missing sample immediately, and with the code set as above, the writer will feed the missing sample immediately. Neglecting the processing time on the writer or the reader end, and assuming that this retry succeeds, the time to recover the sample from the original publication time is: **alertReaderWithinThisMs + 50** μ**sec + 25** μ**sec**.

If the OS is capable of micro-sleep, the recovery time can be within 100 μsec, barely noticeable to a human operator. If the OS minimum wait resolution is much larger, the recovery time is dominated by the wait resolution of the OS. Since ergonomic studies suggest that delays in excess of a 0.25 seconds start hampering operations that require low latency data, even a 10 ms limitation seems to be acceptable.

❏ What if two packets are dropped in a row? Then the recovery time would be

**2 \* alertReaderWithinThisMs + 2 \* 50** μ**sec + 25** μ**sec**. If **alertReaderWithinThisMs** is 100 ms, the recovery time now exceeds 200 ms, and can perhaps degrade user experience.

[Line 29](#page-499-14)[-Line 30](#page-499-15) [\(Figure 10.10\)](#page-499-0): What if another command (like another button press) is issued before the recovery? Since we must not drop this new sample, we block the writer until the recovery completes. If **alertReaderWithinThisMs** is 10 ms, and we assume no more than 7 consecutive drops, the longest time for recovery will be just above (**alertReaderWithinThisMs \* max\_heartbeat\_retries**), or 70 ms.

So if we set **blockingTime** to about 80 ms, we will have given enough chance for recovery. Of course, in a dynamic system, a reader may drop out at any time, in which case **max\_heartbeat\_retries** will be exceeded, and the unresponsive reader will be dropped by the writer. In either case, the writer can continue writing. Inappropriate values will cause a writer to prematurely drop a temporarily unresponsive (but otherwise healthy) reader, or be stuck trying unsuccessfully to feed a crashed reader. In the unfortunate case where a reader becomes temporarily unresponsive for a duration exceeding (**alertReaderWithinThisMs \* max\_heartbeat\_retries**), the writer may issue gaps to that reader when it becomes active again; the dropped samples are irrecoverable. So estimating the worst case unresponsive time of all potential readers is critical if sample drop is unacceptable.

[Line 32](#page-499-16)-[Line 33](#page-499-17) ([Figure 10.10](#page-499-0)): Since the command may not be issued for hours or even days on end, there is no reason to keep announcing the writer's state to the readers.

[Figure 10.11](#page-501-0) shows how to set the QoS for the reader side, followed by a line-by-line explanation.

#### <span id="page-501-0"></span>Figure 10.11 **QoS for an Aperiodic, One-at-a-time Reliable Reader**

```
1 qos->reliability.kind = DDS_RELIABLE_RELIABILITY_QOS;
2 qos->history.kind = DDS_KEEP_ALL_HISTORY_QOS;
3
4 // 1 is ok for normal use. 2 allows fast infinite loop
5 qos->reader_resource_limits.max_samples_per_remote_writer = 2;
6 qos->resource_limits.initial_samples = 2;
7 qos->resource_limits.initial_instances = 1;
8
9 qos->protocol.rtps_reliable_reader.max_heartbeat_response_delay.sec = 0;
10 qos->protocol.rtps_reliable_reader.max_heartbeat_response_delay.nanosec = 0;
11 qos->protocol.rtps_reliable_reader.min_heartbeat_response_delay.sec = 0;
12 qos->protocol.rtps_reliable_reader.min_heartbeat_response_delay.nanosec = 0;
```
<span id="page-501-7"></span><span id="page-501-6"></span>[Line 1](#page-501-1)-[Line 2](#page-501-2) [\(Figure 10.11](#page-501-0)): Unlike a writer, the reader's default reliability setting is best-effort, so reliability must be turned on. Since we don't want to drop anything, we choose KEEP\_ALL history.

[Line 4](#page-501-3)[-Line 6](#page-501-4) [\(Figure 10.11](#page-501-0)): Since we enforce reliability on each sample, it would be sufficient to keep the queue size at 1, except in the following case: suppose that the reader takes some action in response to the command received, which in turn causes the writer to issue another command right away. Because *Connext* passes the user data up to the application even before acknowledging the sample to the writer (for minimum latency), the first sample is still pending for acknowledgement in the writer's queue when the writer attempts to write the second sample, and will cause the writing thread to block until the reader completes processing the first sample and acknowledges it to the writer; all are as they should be. But if you want to run this infinite loop at full throttle, the reader should buffer one more sample. Let's follow the packets flow under a normal circumstance:

- **1.** The sender application writes sample 1 to the reader. The receiver application processes it and sends a user-level response 1 to the sender application, but has not yet ACK'd sample 1.
- **2.** The sender application writes sample 2 to the receiving application in response to response 1. Because the reader's queue is 2, it can accept sample 2 even though it may not yet have acknowledged sample 1. Otherwise, the reader may drop sample 2, and would have to recover it later.
- **3.** At the same time, the receiver application acknowledges sample 1, and frees up one slot in the queue, so that it can accept sample 3, which it on its way.

The above steps can be repeated ad-infinitum in a continuous traffic.

[Line 7](#page-501-5) ([Figure 10.11\)](#page-501-0): Since we are not using keys, there is just one instance.

[Line 9-](#page-501-6)[Line 12](#page-501-7) [\(Figure 10.11](#page-501-0)): We choose immediate response in the interest of fastest recovery. In high throughput, multicast scenario, delaying the response (with event thread priority set high of course) may decrease the likelihood of NACK storm causing a writer to drop some NACKs. This random delay reduces this chance by staggering the NACK response. But the minimum delay achievable once again depends on the OS.

#### <span id="page-502-0"></span>**10.3.7.3 Aperiodic, Bursty**

Suppose you have aperiodically generated bursts of data, as in the case of a new aircraft approaching an airport. The data may be the same or different, but if they are written by a single writer, the challenge to this writer is to feed all readers as quickly and efficiently as possible when this burst of hundreds or thousands of samples hits the system.

- ❏ If you use an unreliable writer to push this burst of data, some of them may be dropped over an unreliable transport such as UDP.
- $\Box$  If you try to shape the burst according to however much the slowest reader can process, the system throughput may suffer, and places an additional burden of queueing the samples on the sender application.
- ❏ If you push the data reliably as fast they are generated, this may cost dearly in repair packets, especially to the slowest reader, which is already burdened with application chores.

*Connext* pull mode reliability offers an alternative in this case by letting each reader pace its own data stream. It works by notifying the reader what it is missing, then waiting for it to request only as much as it can handle. As in the aperiodic one-at-a-time case ([Section 10.3.7.2\)](#page-498-1), multicast is supported, but its performance depends on the resolution of the minimum delay supported by the OS. At the cost of greater latency, this model can deliver reliability while using far fewer packets than in the push mode. The writer QoS is given in [Figure 10.12](#page-502-1), with a line-by-line explanation below.

#### <span id="page-502-1"></span>Figure 10.12 **QoS for an Aperiodic, Bursty Writer**

```
1 qos->reliability.kind = DDS_RELIABLE_RELIABILITY_QOS;
2 qos->history.kind = DDS_KEEP_ALL_HISTORY_QOS;
3 qos->protocol.push_on_write = DDS_BOOLEAN_FALSE;
4
5 //use these hard coded value until you use key
6 qos->resource_limits.initial_instances =
7 qos->resource_limits.max_instances = 1;
8 qos->resource_limits.initial_samples = qos->resource_limits.max_samples
9 = worstBurstInSample;
10 qos->resource_limits.max_samples_per_instance =
11 qos->resource_limits.max_samples;
12
13 // piggyback HB not used
14 qos->protocol.rtps_reliable_writer.heartbeats_per_max_samples = 0;
15
16 qos->protocol.rtps_reliable_writer.high_watermark = 1;
17 qos->protocol.rtps_reliable_writer.low_watermark = 0;
18
19 qos->protocol.rtps_reliable_writer.min_nack_response_delay.sec = 0;
20 qos->protocol.rtps_reliable_writer.min_nack_response_delay.nanosec = 0;
21 qos->protocol.rtps_reliable_writer.max_nack_response_delay.sec = 0;
22 qos->protocol.rtps_reliable_writer.max_nack_response_delay.nanosec = 0;
23 qos->reliability.max_blocking_time = blockingTime;
24
25 // should be faster than the send rate, but be mindful of OS resolution
26 qos->protocol.rtps_reliable_writer.fast_heartbeat_period.sec = 0;
27 qos->protocol.rtps_reliable_writer.fast_heartbeat_period.nanosec = 
28 alertReaderWithinThisMs * 1000000;
29 qos->protocol.rtps_reliable_writer.max_heartbeat_retries = 5;
30
31 // essentially turn off slow HB period
32 qos->protocol.rtps_reliable_writer.heartbeat_period.sec = 3600 * 24 * 7;
```
[Line 1](#page-502-2) ([Figure 10.12\)](#page-502-1): This is the default setting for a writer, shown here strictly for clarity.

[Line 2](#page-502-3) [\(Figure 10.12](#page-502-1)): Since we do not want any data lost, we want the History kind set to KEEP\_ALL.

[Line 3](#page-502-4) ([Figure 10.12](#page-502-1)): The default *Connext* reliable writer will push, but we want the reader to pull instead.

[Line 5-](#page-502-5)[Line 11](#page-502-6) [\(Figure 10.12\)](#page-502-1): We assume a single instance, in which case the maximum sample count will be the same as the maximum sample count per writer. In contrast to the one-at-a-time case discussed in [Section 10.3.7.2](#page-498-1), the writer's queue is large; as big as the burst size in fact, but no more because this model tries to resolve a burst within a reasonable period, to be computed shortly. Of course, we could block the writing thread in the middle of the burst, but that might complicate the design of the sending application.

[Line 13](#page-502-7)-[Line 14](#page-502-8) [\(Figure 10.12\)](#page-502-1): By a 'piggyback' Heartbeat, we mean only a Heartbeat that is appended to data being pushed from the writer. Strictly speaking, the writer will also append a Heartbeat with each reply to a reader's lost sample request, but we call that a 'framing' Heartbeat. Since data is pulled, **heartbeats\_per\_max\_samples** is ignored.

[Line 16-](#page-502-9)[Line 17](#page-502-10) ([Figure 10.12](#page-502-1)): Similar to the previous aperiodic writer, this writer spends most of its time idle. But as the name suggests, even a single new sample implies more sample to follow in a burst. Putting the writer into a fast mode quickly will allow readers to be notified soon. Only when all samples have been delivered, the writer can rest.

[Line 19-](#page-502-11) [Line 23](#page-502-12) ([Figure 10.12\)](#page-502-1): Similar to the one-at-a-time case, there is no reason to delay response with only one reader. In this case, we can estimate the time to resolve a burst with only a few parameters. Let's say that the reader figures it can safely receive and process 20 samples at a time without being overwhelmed, and that the time it takes a writer to fetch these 20 samples and send a single packet containing these 20 samples, plus the time it takes a reader to receive and process these sample samples, and send another request back to the writer for the next 20 samples is 11 ms. Even on the same hardware, if the reader's processing time can be reduced, this time will decrease; other factors such as the traversal time through *Connext* and the transport are typically in microseconds range (depending on machines of course).

For example, let's also say that the worst case burst is 1000 samples. The writing thread will of course not block because it is merely copying each of the 1000 samples to the *Connext* queue on the writer side; on a typical modern machine, the act of writing these 1000 samples will probably take no more than a few ms. But it would take at least 1000/20 = 50 resend packets for the reader to catch up to the writer, or 50 times 11 ms = 550 ms. Since the burst model deals with one burst at a time, we would expect that another burst would not come within this time, and that we are allowed to block for at least this period. Including a safety margin, it would appear that we can comfortably handle a burst of 1000 every second or so.

But what if there are multiple readers? The writer would then take more time to feed multiple readers, but with a fast transport, a few more readers may only increase the 11 ms to only 12 ms or so. Eventually, however, the number of readers will justify the use of multicast. Even in pull mode, *Connext* supports multicast by measuring how many multicast readers have requested sample repair. If the writer does not delay response to NACK, then repairs will be sent in unicast. But a suitable NACK delay allows the writer to collect potentially NACKs from multiple readers, and feed a single multicast packet. But as discussed in [Section 10.3.7.2,](#page-498-1) by delaying reply to coalesce response, we may end up waiting much longer than desired. On a Windows system with 10 ms minimum sleep achievable, the delay would add at least 10 ms to the 11 ms delay, so that the time to push 1000 samples now increases to 50 times 21 ms = 1.05 seconds. It would appear that we will not be able to keep up with incoming burst if it came at roughly 1 second, although we put fewer packets on the wire by taking advantage of multicast.

[Line 25](#page-502-13)-[Line 28](#page-502-14) [\(Figure 10.12\)](#page-502-1): We now understand how the writer feeds the reader in response to the NACKs. But how does the reader realize that it is behind? The writer notifies the reader
with a Heartbeat to kick-start the exchange. Therefore, the latency will be lower bound by the writer's fast heartbeat period. If the application is not particularly sensitive to latency, the minimum wait time supported by the OS (10 ms on Windows systems, for example) might be a reasonable value.

[Line 29](#page-502-0) ([Figure 10.12](#page-502-3)): With a fast heartbeat period of 50 ms, a writer will take 500 ms (50 ms times the default **max\_heartbeat\_retries** of 10) to write-off an unresponsive reader. If a reader crashes while we are writing a lot of samples per second, the writer queue may completely fill up before the writer has a chance to drop the crashed reader. Lowering **max\_heartbeat\_retries** will prevent that scenario.

[Line 31](#page-502-1)-[Line 32](#page-502-2) ([Figure 10.12](#page-502-3)): For an aperiodic writer, turning off slow periodic Heartbeats will remove unwanted traffic from the network.

[Figure 10.13](#page-504-0) shows example code for a corresponding aperiodic, bursty reader.

#### <span id="page-504-0"></span>Figure 10.13 **QoS for an Aperiodic, Bursty Reader**

```
1 qos->reliability.kind = DDS_RELIABLE_RELIABILITY_QOS;
2 qos->history.kind = DDS_KEEP_ALL_HISTORY_QOS;
3 qos->resource_limits.initial_samples =
4 qos->resource_limits.max_samples =
5 qos->reader_resource_limits.max_samples_per_remote_writer = 32;
6
7 //use these hard coded value until you use key
8 qos->resource_limits.max_samples_per_instance =
9 qos->resource_limits.max_samples;
10 qos->resource_limits.initial_instances =
11 qos->resource_limits.max_instances = 1;
12
13 // the writer probably has more for the reader; ask right away
14 qos->protocol.rtps_reliable_reader.min_heartbeat_response_delay.sec = 0;
15 qos->protocol.rtps_reliable_reader.min_heartbeat_response_delay.nanosec = 0;
16 qos->protocol.rtps_reliable_reader.max_heartbeat_response_delay.sec = 0;
17 qos->protocol.rtps_reliable_reader.max_heartbeat_response_delay.nanosec = 0;
```
<span id="page-504-8"></span><span id="page-504-7"></span><span id="page-504-6"></span>[Line 1](#page-504-1)-[Line 2](#page-504-2) [\(Figure 10.13\)](#page-504-0): Unlike a writer, the reader's default reliability setting is best-effort, so reliability must be turned on. Since we don't want to drop anything, we choose KEEP\_ALL for the History QoS kind.

[Line 3](#page-504-3)[-Line 5](#page-504-4) ([Figure 10.13\)](#page-504-0): Unlike the writer, the reader's queue can be kept small, since the reader is free to send ACKs for as much as it wants anyway. In general, the larger the queue, the larger the packet needs to be, and the higher the throughput will be. When the reader NACKs for lost sample, it will only ask for this much.

[Line 7](#page-504-5)[-Line 11](#page-504-6) ([Figure 10.13](#page-504-0)): We do not use keys in this example.

[Line 13-](#page-504-7)[Line 17](#page-504-8) [\(Figure 10.13\)](#page-504-0): We respond immediately to catch up as soon as possible. When there are many readers, this may cause a NACK storm, as discussed in the reader code for oneat-a-time reliable reader.

#### **10.3.7.4 Periodic**

In a periodic reliable model, we can use the writer and the reader queue to keep the data flowing at a smooth rate. The data flows from the sending application to the writer queue, then to the transport, then to the reader queue, and finally to the receiving application. Unless the sending application or any one of the receiving applications becomes unresponsive (including a crash) for a noticeable duration, this flow should continue uninterrupted.

The latency will be low in most cases, but will be several times higher for the recovered and many subsequent samples. In the event of a disruption (e.g., loss in transport, or one of the readers becoming temporarily unresponsive), the writer's queue level will rise, and may even block in the worst case. If the writing thread must not block, the writer's queue must be sized sufficiently large to deal with any fluctuation in the system. [Figure 10.14](#page-505-0) shows an example, with line-by-line analysis below.

#### <span id="page-505-0"></span>Figure 10.14 **QoS for a Periodic Reliable Writer**

```
1 qos->reliability.kind = DDS_RELIABLE_RELIABILITY_QOS;
2 qos->history.kind = DDS_KEEP_ALL_HISTORY_QOS;
3 qos->protocol.push_on_write = DDS_BOOLEAN_TRUE;
4
5 //use these hard coded value until you use key
6 qos->resource_limits.initial_instances =
7 qos->resource_limits.max_instances = 1;
8
9 int unresolvedSamplePerRemoteWriterMax =
10 worstCaseApplicationDelayTimeInMs * dataRateInHz / 1000;
11 qos->resource_limits.max_samples = unresolvedSamplePerRemoteWriterMax;
12 qos->resource_limits.initial_samples = qos->resource_limits.max_samples/2;
13 qos->resource_limits.max_samples_per_instance =
14 qos->resource_limits.max_samples;
15
16 int piggybackEvery = 8;
17 qos->protocol.rtps_reliable_writer.heartbeats_per_max_samples =
18 qos->resource_limits.max_samples / piggybackEvery;
19
20 qos->protocol.rtps_reliable_writer.high_watermark = piggybackEvery * 4;
21 qos->protocol.rtps_reliable_writer.low_watermark = piggybackEvery * 2;
22 qos->reliability.max_blocking_time = blockingTime;
23
24 qos->protocol.rtps_reliable_writer.min_nack_response_delay.sec = 0;
25 qos->protocol.rtps_reliable_writer.min_nack_response_delay.nanosec = 0;
26
27 qos->protocol.rtps reliable writer.max nack response delay.sec = 0;
28 qos->protocol.rtps_reliable_writer.max_nack_response_delay.nanosec = 0;
29
30 qos->protocol.rtps_reliable_writer.fast_heartbeat_period.sec = 0;
31 qos->protocol.rtps_reliable_writer.fast_heartbeat_period.nanosec = 
32 alertReaderWithinThisMs * 1000000;
33 qos->protocol.rtps reliable writer.max heartbeat retries = 7;
34
35 // essentially turn off slow HB period
36 qos->protocol.rtps_reliable_writer.heartbeat_period.sec = 3600 * 24 * 7;
```
<span id="page-505-20"></span><span id="page-505-19"></span><span id="page-505-18"></span><span id="page-505-17"></span><span id="page-505-16"></span><span id="page-505-15"></span><span id="page-505-14"></span>[Line 1](#page-505-1) ([Figure 10.14\)](#page-505-0): This is the default setting for a writer, shown here strictly for clarity.

[Line 2](#page-505-2) ([Figure 10.14](#page-505-0)): Since we do not want any data lost, we set the History kind to KEEP\_ALL.

[Line 3](#page-505-3) [\(Figure 10.14\)](#page-505-0): This is the default setting for a writer, shown here strictly for clarity. Pushing will yield lower latency than pulling.

[Line 5](#page-505-4)[-Line 7](#page-505-5) [\(Figure 10.14\)](#page-505-0): We do not use keys in this example, so there is only one instance.

[Line 9](#page-505-6)-[Line 11](#page-505-7) ([Figure 10.14](#page-505-0)): Though a simplistic model of queue, this is consistent with the idea that the queue size should be proportional to the data rate and the wort case jitter in communication.

[Line 12](#page-505-8) [\(Figure 10.14](#page-505-0)): Even though we have sized the queue according to the worst case, there is a possibility for saving some memory in the normal case. Here, we initially size the queue to be only half of the worst case, hoping that the worst case will not occur. When it does, *Connext* will keep increasing the queue size as necessary to accommodate new samples, until the maximum is reached. So when our optimistic initial queue size is breached, we will incur the penalty of dynamic memory allocation. Furthermore, you will wind up using more memory, as the initially allocated memory will be orphaned (note: does not mean a memory leak or dangling pointer); if the initial queue size is M\_i and the maximal queue size is M\_m, where M\_m = M\_i  $*$  2^n, the memory wasted in the worst case will be  $(M_m - 1)$  \* sizeof(sample) bytes. Note that the memory allocation can be avoided by setting the initial queue size equal to its max value.

[Line 13](#page-505-9)[-Line 14](#page-505-10) ([Figure 10.14\)](#page-505-0): If there is only one instance, maximum samples per instance is the same as maximum samples allowed.

[Line 16](#page-505-11)-[Line 18](#page-505-12) [\(Figure 10.14\)](#page-505-0): Since we are pushing out the data at a potentially rapid rate, the piggyback heartbeat will be useful in letting the reader know about any missing samples. The **piggybackEvery** can be increased if the writer is writing at a fast rate, with the cost that more samples will need to queue up for possible resend. That is, you can consider the piggyback heartbeat to be taking over one of the roles of the periodic heartbeat in the case of a push. So sending fewer samples between piggyback heartbeats is akin to decreasing the fast heartbeat period seen in previous sections. Please note that we cannot express **piggybackEvery** directly as its own QoS, but indirectly through the maximum samples.

[Line 20-](#page-505-13)[Line 22](#page-505-14) ([Figure 10.14](#page-505-0)): If **piggybackEvery** was exactly identical to the fast heartbeat, there would be no need for fast heartbeat or the high watermark. But one of the important roles for the fast heartbeat period is to allow a writer to abandon inactive readers before the queue fills. If the high watermark is set equal to the queue size, the writer would not doubt the status of an unresponsive reader until the queue completely fills—blocking on the next write (up to **blockingTime**). By lowering the high watermark, you can control how vigilant a writer is about checking the status of unresponsive readers. By scaling the high watermark to **piggybackEvery**, the writer is expressing confidence that an alive reader will respond promptly within the time it would take a writer to send 4 times **piggybackEvery** samples. If the reader does not delay the response too long, this would be a good assumption. Even if the writer estimated on the low side and does go into fast mode (suspecting that the reader has crashed) when a reader is temporarily unresponsive (e.g., when it is performing heavy computation for a few milliseconds), a response from the reader in question will resolve any doubt, and data delivery can continue uninterrupted. As the reader catches up to the writer and the queue level falls below the low watermark, the writer will pop out to the normal, relaxed mode.

[Line 24](#page-505-15)[-Line 28](#page-505-16) ([Figure 10.14](#page-505-0)): When a reader is behind (including a reader whose Durability QoS is non-VOLATILE and therefore needs to catch up to the writer as soon as it is created), how quickly the writer responds to the reader's request will determine the catch-up rate. While a multicast writer (that is, a writer with multicast readers) may consider delaying for some time to take advantage of coalesced multicast packets. Keep in mind the OS delay resolution issue discussed in the previous section.

[Line 30](#page-505-17)-[Line 33](#page-505-18) ([Figure 10.14](#page-505-0)): The fast heartbeat mechanism allows a writer to detect a crashed reader and move along with the remaining readers when a reader does not respond to any of the **max\_heartbeat\_retries** number of heartbeats sent at the **fast\_heartbeat\_period** rate. So if you want a more cautious writer, decrease either numbers; conversely, increasing either number will result in a writer that is more reluctant to write-off an unresponsive reader.

[Line 35](#page-505-19)[-Line 36](#page-505-20) [\(Figure 10.14\)](#page-505-0): Since this a periodic model, a separate periodic heartbeat to notify the writer's status would seem unwarranted; the piggyback heartbeat sent with samples takes over that role.

[Figure 10.15](#page-507-0) shows how to set the QoS for a matching reader, followed by a line-by-line explanation.

#### <span id="page-507-0"></span>Figure 10.15 **QoS for a Periodic Reliable Reader**

```
1 qos->reliability.kind = DDS_RELIABLE_RELIABILITY_QOS;
2 qos->history.kind = DDS_KEEP_ALL_HISTORY_QOS;
3 qos->resource_limits.initial_samples =
4 qos->resource_limits.max_samples =
5 qos->reader_resource_limits.max_samples_per_remote_writer =
6 ((2*piggybackEvery - 1) + dataRateInHz * delayInMs / 1000);7
8 //use these hard coded value until you use key
9 qos->resource limits.max samples per instance =
10 qos->resource_limits.max_samples;
11 qos->resource_limits.initial_instances =
12 qos->resource_limits.max_instances = 1;
13
14 qos->protocol.rtps_reliable_reader.min_heartbeat_response_delay.sec = 0;
15 qos->protocol.rtps_reliable_reader.min_heartbeat_response_delay.nanosec = 0;
16 qos->protocol.rtps_reliable_reader.max_heartbeat_response_delay.sec = 0;
17 qos->protocol.rtps_reliable_reader.max_heartbeat_response_delay.nanosec = 0;
```
<span id="page-507-8"></span><span id="page-507-6"></span><span id="page-507-5"></span>[Line 1](#page-507-1)-[Line 2](#page-507-2) [\(Figure 10.15\)](#page-507-0): Unlike a writer, the reader's default reliability setting is best-effort, so reliability must be turned on. Since we don't want to drop anything, we choose KEEP\_ALL for the History QoS.

[Line 3](#page-507-3)[-Line 6](#page-507-4) ([Figure 10.15](#page-507-0)) Unlike the writer, the reader queue is sized not according to the jitter of the reader, but rather how many samples you want to cache speculatively in case of a gap in sequence of samples that the reader must recover. Remember that a reader will stop giving a sequence of samples as soon as an unintended gap appears, because the definition of strict reliability includes in-order delivery. If the queue size were 1, the reader would have no choice but to drop all subsequent samples received until the one being sought is recovered. *Connext* uses speculative caching, which minimizes the disruption caused by a few dropped samples. Even for the same duration of disruption, the demand on reader queue size is greater if the writer will send more rapidly. In sizing the reader queue, we consider 2 factors that comprise the lost sample recovery time:

❏ How long it takes a reader to request a resend to the writer.

The piggyback heartbeat tells a reader about the writer's state. If only samples between two piggybacked samples are dropped, the reader must cache **piggybackEvery** samples before asking the writer for resend. But if a piggybacked sample is also lost, the reader will not get around to asking the writer until the next piggybacked sample is received. Note that in this worst case calculation, we are ignoring stand-alone heartbeats (i.e., not piggybacked heartbeat from the writer). Of course, the reader may drop any number of heartbeats, including the stand-alone heartbeat; in this sense, there is no such thing as the absolute worst case—just reasonable worst case, where the probability of consecutive drops is acceptably low. For the majority of applications, even two consecutive drops is unlikely, in which case we need to cache at most (**2\*piggybackEvery - 1**) samples before the reader will ask the writer to resend, assuming no delay ([Line 14-](#page-507-5)[Line 17](#page-507-6)).

❏ How long it takes for the writer to respond to the request.

Even ignoring the flight time of the resend request through the transport, the writer takes a finite time to respond to the repair request--mostly if the writer delays reply for multicast readers. In case of immediate response, the processing time on the writer end, as well as the flight time of the messages to and from the writer do not matter unless very larger data rate; that is, it is the product term that matters. In case the delay for multicast is random (that is, the minimum and the maximum delay are not equal), one would have to use the maximum delay to be conservative.

[Line 8](#page-507-7)[-Line 12](#page-507-8) [\(Figure 10.15\)](#page-507-0): Since we are not using keys, there is just one instance.

[Line 14](#page-507-5)-[Line 17](#page-507-6) ([Figure 10.15\)](#page-507-0): If we are not using multicast, or the number of readers being fed by the writer, there is no reason to delay.

# **Chapter 11 Collaborative DataWriters**

The *Collaborative DataWriters* feature allows you to have multiple *DataWriters* publishing samples from a common logical data source. The *DataReaders* will combine the samples coming from these *DataWriters* in order to reconstruct the correct order in which they were produced at the source. This combination process for the *DataReaders* can be configured using the [AVAILABIL-](#page-269-0)[ITY QosPolicy \(DDS Extension\) \(Section 6.5.1\)](#page-269-0). It requires the middleware to provide a way to uniquely identify every sample published in a domain independently of the actual *DataWriter* that published the sample.

In *Connext,* every modification (sample) to the global dataspace made by a *DataWriter* within a domain is identified by a pair (virtual GUID, sequence number).

- ❏ The virtual GUID (Global Unique Identifier) is a 16-byte character identifier associated with the logical data source. DataWriters can be assigned a virtual GUID using **virtual\_guid** in the [DATA\\_WRITER\\_PROTOCOL QosPolicy \(DDS Extension\) \(Section](#page-277-0) [6.5.3\)](#page-277-0).
- ❏ The virtual sequence number is a 64-bit integer that identifies changes within the logical data source.

Several *DataWriters* can be configured with the same virtual GUID. If each of these *DataWriters* publishes a sample with sequence number '0', the sample will only be received once by the *DataReaders* subscribing to the content published by the *DataWriters* (see [Figure 11.1\)](#page-509-0).

<span id="page-509-0"></span>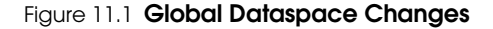

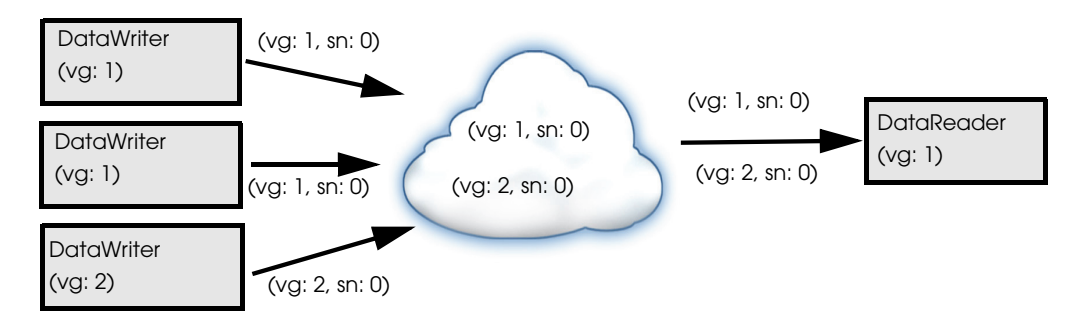

## **11.1 Collaborative DataWriters Use Cases**

❏ Ordered delivery of samples in high availability scenarios

One example of this is *RTI Persistence Service*1*.* When a late-joining *DataReader* configured with [DURABILITY QosPolicy \(Section 6.5.7\)](#page-293-0) set to PERSISTENT or TRANSIENT joins a DDS domain, it will start receiving samples from multiple *DataWriters*. For example, if the original *DataWriter* is still alive, the newly created *DataReader* will receive samples from the original DataWriter and one or more *RTI Persistence Service DataWriters* (PRST-DataWriters).

❏ Ordered delivery of samples in load-balanced scenarios

Multiple instances of the same application can work together to process and deliver samples. When the samples arrive through different data-paths out of order, the DataReader will be able to reconstruct the order at the source. An example of this is when multiple instances of *RTI Persistence Service* are used to persist the data. Persisting data to a database on disk can impact performance. By dividing the workload (e.g., samples larger than 10 are persisted by Persistence Service 1, samples smaller or equal to 10 are persisted by Persistence Service 2) across different instances of *RTI Persistence Service* using different databases the user can improve scalability and performance.

❏ Ordered delivery of samples with Group Ordered Access

The Collaborative DataWriters feature can also be used to configure the sample ordering process when the *Subscriber* is configured with [PRESENTATION QosPolicy \(Section](#page-264-0) [6.4.6\)](#page-264-0) **access\_scope** set to GROUP. In this case, the *Subscriber* must deliver in order the samples published by a group of *DataWriters* that belong to the same *Publisher* and have **access\_scope** set to GROUP.

### Figure 11.2 **Load-Balancing with Persistence Service**

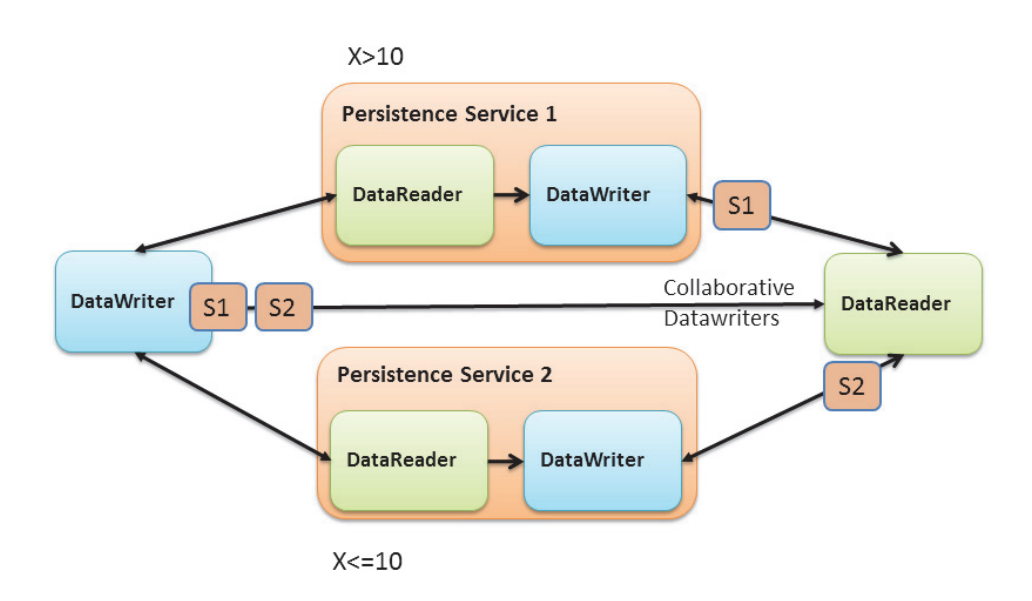

<sup>1.</sup> For more information on *Persistence Service*, see [Part 6: RTI Persistence Service.](#page-704-0)

## **11.2 Sample Combination (Synchronization) Process in a DataReader**

A *DataReader* will deliver a sample (VGUIDn, VSNm) to the application only when if one of the following conditions is satisfied:

- ❏ (GUIDn, SNm-1) has already been delivered to the application.
- ❏ All the known *DataWriters* publishing VGUIDn have announced that they do not have (VGUIDn, VSNm-1).
- ❏ None of the known *DataWriters* publishing VGUIDn have announced potential availability of (VGUIDn, VSNm-1) and a configurable timeout (**max\_data\_availability\_waiting\_time**) expires.

For additional details on how the reconstruction process works see the [AVAILABILITY QosPol](#page-269-0)[icy \(DDS Extension\) \(Section 6.5.1\)](#page-269-0).

## **11.3 Configuring Collaborative DataWriters**

## **11.3.1 Assocating Virtual GUIDs with Data Samples**

There are two ways to associate a virtual GUID with the samples published by a *DataWriter.* 

- ❏ Per *DataWriter*: Using **virtual\_guid** in [DATA\\_WRITER\\_PROTOCOL QosPolicy \(DDS](#page-277-0) [Extension\) \(Section 6.5.3\)](#page-277-0).
- ❏ Per Sample: By setting the **writer\_guid** in the identity field of the WriteParams\_t structure provided to the **write\_w\_params** operation (see [Writing Data \(Section 6.3.8\)](#page-228-0)). Since the **writer\_guid** can be set per sample, the same *DataWriter* can potentially write samples from independent logical data sources. One example of this is *RTI Persistence Service* where a single persistence service *DataWriter* can write samples on behalf of multiple original *DataWriters*.

## **11.3.2 Assocating Virtual Sequence Numbers with Data Samples**

You can associate a virtual sequence number with a sample published by a *DataWriter* by setting the **sequence\_number** in the **identity** field of the WriteParams\_t structure provided to the **write\_w\_params** operation (see [Writing Data \(Section 6.3.8\)\)](#page-228-0). Virtual sequence numbers for a given virtual GUID must be strictly monotonically increasing. If you try to write a sample with a sequence number less than or equal to the last sequence number, the write operation will fail.

## **11.3.3 Specifying which DataWriters will Deliver Samples to the DataReader from a Logical Data Source**

The **required\_matched\_endpoint\_groups** field in the [AVAILABILITY QosPolicy \(DDS Exten](#page-269-0)[sion\) \(Section 6.5.1\)](#page-269-0) can be used to specify the set of *DataWriter* groups that are expected to provide samples for the same data source (virtual GUID). The quorum count in a group represents the number of *DataWriters* that must be discovered for that group before the *DataReader* is allowed to provide non-consecutive samples to the application.

A *DataWriter* becomes a member of an endpoint group by configuring the **role\_name** in [ENTITY\\_NAME QosPolicy \(DDS Extension\) \(Section 6.5.9\).](#page-298-0)

## **11.3.4 Specifying How Long to Wait for a Missing Sample**

A *DataReader's* [AVAILABILITY QosPolicy \(DDS Extension\) \(Section 6.5.1\)](#page-269-0) specifies how long to wait for a missing sample. For example, this is important when the first sample is received: how long do you wait to determine the lowest sequence number available in the system?

- ❏ The **max\_data\_availability\_waiting\_time** defines how much time to wait before delivering a sample to the application without having received some of the previous samples.
- ❏ The **max\_endpoint\_availability\_waiting\_time** defines how much time to wait to discover *DataWriters* providing samples for the same data source (virtual GUID).

## **11.4 Collaborative DataWriters and Persistence Service**

The *DataWriters* created by persistence service are automatically configured to do collaboration:

- ❏ Every sample published by the *Persistence Service DataWriter* keeps its original identity.
- ❏ *Persistence Service* associates the role name PERSISTENCE\_SERVICE with all the *DataWriters* that it creates. You can overwrite that setting by changing the *DataWriter* QoS configuration in persistence service.

For more information, see [Part 6: RTI Persistence Service](#page-704-0).

# <span id="page-513-0"></span>**Chapter 12 Mechanisms for Achieving Information Durability and Persistence**

## **12.1 Introduction**

*Connext* offers the following mechanisms for achieving durability and persistence:

- ❏ **Durable Writer History** This feature allows a *DataWriter* to persist its historical cache, perhaps locally, so that it can survive shutdowns, crashes and restarts. When an application restarts, each *DataWriter* that has been configured to have durable writer history automatically load all of the data in this cache from disk and can carry on sending data as if it had never stopped executing. To the rest of the system, it will appear as if the *DataWriter* had been temporarily disconnected from the network and then reappeared.
- ❏ **Durable Reader State** This feature allows a *DataReader* to persist its state and remember which data it has already received. When an application restarts, each *DataReader* that has been configured to have durable reader state automatically loads its state from disk and can carry on receiving data as if it had never stopped executing. Data that had already been received by the *DataReader* before the restart will be suppressed so that it is not even sent over the network.
- ❏ **Data Durability** This feature is a full implementation of the OMG DDS Persistence Profile. The [DURABILITY QosPolicy \(Section 6.5.7\)](#page-293-0) allows an application to configure a *DataWriter* so that the information written by the *DataWriter* survives beyond the lifetime of the *DataWriter*. In this manner, a late-joining *DataReader* can subscribe to and receive the information even after the *DataWriter* application is no longer executing. To use this feature, you need *Persistence Service*, a separate application described in [Chapter 26:](#page-705-0) [Introduction to RTI Persistence Service.](#page-705-0)

These features can be configured separately or in combination. To use Durable Writer State and Durable Reader State, you need a relational database, which is not included with *Connext*. Supported databases are listed in the *Release Notes*. *Persistence Service* does not require a database when used in TRANSIENT mode (see [Section 12.5.1](#page-525-0)) or in PERSISTENT mode with file-system storage (see [Section 12.5.1](#page-525-0) and [Section 27.5\)](#page-713-0).

To understand how these features interact we will examine the behavior of the system using the following scenarios:

- ❏ [Scenario 1. DataReader Joins after DataWriter Restarts \(Durable Writer History\) \(Section](#page-514-0) [12.1.1\)](#page-514-0)
- ❏ [Scenario 2: DataReader Restarts While DataWriter Stays Up \(Durable Reader State\) \(Sec](#page-514-1)[tion 12.1.2\)](#page-514-1)

### ❏ [Scenario 3. DataReader Joins after DataWriter Leaves Domain \(Durable Data\) \(Section](#page-515-0) [12.1.3\)](#page-515-0)

### <span id="page-514-0"></span>**12.1.1 Scenario 1. DataReader Joins after DataWriter Restarts (Durable Writer History)**

In this scenario, a *DomainParticipant* joins the domain, creates a *DataWriter* and writes some data, then the *DataWriter* shuts down (gracefully or due to a fault). The *DataWriter* restarts and a *DataReader* joins the domain. Depending on whether the *DataWriter* is configured with durable history, the late-joining *DataReader* may or may not receive the data published already by the *DataWriter* before it restarted. This is illustrated in [Figure 12.1.](#page-514-2) For more information, see [Dura](#page-517-0)[ble Writer History \(Section 12.3\)](#page-517-0)

#### <span id="page-514-2"></span>Figure 12.1 **Durable Writer History**

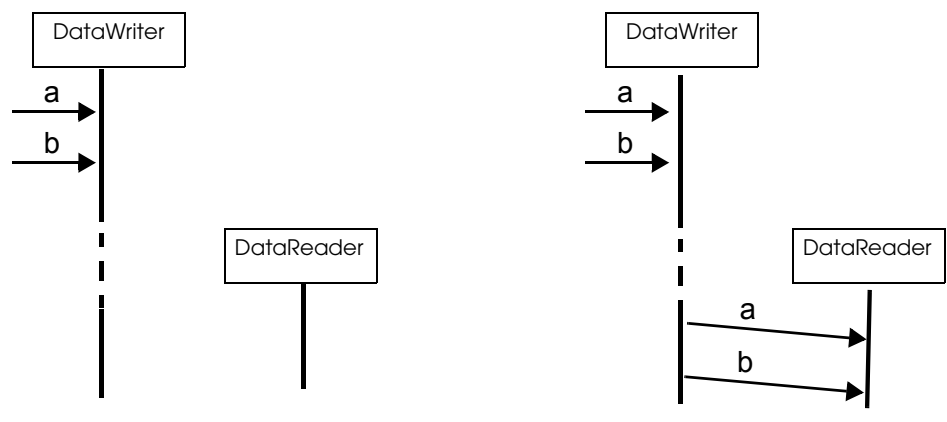

*Without Durable Writer History: the late-joining DataReader will not receive data (a and b) that was published before the DataWriter's restart.*

*With Durable Writer History: the restarted DataWriter will recover its history and deliver its data to the latejoining DataReader*

## <span id="page-514-1"></span>**12.1.2 Scenario 2: DataReader Restarts While DataWriter Stays Up (Durable Reader State)**

In this scenario, two *DomainParticipants* join a domain; one creates a *DataWriter* and the other a *DataReader* on the same Topic. The *DataWriter* publishes some data ("a" and "b") that is received by the *DataReader*. After this, the *DataReader* shuts down (gracefully or due to a fault) and then restarts—all while the *DataWriter* remains present in the domain.

Depending on whether the *DataReader* is configured with Durable Reader State, the *DataReader* may or may not receive a duplicate copy of the data it received before it restarted. This is illustrated in [Figure 12.2.](#page-515-1) For more information, see [Durable Reader State \(Section 12.4\)](#page-521-0).

#### <span id="page-515-1"></span>Figure 12.2 **Durable Reader State**

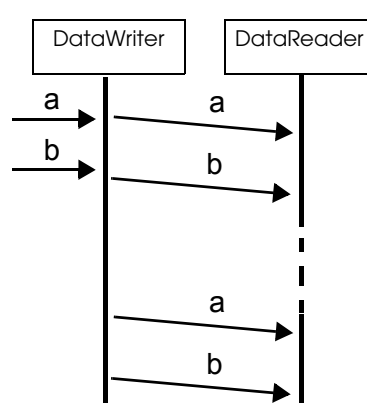

*Without Durable Reader State: the DataReader will receive the data that was already received before the restart.*

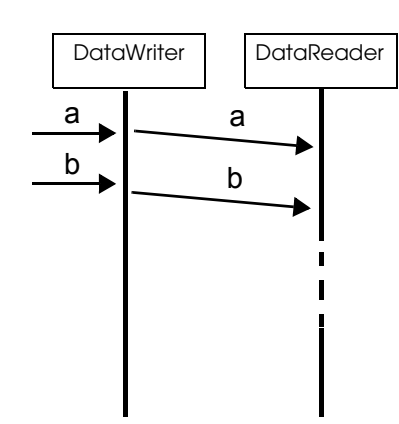

*With Durable Reader State: the DataReader remembers that it already received the data and does not request it again.*

## <span id="page-515-0"></span>**12.1.3 Scenario 3. DataReader Joins after DataWriter Leaves Domain (Durable Data)**

In this scenario, a *DomainParticipant* joins a domain, creates a *DataWriter*, publishes some data on a Topic and then shuts down (gracefully or due to a fault). Later, a *DataReader* joins the domain and subscribes to the data. *Persistence Service* is running.

Depending on whether Durable Data is enabled for the Topic, the *DataReader* may or may not receive the data previous published by the *DataWriter*. This is illustrated in [Figure 12.3](#page-515-2). For more information, see [Data Durability \(Section 12.5\)](#page-525-1)

**DataWriter** 

<span id="page-515-2"></span>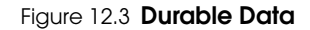

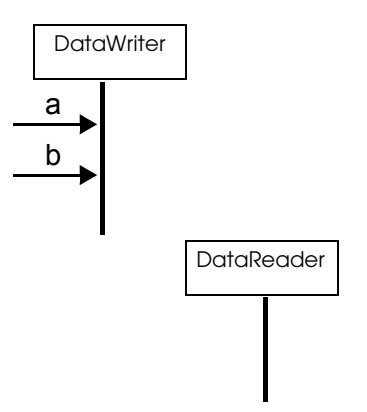

a b a b **DataReader** Service a b

Persistence

*Without Durable Data: the late-joining DataReader will not receive data (a and b) that was published before the DataWriter quit.*

*With Durable Data: Persistence Service remembers what data was published and delivers it to the late-joining DataReader.*

This third scenario is similar to [Scenario 1. DataReader Joins after DataWriter Restarts \(Durable](#page-514-0) [Writer History\) \(Section 12.1.1\)](#page-514-0) except that in this case the *DataWriter* does not need to restart for the *DataReader* to get the data previously written by the *DataWriter*. This is because *Persistence Service* acts as an intermediary that stores the data so it can be given to late-joining *DataReaders*.

## **12.2 Durability and Persistence Based on Virtual GUIDs**

Every modification to the global dataspace made by a *DataWriter* is identified by a pair (virtual GUID, sequence number).

- ❏ The virtual GUID (Global Unique Identifier) is a 16-byte character identifier associated with a *DataWriter* or *DataReader*; it is used to uniquely identify this entity in the global data space.
- $\Box$  The sequence number is a 64-bit identifier that identifies changes published by a specific *DataWriter*.

Several *DataWriters* can be configured with the same virtual GUID. If each of these *DataWriters* publishes a sample with sequence number '0', the sample will only be received once by the *DataReaders* subscribing to the content published by the *DataWriters* (see [Figure 12.4](#page-516-0)).

### <span id="page-516-0"></span>Figure 12.4 **Global Dataspace Changes**

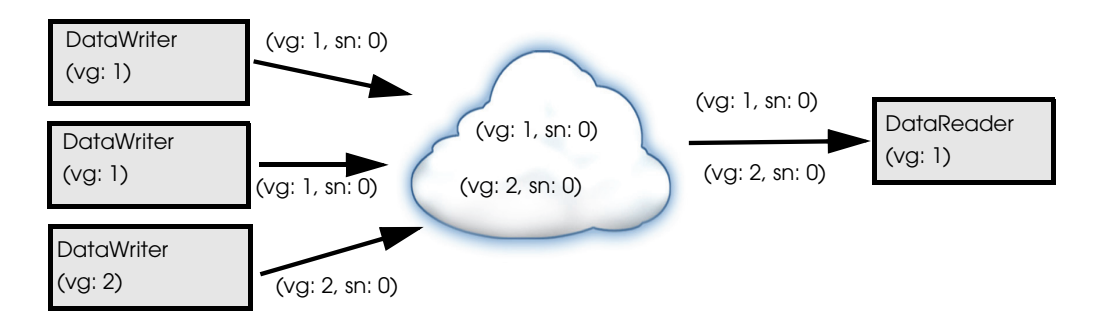

Additionally, *Connext* uses the virtual GUID to associate a persisted state (state in permanent storage) to the corresponding *Entity*.

For example, the history of a *DataWriter* will be persisted in a database table with a name generated from the virtual GUID of the *DataWriter*. If the *DataWriter* is restarted, it must have associated the same virtual GUID to restore its previous history.

Likewise, the state of a *DataReader* will be persisted in a database table whose name is generated from the *DataReader* virtual GUID (see [Figure 12.5\)](#page-516-1).

#### <span id="page-516-1"></span>Figure 12.5 **History/State Persistence Based on the Virtual GUID**

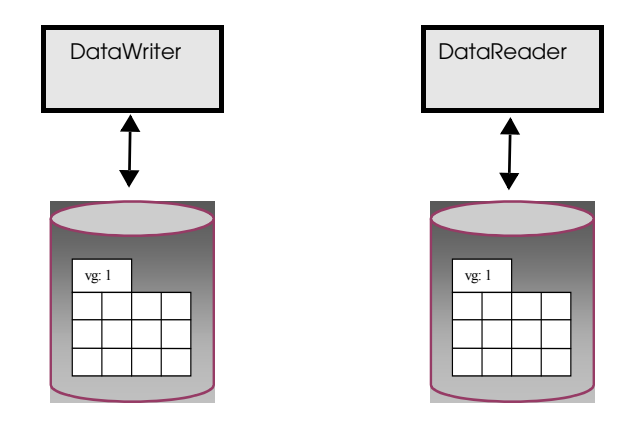

A *DataWriter*'s virtual GUID can be configured using the member **virtual\_guid** in the [DATA\\_WRITER\\_PROTOCOL QosPolicy \(DDS Extension\) \(Section 6.5.3\)](#page-277-0).

A *DataReader's* virtual GUID can be configured using the member **virtual\_guid** in the [DATA\\_READER\\_PROTOCOL QosPolicy \(DDS Extension\) \(Section 7.6.1\)](#page-394-0).

The DDS\_PublicationBuiltinTopicData and DDS\_SubscriptionBuiltinTopicData structures include the virtual GUID associated with the discovered publication or subscription (see [Built-in](#page-589-0) [DataReaders \(Section 16.2\)\)](#page-589-0).

## <span id="page-517-0"></span>**12.3 Durable Writer History**

<span id="page-517-1"></span>The [DURABILITY QosPolicy \(Section 6.5.7\)](#page-293-0) controls whether or not, and how, published samples are stored by the *DataWriter* application for *DataReaders* that are found after the samples were initially written. The samples stored by the *DataWriter* constitute the *DataWriter's* history.

*Connext* provides the capability to make the *DataWriter* history durable, by persisting its content in a relational database. This makes it possible for the history to be restored when the *DataWriter* restarts. See the *Release Notes* for the list of supported relational databases.

The association between the history stored in the database and the *DataWriter* is done using the virtual GUID.

## **12.3.1 Durable Writer History Use Case**

The following use case describes the durable writer history functionality:

**1.** A *DataReader* receives two samples with sequence number 1 and 2 published by a *DataWriter* with virtual GUID 1.

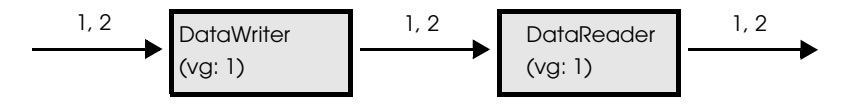

**2.** The process running the *DataWriter* is stopped and a new late-joining *DataReader* is created.

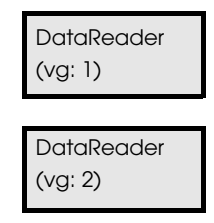

The new *DataReader* with virtual GUID 2 does not receive samples 1 and 2 because the original *DataWriter* has been destroyed. If the samples must be available to late-joining *DataReaders* after the *DataWriter* deletion, you can use *Persistence Service*, described in [Chapter 26: Introduction to RTI Persistence Service](#page-705-0).

**3.** The *DataWriter* is restarted using the same virtual GUID.

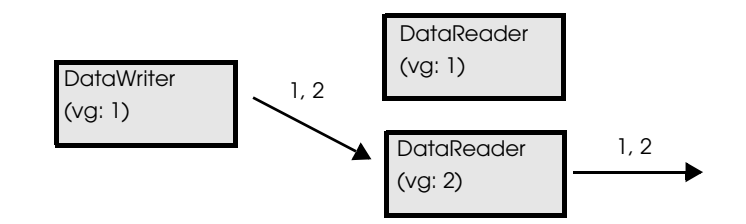

After being restarted, the *DataWriter* restores its history. The late-joining *DataReader* will receive samples 1 and 2 because they were not received previously. The *DataReader* with virtual GUID 1 will not receive samples 1 and 2 because it already received them

**4.** The *DataWriter* publishes two new samples.

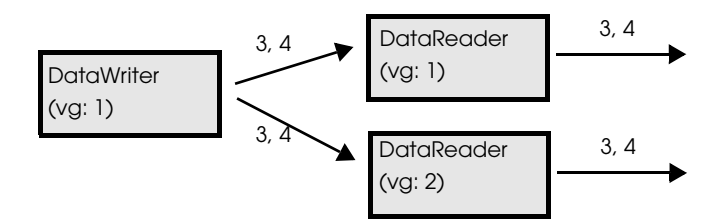

The two new samples with sequence numbers 3 and 4 will be received by both *DataReaders*.

### **12.3.2 How To Configure Durable Writer History**

<span id="page-518-0"></span>*Connext* allows a *DataWriter*'s history to be stored in a relational database that provides an ODBC driver.

For each *DataWriter* history that is configured to be durable, *Connext* will create a maximum of two tables:

- ❏ The first table is used to store the samples associated with the writer history. The name of that table is WS<32 uuencoding of the writer virtual GUID>.
- ❏ The second table is only created for keyed-topic and it is used to store the instances associated with the writer history. The name of the second table is WI<32 uuencoding of the writer virtual GUID>.

To configure durable writer history, use the [PROPERTY QosPolicy \(DDS Extension\) \(Section](#page-312-0) [6.5.17\)](#page-312-0) associated with *DataWriters* and *DomainParticipants*.

A 'durable writer history' property defined in the *DomainParticipant* will be applicable to all the *DataWriters* belonging to the *DomainParticipant* unless it is overwritten by the *DataWriter*. [Table 12.1](#page-519-0) lists the supported 'durable writer history' properties.

**Note:** Durable Writer History is not supported for Multi-channel *DataWriters* (see [Chapter 18\)](#page-624-0) or when Batching is enabled (see [Section 6.5.2\)](#page-273-0); an error is reported if this type of *DataWriter* tries to configure Durable Writer History.

See also: [Durable Reader State \(Section 12.4\).](#page-521-0)

<span id="page-519-0"></span>Table 12.1 **Durable Writer History Properties**

| Property                                                         | Description                                                                                                    |
|------------------------------------------------------------------|----------------------------------------------------------------------------------------------------|
| dds.data_writer.history.plugin_name                              | Required.<br>Must be set to "dds.data_writer.history.odbc_plugin.builtin" to enable<br>durable writer history in the DataWriter.                                                                                                    |
| dds.data_writer.history.odbc_plugin.<br>dsn                      | Required.<br>The ODBC DSN (Data Source Name) associated with the database where<br>the writer history must be persisted.                                                                                                    |
| dds.data_writer.history.odbc_plugin.<br>driver                   | Tells Connext which ODBC driver to load. If the property is not speci-<br>fied, Connext will try to use the standard ODBC driver manager library<br>(UnixOdbc on UNIX/Linux systems, the Windows ODBC driver man-<br>ager on Windows systems).              |
| dds.data_writer.history.odbc_plugin.<br>username                 | Configures the username/password used to connect to the database.                                                                                                    |
| dds.data_writer.history.odbc_plugin.<br>password                 | Default: No password or username                                                                                                    |
| dds.data_writer.history.odbc_plugin.<br>shared                   | When set to 1, Connext will create a single connection per DSN that will<br>be shared across DataWriters within the same Publisher.<br>A DataWriter can be configured to create its own database connection by<br>setting this property to 0 (the default). |
| dds.data_writer.history.odbc_plugin.<br>instance_cache_max_size  | These properties configure the resource limits associated with the ODBC<br>writer history caches.                                                                                                    |
| dds.data_writer.history.odbc_plugin.<br>instance cache init size | To minimize the number of accesses to the database, Connext uses two<br>caches, one for samples and one for instances. The initial size and the                                                                                                    |
| dds.data_writer.history.odbc_plugin.<br>sample_cache_max_size    | maximum size of these caches are configured using these properties.<br>The resource limits, initial_instances, max_instances, initial_samples,<br>max_samples,<br>and<br>max_samples_per_instance<br>defined<br>in                                          |
|                                                                  | RESOURCE_LIMITS QosPolicy (Section 6.5.20) are used to configure the<br>maximum number of samples and instances that can be stored in the<br>relational database.<br>Defaults:                                                                              |
| dds.data_writer.history.odbc_plugin.<br>sample_cache_init_size   | ⊔<br>instance_cache_max_size:<br>max_instances<br>in<br>RESOURCE_LIMITS QosPolicy (Section 6.5.20)                                                                                                    |
|                                                                  | ⊔<br>instance_cache_init_size:<br>initial instances<br>in<br>RESOURCE_LIMITS QosPolicy (Section 6.5.20)                                                                                                    |
|                                                                  | ⊔<br>sample_cache_max_size: 32                                                                                                    |
|                                                                  | ⊔<br>sample_cache_init_size: 32                                                                                                    |
|                                                                  | Note: If the property in_memory_state (see below in this table) is 1,<br>then instance_cache_max_size is always equal to max_instances in<br>RESOURCE_LIMITS QosPolicy (Section 6.5.20)-it cannot be<br>changed.                                            |

Table 12.1 **Durable Writer History Properties**

| Property                                                | Description                                                                                                    |
|---------------------------------------------------------|----------------------------------------------------------------------------------------------------|
| dds.data_writer.history.odbc_plugin.<br>restore         | This property indicates whether or not the persisted writer history must<br>be restored once the <i>DataWriter</i> is restarted.                                                                                                    |
|                                                         | If this property is 0, the content of the database associated with the<br>DataWriter being restarted will be deleted.                                                                                                    |
|                                                         | If it is 1, the DataWriter will restore its previous state from the database                                                                                                    |
|                                                         | content.<br>Default: 1                                                                                                    |
| dds.data_writer.history.odbc_plugin.<br>in_memory_state | This property determines how much state will be kept in memory by the<br>ODBC writer history in order to avoid accessing the database.                                                                                                    |
|                                                         | If this property is 1, then the property instance_cache_max_size (see<br>above in this table) is always equal to <b>max_instances</b> in<br>RESOURCE_LIMITS QosPolicy (Section 6.5.20)-it cannot be changed.<br>In addition, the ODBC writer history will keep in memory a fixed state<br>overhead of 24 bytes per sample. This mode provides the best ODBC<br>writer history performance. However, the restore operation will be<br>slower and the maximum number of samples that the writer history can<br>manage is limited by the available physical memory. |
|                                                         | If it is 0, all the state will be kept in the underlying database. In this<br>mode, the maximum number of samples in the writer history is not lim-<br>ited by the physical memory available.<br>Default: 1                                                                                                    |
|                                                         |                                                                                                    |

#### **Example C++ Code**

```
/* Get default QoS */
...
retcode = DDSPropertyQosPolicyHelper::add_property (writerQos.property,
                   "dds.data_writer.history.plugin_name",
                  "dds.data_writer.history.odbc_plugin.builtin",
                  DDS_BOOLEAN_FALSE); 
if (retcode != DDS_RETCODE_OK) {
    /* Report error */
}
retcode = DDSPropertyQosPolicyHelper::add_property (writerQos.property,
                   "dds.data_writer.history.odbc_plugin.dsn",
                  "<user DSN>",
                  DDS_BOOLEAN_FALSE); 
if (retcode != DDS_RETCODE_OK) {
           /* Report error */
}
retcode = DDSPropertyQosPolicyHelper::add_property (writerQos.property,
                   "dds.data_writer.history.odbc_plugin.driver",
                  "<ODBC library>",
                  DDS_BOOLEAN_FALSE); 
if (retcode != DDS_RETCODE_OK) {
           /* Report error */
}
retcode = DDSPropertyQosPolicyHelper::add_property (writerQos.property,
                  "dds.data_writer.history.odbc_plugin.shared",
                  "<0 | 1>",
                  DDS_BOOLEAN_FALSE); 
if (retcode != DDS_RETCODE_OK) {
    /* Report error */
}
```

```
/* Create Data Writer */
...
```
## <span id="page-521-0"></span>**12.4 Durable Reader State**

*Durable reader state* allows a *DataReader* to locally store its state in disk and remember the data that has already been processed by the application<sup>1</sup>. When an application restarts, each *DataReader* configured to have durable reader state automatically reads its state from disk. Data that has already been processed by the application before the restart will not be provided to the application again.

**Important:** The *DataReader* does not persist the full contents of the data in its historical cache; it only persists an identification (e.g. sequence numbers) of the data the application has processed. This distinction is not meaningful if your application always uses the 'take' methods to access your data, since these methods remove the data from the cache at the same time they deliver it to your application. (See [Read vs. Take \(Section 7.4.3.1\)](#page-383-0)) However, if your application uses the 'read' methods, leaving the data in the *DataReader's* cache after you've accessed it for the first time, those previously viewed samples will not be restored to the *DataReader's* cache in the event of a restart.

*Connext* requires a relational database to persist the state of a *DataReader*. This database is accessed using ODBC. See the *Release Notes* for the list of supported relational databases.

## **12.4.1 Durable Reader State With Protocol Acknowledgment**

For each *DataReader* configured to have durable state, *Connext* will create one database table with the following naming convention: **RS<32 uuencoding of the reader virtual GUID>**. This table will store the last sequence number processed from each virtual *GUID*. For *DataReaders* on keyed topics requesting instance-ordering (see [PRESENTATION QosPolicy \(Section 6.4.6\)](#page-264-0)), this state will be stored per instance per virtual *GUID.*.

### **Criteria to consider a sample "processed by the application"**

❏ For the read/take methods that require calling **return\_loan()**, a sample 's1' with sequence number 's1\_seq\_num' and virtual GUID 'vg1' is considered processed by the application when the *DataReader's* **return\_loan()** operation is called for sample 's1' or any other sample with the same virtual GUID and a sequence number greater than 's1\_seq\_num'. For example:

```
retcode = Foo_reader->take(data_seq, info_seq,
                 DDS_LENGTH_UNLIMITED, DDS_ANY_SAMPLE_STATE,
                 DDS_ANY_VIEW_STATE, DDS_ANY_INSTANCE_STATE);
if (retcode == DDS_RETCODE_NO_DATA) {
         return;
} else if (retcode != DDS_RETCODE_OK) {
   /* report error */
         return;
}
for (i = 0; i < data\_seq.length(); ++i) {
     /* Operate with the data */
}
/* Return the loan */retcode = Foo_reader->return_loan(data_seq, info_seq);
```
<sup>1.</sup> The circumstances under which a data sample is considered "processed by the application" are described in the sections that follow.

```
if (retcode != DDS_RETCODE_OK) {
    /* Report and error */
}
/* At this point the samples contained in data_seq will be considered as 
received. If the DataReader restarts, the samples will not be received again */
```
❏ For the read/take methods that do not require calling **return\_loan()**, a sample 's1' with sequence number 's1\_seq\_num' and virtual GUID 'vg1' will be considered processed after the application reads or takes the sample 's1' or any other sample with the same virtual GUID *and* with a sequence number greater than 's1\_seq\_num'. For example:

```
retcode = Foo_reader->take_next_sample(data,info);
```
/\* At this point the sample contained in data will be considered as received. All the samples with a sequence number smaller than the sequence number associated with data will also be considered as received. If the *DataReader* restarts these sample will not be received again \*/

**Important:** If you access the samples in the *DataReader* cache out of order—for example via QueryCondition, specifying an instance state, or reading by instance when the PRESENTATION QoS is not set to INSTANCE\_PRESENTATION\_QOS—then the samples that have not yet been taken or read by the application may still be considered as "processed by the application".

#### **12.4.1.1 Bandwidth Utilization**

To optimize network usage, if a *DataReader* configured with durable reader state is restarted and it discovers a *DataWriter* with a virtual GUID 'vg', the *DataReader* will ACK all the samples with a sequence number smaller than 'sn', where 'sn' is the first sequence number that has not been being processed by the application for 'vg'.

Notice that the previous algorithm can significantly reduce the number of duplicates on the wire. However, it does not suppress them completely in the case of keyed *DataReaders* where the durable state is kept per (instance, virtual GUID). In this case, and assuming that the application has read samples out of order (e.g., by reading different instances), the ACK is sent for the lowest sequence number processed across all instances and may cause samples already processed to flow on the network again. These redundant samples waste bandwidth, but they will be dropped by the *DataReader* and not be delivered to the application.

### **12.4.2 Durable Reader State with Application Acknowledgment**

This section assumes you are familiar with the concept of *Application Acknowledgment* as described in [Section 6.3.12.](#page-232-0)

For each *DataReader* configured to be durable and that uses application acknowledgement (see [Section 6.3.12](#page-232-0)), *Connext* will create one database table with the following naming convention: **RS<32 uuencoding of the reader virtual GUID>**. This table will store the list of sequence number *intervals* that have been acknowledged for each virtual GUID. The size of the column that stores the sequence number intervals is limited to 32767 bytes. If this size is exceeded for a given virtual GUID, the operation that persists the *DataReader* state into the database will fail.

#### **12.4.2.1 Bandwidth Utilization**

To optimize network usage, if a *DataReader* configured with durable reader state is restarted and it discovers a *DataWriter* with a virtual GUID 'vg', the *DataReader* will send an APP\_ACK message with all the samples that were auto-acknowledged or explicitly acknowledged in previous executions.

Notice that this algorithm can significantly reduce the number of duplicates on the wire. However, it does not suppress them completely since the *DataReader* may send a NACK and receive some samples from the *DataWriter* before the *DataWriter* receives the APP\_ACK message.

### **12.4.3 Durable Reader State Use Case**

The following use case describes the durable reader state functionality:

**1.** A *DataReader* receives two samples with sequence number 1 and 2 published by a *DataWriter* with virtual GUID 1. The application takes those samples.

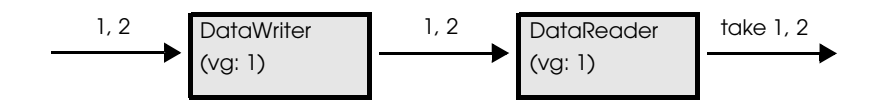

**2.** After the application returns the loan on samples 1 and 2, the *DataReader* considers them as processed and it persists the state change.

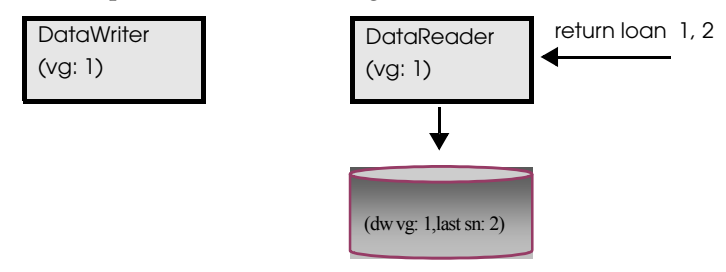

- **3.** The process running the *DataReader* is stopped.
- **4.** The *DataReader* is restarted.

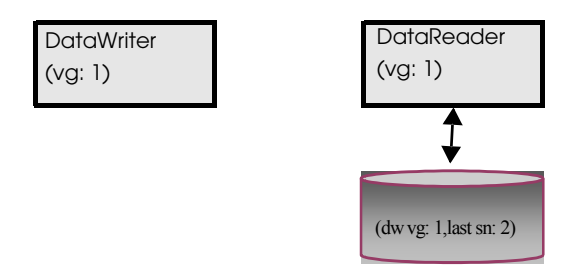

Because all the samples with sequence number smaller or equal than 2 were considered as received, the reader will not ask for these samples to the *DataWriter*.

### **12.4.4 How To Configure a DataReader for Durable Reader State**

To configure a *DataReader* with durable reader state, use the [PROPERTY QosPolicy \(DDS Exten](#page-312-0)[sion\) \(Section 6.5.17\)](#page-312-0) associated with *DataReaders* and *DomainParticipants*.

A property defined in the *DomainParticipant* will be applicable to all the *DataReaders* contained in the participant unless it is overwritten by the *DataReaders*. [Table 12.2](#page-524-0) lists the supported properties.

#### **Example (C++ code):**

```
/* Get default QoS */
...
retcode = DDSPropertyQosPolicyHelper::add_property(
               readerQos.property,
```
<span id="page-524-0"></span>Table 12.2 **Durable Reader State Properties**

| Property                                                    | Description                                                                                                    |
|-------------------------------------------------------------|----------------------------------------------------------------------------------------------------|
| dds.data reader.state.odbc.dsn                              | Required.<br>The ODBC DSN (Data Source Name) associated with the database where<br>the DataReader state must be persisted.                                                                                                    |
| dds.data_reader.state.<br>filter_redundant_samples          | To enable durable reader state, this property must be set to 1.<br>When set to 0, the reader state is not maintained and Connext does not<br>filter duplicate samples that may be coming from the same virtual writer.<br>Default: 1                                                                                                    |
| dds.data_reader.state.odbc.driver                           | This property indicates which ODBC driver to load. If the property is not<br>specified, Connext will try to use the standard ODBC driver manager<br>library (UnixOdbc on UNIX/Linux systems, the Windows ODBC driver<br>manager on Windows systems).                                                                                                    |
| dds.data_reader.state.odbc.username                         | These two properties configure the username and password used to con-<br>nect to the database.                                                                                                    |
| dds.data_reader.state.odbc.password                         | Default: No password or username                                                                                                    |
| dds.data_reader.state.restore                               | This property indicates if the persisted DataReader state must be restored<br>or not once the <i>DataReader</i> is restarted.<br>If this property is 0, the previous state will be deleted from the database.<br>If it is 1, the DataReader will restore its previous state from the database<br>content.<br>Default: 1                                                                             |
| dds.data_reader.state.<br>checkpoint_frequency              | This property controls how often the reader state is stored into the data-<br>base. A value of N means store the state once every N samples.<br>A high frequency will provide better performance. However, if the<br>reader is restarted it may receive some duplicate samples. These samples<br>will be filtered by Connext and they will not be propagated to the appli-<br>cation.<br>Default: 1 |
| dds.data_reader.state.persistence_<br>service.request_depth | This property indicates how many of the most recent historical samples<br>the persisted DataReader wants to receive upon start-up.<br>Default: 0                                                                                                    |

```
 "dds.data_reader.state.odbc.dsn",
               "<user DSN>",
              DDS_BOOLEAN_FALSE); 
if (retcode != DDS_RETCODE_OK) {
       /* Report error */
}
 retcode = DDSPropertyQosPolicyHelper::add_property(readerQos.property,
                "dds.data_reader.state.odbc.driver", "<ODBC library>",
              DDS_BOOLEAN_FALSE); 
 if (retcode != DDS_RETCODE_OK) {
       /* Report error */
 }
retcode = DDSPropertyQosPolicyHelper::add_property(readerQos.property,
               "dds.data_reader.state.restore", "<0|1>",
              DDS_BOOLEAN_FALSE); 
if (retcode != DDS_RETCODE_OK) {
       /* Report error */
}
/* Create Data Reader */
 ...
```
## <span id="page-525-1"></span>**12.5 Data Durability**

The data durability feature is an implementation of the OMG DDS Persistence Profile. The [DURABILITY QosPolicy \(Section 6.5.7\)](#page-293-0) allows an application to configure a *DataWriter* so that the information written by the *DataWriter* survives beyond the lifetime of the *DataWriter*.

*Connext* implements TRANSIENT and PERSISTENT durability using an external service called *Persistence Service*, available for purchase as a separate RTI product.

*Persistence Service* receives information from *DataWriters* configured with TRANSIENT or PER-SISTENT durability and makes that information available to late-joining *DataReaders—*even if the original *DataWriter* is not running.

The samples published by a *DataWriter* can be made durable by setting the **kind** field of the [DURABILITY QosPolicy \(Section 6.5.7\)](#page-293-0) to one of the following values:

- ❏ DDS\_TRANSIENT\_DURABILITY\_QOS: *Connext* will store previously published samples in memory using *Persistence Service*, which will send the stored data to newly discovered *DataReaders*.
- ❏ DDS\_PERSISTENT\_DURABILITY\_QOS: *Connext* will store previously published samples in permanent storage, like a disk, using *Persistence Service*, which will send the stored data to newly discovered *DataReaders*.

A *DataReader* can request TRANSIENT or PERSISTENT data by setting the **kind** field of the corresponding [DURABILITY QosPolicy \(Section 6.5.7\)](#page-293-0). A *DataReader* requesting PERSISTENT data will not receive data from *DataWriters* or *Persistence Service* applications that are configured with TRANSIENT durability.

## <span id="page-525-0"></span>**12.5.1 RTI Persistence Service**

<span id="page-525-2"></span>*Persistence Service* is a *Connext* application that is configured to persist topic data. *Persistence Service* is included with *Connext Messaging*. For each one of the topics that must be persisted for a specific domain, the service will create a *DataWriter* (known as PRSTDataWriter) and a *DataReader* (known as PRSTDataReader). The samples received by the PRSTDataReaders will be published by the corresponding PRSTDataWriters to be available for late-joiners *DataReaders*.

For more information on *Persistence Service*, please see:

- ❏ [Chapter 26: Introduction to RTI Persistence Service](#page-705-0)
- ❏ [Chapter 27: Configuring Persistence Service](#page-707-0)
- ❏ [Chapter 28: Running RTI Persistence Service](#page-730-0)

*Persistence Service* can be configured to operate in PERSISTENT or TRANSIENT mode:

- ❏ **TRANSIENT mode** The PRSTDataReaders and PRSTDataWriters will be created with TRANSIENT durability and *Persistence Service* will keep the received samples in memory. Samples published by a TRANSIENT *DataWriter* will survive the *DataWriter* lifecycle but will not survive the lifecycle of *Persistence Service* (unless you are running multiple copies).
- ❏ **PERSISTENT mode** The PRSTDataWriters and PRSTDataReaders will be created with PERSISTENT durability and *Persistence Service* will store the received samples in files or in an external relational database. Samples published by a PERSISTENT *DataWriter* will survive the *DataWriter* lifecycle as well as any restarts of *Persistence Service*.

Peer-to-Peer Communication:

By default, a PERSISTENT/TRANSIENT *DataReader* will receive samples directly from the original *DataWriter* if it is still alive. In this scenario, the *DataReader* may also receive the same samples from *Persistence Service*. Duplicates will be discarded at the middleware level. This Peer-To-Peer communication pattern is illustrated i[nFigure 12.6.](#page-526-0) To use this peer-to-peer communication pattern, set the **direct communication** field in the [DURABILITY QosPolicy \(Section 6.5.7\)](#page-293-0) to TRUE. A PERSISTENT/TRANSIENT *DataReader* will receive information directly from PERSIS-TENT/TRANSIENT *DataWriters*.

#### <span id="page-526-0"></span>Figure 12.6 **Peer-to-Peer Communication**

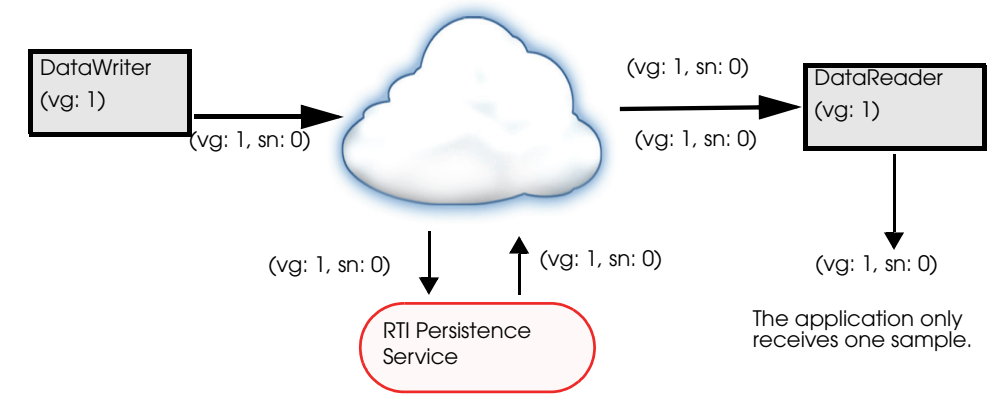

#### Relay Communication:

A PERSISTENT/TRANSIENT *DataReader* may also be configured to not receive samples from the original *DataWriter*. In this case the traffic is relayed by *Persistence Service*. This 'relay communication' pattern is illustrated in [Figure 12.7](#page-526-1). To use relay communication, set the **direct\_communication** field in the [DURABILITY QosPolicy \(Section 6.5.7\)](#page-293-0) to FALSE. A PERSIS-TENT/TRANSIENT *DataReader* will receive all the information from *Persistence Service*.

<span id="page-526-1"></span>Figure 12.7 **Relay Communication**

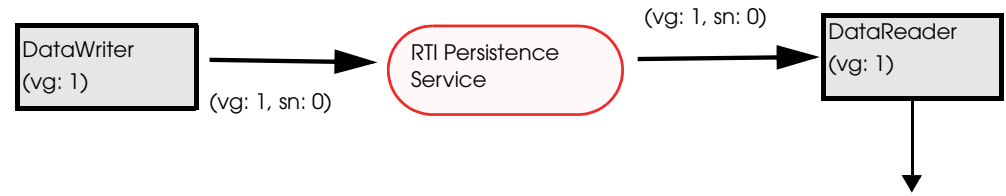

(vg: 1, sn: 0)

# **Chapter 13 Guaranteed Delivery of Data**

## **13.1 Introduction**

Some application scenarios need to ensure that the information produced by certain producers is delivered to all the intended consumers. This chapter describes the mechanisms available in *Connext* to guarantee the delivery of information from producers to consumers such that the delivery is robust to many kinds of failures in the infrastructure, deployment, and even the producing/consuming applications themselves.

Guaranteed information delivery is not the same as protocol-level reliability (described in [Chapter 10: Reliable Communications\)](#page-479-0) or information durability (described in [Chapter 12:](#page-513-0) [Mechanisms for Achieving Information Durability and Persistence\)](#page-513-0). Guaranteed information delivery is an end-to-end application-level QoS, whereas the others are middleware-level QoS. There are significant differences between these two:

- ❏ With protocol-level reliability alone, the producing application knows that the information is received by the protocol layer on the consuming side. However the producing application cannot be certain that the consuming application read that information or was able to successfully understand and process it. The information could arrive in the consumer's protocol stack and be placed in the *DataReader* cache but the consuming application could either crash before it reads it from the cache, not read its cache, or read the cache using queries or conditions that prevent that particular data sample from being accessed. Furthermore, the consuming application could access the sample, but not be able to interpret its meaning or process it in the intended way.
- ❏ With information durability alone, there is no way to specify or characterize the intended consumers of the information. Therefore the infrastructure has no way to know when the information has been consumed by all the intended recipients. The information may be persisted such that it is not lost and is available to future applications, but the infrastructure and producing applications have no way to know that all the intended consumers have joined the system, received the information, and processed it successfully.

The guaranteed data-delivery mechanism provided in *Connext* overcomes the limitations described above by providing the following features:

- ❏ **Required subscriptions**. This feature provides a way to configure, identify and detect the applications that are intended to consume the information. See [Required Subscrip](#page-236-0)[tions \(Section 6.3.13\).](#page-236-0)
- ❏ **Application-level acknowledgments**. This feature provides the means ensure that the information was successfully processed by the application-layer in a consumer application. See [Application Acknowledgment \(Section 6.3.12\).](#page-232-0)

❏ **Durable subscriptions**. This feature leverages the RTI Persistence Service to persist samples intended for the required subscriptions such that they are delivered even if the originating application is not available. See [Configuring Durable Subscriptions in Persistence](#page-724-0) [Service \(Section 27.9\).](#page-724-0)

These features used in combination with the mechanisms provided for Information Durability and Persistence (see [Chapter 12: Mechanisms for Achieving Information Durability and Persis](#page-513-0)[tence](#page-513-0)) enable the creation of applications where the information delivery is guaranteed despite application and infrastructure failures. [Scenarios \(Section 13.2\)](#page-531-0) describes various guaranteeddelivery scenarios and how to configure the applications to achieve them.

When implementing an application that needs guaranteed data delivery, we have to consider three key aspects:

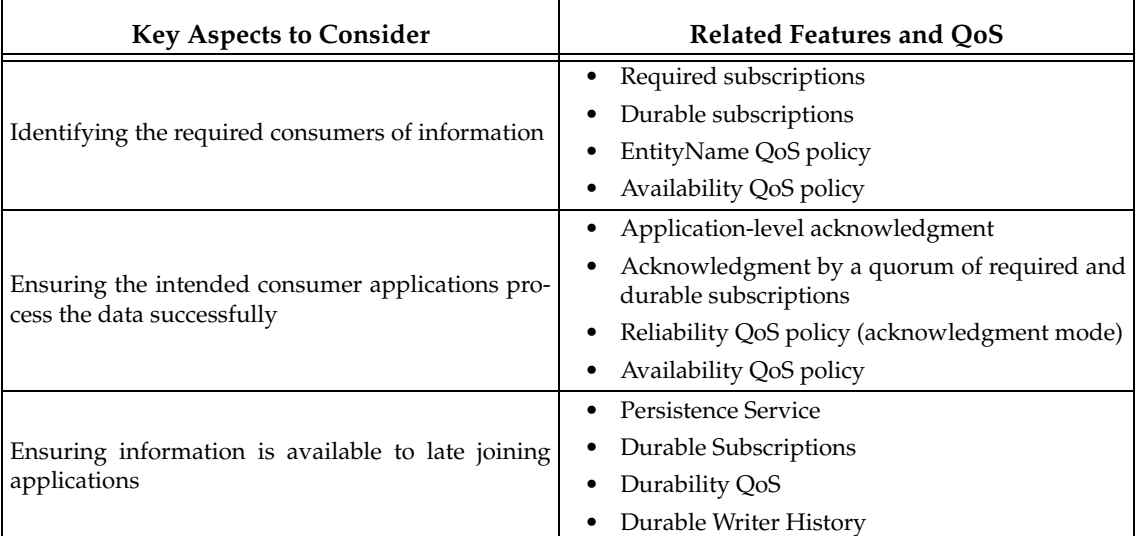

## <span id="page-528-0"></span>**13.1.1 Identifying the Required Consumers of Information**

The first step towards ensuring that information is processed by the intended consumers is the ability to specify and recognize those intended consumers. This is done using the *required subscriptions* feature [\(Required Subscriptions \(Section 6.3.13\)](#page-236-0)) configured via the [ENTITY\\_NAME](#page-298-0) [QosPolicy \(DDS Extension\) \(Section 6.5.9\)](#page-298-0) and [AVAILABILITY QosPolicy \(DDS Extension\) \(Sec](#page-269-0)[tion 6.5.1\)](#page-269-0)).

*Connext* DDS *DataReader* entities (as well as *DataWriter* and *DomainParticipant* entities) can have a *name* and a **role\_name**. These names are configured using the [ENTITY\\_NAME QosPolicy](#page-298-0) [\(DDS Extension\) \(Section 6.5.9\)](#page-298-0), which is propagated via DDS discovery and is available as part of the builtin-topic data for the Entity (see [Chapter 16: Built-In Topics](#page-588-0)).

The DDS *DomainParticipant*, *DataReader* and *DataWriter* entities created by RTI-provided applications and services, specifically services such as *RTI Persistence Service*, automatically configure the ENTITY\_NAME QoS policy according to their function. For example the *DataReaders* created by *RTI Persistence Service* have their **role\_name** set to "PERSISTENCE\_SERVICE".

Unless explicitly set by the user, the *DomainParticipant*, *DataReader* and *DataWriter* entities created by end-user applications have their **name** and **role\_name** set to NULL. However applications may modify this using the [ENTITY\\_NAME QosPolicy \(DDS Extension\) \(Section 6.5.9\)](#page-298-0).

*Connext* uses the **role\_name** of *DataReaders* to identify the consumer's logical function. For this reason *Connext's required subscriptions* feature relies on the **role\_name** to identify intended consumers of information. The use of the *DataReader*'s **role\_name** instead of the **name** is intentional.

From the point of view of the information producer, the important thing is not the concrete *DataReader* (identified by its **name**, for example, "Logger123") but rather its logical function in the system (identified by its **role\_name**, for example "LoggingService").

A *DataWriter* that needs to ensure its information is delivered to all the intended consumers uses the [AVAILABILITY QosPolicy \(DDS Extension\) \(Section 6.5.1\)](#page-269-0) to configure the role names of the consumers that must receive the information.

The AVAILABILITY QoS Policy set on a *DataWriter* lets an application configure the required consumers of the data produced by the *DataWriter*. The required consumers are specified in the **required\_matched\_endpoint\_groups** attribute within the AVAILABILITY QoS Policy. This attribute is a sequence of DDS *EndpointGroup* structures. Each *EndpointGroup* represents a required information consumer characterized by the consumer's **role\_name** and **quorum**. The **role\_name** identifies a logical consumer; the **quorum** specifies the minimum number of consumers with that **role\_name** that must acknowledge the sample before the *DataWriter* can consider it delivered to that required consumer.

For example, an application that wants to ensure data written by a *DataWriter* is delivered to at least two Logging Services and one Display Service would configure the *DataWriter*'s AVAIL-ABILITY QoS Policy with a **required\_matched\_endpoint\_groups** consisting of two elements. The first element would specify a required consumer with the **role\_name** "LoggingService" and a **quorum** of 2. The second element would specify a required consumer with the **role\_name** "DisplayService" and a **quorum** of 1. Furthermore, the application would set the logging service *DataReader* ENTITY\_NAME policy to have a **role\_name** of "LoggingService" and similarly the display service *DataReader* ENTITY\_NAME policy to have the **role\_name** of "DisplayService."

A *DataWriter* that has been configured with an AVAILABILITY QoS policy will not remove samples from the *DataWriter* cache until they have been "delivered" to both the already-discovered *DataReaders* and the minimum number (quorum) of *DataReaders* specified for each role. In particular, samples will be retained by the *DataWriter* if the **quorum** of matched *DataReaders* with a particular **role\_name** have not been discovered yet.

We used the word "delivered" in quotes above because the level of assurance a *DataWriter* has that a particular sample has been delivered depends on the setting of the [RELIABILITY QosPol](#page-316-0)[icy \(Section 6.5.19\)](#page-316-0). We discuss this next in [Section 13.1.2](#page-529-0).

## <span id="page-529-0"></span>**13.1.2 Ensuring Consumer Applications Process the Data Successfully**

[Section 13.1.1](#page-528-0) described mechanisms by which an application could configure who the required consumers of information are. This section is about the criteria, mechanisms, and assurance provided by *Connext* to ensure consumers have the information delivered to them and process it in a successful manner.

RTI provides four levels of information delivery guarantee. You can set your desired level using the [RELIABILITY QosPolicy \(Section 6.5.19\)](#page-316-0). The levels are:

❏ **Best-effort, relying only on the underlying transport** The *DataWriter* considers the sample delivered/acknowledged as soon as it is given to the transport to send to the *DataReader*'s destination. Therefore, the only guarantee is the one provided by the underlying transport itself. Note that even if the underlying transport is reliable (e.g., shared memory or TCP) the reliability is limited to the transport-level buffers. There is no guarantee that the sample will arrive to the *DataReader* cache because after the transport delivers to the *DataReader*'s transport buffers, it is possible for the sample to be dropped because it exceeds a resource limit, fails to deserialize properly, the receiving application crashes, etc.

- ❏ **Reliable with protocol acknowledgment** The DDS-RTPS reliability protocol used by *Connext* provides acknowledgment at the RTPS protocol level: a *DataReader* will acknowledge it has deserialized the sample correctly and stored it in the *DataReader*'s cache. However, there is no guarantee the application actually processed the sample. The application might crash before processing the sample, or it might simply fail to read it from the cache.
- ❏ **Reliable with Application Acknowledgment (Auto)** Application Acknowledgment in Auto mode causes *Connext* to send an additional application-level acknowledgment (above and beyond the RTPS protocol level acknowledgment) after the consuming application has read the sample from the *DataReader* cache and the application has subsequently called the *DataReader's* **return\_loan()** operation (see [Section 7.4.2](#page-381-0)) for that sample. This mode guarantees that the application has fully read the sample all the way until it indicates it is done with it. However it does not provide a guarantee that the application was able to successfully interpret or process the sample. For example, the sample could be a command to execute a certain action and the application may read the sample and not understand the command or may not be able to execute the action.
- ❏ **Reliable with Application Acknowledgment (Explicit)** Application Acknowledgment in Explicit mode causes *Connext* to send an application-level acknowledgment only after the consuming application has read the sample from the *DataReader* cache and subsequently called the *DataReader*'s **acknowledge\_sample()** operation (see [Section 7.4.4\)](#page-388-0) for that sample. This mode guarantees that the application has fully read the sample and completed operating on it as indicated by explicitly calling **acknowledge\_sample()**. In contrast with the Auto mode described above, the application can delay the acknowledgment of the sample beyond the time it holds onto the data buffers, allowing it to be process in a more flexible manner. Similar to the Auto mode, it does not provide a guarantee that the application was able to successfully interpret or process the sample. For example, the sample could be a command to execute a certain action and the application may read the sample and not understand the command or may not be able to execute the action. Applications that need guarantees that the data was successfully processed and interpreted should use a request-reply interaction, which is available as part of *RTI Connext Messaging* (see [Part 4: Request-Reply Communication Pattern](#page-660-0)).

## **13.1.3 Ensuring Information is Available to Late-Joining Applications**

The third aspect of guaranteed data delivery addresses situations where the application needs to ensure that the information produced by a particular *DataWriter* is available to *DataReaders* that join the system after the data was produced. The need for data delivery may even extend beyond the lifetime of the producing application; that is, it may be required that the information is delivered to applications that join the system after the producing application has left the system.

*Connext* provides four mechanisms to handle these scenarios:

❏ **The DDS Durability QoS Policy**. The [DURABILITY QosPolicy \(Section 6.5.7\)](#page-293-0) specifies whether samples should be available to late joiners. The policy is set on the *DataWriter* and the *DataReader* and supports four kinds: VOLATILE, TRANSIENT\_LOCAL, TRAN-SIENT, or PERSISTENT. If the *DataWriter's* Durability QoS policy is set to VOLATILE kind, the *DataWriter's* samples will not be made available to any late joiners. If the *DataWriter's* policy kind is set to TRANSIENT\_LOCAL, TRANSIENT, or PERSISTENT, the samples will be made available for late-joining *DataReaders* who also set their DURA-BILITY QoS policy kind to something other than VOLATILE.

- ❏ **Durable Writer History**. A *DataWriter* configured with a DURABILITY QoS policy kind other than VOLATILE keeps its data in a local cache so that it is available when the latejoining application appears. The data is maintained in the *DataWriter's* cache until it is considered to be no longer needed. The precise criteria depends on the configuration of additional QoS policies such as [LIFESPAN QoS Policy \(Section 6.5.12\),](#page-302-0) [HISTORY QosPol](#page-299-0)[icy \(Section 6.5.10\)](#page-299-0), [RESOURCE\\_LIMITS QosPolicy \(Section 6.5.20\)](#page-319-0), etc. For the purposes of guaranteeing information delivery it is important to note that the *DataWriter's* cache can be configured to be a memory cache or a durable (disk-based) cache. A memory cache will not survive an application restart. However, a durable (disk-based) cache can survive the restart of the producing application. The use a durable writer history, including the use of an external ODBC database as a cache is described in [Durable Writer His](#page-517-1)[tory \(Section 12.3\).](#page-517-1)
- ❏ **RTI Persistence Service**. This service allows the information produced by a *DataWriter* to survive beyond the lifetime of the producing application. *Persistence Service* is an standalone application that runs on many supported platforms. This service complies with the Persistent Profile of the OMG DDS specification. The service uses DDS to subscribe to the *DataWriters* that specify a [DURABILITY QosPolicy \(Section 6.5.7\)](#page-293-0) kind of TRANSIENT or PERSISTENT. *Persistence Service* receives the data from those *DataWriters*, stores the data in its internal caches, and makes the data available via *DataWriters* (which are automatically created by *Persistence Service*) to late-joining *DataReaders* that specify a Durability kind of TRANSIENT or PERSISTENT. *Persistence Service* can operate as a relay for the information from the original writer, preserving the **source\_timestamp** of the data, as well as the original sample virtual writer GUID (see [RTI Persistence Service \(Section](#page-525-2) [12.5.1\)](#page-525-2)). In addition, you can configure *Persistence Service* itself to use a memory-based cache or a durable (disk-based or database-based) cache. See [Configuring Persistent Stor](#page-714-0)[age \(Section 27.6\).](#page-714-0) Configuration of redundant and load-balanced persistence services is also supported.
- ❏ **Durable Subscriptions**. This is a *Persistence Service* configuration setting that allows configuration of the required subscriptions ([Identifying the Required Consumers of Infor](#page-528-0)[mation \(Section 13.1.1\)](#page-528-0)) for the data stored by *Persistence Service* [\(Managing Data](#page-238-0) [Instances \(Working with Keyed Data Types\) \(Section 6.3.14\)](#page-238-0)). Configuring required subscriptions for *Persistence Service* ensures that the service will store the samples until they have been delivered to the configured number (quorum) of *DataReaders* that have each of the specified roles.

## <span id="page-531-0"></span>**13.2 Scenarios**

In each of the scenarios below, we assume both the *DataWriter* and *DataReader* are configured for strict reliability (RELIABLE ReliabilityQosPolicyKind and KEEP\_ALL HistoryQosPolicyKind, see [Section 10.3.3](#page-491-0)). As a result, when the *DataWriter's* cache is full of unacknowledged samples, the **write()** operation will block until samples are acknowledged by all the intended consumers.

### **13.2.1 Scenario 1: Guaranteed Delivery to a-priori known subscribers**

A common use case is to guarantee delivery to a set of known subscribers. These subscribers may be already running and have been discovered, they may be temporarily non-responsive, or it could be that some of those subscribers are still not present in the system. See [Figure 13.1 on](#page-532-0) [page 13-6](#page-532-0).

To guarantee delivery, the list of required subscribers should be configured using the [AVAIL-](#page-269-0)[ABILITY QosPolicy \(DDS Extension\) \(Section 6.5.1\)](#page-269-0) on the *DataWriters* to specify the **role\_name** and *quorum* for each required subscription. Similarly the [ENTITY\\_NAME QosPolicy \(DDS](#page-298-0) [Extension\) \(Section 6.5.9\)](#page-298-0) should be used on the *DataReaders* to specify their **role\_name**. In addition we use [Application Acknowledgment \(Section 6.3.12\)](#page-232-0) to guarantee the sample was delivered and processed by the *DataReader*.

#### <span id="page-532-0"></span>Figure 13.1 **Guaranteed Delivery Scenario 1**

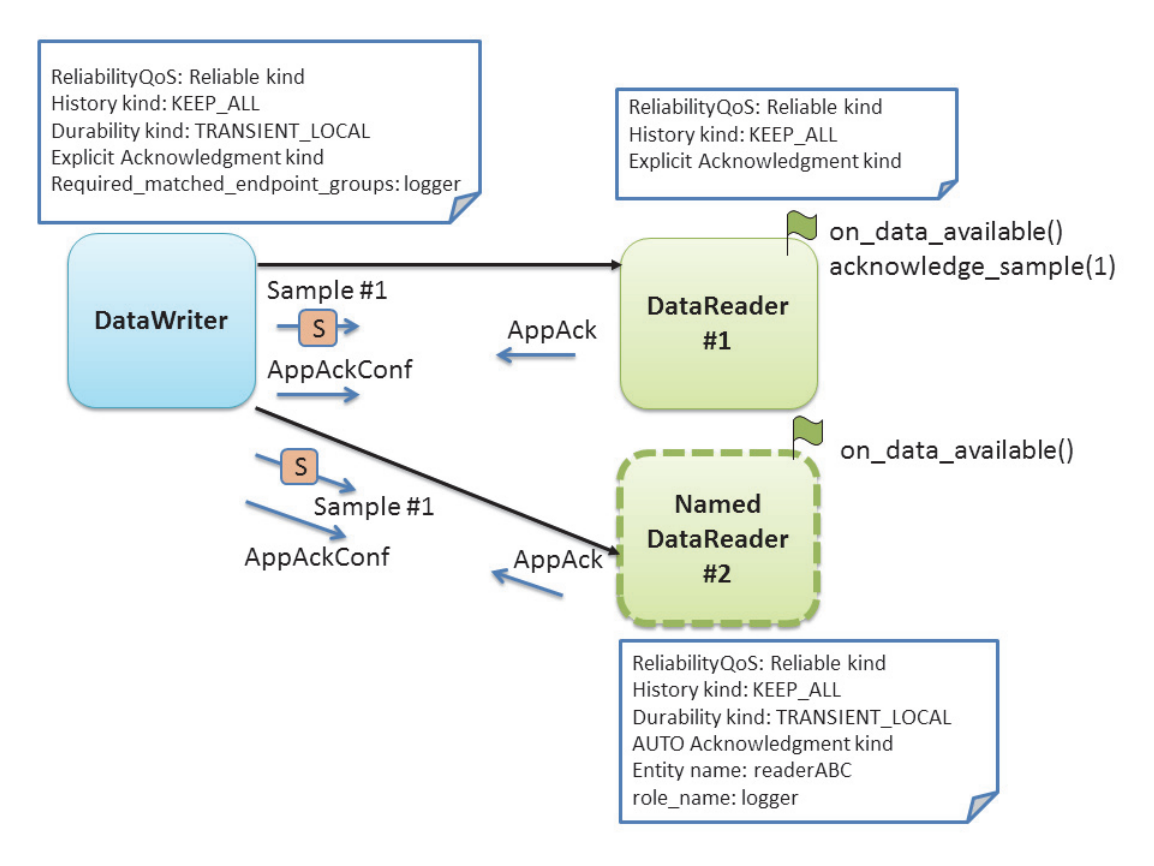

The DataWriter and DataReader RELIABILITY QoS Policy can be configured for either AUTO or EXPLICIT application acknowledgment kind. As the *DataWriter* publishes the sample, it will await acknowledgment from the *DataReader* (through the protocol-level acknowledgment) and from the subscriber application (though the additional application-level acknowledgment). The *DataWriter* will only consider the sample acknowledged when it has been acknowledged by all discovered active *DataReaders and* also by the *quorum* of each required subscription.

In this specific scenario, DataReader #1 is configured for EXPLICIT application acknowledgment. After reading and processing the sample, the subscribing application calls **acknowledge\_sample()** or **acknowledge\_all()** (see [Section 7.4.4\)](#page-388-0). As a result, *Connext* will send an application-level acknowledgment to the *DataWriter*, which will in its turn confirm the acknowledgment.

If the sample was lost in transit, the reliability protocol will repair the sample. Since it has not been acknowledged, it remains available in the writer's queue to be automatically resent by *Connext*. The sample will remain available until acknowledged by the application. If the subscribing application crashes while processing the sample and restarts, *Connext* will repair the unacknowledged sample. Samples which already been processed and acknowledged will not be resent.

In this scenario, DataReader #2 may be a late joiner. When it starts up, because it is configured with TRANSIENT\_LOCAL Durability, the reliability protocol will re-send the samples previously sent by the writer. These samples were considered unacknowledged by the *DataWriter* because they had not been confirmed yet by the required subscription (identified by its **role\_name**: 'logger').

DataReader #2 does not explicitly acknowledge the samples it reads. It is configured to use AUTO application acknowledgment, which will automatically acknowledge samples that have been read or taken after the application calls the *DataReader return\_loan* operation.

This configuration works well for situations where the *DataReader* may not be immediately available or may restart. However, this configuration does not provide any guarantee if the *DataWriter* restarts. When the *DataWriter* restarts, samples previously unacknowledged are lost and will no longer be available to any late joining DataReaders.

## **13.2.2 Scenario 2: Surviving a Writer Restart when Delivering Samples to a priori Known Subscribers**

Scenario 1 describes a use case where samples are delivered to a list of a priori known subscribers. In that scenario, *Connext* will deliver samples to the late-joining or restarting subscriber. However, if the producer is re-started the samples it had written will no longer be available to future subscribers.

To handle a situation where the producing application is restarted, we will use the [Durable](#page-517-1) [Writer History \(Section 12.3\)](#page-517-1) feature. See [Figure 13.2 on page 13-8](#page-534-0).

A *DataWriter* can be configured to maintain its data and state in durable storage. This configuration is done using the PROPERTY QoS policy as described in [Section 12.3.2.](#page-518-0). With this configuration the data samples written by the DataWriter and any necessary internal state is persisted by the DataWriter into durable storage As a result, when the *DataWriter* restarts, samples which had not been acknowledged by the set of required subscriptions will be resent and late-joining *DataReaders* specifying DURABILITY kind different from VOLATILE will receive the previously-written samples.

## **13.2.3 Scenario 3: Delivery Guaranteed by Persistence Service (Store and Forward) to a priori Known Subscribers**

Previous scenarios illustrated that using the DURABILITY, RELIABILITY, and AVAILABILITY QoS policies we can ensure that as long as the *DataWriter* is present in the system, samples written by a *DataWriter* will be delivered to the intended consumers. The use of the durable writer history in the previous scenario extended this guarantee even in the presence of a restart of the application writing the data.

This scenario addresses the situation where the originating application that produced the data is no longer available. For example, the network could have become partitioned, the application could have been terminated, it could have crashed and not have been restarted, etc.

In order to deliver data to applications that appear after the producing application is no longer available on the network it is necessary to have another service that stores those samples and delivers them. This is the purpose of the *RTI Persistence Service*.

The RTI *Persistence Service* can be configured to automatically discover *DataWriters* that specify a DURABILITY QoS with **kind** TRANSIENT or PERSISTENT and automatically create pairs (DataReader, DataWriter) that receive and store that information (see [Chapter 26: Introduction](#page-705-0) [to RTI Persistence Service](#page-705-0)). All the *DataReaders* created by the *RTI Persistence Service* have the

#### <span id="page-534-0"></span>Figure 13.2 **Guaranteed Delivery Scenario 2**

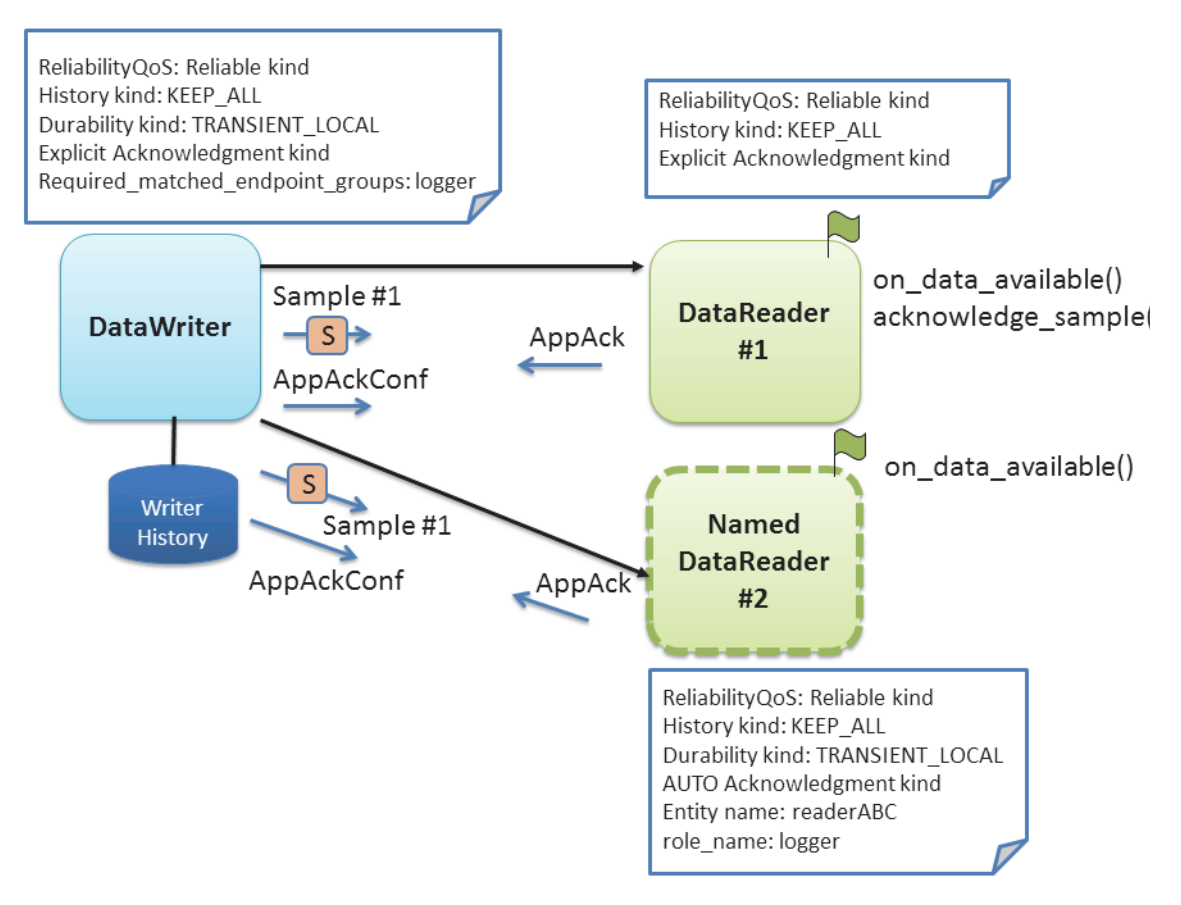

ENTITY\_QOS policy set with the **role\_name** of "PERSISTENCE\_SERVICE". This allows an application to specify *Persistence Service* as one of the required subscriptions for its *DataWriters*.

In this third scenario, we take advantage of this capability to configure the *DataWriter* to have the RTI *Persistence Service* as a required subscription. See [Figure 13.3 on page 13-9](#page-535-0).

The RTI *Persistence Service* can also have its *DataWriters* configured with required subscriptions. This feature is known as *Persistence Service* "durable subscriptions". DataReader #1 is pre configured in *Persistence Service* as a Durable Subscription. (Alternatively, DataReader #1 could have registered itself dynamically as Durable Subscription using the *DomainParticipant* **register\_durable\_subscription()** operation).

We also configure the RELIBILITY QoS policy setting of the AcknowledgmentKind to APPLICATION\_AUTO\_ACKNOWLEDGMENT\_MODE in order to ensure samples are stored in the *Persistence Service* and properly processed on the consuming application prior to them being removed from the DataWriter cache.

With this configuration in place the *DataWriter* will deliver samples to the *DataReader* and to the *Persistence Service* reliably and wait for the Application Acknowledgment from both. Delivery of samples to DataReader #1 and the *Persistence Service* occurs concurrently. The *Persistence Service* in turn takes responsibility to deliver the samples to the configured "logger" durable subscription. If the original publisher is no longer available, samples can still be delivered by the *Persistence Service*. to DataReader #1 and any other late-joining *DataReaders*.

When DataReader #1 acknowledges the sample through an application-acknowledgment message, both the original *DataWriter* and *Persistence Service* will receive the application-acknowledgment. RTI Connext takes advantage of this to reduce or eliminate delivery if duplicate

#### <span id="page-535-0"></span>Figure 13.3 **Guaranteed Delivery Scenario 3**

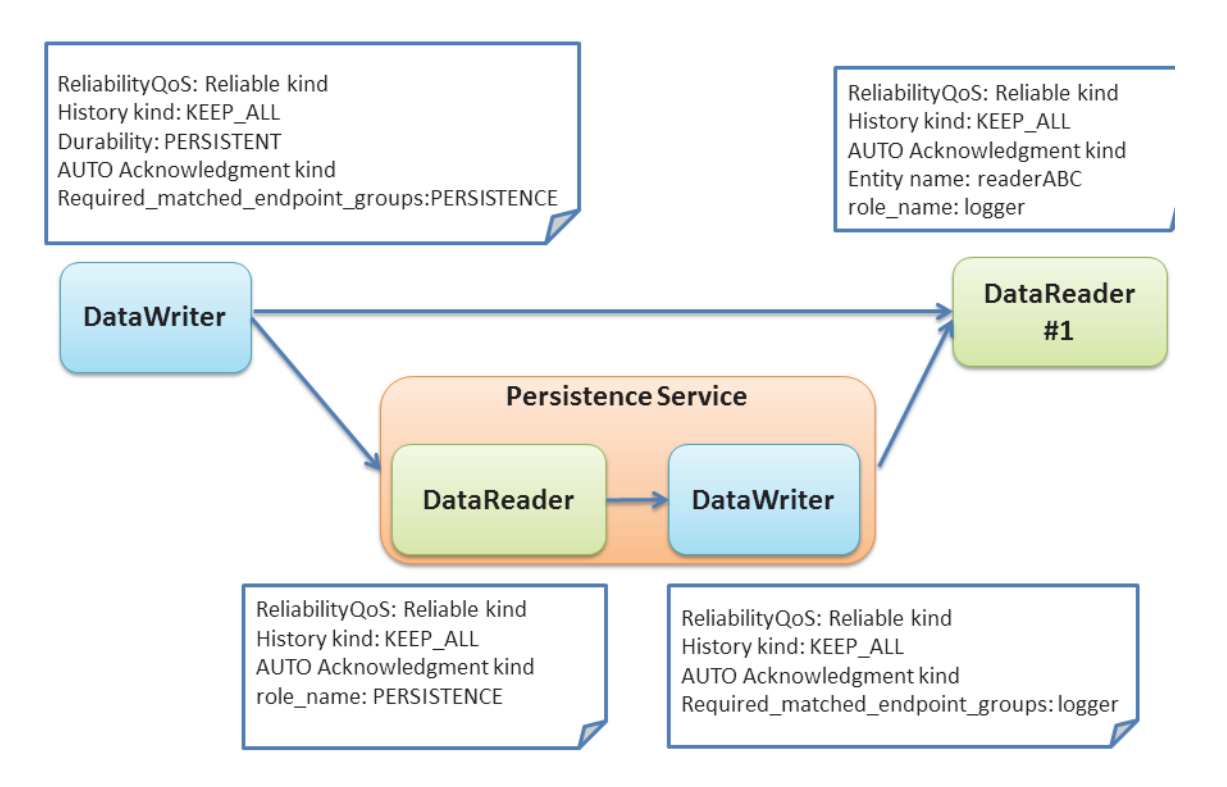

samples, that is, the *Persistence Service* can notice that DataReader #1 has acknowledged a sample and refrain from separately sending the same sample to DataReader #1.

#### **13.2.3.1 Variation: Using Redundant Persistence Services**

Using a single Persistence Service to guarantee delivery can still raise concerns about having the Persistence Service as a single point of failure. To provide a level of added redundancy, the publisher may be configured to await acknowledgment from a quorum of multiple persistence services (**role\_name** remains PERSISTENCE). Using this configuration we can achieve higher levels of redundancy

The RTI *Persistence Services* will automatically share information to keep each other synchronized. This includes both the data and also the information on the durable subscriptions. That is, when a Persistence Service discovers a durable subscription, information about durable subscriptions is automatically replicated and synchronized among persistence services (CITE: New section to be written in Persistence Service Chapter).

#### **13.2.3.2 Variation: Using Load-Balanced Persistent Services**

The *Persistence Service* will store samples on behalf of many DataWriters and, depending on the configuration, it might write those samples to a database or to disk. For this reason the *Persistence Service* may become a bottleneck in systems with high durable sample throughput.

It is possible to run multiple instances of the *Persistence Service* in a manner where each is only responsible for the guaranteed delivery of certain subset of the durable data being published. These *Persistence Service* can also be run different computers and in this manner achieve much higher throughput. For example, depending on the hardware, using typical hard-drives a single a *Persistence Service* may be able to store only 30000 samples per second. By running 10 persis-

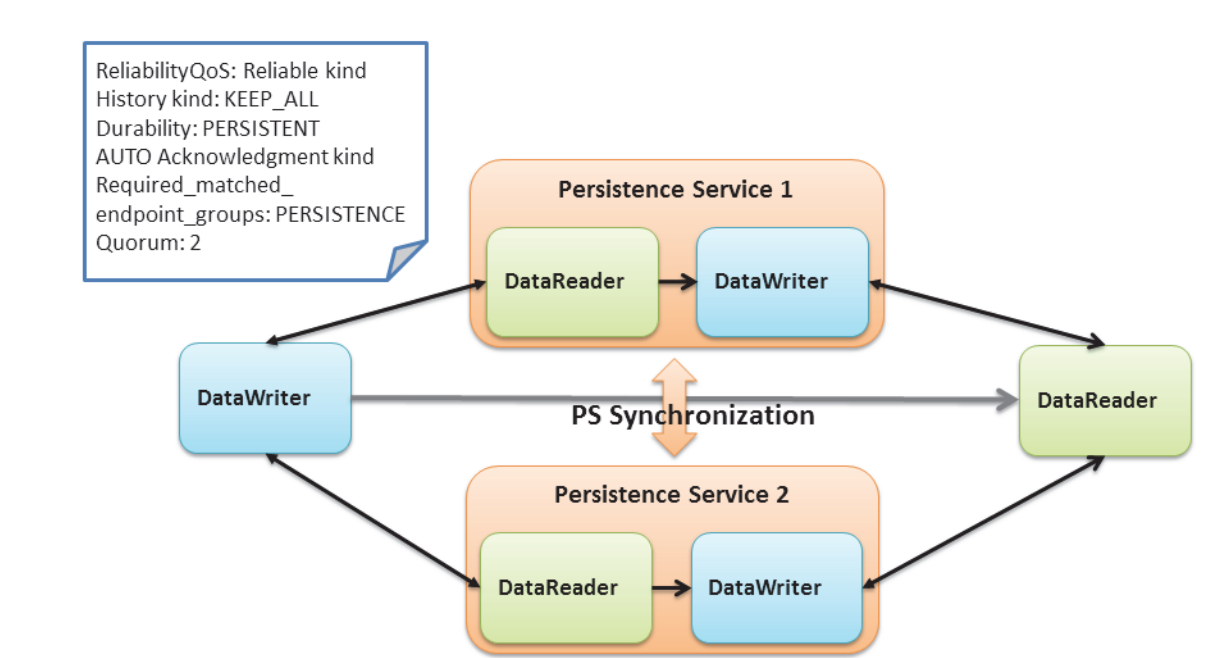

#### Figure 13.4 **Guaranteed Delivery Scenario 3 with Redundant Persistence Service**

tence services in 10 different computers we would be able to handle storing 10 times that system-wide, that is, 300000 samples per second.

The data to be persisted can be partitioned among the persistence services by specifying different Topics to be persisted by each *Persistence Service.* If a single Topic has more data that can be handled y a single *Persistence Service* it is also possible to specify a content-filter so that only the data within that Topic that matches the filter will be stored by the *Persistence Service*. For example assume the Topic being persisted has an member named "x" of type float. It is possible to configure two *Persistence Services* one with the filter "x>10", and the other "x <=10", such that each only stores a subject of the data published on the Topic. See also: [Configuring Durable Sub](#page-724-0)[scriptions in Persistence Service \(Section 27.9\)](#page-724-0).

# **Chapter 14 Discovery**

This chapter discusses how *Connext* objects on different nodes find out about each other using the default Simple Discovery Protocol (SDP). It describes the sequence of messages that are passed between *Connext* on the sending and receiving sides.

This chapter includes the following sections:

- ❏ [What is Discovery? \(Section 14.1\)](#page-537-0)
- ❏ [Configuring the Peers List Used in Discovery \(Section 14.2\)](#page-539-0)
- ❏ [Discovery Implementation \(Section 14.3\)](#page-544-0)
- ❏ [Debugging Discovery \(Section 14.4\)](#page-557-0)
- ❏ [Ports Used for Discovery \(Section 14.5\)](#page-559-0)

The discovery process occurs automatically, so you do not have to implement any special code. We recommend that all users read [What is Discovery? \(Section 14.1\)](#page-537-0) and [Configuring the Peers](#page-539-0) [List Used in Discovery \(Section 14.2\)](#page-539-0). The remaining sections contain advanced material for those who have a particular need to understand what is happening 'under the hood.' This information can help you debug a system in which objects are not communicating.

You may also be interested in reading [Chapter 15: Transport Plugins](#page-563-0) , as well as learning about these QosPolicies:

- ❏ [TRANSPORT\\_SELECTION QosPolicy \(DDS Extension\) \(Section 6.5.22\)](#page-323-0)
- ❏ [TRANSPORT\\_BUILTIN QosPolicy \(DDS Extension\) \(Section 8.5.7\)](#page-461-0)
- ❏ [TRANSPORT\\_UNICAST QosPolicy \(DDS Extension\) \(Section 6.5.23\)](#page-324-0)
- ❏ [TRANSPORT\\_MULTICAST QosPolicy \(DDS Extension\) \(Section 7.6.5\)](#page-408-0)

## <span id="page-537-0"></span>**14.1 What is Discovery?**

Discovery is the behind-the-scenes way in which *Connext* objects (*DomainParticipants*, *DataWriters*, and *DataReaders*) on different nodes find out about each other. Each *DomainParticipant* maintains a database of information about all the active *DataReaders* and *DataWriters* that are in the same domain. This database is what makes it possible for *DataWriters* and *DataReaders* to communicate. To create and refresh the database, each application follows a common discovery process.

This chapter describes the default discovery mechanism known as the Simple Discovery Protocol, which includes two phases: [Simple Participant Discovery \(Section 14.1.1\)](#page-538-0) and [Simple End-](#page-538-1)

[point Discovery \(Section 14.1.2\).](#page-538-1) (Discovery can also be performed using the Enterprise Discovery Protocol—this requires a separately purchased package, *RTI Enterprise Discovery Service*.)

The goal of these two phases is to build, for each *DomainParticipant*, a complete picture of all the entities that belong to the remote participants that are in its peers list. The peers list is the list of nodes with which a participant may communicate. It starts out the same as the *initial\_peers* list that you configure in the [DISCOVERY QosPolicy \(DDS Extension\) \(Section 8.5.2\)](#page-442-0). If the **accept\_unknown\_peers** flag in that same QosPolicy is **TRUE**, then other nodes may also be added as they are discovered; if it is **FALSE**, then the peers list will match the **initial\_peers** list, plus any peers added using the *DomainParticipant*'s **add\_peer()** operation.

## <span id="page-538-0"></span>**14.1.1 Simple Participant Discovery**

This phase of the Simple Discovery Protocol is performed by the Simple Participant Discovery Protocol (SPDP).

During the Participant Discovery phase, *DomainParticipants* learn about each other. The *Domain-Participant*'s details are communicated to all other *DomainParticipants* in the same domain by sending participant declaration messages, also known as *participant DATA* submessages. The details include the *DomainParticipant's* unique identifying key (GUID or Globally Unique ID described below), transport locators (addresses and port numbers), and QoS. These messages are sent on a periodic basis using best-effort communication.

*Participant DATAs* are sent periodically to maintain the liveliness of the *DomainParticipant*. They are also used to communicate changes in the *DomainParticipant's* QoS. Only changes to QosPolicies that are part of the *DomainParticipant's* built-in data (namely, the [USER\\_DATA QosPolicy](#page-328-0) [\(Section 6.5.25\)](#page-328-0)) need to be propagated.

When a *DomainParticipant* is deleted, a *participant DATA (delete)* submessage with the *Domain-Participant's* identifying GUID is sent.

The GUID is a unique reference to an entity. It is composed of a GUID prefix and an Entity ID. By default, the GUID prefix is calculated from the IP address and the process ID. (For more on how the GUID is calculated, see [Controlling How the GUID is Set \(rtps\\_auto\\_id\\_kind\) \(Section](#page-466-0) [8.5.9.4\).](#page-466-0)) The IP address and process ID are stored in the *DomainParticipant's* [WIRE\\_PROTOCOL](#page-464-0) [QosPolicy \(DDS Extension\) \(Section 8.5.9\).](#page-464-0) The entityID is set by *Connext* (you may be able to change it in a future version).

Once a pair of remote participants have discovered each other, they can move on to the Endpoint Discovery phase, which is how *DataWriters* and *DataReaders* find each other.

### <span id="page-538-1"></span>**14.1.2 Simple Endpoint Discovery**

This phase of the Simple Discovery Protocol is performed by the Simple Endpoint Discovery Protocol (SEDP).

During the Endpoint Discovery phase, *Connext* matches *DataWriters* and *DataReaders*. Information (GUID, QoS, etc.) about your application's *DataReaders* and *DataWriters* is exchanged by sending publication/subscription declarations in DATA messages that we will refer to as *publication DATAs* and *subscription DATAs*. The Endpoint Discovery phase uses reliable communication.

As described in [Section 14.3,](#page-544-0) these declaration or *DATA* messages are exchanged until each *DomainParticipant* has a complete database of information about the participants in its peers list and their entities. Then the discovery process is complete and the system switches to a steady state. During steady state, *participant DATAs* are still sent periodically to maintain the liveliness

status of participants. They may also be sent to communicate QoS changes or the deletion of a *DomainParticipant*.

When a remote *DataWriter*/*DataReader* is discovered, *Connext* determines if the local application has a matching *DataReader*/*DataWriter*. A 'match' between the local and remote entities occurs only if the *DataReader* and *DataWriter* have the same *Topic*, same data type, and compatible QosPolicies (which includes having the same partition name string, see [Section 6.4.5\)](#page-259-0). Furthermore, if the *DomainParticipant* has been set up to ignore certain *DataWriters*/*DataReaders*, those entities will not be considered during the matching process. See [Section 16.4.2](#page-599-0) for more on ignoring specific publications and subscriptions.

This 'matching' process occurs as soon as a remote entity is discovered, even if the entire database is not yet complete: that is, the application may still be discovering other remote entities.

A *DataReader* and *DataWriter* can only communicate with each other if each one's application has hooked up its local entity with the matching remote entity. That is, both sides must agree to the connection.

[Section 14.3](#page-544-0) describes the details about the discovery process.

## <span id="page-539-0"></span>**14.2 Configuring the Peers List Used in Discovery**

The *Connext* discovery process will try to contact all possible participants on each remote node in the 'initial peers list,' which comes from the *initial\_peers* field of the *DomainParticipant's* DIS-COVERY QosPolicy.

The 'initial peers list' is just that: an *initial* list of peers to contact. Furthermore, the peers list merely contains *potential* peers—there is no requirement that there actually be *Connext* applications on the hosts in the list.

After startup, you can add to the 'peers list' with the **add\_peer()** operation (see [Adding and](#page-444-0) [Removing Peers List Entries \(Section 8.5.2.3\)](#page-444-0)). The 'peer list' may also grow as peers are automatically discovered (if **accept\_unknown\_peers** is TRUE, see [Controlling Acceptance of](#page-445-0) [Unknown Peers \(Section 8.5.2.6\)\)](#page-445-0).

When you call **get\_default\_participant\_qos()** for a *DomainParticipantFactory*, the values used for the DiscoveryQosPolicy's **initial\_peers** and **multicast\_receive\_addresses** may come from the following:

- ❏ A file named **NDDS\_DISCOVERY\_PEERS**, which is formatted as described in [NDDS\\_DISCOVERY\\_PEERS File Format \(Section 14.2.3\)](#page-543-0). The file must be in the same directory as your application's executable.
- ❏ An environment variable named **NDDS\_DISCOVERY\_PEERS**, defined as a commaseparated list of peer descriptors (see [NDDS\\_DISCOVERY\\_PEERS Environment Variable](#page-542-0) [Format \(Section 14.2.2\)](#page-542-0)).
- ❏ The value specified in the default XML QoS profile (see [Overwriting Default QoS Values](#page-620-0) [\(Section 17.9.4\)\)](#page-620-0).

If **NDDS\_DISCOVERY\_PEERS** (file or environment variable) does *not* contain a multicast address, then **multicast\_receive\_addresses** is cleared and the RTI discovery process will not listen for discovery messages via multicast.

If **NDDS\_DISCOVERY\_PEERS** (file or environment variable) contains one or more multicast addresses, the addresses are stored in **multicast\_receive\_addresses**, starting at element 0. They will be stored in the order in which they appear in **NDDS\_DISCOVERY\_PEERS**.
**Note:** Setting **initial\_peers** in the default XML QoS Profile does not modify the value of **multicast\_receive\_address**.

If both the file and environment variable are found, the file takes precedence and the environment variable will be ignored.<sup>1</sup> The settings in the default XML QoS Profile take precedence over the file and environment variable. In the absence of a file, environment variable, or default XML QoS profile values, *Connext* will use a default value. See the API Reference HTML documentation for details (in the section on the DISCOVERY QosPolicy).

If initial peers are specified in both the currently loaded QoS XML profile and in the NDDS\_DISCOVERY\_PEERS file, the values in the profile take precedence.

The file, environment variable, and default XML QoS Profile make it easy to reconfigure which nodes will take part in the discovery process—without recompiling your application.

The file, environment variable, and default XML QoS Profile are the possible sources for the *default* initial peers list. You can, of course, explicitly set the initial list by changing the values in the QoS provided to the DomainParticipantFactory's **create\_participant()** operation, or by adding to the list after startup with the *DomainParticipant's* **add\_peer()** operation (see [Section 8.5.2.3\)](#page-444-0).

### **If you set NDDS\_DISCOVERY\_PEERS** *and* **You Want to Communicate over Shared Memory:**

Suppose you want to communicate with other *Connext* applications on the same host and you are explicitly setting **NDDS\_DISCOVERY\_PEERS** (generally in order to use unicast discovery with applications on other hosts).

If the local host platform does *not* support the shared memory transport, then you can include the name of the local host in the **NDDS\_DISCOVERY\_PEERS** list. (To check if your platform supports shared memory, see the [Platform Notes](#page-0-0) document.)

If the local host platform supports the shared memory transport, then you must do one of the following:

❏ Include **"shmem://"** in the **NDDS\_DISCOVERY\_PEERS** list. This will cause shared memory to be used for discovery and data traffic for applications on the same host.

or:

❏ Include the name of the local host in the **NDDS\_DISCOVERY\_PEERS** list, and disable the shared memory transport in the [TRANSPORT\\_BUILTIN QosPolicy \(DDS Extension\)](#page-461-0) [\(Section 8.5.7\)](#page-461-0) of the *DomainParticipant*. This will cause UDP loopback to be used for discovery and data traffic for applications on the same host.

## **14.2.1 Peer Descriptor Format**

A peer descriptor string specifies a range of participants at a given locator. Peer descriptor strings are used in the [DISCOVERY QosPolicy \(DDS Extension\) \(Section 8.5.2\)](#page-442-0) *initial\_peers* field (see [Section 8.5.2.2](#page-443-0)) and the *DomainParticipant's* **add\_peer()** and **remove\_peer()** operations (see [Section 8.5.2.3\)](#page-444-0).

The anatomy of a peer descriptor is illustrated in [Figure 14.1](#page-541-0) using a special "StarFabric" transport example.

A peer descriptor consists of:

❏ *[optional]* A participant ID. If a simple integer is specified, it indicates the maximum participant ID to be contacted by the *Connext* discovery mechanism at the given locator. If that integer is enclosed in square brackets (e.g., [2]), then *only* that Participant ID will be

<sup>1.</sup> This is true even if the file is empty.

<span id="page-541-0"></span>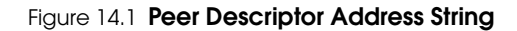

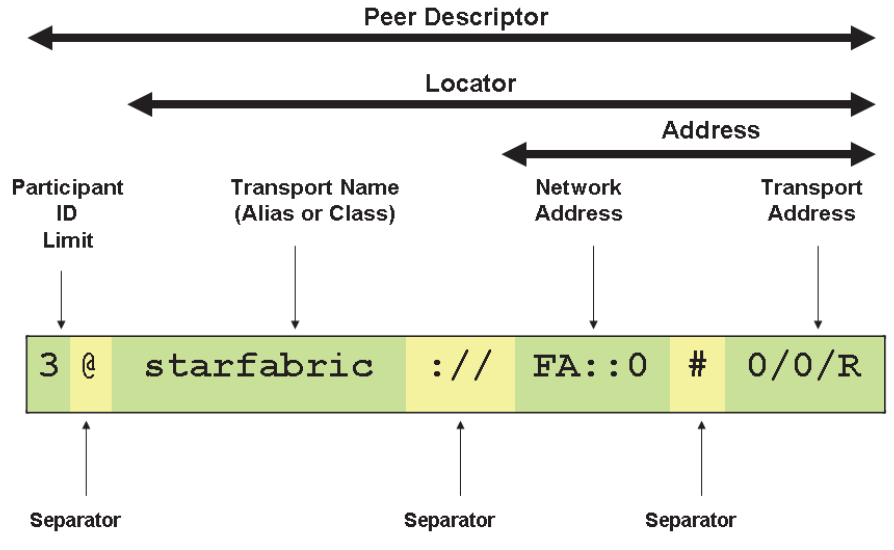

 $3@starfabric://FA::0#0/0/R$ 

used. You can also specify a range in the form of **[a,b]**: in this case only the Participant IDs in that specific range are contacted. If omitted, a default value of 4 is implied.

❏ A locator, as described in [Section 14.2.1.1.](#page-541-1)

These are separated by the '**@**' character. The separator may be omitted if a participant ID limit is not explicitly specified.

The "participant ID limit" only applies to unicast locators; it is ignored for multicast locators (and therefore should be omitted for multicast peer descriptors).

#### <span id="page-541-1"></span>**14.2.1.1 Locator Format**

A locator string specifies a transport and an address in string format. Locators are used to form peer descriptors. A locator is equivalent to a peer descriptor with the default participant ID limit (4).

A locator consists of:

- ❏ *[optional]* Transport name (alias or class). This identifies the set of transport plug-ins (transport aliases) that may be used to parse the address portion of the locator. Note that a transport class name is an implicit alias used to refer to all the transport plug-in instances of that class.
- ❏ [optional] An address, as described in [Section 14.2.1.2](#page-542-0).

These are separated by the "**://**" string. The separator is specified if and only if a transport name is specified.

If a transport name is specified, the address may be omitted; in that case all the unicast addresses (across all transport plug-in instances) associated with the transport class are implied. Thus, a locator string may specify several addresses.

If an address is specified, the transport name and the separator string may be omitted; in that case all the available transport plug-ins for the *Entity* may be used to parse the address string.

The transport names for the built-in transport plug-ins are:

❏ shmem - Shared Memory Transport

❏ udpv4 - UDPv4 Transport

❏ udpv6 - UDPv6 Transport

#### <span id="page-542-0"></span>**14.2.1.2 Address Format**

An address string specifies a transport-independent network address that qualifies a transportdependent address string. Addresses are used to form locators. Addresses are also used in the [DISCOVERY QosPolicy \(DDS Extension\) \(Section 8.5.2\)](#page-442-0) **multicast\_receive\_addresses** and the **DDS\_TransportMulticastSettings\_t::receive\_address** fields. An address is equivalent to a locator in which the transport name and separator are omitted.

An address consists of:

- ❏ *[optional]* A network address in IPv4 or IPv6 string notation. If omitted, the network address of the transport is implied.
- ❏ *[optional]* A transport address, which is a string that is passed to the transport for processing. The transport maps this string into **NDDS\_Transport\_Property\_t::address\_bit\_count** bits. If omitted, the network address is used as the fully qualified address.

These are separated by the '**#**' character. If a separator is specified, it must be followed by a nonempty string which is passed to the transport plug-in.

The bits resulting from the transport address string are prepended with the network address. The least significant **NDDS\_Transport\_Property\_t::address\_bit\_count** bits of the network address are ignored.

If you omit the '**#**' separator and the string is not a valid IPv4 or IPv6 address, it is treated as a transport address with an implicit network address (of the transport plug-in).

## **14.2.2 NDDS\_DISCOVERY\_PEERS Environment Variable Format**

You can set the default value for the initial peers list in an environment variable named **NDDS\_DISCOVERY\_PEERS**. Multiple peer descriptor entries must be separated by commas. [Table 14.1](#page-542-1) shows some examples. The examples use an implied maximum participant ID of 4 unless otherwise noted. (If you need instructions on how to set environment variables, see the Getting Started Guide*)*.

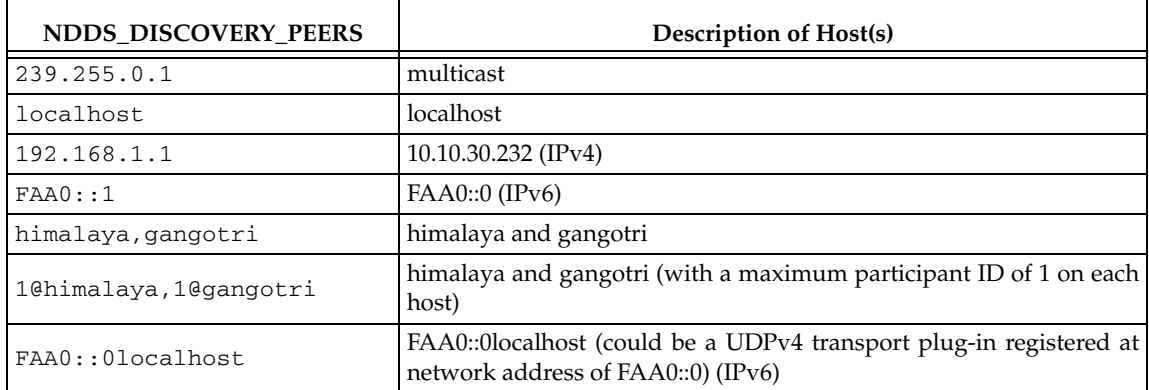

#### <span id="page-542-1"></span>Table 14.1 **NDDS\_DISCOVERY\_PEERS Environment Variable Examples**

| NDDS_DISCOVERY_PEERS       | <b>Description of Host(s)</b>                                                                                              |
|----------------------------|----------------------------------------------------------------------------------------------------|
| udpv4://himalaya           | himalaya accessed using the "udpv4" transport plug-ins) (IPv4)                                                             |
| udpv4://FAA0::0localhost   | localhost using the "udpv4" transport plug-ins) registered at network<br>address FAA0::0                                   |
| $udpv4:$ //                | all unicast addresses accessed via the "udpv4" (UDPv4) transport<br>plug-ins)                                              |
| 0/0/R                      | $0/0/R$ (StarFabric)                                                                                                    |
| #0/0/R                     |                                                                                                    |
| starfabric://0/0/R         | $0/0/R$ (StarFabric) using the "starfabric" (StarFabric) transport plug-                                                   |
| starfabric://#0/0/R        | ins                                                                                                    |
| starfabric://FBB0::0#0/0/R | $0/0/R$ (StarFabric) using the "starfabric" (StarFabric) transport plug-<br>ins registered at network address FAA0::0      |
| starfabric://              | all unicast addresses accessed via the "starfabric" (StarFabric) trans-<br>port plug-ins                                   |
| shmem://                   | all unicast addresses accessed via the "shmem" (shared memory)<br>transport plug-ins                                       |
| shmem://FCC0::0            | all unicast addresses accessed via the "shmem" (shared memory)<br>transport plug-ins registered at network address FCC0::0 |

Table 14.1 **NDDS\_DISCOVERY\_PEERS Environment Variable Examples**

### **14.2.3 NDDS\_DISCOVERY\_PEERS File Format**

You can set the default value for the initial peers list in a file named **NDDS\_DISCOVERY\_PEERS**. The file must be in the your application's current working directory.

The file is optional. If it is found, it supersedes the values in any environment variable of the same name.

Entries in the file must contain a sequence of peer descriptors separated by whitespace or the comma ('**,**') character. The file may also contain comments starting with a semicolon ('**;**') character until the end of the line.

Example file contents:

```
;; NDDS_DISCOVERY_PEERS - Default Discovery Configuration File
;; Multicast builtin.udpv4://239.255.0.1 ; default discovery multicast addr
;; Unicast 
localhost,192.168.1.1 ; A comma can be used a separator 
FAA0::1 FAA0::0#localhost ; Whitespace can be used as a separator 
1@himalaya ; Max participant ID of 1 on 'himalaya' 
1@gangotri 
;; UDPv4 
udpv4://himalaya ; 'himalaya' via 'udpv4' transport plugin(s)
udpv4://FAA0::0#localhost ; 'localhost' via 'updv4' transport plugin 
                        ; registered at network address FAA0::0 
;; Shared Memory 
shmem:// ; All 'shmem' transport plugin(s)
builtin.shmem:// ; The builtin builtin 'shmem' transport plugin 
shmem://FCC0::0 ; Shared memory transport plugin registered
                        ; at network address FCC0::0
```

```
;; StarFabric 
0/0/R ; StarFabric node 0/0/R 
starfabric://0/0/R ; 0/0/R accessed via 'starfabric' 
                            transport plugin(s)
starfabric://FBB0::0#0/0/R ; StarFabric transport plugin registered 
                      ; at network address FBB0::0 
starfabric:// ; All 'starfabric' transport plugin(s)
```
## **14.3 Discovery Implementation**

*Note: this section contains advanced material not required by most users.*

Discovery is implemented using built-in *DataWriters* and *DataReaders*. These are the same class of entities your application uses to send/receive data. That is, they are also of type **DDSDataWriter**/**DDSDataReader**. For each *DomainParticipant*, three built-in *DataWriters* and three *built-in DataReaders* are automatically created for discovery purposes. [Figure 14.2](#page-544-0) shows how these objects are used. (For more on built-in *DataReaders* and *DataWriters*, see [Chapter 16: Built-In Top](#page-588-0)[ics\)](#page-588-0).

<span id="page-544-0"></span>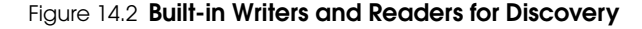

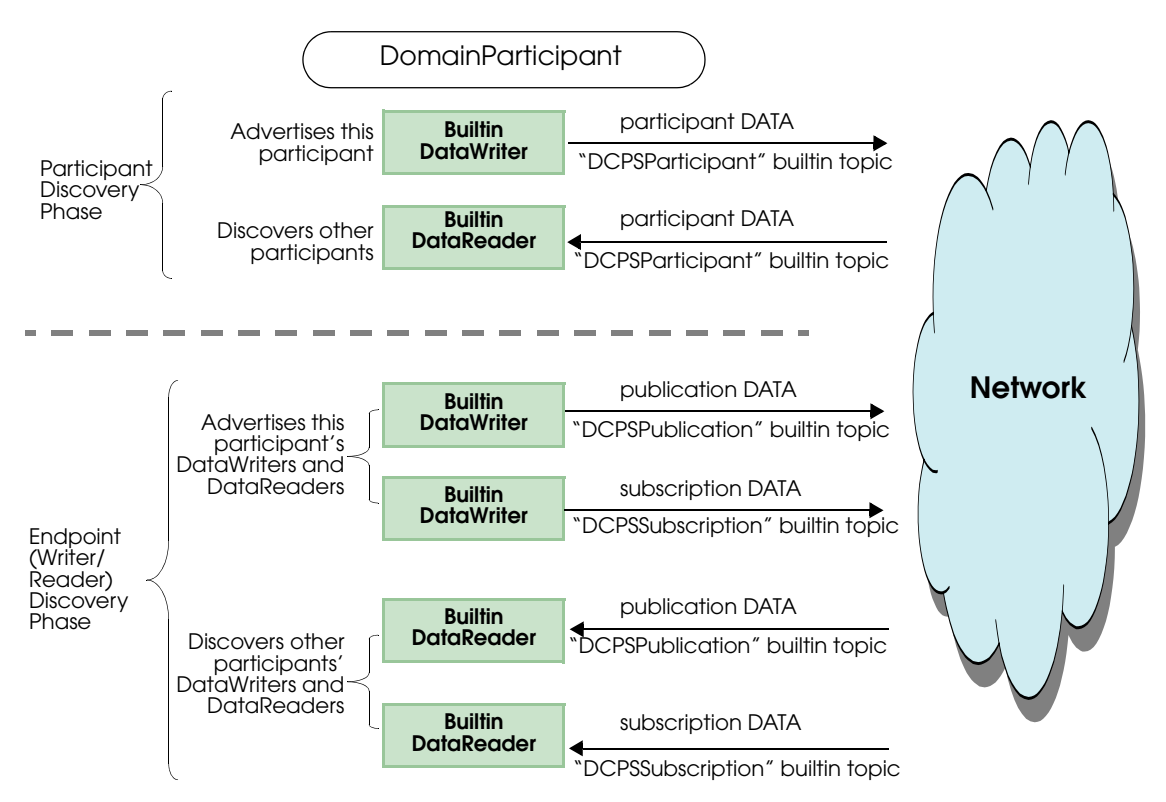

*For each DomainParticipant, there are six objects automatically created for discovery purposes. The top two objects are used to send/receive* participant DATA *messages, which are used in the Participant Discovery phase to find remote DomainParticipants. This phase uses best-effort communications. Once the participants are aware of each other, they move on to the Endpoint Discovery Phase to learn about each other's DataWriters and DataReaders. This phase uses reliable communications.* 

The implementation is split into two separate protocols:

Simple Participant Discovery Protocol (SPDP)

- + Simple Endpoint Discovery Protocol (SEDP)
- = Simple Discovery Protocol (SDP)

## **14.3.1 Participant Discovery**

When a *DomainParticipant* is created, a *DataWriter* and a *DataReader* are automatically created to exchange *participant DATA* messages in the network. These *DataWriters* and *DataReader*s are "special" because the *DataWriter* can send to a given list of destinations, regardless of whether there is a *Connext* application at the destination, and the *DataReader* can receive data from any source, whether the source is previously known or not. In other words, these special readers and writers do not need to discover the remote entity and perform a match before they can communicate with each other.

When a *DomainParticipant* joins or leaves the network, it needs to notify its peer participants. The list of remote participants to use during discovery comes from the peer list described in the [DISCOVERY QosPolicy \(DDS Extension\) \(Section 8.5.2\).](#page-442-0) The remote participants are notified via *participant DATA* messages. In addition, if a participant's QoS is modified in such a way that other participants need to know about the change (that is, changes to the [USER\\_DATA QosPol](#page-328-0)[icy \(Section 6.5.25\)](#page-328-0)), a new *participant DATA* will be sent immediately.

P*articipant DATAs* are also used to maintain a participant's liveliness status. These are sent at the rate set in the **participant\_liveliness\_assert\_period** in the [DISCOVERY\\_CONFIG QosPolicy](#page-446-0) [\(DDS Extension\) \(Section 8.5.3\).](#page-446-0)

Let's examine what happens when a new remote participant is discovered. If the new remote participant is in the local participant's peer list, the local participant will add that remote participant into its database. If the new remote participant is not in the local application's peer list, it may still be added, if the **accept\_unknown\_peers** field in the [DISCOVERY QosPolicy \(DDS](#page-442-0) [Extension\) \(Section 8.5.2\)](#page-442-0) is set to **TRUE**.

Once a remote participant has been added to the *Connext* database, *Connext* keeps track of that remote participant's **participant\_liveliness\_lease\_duration**. If a *participant DATA* for that participant (identified by the GUID) is not received at least once within the **participant\_liveliness\_lease\_duration**, the remote participant is considered stale, and the remote participant, together with all its entities, will be removed from the database of the local participant.

To keep from being purged by other participants, each participant needs to periodically send a *participant DATA* to refresh its liveliness. The rate at which the *participant DATA* is sent is controlled by the **participant\_liveliness\_assert\_period** in the participant's [DISCOVERY\\_CONFIG](#page-446-0) [QosPolicy \(DDS Extension\) \(Section 8.5.3\).](#page-446-0) This exchange, which keeps Participant A from appearing 'stale,' is illustrated in [Figure 14.3](#page-546-0). [Figure 14.4](#page-547-0) shows what happens when Participant A terminates ungracefully and therefore needs to be seen as 'stale.'

<span id="page-546-0"></span>Figure 14.3 **Periodic 'participant DATAs'**

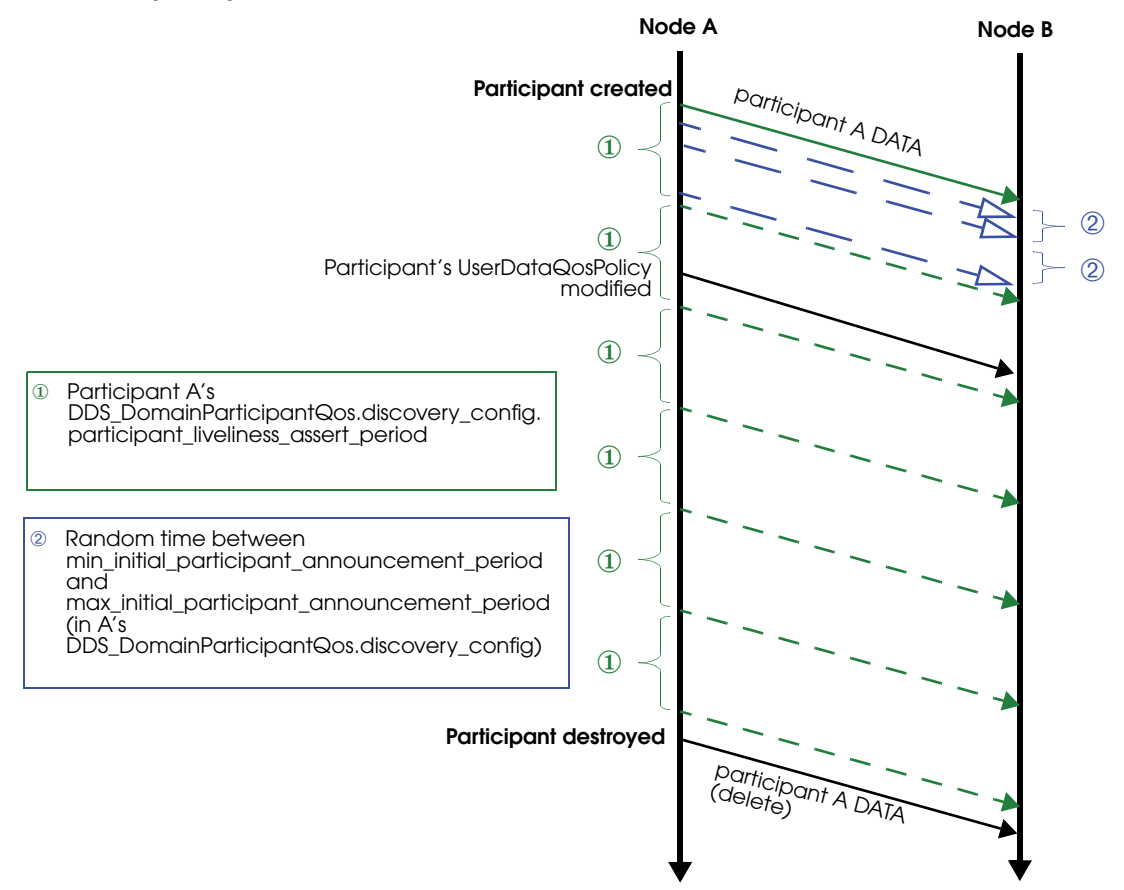

*The DomainParticipant on Node A sends a 'participant DATA' to Node B, which is in Node A's peers list. This occurs regardless of whether or not there is a Connext application on Node B.* 

① *The green short dashed lines are periodic participant DATAs. The time between these messages is controlled by the participant\_liveliness\_assert\_period in the DiscoveryConfig QosPolicy.*

➁ *In addition to the periodic participant DATAs, 'initial repeat messages' (shown in blue, with longer dashes) are sent from A to B. These messages are sent at a random time between min\_initial\_participant\_announcement\_period and max\_initial\_participant\_announcement\_period (in A's DiscoveryConfig QosPolicy). The number of these initial repeat messages is set in initial\_participant\_announcements.* 

#### **14.3.1.1 Refresh Mechanism**

To ensure that a late-joining participant does not need to wait until the next refresh of the remote *participant DATA* to discover the remote participant, there is a resend mechanism. If the received *participant DATA* is from a never-before-seen remote participant, and it is in the local participant's peers list, the application will resend its own *participant DATA* to *all its peers*. This resend can potentially be done multiple times, with a random sleep time in between. [Figure 14.5](#page-548-0) illustrates this scenario.

The number of retries and the random amount of sleep between them are controlled by each participant's [DISCOVERY\\_CONFIG QosPolicy \(DDS Extension\) \(Section 8.5.3\)](#page-446-0) (see  $\Phi$  and  $\blacktriangle$  in [Figure 14.5\)](#page-548-0).

[Figure 14.6](#page-549-0) provides a summary of the messages sent during the participant discovery phase.

<span id="page-547-0"></span>Figure 14.4 **Ungraceful Termination of a Participant**

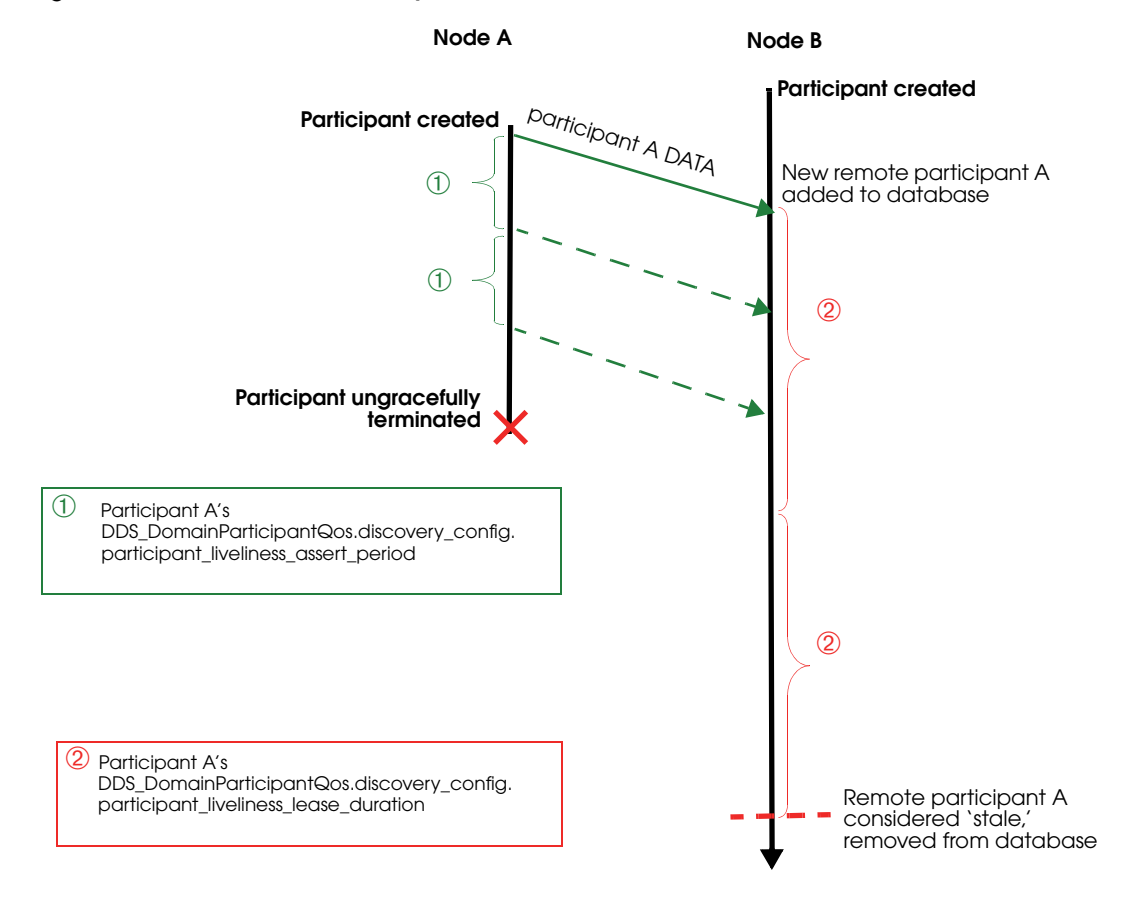

*Participant A is removed from participant B's database if it is not refreshed within the liveliness lease duration. Dashed lines are periodic participant DATA messages.* 

*(Periodic resends of 'participant B DATA' from B to A are omitted from this diagram for simplicity. Initial repeat messages from A to B are also omitted from this diagram—these messages are sent at a random time between min\_initial\_participant\_announcement\_period and max\_initial\_participant\_announcement\_period, see* [Figure 14.3](#page-546-0)*.)*

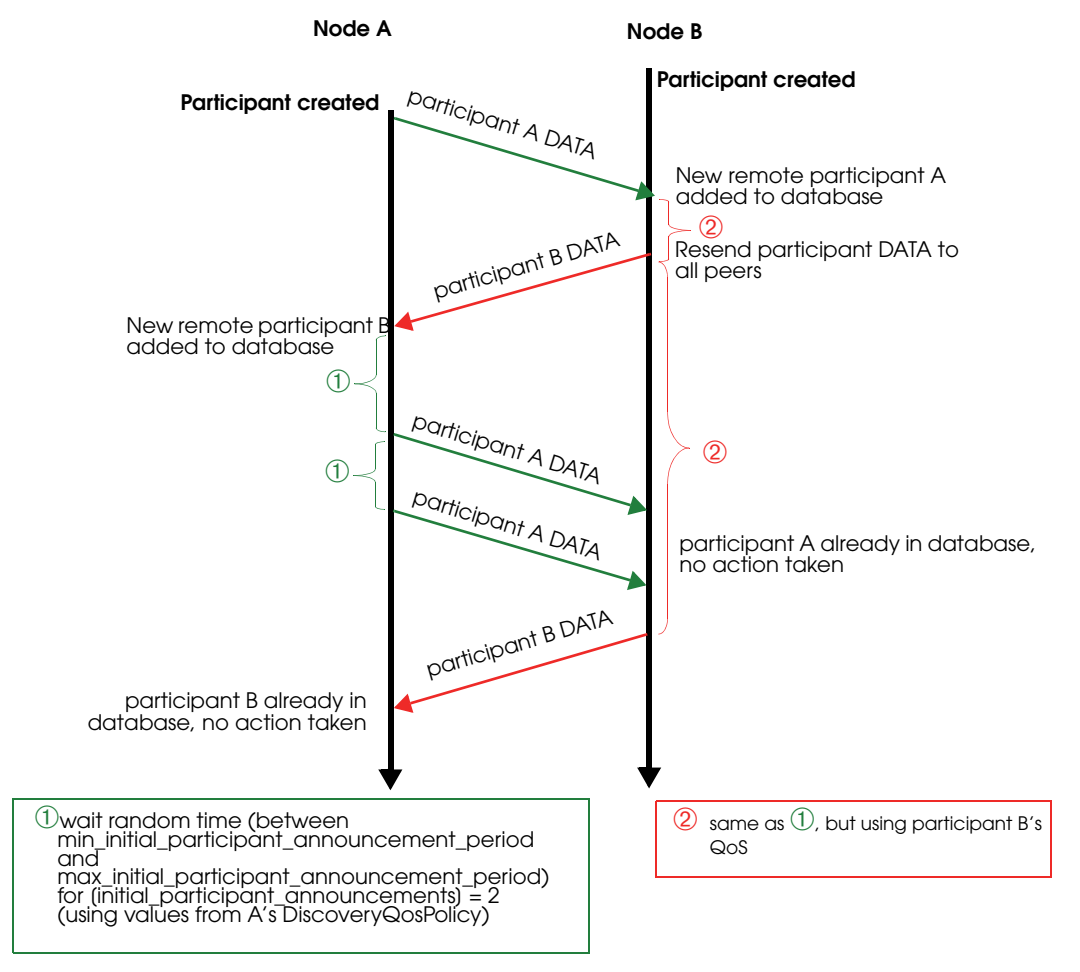

#### <span id="page-548-0"></span>Figure 14.5 **Resending 'participant DATA' to a Late-Joiner**

*Participant A has Participant B in its peers list. Participant B does not have Participant A in its peers list, but [DiscoveryQosPolicy.accept\_unknown\_peers] is set to DDS\_BOOLEAN\_TRUE. Participant A joins the system after B has sent its initial announcement. After B discovers A, it waits for time*  $\mathcal{Q}$ *, then resends its participant DATA.* 

*(Initial repeat messages are omitted from this diagram for simplicity, see* [Figure 14.3](#page-546-0)*.)*

<span id="page-549-0"></span>Figure 14.6 **Participant Discovery Summary**

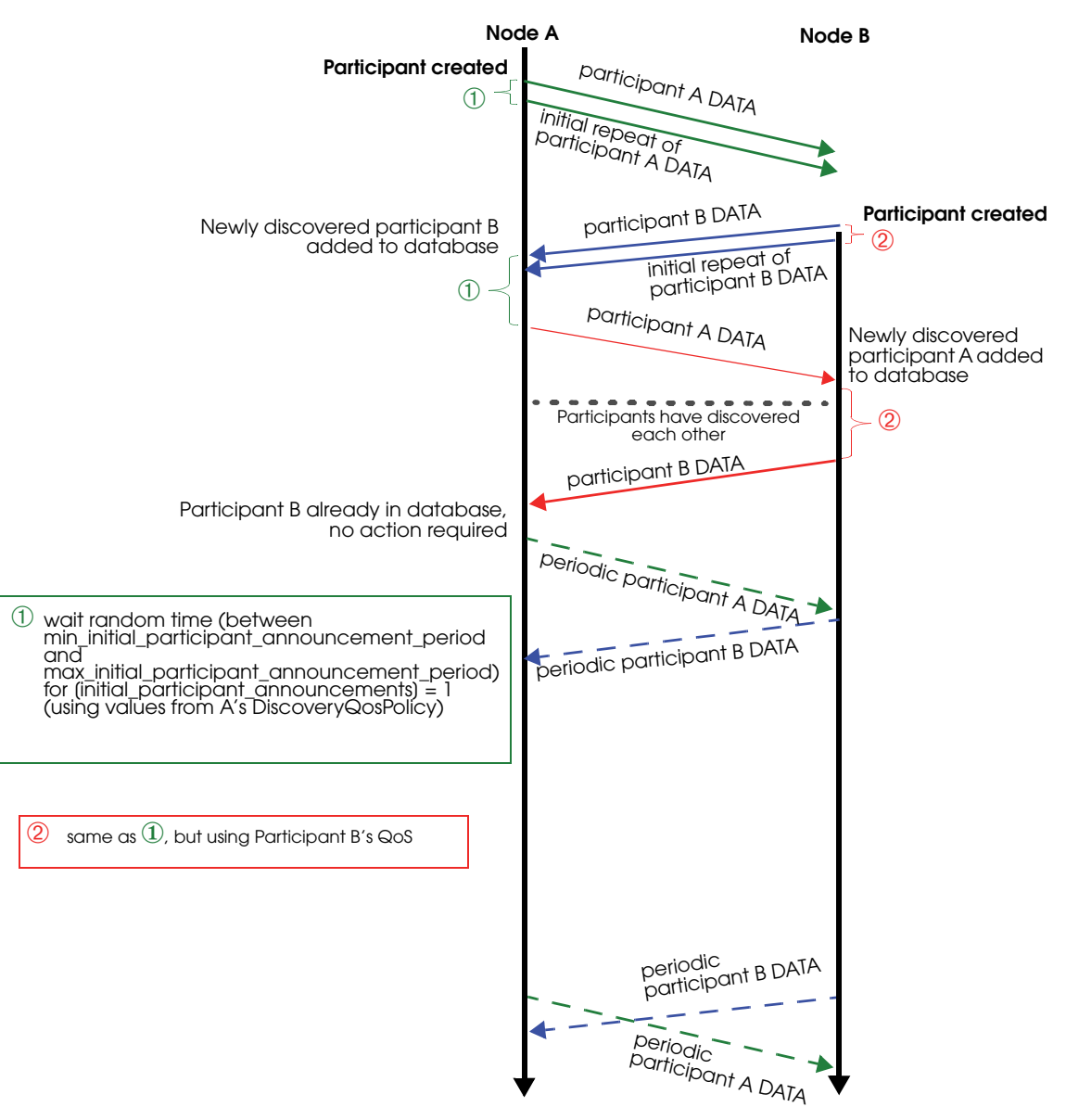

*Participants A and B both have each other in their peers lists. Participant A is created first.*

### **14.3.1.2 Maintaining DataWriter Liveliness for kinds AUTOMATIC and MANUAL\_BY\_PARTICIPANT**

To maintain the liveliness of *DataWriters* that have a [LIVELINESS QosPolicy \(Section 6.5.13\)](#page-303-0) **kind** field set to **AUTOMATIC** or **MANUAL\_BY\_PARTICIPANT**, *Connext* uses a built-in *DataWriter* and *DataReader* pair, referred to as the *inter-participant reader* and *inter-participant writer*.

If the *DomainParticipant* has any *DataWriters* with Liveliness QosPolicy **kind** set to **AUTO-MATIC**, the inter-participant writer will reliably broadcast an **AUTOMATIC** liveliness message at a period equal to the shortest **lease\_duration** of these *DataWriters*. (The **lease\_duration** is a field in the [LIVELINESS QosPolicy \(Section 6.5.13\)](#page-303-0).) [Figure 14.7](#page-550-0) illustrates this scenario.

#### <span id="page-550-0"></span>Figure 14.7 **DataWriter with AUTOMATIC Liveliness**

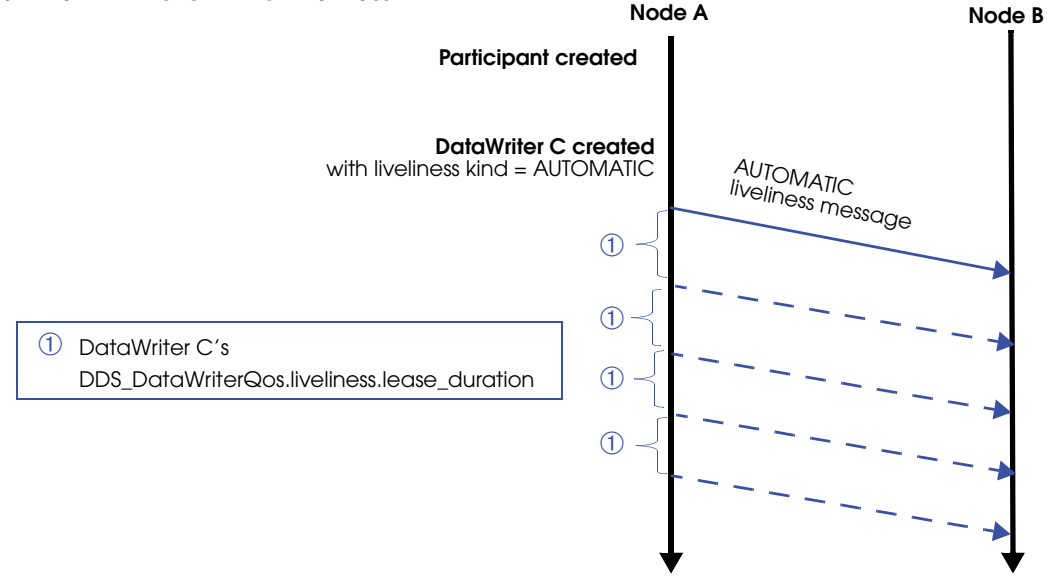

*A liveliness message is sent automatically when a DataWriter with AUTOMATIC Liveliness kind is created, and then periodically, every DDS\_DataWriterQos.liveliness.lease\_duration.*

If the *DomainParticipant* has any *DataWriters* with Liveliness QosPolicy **kind** set to **MANUAL\_BY\_PARTICIPANT**, *Connext* will periodically check to see if any of them have called **write()**, **assert\_liveliness()**, **dispose()** or **unregister()**. The rate of this check is every X seconds, where X is the smallest **lease\_duration** among all the *DomainParticipant's* **MANUAL\_BY\_PARTICIPANT** *DataWriters.* (The **lease\_duration** is a field in the [LIVELINESS](#page-303-0) [QosPolicy \(Section 6.5.13\)](#page-303-0).) If any of the **MANUAL\_BY\_PARTICIPANT** *DataWriters* have called any of those operations, the inter-participant writer will reliably broadcast a **MANUAL** liveliness message.

If a *DomainParticipant's* **assert\_liveliness()** operation is called, and that *DomainParticipant* has any **MANUAL\_BY\_PARTICIPANT** *DataWriters*, the inter-participant writer will reliably broadcast a **MANUAL** liveliness message within the above-defined X time period. These **MANUAL** liveliness messages are used to update the liveliness of all the *DomainParticipant's* **MANUAL\_BY\_PARTICIPANT** *DataWriters*, as well as the liveliness of the *DomainParticipant* itself. [Figure 14.8](#page-551-0) shows an example sequence.

The inter-participant reader receives data from remote inter-participant writers and asserts the liveliness of remote *DomainParticipants* endpoints accordingly.

If the *DomainParticipant* has no *DataWriters* with [LIVELINESS QosPolicy \(Section 6.5.13\)](#page-303-0) **kind** set to **AUTOMATIC** or **MANUAL\_BY\_PARTICIPANT**, then no liveliness messages are ever sent from the inter-participant writer.

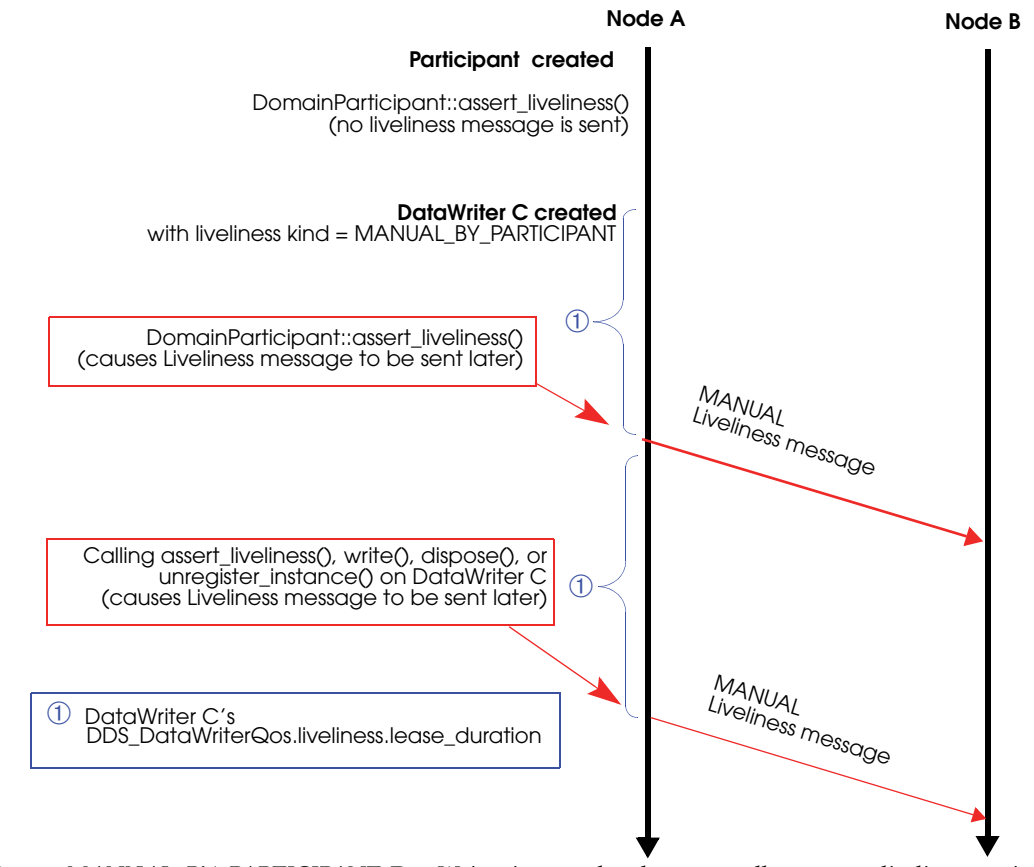

#### <span id="page-551-0"></span>Figure 14.8 **DataWriter with MANUAL\_BY\_PARTICIPANT Liveliness**

*Once a MANUAL\_BY\_PARTICIPANT DataWriter is created, subsequent calls to assert\_liveliness, write, dispose, or unregister\_instance will trigger Liveliness messages, which update the liveliness status of all the participant's DataWriters, and the participant itself.*

### **14.3.2 Endpoint Discovery**

As we saw in [Figure 14.2 on page 14-8,](#page-544-0) reliable *DataReaders* and *Datawriters* are automatically created to exchange publication/subscription information for each *DomainParticipant*. We will refer to these as 'discovery endpoint readers and writers.' However, nothing is sent through the network using these entities until they have been 'matched' with their remote counterparts. This 'matching' is triggered by the Participant Discovery phase. The goal of the Endpoint Discovery phase is to add the remote endpoint to the local database, so that user-created endpoints (your application's *DataWriters*/*DataReaders*) can communicate with each other.

When a new remote *DomainParticipant* is discovered and added to a participant's database, *Connext* assumes that the remote *DomainParticipant* is implemented in the same way and therefore is creating the appropriate counterpart entities. Therefore, *Connext* will automatically add two remote discovery endpoint readers and two remote discovery endpoint writers for that remote *DomainParticipant* into the local database. Once that is done, there is now a match with the local discovery endpoint writers and readers, and *publication DATAs* and *subscription DATAs* can then be sent between the discovery endpoint readers/writers of the two *DomainParticipant*.

When you create a *DataWriter*/*DataReader* for your user data, a *publication/subscription DATA* describing the newly created object is sent from the local discovery endpoint writer to the remote discovery endpoint readers of the remote *DomainParticipant*s that are currently in the local database.

If your application changes any of the following QosPolicies for a local user-data *DataWriter/ DataReader*, a modified *subscription/publication DATA* is sent to propagate the QoS change to other *DomainParticipant*s:

- ❏ [TOPIC\\_DATA QosPolicy \(Section 5.2.1\)](#page-174-0)
- ❏ [GROUP\\_DATA QosPolicy \(Section 6.4.4\)](#page-257-0)
- ❏ [USER\\_DATA QosPolicy \(Section 6.5.25\)](#page-328-0)
- ❏ [USER\\_DATA QosPolicy \(Section 6.5.25\)](#page-328-0)
- ❏ [OWNERSHIP\\_STRENGTH QosPolicy \(Section 6.5.16\)](#page-311-0)
- ❏ [PARTITION QosPolicy \(Section 6.4.5\)](#page-259-0)
- ❏ [TIME\\_BASED\\_FILTER QosPolicy \(Section 7.6.4\)](#page-406-0)
- ❏ [LIFESPAN QoS Policy \(Section 6.5.12\)](#page-302-0)

What the above QosPolicies have in common is that they are all changeable and part of the builtin data (see [Chapter 16: Built-In Topics\)](#page-588-0).

Similarly, if the application deletes any user-data writers/readers, the discovery endpoint writer/readers send *delete publication/subscription DATAs*. In addition to sending *publication/ subscription DATAs*, the discovery endpoint writer will check periodically to see if the remote discovery endpoint reader is up-to-date. (The rate for this check is the **publication\_writer.heartbeat\_period** or **subscription\_writer.heartbeat\_period** in the [DISCOVERY\\_CONFIG QosPolicy \(DDS Extension\) \(Section 8.5.3\).](#page-446-0) If the discovery endpoint writer has not been acknowledged by the remote discovery endpoint reader regarding receipt of the latest DATA, the discovery endpoint writer will send a special Heartbeat (HB) message with the Final bit set to 0 (F=0) to request acknowledgement from the remote discovery endpoint reader, as seen in [Figure 14.9](#page-553-0).

Discovery endpoint writers and readers have their [HISTORY QosPolicy \(Section 6.5.10\)](#page-299-0) set to **KEEP\_LAST**, and their [DURABILITY QosPolicy \(Section 6.5.7\)](#page-293-0) set to **TRANSIENT\_LOCAL**. Therefore, even if the remote *DomainParticipant* has not yet been discovered at the time the local user's *DataWriter/DataReader* is created, the remote *DomainParticipant* will still be informed about the previously created *DataWriter/DataReader*. This is achieved by the HB and ACK/ NACK that are immediately sent by the built-in endpoint writer and built-in endpoint reader respectively when a new remote participant is discovered. [Figure 14.10](#page-554-0) and [Figure 14.11](#page-555-0) illustrate this sequence for HB and ACK/NACK triggers, respectively.

Endpoint discovery latency is determined by the following members of the *DomainParticipant's* [DISCOVERY\\_CONFIG QosPolicy \(DDS Extension\) \(Section 8.5.3\)](#page-446-0):

- ❏ publication\_writer
- ❏ subscription\_writer
- ❏ publication\_reader
- ❏ subscription\_reader

When a remote entity record is added, removed, or changed in the database, matching is performed with all the local entities. Only after there is a successful match on both ends can an application's user-created *DataReaders* and *DataWriters* communicate with each other.

For more information about reliable communication, see [Chapter 10: Reliable Communications.](#page-479-0)

#### <span id="page-553-0"></span>Figure 14.9 **Endpoint Discovery Summary**

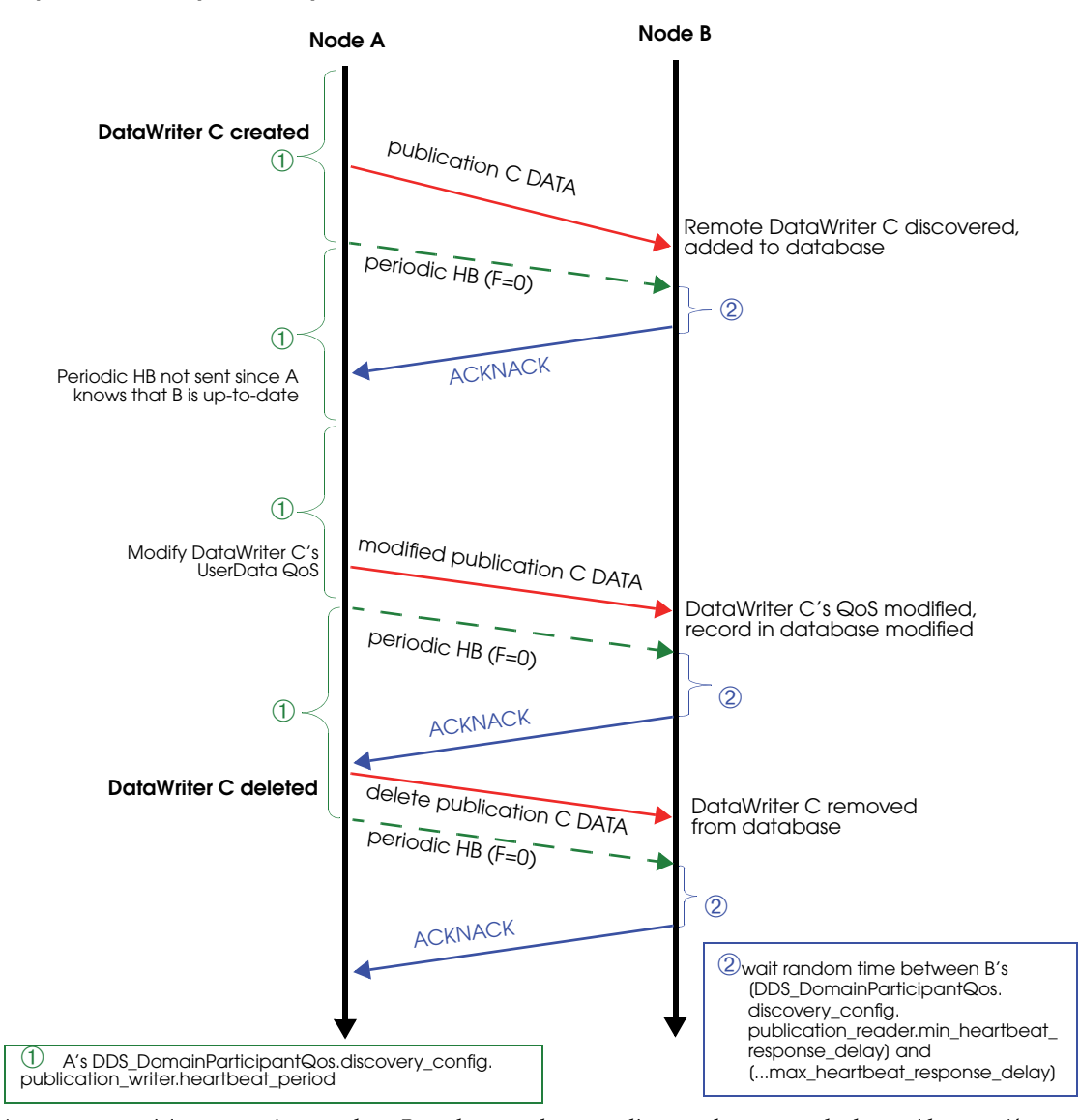

*Assume participants A and B have been discovered on both sides. A's DiscoveryConfigQosPolicy.publication\_writer.heartbeats\_per\_max\_samples = 0, so no HB is piggybacked with the publication DATA. A HB with F=0 is a request for an ACK/NACK. The periodic and initial repeat participant DATAs are omitted from the diagram.* 

#### <span id="page-554-0"></span>Figure 14.10 **DataWriter Discovered by Late-Joiner, Triggered by HB**

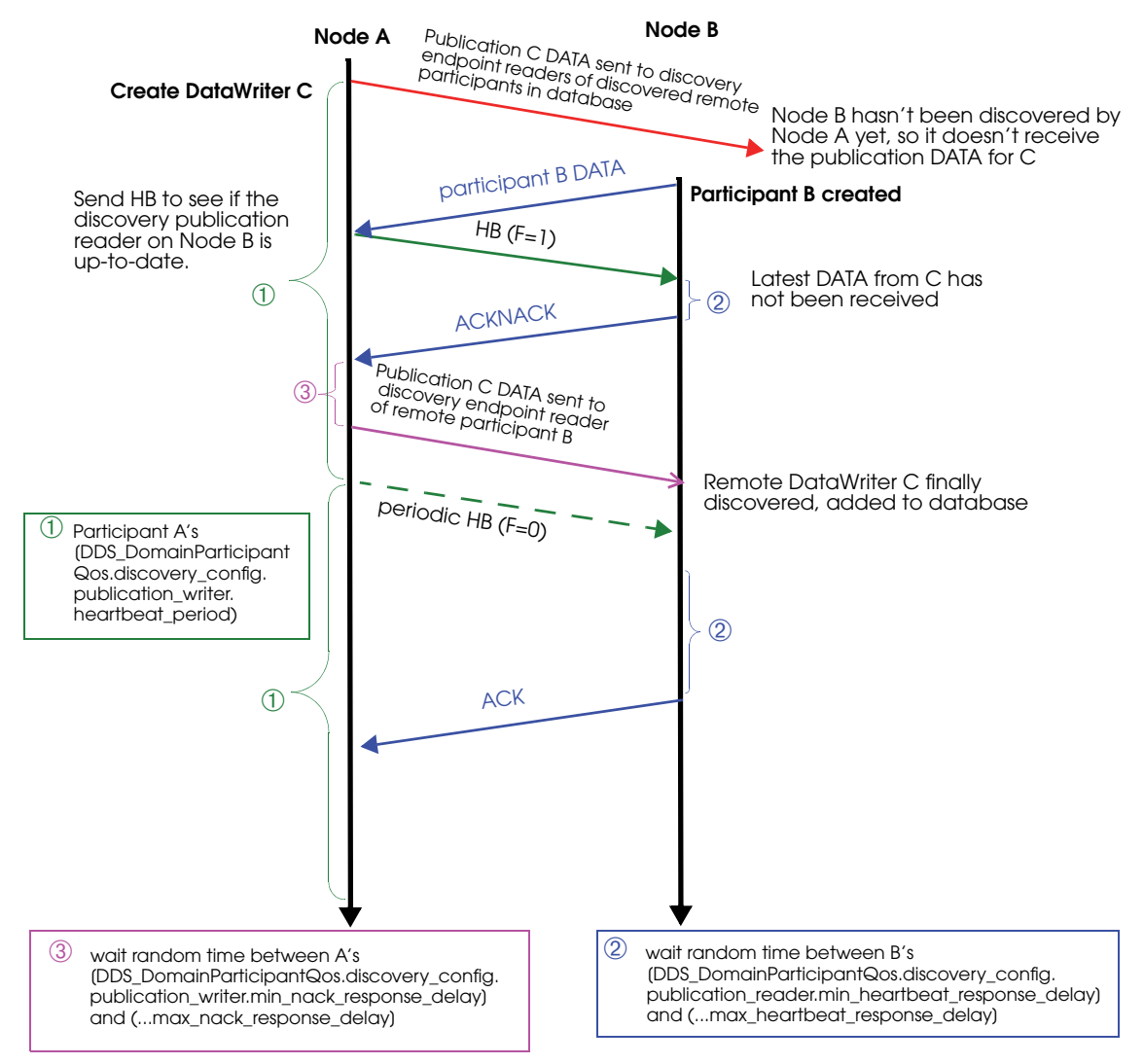

*Writer C is created on Participant A before Participant A discovers Participant B. Assuming DiscoveryConfigQosPolicy.publication\_writer.heartbeats\_per\_max\_samples = 0, no HB is piggybacked with the publication DATA. Participant B has A in its peer list, but not vice versa. Accept\_unknown\_locators is true. On A, in response to receiving the new participant B DATA message, a participant A DATA message is sent to B. The discovery endpoint reader on A will also send an ACK/NACK to the discovery endpoint writer on B. (Initial repeat participant messages and periodic participant messages are omitted from this diagram for simplicity, see* [Figure 14.3](#page-546-0)*.)*

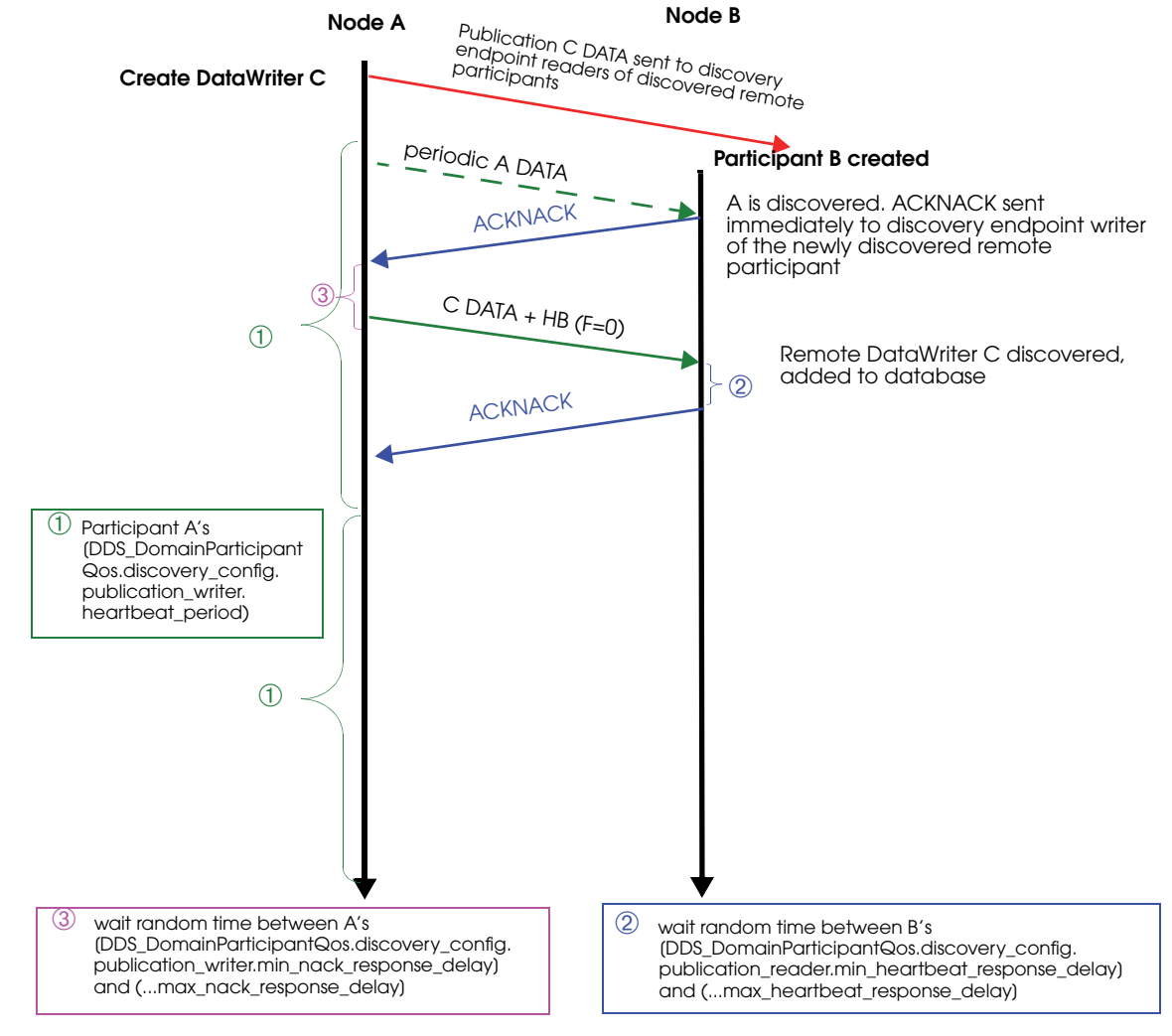

#### <span id="page-555-0"></span>Figure 14.11 **DataWriter Discovered by Late-Joiner, Triggered by ACKNACK**

*Writer C is created on Participant A before Participant A discovers Participant B. Assuming DiscoveryConfigQosPolicy.publication\_writer.heartbeats\_per\_max\_samples = 0, no HB is piggybacked with the publication DATA message. Participant A has B in its peer list, but not vice versa. Accept\_unknown\_locators is true. In response to receiving the new Participant A DATA message on node B, a participant B DATA message will be sent to A. The discovery endpoint writer on Node B will also send a HB to the discovery endpoint reader on Node A. These are omitted in the diagram for simplicity. (Initial repeat participant messages and periodic participant messages are omitted from this diagram, see* [Figure 14.3](#page-546-0)*.)*

## <span id="page-556-0"></span>**14.3.3 Discovery Traffic Summary**

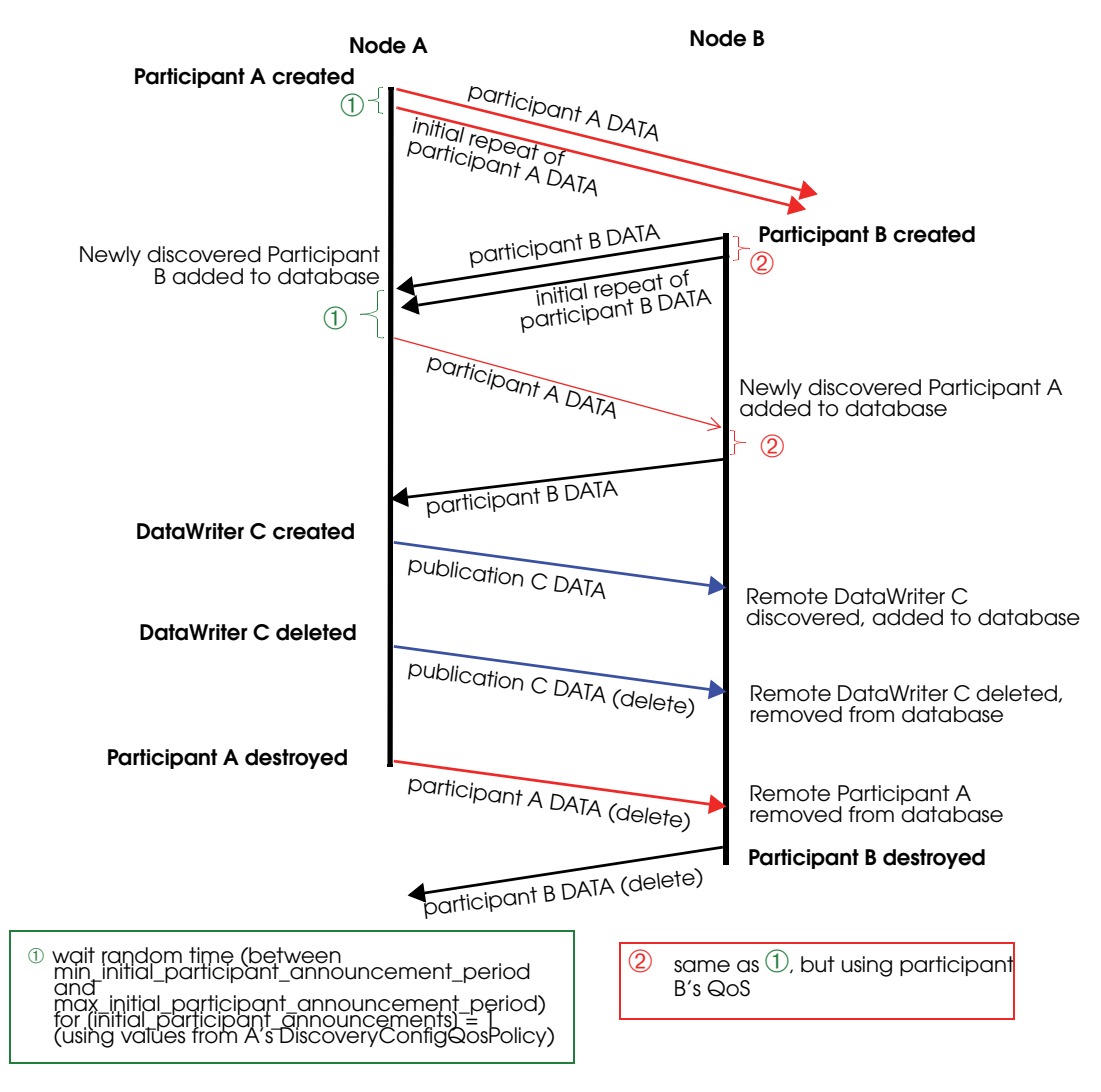

*This diagram shows both phases of the discovery process. Participant A is created first, followed by Participant B. Each has the other in its peers list. After they have discovered each other, a DataWriter is created on Participant A. Periodic participant DATAs, HBs and ACK/NACKs are omitted from this diagram.* 

## <span id="page-556-1"></span>**14.3.4 Discovery-Related QoS**

Each *DomainParticipant* needs to be uniquely identified in the domain and specify which other *DomainParticipant*s it is interested in communicating with. The [WIRE\\_PROTOCOL QosPolicy](#page-464-0) [\(DDS Extension\) \(Section 8.5.9\)](#page-464-0) uniquely identifies a *DomainParticipant* in the domain. The [DIS-](#page-442-0)[COVERY QosPolicy \(DDS Extension\) \(Section 8.5.2\)](#page-442-0) specified the peer participants it is interested in communicating with.

There is a trade-off between the amount of traffic on the network for the purposes of discovery and the delay in reaching steady state when the *DomainParticipant* is first created.

For example, if the [DISCOVERY QosPolicy \(DDS Extension\) \(Section 8.5.2\)'](#page-442-0)s **participant\_liveliness\_assert\_period** and **participant\_liveliness\_lease\_duration** fields are set to small values, the discovery of stale remote *DomainParticipant*s will occur faster, but more discovery traffic will be sent over the network. Setting the participant's **heartbeat\_period**1 to a small value can cause late-joining *DomainParticipant*s to discover remote user-data *DataWriters* and *DataReaders* at a faster rate, but *Connext* might send HBs to other nodes more often. This timing can be controlled by the following *DomainParticipant* QosPolicies:

- [DISCOVERY QosPolicy \(DDS Extension\) \(Section 8.5.2\)](#page-442-0)  specifies how other *DomainParticipant*s in the network can communicate with this *DomainParticipant*, and which other *DomainParticipant*s in the network this *DomainParticipant* is interested in communicating with. See also: [Ports Used for Discovery \(Section 14.5\)](#page-559-0).
- [DISCOVERY\\_CONFIG QosPolicy \(DDS Extension\) \(Section 8.5.3\)](#page-446-0)  specifies the QoS of the discovery readers and writers (parameters that control the HB and ACK rates of discovery endpoint readers/writers, and periodic refreshing of *participant DATA* from discovery participant readers/writers). It also allow you to configure asynchronous writers in order to send data with a larger size than the transport message size.
- [DOMAIN\\_PARTICIPANT\\_RESOURCE\\_LIMITS QosPolicy \(DDS Extension\) \(Section 8.5.4\)](#page-453-0)  specifies the number of local and remote entities expected in the system.
- [WIRE\\_PROTOCOL QosPolicy \(DDS Extension\) \(Section 8.5.9\)](#page-464-0)  specifies the **rtps\_app\_id** and **rtps\_host\_id** that uniquely identify the participant in the domain.

The other important parameter is the domain ID: *DomainParticipant*s can only discover each other if they belong to the same domain. The domain ID is a parameter passed to the **create\_participant()** operation (see [Section 8.3.1\)](#page-423-0).

## **14.4 Debugging Discovery**

To understand the flow of messages during discovery, you can increase the verbosity of the messages logged by *Connext* so that you will see whenever a new entity is discovered, and whenever there is a match between a local entity and a remote entity.

This can be achieved with the logging API:

```
NDDSConfigLogger::get_instance()->set_verbosity_by_category 
(NDDS_CONFIG_LOG_CATEGORY_ENTITIES, NDDS_CONFIG_LOG_VERBOSITY_STATUS_REMOTE);
```
Using the scenario in the summary diagram in [Section 14.3.3](#page-556-0), these are the messages as seen on DomainParticipant A:

```
[D0049|ENABLE]DISCPluginManager_onAfterLocalParticipantEnabled:announcing new 
local participant: 0XA0A01A1,0X5522,0X1,0X1C1
[D0049|ENABLE]DISCPluginManager_onAfterLocalParticipantEnabled:at 
{46c614d9,0C43B2DC}
```
**•** (The above messages mean: First participant A DATA sent out when participant A is enabled.)

```
DISCSimpleParticipantDiscoveryPluginReaderListener_onDataAvailable:discovered new 
participant: host=0x0A0A01A1, app=0x0000552B, instance=0x00000001
DISCSimpleParticipantDiscoveryPluginReaderListener_onDataAvailable:at 
{46c614dd,8FA13C1F}
DISCParticipantDiscoveryPlugin_assertRemoteParticipant:plugin discovered/updated 
remote participant: 0XA0A01A1,0X552B,0X1,0X1C1
DISCParticipantDiscoveryPlugin_assertRemoteParticipant:at {46c614dd,8FACE677}
```
<sup>1.</sup> heartbeat\_period is part of the DDS\_RtpsReliableWriterProtocol\_t structure used in the [DISCOVERY QosPolicy](#page-442-0)  [\(DDS Extension\) \(Section 8.5.2\)'](#page-442-0)s publication\_writer and subscription\_writer fields.

DISCParticipantDiscoveryPlugin\_assertRemoteParticipant:plugin accepted new remote participant: 0XA0A01A1,0X552B,0X1,0X1C1 DISCParticipantDiscoveryPlugin\_assertRemoteParticipant:at {46c614dd,8FACE677}

#### **•** (The above messages mean: Received participant B DATA.)

DISCSimpleParticipantDiscoveryPlugin\_remoteParticipantDiscovered:re-announcing participant self: 0XA0A01A1,0X5522,0X1,0X1C1 DISCSimpleParticipantDiscoveryPlugin\_remoteParticipantDiscovered:at {46c614dd,8FC02AF7}

#### **•** (The above messages mean: Resending participant A DATA to the newly discovered remote participant.)

PRESPsService\_linkToLocalReader:assert remote 0XA0A01A1,0X552B,0X1,0X200C2, local 0x000200C7 in reliable reader service PRESPsService\_linkToLocalWriter:assert remote 0XA0A01A1,0X552B,0X1,0X200C7, local 0x000200C2 in reliable writer service PRESPsService\_linkToLocalWriter:assert remote 0XA0A01A1,0X552B,0X1,0X4C7, local 0x000004C2 in reliable writer service PRESPsService\_linkToLocalWriter:assert remote 0XA0A01A1,0X552B,0X1,0X3C7, local 0x000003C2 in reliable writer service PRESPsService\_linkToLocalReader:assert remote 0XA0A01A1,0X552B,0X1,0X4C2, local 0x000004C7 in reliable reader service PRESPsService\_linkToLocalReader:assert remote 0XA0A01A1,0X552B,0X1,0X3C2, local 0x000003C7 in reliable reader service PRESPsService\_linkToLocalReader:assert remote 0XA0A01A1,0X552B,0X1,0X100C2, local 0x000100C7 in best effort reader service

#### **•** (The above messages mean: Automatic matching of the discovery readers and writers. A built-in remote endpoint's object ID always ends with Cx.)

DISCSimpleParticipantDiscoveryPluginReaderListener\_onDataAvailable:discovered modified participant: host=0x0A0A01A1, app=0x0000552B, instance=0x00000001 DISCParticipantDiscoveryPlugin\_assertRemoteParticipant:plugin discovered/updated remote participant: 0XA0A01A1,0X552B,0X1,0X1C1 DISCParticipantDiscoveryPlugin\_assertRemoteParticipant:at {46c614dd,904D876C}

#### **•** (The above messages mean: Received participant B DATA.)

DISCPluginManager\_onAfterLocalEndpointEnabled:announcing new local publication: 0XA0A01A1,0X5522,0X1,0X80000003 DISCPluginManager\_onAfterLocalEndpointEnabled:at {46c614d9,1013B9F0} DISCSimpleEndpointDiscoveryPluginPDFListener\_onAfterLocalWriterEnabled:announcing new publication: 0XA0A01A1,0X5522,0X1,0X80000003 DISCSimpleEndpointDiscoveryPluginPDFListener\_onAfterLocalWriterEnabled:at {46c614d9,101615EB}

#### **•** (The above messages mean: Publication C DATA has been sent.)

DISCSimpleEndpointDiscoveryPlugin\_subscriptionReaderListenerOnDataAvailable:discovered subscription: 0XA0A01A1,0X552B,0X1,0X80000004 DISCSimpleEndpointDiscoveryPlugin\_subscriptionReaderListenerOnDataAvailable:at {46c614dd,94FAEFEF} DISCEndpointDiscoveryPlugin\_assertRemoteEndpoint:plugin discovered/updated remote endpoint: 0XA0A01A1,0X552B,0X1,0X80000004 DISCEndpointDiscoveryPlugin\_assertRemoteEndpoint:at {46c614dd,950203DF}

**•** (The above messages mean: Receiving subscription D DATA from Node B.)

PRESPsService\_linkToLocalWriter:assert remote 0XA0A01A1,0X552B,0X1,0X80000004, local 0x80000003 in best effort writer service

**•** (The above message means: User-created DataWriter C and DataReader D are matched.)

[D0049|DELETE\_CONTAINED]DISCPluginManager\_onAfterLocalEndpointDeleted:announcing disposed local publication: 0XA0A01A1,0X5522,0X1,0X80000003 [D0049|DELETE\_CONTAINED]DISCPluginManager\_onAfterLocalEndpointDeleted:at {46c61501,288051C8} [D0049|DELETE\_CONTAINED]DISCSimpleEndpointDiscoveryPluginPDFListener\_onAfterLocalW riterDeleted:announcing disposed publication: 0XA0A01A1,0X5522,0X1,0X80000003 [D0049|DELETE\_CONTAINED]DISCSimpleEndpointDiscoveryPluginPDFListener\_onAfterLocalW riterDeleted:at {46c61501,28840E15}

**•** (The above messages mean: Publication C DATA(delete) has been sent.)

DISCPluginManager\_onBeforeLocalParticipantDeleted:announcing before disposed local participant: 0XA0A01A1,0X5522,0X1,0X1C1 DISCPluginManager\_onBeforeLocalParticipantDeleted:at {46c61501,28A11663}

#### **•** (The above messages mean: Participant A DATA(delete) has been sent.)

```
DISCParticipantDiscoveryPlugin_removeRemoteParticipantsByCookie:plugin removing 3 
remote entities by cookie
DISCParticipantDiscoveryPlugin_removeRemoteParticipantsByCookie:at 
{46c61501,28E38A7C}
DISCParticipantDiscoveryPlugin_removeRemoteParticipantI:plugin discovered dis-
posed remote participant: 0XA0A01A1,0X552B,0X1,0X1C1
DISCParticipantDiscoveryPlugin_removeRemoteParticipantI:at {46c61501,28E68E3D}
DISCParticipantDiscoveryPlugin_removeRemoteParticipantI:remote entity removed from 
database: 0XA0A01A1,0X552B,0X1,0X1C1
DISCParticipantDiscoveryPlugin_removeRemoteParticipantI:at {46c61501,28E68E3D}
```
**•** (The above messages mean: Removing discovered entities from local database, before shutting down.)

As you can see, the messages are encoded, since they are primarily used by RTI support personnel.

For more information on the message logging API, see [Controlling Messages from Connext \(Sec](#page-653-0)[tion 21.2\).](#page-653-0)

If you notice that a remote entity is not being discovered, check the QoS related to discovery (see [Section 14.3.4](#page-556-1)).

If a remote entity is discovered, but does not match with a local entity as expected, check the QoS of both the remote and local entity.

## <span id="page-559-0"></span>**14.5 Ports Used for Discovery**

There are two kinds of traffic in a *Connext* application: discovery (meta) traffic, and user traffic. Meta-traffic is for data (declarations) that is sent between the automatically-created discovery writers and readers; user traffic is for data that is sent between user-created *DataWriters* and *DataReaders*. To keep the two kinds of traffic separate, *Connext* uses different ports, as described below.

**Note:** The ports described in this section are used for *incoming* data. *Connext* uses ephemeral ports for outbound data.

*Connext* uses the RTPS wire protocol. The discovery protocols defined by RTPS rely on wellknown ports to initiate discovery. These well-known ports define the multicast and unicast ports on which a Participant will listen for meta-traffic from other Participants. The meta-traffic contains the information required by *Connext* to establish the presence of remote *Entities* in the network.

The well-known incoming ports are defined by RTPS in terms of port mapping expressions with several tunable parameters. This allows you to customize what network ports are used for receiving data by *Connext*. These parameters are shown in [Table 14.2.](#page-560-0) (For defaults and valid ranges, please see the API Reference HTML documentation.)

<span id="page-560-0"></span>Table 14.2 **WireProtocol QosPolicy's rtps\_well\_known\_ports (DDS\_RtpsWellKnownPorts\_t)**

| <b>Type</b> | <b>Field Name</b>             | <b>Description</b>                                                                                                    |  |
|-------------|-------------------------------|----------------------------------------------------------------------------------------------------|--|
| DDS_Long    | port_base                     | The base port offset. All mapped well-known ports are off-<br>set by this value. Resulting ports must be within the range<br>imposed by the underlying transport. |  |
|             | domain_id_gain                | Tunable gain parameters. See Section 14.5.4.                                                                                                    |  |
|             | participant_id_gain           |                                                                                                    |  |
|             | builtin_multicast_port_offset | Additional offset for meta-traffic port. See Inbound Ports<br>for Meta-Traffic (Section 14.5.1).                                                                  |  |
|             | builtin_unicast_port_offset   |                                                                                                    |  |
|             | user_multicast_port_offset    | Additional offset for user traffic port. See Inbound Ports for<br>User Traffic (Section 14.5.2).                                                                  |  |
|             | user_unicast_port_offset      |                                                                                                    |  |

In order for all Participants in a system to correctly discover each other, it is important that they all use the same port mapping expressions.

In addition to the parameters listed in [Table 14.2,](#page-560-0) the port formulas described below depend on:

- ❏ The domain ID specified when the *DomainParticipant* is created (see [Section 8.3.1\)](#page-423-0). The domain ID ensures no port conflicts exist between Participants belonging to different domains. This also means that discovery traffic in one domain is not visible to *Domain-Participant*s in other domains.
- ❏ The **participant\_id** is a field in the [WIRE\\_PROTOCOL QosPolicy \(DDS Extension\) \(Sec](#page-464-0)[tion 8.5.9\)](#page-464-0), see [Section 8.5.9.1](#page-465-0). The **participant\_id** ensures that unique unicast port numbers are assigned to *DomainParticipant*s belonging to the same domain on a given host.

**Backwards Compatibility:** *Connext* 4.5 supports the standard DDS Interoperability Wire Protocol based on the Real-time Publish-Subscribe (RTPS) protocol. Because this protocol is not compatible with that used by *RTI Data Distribution Service* 4.2c and older, applications built with 4.5 (as well as 4.4, 4.3, and 4.2e) will not interoperate with applications built with versions 4.2c and older. The default port mapping from domainID and participant index has also been changed according to the new interoperability specification. The message types and formats used by RTPS have also changed.

**Port Aliasing:** When modifying the port mapping parameters, *avoid port aliasing*. This would result in undefined discovery behavior. The chosen parameter values will also determine the maximum possible number of domains in the system and the maximum number of participants per domain. Additionally, any resulting mapped port number must be within the range imposed by the underlying transport. For example, for UDPv4, this range typically equals [1024 - 65535].

### <span id="page-561-1"></span>**14.5.1 Inbound Ports for Meta-Traffic**

The Wire Protocol QosPolicy's **rtps\_well\_known\_ports.metatraffic\_unicast\_port** determines the port used for receiving meta-traffic using unicast:

```
metatraffic_unicast_port = port_base + 
                          (domain_id_gain * Domain ID) +
                          (participant id gain * participant id) +
                           builtin_unicast_port_offset
```
Similarly, **rtps\_well\_known\_ports.metatraffic\_multicast\_port** determines the port used for receiving meta-traffic using multicast. The corresponding multicast group addresses are specified via **multicast\_receive\_addresses** (see [Section 8.5.2.4\)](#page-444-1).

```
metatraffic_multicast_port = port_base + 
                               (domain_id_gain * Domain ID) +
                               builtin_multicast_port_offset
```
Note: Multicast is only used for meta-traffic if a multicast address is specified in the NDDS\_DISCOVERY\_PEERS environment variable or file or if the **multicast\_receive\_addresses** field of the [DISCOVERY\\_CONFIG QosPolicy \(DDS Extension\) \(Section 8.5.3\)](#page-446-0) is set.

### <span id="page-561-2"></span>**14.5.2 Inbound Ports for User Traffic**

RTPS also defines the default multicast and unicast ports on which *DataReaders* and *DataWriters* receive user traffic. These default ports can be overridden using the *DataReader's* [TRANSPORT\\_MULTICAST QosPolicy \(DDS Extension\) \(Section 7.6.5\)](#page-408-0) and [TRANSPORT\\_UNICAST QosPolicy \(DDS Extension\) \(Section 6.5.23\),](#page-324-0) or the *DataWriter's* [TRANSPORT\\_UNICAST QosPolicy \(DDS Extension\) \(Section 6.5.23\).](#page-324-0)

The WireProtocol QosPolicy's **rtps\_well\_known\_ports.usertraffic\_unicast\_port** determines the port used for receiving user data using unicast:

```
usertraffic_unicast_port = port_base + 
                           (domain_id_gain * Domain ID) +
                           (participant_id_gain * participant_id)+
                           user_unicast_port_offset
```
Similarly, **rtps\_well\_known\_ports.usertraffic\_multicast\_port** determines the port used for receiving user data using multicast. The corresponding multicast group addresses can be configured using the [TRANSPORT\\_UNICAST QosPolicy \(DDS Extension\) \(Section 6.5.23\).](#page-324-0)

```
usertraffic_multicast_port = port_base + 
                             (domain_id_gain * Domain ID) +
                             user_multicast_port_offset
```
### **14.5.3 Automatic Selection of participant\_id and Port Reservation**

The [WIRE\\_PROTOCOL QosPolicy \(DDS Extension\) \(Section 8.5.9\)](#page-464-0) **rtps\_reserved\_ports\_mask** field determines what type of ports are reserved when the *DomainParticipant* is enabled. See [Choosing Participant IDs \(Section 8.5.9.1\)](#page-465-0).

### <span id="page-561-0"></span>**14.5.4 Tuning domain\_id\_gain and participant\_id\_gain**

The **domain\_id\_gain** is used as a multiplier of the domain ID. Together with **participant\_id\_gain** [\(Section 14.5.4\)](#page-561-0), these values determine the highest domain ID and **participant\_id** allowed on this network.

In general, there are two ways to set up the **domain\_id\_gain** and **participant\_id\_gain** parameters.

❏ If **domain\_id\_gain** > **participant\_id\_gain**, it results in a port mapping layout where all *DomainParticipants* in a domain occupy a consecutive range of **domain\_id\_gain** ports. Precisely, all ports occupied by the domain fall within:

```
(port_base + (domain_id_gain * Domain ID))
```
and:

```
(port\_base + (domain\_id\_gain * (Domain ID + 1)) - 1)
```
In this case, the highest domain ID is limited only by the underlying transport's maximum port. The highest **participant\_id**, however, must satisfy:

max\_participant\_id < (domain\_id\_gain / participant\_id\_gain)

❏ On the contrary, if **domain\_id\_gain** <= **participant\_id\_gain**, it results in a port mapping layout where a given domain's *DomainParticipant* instances occupy ports spanned across the entire valid port range allowed by the underlying transport. For instance, it results in the following potential mapping:

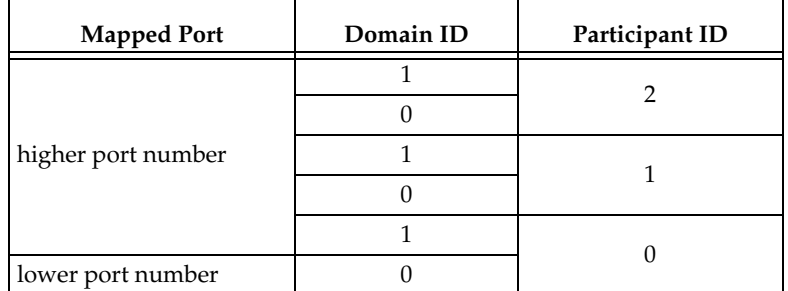

In this case, the highest **participant\_id** is limited only by the underlying transport's maximum port. The highest **domain\_id**, however, must satisfy:

max\_domain\_id < (participant\_id\_gain / domain\_id\_gain)

The **domain\_id\_gain** also determines the range of the port-specific offsets:

```
domain_id_gain > 
 abs(builtin_multicast_port_offset - user_multicast_port_offset) 
and
  domain_id_gain > 
 abs(builtin_unicast_port_offset - user_unicast_port_offset)
```
Violating this may result in port aliasing and undefined discovery behavior.

The **participant\_id\_gain** also determines the range of **builtin\_unicast\_port\_offset** and **user\_unicast\_port\_offset**.

```
participant_id_gain > 
abs(builtin_unicast_port_offset - user_unicast_port_offset)
```
In all cases, the resulting ports must be within the range imposed by the underlying transport.

# **Chapter 15 Transport Plugins**

*Connext* has a pluggable-transports architecture. The core of *Connext* is transport agnostic—it does not make any assumptions about the actual transports used to send and receive messages. Instead, *Connext* uses an abstract "transport API" to interact with the transport plugins that implement that API. A transport plugin implements the abstract transport API, and performs the actual work of sending and receiving messages over a physical transport.

There are essentially three categories of transport plugins:

- ❏ **Builtin Transport Plugins** *Connext* comes with a set of commonly used transport plugins. These 'builtin' plugins include UDPv4, UDPv6, and shared memory. So that *Connext* applications can work out-of-the-box, some of these are enabled by default (see [TRANSPORT\\_BUILTIN QosPolicy \(DDS Extension\) \(Section 8.5.7\)](#page-461-0)).
- ❏ **Extension Transport Plugins** RTI offers extension transports, including *RTI Secure WAN Transport* (see [Chapter 24](#page-682-0) and [Chapter 25](#page-692-0)) and *RTI TCP Transport* (see [Chapter 36\)](#page-755-0).
- ❏ **Custom-developed Transport Plugins** RTI supports the use of custom transport plugins. This is a powerful capability that distinguishes *Connext* from competing middleware approaches. If you are interested in developing a custom transport plugin for *Connext*, please contact your local RTI representative or email **sales@rti.com**.

This chapter describes the following:

- ❏ [Builtin Transport Plugins \(Section 15.1\)](#page-564-0)
- ❏ [Extension Transport Plugins \(Section 15.2\)](#page-564-1)
- ❏ [The NDDSTransportSupport Class \(Section 15.3\)](#page-565-0)
- ❏ [Explicitly Creating Builtin Transport Plugin Instances \(Section 15.4\)](#page-565-1)
- ❏ [Setting Builtin Transport Properties of the Default Transport Instance—get/](#page-566-0) [set\\_builtin\\_transport\\_properties\(\) \(Section 15.5\)](#page-566-0)
- ❏ [Setting Builtin Transport Properties with the PropertyQosPolicy \(Section 15.6\)](#page-567-0)
- ❏ [Installing Additional Builtin Transport Plugins with register\\_transport\(\) \(Section 15.7\)](#page-582-0)
- ❏ [Installing Additional Builtin Transport Plugins with PropertyQosPolicy \(Section 15.8\)](#page-585-0)
- ❏ [Other Transport Support Operations \(Section 15.9\)](#page-586-0)

## <span id="page-564-0"></span>**15.1 Builtin Transport Plugins**

There are two ways in which the builtin transport plugins may be registered:

- ❏ *Default builtin Transport Instances*: Builtin transports that are turned "on" in the [TRANSPORT\\_BUILTIN QosPolicy \(DDS Extension\) \(Section 8.5.7\)](#page-461-0) are implicitly registered when (a) the *DomainParticipant* is enabled, (b) the first *DataWriter/DataReader* is created, or (c) you look up a builtin *DataReader* (by calling **lookup\_datareader()** on a Subscriber), whichever happens first. The builtin transport plugins have default properties. If you want to change these properties, do so *before*1 the transports are registered.
- ❏ *Other Transport Instances*: There are two ways to install non-default builtin transport instances:
	- **•** Transport plugins may be explicitly registered by first creating an instance of the transport plugin (by calling **NDDS\_Transport\_UDPv4\_new()**, **NDDS\_Transport\_UDPv6\_new()** or **NDDS\_Transport\_Shmem\_new()**, see [Section 15.4](#page-565-1)), then calling **register\_transport()** ([Section 15.7](#page-582-0)). (For example, suppose you want an extra instance of a transport.) (Not available for the Java or .NET API.)
	- **•** Additional builtin transport instances can also be installed through the [PROPERTY](#page-312-0) [QosPolicy \(DDS Extension\) \(Section 6.5.17\).](#page-312-0)

To configure the properties of the builtin transports:

❏ Set properties by calling **set\_builtin\_transport\_property()** (see [Section 15.5\)](#page-566-0)

or

- ❏ Specify predefined property strings in the *DomainParticipant's* PropertyQosPolicy, as described in [Section 15.6](#page-567-0).
- ❏ For other builtin transport instances:
	- **•** If the builtin transport plugin is created with **NDDS\_Transport\_UDPv4\_new()**, **NDDS\_Transport\_UDPv6\_new()** or **NDDS\_Transport\_Shmem\_new()**, properties can be specified during creation time. See [Explicitly Creating Builtin Transport Plugin](#page-565-1) [Instances \(Section 15.4\).](#page-565-1)
	- **•** If the additional builtin transport instances are installed through the [PROPERTY](#page-312-0) [QosPolicy \(DDS Extension\) \(Section 6.5.17\)](#page-312-0), the properties of the builtin transport plugins can also be specified through that same QosPolicy.

# <span id="page-564-1"></span>**15.2 Extension Transport Plugins**

If you want to change the properties for an extension transport plugin, do so *before*<sup>1</sup> the plugin is registered.

There are two ways to install an extension transport plugin:

❏ *Implicit Registration*: Transports can be installed through the predefined strings in the *DomainParticipant's* PropertyQosPolicy. Once the transport's properties are specified in the PropertyQosPolicy, the transport will be implicitly registered when (a) the *Domain-*

<span id="page-564-2"></span><sup>1.</sup> Any transport property changes made after the plugin is registered will have no effect.

*Participant* is enabled, (b) the first *DataWriter/DataReader* is created, or (c) you look up a builtin *DataReader* (by calling **lookup\_datareader()** on a Subscriber), whichever happens first.

QosPolicies can also be configured from XML resources (files, strings)—with this approach, you can change the QoS without recompiling the application. The QoS settings are automatically loaded by the DomainParticipantFactory when the first *DomainParticipant* is created. For more information, see [Chapter 17: Configuring QoS with XML.](#page-601-0)

❏ *Explicit Registration*: Transports may be explicitly registered by first creating an instance of the transport plugin (see [Section 15.4\)](#page-565-1) and then calling **register\_transport()** (see [Section 15.7](#page-582-0)).

# <span id="page-565-0"></span>**15.3 The NDDSTransportSupport Class**

The **register\_transport()** and **set\_builtin\_transport\_property()** operations are part of the **NDDSTransportSupport** class, which includes the operations listed in [Table 15.1](#page-565-2).

<span id="page-565-2"></span>Table 15.1 **Transport Support Operations**

| Operation                      | Description                                                                 | Reference      |
|--------------------------------|-----------------------------------------------------------------------------|----------------|
| get_transport_plugin           | Retrieves a previously registered transport plugin.                         |                |
| register_transport             | Registers a transport plugin for use with a <i>DomainPartici</i> -<br>pant. | Section 15.7   |
| get_builtin_transport_property | Gets the properties used to create a builtin transport plu-<br>gin.         | Section 15.5   |
| set_builtin_transport_property | Sets the properties used to create a builtin transport plu-<br>gin.         |                |
| add send route                 | Adds a route for outgoing messages.                                         | Section 15.9.1 |
| add receive route              | Adds a route for incoming messages.                                         | Section 15.9.2 |
| lookup_transport               | Looks up a transport plugin within a DomainParticipant.                     | Section 15.9.3 |

# <span id="page-565-1"></span>**15.4 Explicitly Creating Builtin Transport Plugin Instances**

The builtin transports (UDPv4, UDPv6, and Shared Memory) are implicitly created by default (if they are enabled via the [TRANSPORT\\_BUILTIN QosPolicy \(DDS Extension\) \(Section 8.5.7\)](#page-461-0)). Therefore, you only need to explicitly create a new instance if you want an extra instance (suppose you want two UDPv4 transports, one with special settings).

Transport plugins may be explicitly registered by first creating an instance of the transport plugin and then calling **register\_transport()** ([Section 15.7](#page-582-0)). (For example, suppose you want an extra instance of a transport.) (Not available for the Java API.)

To create an instance of a builtin transport plugin, use one of the following functions:

```
NDDS_Transport_Plugin* NDDS_Transport_UDPv4_new (
   const struct NDDS_Transport_UDPv4_Property_t * property_in)
NDDS_Transport_Plugin* NDDS_Transport_UDPv4_new (
   const struct NDDS_Transport_UDPv4_Property_t * property_in)
```
NDDS\_Transport\_Plugin\* NDDS\_Transport\_Shmem\_new ( const struct NDDS\_Transport\_Shmem\_Property\_t \* property\_in)

**property\_in** Desired behavior of this transport. May be NULL for default properties.

For details on using these functions, please see the API Reference HTML documentation.

Your application may create and register multiple instances of these transport plugins with *Connext*. This may be done to partition the network interfaces across multiple domains. However, note that the underlying transport, the operating system's IP layer, is still a "singleton." For example, if a unicast transport has already bound to a port, and another unicast transport tries to bind to the same port, the second attempt will fail.

# <span id="page-566-0"></span>**15.5 Setting Builtin Transport Properties of the Default Transport Instance—get/set\_builtin\_transport\_properties()**

Perhaps you want to use one of the builtin transports, but need to modify the properties. (For default values, please see the API Reference HTML documentation.) Used together, the two operations below allow you to customize properties of the builtin transport when it is implicitly registered (see [Section 15.1](#page-564-0)).

**Note:** Another way to change the properties is with the Property QosPolicy, see [Section 15.6.](#page-567-0) Changing properties with the Property QosPolicy will overwrite the properties set by calling **set\_builtin\_transport\_property()**.

```
DDS_ReturnCode_t NDDSTransportSupport::get_builtin_transport_property
   (DDSDomainParticipant * participant_in,
     DDS_TransportBuiltinKind builtin_transport_kind_in,
     struct NDDS_Transport_Property_t &builtin_transport_property_inout)
DDS_ReturnCode_t NDDSTransportSupport::set_builtin_transport_property
  (DDSDomainParticipant * participant_in,
    DDS_TransportBuiltinKind builtin_transport_kind_in,
    const struct NDDS_Transport_Property_t 
        &builtin_transport_property_in)
```
- **participant\_in** A valid non-NULL *DomainParticipant* that has not been enabled. If the *Domain-Participant* if already enabled when this operation is called, your transport property changes will not be reflected in the transport used by the *DomainParticipant's DataWriters* and *DataReaders*.
- **builtin\_transport\_kind\_in** The builtin transport kind for which to specify the properties.
- **builtin\_transport\_property\_inout** (Used by the "get" operation only.) The storage area where the retrieved property will be output. The specific type required by the **builtin\_transport\_kind\_in** must be used.
- **builtin\_transport\_property\_in** (Used by the "set" operation only.) The new transport property that will be used to the create the builtin transport plugin. The specific type required by the **builtin\_transport\_kind\_in** must be used.

In this example, we want to use the builtin UDPv4 transport, but with modified properties.

/\* Before reaching this point, create a disabled DomainParticipant \*/ struct NDDS\_Transport\_UDPv4\_Property\_t property = NDDS\_TRANSPORT\_UDPV4\_PROPERTY\_DEFAULT;

```
if (NDDSTransportSupport::get_builtin_transport_property(
```

```
participant, DDS_TRANSPORTBUILTIN_UDPv4,
           (struct NDDS_Transport_Property_t&)property) !=
            DDS_RETCODE_OK) {
              printf("**Error: get builtin transport property\n"); 
} 
/* Make your desired changes here */
/* For example, to increase the UDPv4 max msg size to 64K: */ 
property.parent.message_size_max = 65535; 
property.recv_socket_buffer_size = 65535;
property.send_socket_buffer_size = 65535; 
if (NDDSTransportSupport::set_builtin_transport_property(
                      participant, DDS_TRANSPORTBUILTIN_UDPv4, 
                  (struct NDDS_Transport_Property_t&)property)
            != DDS_RETCODE_OK) {
      printf("***Error: set builtin transport property\n"); 
} 
/* Enable the participant to turn on communications with other 
    participants in the domain using the new properties for the 
    automatically registered builtin transport plugins.*/
if (entity->enable() != DDS_RETCODE_OK) {
         printf("***Error: failed to enable entity\n");
}
```
**Note:** Builtin transport property changes will have no effect after the builtin transport has been registered. The builtin transports are implicitly registered when (a) the *DomainParticipant* is enabled, (b) the first *DataWriter/DataReader* is created, or (c) you lookup a builtin *DataReader*, whichever happens first.

**Note:** If **message\_size\_max** is increased from the default for any of the built-in transports, or if custom transports are used, then the **buffer\_size** in the [RECEIVER\\_POOL QosPolicy \(DDS](#page-460-0) [Extension\) \(Section 8.5.6\)](#page-460-0) of the *DomainParticipant* should also be increased accordingly.

## <span id="page-567-0"></span>**15.6 Setting Builtin Transport Properties with the PropertyQosPolicy**

The [PROPERTY QosPolicy \(DDS Extension\) \(Section 6.5.17\)](#page-312-0) allows you to set name/value pairs of data and attach them to an entity, such as a *DomainParticipant*.

To assign properties, use the **add\_property()** operation:

```
DDS_ReturnCode_t DDSPropertyQosPolicyHelper::add_property 
           (DDS_PropertyQosPolicy policy, 
             const char * name, 
             const char * value, 
             DDS_Boolean propagate)
```
For more information on **add\_property()** and the other operations in the DDSPropertyQosPolicyHelper class, please see [Table 6.56, "PropertyQoSPolicyHelper Operations," on page 6-116,](#page-313-0) as well as the API Reference HTML documentation.

The 'name' part of the name/value pairs is a predefined string. The property names for the builtin transports are described in these tables:

❏ [Table 15.2, "Properties for the Builtin UDPv4 Transport," on page 15-6](#page-568-0)

❏ [Table 15.3, "Properties for Builtin UDPv6 Transport," on page 15-12](#page-574-0)

❏ [Table 15.4, "Properties for Builtin Shared-Memory Transport," on page 15-16](#page-578-0)

See also:

- ❏ ["Notes Regarding Loopback and Shared Memory" \(Section 15.6.1 on page 15-19\)](#page-581-1)
- ❏ ["Setting the Maximum Gather-Send Buffer Count for UDPv4 and UDPv6" \(Section 15.6.2](#page-581-0) [on page 15-19\)](#page-581-0)
- ❏ ["Formatting Rules for IPv6 'Allow' and 'Deny' Address Lists" \(Section 15.6.3 on page 15-](#page-582-1) [20\)](#page-582-1)

<span id="page-568-2"></span>**Note:** Changing properties with the [PROPERTY QosPolicy \(DDS Extension\) \(Section 6.5.17\)](#page-312-0) will overwrite any properties set by calling **set\_builtin\_transport\_property()**.

<span id="page-568-0"></span>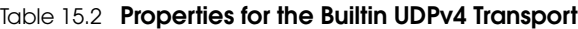

<span id="page-568-1"></span>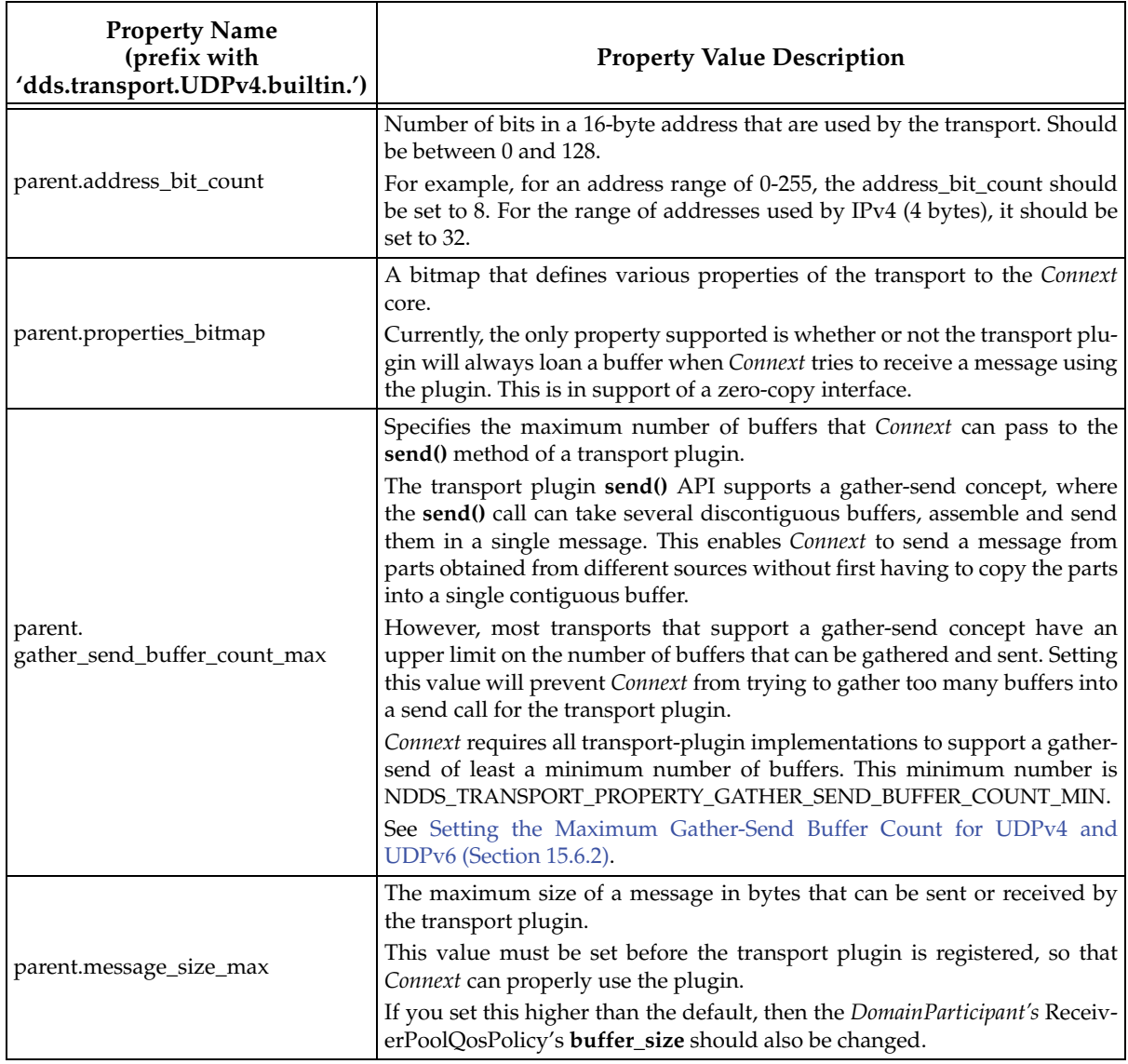

<span id="page-569-1"></span><span id="page-569-0"></span>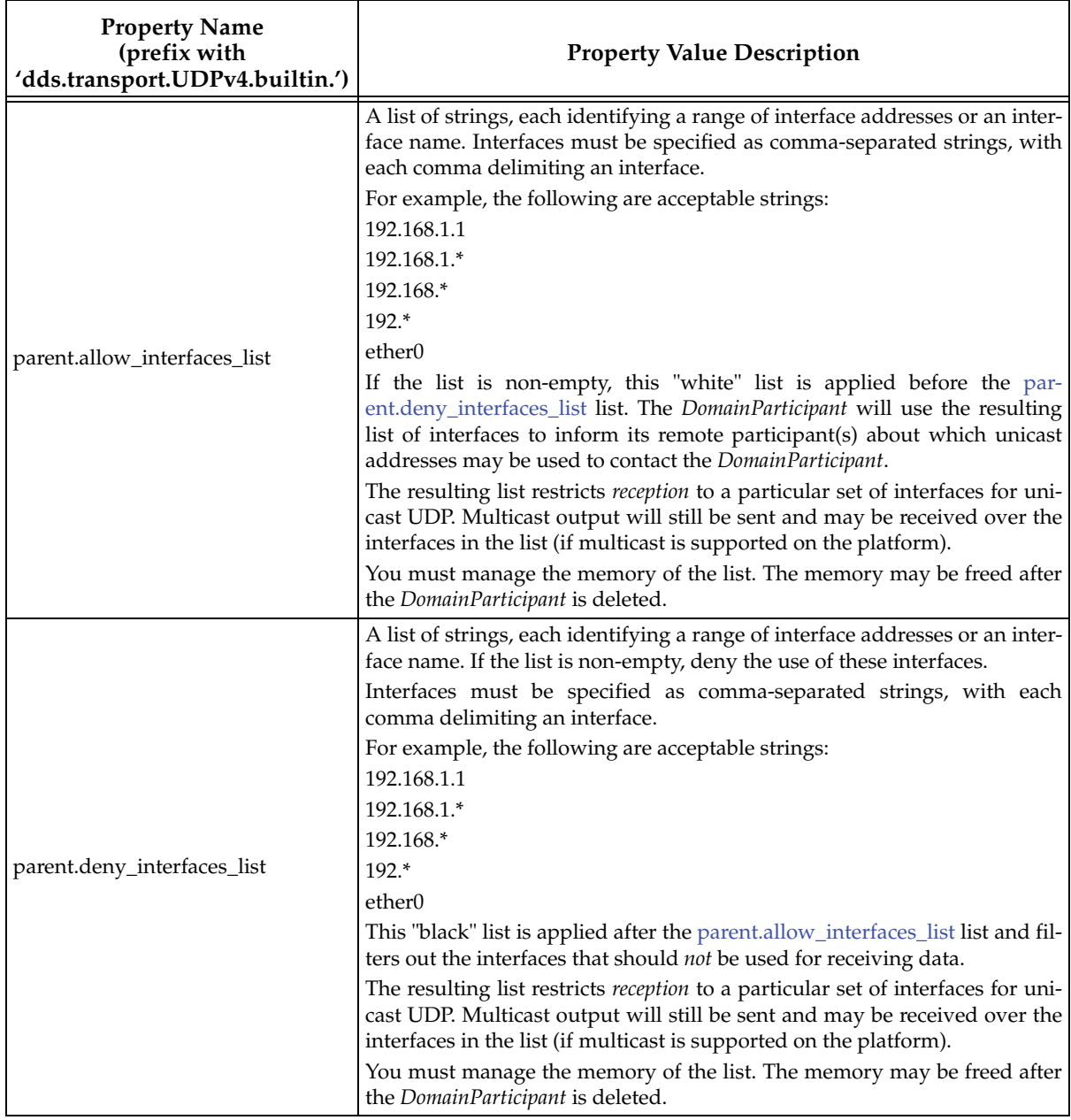

### Table 15.2 **Properties for the Builtin UDPv4 Transport**

<span id="page-570-1"></span><span id="page-570-0"></span>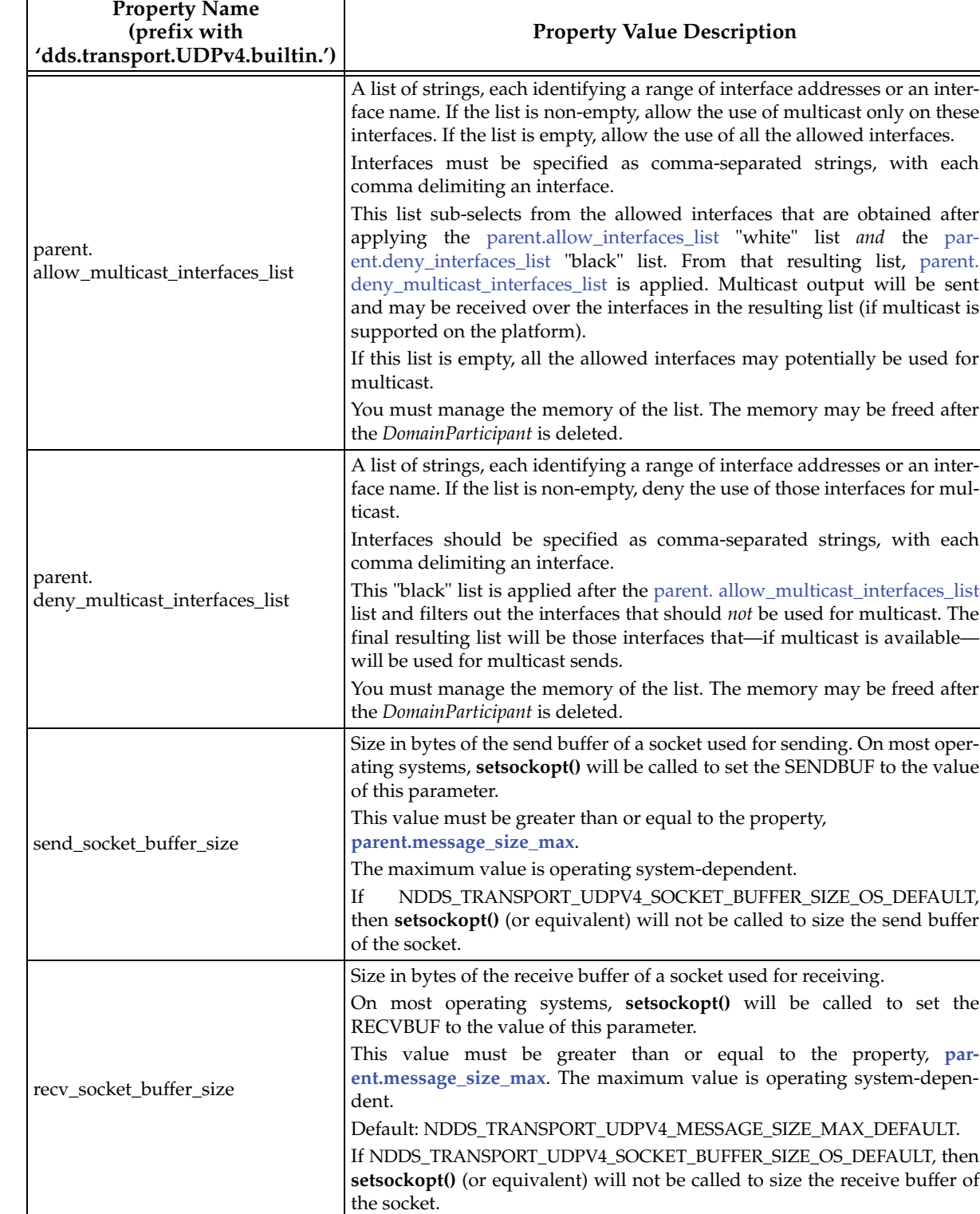

### Table 15.2 **Properties for the Builtin UDPv4 Transport**

٦

 $\overline{1}$ 

| <b>Property Name</b><br>(prefix with<br>'dds.transport.UDPv4.builtin.') | <b>Property Value Description</b>                                                                                                    |
|-------------------------------------------------------------------------|----------------------------------------------------------------------------------------------------|
| unicast_enabled                                                         | Allows the transport plugin to use unicast UDP for sending and receiving.<br>By default, it will be turned on. Also by default, it will use all the allowed<br>network interfaces that it finds up and running when the plugin is<br>instanced.                                                                                                    |
|                                                                         | Can be 1 (enabled) or 0 (disabled).                                                                                                    |
| multicast_enabled                                                       | Allows the transport plugin to use multicast for sending and receiving.<br>You can turn multicast on or off for this plugin. The default is that multi-<br>cast is on and the plugin will use the all network interfaces allowed for<br>multicast that it finds up and running when the plugin is instanced.<br>Can be 1 (enabled) or 0 (disabled). |
| multicast_ttl                                                           | Value for the time-to-live parameter for all multicast sends using this plu-<br>gin. This is used to set the TTL of multicast packets sent by this transport<br>plugin.                                                                                                    |
| multicast_loopback_disabled                                             | Prevents the transport plugin from putting multicast packets onto the<br>loopback interface.                                                                                                    |
|                                                                         | If disabled, then when sending multicast packets, do not put a copy on the<br>loopback interface. This will prevent other applications on the same node<br>(including itself) from receiving those packets.                                                                                                    |
|                                                                         | This is set to 0 by default. So multicast loopback is enabled. Turning off<br>multicast loopback (set to 1) may result in minor performance gains when<br>using multicast.                                                                                                    |
|                                                                         | Note: Windows CE does not support multicast loopback. This field is<br>ignored for Windows CE targets.                                                                                                    |
| ignore_loopback_interface                                               | Prevents the transport plugin from using the IP loopback interface. Three<br>values are allowed:                                                                                                    |
|                                                                         | 0: Forces local traffic to be sent over loopback, even if a more efficient<br>transport (such as shared memory) is installed (in which case traffic will be<br>sent over both transports).                                                                                                    |
|                                                                         | 1: Disables local traffic via this plugin. The IP loopback interface will not<br>be used, even if no NICs are discovered. This is useful when you want<br>applications running on the same node to use a more efficient transport<br>(such as shared memory) instead of the IP loopback.                                                            |
|                                                                         | -1: Automatic. Lets Connext decide among the above two choices. If a<br>shared memory transport plugin is available for local traffic, the effective<br>value is 1 (i.e., disable UPV4 local traffic). Otherwise, the effective value is<br>0, i.e., use UDPv4 for local traffic also.                                                              |

Table 15.2 **Properties for the Builtin UDPv4 Transport**

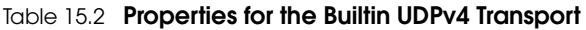

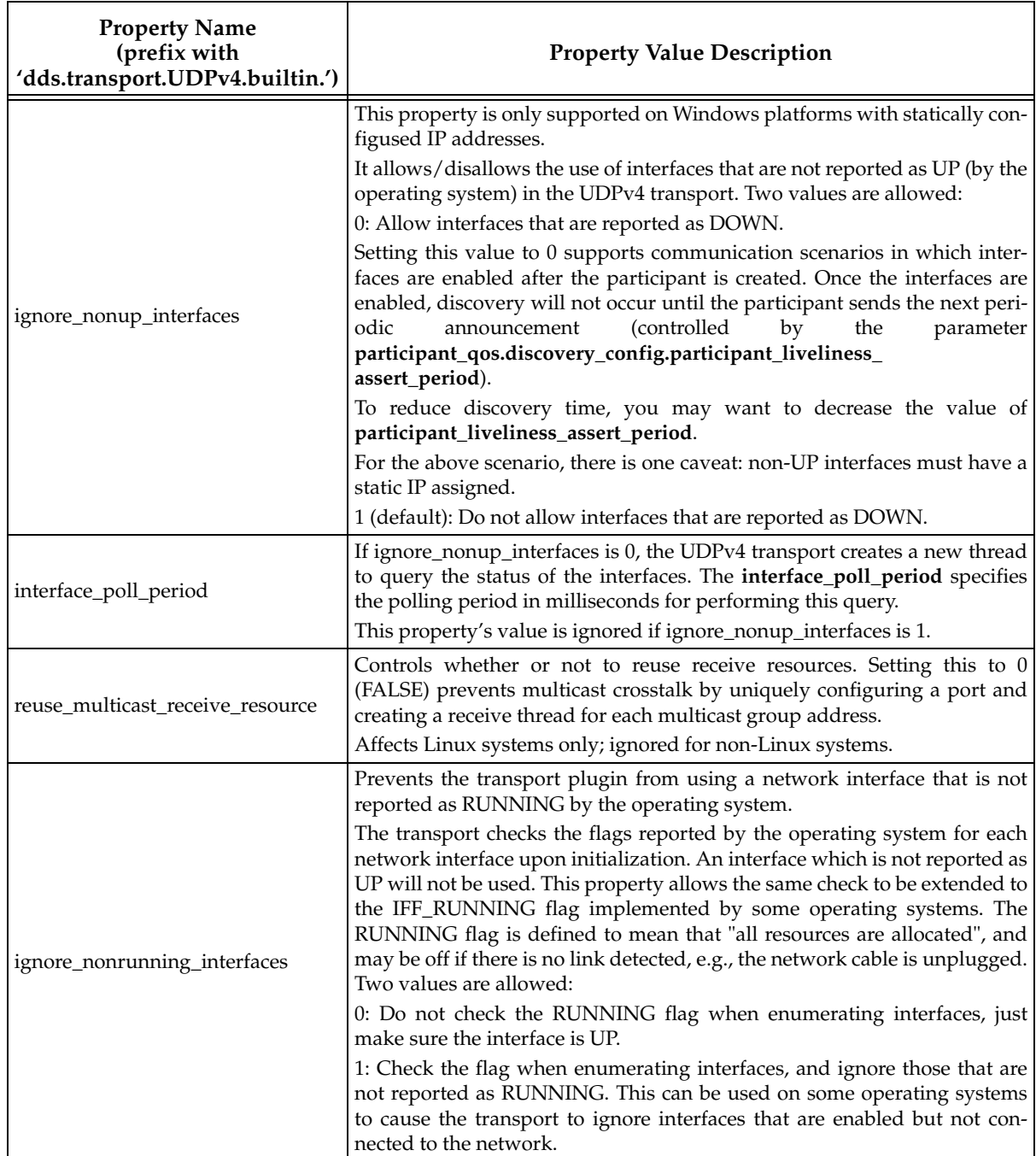

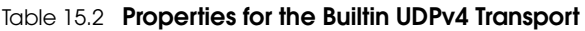

<span id="page-573-2"></span><span id="page-573-1"></span><span id="page-573-0"></span>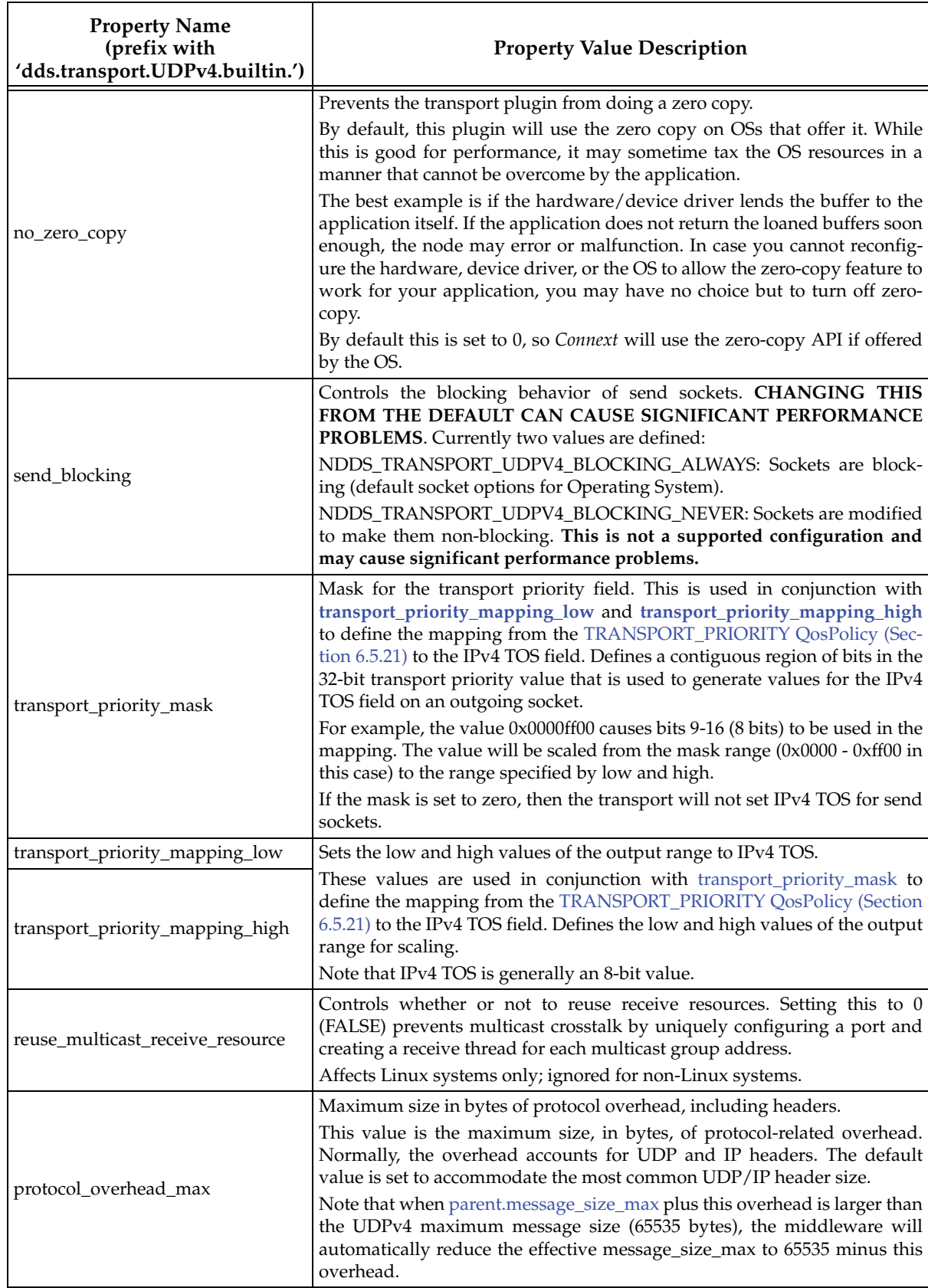

<span id="page-574-1"></span>

| <b>Property Name</b> (prefix with<br>'dds.transport.UDPv6.builtin.') | Description                                                                                                    |
|----------------------------------------------------------------------|----------------------------------------------------------------------------------------------------|
| parent.address_bit_count                                             | Number of bits in a 16-byte address that are used by the transport. Should<br>be between 0 and 128.                                                                                                    |
|                                                                      | For example, for an address range of 0-255, this address_bit_count should<br>be set to 8. For the range of addresses used by IPv4 (4 bytes), it should be set<br>to 32.                                                                                                    |
| parent.properties_bitmap                                             | A bitmap that defines various properties of the transport to the Connext<br>core.                                                                                                    |
|                                                                      | Currently, the only property supported is whether or not the transport plu-<br>gin will always loan a buffer when Connext tries to receive a message using<br>the plugin. This is in support of a zero-copy interface.                                                                                                    |
| parent.gather_send_buffer_<br>count_max                              | Specifies the maximum number of buffers that Connext can pass to the<br>send() method of a transport plugin.                                                                                                    |
|                                                                      | The transport plugin send() API supports a gather-send concept, where the<br>send() call can take several discontiguous buffers, assemble and send them<br>in a single message. This enables Connext to send a message from parts<br>obtained from different sources without first having to copy the parts into a<br>single contiguous buffer. |
|                                                                      | However, most transports that support a gather-send concept have an<br>upper limit on the number of buffers that can be gathered and sent. Setting<br>this value will prevent Connext from trying to gather too many buffers into a<br>send call for the transport plugin.                                                                      |
|                                                                      | Connext requires all transport-plugin implementations to support a gather-<br>send of least a minimum number of buffers. This minimum number is<br>NDDS_TRANSPORT_PROPERTY_GATHER_SEND_BUFFER_COUNT_MIN.                                                                                                    |
|                                                                      | The maximum size of a message in bytes that can be sent or received by the<br>transport plugin.                                                                                                    |
| parent.message_size_max                                              | This value must be set before the transport plugin is registered, so that Con-<br>next can properly use the plugin.                                                                                                    |
|                                                                      | If you set this higher than the default, then the DomainParticipant's Receiver-<br>PoolQosPolicy's buffer_size should also be changed.                                                                                                    |
|                                                                      | See also: Note on page 15-6.                                                                                                    |
| parent.allow_interfaces_list                                         | A list of strings, each identifying a range of interface addresses or an inter-<br>face name.                                                                                                    |
|                                                                      | Interfaces must be specified as comma-separated strings, with each comma<br>delimiting an interface. See "Formatting Rules for IPv6 'Allow' and 'Deny'<br>Address Lists" (Section 15.6.3 on page 15-20).                                                                                                    |
|                                                                      | If the list is non-empty, this "white" list is applied before the par-<br>ent.deny_interfaces_list list. The DomainParticipant will use the resulting list<br>of interfaces to inform its remote participant(s) about which unicast<br>addresses may be used to contact the DomainParticipant.                                                  |
|                                                                      | The resulting list restricts reception to a particular set of interfaces for unicast<br>UDP. Multicast output will still be sent and may be received over the inter-<br>faces in the list (if multicast is supported on the platform).                                                                                                    |
|                                                                      | You must manage the memory of the list. The memory may be freed after<br>the DomainParticipant is deleted.                                                                                                    |

<span id="page-574-0"></span>Table 15.3 **Properties for Builtin UDPv6 Transport**

<span id="page-575-2"></span><span id="page-575-1"></span><span id="page-575-0"></span>

| Property Name (prefix with<br>'dds.transport.UDPv6.builtin.') | Description                                                                                                    |
|---------------------------------------------------------------|----------------------------------------------------------------------------------------------------|
| parent.deny_interfaces_list                                   | A list of strings, each identifying a range of interface addresses or an inter-<br>face name. If the list is non-empty, deny the use of these interfaces.                                                                                                    |
|                                                               | Interfaces must be specified as comma-separated strings, with each comma<br>delimiting an interface. See "Formatting Rules for IPv6 'Allow' and 'Deny'<br>Address Lists" (Section 15.6.3 on page 15-20).                                                                                                    |
|                                                               | This "black" list is applied after the parent.allow_interfaces_list list and fil-<br>ters out the interfaces that should not be used.                                                                                                    |
|                                                               | The resulting list restricts reception to a particular set of interfaces for unicast<br>UDP. Multicast output will still be sent and may be received over the inter-<br>faces in the list (if multicast is supported on the platform).                                                                                                    |
|                                                               | You must manage the memory of the list. The memory may be freed after<br>the DomainParticipant is deleted.                                                                                                    |
| parent.<br>allow_multicast_interfaces_list                    | A list of strings, each identifying a range of interface addresses or an inter-<br>face name. If the list is non-empty, allow the use of multicast only these<br>interfaces: otherwise allow the use of all the allowed interfaces.                                                                                                    |
|                                                               | Interfaces must be specified as comma-separated strings, with each comma<br>delimiting an interface. See "Formatting Rules for IPv6 'Allow' and 'Deny'<br>Address Lists" (Section 15.6.3 on page 15-20).                                                                                                    |
|                                                               | This list sub-selects from the allowed interfaces that are obtained after<br>applying the parent.allow_interfaces_list "white" list and the par-<br>ent.deny_interfaces_list<br>"black"<br>list.<br>Finally,<br>the<br>parent.<br>deny_multicast_interfaces_list is applied. Multicast output will be sent and<br>may be received over the interfaces in the resulting list (if multicast is sup-<br>ported on the platform). |
|                                                               | If this list is empty, all the allowed interfaces may potentially be used for<br>multicast.                                                                                                    |
|                                                               | You must manage the memory of the list. The memory may be freed after<br>the DomainParticipant is deleted.                                                                                                    |
| parent.<br>deny_multicast_interfaces_list                     | A list of strings, each identifying a range of interface addresses or an inter-<br>face name. If the list is non-empty, deny the use of those interfaces for multi-<br>cast.                                                                                                    |
|                                                               | Interfaces must be specified as comma-separated strings, with each comma<br>delimiting an interface. See "Formatting Rules for IPv6 'Allow' and 'Deny'<br>Address Lists" (Section 15.6.3 on page 15-20).                                                                                                    |
|                                                               | This "black" list is applied after the parent. allow_multicast_interfaces_list<br>list and filters out the interfaces that should not be used for multicast. Multi-<br>cast output will be sent and may be received over the interfaces in the<br>resulting list (if multicast is supported on the platform).                                                                                                    |
|                                                               | You must manage the memory of the list. The memory may be freed after<br>the DomainParticipant is deleted.                                                                                                    |
| send_socket_buffer_size                                       | Size in bytes of the send buffer of a socket used for sending.<br>On most operating systems, setsockopt() will be called to set the SENDBUF                                                                                                    |
|                                                               | to the value of this parameter.                                                                                                    |
|                                                               | This value must be greater than or equal to parent.message_size_max. The<br>maximum value is operating system-dependent.                                                                                                    |
|                                                               | If<br>NDDS_TRANSPORT_UDPV6_SOCKET_BUFFER_SIZE_OS_DEFAULT,<br>then setsockopt() (or equivalent) will not be called to size the send buffer of<br>the socket.                                                                                                    |

Table 15.3 **Properties for Builtin UDPv6 Transport**
| Property Name (prefix with<br>'dds.transport.UDPv6.builtin.') | Description                                                                                                    |  |
|---------------------------------------------------------------|----------------------------------------------------------------------------------------------------|--|
|                                                               | Size in bytes of the receive buffer of a socket used for receiving.                                                                                                    |  |
|                                                               | On most operating systems, setsockopt() will be called to set the RECVBUF<br>to the value of this parameter.                                                                                                    |  |
| recv_socket_buffer_size                                       | This value must be greater than or equal to parent.message_size_max. The<br>maximum value is operating system-dependent.                                                                                                    |  |
|                                                               | If<br>NDDS_TRANSPORT_UDPV6_SOCKET_-BUFFER_SIZE_OS_DEFAULT,<br>then setsockopt() (or equivalent) will not be called to size the receive buffer<br>of the socket.                                                                                                    |  |
| unicast_enabled                                               | Allows the transport plugin to use unicast UDP for sending and receiving.<br>By default, it will be turned on (1). Also by default, it will use all the<br>allowed network interfaces that it finds up and running when the plugin is<br>instanced.                                                                   |  |
|                                                               | Can be 1 (enabled) or 0 (disabled).                                                                                                    |  |
| multicast_enabled                                             | Allows the transport plugin to use multicast for sending and receiving.<br>You can turn multicast UDP on or off for this plugin. By default, it will be<br>turned on (1). Also by default, it will use the all network interfaces allowed<br>for multicast that it finds up and running when the plugin is instanced. |  |
|                                                               | Can be 1 (enabled) or 0 (disabled).                                                                                                    |  |
| multicast_ttl                                                 | Value for the time-to-live parameter for all multicast sends using this plu-<br>gin.<br>This is used to set the TTL of multicast packets sent by this transport plugin                                                                                                    |  |
| multicast_loopback_disabled                                   | Prevents the transport plugin from putting multicast packets onto the loop-<br>back interface.                                                                                                    |  |
|                                                               | If disabled, then when sending multicast packets, Connext will not put a<br>copy on the loopback interface. This will prevent applications on the same<br>node (including itself) from receiving those packets.                                                                                                    |  |
|                                                               | This is set to 0 by default, meaning multicast loopback is enabled. Disabling<br>multicast loopback off (setting this value to 1) may result in minor perfor-<br>mance gains when using multicast.                                                                                                    |  |
|                                                               | Note: Windows CE does not support multicast loopback. This field is<br>ignored for Windows CE targets.                                                                                                    |  |
|                                                               | Prevents the transport plugin from using the IP loopback interface. Three<br>values are allowed:                                                                                                    |  |
| ignore_loopback_interface                                     | 0: Enable local traffic via this plugin. This plugin will only use and report<br>the IP loopback interface if there are no other network interfaces (NICs) up<br>on the system.                                                                                                    |  |
|                                                               | 1: Disable local traffic via this plugin. Do not use the IP loopback interface<br>even if no NICs are discovered. This is useful when you want applications<br>running on the same node to use a more efficient plugin like Shared Mem-<br>ory instead of the IP loopback.                                            |  |
|                                                               | -1: Automatic. Lets Connext decide among the above two choices. If a shared<br>memory transport plugin is available for local traffic, the effective value is 1<br>(i.e., disable UDPv4 local traffic). Otherwise, the effective value is 0, i.e., use<br>UDPv4 for local traffic also.                               |  |

Table 15.3 **Properties for Builtin UDPv6 Transport**

| <b>Property Name</b> (prefix with<br>'dds.transport.UDPv6.builtin.') | Description                                                                                                    |  |
|----------------------------------------------------------------------|----------------------------------------------------------------------------------------------------|--|
| ignore_nonrunning_interfaces                                         | Prevents the transport plugin from using a network interface that is not<br>reported as RUNNING by the operating system.<br>The transport checks the flags reported by the operating system for each<br>network interface upon initialization. An interface which is not reported as<br>UP will not be used. This property allows the same check to be extended to<br>the IFF_RUNNING flag implemented by some operating systems. The<br>RUNNING flag is defined to mean that "all resources are allocated", and<br>may be off if there is no link detected, e.g., the network cable is unplugged.<br>Two values are allowed:<br>0: Do not check the RUNNING flag when enumerating interfaces, just make<br>sure the interface is UP.<br>1: Check the flag when enumerating interfaces, and ignore those that are not<br>reported as RUNNING. This can be used on some operating systems to<br>cause the transport to ignore interfaces that are enabled but not connected<br>to the network. |  |
| no_zero_copy                                                         | Prevents the transport plugin from doing a zero copy.<br>By default, this plugin will use the zero copy on OSs that offer it. While this<br>is good for performance, it may sometime tax the OS resources in a manner<br>that cannot be overcome by the application.<br>The best example is if the hardware/device driver lends the buffer to the<br>application itself. If the application does not return the loaned buffers soon<br>enough, the node may error or malfunction. In case you cannot reconfigure<br>the H/W, device driver, or the OS to allow the zero-copy feature to work for<br>your application, you may have no choice but to turn off zero-copy.<br>By default this is set to 0, so Connext will use the zero-copy API if offered by<br>the OS.                                                                                                    |  |
| send_blocking                                                        | Controls the blocking behavior of send sockets. CHANGING THIS FROM<br>THE DEFAULT CAN CAUSE SIGNIFICANT PERFORMANCE PROB-<br>LEMS. Currently two values are defined:<br>NDDS_TRANSPORT_UDPV4_BLOCKING_ALWAYS: Sockets are blocking<br>(default socket options for Operating System).<br>NDDS_TRANSPORT_UDPV4_BLOCKING_NEVER: Sockets are modified<br>to make them non-blocking. This is not a supported configuration and<br>may cause significant performance problems.                                                                                                    |  |
| enable_v4mapped                                                      | Specifies whether the UDPv6 transport will process IPv4 addresses.<br>Set this to 1 to turn on processing of IPv4 addresses. Note that this may<br>make it incompatible with use of the UDPv4 transport within the same<br>domain participant.                                                                                                    |  |

Table 15.3 **Properties for Builtin UDPv6 Transport**

<span id="page-578-2"></span>

| <b>Property Name</b> (prefix with<br>'dds.transport.UDPv6.builtin.') | Description                                                                                                    |  |
|----------------------------------------------------------------------|----------------------------------------------------------------------------------------------------|--|
|                                                                      | Sets a mask for use of transport priority field.                                                                                                    |  |
|                                                                      | If transport priority mapping is supported on the platform <sup>a</sup> , this mask is<br>conjunction with transport_priority_mapping_low<br>in<br>used<br>and<br>transport_priority_mapping_high to define the mapping from the DDS<br>transport priority TRANSPORT_PRIORITY QosPolicy (Section 6.5.21) to the<br>IPv6 TCLASS field. |  |
| transport_priority_mask                                              | Defines a contiguous region of bits in the 32-bit transport priority value that<br>is used to generate values for the IPv6 TCLASS field on an outgoing socket.                                                                                                    |  |
|                                                                      | For example, the value $0x0000f00$ causes bits 9-16 (8 bits) to be used in the<br>mapping. The value will be scaled from the mask range $(0x0000 - 0xff00)$ in<br>this case) to the range specified by low and high.                                                                                                    |  |
|                                                                      | If the mask is set to zero, then the transport will not set IPv6 TCLASS for<br>send sockets.                                                                                                    |  |
| transport_priority_mapping_low                                       | Sets the low and high values of the output range to IPv6 TCLASS.                                                                                                    |  |
| transport_priority_mapping_high                                      | These values are used in conjunction with transport_priority_mask to<br>define the mapping from DDS transport priority to the IPv6 TCLASS field.<br>Defines the low and high values of the output range for scaling.<br>Note that IPv6 TCLASS is generally an 8-bit value.                                                            |  |

Table 15.3 **Properties for Builtin UDPv6 Transport**

<span id="page-578-1"></span><span id="page-578-0"></span>a. Please refer to the *[Platform Notes](#page-0-0)* to find out if the transport priority is supported on a specific platform.

<span id="page-578-3"></span>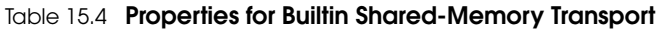

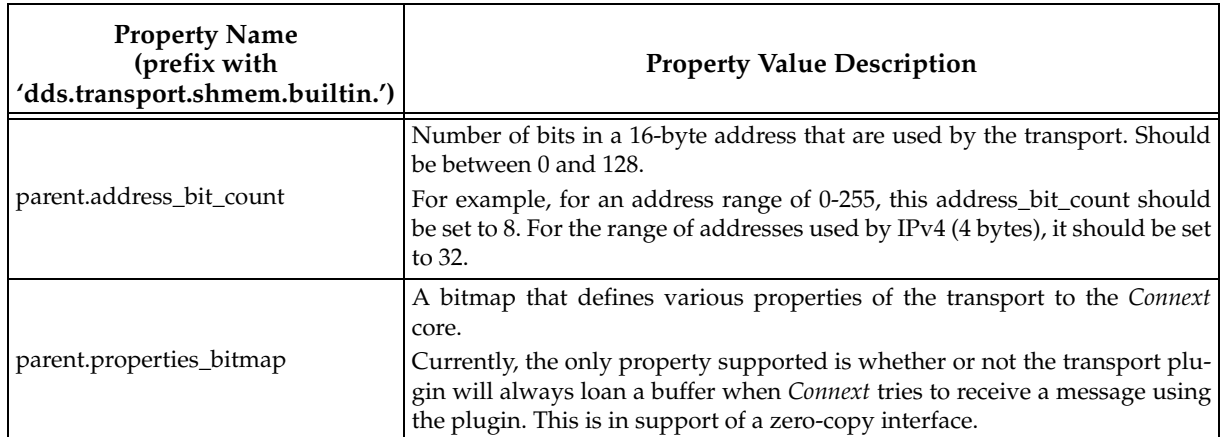

<span id="page-579-0"></span>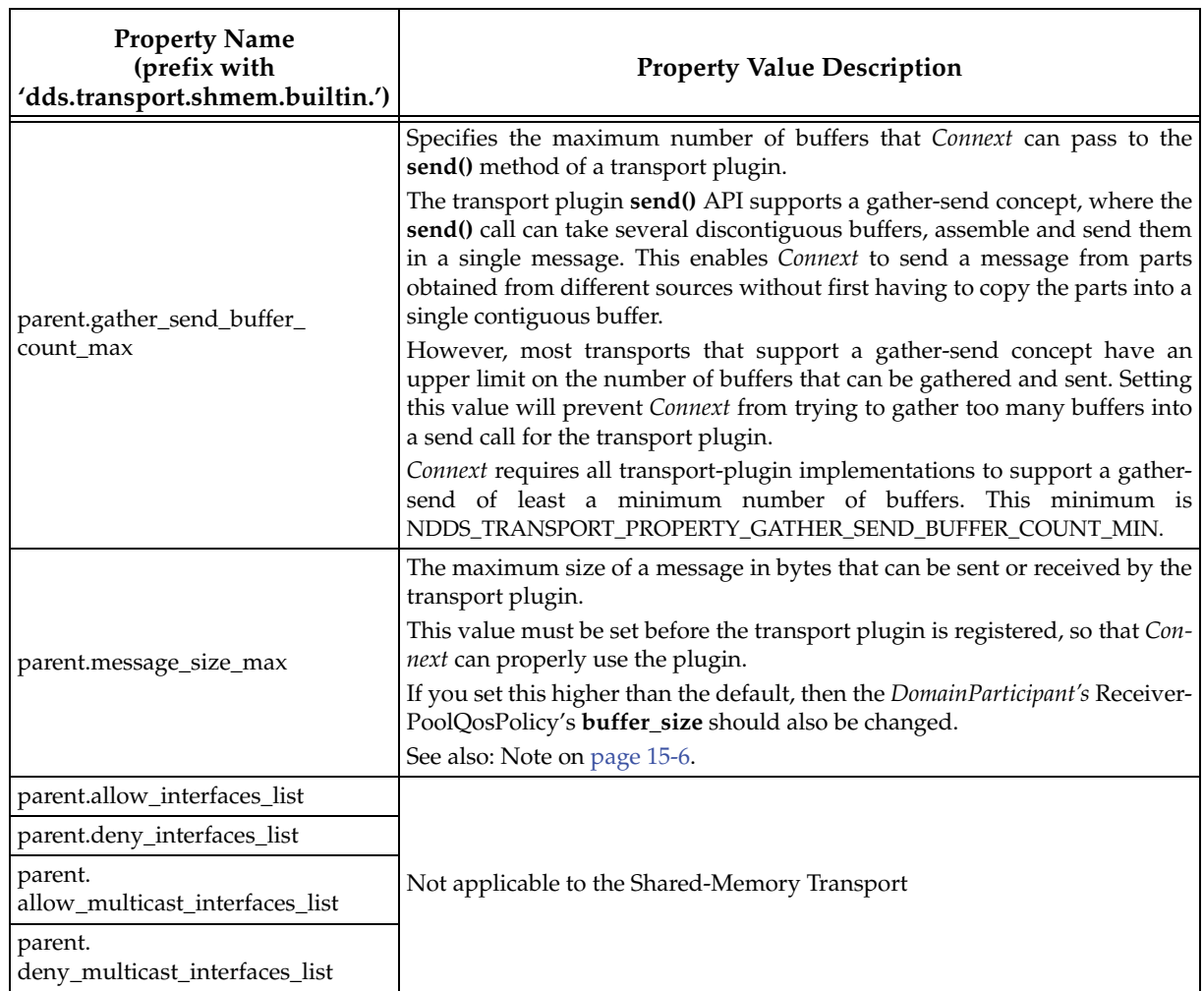

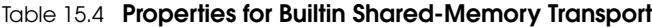

<span id="page-580-0"></span>

| <b>Property Name</b><br>(prefix with<br>'dds.transport.shmem.builtin.') | <b>Property Value Description</b>                                                                                                    |  |
|-------------------------------------------------------------------------|----------------------------------------------------------------------------------------------------|--|
| received_message_count_max                                              | Number of messages that can be buffered in the receive queue. This is the<br>maximum number of messages that can be buffered in a RecvResource of<br>the Transport Plugin. This does not guarantee that the Transport-Plugin will<br>actually be able to buffer received_message_count_max messages of the<br>maximum size set in parent.message_size_max.<br>The total number of bytes that can be buffered for a RecvResource is actu- |  |
|                                                                         | ally controlled by receive_buffer_size.                                                                                                    |  |
|                                                                         | The total number of bytes that can be buffered in the receive queue.<br>This number controls how much memory is allocated by the plugin for the<br>receive queue (on a per RecvResource basis). The actual number of bytes<br>allocated is:                                                                                                    |  |
|                                                                         | size = receive_buffer_size + message_size_max +<br>received_message_count_max * fixedOverhead                                                                                                    |  |
|                                                                         | where <i>fixedOverhead</i> is some small number of bytes used by the queue data<br>structure.                                                                                                    |  |
|                                                                         | If receive_buffer_size <<br>message_size_max * received_message_count_max, then the transport<br>plugin will not be able to store received_message_count_max messages of<br>size message_size_max.                                                                                                    |  |
|                                                                         | If receive_buffer_size ><br>message_size_max * received_message_count_max, then there will be<br>memory allocated that cannot be used by the plugin and thus wasted.                                                                                                    |  |
| receive_buffer_size                                                     | To optimize memory usage, specify a receive queue size less than that<br>required to hold the maximum number of messages which are all of the<br>maximum size.                                                                                                    |  |
|                                                                         | In most situations, the average message size may be far less than the maxi-<br>mum message size. So for example, if the maximum message size is 64K<br>bytes, and you configure the plugin to buffer at least 10 messages, then<br>640K bytes of memory would be needed if all messages were 64K bytes.<br>Should this be desired, then <b>receive_buffer_size</b> should be set to 640K<br>bytes.                                       |  |
|                                                                         | However, if the average message size is only 10K bytes, then you could set<br>the receive_buffer_size to 100K bytes. This allows you to optimize the<br>memory usage of the plugin for the average case and yet allow the plugin to<br>handle the extreme case.                                                                                                    |  |
|                                                                         | The queue will always be able to hold 1 message of <b>message_size_max</b><br>bytes, regardless of the value of receive_buffer_size.                                                                                                    |  |

Table 15.4 **Properties for Builtin Shared-Memory Transport**

### **15.6.1 Notes Regarding Loopback and Shared Memory**

By default, *Connext* uses shared memory to communicate with other *DomainParticipants* on the same node, and disables local traffic over the UDPv4 or UPDv6 loopback interface. Thus, by default, a *Connext* application with shared memory enabled will not communicate with other applications on the same node that don't have shared memory enabled.

For example, suppose you have three *Connext* applications on the same node. Shared memory is enabled on Applications A and B, but disabled on Application C. In this scenario, A and B will communicate with each other, but they will not communicate with C.

You can change this behavior by setting the "**ignore\_loopback\_interface**" field of the UDPv4 transport properties to 0 on Applications A and B. This will force *DomainParticipants* with shared memory enabled to also communicate over UDPv4 or UDPv6 loopback (and thus find Application C without using shared memory). Alternatively, you can disable shared memory on A and B via the TransportBuiltinQosPolicy.

### **15.6.2 Setting the Maximum Gather-Send Buffer Count for UDPv4 and UDPv6**

To minimize memory copies, *Connext* uses the "gather send" API that may be available on the transport.

Some operating systems limit the number of gather buffers that can be given to the gather-send function. This limits *Connext*'s ability to concatenate multiple samples into a single network message. An example is the UDP transport's **sendmsg()** call, which on some OSs (such as Solaris) can only take 16 gather buffers, limiting the number of samples that can be concatenated to five or six.

To match this limitation, *Connext* sets the UDPv4 and UDPv6 transport plug-ins' **gather\_send\_buffer\_count\_max** to 16 by default for all operating systems. This field is part of the **NDDS\_Transport\_Property\_t** structure.

- ❏ On VxWorks 5.5 operating systems, **gather\_send\_buffer\_count\_max** can be set as high as 63.
- ❏ On Windows and INTEGRITY operating systems, **gather\_send\_buffer\_count\_max** can be set as high as 128.
- ❏ On most other operating systems, **gather\_send\_buffer\_count\_max** can be set as high as 16.

If you are using an OS that allows more than 16 gather buffers for a **sendmsg()** call, you may increase the UDPv4 or UDPv6 transport plug-in's **gather\_send\_buffer\_count\_max** from the default up to your OS's limit (but no higher than 128).

For example, if your OS imposes a limit of 64 gather buffers, you may increase the **gather\_send\_buffer\_count\_max** up to 64. However, if your OS's gather-buffer limit is 1024, you may only increase the **gather\_send\_buffer\_count\_max** up to 128.

By changing **gather\_send\_buffer\_count\_max**, you can increase performance in the following situations:

- ❏ When a *DataWriter* is sending multiple packets to a *DataReader* either because the *DataReader* is a late-joiner and needs to catch up, or because several packets were dropped and need to be resent. Changing the setting will help when the *DataWriter* needs to send or resend more than five or six packets at a time.
- ❏ If your application has more than five or six *DataWriters* or *DataReaders* in a participant. (In this case, the change will make the discovery process more efficient.)

❏ When using an asynchronous *DataWriter*, samples are sent asynchronously by a separate thread. Samples may not be sent immediately, but may be queued instead, depending on the settings of the associated FlowController. If multiple samples in the queue must be sent to the same destination, they will be coalesced into as few network packets as possible. The number of samples that can be put in a single message is directly proportional to **gather\_send\_buffer\_count\_max**. Therefore, by maximizing **gather\_send\_buffer\_count\_max**, you can minimize the number of packets on the wire.

## **15.6.3 Formatting Rules for IPv6 'Allow' and 'Deny' Address Lists**

This section describes how to format the strings in the properties that create "allow" and "deny" lists:

- ❏ dds.transport.UDPv6.builtin.[parent.allow\\_interfaces\\_list](#page-569-0)
- ❏ dds.transport.UDPv6.builtin.[parent.deny\\_interfaces\\_list](#page-569-1)
- ❏ dds.transport.UDPv6.builtin.[parent. allow\\_multicast\\_interfaces\\_list](#page-570-0)
- ❏ dds.transport.UDPv6.builtin.[parent. deny\\_multicast\\_interfaces\\_list](#page-570-1)

These properties may contain a list of strings, each identifying a range of interface addresses or an interface name. Interfaces should be specified as comma-separated strings, with each comma delimiting an interface.

The strings can be addresses and patterns in IPv6 notation. They are case-insensitive.

They may contain a wildcard '\*' and can expand up to 4 digits in a block. The wildcard must be either leading or trailing (cannot be in the middle of the string). Multiple wildcards can be specified in a single filter, but only one wildcard can be specified per block (between colons). [Table 15.5](#page-582-0) shows some examples.

| Example Filter        | <b>Equivalent Filters</b> | <b>Matches</b>                          |
|-----------------------|---------------------------|-----------------------------------------|
| *.*.*.*.*.*.*.*<br>.  |                           | Any IPv6 interface                      |
| FE80::*:*             | $fe80::$ *:*,             |                                         |
|                       | $Fe80:0:0::**$            |                                         |
|                       | $Fe80:0:0:0:0:0:0$ :*:*   | FE80:0000:0000:0000:0000:0000:xxxx:xxxx |
| FE80:aBC::202:2*:*:*2 |                           | FE80:0ABC:0000:0000:0202:2xxx:xxxx:xxx2 |

<span id="page-582-0"></span>Table 15.5 **Examples of IPv6 Address Filters**

## <span id="page-582-1"></span>**15.7 Installing Additional Builtin Transport Plugins with register\_transport()**

After you create an instance of a transport plugin (see [Section 15.4](#page-565-0)) , you have to register it.

The builtin transports (UDPv4, UDPv6, and Shared Memory) are implicitly registered by default (if they are enabled via the [TRANSPORT\\_BUILTIN QosPolicy \(DDS Extension\) \(Section 8.5.7\)](#page-461-0)). Therefore, you only need to explicitly register a builtin transport if you want an extra instance of it (suppose you want two UDPv4 transports, one with special settings).

The **register\_transport()** operation registers a transport plugin for use with a *DomainParticipant* and assigns it a network address. (Note: this operation is only available in the APIs other than Java or .NET. If you are using Java or .NET, use the Property QosPolicy to install additional transport plugins.)

- NDDS\_Transport\_Handle\_t NDDSTransportSupport::**register\_transport** (DDSDomainParticipant \* participant\_in, NDDS\_Transport\_Plugin \* transport\_in, const DDS\_StringSeq & aliases\_in, const NDDS\_Transport\_Address\_t & network\_address\_in)
- **participant\_in** A non-NULL, disabled *DomainParticipant*.
- **transport\_in** A non-NULL transport plugin that is currently not registered with another *DomainParticipant*.
- **aliases\_in** A non-NULL sequence of strings used as aliases to refer to the transport plugin symbolically. The transport plugin will be "available for use" to an Entity contained in the *DomainParticipant*, if the transport alias list associated with the Entity contains one of these transport aliases. An empty alias list represents a WILDCARD and matches ALL aliases. See [Transport Aliases \(Section 15.7.2\)](#page-584-0).
- **network\_address\_in** The network address at which to register this transport plugin. The least significant **transport\_in.property.address\_bit\_count** will be truncated. The remaining bits are the network address of the transport plugin. See [Transport Network Addresses \(Sec](#page-584-1)[tion 15.7.3\)](#page-584-1).

**Note:** You must ensure that the transport plugin instance is only used by one *DomainParticipant* at a time. See [Section 15.7.1.](#page-583-0)

Upon success, a valid non-NIL transport handle is returned, representing the association between the *DomainParticipant* and the transport plugin. If the transport cannot be registered, NDDS\_TRANSPORT\_HANDLE\_NIL is returned.

Note that a transport plugin's class name is automatically registered as an implicit alias for the plugin. Thus, a class name can be used to refer to all the transport plugin instances of that class.

The C and C++ APIs also have a operation to retrieve a registered transport plugin, **get\_transport\_plugin()**.

```
NDDS_Transport_Plugin* get_transport_plugin(
           DDSDomainParticipant* participant_in, const char* alias_in);
```
#### <span id="page-583-0"></span>**15.7.1 Transport Lifecycles**

If you create and register a transport plugin with a *DomainParticipant*, you are responsible for deleting it by calling its destructor. Builtin transport plugins are automatically managed by *Connext* if they are implicitly registered through the TransportBuiltinQosPolicy.

User-created transport plugins must not be deleted while they are is still in use by a *DomainParticipant*. This generally means that a user-created transport plugin instance can only be deleted after the *DomainParticipant* with which it was registered is deleted. Note that a transport plugin cannot be "unregistered" from a *DomainParticipant*.

A transport plugin instance cannot be registered with more than one *DomainParticipant* at a time. This requirement is necessary to guarantee the multi-threaded safety of the transport API.

Thus, if the same physical transport resources are to be used with multiple *DomainParticipants* in the same address space, the transport plugin should be written in such a way so that it can be instantiated multiple times—once for each *DomainParticipant* in the address space. Note that it is always possible to write the transport plugin so that multiple transport plugin instances share the same underlying resources; however the burden (if any) of guaranteeing multi-threaded safety to access shared resource shifts to the transport plugin developer.

### <span id="page-584-0"></span>**15.7.2 Transport Aliases**

In order to use a transport plugin instance in a *Connext* application, it must be registered with a *DomainParticipant* using the **register\_transport()** operation [\(Section 15.7\)](#page-582-1). **register\_transport()** takes a pointer to the transport plugin instance, and in addition allows you to specify a sequence of "alias" strings to symbolically refer to the transport plugin. The same alias strings can be used to register more than one transport plugin.

Multiple transport plugins can be registered with a *DomainParticipant*. An alias symbolically refers to one or more transport plugins registered with the *DomainParticipant*. Pre-configured builtin transport plugin instances can be referred to using preconfigured aliases.

A transport plugin's class name is automatically used as an implicit alias. It can be used to refer to all the transport plugin instance of that class.

You can use aliases to refer to transport plugins in order to specify:

- ❏ Transport plugins to use for discovery (see **enabled\_transports** in [DISCOVERY QosPol](#page-442-0)[icy \(DDS Extension\) \(Section 8.5.2\)\)](#page-442-0), and for *DataWriters* and *DataReaders* (see [TRANSPORT\\_SELECTION QosPolicy \(DDS Extension\) \(Section 6.5.22\)](#page-323-0)).
- ❏ Multicast addresses on which to receive discovery messages (see **multicast\_receive\_addresses** in [DISCOVERY QosPolicy \(DDS Extension\) \(Section 8.5.2\)](#page-442-0)), and the multicast addresses and ports on which to receive user data (DDS\_DataReaderQos::multicast).
- ❏ Unicast ports used for user data (see [TRANSPORT\\_UNICAST QosPolicy \(DDS Exten](#page-324-0)[sion\) \(Section 6.5.23\)](#page-324-0)) on both *DataWriters* and *DataReaders*.
- ❏ Transport plugins used to parse an address string in a locator.

A *DomainParticipant* (and its contained entities) will start using a transport plugin after the *DomainParticipant* is enabled (see [Enabling Entities \(Section 4.1.2\)](#page-133-0)). An entity will use all the transport plugins that match the specified transport QoS policy. All transport plugins are treated uniformly, regardless of how they were created or registered; there is no notion of some transports being more "special" that others.

#### <span id="page-584-1"></span>**15.7.3 Transport Network Addresses**

The address bits *not* used by the transport plugin for its internal addressing constitute its network address bits.

In order for *Connext* to properly route the messages, each unicast interface in the domain must have a unique address.

You specify the network address when installing a transport plugin via the **register\_transport()** operation ([Section 15.7](#page-582-1)). Choose the network address for a transport plugin so that the resulting fully qualified 128-bit address will be unique in the domain.

If two instances of a transport plugin are registered with a *DomainParticipant*, they need different network addresses so that their unicast interfaces will have unique, fully qualified 128-bit addresses.

While it is possible to create multiple transports with the same network address (this can be useful for certain situations), this requires special entity configuration for most transports to avoid clashes in resource use (e.g., sockets for UDPv4 transport).

# **15.8 Installing Additional Builtin Transport Plugins with PropertyQosPolicy**

Similar to default builtin transport instances, additional builtin transport instances can also be configured through [PROPERTY QosPolicy \(DDS Extension\) \(Section 6.5.17\).](#page-312-0)

To install additional instances of builtin transport, the Properties listed in [Table 15.6](#page-585-0) are required.

| <b>Property Name</b>                                                       | Description                                                                                                    |  |  |
|----------------------------------------------------------------------------|----------------------------------------------------------------------------------------------------|--|--|
| dds.transport.load_plugins                                                 | Comma-separated list of <transport_prefix>. Up to 8 entries may be<br/>specified.</transport_prefix>                                                                                                    |  |  |
|                                                                            | Indicates the additional builtin transport instances to be installed, and must<br>be in one of the following form, where <string> can be any string other<br/>than "builtin":</string>                                                                                                    |  |  |
|                                                                            | dds.transport.shmem. <string></string>                                                                                                    |  |  |
| <transport_prefix></transport_prefix>                                      | dds.transport.UDPv4. <string></string>                                                                                                    |  |  |
|                                                                            | dds.transport.UDPv6. <string></string>                                                                                                    |  |  |
|                                                                            | In the following examples in this table, <transport_prefix> is used to<br/>indicate one element of this string that is used as a prefix in the property<br/>names for all the settings that are related to the plugin.</transport_prefix>                                                                                                    |  |  |
|                                                                            | Optional.                                                                                                    |  |  |
| <transport_prefix>.<br/>aliases</transport_prefix>                         | Aliases used to register the transport to the DomainParticipant. Refer to the<br>aliases_in parameter in register_transport() (see Installing Additional Buil-<br>tin Transport Plugins with register_transport() (Section 15.7)). Aliases<br>should be specified as a comma separated string, with each comma delimit-<br>ing an alias. If it is not specified, <transport_prefix> is used as the<br/>default alias for the plugin.</transport_prefix>                                                                                                    |  |  |
| <transport_prefix>.<br/>network_address</transport_prefix>                 | Optional.<br>Network address used to register the transport to the DomainParticipant.<br>Refer to network_address_in parameter in register_transport() (see Install-<br>ing Additional Builtin Transport Plugins with register_transport() (Section<br>15.7)). If it is not specified, the network_address_out output parameter from<br>NDDS_Transport_create_plugin is used. The default value is a zeroed out<br>network address.                                                                                                    |  |  |
|                                                                            | Optional.                                                                                                    |  |  |
| <transport_prefix>.<br/><property_name></property_name></transport_prefix> | creating the<br>transport<br>Property for<br>plugin.<br>More than<br>one<br><transport_prefix>.<property_name> can be specified. See Table 15.2<br/>on page 15-6 through Table 15.4 on page 15-16 for the property names that<br/>can be used to configure the additional builtin transport instances. The only<br/>difference is that the property name will be prefixed by dds.trans-<br/>port.<br/>&gt;builitn_transport_name&gt;.<instance_name>,<br/>where<br/><instance_name> is configured through the dds.transport.load_plugins<br/>property instead of dds.transport.<builtin_transport_name>.builtin.</builtin_transport_name></instance_name></instance_name></property_name></transport_prefix> |  |  |

<span id="page-585-0"></span>Table 15.6 **Properties for Dynamically Loading and Registering Additional Builtin Transport Plugins**

## **15.9 Other Transport Support Operations**

### **15.9.1 Adding a Send Route**

By default, a transport plugin will send outgoing messages using the network address range at which the plugin was registered.

The **add\_send\_route()** operation allows you to control the routing of outgoing messages, so that a transport plugin will only send messages to certain ranges of destination addresses.

Before using this operation, the *DomainParticipant* to which the transport is registered must be disabled.

```
DDS_ReturnCode_t NDDSTransportSupport::add_send_route
        (const NDDS_Transport_Handle_t & transport_handle_in, 
        const NDDS_Transport_Address_t & address_range_in, 
        DDS_Long address_range_bit_count_in)
```
**transport\_handle\_in** A valid non-NIL transport handle as a result of a call to **register\_transport()** [\(Section 15.7](#page-582-1)).

**address\_range\_in** The outgoing address range for which to use this transport plugin.

**address\_range\_bit\_count\_in** The number of most significant bits used to specify the address range.

It returns one of the standard return codes or DDS\_RETCODE\_PRECONDITION\_NOT\_MET.

The method can be called multiple times for a transport plugin, with different address ranges. You can set up a routing table to restrict the use of a transport plugin to send messages to selected addresses ranges.

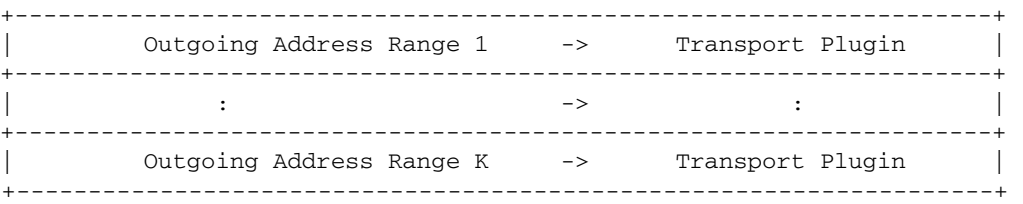

## **15.9.2 Adding a Receive Route**

By default, a transport plugin will receive incoming messages using the network address range at which the plugin was registered.

The **add\_receive\_route()** operation allows you to configure a transport plugin so that it will only receive messages on certain ranges of addresses.

Before using this operation, the *DomainParticipant* to which the transport is registered must be disabled.

DDS\_ReturnCode\_t NDDSTransportSupport::**add\_receive\_route** (const NDDS\_Transport\_Handle\_t & transport\_handle\_in, const NDDS\_Transport\_Address\_t & address\_range\_in, DDS\_Long address\_range\_bit\_count\_in)

**transport\_handle\_in** A valid non-NIL transport handle as a result of a call to **register\_transport()** ([Section 15.7](#page-582-1)).

**address\_range\_in** The incoming address range for which to use this transport plugin.

**address\_range\_bit\_count\_in** The number of most significant bits used to specify the address range.

It returns one of the standard return codes or DDS\_RETCODE\_PRECONDITION\_NOT\_MET.

The method can be called multiple times for a transport plugin, with different address ranges.

+--------------------------------------------------------------------+ | Transport Plugin <- Incoming Address Range 1 | +--------------------------------------------------------------------+ | : <- : | +--------------------------------------------------------------------+ | Transport Plugin <- Incoming Address Range M | +--------------------------------------------------------------------+

You can set up a routing table to restrict the use of a transport plugin to receive messages from selected ranges. For example, you may restrict a transport plugin to:

- ❏ Receive messages from a certain multicast address range.
- ❏ Receive messages only on certain unicast interfaces (when multiple unicast interfaces are available on the transport plugin).

### **15.9.3 Looking Up a Transport Plugin**

If you need to get the handle associated with a transport plugin that is registered with a *Domain-Participant*, use the **lookup\_transport()** operation.

```
NDDS_Transport_Handle_t NDDSTransportSupport::lookup_transport
           (DDSDomainParticipant * participant_in, 
             DDS_StringSeq & aliases_out, 
             NDDS_Transport_Address_t & network_address_out, 
             NDDS_Transport_Plugin * transport_in )
```
**participant\_in** A non-NULL *DomainParticipant*.

- **aliases\_out** A sequence of strings where the aliases used to refer to the transport plugin symbolically will be returned. NULL if not interested.
- **network\_address\_out** The network address at which to register the transport plugin will be returned here. NULL if not interested.
- **transport\_in** A non-NULL transport plugin that is already registered with the *DomainParticipant*.

If successful, this operation returns a valid non-NIL transport handle, representing the association between the *DomainParticipant* and the transport plugin; otherwise it returns a NDDS\_TRANSPORT\_HANDLE\_NIL upon failure.

# **Chapter 16 Built-In Topics**

This chapter discusses how to use Built-in Topics.

*Connext* must discover and keep track of remote entities, such as new participants in the domain. This information may also be important to the application itself, which may want to react to this discovery or access it on demand. To support these needs, *Connext* provides *built-in Topic*s ("DCPSParticipant", "DCPSPublication", "DCPSSubscription" in [Figure 14.2 on page 14-](#page-544-0) [8\)](#page-544-0) and the corresponding built-in *DataReader*s that you can use to access this discovery information.

The discovery information is accessed just as if it is normal application data. This allows the application to know (either via listeners or by polling) when there are any changes in those values. Note that only entities that belong to a *different DomainParticipant* are being discovered and can be accessed through the built-in readers. Entities that are created within the local *DomainParticipant* are not included as part of the data that can be accessed by the built-in readers.

Built-in topics contain information about the remote entities, including their QoS policies. These QoS policies appear as normal fields inside the topic's data, which can be read by means of the built-in Topic. Additional information is provided to identify the entity and facilitate the application logic.

## **16.1 Listeners for Built-in Entities**

Built-in entities have default listener settings:

- ❏ The built-in *Subscriber* and its built-in topics have 'nil' listeners—all status bits are set in the listener masks, but the listener is NULL. This effectively creates a NO-OP listener that does not reset communication status.
- ❏ Built-in *DataReaders* have null listeners with no status bits set in their masks.

This approach prevents callbacks to the built-in *DataReader* listeners from invoking your *DomainParticipant's* listeners, and at the same time ensures that the status changed flag is not reset. For more information, see [Table 4.4, "Effect of Different Combinations of Listeners and](#page-151-0) [Status Bit Masks," on page 4-21](#page-151-0) and ["Hierarchical Processing of Listeners" on page 4-22.](#page-152-0)

## **16.2 Built-in DataReaders**

Built-in *DataReaders* belong to a built-in *Subscriber*, which can be retrieved by using the *Domain-Participant's* **get\_builtin\_subscriber()** operation. You can retrieve the built-in *DataReaders* by using the *Subscriber's* **lookup\_datareader()** operation, which takes the Topic name as a parameter. The built-in *DataReader* is created when **lookup\_datareader()** is called on a built-in topic for the first time.

To conserve memory, built-in *Subscribers* and *DataReader*s are created only if and when you look them up. Therefore, if you do not want to miss any built-in data, you should look up the built-in readers before the *DomainParticipant* is enabled.

[Table 16.1](#page-589-0) through [Table 16.4](#page-593-0) describe the built-in topics and their data types. The [USER\\_DATA](#page-328-0) [QosPolicy \(Section 6.5.25\),](#page-328-0) [TOPIC\\_DATA QosPolicy \(Section 5.2.1\)](#page-174-0) and [GROUP\\_DATA QosPol](#page-257-0)[icy \(Section 6.4.4\)](#page-257-0) are included as part of the built-in data type and are not used by *Connext*. Therefore, you can use them to send application-specific information.

Built-in topics can be used in conjunction with the **ignore\_\*()** operations to ignore certain entities (see [Section 16.4](#page-597-0)).

| Field<br><b>Type</b>                        |                              | Description                                                                                                    |  |  |
|---------------------------------------------|------------------------------|----------------------------------------------------------------------------------------------------|--|--|
| DDS_BuiltinTopicKey                         | key                          | Key to distinguish the discovered DomainParticipant                                                                                                    |  |  |
| DDS_UserDataQosPolicy                       | user data                    | Data that can be set when the related DomainParticipant is<br>created (via the USER_DATA QosPolicy (Section 6.5.25))<br>and that the application may use as it wishes (e.g., to per-<br>form some security checking).                                                                                                    |  |  |
| DDS_PropertyQosPolicy                       | property                     | Pairs of names/values to be stored with the <i>DomainPartici-</i><br>pant. See PROPERTY QosPolicy (DDS Extension) (Section<br>6.5.17). The usage is strictly application-dependent.                                                                                                    |  |  |
| DDS_ProtocolVersion_t                       | rtps_protocol_<br>version    | Version number of the RTPS wire protocol used.                                                                                                    |  |  |
| DDS_VendorId_t                              | rtps_vendor_id               | ID of vendor implementing the RTPS wire protocol.                                                                                                    |  |  |
| DDS_UnsignedLong                            | dds_builtin_<br>endpoints    | Bitmap set by the discovery plugins.<br>Each bit in this field indicates a built-in endpoint present<br>for discovery.                                                                                                    |  |  |
| DDS_LocatorSeq                              | default_unicast_<br>locators | If the TransportUnicastQosPolicy is not specified when a<br>DataWriter/DataReader is created, the unicast locators in<br>the corresponding Publication/Subscription built-in topic<br>data will be empty. When the unicast_locators in the Publi-<br>cation/SubscriptionBuiltinTopicData<br>is<br>empty,<br>the<br>default_unicast_locators in the corresponding Participant<br>Builtin Topic Data is assumed.<br>If default_unicast_locators is empty, it defaults to Domain-<br>ParticipantQos.default_unicast. |  |  |
| DDS_ProductVersion_t                        | product_version              | Vendor-specific parameter. The current version of Con-<br>next.                                                                                                    |  |  |
| DDS_EntityNameQosPolicy<br>participant_name |                              | Name and role_name assigned to the DomainParticipant.<br>See ENTITY_NAME QosPolicy (DDS Extension) (Section<br>$(6.5.9)$ .                                                                                                    |  |  |

<span id="page-589-0"></span>Table 16.1 **Participant Built-in Topic's Data Type (DDS\_ParticipantBuiltinTopicData)**

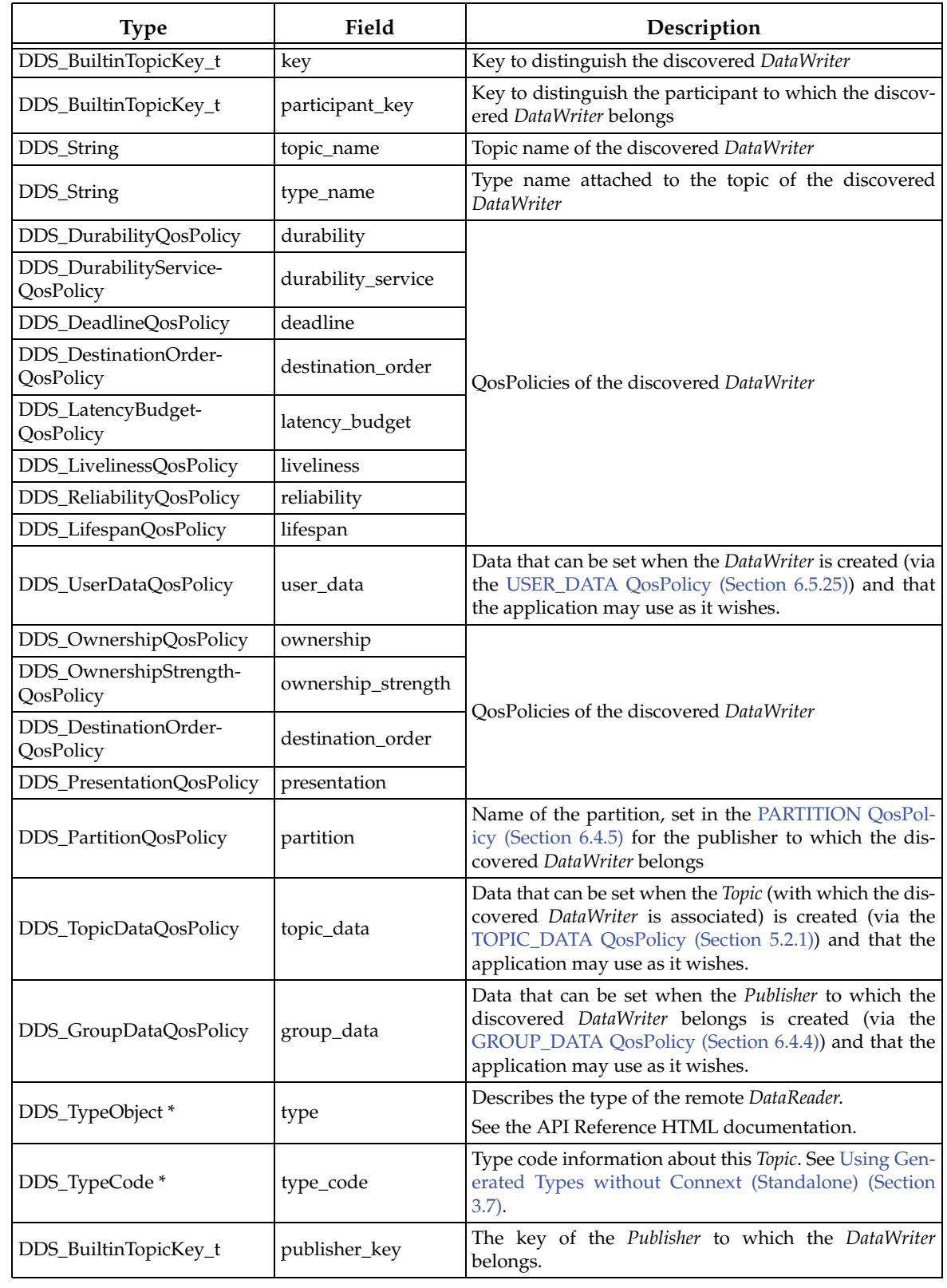

## <span id="page-590-0"></span>Table 16.2 **Publication Built-in Topic's Data Type (DDS\_PublicationBuiltinTopicData)**

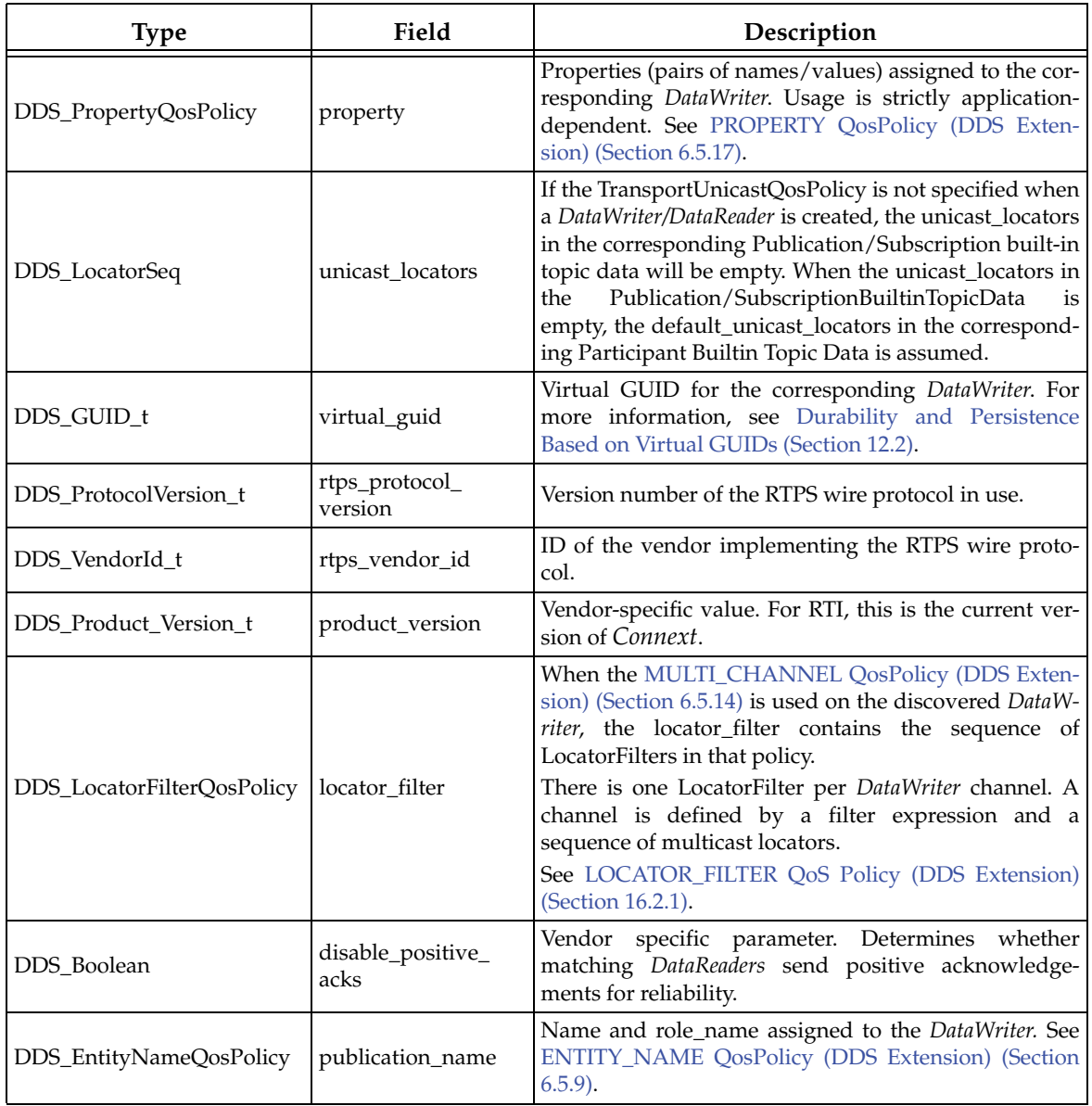

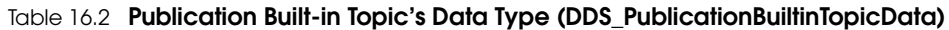

### Table 16.3 **Subscription Built-in Topic's Data Type (DDS\_SubscriptionBuiltinTopicData)**

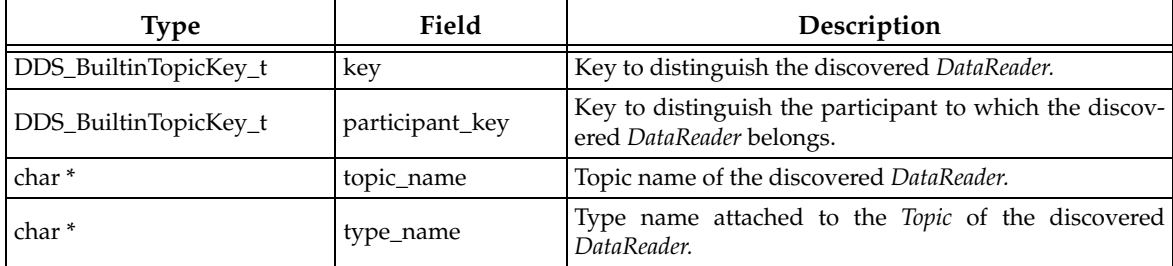

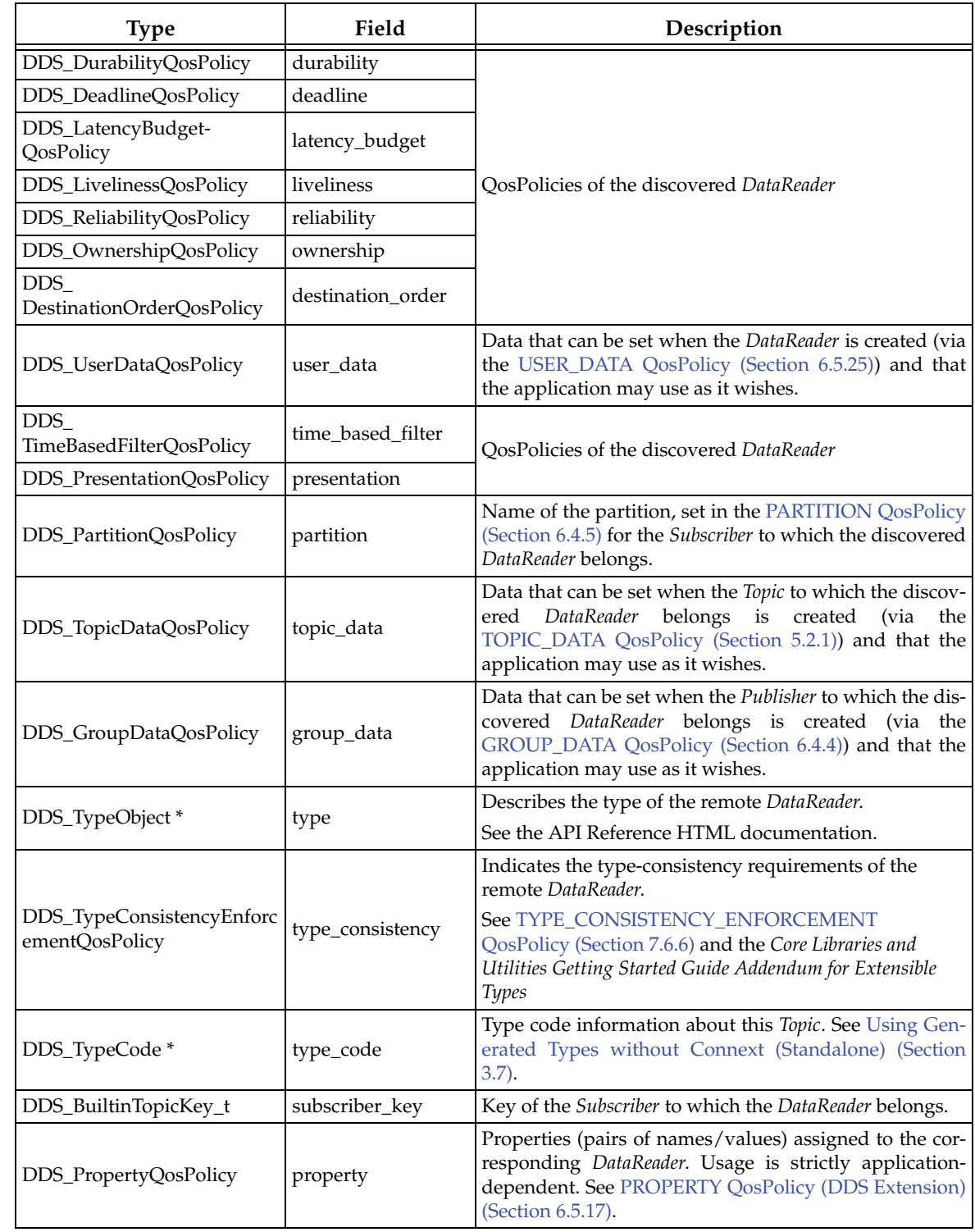

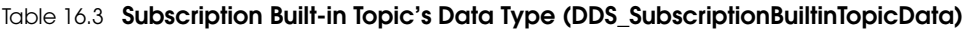

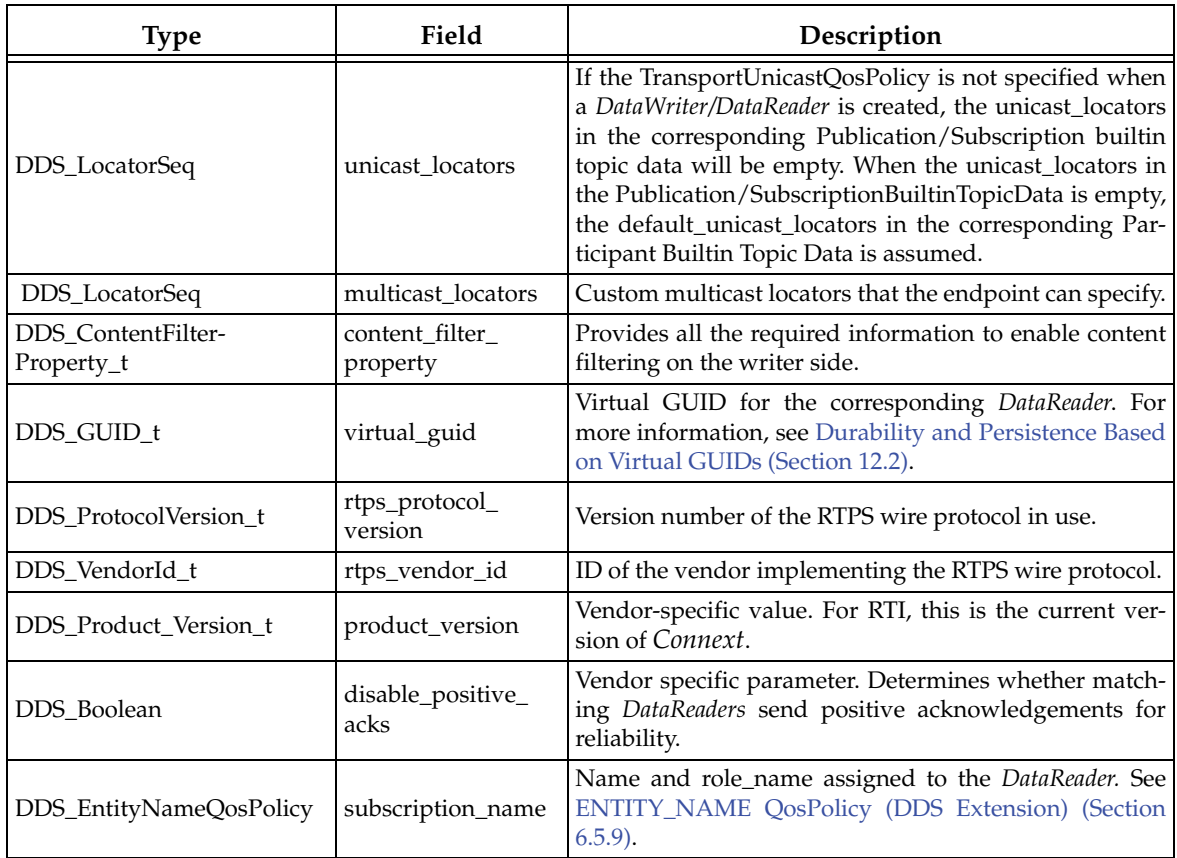

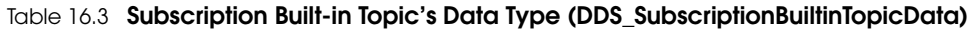

<span id="page-593-0"></span>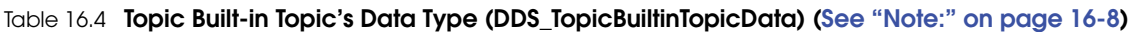

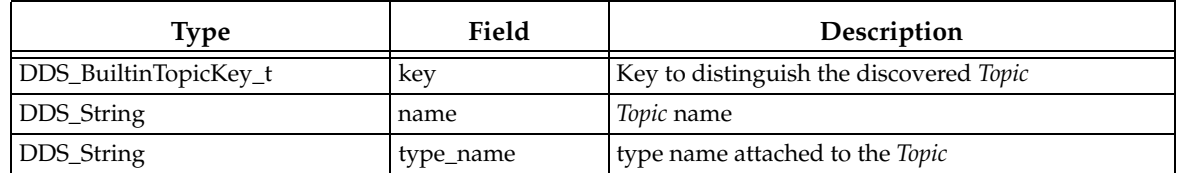

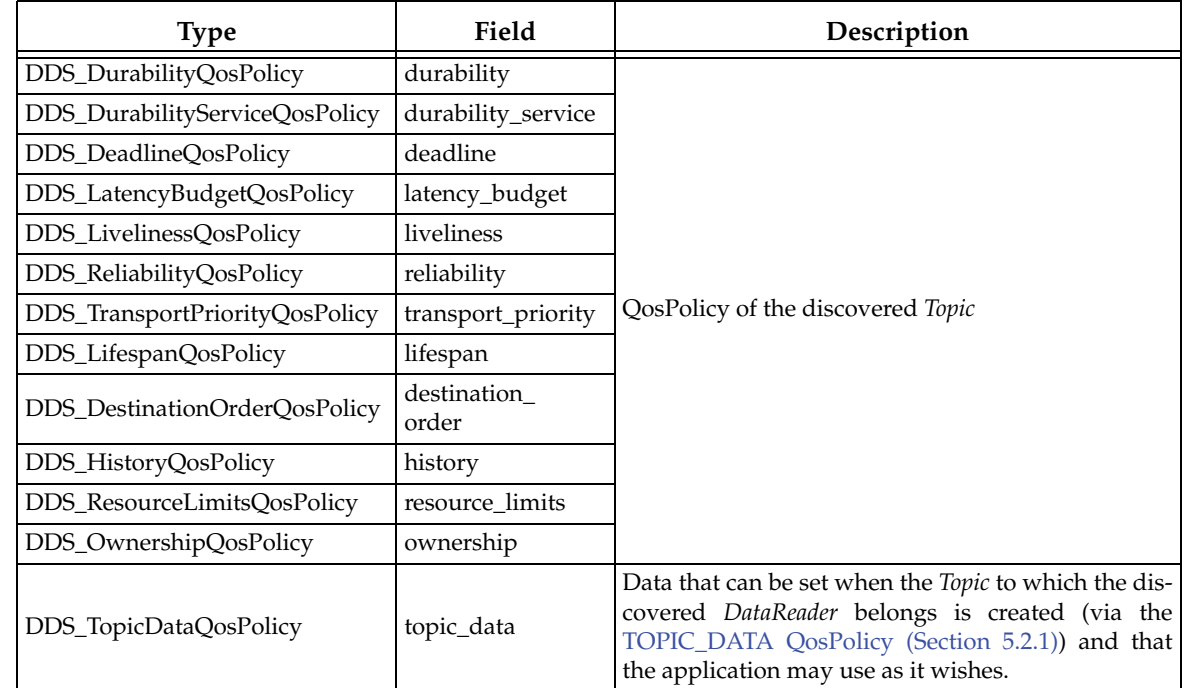

# Table 16.4 **Topic Built-in Topic's Data Type (DDS\_TopicBuiltinTopicData) (See "Note:" on page 16-8)**

[Table 16.5](#page-595-2) lists the QoS of the built-in *Subscriber* and *DataReader* created for accessing discovery data. These are provided for your reference only; they cannot be changed.

| QosPolicy           | Value                                                                                                    |  |  |
|---------------------|----------------------------------------------------------------------------------------------------|--|--|
| Deadline            | $period = infinite$                                                                                                    |  |  |
| DestinationOrder    | kind = BY_RECEPTION_TIMESTAMP_DESTINATIONORDER_QOS                                                                                                    |  |  |
| Durability          | kind = TRANSIENT_LOCAL_DURABILITY_QOS                                                                                                    |  |  |
| EntityFactory       | autoenable_created_entities = TRUE                                                                                                    |  |  |
| GroupData           | value = empty sequence                                                                                                    |  |  |
| History             | kind = KEEP_LAST_HISTORY_QOS<br>$depth = 1$                                                                                                    |  |  |
| LatencyBudget       | $duration = 0$                                                                                                    |  |  |
| Liveliness          | kind = AUTOMATIC_LIVELINESS_QOS<br>lease duration = infinite                                                                                                    |  |  |
| Ownership           | kind = SHARED_OWNERSHIP_QOS                                                                                                    |  |  |
| Ownership Strength  | $value = 0$                                                                                                    |  |  |
| Presentation        | access_scope = TOPIC_PRESENTATION_QOS<br>coherent access = FALSE<br>ordered_access = FALSE                                                                                                    |  |  |
| Partition           | name = empty sequence                                                                                                    |  |  |
| ReaderDataLifecycle | autopurge_nowriter_samples_delay = infinite                                                                                                    |  |  |
| Reliability         | kind = RELIABLE_RELIABILITY_QOS<br>max_blocking_time is irrelevant for the DataReader                                                                                                    |  |  |
| ResourceLimits      | Depends on setting of DomainParticipantResourceLimitsQosPolicy and Discovery-<br>ConfigQosPolicy in DomainParticipantQos:<br>max_samples = domainParticipantQos.discovery_config.<br>[participant/publication/subscription]_reader_resource_limits.max_samples<br>max_instances = domainParticipantQos.resource_limits.<br>[remote_writer/reader/participant]_allocation.max_count<br>$max\_samples\_per\_instance = 1$ |  |  |
| TimeBasedFilter     | $minimum\_separation = 0$                                                                                                    |  |  |
| TopicData           | value = empty sequence                                                                                                    |  |  |
| UserData            | value = empty sequence                                                                                                    |  |  |

<span id="page-595-2"></span>Table 16.5 **QoS of Built-in Subscriber and DataReader**

<span id="page-595-1"></span>**Note:** The DDS\_TopicBuiltinTopicData built-in topic (described in [Table 16.4](#page-593-0)) is meant to convey information about discovered *Topics*. However, this topic's data is not sent separately and therefore a *DataReader* for DDS\_TopicBuiltinTopicData will not receive any data. Instead, DDS\_TopicBuiltinTopicData data is included in the information carried by the built-in topics for Publications and Subscriptions (DDS\_PublicationBuiltinTopicData and DDS\_SubscriptionBuiltinTopicData) and can be accessed with their built-in *DataReaders*.

### <span id="page-595-0"></span>**16.2.1 LOCATOR\_FILTER QoS Policy (DDS Extension)**

The LocatorFilter QoS Policy is only applicable to the built-in topic for a Publication (see [Table 16.2, "Publication Built-in Topic's Data Type \(DDS\\_PublicationBuiltinTopicData\)," on](#page-590-0) [page 16-3](#page-590-0)).

Table 16.6 **DDS\_LocatorFilterQosPolicy**

| Type              | <b>Field Name</b> | Description                                                                                                    |
|-------------------|-------------------|----------------------------------------------------------------------------------------------------|
|                   |                   | A sequence of locator filters, described in Table 16.7 on page 16-9.<br>DDS_LocatorFilterSeq   locator_filters   There is one locator filter per DataWriter channel. If the length of the<br>sequence is zero, the DataWriter is not using multi-channel. |
| char <sup>*</sup> | filter_name       | Name of the filter class used to describe the locator filter expressions.<br>The following two values are supported:<br>DDS SQLFILTER NAME<br>DDS STRINGMATCHFILTER NAME                                                                                  |

#### <span id="page-596-0"></span>Table 16.7 **DDS\_LocatorFilter\_t**

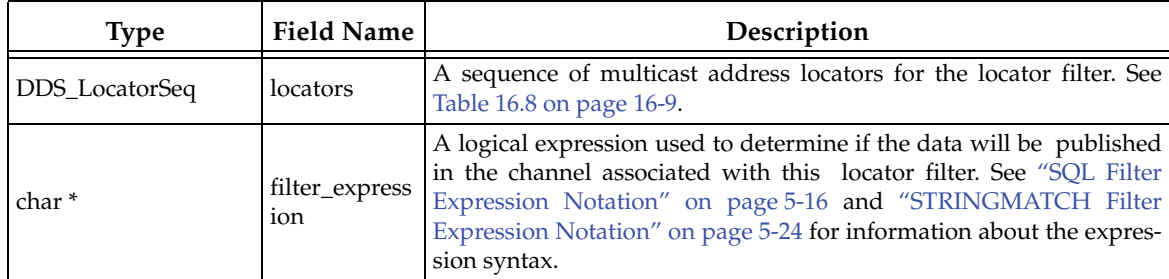

#### <span id="page-596-2"></span>Table 16.8 **DDS\_Locator\_t**

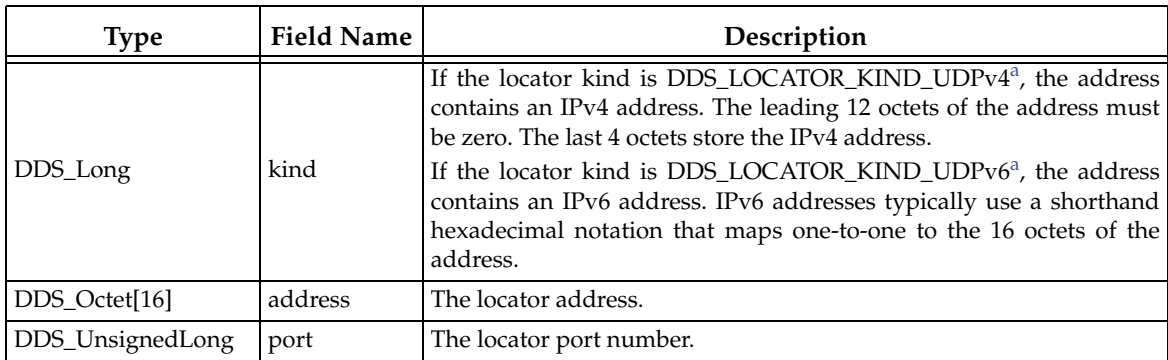

<span id="page-596-1"></span>a. In C#, the locator kinds for UDPv4 and UDPv6 addresses are Locator\_t.LOCATOR\_KIND\_UDPv4 and Locator\_t.LOCATOR\_KIND\_UDPv6.

## **16.3 Accessing the Built-in Subscriber**

Getting the built-in subscriber allows you to retrieve the built-in readers of the built-in topics through the *Subscriber's* **lookup\_datareader()** operation. By accessing the built-in reader, you can access discovery information about remote entities.

```
// Lookup built-in reader
DDSDataReader *builtin_reader = 
   builtin_subscriber->lookup_datareader(DDS_PUBLICATION_TOPIC_NAME);
if (builtin_reader == NULL) {
     // ... error
}
// Register listener to built-in reader
MyPublicationBuiltinTopicDataListener builtin_reader_listener = 
                  new MyPublicationBuiltinTopicDataListener();
```

```
if (builtin_reader->set_listener(builtin_reader_listener,
                  DDS_DATA_AVAILABLE_STATUS) != DDS_RETCODE_OK) {
     // ... error
}
// enable domain participant
if (participant->enable() != DDS_RETCODE_OK) {
      // ... error
}
```
For example, you can call the *DomainParticipant*'s **get\_builtin\_subscriber()** operation, which will provide you with a built-in Subscriber. Then you can use that built-in Subscriber to call the *Subscriber*'s **lookup\_datareader()** operation; this will retrieve the built-in reader. Another option is to register a *Listener* on the built-in subscriber instead, or poll for the status of the built-in subscriber to see if any of the built-in data readers have received data.

## <span id="page-597-0"></span>**16.4 Restricting Communication—Ignoring Entities**

The **ignore\_participant()** operation allows an application to ignore all communication from a specific *DomainParticipant*. Or for even finer control you can use the **ignore\_publication(), ignore\_subscription(), and ignore\_topic()** operations. These operations are described below.

```
DDS_ReturnCode_t ignore_participant (const DDS_InstanceHandle_t &handle) 
DDS_ReturnCode_t ignore_publication (const DDS_InstanceHandle_t &handle)
DDS_ReturnCode_t ignore_subscription (const DDS_InstanceHandle_t &handle)
DDS_ReturnCode_t ignore_topic (const DDS_InstanceHandle_t &handle)
```
The entity to ignore is identified by the *handle* argument. It may be a local or remote entity. For **ignore\_publication()**, the handle will be that of a local *DataWriter* or a discovered remote *DataWriter*. For **ignore\_subscription()**, that handle will be that of a local *DataReader* or a discovered remote *DataReader*.

The safest approach for ignoring an entity is to call the ignore operation within the *Listener* callback of the built-in reader, or before any local entities are enabled. This will guarantee that the local entities (entities that are created by the local *DomainParticipant*) will never have a chance to establish communication with the remote entities (entities that are created by another *DomainParticipant*) that are going to be ignored.

If the above is not possible and a remote entity is to be ignored after the communication channel has been established, the remote entity will still be removed from the database of the local application as if it never existed. However, since the remote application is not aware that the entity is being ignored, it may potentially be expecting to receive messages or continuing to send messages. Depending on the QoS of the remote entity, this may affect the behavior of the remote application and may potentially stop the remote application from communicating with other entities.

You can use this operation in conjunction with the ParticipantBuiltinTopicData to implement access control. You can pass application data associated with a *DomainParticipant* in the [USER\\_DATA QosPolicy \(Section 6.5.25\).](#page-328-0) This application data is propagated as a field in the built-in topic. Your application can use the data to implement an access control policy.

Ignore operations, in conjunction with the Built-in Topic Data, can be used to implement access control. You can pass data associated with an entity in the [USER\\_DATA QosPolicy \(Section](#page-328-0) [6.5.25\)](#page-328-0), [GROUP\\_DATA QosPolicy \(Section 6.4.4\)](#page-257-0) or [TOPIC\\_DATA QosPolicy \(Section 5.2.1\).](#page-174-0) This data is propagated as a field in the built-in topic. When data for a built-in topic is received, the application can check the user\_data, group\_data or topic\_data field of the remote entity, determine if it meets the security requirement, and ignore the remote entity if necessary.

See also: [Chapter 14: Discovery.](#page-537-0)

### **16.4.1 Ignoring Specific Remote DomainParticipants**

The **ignore\_participant()** operation is used to instruct *Connext* to locally ignore a remote *DomainParticipant*. It causes *Connext* to locally behave as if the remote *DomainParticipant* does not exist.

DDS\_ReturnCode\_t ignore\_participant (const DDS\_InstanceHandle\_t & handle)

After invoking this operation, *Connext* will locally ignore any *Topic*, *publication*, or *subscription* that originates on that *DomainParticipant*. (If you only want to ignore specific publications or subscriptions, see [Section 16.4.2](#page-599-0) instead.) [Figure 16.1, "Ignoring Participants," on page 16-11](#page-598-0) provides an example.

**Caution:** There is no way to reverse this operation. You can add to the peer list, however—see [Section 8.5.2.3.](#page-444-0)

#### <span id="page-598-0"></span>Figure 16.1 **Ignoring Participants**

```
class MyParticipantBuiltinTopicDataListener : 
public DDSDataReaderListener {
     public:
         virtual void on_data_available(DDSDataReader *reader);
         // ......
};
void MyParticipantBuiltinTopicdataListener::on_data_available( 
                                        DDSDataReader *reader) {
DDSParticipantBuiltinTopicDataDataReader *builtinTopicDataReader =
           DDSParticipantBuiltinTopicDataDataReader *) reader;
DDS_ParticipantBuiltinTopicDataSeq data_seq;
DDS_SampleInfoSeq info_seq;
int = 0;if (builtinTopicDataReader->take(data_seq, info_seq,
   DDS_LENGTH_UNLIMITED, DDS_ANY_SAMPLE_STATE,
   DDS_ANY_VIEW_STATE, DDS_ANY_INSTANCE_STATE) != DDS_RETCODE_OK){
    // ... error
}
for (i = 0; i < data\_seq.length(); ++i) {
   if (info_seq[i].valid_data) {
   // check user_data for access control
   if (data_seq[i].user_data[0] != 0x9) {
       if (
         builtinTopicDataReader->get_subscriber()->get_participant()
           ->ignore_participant(info_seq[i].instance_handle) 
           != DDS_RETCODE_OK) {
                // ... error
       }
     }
   }
}
if (builtinTopicDataReader->return_loan(data_seq, info_seq) 
    != DDS_RETCODE_OK) {
        // ... error
    }
}
```
### <span id="page-599-0"></span>**16.4.2 Ignoring Publications and Subscriptions**

You can instruct *Connext* to locally ignore a publication or subscription. A publication/subscription is defined by the association of a *Topic* name, user data and partition set on the *Publisher*/ *Subscriber*. After this call, any data written related to associated *DataWriter/DataReader* will be ignored.

The entity to ignore is identified by the *handle* argument. For **ignore\_publication()**, the handle will be that of a *DataWriter*. For **ignore\_subscription()**, that handle will be that of a *DataReader*.

This operation can be used to ignore local *and* remote entities:

- ❏ For local entities, you can obtain the handle argument by calling the **get\_instance\_handle()** operation for that particular entity.
- ❏ For remote entities, you can obtain the handle argument from the DDS\_SampleInfo structure retrieved when reading data samples available for the entity's built-in *DataReader*.

 DDS\_ReturnCode\_t ignore\_publication (const DDS\_InstanceHandle\_t & handle) DDS\_ReturnCode\_t ignore\_subscription (const DDS\_InstanceHandle\_t & handle)

**Caution:** There is no way to reverse these operations.

[Figure 16.2, "Ignoring Publications," on page 16-13](#page-600-0) provides an example.

## **16.4.3 Ignoring Topics**

The **ignore\_topic()** operation instructs *Connext* to locally ignore a *Topic*. This means it will locally ignore any publication or subscription to the *Topic*.

DDS\_ReturnCode\_t ignore\_topic (const DDS\_InstanceHandle\_t & handle)

Caution: There is no way to reverse this operation.

If you know that your application will never publish or subscribe to data under certain topics, you can use this operation to save local resources.

The *Topic* to ignore is identified by the handle argument. This handle is the one that appears in the DDS\_SampleInfo retrieved when reading the data samples from the built-in DataReader to the *Topic*.

#### <span id="page-600-0"></span>Figure 16.2 **Ignoring Publications**

```
class MyPublicationBuiltinTopicDataListener : public DDSDataReaderL-
istener {
     public:
         virtual void on_data_available(DDSDataReader *reader);
         // ......
};
void MyPublicationBuiltinTopicdataListener::on_data_available( 
                                         DDSDataReader *reader) {
    DDSPublicationBuiltinTopicDataReader *builtinTopicDataReader =
           (DDS_PublicationBuiltinTopicDataReader *)reader;
     DDS_PublicationBuiltinTopicDataSeq data_seq;
     DDS_SampleInfoSeq info_seq;
    int = 0; if (builtinTopicDataReader->take(data_seq, info_seq,
            DDS_LENGTH_UNLIMITED, DDS_ANY_SAMPLE_STATE,
           DDS_ANY_VIEW_STATE, DDS_ANY_INSTANCE_STATE)
                   != DDS_RETCODE_OK) {
           // ... error
     }
    for (i = 0; i < data\_seq.length(); ++i) {
        if (info_seq[i].valid_data) {
           // check user_data for access control
           if (data_seq[i].user_data[0] != 0x9) {
              if (builtinTopicDataReader->get_subscriber()
                   ->get_participant()
                   ->ignore_publication(info_seq[i].instance_handle) 
                   != DDS_RETCODE_OK) {
                          // ... error
 }
           }
         }
     }
     if (builtinTopicDataReader->return_loan(data_seq, info_seq) !=
           DDS_RETCODE_OK) {
            // ... error
     }
}
```
# **Chapter 17 Configuring QoS with XML**

*Connext* entities are configured by means of QosPolicies. The QoS may be set programmatically in one of the following ways:

- ❏ Directly when the entity is created as an additional argument to the **create\_<entity>()** operation.
- ❏ Directly via the **set\_qos()** operation on the entity.
- ❏ Indirectly as a default QoS on the factory for the entity (**set\_default\_<entity>\_qos()** operations on *Publisher, Subscriber, DomainParticipant*, DomainParticipantFactory)

Entities can also be configured from an XML file or XML string. With this feature, you can change QoS configurations simply by changing the XML file or string—you do not have to recompile the application. This chapter describes how to configure *Connext* entities using XML:

- ❏ [Example XML File \(Section 17.1\)](#page-602-0)
- ❏ [How to Load XML-Specified QoS Settings \(Section 17.2\)](#page-602-1)
- ❏ [How to Use XML-Specified QoS Settings \(Section 17.3\)](#page-604-0)
- ❏ [XML File Syntax \(Section 17.4\)](#page-606-0)
- ❏ [Using Environment Variables in XML \(Section 17.5\)](#page-606-1)
- ❏ [XML String Syntax \(Section 17.6\)](#page-607-0)
- ❏ [How the XML is Validated \(Section 17.7\)](#page-607-1)
- ❏ [Configuring QoS with XML \(Section 17.8\)](#page-609-0)
- ❏ [QoS Profiles \(Section 17.9\)](#page-614-0)
- ❏ [QoS Libraries \(Section 17.10\)](#page-621-0)
- ❏ [URL Groups \(Section 17.11\)](#page-622-0)
- ❏ [Configuring Logging Via XML \(Section 17.12\)](#page-623-0)

## <span id="page-602-0"></span>**17.1 Example XML File**

The QoS configuration of a *Entity* can be loaded from an XML file or string. Let's look at a very basic configuration file, just to get an idea of its contents. You will learn the meaning of each line as you read the rest of this chapter:

```
<?xml version="1.0" encoding="ISO-8859-1"?>
<!-- A XML configuration file -->
<dds version = 5.0.0 <qos_library name="RTILibrary">
   <!--Individual QoS are shortcuts for QoS Profiles with 1 QoS->
       <datawriter_qos name="KeepAllWriter">
             <history>
                  <kind>KEEP_ALL_HISTORY_QOS</kind>
             </history>
       </datawriter_qos>
       <!-- A Qos Profile is a set of related QoS -->
       <qos_profile name="StrictReliableCommunicationProfile">
         <datawriter_qos>
             <history>
                  <kind>KEEP_ALL_HISTORY_QOS</kind>
             </history>
             <reliability>
                  <kind>RELIABLE_RELIABILITY_QOS</kind>
              </reliability>
          </datawriter_qos>
          <datareader_qos>
              <history>
                   <kind>KEEP_ALL_HISTORY_QOS</kind>
              </history>
              <reliability>
                   <kind>RELIABLE_RELIABILITY_QOS</kind>
              </reliability> 
          </datareader_qos>
       </qos_profile>
   </qos_library>
</dds>
```
See **\$NDDSHOME/resource/qos\_profiles\_5.0.x**1**/xml/NDDS\_QOS\_PROFILES.example.xml** for another example; this file contains the default QoS values for all entity kinds.

## <span id="page-602-1"></span>**17.2 How to Load XML-Specified QoS Settings**

If specified, XML-specified QoS settings are automatically loaded by the DomainParticipantFactory. There are several ways to load XML QoS profiles into your application.

The following list presents the various approaches, listed by load order:

**• \$NDDSHOME/resource/qos\_profiles\_5.0.x/xml/NDDS\_QOS\_PROFILES.xml** This file is loaded automatically *if it exists* (not the default) *and* **ignore\_resource\_profile** in the [PROFILE QosPolicy \(DDS Extension\) \(Section 8.4.2\)](#page-437-0) is FALSE (the default). **NDDS\_QOS\_PROFILES.xml** does not exist by default. However, **NDDS\_QOS\_PROFILES.example.xml** is shipped with the host bundle of the

<sup>1.</sup> *x* stands for the version number of the current release.

product; you can copy it to **NDDS\_QOS\_PROFILES.xml** and modify it for your own use. The file contains the default QoS values that will be used for all entity kinds. (*First to be loaded*)

#### **• URL Groups in NDDS\_QOS\_PROFILES**

URL groups (see [URL Groups \(Section 17.11\)](#page-622-0)) separated by semicolons referenced by the environment variable **NDDS\_QOS\_PROFILES** are loaded automatically if they exist *and* **ignore\_environment\_profile** in [PROFILE QosPolicy \(DDS Extension\) \(Sec](#page-437-0)[tion 8.4.2\)](#page-437-0) is FALSE (the default).

### **• <working directory>/USER\_QOS\_PROFILES.xml**

This file is loaded automatically if it exists *and* **ignore\_user\_profile** in [PROFILE](#page-437-0) [QosPolicy \(DDS Extension\) \(Section 8.4.2\)](#page-437-0) is FALSE (the default).

#### **• URL groups in url\_profile**

URL groups (see [URL Groups \(Section 17.11\)](#page-622-0)) referenced by **url\_profile** (in [PROFILE](#page-437-0) [QosPolicy \(DDS Extension\) \(Section 8.4.2\)\)](#page-437-0) will be loaded automatically if specified.

**• XML strings in string\_profile**

The sequence of XML strings referenced by **string\_profile** (in [PROFILE QosPolicy](#page-437-0) [\(DDS Extension\) \(Section 8.4.2\)](#page-437-0)) will be loaded automatically if specified. (*Last to be loaded*)

You may use a combination of the above approaches.

The location of the XML documents (only files and strings are supported) is specified using URL (Uniform Resource Locator) format. For example:

❏ File Specification: **file:///usr/local/default\_dds.xml**

❏ String Specification: **str://"<dds><qos\_library>…</qos\_library></dds>"**

If you omit the URL schema name, *Connext* will assume a file name. For example:

❏ File Specification: **/usr/local/default\_dds.xml**

Duplicate QoS profiles are not allowed. *Connext* will report an error message in these scenarios. To overwrite a QoS profile, use [QoS Profile Inheritance \(Section 17.9.2\)](#page-615-0).

#### <span id="page-603-0"></span>**17.2.1 Loading, Reloading and Unloading Profiles**

You do not have to explicitly call **load\_profiles()**. QoS profiles are loaded when any of these DomainParticipantFactory operations are called:

- ❏ **create\_participant()** (see [Section 8.3.1\)](#page-423-0)
- ❏ **create\_participant\_with\_profile()** (see [Section 8.3.1](#page-423-0))
- ❏ **get\_<***entity***>\_qos\_from\_profile()** (where <*entity*> is participant, topic, publisher, subscriber, datawriter, or datareader) (see [Section 8.2.5](#page-419-0))
- ❏ **get\_<***entity***>\_qos\_from\_profile\_w\_topic\_name()** (where <*entity*> is topic, datawriter, or datareader) (see [Section 8.2.5](#page-419-0))
- ❏ **get\_default\_participant\_qos()** (see [Section 8.2.2\)](#page-418-0)
- ❏ **get\_qos\_profile\_libraries()** (See [Section 17.10.1](#page-622-1))
- ❏ **get\_qos\_profiles()** (See [Section 17.9.5\)](#page-621-1)
- ❏ **load\_profiles()**
- ❏ **set\_default\_participant\_qos\_with\_profile()** (see [Section 8.2.2](#page-418-0))
- ❏ **set\_default\_library()** (see [Section 6.2.4.3\)](#page-208-0)

❏ **set\_default\_profile()** (see [Section 6.2.4.3\)](#page-208-0)

QoS profiles are *reloaded* when either of these DomainParticipantFactory operations are called:

- ❏ **reload\_profiles()**
- ❏ **set\_qos()** (see [Section 4.1.7](#page-136-0))

It is important to distinguish between loading and reloading:

- ❏ *Loading* only happens when there are no previously loaded profiles. This could be when the profiles are loaded the first time or after a call to **unload\_profiles()**.
- ❏ *Reloading* replaces all previously loaded profiles. Reloading a profile does not change the QoS of entities that have already been created with previously loaded profiles.

The DomainParticipantFactory also has an **unload\_profiles()** operation that frees the resources associated with the XML QoS profiles.

```
DDS_ReturnCode_t unload_profiles()
```
## <span id="page-604-0"></span>**17.3 How to Use XML-Specified QoS Settings**

You can use the operations listed in [Table 17.1](#page-604-1) to refer and use QoS profiles (see [Section 17.9\)](#page-614-0) described in XML files and XML strings.

<span id="page-604-1"></span>Table 17.1 **Operations for Working with QoS Profiles**

| Working With       | <b>Profile-Related Operations</b>       | Reference        |
|--------------------|-----------------------------------------|------------------|
| DataReaders        | set_qos_with_profile                    | Section 7.3.8.2  |
| <b>DataWriters</b> | set_qos_with_profile                    | Section 6.3.15.2 |
|                    | create_datareader_with_profile          | Section 7.3.1    |
|                    | create_datawriter_with_profile          | Section 6.3.1    |
|                    | create_publisher_with_profile           | Section 6.2.2    |
|                    | create_subscriber_with_profile          | Section 7.2.2    |
|                    | create_topic_with_profile               | Section 5.1.1    |
|                    | get_default_library                     |                  |
|                    | get_default_profile                     | Section 8.3.6.3  |
|                    | get_default_profile_library             |                  |
| DomainParticipants | set_default_datareader_qos_with_profile | Section 8.3.6.4  |
|                    | set_default_datawriter_qos_with_profile |                  |
|                    | set_default_library<br>Section 8.3.6.3  |                  |
|                    | set_default_profile                     |                  |
|                    | set_default_publisher_qos_with_profile  |                  |
|                    | set_default_subscriber_qos_with_profile | Section 8.3.6.4  |
|                    | set_default_topic_qos_with_profile      |                  |
|                    | set_qos_with_profile                    | Section 8.3.6.2  |

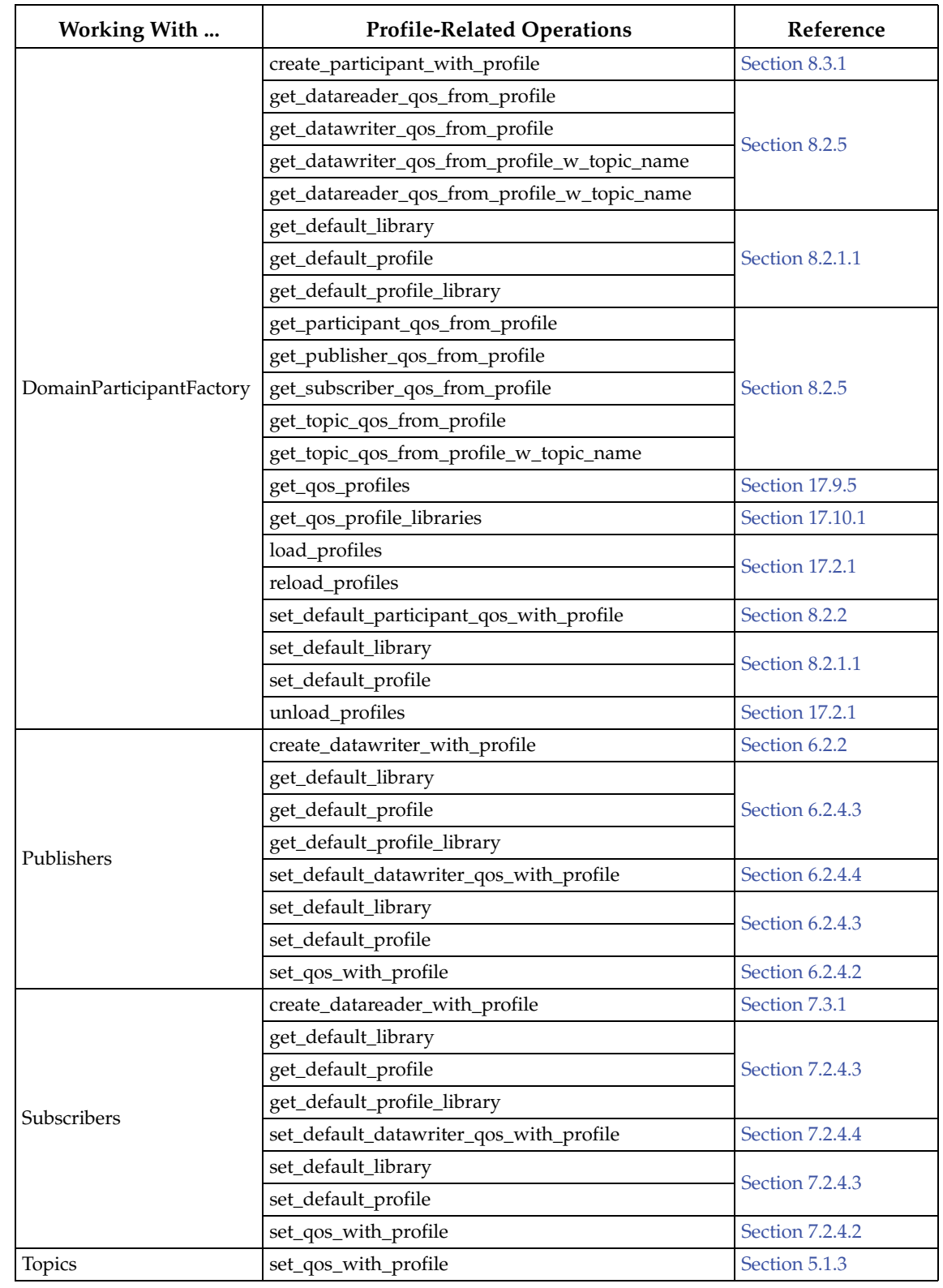

### Table 17.1 **Operations for Working with QoS Profiles**

## <span id="page-606-0"></span>**17.4 XML File Syntax**

The XML configuration file must follow these syntax rules:

- ❏ The syntax is XML and the character encoding is UTF-8.
- ❏ Opening tags are enclosed in <>; closing tags are enclosed in </>.
- ❏ A tag value is a UTF-8 encoded string. Legal values are alphanumeric characters. The middleware's parser will remove all leading and trailing spaces<sup>1</sup> from the string before it is processed.

For example, "<tag> value </tag>" is the same as "<tag>value</tag>".

- ❏ All values are case-sensitive unless otherwise stated.
- ❏ Comments are enclosed as follows: <!-- comment -->.
- ❏ The root tag of the configuration file must be <dds> and end with </dds>.
- ❏ The primitive types for tag values are specified in [Table 17.2](#page-606-3).

#### <span id="page-606-3"></span>Table 17.2 **Supported Tag Values**

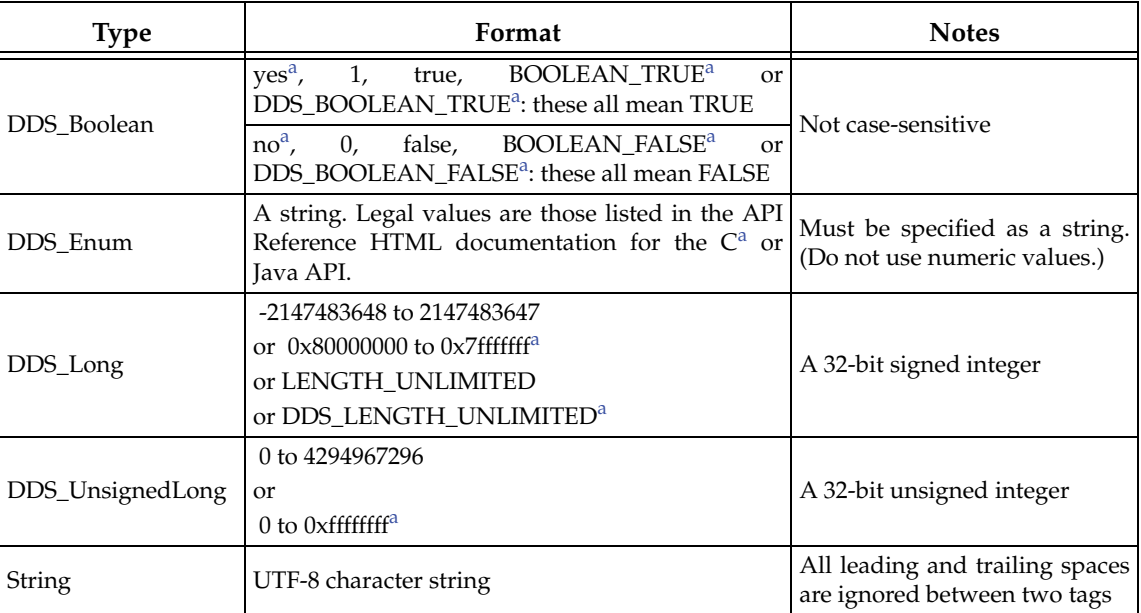

<span id="page-606-2"></span>a. These values will not be considered valid if you use the distributed XSD document to do validation at run-time with a code editor (see [Section 17.7\)](#page-607-1).

## <span id="page-606-1"></span>**17.5 Using Environment Variables in XML**

The text within an XML tag can refer to environment variable. To do so, use the following notation:

\$(MY\_VARIABLE)

<sup>1.</sup> Leading and trailing spaces in enumeration fields will not be considered valid if you use the distributed XSD document to do validation at run-time with a code editor (see [Section 17.7](#page-607-1)).

For example:

```
<element>
   <name>The name is $(MY_NAME)</name>
   <value>The value is $(MY_VALUE)</value>
</element>
```
When the *Connext* XML parser parses the previous tags it will replace the references to environment variables with their actual values.

## <span id="page-607-0"></span>**17.6 XML String Syntax**

XML profiles can be described using strings. This configuration is useful for architectures without a file system.

There are two different ways to configure *Entities* via XML strings:

❏ String URLs are prefixed by the URI schema **str://** and enclosed in double quotes. For example:

str://"<dds><qos\_library>...</qos\_library></dds>"

The string URLs can be specified in the environment variable **NDDS\_QOS\_PROFILES** as well as in the field **url\_profile** in [PROFILE QosPolicy \(DDS Extension\) \(Section 8.4.2\).](#page-437-0) Each string URL must contain a whole XML document.

❏ The **string\_profile** field in the [PROFILE QosPolicy \(DDS Extension\) \(Section 8.4.2\)](#page-437-0) allows you to split an XML document into multiple strings. For example:

```
const char * MyXML[4] =
{
     "<dds>",
       "<qos_library name=\"MyLibrary\">",
       "</qos_library>",
     "</dds>"
};
factoryQos.profile.string_profile.from_array(MyXML,4);
```
Only one XML document can be specified with the **string\_profile** field.

## <span id="page-607-1"></span>**17.7 How the XML is Validated**

#### **17.7.1 Validation at Run-Time**

*Connext* validates the input XML files using a builtin Document Type Definition (DTD).

You can find a copy of the builtin DTD in  $\$(NDDSHOME)/resource/gos\_profiles\_5.0.x^1/$ **schema/rti\_dds\_qos\_profiles.dtd**. (This is only a *copy* of what the *Connext* core uses. Changing this file has no effect unless you specify its path with the <!DOCTYPE> tag, described below.)

You can overwrite the builtin DTD by using the XML tag, <!DOCTYPE>. For example, the following indicates that *Connext* must use a DTD file from a user's directory to perform validation:

<!DOCTYPE dds SYSTEM "/local/joe/rti/dds/mydds.dtd">

<sup>1.</sup> *x* stands for the version number of the current release.

- ❏ The DTD path can be absolute, or relative to the application's current working directory.
- ❏ If the specified file does not exist, you will see the following error:

```
RTIXMLDtdParser_parse:!open DTD file
```
- $\Box$  If you do not specify the DOCTYPE tag in the XML file, the builtin DTD is used.
- ❏ The XML files used by *Connext* can be versioned using the attribute version in the <dds> tag. For example:

```
<dds version="5.0.x">
 ...
</dds>
```
Although the attribute version is not required during the validation process, it helps to detect DTD incompatibility scenarios by providing better error messages.

For example, if an application using *Connext* 5.0.x tries to load an XML file from *Connext* 4.5z and there is some incompatibility in the XML content, the following parsing error will be printed:

```
ATTENTION: The version declared in this file (4.5z) is different from 
the version of Connext (5.0.x). If these versions are not compatible,
that incompatibility could be the cause of this error.
```
### **17.7.2 XML File Validation During Editing**

*Connext* provides DTD and XSD files that describe the format of the XML content. We recommend including a reference to one of these documents in the XML file that contains the QoS profiles—this provides helpful features in code editors such as Visual Studio and Eclipse, including validation and auto-completion while you are editing the XML file.

The DTD and XSD definitions of the XML elements are in

**\$(NDDSHOME)/resource/qos\_profiles\_5.0.x/schema/rti\_dds\_qos\_profiles.dtd** and **\$(NDDSHOME)/resource/qos\_profiles\_5.0.x/schema/rti\_dds\_qos\_profiles.xsd**, respectively (in '5.0.x', *x* stands for the version number of the current release).

To include a reference to the XSD document in your XML file, use the attribute **xsi:noNamespaceSchemaLocation** in the <dds> tag. For example:

```
<?xml version="1.0" encoding="UTF-8"?>
<dds xmlns:xsi="http://www.w3.org/2001/XMLSchema-instance" 
     xsi:noNamespaceSchemaLocation=
"<NDDSHOME1>/resource/qos_profiles_5.0.x/schema/rti_dds_qos_profiles.xsd">
     ...
```
</dds>

To include a reference to the DTD document in your XML file use the <!DOCTYPE> tag. For example:

```
<?xml version="1.0" encoding="UTF-8"?>
<!DOCTYPE dds SYSTEM 
"<NDDSHOME1>/resource/qos_profiles_5.0.x/schema/rti_dds_qos_profiles.dtd">
<dds>
     ...
</dds>
```
<span id="page-608-0"></span><sup>1.</sup> Replace <NDDSHOME> with the installation directory of *Connext*.

We recommend including a reference to the XSD file in the XML documents because it provides stricter validation and better auto-completion than the corresponding DTD file.

## <span id="page-609-0"></span>**17.8 Configuring QoS with XML**

To configure the QoS for an *Entity* using XML, use the following tags:

❏ <participant\_factory\_qos>

**Note:** The only QoS policies that can be configured for the DomainParticipantFactory are <entity\_factory> and <logging>.

- ❏ <participant\_qos>
- ❏ <publisher\_qos>
- ❏ <subscriber\_qos>
- ❏ <topic\_qos>
- ❏ <datawriter\_qos> or <writer\_qos> (writer\_qos is valid only with DTD validation)
- ❏ <datareader\_qos> or <reader\_qos> (reader\_qos is valid only with DTD validation)

Each QoS can be identified by a name. The QoS can inherit its values from other QoSs described in the XML file. For example:

```
<datawriter_qos name="DerivedWriterQos" base_name="Lib::BaseWriterQos">
     <history>
         <kind>KEEP_ALL_HISTORY_QOS</kind>
     </history>
</datawriter_qos>
```
In the above example, the datawriter\_qos named 'DerivedWriterQos' inherits the values from 'BaseWriterQos' in the library 'Lib'. The HistoryQosPolicy **kind** is set to KEEP\_ALL\_HISTORY\_QOS.

Each XML tag with an associated name can be uniquely identified by its fully qualified name in C++ style.

The writer, reader and topic QoSs can also contain an attribute called **topic\_filter** that will be used to associate a set of topics to a specific QoS when that QoS is part of a QoS profile. See [Topic](#page-618-0) [Filters \(Section 17.9.3\)](#page-618-0) and [QoS Profiles \(Section 17.9\).](#page-614-0)

### **17.8.1 QosPolicies**

The fields in a QosPolicy are described in XML using a 1-to-1 mapping with the equivalent C representation. For example, the Reliability QosPolicy is represented with the following C structures:

```
struct DDS_Duration_t {
     DDS_Long sec;
     DDS_UnsignedLong nanosec;
}
struct DDS_ReliabilityQosPolicy {
     DDS_ReliabilityQosPolicyKind kind;
     DDS_Duration_t max_blocking_time;
}
```
The equivalent representation in XML is as follows:

```
<reliability>
    <kind></kind>
     <max_blocking_time>
           <sec></sec>
           <nanosec></nanosec>
     </max_blocking_time>
</reliability>
```
### **17.8.2 Sequences**

In general, sequences in QosPolicies are described with the following XML format:

```
<a_sequence_member_name>
     <element>...</element>
     <element>...</element>
     ...
</a_sequence_member_name>
```
Each element of the sequence is enclosed in an <element> tag. For example:

```
<property>
     <value>
         <element>
              <name>my name</name>
             <value>my value</value>
         </element>
         <element>
              <name>my name2</name>
             <value>my value2</value>
         </element>
     </value>
</property>
```
A sequence without elements represents a sequence of length 0. For example:

```
<discovery>
     <!-- initial_peers sequence contains zero elements -->
     <initial_peers/>
</discovery>
```
For sequences that may have a default initialization that is *not empty* (such as the **initial\_peers** field in the [DISCOVERY QosPolicy \(DDS Extension\) \(Section 8.5.2\)](#page-442-0)), using the above construct would result in an empty list and not the default value. So to simply show a sequence for the sake of completeness, but not change its default value, comment it out, as follows:

```
<discovery>
     <!-- initial_peers sequence contains the default value -->
     <!-- <initial_peers/> -->
</discovery>
```
As a general rule, sequences defined in a derived<sup>1</sup> QoS will replace the corresponding sequences in the base QoS. For example, consider the following:

```
<qos_profile name="MyBaseProfile">
   <participant_qos>
     <discovery>
        <initial_peers>
          <element>192.168.1.1</element>
```
<sup>1.</sup> The concepts of *derived* and *base* QoS are described in [QoS Profile Inheritance \(Section 17.9.2\)](#page-615-0).

```
 <element>192.168.1.2</element>
        </initial_peers>
     </discovery>
   </participant>
</qos_profile>
<qos_profile name="MyDerivedProfile" base_name="MyBaseProfile">
   <participant_qos>
     <discovery>
        <initial_peers>
          <element>192.168.1.3</element>
        </initial_peers>
     </discovery>
   </participant>
</qos_profile>
```
The initial peers sequence defined above in the participant QoS of MyDerivedProfile will contain a single element with a value 192.168.1.3. The elements 192.168.1.1 and 192.168.1.2 will not be inherited. However, there is one exception to this behavior. The  $\langle$ property> tag provides an attribute called **inherit** that allows you to choose the inheritance behavior for the sequence defined within the tag.

The <property> tag provides an attribute called **inherit** that allows you to choose the inheritance behavior for the sequence defined within the tag.

By default, the value of the attribute **inherit** is true. Therefore, the <property> tag defined within a derived QoS profile will inherit its elements from the  $\langle$  property $\rangle$  tag defined within a base QoS profile.

In the following example, the property sequence defined in the participant QoS of MyDerived-Profile will contain two properties:

- ❏ **dds.transport.UDPv4.builtin.send\_socket\_buffer\_size** will be inherited from the base profile and have the value 524288.
- ❏ **dds.transport.UDPv4.builtin.recv\_socket\_buffer\_size** will overwrite the value defined in the base QoS profile with 1048576.

```
<qos_profile name="MyBaseProfile">
   <participant_qos>
     <property>
       <value>
         <element>
           <name>dds.transport.UDPv4.builtin.send_socket_buffer_size</name>
           <value>524288</value>
         </element>
         <element>
           <name>dds.transport.UDPv4.builtin.recv_socket_buffer_size</name>
           <value>2097152</value>
         </element>
       </value>
     </discovery>
   </property>
</qos_profile>
<qos_profile name="MyDerivedProfile" base_name="MyBaseProfile">
   <participant_qos>
     <property>
```
**<name>dds.transport.UDPv4.builtin.recv\_socket\_buffer\_size</name>**

 <value> <element>
```
 <value>1048576</value>
         </element>
       </value>
     </discovery>
   </property>
</qos_profile>
```
To discard all the properties defined in the base QoS profile, set **inherit** to false.

In the following example, the property sequence defined in the participant QoS of MyDerived-Profile will contain a single property named **dds.transport.UDPv4.builtin.recv\_socket\_buffer\_size**, with a value of 1048576. The property **dds.transport.UDPv4.builtin.send\_socket\_buffer\_size** will not be inherited.

```
<qos_profile name="MyBaseProfile">
   <participant_qos>
     <property>
       <value>
         <element>
           <name>dds.transport.UDPv4.builtin.send_socket_buffer_size</name>
           <value>524288</value>
         </element>
         <element>
           <name>dds.transport.UDPv4.builtin.recv_socket_buffer_size</name>
            <value>2097152</value>
         </element>
       </value>
     </discovery>
   </property>
</qos_profile>
<qos_profile name="MyDerivedProfile" base_name="MyBaseProfile">
   <participant_qos>
     <property inherit="false">
       <value>
         <element>
           <name>dds.transport.UDPv4.builtin.recv_socket_buffer_size</name>
           <value>1048576</value>
         </element>
       </value>
     </discovery>
   </property>
</qos_profile>
```
## **17.8.3 Arrays**

In general, the arrays contained in the QosPolicies are described with the following XML format:

```
<an_array_member_name>
     <element>...</element>
     <element>...</element>
     ...
</an_array_member_name>
```
Each element of the array is enclosed in an <element>tag.

As a special case, arrays of octets are represented with a single XML tag enclosing an array of decimal/hexadecimal values between 0..255 separated with commas.

#### For example:

```
<reader_qos>
     <protocol>
         <virtual_guid>
             <value>1,2,3,4,5,6,7,8,9,10,11,12,13,14,15,16</value>
         </virtual_guid>
     </protocol>
</reader_qos>
```
## **17.8.4 Enumeration Values**

or

Enumeration values are represented using their C or Java string representation. For example:

```
<history>
     <kind>DDS_KEEP_ALL_HISTORY_QOS</kind>
</history>
<history>
     <kind>KEEP_ALL_HISTORY_QOS</kind>
</history>
```
When the XSD document is used for validation during editing (see [Section 17.7.2\)](#page-608-0), only the Java representation is valid.

### **17.8.5 Time Values (Durations)**

You can use the following special values for fields that require seconds or nanoseconds:

❏ DURATION\_INFINITE\_SEC or DDS\_DURATION\_INFINITE\_SEC,

- ❏ DURATION\_ZERO\_SEC or DDS\_DURATION\_ZERO\_SEC,
- ❏ DURATION\_INFINITE\_NSEC or DDS\_DURATION\_INFINITE\_NSEC
- ❏ DURATION\_ZERO\_NSEC or DDS\_DURATION\_ZERO\_NSEC

For example:

```
<deadline>
     <period>
         <sec>DURATION_INFINITE_SEC</sec>
         <nanosec>DURATION_INFINITE_NSEC</nanosec>
     </period>
</deadline>
```
When the XSD document is used for validation during editing (see [Section 17.7.2\)](#page-608-0), only the values without the DDS prefix are considered valid.

## **17.8.6 Transport Properties**

You can configure transport plugins using the *DomainParticipant's* [PROPERTY QosPolicy \(DDS](#page-312-0) [Extension\) \(Section 6.5.17\)](#page-312-0).

- ❏ Properties for the builtin transports are described in [Setting Builtin Transport Properties](#page-567-0) [with the PropertyQosPolicy \(Section 15.6\).](#page-567-0)
- □ Properties for other transport plugins such as *RTI TCP Transport*<sup>1</sup>are described in their respective chapters in this manual.

#### For example:

```
<participant_qos>
   <property>
       <value>
       <element>
           <name>dds.transport.UDPv4.builtin.parent.message_size_max
           </name>
           <value>65536</value>
       </element>
       <element>
           <name>dds.transport.UDPv4.builtin.send_socket_buffer_size
           </name>
            <value>131072</value>
       </element>
       <element>
           <name>dds.transport.UDPv4.builtin.recv_socket_buffer_size
           </name>
           <value>262144</value>
       </element>
    </value>
    </property>
</participant_qos>
```
## **17.8.7 Thread Settings**

<span id="page-614-0"></span>See [Table 19.1, "XML Tags for ThreadSettings\\_t," on page 19-5](#page-639-0).

# **17.9 QoS Profiles**

A QoS *profile* groups a set of related QoS, usually one per entity, identified by a name. For example:

```
<qos_profile name="StrictReliableCommunicationProfile">
    <datawriter_qos>
           <history>
                  <kind>KEEP_ALL_HISTORY_QOS</kind>
            </history>
            <reliability>
                  <kind>RELIABLE_RELIABILITY_QOS</kind>
           </reliability> 
    </datawriter_qos>
   <datareader_qos>
           <history>
                  <kind>KEEP_ALL_HISTORY_QOS</kind>
           </history>
           <reliability>
                  <kind>RELIABLE_RELIABILITY_QOS</kind>
           </reliability>
    </datareader_qos>
</qos_profile>
```
<sup>1.</sup> *RTI TCP Transport* is included with *Connext*, but is not enabled by default.

Duplicate QoS profiles are not allowed. To overwrite a QoS profile, use [QoS Profile Inheritance](#page-615-0) [\(Section 17.9.2\)](#page-615-0).

There are functions that allow you to create *Entities* using profiles, such as **create\_participant\_with\_profile()** [\(Section 8.3.1\)](#page-423-0), **create\_topic\_with\_profile()** ([Section 5.1.1](#page-169-0)), etc.

If you create an entity using a profile without a QoS definition or an inherited QoS definition (see [QoS Profile Inheritance \(Section 17.9.2\)\)](#page-615-0) for that class of entity, *Connext* uses the default QoS.

#### **Example 1:**

```
<qos_profile name="BatchStrictReliableCommunicationProfile" 
   base_name="StrictReliableCommunicationProfile">
     <datawriter_qos>
         <batch>
            <enable>true</enable>
         </batch>
    </datawriter_qos>
</qos_profile>
```
The *DataReader* QoS value in the profile **BatchStrictReliableCommunicationProfile** is inherited from the profile **StrictReliableCommunicationProfile**.

#### **Example 2:**

```
<qos_profile name="BatchProfile">
     <datawriter_qos>
         <batch>
             <enable>true</enable>
         </batch>
    </datawriter_qos>
</qos_profile>
```
The *DataReader* QoS value in the profile **BatchProfile** is the default *Connext* QoS.

## <span id="page-615-1"></span>**17.9.1 QoS Profiles with a Single QoS**

The definition of an individual QoS outside a profile is a shortcut for defining a QoS profile with a single QoS. For example:

```
<datawriter_qos name="KeepAllWriter">
       <history>
              <kind>KEEP_ALL_HISTORY_QOS</kind>
       </history>
</datawriter_qos>
```
is equivalent to:

```
<qos_profile name="KeepAllWriter">
       <datawriter_qos>
              <history>
                     <kind>KEEP_ALL_HISTORY_QOS</kind>
              </history>
       </datawriter_qos>
</qos_profile>
```
## <span id="page-615-0"></span>**17.9.2 QoS Profile Inheritance**

An individual QoS or profile can inherit values from other QoSs or profiles described in the XML file by using the attribute, **base\_name**.

**Inheriting from other XML Files:** A QoS or QoS Profile may inherit values from other QoSs or QoS Profiles described in different XML files. A QoS or profile can only inherit from other QoS policies or profiles that have already been loaded. The order in which XML resources are loaded is described in [Section 17.2](#page-602-0).

The following examples show how to inherit from other profiles:

#### **Example 1:**

```
<qos_library name="Library">
     <qos_profile name="BaseProfile">
         <datawriter_qos>
             ...
         </datawriter_qos>
         <datareader_qos>
             ...
         </datareader_qos>
     </qos_profile>
     <qos_profile name="DerivedProfile" base_name="BaseProfile">
         <datawriter_qos>
             ...
         </datawriter_qos>
         <datareader_qos>
             ...
         </datareader_qos>
     </qos_profile>
</qos_library>
```
The **writer\_qos** and **reader\_qos** in DerivedProfile inherit their values from the corresponding QoS in BaseProfile.

#### **Example 2:**

```
<qos_library name="Library">
     <datareader_qos name="BaseProfile">
         ...
     </datareader_qos>
     <datareader_qos name="DerivedProfile" base_name="BaseProfile">
         ...
     </datareader_qos>
</qos_library>
```
The **datareader\_qos** in DerivedProfile inherits its values from the **datareader\_qos** of BaseProfile. In this example, the **datareader\_qos** definition is a shortcut for a profile definition with a single QoS (see [Section 17.9.1](#page-615-1)).

#### **Example 3:**

```
<qos_library name="Library">
     <qos_profile name="Profile1">
         <datawriter_qos name="BaseWriterQoS">
             ...
         </datawriter_qos>
         <datareader_qos>
             ...
         </datareader_qos>
     </qos_profile>
     <qos_profile name="Profile2">
         <datawriter_qos name="DerivedWriterQos"
           base_name="Profile1::BaseWriterQos">
```

```
 ...
          </datawriter_qos>
          <datareader_qos>
             ...
          </datareader_qos>
     </qos_profile>
</qos_library>
```
The **datawriter\_qos** in Profile2 inherits its values from the **datawriter\_qos** in Profile1. The **datareader\_qos** in Profile2 will not inherit the values from the corresponding QoS in Profile1.

#### **Example 4:**

```
<qos_library name="Library">
     <qos_profile name="Profile1">
         <datawriter_qos>
             ...
         </datawriter_qos>
         <datareader_qos>
             ...
         </datareader_qos>
     </qos_profile>
     <qos_profile name="Profile2">
         <datawriter_qos name="BaseWriterQoS">
 ...
         </datawriter_qos>
         <datareader_qos>
              ...
         </datareader_qos>
     </qos_profile>
     <qos_profile name="Profile3" base_name="Profile1">
         <datawriter_qos name="DerivedWriterQos"
             base_name="Profile2::BaseWriterQos">
         ...
         </datawriter_qos>
         <datareader_qos>
         ...
         </datareader_qos>
     </qos_profile>
</qos_library></qos_library>
```
The **datawriter\_qos** in Profile3 inherits its values from the **datawriter\_qos** in Profile2. The **datareader\_qos** in Profile3 inherits its values from the **datareader\_qos** in Profile1.

#### **Example 5:**

```
<qos_library name="Library">
     <datareader_qos name="BaseProfile">
        ...
     </datareader_qos>
     <profile name="DerivedProfile" base_name="BaseProfile">
         <datareader_qos>
              ...
         </datareader_qos>
     </profile>
</qos_library>
```
The **datareader\_qos** in DerivedProfile inherits its values from the **datareader\_qos** in BaseProfile.

#### **17.9.3 Topic Filters**

A QoS profile may contain several writer, reader and topic QoSs. *Connext* will select a QoS based on the evaluation of a filter expression on the topic name. The filter expression is specified as an attribute in the XML QoS definition. For example:

```
<qos_profile name="StrictReliableCommunicationProfile">
    <datawriter_qos topic_filter="A*">
           <history>
                  <kind>KEEP_ALL_HISTORY_QOS</kind>
           </history>
           <reliability>
                  <kind>RELIABLE_RELIABILITY_QOS</kind>
           </reliability> 
    </datawriter_qos>
    <datawriter_qos topic_filter="B*">
           <history>
                  <kind>KEEP_ALL_HISTORY_QOS</kind>
           </history>
           <reliability>
                  <kind>RELIABLE_RELIABILITY_QOS</kind>
           </reliability> 
           <resource_limits>
                  <max_samples>128</max_samples>
                  <max_samples_per_instance>128
                  </max_samples_per_instance>
                  <initial_samples>128</initial_samples>
                  <max_instances>1</max_instances>
                  <initial_instances>1</initial_instances> 
           </resource_limits>
    </datawriter_qos>
    …
</qos_profile>
```
If **topic\_filter** is not specified in a QoS, *Connext* will assume the filter **'\*'**. The QoSs with an explicit **topic\_filter** attribute definition will be evaluated in order; they have precedence over a QoS without a **topic\_filter** expression.

The **topic\_filter** attribute is only used with the following APIs:

DomainParticipantFactory:

❏ **get\_<***entity***>\_qos\_from\_profile\_w\_topic\_name()** (where <*entity*> may be topic, datareader, or datareader; see [Section 8.2.5](#page-419-0))

DomainParticipant:

❏ **create\_datawriter\_with\_profile()** (see [Creating DataWriters \(Section 6.3.1\)](#page-216-0))

❏ **create\_datareader\_with\_profile()** (see [Creating DataReaders \(Section 7.3.1\)](#page-362-0)

❏ **create\_topic\_with\_profile()** (see [Creating Topics \(Section 5.1.1\)\)](#page-169-0)

Publisher:

❏ **create\_datawriter\_with\_profile()** (see [Creating DataWriters \(Section 6.3.1\)](#page-216-0)) Subscriber:

❏ **create\_datareader\_with\_profile()** (see [Creating DataReaders \(Section 7.3.1\)](#page-362-0)) Topic:

❏ **set\_qos\_with\_profile()** (see [Setting Topic QosPolicies \(Section 5.1.3\)](#page-170-0))

DataWriter:

❏ **set\_qos\_with\_profile()** (see [Changing QoS Settings After the Publisher Has Been Cre](#page-207-0)[ated \(Section 6.2.4.2\)\)](#page-207-0)

DataReader:

❏ **set\_qos\_with\_profile()** (see [Setting DataReader QosPolicies \(Section 7.3.8\)\)](#page-375-0)

Other APIs will ignore QoSs with a **topic\_filter** value different than "**\***". A QoS Profile with QoSs using **topic\_filter** can also inherits from other QoS Profiles. In this case, inheritance will consider the value of the **topic\_filter** expression.

**Example 1:**

```
<qos_library name="Library">
     <qos_profile name="BaseProfile">
         <datawriter_qos>
              ...
         </datawriter_qos>
         <datawriter_qos topic_filter="T1*">
              ...
         </datawriter_qos>
         <datawriter_qos topic_filter="T2*">
              ...
         </datawriter_qos>
     </qos_profile>
     <qos_profile name="DerivedProfile" base_name="BaseProfile">
         <datawriter_qos topic_filter="T11">
              ...
         </datawriter_qos>
         <datawriter_qos topic_filter="T21">
              ...
         </datawriter_qos>
         <datawriter_qos topic_filter="T31">
              ...
         </datawriter_qos>
     </qos_profile>
</qos_library>
```
The **datawriter\_qos** with **topic\_filter** T11 in DerivedProfile will inherit its values from the **datawriter\_qos** with **topic\_filter** T1\* in BaseProfile. The **datawriter\_qos** with **topic\_filter** T21 in DerivedProfile will inherit its values from the **datawriter\_qos** with **topic\_filter** T2\* in BaseProfile. The **datawriter\_qos** with **topic\_filter** T31 in DerivedProfile will inherit its values from the **datawriter\_qos** without **topic\_filter** in BaseProfile.

#### **Example 2:**

```
<qos_library name="Library">
     <qos_profile name="BaseProfile">
         <datawriter_qos topic_filter="T1*">
             ...
         </datawriter_qos>
         <datawriter_qos name="T2DataWriterQoS" topic_filter="T2*">
             ...
         </datawriter_qos>
     </qos_profile>
     <qos_profile name="DerivedProfile" base_name="BaseProfile">
         <datawriter_qos topic_filter="T11"
            base_name="BaseProfile::T2DataWriterQoS">
```

```
 ...
         </datawriter_qos>
         <datawriter_qos topic_filter="T21">
              ...
         </datawriter_qos>
     </qos_profile>
</qos_library>
```
Although the **topic\_filter** expressions do not match, the **datawriter\_qos** with **topic\_filter** T11 in DerivedProfile will inherit its values from the **datawriter\_qos** with **topic\_filter** T2\* in BaseProfile. **topic\_filter** is not used with inheritance from QoS to QoS. The **datawriter\_qos** with **topic\_filter** T21 in DerivedProfile will inherit its values from the **datawriter\_qos** with **topic\_filter** T2\* in BaseProfile.

#### **Example 3:**

```
<qos_library name="Library">
    <datawriter_qos name="BaseQos" topic_filter="T1">
        ...
    </datawriter_qos>
    <datawriter_qos name="DerivedQos" base_name="BaseQos" topic_filter="T2">
        ...
    </datawriter_qos>
</qos_library>
```
In the case of a single QoS profile, although the **topic\_filter** expressions do not match, the datawriter\_qos named DerivedQos with **topic\_filter** T2 will inherit its values from the datawriter\_qos named BaseQos with **topic\_filter** T1.

#### **17.9.4 Overwriting Default QoS Values**

There are two ways to overwrite the default QoS used for new entities with values from a profile: programmatically and with an XML attribute.

- ❏ You can overwrite the default QoS programmatically with **set\_default\_<***entity***>\_qos\_with\_profile()** (where <*entity*> is participant, topic, publisher, subscriber, datawriter, or datareader)
- ❏ You can overwrite the default QoS using the XML attribute **is\_default\_qos** with the **<qos\_profile>** tag
- ❏ Only for the DomainParticipantFactory: You can overwrite the default QoS using the XML attribute **is\_default\_participant\_factory\_profile**. This attribute has precedence over **is\_default\_qos** if both are set.

In the following example, the *DataWriter* and *DataReader* default QoS will be overwritten with the values specified in a profile named '**StrictReliableCommunicationProfile**':

```
<qos_profile name="StrictReliableCommunicationProfile"
     is_default_qos="true">
     <datawriter_qos>
         <history>
             <kind>KEEP_ALL_HISTORY_QOS</kind>
         </history>
         <reliability>
             <kind>RELIABLE_RELIABILITY_QOS</kind>
         </reliability>
     </datawriter_qos>
     <datareader_qos> 
         <history>
```

```
 <kind>KEEP_ALL_HISTORY_QOS</kind>
         </history>
         <reliability>
             <kind>RELIABLE_RELIABILITY_QOS</kind>
         </reliability>
     </datareader_qos>
</qos_profile>
```
If multiple profiles are configured to overwrite the default QoS, only the last one parsed applies.

#### **Example:**

In this example, the profile used to configure the default QoSs will be **StrictReliableCommunicationProfile**.

```
<qos_profile name="BestEffortCommunicationProfile" is_default_qos="true">
    ... 
</qos_profile>
<qos_profile name="StrictReliableCommunicationProfile" is_default_qos="true">
    ...
</qos_profile>
```
## **17.9.5 Get Qos Profiles**

To get a list of loaded QoS profiles, call the DomainParticipantFactory's **get\_qos\_profiles()** operation, which returns the names of all profiles within a specified QoS library. Either the input QoS library name must be specified or the default profile library must have been set prior to calling this function.

```
DDS_ReturnCode_t get_qos_profiles (struct DDS_StringSeq *profile_names,
                                    const char *library_name)
```
## **17.10 QoS Libraries**

A QoS Library is a named set of QoS profiles.

One configuration file may have several QoS libraries, each one defining its own QoS profiles.

All QoS libraries must be declared within **<dds>** and **</dds>** tags. For example:

```
<dds>
   <qos_library name="RTILibrary">
      <!-- Individual QoSs are shortcuts for QoS Profiles with 1 QoS -->
           <datawriter_qos name="KeepAllWriter">
                  <history>
                       <kind>KEEP_ALL_HISTORY_QOS</kind>
                  </history>
           </datawriter_qos>
           <!-- Qos Profile -->
           <qos_profile name="StrictReliableCommunicationProfile">
                  <datawriter_qos>
                         <history>
                               <kind>KEEP_ALL_HISTORY_QOS</kind>
                         </history>
                         <reliability>
```

```
 <kind>RELIABLE_RELIABILITY_QOS</kind>
                      </reliability> 
               </datawriter_qos>
               <datareader_qos>
                      <history>
                           <kind>KEEP_ALL_HISTORY_QOS</kind>
                      </history>
                      <reliability>
                           <kind>RELIABLE_RELIABILITY_QOS</kind>
                      </reliability> 
               </datareader_qos>
       </qos_profile>
</qos_library>
```

```
</dds>
```
A QoS library can be reopened within the same configuration file or across different configuration files. For example:

```
<dds>
    <qos_library name="RTILibrary">
        ...
     </qos_library>
     ...
    <qos_library name="RTILibrary">
       ...
     </qos_library> 
</dds>
```
#### **17.10.1 Get Qos Profile Libraries**

To get a list of available QoS libraries, call the DomainParticipantFactory's **get\_qos\_profile\_libraries()** operation, which returns the names of all QoS libraries that have been loaded by *Connext*.

DDS\_ReturnCode\_t get\_qos\_profile\_libraries (struct DDS\_StringSeq \*profile\_names)

## **17.11 URL Groups**

To provide redundancy and fault tolerance, you can specify multiple locations for a single XML document via URL groups. The syntax of a URL group is:

[URL1 | URL2 | URL2 | ... | URLn]

For example:

[file:///usr/local/default\_dds.xml | file:///usr/local/alternative\_default\_dds.xml]

Only one of the elements in the group will be loaded by *Connext*, starting from the left.

Brackets are not required for groups with a single URL.

The **NDDS\_QOS\_PROFILES** environment variable contains a set of URL groups separated by semicolons. For example, on Linux and Solaris systems:

```
setenv NDDS_QOS_PROFILES [file:///usr/local/default_dds.xml|file:///usr/local/
alternative_default_dds.xml];[str://"<dds><qos_library name="MyQosLibrary"></
qos_library></dds>"]
```
The **url\_profile** field in the [PROFILE QosPolicy \(DDS Extension\) \(Section 8.4.2\)](#page-437-0) will contain a sequence of URL groups.

# **17.12 Configuring Logging Via XML**

Logging can be configured via XML using the DomainParticipantFactory's LoggingQosPolicy. See [Section 21.2.2](#page-657-0) for additional details.

# **Chapter 18 Multi-channel DataWriters**

In *Connext*, producers publish data to a *Topic,* identified by a topic name; consumers subscribe to a *Topic* and optionally to specific content by means of a content-filter expression.

#### **A Market Data Example:**

A producer can publish data on the Topic "MarketData" which can be defined as a structured record containing fields that identify the exchange (e.g., "NYSE" or "NASDAQ"), the stock symbol (e.g., "APPL" or "JPM"), volume, bid and ask prices, etc.

Similarly, a consumer may want to subscribe to data on the "MarketData" Topic, but only if the exchange is "NYSE" or the symbol starts with the letter "M." Or the consumer may want all the data from the "NYSE" whose volume exceeds a certain threshold, or may want MarketData for a specific stock symbol, regardless of the exchange, and so on.

The middleware's efficient implementation of content-filtering is critical for scenarios such as the above "Market Data" example, where there are large numbers of consumers, large volumes of data, or Topics that transmit information about many data-objects or subjects (e.g., individual stocks).

Traditionally, middleware products use four approaches to implement content filtering: Producer-based, Consumer-based, Server-based, and Network Switch-based.

- ❏ **Producer-based** approaches push the burden of filtering to the producer side. The producer knows what each consumer wants and delivers to the consumer only the data that matches the consumer's filter. This approach is suitable when using point-to-point protocols such as TCP—it saves bandwidth and lowers the load on the consumer—but it does not work if data is distributed via multicast. Also, this approach does not scale to large numbers of consumers, because the producer would be overburdened by the need to filter for each individual consumer.
- ❏ **Consumer-based** approaches push the burden of filtering to the consumer side. The producer sends all the data to every consumer and the middleware on the consumer side decides whether the application wants it or not, automatically filtering the unwanted data. This approach is simple and fits well in systems that use multicast protocols as a transport. But the approach is not efficient for consumers that want small subsets of the data, since the consumers have to spend a lot of time filtering unwanted data. This approach is also unsuitable for systems with large volumes of data, such as the above Market Data system.
- ❏ **Server-based** approaches push the burden of filtering to a third component: a server or broker. This approach has some scalability advantages—the server can be run on a more powerful computer and can be federated to handle a large number of consumers. Some providers also provide hardware-assisted filtering in the server. However, the serverbased approach significantly increases latency and jitter. It is also far more expensive to deploy and manage.
- ❏ **Network Switch-based** approaches leverage the network hardware, specifically advanced (IGMP snooping) network switches, to offload most of the burden of filtering from the producers and consumers without introducing additional hardware, servers or proxies. This approach preserves the low latency and ease of deployment of the brokerless approaches while still providing most of the off-loading and scalability benefits of the broker.

RTI supports the producer-based, consumer-based and network-switch approaches to content filtering:

- ❏ RTI automatically uses the producer-based and consumer-based approaches as soon as it detects a consumer that specifies a content filter. The producer-based approach is used if the consumer is receiving data over a point-to-point protocol (i.e., not multicast) and the number of consumers that specify filters is reasonably low (below 32). Otherwise, RTI uses a subscriber-based approach.
- ❏ To use the more scalable network-switched based approach, an application must configure the *DataWriter* as a *Multi-channel DataWriter*. This concept is described in the following section.

# **18.1 What is a Multi-channel DataWriter?**

A *Multi-channel DataWriter* is a *DataWriter* that is configured to send data over multiple multicast addresses, according to some filtering criteria applied to the data.

To determine which multicast addresses will be used to send the data, the middleware evaluates a set of filters that are configured for the *DataWriter*. Each filter "guards" a *channel*—a set of multicast addresses. Each time a multi-channel *DataWriter* writes data, the filters are applied. If a fil-

ter evaluates to true, the data is sent over that filter's associated channel (set of multicast addresses). We refer to this type of filter as a *Channel Guard filter*.

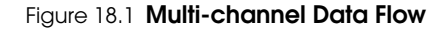

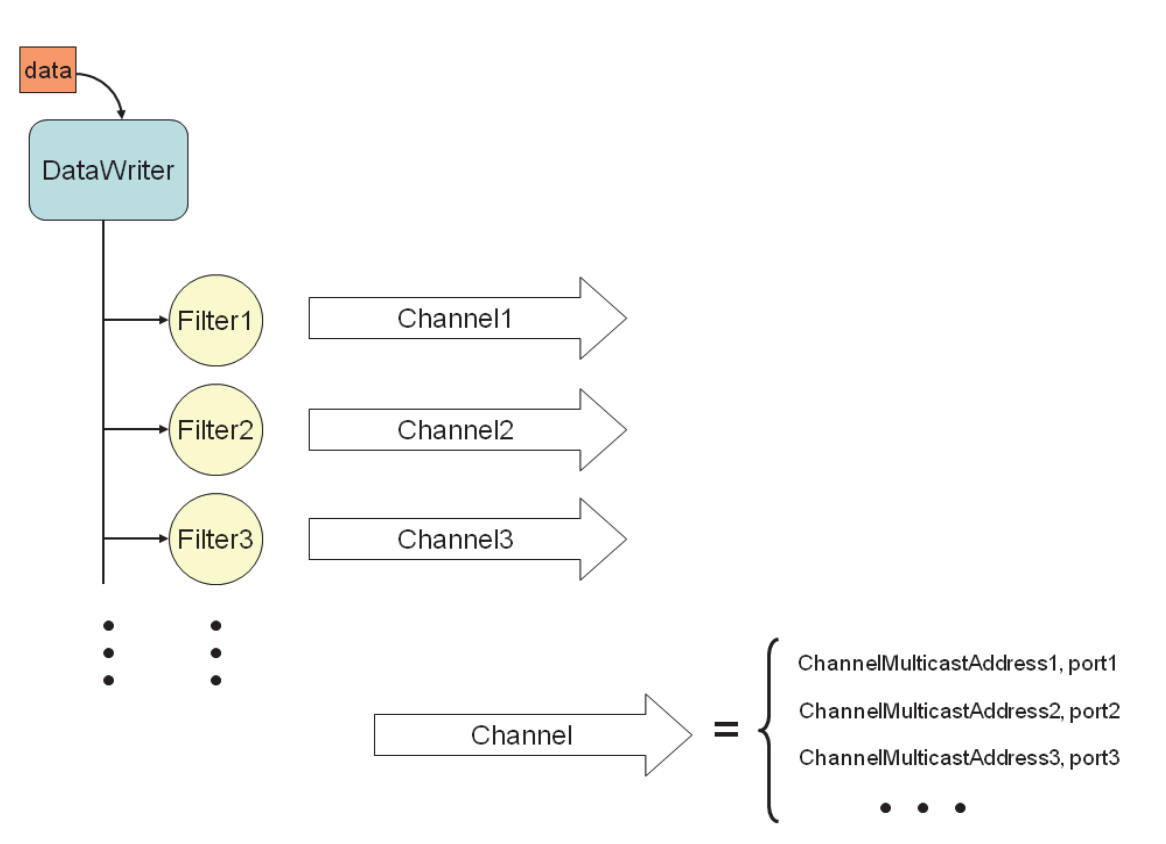

#### Figure 18.2 **Multi-channel Evaluation**

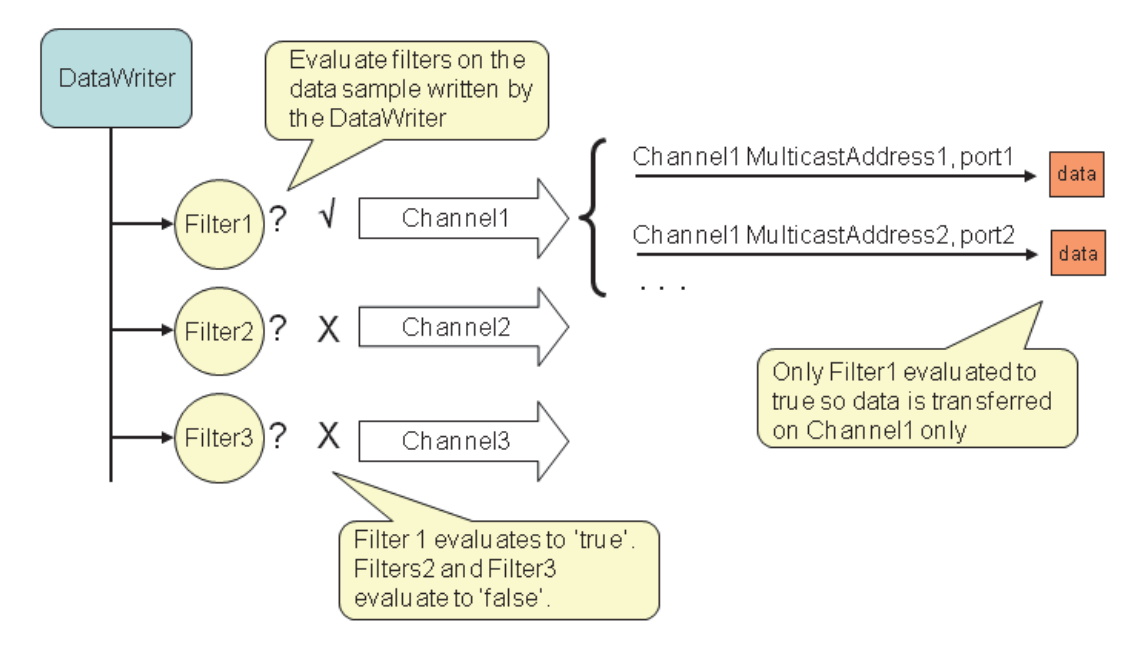

Multi-channel *DataWriters* can be used to trade off network bandwidth with the unnecessary processing of unwanted data for situations where there are multiple *DataReaders* who are interested in different subsets of data that come from the same data stream (Topic). For example, in Financial applications, the data stream may be quotes for different stocks at an exchange. Applications usually only want to receive data (quotes) for only a subset of the stocks being traded. In tracking applications, a data stream may carry information on hundreds or thousands of objects being tracked, but again, applications may only be interested in a subset.

The problem is that the most efficient way to deliver data to multiple applications is to use multicast so that a data value is only sent once on the network for any number of subscribers to the data. However, using multicast, an application will receive all of the data sent and not just the data in which it is interested, thus extra CPU time is wasted to throw away unwanted data. With this QoS, you can analyze the data-usage patterns of your applications and optimize network vs. CPU usage by partitioning the data into multiple multicast streams. While network bandwidth is still being conserved by sending data only once using multicast, most applications will only need to listen to a subset of the multicast addresses and receive a reduced amount of unwanted data.

**Note:** Your system can gain more of the benefits of using multiple multicast groups if your network uses Layer 2 Ethernet switches. Layer 2 switches can be configured to only route multicast packets to those ports that have added membership to specific multicast groups. Using those switches will ensure that only the multicast packets used by applications on a node are routed to the node; all others are filtered-out by the switch.

# **18.2 How to Configure a Multi-channel DataWriter**

To configure a multi-channel *DataWriter,* simply define a list of all its *channels* in the *DataWriter's* [MULTI\\_CHANNEL QosPolicy \(DDS Extension\) \(Section 6.5.14\).](#page-306-0)

Each *channel* consists of filter criterion to apply to the data and a set of multicast destinations (transport, address, port) that will be used for sending data that matches the filter. You can think of this sequence of channels as a table like the one shown below:

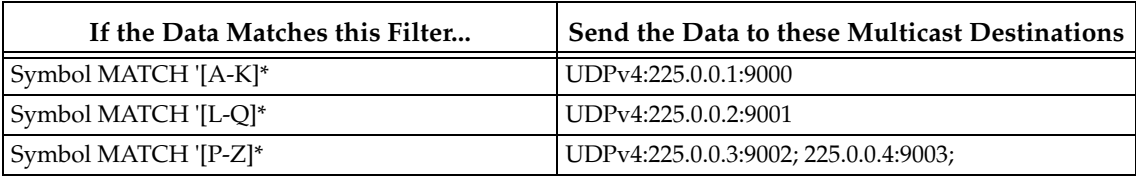

The example C++ code in [Figure 18.3 on page 5](#page-628-0) shows how to configure the channels.

The MULTI\_CHANNEL QosPolicy is propagated along with discovery traffic. The value of this policy is available in the builtin topic for the publication (see the **locator\_filter** field in [Table 16.2, "Publication Built-in Topic's Data Type \(DDS\\_PublicationBuiltinTopicData\)," on](#page-590-0) [page 16-3](#page-590-0)).

#### <span id="page-628-0"></span>Figure 18.3 **Using the MULTI\_CHANNEL QosPolicy**

```
// initialize writer_qos with default values
publisher->get_default_datawriter_qos(writer_qos);
// Initialize MULTI_CHANNEL Qos Policy
// Assign the filter name
// Possible options: DDS_STRINGMATCHFILTER_NAME, DDS_SQLFILTER_NAME
writer qos.multi channel.filter name = (char*) DDS STRINGMATCHFILTER NAME;
// Create two channels
writer_qos.multi_channel.channels.ensure_length(2,2);
// First channel
writer_qos.multi_channel.channels[0].filter_expression = 
                                  DDS String dup("Symbol MATCH '[A-M]*'");
writer_qos.multi_channel.channels[0].multicast_settings.ensure_length(1,1);
writer_qos.multi_channel.channels[0].multicast_settings[0].receive_port = 8700;
writer_qos.multi_channel.channels[0].multicast_settings[0].receive_address =
                                  DDS_String_dup("239.255.1.1");
// Second channel
writer_qos.multi_channel.channels[1].multicast_settings.ensure_length(1,1);
writer_qos.multi_channel.channels[1].multicast_settings[0].receive_port = 8800;
writer_qos.multi_channel.channels[1].multicast_settings[0].receive_address =
                                  DDS_String_dup("239.255.1.2");
writer_qos.multi_channel.channels[1].filter_expression = 
                                  DDS_String_dup("Symbol MATCH '[N-Z]*'");
// Create writer
writer = publisher->create_datawriter(
                   topic, writer_qos, NULL, DDS_STATUS_MASK_NONE);
```
### **18.2.1 Limitations**

When considering use of a multi-channel DataWriter, please be aware of the following limitations:

- ❏ A *DataWriter* that uses the MULTI\_CHANNEL QosPolicy will ignore multicast and unicast addresses specified on the reader side through the [TRANSPORT\\_MULTICAST](#page-408-0) [QosPolicy \(DDS Extension\) \(Section 7.6.5\)](#page-408-0) and [TRANSPORT\\_UNICAST QosPolicy \(DDS](#page-324-0) [Extension\) \(Section 6.5.23\)](#page-324-0). The *DataWriter* will not publish samples on these locators.
- ❏ Multi-channel *DataWriters* cannot be configured to use the Durable Writer History feature (described in [Section 12.3\)](#page-517-0).
- ❏ Multi-channel *DataWriters* do not support fragmentation of large data.
- ❏ Multi-channel *DataWriters* cannot be configured for asynchronous publishing (described in [Section 6.4.1](#page-251-0)).
- ❏ Multi-channel *DataWriters* rely on the **rtps\_object\_id** in the [DATA\\_WRITER\\_PROTOCOL QosPolicy \(DDS Extension\) \(Section 6.5.3\)](#page-277-0) to be DDS\_RTPS\_AUTO\_ID (which causes automatic assignment of object IDs to channels).
- ❏ To guarantee reliable delivery, a *DataReader's* [PRESENTATION QosPolicy \(Section 6.4.6\)](#page-264-0) must be set to per-instance ordering (DDS\_INSTANCE\_PRESENTATION\_QOS, the default value), instead of per-topic ordering (DDS\_TOPIC\_PRESENTATION\_QOS), and the matching *DataWriter's* [MULTI\\_CHANNEL QosPolicy \(DDS Extension\) \(Section](#page-306-0)

[6.5.14\)](#page-306-0) must use expressions that only refer to key fields.

# **18.3 Multi-channel Configuration on the Reader Side**

No special changes are required in a subscribing application to get data from a multi-channel *DataWriter*.

If you want the *DataReader* to subscribe to only a subset of the channels, use a ContentFiltered-Topic, as described in [Section 5.4](#page-176-0). For example:

```
// Create a content filtered topic
contentFilter = participant->create_contentfilteredtopic_with_filter(
                    "FilteredTopic",
                    topic,
                    "symbol MATCH 'NYE/BAC,NASDAQ/MSFT,NASDAQ/GOOG",
                    parameters,
                    DDS_STRINGMATCHFILTER_NAME);
// Create a DataReader that uses the content filtered topic
reader = subscriber->create_datareader(
                    contentFilter,
                    DDS_DATAREADER_QOS_DEFAULT,
                    NULL,0);
```
From there, *Connext* takes care of all the necessary steps:

- ❏ The *DataReader* automatically discovers all the *DataWriters*—including multi-channel *DataWriters*—for the Topic it subscribes to.
- ❏ When the *DataReader* discovers a multi-channel *DataWriter*, it also discovers the list of channels used by that *DataWriter*.
- ❏ When the multi-channel *DataWriter* discovers a *DataReader*, it also discovers the content filters specified by that *DataReader*, if any.

With all this information, *Connext* automatically determines which channels are of "interest" to the *DataReader*.

A *DataReader* is interested in a channel if and only if the set of data values for which the channel guard filter evaluates to TRUE intersects the set of data values for which the *DataReader's* content filter evaluates to TRUE. If a *DataReader* does not use a content filter, then it is interested in all the channels.

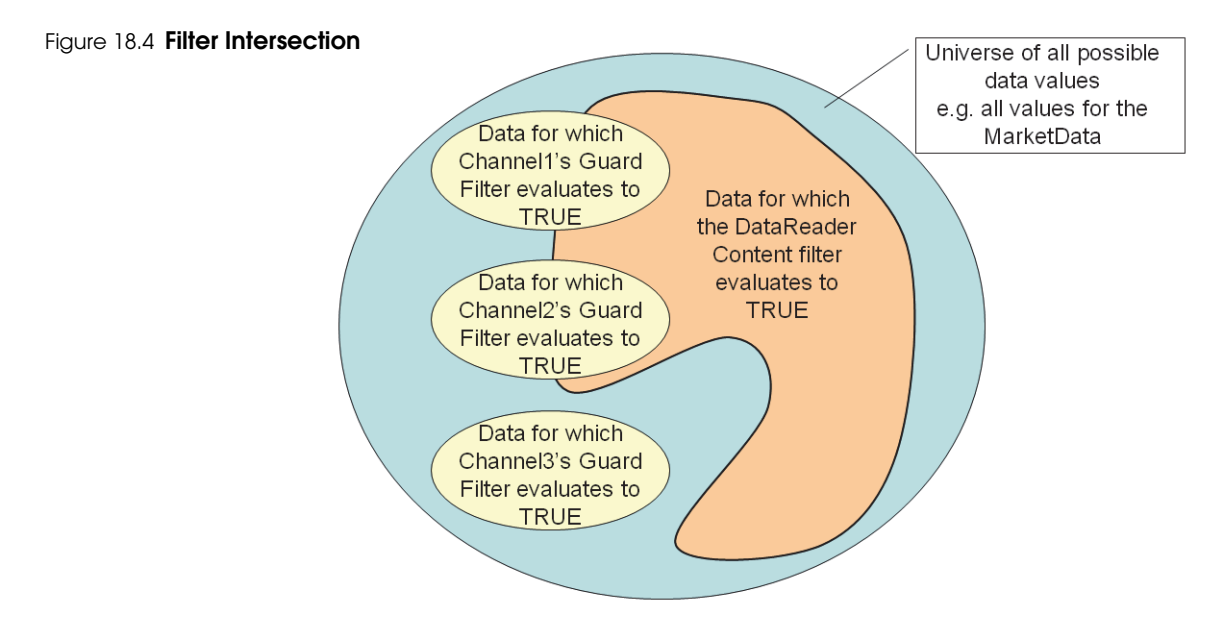

*In this scenario, the DataReader is interested in Channel1 and Channel2, but not Channel3.*

### **Market Data Example, continued:**

If the channel guard filter for Channel 1 is 'Symbol MATCH '[A-K]\*' then the channel will only transfer data for stocks whose symbol starts with a letter in the A to K range.

That is, it will transfer data on 'APPL', "GOOG', and 'IBM', but not on 'MSFT', 'ORCL', or 'YHOO'. Channel 1 will be of interest to *DataReaders* whose content filter includes at least one stock whose symbol starts with a letter in the A to K range.

A *DataReader* that specifies a content filter such as "Symbol MATCH 'IBM, YHOO' " will be interested in Channel1.

A *DataReader* that specifies a content filter such as "Symbol MATCH '[G-M]\*'" will also be interested in Channel1.

A *DataReader* that specifies a content filter such as "Symbol MATCH '[M-T]\*' " will not be interested in Channel1.

# <span id="page-630-1"></span>**18.4 Where Does the Filtering Occur?**

If Multi-channel *DataWriters* are used, the filtering can occur in three places:

- ❏ [Filtering at the DataWriter \(Section 18.4.1\)](#page-630-0)
- ❏ [Filtering at the DataReader \(Section 18.4.2\)](#page-631-0)
- ❏ [Filtering on the Network Hardware \(Section 18.4.3\)](#page-631-1)

## <span id="page-630-0"></span>**18.4.1 Filtering at the DataWriter**

Each time data is written, the *DataWriter* evaluates each of the channel guard filters to determine which channels will transmit the data. This filtering occurs on the *DataWriter*.

Filtering on the *DataWriter* side is scalable because the number of filter evaluations depends only on the number of channels, not on the number of *DataReaders*. Usually, the number of channels is smaller than the number of possible *DataReaders*.

As explained in [Section 18.7](#page-634-0), if the channel guard filters are configured to only look at the "key" fields in the data, the channel filtering becomes a very efficient lookup operation.

## <span id="page-631-0"></span>**18.4.2 Filtering at the DataReader**

The *DataReader* will listen on the multicast addresses that correspond to the channels of interest (see [Section 18.3](#page-628-0)). When a channel is 'of interest', it means that it is possible for the channel to transmit data that meets the content filter of the *DataReader*, however the channel may also transmit data that does not pass the *DataReader's* content filter. Therefore, the *DataReader* has to filter all incoming data on that channel to determine if it passes its content filter.

### **Market Data Example, continued:**

Channel 1, identified by guard filter "Symbol MATCH '[A-M]\*'", will be of interest to *DataReaders* whose content filter includes at least one stock whose symbol starts with a letter in the A to K range.

A *DataReader* with content filter "Symbol MATCH 'GOOG'" will listen on Channel1.

In addition to 'GOOG', the *DataReader* will also receive samples corresponding to stock symbols such as 'MSFT' and 'APPL'. The *DataReader* must filter these samples out.

As explained in [Section 18.7](#page-634-0), if the *DataReader's* content filters are configured to only look at the "key" fields in the data, the *DataReader* filtering becomes a very efficient lookup operation.

## <span id="page-631-1"></span>**18.4.3 Filtering on the Network Hardware**

*DataReaders* will only listen to multicast addresses that correspond to the channels of interest. The multicast traffic generated in other channels will be filtered out by the network hardware (routers, switches).

Layer 3 routers will only forward multicast traffic to the actual destination ports. However, by default, layer 2 switches treat multicast traffic as broadcast traffic. To take advantage of network filtering with layer 2 devices, they must be configured with IGMP snooping enabled (see [Section 18.7.1](#page-634-1)).

# **18.5 Fault Tolerance and Redundancy**

To achieve fault tolerance and redundancy, configure the *DataWriter's* [MULTI\\_CHANNEL](#page-306-0) [QosPolicy \(DDS Extension\) \(Section 6.5.14\)](#page-306-0) to publish a sample over multiple channels or over different multicast addresses within a single channel. [Figure 18.5](#page-632-0) shows how to use overlapping channels.

If a sample is published to multiple multicast addresses, a *DataReader* may receive multiple copies of the sample. By default, duplicates are discarded by the *DataReader* and not provided to the application. To change this default behavior, use the Durable Reader State property, **dds.data\_reader.state.filter\_redundant\_samples** (see [Section 12.4.4](#page-523-0)).

#### <span id="page-632-0"></span>Figure 18.5 **Using the MULTI\_CHANNEL QosPolicy with Overlapping Channels**

```
// initialize writer_qos with default values
publisher->get_default_datawriter_qos(writer_qos);
// Initialize MULTI_CHANNEL Qos Policy
// Assign the filter name
// Possible options: DDS_STRINGMATCHFILTER_NAME and DDS_SQLFILTER_NAME
writer qos.multi channel.filter name = (char*) DDS STRINGMATCHFILTER NAME;
// Create two channels
writer_qos.multi_channel.channels.ensure_length(2,2);
// First channel
writer_qos.multi_channel.channels[0].filter_expression = 
                   DDS_String_dup("Symbol MATCH '[A-M]*'"); 
writer_qos.multi_channel.channels[0].multicast_settings.ensure_length(2,2);
writer_qos.multi_channel.channels[0].multicast_settings[0].receive_port = 8700;
writer_qos.multi_channel.channels[0].multicast_settings[0].receive_address =
                   DDS_String_dup("239.255.1.1");
// Second channel
writer_qos.multi_channel.channels[1].multicast_settings.ensure_length(1,1);
writer_qos.multi_channel.channels[1].multicast_settings[0].receive_port = 8800;
writer_qos.multi_channel.channels[1].multicast_settings[0].receive_address =
                   DDS_String_dup("239.255.1.2");
writer_qos.multi_channel.channels[1].filter_expression = 
                   DDS_String_dup("Symbol MATCH '[C-Z]*'");
// Symbols starting with [C-M] will be published in two different channels
// Create writer
writer = publisher->create_datawriter(
                                   topic, writer_qos, NULL, DDS_STATUS_MASK_NONE);
```
## **18.6 Reliability with Multi-Channel DataWriters**

## **18.6.1 Reliable Delivery**

Reliable delivery is only guaranteed when the **access\_scope** in the *Subscriber's* [PRESENTATION](#page-264-0) [QosPolicy \(Section 6.4.6\)](#page-264-0) is set to DDS\_INSTANCE\_PRESENTATION\_QOS (default value) and the filters in the *DataWriter's* [MULTI\\_CHANNEL QosPolicy \(DDS Extension\) \(Section 6.5.14\)\)](#page-306-0) are keyed-only based.

If any of the guard filters are based on non-key fields, *Connext* only guarantees reception of the most recent data from the multi-Channel *DataWriter*.

#### **Market Data Example, continued:**

Given the following IDL description for our MarketData topic type:

```
Struct MarketData {
     string<255> Symbol; //@key
     double Price;
}
```
A guard filter "Symbol MATCH 'APPL'" is keyed-only based.

A guard filter "Symbol MATCH 'APPL' and Price < 100" is not keyed-only based.

### **18.6.2 Reliable Protocol Considerations**

Reliability is maintained on a per-channel basis. Each channel has its own reliability channel send queue. The size of that queue is limited by **max\_samples** in the [RESOURCE\\_LIMITS](#page-319-0) [QosPolicy \(Section 6.5.20\)](#page-319-0) and/or **max\_batches** in [DATA\\_WRITER\\_RESOURCE\\_LIMITS](#page-287-0) [QosPolicy \(DDS Extension\) \(Section 6.5.4\)](#page-287-0). The protocol parameters described in the [DATA\\_WRITER\\_PROTOCOL QosPolicy \(DDS Extension\) \(Section 6.5.3\)](#page-277-0) are applied per channel, with the following exceptions:

❏ **low\_watermark** and **high\_watermark**: The low watermark and high watermark control the queue levels (in number of samples) that determine when to switch between regular and fast heartbeat rates (see [Section 6.5.3.1\)](#page-282-0). With multi-channel *DataWriters*, **high\_watermark** and **low\_watermark** refer to the *DataWriter*'s queue (not the reliability channel queue). Therefore, periodic heartbeating cannot be controlled on a per-channel basis.

**Important:** With multi-channel *DataWriters*, **low\_watermark** and **high\_watermark** refer to application samples even if batching is enabled. This behavior differs from the one without multi-channel *DataWriters (*where **low\_watermark** and **high\_watermark** refer to batches).

❏ **heartbeats\_per\_max\_samples**: This field defines the number of heartbeats per send queue. For multi-channel *DataWriters*, the value is applied per channel. However, the send queue size that is used to calculate the a piggyback heartbeat rate is defined per *DataWriter* (see **max\_samples** in [RESOURCE\\_LIMITS QosPolicy \(Section 6.5.20\)\)](#page-319-0).

**Important:** With multi-channel *DataWriters*, **heartbeats\_per\_max\_samples** refers to samples even if batching is enabled. This behavior differs from the one without multi-channel *DataWriters (*where **heartbeats\_per\_max\_samples** refers to batches, [Section 6.5.3](#page-277-0)).

With batching and multi-channel *DataWriters*, the size of the *DataWriter's* send queue should be configured using **max\_samples** (in [RESOURCE\\_LIMITS QosPolicy \(Section 6.5.20\)\)](#page-319-0) instead of **max\_batches** (in [DATA\\_WRITER\\_RESOURCE\\_LIMITS QosPolicy \(DDS Extension\) \(Section](#page-287-0) [6.5.4\)](#page-287-0)) in order to take advantage of **heartbeats\_per\_max\_samples**.

# <span id="page-634-0"></span>**18.7 Performance Considerations**

## <span id="page-634-1"></span>**18.7.1 Network-Switch Filtering**

By default, multicast traffic is treated as broadcast traffic by layer 2 switches. To avoid flooding the network with broadcast traffic and take full advantage of network filtering, the layer 2 switches should be configured to use IGMP snooping. Refer to your switch's manual for specific instructions.

When IGMP snooping is enabled, a switch can route a multicast packet to just those ports that subscribe to it, as seen in [Figure 18.6](#page-634-2).

#### <span id="page-634-2"></span>Figure 18.6 **IGMP Snooping**

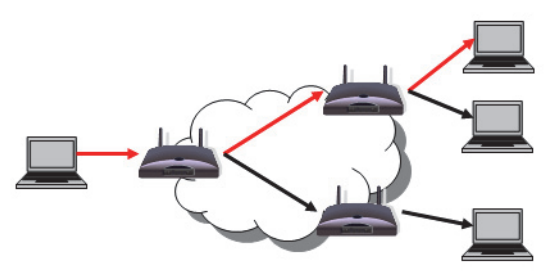

## **18.7.2 DataWriter and DataReader Filtering**

[Where Does the Filtering Occur? \(Section 18.4\)](#page-630-1) describes the three places where filtering can occur with Multi-channel *DataWriters*. To improve performance when filtering occurs on the reader and/or writer sides, use filter expressions that are only based on keys (see [Section 2.2.2](#page-29-0)). Then the results of the filter are cached in a hash table on a per-key basis.

#### **Market Data Example, continued:**

The filter expressions in the Market Data example are based on the value of the field, **Symbol**. To make filter operations on this field more efficient, declare **Symbol** as a key. For example:

```
struct {
     string<MAX_SYMBOL_SIZE> Symbol; //@key
}
```
You can also improve performance by increasing the number of buckets associated with the hash table. To do so, use the **instance\_hash\_buckets** field in the [RESOURCE\\_LIMITS QosPolicy](#page-319-0) [\(Section 6.5.20\)](#page-319-0) on both the writer and reader sides. A higher number of buckets will provide better performance, but requires more resources.

# **Chapter 19 Connext Threading Model**

This chapter describes the internal threads that *Connext* uses for sending and receiving data, maintaining internal state, and calling user code when events occur such as the arrival of new data samples. It may be important for you to understand how these threads may interact with your application.

A *DomainParticipant* uses three types of threads. The actual number of threads depends on the configuration of various QosPolicies as well as the implementation of the transports used by the *DomainParticipant* to send and receive data.

- ❏ [Database Thread \(Section 19.1\)](#page-635-0)
- ❏ [Event Thread \(Section 19.2\)](#page-636-0)
- ❏ [Receive Threads \(Section 19.3\)](#page-637-0)
- ❏ [Exclusive Areas, Connext Threads and User Listeners \(Section 19.4\)](#page-638-0)
- ❏ [Controlling CPU Core Affinity for RTI Threads \(Section 19.5\)](#page-639-1)

Through various QosPolicies, the user application can configure the priorities and other properties of the threads created by *Connext*. In real-time systems, the user often needs to set the priorities of all threads in an application relative to each other for the proper operation of the system.

## <span id="page-635-0"></span>**19.1 Database Thread**

*Connext* uses internal data structures to store information about locally-created and remotelydiscovered *Entities*. In addition, it will store various objects and data used by *Connext* for maintaining proper communications between applications. This "database" is created for each *DomainParticipant*.

As *Entities* and objects are created and deleted during the normal operation of the user application, different entries in the database may be created and deleted as well. Because multiple threads may access objects stored in the database simultaneously, the deletion and removal of an object from the database happens in two phases to support thread safety.

When an entry/object in the database is deleted either through the actions of user code or as a result of a change in system state, it is only marked for deletion. It cannot be actually deleted and removed from the database until *Connext* can be sure that no threads are still accessing the object. Instead, the actual removal of the object is delegated to an internal thread that *Connext* spawns to periodically wake up and purge the database of deleted objects.

This thread is known as the Database thread (also referred to as the database cleanup thread).

❏ Only one Database thread is created for each *DomainParticipant*.

The [DATABASE QosPolicy \(DDS Extension\) \(Section 8.5.1\)](#page-440-0) of the *DomainParticipant* configures both the resources used by the database as well as the properties of the cleanup thread. Specifically, the user may want to use this QosPolicy to set the priority, stack size and thread options of the cleanup thread. You must set these options before the *DomainParticipant* is created, because once the cleanup thread is started as a part of participant creation, these properties cannot be changed.

The period at which the database-cleanup thread wakes up to purge deleted objects is also set in the DATABASE QosPolicy. Typically, this period is set to a long time (on the order of a minute) since there is no need to waste CPU cycles to wake up a thread only to find nothing to do.

However, when a *DomainParticipant* is destroyed, all of the objects created by the *DomainParticipant* will be destroyed as well. Many of these objects are stored in the database, and thus must be destroyed by the cleanup thread. The *DomainParticipant* cannot be destroyed until the database is empty and is destroyed itself. Thus, there is a different parameter in the DATABASE QosPolicy, **shutdown\_cleanup\_period**, that is used by the database cleanup thread when the *Domain-Participant* is being destroyed. Typically set to be on the order of a second, this parameter reduces the additional time needed to destroy a *DomainParticipant* simply due to waiting for the cleanup thread to wake up and purge the database.

## <span id="page-636-0"></span>**19.2 Event Thread**

During operation, *Connext* must wake up at different intervals to check the condition of many different time-triggered or periodic events. These events are usually to determine if something happened or did not happen within a specified time. Often the condition must be checked periodically as long as the *Entity* for which the condition applies still exists. Also, the *DomainParticipant* may need to do something periodically to maintain connections with remote *Entities*.

For example, the [DEADLINE QosPolicy \(Section 6.5.5\)](#page-289-0) is used to ensure that *DataWriters* have published data or *DataReaders* have received data within a specified time period. Similarly, the [LIVELINESS QosPolicy \(Section 6.5.13\)](#page-303-0) configures *Connext* both to check periodically to see if a *DataWriter* has sent a liveliness message and to send liveliness messages periodically on the behalf of a *DataWriter*. As a last example, for reliable connections, heartbeats must be sent periodically from the *DataWriter* to the *DataReader* so that the *DataReader* can acknowledge the data that it has received, see [Chapter 10: Reliable Communications](#page-479-0).

The checking of whether or not deadlines have been missed, the invoking of user-installed *Listener* callbacks to notify the application missed deadlines, and the sending of heartbeats to maintain reliable connections are all done with an internal *Connext* thread called the Event thread.

❏ Only one Event thread is created per *DomainParticipant*.

The [EVENT QosPolicy \(DDS Extension\) \(Section 8.5.5\)](#page-458-0) of the *DomainParticipant* configures both the properties and resources of the Event thread. Specifically, the user may want to use this QosPolicy to set the priority, stack size and thread options of the Event thread. You must set these options before the *DomainParticipant* is created, because once the Event thread is started as a part of participant creation, these properties cannot be changed.

The EVENT QosPolicy also configures the maximum number of events that can be handled by the Event thread. While the Event thread can only service a single event at a time, it must maintain a queue to hold events that are pending. The **initial\_count** and **max\_count** parameters of the QosPolicy set the initial and maximum size of the queue.

The priority of the Event thread should be carefully set with respect to the priorities of the other threads in a system. While many events can tolerate some amount of latency between the time

that the event expires and the time that the Event thread services the event, there may be application-specific events that must be handled as soon as possible.

For example, if an application uses the liveliness of a remote *DataWriter* to infer the correct operation of a remote application, it may be critical for the user code in the *DataReader Listener* callback, **on\_liveliness\_changed()**, to be called by the Event thread as soon as it can be determined that the remote application has died. The operating system uses the priority of the Event thread to schedule this action.

## <span id="page-637-0"></span>**19.3 Receive Threads**

*Connext* uses internal threads, known as Receive threads, to process the data packets received via underlying network transports. These data packets may contain meta-traffic exchanged by *DomainParticipants* for discovery, or user data (and meta-data to support reliable connections) destined for local *DataReaders*.

As a result of processing packets received by a transport, a Receive thread may respond by sending packets on the network. Discovery packets may be sent to other *DomainParticipants* in response to ones received. ACK/NACK packets are sent in response to heartbeats to support a reliable connection.

When a data-sample arrives, the Receive thread is responsible for deserializing and storing the data in the receive queue of a *DataReader* as well as invoking the **on\_data\_available()** *DataReaderListener* callback (see [Section 7.3.4](#page-364-0)).

The number of Receive threads that *Connext* will create for a *DomainParticipant* depends on how you have configured the QosPolicies of *DomainParticipants*, *DataWriters* and *DataReaders* as well as on the implementation of a particular transport. The behavior of the builtin transports is well specified. However, if a custom transport is installed for a *DomainParticipant*, you will have to understand how the custom transport works to predict how many Receive threads will be created.

The following discussion applies on a per-transport basis. A single Receive thread will only service a single transport.

Connext will try to create receive resources<sup>1</sup> for every port of every transport on which it is configured to receive messages. The [TRANSPORT\\_UNICAST QosPolicy \(DDS Extension\) \(Section](#page-324-0) [6.5.23\)](#page-324-0) for *DomainParticipant*, *DataWriters*, and *DataReaders*, the [TRANSPORT\\_MULTICAST](#page-408-0) [QosPolicy \(DDS Extension\) \(Section 7.6.5\)](#page-408-0) for *DataReaders* and the [DISCOVERY QosPolicy \(DDS](#page-442-0) [Extension\) \(Section 8.5.2\)](#page-442-0) for *DomainParticipants* all configure the number of ports and the number of transports that *Connext* will try to use for receiving messages.

Generally, transports will require *Connext* to create a new receive resource for every unique port number. However, this is both dependent on how the underlying physical transport works and the implementation of the transport plug-in used by *Connext*. Sometimes *Connext* only needs to create a single receive resource for any number of ports.

When *Connext* finds that it is configured to receive data on a port for a transport for which it has not already created a receive resource, it will ask the transport if any of the existing receive resources created for the transport can be shared. If so, then *Connext* will not have to create a new receive resource. If not, then *Connext* will.

<sup>1.</sup> If UDPv4 was the only transport that *Connext* supports, then we would have called these receive resources, sockets.

The TRANSPORT\_UNICAST, TRANSPORT\_MULTICAST, and DISCOVERY QosPolicies allow you customize ports for receiving user data (on a per-*DataReader* basis) and meta-traffic (*DataWriters* and *DomainParticipants*); ports can be also set differently for unicast and multicast.

How do receive resources relate to Receive threads? *Connext* will create a Receive thread to service every receive resource that is created. If you use a socket analogy, then for every socket created, *Connext* will use a separate thread to process the data received on that socket.

So how many thread will *Connext* create by default–using only the builtin UDPv4 and shared memory transports and without modifying any QosPolicies?

Three Receive threads are created for meta-traffic $^1\!\! :$ 

- ❏ 2 for unicast (one for UDPv4, one for shared memory)
- $\Box$  1 for multicast (for UDPv4)<sup>2</sup>

Two Receive threads created for user data:

- ❏ 2 for unicast (UDPv4, shared memory)
- ❏ 0 for multicast (because user data is not sent via multicast by default)

Therefore, by default, you will have a total of five Receive threads per *DomainParticipant*. By using only a single transport and disabling multicast, a *DomainParticipant* can have as few as 2 Receive threads.

Similar to the Database and Event threads, a Receive thread is configured by the [RECEIVER\\_POOL QosPolicy \(DDS Extension\) \(Section 8.5.6\)](#page-460-0). However, note that the thread properties in the RECEIVER\_POOL QosPolicy apply to all Receive threads created for the *DomainParticipant*.

# <span id="page-638-0"></span>**19.4 Exclusive Areas, Connext Threads and User Listeners**

*Connext* Event and Receive threads may invoke user code through the *Listener* callbacks installed on different *Entities* while executing internal *Connext* code. In turn, user code inside the callbacks may invoke *Connext* APIs that reenter the internal code space of *Connext*. For thread safety, *Connext* allocates and uses mutual exclusion semaphores (mutexes).

As discussed in [Section 4.5](#page-153-0), when multiple threads and multiple mutexes are mixed together, deadlock may result. To prevent deadlock from occurring, *Connext* is designed using careful analysis and following rules that force mutexes to be taken in a certain order when a thread must take multiple mutexes simultaneously.

However, because the Event and Receive threads already hold mutexes when invoking user callbacks, and because the *Connext* APIs that the user code can invoke may try to take other mutexes, deadlock may still result. Thus, to prevent user code to cause internal *Connext* threads to deadlock, we have created a concept called Exclusive Areas (EA) that follow rules that prevent deadlock. The more EAs that exist in a system, the more concurrency is allowed through *Connext* code. However, the more EAs that exist, the more restrictions on the *Connext* APIs that are allowed to be invoked in *Entity Listener* callbacks.

The [EXCLUSIVE\\_AREA QosPolicy \(DDS Extension\) \(Section 6.4.3\)](#page-255-0) control how many EAs will be created by *Connext*. For a more detailed discussion on EAs and the restrictions on the use of *Connext* APIs within *Entity Listener* methods, please see [Exclusive Areas \(EAs\) \(Section 4.5\).](#page-153-0)

<sup>1.</sup> Meta-traffic refers to traffic internal to *Connext* related to dynamic discovery (see [Chapter 14: Discovery\)](#page-537-0).

<sup>2.</sup> Multicast is not supported by shared memory transports.

# <span id="page-639-1"></span>**19.5 Controlling CPU Core Affinity for RTI Threads**

Two fields in the DDS\_ThreadSettings\_t structure are related to CPU core affinity: **cpu\_list** and **cpu\_rotation**.

**Note:** Although DDS ThreadSettings t is used in the Event, Database, ReceiverPool, and AsynchronousPublisher QoS policies, **cpu\_list** and **cpu\_rotation** are only relevant in the [RECEIVER\\_POOL QosPolicy \(DDS Extension\) \(Section 8.5.6\)](#page-460-0).

While most thread-related QoS settings apply to a single thread, the ReceiverPool QoS policy's thread-settings control *every* receive thread created. In this case, there are several schemes to map *M* threads to *N* processors; **cpu\_rotation** controls which scheme is used.

The **cpu\_rotation** determines how **cpu\_list** affects processor affinity for thread-related QoS policies that apply to multiple threads. If **cpu\_list** is empty, **cpu\_rotation** is irrelevant since no affinity adjustment will occur. Suppose instead that **cpu\_list** ={0,1} and that the middleware creates three receive threads: {A, B, C}. If **cpu\_rotation** is set to CPU\_NO\_ROTATION, threads A, B and C will have the same processor affinities (0-1), and the OS will control thread scheduling within this bound.

CPU affinities are commonly denoted with a bitmask, where set bits represent allowed processors to run on. This mask is printed in hex, so a CPU affinity of 0-1 can be represented by the mask 0x3.

If **cpu\_rotation** is CPU\_RR\_ROTATION, each thread will be assigned in round-robin fashion to one of the processors in **cpu\_list**; perhaps thread A to 0, B to 1, and C to 0. Note that the order in which internal middleware threads spawn is unspecified.

The [Platform Notes](#page-0-0) describe which architectures support this feature.

[Table 19.1](#page-639-2) describes the XML tags that you can use to configure thread settings. For more information, see [Thread Settings \(Section 17.8.7\)](#page-614-0)

<span id="page-639-0"></span>

| Tags within<br><thread></thread> | Description                                                                                                    | Number<br>of Tags<br>Allowed |
|----------------------------------|----------------------------------------------------------------------------------------------------|------------------------------|
| <cpu_list></cpu_list>            | Each <element> specifies a processor on which the thread may run.<br/><cpu_list><br/><element>value</element><br/><math>\langle</math> cpu_list<math>\rangle</math><br/>Only applies to platforms that support controlling CPU core affinity (see<br/>Section 19.5 and the Platform Notes).</cpu_list></element>                                                                                                    | 0 or 1                       |
| <cpu_rotation></cpu_rotation>    | Determines how the CPUs in <cpu_list> will be used by the thread. The<br/>value can be either:<br/>THREAD SETTINGS CPU NO ROTATION<br/>The thread can run on any listed processor, as determined by OS<br/>scheduling.<br/>THREAD SETTINGS CPU RR ROTATION<br/>The thread will be assigned a CPU from the list in round-robin order.<br/>Only applies to platforms that support controlling CPU core affinity (see the<br/>Platform Notes).</cpu_list> | $0 \text{ or } 1$            |

<span id="page-639-2"></span>Table 19.1 **XML Tags for ThreadSettings\_t**

| Tags within<br><thread></thread> | Description                                                                                                    | Number<br>of Tags<br>Allowed |
|----------------------------------|----------------------------------------------------------------------------------------------------|------------------------------|
| <mask></mask>                    | A collection of flags used to configure threads of execution. Not all of these<br>options may be relevant for all operating systems. May include these bits:<br><b>STDIO</b><br>FLOATING_POINT<br>REALTIME_PRIORITY<br>PRIORITY ENFORCE<br>It can also be set to a combination of the above bits by using the "or" symbol<br>(1), such as STDIO   FLOATING_POINT.<br>Default: MASK_DEFAULT                                                                                                    | $0$ or $1$                   |
| <priority></priority>            | Thread priority. The value can be specified as an unsigned integer or one of<br>the following strings.<br>THREAD_PRIORITY_DEFAULT<br>THREAD_PRIORITY_HIGH<br>$\bullet$<br>THREAD_PRIORITY_ABOVE_NORMAL<br>$\bullet$<br>THREAD_PRIORITY_NORMAL<br>THREAD_PRIORITY_BELOW_NORMAL<br>THREAD PRIORITY LOW<br>When using an unsigned integer, the allowed range is platform-dependent.<br>When thread priorities are configured using XML, the values are considered<br>native priorities.<br>Example:<br><thread><br/><mask>STDIO FLOATING_POINT</mask><br/><priority>10</priority><br/><stack_size>THREAD_STACK_SIZE_DEFAULT</stack_size><br/></thread><br>When the XML file is loaded using the Java API, the priority is a native pri-<br>ority, not a Java thread priority. | $0$ or $1$                   |
| <stack_size></stack_size>        | Thread stack size, specified as an unsigned integer or set to the string<br>THREAD_STACK_SIZE_DEFAULT. The allowed range is platform-depen-   0 or 1<br>dent.                                                                                                    |                              |

Table 19.1 **XML Tags for ThreadSettings\_t**

# **Chapter 20 Sample-Data Memory Management**

This chapter describes how *Connext* manages the memory for the data samples that are sent by *DataWriters* and received by *DataReaders*.

# **20.1 Sample-Data Memory Management for DataWriters**

To configure sample-data memory management on the writer side, use the [PROPERTY QosPol](#page-312-0)[icy \(DDS Extension\) \(Section 6.5.17\)](#page-312-0). [Table 20.1](#page-641-0) lists the supported memory-management properties for *DataWriters*.

| Property                                    | Description                                                                                                    |
|---------------------------------------------|----------------------------------------------------------------------------------------------------|
|                                             | If the serialized size of the sample is $\le$ pool_buffer_max_size:<br>The buffer is obtained from a pre-allocated pool and released when the<br>DataWriter is deleted.                                                                     |
| dds.data_writer.<br>history.memory_manager. | If the serialized size of the sample is $>$ pool_buffer_max_size:<br>The buffer is dynamically allocated from the heap and returned to the<br>heap when the sample is removed from the DataWriter's queue.                                  |
| fast_pool.pool_buffer_max_size              | Default: -1 (UNLIMITED). All sample buffers are obtained from the pre-<br>allocated pool; the buffer size is the maximum serialized size of the sam-<br>ples, as returned by the type plugin get_serialized_sample_max_size()<br>operation. |
|                                             | See Memory Management without Batching (Section 20.1.1).                                                                                                    |
|                                             | Only supported when using the Java API.                                                                                                    |
|                                             | Defines the minimum size of the buffer that will be used to serialize sam-<br>ples.                                                                                                    |
| dds.data_writer.<br>history.memory_manager. | When a <i>DataWriter</i> is created, the Java layer will allocate a buffer of this<br>size and associate it with the DataWriter.                                                                                                    |
| java_stream.min_size                        | Default: -1 (UNLIMITED). This is a sentinel that refers to the maximum<br>serialized size of a sample, as returned by the type plugin<br>get_serialized_sample_max_size() operation                                                         |
|                                             | See Writer-Side Memory Management when Using Java (Section 20.1.3).                                                                                                    |

<span id="page-641-0"></span>Table 20.1 **Sample-Data Memory Management Properties for DataWriters**

| Property                                                                | Description                                                                                                    |
|-------------------------------------------------------------------------|----------------------------------------------------------------------------------------------------|
| dds.data_writer.<br>history.memory_manager.<br>java_stream.trim_to_size | Only supported when using the Java API.<br>A boolean value that controls the growth of the serialization buffer.<br>If set to 0 (default): The buffer will not be reallocated unless the serialized<br>size of a new sample is greater than the current buffer size.<br>If set to 1: The buffer will be reallocated with each new sample to a<br>smaller size in order to just fit the sample serialized size. The new size<br>cannot be smaller than min size. |
|                                                                         | See Writer-Side Memory Management when Using Java (Section 20.1.3).                                                                                                    |

Table 20.1 **Sample-Data Memory Management Properties for DataWriters**

## <span id="page-642-0"></span>**20.1.1 Memory Management without Batching**

When the **write()** operation is called on a *DataWriter* that does not have batching enabled, the *DataWriter* serializes (marshals) the input sample and stores it in the *DataWriter's* queue (see [Figure 20.1\)](#page-643-1). The size of this queue is limited by **initial\_samples/max\_samples** in the [RESOURCE\\_LIMITS QosPolicy \(Section 6.5.20\)](#page-319-0).

Each sample in the queue has an associated serialization buffer in which the *DataWriter* will serialize the sample. This buffer is either obtained from a pre-allocated pool (if the serialized size of the sample is <= **dds.data\_writer.history.memory\_manager.fast\_pool.pool\_buffer\_max\_size**) or the buffer is dynamically allocated from the heap (if the serialized size of the sample is > **dds.data\_writer.history.memory\_manager.fast\_pool.pool\_buffer\_max\_size).** See [Table 20.1,](#page-641-0)

The default value of **pool\_buffer\_max\_size** is -1 (UNLIMITED). In this case, all the samples come from the pre-allocated pool and the size of the buffers is the maximum serialized size of the samples as returned by the type plugin **get\_serialized\_sample\_max\_size()** operation. The default value is optimum for real-time applications where determinism and predictability is a must. The trade-off is higher memory usage, especially in cases where the maximum serialized size of a sample is large.

## <span id="page-642-1"></span>**20.1.2 Memory Management with Batching**

When the **write()** operation is called on a *DataWriter* for which batching is enabled (see [BATCH](#page-273-0) [QosPolicy \(DDS Extension\) \(Section 6.5.2\)](#page-273-0)), the *DataWriter* serializes (marshals) the input sample into the current batch buffer (see [Figure 20.2\)](#page-644-0). When the batch is flushed, it is stored in the *DataWriter's* queue along with its samples. The *DataWriter* queue can be sized based on:

- ❏ The number of samples, using **initial\_samples/max\_samples** (both set in the [RESOURCE\\_LIMITS QosPolicy \(Section 6.5.20\)\)](#page-319-0)
- ❏ The number of batches, using **initial\_batches/max\_batches** (both set in the [DATA\\_WRITER\\_RESOURCE\\_LIMITS QosPolicy \(DDS Extension\) \(Section 6.5.4\)\)](#page-287-0)
- ❏ Or a combination of **max\_samples** and **max\_batches**

When batching is enabled, the memory associated with the batch buffers always comes from a pre-allocated pool. The size of the buffers is determined by the QoS values **max\_samples** and **max\_data\_bytes** (both set in the [BATCH QosPolicy \(DDS Extension\) \(Section 6.5.2\)\)](#page-273-0) as follows:

- ❏ If **max\_data\_bytes** is a finite value, the size of the buffer is the minimum of this value and the maximum serialized size of a sample (**max\_sample\_serialized\_size**) as returned by the type-plugin **get\_serialized\_sample\_max\_size()**, since that batch must contain at least one sample).
- ❏ Otherwise, the size of the buffer is calculated by (**batch.max\_samples** \* **max\_sample\_serialized\_size**).

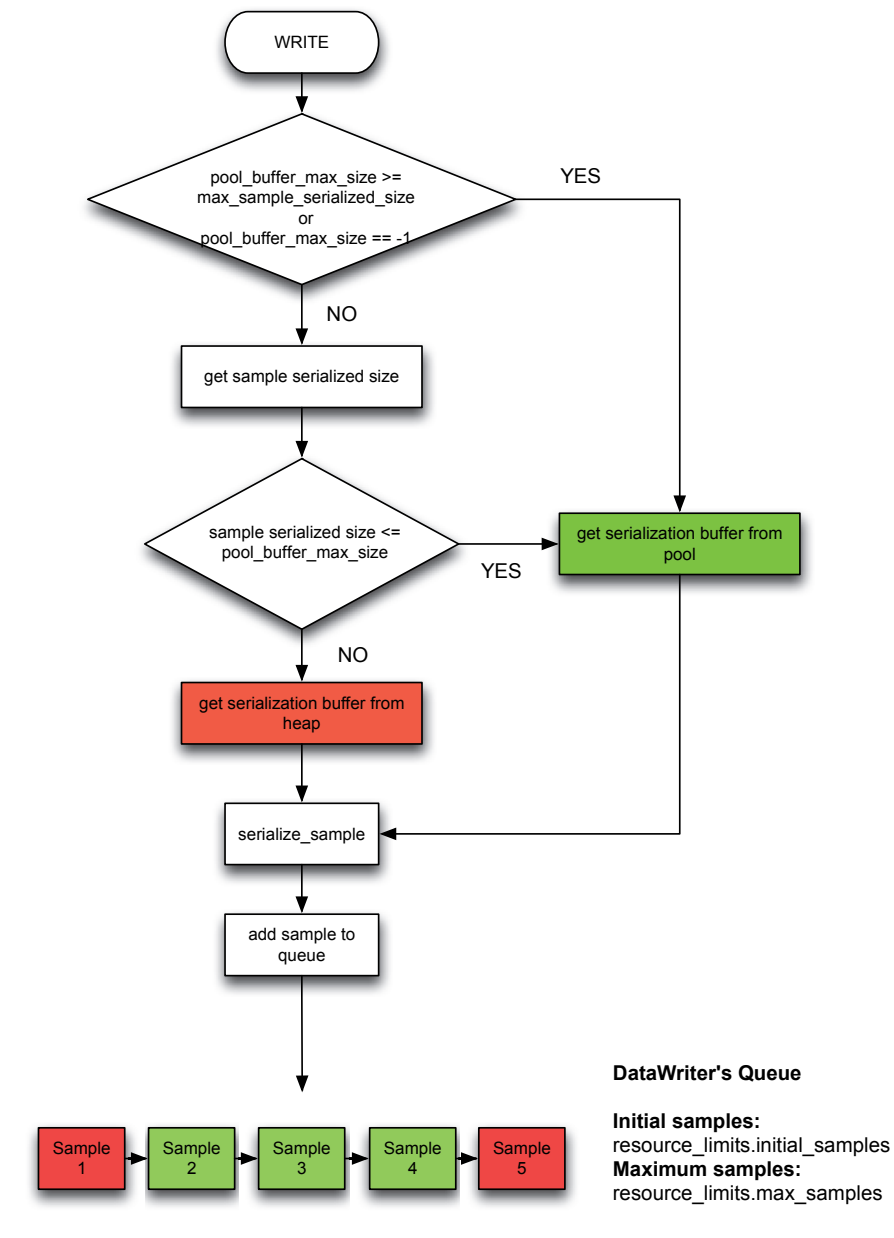

#### <span id="page-643-1"></span>Figure 20.1 **DataWriter Actions when Batching is Disabled**

Notice that for variable-size samples (for example, samples containing sequences) it is good practice to size the buffer based on **max\_data\_bytes**, since this leads to more efficient memory usage.

Note: The value of the property **dds.data** writer.his**tory.memory\_manager.fast\_pool.pool\_buffer\_max\_size** is ignored by *DataWriters* with batching enabled.

## <span id="page-643-0"></span>**20.1.3 Writer-Side Memory Management when Using Java**

When the Java API is used, *Connext* allocates a Java buffer per *DataWriter*; this buffer is used to serialize the Java samples published by the *DataWriters*. After a sample is serialized into a Java

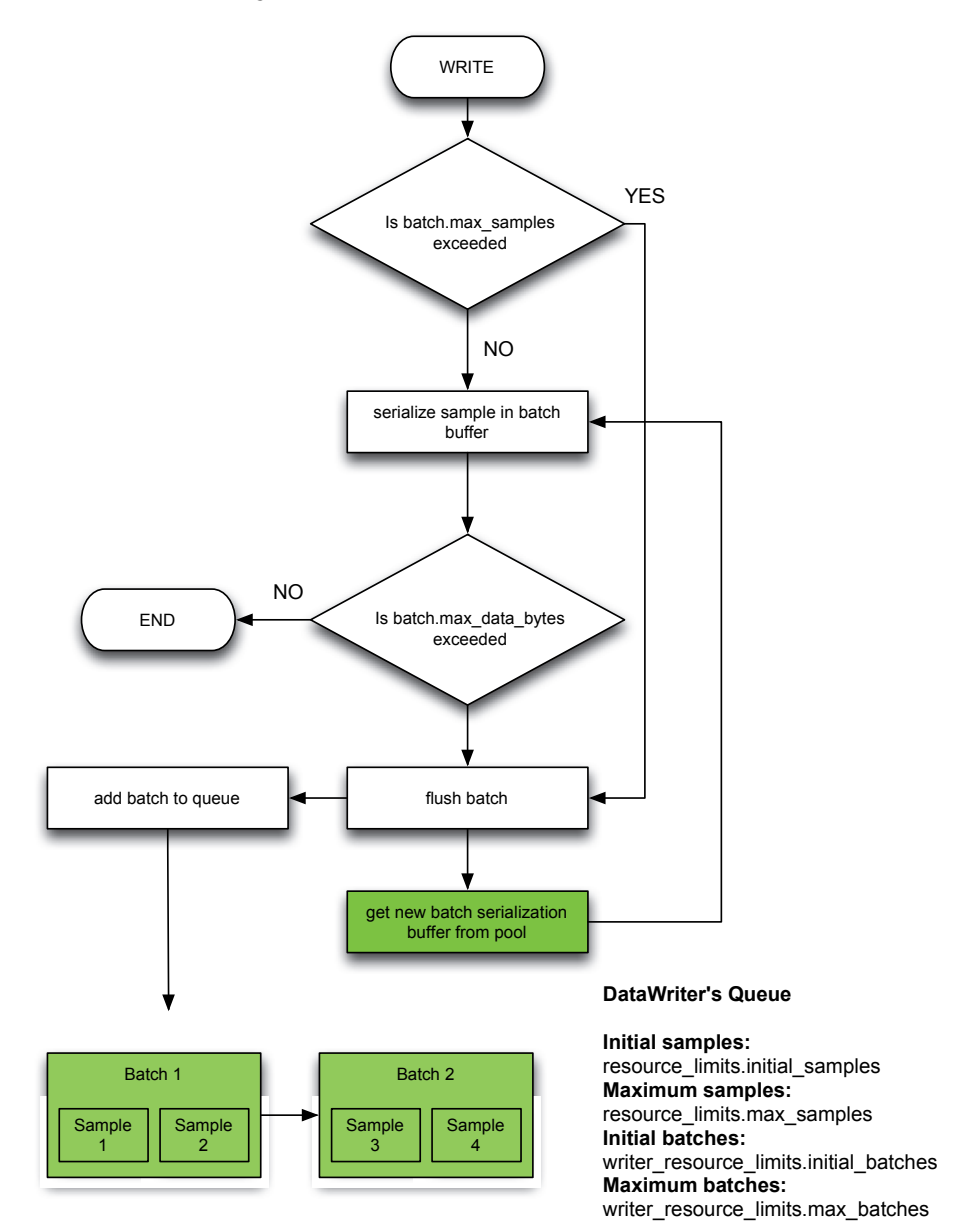

#### <span id="page-644-0"></span>Figure 20.2 **DataWriter Actions when Batching is Enabled**

buffer, the result is copied into the underlying native buffer described in [Memory Management](#page-642-0) [without Batching \(Section 20.1.1\)](#page-642-0) and [Memory Management with Batching \(Section 20.1.2\)](#page-642-1).

You can use the following two *DataWriter* properties to control memory allocation for the Java buffers that are used for serialization (see [Table 20.1\)](#page-641-0):

❏ **dds.data\_writer.history.memory\_manager.java\_stream.min\_size**

❏ **dds.data\_writer.history.memory\_manager.java\_stream.trim\_to\_size**

## **20.1.4 Writer-Side Memory Management when Working with Large Data**

*Large samples* are samples with a large *maximum* size relative to the memory available to the application. Notice the use of the word *maximum*, as opposed to *actual* size.

As described in [Memory Management without Batching \(Section 20.1.1\),](#page-642-0) by default, the middleware preallocates the samples in the *DataWriter* queue to their maximum serialized size. This may lead to high memory-usage in *DataWriters* where the maximum serialized size of a sample is large.

For example, let's consider a video conferencing application:

```
struct VideoFrame {
   boolean keyFrame;
   sequence<octet,1024000> data;
};
```
The above IDL definition can be used to work with video streams.

Each frame is transmitted as a sequence of octets with a maximum size of 1 MB. In this example, the video stream has two types of frames: I-Frames (also called key frames) and P-Frames (also called delta frames). I-Frames represent full images and do not require information about the preceding frames in order to be decoded. P-frames require information about the preceding frames in order to be decoded.

A video stream consists of a sequence of frames in which I-Frames are followed by multiple Pframes. The number of P-frames between I-Frames affects the video quality since, in a non-reliable configuration, losing a P-frame will degrade the image quality until the next I-frame is received.

For our use case, let's assume that I-frames may require 1 MB, while P-Frames require less than 32 KB. Also, there are 20 times more P-Frames than I-Frames.

Although the actual size of the frames sent by the *Connext* application is usually significantly smaller than 1 MB since they are P-Frames, the default memory management will use 1 MB per frame in the *DataWriter* queue. If **resource\_limits.max\_samples** is 256, the *DataWriter* may end up allocating 256 MB.

Using some domain-specific knowledge, such as the fact that most of the P-Frames have a size smaller than 32 KB, we can optimize memory usage in the *DataWriter's* queue while still maintaining determinism and predictability for the majority of the frames sent on the wire.

The following XML file shows how to optimize the memory usage for the previous example (rather than focusing on efficient usage of the available network bandwidth).

```
<?xml version="1.0"?>
<!-- XML QoS Profile for large data -->
<dds xmlns:xsi="http://www.w3.org/2001/XMLSchema-instance">
   <!-- QoS Library containing the QoS profile used for large data -->
   <qos_library name="ReliableLargeDataLibrary">
       <!-- QoS profile to optimize memory usage in DataWriters sending 
             large images 
       --<qos_profile name="ReliableLargeDataProfile" is_default_qos="true">
       <!-- QoS used to configure the DataWriter -->
            <datawriter_qos>
               <resource_limits>
                  <max_samples>32</max_samples>
                  <!— No need to pre-allocate 32 images unless needed -->
                  <initial_samples>1</initial_samples>
               </resource_limits>
               <property>
                  <value>
                      <!-- For frames with size smaller or equal to 33 KB the 
                             serialization buffer is obtained from a 
                             pre-allocated pool. For sizes greater than 33 KB, 
                             the DataWriter will use dynamic memory allocation.
```

```
--<element>
                          <name>
        dds.data_writer.history.memory_manager.fast_pool.pool_buffer_max_size
                          </name>
                          <value>33792</value>
                       \epsilon/element>
                       <!-- Java will use a 33 KB buffer to serialize all
                             frames with a size smaller than or equal to 33 KB.
                             When an I-frame is published, Java will reallocate
                             the serialization buffer to match the serialized
                             size of the new frame.
                       -->
                       <element>
                          <name>
               dds.data_writer.history.memory_manager.java_stream.min_size
                          </name>
                          <value>33792</value>
                       </element>
                       <element>
                          <name>
               dds.data_writer.history.memory_manager.java_stream.trim_to_size
                          </name>
                          <value>1</value>
                       </element>
                   </value>
               </property>
            </datawriter_qos>
       </qos_profile>
   </qos_library>
</dds>
```
Working with large data samples will likely require throttling the network traffic generated by single samples. For additional information on shaping network traffic, see [FlowControllers](#page-331-0) [\(DDS Extension\) \(Section 6.6\)](#page-331-0).

## **20.2 Sample-Data Memory Management for DataReaders**

The data samples received by a *DataReader* are deserialized (demarshaled) and stored in the *DataReader's* queue (see [Figure 20.3](#page-647-0)). The size of this queue is limited by **initial\_samples/ max\_samples** in the [RESOURCE\\_LIMITS QosPolicy \(Section 6.5.20\)](#page-319-0).

#### **20.2.1 Memory Management for DataReaders Using Generated Type-Plugins**

[Figure 20.3](#page-647-0) shows how samples are processed and added to the *DataReader's* queue.

The RTPS DATA samples received by a *DataReader* can be either batch samples or individual samples. The *DataReader* queue does not store batches. Therefore, each one of the samples within a batch will be deserialized and processed individually.

When the *DataReader* processes a new sample, it will deserialize it into a sample obtained from a pre-allocated pool. To provide predictability and determinism, the sample obtained from the pool is allocated to its maximum size. For example, with the following IDL type, each sample in the *DataReader* queue will consume 1 MB, even if the actual size is smaller.

#### <span id="page-647-0"></span>Figure 20.3 **Adding Samples to DataReader's Queue**

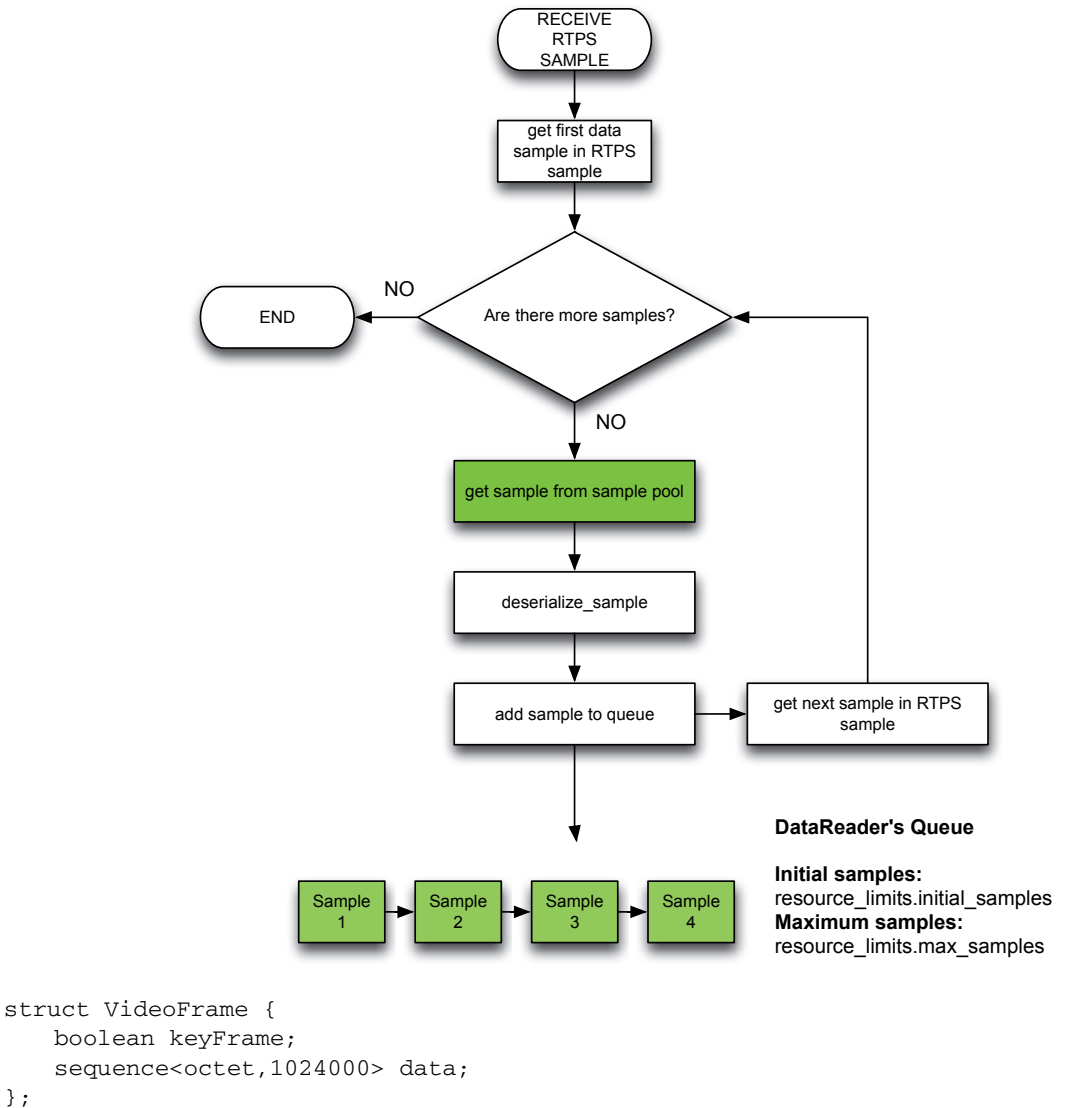

};

Currently, there are no configuration settings to change the default memory allocation policy for *DataReaders* using type plugin code generated by *rtiddsgen*.

## **20.2.2 Reader-Side Memory Management when Using Java**

When the Java API is used with *DataReaders* using generated type-plugins, *Connext* allocates a Java buffer per *DataReader;* this buffer is used to copy the native serialized data, so that the received samples can be deserialized into the Java objects obtained from the sample pool in [Figure 20.3.](#page-647-0)
You can use the *DataReader* properties in [Table 20.2](#page-648-0) to control memory allocation for the Java buffer used for deserialization:

<span id="page-648-0"></span>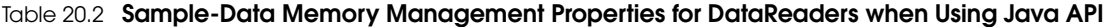

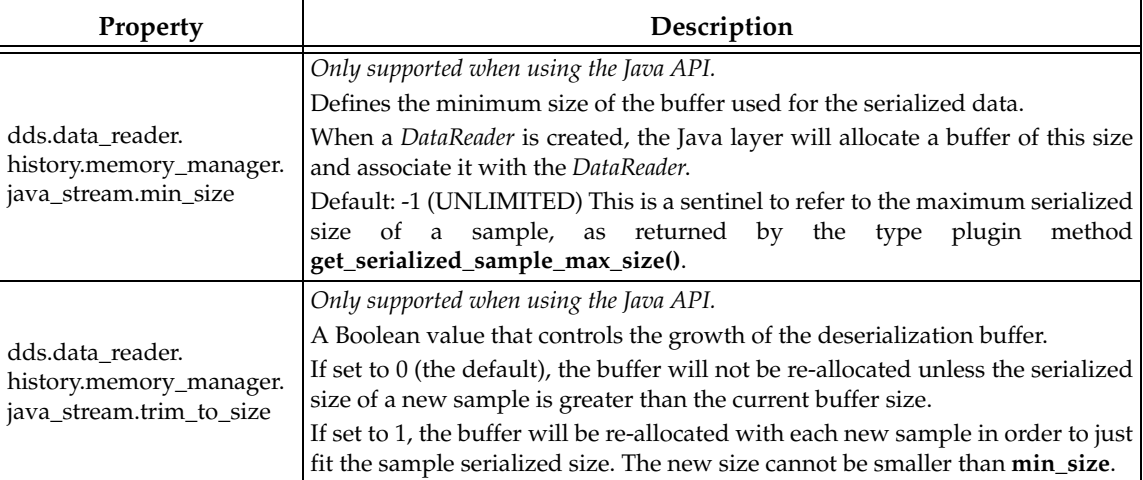

#### **20.2.3 Memory Management for DynamicData DataReaders**

Unlike *DataReaders* that use generated type-plugin code, DynamicData *DataReaders* provide configuration mechanisms to optimize the memory usage for use cases involving large data samples.

A DynamicData sample stored in the *DataReader's* queue has an associated underlying buffer that contains the serialized representation of the sample. The buffer is allocated according to the configuration provided in the **serialization** member of the **DynamicDataProperty\_t** used to create the **DynamicDataTypeSupport** (see [Interacting Dynamically with User Data Types \(Section](#page-122-0) [3.8\)\)](#page-122-0).

```
struct DDS_DynamicDataProperty_t {
   ...
   DDS_DynamicDataTypeSerializationProperty_t serialization;
}
struct DDS_DynamicDataTypeSerializationProperty_t {
   ...
   DDS_UnsignedLong max_size_serialized;
   DDS_UnsignedLong min_size_serialized;
   DDS_Boolean trim_to_size;
}
```
[Table 20.4](#page-648-1) describes the members of DDS\_DynamicDataTypeSerializationProperty\_t.

#### <span id="page-648-1"></span>Table 20.4 **struct DDS\_DynamicDataTypeSerializationProperty\_t**

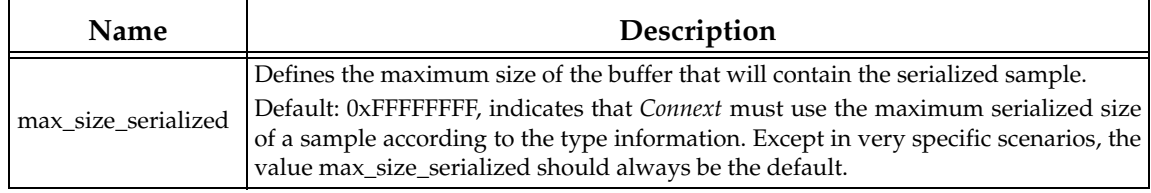

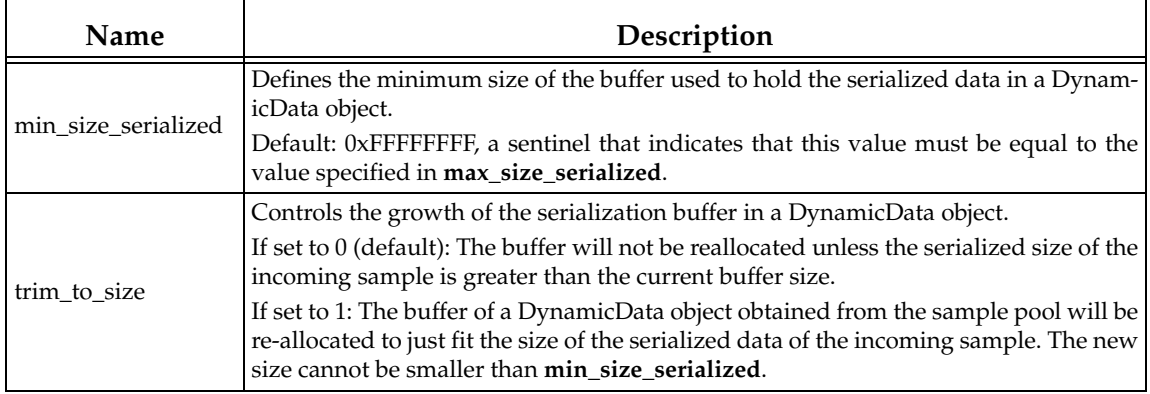

#### Table 20.4 **struct DDS\_DynamicDataTypeSerializationProperty\_t**

[Figure 20.5](#page-649-0) shows how samples are allocated in the *DataReader* queue for DynamicData *DataReaders*.

#### <span id="page-649-0"></span>Figure 20.5 **How samples are Allocated in DataReader Queue for DynamicData DataReaders**

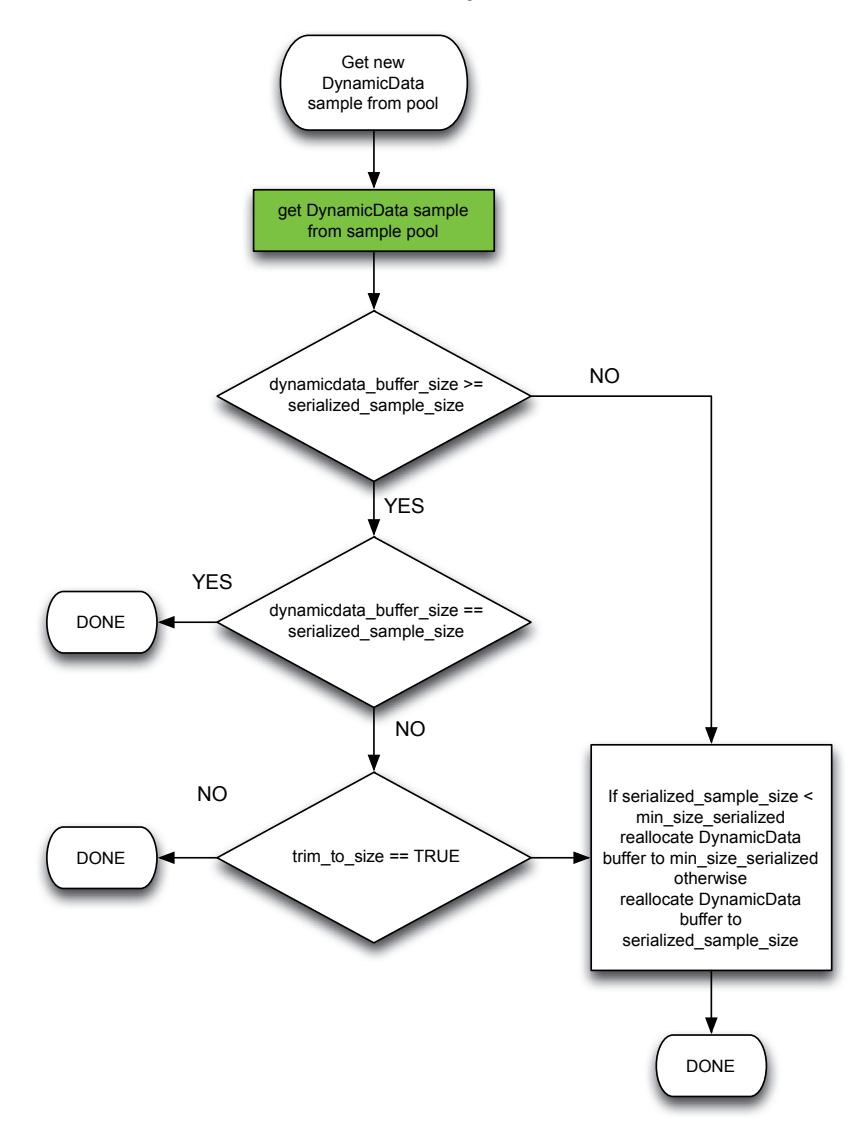

## **20.2.6 Memory Management for Fragmented Samples**

When a *DataWriter* writes samples with a serialized size greater than the minimum of the largest transport message sizes across all transports installed with the *DataWriter*, the samples are fragmented into multiple RTPS fragment messages.

The different fragments associated with a sample are assembled in the *DataReader* side into a single buffer that will contain the sample serialized data after the last fragment is received.

By default, the *DataReader* keeps a pool of pre-allocated serialization buffers that will be used to reconstruct the serialized data of a sample from the different fragments. Each buffer hold one individual sample and it has a size equal to the maximum serialized size of a sample. The pool size can be configured using the QoS values **initial\_fragmented\_samples** and **max\_fragmented\_samples** in [DATA\\_READER\\_RESOURCE\\_LIMITS QosPolicy \(DDS Exten](#page-399-0)[sion\) \(Section 7.6.2\)](#page-399-0).

The main disadvantage in pre-allocating the serialization buffers is an increase in memory usage, especially when the maximum serialized of a sample is quite large. *Connext* offers a setting that allows memory for a sample to be allocated from the heap the first time a fragment is received. The amount of memory allocated equals the amount of memory needed to store all fragments in the sample.

## **20.2.7 Reader-Side Memory Management when Working with Large Data**

This section describes how to configure the *DataReader* side of the videoconferencing application introduced in [Writer-Side Memory Management when Working with Large Data \(Section 20.1.4\)](#page-644-0) to optimize memory usage.

The following XML file can be used to optimize the memory usage in the previous example:

```
<?xml version="1.0"?>
<!-- XML QoS Profile for large data -->
<dds xmlns:xsi="http://www.w3.org/2001/XMLSchema-instance">
   <!-- QoS Library containing the QoS profile used for large data -->
   <qos_library name="ReliableLargeDataLibrary">
       <!-- QoS profile used to optimize the memory usage in a DataWriter
           sending large data images 
       -->
       <qos_profile name="ReliableLargeDataProfile" is_default_qos="true">
           <!-- QoS used to configure the DataWriter -->
           <datareader_qos>
               <history>
                  <kind>KEEP_ALL_HISTORY_QOS</kind>
               </history>
               <resource_limits>
                  <max_samples>32</max_samples>
                  <!— No need to pre-allocate 32 frames unless needed -->
                  <initial_samples>1</initial_samples>
               </resource_limits>
               <reader_resource_limits>
               <!-- Since the video frame samples have a large maximum 
                     serialized size we can configure the fragmented samples
                     pool to use dynamic memory allocation. As an alternative,
                     reduce max_fragmented_samples. However, that may cause
                     fragment retransmission.
```

```
--&<dynamically_allocate_fragmented_samples>
                  1
               </dynamically_allocate_fragmented_samples>
            </reader_resource_limits>
            <property>
               <value>
                  <!-- Java will use a buffer of 33KB to deserialize all 
                        frames with a serialized size smaller or equal than
                        33KB. When an I-frame is received, Java will 
                        re-allocate the deserialization buffer to match the
                        serialized size of the new frame.
                  --<element>
                      <name>
                  dds.data_writer.history.memory_manager.java_stream.min_size
                      </name>
                      <value>33792</value>
                  </element>
                  <element>
                      <name>
               dds.data_writer.history.memory_manager.java_stream.trim_to_size
                      </name>
                      <value>1</value>
                  </element>
               </value>
           </property>
       </qos_profile>
   </qos_library>
</dds>
```
# **Chapter 21 Troubleshooting**

This chapter contains tips on troubleshooting *Connext* applications. For an up-to-date list of frequently asked questions, see the RTI Support Portal, accessible from <https://support.rti.com> select the **Find Solution** link to see sample code, general information on *Connext*, performance information, troubleshooting tips, and technical details.

This chapter contains the following sections:

❏ [What Version am I Running? \(Section 21.1\)](#page-652-0)

❏ [Controlling Messages from Connext \(Section 21.2\)](#page-653-0)

# <span id="page-652-0"></span>**21.1 What Version am I Running?**

There are two ways to obtain version information:

- $\Box$  By looking at the revision files, as described in [Section 21.1.1](#page-652-1).
- ❏ Programmatically at run time, as described in [Section 21.1.2](#page-652-2).

#### <span id="page-652-1"></span>**21.1.1 Finding Version Information in Revision Files**

In the top-level directory of your *Connext* installation (**\${NDDSHOME}**), you will find text files that include revision information. The files are named **rev\_<***product***>\_rtidds.<***version***>**. For example, you might see files called **rev\_host\_rtidds.5.0.x** and **rev\_persistence\_rtidds5.0.x** (where *x* is a release-specific number). Each file contains more details, such as a patch level and if the product is license managed.

For example:

Host Build 5.0.x rev 04 (0x04050200)

The revision files for *Connext* target libraries are in the same directory as the libraries (**\${NDDSHOME}/lib/<***architecture***>**).

#### <span id="page-652-2"></span>**21.1.2 Finding Version Information Programmatically**

The methods in the NDDSConfigVersion class can be used to retrieve version information for the *Connext* product, the core library, and the C, C++ or Java libraries.

The version information includes four fields:

- ❏ A major version number
- ❏ A minor version number
- ❏ A release number
- ❏ A build number

[Table 21.4](#page-655-0) lists the available operations (they will vary somewhat depending on the programming language you are using; consult the API Reference HTML documentation for more information).

#### Table 21.1 **NDDSConfigVersion Operations**

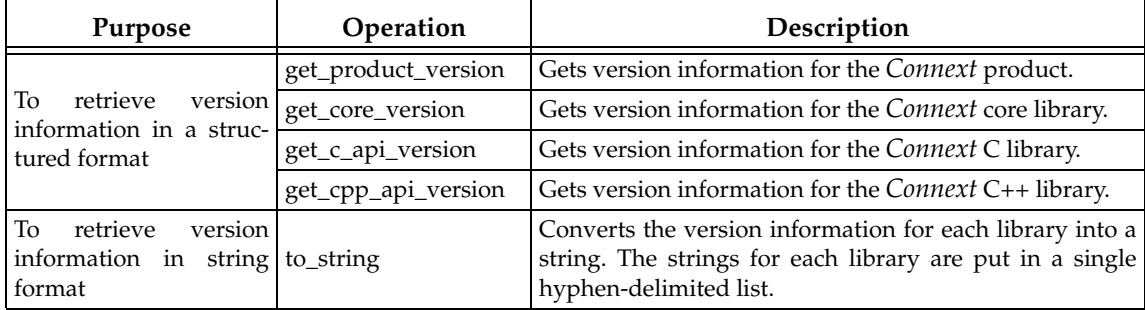

The **get\_product\_version()** operation returns a reference to a structure of type DDS\_ProductVersion\_t:

```
struct NDDS_Config_ProductVersion_t {
   DDS_Char major;
   DDS Char minor;
   DDS_Char release;
   DDS_Char revision;
};
```
The other **get\_\*\_version()** operations return a reference to a structure of type NDDS\_Config\_LibraryVersion\_t:

```
struct NDDS_Config_LibraryVersion_t {
   DDS_Long major;
   DDS_Long minor;
   char release;
   DDS_Long build;
};
```
The **to\_string()** operation returns version information for the *Connext* core, followed by the C and C++ API libraries, separated by hyphens. For example:

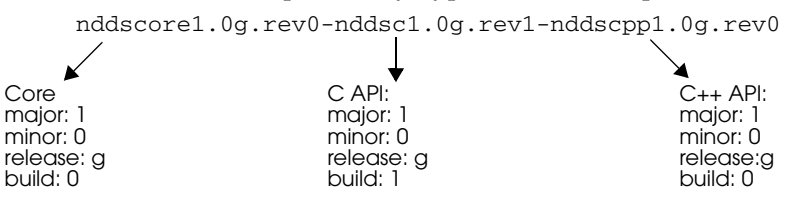

# <span id="page-653-0"></span>**21.2 Controlling Messages from Connext**

*Connext* provides several types of messages to help you debug your system and alert you to errors during run time. You can control how much information is reported and where it is logged.

How much information is logged is known as the *verbosity* setting. [Table 21.2](#page-654-0) describes the increasing verbosity levels.

<span id="page-654-0"></span>Table 21.2 **Message Logging Verbosity Levels**

| <b>Verbosity</b><br>(NDDS CONFIG<br>LOG VERBOSITY *) | Description                                                                                                    |
|------------------------------------------------------|----------------------------------------------------------------------------------------------------|
| <b>SILENT</b>                                        | No messages will be logged. (lowest verbosity)                                                                                                    |
| ERROR (default level<br>for all categories)          | Log only high-priority error messages. An error indicates something is wrong<br>with how <i>Connext</i> is functioning. The most common cause of this type of error<br>is an incorrect configuration.                          |
| <b>WARNING</b>                                       | Additionally log warning messages. A warning indicates that Connext is tak-<br>ing an action that may or may not be what you intended. Some configuration<br>information is also logged at this verbosity to aid in debugging. |
| STATUS LOCAL                                         | Additionally log verbose information about the lifecycles of local <i>Connext</i><br>objects.                                                                                                    |
| STATUS_REMOTE                                        | Additionally log verbose information about the lifecycles of remote Connext<br>objects.                                                                                                    |
| <b>STATUS ALL</b>                                    | Additionally log verbose information about periodic activities and Connext<br>threads. (highest verbosity)                                                                                                    |

Note that the verbosities are cumulative: logging at a high verbosity means also logging all lower verbosity messages. If you change nothing, the default verbosity will be set to **NDDS\_CONFIG\_LOG\_VERBOSITY\_ERROR**.

**Caution:** Logging at high verbosities can be detrimental to your application's performance. You should generally *not* set the verbosity above **NDDS\_CONFIG\_LOG\_VERBOSITY\_WARNING**, unless you are debugging a specific problem.

You will typically change the verbosity of all of *Connext* at once. However, in the event that such a strategy produces too much output, you can further discriminate among the messages you would like to see. The types of messages logged by *Connext* fall into the categories listed in [Table 21.3](#page-654-1); each category can be set to a different verbosity level.

| Category<br>(NDDS_CONFIG_<br>LOG_CATEGORY_*) | Description                                                                |
|----------------------------------------------|----------------------------------------------------------------------------|
| <b>PLATFORM</b>                              | Messages about the underlying platform (hardware and OS).                  |
| COMMUNICATION                                | Messages about data serialization and deserialization and network traffic. |
| <b>DATABASE</b>                              | Messages about the internal database of Connext objects.                   |
| <b>ENTITIES</b>                              | Messages about local and remote entities and the discovery process.        |
| API                                          | Messages about Connext's API layer (such as method argument validation).   |

<span id="page-654-1"></span>Table 21.3 **Message Logging Categories**

The methods in the **NDDSConfigLogger** class can be used to change verbosity settings, as well as the destination for logged messages. [Table 21.4](#page-655-0) lists the available operations; consult the API Reference HTML documentation for more information.

# <span id="page-654-2"></span>**21.2.1 Format of Logged Messages**

You can control the amount of information in each message with the **set\_print\_format()** operation. The format options are listed in [Table 21.5.](#page-655-1)

<span id="page-655-0"></span>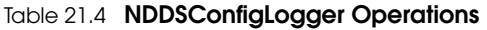

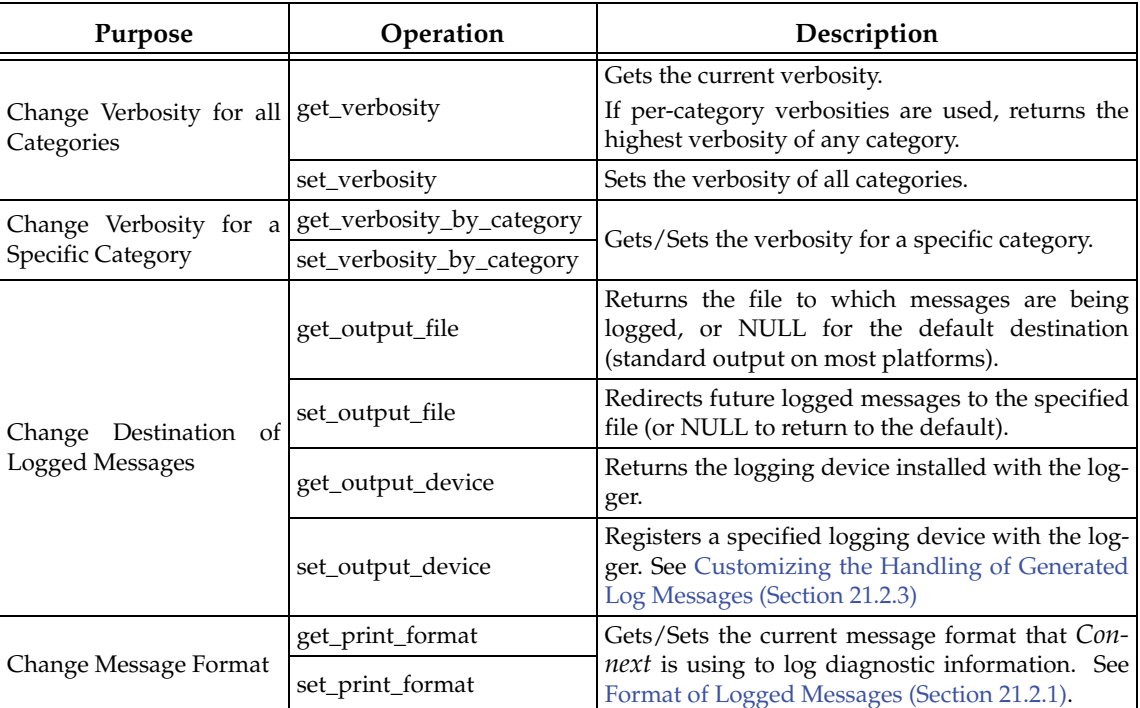

#### <span id="page-655-1"></span>Table 21.5 **Message Formats**

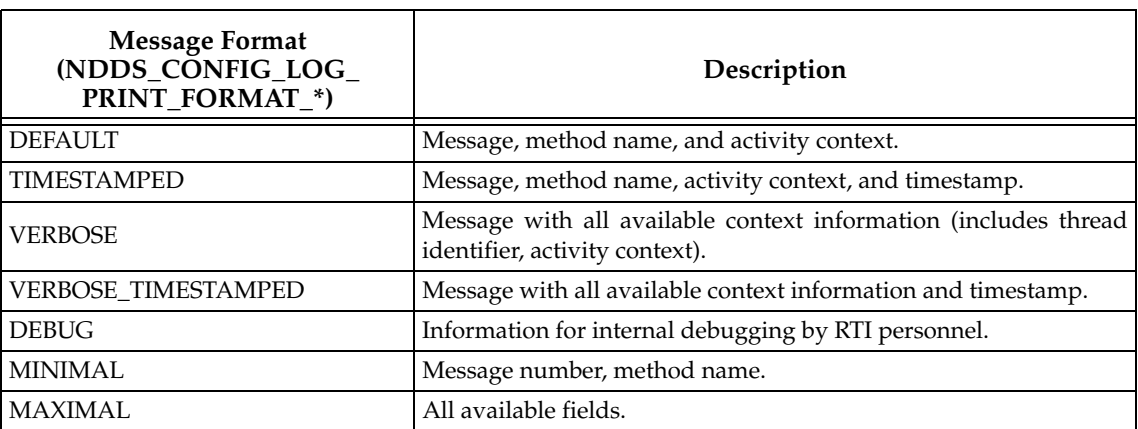

Of course, you are not likely to recognize all of the method names; many of the operations that perform logging are deep within the implementation of *Connext*. However, in case of errors, logging will typically take place at several points within the call stack; the output thus implies the stack trace at the time the error occurred. You may only recognize the name of the operation that was the last to log its message (i.e., the function that called all the others); however, the entire stack trace is extremely useful to RTI support personnel in the event that you require assistance.

You may notice that many of the logged messages begin with an exclamation point character. This convention indicates an error and is intended to be reminiscent of the negation operator in many programming languages. For example, the message "!create socket"in the second line of the above stack trace means "cannot create socket."

### **21.2.1.1 Timestamps**

Reported times are in seconds from a system-dependent starting time; these are equivalent to the output format from *Connext*. The timestamp is in the form "ssssss.mmmmmm" where <ssssss> is a number of seconds, and <mmmmm> is a fraction of a second expressed in microseconds. Enabling timestamps will result in some additional overhead for clock access for every message that is logged.

Logging of timestamps is not enabled by default. To enable it, use NDDS\_Config\_Logger method **set\_print\_format()**.

#### **21.2.1.2 Thread identification**

Thread identification strings uniquely identify for active thread when a message is output to the console. A thread may be a user (application) thread or one of several types of internal threads. The possible thread types are:

- ❏ user thread: U<threadID>
- ❏ receive thread: rR<thread index><domain ID><app ID>, where thread index is an integer identifying this receive thread
- ❏ event thread: revt<domain ID><app ID>
- ❏ asynchronous publisher thread: rDsp

Logging of thread IDs are not enabled by default. To enable it, use NDDS\_Config\_Logger method **set\_print\_format()**.

### **21.2.1.3 Hierarchical Context**

Many middleware APIs now store information in thread-specific storage about the current operation, as well as information about which domain (and participant ID) was active, and which entities were being operated on. In the case of objects that are associated with topics, the topic name is also stored.

The context field is output by default.

#### **21.2.1.4 Explanation of Context Strings**

❏ Domain context

Dxxyy

In this case, xx = participant ID, yy = domain #. For example, **D0149** means "domain 49, participant 01."

❏ Entity context

Operation on an entity will specify the object and a numeric ID, such as **Writer(001A1)**. The name will be one of the following:

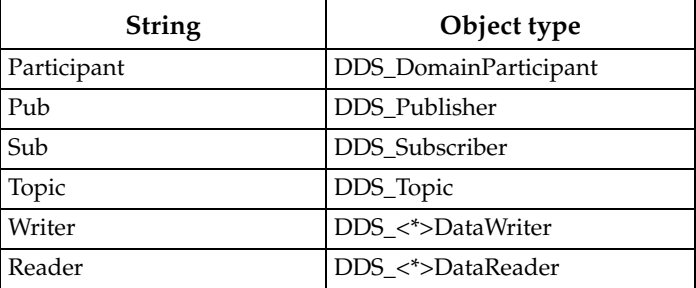

❏ Topic Context

**T=Hello** refers to topic "Hello."

The operations which report context include:

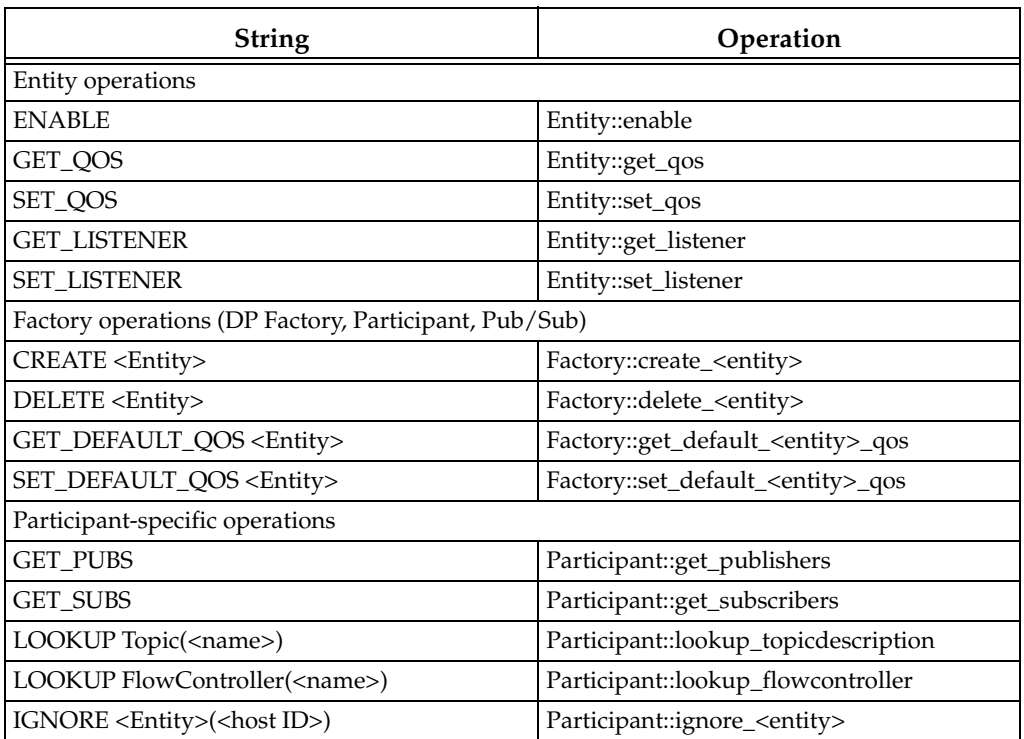

# **21.2.2 Configuring Logging via XML**

Logging can also be configured using the DomainParticipantFactory's [LOGGING QosPolicy](#page-436-0) [\(DDS Extension\) \(Section 8.4.1\)](#page-436-0) with the tags, <participant\_factory\_qos><logging>. The fields in the LoggingQosPolicy are described in XML using a 1-to-1 mapping with the equivalent C representation shown below:

```
struct DDS_LoggingQosPolicy {
   NDDS_Config_LogVerbosity verbosity;
   NDDS_Config_LogCategory category;
   NDDS_Config_LogPrintFormat print_format; 
   char * output_file;
};
```
The equivalent representation in XML:

```
<participant_factory_qos>
   <logging>
           <verbosity></verbosity>
           <category></category>
           <print_format></print_format>
           <output_file></output_file>
    </logging>
</participant_factory_qos>
```
The attribute <is\_default\_participant\_factory\_profile> can be set to true for the <qos\_profile> tag to indicate from which profile to use <participant\_factory\_qos>. If multiple QoS profiles have <is\_default\_participant\_factory\_profile> set to true, the last profile with <is\_default\_participant\_factory\_profile> set to true will be used.

If none of the profiles have set <is\_default\_participant\_factory\_profile> to true, the profile with <is\_default\_qos> set to true will be used.

In the following example, DefaultProfile2 will be used:

```
<dds xmlns:xsi="http://www.w3.org/2001/XMLSchema-instance" 
      xsi:noNamespaceSchemaLocation="../xsd/rti_dds_qos_profiles.xsd">
     <!-- Qos Library -->
     <qos_library name="DefaultLibrary">
         <qos_profile name="DefaultProfile1"
          is_default_participant_factory_profile ="true">
             <participant_factory_qos>
                 <logging>
                      <verbosity>ALL</verbosity>
                      <category>ENTITY</category>
                      <print_format>MAXIMAL</print_format>
                      <output_file>LoggerOutput1.txt</output_file>
                 </logging>
             </participant_factory_qos>
         </qos_profile>
         <qos_profile name="DefaultProfile2"
              is_default_participant_factory_profile ="true">
             <participant_factory_qos>
                 <logging>
                      <verbosity>WARNING</verbosity>
                      <category>API</category>
                      <print_format>VERBOSE_TIMESTAMPED</print_format>
                      <output_file>LoggerOutput2.txt</output_file>
                  </logging>
             </participant_factory_qos>
         </qos_profile>
         <qos_profile name="DefaultProfile3" is_default_qos="true">
             <participant_factory_qos>
                 <logging>
                      <verbosity>ERROR</verbosity>
                      <category>DATABASE</category>
                      <print_format>VERBOSE</print_format>
                      <output_file>LoggerOutput3.txt</output_file>
                 </logging>
             </participant_factory_qos>
         </qos_profile>
     </qos_library>
</dds>
```
**Note:** The LoggingQosPolicy is currently the only QoS policy that can be configured using the <participant\_factory\_qos> tag.

### <span id="page-658-0"></span>**21.2.3 Customizing the Handling of Generated Log Messages**

By default, the log messages generated by *Connext* are sent to the standard output. You can redirect the log messages to a file by using the **set\_output\_file()** operation,

To further customize the management of the generated log messages, you can use the Logger's **set\_output\_device()** operation to install a user-defined logging device. The logging device must implement an interface with two operations: **write()** and **close()**.

*Connext* will call the **write()** operation to write a new log message to the input device. The log message provides the text and the verbosity corresponding to the message.

*Connext* will call the **close()** operation when the logging device is uninstalled.

**Note:** It is not safe to make any calls to the *Connext* core library including calls to **DDS\_DomainParticipant\_get\_current\_time()** from any of the logging device operations.

For additional details on user-defined logging devices, see the API Reference HTML documentation (under **Modules, RTI Connext API Reference, Configuration Utilities**).

# **Part 4: Request-Reply Communication Pattern**

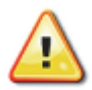

**Important!** The Request/Reply communication pattern is only available with *RTI Connext Messaging*.

As real-time and embedded applications become more complex, and require integration with enterprise applications, you may need additional communication patterns besides publish-subscribe. Perhaps your application needs certain information only occasionally—such as changes in temperature over the past hour, or even just once, such as application configuration data that is required only at startup. To get information only when needed, *Connext* supports a *requestreply* communication pattern, which is described in the following chapters:

- ❏ [Chapter 22: Introduction to the Request-Reply Communication Pattern](#page-661-0)
- ❏ [Chapter 23: Using the Request-Reply Communication Pattern](#page-666-0)

# <span id="page-661-0"></span>**Chapter 22 Introduction to the Request-Reply Communication Pattern**

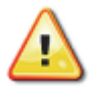

**Important!** This chapter describes the Request-Reply communication pattern, which is only available with *RTI Connext Messaging*.

The fundamental communication pattern provided by *Connext* is known as DDS data-centric *publish-subscribe*. The data-centric publish-subscribe pattern is particularly well-suited in situations where the same data must flow from one producer to many consumers, or when data is streaming continuously from producers to consumers. For example, the values produced by a temperature sensor may be observed by multiple applications, such as control applications, UI applications, supervisory applications, historians, etc.

#### Figure 22.1 **Publish-Subscribe Overview**

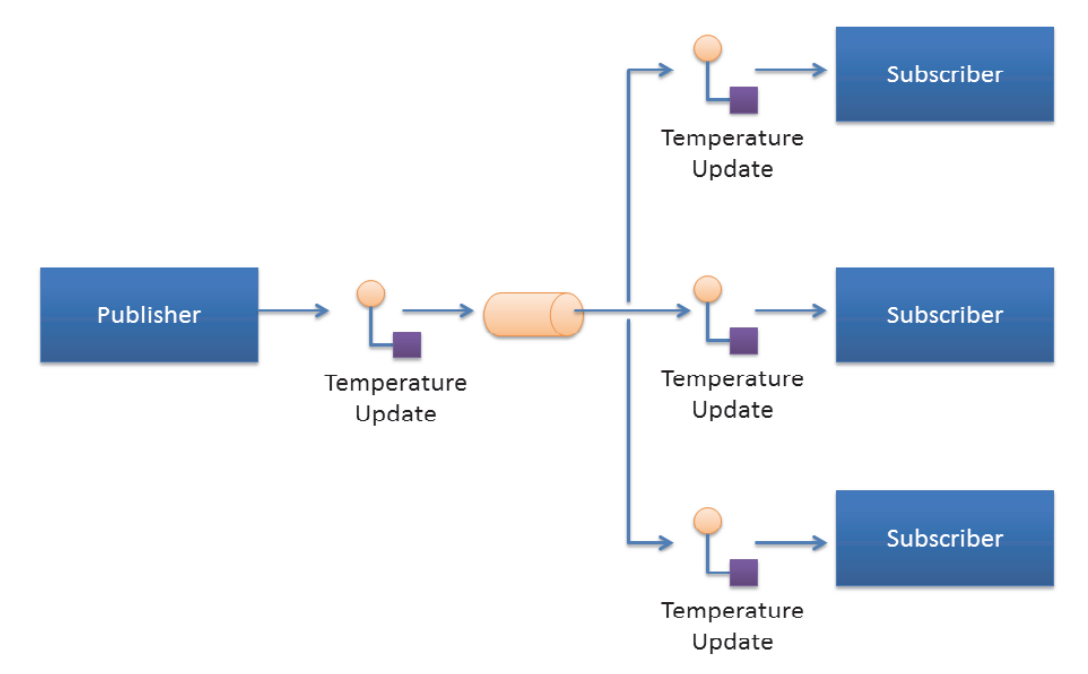

*Sending temperature updates using the publish-subscribe pattern*

The publish-subscribe pattern supports multicast, which allows efficient distribution from a single source to multiple applications, devices, or subscribers simultaneously. But even with a single subscriber, the publish-subscribe pattern is still advantageous, because the publisher can push new updates to a subscriber as soon as they happen. That way the subscriber always has access to the latest data, with minimum delays, and without incurring the overhead of periodically polling what may be stale data. This efficient, low-latency access to the most current information is important for real-time applications.

# **22.1 The Request-Reply Pattern**

As applications become more complex, it often becomes necessary to use other communication patterns in addition to publish-subscribe. Sometimes an application needs to get a one-time snapshot of information; for example, to make a query into a database or retrieve configuration parameters that never change. Other times an application needs to ask a remote application to perform an action on its behalf; for example, to invoke a remote procedure call or a service.

To support these scenarios, *Connext* includes support for the request-reply communication pattern.

#### Figure 22.2 **Request-Reply Overview**

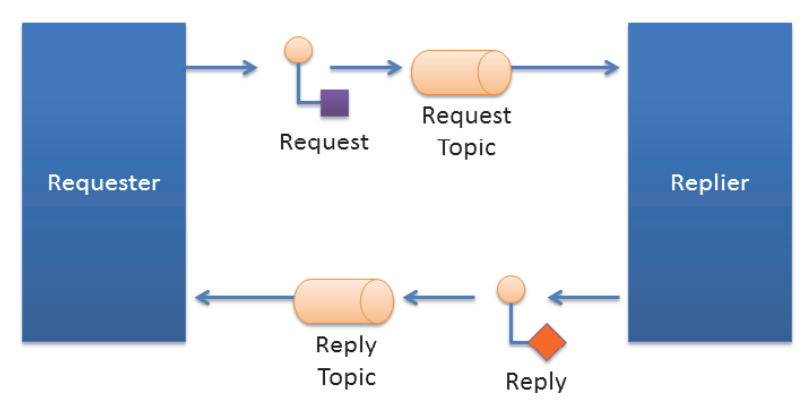

*Request-Reply communication pattern using a Requester and a Replier*

The request-reply pattern has two roles: The requester (service consumer or client) sends a request message and waits for a reply message. The replier (service provider) receives the request message and responds with a reply message.

Using the request-reply pattern with a *Replier* is straightforward. *Connext* provides two Entities: the *Requester* and the *Replier* manage all the interactions on behalf of the application. The *Requester* and *Replier* automatically discover each other based on an application-specified *service name*. When the application invokes a request, the *Requester* sends a message (on an automatically-created request *Topic*) to the *Replier,* which notifies the receiving application. The application, in turn, uses the *Replier* to receive the request and send the reply message. The reply message is sent by *Connext* back to the original *Requester* (using a different automatically created reply *Topic*).

*Connext* supports both blocking and non-blocking request-reply interactions:

- ❏ In a blocking (a.k.a. synchronous) interaction, the requesting application blocks while waiting for the reply. This is typical of applications desiring remote-procedure-call or remote-method-invocation interactions.
- ❏ In a non-blocking (a.k.a. asynchronous) interaction, the requesting application can proceed with other work and gets notified when a reply is available.

Later this chapter explains how an application can use the methods provided by the *Requester* and the *Replier* to perform both blocking and non-blocking request-reply interactions.

The implementation of request-reply in *Connext* is highly scalable. A *Replier* can receive requests from thousands of *Requesters* at the same time. *Connext* will efficiently deliver each reply only to the original *Requester*, allowing the number of *Requesters* to grow without significantly impacting each other.

## **22.1.1 Request-Reply Correlation**

An application might have multiple outstanding requests, all originating from the same *Requester.* This can be as a result of using a non-blocking request-reply interaction, or as a result of having multiple application threads using the same *Requester.* Because of this, *Connext* provides a way for the application to correlate a reply with the request it is associated with. This meta-data is provided as part of a *SampleInfo* structure that accompanies the reply.

When using a blocking request operation, *Connext* provides an easy-to-use API that automatically does the correlation for you.

# **22.2 Single-Request, Multiple-Replies**

*Connext* also supports the single-request multiple-reply pattern. This pattern is an extension of the basic request-reply pattern in which multiple reply messages can flow back as a result of a single request.

The single-request multiple-reply pattern is very useful when getting large amounts of data as a reply, such as when querying a system for all data that matches a certain criteria. Another common use-case is invoking a service that goes through multiple stages and provides updates on each: service commencement, progress reports, and final completion.

#### Figure 22.3 **Single Request, Multiple Replies**

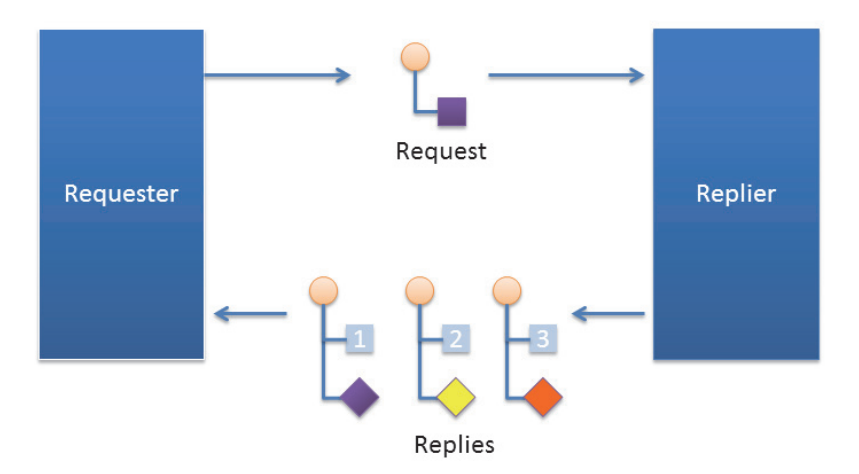

*Request/Reply communication pattern with multiple replies resulting from a single request*

For example, a mobile asset management system may need to locate a particular asset (truck, locomotive, etc.). The system sends out the request. The first reply that comes back will read "locating." The service has not yet determined the position, but it notifies the requester that the search operation has started. The second reply might provide a status update on the search, perhaps including a rough area of location. The third and final reply will have the exact location of the asset.

# **22.3 Multiple Repliers**

*Connext* directly supports applications that obtain results from multiple providers in parallel instead of in sequence, basically implementing functional parallelism.

To illustrate, consider a system managing a fleet of drones, like unmanned aerial vehicles (UAVs). Using the single request-multiple reply pattern, the application can use a *Requester* to send a single 'DroneInfo' request to all the drones to query for their current mission and status. Each drone replies with the information on its own status and the *Requester* aggregates all the responses for the application.

As another example, consider a system that would like to locate the best printer to perform a particular job. The application can use a *Requester* to query all the printers that are on-line for their characteristics and load. The *Requester* receives the replies and accumulates them until an application-specified number of replies is received (or a timeout elapses). The application can then use the *Requester* to access all the replies, examine their contents, and select the best printer for the job.

#### Figure 22.4 **Multiple Repliers**

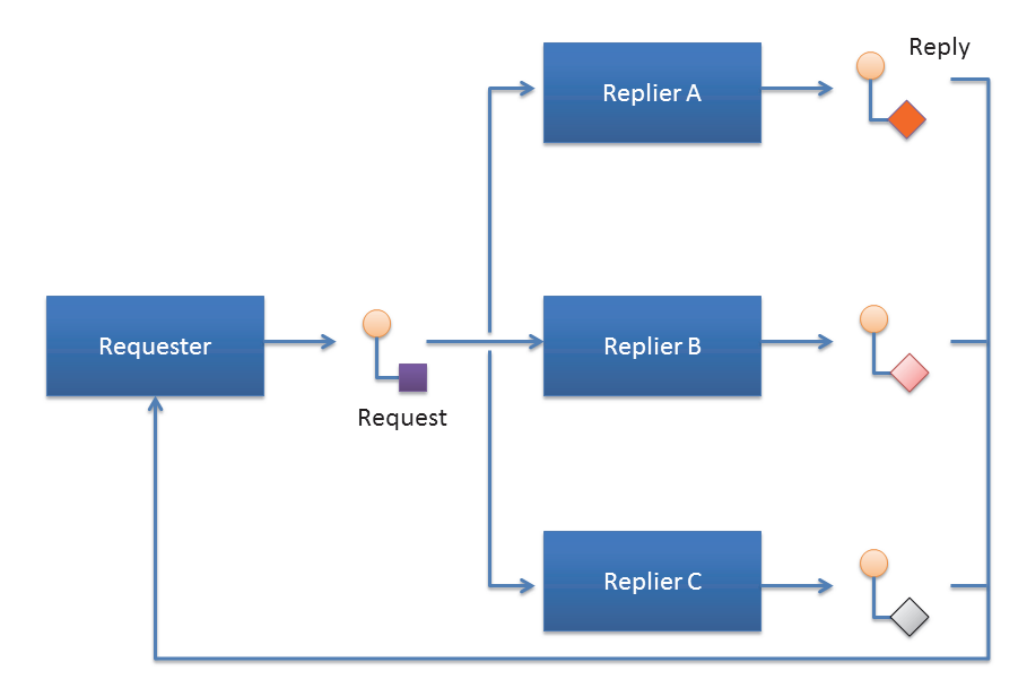

*Request/Reply communication pattern with a single Requester and multiple Repliers*

# **22.4 Combining Request-Reply and Publish-Subscribe**

Under the hood *Connext* implements request-reply using the DDS data-centric publish-subscribe pattern. This has a key benefit in that the two patterns can be combined, and mapped without interference.

#### Figure 22.5 **Combining Patterns**

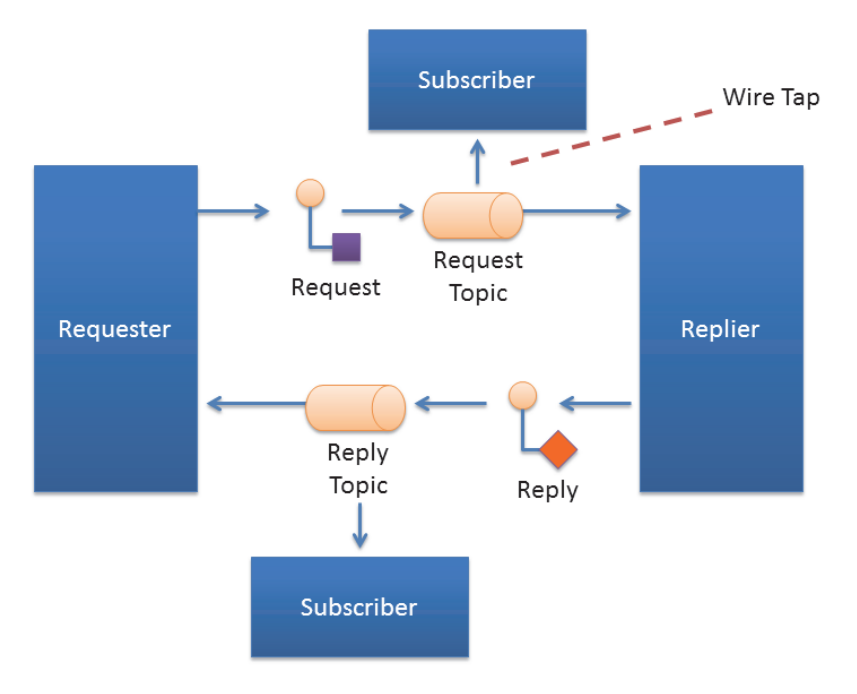

 *Combining Request-Reply and Publish-Subscribe patterns*

For example, a pair of applications may be involved in a two-way conversation using requestreply. For debugging purposes or regulatory compliance, you want to inspect those requestreply messages, but without disrupting the conversation.

Since *Connext* implements requests and replies using DDS data-centric publish subscribe, others can simply subscribe to the request and reply messages. You can introduce a subscriber to the reply *Topic*, without interfering with the two-way conversation between the *Requester* and the *Replier*. This pattern is also known as a Wire Tap. For example, you can use *RTI Recording Service* to non-intrusively capture request-reply traffic.

# <span id="page-666-0"></span>**Chapter 23 Using the Request-Reply Communication Pattern**

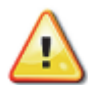

**Important!** This chapter explains how to use and configure the Request-Reply communication pattern, which is only available with *RTI Connext Messaging*.

There are two basic *Connext* entities used by the Request-Reply communication pattern: *Requester* and *Replier*.

- ❏ A *Requester* publishes a request *Topic* and subscribes to a reply *Topic*. See [Requesters \(Sec](#page-667-0)[tion 23.1\)](#page-667-0).
- ❏ A *Replier* subscribes to the request *Topic* and publishes the reply *Topic*. See [Repliers \(Sec](#page-673-0)[tion 23.2\)](#page-673-0).

There is an alternate type of replier known as a *SimpleReplier*:

- **•** A *SimpleReplier* is useful for cases where there is a single reply to each request and the reply can be generated quickly, such as looking up some data from memory.
- **•** A *SimpleReplier* is used in combination with a user-provided *SimpleReplierListener*. Requests are passed to a callback in the *SimpleReplierListener*, which returns the reply.
- **•** The *SimpleReplier* is not suitable if the replier needs to generate more than one reply for a single request or if generating the reply can take significant time or needs to occur asynchronously. For more information, see [SimpleRepliers \(Section 23.3\)](#page-678-0).

**Additional resources.** In addition to the information in this chapter, you can find more information and example code at the following locations:

- $\Box$  The *Connext* API Reference HTML documentation<sup>1</sup> contains example code that will show you how to use API: From the **Modules** tab, navigate to **Programming How To's, Request-Reply Examples**.
- ❏ The *Connext* API Reference HTML documentation also contains the full API documentation for the *Requester*, *Replier,* and *SimpleReplier*. Under the **Modules** tab, navigate to **RTI Connext Request-Reply API Reference**.

<sup>1.</sup> The API Reference documentation is available for all supported programming languages. Open <*installation directory*>/ReadMe.html.

# <span id="page-667-0"></span>**23.1 Requesters**

A *Requester* is an entity with two associated DDS *Entities*: a DDS *DataWriter* bound to a request *Topic* and a DDS *DataReader* bound to a reply *Topic*. A *Requester* sends requests by publishing samples of the request *Topic*, and receives replies for those requests by subscribing to the reply *Topic*.

Valid types for request and reply *Topics* can be:

❏ For the C API:

**•** DDS types generated by *rtiddsgen*

❏ For all other APIs:

- **•** DDS types generated by *rtiddsgen*
- **•** Built-in types, such as, *String*, *KeyedString*, *Octets*, and *KeyedOctets*
- **•** DDS *DynamicData* Types

To communicate, a *Requester* and *Replier* must use the same request *Topic* name, the same reply *Topic* name, and be associated with the same DDS *domain\_id*.

A *Requester* has an associated *DomainParticipant*, which can be shared with other requesters or *Connext* entities. All the other entities required for request-reply interaction, including the request and reply *Topics*, the *DataWriter* for writing requests, and a *DataReader* for reading replies, are automatically created when the *Requester* is constructed.

*Connext* guarantees that a *Requester* will only receive replies associated with the requests it sends.

The *Requester* uses the underlying *DataReader* not only to receive the replies, but also as a cache that can hold replies to multiple outstanding requests or even multiple replies to a single request. Depending on the HistoryQoSPolicy configuration of the *DataReader,* the *Requester* may allow replies to replace previous replies based on the reply data having the same value for the Key fields (see [Samples, Instances, and Keys \(Section 2.2.2\)](#page-29-0)). The default configuration of the *Requester* does not allow replacing.

You can configure the QoS for the underlying *DataWriter* and *DataReader* in a QoS profile. By default, the *DataWriter* and *DataReader* are created with default values (DDS\_DATAWRITER\_QOS\_DEFAULT and DDS\_DATAREADER\_QOS\_DEFAULT, respectively) except for the following:

- ❏ [RELIABILITY QosPolicy \(Section 6.5.19\)](#page-316-0): **kind** is set to RELIABLE.
- ❏ [HISTORY QosPolicy \(Section 6.5.10\)](#page-299-0): **kind** is set to KEEP\_ALL.
- ❏ Several other protocol-related settings for *Requesters* (see the API Reference HTML documentation: select **Modules, Programming How To's, Request-Reply Examples**; then scroll down to the section on **Configuring Request-Reply QoS profiles**).

#### **23.1.1 Creating a Requester**

Before you can create a *Requester*, you need a *DomainParticipant* and a service name*.*

**Note**: The example code snippets in this section use the C++ API. You can find more complete examples in all the supported programming languages (C, C++, Java, C#) in the *Connext* API Reference HTML documentation and in the "example" directory found in your *Connext* installation.

To create a Requester with the minimum set of parameters, you can use the basic constructor that receives only an existing DDS *DomainParticipant* and the name of the service:

```
Requester <MyRequestType, MyReplyType> *requester = 
   new Requester <MyRequestType,MyReplyType> (participant, "ServiceName");
```
To create a Requester with specific parameters, you may use a different constructor that receives a *RequesterParams* structure (described in [Section 23.1.3\)](#page-668-1):

Requester (const RequesterParams &params)

The **ServiceName** parameter is used to generate the names of the request and reply *Topics* that the *Requester* and *Replier* will use to communicate. For example, if the service name is "MyService", the topic names for the *Requester* and *Replier* will be "MyServiceRequest" and "MyService-Reply", respectively. Therefore, for communication to occur, you must use the same service name when creating the *Requester* and the *Replier* entities.

If you want to use topic names different from the ones that would be derived from the Service-Name, you can override the default names by setting the actual request and reply *Topic* names using the **request\_topic\_name()** and **reply\_topic\_name()** accessors to the *RequesterParams* structure prior to creating the *Requester*.

**Example**: To create a *Requester* with default QoS and topic names derived from the service name, you may use the following code:

```
Requester<Foo, Bar> * requester = 
     new Requester<Foo, Bar>(participant,"MyService");
```
**Example**: To create a *Requester* with a specific QoS profile with library name "MyLibrary" and profile "MyProfile" defined inside **USER\_QOS\_PROFILES.xml** in the current working directory, you may use the following code:

```
Requester<Foo, Bar> * requester = new Requester<Foo, Bar>(
           RequesterParams(participant).service_name("MyService")
           .qos_profile("MyLibrary", "MyProfile"));
```
Once you have created a *Requester*, you can use it to perform the operations in [Table 23.2,](#page-669-0) ["Requester Operations".](#page-669-0)

#### **23.1.2 Destroying a Requester**

To destroy a Requester and free its underlying entities you may use the destructor:

virtual ~Requester ()

#### <span id="page-668-1"></span>**23.1.3 Setting Requester Parameters**

To change the RequesterParams that can be used when creating a Requester, you can use the operations listed in [Table 23.1, "Operations to Set Requester Parameters".](#page-668-0)

<span id="page-668-0"></span>Table 23.1 **Operations to Set Requester Parameters**

| <b>Operation</b> | Description                                                |
|------------------|------------------------------------------------------------|
| datareader_qos   | Sets the QoS of the reply DataReader.                      |
| datawriter_qos   | Sets the QoS of the request DataWriter.                    |
| publisher        | Sets a specific Publisher.                                 |
| qos_profile      | Sets a QoS profile for the DDS entities in this requester. |

| Operation            | Description                                                                                                    |  |
|----------------------|----------------------------------------------------------------------------------------------------|--|
| request_topic_name   | Sets the name of the <i>Topic</i> used for the request. If this parameter is set, then you<br>must also set the reply_topic_name parameter and you should <i>not</i> set the<br>service_name parameter.        |  |
| reply_topic_name     | Sets the name of the <i>Topic</i> used for the reply. If this parameter is set, then you<br>must also set the <b>request_topic_name</b> parameter and you should <i>not</i> set the<br>service_name parameter. |  |
| reply_type_support   | Sets the type support for the reply type.                                                                                                    |  |
| request_type_support | Sets the type support for the request type.                                                                                                    |  |
| service_name         | Sets the service name. This will automatically set the name of the request Topic<br>and the reply Topic. If this parameter is set you should not set the<br>request_topic_name or the reply_topic_name.        |  |
| subscriber           | Sets a specific Subscriber.                                                                                                    |  |

Table 23.1 **Operations to Set Requester Parameters**

# <span id="page-669-1"></span>**23.1.4 Summary of Requester Operations**

There are several kinds of operations an application can perform using the *Requester*:

- ❏ Sending requests (i.e., publishing request samples on the request *Topic*)
- ❏ Waiting for replies to be received back.
- ❏ Taking the reply data. This gets the reply data from the *Requester* and removes from the *Requester* cache.
- ❏ Reading the reply data. This gets the reply data from the *Requester* but leaves it in the *Requester* cache so it remain accessible to future operations on the *Requester*.
- $\Box$  Receiving replies (a convenience operation that is a combination of 'waiting' and 'taking' the data in a single operation)

These operations are summarized in [Requester Operations \(Table 23.2\)](#page-669-0)

<span id="page-669-0"></span>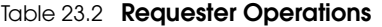

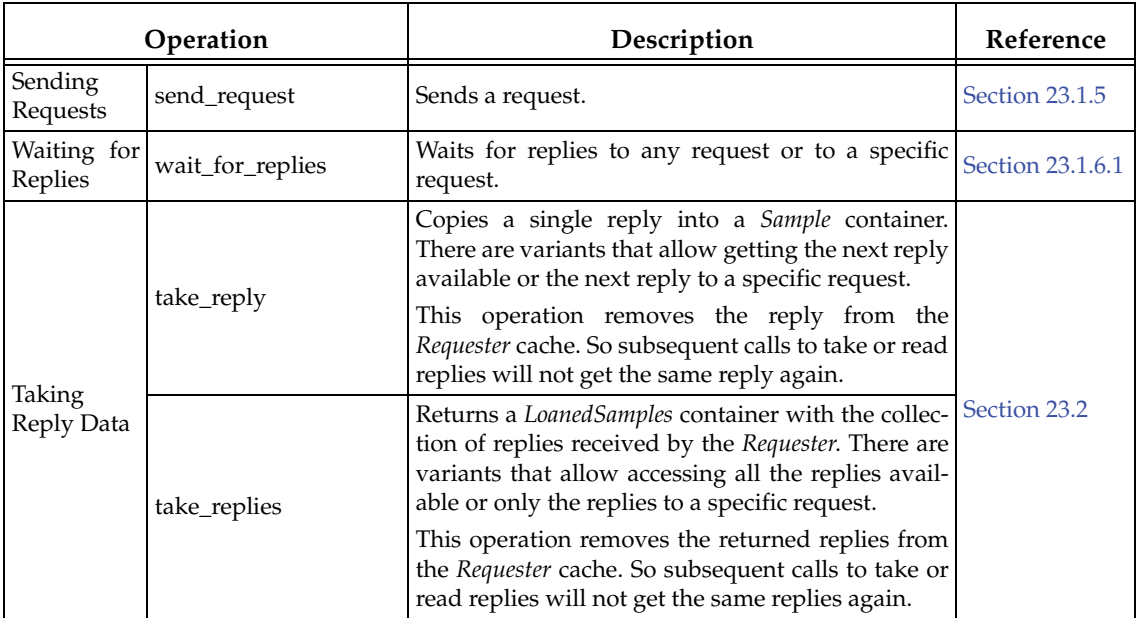

Table 23.2 **Requester Operations**

| Operation                         |                        | Description                                                                                                    | Reference        |
|-----------------------------------|------------------------|----------------------------------------------------------------------------------------------------|------------------|
| Reading<br>Reply Data             | read_reply             | Copies a single reply into a Sample container.<br>There are variants that allow getting the next reply<br>available or the next reply to a specific request.                                                          | Section 23.2     |
|                                   |                        | This operation leaves the reply on the Requester<br>cache. So subsequent calls to take or read replies<br>can get the same reply again.                                                                               |                  |
|                                   | read_replies           | Returns a LoanedSamples container with the collec-<br>tion of replies received by the Requester. There are<br>variants that allow accessing all the replies avail-<br>able or only the replies to a specific request. |                  |
|                                   |                        | This operation leaves the returned replies in the<br>Requester cache. So subsequent calls to take or read<br>replies can get the same replies again.                                                                  |                  |
| Receiving<br>Replies              | receive_reply          | Convenience function that combines a call to<br>wait_for_replies with a call to take_reply.                                                                                                    | Section 23.1.6.3 |
|                                   | receive_replies        | Convenience function that combines a call to<br>wait_for_replies with a call to take_replies.                                                                                                    |                  |
| Getting<br>Underlying<br>Entities | get_request_datawriter | Retrieves the underlying DataWriter that writes<br>requests.                                                                                                    | Section 23.4     |
|                                   | get_reply_datareader   | Retrieves the underlying DataReader that reads<br>replies.                                                                                                    |                  |

### <span id="page-670-0"></span>**23.1.5 Sending Requests**

To send a request, use the **send\_request()** operation on the *Requester*. There are three variants of this operation, depending on the parameters that are passed in:

- 1. send\_request (const TRequest &request)
- 2. send\_request (WriteSample<TRequest> &request)
- 3. send\_request (WriteSampleRef<TRequest> &request)

The first way simply sends a request.

The second way sends a request and gets back information about the request in a *WriteSample* container. This information can be used to correlate the request with future replies.

The third way is just like the second, but puts the information in a *WriteSampleRef,* which holds references to the data and parameters. Both *WriteSample* and *WriteSampleRef* provide information about the request that can be used to correlate the request with future replies.

#### **23.1.6 Processing Incoming Replies with a Requester**

The *Requester* provides several operations that can be used to wait for and access replies:

- ❏ **wait\_for\_replies()**, see [Waiting for Replies \(Section 23.1.6.1\)](#page-671-0)
- ❏ **take\_reply(), take\_replies()**, **read\_reply()** and **read\_replies(),** see [Getting Replies \(Sec](#page-671-1)[tion 23.1.6.2\)](#page-671-1)
- ❏ **receive\_reply()** and **receive\_replies()**, see [Receiving Replies \(Section 23.1.6.3\)](#page-673-1)

The **wait\_for\_replies** operations are used to wait until the replies arrive.

The **take\_reply, take\_replies**, **read\_reply**, and **read\_replies()** operations access the replies once they have arrived.

The **receive\_reply** and **receive\_replies** are convenience functions that combine waiting and accessing the replies and are equivalent to calling the 'wait' operation followed by the corresponding **take\_reply** or **take\_replies** operations.

Each of these operations has several variants, depending on the parameters that are passed in.

#### <span id="page-671-0"></span>**23.1.6.1 Waiting for Replies**

Use the **wait\_for\_replies()** operation on the *Requester* to wait for the replies to previously sent requests. There are three variants of this operation, depending on the parameters that are passed in. All these variants block the calling thread until either there are replies or a timeout occurs.

```
1. wait_for_replies (const DDS_Duration_t &max_wait)
2. wait_for_replies (int min_count, 
                      const DDS_Duration_t &max_wait)
3. wait_for_replies (int min_count, 
                      const DDS_Duration_t &max_wait,
                      const SampleIdentity_t &related_request_id)
```
The first variant (only passing in **max\_wait**) blocks until a reply is available or until **max\_wait** time has elapsed, whichever comes first. The reply can be to any of the requests made by the *Requester*.

The second variant (passing in **min\_count** and **max\_wait**) blocks until at least **min\_count** replies are available or until **max\_wait** time has elapsed, whichever comes first. These replies may all be to the same request or to different requests made by the *Requester*.

The third variant (passing in **min\_count**, **max\_wait**, and **related\_request\_id**) blocks until at least **min\_count** replies to the request identified by the **related\_request\_id** are available, or until **max\_wait** time has passed, whichever comes first. Note that unlike the previous variants, the replies must all be to the same single request (identified by the **related\_request\_id**) made by the *Requester*.

Typically after waiting for replies, you will call **take\_reply, take\_replies**, **read\_reply,** or **read\_replies()**, see [Repliers \(Section 23.2\)](#page-673-0).

If you call **wait\_for\_replies()** several times without 'taking' the replies (using the **take\_reply** or **take\_replies** operation), future calls to **wait\_for\_replies()** will return immediately and will not wait for new replies.

#### <span id="page-671-1"></span>**23.1.6.2 Getting Replies**

You can use the following operations to access replies: **take\_reply, take\_replies**, **read\_reply,** and **read\_replies().**

As mentioned in [Summary of Requester Operations \(Section 23.1.4\)](#page-669-1), the difference between the 'take' operations (**take\_reply**, **take\_replies**) and the 'read' operations (**read\_reply**, **read\_replies)** is that 'take' operations remove the replies from the *Requester* cache. This means that future calls to **take\_reply**, **read\_reply**, **read\_reply**, and **read\_reply** will not get the same reply again.

The **take\_reply** and **read\_reply** operations access a *single* reply, whereas the **take\_replies** and **read\_replies** can access a *collection* of replies.

There are four variants of the **take\_reply** and **read\_reply** operations, depending on the parameters that are passed in:

```
1. take_reply (Sample<TReply> &reply)
    read_reply (Sample<TReply> &reply)
2. take_reply (SampleRef<TReply> reply)
    read_reply (SampleRef<TReply> reply)
3. take_reply (Sample<TReply> &reply,
               const SampleIdentity_t &related_request_id)
    read_reply (Sample<TReply> &reply,
               const SampleIdentity_t &related_request_id)
4. take_reply (SampleRef<TReply> reply, 
               const SampleIdentity_t &related_request_id)
    read_reply (SampleRef<TReply> reply, 
                const SampleIdentity_t &related_request_id)
```
The first two variants provide access to the next reply in the *Requester* cache. This is the earliest reply to any previous requests sent by the *Requester* that has not been 'taken' from the *Requester* cache. The remaining two variants provide access to the earliest non-previously 'taken' reply to the request specified by the **related\_request\_id**.

Notice that some of these variants use a *Sample*, while other use a *SampleRef*. A *SampleRef* can be used much like a *Sample*, but it holds *references* to the reply data and *DDS SampleInfo*, so there is no additional copy. In contrast using the *Sample* obtains a copy of both the data and *DDS SampleInfo*.

The **take\_replies** and **read\_replies** operations access a collection of (one or more) replies to previously sent requests. These operations are convenient when you expect multiple replies to a single request, or when issuing multiple requests concurrently without waiting for intervening replies.

The **take\_replies** and **read\_replies** operations return a *LoanedSamples* container that holds the replies. To increase performance, the *LoanedSamples* does not copy the reply data. Instead it 'loans' the necessary resources from the *Requester.* The resources loaned by the *LoanedSamples* container must be eventually returned, either explicitly calling the **return\_loan()** operation on the *LoanedSamples* or through the destructor of the *LoanedSamples*.

There are three variants of the **take\_replies** and **read\_replies** operations, depending on the parameters that are passed in:

```
1. take_replies (int max_count=DDS_LENGTH_UNLIMITED)
   read_replies (int max_count=DDS_LENGTH_UNLIMITED)
2. take_replies (int max_count, 
                 const SampleIdentity_t &related_request_id)
    read_replies (int max_count, 
                  const SampleIdentity_t &related_request_id)
3. take_replies (const SampleIdentity_t &related_request_id)
    read_replies (const SampleIdentity_t &related_request_id)
```
The first variant (only passing in **max\_count**) returns a container holding up to **max\_count** replies.

The second variant (passing in **max\_count** and **related\_request\_id**) returns a *LoanedSamples* container holding up to **max\_count** replies that correspond to the request identified by the **related\_request\_id**.

The third variant (only passing in **related\_request\_id**) returns a *LoanedSamples* container holding an unbounded number of replies that correspond to the request identified by the **related\_request\_id**. This is equivalent to the second variant with **max\_count** = DDS\_LENGTH\_UNLIMITED.

The resources for the *LoanedSamples* container must be eventually be returned, either by calling the **return\_loan()** operation on the *LoanedSamples* or through the *LoanedSamples* destructor.

#### <span id="page-673-1"></span>**23.1.6.3 Receiving Replies**

The **receive\_reply()** operation is a shortcut that combines calls to **wait\_for\_replies()** and to **take\_reply().** Similarly the **receive\_replies()** operation combines **wait\_for\_replies()** and **take\_replies().**

There is only one variant of the **receive\_reply()** operation:

1. receive\_reply (Sample<TReply> &reply, const DDS\_Duration\_t &timeout)

This operation blocks until either a reply is received or a timeout occurs. The contents of the reply are copied into the provided sample (**reply**).

There are two variants of the **receive\_replies()** operation, depending on the parameters that are passed in:

```
1. receive_replies (const DDS_Duration_t &max_wait)
2. receive_replies (int min_count, int max_count, 
                    const DDS_Duration_t &max_wait)
```
These two variants block until *multiple* replies are available or a timeout occurs.

The first variant (only passing in **max\_wait**) blocks until at least one reply is available or until **max\_wait** time has passed, whichever comes first. The operation returns a *LoanedSamples* container holding the replies. Note that there could be more than one reply. This can occur if, for example, there were already replies available in the *Requester* from previous requests that were not processed. This operation does not limit the number of replies that can be returned on the *LoanedSamples* container.

The second variant (passing in **min\_count**, **max\_count**, and **max\_wait**) will block until **min\_count** replies are available or until **max\_wait** time has passed, whichever comes first. Up to **max\_count** replies will be stored into the *LoanedSamples* container which is returned to the caller.

The resources held in the *LoanedSamples* container must eventually be returned, either with an explicit call to **return\_loan()** on the *LoanedSamples* or through the *LoanedSamples* destructor.

# <span id="page-673-0"></span>**23.2 Repliers**

A *Replier* is an entity with two associated DDS *Entities*: a DDS *DataReader* bound to a request *Topic* and a DDS *DataWriter* bound to a reply *Topic*. The *Replier* receives requests by subscribing to the request *Topic* and sends replies to those requests by publishing on the reply *Topic*.

Valid data types for these topics are the same as specified for the *Requester*, see [Requesters \(Sec](#page-667-0)[tion 23.1\).](#page-667-0)

Much like a *Requester*, a *Replier* has an associated DDS *DomainParticipant* which can be shared with other *Connext* entities. All the other entities required for the request-reply interaction, including a *DataWriter* for writing replies and a *DataReader* for reading requests, are automatically created when the *Replier* is constructed.

You can configure the QoS for the underlying *DataWriter* and *DataReader* in a QoS profile. By default, the *DataWriter* and *DataReader* are created with default QoS values (using DDS\_DATAWRITER\_QOS\_DEFAULT and DDS\_DATAREADER\_QOS\_DEFAULT, respectively) except for the following:

- ❏ [RELIABILITY QosPolicy \(Section 6.5.19\)](#page-316-0): **kind** is set to RELIABLE
- ❏ [HISTORY QosPolicy \(Section 6.5.10\)](#page-299-0): **kind** is set to KEEP\_ALL

The *Replier* API supports several ways in which the application can be notified of, and process requests:

- ❏ **Blocking**: The application thread blocks waiting for requests, processes them, and dispatches the reply. In this situation, if the computation necessary to process the request and produce the reply is small, you may consider using the *SimpleReplier,* which offers a simplified API.
- ❏ **Polling**: The application thread checks (polls) for request periodically but does not block to wait for them.
- ❏ **Asynchronous notification**: The application installs a *ReplierListener* to receive notifications whenever a request is received.

#### **23.2.1 Creating a Replier**

To create a *Replier* with the minimum set of parameters you can use the basic constructor that receives only an existing DDS *DomainParticipant* and the name of the service:

Replier (DDSDomainParticipant \* participant, const std::string & service\_name)

Example:

```
Replier<Foo, Bar> * replier =
                  new Replier<Foo, Bar>(participant, "MyService");
```
To create a *Replier* with specific parameters you may use a different constructor that receives a *ReplierParams* structure:

Replier (const ReplierParams<TRequest, TReply> &params)

Example:

```
Replier<Foo, Bar> * replier = new Replier<Foo, Bar>(
           ReplierParams(participant).service_name("MyService")
           .qos_profile("MyLibrary", "MyProfile"));
```
The **service\_name** is used to generate the names of the request and reply *Topics* that the *Requester* and *Replier* will use to communicate. For example, if the service name is "MyService", the topic names for the *Requester* and *Replier* will be "MyServiceRequest" and "MyServiceReply", respectively. Therefore it is important to use the same **service\_name** when creating the *Requester* and the *Replier*.

If you need to specify different *Topic* names, you can override the default names by setting the actual request and reply *Topic* names using **request\_topic\_name()** and **reply\_topic\_name()** accessors to the *ReplierParams* structure prior to creating the *Replier*.

### **23.2.2 Destroying a Replier**

To destroy a Replier and free its underlying entities:

```
virtual ~Replier ()
```
# **23.2.3 Setting Replier Parameters**

To change the *ReplierParams* that are used to create a *Replier*, use the operations listed in [Table 23.3, "Operations to Set Replier Parameters".](#page-675-1)

<span id="page-675-1"></span>Table 23.3 **Operations to Set Replier Parameters**

| Operation            | Description                                                           |  |
|----------------------|-----------------------------------------------------------------------|--|
| datareader_qos       | Sets the quality of service of the request DataReader.                |  |
| datawriter_qos       | Sets the quality of service of the reply DataWriter.                  |  |
| publisher            | Sets a specific Publisher.                                            |  |
| qos_profile          | Sets a QoS profile for the entities in this replier.                  |  |
| replier_listener     | Sets a listener that is called when requests are available.           |  |
| reply_topic_name     | Sets a specific reply topic name.                                     |  |
| reply_type_support   | Sets the type support for the reply type.                             |  |
| request_topic_name   | Sets a specific request topic name.                                   |  |
| request_type_support | Sets the type support for the request type.                           |  |
| service_name         | Sets the service name the Replier offers and Requesters use to match. |  |
| subscriber           | Sets a specific Subscriber.                                           |  |

### <span id="page-675-2"></span>**23.2.4 Summary of Replier Operations**

There are four kinds of operations an application can perform using the *Replier*:

- ❏ Waiting for requests to be received
- ❏ Reading/taking the request data and associated information
- ❏ Receiving requests (a convenience operation that combines waiting and getting the data into a single operation)
- ❏ Sending a reply for received request (i.e., publishing a reply sample on the reply *Topic* with special meta-data so that the original *Requester* can identify it).

The *Replier* operations are summarized in [Table 23.4, "Replier Operations".](#page-675-0)

<span id="page-675-0"></span>Table 23.4 **Replier Operations**

| Operation               |                   | Description                                                                                                    | Reference        |
|-------------------------|-------------------|----------------------------------------------------------------------------------------------------|------------------|
| Waiting for<br>Requests | wait_for_requests | Waits for requests.                                                                                               | Section 23.2.5.1 |
| Taking<br>Requests      | take_request      | Copies the contents of a single request into a<br>Sample and removes it from the Replier cache.                   | Section 23.2.5.2 |
|                         | take_requests     | Returns a <i>LoanedSamples</i> to access multiple<br>requests and removes the requests from the<br>Replier cache. |                  |
| Reading<br>Requests     | read_request      | Copies the contents of a single request into a<br>Sample, leaving it in the Replier cache                         |                  |
|                         | read_requests     | Returns a LoanedSamples to access multiple<br>requests, leaving them in the Replier cache.                        |                  |

#### Table 23.4 **Replier Operations**

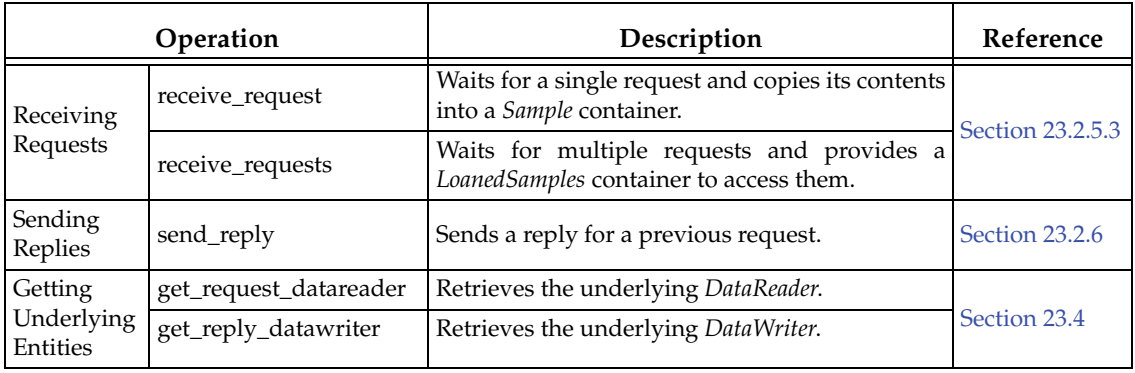

## **23.2.5 Processing Incoming Requests with a Replier**

The *Replier* provides several operations that can be used to wait for and access the requests:

- ❏ **wait\_for\_requests()**, see [Waiting for Requests \(Section 23.2.5.1\)](#page-676-0)
- ❏ **take\_request()**, **take\_requests()**, **read\_request()**, and **read\_requests()**, see [Reading and](#page-676-1) [Taking Requests \(Section 23.2.5.2\)](#page-676-1)
- ❏ **receive\_request()** and **receive\_requests()**, see [Receiving Requests \(Section 23.2.5.3\)](#page-677-0)

The **wait\_for\_requests()** operations are used to wait until requests arrive.

The **take\_request(), take\_requests()**, **read\_request(),** and **read\_requests()** operations access the requests, once they have arrived.

The **receive\_request()** and **receive\_requests()** operations are convenience functions that combine waiting for and accessing requests and are equivalent to calling the 'wait' operation followed by the corresponding **take\_request()** or **take\_requests()** operations.

Each of these operations has several variants, depending on the parameters that are passed in.

#### <span id="page-676-0"></span>**23.2.5.1 Waiting for Requests**

Use the **wait\_for\_requests()** operation on the *Replier* to wait for requests. There are two variants of this operation, depending on the parameters that are passed in. All these variants block the calling thread until either there are replies or a timeout occurs.:

1. wait\_for\_requests (const DDS\_Duration\_t &max\_wait)

2. wait\_for\_requests (int min\_count, const DDS\_Duration\_t &max\_wait)

The first variant (only passing in **max\_wait**) blocks until one request is available or until **max\_wait** time has passed, whichever comes first.

The second variant blocks until **min\_count** number of requests are available or until **max\_wait** time has passed.

Typically after waiting for requests, you will call **take\_request, take\_requests**, **read\_request,** or **read\_requests**, see [Sending Replies \(Section 23.2.6\)](#page-678-1).

#### <span id="page-676-1"></span>**23.2.5.2 Reading and Taking Requests**

You can use the following four operations to access requests: **take\_request**, **take\_requests**, **read\_request**, or **read\_requests.**

As mentioned in [Summary of Replier Operations \(Section 23.2.4\)](#page-675-2), the difference between the 'take' operations (**take\_request**, **take\_requests**) and the 'read' operations (**read\_request**, **read\_requests)** is that 'take' operations remove the requests from the *Replier* cache. This means that future calls to **take\_request**, **take\_requests**, **read\_request**, or **read\_requests** will not get the same request again.

The **take\_request** and **read\_request** operations access a *single* reply, whereas the **take\_requests** and **read\_requests** can access a *collection* of replies.

There are two variants of the **take\_request** and **read\_request** operations, depending on the parameters that are passed in:

```
1. take_request (connext::Sample<TRequest> & request)
    read_request (connext::Sample<TRequest> & request)
2. take_request (connext::SampleRef<TRequest request) 
    read_request (connext::SampleRef<TRequest request)
```
The first variant returns the request using a *Sample* container. The second variant uses a *SampleRef* container instead. A *SampleRef* can be used much like a *Sample*, but it holds *references* to the request data and *DDS SampleInfo*, so there is no additional copy. In contrast, using the *Sample* makes a copy of both the data and *DDS SampleInfo*.

The **take\_requests** and **read\_requests** operations access a collection of (one or more) requests in the *Replier* cache. These operations are convenient when you want to batch-process a set of requests.

The **take\_requests** and **read\_requests** operations return a *LoanedSamples* container that holds the requests. To increase performance, the *LoanedSamples* does not copy the request data. Instead it 'loans' the necessary resources from the *Replier.* The resources loaned by the *LoanedSamples* container must be eventually returned, either explicitly by calling the **return\_loan()** operation on the *LoanedSamples* or through the destructor of the *LoanedSamples*.

There is only one variant of these operations:

1. take\_requests (int max\_samples = DDS\_LENGTH\_UNLIMITED) read\_requests (int max\_samples = DDS\_LENGTH\_UNLIMITED)

The returned container may contain up to **max\_samples** number of requests.

#### <span id="page-677-0"></span>**23.2.5.3 Receiving Requests**

The **receive\_request()** operation is a shortcut that combines calls to **wait\_for\_requests()** and **take\_request().** Similarly, the **receive\_requests()** operation combines **wait\_for\_requests()** and **take\_requests().**

There are two variants of the **receive\_request()** operation:

1. receive\_request (connext::Sample<TRequest> & request, const DDS\_Duration\_t & max\_wait) 2. receive\_request (connext::SampleRef<TRequest> request, const DDS\_Duration\_t & max\_wait)

The **receive\_request** operation blocks until either a request is received or a timeout occurs. The contents of the request are copied into the provided container (**request**). The first variant uses a *Sample* container, whereas the second variant uses a *SamepleRef* container. A *SampleRef* can be used much like a *Sample*, but it holds *references* to the request data and *DDS SampleInfo*, so there is no additional copy. In contrast, using the *Sample* obtains a copy of both the data and the *DDS SampleInfo*.

There are two variants of the **receive\_requests()** operation, depending on the parameters that are passed in:

```
1. receive_requests (const DDS_Duration_t & max_wait)
```

```
2. receive_requests (int min_request_count,
                      int max_request_count, 
                       const DDS_Duration_t & max_wait)
```
The **receive\_requests** operation blocks until one or more requests are available, or a timeout occurs.

The first variant (only passing in **max\_wait**) blocks until one request is available or until **max\_wait** time has passed, whichever comes first. The contents of the request are copied into a *LoanedSamples* container which is returned to the caller. An unlimited number of replies can be copied into the container.

The second variant blocks until **min\_request\_count** number of requests are available or until **max\_wait** time has passed, whichever comes first. Up to **max\_request\_count** number of requests will be copied into a *LoanedSamples* container which is returned to the caller.

The resources for the *LoanedSamples* container must eventually be returned, either with **return\_loan()** or through the *LoanedSamples* destructor.

### <span id="page-678-1"></span>**23.2.6 Sending Replies**

There are three variants for **send\_reply()**, depending on the parameters that are passed in:

```
1. send_reply (const TReply & reply,
                const SampleIdentity_t & related_request_id) 
2. send_reply (WriteSample<TReply> & reply, 
                const SampleIdentity_t & related_request_id) 
3. send_reply (WriteSampleRef<TReply> & reply, 
                const SampleIdentity_t & related_request_id)
```
This operation sends a reply for a previous request. The related request ID can be retrieved from an existing request Sample.

The first variant is recommended if you do not need to change any of the default write parameters.

The other two variants allow you to set custom parameters for writing a reply. Unlike the Requester, where retrieving the sample ID for correlation is common, on the Replier side using a WriteSample or WriteSampleRef is only necessary when you need to overwrite the default write parameters. If that's not the case, use the first variant.

# <span id="page-678-0"></span>**23.3 SimpleRepliers**

The *SimpleReplier* offers a simplified API to receive and process requests. The API is based on a user-provided object that implements the *SimpleReplierListener* interface. Requests are passed to the listener operation implemented by the user-provided object, which processes the request and returns a reply.

The *SimpleReplier* is recommended if each request generates a single reply and computing the reply can be done quickly with very little CPU resources and without calling any operations that may block the processing thread. For example, looking something up in an internal memorybased data structure would be a good use case for using a *SimpleReplier*.

# **23.3.1 Creating a SimpleReplier**

To create a *SimpleReplier* with the minimum set of parameters, you can use the basic constructor:

SimpleReplier (DDSDomainParticipant \*participant, const std::string &service\_name, SimpleReplierListener<TRequest, TReply> &listener)

To create a *SimpleReplier* with specific parameters, you may use a different constructor that receives a *SimpleReplierParams* structure:

SimpleReplier (const SimpleReplierParams<TRequest, TReply> &params)

### **23.3.2 Destroying a SimpleReplier**

To destroy a *SimpleReplier* and free its resources use the destructor:

virtual ~SimpleReplier ()

### **23.3.3 Setting SimpleReplier Parameters**

To change the *SimpleReplierParams* used to create a *SimpleReplier*, use the operations in [Table 23.5,](#page-679-0) ["Operations to Set SimpleReplier Parameters".](#page-679-0)

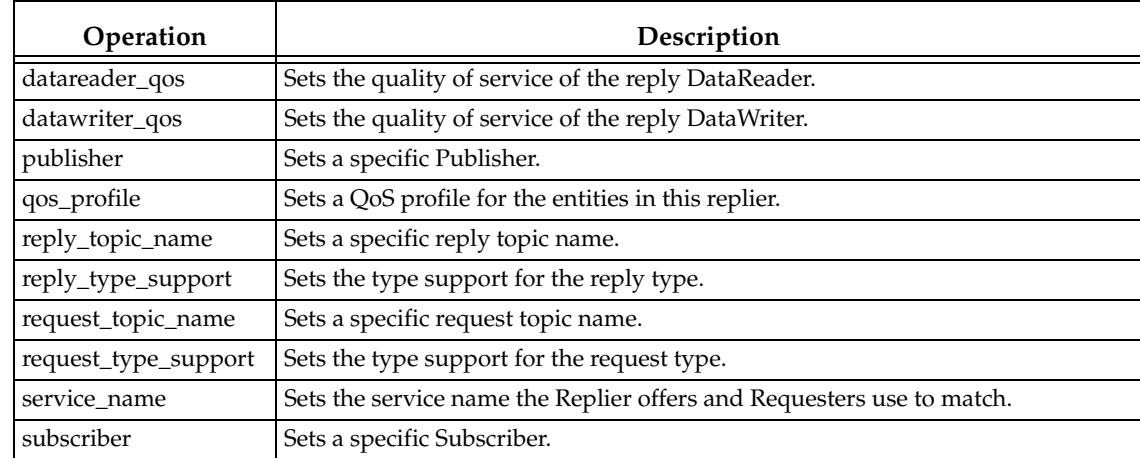

#### <span id="page-679-0"></span>Table 23.5 **Operations to Set SimpleReplier Parameters**

# **23.3.4 Getting Requests and Sending Replies with a SimpleReplierListener**

The **on\_request\_available()** operation on the *SimpleReplierListener* receives a request and returns a reply.

on\_request\_available(TRequest &request)

This operation gets called when a request is available. It should immediately return a reply. After calling **on\_request\_available()**, *Connext* will call the operation **return\_loan()** on the *SimpleReplierListener;* this gives the application-defined listener an opportunity to release any resources related to computing the previous reply.

retun\_loan(TReply &reply)

# <span id="page-680-0"></span>**23.4 Accessing Underlying DataWriters and DataReaders**

Both *Requester* and *Replier* entities have underlying DDS *DataWriter* and *DataReader* entities. These are created automatically when the *Requester* and *Replier* are constructed.

Accessing the *DataWriter* used by a *Requester* may be useful for a number of advanced use cases, such as:

- ❏ Finding matching subscriptions (e.g., *Replier* entities), see [Finding Matching Subscriptions](#page-249-0) [\(Section 6.3.16.1\)](#page-249-0)
- ❏ Setting a *DataWriterListener*, see [Setting Up DataWriterListeners \(Section 6.3.4\)](#page-218-0)
- ❏ Getting *DataWriter* protocol or cache statuses, see [Statuses for DataWriters \(Section 6.3.6\)](#page-219-0)
- ❏ Flushing a data batch after sending a number of request samples, see [Flushing Batches of](#page-231-0) [Data Samples \(Section 6.3.9\)](#page-231-0)
- ❏ Modifying the QoS.

Accessing the reply *DataReader* may be useful for a number of advanced use cases, such as:

- ❏ Finding matching publications (e.g., *Requester* entities), see [Navigating Relationships](#page-380-0) [Among Entities \(Section 7.3.9\)](#page-380-0)
- ❏ Getting *DataReader* protocol or cache statuses, see [Checking DataReader Status and Sta](#page-364-0)[tusConditions \(Section 7.3.5\)](#page-364-0) and [Statuses for DataReaders \(Section 7.3.7\).](#page-366-0)
- ❏ Modifying the QoS.

To access these underlying objects:

```
RequestDataWriter * get_request_datawriter()
RequestDataReader * get_request_datareader()
ReplyDataWriter * get_reply_datawriter()
ReplyDataReader * get_reply_datareader()
```
# **Part 5: RTI Secure WAN Transport**

The material in this part of the manual is only relevant if you have installed *Secure WAN Transport.* 

This feature is not part of the standard *Connext* package; it must be downloaded and installed separately. It is only available on specific architectures. See the *Secure WAN Transport Release Notes* and *Installation Guide* for details.

*Secure WAN Transport* is an optional package that enables participant discovery and data exchange in a secure manner over the public WAN. *Secure WAN Transport* enables *Connext* to address the challenges in NAT traversal and authentication of all participants. By implementing UDP hole punching using the STUN protocol and providing security to channels by leveraging DTLS (Datagram TLS), you can securely exchange information between different sites separated by firewalls.

❏ [Chapter 24: Secure WAN Transport](#page-682-0)

❏ [Chapter 25: Configuring RTI Secure WAN Transport](#page-692-0)

# **Chapter 24 Secure WAN Transport**

<span id="page-682-0"></span>*Secure WAN Transport* provides transport plugins that can be used by developers of *Connext* applications. These transport plugins allow *Connext* applications running on private networks to communicate securely over a Wide-Area Network (WAN), such the internet. There are two primary components in the package which may be used independently or together: communication over Wide-Area Networks that involve Network Address Translators (NATs), and secure communication with support for peer authentication and encrypted data transport.

The *Connext* core is transport-agnostic. *Connext* offers three built-in transports: UDP/IPv4, UDP/IPv6, and inter-process shared memory. The implementation of NAT traversal and secure communication is done at the transport level so that the *Connext* core is not affected and does not need to be changed, although there is additional on-the-wire traffic.

The basic problem to overcome in a WAN environment is that messages sent from an application on a private local-area network (LAN) appear to come from the LAN's router address, not from the internal IP address of the host running the application. This is due to the existence of a Network Address Translator (NAT) at the gateway. This does not cause problems for client/ server systems because only the server needs to be globally addressable; it is only a problem for systems with peer-to-peer communication models, such as *Connext*. *Secure WAN Transport* solves this problem, allowing communication between peers that are in separate LAN networks, using a UDP hole-punching mechanism based on the STUN protocol (IETF RFC 3489bis) for NAT traversal. This requires the use of an additional rendezvous server application, the RTI WAN Server.

Once the transport has enabled traffic to cross the NAT gateway to the WAN, it is flowing on network hardware that is shared (in some cases, over the public internet). In this context, it is important to consider the security of data transmission. There are three primary issues involved:

- ❏ Authenticating the communication peer (source or destination) as a trusted partner;
- ❏ Encrypting the data to hide it from other parties that may have access to the network;
- ❏ Validating the received data to ensure that it was not modified in transmission.

*Secure WAN Transport* addresses these problems by wrapping all RTPS-encoded data using the DTLS protocol (IETF RFC 4347), which is a variant of SSL/TLS that can be used over a datagram network-layer transport such as UDP. The security features of the WAN Transport may also be used on an untrusted local-area network with the Secure Transport.

In summary, the package includes two transports:

❏ The WAN Transport is for use on a WAN and includes security. It must be used with the WAN Server, a rendezvous server that provides the ability to discover public addresses and to register and look up peer addresses based on a unique WAN ID. The WAN Server is based on the STUN (Session Traversal Utilities for NAT) protocol [draft-ietfbehaverfc3489bis], with some extensions. Once information about public addresses for the

application and its peers has been obtained and connections have been initiated, the server is no longer required to maintain communication with a peer. (Note: security is disabled by default.)

❏ The Secure Transport is an alternate transport that provides security on an untrusted LAN. Use of the RTI WAN Server is not required.

Multicast communication is not supported by either of these transports.

This chapter provides a technical overview of:

- ❏ [WAN Traversal via UDP Hole-Punching \(Section 24.1\)](#page-683-0)
- ❏ [WAN Locators \(Section 24.2\)](#page-686-0)
- ❏ [Datagram Transport-Layer Security \(DTLS\) \(Section 24.3\)](#page-687-0)
- ❏ [Certificate Support \(Section 24.4\)](#page-688-0)

For information on how to use *Secure WAN Transport* with your *Connext* application, see [Chapter 25: Configuring RTI Secure WAN Transport.](#page-692-0)

# <span id="page-683-0"></span>**24.1 WAN Traversal via UDP Hole-Punching**

In order to resolve the problem of communication across NAT boundaries, the WAN Transport implements a UDP hole-punching solution for NAT traversal [draft-ietf-behave-p2p-state]. This solution uses a rendezvous server, which provides the ability to discover public addresses, and to register and lookup peer addresses based on a unique WAN ID. This server is based on the STUN (Session Traversal Utilities for NAT) protocol [draft-ietf-behave-rfc3489bis], with some extensions. This protocol is a part of the solution used for standards-based voice over IP applications; similar technology has be used by systems such as Skype and has proven to be highly reliable. A key advantage of STUN is that it is based on UDP and therefore is able to preserve the real-time characteristics of the DDS Interoperability Wire Protocol.

Once information about public addresses for the application and its peers has been obtained, and connections have been initiated, the server is no longer required to maintain communication with a peer. However, if communication fails, possibly due to changes in dynamically-allocated addresses, the server will be needed to reopen new public channels.

[Figure 24.1](#page-684-0) shows the RTI WAN transport architecture.

#### **24.1.1 Protocol Details**

The UDP hole-punching algorithm implemented by the WAN transport has two different phases: registration and connection. This algorithm only works with cone or asymmetric NATs where the same public address/port is assigned to all the sessions with the same private address/port address.

❏ Registration Phase

The RTI WAN Server application runs on a machine that resides on the WAN network (i.e., not in a private LAN). It has to be globally accessible to LAN applications. It is started by a script and acts as a rendezvous point for LAN applications. During the registration phase, each transport locator is registered with the RTI WAN Server using a STUN binding request message.

The RTI WAN Server associates RTPS locators with their corresponding public IPv4 transport addresses (a combination of IP address and port) and stores that information in an internal table. [Figure 24.2](#page-684-1) illustrates the registration phase.
#### <span id="page-684-0"></span>Figure 24.1 **RTI WAN Transport Architecture**

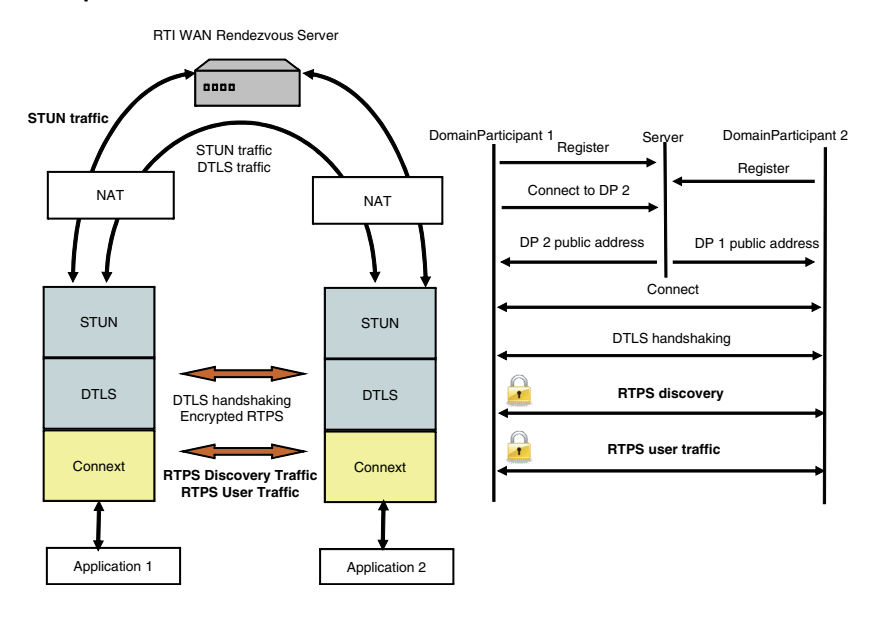

Figure 24.2 **Registration Phase**

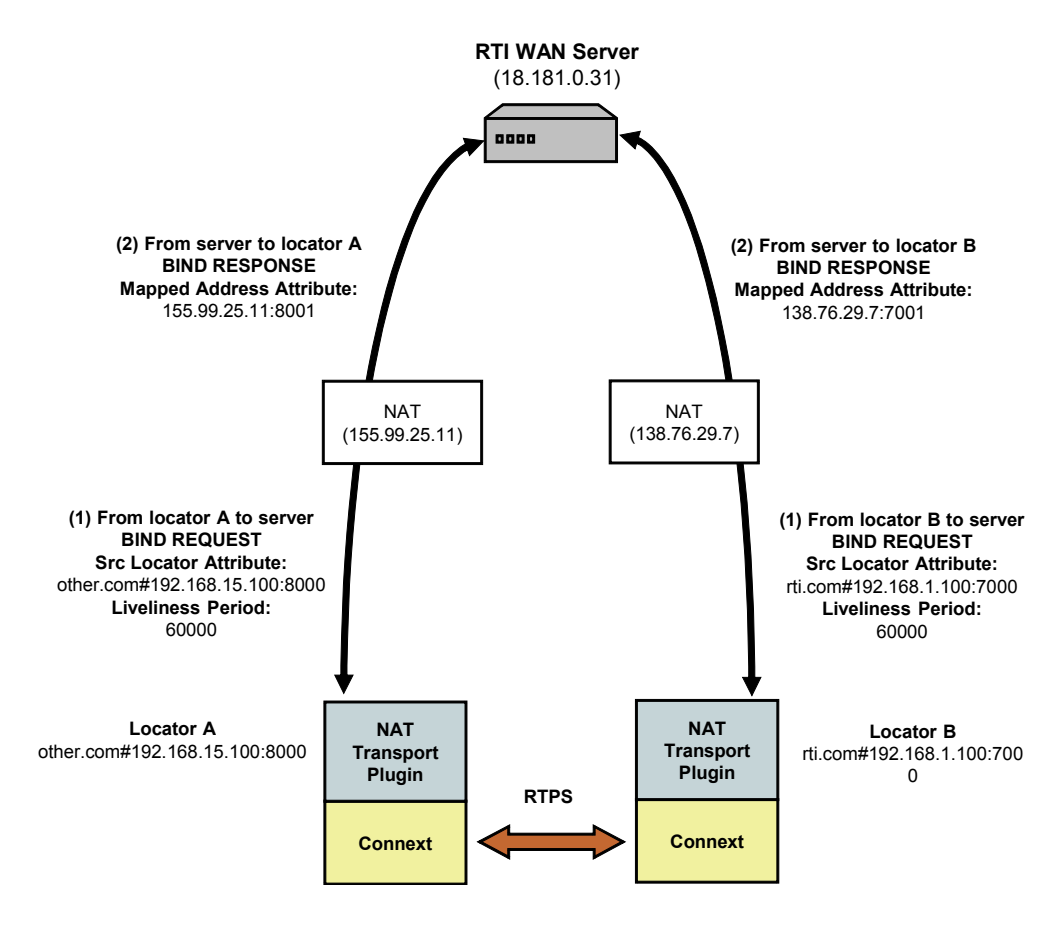

#### ❏ Connection Phase

The connection phase starts when locator A wants to establish a connection with locator B. Locator A obtains information about locator B via *Connext* discovery traffic or the initial NDDS\_DISCOVERY\_PEERS list. To establish a connection with locator B, locator A sends a STUN connect request to the RTI WAN server. The server sends a STUN connect response to locator A, including information about the public IP transport address (IP address and port) of locator B. In parallel, the RTI WAN server contacts locator B using another STUN connect request to let it know that locator A wants to establish a connection with it.

When locator A receives the public IP address of locator B, it will try to contact B using two STUN binding request messages. The first message is sent to the public address of B and the second message is sent to the private address of B. The private address was obtained using the last 32 bits of the locator address of B. The STUN binding request message directed to the public transport address of B sent by locator A will open a hole in A's NAT to receive messages from B.

When locator B receives the public address of locator A, it will try to contact A sending a STUN binding request message to that public address. This message will open a hole in B's NAT to receive messages from A. When locator A receives the first STUN binding response from locator B, it starts sending RTPS traffic.

The connection phase includes two processes: the connect process [\(Figure 24.3 on](#page-685-0) [page 24-4\)](#page-685-0) and the NAT hole punching process ([Figure 24.4 on page 24-5\)](#page-686-0).

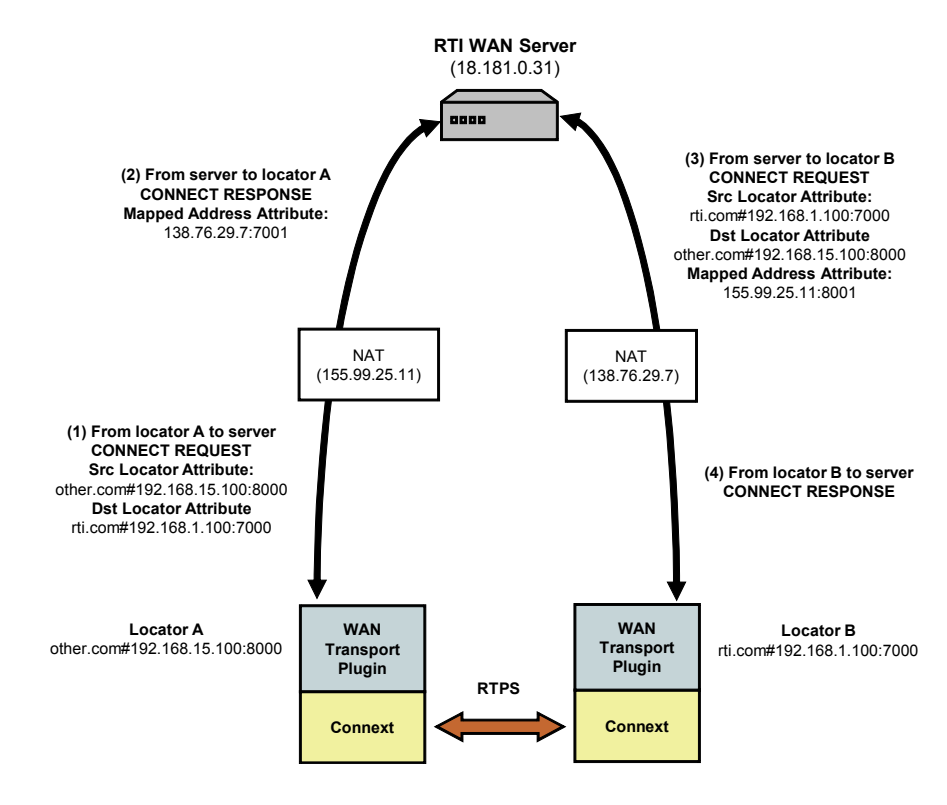

#### <span id="page-685-0"></span>Figure 24.3 **Connect Process**

#### ❏ STUN Liveliness

Finally, since bindings allocated by NAT expire unless refreshed, the clients (locators) must generate binding request messages for the server and other clients to refresh the bindings. The RTI STUN protocol implementation uses the attribute LIVELINESS-

#### <span id="page-686-0"></span>Figure 24.4 **NAT Hole Punching Process**

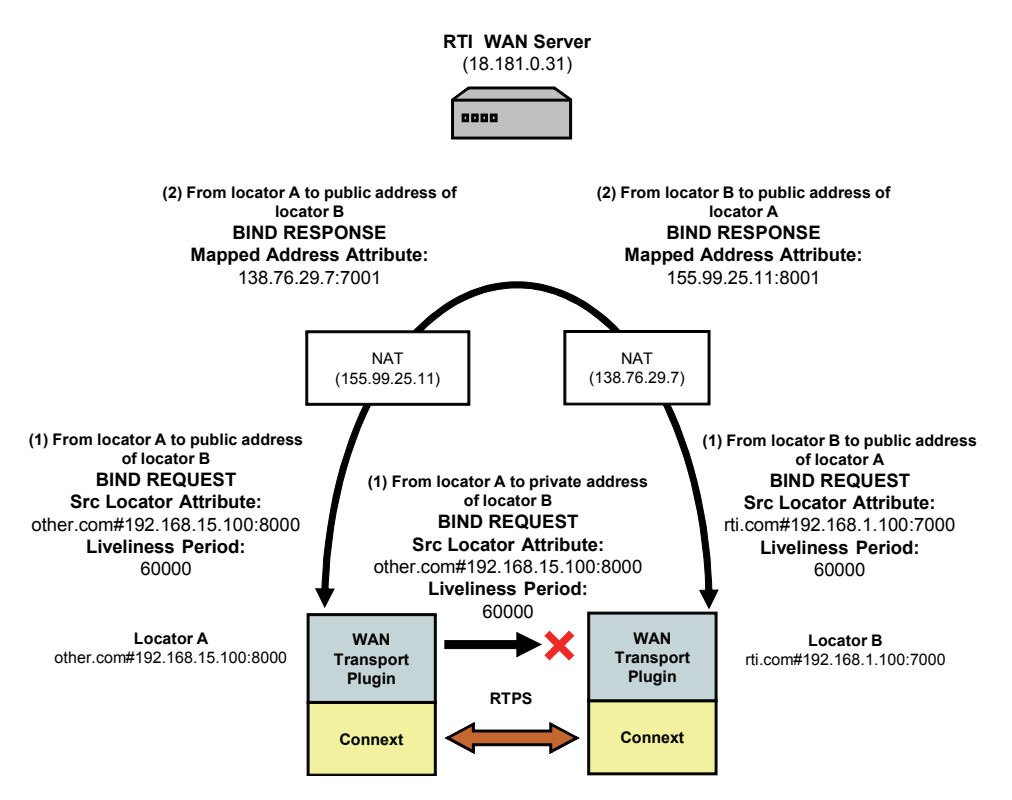

PERIOD in the STUN binding request to indicate the period in milliseconds at which a client will assert its liveliness. The WAN Server will remove a locator from its mapping table when the liveliness contract is not met. Likewise, a transport instance will remove a STUN connection with a locator when this locator does not assert its liveliness as indicated in the last binding request.

## **24.2 WAN Locators**

The WAN transport does not use simple IP addresses to locate peers. A WAN transport locator consists of a WAN ID, which is an arbitrary 12-byte value, and a bottom 4-byte value that specifies a fallback local IPv4 address. Your peers list (NDDS\_DISCOVERY\_PEERS) must be configured to look for peers with locators of the form:

- ❏ The address is a 128-bit address in IPv6 notation.
- ❏ The "wan://" part specifies that the address is for the WAN transport.
- ❏ The next part, "::1", specifies the top 12 bytes of the address to be 11 zero bytes, followed by a byte with value 1 (this corresponds to the peer's WAN ID).
- $\Box$  The last part, "10.10.1.150" refers to the peers local IPv4 address, which will be used if the peers are on the same local network.

A *DomainParticipant* using the WAN transport will have to initialize the DDS\_DiscoveryQosPolicy's **initial\_peers** field with the WAN locator addresses corresponding to the peers to which it wants to connect to. The value of **initial\_peers** can be set using the envi-

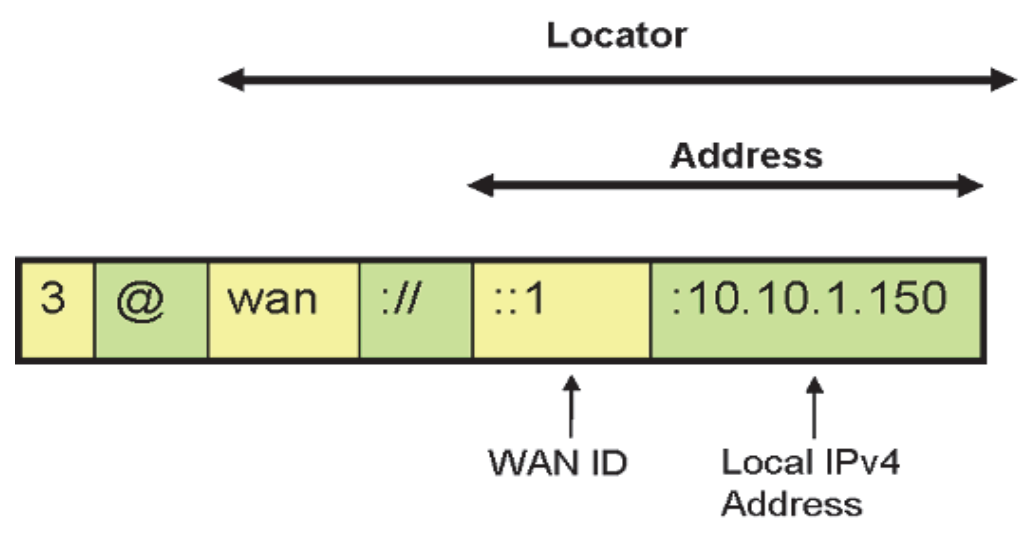

ronment variable NDDS\_DISCOVERY\_PEERS or the NDDS\_DISCOVERY\_PEERS configuration file. (See [Configuring the Peers List Used in Discovery \(Section 14.2\).](#page-539-0))

# **24.3 Datagram Transport-Layer Security (DTLS)**

Data security is provided by wrapping all *Connext* network traffic with the Datagram Transport Layer Security (DTLS) protocol (IETF RFC 4347). DTLS is a relatively recent variant of the mature SSL/TLS family of protocols which adds the capability to secure communication over a connectionless network-layer transport such as UDP. UDP is the preferred network layer transport for the DDS wire protocol RTPS, as well as for NAT traversal. Like SSL/TLS, the DTLS protocol provides capabilities for certificate-based authentication, data encryption, and message integrity. The protocol specifies a number of standard cryptographic algorithms that must be available; the base set is listed in the TLS 1.1 specification (IETF RFC 4346).

Secure protocol support is provided by the open source OpenSSL library, which has supported the DTLS protocol since the release of OpenSSL 0.9.8. Note however that many critical issues in DTLS were resolved by the OpenSSL 0.9.8f release. For more detailed information about available ciphers, certificate support, etc. please refer to the OpenSSL documentation. The DTLS protocol securely authenticates with each individual peer; as such, multicast communication is not supported by the Secure Transport. There is also a FIPS security-certified version of OpenSSL (OpenSSL-FIPS 1.1.1), but this does not yet support DTLS.

The Secure Transport protocol stack is similar to the Secure WAN transport stack, but without the STUN layer and server. See [Figure 24.1 on page 24-3](#page-684-0).

## **24.3.1 Security Model**

In order to communicate securely, an instance of the secure plugin requires: 1) a certificate authority (shared with all peers), 2) an identifying certificate which has been signed by the authority, 3) the private key associated with the public key contained in the certificate.

The Certificate Authority (CA) is specified by using a PEM format file containing its public key or by using a directory of PEM files following standard OpenSSL naming conventions. If a single CA file is used, it may contain multiple CA keys. In order to successfully communicate with a peer, the CA keys that are supplied must include the CA that has signed that peer's identifying certificate.

The identifying certificate is specified by using a PEM format file containing the chain of CAs used to authenticate the certificate. The identifying certificate must be signed by a CA. It will either be directly signed by a root CA (one of the CAs supplied above), by an authority whose certificate has been signed by the root CA, or by a longer chain of certificate authorities. The file must be sorted starting with the certificate to the highest level (root CA). If the certificate is directly signed by a root CA, then this file will only contain the root CA certificate followed by the identity certificate.

Finally, a private key is required. In order to avoid impersonation of an identity, this should be kept private. It can be stored in its own PEM file specified in one of the private key properties, or it can be appended to the certificate chain file.

One complication in the use of DTLS for communication by *Connext* is that even though DTLS is a connectionless protocol, it still has client/server semantics. The *RTI Secure Transport* maps a bidirectional communication channel between two peer applications into a pair of unidirectional encrypted channels. Both peers are playing the part of a client (when sending data) and a server (when receiving).

### **24.3.2 Liveliness Mechanism**

When a peer shuts down cleanly, the DTLS protocol ensures that resources are released. If a peer crashes or otherwise stops responding, a liveliness mechanism in the DTLS transport cleans up resources. You can configure the DTLS handshake retransmission interval and the connection liveliness interval.

## **24.4 Certificate Support**

Cryptographic certificates are required to use the security features of the WAN transport. This section describes a mechanism to use the OpenSSL command line tool to generate a simple private certificate authority. For more information, see the manual page for the **openssl** tool [\(http:/](http://www.openssl.org/docs/apps/openssl.html) [/www.openssl.org/docs/apps/openssl.html\)](http://www.openssl.org/docs/apps/openssl.html) or the book, *"Network Security with OpenSSL"* by Viega, Messier, & Chandra (O'Reilly 2002), or other references on Public Key Infrastructure.

- **1.** Initialize the Certificate Authority:
	- **a.** Create a copy of the openssl.cnf file and edit fields to specify the proper default names and paths.
	- **b.** Create the required CA directory structure:

```
 mkdir myCA
 mkdir myCA/certs
 mkdir myCA/private
 mkdir myCA/newcerts
 mkdir myCA/crl
 touch myCA/index.txt
```
**c.** Create a self-signed certificate and CA private key:

```
 openssl req -nodes -x509 -days 1095 -newkey rsa:2048 \
    -keyout myCA/private/cakey.pem -out myCA/cacert.pem \
    -config openssl.cnf
```
- **2.** For each identifying certificate:
	- **a.** You may want to create a copy of your customized openssl.cnf file with default identifying information to be used as a template for certificate request creation; the commands below refer to this file as **template.cnf**.
	- **b.** Generate a certificate request and private key:

 openssl req -nodes -new -newkey rsa:2048 -config template.cnf \ -keyout peer1key.pem -out peer1req.pem

**c.** Use the CA to sign the certificate request to generate certificate:

```
 openssl ca -create_serial -config openssl.cnf -days 365 \
     -in peer1req.pem -out myCA/newcerts/peer1cert.pem
```
**d.** Optionally, append the private key to the peer certificate:

```
 cat myCA/newcerts/peer1cert.pem peer1key.pem \
     $>${private location}/ peer1.pem
```
## **24.5 License Issues**

The OpenSSL toolkit stays under a dual license, i.e., both the conditions of the OpenSSL License and the original SSLeay license apply to the toolkit. See below for the actual license texts. Actually both licenses are BSD-style Open Source licenses. In case of any license issues related to OpenSSL please contact **openssl-core@openssl.org**.

```
/* ====================================================================
 * Copyright (c) 1998-2007 The OpenSSL Project. All rights reserved.
 *
 * Redistribution and use in source and binary forms, with or without
  * modification, are permitted provided that the following conditions
  * are met:
 *
 * 1. Redistributions of source code must retain the above copyright
     notice, this list of conditions and the following disclaimer.
 *
 * 2. Redistributions in binary form must reproduce the above copyright
     notice, this list of conditions and the following disclaimer in
     the documentation and/or other materials provided with the
     distribution.
 *
  * 3. All advertising materials mentioning features or use of this
     software must display the following acknowledgment:
      * "This product includes software developed by the OpenSSL Project
     for use in the OpenSSL Toolkit. (http://www.openssl.org/)"
 *
  * 4. The names "OpenSSL Toolkit" and "OpenSSL Project" must not be used to
     endorse or promote products derived from this software without
     prior written permission. For written permission, please contact
     openssl-core@openssl.org.
 *
 * 5. Products derived from this software may not be called "OpenSSL"
     nor may "OpenSSL" appear in their names without prior written
     permission of the OpenSSL Project.
 *
  * 6. Redistributions of any form whatsoever must retain the following
     acknowledgment:
      * "This product includes software developed by the OpenSSL Project
     for use in the OpenSSL Toolkit (http://www.openssl.org/)"
```

```
 *
 * THIS SOFTWARE IS PROVIDED BY THE OpenSSL PROJECT ``AS IS'' AND ANY
 * EXPRESSED OR IMPLIED WARRANTIES, INCLUDING, BUT NOT LIMITED TO, THE
 * IMPLIED WARRANTIES OF MERCHANTABILITY AND FITNESS FOR A PARTICULAR
 * PURPOSE ARE DISCLAIMED. IN NO EVENT SHALL THE OpenSSL PROJECT OR
 * ITS CONTRIBUTORS BE LIABLE FOR ANY DIRECT, INDIRECT, INCIDENTAL,
 * SPECIAL, EXEMPLARY, OR CONSEQUENTIAL DAMAGES (INCLUDING, BUT
 * NOT LIMITED TO, PROCUREMENT OF SUBSTITUTE GOODS OR SERVICES;
 * LOSS OF USE, DATA, OR PROFITS; OR BUSINESS INTERRUPTION)
 * HOWEVER CAUSED AND ON ANY THEORY OF LIABILITY, WHETHER IN CONTRACT,
 * STRICT LIABILITY, OR TORT (INCLUDING NEGLIGENCE OR OTHERWISE)
 * ARISING IN ANY WAY OUT OF THE USE OF THIS SOFTWARE, EVEN IF ADVISED
  * OF THE POSSIBILITY OF SUCH DAMAGE.
  * ====================================================================
 *
 * This product includes cryptographic software written by Eric Young
 * (eay@cryptsoft.com). This product includes software written by Tim
 * Hudson (tjh@cryptsoft.com).
 *
 */
 Original SSLeay License
  -----------------------
/* Copyright (C) 1995-1998 Eric Young (eay@cryptsoft.com)
 * All rights reserved.
 *
 * This package is an SSL implementation written
 * by Eric Young (eay@cryptsoft.com).
 * The implementation was written so as to conform with Netscapes SSL.
 *
 * This library is free for commercial and non-commercial use as long as
 * the following conditions are aheared to. The following conditions
  * apply to all code found in this distribution, be it the RC4, RSA,
 * lhash, DES, etc., code; not just the SSL code. The SSL documentation
 * included with this distribution is covered by the same copyright terms
 * except that the holder is Tim Hudson (tjh@cryptsoft.com).
 *
 * Copyright remains Eric Young's, and as such any Copyright notices in
 * the code are not to be removed.
 * If this package is used in a product, Eric Young should be given
 * attribution
  * as the author of the parts of the library used.
 * This can be in the form of a textual message at program startup or
 * in documentation (online or textual) provided with the package.
 *
 * Redistribution and use in source and binary forms, with or without
 * modification, are permitted provided that the following conditions
  * are met:
  * 1. Redistributions of source code must retain the copyright
     notice, this list of conditions and the following disclaimer.
  * 2. Redistributions in binary form must reproduce the above copyright
     notice, this list of conditions and the following disclaimer in the
     documentation and/or other materials provided with the distribution.
  * 3. All advertising materials mentioning features or use of this software
     must display the following acknowledgement:
     "This product includes cryptographic software written by
      Eric Young (eay@cryptsoft.com)"
     The word 'cryptographic' can be left out if the routines from the
     1ibrary
     being used are not cryptographic related :-).
  * 4. If you include any Windows specific code (or a derivative thereof)
      * from
     the apps directory (application code) you must include an
     acknowledgement:
```
 \* "This product includes software written by Tim Hudson \* (tjh@cryptsoft.com)"  $\rightarrow$  \* THIS SOFTWARE IS PROVIDED BY ERIC YOUNG ``AS IS'' AND \* ANY EXPRESS OR IMPLIED WARRANTIES, INCLUDING, BUT NOT LIMITED TO, THE \* IMPLIED WARRANTIES OF MERCHANTABILITY AND FITNESS FOR A PARTICULAR \* PURPOSE \* ARE DISCLAIMED. IN NO EVENT SHALL THE AUTHOR OR CONTRIBUTORS BE LIABLE \* FOR ANY DIRECT, INDIRECT, INCIDENTAL, SPECIAL, EXEMPLARY, OR \* CONSEQUENTIAL \* DAMAGES (INCLUDING, BUT NOT LIMITED TO, PROCUREMENT OF SUBSTITUTE GOODS \* OR SERVICES; LOSS OF USE, DATA, OR PROFITS; OR BUSINESS INTERRUPTION) \* HOWEVER CAUSED AND ON ANY THEORY OF LIABILITY, WHETHER IN CONTRACT, \* STRICT \* LIABILITY, OR TORT (INCLUDING NEGLIGENCE OR OTHERWISE) ARISING IN ANY WAY \* OUT OF THE USE OF THIS SOFTWARE, EVEN IF ADVISED OF THE POSSIBILITY OF \* SUCH DAMAGE. \* \* The licence and distribution terms for any publicly available \* version or \* derivative of this code cannot be changed. i.e. this code cannot

\* simply be

- \* copied and put under another distribution licence
- \* [including the GNU Public Licence.]
- \*/

# **Chapter 25 Configuring RTI Secure WAN Transport**

The *Secure WAN Transport* package includes two transports:

- **□ The WAN Transport** is for use on a WAN and includes security.<sup>1</sup> It must be used with the WAN Server, a separate application that provides additional services needed for *Connext* applications to communicate with each other over a WAN.
- ❏ **The Secure Transport** is an alternate transport that provides security on an untrusted LAN. Use of the RTI WAN Server is not required.

<span id="page-692-0"></span>There are two ways in which these transports can be configured:

- ❏ By setting up predefined strings in the Property QoS Policy of the *DomainParticipant* (on UNIX, Solaris and Windows systems only). This process is described in [Setting Up a](#page-693-0) [Transport with the Property QoS \(Section 25.2\)](#page-693-0).
- ❏ By instantiating a new transport ([Section 25.5\)](#page-702-0) and then registering it with the *Domain-Participant*, see [Section 15.7](#page-582-0) (not available in Java API).

Refer to the API Reference HTML documentation for details on these two approaches.

## **25.1 Example Applications**

A simple example is available to show how to configure the WAN transport. It includes example settings to enable communication over WAN, and optional settings to enable security (along with example certificate files to use for secure communication). The example is located in <*Connext installation directory*>/example/<*language*>/HelloWorldWAN.

As seen in the example, you can configure the properties of either transport by setting the appropriate name/value pairs in the *DomainParticipant's* PropertyQoS, as described in [Section 25.2.](#page-693-0) This will cause *Connext* to dynamically load the WAN or Secure Transport libraries at run time and then implicitly create and register the transport plugin.

Another way to use the WAN or Secure transports is to explicitly create the plugin and use **register\_transport()** to register the transport with *Connext* (see [Section 15.7\)](#page-582-0). This way is *not* shown in the example. See [Explicitly Instantiating a WAN or Secure Transport Plugin \(Section](#page-702-0) [25.5\).](#page-702-0)

<sup>1.</sup> Security is disabled by default.

## <span id="page-693-0"></span>**25.2 Setting Up a Transport with the Property QoS**

The [PROPERTY QosPolicy \(DDS Extension\) \(Section 6.5.17\)](#page-312-0) allows you to set up name/value pairs of data and attach them to an entity, such as a *DomainParticipant*. This will cause *Connext* to dynamically load the WAN or Secure Transport libraries at run time and then implicitly create and register the transport plugin.

Please refer to [Setting Builtin Transport Properties with the PropertyQosPolicy \(Section 15.6\)](#page-567-0).

To assign properties, use the **add\_property()** operation:

```
DDS_ReturnCode_t DDSPropertyQosPolicyHelper::add_property 
           (DDS_PropertyQosPolicy policy, 
             const char * name, 
             const char * value, 
             DDS_Boolean propagate)
```
For more information on **add\_property()** and the other operations in the DDSPropertyQosPolicyHelper class, please see [Table 6.56, "PropertyQoSPolicyHelper Operations," on page 6-116,](#page-313-0) as well as the API Reference HTML documentation.

The 'name' part of the name/value pairs is a predefined string, described in [WAN Transport](#page-694-0) [Properties \(Section 25.3\)](#page-694-0) and [Secure Transport Properties \(Section 25.4\)](#page-699-0).

Here are the basic steps, taken from the example Hello World application (for details, please see the example application.)

**1.** Get the default *DomainParticipant* QoS from the DomainParticipantFactory.

DDSDomainParticipantFactory::get\_instance()->**get\_default\_participant\_qos**( participant\_qos);

**2.** Disable the builtin transports.

participant\_qos.transport\_builtin.mask = DDS\_TRANSPORTBUILTIN\_MASK\_NONE;

**3.** Set up the *DomainParticipant's* Property QoS.

**a.** Load the plugin.

```
DDSPropertyQosPolicyHelper::add_property (participant_qos.property, 
         "dds.transport.load_plugins", "dds.transport.wan_plugin.wan", 
         DDS_BOOLEAN_FALSE);
```
#### **b.** Specify the transport plugin library.

```
DDSPropertyQosPolicyHelper::add_property (participant_qos.property, 
       "dds.transport.wan_plugin.wan.library", "libnddstransportwan.so", 
       DDS_BOOLEAN_FALSE);
```
#### **c.** Specify the transport's 'create' function.

```
DDSPropertyQosPolicyHelper::add_property (participant_qos.property,
         "dds.transport.wan_plugin.wan.create_function", 
         "NDDS_Transport_WAN_create",
         DDS_BOOLEAN_FALSE);
```
#### **d.** Specify the WAN Server and instance ID.

```
DDSPropertyQosPolicyHelper::add_property (participant_qos.property, 
         "dds.transport.wan_plugin.wan.server", "192.168.1.1", 
         DDS_BOOLEAN_FALSE);
```

```
DDSPropertyQosPolicyHelper::add_property (participant_qos.property, 
         "dds.transport.wan_plugin.wan.transport_instance_id", 1,
         DDS_BOOLEAN_FALSE);
```
- **e.** Specify any other properties, as needed.
- **4.** Create the DomainParticipant, using the modified QoS.

```
participant = DDSTheParticipantFactory->create_participant (domainId,
         participant_qos, NULL /* listener */, DDS_STATUS_MASK_NONE);
```
**Important!** Property changes should be made before the transport is loaded: either before the *DomainParticipant* is enabled, before the first *DataWriter/DataReader* is created, or before the builtin topic reader is looked up, whichever one happens first.

# <span id="page-694-0"></span>**25.3 WAN Transport Properties**

[Table 25.1](#page-694-1) lists the properties that you can set for the WAN Transport.

<span id="page-694-1"></span>Table 25.1 **Properties for NDDS\_Transport\_WAN\_Property\_t**

| <b>Property Name</b><br>(prefix with<br>'dds.transport.WAN.wan1.') <sup>a</sup> | <b>Property Value Description</b>                                                                                                    |
|---------------------------------------------------------------------------------|----------------------------------------------------------------------------------------------------|
| dds.transport.load_plugins<br>(note: this does not take a prefix)               | Required Comma-separated strings indicating the prefix names of all<br>plugins that will be loaded by Connext. For example: "dds.trans-<br>port.WAN.wan1". You will use this string as the prefix to the property<br>names. See <sup>a</sup> . Note: You can load up to 8 plugins.                                                                                                    |
| library                                                                         | Required Must set to "libnddstransportwan.so" (for UNIX/Solaris sys-<br>tems) or "nddstransportwan.dll" (for Windows system).<br>This library and the dependent OpenSSL libraries need to be in the path<br>during run time for use by Connext (in the LD_LIBRARY_PATH environ-<br>ment variable on UNIX/Solaris systems, in Path for Windows systems).                                                         |
| create_function                                                                 | Required Must be "NDDS_Transport_WAN_create"                                                                                                    |
| aliases                                                                         | Used<br>the<br>to<br>register<br>transport<br>plugin<br>returned<br>by<br>NDDS_Transport_WAN_create()<br>specified<br>(as<br>by<br><wan_prefix>.create_function) to the DomainParticipant. Aliases should<br/>be specified as a comma-separated string, with each comma delimiting an<br/>alias. If it is not specified, the prefix<sup>a</sup> is used as the default alias for the plu-<br/>gin.</wan_prefix> |
| verbosity                                                                       | Specifies the verbosity of log messages from the transport.<br>Possible values:<br>$-1$ : silent<br>0 (default): errors only<br>1: errors and warnings<br>2: local status<br>5 or higher: all messages                                                                                                    |
| parent.parent.address_bit_count                                                 | Number of bits in a 16-byte address that are used by the transport. Should<br>be between 0 and 128. For example, for an address range of 0-255, the<br>address_bit_count should be set to 8.                                                                                                    |
| parent.parent.properties_bitmap                                                 | A bitmap that defines various properties of the transport to the Connext<br>core. Currently, the only property supported is whether or not the trans-<br>port plugin will always loan a buffer when Connext tries to receive a mes-<br>sage using the plugin. This is in support of a zero-copy interface.                                                                                                    |

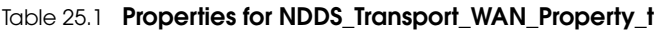

<span id="page-695-2"></span><span id="page-695-1"></span><span id="page-695-0"></span>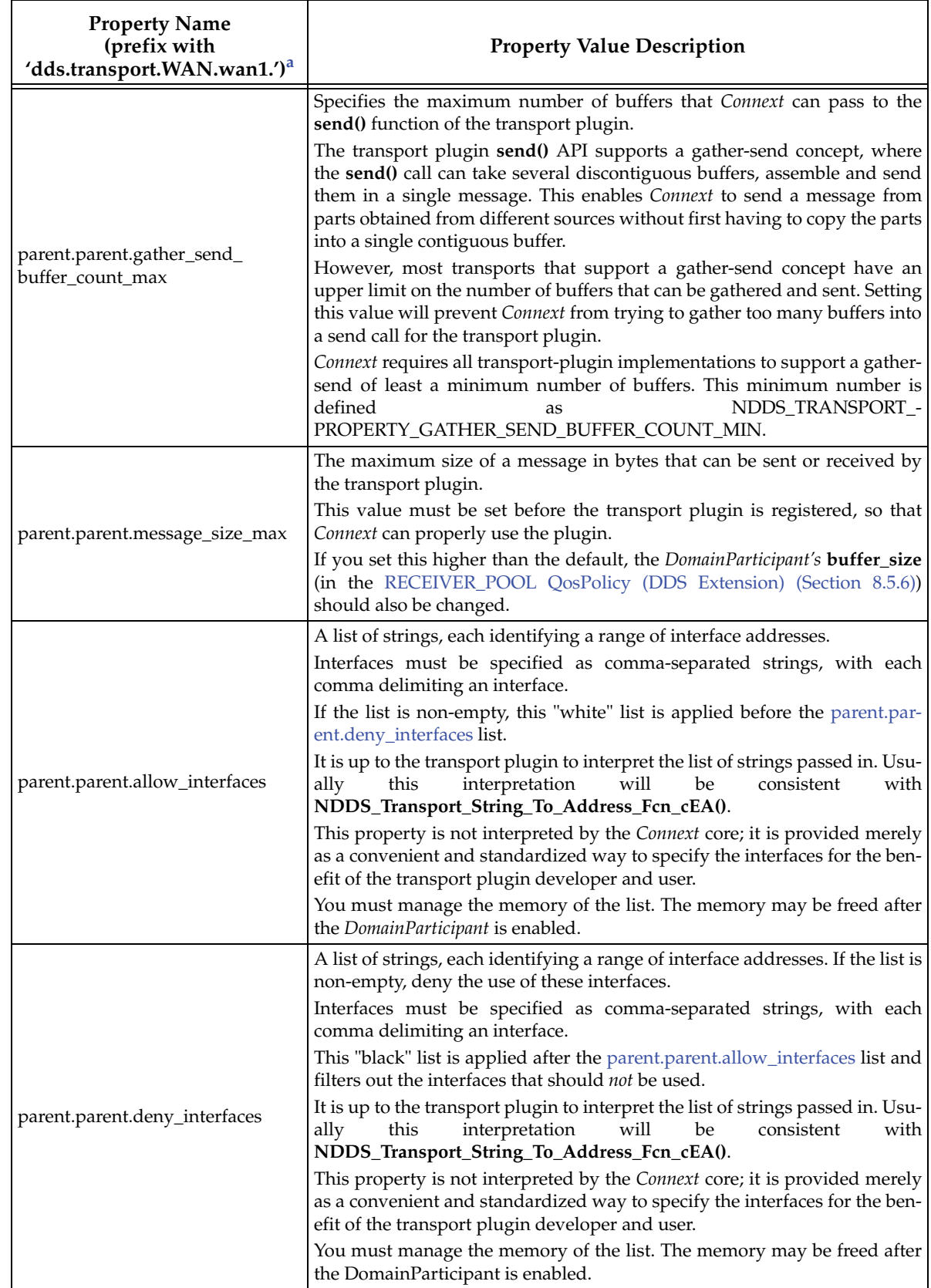

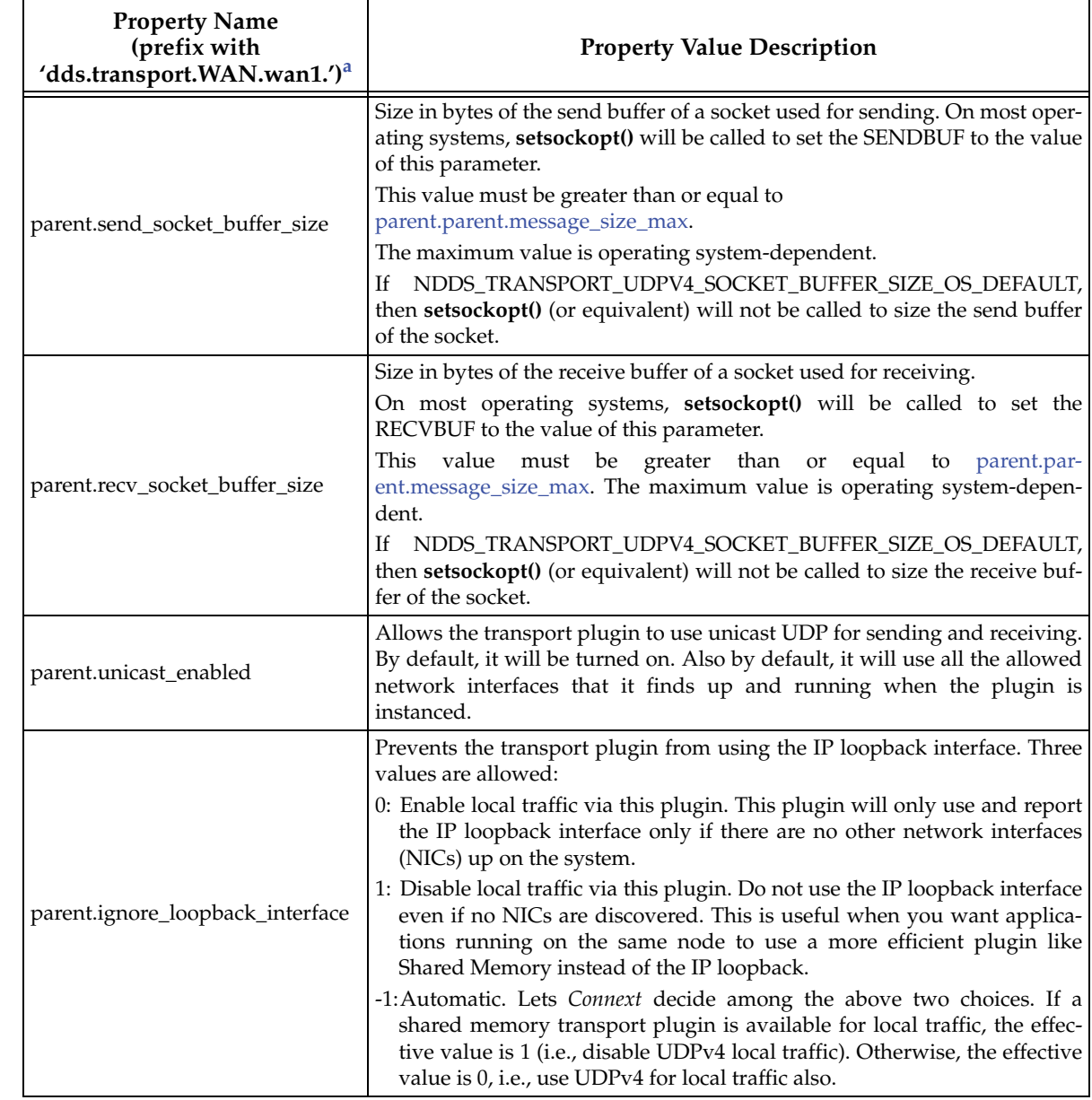

## Table 25.1 **Properties for NDDS\_Transport\_WAN\_Property\_t**

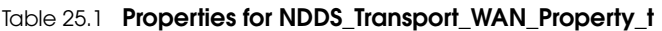

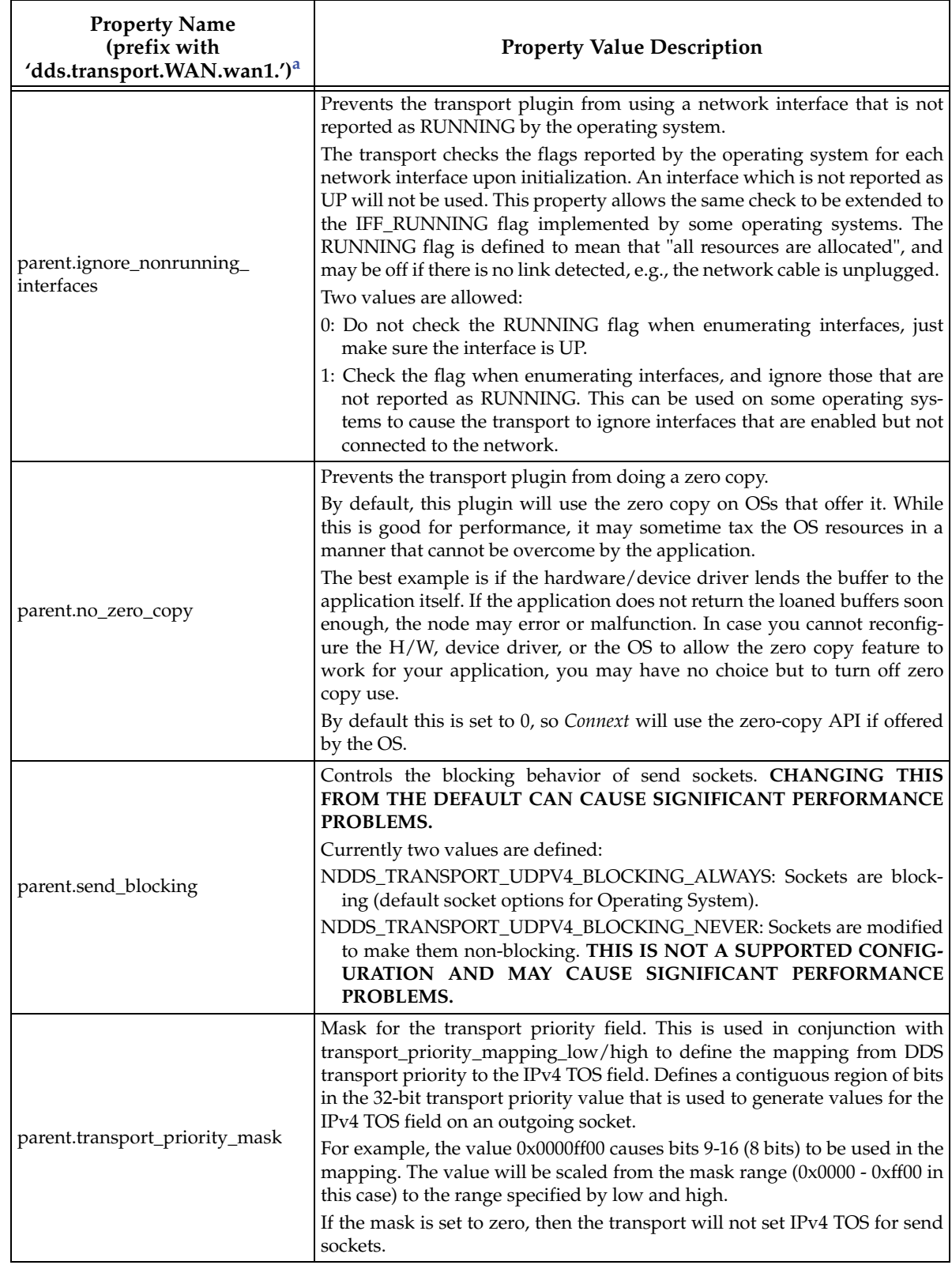

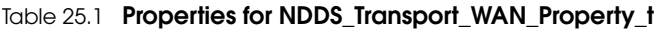

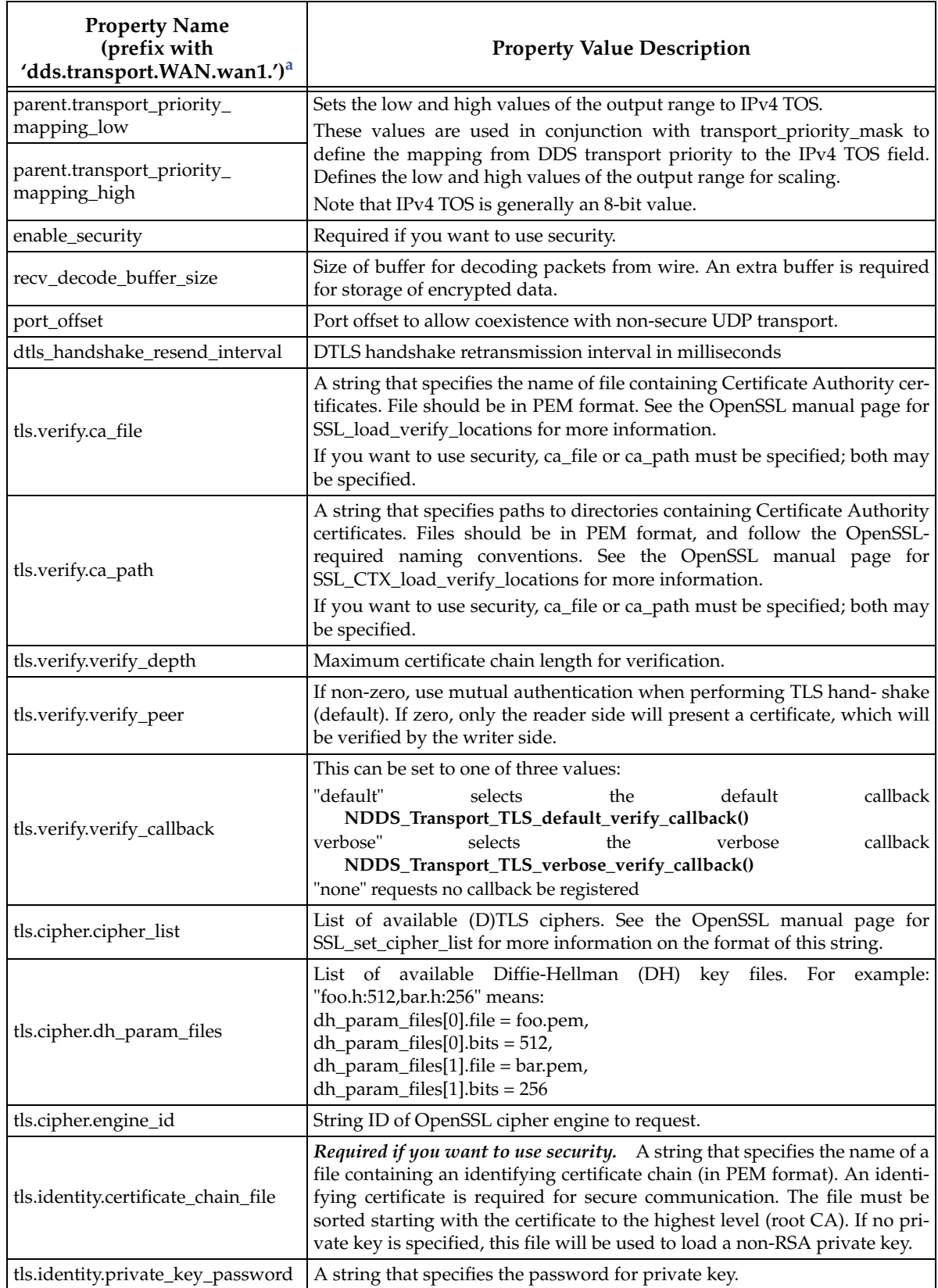

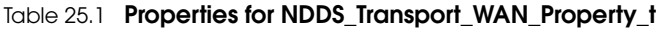

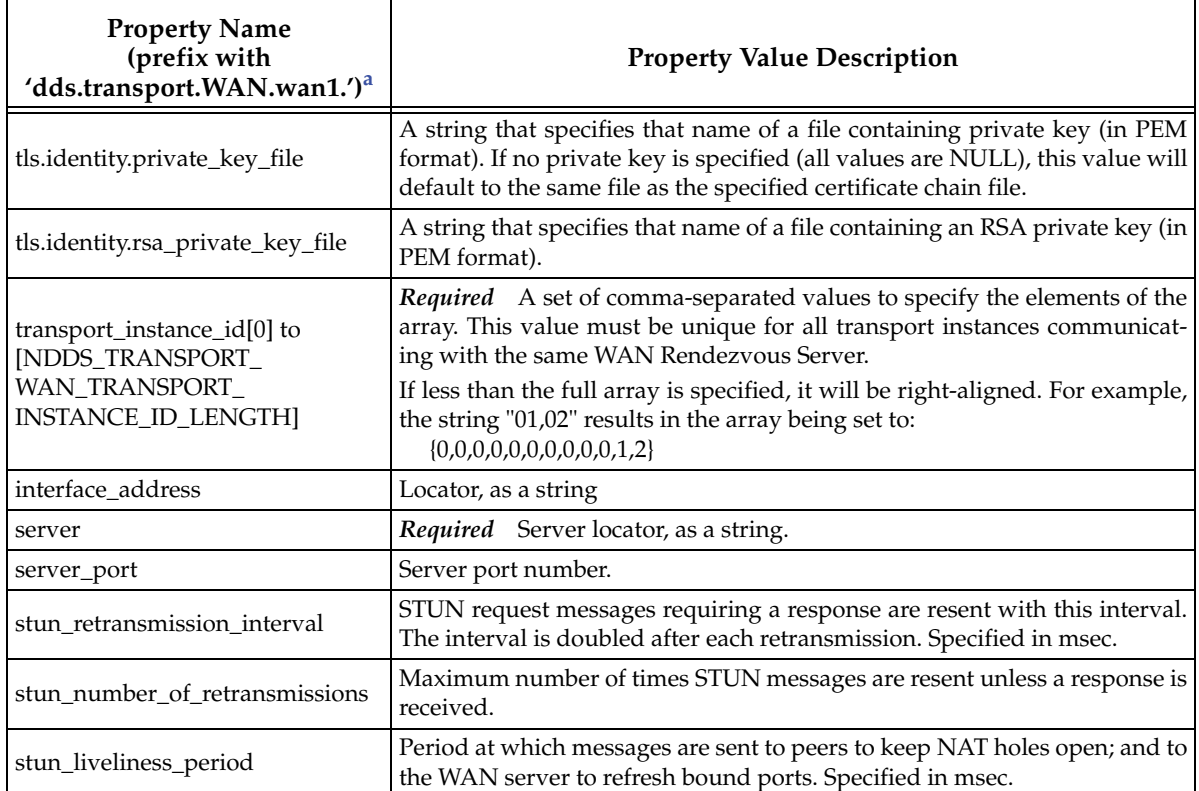

<span id="page-699-1"></span>a. Assuming you used 'dds.transport.WAN.wan1' as the alias to load the plugin. If not, change the prefix to match the string used with dds.transport.load\_plugins. This prefix must begin with 'dds.transport.'

# <span id="page-699-0"></span>**25.4 Secure Transport Properties**

[Table 25.2](#page-699-2) lists the properties that you can set for the Secure Transport.

<span id="page-699-2"></span>Table 25.2 **Properties for NDDS\_Transport\_DTLS\_Property\_t**

| <b>Property Name</b><br>(prefix with<br>'dds.transport.DTLS.dtls1') <sup>a</sup> | <b>Property Value Description</b>                                                                                                    |
|----------------------------------------------------------------------------------|----------------------------------------------------------------------------------------------------|
| dds.transport.load_plugins<br>(note: this does not take a prefix)                | Required Comma-separated strings indicating the prefix names of all<br>plugins that will be loaded by Connext. For example: "dds.trans-<br>port.DTLS.dtls1". You will use this string as the prefix to the property<br>names. See <sup>a</sup> . |
|                                                                                  | Note: you can load up to 8 plugins.                                                                                                    |
|                                                                                  | Required Must set to "libnddstransporttls.so" (for UNIX/Solaris) or<br>"nddstransporttls.dll" (for Windows).                                                                                                    |
| library                                                                          | This library and the dependent Openssl libraries need to be in the path<br>during run time for use by Connext (in the LD_LIBRARY_PATH environ-<br>ment variable on UNIX/Solaris systems, in PATH for Windows systems).                           |
| create function                                                                  | Required Must be "NDDS_Transport_DTLS_create"                                                                                                    |

<span id="page-700-1"></span><span id="page-700-0"></span>![](_page_700_Picture_217.jpeg)

![](_page_700_Picture_218.jpeg)

![](_page_701_Picture_174.jpeg)

## Table 25.2 **Properties for NDDS\_Transport\_DTLS\_Property\_t**

| <b>Property Name</b><br>(prefix with<br>'dds.transport.DTLS.dtls1') <sup>a</sup> | <b>Property Value Description</b>                                                                                                    |  |
|----------------------------------------------------------------------------------|----------------------------------------------------------------------------------------------------|--|
|                                                                                  | This can be set to one of three values:                                                                                                    |  |
| tls.verify.verify_callback                                                       | "default"<br>default<br>callback<br>selects<br>the<br>NDDS_Transport_TLS_default_verify_callback()                                                                                                    |  |
|                                                                                  | "verbose"<br>selects<br>the<br>verbose<br>callback<br>NDDS_Transport_TLS_verbose_verify_callback()<br>"none" requests no callback be registered                                                                                                    |  |
| tls.cipher.cipher_list                                                           | List of available (D)TLS ciphers. See the OpenSSL manual page for<br>SSL_set_cipher_list for more information on the format of this string.                                                                                                    |  |
| tls.cipher.dh_param_files                                                        | List of available Diffie-Hellman (DH) key files. For example:<br>"foo.h:512,bar.h:256" means:<br>dh_param_files[0].file = foo.pem,<br>$dh$ _param_files[0].bits = 512,<br>dh_param_files[1].file = bar.pem,<br>$dh$ _param_files[1].bits = 256                                                                                                    |  |
| tls.cipher.engine_id                                                             | String ID of OpenSSL cipher engine to request.                                                                                                    |  |
| tls.identity.certificate_chain_file                                              | Required A string that specifies the name of a file containing an identify-<br>ing certificate chain (in PEM format). An identifying certificate is required<br>for secure communication. The file must be sorted starting with the certif-<br>icate to the highest level (root CA). If no private key is specified, this file<br>will be used to load a non-RSA private key. |  |
| tls.identity.private_key_password                                                | A string that specifies the password for private key.                                                                                                    |  |
| tls.identity.private_key_file                                                    | A string that specifies that name of a file containing private key (in PEM<br>format). If no private key is specified (all values are NULL), this value<br>will default to the same file as the specified certificate chain file.                                                                                                    |  |
| tls.identity.rsa_private_key_file                                                | A string that specifies that name of a file containing an RSA private key<br>(in PEM format).                                                                                                    |  |

Table 25.2 **Properties for NDDS\_Transport\_DTLS\_Property\_t**

<span id="page-702-1"></span>a. Assuming you used 'dds.transport.DTLS.dtls1' as the alias to load the plugin. If not, change the prefix to match the string used with dds.transport.load\_plugins. This prefix must begin with 'dds.transport.'

## <span id="page-702-0"></span>**25.5 Explicitly Instantiating a WAN or Secure Transport Plugin**

As described on [page 25-1,](#page-692-0) there are two ways to instantiate a transport plugin. This section describes the mechanism that includes calling **NDDSTransportSupport::register\_transport()**. (The other way is to use the Property QoS mechanism, described in [Section 25.2\)](#page-693-0).

#### **Notes:**

- ❏ This way of instantiating a transport is not supported in the Java API. If you are using Java, use the Property QoS mechanism, described in [Section 25.2](#page-693-0).
- ❏ To use this mechanism, there are **extra libraries that you must link into your program and an additional header file** that you must include. Please see the [Section 25.5.1](#page-703-0) and [Section 25.5.2](#page-703-1) for details.

To instantiate a WAN or Secure Transport prior to explicitly registering it with **NDDSTransport-Support::register\_transport()**, use one of the following functions:

```
NDDS_Transport_Plugin* NDDS_Transport_WAN_new (
   const struct NDDS_Transport_WAN_Property_t * property_in)
```
NDDS\_Transport\_Plugin\* **NDDS\_Transport\_DTLS\_new** ( const struct NDDS\_Transport\_DTLS\_Property\_t \* property\_in)

See the API Reference HTML documentation for details on these functions.

### <span id="page-703-0"></span>**25.5.1 Additional Header Files and Include Directories**

❏ To use the *Secure WAN Transport* API, you must include an extra header file (in addition to those in [Table 9.1, "Header Files to Include for Connext \(All Architectures\)," on](#page-473-0) [page 9-2\)](#page-473-0).

```
#include "ndds/ndds_transport_secure_wan.h"
```
Assuming that *Secure WAN Transport* is installed in the same directory as *Connext* (see [Table 9.2, "Include Paths for Compilation \(All Architectures\)," on page 9-2\)](#page-473-1), no additional include paths need to be added for the Secure WAN Transport API. If this is not the case, you will need to specify the appropriate include path.

❏ If you want to access OpenSSL data structures, add the OpenSSL include directory, **<openssl install dir>/<arch>/include**, and include the OpenSSL headers *before* **ndds\_transport\_secure\_wan.h**:

```
#include <openssl/ssl.h>
#include <openssl/x509.h> (if accessing certificate functions)
etc.
```
**On Windows systems, if you are loading statically:** you should also include the OpenSSL file, **applink.c**, in your application. It can be found in the OpenSSL include directory, or included as **<openssl/applink.c>**.

## <span id="page-703-1"></span>**25.5.2 Additional Libraries**

To use the Secure WAN Transport API, you must link in additional libraries, which are listed in the *[Platform Notes](#page-0-0)* (in the appropriate section for your architecture). Refer to [Section 9.3.1](#page-474-0) for differences between shared and static libraries.

## **25.5.3 Compiler Flags**

No additional compiler flags are required.

# **Part 6: RTI Persistence Service**

The material in this part of the manual describes *Persistence Service,* which is included with *Connext Messaging*. It saves data samples so they can be delivered to subscribing applications that join the system at a later time—even if the publishing application has already terminated.

- ❏ [Chapter 26: Introduction to RTI Persistence Service](#page-705-0)
- ❏ [Chapter 27: Configuring Persistence Service](#page-707-0)
- ❏ [Chapter 28: Running RTI Persistence Service](#page-730-0)
- ❏ [Chapter 29: Administering Persistence Service from a Remote Location](#page-734-0)
- ❏ [Chapter 30: Advanced Persistence Service Scenarios](#page-739-0)

# **Chapter 26 Introduction to RTI Persistence Service**

<span id="page-705-0"></span>*Persistence Service* is a *Connext* application that saves data samples to transient or permanent storage, so they can be delivered to subscribing applications that join the system at a later time even if the publishing application has already terminated.

*Persistence Service* runs as a separate application; you can run it on the same node as the publishing application, the subscribing application, or some other node in the network.

When configured to run in PERSISTENT mode, *Persistence Service* can use the filesystem or a relational database that provides an ODBC driver. For each persistent topic, it collects all the data written by the corresponding persistent *DataWriters* and stores them into persistent storage. See the *Persistence Service Release Notes* for the list of platforms and relational databases that have been tested.

When configured to run in TRANSIENT mode, *Persistence Service* stores the data in memory.

The following chapters assume you have a basic understanding of DDS terms such as *Domain-Participants, Publishers, DataWriters, Topics,* and Quality of Service (QoS) policies. For an overview of DDS terms, please see [Chapter 2: Data-Centric Publish-Subscribe Communications](#page-26-0)*.* You should also have already read [Chapter 12: Mechanisms for Achieving Information Durability](#page-513-0) [and Persistence.](#page-513-0)

26-2

# **Chapter 27 Configuring Persistence Service**

<span id="page-707-0"></span>To use *Persistence Service*:

- **1.** Modify your *Connext* applications.
	- **•** The [DURABILITY QosPolicy \(Section 6.5.7\)](#page-293-0) controls whether or not, and how, published samples are stored by *Persistence Service* for delivery to late-joining *DataReaders*. See [Data Durability \(Section 12.5\)](#page-525-0).
		- **•** For each *DataWriter* whose data must be stored, set the Durability QosPolicy's *kind* to DDS\_PERSISTENT\_DURABILITY\_QOS or DDS\_TRANSIENT\_DURABILITY\_QOS.
		- **•** For each *DataReader* that needs to receive stored data, set the Durability QosPolicy's *kind* to DDS\_PERSISTENT\_DURABILITY\_QOS or DDS\_TRANSIENT\_DURABILITY\_QOS.
	- **•** Optionally, modify the [DURABILITY SERVICE QosPolicy \(Section 6.5.8\)](#page-296-0), which can be used to configure *Persistence Service*.

By default, the History and ResourceLimits QosPolicies for a Persistence Service *DataReader* (PRSTDataReader) and Persistence Service *DataWriter* (PRSTDataWriter) with topic 'A' will be configured using the DurabilityService QosPolicy of the first-discovered *DataWriter* publishing 'A'. (For more information on the PRSTDataReader and PRSTDataWriter, see [RTI Persistence Service \(Section 12.5.1\)](#page-525-1).) These values will overwrite the values specified in the XML file (unless you use the tag **<use\_durability\_service>** in the persistence group definition, see [Section 27.8\)](#page-718-0).

- **2.** Create a configuration file or edit an existing file, as described in [XML Configuration File](#page-708-0) [\(Section 27.2\)](#page-708-0).
- **3.** Start *Persistence Service* with your configuration file, as described in [Starting Persistence](#page-730-1) [Service \(Section 28.1\).](#page-730-1) You can start it on either application's node, or even an entirely different node (provided that node is included in one of the applications' NDDS\_DISCOVERY\_PEERS lists).

## **27.1 How to Load the XML Configuration**

*Persistence Service* loads its XML configuration from multiple locations. This section presents the various approaches, listed in load order.

The first three locations only contain QoS Profiles and are inherited from *Connext* (see [Chapter 17: Configuring QoS with XML](#page-601-0)).

❏ **\$NDDSHOME/resource/qos\_profiles\_5.0.x<sup>1</sup> /xml/NDDS\_QOS\_PROFILES.xml**

This file contains the DDS default QoS values; it is loaded automatically if it exists. *(First to be loaded.)*

❏ **File specified in NDDS\_QOS\_PROFILES Environment Variable**

The files (or XML strings) separated by semicolons referenced in this environment variable are loaded automatically.

❏ **<***working directory***>/USER\_QOS\_PROFILES.xml**

This file is loaded automatically if it exists.

The next locations are specific to *Persistence Service*.

❏ **<***Persistence Service executable location***>/../../resource/xml/ RTI\_PERSISTENCE\_SERVICE.xml**

This file contains the default *Persistence Service* configurations; it is loaded if it exists. There are two default configurations: **default** and **defaultDisk**. The **default** configuration persists all the topics into memory. The **defaultDisk** configuration persists all the topics into files located in the current working directory.

❏ **<***working directory***>/USER\_PERSISTENCE\_SERVICE.xml**

This file is loaded automatically if it exists.

❏ File specified using the command line option, **-cfgFile**

The command-line option **-cfgFile** (see [Table 28.1 in the Getting Started Guide](#page-731-0)) can be used to specify a configuration file.

## <span id="page-708-0"></span>**27.2 XML Configuration File**

The configuration file uses XML format. Let's look at a very basic configuration file, just to get an idea of its contents. You will learn the meaning of each line as you read the rest of this chapter:

- ❏ [QoS Configuration \(Section 27.3\)](#page-711-0)
- ❏ [Configuring the Persistence Service Application \(Section 27.4\)](#page-712-0)
- ❏ [Configuring Remote Administration \(Section 27.5\)](#page-713-0)
- ❏ [Configuring Persistent Storage \(Section 27.6\)](#page-714-0)
- ❏ [Configuring Participants \(Section 27.7\)](#page-717-0)
- ❏ [Creating Persistence Groups \(Section 27.8\)](#page-718-0)
- ❏ [Enabling RTI Distributed Logger in Persistence Service \(Section 27.11\)](#page-726-0)
- ❏ [Enabling RTI Monitoring Library in Persistence Service \(Section 27.12\)](#page-727-0)

#### **Example Configuration File**

```
<?xml version="1.0" encoding="ISO-8859-1"?>
<!-- A Configuration file may be used by several
      persistence services specifying multiple
      <persistence_service> entries
-->
<dds>
```
<sup>1.</sup> *x* stands for the version number of the current release.

```
 <!-- QoS LIBRARY SECTION -->
     <qos_library name="QosLib1">
         <qos_profile name="QosProfile1">
             <datawriter_qos name="WriterQos1">
                  <history>
                      <kind>DDS_KEEP_ALL_HISTORY_QOS</kind>
                  </history>
             </datawriter_qos>
             <datareader_qos name="ReaderQos1">
                  <reliability>
                      <kind>DDS_RELIABLE_RELIABILITY_QOS</kind>
                  </reliability>
                  <history>
                      <kind>DDS_KEEP_ALL_HISTORY_QOS</kind>
                  </history>
             </datareader_qos>
         </qos_profile>
     </qos_library>
     <!-- PERSISTENCE SERVICE SECTION -->
     <persistence_service name="Srv1">
         <!-- REMOTE ADMINISTRATION SECTION -->
         <administration>
             <domain_id>72</domain_id>
             <distributed_logger>
                  <enabled>true</enabled>
             </distributed_logger>
         </administration>
         <!-- PERSISTENT STORAGE SECTION -->
         <persistent_storage>
             <filesystem>
                  <directory>/tmp</directory>
                  <file_prefix>PS</file_prefix>
             </filesystem>
         </persistent_storage>
         <!-- DOMAIN PARTICIPANT SECTION -->
         <participant name="Part1">
             <domain_id>71</domain_id>
             <!-- PERSISTENCE GROUP SECTION -->
             <persistence_group name="PerGroup1" filter="*">
                  <single_publisher>true</single_publisher>
                  <single_subscriber>true</single_subscriber>
                  <datawriter_qos base_name="QosLib1::QosProfile1"/>
                  <datareader_qos base_name="QosLib1::QosProfile1"/>
             </persistence_group>
         </participant>
     </persistence_service>
</dds>
```
### **27.2.1 Configuration File Syntax**

The configuration file must follow these syntax rules:

❏ The syntax is XML and the character encoding is UTF-8.

❏ Opening tags are enclosed in **<>**; closing tags are enclosed in **</>**.

❏ A value is a UTF-8 encoded string. Legal values are alphanumeric characters. All leading and trailing spaces are removed from the string before it is processed.

For example, " <tag> value </tag>" is the same as "<tag>value</tag>".

❏ All values are case-sensitive unless otherwise stated.

❏ Comments are enclosed as follows: **<!-- comment -->**.

- ❏ The root tag of the configuration file must be **<dds>** and end with **</dds>**.
- $\Box$  The primitive types for tag values are specified in [Table 27.1](#page-710-0).

<span id="page-710-0"></span>![](_page_710_Picture_222.jpeg)

![](_page_710_Picture_223.jpeg)

## **27.2.2 XML Validation**

#### **27.2.2.1 Validation at Run Time**

*Persistence Service* validates the input XML files using a builtin Document Type Definition (DTD). You can find a copy of the builtin DTD in **\$(NDDSHOME)/resource/rtipersistenceservice/schema/rti\_persistence\_service.dtd**. (This is only a copy of what the *Persistence Service* core uses. Changing this file has no effect unless you specify its path with the DOCTYPE tag, described below.)

You can overwrite the builtin DTD by using the XML tag, <!DOCTYPE>. For example, the following indicates that *Persistence Service* must use a different DTD file to perform validation:

<!DOCTYPE dds SYSTEM

"/local/usr/rti/dds/modified\_rtipersistenceservice.dtd">

If you do not specify the DOCTYPE tag in the XML file, the builtin DTD is used.

The DTD path can be absolute, or relative to the application's current working directory.

#### **27.2.2.2 Validation During Editing**

*Persistence Service* provides DTD and XSD files that describe the format of the XML content. We recommend including a reference to one of these documents in the XML file that contains the persistence service's configuration—this provides helpful features in code editors such as Visual Studio and Eclipse, including validation and auto-completion while you are editing the XML file. Including a reference to the XSD file in the XML documents provides stricter validation and better auto-completion than the corresponding DTD file.

The DTD and XSD definitions of the XML elements are in

**\$(NDDSHOME)/resource/rtipersistenceservice/schema/rti\_persistence\_service.dtd** and **\$(NDDSHOME)/resource/rtipersistenceservice/schema/rti\_persistence\_service.xsd**, respectively.

To include a reference to the XSD document in your XML file, use the attribute xsi:noNamespaceSchemaLocation in the **<dds>** tag. For example (in the following, replace **<NDDSHOME>** with the *Connext* installation directory):

```
<?xml version="1.0" encoding="UTF-8"?>
<dds xmlns:xsi="http://www.w3.org/2001/XMLSchema-instance" 
xsi:noNamespaceSchemaLocation= 
"<NDDSHOME>/resource/rtipersistenceservice/schema/
rti_persistence_service.xsd">
    ...
</dds>
```
To include a reference to the DTD document in your XML file, use the **<!DOCTYPE>** tag. For example (in the following, replace **<NDDSHOME>** with the *Connext* installation directory):

```
<?xml version="1.0" encoding="UTF-8"?>
<!DOCTYPE dds SYSTEM 
"<NDDSHOME>/resource/rtipersistenceservice/schema/
rti_persistence_service.dtd">
<dds>
</dds>
```
# <span id="page-711-0"></span>**27.3 QoS Configuration**

Each persistence group and participant has a set of DDS QoSs. There are six tags:

- ❏ <participant\_qos>
- ❏ <publisher\_qos>
- ❏ <subscriber\_qos>
- ❏ <topic\_qos>
- ❏ <datawriter\_qos>
- ❏ <datareader\_qos>

Each QoS is identified by a name. The QoS can inherit its values from other QoSs described in the XML file. For example:

```
<datawriter_qos name="DerivedWriterQos" base_qos_name="Lib::BaseWriterQos">
     <history>
         <kind>DDS_KEEP_ALL_HISTORY_QOS</kind>
     </history>
</datawriter_qos>
```
In the above example, the writer QoS named 'DerivedWriterQos' inherits the values from the writer QoS 'BaseWriterQos' contained in the library 'Lib'. The HistoryQosPolicy **kind** is set to DDS\_KEEP\_ALL\_HISTORY\_QOS.

Each XML tag with an associated name can be uniquely identified by its fully qualified name in C++ style. For more information on tags, see [Chapter 17: Configuring QoS with XML](#page-601-0)

The persistence groups and participants can use QoS libraries and profiles to configure their QoS values. For example:

```
<dds>
     <!- QoS LIBRARY SECTION -->
     <qos_library name="QosLib1">
         <qos_profile name="QosProfile1">
              <datawriter_qos name="WriterQos1">
                  <history>
                      <kind>DDS_KEEP_ALL_HISTORY_QOS</kind>
                  </history>
             </datawriter_qos>
         </qos_profile>
     </qos_library>
     <!-PERSISTENCE SERVICE SECTION -->
     <persistence_service name="Srv1">
         ...
         <!-PERSISTENCE GROUP SECTION -->
         <persistence_group name="PerGroup1" filter="*">
              <single_publisher>true</single_publisher>
             <single_subscriber>true</single_subscriber>
              <datawriter_qos base_name="QosLib1::QosProfile1"/>
        </persistence_group>
     </persistence_service>
\langle /dds \rangle
```
For more information about QoS libraries and profiles see [Chapter 17: Configuring QoS with](#page-601-0) [XML](#page-601-0).

## <span id="page-712-0"></span>**27.4 Configuring the Persistence Service Application**

Each execution of the *Persistence Service* application is configured using the content of a tag: <persistence\_service>. When you start *Persistence Service* (described in [Section 28.1\)](#page-730-1), you must specify which <persistence\_service> tag to use to configure the service.

For example:

```
<dds>
     <persistence_service name="Srv1">
    ...
     </persistence_service>
</dds>
```
If you do not specify a service name when you start *Persistence Service*, the service will print the list of available configurations and then exit.

Because a configuration file may contain multiple <persistence\_service> tags, one file can be used to configure multiple *Persistence Service* executions.

[Table 27.2](#page-713-1) lists the tags you can specify for a persistence service. For default values, please see the API Reference HTML documentation.

| Tags within<br><persistence_service></persistence_service>           | Description                                                                                                    | Number<br>of Tags<br>Allowed |
|----------------------------------------------------------------------|----------------------------------------------------------------------------------------------------|------------------------------|
| <administration></administration>                                    | Enables and configures remote administration. See Configuring<br>Remote Administration (Section 27.5).                                                                                                    | 0 or 1                       |
| <annotation></annotation>                                            | Provides a description for the persistence service configuration.<br>Example:<br><annotation><br/><documentation><br/>Persists in the file system all topics<br/>published with PERSISTENT durability<br/></documentation><br/></annotation>                                                                                                    | $0 \text{ or } 1$            |
| <purge_samples_after<br>_acknowledgment&gt;</purge_samples_after<br> | A DDS_Boolean that indicates whether or not a PRSTDataWriter will<br>purge a sample from its cache once it is acknowledged by all the<br>matching/active DataReaders and all the Durable Subscriptions.<br>Default: 0<br>See Configuring Durable Subscriptions in Persistence Service (Section<br>$27.9$ ).                                                                                                    | 0 or 1                       |
| <participant></participant>                                          | For each <participant> tag, Persistence Service creates two DomainPar-<br/>ticipants on the same domain ID:<br/>one to subscribe to changes and one to publish changes.<br/>The QoS values used to configure both participants are the same,<br/>except for WireProtocol.domain_id.<br/>If WireProtocol.domain_id is not -1 (the default value), Persistence Ser-<br/>vice uses WireProtocol.domain_id for the first domain DomainPartici-<br/>WireProtocol.domain_id+1<br/>for<br/>the<br/>and<br/>second<br/>pant<br/>DomainParticipant.</participant> | 1 or more                    |
| <persistent_storage></persistent_storage>                            | When this tag is present, the topic data will be persisted to disk. You<br>can select between file storage and relational database storage. See $\vert$ 0 or 1<br>Section 27.6.                                                                                                    |                              |
| <synchronization></synchronization>                                  | Enables synchronization in redundant persistence service instances.<br>See Synchronizing of Persistence Service Instances (Section 27.10).<br>Default: Synchronization is not enabled                                                                                                    | 0 or 1                       |

<span id="page-713-1"></span>Table 27.2 **Persistence Service Application Tags**

# <span id="page-713-0"></span>**27.5 Configuring Remote Administration**

You can create a *Connext* application that can remotely control *Persistence Service*. The **<administration>** tag is used to enable remote administration and configure its behavior.

By default, remote administration is turned off in *Persistence Service*.

When remote administration is enabled, *Persistence Service* will create a *DomainParticipant*, *Publisher*, *Subscriber*, *DataWriter*, and *DataReader*. These *Entities* are used to receive commands and send responses. You can configure these entities with QoS tags within the **<administration>** tag.

[Table 27.3](#page-714-1) lists the tags allowed within <administration> tag. Notice that the <domain\_id> tag is required.

For more details, please see [Chapter 29: Administering Persistence Service from a Remote Loca](#page-734-0)[tion](#page-734-0).

**Note:** The command-line options used to configure remote administration take precedence over the XML configuration (see [Table 28.1\)](#page-731-0).

<span id="page-714-1"></span>Table 27.3 **Remote Administration Tags**

| Tags within<br><administration></administration> | Description                                                                                                    | Number<br>of Tags<br>Allowed |
|--------------------------------------------------|----------------------------------------------------------------------------------------------------|------------------------------|
| <datareader_qos></datareader_qos>                | Configures the DataReader QoS for remote administration.<br>If the tag is not defined, Persistence Service will use the DDS defaults<br>with the following changes:<br>reliability.kind = DDS_RELIABLE_RELIABILITY_QOS (this value can-   0 or 1      |                              |
|                                                  | not be changed)<br>history.kind = DDS_KEEP_ALL_HISTORY_QOS<br>$resource\_limits.max\_samples = 32$                                                                                                    |                              |
| <datawriter_qos></datawriter_qos>                | Configures the DataWriter QoS for remote administration.<br>If the tag is not defined, Persistence Servicewill use the DDS defaults<br>with the following changes:<br>history.kind = DDS_KEEP_ALL_HISTORY_QOS<br>$resource\_limits.max\_samples = 32$ | $0 \text{ or } 1$            |
| <distributed_logger></distributed_logger>        | Configures RTI Distributed Logger.<br>See Enabling RTI Distributed Logger in Persistence Service (Section 0 or 1<br>27.11)                                                                                                    |                              |
| <domain_id></domain_id>                          | Specifies which domain ID Persistence Service will use to enable remote 1<br>administration.                                                                                                    | (required)                   |
| <participant_qos></participant_qos>              | Configures the DomainParticipant QoS for remote administration.<br>If the tag is not defined, Persistence Service will use the DDS defaults.                                                                                                    | $0$ or $1$                   |
| <publisher_qos></publisher_qos>                  | Configures the Publisher QoS for remote administration.<br>If the tag is not defined, Persistence Service will use the DDS defaults.                                                                                                    | $0$ or $1$                   |
| <subscriber_qos></subscriber_qos>                | Configures the Subscriber QoS for remote administration.<br>If the tag is not defined, Persistence Service will use the DDS defaults.                                                                                                    | $0$ or $1$                   |

# <span id="page-714-0"></span>**27.6 Configuring Persistent Storage**

The <persistent\_storage> tag is used to persist samples into permanent storage. If the <persistence\_storage> tag is not specified, the service will operate in TRANSIENT mode and all the data will be kept in memory. Otherwise, the persistence service will operate in PERSISTENT mode and all the topic data will be stored into the filesystem or into a relational database that provides an ODBC driver.

[Table 27.4](#page-715-0) lists the tags that you can specify in <persistent\_storage>.

**Relational Database Limitations:** The ODBC storage does not support BLOBs. The maximum size for a serialized sample is 65535 bytes in MySQL.

<span id="page-715-0"></span>Table 27.4 **Persistent Storage tags**

| Tags within<br><persistent_storage></persistent_storage> | Description                                                                                                    | Number<br>of Tags<br>Allowed |
|----------------------------------------------------------|----------------------------------------------------------------------------------------------------|------------------------------|
| <external_database></external_database>                  | When this tag is present, the topic data will be persisted in a relational<br>database.<br>This tag is required if <filesystem> is not specified.<br/>See Table 27.5, "External Database Tags".</filesystem>                                                                                              | $0 \text{ or } 1$            |
| <filesystem></filesystem>                                | When this tag is present, the topic data will be persisted into files.<br>This tag is required if <external_database> is not specified.<br/>See Table 27.6, "Filesystem tags".</external_database>                                                                                                    | $0 \text{ or } 1$            |
| <restore></restore>                                      | This DDS_Boolean (see Table 27.1) indicates if the topic data associated<br>with a previous execution of the persistence service must be restored or<br>not. If the topic data is not restored, it will be deleted from the persistent $\int_0^{\infty} 1$<br>storage.<br>Default: 1                      |                              |
| -type_object_max_<br>serialized_length>                  | Defines the length in bytes of the database column used to store the<br>TypeObjects associated with PRSTDataWriters and PRSTDataReader.<br>For additional information on TypeObjects, see the Core Libraries and Util-<br>ities Getting Started Guide Addendum for Extensible Types.<br>Default: 10488576 | $0 \text{ or } 1$            |

## <span id="page-715-1"></span>Table 27.5 **External Database Tags**

![](_page_715_Picture_253.jpeg)

## <span id="page-715-2"></span>Table 27.6 **Filesystem tags**

![](_page_715_Picture_254.jpeg)

## Table 27.6 **Filesystem tags**

![](_page_716_Picture_175.jpeg)

# <span id="page-717-0"></span>**27.7 Configuring Participants**

An XML <persistence\_service> tag will contain a set of domain participants. The persistence service will persist topics published in the domainIDs associated with these participants. For example:

```
<persistence_service name="Srv1">
     <participant name="Part1">
         <domain_id>71</domain_id>
         ...
     </participant>
     <participant name="Part2">
         <domain_id>72</domain_id>
         ...
     </participant>
</persistence_service>
```
Using the above example, the persistence service will create two domain participants on domains 71 and 72. After the domain participants are created, the persistence service will monitor the discovery traffic looking for topics to persist.

The <domain\_id> tag can be specified alternatively as an attribute of <participant>. For example:

```
<persistence_service name="Srv1">
     <participant name="Part1" domain_id="71">
         ...
     </participant>
</persistence_service>
```
[Table 27.7](#page-717-1) further describes the participant tags. Notice that <persistence\_group> is required.

![](_page_717_Picture_189.jpeg)

#### <span id="page-717-1"></span>Table 27.7 **Participant Tags**

Table 27.7 **Participant Tags**

| Tags within<br><participant></participant> | Description                                                                                                    | Number<br>of Tags<br>Allowed |
|--------------------------------------------|----------------------------------------------------------------------------------------------------|------------------------------|
| <participant_qos></participant_qos>        | Participant QoS.<br>Default: DDS defaults                                                                                   | $0 \text{ or } 1$            |
| <persistence_group></persistence_group>    | A persistence group describes a set of topics whose data that must be $ 1$ or more<br>persisted by the persistence service. | (required)                   |

# <span id="page-718-0"></span>**27.8 Creating Persistence Groups**

The topics that must be persisted in a specific domain ID are specified using  $\epsilon$  <persistence\_group> tags. A  $\epsilon$  <persistence\_group> tag defines a set of topics identified by a POSIX expression.

For example:

```
<participant name="Part1">
     <domain_id>71</domain_id>
     <persistence_group name="PerGroup1" filter="H*">
        ...
     </persistence_group>
</participant>
```
In the previous example, the persistence group 'PerGroup1' is associated with all the topics published in domain 71 whose name starts with 'H'.

When a participant discovers a topic that matches a persistence group, it will create a PRSTDataReader and a PRSTDataWriter. The PRSTDataReader and PRSTDataWriter will be configured using the QoS policies associated with the persistence group. The samples received by the PRST-DataReader will be persisted in the queue of the corresponding PRSTDataWriter.

A <participant> tag can contain multiple persistence groups; the set of topics that each one represents can intersect.

[Table 27.8](#page-718-1) further describes the persistence group tags. For default values, please see the API Reference HTML documentation.

<span id="page-718-1"></span>Table 27.8 **Persistence Group Tags**

| Tags within<br><persistence_<br>group</persistence_<br>  | Description                                                                                                    | Number<br>of Tags<br>Allowed |
|----------------------------------------------------------|----------------------------------------------------------------------------------------------------|------------------------------|
| <allow_durable_<br>subscriptions&gt;</allow_durable_<br> | A DDS_Boolean (see Table 27.1) that enables support for durable subscrip-<br>tions in the PRSTDataWriters created in a persistence group.<br>When Durable Subscriptions are not required, setting this property to 0 will $\vert$ 0 or 1<br>increase performance.<br>Default: 1                                                                                                    |                              |
| <content filter=""></content>                            | Content filter topic expression. A persistence group can subscribe to a spe-<br>cific set of data based on the value of this expression.<br>A filter expression is similar to the WHERE clause in SQL. For more infor-<br>mation on the syntax, please see the API Reference Documentation (from $ 0 \text{ or } 1$ )<br>the Modules page, select RTI Connext API Reference, Queries and Filters<br>$Syntax$ ).<br>Default: no expression |                              |

![](_page_719_Picture_254.jpeg)

#### Table 27.8 **Persistence Group Tags**
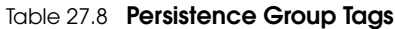

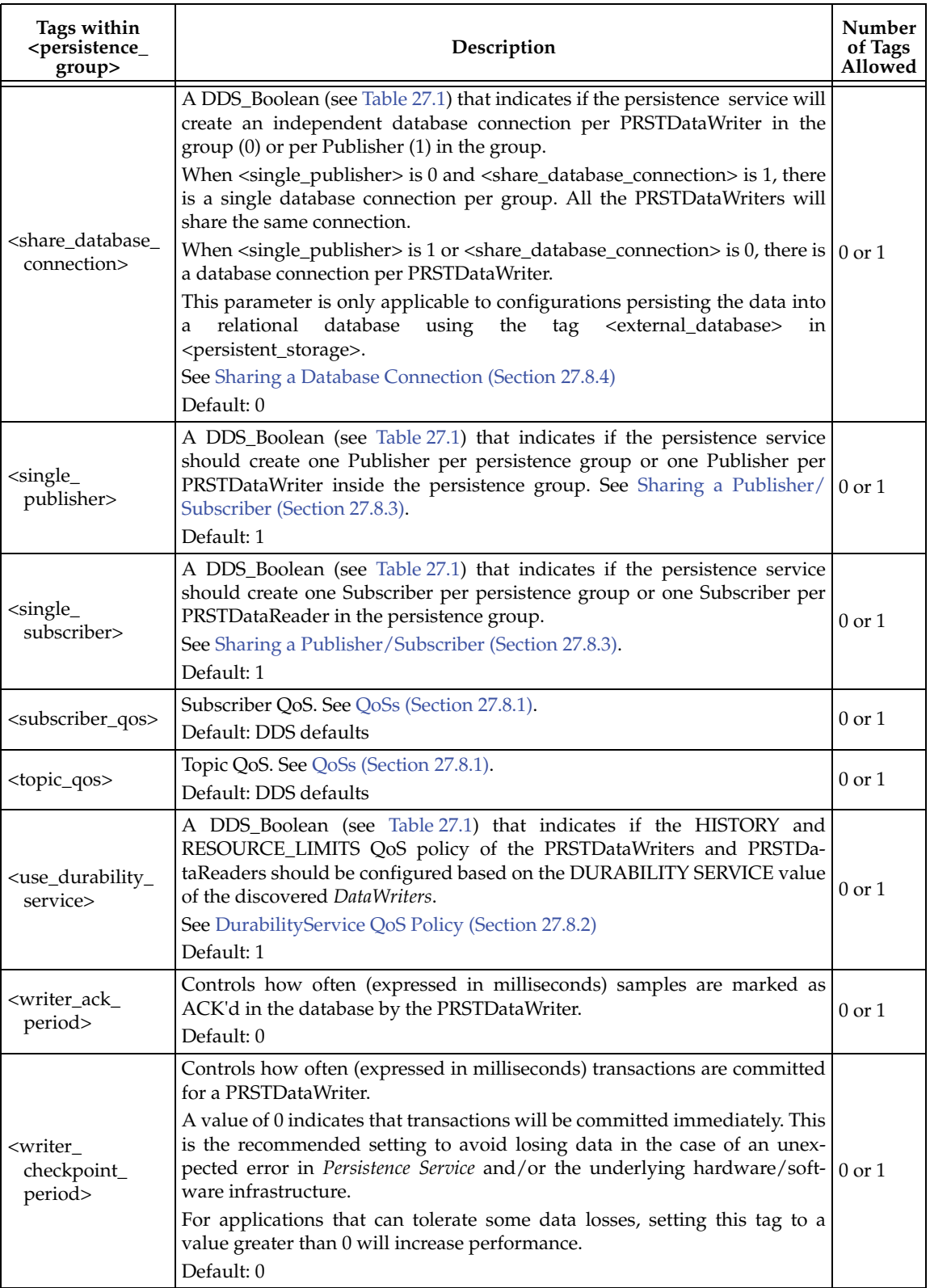

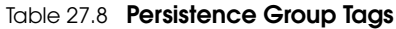

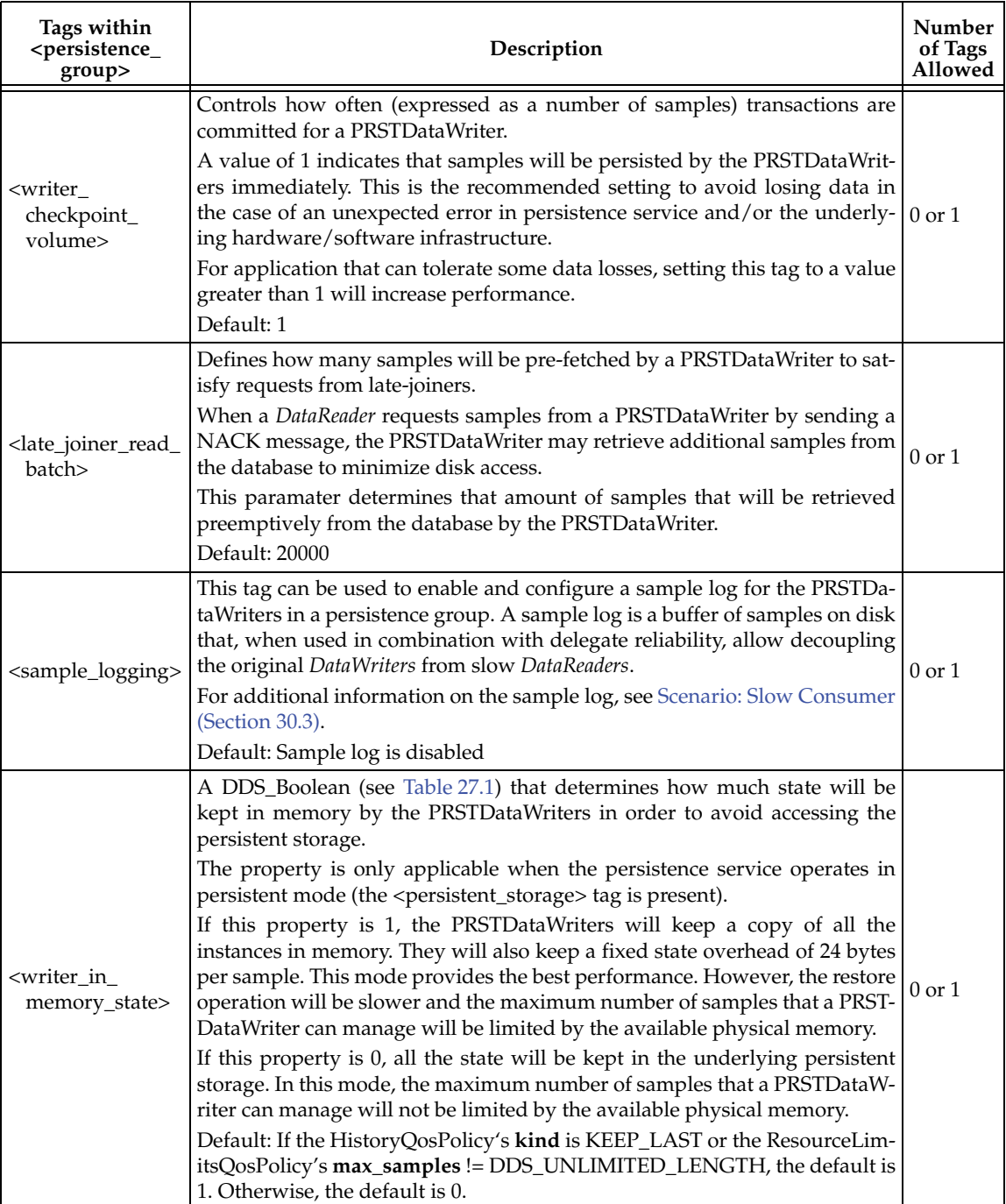

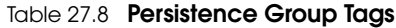

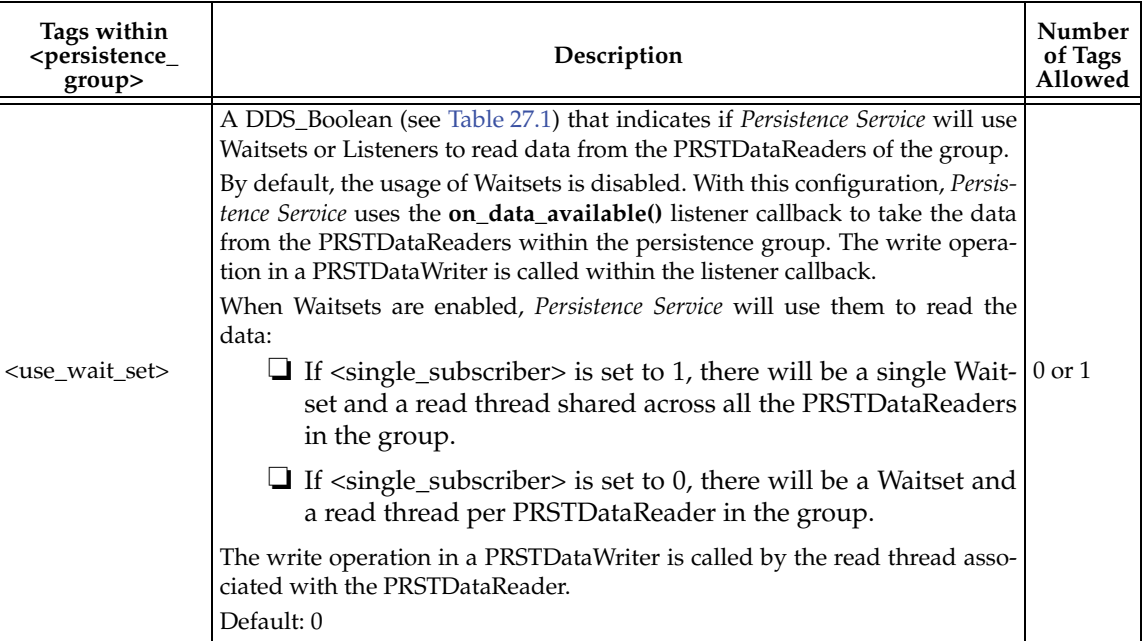

a. These fields cannot be set and are assigned automatically: protocol.virtual\_guid, protocol.rtps\_object\_id, durability.kind.

### <span id="page-722-0"></span>**27.8.1 QoSs**

When a persistence service discovers a topic 'A' that matches a specific persistence group, it creates a reader (known as 'PRSTDataReader') and writer ('PRSTDataWriter') to persist that topic. The QoSs associated with these readers and writers, as well as the corresponding publishers and subscribers, can be configured inside the persistence group using QoS tags.

For example:

```
<participant name="Part1">
     <domain_id>71</domain_id>
     <persistence_group name="PerGroup1" filter="*">
          ...
         <publisher_qos base_qos_name="QosLib1::PubQos1"/>
         <subscriber_qos base_qos_name="QosLib1::SubQos1"/>
         <datawriter_qos base_qos_name="QosLib1::WriterQos1"/>
         <datareader_qos base_qos_name="QosLib1::ReaderQos1"/>
         ...
     </persistence_group>
</participant>
```
For instance, the number of samples saved by *Persistence Service* is configurable through the [HIS-](#page-299-0)[TORY QosPolicy \(Section 6.5.10\)](#page-299-0) of the PRSTDataWriters.

If a QoS tag is not specified the persistence service will use the corresponding DDS default values ([Section 27.8.2](#page-722-1) describes an exception to this rule).

### <span id="page-722-1"></span>**27.8.2 DurabilityService QoS Policy**

The [DURABILITY SERVICE QosPolicy \(Section 6.5.8\)](#page-296-0) associated with a *DataWriter* is used to configure the HISTORY and the RESOURCE\_LIMITS associated with the PRSTDataReaders and PRSTDataWriters.

By default, the HISTORY and RESOURCE\_LIMITS of a PRSTDataReader and *PRSTDataWriter* with topic 'A' will be configured using the DURABILITY\_SERVICE value of the first discovered *DataWriter* publishing 'A'. These values will overwrite the values specified in the XML file.

To not overwrite the XML values, you can use the tag <use\_durability\_service> in the persistence group definition:

```
<participant name="Part1">
    <domain_id>71</domain_id>
     <persistence_group name="PerGroup1" filter="*">
 ...
         <use_durability_service/>0</ use_durability_service>
         ...
     </persistence_group>
</participant>
```
#### <span id="page-723-1"></span>**27.8.3 Sharing a Publisher/Subscriber**

By default, the PRSTDataWriters and PRSTDataReaders associated with a persistence group will share the same Publisher and Subscriber.

To associate a different Publisher and Subscriber with each PRSTDataWriter and PRSTDataReader, use the tags <single\_publisher> and <single\_subscriber>, as follows:

```
<participant name="Part1">
     <domain_id>71</domain_id>
     <persistence_group name="PerGroup1" filter="*">
         ...
         <single_publisher/>0</single_publisher>
         <single_subscriber/>0</single_subscriber>
        ...
     </persistence_group>
</participant>
```
### <span id="page-723-0"></span>**27.8.4 Sharing a Database Connection**

By default, the persistence service will share a single ODBC database connection to persist the topic data received by each PRSTDataReader.

To associate an independent database connection to the PRSTDataReaders created by the persistence service, use the tag <share\_database\_connection>, as follows:

```
<participant name="Part1">
    <domain_id>71</domain_id>
     <persistence_group name="PerGroup1" filter="*">
 ...
        <share_database_connection>0</share_database_connection>
 ...
     </persistence_group>
</participant>
```
Sharing a database connection optimizes the resource usage. However, the concurrency of the system decreases because the access to the database connection must be protected.

#### **27.8.5 Memory Management**

The samples received and stored by the PRSTDataReaders and PRSTDataWriters are in serialized form.

The serialized size of a sample is the number of bytes required to send the sample on the wire. The maximum serialized size of a sample is the number of bytes that the largest sample for a given type requires on the wire.

By default, the PRSTDataReaders and PRSTDataWriters created by the persistence service try to allocate multiple samples to their maximum serialized size. This may cause memory allocation issues when the maximum serialized size is significantly large.

For PRSTDataReaders, the number of samples in the *DataReader's* queues can be controlled using the QoS values r**esource\_qos.resource\_limits.max\_samples** and **resource\_qos.resource\_limits.initial\_samples**.

The PRSTDataWriters keep a cache of samples so that they do not have to access the database every time. The minimum size of this cache is 32 samples.

In addition, each PRSTDataWriter keeps an additional sample called DB sample that is used to move information from the *DataWriter* cache to the database and vice versa

The <memory\_management> tag in a persistence group can be used to control the memory allocation policy for the samples created by PRSTDataReaders and PRSTDataWriters in the persistence group.

[Table 27.9](#page-724-0) describes the memory management tags.

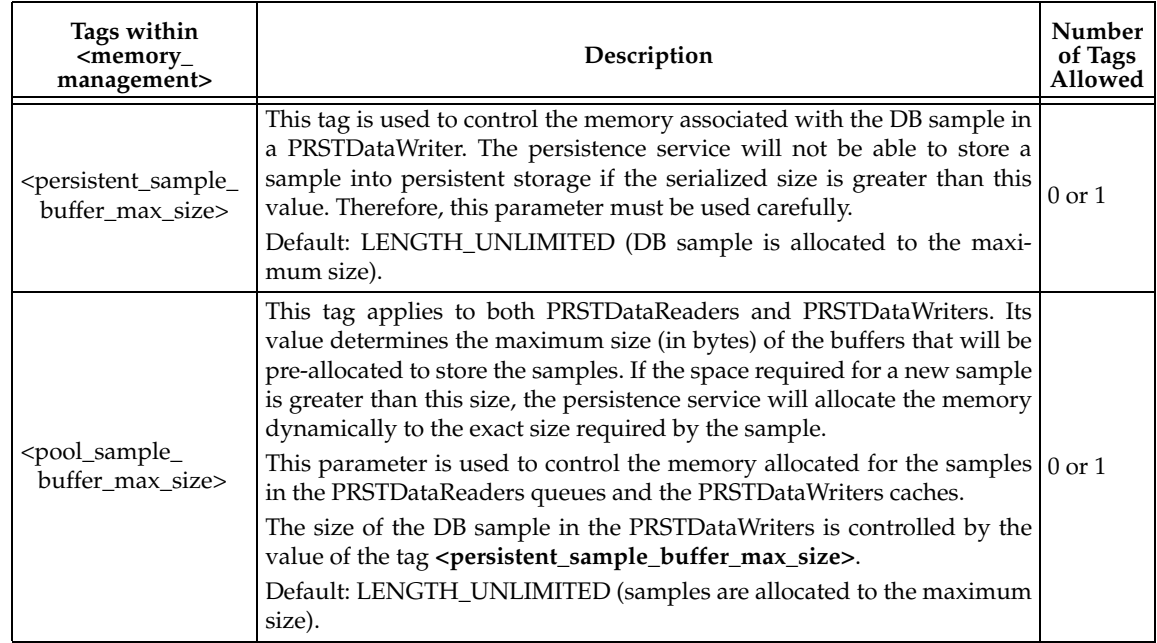

#### <span id="page-724-0"></span>Table 27.9 **Memory Management Tags**

### <span id="page-724-1"></span>**27.9 Configuring Durable Subscriptions in Persistence Service**

This section assumes you are familiar with the concept of [Required Subscriptions \(Section](#page-236-0) [6.3.13\)](#page-236-0).

A Durable Subscription is a Required Subscription where samples are stored and forwarded by *Persistence Service*.

There are two ways to create a Durable Subscriptions:

**1.** Programmatically using a *DomainParticipant* API:

A subscribing application can register a Durable Subscription by providing the topic name and the endpoint group information, consisting of the Durable Subscription **role\_name** and the **quorum**. To register or delete a Durable Subscription, use the *Domain-Participant's* **register\_durable\_subscription()** and **delete\_durable\_subscription()** operations, respectively (see [Table 8.3 on page 8-7\)](#page-419-0). The Durable Subscription information is propagated via a built-in topic to *Persistence Service*.

**2.** Preconfigure *Persistence Service* with a set of Durable Subscriptions:

*Persistence Service* can be (pre-)configured with a list of Durable Subscriptions using the **<durable\_subscriptions>** XML tag under **<participant>**.

```
<participant name="Participant">
 ...
     <durable_subscriptions>
         <element>
            <role_name>Logger</role_name>
             <topic_name>Track</topic_name>
             <quorum>2</quorum>
         </element>
         <element>
             <role_name>Processor</role_name>
             <topic_name>Track</topic_name>
             <quorum>1</quorum>
         </element>
     </durable_subscriptions>
</participant>
```
After registering or configuring the persistence service with specific Durable Subscriptions, the persistence service will keep samples until they are acknowledged by all the required Durable Subscriptions. In the above example, the samples must be acknowledged by two *DataReaders* that belong to the "Logger" Durable Subscription and one *DataReader* belonging to the "Processor" Durable Subscription.

### **27.9.1 Sample Memory Management With Durable Subscriptions**

The maximum number of samples that will be kept in a PRSTDataWriter queue is determined by the value of **<resource\_limits><max\_samples>** in the **<writer\_qos>** used to configure the PRSTDataWriter.

By default, a PRSTDataWriter configured with KEEP\_ALL **<history><kind>** will keep the samples in its cache until they are acknowledged by all the Durable Subscriptions associated with the PRSTDataWriter. After the samples are acknowledged by the Durable Subscriptions, they will be marked as reclaimable but they will not be purged from the PRSTDataWriter's queue until the *DataWriter* needs these resources for new samples. This may lead to inefficient resource utilization, especially when <**max\_samples>** is high or UNLIMITED.

The PRSTDataWriter behavior can be changed to purge samples after they have been acknowledged by all the active/matching *DataReaders* and all the Durable Subscriptions configured for the **<persistence\_service>**. To do so, set the tag <purge\_samples\_after\_acknowledgment> under <persistence\_service> to TRUE. Notice that this setting is global to the service and applies to all the PRSTDataWriters created by each <persistence\_group>.

### **27.10 Synchronizing of Persistence Service Instances**

By default, different *Persistence Service* instances do *not* synchronize with each other. For example, in a scenario with two *Persistence Service* instances, the first persistence service could receive a sample 'S1' from the original *DataWriter* that is not received by the second persistence service. If the disk where the first persistence service stores its samples fails, 'S1' will be lost.

To enable synchronization between *Persistence Servic* instances, use the tag **<synchronization>** under **<persistence\_service>.** When it comes to synchronization, there are two different kinds of information that can be synchronized independently:

- ❏ Information about Durable Subscriptions and their states (see [Section 27.9\)](#page-724-1)
- ❏ Data samples

Table 27.10 **Synchronization Tags**

| Tags within<br><synchronization></synchronization>                         | Description                                                                                                    | Number<br>of Tags<br>Allowed |
|----------------------------------------------------------------------------|----------------------------------------------------------------------------------------------------|------------------------------|
| <synchronize_data></synchronize_data>                                      | Enables synchronization of data samples in redundant Persistence Service<br>instances.<br>When set to 1, samples lost on the way to one service instance can be<br>repaired by another without impacting the original publisher of that<br>message.<br>To synchronize the instances, the tag <synchronize_data> must be set to<br/>1 in every instance involved in the synchronization.<br/>Note: This sample synchronization mechanism is not equivalent to data-<br/>base replication. The extent to which database instances have identical<br/>contents depends on the destination ordering and other QoS settings for<br/>the Persistence Service instances.<br/>Default: 0</synchronize_data> | $0$ or $1$                   |
| <synchronize_<br>durable<br/>subscriptions&gt;</synchronize_<br>           | Enables synchronization of Durable Subscriptions in redundant Persis-<br>tence Service instances.<br>When set to 1, the different <i>Persistence Service</i> instances will synchronize<br>their Durable Subscription information. This information includes the<br>set of Durable Subscriptions as well as information about the Durable<br>Subscription's state, such as the samples that have already been received<br>by the Durable Subscriptions.<br>Default: 0                                                                                                    | $0$ or $1$                   |
| <durable<br>subscription_<br/>synchronization_<br/>period&gt;</durable<br> | The period (in milliseconds) at which the information about Durable<br>Subscriptions is synchronized.<br>Default: 5000 milliseconds                                                                                                    | $0 \text{ or } 1$            |

### **27.11 Enabling RTI Distributed Logger in Persistence Service**

*Persistence Service* provides integrated support for *RTI Distributed Logger*.

When you enable *Distributed Logger, Persistence Service* will publish its log messages to *Connext*. Then you can use *RTI Monitor*1 to visualize the log message data. Since the data is provided in a *Connext* topic, you can also use *rtiddsspy* or even write your own visualization tool.

<sup>1.</sup> *RTI Monitor* is a separate CUI application that can run on the same host as your application or on a different host.

To enable *Distributed Logger*, modify the *Persistence Service* XML configuration file. In the <administration> section, add the <distributed\_logger> tag as shown in the example below.

```
<persistence_service name="default">
 ...
     <administration>
 ...
         <distributed_logger>
             <enabled>true</enabled>
         </distributed_logger>
         ...
     </administration>
     ...
</persistence_service>
```
There are more configuration tags that you can use to control *Distributed Logger's* behavior. For example, you can specify a filter so that only certain types of log messages are published. For details, see the *RTI Distributed Logger Getting Started Guide.*

### **27.12 Enabling RTI Monitoring Library in Persistence Service**

To enable monitoring in *Persistence Service*, you must specify the property **rti.monitor.library** for the participants that you want to monitor. For example:

```
<persistence_service name="monitoring_test"> 
    <participant name="monitoring_enabled_participant">
       <domain_id>54</domain_id> 
       <participant_qos>
           <property> 
               <value>
                  <element> 
                       <name>rti.monitor.library</name> 
                       <value>rtimonitoring</value> 
                       <propagate>false</propagate>
                   </element>
               </value>
           </property> 
       </participant_qos> 
    <persistence_group name="persistAll">
       ... 
    </persistence_group>
</participant> </persistence_service>
```
Notice that since *Persistence Service* is statically linked with *RTI Monitoring Library*, you do not need to have it in your Path (on Windows systems) or LD\_LIBRARY\_PATH (on UNIX-based systems).

For details on how to configure the monitoring process, see the *RTI Monitoring Library Getting Started Guide.*

### **27.13 Support for Extensible Types**

*Persistence Service* includes partial support for the "Extensible and Dynamic Topic Types for DDS" specification from the Object Management Group  $(OMG)^T$ . This section assumes that you are familiar with Extensible Types and you have read the *Core Libraries and Utilities Getting Started Guide Addendum for Extensible Types*.

Persistence groups can publish and subscribe to topics associated with final and extensible types.

The service will automatically create different pairs (PRSTDataReader, PRSTDataWriter) for each version of a type discovered for a topic in a persistence group. In *Connext* 5.0, it is not possible to associate more than one type with a topic within a single *DomainParticipant*, therefore each version of a type requires its own *DomainParticipant*.

The [TYPE\\_CONSISTENCY\\_ENFORCEMENT QosPolicy \(Section 7.6.6\)](#page-411-0) **kind** for each PRSTDataReader is set to DISALLOW\_TYPE\_COERCION. This value cannot be overwritten by the user.

For example:

```
struct A {
   long x;
};
struct B {
   long x;
   long y;
};
```
Let's assume that *Persistence Service* is configured as follows and we have two *DataWriters* on Topic "T" publishing type "A" and type "B" and sending TypeObject information.

```
<persistence_service name="XTypes">
     <participant name="XTypesParticipant">
         <persistence_group name="XTypesPersistenceGroup">
             <filter>T</filter>
         </persistence_group>
     </participant>
</persistence_service>
```
When *Persistence Service* discovers the first *DataWriter* with type "A", it will create a *DataReader* (PRSTDataReader) to read samples from that *DataWriter,* and a *DataWriter* (PRSTDataWriter) to publish and store the received samples so they can be available to late-joiners.

When *Persistence Service* discovers the second *DataWriter* with type "B", it will see that type "B" is not equal to type "A"; then it will create a new pair (PRSTDataReader, PRSTDataWriter) to receive and store samples from the second *DataWriter*.

Since the PRSTDataReaders are created with the TypeConsistencyEnforcementQosPolicy's **kind** set to DISALLOW\_TYPE\_COERCION, the PRSTDataReader with type "A" will not match the *DataWriter* with type "B". Likewise, the PRSTDataReader with type "B" will not match the *DataWriter* with type "A".

### **27.13.1 Type Version Discrimination**

*Persistence Service* uses the rules described in the *Core Libraries and Utilities Getting Started Guide Addendum for Extensible Types* to decide whether or not to create a new pair (PRSTDataReader, PRSTDataWriter) when it discovers a *DataWriter* for a topic "T".

For *DataWriters* created with previous *Connext* releases, *Persistence Service* will select the first pair (PRSTDataReader, PRSTDataWriter) with a registered type name equal to the discovered registered type name since *DataWriters* created with previous *Connext* releases (before 5.0) do not send TypeObject information.

<sup>1.</sup> <http://www.omg.org/spec/DDS-XTypes/>

## **Chapter 28 Running RTI Persistence Service**

This chapter describes how to start and stop *Persistence Service*.

You can run *Persistence Service* on any node in the network. It does not have to be run on the same node as the publishing or subscribing applications for which it is saving/delivering data. If you run it on a separate node, make sure that the other applications can find it during the discovery process—that is, it must be in one of the NDDS\_DISCOVERY\_PEERS lists.

### **28.1 Starting Persistence Service**

The script to run *Persistence Service*'s executable is located in **\$NDDSHOME/scripts**.

```
RTI Persistence Service v4.5f
        Usage: rtipersistenceservice [options]
        Options:
          -cfgFile <file> Configuration file. This parameter is 
                                             optional since the configuration can be 
                                             loaded from other locations
Required —> -cfgName extending the configuration name. This parameter is
                                             required and it is used to find a 
                                             <persistence_service> 
                                             matching tag in the configuration files
          -appName <name> Application name
                                             Used to identify this execution for remote 
                                             administration and to name the domain 
                                             participants
                                             Default: -cfgName
         -identifyExecution Appends the host name and process ID to the
                                             appName to help ensure unique names
         -domainId \langleint> domain ID for the domain participants
                                             created by the service
                                             Default: Use XML value
         -remoteAdministrationDomainId <int> Enables remote administration and sets the
                                             domain ID for the communication
                                             Default: Use XML value
         -restore \langle 0|1 \rangle Indicates whether or not persistence
                                             service must restore its state from the 
                                             persistent storage
                                             Default: Use XML value
         -noAutoStart Interpreteral Contract Contract Use this option if you plan to start RTI
                                             Persistence Service remotely
         -infoDir <dir> <dir> The info directory of the running
                                             persistence service. The service writes a
```
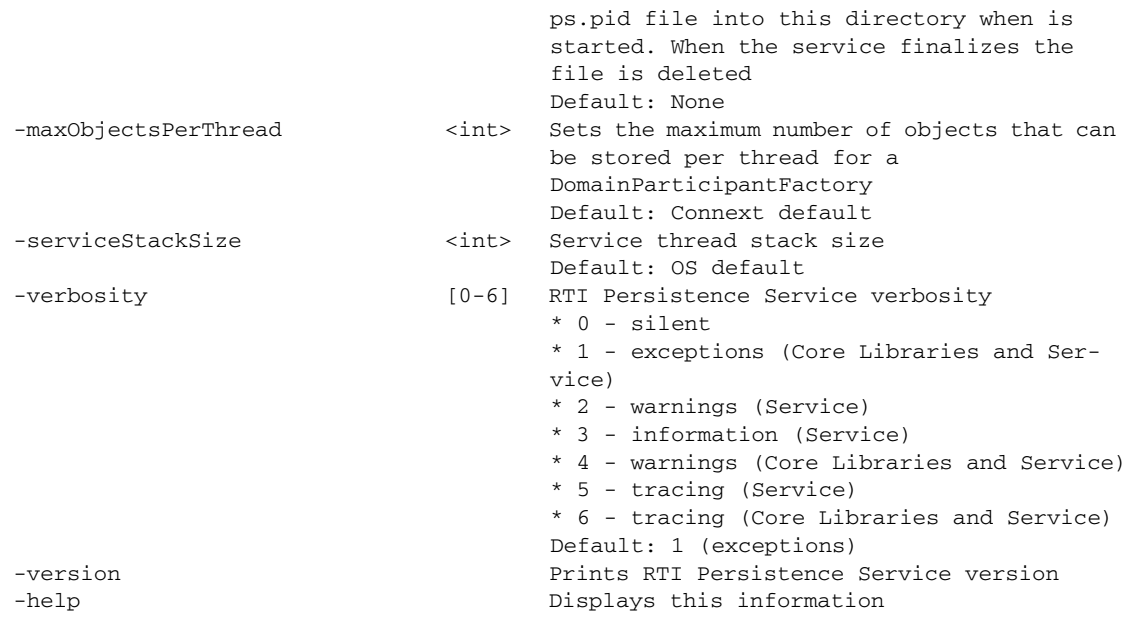

The command-line options are described with more detail in [Table 28.1](#page-731-0).

## **28.2 Stopping Persistence Service**

**To stop Persistence Service:** press **Ctrl-C**. *Persistence Service* will close all files and perform a clean shutdown. *Persistence Service* can also be stopped and shutdown remotely (see [Chapter 29](#page-734-0)).

<span id="page-731-0"></span>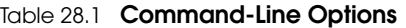

<span id="page-731-1"></span>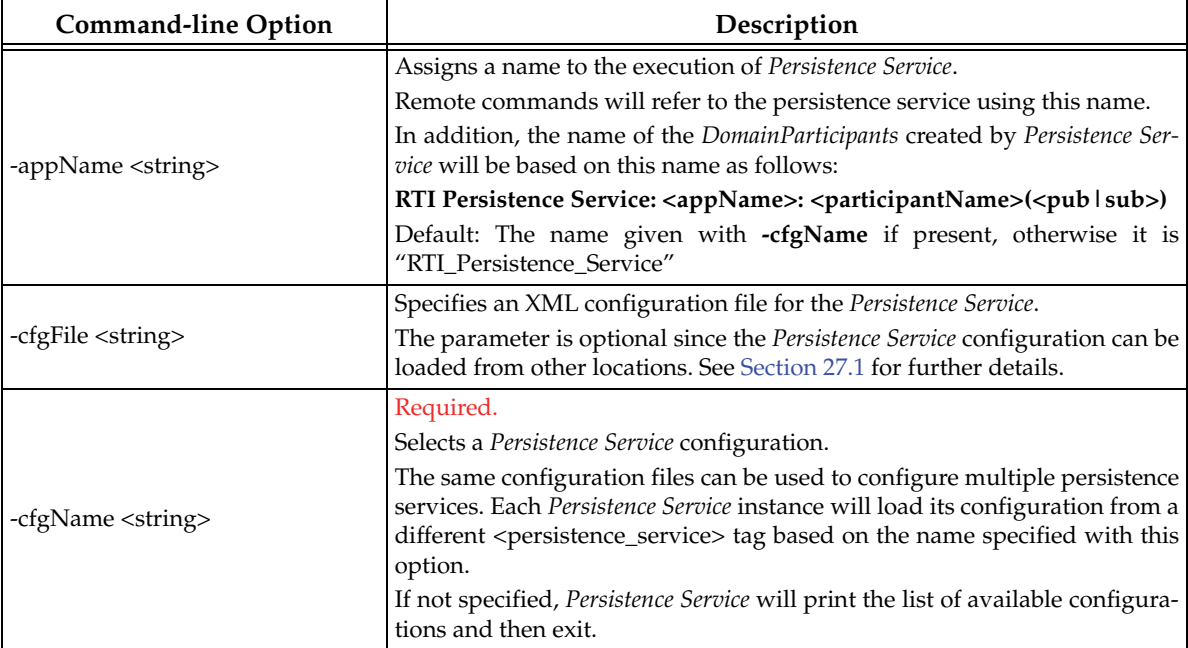

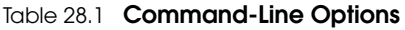

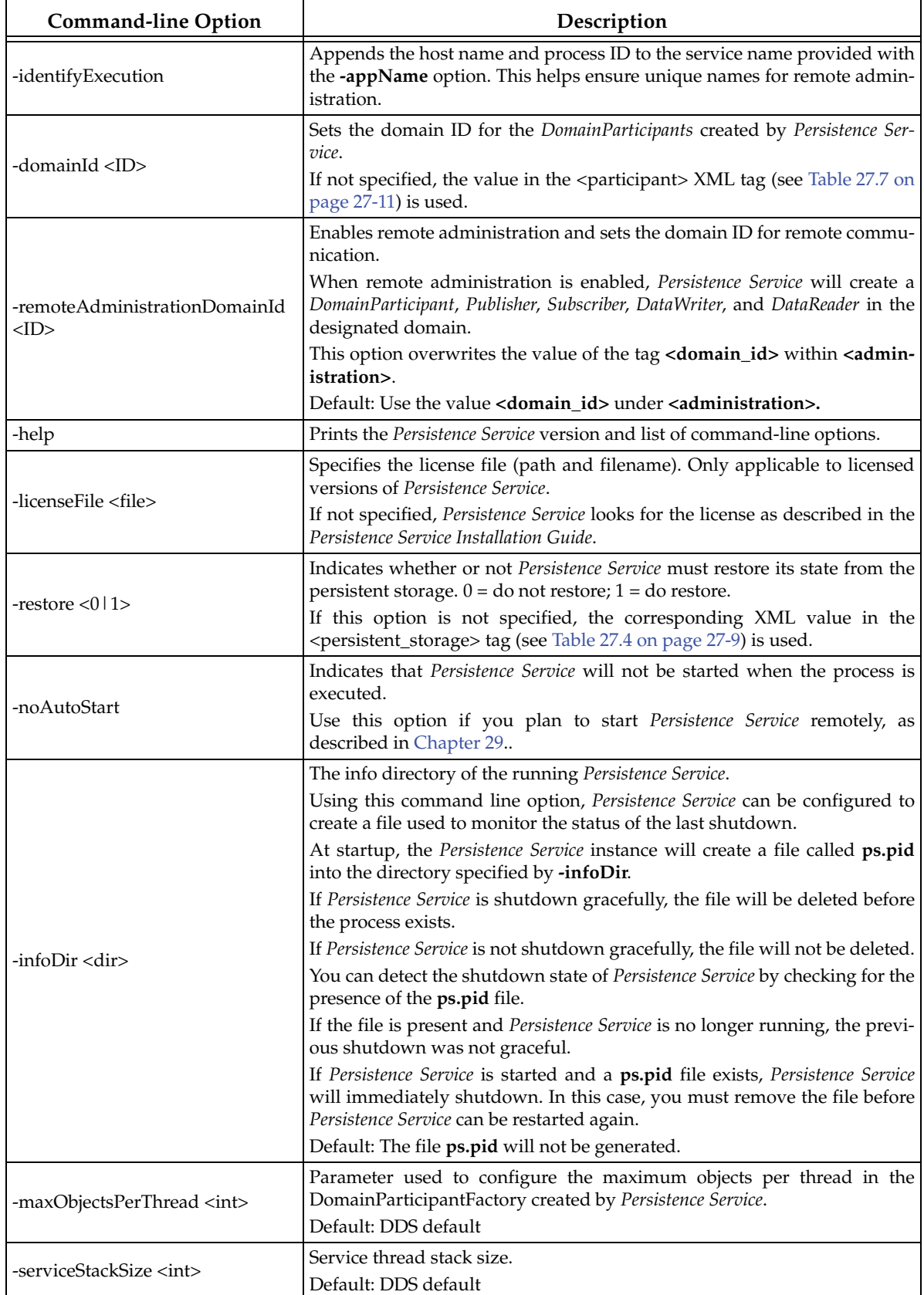

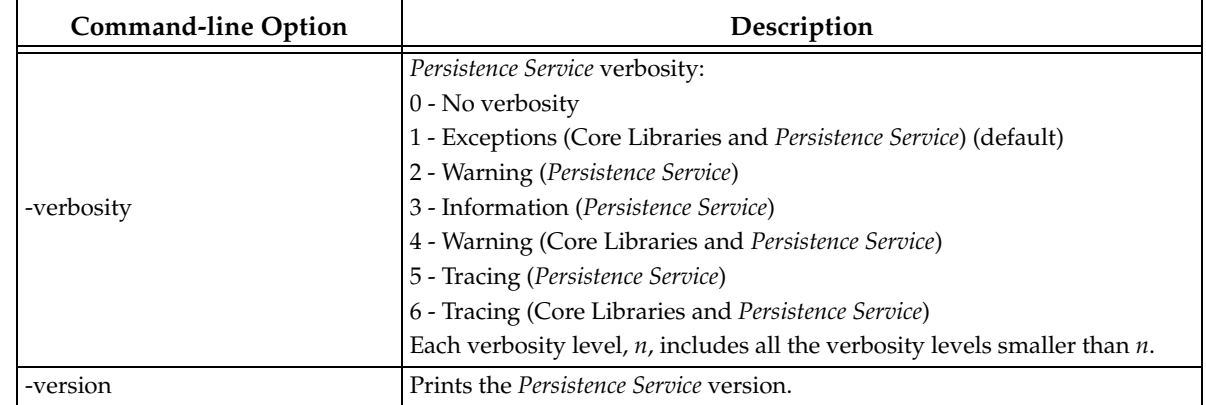

### Table 28.1 **Command-Line Options**

## **Chapter 29 Administering Persistence Service from a Remote Location**

<span id="page-734-0"></span>*Persistence Service* can be controlled remotely by sending commands through a special Topic. Any *Connext* application can be implemented to send these commands and receive the corresponding responses. A shell application that sends/receives these commands is provided with *Persistence Service*.

The script for the shell application is in **\$NDDSHOME/scripts**/**rtipssh**.

Entering **rtipssh -help** will show you the command-line options:

```
RTI Persistence Service Shell v5.0.x
Usage: rtipssh [options]...
Options:
 -domainId <integer> Domain ID for the remote configuration
 -timeout <seconds> Max time to wait a remote response
 -cmdFile <file> Run commands in this file
 -help Displays this information
```
### **29.1 Enabling Remote Administration**

By default, remote administration is disabled in *Persistence Service.*

To enable remote administration you can use the **<administration>** tag (see [Section 27.5\)](#page-713-0) or the  **remoteAdministrationDomainId** command-line parameter (see [Table 28.1](#page-731-1)), which enables remote administration and sets the domain ID for remote communication.

When remote administration is enabled, *Persistence Service* will create a *DomainParticipant*, *Publisher*, *Subscriber*, *DataWriter*, and *DataReader* in the designated domain. (The QoS values for these entities are described in [Section 27.5](#page-713-0).)

### **29.2 Remote Commands**

This section describes the remote commands using the shell interface; [Section 29.3](#page-735-0) explains how to use remote administration from a *Connext* application.

Remote commands:

```
start <target_persistence_service>
stop <target_persistence_service>
shutdown <target_persistence_service>
status <target_persistence_service>
```
#### Parameters:

❏ <*target\_persistence\_service*> can be:

- **•** The application name of a persistence service, such as "**MyPersistenceService1**", as specified at start-up with the command-line option **-appName**
- A wildcard expression<sup>1</sup> for a persistence service name, such as **"MyPersistenceService\*"**

#### <span id="page-735-1"></span>**29.2.1 start**

start <*target\_persistence\_service*>

The **start** command starts the persistence service instance. Samples will not be persisted until the persistence service is started.

By default, the persistence service is started automatically when the process is executed. To start the service remotely use the command line option **-noAutoStart** (see [Table 28.1\)](#page-731-1).

### <span id="page-735-2"></span>**29.2.2 stop**

stop <target\_persistence\_service>

The **stop** command stops the persistence service instance.

An instance that has been stopped can be started again using the command start.

#### <span id="page-735-3"></span>**29.2.3 shutdown**

shutdown <*target\_persistence\_service*>

The command **shutdown** stops the persistence service instance and finalizes the process

#### <span id="page-735-4"></span>**29.2.4 status**

status <*target\_persistence\_service*>

The **status** command gets the status of a running persistence service instance. Possible values are STARTED and STOPPED.

### <span id="page-735-0"></span>**29.3 Accessing Persistence Service from a Connext Application**

You can send commands to control an *Persistence Service* instance from your own *Connext* application. You will need to create a *DataWriter* for a specific topic and type. Then, you can send a sample that contains a command and its parameters. Optionally, you can create a *DataReader* for a specific topic to receive the results of the execution of your commands.

<sup>1.</sup> As defined by the POSIX fnmatch API (1003.2-1992 section B.6)

The topics are:

- ❏ rti/persistence\_service/administration/command\_request
- ❏ rti/persistence\_service/administration/command\_response

The types are:

- ❏ RTI::PersistenceService::Administration::CommandRequest
- ❏ RTI::PersistenceService::Administration::CommandResponse

You can find the IDL definitions for these types in **\$(NDDSHOME)/resource/rtipersistenceservice/idl/PersistenceServiceAdministration.idl**.

The QoS configuration of your *DataWriter* and *DataReader* must be compatible with the one used by the persistence service (see how this QoS is configured in [Section 27.5\)](#page-713-0).

The following example in C shows how to send a command to shutdown a persistence service instance:

```
/*******************************************************************/
/*** Create the Entities needed to send the command request ****/
/*******************************************************************/
participant = DDS_DomainParticipantFactory_create_participant(DDS_TheParticipantFactory,
               domainId, &DDS_PARTICIPANT_QOS_DEFAULT, NULL, DDS_STATUS_MASK_NONE);
if (participant == NULL) { /* Error */ }
publisher = DDS_DomainParticipant_create_publisher(participant,
               &DDS_PUBLISHER_QOS_DEFAULT, NULL, DDS_STATUS_MASK_NONE);
if (publisher == NULL) { /* Error */ }
subscriber = DDS_DomainParticipant_create_subscriber(participant,
               &DDS_SUBSCRIBER_QOS_DEFAULT, NULL, DDS_STATUS_MASK_NONE);
if (publisher == NULL) { 
     /* Error */ 
}
typeName = 
RTI_PersistenceService_Administration_CommandRequestTypeSupport_get_type_name();
retcode = RTI_PersistenceService_Administration_CommandRequestTypeSupport_register_type
(participant, typeName);
if (retcode != DDS_RETCODE_OK) { 
     /* Error */ 
}
topicCmd = DDS_DomainParticipant_create_topic(participant, 
                "rti/persistence_service/administration/command_request", typeName,
                &DDS_TOPIC_QOS_DEFAULT, NULL, DDS_STATUS_MASK_NONE);
if (topicCmd == NULL) { /* Error */ }
typeName =
RTI_PersistenceService_Administration_CommandResponseTypeSupport_get_type_name();
retcode =
        RTI_PersistenceService_Administration_CommandResponseTypeSupport_register_type(
                                participant, typeName);
if (retcode != DDS_RETCODE_OK) { /* Error */ }
topicResponse = DDS_DomainParticipant_create_topic(
        participant, "rti/persistence_service/administration/command_response",
         typeName, &DDS_TOPIC_QOS_DEFAULT, NULL, DDS_STATUS_MASK_NONE);
if (topicResponse == NULL) { /* Error */ }
```

```
writerQos.reliability.kind = DDS_RELIABLE_RELIABILITY_QOS;
writerQos.history.kind = DDS_KEEP_ALL_HISTORY_QOS;
writer = DDS_Publisher_create_datawriter(publisher, topicCmd, &writerQos, 
                                         NULL /* listener */, DDS_STATUS_MASK_NONE);
if (writer == NULL) { /* Error */ }
readerQos.reliability.kind = DDS_RELIABLE_RELIABILITY_QOS;
readerQos.history.kind = DDS_KEEP_ALL_HISTORY_QOS;
reader = DDS_Subscriber_create_datareader(subscriber,
                                        DDS_Topic_as_topicdescription(topicResponse),
                                         &readerQos, NULL, DDS_STATUS_MASK_NONE);
if (reader == NULL) { /* Error */ }
/*******************************************************************/
/*** Wait for discovery ********************************************/
/*******************************************************************/
/* Wait until we discover one reader and one writer matching
 with the command request DataWriter and the command response
  * DataReader */
while (count < maxPollPeriods) {
    retcode = DDS_DataWriter_get_publication_matched_status(writer, &pubMatchStatus);
   if (retcode != DDS\_RETCODE_OK) { /* Error */ retcode = DDS_DataReader_get_subscription_matched_status(reader, &subMatchStatus);
   if (retcode != DDS RETCODE OK) { /* Error */ }
     if (pubMatchStatus.total_count == 1 && subMatchStatus.total_count == 1) {
       break;
     }
    count++;
   NDDS Utility sleep(&pollPeriod);
}
if (count == maxPollPeriods) { /* Error */ }
/*******************************************************************/
/*** Send the command request **************************************/
/*******************************************************************/
request = RTI_PersistenceService_Administration_CommandRequestTypeSupport_create_data();
if (request == NULL) { /* Error */ }
/* request->id provides an unique way to identify a request so that 
  * it can be correlated with a response. Although one of the fields is
 * called host it does not necessarily has to contain the IP address of
  * the host. Same applies to app */
request->id.host = 0;
request->id.app = 0;
request->id.invocation = 0;
strcpy(request->target_ps, "MyPersistenceService");
request->command._d = RTI_PERSISTENCE_SERVICE_COMMAND_SHUTDOWN;
retcode = RTI_PersistenceService_Administration_CommandRequestDataWriter_write(
                 (RTI_PersistenceService_Administration_CommandRequestDataWriter *)
                 writer, request, &instance_handle);
if (retcode != DDS_RETCODE_OK) { /* Error */ }
/*******************************************************************/
/*** Wait for response ********************************************/
/*******************************************************************/
```

```
response =
       RTI_PersistenceService_Administration_CommandResponseTypeSupport_create_data();
if (response == NULL) { /* Error */ }
count = 0;while (count < maxPollPeriods) {
     retcode = 
       RTI_PersistenceService_Administration_CommandResponseDataReader_take_next_sample(
       (RTI_PersistenceService_Administration_CommandResponseDataReader*)
       reader, response, &sampleInfo);
     if (retcode == DDS_RETCODE_OK) {
         break;
     } else if (retcode != DDS_RETCODE_NO_DATA) {
        /* Error */
     }
     NDDS_Utility_sleep(&pollPeriod);
     count++;
}
if (count == maxPollPeriods) {
     printf("No response received\n");
} else {
    printf("Response received: %s\n", response->message);
}
```
## **Chapter 30 Advanced Persistence Service Scenarios**

This section covers several advanced scenarios for using *Persistence Service*.

### **30.1 Scenario: Load-balanced Persistence Services**

Each running instance of the *Persistence Service* executes as a single process in a single computer. In high-throughput scenarios the *Persistence Service* may become a bottleneck. The main reasons are:

- ❏ If the *Persistence Service* is configured to persist its samples to durable storage (a disk or a database) this will further limit the throughput of samples that can be persisted to what the database and/or disk can handle. Depending on computer hardware, the disk or database this limit may be in the order of tens of thousands of samples per second which is far less than what could be communicated system-wide.
- ❏ Depending on the CPU there will be limits on the throughput of samples that can be received by a single process.
- ❏ The computer running the *Persistence Service* is typically connected to the network via a single network interface so the data that can be persisted will be limited to the throughput that flows though a single interface which is typically far less that the aggregated throughput that can flow on the complete network.

To overcome these limits multiple instances of the RTI *Persistence Service* can be run in parallel. These instances may run in multiple machines and be configured in a "load balancing" fashion such that each *Persistence Service* process is only responsible for persisting a subset of the data published on the DDS domain.

Multiple strategies for partitioning the data stored by each *Persistence Service* instance are possible:

❏ **Balance** *Persistence Services* **by Topic name**. This strategy configures each persistence service to persist different Topic names. This is accomplished by associating a filter expression with the declaration of the persistent groups used to configure each *Persistence Service* (see [Creating Persistence Groups \(Section 27.8\)\)](#page-718-0). The filter expression is applied to the Topic names, so for example one *Persistence Service* could be configured with the filter "[A-Z]<sup>\*</sup>" filter in the name of the Topics that it will persist and the second with the filter "[a-z]\*". With this configuration the first *Persistence Service* will persist data produced by DataWriters that specify durability TRANSIENT or PERSISTENT and have a Topic name that starts with a capital letter and the second Persistence *Service* will do the same for Topics that start with a lower-case letter.

❏ **Balance** *Persistence Services* **by data content**. In some scenarios the data published on a single Topic is too much for a single *Persistence Service* to handle. In this case the *Persistence Services* can also be configured with filter expressions based on the content of the data. This is accomplished by associating a content filter with the declaration of the persistent groups used to configure each *Persistence Service* (see [Creating Persistence Groups](#page-718-0) [\(Section 27.8\)](#page-718-0)).

When multiple instances of *Persistence Service* are used to store data on the same Topic, it becomes possible for samples from the same original *DataWriter* to be stored in separate instances of *Persistence Service.* In this situation, *Connext DataReaders* automatically merge the data from the multiple *Persistence Services* such that the relative order of the samples from the original *DataWriter* is preserved. This *Connext* capability is called *Collaborative Datawriters* because multiple *DataWriters*, in this case the ones for different *Persistence Services,* collaborate to reconstruct the original stream. (See [Chapter 11: Collaborative DataWriters](#page-509-0)).

#### Figure 30.1 **Load-Balanced Persistence Services Scenario**

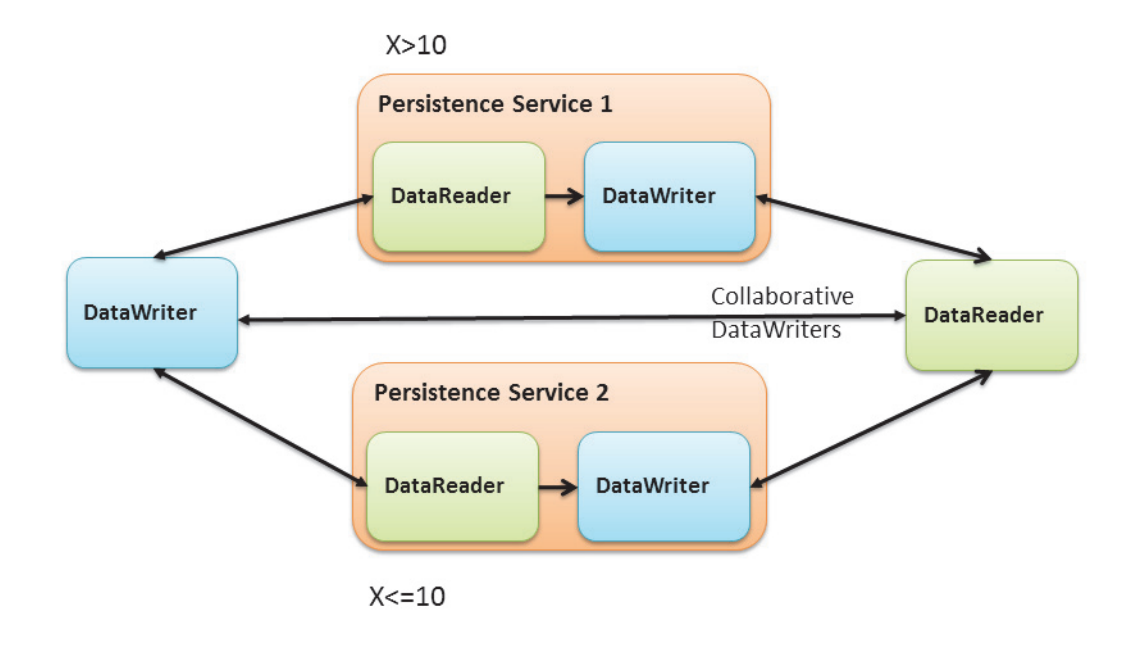

### <span id="page-740-0"></span>**30.2 Scenario: Delegated Reliability**

The DDS-RTPS reliability protocol requires the *DataWriter* to periodically send HeartBeat messages to the *DataReaders,* process their ACKs and NACK messages, keep track of the *DataReader* state, and send the necessary repairs. The additional load caused by the reliability protocol increases with the number of reliable *DataReaders* matched with the *DataWriter*. Even if the data is sent via multicast the number of ACKs and NACKs will increase with the number of *DataReaders*.

In situations where there many *DataReaders* are subscribing to the same Topic, the reliability and repair traffic may become too much for the *DataWriter* to handle and negatively impact its performance. To address this situation, *Connext* provides the ability to configure the *DataWriter* so that it delegates the reliability task to a separate service. This approach is known as *delegated reliability.*

To take advantage of *delegated reliability,* both the original *DataWriter* and *DataReader* must be configured to enable an external service to ensure the reliability on their behalf. This is done by setting both the **dds.data\_writer.reliability.delegate\_reliability** property on the *DataWriter* and the **dds.data\_reader.reliability.delegate\_reliability** property on the *DataReader* to 1.

With this configuration, the *DataWriter* creates a reliable channel to *Persistence Service*, yet sends data using 'best-effort' reliability to the *DataReaders* directly. If a sample is dropped, *Persistence Service* will repair the sample. *Persistence Service* is configured with **push\_on\_write** (in the [DATA\\_WRITER\\_PROTOCOL QosPolicy \(DDS Extension\) \(Section 6.5.3\)\)](#page-277-0) set to false. This way, samples will only be sent from *Persistence Service* to the *DataReaders* when they are explicitly NACKed by the *DataReader*.

#### Figure 30.2 **Delegated Reliability Scenario**

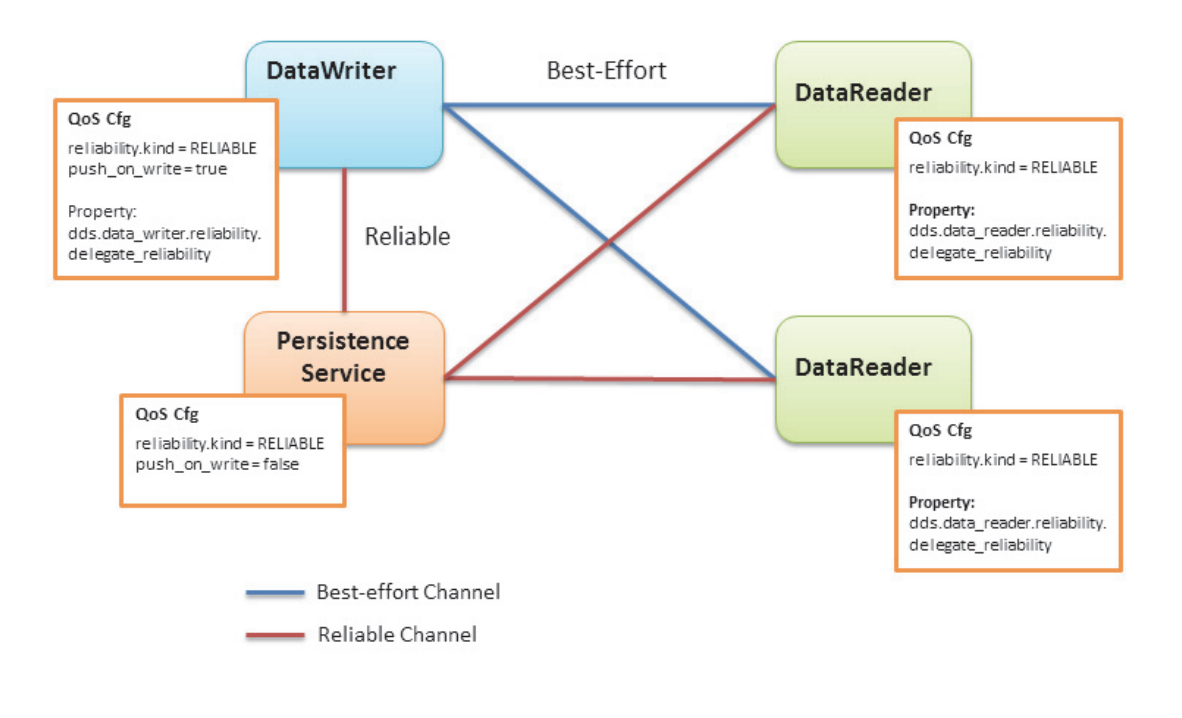

### **30.3 Scenario: Slow Consumer**

<span id="page-741-0"></span>Unless special measures are taken, the presence of slow consumers can impact the overall behavior of the system. If a *DataReader* is not keeping up with the samples being sent by the *DataWriter,* it will apply back-pressure to the *DataWriter* to slow the rate at which the *DataWriter* can write samples. With *delegated reliability* (see [Section 30.2](#page-740-0)), the original *DataWriter* can offload the processing of the ACK/NACK messages generated by the *DataReaders* to a *PRSTDataWriter.* However, the original *DataWriter* still has a reliable channel with the *PRSTDataReader* that can slow it down.

By default, *Persistence Service* uses the *Connext* receive thread to read samples from the PRStDataReaders, write the samples to the PRSTDataWriters history, and send ACKs to the original *DataWriter*. With this configuration, a PRSTDataReader does not ACK samples to the original *DataWriter* until they are written into the corresponding PRSTDataWriter's history. Since multiple *DataReaders* may be accessing the PRSTDataWriter history at the same time that the persistence service is trying to write new samples, the PRSTDataWriter history becomes a contention point that can indirectly slow down the original *DataWriter* (see [Figure 30.3](#page-742-0)).

<span id="page-742-0"></span>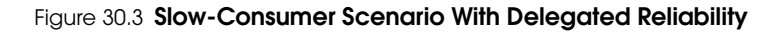

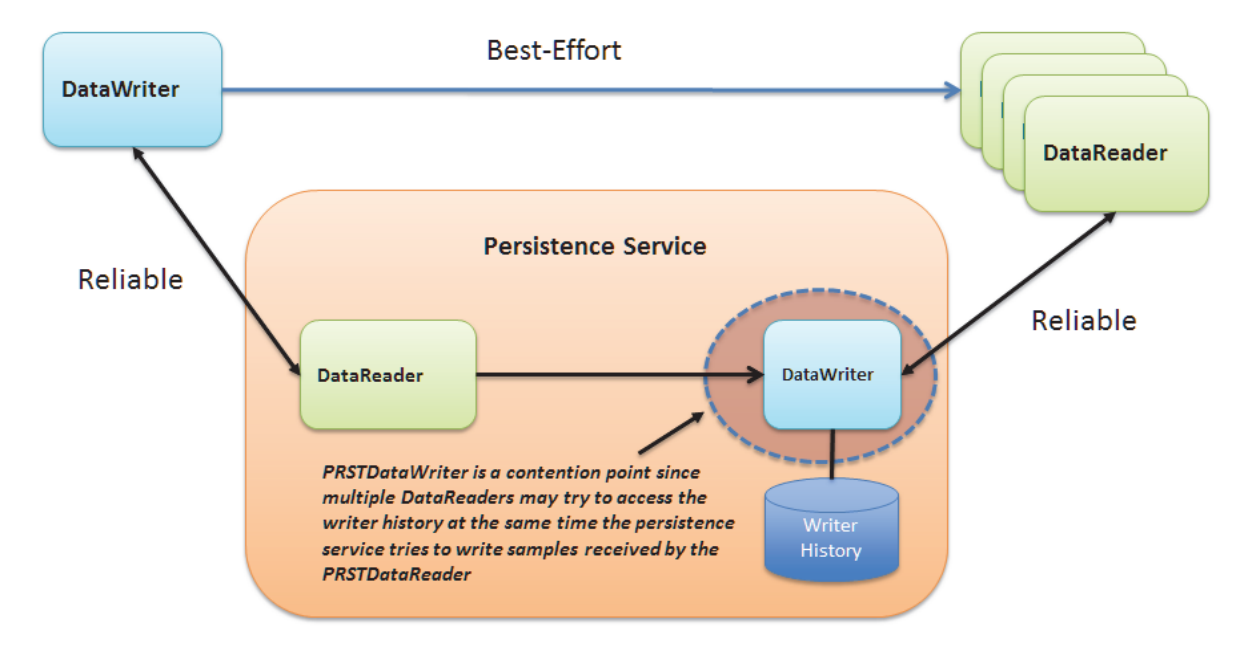

To remove this contention point and decouple the slow consumer from the original *DataWriter*, *Persistence Service* supports a mode where samples can be buffered prior to being added to the *PRSTDataWriter's* queue (see [Figure 30.4](#page-742-1)).

### <span id="page-742-1"></span>Figure 30.4 **Slow Consumer Scenario With Delegated Reliability and Sample Log**

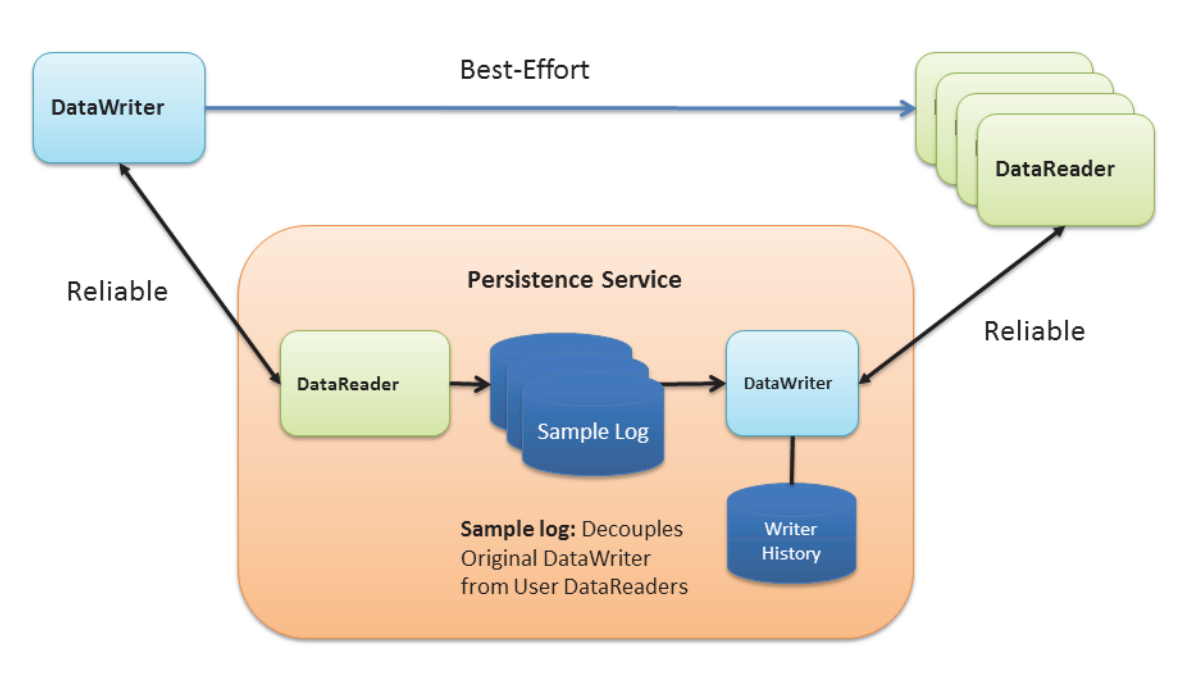

### **Delegated Reliability + Sample Log**

If the PRSTDataWriter slows down due to the presence of slow consumers, the buffer will hold samples such that the original *DataWriter* and the rest of the system are not impacted. This buffer is called the *Persistence Service sample log*. The persistence service creates a separate sample log per PRSTDataWriter in the group. In addition to the sample log, the persistence service creates a thread (write thread) whose main function is to read samples from the log and write them to the associated *PRSTDataWriter.* There is one thread per PRSTDataWriter.

**Important:** *Persistence Service* currently does not allow multiple sample logs to share the same write thread.

*Persistence Service* can be configured to enable sample logging per persistence group using the **<sample\_logging>** XML tag to specify the log's configuration parameters—see [Table 30.1,](#page-743-0) ["Sample Logging Tags".](#page-743-0) .

| Tags within<br><sample_logging></sample_logging> | Description                                                                                                    | Number<br>of Tags<br>Allowed |
|--------------------------------------------------|----------------------------------------------------------------------------------------------------|------------------------------|
| <enable></enable>                                | A DDS_Boolean (see Table 27.1) that indicates whether or not sample<br>logging is enabled in the container persistence group.<br>Default: 0                                                                                                    | $0$ or $1$                   |
| <log_file_size></log_file_size>                  | Specifies the maximum size of a sample log file in Mbytes. When a<br>log file becomes full, Persistence Service creates a new log file.<br>Default: 60 MB                                                                                                    | $0$ or $1$                   |
| <log_flush_period></log_flush_period>            | The period (in milliseconds) at which Persistence Service removes<br>sample log files whose full content have been written into the PRST-<br>DataWriter by the sample log write thread.<br>Default: 10000 milliseconds                                                                                                    | $0 \text{ or } 1$            |
| <log_read_batch></log_read_batch>                | Determines how many samples should be read and processed at<br>once by the sample log write thread.<br>Default: 100 samples                                                                                                    | $0$ or $1$                   |
| <log_bookmark_period></log_bookmark_period>      | Samples in the sample log are identified by two attributes:<br>$\Box$ The file ID<br>$\Box$ The row ID (position within the file)<br>The read bookmark indicates the most recently processed sample.<br>This tag indicates how often (in milliseconds) the read bookmark is<br>persisted into disk.<br>Default: 1000 milliseconds | $0 \text{ or } 1$            |

<span id="page-743-0"></span>Table 30.1 **Sample Logging Tags**

**Important:** Enabling sample logging in a persistence group is expensive. For every PRSTDataWriter, *Persistence Service* will create a write thread and an event thread that will be in charge of flushing the log files and storing the read bookmark. Therefore, sample logging should be enabled only for the persistence groups where it is needed based on the potential presence of slow consumers and/or the expected data rate in the persistence group. Small data rates will likely not require a sample log.

# **Part 7: RTI CORBA Compatibility Kit**

The material in this part of the manual is only relevant if you have purchased the *CORBA Compatibility Kit,* an optional package that allows *Connext*'s code generator, *rtiddsgen*, to output typespecific code that is compatible with OCI's distribution of TAO and the JacORB distribution.

- ❏ [Chapter 31: Introduction to RTI CORBA Compatibility Kit](#page-745-0)
- ❏ [Chapter 32: Generating CORBA-Compatible Code with rtiddsgen](#page-747-0)
- ❏ [Chapter 33: Supported IDL Types](#page-749-0)

## **Chapter 31 Introduction to RTI CORBA Compatibility Kit**

<span id="page-745-0"></span>*RTI CORBA Compatibility Kit* is an optional package that allows the *RTI Connext* (formerly, *RTI Data Distribution Service*) code generator, *rtiddsgen*, to output type-specific code that is compatible with OCI's or DOC's distribution of TAO and the JacORB distribution.

By having compatible data types, your applications can use CORBA and *Connext* APIs, with no type conversions required.

For more information about OCI's or DOC's distribution of TAO and JacORB, please refer to the documentation included with those distributions. Additional information can be found on OCI's TAO website [\(www.theaceorb.com](http://www.theaceorb.com)), DOC's TAO website [\(www.dre.vanderbilt.edu](http://www.dre.vanderbilt.edu)), and JacORB's website ([www.jacorb.org](http://www.jacorb.org)). TAO and JacOrb distributions that are compatible with this version of *Connext* are available from the RTI Support Portal, accessible from [https://sup](https://support.rti.com)[port.rti.com.](https://support.rti.com)

In addition to this document, a simple example is available.

#### ❏ **C++ using TAO:**

• See the example in [<](../../example/CPP/corba/)*RTI Connext installation directory>/example/CPP/corba. Please* read [Instructions.pdf](../../example/CPP/corba/Instructions.pdf).

#### ❏ **Java using JacORB:**

• See the example in [<](../../example/JAVA/corba)*RTI Connext installation directory>/example/JAVA/corba. Please* read [Instructions.pdf](../../example/JAVA/corba/Instructions.pdf).

The following figure shows the process of using IDL files and types that are shared with CORBA.

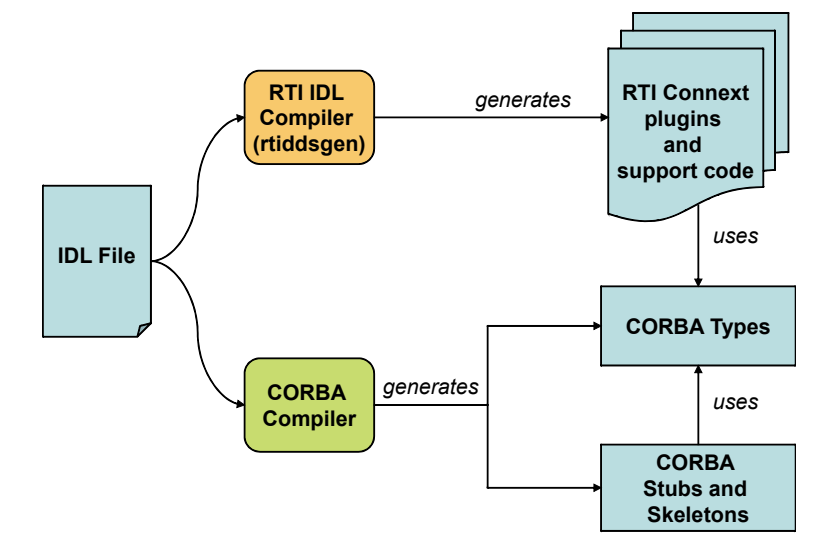

*CORBA Compatibility Kit* is designed to be installed on top of *Connext*; this kit replaces the default version of *Connext*'s code generation tool, *rtiddsgen*. The replacement *rtiddsgen* includes support for the command-line option, **-corba**.

On the wire, the serialized version of the code for types generated using the **-corba** option is identical to the serialized version of the code for types generated without the option. As result, endpoints (*DataReaders* or *DataWriters*) using type support code generated with **-corba** can fully communicate with endpoints using type support code generated without **-corba**.

## <span id="page-747-0"></span>**Chapter 32 Generating CORBA-Compatible Code with rtiddsgen**

The *CORBA Compatibility Kit* enables *Connext*'s IDL compiler, *rtiddsgen*, to produce type-specific code that is compatible with OCI's distribution of TAO for C++ and with JacORB for Java.

When using *rtiddsgen*, specify the **-corba** option on the command line to generate compatible code. The **-corba** option enables the use of data structures for both CORBA and *Connext* API calls without requiring any translation: the IDL-to-language mapping is the same for both.

There are some trade-offs to consider:

- ❏ While the **-corba** option provides the benefit of CORBA-compatible type-specific code, it does not provide support for bit fields, pointers and ValueTypes.
- $\Box$  For complex types such as sequences and strings, the memory management is different when the **-corba** option is used. When code is generated without the option, the memory needed for the type is pre-allocated at system initialization. When code is generated with the option, the memory is allocated when it is needed, so memory allocation system calls may occur while the system is in steady state.
- ❏ Without the **-corba** option, access to data fields within types may be faster under some circumstances. CORBA-compatible types require the use of accessor methods. When  **corba** is *not* used, while the accessor methods are provided for convenience but they can be bypassed and the data can be accessed directly. This direct access is available to the user as well as to the *Connext* internal implementation code. As a result, depending on the complexity of the types used, overall system latency could be lower when using noncompatible types (that is, when **-corba** is not used).

The following sections describe how to use the *CORBA Compatibility Kit*. In addition to these instructions, a simple example is available.

#### ❏ **C++ using TAO:**

- **•** [Generating C++ Code \(Section 32.1\)](#page-748-0)
- **•** See the example in **<***RTI Connext installation directory***>/example/CPP/corba** and read **Instructions.pdf**.

❏ **Java using JacORB:**

- **•** [Generating Java Code \(Section 32.2\)](#page-748-1)
- **•** See the example in **<***RTI Connext installation directory***>/example/JAVA/corba** and read **Instructions.pdf**.

### <span id="page-748-0"></span>**32.1 Generating C++ Code**

To generate CORBA-compatible type-specific code, first run TAO's code generator, **tao\_idl**, on the IDL file containing your data types. If you followed the TAO distribution compilation instructions contained in this document, the tao\_idl compiler executable will be in the TAO install directory under **<ACE\_ROOT>/bin**.

```
<ACE_ROOT>/bin/tao_idl <IDL file name>.idl
```
This will generate CORBA support files for your data types. The generated file will have a name matching the pattern **<IDL file name>C.h** and will contain the type definitions. Pass this header file as a parameter to *rtiddsgen* to generate the *Connext* support code for the data types.

```
rtiddsgen -language C++ -corba <IDL file name>C.h -example \
<architecture> <IDL file name>.idl
```
The optional **-example <architecture>** flag will generate code for a publisher and a subscriber. It will also generate an **.mpc** file (and an **.mwc** file for Windows) that can be used with TAO's Makefile, Project and Workspace Creator (MPC) to generate a makefile or a Visual Studio project file for your DDS-CORBA application. The **.mpc** file is meant to work out-of-the-box with the DDS-CORBA C++ Message example only, so you will have to modify it to compile your custom application. Please refer to the DDS-CORBA C++ example for more information about using MPC (see [Instructions.pdf](../../example/CPP/corba/Instructions.pdf)).

### <span id="page-748-1"></span>**32.2 Generating Java Code**

To generate Java CORBA-compatible type specific code, first run the JacORB code generator on the IDL file containing your data types.

<JacORB install dir>/bin/idl <IDL file name>.idl

After generating the CORBA code for the IDL types run *rtiddsgen* as follows:

```
rtiddsgen -language Java -corba -example <architecture> \
<IDL file name>.idl
```
The optional **-example <architecture>** flag will generate code for a DDS publisher and a DDS subscriber. It will also generate a makefile specific to your architecture that can be used to compile the example using the publisher and subscriber code generated.

To form a complete code set, use the type class generated by the CORBA IDL compiler and the files generated by *rtiddsgen*.

## **Chapter 33 Supported IDL Types**

<span id="page-749-0"></span>[Table 33.1](#page-749-2) lists the IDL types supported when using the **–corba** option.

<span id="page-749-2"></span>Table 33.1 **Supported IDL Types when Using rtiddsgen -corba**

| <b>IDL</b> Construct     | Support                                                                                         |
|--------------------------|-------------------------------------------------------------------------------------------------|
| Modules                  | Supported                                                                                       |
| Interfaces               | Ignored                                                                                         |
| Constants                | Supported                                                                                       |
| <b>Basic Data Types</b>  | Supported                                                                                       |
| Enums                    | Supported                                                                                       |
| <b>String Types</b>      | Supported                                                                                       |
| <b>Wide String Types</b> | Supported                                                                                       |
| <b>Struct Types</b>      | Supported                                                                                       |
|                          | Note: In-line nested structures are not supported (whether using -corba or not). See<br>Note 1. |
| <b>Fixed Types</b>       | Ignored                                                                                         |
| <b>Union Types</b>       | Supported                                                                                       |
| Sequence Types           | Supported<br>Note: Sequences of anonymous sequences are not supported. See Note 2.              |
|                          | Supported                                                                                       |
| Array Types              |                                                                                                 |
| Typedefs                 | Supported                                                                                       |
| Any                      | Not Supported.                                                                                  |
|                          | Note that rtiddsgen does not ignore them. This construct cannot be in the IDL file.             |
| Value Types              | Ignored                                                                                         |
| <b>Exception Types</b>   | Ignored                                                                                         |
| <b>Type Code</b>         | Supported                                                                                       |
|                          | rtiddsgen generates Connext TypeCodes                                                           |
|                          | CORBA TypeCodes are generated by the CORBA IDL compiler                                         |

#### <span id="page-749-1"></span>❏ Note 1

Inline nested structures, such as the following example, are *not* supported.

```
struct Outer {
        short outer_short;
         struct Inner {
             char inner_char;
```

```
 short inner_short;
         } outer_nested_inner;
};
```
### <span id="page-750-0"></span>❏ Note 2

Sequences of anonymous Sequences are *not* supported. This kind of type will be banned in future revisions of CORBA. For example, the following is *not* supported:

```
sequence<sequence<short,4>,4> MySequence;
```
Instead, sequences of sequences can be supported using typedef definitions. For example, this *is* supported:

```
typedef sequence<short,4> MyShortSequence;
sequence<MyShortSequence,4> MySequence;
```
# **Part 8: RTI RTSJ Extension Kit**

The material in this part of the manual is only relevant if you have purchased *RTI RTSJ Extension Kit,* an optional package that allows you to configure *Connext* applications to use Real-Time Specification for Java (RTSJ)-specific thread types and memory areas.

- ❏ [Chapter 34: Introduction to RTI RTSJ Extension Kit](#page-752-0)
- ❏ [Chapter 35: Using RTI RTSJ Extension Kit](#page-753-0)

## **Chapter 34 Introduction to RTI RTSJ Extension Kit**

<span id="page-752-0"></span>The *RTI RTSJ Extension Kit* is an optional package that allows you to configure *Connext* applications to use Real-Time Specification for Java (RTSJ)-specific thread types and memory areas. In particular, the threads used by *Connext* can be configured so that they are never interrupted by a Java virtual machine's garbage collector—greatly improving the application's determinism.

For more information on RTSJ, please refer to the documentation available on the official web site: [www.rtsj.org.](http://www.rtsj.org)

Additional documentation for the *RTSJ Extension Kit* is available in the API Reference HTML documentation: **<***RTI Connext installation directory***>/ReadMe.html**.

A simple example is also available: **[<](../../example/JAVA/corba)***RTI Connext installation directory***>/example/JAVA/rtsj**. Please read **[Instructions.pdf](../../example/JAVA/rtsj/Instructions.pdf)**.

## **Chapter 35 Using RTI RTSJ Extension Kit**

<span id="page-753-0"></span>The kit includes a JAR file and associated electronic documentation, including API documentation in HTML and PDF formats and example code. The JAR file is provided in two versions, release and debug, named **nddsrtsj.jar** and **nddsrtsjd.jar**, respectively. These must be used in addition to the libraries provided with *Connext* itself. If you are using the *Connext release* JAR, we recommend that you also use the RTSJ *release* JAR, and likewise for the debug JAR, although this is not a requirement.

Detailed API documentation is available in HTML format, accessible here: [<RTI\\_Connext\\_INSTALL\\_ROOT>/ReadMe.html](../../ReadMe.html).

A simple example is also available here: [<RTI\\_Connext\\_INSTALL\\_ROOT>/example/JAVA/rtsj](../../example/JAVA/corba). Please read [Instructions.pdf](../../example/JAVA/rtsj/Instructions.pdf).

# **Part 9: RTI TCP Transport**

*RTI TCP Transport* is only available on specific architectures. See the *[Platform Notes](#page-0-0)* for details.

Out of the box, *Connext* uses the UDPv4 and Shared Memory transport to communicate with other DDS applications. This configuration is appropriate for systems running within a single LAN. However, using UDPv4 introduces some problems when *Connext* applications in different LANs need to communicate:

- ❏ UDPv4 traffic is usually filtered out by the LAN firewalls for security reasons.
- ❏ Forwarded ports are usually TCP ports.
- ❏ Each LAN may run in its own private IP address space and use NAT (Network Address Translation) to communicate with other networks.

*TCP Transport* enables participant discovery and data exchange using the TCP protocol (either on a local LAN, or over the public WAN). *TCP Transport* allows *Connext* to address the challenges of using TCP as a low-level communication mechanism between peers and limits the number of ports exposed to one. (When using the default UDP transport, a *Connext* application uses multiple UDP ports for communication, which may make it unsuitable for deployment across firewalled networks).

This part of the *User's Manual* contains the following chapter:

❏ [Chapter 36: Configuring the RTI TCP Transport](#page-755-0)

## **Chapter 36 Configuring the RTI TCP Transport**

<span id="page-755-0"></span>This chapter explains how to use and configure the *TCP Transport*:

❏ [TCP Communication Scenarios \(Section 36.1\)](#page-755-1)

❏ [Configuring the TCP Transport \(Section 36.2\)](#page-758-0)

### <span id="page-755-1"></span>**36.1 TCP Communication Scenarios**

*TCP Transport* can be used to address multiple communication scenarios—from simple communication within a single LAN, to complex communication scenarios across LANs where NATs and firewalls may be involved. This section describes these scenarios:

- ❏ [Communication Within a Single LAN \(Section 36.1.1\)](#page-755-2)
- ❏ [Symmetric Communication Across NATs \(Section 36.1.2\)](#page-756-0)
- ❏ [Asymmetric Communication Across NATs \(Section 36.1.3\)](#page-757-0)

### <span id="page-755-2"></span>**36.1.1 Communication Within a Single LAN**

*TCP Transport* can be used as an alternative to UDPv4 to communicate *Connext* applications running inside the same LAN. [Figure 36.1](#page-755-3) shows how to configure the TCP transport in this scenario.

#### <span id="page-755-3"></span>Figure 36.1 **Communication within a Single LAN**

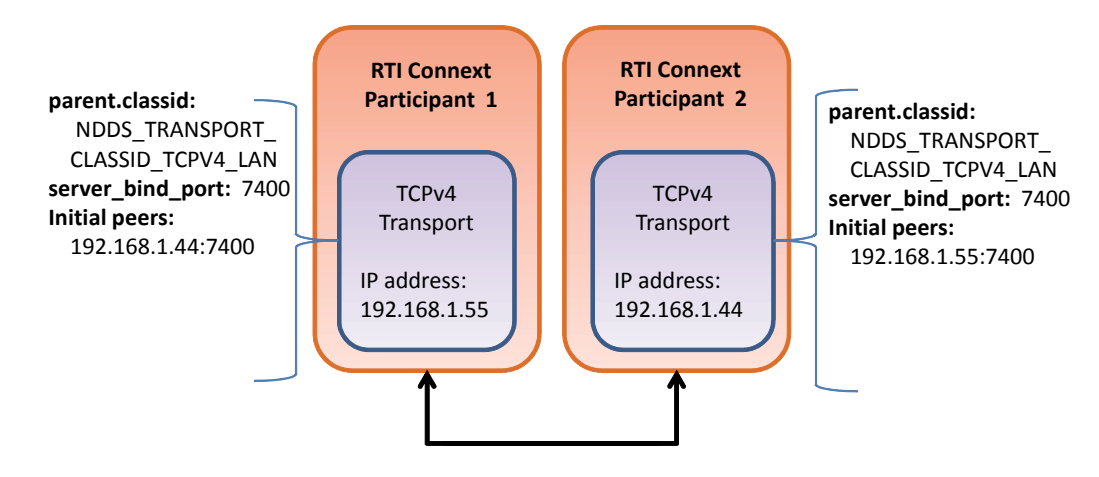
- **[parent.classid](#page-763-0)** and **[server\\_bind\\_port](#page-766-0)** are transport properties configured using the PropertyQosPolicy of the participant. (Note: When the TCP transport is instantiated, by default it is configured to work in a LAN environment using symmetric communication and binding to port 7400 for incoming connections.) For additional information about these properties, see [Table 36.1 on page 36-8](#page-762-0).
- **Initial Peers** represents the peers to which the participant will be announced to. Usually, these peers are configured using the DiscoveryQosPolicy of the participant or the environment variable NDDS\_DISCOVERY\_PEERS. For information on the format of initial peers, see [Section 36.2.1](#page-758-0).

**Note:** Unlike the UDPv4 transport, you must specify the initial peers, because multicast cannot be used with TCP.

#### **36.1.2 Symmetric Communication Across NATs**

In NAT communication scenarios, each one of the LANs has a private IP address space. The communication with other LANs is done through NAT routers that translate private IP addresses and ports into public IP addresses and ports.

In symmetric communication scenarios, any *Connext* application can initiate TCP connections with other applications. [Figure 36.2](#page-756-0) shows how to configure the TCP transport in this scenario.

#### <span id="page-756-0"></span>Figure 36.2 **Symmetric Communication Across NATs**

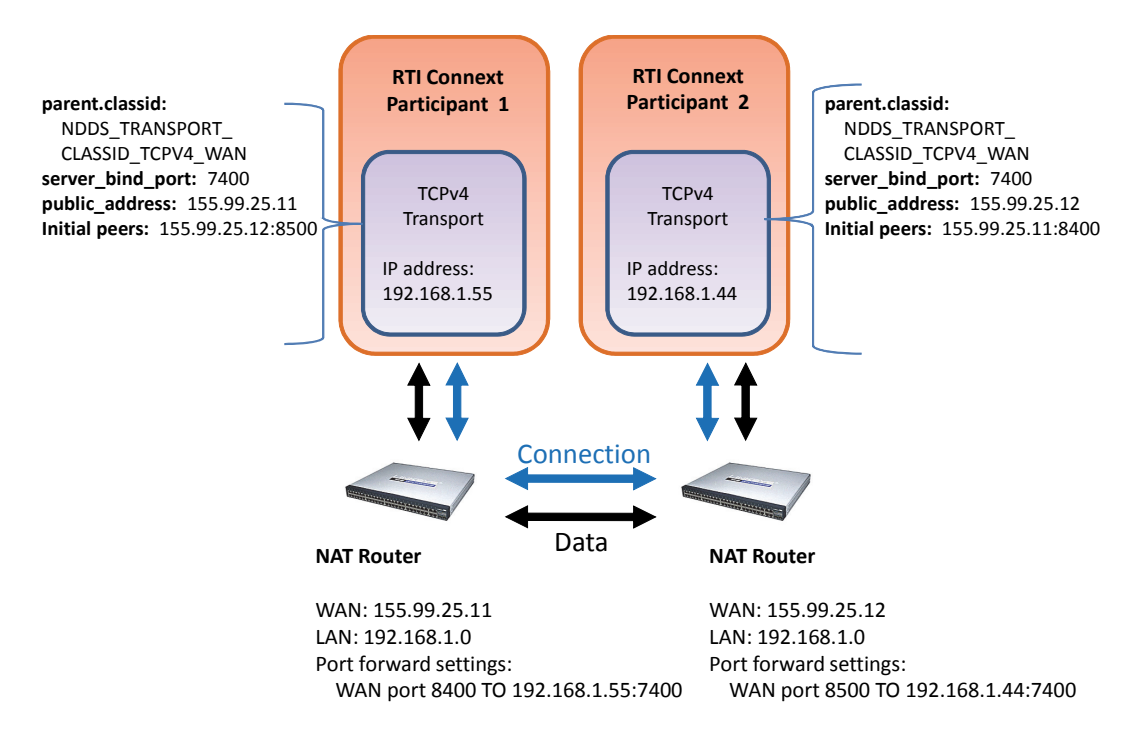

Notice that initial peers refer to the public address of the remote LAN where the *Connext* application is deployed and not the private address of the node where the application is running. In addition, the transport associated with a *Connext* instance will have to be configured with its public address (**[public\\_address](#page-766-1)**) so that this information can be propagated as part of the discovery process.

Because the public address and port of the *Connext* instances must be known before the communication is established, the NAT Routers will have to be configured statically to translate (forward) the private **[server\\_bind\\_port](#page-766-0)** into a public **port**. This process is known as *static NAT* or *port forwarding*; it allows traffic originating in outer networks to reach designated peers in the

LAN behind the NAT router. You will need to refer to your router's configuration manual to understand how to correctly set up port forwarding.

## **36.1.3 Asymmetric Communication Across NATs**

This scenario is similar to the previous one, except in this case the TCP connections can be initiated only by the *Connext* instance in LAN1. For security reasons, incoming connections to LAN1 are not allowed. In this case, the peer in LAN1 is considered 'unreachable.' Unreachable peers can publish and subscribe just like any other peer, but communication can occur only to a 'reachable' peer.

[Figure 36.3](#page-757-0) shows how to configure the TCP transport in this scenario. Notice that the transport property **server\_bind\_port** is set to 0 to configure the node as unreachable.

#### <span id="page-757-0"></span>Figure 36.3 **Asymmetric Communication Across NATs**

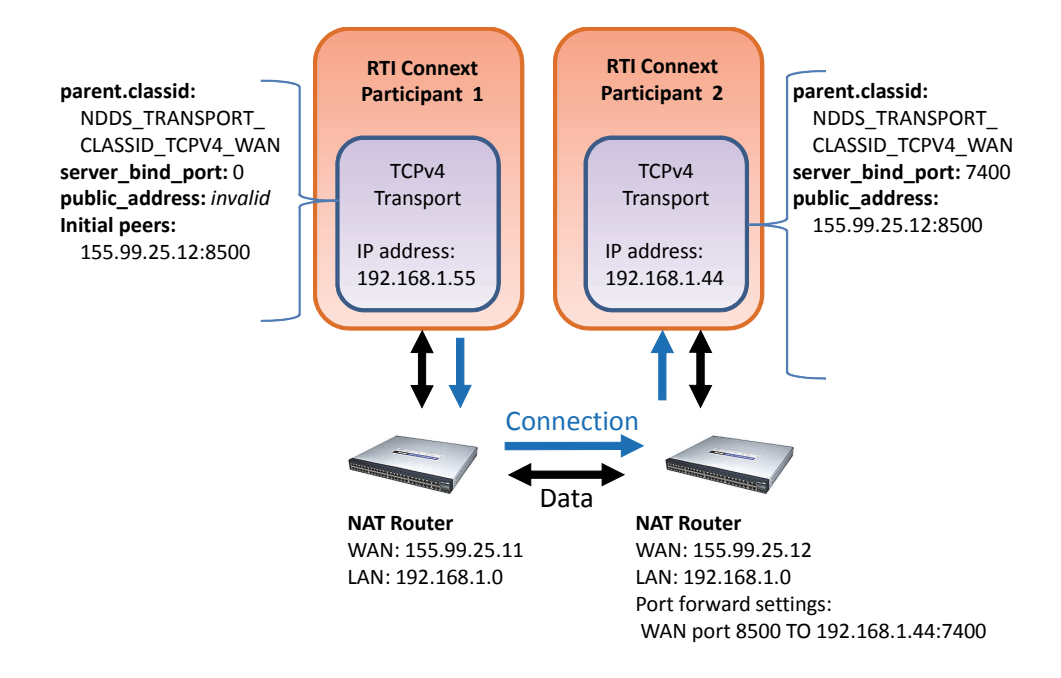

In an asymmetric configuration, an unreachable peer (that is behind a firewall or NAT without port forwarding) can still publish and subscribe like a reachable peer, but with some important limitations:

❏ An unreachable peer can only communicate with reachable peers: two unreachable peers cannot establish a direct communication since they are both behind a firewall and/or NAT.

Note that since *Connext* always relies on a direct connection between peers (even if there is a third node that can be reachable by both unreachable peers), communication can never occur between unreachable peers. For example, suppose Peers A and B are unreachable and Peer C is reachable. Communication can take place between A and C, and between B and C, but not between A and B. For this configuration, you should consider using *RTI Federation Service* (available for purchase as a separate product).

❏ It can take longer to discover unreachable peers than reachable ones. This is because a reachable peer has to wait for the unreachable peer to establish the communication first.

For example, suppose Peer A (unreachable) starts before Peer B (reachable). The discovery mechanism of A attempts to connect to the (not-yet existing) Peer B. Since it fails, it will retry after *n* seconds. Right after that, B starts. If A would be reachable (and in B's peer list), the discovery mechanism will immediately contact A. In this case, since A cannot be reached, B needs to wait until the discovery process of A decides to retry.

This effect can be minimized by modifying the QoS that controls the discovery mechanism used by A. In particular, you should set the *DomainParticipant's*

DiscoveryConfig QoS policy's **min\_initial\_participant\_announcement\_period** to a small value.

Note that the concept of symmetric/asymmetric configuration is a local concept that only describes the communication mechanism between two peers. A reachable peer can be involved in symmetric communication with another reachable peer, and at the same time have asymmetric communication with a unreachable peer. When a peer attempts to communicate with a remote peer, it knows if the remote peer is reachable or not by looking at the transport address provided.

# **36.2 Configuring the TCP Transport**

*TCP Transport* is distributed as a both shared and static library in "<*Connext installation directory*>/lib/<*architecture*>." The library is called **nddstransporttcp**.

#### <span id="page-758-1"></span>**Mechanisms for Configuring the Transport:**

- ❏ **By explicitly instantiating a new transport** (see [Section 36.2.2](#page-759-0)) and then registering it with the *DomainParticipant* (see [Section 15.7](#page-582-0)). (Not available in the Java and .NET APIs.)
- ❏ **Through the Property QoS policy** of the *DomainParticipant* (on UNIX, Solaris and Windows systems only). This process is described in [Section 36.2.3.](#page-760-0)

#### **This section describes:**

- ❏ [Choosing a Transport Mode \(Section 36.2.1\)](#page-758-0)
- ❏ [Explicitly Instantiating the TCP Transport Plugin \(Section 36.2.2\)](#page-759-0)
- ❏ [Configuring the TCP Transport with the Property QosPolicy \(Section 36.2.3\)](#page-760-0)
- ❏ [Setting the Initial Peers \(Section 36.2.4\)](#page-762-1)
- ❏ [TCP/TLS Transport Properties \(Section 36.2.5\)](#page-762-2)

#### <span id="page-758-0"></span>**36.2.1 Choosing a Transport Mode**

When you configure the TCP transport, you must choose one of the following types of communication:

- ❏ **TCP over LAN** Communication between the two peers is not encrypted (data is written directly to a TCP socket). Each node can use all the possible interfaces available on that machine to receive connections. The node can only receive connections from machines that are on a local LAN.
- ❏ **TCP over WAN** Communication is not encrypted (data is written directly to a TCP socket). The node can only receive connections from a specific port, which must be configured in the public router of the local network (WAN mode).
- ❏ **TLS over LAN**  This is similar to the TCP over LAN, where the node can use all the available network interfaces to TX/RX data (LAN nodes only), but in this mode, the data being written on the physical socket is encrypted first (through the **openssl** library). Performance (throughput and latency) may be less than TCP over LAN since the data needs to be encrypted before going on the wire. Discovery time may be longer with this mode because when the first connection is established, the two peers exchange handshake information to ensure line protection. For more general information on TLS, see [Section 24.3.](#page-687-0)
- ❏ **TLS over WAN**  The data is encrypted just like TLS over LAN, but it can be sent and received only from a specific port of the router.

**Note:** To use either TLS mode, you also need *RTI TLS Support*, which is available for purchase as a separate package.

An instance of the transport can only communicate with other nodes that use the same transport mode.

You can specify the transport mode in either the NDDS\_Transport\_TCPv4\_Property\_t structure (see [Section 36.2.1](#page-758-0)) or in the **[parent.classid](#page-763-0)** field of the Properties QoS (see [Section 36.2.3](#page-760-0)). Your choice of transport mode will also be reflected in the prefix you use for setting the initial peers (see [Section 36.2.4](#page-762-1)).

## <span id="page-759-0"></span>**36.2.2 Explicitly Instantiating the TCP Transport Plugin**

As described on [page 36-4,](#page-758-1) there are two ways to configure a transport plugin. This section describes the way that includes explicitly instantiating and registering a new transport. (The other way is to use the Property QoS mechanism, described in [Section 36.2.3\)](#page-760-0).

#### **Notes:**

- ❏ This way of instantiating a transport is not supported in the Java and .NET APIs. If you are using Java or .NET, use the Property QoS mechanism described in [Section 36.2.3.](#page-760-0)
- ❏ To use this mechanism, there are **extra libraries that you must link into your program and an additional header file** that you must include. Please see [Section 36.2.2.1](#page-759-1) and [Section 36.2.2.2](#page-760-1) for details.

To instantiate a TCP transport:

- **1.** Include the extra header file described in [Section 36.2.2.1.](#page-759-1)
- **2.** Instantiate a new transport by calling **NDDS\_Transport\_TCPv4\_new()**:

NDDS\_Transport\_Plugin\* **NDDS\_Transport\_TCPv4\_new** ( const struct NDDS\_Transport\_TCPv4\_Property\_t \* property\_in)

**3.** Register the transport by calling **NDDSTransportSupport::register\_transport()**.

See the API Reference HTML documentation for details on these functions and the contents of the NDDS\_Transport\_TCPv4\_Property\_t structure.

#### <span id="page-759-1"></span>**36.2.2.1 Additional Header Files and Include Directories**

To use the *TCP Transport* API, you must include an extra header file (in addition to those in [Table 9.1, "Header Files to Include for Connext \(All Architectures\)," on page 9-2\)](#page-473-0):

#include "ndds/transport\_tcp/transport\_tcp\_tcpv4.h"

Since *TCP Transport* is in the same directory as *Connext* (see [Table 9.2, "Include Paths for Compi](#page-473-1)[lation \(All Architectures\)," on page 9-2](#page-473-1)), no additional include paths need to be added for the *TCP Transport* API. If this is not the case, you will need to specify the appropriate include path.

#### <span id="page-760-1"></span>**36.2.2.2 Additional Libraries and Compiler Flags**

To use the *TCP Transport*, you must add the **nddstransporttcp** library to the link phase of your application. There are four different kind of libraries, depending on if you want a debug or release version, and static or dynamic linking with *Connext*.

For UNIX- based systems, the libraries are:

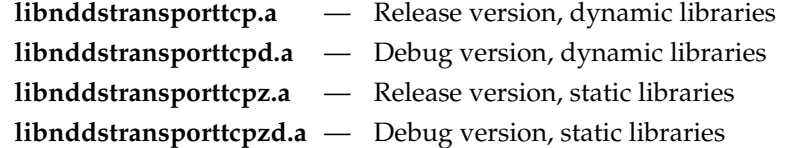

For Windows-based systems, the libraries are:

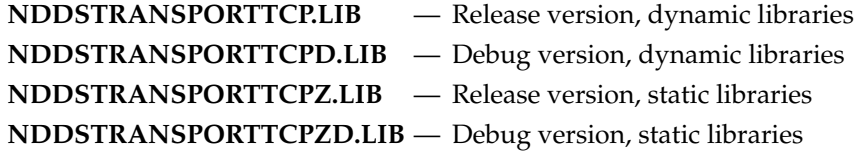

#### **Notes for using TLS:**

To use either TLS mode (see [Section 36.2.1](#page-758-0)), you also need *RTI TLS Support*, which is available for purchase as a separate package. The TLS library (**libnddstls.so** or **NDDSTLS.LIB**, depending on your platform) must be in your library search path (LD\_LIBRARY\_PATH environment variable on UNIX/Solaris systems, or Path environment variable on Windows systems).

If you already have **\$NDDSHOME/lib/<***architecture***>** in your library search path, no extra steps are needed to use TLS once *TLS Support* is installed.

Even if you link everything statically, you must make sure that the location for **\$NDDSHOME/lib/<***architecture***>** (or wherever the TLS library is located) is in your search path. The TLS library is loaded dynamically, even if you use static linking for everything else.

Your search path must also include the location for the Openssl library, which is used by the TLS library.

## <span id="page-760-0"></span>**36.2.3 Configuring the TCP Transport with the Property QosPolicy**

The [PROPERTY QosPolicy \(DDS Extension\) \(Section 6.5.17\)](#page-312-0) allows you to set up name/value pairs of data and attach them to an entity, such as a *DomainParticipant*.

Like all QoS policies, there are two ways to specify the Property QoS policy:

- ❏ **Programmatically**, as described in this section and [Section 4.1.7](#page-136-0). This includes using the **add\_property()** operation to attach name/value pairs to the Property QosPolicy and then configuring the *DomainParticipant* to use that QosPolicy (by calling **set\_qos()** or specifying QoS values when the *DomainParticipant* is created).
- ❏ **With an XML QoS Profile**, as described in [Chapter 17: Configuring QoS with XML.](#page-601-0) This causes *Connext* to dynamically load the TCP transport library at run time and then implicitly create and register the transport plugin.

To add name/value pairs to the Property QoS policy, use the **add\_property()** operation:

DDS\_ReturnCode\_t DDSPropertyQosPolicyHelper::**add\_property**  (DDS\_PropertyQosPolicy policy, const char \* name, const char \* value, DDS\_Boolean propagate)

For more information on **add\_property()** and the other operations in the DDSPropertyQosPolicyHelper class, see [Table 6.56, "PropertyQoSPolicyHelper Operations," on page 6-116,](#page-313-0) as well as the API Reference HTML documentation.

The 'name' part of the name/value pairs is a predefined string. The property names for the *TCP Transport* are described in [Table 36.1, "Properties for NDDS\\_Transport\\_TCPv4\\_Property\\_t," on](#page-762-0) [page 36-8](#page-762-0).

Here are the basic steps, taken from the example Hello World application (for details, please see the example application.)

**1.** Get the default *DomainParticipant* QoS from the DomainParticipantFactory.

```
DDSDomainParticipantFactory::get_instance()->
        get_default_participant_qos(participant_qos);
```
- **2.** Disable the builtin transports.
	- participant\_qos.transport\_builtin.mask = DDS\_TRANSPORTBUILTIN\_MASK\_NONE;
- **3.** Set up the *DomainParticipant's* Property QoS.
	- **a.** Load the plugin.

```
 DDSPropertyQosPolicyHelper::add_property (participant_qos.property, 
     "dds.transport.load_plugins", "dds.transport.TCPv4.tcp1",
     DDS_BOOLEAN_FALSE);
```
**b.** Specify the transport plugin library.

```
 DDSPropertyQosPolicyHelper::add_property (participant_qos.property, 
       "dds.transport.TCPv4.tcp1.library", "nddstransporttcp", 
       DDS_BOOLEAN_FALSE);
```
**c.** Specify the transport's 'create' function.

 DDSPropertyQosPolicyHelper::add\_property (participant\_qos.property, "dds.transport.TCPv4.tcp1.create\_function", "NDDS\_Transport\_TCPv4\_create", DDS\_BOOLEAN\_FALSE);

**d.** Set the transport to work in a WAN configuration with a public address:

```
 DDSPropertyQosPolicyHelper::add_property (participant_qos.property, 
     "dds.transport.TCPv4.tcp1.parent.classid",
     "NDDS_TRANSPORT_CLASSID_TCPV4_WAN", DDS_BOOLEAN_FALSE);
```
- DDSPropertyQosPolicyHelper::add\_property (participant\_qos.property, "dds.transport.TCPv4.public\_address", "182.181.2.31", DDS\_BOOLEAN\_FALSE);
- **e.** Specify any other properties, as needed.
- **4.** Create the *DomainParticipant* using the modified QoS.

```
participant = DDSTheParticipantFactory->create_participant (domainId,
        participant_qos, NULL /* listener */, DDS_STATUS_MASK_NONE);
```
**Important!** Property changes should be made before the transport is loaded—either before the *DomainParticipant* is enabled, before the first *DataWriter/DataReader* is created, or before the builtin topic reader is looked up, whichever one happens first.

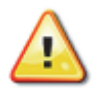

# <span id="page-762-1"></span>**36.2.4 Setting the Initial Peers**

**Note:** You must specify the initial peers (you cannot use the defaults because multicast cannot be used with TCP).

For *TCP Transport*, the addresses of the initial peers (NDDS\_DISCOVERY\_PEERS) that will be contacted during the discovery process have the following format:

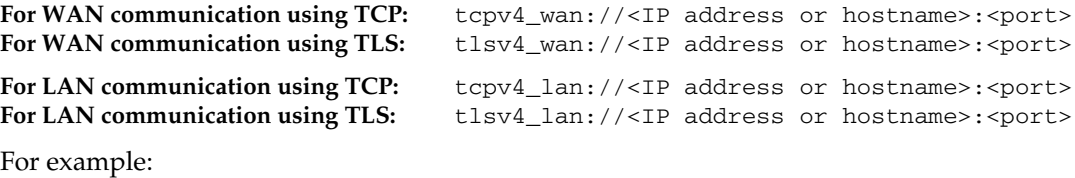

setenv NDDS\_DISCOVERY\_PEERS tcpv4\_wan://10.10.1.165:7400, tcpv4\_wan://10.10.1.111:7400,tcpv4\_lan://192.168.1.1:7500

When the TCP transport is configured for LAN communication (with the **[parent.classid](#page-763-0)** property), the IP address is the LAN address of the peer and the port is the server port used by the transport (the **[server\\_bind\\_port](#page-766-0)** property).

When the TCP transport is configured for WAN communication (with the **[parent.classid](#page-763-0)** property), the IP address is the WAN or public address of the peer and the port is the public port that is used to forward traffic to the server port in the TCP transport.

# <span id="page-762-2"></span>**36.2.5 TCP/TLS Transport Properties**

[Table 36.1 on page 36-8](#page-762-0) describes the TCP and TLS transport properties.

**Note:** To use TLS, you also need *RTI TLS Support*, which is a separate component.

#### <span id="page-762-0"></span>Table 36.1 **Properties for NDDS\_Transport\_TCPv4\_Property\_t**

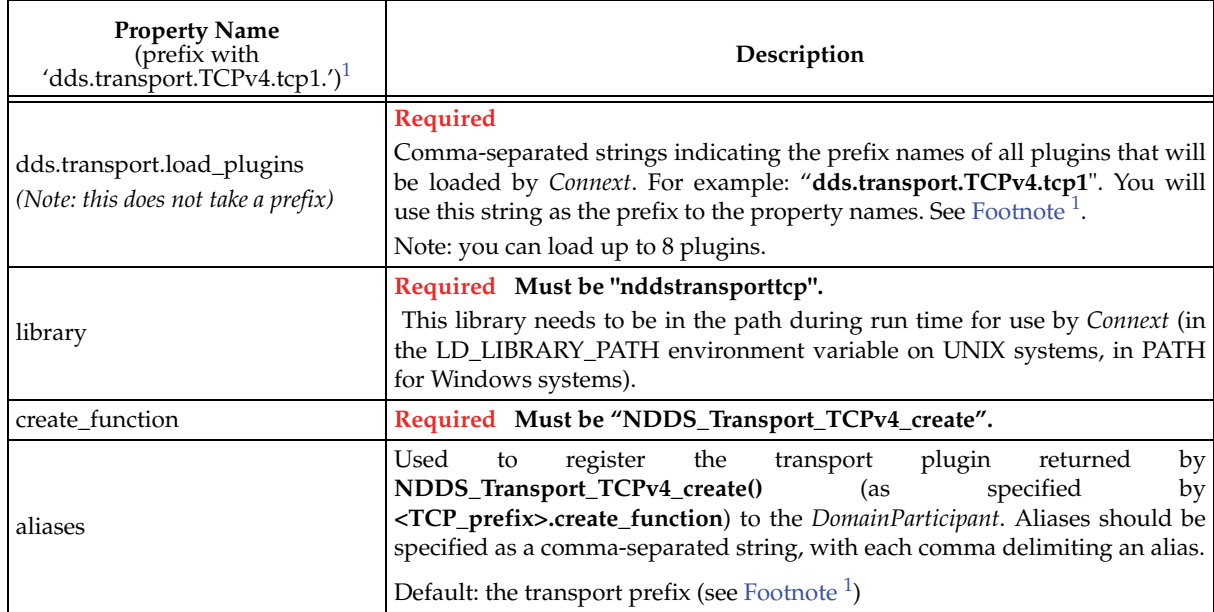

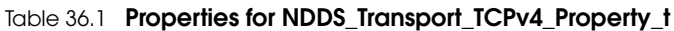

<span id="page-763-2"></span><span id="page-763-1"></span><span id="page-763-0"></span>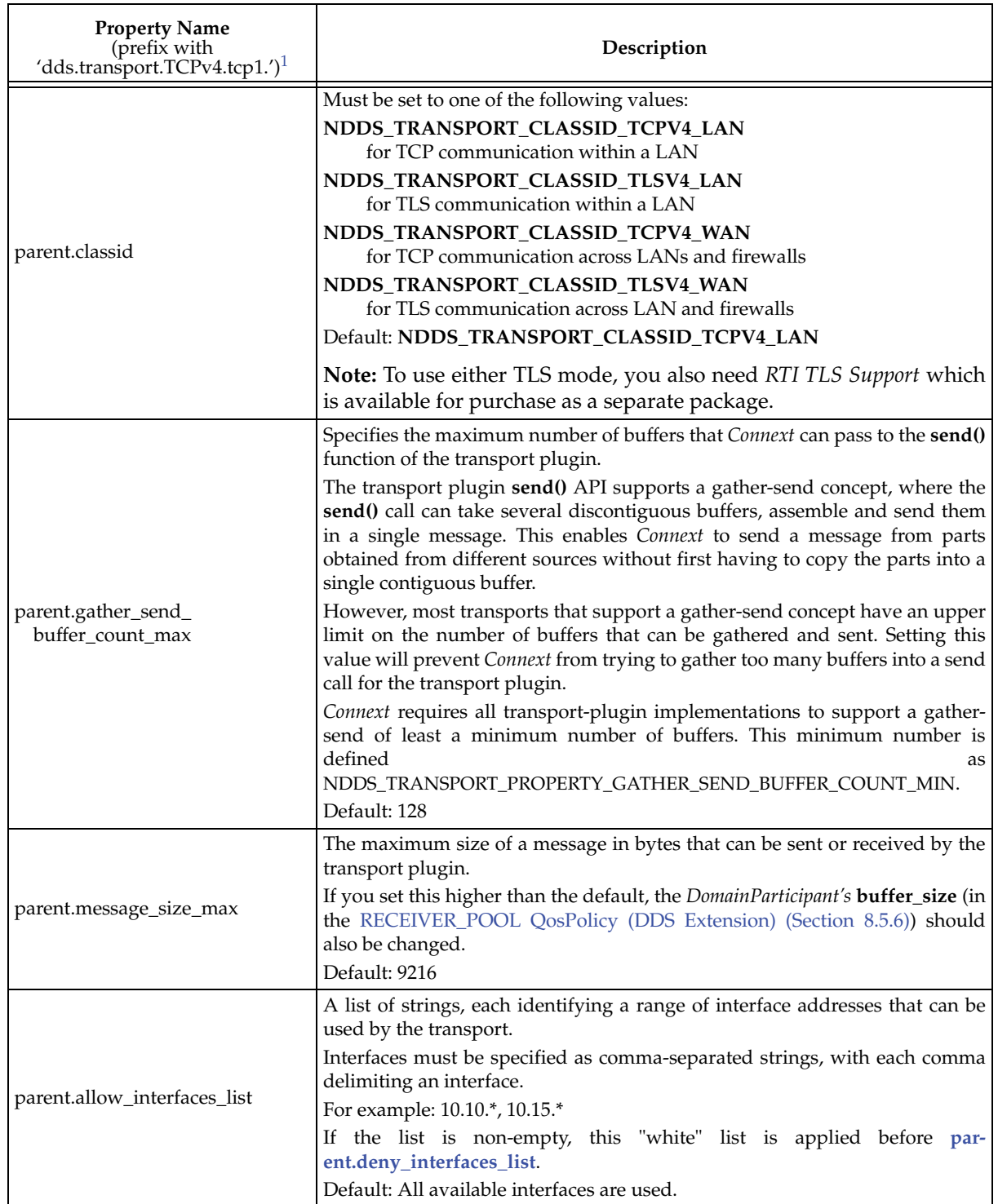

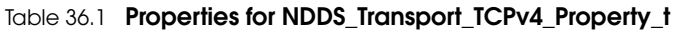

<span id="page-764-0"></span>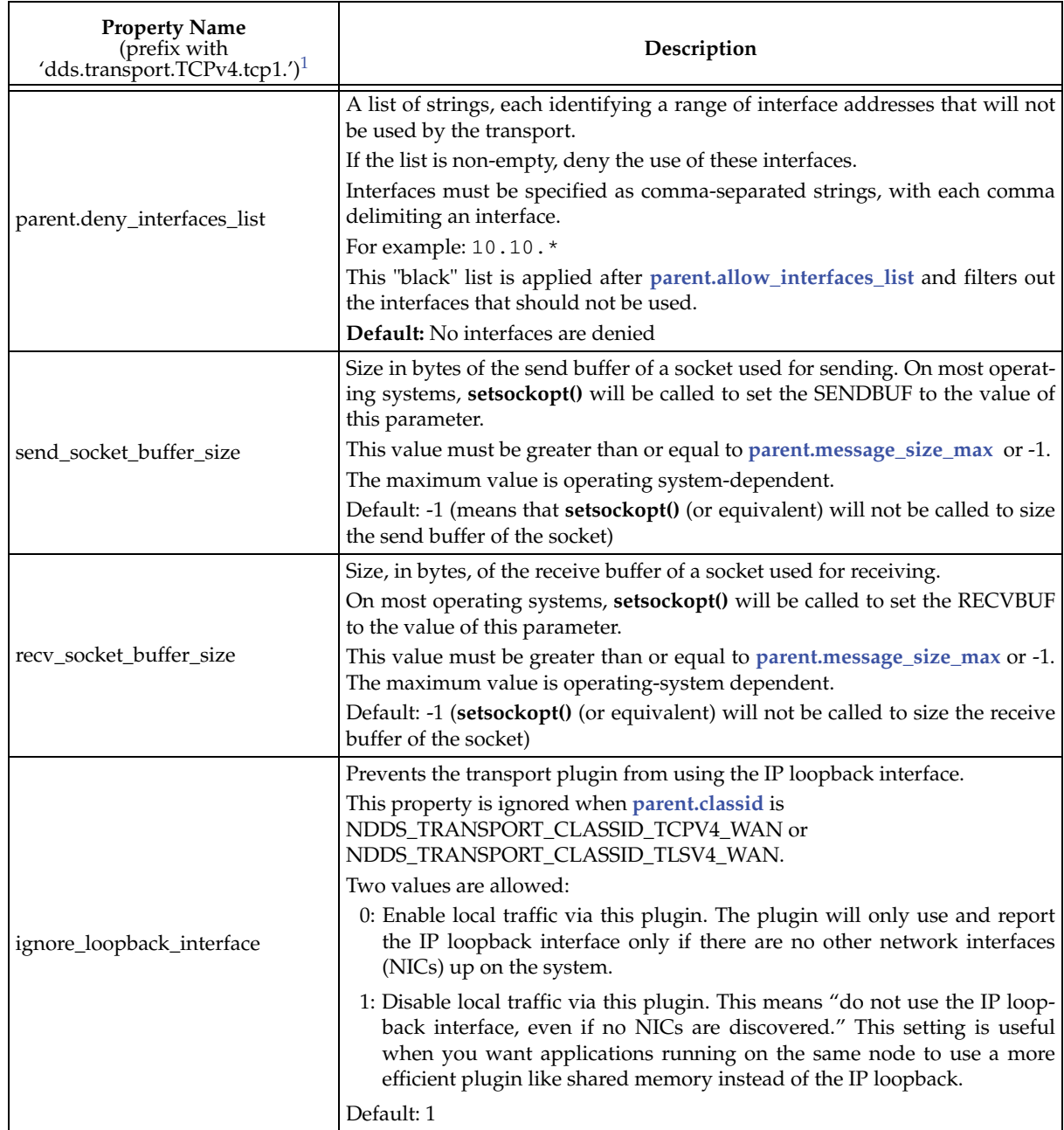

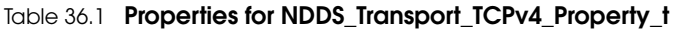

<span id="page-765-2"></span><span id="page-765-1"></span><span id="page-765-0"></span>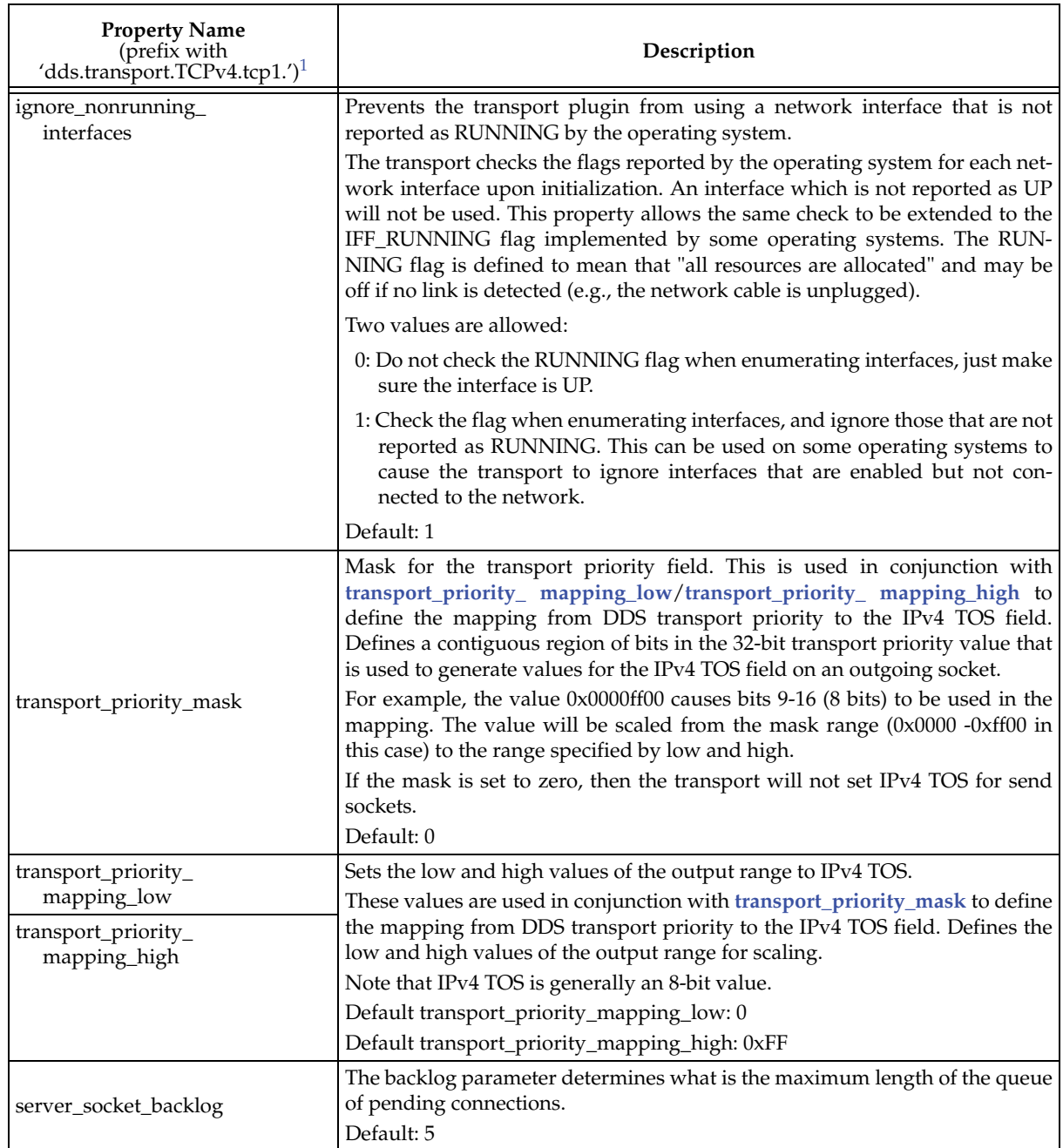

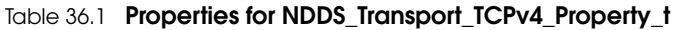

<span id="page-766-1"></span><span id="page-766-0"></span>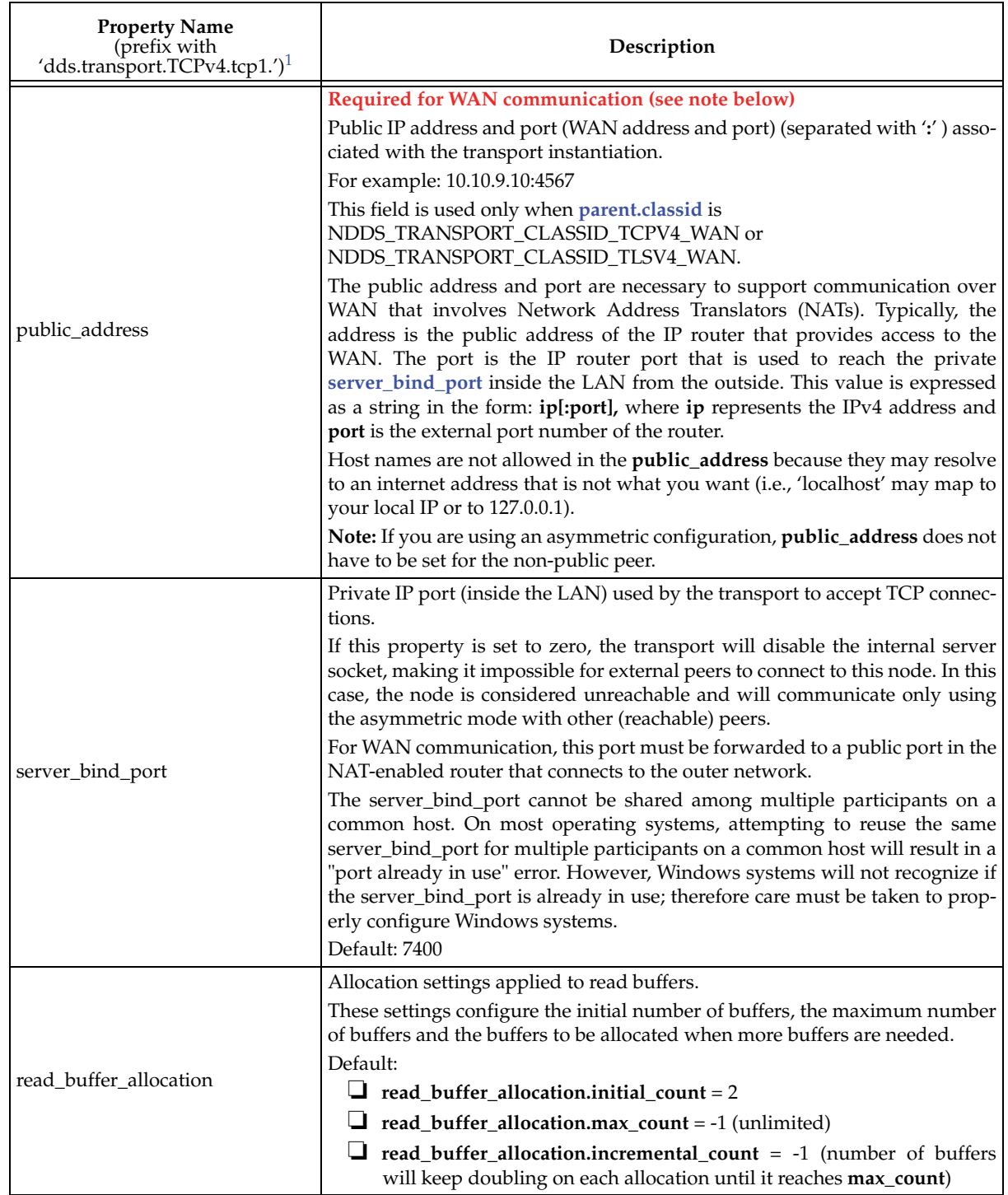

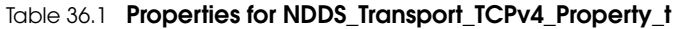

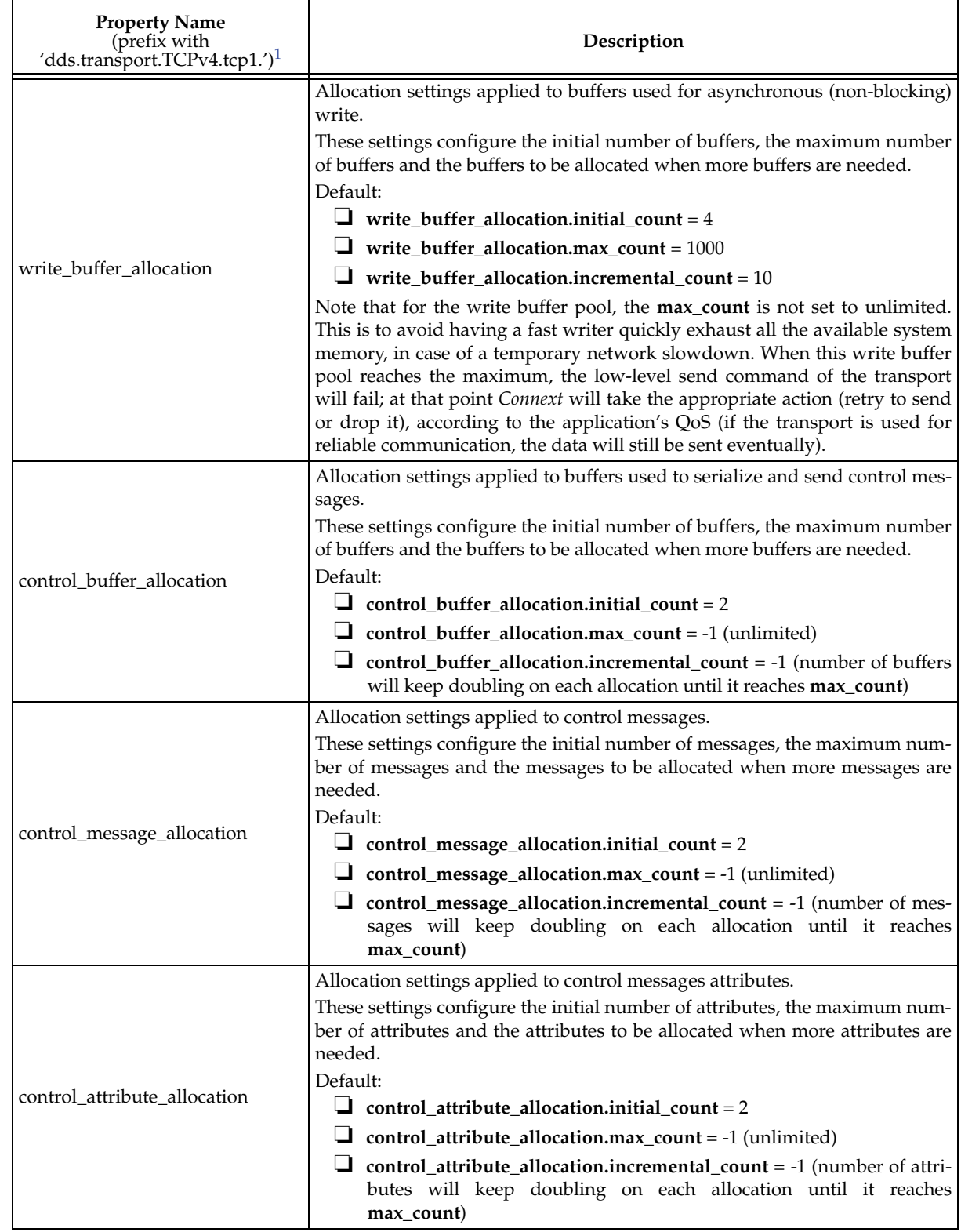

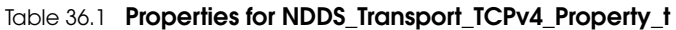

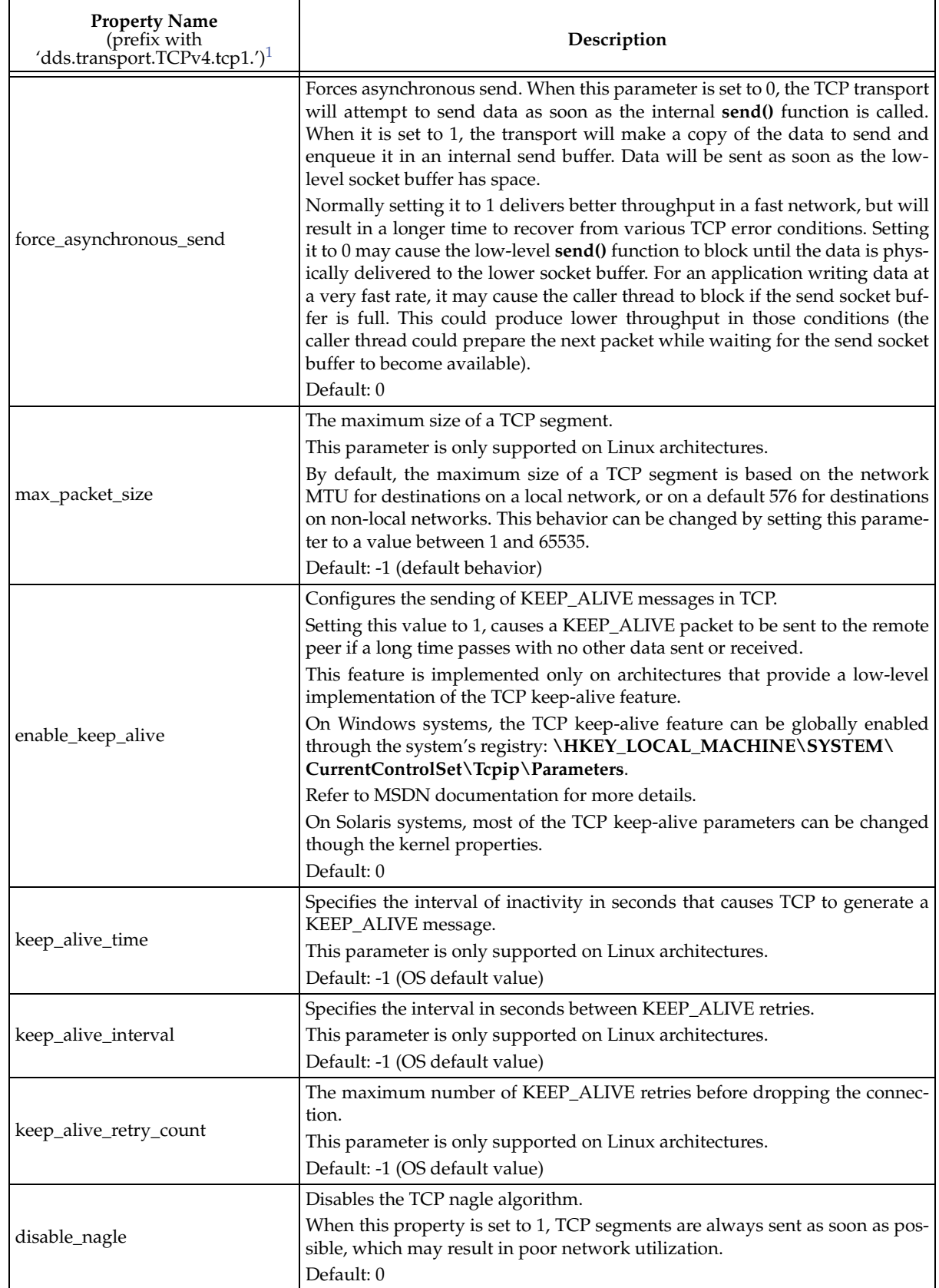

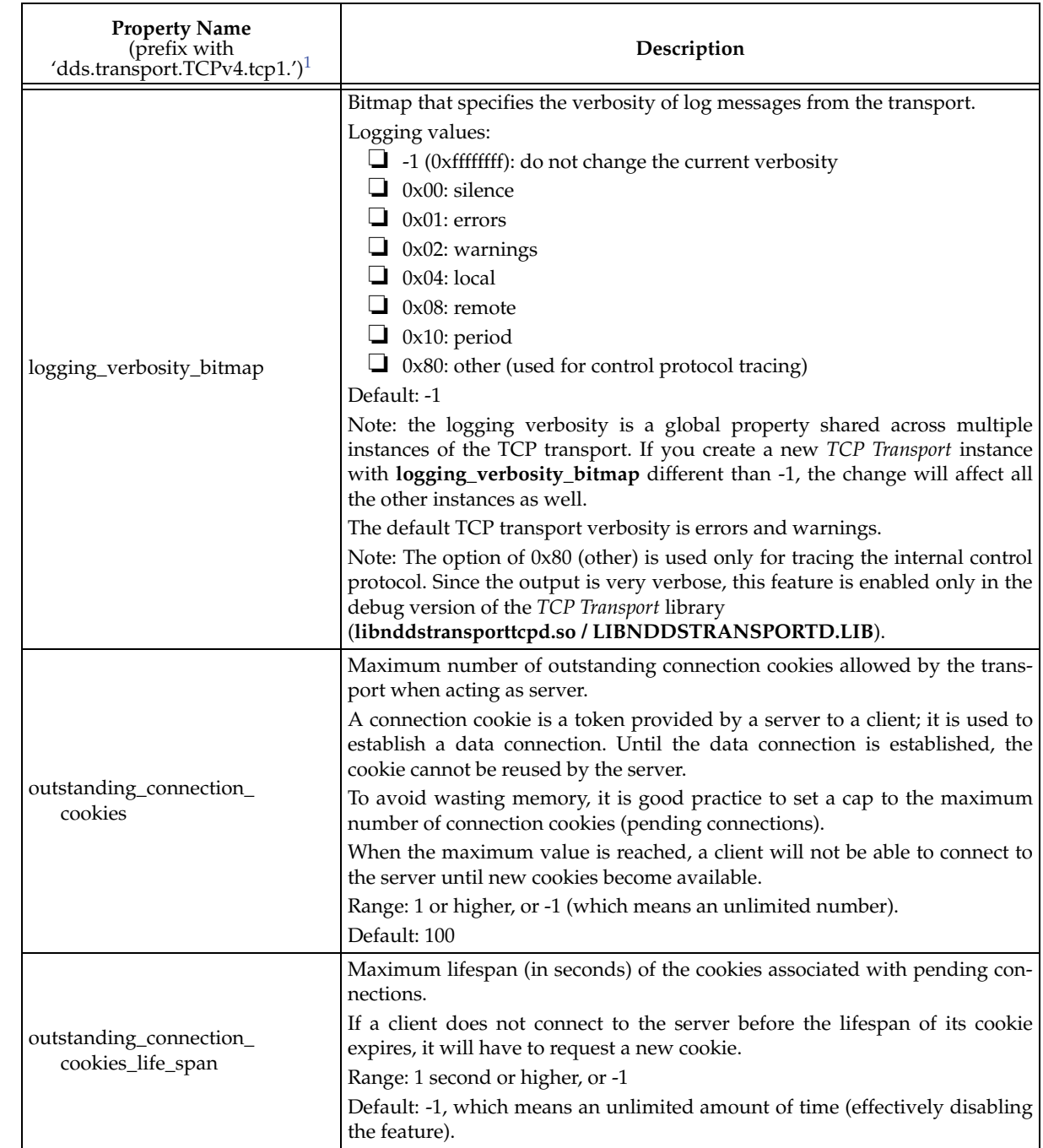

# Table 36.1 **Properties for NDDS\_Transport\_TCPv4\_Property\_t**

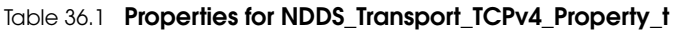

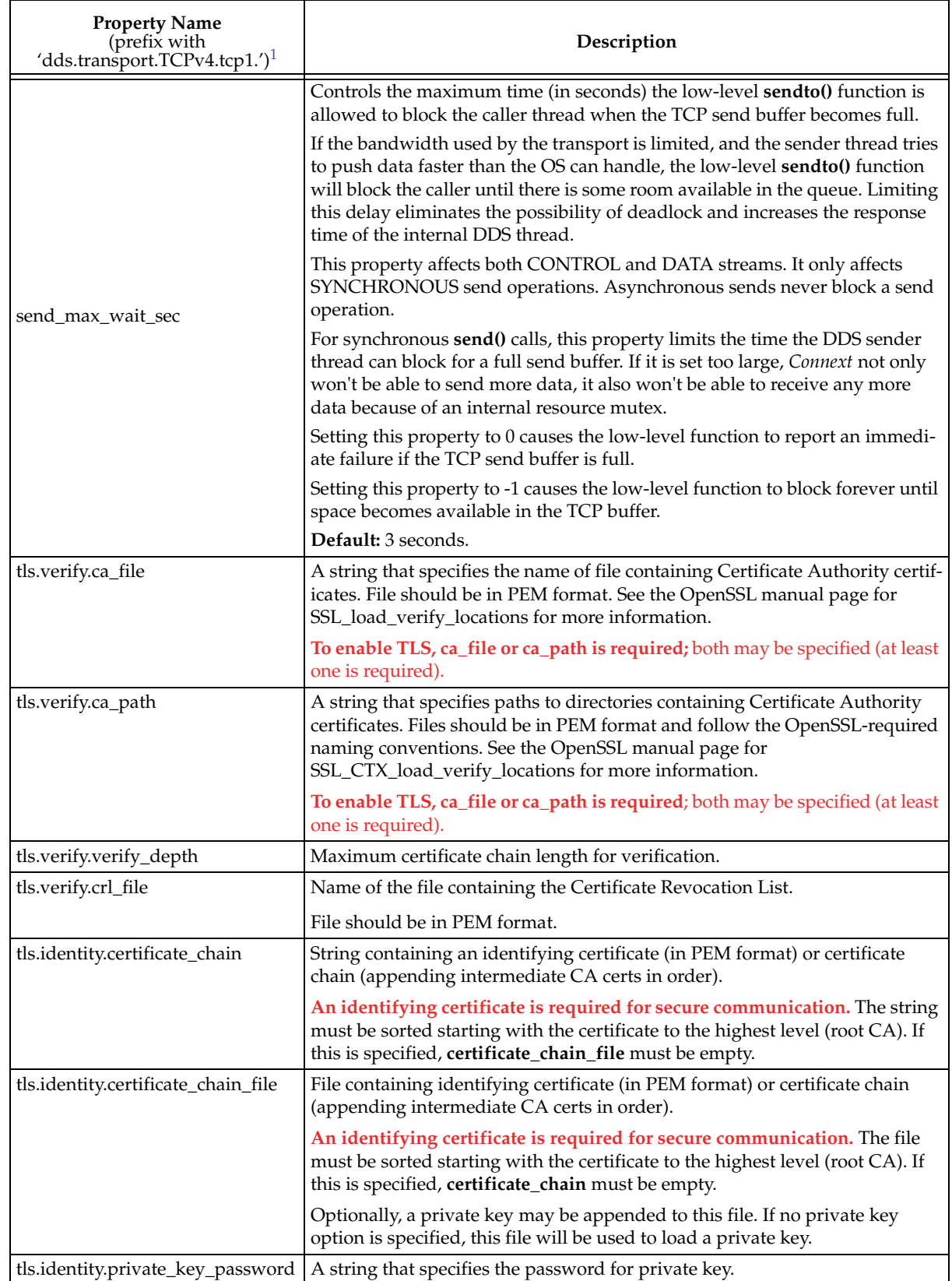

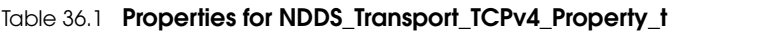

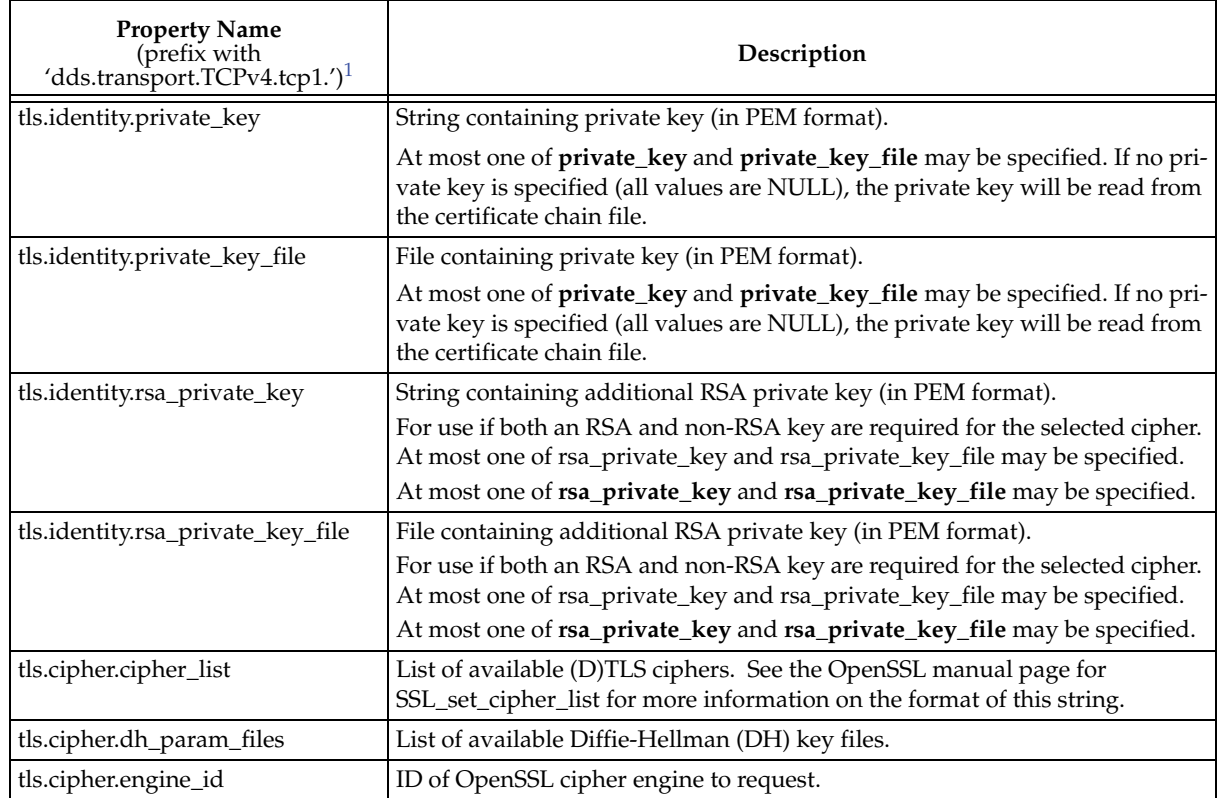

<span id="page-771-0"></span>1. Assuming you used 'dds.transport.TCPv4.tcp1' as the alias to load the plugin. If not, change the prefix to match the string used with dds.transport.load\_plugins. This prefix must begin with 'dds.transport.'

# **Index**

#### **Symbols**

@copy rtiddsgen directive [3-57](#page-92-0) @key rtiddsgen directive [3-56](#page-91-0) @resolve-name rtiddsgen directive [3-58](#page-93-0) @top-level rtiddsgen directive [3-60](#page-95-0) \$NDDSHOME [3-81](#page-116-0)

# **A**

absolute\_generation\_rank (DDS\_SampleInfo) [7-48,](#page-390-0) [7-51](#page-393-0) accept\_unknown\_peers [8-31,](#page-443-0) [8-33,](#page-445-0) [14-9](#page-545-0) access control [16-10](#page-597-0) access\_scope (Presentation QoS) [6-68](#page-265-0) *to* [6-69](#page-266-0) ACKNACK messages [6-15,](#page-212-0) [6-34,](#page-231-0) [10-2](#page-480-0) *to* [10-3,](#page-481-0) [10-19](#page-497-0) acknowledgment\_kind (Reliability QoS) [6-120](#page-317-0) acknowledgments [6-15,](#page-212-0) [6-34](#page-231-0) ALIVE instance state [7-50](#page-392-0) allocation of memory [7-57](#page-399-0) DataReaders [7-62](#page-404-0) API message category [21-3](#page-654-0) app ID [8-54](#page-466-0) app\_ack\_period (DDS\_Rtps[ReliableReaderProtocol\\_t\)](#page-232-0) [7-55](#page-397-0) application acknowledgment 6-35 architectures supported [i-xix](#page-18-0) as\_Entity() [6-15,](#page-212-1) [7-16](#page-358-0) assert\_liveliness() [6-53,](#page-250-0) [6-107,](#page-304-0) [8-22](#page-434-0) *to* [8-23](#page-435-0) asynchronous data 7-2 autodi[spose\\_unregistered\\_instances \(WriterDataLifeCycle](#page-330-0)   $QoS$  6-133 automatic participant ID [8-53](#page-465-0) autoregister\_instances (DataWriterResouceLimits QoS) [6-](#page-288-0) [91](#page-288-0)

## **B**

batching small samples [6-54,](#page-251-0) [6-76,](#page-273-0) [10-14](#page-492-0) begin\_coherent\_changes() [6-34,](#page-231-1) [6-68](#page-265-1) BEST\_EFFORT (Reliable QoS) [6-120](#page-317-1) best-effort delivery [10-1](#page-479-0) blocking threads [6-90](#page-287-0) blocking time [10-7](#page-485-0) building applications [9-1](#page-472-0) *to* [9-3](#page-474-0) builtin data types definition [3-5](#page-40-0) [See also data types.](#page-40-0) [See also user data types.](#page-40-0) built-in Subscriber [16-2,](#page-589-0) [16-9](#page-596-0) QoS [16-8](#page-595-0) built-in topics [16-1](#page-588-0) built-in transports [8-49](#page-461-0) builtin\_discovery\_plugins (DiscoveryConfig QoS) [8-36](#page-448-0) BuiltinTopicReaderResourceLimits [8-37](#page-449-0) bundling messages [10-4](#page-482-0)

# **C**

```
categories of messages 21-3
channel guard filter 18-3
cleanup_period 8-29
clear() 6-13, 7-13
client-server model 1-3
clock selection 8-58
coalescing samples 6-78
coherent sets 6-34
coherent_access (Presentation QoS) 6-67 to 6-68
collaborative DataWriters 6-73, 11-1
Collaborative DatawWiters
  defined 30-2
command-line options for rtiddsgen 3-81
```
COMMUNICATION m[essage category](#page-22-0) [21-3](#page-654-2) communications models 1-2 client-server [1-3](#page-23-0) data-centric [2-1](#page-26-0) DCPS [2-1,](#page-26-1) [2-8](#page-33-0) object-centric [2-2](#page-27-0) point-to-point [1-3](#page-23-1) publish-subscribe [1-3,](#page-23-2) [2-5](#page-30-0) compatibility between QoS [6-44,](#page-241-0) [7-33](#page-375-0) compile (ContentFilter[edTopic function\)](#page-472-0) [5-28](#page-194-0) compiling applications 9-1 concurrent threads [6-90](#page-287-0) Conditions [4-27](#page-157-0) example code [4-31](#page-161-0) conserving CPU and bandwidth [10-17](#page-495-0) contains\_entity() [8-23](#page-435-1) content filter [5-26](#page-192-0) syntax for [5-16](#page-182-0) ContentFilteredTopics [6-90](#page-287-1) compile function [5-28](#page-194-0) creating [5-12](#page-178-0) custom filters [5-16,](#page-182-0) [5-25](#page-191-0) deleting [5-14](#page-180-0) evaluate function [5-29](#page-195-0) filter syntax [5-16](#page-182-0) *to* [5-17](#page-183-0) finalize function [5-30](#page-196-0) introduction [5-10](#page-176-0) setting filter expressions [5-15](#page-181-0) writer\_attach function [5-30](#page-196-1) writer\_detach [5-30](#page-196-2) controlling queue depth [10-13](#page-491-0) copy\_from\_topic\_qos() [6-12,](#page-209-0) [6-51,](#page-248-0) [7-12,](#page-354-0) [7-38](#page-380-0) copy() [6-13,](#page-209-1) 7-13 CPU core affinity [19-5](#page-639-0) CPU usage [10-17](#page-495-0) create\_datawriter() [6-30](#page-227-0) create\_publisher() [6-5](#page-202-0) create\_topic() [5-3](#page-169-0)

## **D**

[data samples. See samples.](#page-367-0) data types 2-3 supported [3-3,](#page-38-0) [3-5](#page-40-1) DATA\_AVAILABLE status [4-14,](#page-144-0) [7-16,](#page-358-1) [7-25](#page-367-1) DATA\_ON\_READERS status [4-14,](#page-144-0) [7-16](#page-358-2) DATA\_READER\_CACHE status [7-25](#page-367-2) DATA\_READER\_PROTOCOL status [7-25](#page-367-3) DATA\_WRITER\_CACHE status [6-23](#page-220-0) DATA\_WRITER\_PROTOCOL status [6-23](#page-220-1) database cleanup thread [19-1](#page-635-0) DATABASE message category [21-3](#page-654-3) Database QoS [8-28](#page-440-0) data-centric communications [2-1](#page-26-0) DataReaderProtocol QoS [7-52](#page-394-0) DataReaderResouceLimits QoS [10-11](#page-489-0) DataReaderResourceLimits QoS [7-57](#page-399-1) DataReaders checking status for [7-22](#page-364-0) copying QoS for [7-38](#page-380-0) copying Topic QoS [7-12](#page-354-1) creating/deleting [7-20](#page-362-0) finding matching writers [7-38](#page-380-1) Listeners for [7-22](#page-364-1) memory allocation [7-62](#page-404-0) operations on [7-17](#page-359-0) QoS for [7-33](#page-375-1) status for [7-24](#page-366-0) DataWriterProtocol QoS [6-80,](#page-277-0) [10-13](#page-491-1) DataWriterResourceLimits QoS [6-90](#page-287-2) DataWriters copying Topic QoS [6-12,](#page-209-2) [6-51,](#page-248-1) [7-12](#page-354-1) creating/deleting [6-19](#page-216-0) definition [6-2,](#page-199-0) [7-3](#page-345-0) finding matching readers [6-52](#page-249-0) Listener's relationship to Publishers' [6-13](#page-210-1)

Listeners for [6-21](#page-218-0) operations on [6-16](#page-213-0) ordering samples from multiple [6-94](#page-291-0) preventing starvation [7-61](#page-403-0) QoS for [6-44,](#page-241-1) [6-71](#page-268-0) resource limits for [6-90](#page-287-2) samples per [7-57](#page-399-2) saving samples for later use [6-96](#page-293-0) status for [6-15,](#page-212-2) [6-22](#page-219-0) writing data [6-31](#page-228-0) DCPS [2-1,](#page-26-1) [2-8](#page-33-0) DCPSParticipant [16-1](#page-588-1) DCPSPublication [16-1](#page-588-2) DCPSSubscription [16-1](#page-588-3) DDS\_BuiltinTopicReaderResourceLimits\_t [8-37](#page-449-1) DDS\_DATAREADER\_QOS\_DEFAULT [7-20](#page-362-1) DDS\_DATAREADER\_QOS\_USE\_TOPIC [7-38](#page-380-2) DDS\_DataReaderQos structure [7-33](#page-375-1) DDS\_DATAWRITER\_QOS\_USE\_TOPIC\_QOS [6-51](#page-248-1) DDS\_ParticipantBuiltinTopicData [16-2](#page-589-1) DDS\_ReliableWriterCacheEventCount [6-29](#page-226-0) DDS\_RtpsReliableReaderProtocol\_t [7-54](#page-396-0) DDS\_RtpsReliableWriterProtocol\_t [6-82](#page-279-0) DDS\_SubscriberQos structure [7-8](#page-350-0) DDS\_TransportMulticastSetting\_t [7-66](#page-408-0) deadline status for missing [6-27,](#page-224-0) [7-29](#page-371-0) Deadline QoS [6-92](#page-289-0) interaction with TimeBasedFilter QoS [7-64](#page-406-0) debugging error messages [14-21,](#page-557-0) [21-2](#page-653-0) *to* [21-3](#page-654-4) delegated reliability [30-2](#page-740-1) delete\_contained\_entities() [6-7,](#page-204-0) [7-8,](#page-350-1) [7-21,](#page-363-0) [8-13](#page-425-0) depth (History QoS) 6-102 depth of queues [10-13](#page-491-2) destination timestamp [6-94](#page-291-1) DestinationOrder QoS [6-94](#page-291-0) direct\_communication [12-14](#page-526-0) direct\_communication (Durability QoS) [6-97](#page-294-0) disable[\\_fragmentation\\_support\(DataReaderResourceLimits](#page-400-0)  QoS) 7-58 disable\_positive\_acks (DataReaderProtocol QoS) [7-53](#page-395-0) disable\_positive\_acks (DataWriterProtocol QoS) [6-81](#page-278-0) disable\_positive\_acks\_decrease\_sa[mple\\_keep\\_duration\\_fac](#page-281-0) tor ( $R$ tpsReliableWriterProtocol\_t)<sup>+</sup> 6-84 disable\_positive\_acks\_enable\_adapti[ve\\_sample\\_keep\\_dura](#page-281-1) tion (RtpsReliableWriterProtocol\_t) 6-84 disable\_positive\_acks\_increase\_sa[mple\\_keep\\_duration\\_fact](#page-281-2) or (RtpsReliableWriterProtocol\_t) 6-84 disable\_positive\_acks\_max\_sample\_keep\_duration (RtpsReliableWriterProtocol\_t) [6-84](#page-281-3) disable\_positive\_acks\_min\_sample\_keep\_duration (RtpsReliableWriterProtocol\_t) [6-84](#page-281-4) **Discovery** accessing Topics [8-23](#page-435-2) finding remote DomainParticipants [8-23](#page-435-3) discovery debugging [14-21](#page-557-0) definition [14-1](#page-537-0) endpoint phase [14-2](#page-538-0) endpoint readers/writers [14-15](#page-551-0) entities used [14-8](#page-544-0) late-joiners [10-19](#page-497-1) participant phase [14-2](#page-538-1) ports used [8-54](#page-466-1) refresh mechanism [14-10](#page-546-0) related QoS [14-20](#page-556-0) summary diagram [14-20](#page-556-1) Discovery QoS [8-30](#page-442-0) DiscoveryConfig QoS [8-34](#page-446-0) dispose() [6-43,](#page-240-0) [6-133](#page-330-1) vs. unregister\_instance() [6-43](#page-240-1) disposed\_genera[tion\\_count \(DDS\\_SampleInfo\)](#page-465-1) [7-48,](#page-390-1) [7-50](#page-392-1) domain ID [8-13,](#page-425-1) 8-53 domain\_id\_gain [14-25](#page-561-0) DomainParticipantFactory example code [8-3](#page-415-0)

operations on [8-3,](#page-415-1) [15-3](#page-565-0) purpose of [8-3](#page-415-2) QoS for [8-5](#page-417-0) *to* [8-6](#page-418-0) DomainParticipantResourceLimits QoS [8-41](#page-453-0) DomainParticipants accessing discovered [8-23](#page-435-3) creating [8-11](#page-423-0) definition [8-1,](#page-413-0) [8-7](#page-419-0) deleting [8-13](#page-425-2) discovery of [8-37](#page-449-2) domain IDs [8-13,](#page-425-1) [8-53](#page-465-1) example code [6-6,](#page-203-0) [6-47,](#page-244-0) [7-36,](#page-378-0) [8-12,](#page-424-0) [8-15,](#page-427-0) [8-18](#page-430-0) Listener of last resort [6-14, 7](#page-211-0)-14 Listeners for [8-14](#page-426-0) operations on [8-7](#page-419-1) QoS for [8-16](#page-428-0) domains definition [2-7,](#page-32-0) [8-1](#page-413-1) multiple [2-8,](#page-33-1) [8-1](#page-413-2) vs. partitions [6-62](#page-259-0) dropped samples status [7-30](#page-372-0) Durability QoS [6-96,](#page-293-1) [6-99,](#page-296-0) [10-19,](#page-497-1) [13-4](#page-530-0) durable subscriptions [6-39](#page-236-0) *to* [6-40,](#page-237-0) [6-74](#page-271-0) in Persistence Service [27-11,](#page-717-0) [27-18](#page-724-0) durable writer history [12-5,](#page-517-0) [13-5](#page-531-0) dynamic memory [8-45](#page-457-0) dynamically\_alloca[te\\_fragmented\\_samples\(DataReaderRes](#page-401-0) ourceLimits QoS) 7-59

## **E**

enable() [4-3](#page-133-0) enabled\_transports [6-127,](#page-324-0) [8-31](#page-443-1) enabling entities [6-56](#page-253-0) recursiveness [4-3](#page-133-1) end\_coherent\_changes() [6-34,](#page-231-3) [6-68](#page-265-3) endpoint discovery [14-2](#page-538-0) ENTITIES message category [21-3](#page-654-5) EntityFactory QoS [4-3,](#page-133-2) [6-56](#page-253-0) entityID [14-2](#page-538-2) environment variables NDDS\_DISCOVERY\_PEERS [14-3](#page-539-0) NDDSHOME [i-xix](#page-18-1) error messages [14-21,](#page-557-0) [21-2](#page-653-0) format of [21-3](#page-654-4) ERROR verbosity [21-3](#page-654-6) evaluate [5-29](#page-195-0) Event QoS [8-46](#page-458-0) event thread [19-1](#page-635-1) *to* [19-2](#page-636-0) ExclusiveArea QoS [6-54,](#page-251-1) [6-58,](#page-255-0) [6-117](#page-314-0) when to change [6-58](#page-255-1) expects\_inline\_qos (D[ataReaderProtocol QoS\)](#page-181-0) [7-53](#page-395-1) expression parameters 5-15 external clock [8-58](#page-470-0)

## **F**

factory class [4-2](#page-132-0) fast\_heartbeat\_period ([RtpsReliableWriterProtocol\\_t\)](#page-183-0) [6-82](#page-279-1) filter expression syntax 5-17 filter expressions [5-11,](#page-177-0) [5-15](#page-181-0) finalize [5-30](#page-196-0) finalize\_instance() [8-6](#page-418-1) finalizeX() [3-39](#page-74-0) find\_topic() [8-21](#page-433-0) **FlowControllers** creating and deleting [6-143](#page-340-0) external trigger [6-144](#page-341-0) flushing batched samples [6-34,](#page-231-4) [6-54,](#page-251-2) [6-77](#page-274-0) *to* [6-78](#page-275-1) FooDataReader definition [7-39](#page-381-0) operations on [7-18](#page-360-0) FooDataWriter definition [6-30](#page-227-1) operations on [6-16](#page-213-1) FooSeq [7-47](#page-389-0)

framing Heartbeat [10-25](#page-503-0)

#### **G**

generating code [See rtiddsgen.](#page-116-2) generation\_rank (DDS\_SampleInfo) [7-48,](#page-390-2) [7-51](#page-393-1) get\_builtin\_subscriber() [16-2](#page-589-2) get\_c\_version() [21-2](#page-653-1) get\_core\_api\_version() [21-2](#page-653-2) get\_cpp\_api\_version() [21-2](#page-653-3) get\_datareader\_cache\_status() [7-23](#page-365-0) get\_datareader\_p[rotocol\\_status\(\)](#page-357-0) [7-23](#page-365-1) get\_datareaders() 7-15 get\_datawriter\_cache\_status() [6-22](#page-219-1) get\_datawriter\_protocol\_status() [6-22](#page-219-2) get\_deadline\_missed\_status() [6-27](#page-224-1) get\_default\_datawriter\_qos() [6-12,](#page-209-3) [7-12](#page-354-2) get\_discovered\_participant\_data() [8-23](#page-435-4) get\_discovered\_participants() [8-23](#page-435-5) get\_discovered\_topic\_data() [8-23](#page-435-6) get\_discovered\_topics() [8-23](#page-435-7) get\_domain\_id() [8-14](#page-426-1) get\_instance\_handle() [4-4,](#page-134-0) [8-23](#page-435-8) get\_key\_value() [6-43,](#page-240-2) [7-39](#page-381-1) get\_listener() [4-5](#page-135-0) get\_liveliness\_changed\_status() [7-23,](#page-365-2) [7-29](#page-371-1) get\_liveliness\_lost\_status() [6-22,](#page-219-3) [6-27](#page-224-2) get\_matched\_publication\_data() [7-38](#page-380-1) get\_matched\_publication\_datareader\_protocol\_status() [7-](#page-365-3) [23](#page-365-3) get\_matched\_publications() [7-38](#page-380-3) get\_matched\_subscription\_data() [6-52](#page-249-1) get\_match[ed\\_subscription\\_datawriter\\_protocol\\_status\\_by\\_](#page-219-4) locator() 6-22 get\_matched\_subscription\_datawriter\_protocol\_status() [6-](#page-219-5) [22](#page-219-5) get\_matched\_subscription\_locators() [6-52](#page-249-2) get\_matched\_subscriptions() [6-52](#page-249-3) get\_offered\_deadline\_missed\_status() [6-22](#page-219-6) get\_offered\_incomp[atible\\_qos\\_status\(\)](#page-655-0) [6-22,](#page-219-7) [6-28](#page-225-0) get\_output\_device() 21-4 get\_output\_file() [21-4](#page-655-1) get\_participant() [6-15,](#page-212-3) [7-15](#page-357-1) get\_publicatio[n\\_match\\_status\(\)](#page-243-0) [6-22](#page-219-8)  $get_qos()$  [4-6,](#page-136-1) 6-46 get\_reliable\_reader\_activity\_changed\_status() [6-22](#page-219-9) get\_reliable\_writer\_cache\_changed\_status() [6-22](#page-219-10) get\_requested\_deadline\_missed\_status() [7-23,](#page-365-4) [7-29](#page-371-2) get\_requested\_incompatible\_qos\_status() [7-23,](#page-365-5) [7-30](#page-372-1) get\_sample\_lost\_status() [7-23,](#page-365-6) [7-31](#page-373-0) get\_sample\_rejected\_status() [7-23,](#page-365-7) [7-31](#page-373-1) get\_status\_changes() [4-5,](#page-135-1) [4-14,](#page-144-1) [6-22,](#page-219-11) [7-24](#page-366-1) get\_statuscondition() [4-35,](#page-165-0) [7-24](#page-366-2) get\_subscription\_match\_status() [7-23,](#page-365-8) [7-32](#page-374-0) get\_trigger\_value() [4-27](#page-157-1) get\_verbosity() [21-4](#page-655-2) getting data [7-2](#page-344-1) *to* [7-3,](#page-345-1) [7-22,](#page-364-1) [7-25,](#page-367-0) [7-40,](#page-382-0) [7-47](#page-389-0) GroupData QoS 6-60 GUID (Globally Unique ID) [6-112,](#page-309-0) [8-54,](#page-466-2) [14-2](#page-538-3)

## **H**

hash table [3-56,](#page-91-1) [6-82,](#page-279-2) [6-123,](#page-320-0) [8-41](#page-453-1) *to* [8-42](#page-454-0) [HB messages. See heartbeats.](#page-481-0) heartbeat\_period [10-13](#page-491-3) diagram [10-15](#page-493-0) heartbeat\_period (RtpsReliableWriterProtocol\_t) [6-82,](#page-279-3) [6-85](#page-282-0) heartbeat\_suppression\_duration (DDS\_[RtpsReliableReaderProtocol\\_t\)](#page-481-1) [7-54](#page-396-1) heartbeats 10-3 controlling [10-13](#page-491-1) how many resent [10-17](#page-495-1) how often [10-13](#page-491-3) response delays [7-54](#page-396-2) types of [10-25](#page-503-1)

heartbeats\_per\_max\_samples [10-14](#page-492-1) diagram [10-16](#page-494-0) heartbeats\_per\_max\_samples (RtpsReliableWriterProtocol\_t) [6-83](#page-280-0) high\_watermark (RtpsReliableWriterProtocol\_t) [6-82](#page-279-4) historical data [6-96,](#page-293-2) [7-24,](#page-366-3) [10-19](#page-497-2) HISTORY QoS [10-13](#page-491-0) History QoS [6-102](#page-299-1) depth [10-13](#page-491-2) effect of ResourceLimits QoS [6-103](#page-300-0) history\_depth (DurabilityService QoS) [6-100](#page-297-0) history[\\_kind \(DurabilityService QoS\)](#page-466-0) [6-100](#page-297-1) host  $I\overline{D}$  8-54

#### **I**

IDL [2-3,](#page-28-1) [3-37](#page-72-0) including other files [3-55](#page-90-0) supported types [3-40,](#page-75-0) [3-45,](#page-80-0) [3-48](#page-83-0) unsupported types [3-38](#page-73-0) ignore\_participant() [16-10](#page-597-1) ignore\_publication() [7-38,](#page-380-4) [16-10](#page-597-2) ignore\_publisher() [6-61,](#page-258-0) [6-132](#page-329-0) ignore\_subscription() [6-53,](#page-250-1) [16-10](#page-597-3) ignore\_topic() [8-23,](#page-435-9) [16-10](#page-597-4) implicit Publishers [6-5,](#page-202-1) [7-6](#page-348-0) inactivate\_nonprogressing\_readers (RtpsReliableWriterProtocol\_t) [6-83](#page-280-1) incompatible QoS status for [6-27](#page-224-3) info units [7-58](#page-400-1) inheriting QoS profiles [17-15](#page-615-0) initial and max[imum values in QoS](#page-539-0) [7-57,](#page-399-3) [7-62](#page-404-1) initial peers list 14-3 initial\_batches (DataWriterResouceLimits QoS) [6-90](#page-287-3) initial\_concurrent\_blocking\_threads (DataWriterResourceLimits QoS) [6-90](#page-287-0) initial\_[fragmented\\_samples\(DataReaderResourceLimits](#page-401-1)  QoS) 7-59 initial\_infos (DataReaderResourceLimits QoS) [7-58](#page-400-2) initial\_instances (ResourceLimits QoS) [6-123](#page-320-1) initial\_[outstanding\\_reads \(DataReaderResourceLimits](#page-400-3)  QoS) 7-58 initial\_[participant\\_announcements \(DiscoveryConfig](#page-447-0)  QoS) 8-35 initial\_peers [8-31](#page-443-2) adding to [8-32](#page-444-0) initial\_records [8-29](#page-441-1) initial\_[remote\\_virtual\\_writers \(DataReaderResourceLimits](#page-402-0)   $Qo\overline{S}$ ) 7-60 initial\_remote\_virtu[al\\_writers\\_per\\_instance\(DataReaderRe](#page-402-1) sourceLimits QoS) 7-60 initial\_remote\_writers (DataReaderResourceLimits QoS) [7-](#page-400-4) [58](#page-400-4) initial\_remote\_writers\_per\_instance (DataReaderResourceLimits QoS) [7-58](#page-400-5) initial\_samples (ResourceLimits QoS) [6-123](#page-320-2) initial\_virtual\_writers (DataWriterResouceLimits QoS) [6-](#page-288-1) [91](#page-288-1) initial\_weak\_references [8-29](#page-441-2) instance handle [4-4](#page-134-1) instance ID [8-54](#page-466-0) instance state [7-49](#page-391-0) interaction [with Ownership QoS](#page-240-3) [7-50](#page-392-2) instance states 6-43 instance\_handle (DDS\_SampleInfo) [7-48](#page-390-3) instance\_hash\_buckets (ResourceLimits QoS) [6-123](#page-320-3) instance\_replacement (DataWrite[rResouceLimits QoS\)](#page-390-4) [6-90](#page-287-4) instance\_state (DDS\_SampleInfo) 7-48 instances registration [6-41](#page-238-0) registration example [6-42](#page-239-0) [Interface Description Language. See IDL](#page-72-0) internal clock 8-58

inter-participant reader/writer [14-14](#page-550-0)

## **K**

keep duration [6-86,](#page-283-0) [10-19](#page-497-3) key hash [3-56,](#page-91-1) [6-82,](#page-279-2) [6-123,](#page-320-0) [8-41](#page-453-1) *to* [8-42](#page-454-0) keys definition [6-41](#page-238-1) getting value of [6-44](#page-241-2) in IDL file [3-56](#page-91-0) managing data instances [6-41](#page-238-2) registering instances [6-41](#page-238-3) rtiddsgen [3-56](#page-91-0)

## **L**

last\_reason (SAMPLE\_REJECTED status) [7-31](#page-373-2) late\_joiner\_heartbeat\_period (RtpsReliableWriterProtocol\_t) [6-82](#page-279-5) late-joiners [10-19,](#page-497-1) [13-4](#page-530-1) discovery of [14-19](#page-555-0) latency [7-57](#page-399-4) layer 2 switches [18-4](#page-627-0) lease\_duration (Liveliness QoS) [6-107](#page-304-1) LENGTH\_UNLIMITED [8-29](#page-441-3) Listeners basic steps [7-2](#page-344-2) creating and deleting [4-21](#page-151-0) definition [6-13](#page-210-2) example code [6-14,](#page-211-1) [7-15,](#page-357-2) [7-23,](#page-365-9) [8-15](#page-427-0) for DataReaders 7-2 for DataWriters [6-21](#page-218-0) for DomainParticipants [8-14](#page-426-0) for Publishers [6-13](#page-210-2) for Topics [5-7](#page-173-0) last resort [6-14,](#page-211-0) [7-14,](#page-356-0) [8-14](#page-426-0) operations allowed in [4-23](#page-153-0) precedence of [6-14,](#page-211-0) [6-21,](#page-218-1) [7-14](#page-356-0) purpose of [4-14](#page-144-2) relationship of PublisherListener and DataWriterListener [6-13](#page-210-1) removing [8-14](#page-426-2) listening for data [7-2](#page-344-0) liveliness assertion during write() [6-33](#page-230-0) LIVELINESS\_CHANGED status [6-29,](#page-226-1) [7-28](#page-370-0) LIVELINESS\_LOST status [6-27](#page-224-4) locators (TransportUnicast QoS) [6-128](#page-325-0) logged error messages [21-3](#page-654-7) logging devices [21-7](#page-658-0) long double [3-53](#page-88-0) *to* [3-54](#page-89-0) lookup\_datareader() [6-15,](#page-212-4) [7-16,](#page-358-3) [16-2,](#page-589-3) [16-9](#page-596-1) lookup\_instance() [6-43, 7](#page-240-4)-39 lookup\_participant() [8-6](#page-418-2) lookup\_topicdescription() [8-21](#page-433-1) lost samples [7-30](#page-372-2) low\_watermark (RtpsReliableWriterProtocol\_t) [6-82](#page-279-6) low-bandwidth connections [7-65](#page-407-0)

## **M**

matching writers and readers [6-28,](#page-225-1) [6-52,](#page-249-0) [7-28,](#page-370-1) [7-38,](#page-380-1) [14-2](#page-538-4) *to* [14-3](#page-539-1) status for [7-32](#page-374-1) max\_batches (DataWriterResouceLimits QoS) [6-90](#page-287-5) max\_blocking\_time (Reliability QoS) [6-92,](#page-289-1) [6-120,](#page-317-2) [10-7](#page-485-0) max\_bytes\_per\_nack\_response (RtpsReliableWriterProtocol\_t) [6-84,](#page-281-5) [10-16](#page-494-1) max\_concurrent\_blocking\_threads (DataWriterResourceLimits QoS) [6-90](#page-287-6) max\_data\_bytes (Batch QoS) [6-76](#page-273-1) max\_flush\_delay (Batch QoS) [6-76](#page-273-2) max\_fragmented\_sam[ples\\_per\\_remote\\_writer\(DataReader](#page-401-2) ResourceLimits QoS) 7-59 max\_fr[agmented\\_samples\(DataReaderResourceLimits](#page-401-3)  QoS) 7-59 max\_fr[agments\\_per\\_sample\(DataReaderResourceLimits](#page-401-4)  QoS) 7-59

max\_heartbeat\_response\_delay

(RtpsReliableReaderProtocol\_t) [7-54](#page-396-2)

max\_heartb[eat\\_response\\_delay\(DDS\\_RtpsReliableReaderP](#page-396-3) rotocol\_t) 7-54 [max\\_heartbeat\\_retries \(RtpsReliableWriterProtocol\\_t\)](#page-495-1) [6-83,](#page-280-2)  10-17 max\_infos (DataReaderResourceLimits QoS) [7-58](#page-400-6) max\_instances (DurabilityService QoS) [6-100](#page-297-2) max\_instances (ResourceLimits QoS) [6-123,](#page-320-4) [7-61](#page-403-1) max\_li[veliness\\_loss\\_detection\\_period \(DiscoveryConfig](#page-447-1)   $Q_0S$ ) 8-35 max\_nack\_response\_delay (DataWriterProtocol QoS) [10-17](#page-495-2) (RtpsReliableWriterProtocol\_t) [6-84](#page-281-6) max\_o[utstanding\\_reads \(DataReaderResourceLimits](#page-400-7)  QoS) 7-58 max\_q[uery\\_condition\\_filters \(DataReaderResourceLimits](#page-402-2)  QoS) 7-60 max\_re[mote\\_reader\\_filters \(DataWriterResouceLimits](#page-287-7)  QoS) 6-90 max\_re[mote\\_virtual\\_writers DataReaderResourceLimits](#page-402-3)  QoS) 7-60 max\_remote\_virtu[al\\_writers\\_per\\_instance\(DataReaderReso](#page-402-4) urceLimits QoS) 7-60 max\_remote\_writers (DataReaderResourceLimits QoS) [7-](#page-400-8) [58](#page-400-8) max\_remote\_writers\_ per\_sample (DataReaderResourceLimits QoS) [7-60](#page-402-5) (DataReaderResourceLimits QoS) [7-57](#page-399-5) *to* [7-58](#page-400-9) max\_samples (Batch QoS) [6-76](#page-273-3) max\_samples (DurabilityService QoS) [6-100](#page-297-3) max\_samples (ResourceLimits QoS) [6-29,](#page-226-2) [6-123,](#page-320-5) [10-14](#page-492-2) max\_samples\_per\_instance (DurabilityService QoS) [6-100](#page-297-4) [max\\_samples\\_per\\_instance \(ResourceLimits QoS\)](#page-491-4) [6-123,](#page-320-6)  10-13 max\_s[amples\\_per\\_read\(DataReaderResourceLimits](#page-400-10)  QoS) 7-58 max\_samples\_per\_remote\_writer [10-11](#page-489-0) max\_samples\_per\_remote\_writer (DataReaderResourceLimits QoS) [7-57](#page-399-6) *to* [7-58,](#page-400-11) [7-60](#page-402-6) *to* [7-](#page-403-2) 61 [max\\_send\\_window\\_size \(RtpsReliableWriterProtocol\\_t\)](#page-403-2) [6-](#page-281-7) [84](#page-281-7) max\_skiplist\_level [8-29](#page-441-4) max\_[total\\_instances \(DataReaderResourceLimits QoS\)](#page-403-3) [7-](#page-401-5) [59, 7](#page-401-5)-61 max\_virtual\_writers ([DataWriterResouceLimits QoS\)](#page-441-5) [6-91](#page-288-2) max\_weak\_references 8-29 maximizing throughput [7-57](#page-399-4) memory allocation [3-39,](#page-74-1) [7-57,](#page-399-0) [7-62,](#page-404-0) [8-44](#page-456-0) clearing [6-13, 7](#page-210-3)-13 copying [7-13](#page-355-3) returning [8-6](#page-418-3) message bundling [10-4](#page-482-0) message storms [10-19](#page-497-0) meta data ports for [14-25](#page-561-1) meta-traffic [8-31](#page-443-3) definition [19-4](#page-638-0) metatraffic\_transport\_priority [8-31](#page-443-4) *to* [8-32](#page-444-1) min\_heartbeat\_response\_delay (RtpsReliableReaderProtocol\_t) [7-54](#page-396-2) min\_nack\_response\_delay (RtpsReliableWriterProtocol\_t) [6-83](#page-280-3) min\_send\_window\_size (RtpsReliableWriterProtocol\_t) [6-](#page-281-8) [84](#page-281-8) minimizing latency [7-57](#page-399-4) minimum\_separation reasons for changing [7-65](#page-407-1) minimum\_separation (TimeBasedFilter QoS) [7-64](#page-406-1) *to* [7-65](#page-407-1) missed deadline status [6-27,](#page-224-0) [7-29](#page-371-0) missing samples status [7-30](#page-372-0) module (IDL type) [3-44,](#page-79-0) [3-47,](#page-82-0) [3-53](#page-88-1) monotonic clock [8-58](#page-470-0) multicast addresses [7-66,](#page-408-1) [8-32](#page-444-2)

example code [7-68](#page-410-0) locators [7-66](#page-408-1) ports [7-66](#page-408-1) ports used [14-25](#page-561-1) TransportMulticast QoS [7-66](#page-408-2) multicast\_receive\_addresses [8-31](#page-443-5) *to* [8-32](#page-444-3)

#### **N**

nack\_period (DDS\_RtpsReliableReaderProtocol\_t) [7-54](#page-396-4) nack\_suppression\_duration (RtpsReliableWriterProtocol\_t) [6-84](#page-281-9) NACKs non-progressing [10-17](#page-495-3) namespace (rtiddsgen option) [3-83](#page-118-0) NDDS\_Config\_LibraryVersion\_t structure [21-2](#page-653-4) NDDS\_DISCOVERY\_PEERS [14-3](#page-539-0) NDDSConfigLogger class [21-3](#page-654-8) operations on [21-3](#page-654-8) NDDSConfigVersion class [21-1](#page-652-0) NDDSHOME [i-xix](#page-18-1) NEW view state [7-49](#page-391-1) new\_remote\_participant[\\_announcement\\_period](#page-447-2)  (DiscoveryConfig QoS) 8-35 no\_writers\_generation\_[count \(DDS\\_SampleInfo\)](#page-495-4) [7-48,](#page-390-5) [7-50](#page-392-3) non-progressing NACK 10-17 NOT\_ALIVE\_DISPOSED instance state [7-50](#page-392-4) NOT\_ALIVE\_NO\_W[RITERS instance state](#page-391-2) [6-43,](#page-240-3) [7-50](#page-392-5) NOT\_NEW view state 7-49 NOT\_READ sample state [7-49](#page-391-3) notification of new data [7-22](#page-364-1)

# **O**

object-centric communications [2-2](#page-27-0) offered QoS [6-44](#page-241-0) OFFERED\_DEADLINE\_MISSED status [6-27](#page-224-0) OFFERED\_INCOMPATIBLE\_QOS status [6-27](#page-224-3) on\_data\_available() [7-22,](#page-364-2) [7-25](#page-367-4) on\_data\_on\_readers() [7-16](#page-358-4) on\_instance\_replaced() [6-21](#page-218-2) on\_liveliness\_changed() [7-22,](#page-364-3) [7-28](#page-370-2) on\_liveliness\_lost() [6-21,](#page-218-3) [6-27](#page-224-5) on\_offered[\\_deadline\\_missed\(\)](#page-211-2) [6-21,](#page-218-4) [6-27](#page-224-6) example 6-14 on\_offered\_incompatible\_qos() [6-21,](#page-218-5) [6-28](#page-225-2) on\_publication\_matched()~[6-22](#page-219-12) on\_reliable\_reader\_activity\_changed() [6-22](#page-219-13) on\_reliable\_writer\_cache\_changed() [6-22](#page-219-14) on\_requested\_deadline\_missed() [7-22,](#page-364-4) [7-29](#page-371-3) on\_requested\_incompatible\_qos() [7-22,](#page-364-5) [7-30](#page-372-3) on\_sample\_lost() [7-22,](#page-364-6) [7-31](#page-373-3) on\_sample\_rejected() [7-22,](#page-364-7) [7-31](#page-373-4) on\_subscription\_matched() [7-22,](#page-364-8) [7-32](#page-374-2) order of samples [6-94](#page-291-1) ordered\_a[ccess \(Presentation QoS\)](#page-266-1) [6-68](#page-265-4) effect of 6-69 original\_publication\_virtual\_guid (DDS\_SampleInfo) [7-49](#page-391-4) original\_publication[\\_virtual\\_sequence\\_number](#page-391-5)  (DDS\_SampleInfo) 7-49 ownership of data [7-41](#page-383-0) effect of unregistering [6-43](#page-240-5) Ownership QoS effect of sharing [7-61](#page-403-4) effect on instance state [7-50](#page-392-2) preventing starvation [7-61](#page-403-4) OwnershipStrength QoS [6-114](#page-311-0)

# **P**

packet loss [10-10](#page-488-0) participant DATA messages [14-2,](#page-538-5) [14-9](#page-545-1) *to* [14-10](#page-546-0) participant ID [8-53](#page-465-2) participant\_assert\_liveliness\_period [14-9](#page-545-2) participant\_id (WireProtocol QoS) [8-52](#page-464-0) participant\_id\_gain [14-25](#page-561-2) participant\_liveliness\_assert\_period [14-9](#page-545-3)

partici[pant\\_liveliness\\_assert\\_period \(DiscoveryConfig](#page-446-1)  QoS) 8-34 participant\_li[veliness\\_assert\\_period \(DisocveryConfig](#page-452-0)  QoS) [8-37,](#page-449-3) 8-40 partici[pant\\_liveliness\\_lease\\_duration \(DiscoveryConfig](#page-446-2)  QoS) 8-34 participant\_liveliness\_lea[se\\_duration\\_period](#page-545-3)  (DiscoveryConfig QoS) 14-9 participant\_message\_reader (DiscoveryConfig QoS) [8-36](#page-448-1) participant\_message\_writer [\(DiscoveryConfig QoS\)](#page-597-5) [8-36](#page-448-2) ParticipantBuiltinTopicData 16-10 Partition QoS [6-62](#page-259-0) example [6-65](#page-262-0) example of changing [6-65](#page-262-1) impact on memory [6-67](#page-264-1) partitions definition [6-62](#page-259-0) rules for matching names [6-64](#page-261-0) vs. domains [6-62](#page-259-0) wildcards [6-64](#page-261-0) peers list [14-2](#page-538-6) *to* [14-3](#page-539-0) adding to [8-32](#page-444-0) peer-to-peer communication [12-14](#page-526-1) performance improving with registration [6-41](#page-238-3) period (Deadline QoS) [6-92](#page-289-2) Persistence Service sample log [30-5](#page-743-0) piggyback heartbeats [10-14](#page-492-3) plain communication status [4-14,](#page-144-0) [7-16](#page-358-5) PLATFORM message category [21-3](#page-654-9) platforms supported [i-xix](#page-18-0) plugin\_data [6-130](#page-327-0) pointer (IDL type) [3-41,](#page-76-0) [3-49](#page-84-0) point-to-point communication [1-3](#page-23-1) polling for data [7-2](#page-344-1) *to* [7-3](#page-345-1) port numbers [8-53](#page-465-3) ports [8-54,](#page-466-1) [14-25](#page-561-1) preprocessor directives [3-55,](#page-90-1) [3-83](#page-118-1) Presentation QoS [6-67](#page-264-2) preventing starvation [7-61](#page-403-0) prioritized samples [6-139](#page-336-0) promiscuous mode [7-68](#page-410-1) propagate\_dispose\_of\_unregistered\_instances (DataReaderProtocol QoS) [7-54](#page-396-5) Property QoS [6-115,](#page-312-1) [8-25](#page-437-0) PRSTDataReader [12-13,](#page-525-0) [27-1,](#page-707-0) [27-12](#page-718-0) PRSTDataWriter [12-13,](#page-525-1) [27-1,](#page-707-1) [27-12](#page-718-1) publication DATA messages [14-2](#page-538-7) publication\_handle (DDS\_SampleInfo) [7-48](#page-390-6) PUBLICATION\_MATCHED status [6-28](#page-225-1) publication\_reader\_ resource\_limits [8-35](#page-447-3) publication\_squence\_number (DDS\_SampleInfo) [7-48](#page-390-7) publication\_writer (DiscoveryConfig QoS) [8-36](#page-448-3) publica[tion\\_writer\\_data\\_lifecycle \(DiscoveryConfig](#page-448-4)  QoS) 8-36 publica[tion\\_writer\\_publish\\_mode \(DiscoveryConfig](#page-448-5)  QoS) 8-36 publications [2-6](#page-31-0) definition [2-6](#page-31-1) Publishers creating [6-5](#page-202-2) definition [2-6,](#page-31-2) [6-2](#page-199-1) deleting [6-7,](#page-204-1) [8-13](#page-425-3) example Listener [6-14](#page-211-3) implicit [6-5,](#page-202-1) [7-6](#page-348-0) Listener's re[lationship to DataWriters' Listener](#page-210-2) [6-13](#page-210-1) Listeners for 6-13 operations on [5-14,](#page-180-1) [6-4,](#page-201-0) [6-135](#page-332-0) QoS for [6-7, 6](#page-204-2)-54 setting QoS for [6-7](#page-204-3) publish-subscr[ibe communications](#page-220-2) [1-3,](#page-23-2) [2-5](#page-30-0) pulled samples 6-23 push\_on\_write ([DataWriterProtocol QoS\)](#page-286-0) [6-81](#page-278-1) when to change 6-89 pushed samples [6-23](#page-220-3)

# **Q**

QoS compatibility [6-27,](#page-224-3) [6-44,](#page-241-0) [7-33](#page-375-0) Database 8-28 DataReaderProtocol [7-52](#page-394-0) DataReaderResourceLimits [7-57](#page-399-1) DataReaders [7-33](#page-375-1) DataWriterProtocol [6-80,](#page-277-0) [10-13](#page-491-1) DataWri[terResourceLimits](#page-289-0) [6-90](#page-287-2) Deadline 6-92 DestinationOrder [6-94](#page-291-0) Discovery [8-30](#page-442-0) DiscoveryConfig [8-34](#page-446-0) DomainParticipantResourceLimits [8-41](#page-453-0) Durability [6-96,](#page-293-1) [6-99,](#page-296-0) [10-19](#page-497-1) EntityFactory 6-56 Event [8-46](#page-458-0) ExclusiveArea [6-54,](#page-251-1) [6-58,](#page-255-0) [6-117](#page-314-0) for built-in Subscriber[s and DataReaders](#page-268-0) [16-8](#page-595-0) for DataWriters [6-44, 6](#page-241-1)-71 for DomainParticipantFactory [8-5](#page-417-0) *to* [8-6](#page-418-0) for DomainParticipants [8-16](#page-428-0) for Publishers [6-54](#page-251-3) for Topics [5-8](#page-174-0) GroupData [6-60](#page-257-0) History [6-102,](#page-299-1) [10-13](#page-491-2) how to set [4-6](#page-136-2) offered [6-44](#page-241-0) OwnershipStrength [6-114](#page-311-0) Partition [6-62](#page-259-0) Property [6-115,](#page-312-1) [8-25](#page-437-0) Publishers [6-7](#page-204-4) ReceiverPool [8-48](#page-460-1) Reliability [6-119](#page-316-0) requested [6-44](#page-241-0) ResourceLimits [6-122](#page-319-0) rules for setting [4-6](#page-136-3) Subscribers [7-8,](#page-350-0) [7-52](#page-394-1) summary table [4-9](#page-139-0) TimeBasedFilter [7-64](#page-406-2) TransportBuiltin [8-49](#page-461-1) TransportMulticast [7-66](#page-408-2) TransportPriority [6-125](#page-322-0) TransportSelection [6-126](#page-323-0) TransportUnicast [6-127](#page-324-1) UserData [6-131](#page-328-0) using defaults [7-20](#page-362-1) using Topic's [7-38](#page-380-2) WireProtocol [8-52](#page-464-1) [QoS. See Also individual QoS policy names.](#page-403-4) [Quality of Service. See QoS](#page-33-2) queue depths [10-13](#page-491-2)

## **R**

read communication status [4-14,](#page-144-0) [7-16,](#page-358-6) [7-25](#page-367-5) READ sample state 7-49 read\_instance() [7-39,](#page-381-3) [7-43,](#page-385-0) [7-45](#page-387-0) *to* [7-46](#page-388-0) read\_next\_instance() [7-44](#page-386-0) read\_next\_sample() [7-43](#page-385-1) read() vs. take() [7-41](#page-383-1) reading data [7-40](#page-382-0) real-time applications features of [2-2](#page-27-1) realtime clock [8-58](#page-470-0) receive queue [10-2](#page-480-1) example [10-12](#page-490-0) size [6-123,](#page-320-5) [10-7,](#page-485-1) [10-9,](#page-487-0) [10-11,](#page-489-1) [10-13](#page-491-2) receive thread [8-48,](#page-460-1) [19-1,](#page-635-2) [19-3](#page-637-0) receive\_address (DDS\_TransportMulticastSetting\_t) [7-66](#page-408-3) receive\_port (DDS\_TransportMulticastSetting\_t) [7-66](#page-408-4) receive\_port (TransportUnicast QoS) [6-128](#page-325-1) receive\_window\_size (DDS\_RtpsReli[ableReaderProtocol\\_t\)](#page-460-1) [7-54](#page-396-6) ReceiverPool QoS 8-48 receiving data [7-22,](#page-364-1) [7-25,](#page-367-0) [7-40,](#page-382-0) [7-47](#page-389-0)

basic steps [7-2](#page-344-1) *to* [7-3](#page-345-1) reception\_timestamp (DDS\_SampleInfo) [7-48](#page-390-8) refilter (History QoS)  $6-102$ register\_instance() [6-41](#page-238-0) *to* [6-43](#page-240-6) rejected samples [7-30,](#page-372-4) [7-32](#page-374-3) relay communication [12-14](#page-526-2) Reliability QoS [6-119](#page-316-0) effect on bandwidth [6-122](#page-319-1) reliable delivery [6-119,](#page-316-0) [10-1](#page-479-1) *to* [10-2](#page-480-2) blocking time [10-7](#page-485-0) definition [10-2](#page-480-3) diagram [10-5](#page-483-0) strict [10-13](#page-491-5) tuning [10-6](#page-484-0) RELIABLE\_READER\_ACTIVITY\_CHANGED status [6-29](#page-226-3) RELIABLE\_WRITER\_CACHE\_CHANGED status [6-29](#page-226-4) remote\_participant\_purge\_kind (DiscoveryConfig QoS) [8-](#page-447-4) [35](#page-447-4) repair packages [10-16](#page-494-2) replace[\\_empty\\_instances \(DataWriterResouceLimits](#page-287-8)  QoS) 6-90 requested QoS [6-44](#page-241-0) REQUESTED\_DEADLINE\_MISSED status [7-29](#page-371-4) REQUESTED\_INCOMPATIBLE\_QOS status [7-29](#page-371-5) required subscriptions [6-39](#page-236-0) *to* [6-40](#page-237-0) resource configuration [7-57](#page-399-0) resource limits [7-57](#page-399-1) ResourceLimits QoS [6-122](#page-319-0) effect on History QoS [6-103](#page-300-0) response delays [7-54](#page-396-2) restricting communication [16-10](#page-597-6) retries controlling [10-13](#page-491-1) round\_trip\_time (DDS\_RtpsReliableReaderProtocol\_t) [7-54](#page-396-7) rtiddsgen @copy directive [3-57](#page-92-0) @key directive [3-56](#page-91-0) @resolve-name directive [3-58](#page-93-0) @top-level directive [3-60](#page-95-0) command-line options [3-81](#page-116-1) directives [3-55](#page-90-2) generated files [3-79](#page-114-0) *to* [3-80](#page-115-0) IDL conversions [3-40,](#page-75-0) [3-45,](#page-80-0) [3-48](#page-83-0) including IDL files [3-55](#page-90-0) support types [3-40,](#page-75-0) [3-45,](#page-80-0) [3-48](#page-83-0) syntax [3-81](#page-116-2) RTPS protocol [8-52,](#page-464-2) [10-3](#page-481-2) basic behavior diagram [10-4](#page-482-1) bundling messages [10-4](#page-482-0) reliable behavior diagram [10-5](#page-483-0) rtps\_app\_id [14-21](#page-557-1) rtps\_app\_id (WireProtocol QoS) [8-52](#page-464-3) rtps\_auto\_i[d\\_kind \(WireProtocol QoS\)](#page-557-2) [8-53](#page-465-4) rtps\_host\_id 14-21 rtps\_host\_id (WireProtocol QoS) [8-52](#page-464-4) rtps\_instance\_id (WireProtocol QoS) [8-52](#page-464-5) rtps\_object\_id (DataReaderProtocol QoS) [7-53](#page-395-2) aWriterProtocol QoS) [6-81](#page-278-2) rtps\_reliable\_reader (DataReaderProtocol QoS) [7-54](#page-396-8) rtps\_reliable\_writer (DataWriterProtocol QoS) [6-82](#page-279-7) rtps\_reserved\_ports\_mask (WireProtocol QoS) [8-53](#page-465-5) rtps[\\_well\\_known\\_ports \(WireProtocol QoS\)](#page-241-0) [8-52](#page-464-6)  $\overline{RxO}$  6-44

# **S**

sample state [7-49](#page-391-7) SAMPLE\_LOST status [7-30](#page-372-0) sample\_rank (DDS\_SampleInfo) [7-51](#page-393-2) sample\_rank (SampleInfo) [7-48](#page-390-9) SAMPLE\_REJECTED status reason codes [7-30,](#page-372-4) [7-32](#page-374-3) sample\_state (DDS\_SampleInfo) [7-48](#page-390-10) SampleInfo structure [7-48](#page-390-11) samples coherent sets [6-34](#page-231-2)

count of lost [7-30](#page-372-2) definition [2-4](#page-29-0) *to* [2-5](#page-30-1) ho[w many per DataWriter](#page-372-0) [7-57](#page-399-2) lost 7-30 notification of arrival [7-25](#page-367-0) order of delivery [6-94](#page-291-0) ownership of data [7-41](#page-383-0) reasons for rejection [7-30,](#page-372-4) [7-32](#page-374-3) resending [10-16](#page-494-2) *to* [10-17](#page-495-2) saving for later use [6-96](#page-293-0) structure of [7-48](#page-390-11) unacknowledged [6-29](#page-226-5) writing [6-31](#page-228-0) samples\_per\_app\_ack (DDS\_RtpsReliableReaderProtocol\_t) [7-55](#page-397-1) samples\_per\_virtual\_heartbeat RtpsReliableWriterProtocol\_t) [6-82](#page-279-8) send queue blocking time [10-7](#page-485-0) max\_samples [10-9](#page-487-1) purpose of [10-2](#page-480-4) size [6-102,](#page-299-0) [6-123,](#page-320-5) [10-7](#page-485-2) *to* [10-8,](#page-486-0) [10-10](#page-488-1) *to* [10-11,](#page-489-1) [10-13](#page-491-2) size (formula) [10-9](#page-487-2) *to* [10-10](#page-488-2) unblocking when full [6-91](#page-288-3) send window [10-8](#page-486-1) send\_window\_decrease\_factor (RtpsReliableWriterProtocol\_t) [6-85](#page-282-1) send\_window\_increase\_factor (RtpsReliableWriterProtocol\_t) [6-85](#page-282-2) send\_window\_update\_period (RtpsReliableWriterProtocol\_t) [6-85](#page-282-3) [sending data. See writing data.](#page-198-0) sequence data type [3-38,](#page-73-1) [7-47](#page-389-0) sequence number [7-48](#page-390-7) *to* [7-49](#page-391-5) sequences (defined) [7-47](#page-389-1) service\_cleanup\_delay (Dur[abilityService QoS\)](#page-137-0) [6-100](#page-297-5) set\_default\_datawriter\_qos() 4-7 set\_enabled\_statuses() [4-35](#page-165-1) set\_listener() [4-5](#page-135-2) set\_output\_device() [21-4](#page-655-3) set\_output\_file() [21-4](#page-655-4) set\_qos() [4-6,](#page-136-4) [6-46](#page-243-1) set\_verbosity() [21-4](#page-655-5) shared ownership effect of max\_samples\_per\_remote\_writer [7-61](#page-403-5) shutdown\_cleanup\_period [8-29](#page-441-6) shutdown\_timeout [8-29](#page-441-7) SILENT verbosity [21-3](#page-654-10) skip list [8-29](#page-441-8) source timestamp [6-94](#page-291-1) source\_timestamp (DDS\_SampleInfo) [7-48](#page-390-12) source\_timestamp\_[resolution \(Batch QoS\)](#page-507-0) [6-77](#page-274-1) speculative caching 10-29 SQL syntax [5-17](#page-183-0) starvation [7-61](#page-403-6) static memory allocation [8-45](#page-457-1) status changes [7-24](#page-366-4) STATUS\_ALL verbosity [21-3](#page-654-11) STATUS\_LOCAL verbosity [21-3](#page-654-12) STATUS\_REMOTE verbosity [21-3](#page-654-13) statuses changes in [4-16](#page-146-0) DATA\_AVAILABLE [4-14,](#page-144-0) [7-16,](#page-358-1) [7-25](#page-367-1) DATA\_ON\_READERS [4-14,](#page-144-0) [7-16](#page-358-2) DATA\_READER\_CACHE [7-25](#page-367-2) DATA\_READER\_PROTOCOL [7-25](#page-367-3) DATA\_WRITER\_CACHE [6-23](#page-220-0) DATA\_WRITER\_PROTOCOL [6-23](#page-220-1) for DataReaders [7-22,](#page-364-0) [7-24](#page-366-0) for DataWriters [6-15,](#page-212-2) [6-22](#page-219-0) for Subscribers [7-16](#page-358-7) LIVELINESS\_CHANGED [7-28](#page-370-0) LIVELINESS\_LOST [6-27](#page-224-4) OFFERED\_DEADLINE\_MISSED [6-27](#page-224-0) OFFERED\_INCOMPATIBLE\_QOS [6-27](#page-224-3) plain communication status [4-14](#page-144-0)

PUBLICATION\_MATCHED [6-28](#page-225-1) read communication status [4-14](#page-144-0) RELIABLE\_READER\_ACTIVITY\_CHANGED [6-29](#page-226-3) RELIABLE\_WRITER\_CACHE\_CHANGED [6-29](#page-226-4) REQUESTED\_DEADLINE\_MISSED [7-29](#page-371-4) REQUESTED\_I[NCOMPATIBLE\\_QOS](#page-372-0) [7-29](#page-371-5) SAMPLE\_LOST 7-30 SUBSCRIPTION\_[MATCHED](#page-29-1) [7-32](#page-374-1) stock quote example 2-4 string data type [3-4](#page-39-0) submessage bundling [10-4](#page-482-0) **Subscribers** creating [7-6](#page-348-1) definition [2-6,](#page-31-3) [7-3](#page-345-2) operations on [7-5](#page-347-0) QoS for [7-8,](#page-350-0) [7-52](#page-394-1) statuses for [7-16](#page-358-7) SUBSCRIPTION\_MATCHED status [7-32](#page-374-1) subscription\_reader (DiscoveryConfig QoS) [8-35](#page-447-5) subscri[ption\\_reader\\_resource\\_limits \(DiscoveryConfig](#page-447-6)  QoS) 8-35 subscription\_writer (DiscoveryConfig QoS) [8-36](#page-448-6) subscri[ption\\_writer\\_data\\_lifecycle \(DiscoveryConfig](#page-448-7)  QoS) 8-36 subscriptions notification timing [7-64](#page-406-3) supported data types [3-3,](#page-38-0) [3-5](#page-40-1)

# **T**

take\_instance() [7-39](#page-381-4) take() vs.  $\text{read}()$  [7-41](#page-383-1) taking data [7-40](#page-382-0) thread\_safe\_write (Batch QoS) [6-77](#page-274-2) thread-pinning [19-5](#page-639-0) threads [6-90](#page-287-0) receive [8-48](#page-460-1) shared/exclusive areas for [6-54,](#page-251-1) [6-58,](#page-255-0) [6-117](#page-314-0) unblocking [6-91](#page-288-3) throughput [7-57](#page-399-4) TimeBasedFilter QoS [7-64](#page-406-2) interaction with Deadline QoS [7-64](#page-406-0) timestamp [6-31,](#page-228-1) [6-94](#page-291-1) timestamp resolution [6-77,](#page-274-3) [6-79](#page-276-0) timestamp tolerance [6-95](#page-292-0) timestamps [8-58](#page-470-0) to\_string() [21-2](#page-653-5) topic\_name definition [5-3](#page-169-1) Topics [2-6](#page-31-0) accessing discovered [8-23](#page-435-2) copying QoS [6-12,](#page-209-2) [7-12](#page-354-1) creating [5-3](#page-169-0) definition [2-3,](#page-28-2) [2-5](#page-30-2) example code [6-9,](#page-206-0) [6-47](#page-244-1) *to* [6-48,](#page-245-0) [7-10,](#page-352-0) [7-36](#page-378-1) *to* [7-37,](#page-379-0) [8-18](#page-430-1) *t[o](#page-431-0)* [8-19](#page-431-0) Listeners for [5-7](#page-173-0) operations on [5-2](#page-168-0) purpose of [5-1](#page-167-0) purpose of QoS [5-8](#page-174-0) QoS for [5-5,](#page-171-0) [5-8](#page-174-0) waiting for creation [8-21](#page-433-2) TRANSIENT\_LOCAL (Durability QoS) [6-97](#page-294-1) transport plug-ins for meta-traffic [8-31](#page-443-3) TransportBuiltin QoS [8-49](#page-461-1) TransportMulticast QoS [7-66](#page-408-2) TransportPriority QoS [6-125](#page-322-0) transports (TransportMulticast QoS) [7-66](#page-408-5) transports (TransportUnicast QoS) [6-128](#page-325-2) TransportSelection QoS [6-126](#page-323-0) TransportUnicast QoS [6-127](#page-324-1) trigger\_value [4-27,](#page-157-2) [4-35](#page-165-2) type\_code\_max\_serialized\_length (DomainParticipantsResourceLimits QoS) [8-41](#page-453-2) type\_name

definition [5-3](#page-169-2) typedef construct [3-54](#page-89-1) typographical conventions [i-xix](#page-18-2)

#### **U**

unacknowledged samples [6-29](#page-226-5) unicast [6-127](#page-324-1) ports used [14-25](#page-561-3) unregister\_instance() [6-42](#page-239-1) *to* [6-43](#page-240-7) vs. dispose() [6-43](#page-240-1) unregister() [6-133](#page-330-1) unregistering instances instance ownership after [6-43](#page-240-5) unsigned types [3-54](#page-89-2) use\_shared\_exclusive\_area (ExclusiveArea QoS) [6-58](#page-255-2) user data ports for [14-25](#page-561-3) user data types definition [3-3](#page-38-1) [See also data types.](#page-38-1) UserData QoS [6-131](#page-328-0)

## **V**

valid\_da[ta \(DDS\\_SampleInfo\)](#page-654-14) [7-48](#page-390-13) verbosity 21-3 version query [21-1](#page-652-1) view state [7-49](#page-391-8) view\_state (DDS\_SampleInfo) [7-48](#page-390-14) virtual GUID [7-49,](#page-391-4) [11-1,](#page-509-1) [12-4](#page-516-0) virtual heartbeats [6-82,](#page-279-9) [6-88](#page-285-0) virtual sequence number [7-49](#page-391-5) virtual writers [6-91,](#page-288-1) [7-32,](#page-374-4) [7-60](#page-402-3) virtual\_guid (DataReaderProtocol QoS) [7-53](#page-395-3) virtual\_guid (DataWriterProtocol QoS) [6-81](#page-278-3) virtual\_heartbeat\_period (RtpsReliableWriterProtocol\_t) [6-](#page-279-9) [82](#page-279-9) VOLATILE (Durability QoS) [6-97](#page-294-2)

# **W**

wait\_for\_acknowledgments() [6-15,](#page-212-0) [6-34](#page-231-0) wait\_for\_historical\_data() [7-24](#page-366-3) waiting for data [7-2](#page-344-0) WaitSets [4-27](#page-157-3) creating and deleting [4-27](#page-157-4) example code [4-31](#page-161-0) operations on [4-29](#page-159-0) properties for [4-27](#page-157-4) purpose of [4-27](#page-157-5) WARNING verbosity [21-3](#page-654-15) wchar [3-54](#page-89-3) weak references [8-29](#page-441-9) well\_known\_ports [8-54](#page-466-1) wildcard partition names [6-64](#page-261-0) WireProtocol QoS [8-52](#page-464-1) write\_w\_timestamp() [6-31](#page-228-1) writer\_attach [5-30](#page-196-1) writer\_detach [5-30](#page-196-2) writing data [6-31](#page-228-0) basic steps [6-1](#page-198-0) blocked send queue [10-7](#page-485-3) example with registration [6-42](#page-239-0) liveliness assertion [6-33](#page-230-0) registration of instance [6-41](#page-238-3)